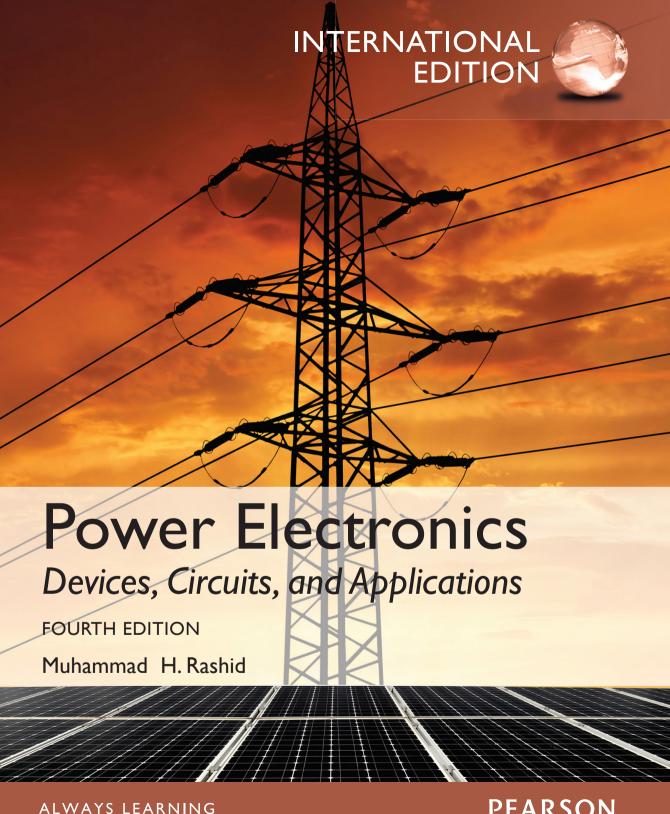

# POWER ELECTRONICS

# DEVICES, CIRCUITS, AND APPLICATIONS

**Fourth Edition** 

Muhammad H. Rashid, Fellow IET, Life Fellow IEEE

Electrical and Computer Engineering University of West Florida

International Edition contributions by

#### Narendra Kumar

Department of Electrical Engineering

Delhi Technological University

#### Ashish R. Kulkarni

Department of Electrical Engineering Delhi Technological University

### **PEARSON**

Boston Columbus Indianapolis New York San Francisco Upper Saddle River Amsterdam Cape Town Dubai London Madrid Milan Munich Paris Montréal Toronto Delhi Mexico City São Paulo Sydney Hong Kong Seoul Singapore Taipei Tokyo Vice President and Editorial Director, ECS: Marcia J. Horton

Executive Editor: Andrew Gilfillan Associate Editor: Alice Dworkin Editorial Assistant: William Opaluch Marketing Manager: Tim Galligan

Publishing Operations Director, International Edition:

Angshuman Chakraborty

Manager, Publishing Operations, International Edition:

Shokhi Shah Khandelwal

Associate Print and Media Editor, International Edition:

Anuprova Dey Chowdhuri

Acquisitions Editor, International Edition: Sandhya Ghoshal Publishing Administrator, International Edition: Hema Mehta Project Editor, International Edition: Karthik Subramanian Senior Manufacturing Controller, Production, International Edition: Trudy Kimber

Art Director: Jayne Conte
Cover Designer: Jodi Notowitz

Full-Service Project Management/Composition: Integra

Cover Image: Vaclav Volrab/Shutterstock

Cover Printer: Courier

Pearson Education Limited Edinburgh Gate Harlow Essex CM20 2JE England

and Associated Companies throughout the world

Visit us on the World Wide Web at: www.pearsoninternationaleditions.com

© Pearson Education Limited 2014

The rights of Muhammad H. Rashid to be identified as author of this work have been asserted by him in accordance with the Copyright, Designs and Patents Act 1988.

Authorized adaptation from the United States edition, entitled Power Electronics: Devices, Circuits, and Applications, Fourth Edition, ISBN 978-0-13-312590-0, by Muhammad H. Rashid, published by Pearson Education © 2014.

All rights reserved. No part of this publication may be reproduced, stored in a retrieval system, or transmitted in any form or by any means, electronic, mechanical, photocopying, recording or otherwise, without either the prior written permission of the publisher or a license permitting restricted copying in the United Kingdom issued by the Copyright Licensing Agency Ltd, Saffron House, 6–10 Kirby Street, London EC1N 8TS.

All trademarks used herein are the property of their respective owners. The use of any trademark in this text does not vest in the author or publisher any trademark ownership rights in such trademarks, nor does the use of such trademarks imply any affiliation with or endorsement of this book by such owners.

Microsoft and/or its respective suppliers make no representations about the suitability of the information contained in the documents and related graphics published as part of the services for any purpose. All such documents and related graphics are provided "as is" without warranty of any kind. Microsoft and/or its respective suppliers hereby disclaim all warranties and conditions with regard to this information, including all warranties and conditions of merchantability, whether express, implied or statutory, fitness for a particular purpose, title and non-infringement. In no event shall Microsoft and/or its respective suppliers be liable for any special, indirect or consequential damages or any damages whatsoever resulting from loss of use, data or profits, whether in an action of contract, negligence or other tortious action, arising out of or in connection with the use or performance of information available from the services.

The documents and related graphics contained herein could include technical inaccuracies or typographical errors. Changes are periodically added to the information herein. Microsoft and/or its respective suppliers may make improvements and/or changes in the product(s) and/or the program(s) described herein at any time. Partial screen shots may be viewed in full within the software version specified.

Microsoft® and Windows® are registered trademarks of the Microsoft Corporation in the U.S.A. and other countries. This book is not sponsored or endorsed by or affiliated with the Microsoft Corporation.

British Library Cataloguing-in-Publication Data A catalogue record for this book is available from the British Library

10 9 8 7 6 5 4 3 2 1 14 13 12 11 10

Typeset in 10/12 TimesTenLTStd-Roman by Integra Software Services Pvt. Ltd.

Printed and bound by Courier Westford in The United States of America

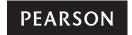

ISBN 10: 0-273-76908-1 ISBN 13: 978-0-273-76908-8 To my parents, my wife Fatema, and my family: Fa-eza, Farzana, Hasan, Hannah, Laith, Laila, and Nora

# **Contents**

| Preface About the A | Author                                                  | 17<br>23 |
|---------------------|---------------------------------------------------------|----------|
| Chapter 1           | Introduction 25                                         |          |
| 1.1                 | Applications of Power Electronics 26                    |          |
| 1.2                 | History of Power Electronics 28                         |          |
| 1.3                 | Types of Power Electronic Circuits 30                   |          |
| 1.4                 | Design of Power Electronics Equipment 34                |          |
| 1.5                 | Determining the Root-Mean-Square Values of Waveforms 35 |          |
| 1.6                 | Peripheral Effects 36                                   |          |
| 1.7                 | Characteristics and Specifications of Switches 39       |          |
|                     | 1.7.1 Ideal Characteristics 39                          |          |
|                     | 1.7.2 Characteristics of Practical Devices 40           |          |
|                     | 1.7.3 Switch Specifications 42                          |          |
| 1.8                 | Power Semiconductor Devices 43                          |          |
| 1.9                 | Control Characteristics of Power Devices 49             |          |
| 1.10                | Device Choices 49                                       |          |
| 1.11                |                                                         |          |
| 1.12                | 8                                                       |          |
| 1.13                | Power Electronics Journals and Conferences 55           |          |
|                     | Summary 56                                              |          |
|                     | References 56                                           |          |
|                     | Review Questions 57                                     |          |
|                     | Problems 57                                             |          |
| PART I              | Power Diodes and Rectifiers 59                          |          |
| Chapter 2           | Power Diodes and Switched <i>RLC</i> Circuits 59        |          |
| 2.1                 | Introduction 60                                         |          |
| 2.2                 | Semiconductor Basics 60                                 |          |
| 2.3                 | Diode Characteristics 62                                |          |

| 2.4       | Reverse Recovery Characteristics 65                                |
|-----------|--------------------------------------------------------------------|
| 2.5       | Power Diode Types 68                                               |
|           | 2.5.1 General-Purpose Diodes 68                                    |
|           | 2.5.2 Fast-Recovery Diodes 69                                      |
|           | 2.5.3 Schottky Diodes 70                                           |
| 2.6       | Silicon Carbide Diodes 70                                          |
| 2.7       | Silicon Carbide Schottky Diodes 71                                 |
| 2.8       | SPICE Diode Model 72                                               |
| 2.9       | Series-Connected Diodes 73                                         |
| 2.10      | Parallel-Connected Diodes 77                                       |
| 2.11      | Diode Switched <i>RC</i> Load 78                                   |
| 2.12      | Diode Switched <i>RL</i> Load 80                                   |
| 2.13      | Diode Switched LC Load 82                                          |
| 2.14      | Diode Switched <i>RLC</i> Load 85                                  |
| 2.15      | Frewheeling Diodes with Switched <i>RL</i> Load 89                 |
| 2.16      | Recovery of Trapped Energy with a Diode 92                         |
|           | Summary 96                                                         |
|           | References 96                                                      |
|           | Review Questions 97                                                |
|           | Problems 97                                                        |
|           |                                                                    |
| Chapter 3 | Diode Rectifiers 103                                               |
| 3.1       | Introduction 104                                                   |
| 3.2       | Performance Parameters 104                                         |
| 3.3       | Single-Phase Full-Wave Rectifiers 106                              |
| 3.4       | Single-Phase Full-Wave Rectifier with <i>RL</i> Load 109           |
| 3.5       | Single-Phase Full-Wave Rectifier with a Highly                     |
|           | Inductive Load 116                                                 |
| 3.6       | Multiphase Star Rectifiers 118                                     |
| 3.7       | Three-Phase Bridge Rectifiers 122                                  |
| 3.8       | Three-Phase Bridge Rectifier with <i>RL</i> Load 126               |
| 3.9       | Three-Phase Rectifier with a Highly Inductive Load 130             |
| 3.10      | Comparisons of Diode Rectifiers 132                                |
| 3.11      | Rectifier Circuit Design 132                                       |
| 3.12      | Output Voltage with LC Filter 144                                  |
| 3.13      | Effects of Source and Load Inductances 148                         |
| 3.14      | Practical Considerations for Selecting Inductors and Capacitors 15 |
|           | 3.14.1 AC Film Capacitors 151                                      |
|           | 3.14.2 Ceramic Capacitors 152                                      |
|           | 3.14.3 Aluminum Electrolytic Capacitors 152                        |
|           | 3.14.4 Solid Tantalum Capacitors 153                               |
|           | 3.14.5 Supercapacitors 153                                         |
|           | Summary 153                                                        |
|           | References 153                                                     |
|           | Review Questions 154                                               |
|           | Problems 154                                                       |

| PART II   | <b>Power Transistors and DC-DC Converters</b>                                       | 158  |
|-----------|-------------------------------------------------------------------------------------|------|
| Chapter 4 | Power Transistors 158                                                               |      |
| 4.1       | Introduction 159                                                                    |      |
| 4.2       | Silicon Carbide Transistors 160                                                     |      |
| 4.3       | Power MOSFETs 161                                                                   |      |
|           | 4.3.1 Steady-State Characteristics 164                                              |      |
|           | 4.3.2 Switching Characteristics 167                                                 |      |
|           | 4.3.3 Silicon Carbide MOSFETs 169                                                   |      |
| 4.4       |                                                                                     |      |
| 4.5       | Junction Field-Effect Transistors (JFETs) 173                                       | 4.50 |
|           | 4.5.1 Operation and Characteristics of JFETs                                        | 173  |
| 4.6       | 4.5.2 Silicon Carbide JFET Structures 177                                           |      |
| 4.6       | Bipolar Junction Transistors 180                                                    |      |
|           | 4.6.1 Steady-State Characteristics 181                                              |      |
|           | 4.6.2 Switching Characteristics 185                                                 |      |
|           | <ul><li>4.6.3 Switching Limits 192</li><li>4.6.4 Silicon Carbide BJTs 193</li></ul> |      |
| 4.7       | IGBTs 194                                                                           |      |
| 7.7       | 4.7.1 Silicon Carbide IGBTs 197                                                     |      |
| 4.8       | SITs 198                                                                            |      |
| 4.9       | Comparisons of Transistors 199                                                      |      |
| 4.10      | Power Derating of Power Transistors 199                                             |      |
| 4.11      |                                                                                     |      |
| 4.12      |                                                                                     |      |
| 4.13      | SPICE Models 208                                                                    |      |
|           | 4.13.1 BJT SPICE Model 208                                                          |      |
|           | 4.13.2 MOSFET SPICE Model 210                                                       |      |
|           | 4.13.3 IGBT SPICE Model 211                                                         |      |
| 4.14      |                                                                                     |      |
|           | JFET Gate Drives 215                                                                |      |
|           | BJT Base Drive 216                                                                  |      |
| 4.17      | Isolation of Gate and Base Drives 221                                               |      |
|           | 4.17.1 Pulse Transformers 223                                                       |      |
| 410       | 4.17.2 Optocouplers 223                                                             |      |
| 4.18      | GATE-DRIVE ICs 224                                                                  |      |
|           | Summary 226<br>References 227                                                       |      |
|           | References 227<br>Review Questions 230                                              |      |
|           | Problems 232                                                                        |      |
|           | 1100101110 202                                                                      |      |
| Chapter 5 | DC-DC Converters 234                                                                |      |
| 5.1       | Introduction 235                                                                    |      |
| 5.2       | Performance Parameters of DC–DC Converters                                          | 235  |
| 5.3       | Principle of Step-Down Operation 236<br>5.3.1 Generation of Duty Cycle 240          |      |

| 5.4                                    | Step-Down Converter with <i>RL</i> Load 241                                                                                                    |      |
|----------------------------------------|----------------------------------------------------------------------------------------------------|------|
| 5.5                                    | Principle of Step-Up Operation 246                                                                                                    |      |
| 5.6                                    | Step-Up Converter with a Resistive Load 249                                                                                                    |      |
| 5.7                                    | Frequency Limiting Parameters 251                                                                                                    |      |
| 5.8                                    | Converter Classification 252                                                                                                    |      |
| 5.9                                    | Switching-Mode Regulators 256                                                                                                    |      |
|                                        | 5.9.1 Buck Regulators 257                                                                                                    |      |
|                                        | 5.9.2 Boost Regulators 261                                                                                                    |      |
|                                        | 5.9.3 Buck–Boost Regulators 265                                                                                                    |      |
|                                        | 5.9.4 Cúk Regulators 269                                                                                                    |      |
|                                        | 5.9.5 Limitations of Single-Stage Conversion 275                                                                                                    |      |
| 5.10                                   | Comparison of Regulators 276                                                                                                    |      |
| 5.11                                   | Multioutput Boost Converter 277                                                                                                    |      |
| 5.12                                   | Diode Rectifier-Fed Boost Converter 280                                                                                                    |      |
| 5.13                                   | Averaging Models of Converters 282                                                                                                    |      |
| 5.14                                   | State–Space Analysis of Regulators 288                                                                                                    |      |
| 5.15                                   | r                                                                                                    | 292  |
| 5.16                                   | Drive IC for Converters 297                                                                                                    |      |
|                                        | Summary 299                                                                                                    |      |
|                                        | References 301                                                                                                    |      |
|                                        | Review Questions 303                                                                                                    |      |
|                                        | Problems 303                                                                                                    |      |
|                                        |                                                                                                    |      |
| PART III                               | Inverters 306                                                                                                    |      |
| PART III                               | Inverters 306                                                                                                    |      |
| PART III<br>Chapter 6                  | Inverters 306 DC-AC Converters 306                                                                                                    |      |
|                                        |                                                                                                    |      |
| Chapter 6                              | DC-AC Converters 306 Introduction 307 Performance Parameters 307                                                                                                    |      |
| 6.1<br>6.2<br>6.3                      | DC-AC Converters 306  Introduction 307  Performance Parameters 307  Principle of Operation 309                                                                                                    |      |
| 6.1<br>6.2<br>6.3<br>6.4               | DC–AC Converters 306  Introduction 307  Performance Parameters 307  Principle of Operation 309  Single-Phase Bridge Inverters 313                                                                                                    |      |
| 6.1<br>6.2<br>6.3                      | DC-AC Converters 306  Introduction 307  Performance Parameters 307  Principle of Operation 309  Single-Phase Bridge Inverters 313  Three-Phase Inverters 319                                                                                                    |      |
| 6.1<br>6.2<br>6.3<br>6.4               | DC-AC Converters 306  Introduction 307  Performance Parameters 307  Principle of Operation 309  Single-Phase Bridge Inverters 313  Three-Phase Inverters 319  6.5.1 180-Degree Conduction 320                                                                                                    |      |
| 6.1<br>6.2<br>6.3<br>6.4<br>6.5        | DC-AC Converters 306  Introduction 307 Performance Parameters 307 Principle of Operation 309 Single-Phase Bridge Inverters 313 Three-Phase Inverters 319 6.5.1 180-Degree Conduction 320 6.5.2 120-Degree Conduction 327                                                                                                    |      |
| 6.1<br>6.2<br>6.3<br>6.4               | DC-AC Converters 306  Introduction 307 Performance Parameters 307 Principle of Operation 309 Single-Phase Bridge Inverters 313 Three-Phase Inverters 319 6.5.1 180-Degree Conduction 320 6.5.2 120-Degree Conduction 327 Voltage Control of Single-Phase Inverters 330                                                                                                    |      |
| 6.1<br>6.2<br>6.3<br>6.4<br>6.5        | DC-AC Converters 306  Introduction 307 Performance Parameters 307 Principle of Operation 309 Single-Phase Bridge Inverters 313 Three-Phase Inverters 319 6.5.1 180-Degree Conduction 320 6.5.2 120-Degree Conduction 327 Voltage Control of Single-Phase Inverters 330 6.6.1 Multiple-Pulse-Width Modulation 330                                                                                                    |      |
| 6.1<br>6.2<br>6.3<br>6.4<br>6.5        | DC-AC Converters 306  Introduction 307 Performance Parameters 307 Principle of Operation 309 Single-Phase Bridge Inverters 313 Three-Phase Inverters 319 6.5.1 180-Degree Conduction 320 6.5.2 120-Degree Conduction 327 Voltage Control of Single-Phase Inverters 330 6.6.1 Multiple-Pulse-Width Modulation 330 6.6.2 Sinusoidal Pulse-Width Modulation 333                                                                                                    |      |
| 6.1<br>6.2<br>6.3<br>6.4<br>6.5        | DC-AC Converters 306  Introduction 307 Performance Parameters 307 Principle of Operation 309 Single-Phase Bridge Inverters 313 Three-Phase Inverters 319 6.5.1 180-Degree Conduction 320 6.5.2 120-Degree Conduction 327 Voltage Control of Single-Phase Inverters 330 6.6.1 Multiple-Pulse-Width Modulation 330 6.6.2 Sinusoidal Pulse-Width Modulation 333 6.6.3 Modified Sinusoidal Pulse-Width Modulation 333                                                                                                    | 3336 |
| 6.1<br>6.2<br>6.3<br>6.4<br>6.5        | DC-AC Converters 306  Introduction 307 Performance Parameters 307 Principle of Operation 309 Single-Phase Bridge Inverters 313 Three-Phase Inverters 319 6.5.1 180-Degree Conduction 320 6.5.2 120-Degree Conduction 327 Voltage Control of Single-Phase Inverters 330 6.6.1 Multiple-Pulse-Width Modulation 330 6.6.2 Sinusoidal Pulse-Width Modulation 333 6.6.3 Modified Sinusoidal Pulse-Width Modulation 339 6.6.4 Phase-Displacement Control 339                                                                                                    | 3336 |
| 6.1<br>6.2<br>6.3<br>6.4<br>6.5        | DC-AC Converters 306  Introduction 307 Performance Parameters 307 Principle of Operation 309 Single-Phase Bridge Inverters 313 Three-Phase Inverters 319 6.5.1 180-Degree Conduction 320 6.5.2 120-Degree Conduction 327 Voltage Control of Single-Phase Inverters 330 6.6.1 Multiple-Pulse-Width Modulation 330 6.6.2 Sinusoidal Pulse-Width Modulation 333 6.6.3 Modified Sinusoidal Pulse-Width Modulation 339 Voltage Control of Three-Phase Inverters 340                                                                                                    | 336  |
| 6.1<br>6.2<br>6.3<br>6.4<br>6.5        | DC-AC Converters 306  Introduction 307 Performance Parameters 307 Principle of Operation 309 Single-Phase Bridge Inverters 313 Three-Phase Inverters 319 6.5.1 180-Degree Conduction 320 6.5.2 120-Degree Conduction 327 Voltage Control of Single-Phase Inverters 330 6.6.1 Multiple-Pulse-Width Modulation 330 6.6.2 Sinusoidal Pulse-Width Modulation 333 6.6.3 Modified Sinusoidal Pulse-Width Modulation 339 Voltage Control of Three-Phase Inverters 340 6.7.1 Sinusoidal PWM 341                                                                                                    | 3336 |
| 6.1<br>6.2<br>6.3<br>6.4<br>6.5        | DC-AC Converters 306  Introduction 307 Performance Parameters 307 Principle of Operation 309 Single-Phase Bridge Inverters 313 Three-Phase Inverters 319 6.5.1 180-Degree Conduction 320 6.5.2 120-Degree Conduction 327 Voltage Control of Single-Phase Inverters 330 6.6.1 Multiple-Pulse-Width Modulation 330 6.6.2 Sinusoidal Pulse-Width Modulation 333 6.6.3 Modified Sinusoidal Pulse-Width Modulation 339 Voltage Control of Three-Phase Inverters 340 6.7.1 Sinusoidal PWM 341 6.7.2 60-Degree PWM 344                                                                                                    | 3336 |
| 6.1<br>6.2<br>6.3<br>6.4<br>6.5        | DC-AC Converters 306  Introduction 307 Performance Parameters 307 Principle of Operation 309 Single-Phase Bridge Inverters 313 Three-Phase Inverters 319 6.5.1 180-Degree Conduction 320 6.5.2 120-Degree Conduction 327 Voltage Control of Single-Phase Inverters 330 6.6.1 Multiple-Pulse-Width Modulation 330 6.6.2 Sinusoidal Pulse-Width Modulation 333 6.6.3 Modified Sinusoidal Pulse-Width Modulation 339 Voltage Control of Three-Phase Inverters 340 6.7.1 Sinusoidal PWM 341 6.7.2 60-Degree PWM 344 6.7.3 Third-Harmonic PWM 344                                                                          | 3336 |
| 6.1<br>6.2<br>6.3<br>6.4<br>6.5        | DC-AC Converters 306  Introduction 307 Performance Parameters 307 Principle of Operation 309 Single-Phase Bridge Inverters 313 Three-Phase Inverters 319 6.5.1 180-Degree Conduction 320 6.5.2 120-Degree Conduction 327 Voltage Control of Single-Phase Inverters 330 6.6.1 Multiple-Pulse-Width Modulation 330 6.6.2 Sinusoidal Pulse-Width Modulation 333 6.6.3 Modified Sinusoidal Pulse-Width Modulation 6.6.4 Phase-Displacement Control 339 Voltage Control of Three-Phase Inverters 340 6.7.1 Sinusoidal PWM 341 6.7.2 60-Degree PWM 344 6.7.3 Third-Harmonic PWM 344 6.7.4 Space Vector Modulation 347       | 336  |
| 6.1<br>6.2<br>6.3<br>6.4<br>6.5<br>6.6 | DC-AC Converters 306  Introduction 307 Performance Parameters 307 Principle of Operation 309 Single-Phase Bridge Inverters 313 Three-Phase Inverters 319 6.5.1 180-Degree Conduction 320 6.5.2 120-Degree Conduction 327 Voltage Control of Single-Phase Inverters 330 6.6.1 Multiple-Pulse-Width Modulation 330 6.6.2 Sinusoidal Pulse-Width Modulation 333 6.6.3 Modified Sinusoidal Pulse-Width Modulation 339 Voltage Control of Three-Phase Inverters 340 6.7.1 Sinusoidal PWM 341 6.7.2 60-Degree PWM 344 6.7.3 Third-Harmonic PWM 344 6.7.4 Space Vector Modulation 347 6.7.5 Comparison of PWM Techniques 359 | 336  |
| 6.1<br>6.2<br>6.3<br>6.4<br>6.5        | DC-AC Converters 306  Introduction 307 Performance Parameters 307 Principle of Operation 309 Single-Phase Bridge Inverters 313 Three-Phase Inverters 319 6.5.1 180-Degree Conduction 320 6.5.2 120-Degree Conduction 327 Voltage Control of Single-Phase Inverters 330 6.6.1 Multiple-Pulse-Width Modulation 330 6.6.2 Sinusoidal Pulse-Width Modulation 333 6.6.3 Modified Sinusoidal Pulse-Width Modulation 6.6.4 Phase-Displacement Control 339 Voltage Control of Three-Phase Inverters 340 6.7.1 Sinusoidal PWM 341 6.7.2 60-Degree PWM 344 6.7.3 Third-Harmonic PWM 344 6.7.4 Space Vector Modulation 347       | 336  |

| 6.10      | Variable DC-Link Inverter 366                                    |
|-----------|------------------------------------------------------------------|
| 6.11      | Boost Inverter 368                                               |
| 6.12      | Inverter Circuit Design 373                                      |
|           | Summary 378                                                      |
|           | References 378                                                   |
|           | Review Questions 380                                             |
|           | Problems 380                                                     |
| Chapter 7 | Resonant Pulse Inverters 385                                     |
| 7.1       | Introduction 386                                                 |
| 7.2       | Series Resonant Inverters 386                                    |
|           | 7.2.1 Series Resonant Inverters with Unidirectional Switches 387 |
|           | 7.2.2 Series Resonant Inverters with Bidirectional Switches 396  |
| 7.3       | Frequency Response of Series Resonant Inverters 402              |
|           | 7.3.1 Frequency Response for Series Loaded 402                   |
|           | 7.3.2 Frequency Response for Parallel Loaded 405                 |
|           | 7.3.3 Frequency Response for Series–Parallel Loaded 407          |
| 7.4       | Parallel Resonant Inverters 408                                  |
| 7.5       | Voltage Control of Resonant Inverters 412                        |
| 7.6       | Class E Resonant Inverter 414                                    |
| 7.7       | Class E Resonant Rectifier 418                                   |
| 7.8       | Zero-Current-Switching Resonant Converters 422                   |
|           | 7.8.1 <i>L</i> -Type ZCS Resonant Converter 423                  |
|           | 7.8.2 <i>M</i> -Type ZCS Resonant Converter 426                  |
| 7.9       | Zero-Voltage-Switching Resonant Converters 426                   |
| 7.10      | Comparisons Between ZCS and ZVS Resonant Converters 430          |
| 7.11      | Two-Quadrant ZVS Resonant Converters 431                         |
| 7.12      | Resonant DC-Link Inverters 433                                   |
|           | Summary 437                                                      |
|           | References 438                                                   |
|           | Review Questions 438                                             |
|           | Problems 439                                                     |
| Chapter 8 | Multilevel Inverters 441                                         |
| 8.1       | Introduction 441                                                 |
| 8.2       | Multilevel Concept 442                                           |
| 8.3       | Types of Multilevel Inverters 444                                |
| 8.4       | Diode-Clamped Multilevel Inverter 444                            |
|           | 8.4.1 Principle of Operation 445                                 |
|           | 8.4.2 Features of Diode-Clamped Inverter 446                     |
|           | 8.4.3 Improved Diode-Clamped Inverter 448                        |
| 8.5       | Flying-Capacitors Multilevel Inverter 450                        |
|           | 8.5.1 Principle of Operation 450                                 |
|           | 8.5.2 Features of Flying-Capacitors Inverter 452                 |

| 8.6              | Cascaded Multilevel Inverter 453<br>8.6.1 Principle of Operation 453                                                     |
|------------------|----------------------------------------------------------------------------------------------------|
|                  | 8.6.2 Features of Cascaded Inverter 455                                                                                  |
| 8.7              | Applications 457 8.7.1 Reactive Power Compensation 457 8.7.2 Back-to-Back Intertie 459 8.7.3 Adjustable Speed Drives 459 |
| 8.8              | Switching Device Currents 460                                                                                            |
| 8.9              | DC-Link Capacitor Voltage Balancing 461                                                                                  |
| 8.10             | Features of Multilevel Inverters 462                                                                                     |
| 8.11             | Comparisons of Multilevel Converters 463                                                                                 |
|                  | Summary 464                                                                                                    |
|                  | References 464                                                                                                    |
|                  | Review Questions 465<br>Problems 465                                                                                     |
|                  | Problems 465                                                                                                    |
| PART IV          | Thyristors and Thyristorized Converters 467                                                                              |
| <b>Chapter 9</b> | Thyristors 467                                                                                                    |
| 9.1              | Introduction 467                                                                                                    |
| 9.2              | Thyristor Characteristics 468                                                                                            |
| 9.3              | Two-Transistor Model of Thyristor 471                                                                                    |
| 9.4              | Thyristor Turn-On 473                                                                                                    |
| 9.5              | Thyristor Turn-Off 475                                                                                                   |
| 9.6              | Thyristor Types 477                                                                                                    |
|                  | 9.6.1 Phase-Controlled Thyristors 471                                                                                    |
|                  | 9.6.2 Bidirectional Phase-Controlled Thyristors 478                                                                      |
|                  | 9.6.3 Fast-Switching Asymmetrical Thyristors 479                                                                         |
|                  | 9.6.4 Light-Activated Silicon-Controlled Rectifiers 480                                                                  |
|                  | <ul><li>9.6.5 Bidirectional Triode Thyristors 480</li><li>9.6.6 Reverse-Conducting Thyristors 481</li></ul>              |
|                  | <ul><li>9.6.6 Reverse-Conducting Thyristors 481</li><li>9.6.7 Gate Turn-off Thyristors 481</li></ul>                     |
|                  | 9.6.8 FET-Controlled Thyristors 486                                                                                      |
|                  | 9.6.9 MTOs 487                                                                                                    |
|                  | 9.6.10 ETOs 488                                                                                                    |
|                  | 9.6.11 IGCTs 489                                                                                                    |
|                  | 9.6.12 MCTs 490                                                                                                    |
|                  | 9.6.13 SITHs 493                                                                                                    |
|                  | 9.6.14 Comparisons of Thyristors 494                                                                                     |
| 9.7              | Series Operation of Thyristors 499                                                                                       |
| 9.8              | Parallel Operation of Thyristors 502                                                                                     |
| 9.9              | <i>di/dt</i> Protection 503                                                                                              |
| 9.10             | dv/dt Protection 504                                                                                                    |
| 9.11             | SPICE Thyristor Model 506                                                                                                |
|                  | 9.11.1 Thyristor SPICE Model 506                                                                                         |
|                  | 9.11.2 GTO SPICE Model 508                                                                                               |

|            | 9.11.3 MCT SPICE Model 510                                 |
|------------|------------------------------------------------------------|
|            | 9.11.4 SITH SPICE Model 510                                |
| 9.12       | DIACs 510                                                  |
| 9.13       | Thyristor Firing Circuits 513                              |
| 9.14       | Unijunction Transistor 516                                 |
| 9.15       | Programmable Unijunction Transistor 518                    |
|            | Summary 520                                                |
|            | References 521                                             |
|            | Review Questions 524                                       |
|            | Problems 525                                               |
| Chapter 10 | Controlled Rectifiers 527                                  |
| 10.1       | Introduction 528                                           |
| 10.2       | Single-Phase Full Converters 528                           |
|            | 10.2.1 Single-Phase Full Converter with <i>RL</i> Load 532 |
| 10.3       | Single-Phase Dual Converters 535                           |
| 10.4       | Three-Phase Full Converters 538                            |
|            | 10.4.1 Three-Phase Full Converter with <i>RL</i> Load 542  |
| 10.5       | Three-Phase Dual Converters 544                            |
| 10.6       | Pulse-Width-Modulation Control 547                         |
|            | 10.6.1 PWM Control 548                                     |
|            | 10.6.2 Single-Phase Sinusoidal PWM 550                     |
|            | 10.6.3 Three-Phase PWM Rectifier 551                       |
| 10.7       | Single-Phase Series Converters 555                         |
| 10.8       | Twelve-Pulse Converters 558                                |
| 10.9       | Design of Converter Circuits 560                           |
| 10.10      | Effects of Load and Source Inductances 566                 |
|            | Summary 568                                                |
|            | References 568                                             |
|            | Review Questions 570                                       |
|            | Problems 570                                               |
| Chapter 11 | AC Voltage Controllers 576                                 |
| 11.1       | Introduction 577                                           |
| 11.2       | Performance Parameters of AC Voltage Controllers 578       |
| 11.3       | Single-Phase Full-Wave Controllers with Resistive          |
|            | Loads 579                                                  |
| 11.4       |                                                            |
| 11.5       | Three-Phase Full-Wave Controllers 587                      |
| 11.6       | Three-Phase Full-Wave Delta-Connected Controllers 592      |
| 11.7       | Single-Phase Transformer Connection Changers 596           |
| 11.8       | Cycloconverters 601                                        |
|            | 11.8.1 Single-Phase Cycloconverters 601                    |
|            | 11.8.2 Three-Phase Cycloconverters 604                     |
|            | 11.8.3 Reduction of Output Harmonics 605                   |
| 11.9       | AC Voltage Controllers with PWM Control 608                |

| 11.10<br>11.11<br>11.12<br>PART V | Matrix Converter 610 Design of AC Voltage-Controller Circuits 612 Effects of Source and Load Inductances 620 Summary 621 References 621 Review Questions 622 Problems 622  Power Electronics Applications and Protections 626                                                                                              |
|-----------------------------------|----------------------------------------------------------------------------------------------------|
| Chapter 12                        |                                                                                                    |
| 12.1<br>12.2<br>12.3<br>12.4      | Introduction 627 Principle of Power Transmission 628 Principle of Shunt Compensation 630 Shunt Compensators 632 12.4.1 Thyristor-Controlled Reactor 632                                                                                                    |
| 12.5<br>12.6                      | 12.4.2 Thyristor-Switched Capacitor 633 12.4.3 Static VAR Compensator 636 12.4.4 Advanced Static VAR Compensator 637 Principle of Series Compensation 639 Series Compensators 641 12.6.1 Thyristor-Switched Series Capacitor 641 12.6.2 Thyristor-Controlled Series Capacitor 643                                          |
| 12.7<br>12.8<br>12.9<br>12.10     | 12.6.3 Forced-Commutation-Controlled Series Capacitor 12.6.4 Series Static VAR Compensator 12.6.5 Advanced SSVC 645 Principle of Phase-Angle Compensation Phase-Angle Compensator 651 Unified Power Flow Controller 652 Comparisons of Compensators 653 Summary 655 References 655                                         |
| Chamtay 1                         | Review Questions 656<br>Problems 656                                                                                                    |
| Chapter 13                        |                                                                                                    |
| 13.1<br>13.2                      | Introduction 659 Dc Power Supplies 659 13.2.1 Switched-Mode Dc Power Supplies 660 13.2.2 Flyback Converter 660 13.2.3 Forward Converter 664 13.2.4 Push-Pull Converter 669 13.2.5 Half-Bridge Converter 671 13.2.6 Full-Bridge Converter 674 13.2.7 Resonant Dc Power Supplies 677 13.2.8 Bidirectional Power Supplies 679 |

| 13.3       | Ac Power Supplies 6/9                                                                                                    |
|------------|----------------------------------------------------------------------------------------------------|
|            | 13.3.1 Switched-Mode Ac Power Supplies 681                                                                                              |
|            | 13.3.2 Resonant Ac Power Supplies 681                                                                                                   |
|            | 13.3.3 Bidirectional Ac Power Supplies 682                                                                                              |
| 13.4       | Multistage Conversions 683                                                                                                    |
| 13.5       |                                                                                                    |
| 13.6       | Magnetic Design Considerations 688                                                                                                    |
|            | 13.6.1 Transformer Design 688                                                                                                    |
|            | 13.6.2 Dc Inductor 692                                                                                                    |
|            | 13.6.3 Magnetic Saturation 693                                                                                                    |
|            | Summary 694                                                                                                    |
|            | References 694                                                                                                    |
|            | Review Questions 695                                                                                                    |
|            | Problems 695                                                                                                    |
|            | 1 Toblems 093                                                                                                    |
| Chapter 14 | Dc Drives 699                                                                                                    |
| 14.1       | Introduction 699                                                                                                    |
| 14.2       | Basic Characteristics of Dc Motors 701                                                                                                  |
| 17.2       | 14.2.1 Separately Excited Dc Motor 701                                                                                                  |
|            | 14.2.2 Series-Excited Dc Motor 704                                                                                                    |
|            | 14.2.3 Gear Ratio 706                                                                                                    |
| 14.3       | Operating Modes 708                                                                                                    |
| 14.3       | Single-Phase Drives 710                                                                                                    |
| 14.4       | 14.4.1 Single-Phase Semiconverter Drives 712                                                                                            |
|            |                                                                                                    |
|            | $\epsilon$                                                                                                    |
| 115        | 14.4.3 Single-Phase Dual-Converter Drives 714 Three-Phase Drives 718                                                                    |
| 14.5       |                                                                                                    |
|            | <ul> <li>14.5.1 Three-Phase Semiconverter Drives</li> <li>14.5.2 Three-Phase Full-Converter Drives</li> <li>718</li> <li>718</li> </ul> |
|            |                                                                                                    |
| 14.6       |                                                                                                    |
| 14.0       |                                                                                                    |
|            | 14.6.1 Principle of Power Control 722                                                                                                   |
|            | 14.6.2 Principle of Regenerative Brake Control 724                                                                                      |
|            | 14.6.3 Principle of Rheostatic Brake Control 727                                                                                        |
|            | 14.6.4 Principle of Combined Regenerative and Rheostatic Brake                                                                          |
|            | Control 728                                                                                                    |
|            | 14.6.5 Two- and Four-Quadrant Dc-dc Converter Drives 729                                                                                |
| 147        | 14.6.6 Multiphase Dc–dc Converters 730                                                                                                  |
| 14.7       | Closed-Loop Control of Dc Drives 733                                                                                                    |
|            | 14.7.1 Open-Loop Transfer Function 733                                                                                                  |
|            | 14.7.2 Open-Loop Transfer Function of Separately Excited                                                                                |
|            | Motors 734                                                                                                    |
|            | 14.7.3 Open-Loop Transfer Function of Series Excited Motors 737                                                                         |
|            | 14.7.4 Converter Control Models 739                                                                                                    |
|            | 14.7.5 Closed-Loop Transfer Function 741                                                                                                |
|            | 14.7.6 Closed-Loop Current Control 744                                                                                                  |

|            | 14.7.7 Design of Current Controller 748              |
|------------|------------------------------------------------------|
|            | 14.7.8 Design of Speed Controller 749                |
|            | 14.7.9 Dc–dc Converter-Fed Drive 753                 |
|            | 14.7.10 Phase-Locked-Loop Control 754                |
|            | 14.7.11 Microcomputer Control of Dc Drives 756       |
|            | Summary 758                                          |
|            | References 758                                       |
|            | Review Questions 759                                 |
|            | Problems 760                                         |
| Chapter 15 | 5 Ac Drives 764                                      |
| 15.1       | Introduction 765                                     |
| 15.2       | Induction Motor Drives 765                           |
|            | 15.2.1 Performance Characteristics 767               |
|            | 15.2.2 Torque–Speed Characteristics 769              |
|            | 15.2.3 Stator Voltage Control 774                    |
|            | 15.2.4 Rotor Voltage Control 778                     |
|            | 15.2.5 Frequency Control 787                         |
|            | 15.2.6 Voltage and Frequency Control 789             |
|            | 15.2.7 Current Control 794                           |
|            | 15.2.8 Constant Slip-Speed Control 799               |
|            | 15.2.9 Voltage, Current, and Frequency Control 800   |
| 15.3       | Closed-Loop Control of Induction Motors 802          |
| 15.4       | Dimensioning the Control Variables 806               |
| 15.5       | Vector Controls 808                                  |
|            | 15.5.1 Basic Principle of Vector Control 808         |
|            | 15.5.2 Direct and Quadrature-Axis Transformation 810 |
|            | 15.5.3 Indirect Vector Control 815                   |
|            | 15.5.4 Direct Vector Control 819                     |
| 15.6       | Synchronous Motor Drives 821                         |
|            | 15.6.1 Cylindrical Rotor Motors 822                  |
|            | 15.6.2 Salient-Pole Motors 825                       |
|            | 15.6.3 Reluctance Motors 826                         |
|            | 15.6.4 Switched Reluctance Motors 827                |
|            | 15.6.5 Permanent-Magnet Motors 839                   |
|            | 15.6.6 Closed-Loop Control of Synchronous Motors 832 |
|            | 15.6.7 Brushless Dc and Ac Motor Drives 834          |
| 15.7       | Design of Speed Controller for PMSM Drives 836       |
|            | 15.7.1 System Block Diagram 836                      |
|            | 15.7.2 Current Loop 838                              |
|            | 15.7.3 Speed Controller 839                          |
| 15.8       | Stepper Motor Control 842                            |
|            | 15.8.1 Variable-Reluctance Stepper Motors 842        |
|            | 15.8.2 Permanent-Magnet Stepper Motors 845           |
| 15.9       | Linear Induction Motors 849                          |
| 15.10      | High-Voltage IC for Motor Drives 852                 |
|            | Summary 857                                          |

|      |      |         | Questions 859                                        |     |
|------|------|---------|------------------------------------------------------|-----|
|      |      | Proble  | ms 860                                               |     |
| Chap |      | 6 Inti  | roduction to Renewable Energy 864                    |     |
|      | 16.1 | Introdu |                                                      |     |
|      | 16.2 |         | and Power 866                                        |     |
|      | 16.3 |         | able Energy Generation System 867                    |     |
|      |      | 16.3.1  | Turbine 868                                          |     |
|      |      | 16.3.2  | Thermal Cycle 869                                    |     |
|      | 16.4 |         | Energy Systems 871                                   |     |
|      |      | 16.4.1  |                                                      |     |
|      |      |         | Photovoltaic 874                                     |     |
|      |      |         | Photovoltaic Cells 874                               |     |
|      |      |         | PV Models 875                                        |     |
|      |      | 16.4.5  | · ·                                                  |     |
|      | 16.5 | Wind E  |                                                      |     |
|      |      |         | Wind Turbines 884                                    |     |
|      |      | 16.5.2  |                                                      |     |
|      |      | 16.5.3  | Speed and Pitch Control 888                          |     |
|      |      | 16.5.4  | Power Curve 889                                      |     |
|      |      | 16.5.5  | Wind Energy Systems 890                              |     |
|      |      | 16.5.6  | Doubly Fed Induction Generators 893                  |     |
|      |      | 16.5.7  | Squirrel-Cage Induction Generators 894               |     |
|      |      | 16.5.8  | Synchronous Generators 895                           |     |
|      |      | 16.5.9  | Permanent-Magnet Synchronous Generators 896          |     |
|      |      | 16.5.10 | Switched Reluctance Generator 897                    | 207 |
|      | 16.6 | 16.5.11 | Comparisons of the Wind Turbine Power Configurations | 897 |
|      | 10.0 | 16.6.1  | Energy 898                                           |     |
|      |      | 16.6.1  | Wave Energy 898 Mechanism of Wave Generation 899     |     |
|      |      | 16.6.3  | Wave Power 900                                       |     |
|      |      | 16.6.4  | Tidal Energy 903                                     |     |
|      |      | 16.6.5  | Ocean Thermal Energy Conversion 905                  |     |
|      | 16.7 |         | bower Energy 906                                     |     |
|      | 10.7 |         | Large-Scale Hydropower 906                           |     |
|      |      | 16.7.1  |                                                      |     |
|      | 16.8 |         | ells 910                                             |     |
|      | 10.0 | 16.8.1  | Hydrogen Generation and Fuel Cells 911               |     |
|      |      | 16.8.2  | Types of Fuel Cells 912                              |     |
|      |      | 16.8.3  | Polymer Electrolyte Membrane Fuel Cells (PEMFC)      | 913 |
|      |      | 16.8.4  | Direct-Methanol Fuel Cells (DMFC) 914                | 713 |
|      |      | 16.8.5  | Alkaline Fuel Cells (AFC) 916                        |     |
|      |      | 16.8.6  | Phosphoric Acid Fuel Cells (PAFC) 917                |     |
|      |      | 16.8.7  | Molten Carbonate Fuel Cells (MCFC) 918               |     |
|      |      | 16.8.8  | Solid Oxide Fuel Cells (SOFC) 919                    |     |
|      |      | 16.8.9  | Thermal and Electrical Processes of Fuel Cells 920   |     |
|      |      |         |                                                      |     |

| 16 | Contents             |                                                                                                    |
|----|----------------------|----------------------------------------------------------------------------------------------------|
|    | 16.9<br>16.10        | Geothermal Energy 924 Biomass Energy 924 Summary 925 References 925 Review Questions 926 Problems 927                                                                                                    |
|    | Chapter 17           | Protections of Devices and Circuits 931                                                                                                    |
|    | 17.1<br>17.2<br>17.3 | Introduction 931 Cooling and Heat Sinks 932 Thermal Modeling of Power Switching Devices 937 17.3.1 Electrical Equivalent Thermal Model 938 17.3.2 Mathematical Thermal Equivalent Circuit 940 17.3.3 Coupling of Electrical and Thermal Components 941 Snubber Circuits 943                                                 |
|    |                      | Reverse Recovery Transients 944                                                                                                    |
|    | 17.6                 | Supply- and Load-Side Transients 950                                                                                                    |
|    | 17.7                 | Voltage Protection by Selenium Diodes and Metaloxide Varistors 953                                                                                                    |
|    | 17.8<br>17.9         | Current Protections 955 17.8.1 Fusing 955 17.8.2 Fault Current with Ac Source 958 17.8.3 Fault Current with Dc Source 960 Electromagnetic Interference 963 17.9.1 Sources of EMI 964 17.9.2 Minimizing EMI Generation 964 17.9.3 EMI Shielding 965 17.9.4 EMI Standards 965 Summary 966 References 967 Review Questions 967 |
|    |                      | Problems 968                                                                                                    |
|    | Appendix A           | Three-Phase Circuits 971                                                                                                    |
|    | Appendix B           | Magnetic Circuits 975                                                                                                    |
|    | Appendix C           | Switching Functions of Converters 983                                                                                                    |
|    | Appendix D           | DC Transient Analysis 989                                                                                                    |
|    | Appendix E           | Fourier Analysis 993                                                                                                    |
|    | Appendix F           | Reference Frame Transformation 996                                                                                                    |
|    | Bibliography         | 1000                                                                                                    |

**Answers to Selected Problems** 1003

**Index** 1014

## **Preface**

The fourth edition of *Power Electronics* is intended as a textbook for a course on power electronics/static power converters for junior or senior undergraduate students in electrical and electronic engineering. It can also be used as a textbook for graduate students and as a reference book for practicing engineers involved in the design and applications of power electronics. The prerequisites are courses on basic electronics and basic electrical circuits. The content of *Power Electronics* is beyond the scope of a one-semester course. The time allocated to a course on power electronics in a typical undergraduate curriculum is normally only one semester. Power electronics has already advanced to the point where it is difficult to cover the entire subject in a one-semester course. For an undergraduate course, Chapters 1 to 11 should be adequate to provide a good background on power electronics. Chapters 12 to 17 could be left for other courses or included in a graduate course. Table P.1 shows suggested topics for a one-semester course on "Power Electronics" and Table P.2 for a one-semester course on "Power Electronics and Motor Drives."

| TABLE P.1 Sugges | sted Topics for | One-Semester | Course on l | Power Electronics |
|------------------|-----------------|--------------|-------------|-------------------|
|------------------|-----------------|--------------|-------------|-------------------|

| Chapter | Topics                                  | Sections                          | Lectures |
|---------|-----------------------------------------|-----------------------------------|----------|
| 1       | Introduction                            | 1.1 to 1.12                       | 2        |
| 2       | Power semiconductor diodes and circuits | 2.1 to 2.4, 2.6–2.7, 2.11 to 2.16 | 3        |
| 3       | Diode rectifiers                        | 3.1 to 3.11                       | 5        |
| 4       | Power transistors                       | 4.1 to 4.9                        | 3        |
| 5       | DC-DC converters                        | 5.1 to 5.9                        | 5        |
| 6       | PWM inverters                           | 6.1 to 6.7                        | 7        |
| 7       | Resonant pulse inverters                | 7.1 to 7.5                        | 3        |
| 9       | Thyristors                              | 9.1 to 9.10                       | 2        |
| 10      | Controlled rectifiers                   | 10.1 to 10.5                      | 6        |
| 11      | AC voltage controllers                  | 11.1 to 11.5                      | 3        |
|         | Mid-term exams and quizzes              |                                   | 3        |
|         | Final exam                              |                                   | 3        |
|         | Total lectures in a 15-week semester    |                                   | 45       |

| Chapter  | Topics                                  | Sections     | Lectures |
|----------|-----------------------------------------|--------------|----------|
| 1        | Introduction                            | 1.1 to 1.10  | 2        |
| 2        | Power semiconductor diodes and circuits | 2.1 to 2.7   | 2        |
| 3        | Diode rectifiers                        | 3.1 to 3.8   | 4        |
| 4        | Power transistors                       | 4.1 to 4.8   | 1        |
| 5        | DC-DC converters                        | 5.1 to 5.8   | 4        |
| 15       | DC drives                               | 14.1 to 14.7 | 5        |
| 6        | PWM inverters                           | 6.1 to 6.10  | 5        |
| 7        | Thyristors                              | 9.1 to 9.6   | 1        |
| Appendix | Three-phase circuits                    | A            | 1        |
| 10       | Controlled rectifiers                   | 10.1 to 10.7 | 5        |
| 11       | AC voltage controllers                  | 11.1 to 11.5 | 2        |
| Appendix | Magnetic circuits                       | В            | 1        |
| 14       | AC drives                               | 15.1 to 15.9 | 6        |
|          | Mid-term exams and quizzes              |              | 3        |
|          | Final exam                              |              | 3        |
|          | Total lectures in a 15-week semester    |              | 45       |

TABLE P.2 Suggested Topics for One-Semester Course on Power Electronics and Motor Drives

The fundamentals of power electronics are well established and they do not change rapidly. However, the device characteristics are continuously being improved and new devices are added. *Power Electronics*, which employs the bottom-up approach, covers device characteristics and conversion techniques, and then its applications. It emphasizes the fundamental principles of power conversions. This fourth edition of *Power Electronics* is a complete revision of the third edition. The major changes include the following:

- features a bottom-up rather than top-down approach—that is, after covering the devices, the converter specifications are introduced before covering the conversion techniques:
- covers the development of silicon carbide (SiC) devices;
- introduces the averaging models of dc–dc converters;
- has expanded sections on state-of-the-art space vector modulation technique;
- has deleted the chapter on static switches;
- presents a new chapter on introduction to renewable energy and covers state-of-theart techniques;
- integrates the gate-drive circuits (Chapter 17 in third edition) to the chapters relating to the power devices and converters;
- expands the control methods for both dc and ac drives;
- has added explanations in sections and/or paragraphs throughout the book.

The book is divided into five parts:

Part I: Power Diodes and Rectifiers—Chapters 2 and 3
Part II: Power Transistors and DC–DC Converters—Chapters 4 and 5

Part III: Inverters—Chapters 6, 7, and 8

Part IV: Thyristors and Thyristorized Converters—Chapters 9, 10, and 11

Part V: Power Electronics Applications and Protection—Chapters 12, 13, 14, 15,

16, and 17

Topics like three-phase circuits, magnetic circuits, switching functions of converters, dc transient analysis, Fourier analysis, and reference frame transformation are reviewed in the appendices. Power electronics deals with the applications of solid-state electronics for the control and conversion of electric power. Conversion techniques require the switching on and off of power semiconductor devices. Low-level electronics circuits, which normally consist of integrated circuits and discrete components, generate the required gating signals for the power devices. Integrated circuits and discrete components are being replaced by microprocessors and signal processing ICs.

An ideal power device should have no switching-on and switching-off limitations in terms of turn-on time, turn-off time, current, and voltage handling capabilities. Power semiconductor technology is rapidly developing fast-switching power devices with increasing voltage and current limits. Power switching devices such as power BJTs, power MOSFETs, SITs, IGBTs, MCTs, SITHs, SCRs, TRIACs, GTOs, MTOs, ETOs, IGCTs, and other semiconductor devices are finding increasing applications in a wide range of products.

As the technology grows and power electronics finds more applications, new power devices with higher temperature capability and low losses are still being developed. Over the years, there has been a tremendous development of power semiconductor devices. However, silicon-based devices have almost reached their limits. Due to research and development during recent years, silicon carbide (SiC) power electronics has gone from being a promising future technology to being a potent alternative to state-of-the-art silicon (Si) technology in high-efficiency, high-frequency, and high-temperature applications. The SiC power electronics has higher voltage ratings, lower voltage drops, higher maximum temperatures, and higher thermal conductivities. The SiC power devices are expected to go through an evolution over the next few years, which should lead to a new era of power electronics and applications.

With the availability of faster switching devices, the applications of modern microprocessors and digital signal processing in synthesizing the control strategy for gating power devices to meet the conversion specifications are widening the scope of power electronics. The power electronics revolution has gained momentum since the early 1990s. A new era in power electronics has been initiated. It is the beginning of the third revolution of power electronics in renewable energy processing and energy savings around the world. Within the next 30 years, power electronics will shape and condition the electricity somewhere between its generation and all its users. The potential applications of power electronics are yet to be fully explored but we've made every effort to cover as many potential applications as possible in this book.

Any comments and suggestions regarding this book are welcomed and should be sent to the author.

Dr. Muhammad H. Rashid Professor of Electrical and Computer Engineering University of West Florida 11000 University Parkway Pensacola, FL 32514-5754

E-mail: mrashid@uwf.edu

#### PSPICE SOFTWARE AND PROGRAM FILES

The student version PSpice schematics and/or Orcad capture software can be obtained or downloaded from

Cadence Design Systems, Inc. 2655 Seely Avenue San Jose, CA 95134

Websites: http://www.cadence.com http://www.orcad.com http://www.pspice.com

The website http://uwf.edu/mrashid contains all PSpice schematics, Orcad capture, and Mathcad files for use with this book. Instructors who have adopted the text for use in the classroom should contact their local Pearson representative for access to the Solutions Manual and the PowerPoint Slides.

Important Note: The PSpice schematic files (with an extension .SCH) need the user-defined model library file Rashid\_PE3\_MODEL.LIB, which is included with the schematic files, and must be included from the Analysis menu of PSpice schematics. Similarly, the Orcad schematic files (with extensions .OPJ and .DSN) need the userdefined model library file Rashid\_PE3\_MODEL.LIB, which is included with the Orcad schematic files, and must be included from the PSpice Simulation settings menu of Orcad capture. Without these files being included while running the simulation, it will not run and will give errors.

#### **ACKNOWLEDGMENTS**

Many people have contributed to this edition and made suggestions based on their classroom experience as a professor or a student. I would like to thank the following persons for their comments and suggestions:

Mazen Abdel-Salam, King Fahd University of Petroleum and Minerals, Saudi Arabia Muhammad Sarwar Ahmad, Azad Jammu and Kashmir University, Pakistan Eyup Akpnar, Dokuz Eylül Üniversitesi Mühendislik Fakültesi, BUCA-IZMIR, Turkey

Dionysios Aliprantis, *Iowa State University* Johnson Asumadu, Western Michigan University Ashoka K. S. Bhat, University of Victoria, Canada Fred Brockhurst, Rose-Hulman Institution of Technology Jan C. Cochrane, The University of Melbourne, Australia Ovidiu Crisan, University of Houston

Joseph M. Crowley, University of Illinois, Urbana-Champaign

Mehrad Ehsani, Texas A&M University

Alexander E. Emanuel, Worcester Polytechnic Institute

Prasad Enjeti, Texas A&M University

George Gela, Ohio State University

Ahteshamul Haque, Jamia Millia Islamia Univ- New Delhi- India

Herman W. Hill, Ohio University

Constantine J. Hatziadoniu, Southern Illinois University, Carbondale

Wahid Hubbi, New Jersey Institute of Technology

Marrija Ilic-Spong, University of Illinois, Urbana-Champaign

Kiran Kumar Jain, J B Institute of Engineering and Technology, India

Fida Muhammad Khan, Air University-Islamabad Pakistan

Potitosh Kumar Shaqdu khan, Multimedia University, Malaysia

Shahidul I. Khan, Concordia University, Canada

Hussein M. Kojabadi, Sahand University of Technology, Iran

Nanda Kumar, Singapore Institute of Management (SIM) University, Singapore

Peter Lauritzen, University of Washington

Jack Lawler, University of Tennessee

Arthur R. Miles, North Dakota State University

Medhat M. Morcos, Kansas State University

Hassan Moghbelli, Purdue University Calumet

Khan M Nazir, University of Management and Technology, Pakistan.

H. Rarnezani-Ferdowsi, University of Mashhad, Iran

Saburo Mastsusaki, TDK Corporation, Japan

Vedula V. Sastry, Iowa State University

Elias G. Strangas, Michigan State University

Hamid A. Toliyat, Texas A&M University

Selwyn Wright, The University of Huddersfield, Queensgate, UK

S. Yuvarajan, North Dakota State University

Shuhui Li, University of Alabama

Steven Yu, Belcan Corporation, USA

Toh Chuen Ling, Universiti Tenaga Nasional, Malaysia

Vipul G. Patel, Government Engineering College, Gujarat, India

L. Venkatesha, BMS College of Engineering, Bangalore, India

Haider Zaman, University of Engineering & Technology (UET), Abbottabad Campus, Pakistan

Mostafa F. Shaaban, Ain-Shams University, Cairo, Egypt

It has been a great pleasure working with the editor, Alice Dworkin, and the production team Abinaya Rajendran and production manager Irwin Zucker. Finally, I would thank my family for their love, patience, and understanding.

Muhammad H. Rashid Pensacola, Florida

The publishers wish to thank S. Sakthivel Murugan of SSN College of Engineering, Chennai for reviewing the content of the International Edition.

### **About the Author**

Muhammad H. Rashid is employed by the University of West Florida as Professor of Electrical and Computer Engineering. Previously, he was employed by the University of Florida as Professor and Director of UF/UWF Joint Program. Rashid received his B.Sc. degree in electrical engineering from the Bangladesh University of Engineering and Technology, and M.Sc. and Ph.D. degrees from the University of Birmingham in the UK. Previously, he worked as Professor of Electrical Engineering and Chair of the Engineering Department at Indiana University-Purdue University at Fort Wayne. He also worked as Visiting Assistant Professor of Electrical Engineering at the University of Connecticut, Associate Professor of Electrical Engineering at Concordia University (Montreal, Canada), Professor of Electrical Engineering at Purdue University Calumet, and Visiting Professor of Electrical Engineering at King Fahd University of Petroleum and Minerals (Saudi Arabia). He has been employed as a design and development engineer with Brush Electrical Machines Ltd. (England, UK), as a research engineer with Lucas Group Research Centre (England, UK), and as a lecturer and head of Control Engineering Department at the Higher Institute of Electronics (Libya and Malta).

Dr. Rashid is actively involved in teaching, researching, and lecturing in electronics, power electronics, and professional ethics. He has published 17 books listed in the U.S. Library of Congress and more than 160 technical papers. His books are adopted as textbooks all over the world. His book *Power Electronics* has translations in Spanish, Portuguese, Indonesian, Korean, Italian, Chinese, and Persian, and also the Indian economy edition. His book *Microelectronics* has translations in Spanish in Mexico and in Spain, in Italian, and in Chinese.

He has received many invitations from foreign governments and agencies to give keynote lectures and consult; from foreign universities to serve as an external examiner for undergraduate, master's, and Ph.D. examinations; from funding agencies to review research proposals; and from U.S. and foreign universities to evaluate promotion cases for professorship. Dr. Rashid has worked as a regular employee or consultant in Canada, Korea, the United Kingdom, Singapore, Malta, Libya, Malaysia, Saudi Arabia, Pakistan, and Bangladesh. Dr. Rashid has traveled to almost all states in the USA and to many countries to lecture and present papers (Japan, China, Hong Kong,

#### 24 About the Author

Indonesia, Taiwan, Malaysia, Thailand, Singapore, India, Pakistan, Turkey, Saudi Arabia, United Arab Emirates, Qatar, Libya, Jordan, Egypt, Morocco, Malta, Italy, Greece, United Kingdom, Brazil, and Mexico).

He is Fellow of the Institution of Engineering and Technology (IET, UK) and Life Fellow of the Institute of Electrical and Electronics Engineers (IEEE, USA). He was elected as an IEEE Fellow with the citation "Leadership in power electronics education and contributions to the analysis and design methodologies of solid-state power converters." Dr. Rashid is the recipient of the 1991 Outstanding Engineer Award from the Institute of Electrical and Electronics Engineers. He received the 2002 IEEE Educational Activity Award (EAB), Meritorious Achievement Award in Continuing Education with the citation "for contributions to the design and delivery of continuing education in power electronics and computer-aided-simulation." He is the recipient of the 2008 IEEE Undergraduate Teaching Award with the citation "For his distinguished leadership and dedication to quality undergraduate electrical engineering education, motivating students and publication of outstanding textbooks."

Dr. Rashid is currently an ABET program evaluator for electrical and computer engineering, and also for the (general) engineering program. He is the series editor of *Power Electronics and Applications* and *Nanotechnology and Applications* with the CRC Press. He serves as the editorial advisor of *Electric Power and Energy* with Elsevier Publishing. He lectures and conducts workshops on Outcome-Based Education (OBE) and its implementations including assessments. He is a distinguished lecturer for the IEEE Education Society and a regional speaker (previously Distinguished Lecturer) for the IEEE Industrial Applications Society. He has also authored a book *The Process of Outcome-Based Education—Implementation, Assessment and Evaluations*.

#### CHAPTER 1

# Introduction

#### After completing this chapter, students should be able to do the following:

- Describe what is power electronics.
- List the applications of power electronics.
- Describe the evolution of power electronics.
- List the major types of power converters.
- List the major parts of power electronic equipment.
- List the ideal characteristics of power switching devices.
- List the characteristics and specifications of practical power switching devices.
- List the types of power semiconductor devices.
- Describe the control characteristics of power semiconductor devices.
- List the types of power modules and the elements of intelligent modules.

#### Symbols and Their Meanings

| Symbol                                               | Meaning                                                                                  |  |  |
|------------------------------------------------------|------------------------------------------------------------------------------------------|--|--|
| $f_{\scriptscriptstyle S}, T_{\scriptscriptstyle S}$ | Frequency and period of a waveform, respectively                                         |  |  |
| $I_{ m RMS}$                                         | Rms value of a waveform                                                                  |  |  |
| $I_{\rm dc}, I_{ m rms}$                             | Dc and rms components of a waveform, respectively                                        |  |  |
| $P_D, P_{\mathrm{ON}}, P_{\mathit{SW}}, P_G$         | Total power dissipation, on-state power, switching power, gate-drive power, respectively |  |  |
| $t_d, t_r, t_n, t_s, t_f, t_o$                       | Delay, rise, on, storage, fall, and off-time of switching waveform                       |  |  |
| $v_{ m s,}v_{ m o}$                                  | Instantaneous ac input supply and output voltage, respectively                           |  |  |
| $V_m$                                                | Peak magnitude of an ac sinusoidal supply voltage                                        |  |  |
| $V_s$                                                | Dc supply voltage                                                                        |  |  |
| $v_{ m g}, V_G$                                      | Instantaneous and dc gate/base drive signal of a device, respectively                    |  |  |
| $v_G, v_{GS}, v_B$                                   | Instantaneous gate, gate–source, and base drive voltages of power devices, respectively  |  |  |
| δ                                                    | Duty cycle of a pulse signal                                                             |  |  |

#### 1.1 APPLICATIONS OF POWER ELECTRONICS

The demand for control of electric power for electric motor drive systems and industrial controls existed for many years, and this led to early development of the Ward–Leonard system to obtain a variable dc voltage for the control of dc motor drives. Power electronics has revolutionized the concept of power control for power conversion and for control of electrical motor drives.

Power electronics combines power, electronics, and control. Control deals with the steady-state and dynamic characteristics of closed-loop systems. Power deals with the static and rotating power equipment for the generation, transmission, and distribution of electric energy. Electronics deal with the solid-state devices and circuits for signal processing to meet the desired control objectives. *Power electronics* may be defined as the application of solid-state electronics for the control and conversion of electric power. There is more than one way to define power electronics. One could also define power electronics as the art of converting electrical energy from one form to another in an efficient, clean, compact, and robust manner for the energy utilization to meet the desired needs. The interrelationship of power electronics with power, electronics, and control is shown in Figure 1.1. The arrow points to the direction of the current flow from anode (A) to cathode (K). It can be turned on and off by a signal to the gate terminal (G). Without any gate signal, it normally remains in the off-state, behaves as an open circuit, and can withstand a voltage across the terminals A and K.

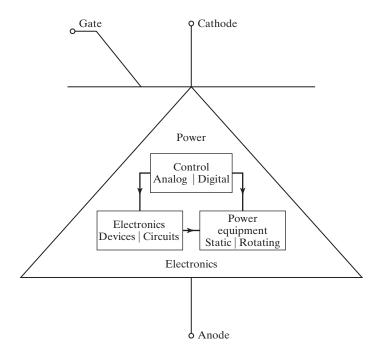

FIGURE 1.1
Relationship of power electronics to power, electronics, and control.

Power electronics is based primarily on the switching of the power semiconductor devices. With the development of power semiconductor technology, the power-handling capabilities and the switching speed of the power devices have improved tremendously. The development of microprocessors and microcomputer technology has a great impact on the control and synthesizing the control strategy for the power semiconductor devices. Modern power electronics equipment uses (1) power semiconductors that can be regarded as the muscle, and (2) microelectronics that have the power and intelligence of a brain.

Power electronics has already found an important place in modern technology and is now used in a great variety of high-power products, including heat controls, light controls, motor controls, power supplies, vehicle propulsion systems, and high-voltage direct-current (HVDC) systems. It is difficult to draw the flexible ac transmissions (FACTs) boundaries for the applications of power electronics, especially with the present trends in the development of power devices and microprocessors. Table 1.1 shows some applications of power electronics [3].

| TABLE 1.1 So | me Applica | tions of Pov | wer Electronics |
|--------------|------------|--------------|-----------------|
|--------------|------------|--------------|-----------------|

Advertising Forklift trucks Air-conditioning Furnaces Aircraft power supplies Games

Garage door openers Alarms **Appliances** Gas turbine starting Audio amplifiers Generator exciters Battery charger Grinders

Blenders Hand power tools Blowers Heat controls **Boilers** High-frequency lighting

Burglar alarms High-voltage dc (HVDC) Induction heating Cement kiln Chemical processing Laser power supplies Clothes dryers Latching relays Computers Light dimmers

Conveyors Light flashers

Cranes and hoists Linear induction motor controls

Dimmers Locomotives Displays Machine tools Electric blankets Magnetic recordings

Electric door openers Magnets Electric dryers Mass transits

Electric fans Mercury arc lamp ballasts

Electric vehicles Mining Electromagnets Model trains Electromechanical electroplating Motor controls Electronic ignition Motor drives

Electrostatic precipitators Movie projectors Elevators Nuclear reactor control rod

Fans Oil well drilling Flashers Oven controls Food mixers Paper mills Particle accelerators Food warmer trays

| TABLE 1.1 (Continued)                    |                                         |  |  |
|------------------------------------------|-----------------------------------------|--|--|
| People movers                            | Static circuit breakers                 |  |  |
| Phonographs                              | Static relays                           |  |  |
| Photocopies                              | Steel mills                             |  |  |
| Photographic supplies                    | Synchronous machine starting            |  |  |
| Power supplies                           | Synthetic fibers                        |  |  |
| Printing press                           | Television circuits                     |  |  |
| Pumps and compressors                    | Temperature controls                    |  |  |
| Radar/sonar power supplies               | Timers                                  |  |  |
| Range surface unit                       | Toys                                    |  |  |
| Refrigerators                            | Traffic signal controls                 |  |  |
| Regulators                               | Trains                                  |  |  |
| RF amplifiers                            | TV deflections                          |  |  |
| Renewable energy including transmission, | Ultrasonic generators                   |  |  |
| distribution, and storage                | Uninterruptible power supplies          |  |  |
| Security systems                         | Vacuum cleaners                         |  |  |
| Servo systems                            | Volt-ampere reactive (VAR) compensation |  |  |
| Sewing machines                          | Vending machines                        |  |  |
| Solar power supplies                     | Very low frequency (VLF) transmitters   |  |  |
| Solid-state contactors                   | Voltage regulators                      |  |  |
| Solid-state relays                       | Washing machines                        |  |  |
|                                          |                                         |  |  |

Source: Ref. 3.

#### 1.2 HISTORY OF POWER ELECTRONICS

Space power supplies

The history of power electronics began with the introduction of the mercury arc rectifier in 1900. Then the metal tank rectifier, grid-controlled vacuum-tube rectifier, ignitron, phanotron, and thyratron were introduced gradually. These devices were applied for power control until the 1950s.

Welding

The first electronics revolution began in 1948 with the invention of the silicon transistor at Bell Telephone Laboratories by Bardeen, Brattain, and Schokley. Most of today's advanced electronic technologies are traceable to that invention. Modern microelectronics evolved over the years from silicon semiconductors. The next breakthrough, in 1956, was also from Bell Laboratories: the invention of the *PNPN* triggering transistor, which was defined as a thyristor or silicon-controlled rectifier (SCR).

The second electronics revolution began in 1958 with the development of the commercial thyristor by the General Electric Company. That was the beginning of a new era of power electronics. Since then, many different types of power semiconductor devices and conversion techniques have been introduced. The microelectronics revolution gave us the ability to process a huge amount of information at incredible speed. The power electronics revolution is giving us the ability to shape and control large amounts of power with ever-increasing efficiency. Due to the marriage of power electronics, the muscle, with microelectronics, the brain, many potential applications of power electronics are now emerging, and this trend will continue. Within the next 30 years, power electronics will shape and condition the electricity somewhere in the transmission network between its generation and all its users. The power electronics revolution has gained momentum since the late 1980s and early 1990s [1]. A chronological history of power electronics is shown in Figure 1.2.

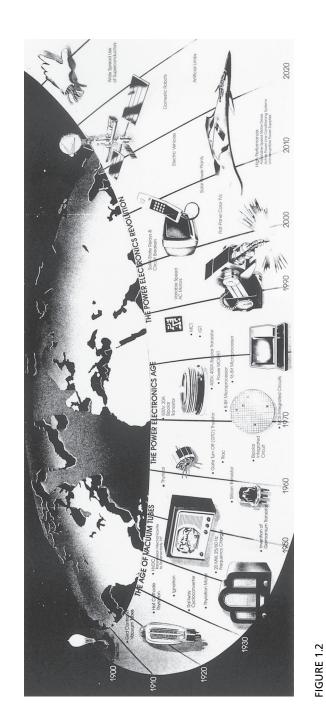

History of power electronics. (Courtesy of Tennessee Center for Research and Development, a University of Tennessee Affiliated Center.)

With the increasing energy demands around the world, there is a new era of renewable energy. Power electronics is an integral part of renewable energy for its transmission, distribution, and storage. The research and development for energy-efficient automobiles will also lead to increased applications and development of power electronics.

Over the years, there has been a tremendous development of power semiconductor devices [6]. However, silicon-based devices have almost reached their limits. Due to research and development during recent years, silicon carbide (SiC) power electronics has gone from being a promising future technology to being a potent alternative to state-of-the-art silicon (Si) technology in high-efficiency, high-frequency, and high-temperature applications. The SiC power electronics has higher voltage ratings, lower voltage drops, higher maximum temperatures, and higher thermal conductivities. Manufacturers are capable of developing and processing high-quality transistors at costs that permit introduction of new products in application areas where the benefits of the SiC technology can provide significant system advantages [11].

A new era in power electronics has been initiated [12]. It is the beginning of the third revolution of power electronics in renewable energy processing and energy savings around the world. It is expected to continue for another 30 years.

#### 1.3 TYPES OF POWER ELECTRONIC CIRCUITS

For the control of electric power or power conditioning, the conversion of electric power from one form to another is necessary and the switching characteristics of the power devices permit these conversions. The static power converters perform these functions of power conversions. A converter may be considered as a switching matrix, in which one or more switches are turned on and connected to the supply source in order to obtain the desired output voltage or current. The power electronics circuits can be classified into six types:

- 1. Diode rectifiers
- **2.** Dc–dc converters (dc choppers)
- **3.** Dc–ac converters (inverters)
- **4.** Ac–dc converters (controlled rectifiers)
- **5.** Ac–ac converters (ac voltage controllers)
- **6.** Static switches

The switching devices in the following converters are used to illustrate the basic principles only. The switching action of a converter can be performed by more than one device. The choice of a particular device depends on the voltage, current, and speed requirements of the converter.

**Diode rectifiers.** A diode rectifier circuit converts ac voltage into a fixed dc voltage and is shown in Figure 1.3. A diode conducts when its anode voltage is higher than the cathode voltage, and it offers a very small voltage drop, ideally zero voltage, but typically 0.7 V. A diode behaves as an open circuit when its cathode voltage is higher than the anode voltage, and it offers a very high resistance, ideally infinite resistance, but typically  $10~\mathrm{k}\Omega$ . The output voltage is a pulsating dc, but it is distorted

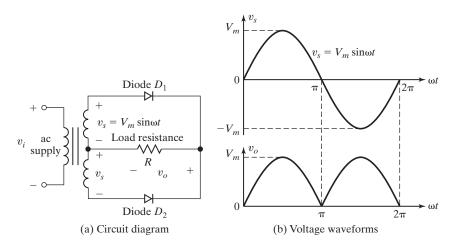

FIGURE 1.3
Single-phase diode rectifier circuit.

and contains harmonics. The average output voltage can be calculated from  $V_{o(AVG)} = 2 V_m/\pi$ . The input voltage  $v_i$  to the rectifier could be either single phase or three phase.

**Dc-dc converters.** A dc-dc converter is also known as a *chopper*, or *switching regulator*, and a transistor chopper is shown in Figure 1.4. When transistor  $Q_1$  is turned on by applying a gate voltage  $V_{GE}$ , the dc supply is connected to the load and the instantaneous output voltage is  $v_o = +V_s$ . When transistor  $Q_1$  is turned off by removing the gate voltage  $V_{GE}$ , the dc supply is disconnected from the load and the instantaneous output voltage is  $v_o = 0$ . The average output voltage becomes  $V_{o(AVG)} = t_1 V_s / T = \delta V_s$ . Therefore, the average output voltage can be varied by controlling the duty cycle. The average output voltage  $v_o$  is controlled by varying the conduction time t, of transistor  $Q_1$ . If T is the chopping period, then  $t_1 = \delta T$ .  $\delta$  is known as the *duty cycle* of the chopper.

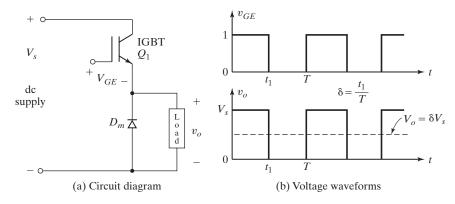

FIGURE 1.4 Dc-dc converter.

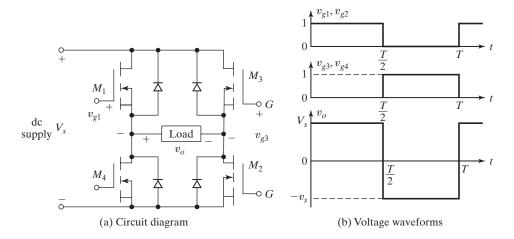

FIGURE 1.5 Single-phase dc-ac converter.

**Dc-ac converters.** A dc-ac converter is also known as an *inverter*. A single-phase transistor inverter is shown in Figure 1.5. When MOSFETs  $M_1$  and  $M_2$  are turned on by applying gate voltages, the dc supply voltage  $V_s$  appears across the load and the instantaneous output voltage is  $v_o = +V_s$ . Similarly, when MOSFETs  $M_3$  and  $M_4$  are turned on by applying gate voltages, the dc supply voltage  $V_s$  appears across the load in the opposite direction. That is, the instantaneous output voltage is  $v_o = -V_s$ . If transistors  $M_1$  and  $M_2$  conduct for one half of a period and  $M_3$  and  $M_4$  conduct for the other half, the output voltage is of the alternating form. The rms value of the output voltage becomes  $V_{o(\text{rms})} = V_s$ . However, the output voltage contains harmonics which could be filtered out before supplying to the load.

Ac-dc converters. A single-phase converter with two natural commutated thyristors is shown in Figure 1.6. A thyristor normally remains in an off-state and can be turned on by applying a gate pulse of approximately 10 V with a duration 100  $\mu$ s. When thyristor  $T_1$  is turned on at a delay angle of  $\omega t = \alpha$ , the supply voltage appears across load and thyristor  $T_1$  is turned off automatically when its current falls to zero at  $\omega t = \pi$ . When thyristor  $T_2$  is turned on at a delay angle of  $\omega t = \pi + \alpha$ , the negative part of the supply voltage appears the across the load in the positive direction and thyristor  $T_2$  is turned off automatically when its current falls to zero at  $\omega t = 2\pi$ . The average output voltage can be found from  $V_{o(AVG)} = (1 + \cos \alpha)V_m/\pi$ . At a delay angle of  $\alpha = 0$ , this converter operates as a diode rectifier, as shown in Figure 1.3. The average value of the output voltage  $v_0$  can be controlled by varying the conduction time of thyristors or firing delay angle,  $\alpha$ . The input could be a single- or three-phase source. These converters are also known as *controlled rectifiers*.

**Ac–ac converters.** These converters are used to obtain a variable ac output voltage  $v_0$  from a fixed ac source and a single-phase converter with a TRIAC is shown in Figure 1.7. A TRIAC allows a current flow in both directions. It can be turned on by applying gate voltages at  $\omega t = \alpha$  for a current flow in the positive direction, and

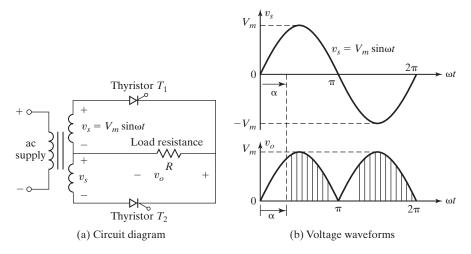

FIGURE 1.6 Single-phase ac-dc converter.

also at  $\omega t = \pi + \alpha$  for a current flow in the negative direction. The output voltage is controlled by varying the conduction time of a TRIAC or firing delay angle,  $\alpha$ . These types of converters are also known as *ac voltage controllers*.

**Static switches.** Because the power devices can be operated as static switches or contactors, the supply to these switches could be either ac or dc and the switches are known as *ac static switches* or *dc switches*.

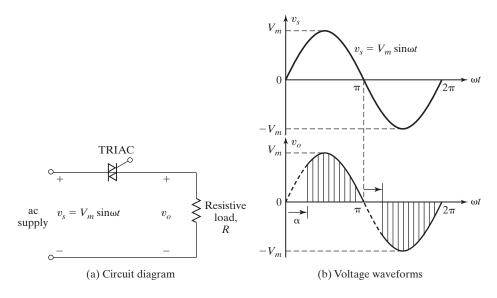

FIGURE 1.7 Single-phase ac-ac converter.

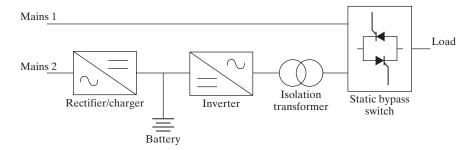

FIGURE 1.8 Block diagram of an uninterruptible power supply (UPS).

A number of conversion stages are often cascaded to produce the desired output, as shown in Figure 1.8. Mains 1 supplies the normal ac supply to the load through the static bypass. The ac-dc converter charges the standby battery from mains 2. The dc-ac converter supplies the emergency power to the load through an isolating transformer. Mains 1 and mains 2 are normally connected to the same ac supply.

Figures 1.3 to 1.7 illustrate the fundamental concepts of different conversion types. The input voltage to a rectifier circuit could be either a single-phase or a threephase supply. Similarly, an inverter can produce either a single-phase or a three-phase ac output voltage. As a result, a converter could be either a single-phase or a threephase type.

Table 1.2 summarizes the conversion types, their functions, and their symbols [9]. These converters are capable of converting energy from one form to another and finding new applications, as illustrated through Figure 1.9 for harvesting dance-floor energy to a useful form [10].

#### 1.4 **DESIGN OF POWER ELECTRONICS EQUIPMENT**

The design of a power electronics equipment can be divided into four parts:

- 1. Design of power circuits
- **2.** Protection of power devices
- **3.** Determination of control strategy
- 4. Design of logic and gating circuits

In the chapters that follow, various types of power electronic circuits are described and analyzed. In the analysis, the power devices are assumed to be ideal switches unless stated otherwise; effects of circuit stray inductance, circuit resistances, and source inductance are neglected. The practical power devices and circuits differ from these ideal conditions and the designs of the circuits are also affected. However, in the early stage of the design, the simplified analysis of a circuit is very useful to understand the operation of the circuit and to establish the characteristics and control strategy.

| TABLE 1.2 Conversion | Types and Symbols                                                |                                                                              |                  |
|----------------------|------------------------------------------------------------------|------------------------------------------------------------------------------|------------------|
| Conversion From/To   | Converter Name                                                   | Converter Function                                                           | Converter Symbol |
| Ac to dc             | Rectifier                                                        | Ac to unipolar (dc) current                                                  | ~                |
| De to de             | Chopper                                                          | Constant dc to a variable dc or variable dc to a constant dc                 |                  |
| De to ac             | Inverter                                                         | Dc to ac of desired output voltage and frequency                             | ~                |
| Ac to ac             | Ac voltage<br>controller,<br>Cycloconverter,<br>Matrix converter | Ac of desired frequency<br>and/or magnitude from<br>generally line supply ac | ~ /~             |

Before a prototype is built, the designer should investigate the effects of the circuit parameters (and devices imperfections) and should modify the design if necessary. Only after the prototype is built and tested, the designer can be, confident about the validity of the design and estimate more accurately some of the circuit parameters (e.g., stray inductance).

#### 1.5 DETERMINING THE ROOT-MEAN-SQUARE VALUES OF WAVEFORMS

To accurately determine the conduction losses in a device and the current ratings of the device and components, the rms values of the current waveforms must be known. The current waveforms are rarely simple sinusoids or rectangles, and this can pose some

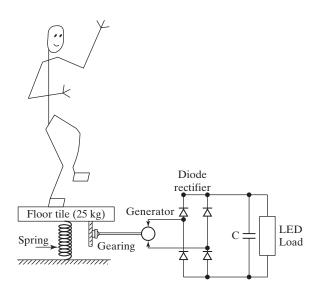

FIGURE 1.9 Equivalent dance-floor model of the energy harvesting. *Source:* Ref 10.

problems in determining the rms values. The rms value of a waveform i(t) can be calculated as

$$I_{\rm rms} = \sqrt{\frac{1}{T} \int_0^T i^2 dt} \tag{1.1}$$

where T is the time period. If a waveform can be broken up into harmonics whose rms values can be calculated individually, the rms values of the actual waveform can be approximated satisfactorily by combining the rms values of the harmonics. That is, the rms value of the waveform can be calculated from

$$I_{\rm rms} = \sqrt{I_{\rm dc}^2 + I_{\rm rms(1)}^2 + I_{\rm rms(2)}^2 + \dots + I_{\rm rms(n)}^2}$$
 (1.2)

where  $I_{dc}$  = the dc component.  $I_{rms(1)}$  and  $I_{rms(n)}$  are the rms values of the fundamental and nth harmonic components, respectively.

Figure 1.10 shows the rms values of different waveforms that are commonly encountered in power electronics.

#### 1.6 PERIPHERAL EFFECTS

The operations of the power converters are based mainly on the switching of power semiconductor devices; as a result the converters introduce current and voltage harmonics into the supply system and on the output of the converters. These can cause problems of distortion of the output voltage, harmonic generation into the supply system, and interference with the communication and signaling circuits. It is normally necessary to introduce filters on the input and output of a converter system to reduce the harmonic level to an acceptable magnitude. Figure 1.11 shows the block diagram of a generalized power converter. The application of power electronics to supply the sensitive electronic loads poses a challenge on the power quality issues and raises problems and concerns to be resolved by researchers. The input and output quantities of

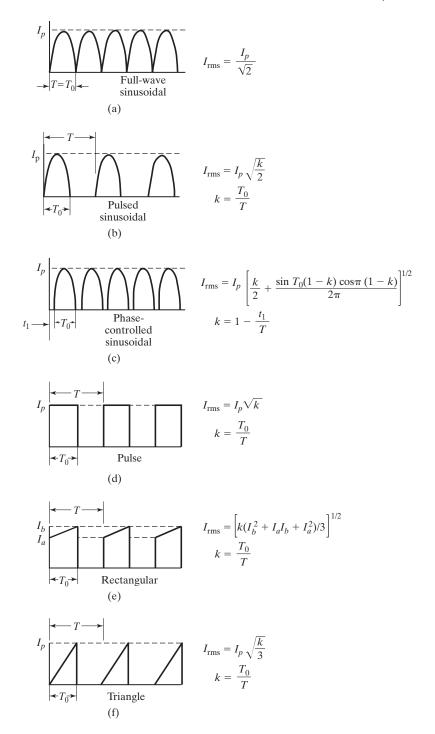

FIGURE 1.10

The rms values of commonly encountered waveforms.

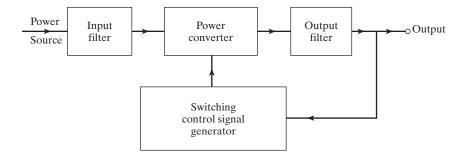

FIGURE 1.11
Generalized power converter system.

converters could be either ac or dc. Factors such as total harmonic distortion (THD), displacement factor (DF), and input power factor (IPF) are measures of the quality of a waveform. To determine these factors, finding the harmonic content of the waveforms is required. To evaluate the performance of a converter, the input and output voltages and currents of a converter are expressed in a Fourier series. The quality of a power converter is judged by the quality of its voltage and current waveforms.

The control strategy for the power converters plays an important part on the harmonic generation and output waveform distortion, and can be aimed to minimize or reduce these problems. The power converters can cause radio-frequency interference due to electromagnetic radiation, and the gating circuits may generate erroneous signals. This interference can be avoided by *grounded shielding*.

As shown in Figure 1.11, power flows from the source side to the output side. The waveforms at different terminal points would be different as they go through processing at each stage. It should be noted that there are two types of waveforms: one at the power level and another from the low-level signal from the switching or gate control generator. These two voltage levels must be isolated from each other so that they do not interfere with each other.

Figure 1.12 shows the block diagram of a typical power converter including isolations, feedback, and reference signals [9]. Power electronics is an interdisciplinary subject and the design of a power converter needs to address the following:

- Power semiconductor devices including their physics, characteristics, drive requirements, and their protection for optimum utilization of their capacities.
- Power converter topologies to obtain the desired output.
- Control strategies of the converters to obtain the desired output.
- Digital, analog, and microelectronics for the implementation of the control strategies.
- Capacitive and magnetic energy storage elements for energy storage and filtering.
- Modeling of rotating and static electrical loading devices.
- Ensuring the quality of waveforms generated and a high power factor.
- Minimizing electromagnetic and radio frequency interference (EMI).
- Optimizing costs, weights, and energy efficiency.

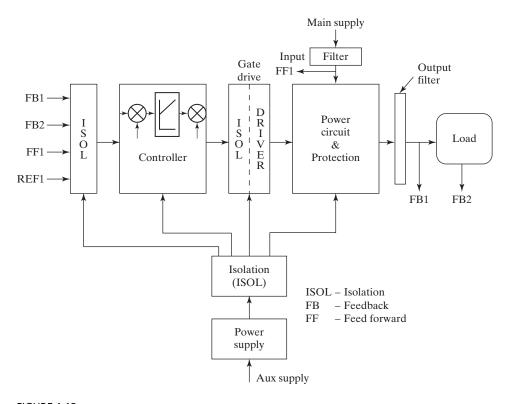

FIGURE 1.12
The block diagram of a typical power electronic converter. *Source:* Ref. 9.

#### 1.7 CHARACTERISTICS AND SPECIFICATIONS OF SWITCHES

There are many types of power switching devices. Each device, however, has its advantages and disadvantages and is suitable to specific applications. The motivation behind the development of any new device is to achieve the characteristics of a "super device." Therefore, the characteristics of any real device can be compared and evaluated with reference to the ideal characteristics of a super device.

#### 1.7.1 Ideal Characteristics

The characteristics of an ideal switch are as follows:

- 1. In the on-state when the switch is on, it must have (a) the ability to carry a high forward current I<sub>F</sub>, tending to infinity; (b) a low on-state forward voltage drop V<sub>ON</sub>, tending to zero; and (c) a low on-state resistance R<sub>ON</sub>, tending to zero. Low R<sub>ON</sub> causes low on-state power loss P<sub>ON</sub>. These symbols are normally referred to under dc steady-state conditions.
- 2. In the off-state when the switch is off, it must have (a) the ability to withstand a high forward or reverse voltage  $V_{\rm BR}$ , tending to infinity; (b) a low off-state

leakage current  $I_{\rm OFF}$ , tending to zero; and (c) a high off-state resistance  $R_{\rm OFF}$ , tending to infinity. High  $R_{\rm OFF}$  causes low off-state power loss  $P_{\rm OFF}$ . These symbols are normally referred to under dc steady-state conditions.

- 3. During the turn-on and turn-off process, it must be completely turned on and off instantaneously so that the device can be operated at high frequencies. Thus, it must have (a) a low delay time t<sub>d</sub>, tending to zero; (b) a low rise time t<sub>r</sub>, tending to zero; (c) a low storage time t<sub>s</sub>, tending to zero; and (d) a low fall time t<sub>f</sub>, tending to zero.
- **4.** For turn-on and turn-off, it must require (a) a low gate-drive power  $P_G$ , tending to zero; (b) a low gate-drive voltage  $V_G$ , tending to zero; and (c) a low gate-drive current  $I_G$ , tending to zero.
- **5.** Both turn-on and turn-off must be controllable. Thus, it must turn on with a gate signal (e.g., positive) and must turn off with another gate signal (e.g., zero or negative).
- **6.** For turning on and off, it should require a pulse signal only, that is, a small pulse with a very small width  $t_w$ , tending to zero.
- 7. It must have a high dv/dt, tending to infinity. That is, the switch must be capable of handling rapid changes of the voltage across it.
- **8.** It must have a high di/dt, tending to infinity. That is, the switch must be capable of handling a rapid rise of the current through it.
- 9. It requires very low thermal impedance from the internal junction to the ambient  $R_{IA}$ , tending to zero so that it can transmit heat to the ambient easily.
- 10. The ability to sustain any fault current for a long time is needed; that is, it must have a high value of  $i^2t$ , tending to infinity.
- 11. Negative temperature coefficient on the conducted current is required to result in an equal current sharing when the devices are operated in parallel.
- **12.** Low price is a very important consideration for reduced cost of the power electronics equipment.

#### 1.7.2 Characteristics of Practical Devices

During the turn-on and turn-off process, a practical switching device, shown in Figure 1.13a, requires a finite delay time  $(t_d)$ , rise time  $(t_r)$ , storage time  $(t_s)$ , and fall time  $(t_f)$ . As the device current  $i_{sw}$  rises during turn-on, the voltage across the device  $v_{sw}$  falls. As the device current falls during turn-off, the voltage across the device rises. The typical waveforms of device voltages  $v_{sw}$  and currents  $i_{sw}$  are shown in Figure 1.13b. The turn-on time  $(t_{on})$  of a device is the sum of the delay time and the rise time, whereas the turn-off time  $(t_{off})$  of a device is the sum of the storage time and the fall time. In contrast to an ideal, lossless switch, a practical switching device dissipates some energy when conducting and switching. Voltage drop across a conducting power device is at least on the order of 1 V, but can often be higher, up to several volts. The goal of any new device is to improve the limitations imposed by the switching parameters.

The average conduction power loss  $P_{ON}$  is given by

$$P_{\rm ON} = \frac{1}{T_{\rm s}} \int_0^{t_{\rm n}} p \, dt \tag{1.3}$$

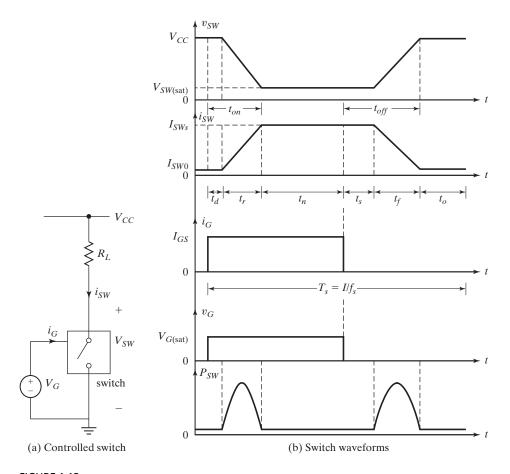

FIGURE 1.13

Typical waveforms of device voltages and currents.

where  $T_s$  denotes the conduction period and p is the instantaneous power loss (i.e., product of the voltage drop  $v_{sw}$  across the switch and the conducted current  $i_{sw}$ ). Power losses increase during turn-on and turn-off of the switch because during the transition from one conduction state to another state both the voltage and current have significant values. The resultant switching power loss  $P_{SW}$  during the turn-on and turn-off periods is given by

$$P_{SW} = f_s \left( \int_0^{t_d} p \, dt + \int_0^{t_r} p dt + \int_0^{t_s} p dt + \int_0^{t_f} p dt \right) \tag{1.4}$$

where  $f_s = 1/T_s$  is the switching frequency;  $t_d$ ,  $t_p$ ,  $t_s$ , and  $t_f$  are the delay time, rise time, storage time, and fall time, respectively. Therefore, the power dissipation of a switching device is given by:

$$P_D = P_{\rm ON} + P_{SW} + P_G \tag{1.5}$$

where  $P_G$  is the gate-driver power. The on-state power  $P_{ON}$  and the gate power  $P_G$  losses are generally low as compared to the switching loss  $P_{SW}$  during the transition time when a switch is in the process of turning on or off. The gate power loss  $P_G$  can be neglected for all practical purposes while calculating the total power losses,  $P_G$ . The total amount of energy loss, which is the product of  $P_D$  and switching frequency  $f_S$ , could be a significant amount if the switch is operated a high frequency of kHz range.

## 1.7.3 Switch Specifications

The characteristics of practical semiconductor devices differ from those of an ideal device. The device manufacturers supply data sheets describing the device parameters and their ratings. There are many parameters that are important to the devices. The most important among these are:

*Voltage ratings:* Forward and reverse repetitive peak voltages, and an on-state forward voltage drop.

*Current ratings:* Average, root-mean-square (rms), repetitive peak, nonrepetitive peak, and off-state leakage currents.

Switching speed or frequency: Transition from a fully nonconducting to a fully conducting state (turn-on) and from a fully conducting to a fully nonconducting state (turn-off) are very important parameters. The switching period  $T_s$  and frequency  $f_s$  are given by

$$f_s = \frac{1}{T_s} = \frac{1}{t_d + t_r + t_n + t_s + t_f + t_o}$$
(1.6)

where  $t_o$  is the off-time during which the switch remains off. The timing involved in the switching process of a practical switch, as shown in Figure 1.13b, limits the maximum switching period. For example, if  $t_d = t_r = t_n = t_s = t_f = t_o = 1 \mu s$ ,  $T_s = 6 \mu s$  and the maximum permission frequency is  $f_{S(\max)} = 1/T_s = 166.67 \, \text{kHz}$ . di/dt rating: The device needs a minimum amount of time before its whole conducting surface comes into play in carrying the full current. If the current rises rapidly, the current flow may be concentrated to a certain area and the device may be damaged. The di/dt of the current through the device is normally limited by connecting a small inductor in series with the device, known as a series snubber.

dv/dt rating: A semiconductor device has an internal junction capacitance  $C_J$ . If the voltage across the switch changes rapidly during turn-on, turn-off, and also while connecting the main supply, the initial current, the current  $C_J dv/dt$  flowing through  $C_J$  may be too high, thereby causing damage to the device. The dv/dt of the voltage across the device is limited by connecting an RC circuit across the device, known as a *shunt snubber*, or simply *snubber*.

Switching losses: During turn-on the forward current rises before the forward voltage falls, and during turn-off the forward voltage rises before the current falls. Simultaneous existence of high voltage and current in the device represents power losses as shown in Figure 1.13. Because of their repetitiveness, they represent a significant part of the losses, and often exceed the on-state conduction losses.

Gate-drive requirements: The gate-drive voltage and current are important parameters to turn on and off a device. The gate-driver power and the energy requirement are very important parts of the losses and total equipment cost. With large and long current pulse requirements for turn-on and turn-off, the gate-drive losses can be significant in relation to the total losses and the cost of the driver circuit can be higher than the device itself.

Safe operating area (SOA): The amount of heat generated in the device is proportional to the power loss, that is, the voltage-current product. For this product to be constant P=vi and equal to the maximum allowable value, the current must be inversely proportional to the voltage. This yields the SOA limit on the allowable steady-state operating points in the voltage-current coordinates.

 $I^{2I}t$  for fusing: This parameter is needed for fuse selection. The  $I^{2}t$  of the device must be less than that of the fuse so that the device is protected under fault current conditions.

*Temperatures*: Maximum allowable junction, case and storage temperatures, usually between 150°C and 200°C for junction and case, and between −50°C and 175°C for storage.

Thermal resistance: Junction-to-case thermal resistance,  $Q_{IC}$ ; case-to-sink thermal resistance,  $Q_{CS}$ ; and sink-ambient thermal resistance,  $Q_{SA}$ . Power dissipation must be rapidly removed from the internal wafer through the package and ultimately to the cooling medium. The size of semiconductor power switches is small, not exceeding 150 mm, and the thermal capacity of a bare device is too low to safely remove the heat generated by internal losses. Power devices are generally mounted on heat sinks. Thus, removing heat represents a high cost of equipment.

#### 1.8 POWER SEMICONDUCTOR DEVICES

Since the first thyristor SCR was developed in late 1957, there have been tremendous advances in the power semiconductor devices. Until 1970, the conventional thyristors had been exclusively used for power control in industrial applications. Since 1970, various types of power semiconductor devices were developed and became commercially available. Figure 1.14 shows the classification of the power semiconductors, which are made of either silicon or silicon carbide. Silicon carbide devices are, however, under development. A majority of the devices are made of silicon. These devices can be divided broadly into three types: (1) power diodes, (2) transistors, and (3) thyristors. These can further be divided broadly into five types: (1) power diodes, (2) thyristors, (3) power bipolar junction transistors (BJTs), (4) power metal oxide semiconductor field-effect transistors (MOSFETs), and (5) insulated-gate bipolar transistors (IGBTs) and static induction transistors (SITs).

The earlier devices were made of silicon materials and the new devices are made of silicon carbide. The diodes are made of only one pn-junction, whereas transistors have two pn-junctions and thyristors have three pn-junctions. As the technology grows and power electronics finds more applications, new power devices with higher temperature capability and low losses are still being developed.

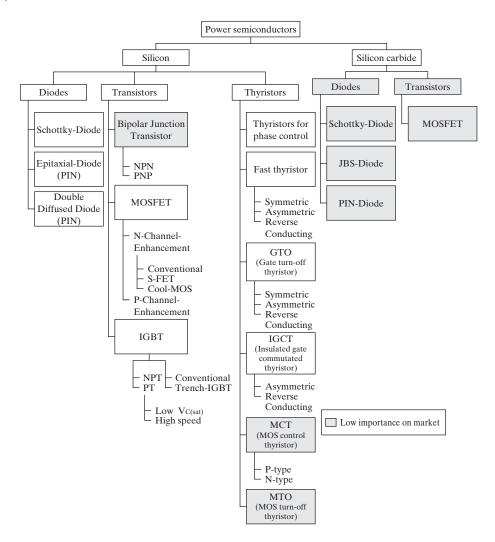

FIGURE 1.14
Classification of the power semiconductors. [Ref. 2, S. Bernet]

Silicon carbide electrons need almost three times more energy to reach the conduction band as compared to silicon. As a result, SiC-based devices withstand far higher voltages and temperatures than their silicon counterparts. A SiC-based device can have the same dimensions as a silicon device but can withstand 10 times the voltage. Also, a SiC device can be less than a tenth the thickness of a silicon device but carry the same voltage rating. These thinner devices are faster and boast less resistance, which means less energy is lost to heat when a silicon carbide diode or transistor is conducting electricity.

Research and development has led to the characterization of 4H-SiC power MOSFETs for blocking voltages of up to 10 kV at 10 A [13, 14]. When compared with the state-of-the-art 6.5-kV Si IGBT, the 10-kV SiC MOSFETs have a better performance [12].

A 13-kV 4H-SiC N-channel IGBT with low on-state resistance and fast switching has also been reported [14]. These IGBTs [7, 15] exhibit strong conductivity modulation in the drift layer and significant improvement in the on-state resistance compared to 10-kV MOSFET. The SiC power devices are expected to go through an evolution over the next few years, which should lead to a new era of power electronics and applications.

Figure 1.15 shows the power range of commercially available power semiconductors. The ratings of commercially available power semiconductor devices are shown in Table 1.3, where the on-state resistance can be determined from the on-state voltage drop of the device at the specified current. Table 1.4 shows the symbols and the v-i characteristics of commonly used power semiconductor devices. Power semiconductors fall into one of the three types: diodes, thyristors, and transistors. A conducting diode offers a very small resistance when its anode voltage is higher than the cathode voltage, and a current flows through the diode. A thyristor is normally turned on by applying a pulse of short duration, typically  $100 \, \mu s$ . A thyristor offers a low resistance in the on-state, while it behaves as an open circuit in the off-state and offers a very high resistance.

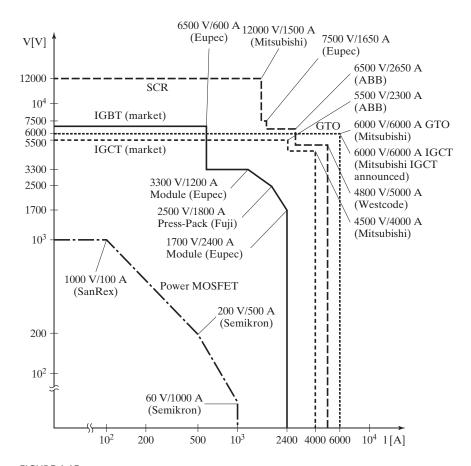

FIGURE 1.15

Power ranges of commercially available power semiconductors. [Ref. 2, S. Bernet]

 TABLE 1.3
 Ratings of Power Semiconductor Devices

| Device<br>Type | Devices        |                 | Voltage/Current<br>Rating | Upper<br>Frequency<br>(Hz) | Switching<br>Time (µs) | On-State Resistance $(\Omega)$ |
|----------------|----------------|-----------------|---------------------------|----------------------------|------------------------|--------------------------------|
| Power          | Power          | General         | 4000 V/4500 A             | 1 k                        | 50-100                 | 0.32 m                         |
| diodes         | diodes         | purpose         | 6000 V/3500 A             | 1 k                        | 50-100                 | 0.6 m                          |
|                |                |                 | 600 V/9570 A              | 1 k                        | 50-100                 | 0.1 m                          |
|                |                |                 | 2800 V/1700 A             | 20 k                       | 5-10                   | 0.4 m                          |
|                |                | High speed      | 4500 V/1950 A             | 20 k                       | 5-10                   | 1.2 m                          |
|                |                |                 | 6000 V/1100 A             | 20 k                       | 5–10                   | 1.96 m                         |
|                |                |                 | 600 V/17 A                | 30 k                       | 0.2                    | 0.14                           |
|                |                | Schottky        | 150 V/80 A                | 30 k                       | 0.2                    | 8.63 m                         |
| Power          | Bipolar        | Single          | 400 V/250 A               | 25 k                       | 9                      | 4 m                            |
| transistors    | transistors    |                 | 400 V/40 A                | 30 k                       | 6                      | 31 m                           |
|                |                |                 | 630 V/50 A                | 35 k                       | 2                      | 15 m                           |
|                |                | Darlington      | 1200 V/400 A              | 20 k                       | 30                     | 10 m                           |
|                | MOSFETs        | Single          | 800 V/7.5 A               | 100 k                      | 1.6                    | 1                              |
|                | COOLMOS        | Single          | 800 V/7.8 A               | 125 k                      | 2                      | 1.2 m                          |
|                |                | 8               | 600 V/40 A                | 125 k                      | 1                      | 0.12 m                         |
|                |                |                 | 1000 V/6.1 A              | 125 k                      | 1.5                    | $2 \Omega$                     |
|                | IGBTs          | Single          | 2500 V/2400 A             | 100 k                      | 5–10                   | 2.3 m                          |
|                |                |                 | 1200 V/52 A               | 100 k                      | 5-10                   | 0.13                           |
|                |                |                 | 1200 V/25 A               | 100 k                      | 5-10                   | 0.14                           |
|                |                |                 | 1200 V/80 A               | 100 k                      | 5-10                   | 44 m                           |
|                |                |                 | 1800 V/2200 A             | 100 k                      | 5–10                   | 1.76 m                         |
|                | SITs           |                 | 1200 V/300 A              | 100 k                      | 0.5                    | 1.2                            |
| Thyristors     | Phase          | Line-           | 6500 V/4200 A             | 60                         | 100-400                | 0.58 m                         |
| (silicon-      | control        | commutated      | 2800 V/1500 A             | 60                         | 100-400                | 0.72 m                         |
| controlled     | thyristors     | low speed       | 5000 V/4600 A             | 60                         | 100-400                | 0.48 m                         |
| rectifiers)    |                |                 | 5000 V/3600 A             | 60                         | 100-400                | 0.50 m                         |
|                |                |                 | 5000 V/5000 A             | 60                         | 100–400                | 0.45 m                         |
|                | Forced-        | Reverse         | 2800 V/1850 A             | 20 k                       | 20-100                 | 0.87 m                         |
|                | turned-off     | blocking high   | 1800 V/2100 A             | 20 k                       | 20-100                 | 0.78 m                         |
|                | thyristors     | speed           | 4500 V/3000 A             | 20 k                       | 20-100                 | 0.5 m                          |
|                |                |                 | 6000 V/2300 A             | 20 k                       | 20-100                 | 0.52 m                         |
|                |                |                 | 4500 V/3700 A             | 20 k                       | 20–100                 | 0.53 m                         |
|                |                | Bidirectional   | 4200 V/1920 A             | 20 k                       | 20–100                 | 0.77 m                         |
|                |                | RCT             | 2500 V/1000 A             | 20 k                       | 20–100                 | 2.1 m                          |
|                |                | GATT            | 1200 V/400 A              | 20 k                       | 10–50                  | 2.2 m                          |
|                |                | Light triggered | 6000 V/1500 A             | 400                        | 200–400                | 0.53 m                         |
|                | Self-turned-   | GTO             | 4500 V/4000 A             | 10 k                       | 50-110                 | 1.07 m                         |
|                | off thyristors | HD-GTO          | 4500 V/3000 A             | 10 k                       | 50-110                 | 1.07 m                         |
|                |                | Pulse GTO       | 5000 V/4600 A             | 10 k                       | 50–110                 | 0.48 m                         |
|                |                | SITH            | 4000 V/2200 A             | 20 k                       | 5–10                   | 5.6 m                          |
|                |                | MTO             | 4500 V/500 A              | 5 k                        | 80–110                 | 10.2 m                         |
|                |                | ETO             | 4500 V/4000 A             | 5 k                        | 80–110                 | 0.5 m                          |
|                |                | IGCT            | 4500 V/3000 A             | 5 k                        | 80–110                 | 0.8 m                          |
|                | TRIACs         | Bidirectional   | 1200 V/300 A              | 400                        | 200-400                | 3.6 m                          |
|                | MCTs           | Single          | 4500 V/250 A              | 5 k                        | 50–110                 | 10.4 m                         |
|                |                |                 | 1400 V/65 A               | 5 k                        | 50-110                 | 28 m                           |

| TABLE 1.4           | Characteristics an                                     | d Symbols of Some Power Devices                                                                                                    |             |
|---------------------|--------------------------------------------------------|----------------------------------------------------------------------------------------------------|-------------|
| Devices             | Symbols                                                | Characteristics                                                                                                    |             |
| Diode               | $ \begin{array}{c ccccccccccccccccccccccccccccccccccc$ | $ \begin{array}{c c} K & I_D \\ \hline 0 & V_{AK} \end{array} $                                                                                                    | Diode       |
| Thyristor           | $ \begin{array}{cccccccccccccccccccccccccccccccccccc$  | $ \begin{array}{c c} & & I_A & Gate triggered \\ \hline & & & \downarrow & & \downarrow \\ \hline & & & & \downarrow & & \downarrow \\ & & & & & \downarrow & & \downarrow \\ & & & &$                  |             |
| SITH                | A ○ → G                                                | K                                                                                                    |             |
| GTO                 | $A + V_{AK} -$                                         | $\begin{array}{c c} K \\ O \\ \hline \\ K \end{array} \qquad \begin{array}{c c} I_A \\ \hline \\ O \\ \hline \end{array} \qquad \begin{array}{c} \text{Gate triggered} \\ V_{AK} \\ \hline \end{array}$ |             |
| MCT                 | $A^{\circ} \longrightarrow \bigcup_{G}$                | К                                                                                                    |             |
| МТО                 | Cathode Turn-on gate  Anode                            | n-off                                                                                                    | Thyristors  |
| ЕТО                 | Anode                                                  | rn-off gate<br>rn-on gate                                                                                                    |             |
| IGCT                | Cathode Ga Anode                                       | ate (turn-on & turn-off)                                                                                                    |             |
|                     |                                                        | $ \begin{array}{c c} & & & I_A & \subset Gate \ triggered \\ \hline & & & & & & & & \\ \hline & & & & & & & \\ \hline & & & &$                                                                          |             |
| LASCR               | $ \begin{array}{cccccccccccccccccccccccccccccccccccc$  | $ \begin{array}{c c} K & I_A & Gate triggered \\ \hline & 0 & V_{AK} \end{array} $                                                                                                    |             |
| NPN BJT             | $ \begin{array}{cccccccccccccccccccccccccccccccccccc$  | $I_{C} \downarrow \qquad \qquad I_{Bn}  I_{Bn} > I_{B1}$ $0 \qquad \qquad I_{B1} \qquad \qquad V_{CE}$                                                                                                  |             |
| IGBT                | $G = \bigvee_{E}^{C} I_{C}$                            | $0 \xrightarrow{V_{GSn}} V_{GSn} > V_{GS}$ $V_{GSn} > V_{GS}$ $V_{T} \rightarrow V_{CE}$                                                                                                    | Transistors |
| N-Channel<br>MOSFET | $G \longrightarrow I_D$ $S$                            | $0 \xrightarrow{V_{GS0}} V_{GSn} \xrightarrow{V_{GSn}} V_{DS}$                                                                                                    | 11410301020 |
| SIT                 | D<br>S                                                 | $I_{D} = 0 V$ $V_{GS1} = 0 V$ $V_{GSn} < V_{GSn}$ $V_{GSn} \rightarrow V_{DS}$                                                                                                    |             |

A transistor is turned on by applying a gate control voltage. As long as the gate voltage is applied, the transistor remains turned on and it switches to off-state if the gate voltage is removed. The collector–emitter voltage of a bipolar transistor (simply BJT) depends on its base current. As a result, a significant amount of base current may be needed to drive a BJT switch into the low resistance saturation region. On the other hand, the drain–source voltage of a MOS-type (metal oxide semiconductor) transistor depends on its gate voltage and its gate current is negligible. As a result an MOSFET does not require any gate current, and the gate power to drive a MOSFET switch into the low resistance saturation region is negligible. A power semiconductor device with a MOS-type of gate control is preferable and the development of power devices technology is progressing accordingly.

Figure 1.16 shows the applications and frequency range of power devices. The ratings of power devices are continuously improving and one should check the available power devices. A superpower device should (1) have a zero on-state voltage, (2) withstand an infinite off-state voltage, (3) handle an infinite current, and (4) turn on and off in zero time, thereby having infinite switching speed.

With the development of SiC-based power devices, the switching time and the on-state resistance would be significantly reduced while the device voltage rating would increase almost 10 times. As a result, the applications of power devices in Figure 1.16 are expected to change.

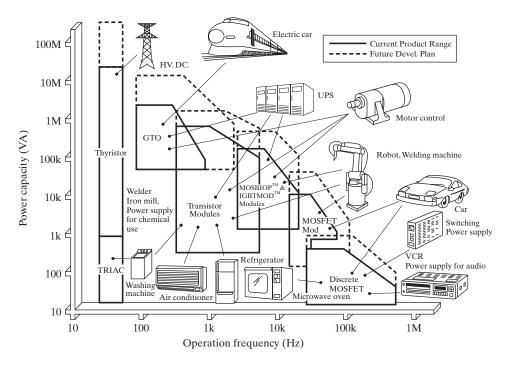

FIGURE 1.16
Applications of power devices. (Courtesy of Powerex, Inc.)

#### 1.9 CONTROL CHARACTERISTICS OF POWER DEVICES

The power semiconductor devices can be operated as switches by applying control signals to the gate terminal of thyristors (and to the base of bipolar transistors). The required output is obtained by varying the conduction time of these switching devices. Figure 1.17 shows the output voltages and control characteristics of commonly used power switching devices. Once a thyristor is in a conduction mode, the gate signal of either positive or negative magnitude has no effect and this is shown in Figure 1.17a.

When a power semiconductor device is in a normal conduction mode, there is a small voltage drop across the device. In the output voltage waveforms in Figure 1.17, these voltage drops are considered negligible, and unless specified this assumption is made throughout the following chapters.

The power semiconductor switching devices can be classified on the basis of:

- 1. Uncontrolled turn-on and turn-off (e.g., diode);
- 2. Controlled turn-on and uncontrolled turn-off (e.g., SCR);
- **3.** Controlled turn-on and -off characteristics (e.g., BJT, MOSFET, GTO, SITH, IGBT, SIT, MCT);
- **4.** Continuous gate signal requirement (BJT, MOSFET, IGBT, SIT);
- **5.** Pulse gate requirement (e.g., SCR, GTO, MCT);
- **6.** Bipolar voltage-withstanding capability (SCR, GTO);
- 7. Unipolar voltage-withstanding capability (BJT, MOSFET, GTO, IGBT, MCT);
- 8. Bidirectional current capability (TRIAC, RCT);
- **9.** Unidirectional current capability (SCR, GTO, BJT, MOSFET, MCT, IGBT, SITH, SIT, diode).

Table 1.5 shows the switching characteristics in terms of its voltage, current, and gate signals.

### 1.10 DEVICE CHOICES

Although, there are many power semiconductor devices, none of them have the ideal characteristics. Continuous improvements are made to the existing devices and new devices are under development. For high-power applications from the ac 50- to 60-Hz main supply, the phase control and bidirectional thyristors are the most economical choices. COOLMOSs and IGBTs are the potential replacements for MOSFETs and BJTs, respectively, in low- and medium-power applications. GTOs and IGCTs are most suited for high-power applications requiring forced commutation. With the continuous advancement in technology, IGBTs are increasingly employed in high-power applications and MCTs may find potential applications that require bidirectional blocking voltages.

With a long list of available devices as listed in Table 1.3, it a daunting task to decide which one to select. Some of the devices in the list are intended for specialized applications. The continued development in new semiconductor structures, materials, and fabrication brings to the market many new devices with higher power ratings

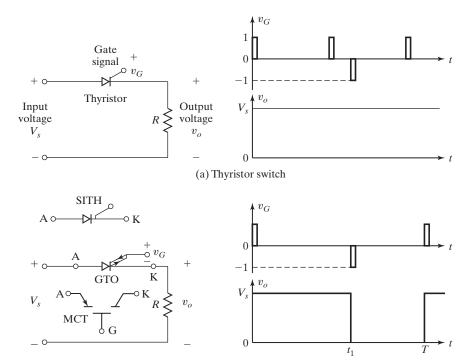

(b) GTO/MTO/ETO/IGCT/MCT/SITH switch (For MCT, the polarity of  ${\cal V}_G$  is reversed as shown)

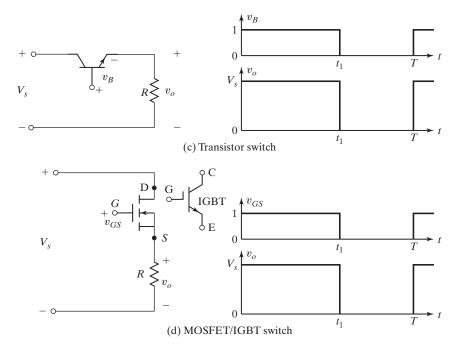

FIGURE 1.17
Control characteristics of power switching devices.

| TABLE 1.5 Sw       | TABLE 1.5 Switching Characte | eristics of Power Semiconductors | Semiconductors |                       |                        |                     |                    |                           |                          |
|--------------------|------------------------------|----------------------------------|----------------|-----------------------|------------------------|---------------------|--------------------|---------------------------|--------------------------|
| Device Type Device | Device                       | Continuous<br>Gate               | Pulse Gate     | Controlled<br>Turn-On | Controlled<br>Turn-Off | Unipolar<br>Voltage | Bipolar<br>Voltage | Unidirectional<br>Current | Bidirectional<br>Current |
| Diodes             | Power diode                  |                                  |                |                       |                        | ×                   |                    | ×                         |                          |
| Iransistors        | BJT<br>MOSFET                | ××                               |                | × ×                   | ××                     | ××                  |                    | ×                         | ×                        |
|                    | COOLMOS                      | ×                                |                | ×                     | ×                      | ×                   |                    |                           | ×                        |
|                    | IGBT                         | ×                                |                | ×                     | ×                      | ×                   |                    | ×                         |                          |
|                    | SIT                          | ×                                |                | ×                     | ×                      | ×                   |                    | ×                         |                          |
| Thyristors         | SCR                          |                                  | ×              | ×                     |                        |                     | ×                  | ×                         |                          |
|                    | RCT                          |                                  | ×              | ×                     |                        |                     | ×                  |                           | ×                        |
|                    | TRIAC                        |                                  | ×              | ×                     |                        |                     | ×                  |                           | ×                        |
|                    | GTO                          |                                  | ×              | ×                     | ×                      |                     | ×                  | ×                         |                          |
|                    | MTO                          |                                  | ×              | ×                     | ×                      |                     | ×                  | ×                         |                          |
|                    | ETO                          |                                  | ×              | ×                     | ×                      |                     | ×                  | X                         |                          |
|                    | IGCT                         |                                  | ×              | ×                     | ×                      |                     | ×                  | ×                         |                          |
|                    | SITH                         |                                  | ×              | ×                     | ×                      |                     | ×                  | ×                         |                          |
|                    | MCT                          | X                                |                | x                     | x                      |                     | ×                  | x                         |                          |

| Choices                                      | Low Power                             | Medium Power                                                  | High Power                                                                    |
|----------------------------------------------|---------------------------------------|---------------------------------------------------------------|-------------------------------------------------------------------------------|
| Power Range<br>Usual Converter<br>Topologies | Up to 2 kW ac-dc, dc-dc               | 2 to 500 kW<br>ac-dc, dc-dc, dc-ac                            | More than 500 kW ac-dc, dc-ac                                                 |
| Typical Power<br>Semiconductors              | MOSFET                                | MOSFET, IGBT                                                  | IGBT, IGCT, thyristor                                                         |
| Technology Trend                             | High power density<br>High efficiency | Small volume and<br>weight<br>Low cost and high<br>efficiency | High nominal power<br>of the converter<br>High power quality<br>and stability |
| Typical Applications                         | Low-power devices<br>Appliances       | Electric vehicles<br>Photovoltaic roofing                     | Renewable energy<br>Transportation<br>Power distribution<br>Industry          |

Source: Ref. 8. Kazmierkowski, et al.

and improved characteristics. The most common power electronic devices are power MOSFETs and IGBTs for low- and medium-power applications. For a very high power range, the thyristors and IGCTs are being used.

Table 1.6 shows the device choices for different applications at different power levels [8]. The choice of the devices will depend on the type of input supply: ac or dc. It is often necessary to use more than one conversion stage. The following guidelines in general can be used to select a device for most applications depending on the type of input supply.

## For a dc input source:

- 1. Check if a power MOSFET can meet the voltage, the current, and the frequency of the intended applications.
- **2.** If you cannot find a suitable power MOSFET, check if an IGBT can meet the voltage, the current, and the frequency of the intended applications.
- **3.** If you cannot find a suitable power MOSFET or an IGBT, check if a GTO or an IGCT can meet the voltage, the current, and the frequency of the intended applications.

### For an ac input source:

- **1.** Check if a TRIAC can meet the voltage, the current, and the frequency of the intended applications.
- **2.** If you cannot find a suitable TRIAC, check if a thyristor can meet the voltage, the current, and the frequency of the intended applications.
- **3.** If you cannot find a suitable TRIAC or a thyristor, you can use a diode rectifier to convert the ac source into a dc source. Check if an MOSFET or an IGBT can meet the voltage, the current, and the frequency of the intended applications.

#### 1.11 POWER MODULES

Power devices are available as a single unit or in a module. A power converter often requires two, four, or six devices, depending on its topology. Power modules with dual (in half-bridge configuration) or quad (in full bridge) or six (in three phase) are available for almost all types of power devices. The modules offer the advantages of lower on-state losses, high voltage and current switching characteristics, and higher speed than that of conventional devices. Some modules even include transient protection and gate-drive circuitry.

### 1.12 INTELLIGENT MODULES

Gate-drive circuits are commercially available to drive individual devices or modules. *Intelligent modules*, which are the state-of-the-art power electronics, integrate the power module and the peripheral circuit. The peripheral circuit consists of input or output isolation from, and interface with, the signal and high-voltage system, a drive circuit, a protection and diagnostic circuit (against excess current, short circuit, an open load, overheating, and an excess voltage), microcomputer control, and a control power supply. The users need only to connect external (floating) power supplies. An intelligent module is also known as *smart power*. These modules are used increasingly in power electronics [4]. Smart power technology can be viewed as a box that interfaces power source to any load. The box interface function is realized with high-density complementary metal oxide semiconductor (CMOS) logic circuits, its sensing and protection function with bipolar analog and detection circuits, and its power control function with power devices and their associated drive circuits. The functional block diagram of a smart power system [5] is shown in Figure 1.18.

The analog circuits are used for creating the sensors necessary for self-protection and for providing a rapid feedback loop, which can terminate chip operation harmlessly when the system conditions exceed the normal operating conditions. For example, smart power chips must be designed to shut down without damage when a short circuit occurs across a load such as a motor winding. With smart power technology, the load current is monitored, and whenever this current exceeds a preset limit, the drive voltage to the power switches is shut off. In addition to this, over-current protection features such as overvoltage and overtemperature protection are commonly included to prevent destructive failures. Some manufacturers of devices and modules and their Web sites are as follows:

Advanced Power Technology, Inc.

ABB Semiconductors

Bharat Heavy Electricals Ltd

Compound Semiconductor

Collmer Semiconductor, Inc.

Cree Power

**Dynex Semiconductor** 

Eupec

Fairchild Semiconductor

www.advancedpower.com/

www.abbsem.com/

http://www.bheledn.com/

http://www.compoundsemiconductor.net/

www.collmer.com

http://www.cree.com

www.dynexsemi.com

www.eupec.com/p/index.htm http://www.fairchildsemi.com 54

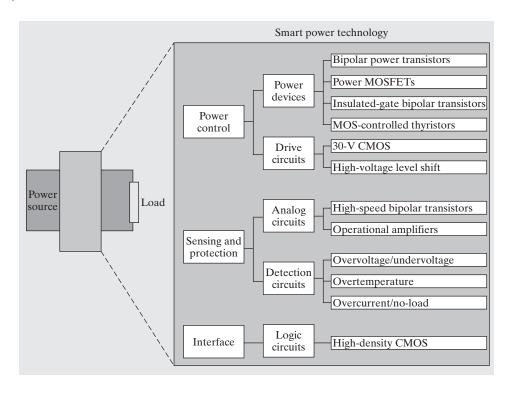

FIGURE 1.18
Functional block diagram of a smart power. [Ref. 5, J. Baliga]

#### **FMCC EUROPE**

Fuji Electric

Harris Corp.

Hitachi, Ltd. Power Devices

Honda R&D Co Ltd Infineon Technologies

International Rectifier

Marconi Electronic Devices, Inc.

Microsemi Corporation Mitsubishi Semiconductors

Mitel Semiconductors

Motorola, Inc.

National Semiconductors, Inc.

Nihon International Electronics

Corp.

On Semiconductor Philips Semiconductors

Power Integrations

Powerex, Inc.

http://www.fmccgroup.com/

www.fujielectric.co.jp/eng/denshi/scd/index.htm

www.harris.com/

www.hitachi.co.jp/pse

http://world.honda.com

www.infineon.com/

www.irf.com

www.marconi.com/

http://www.microsemi.com

www.mitsubishielectric.com/

www.mitelsemi.com

www.motorola.com

www.national.com/

www.abbsem.com/english/salesb.htm

www.onsemi.com

www.semiconductors.philips.com/catalog/

www.powerint.com/

www.pwrx.com/

PowerTech, Inc. www.power-tech.com/

RCA Corp. www.rca.com/
Rockwell Automation http://www.ab.com
Rockwell Inc. www.rockwell.com
Reliance Electric www.reliance.com

Renesas Electronics Corporation http://www.renesas.com/

Siemens www.siemens.com
Silicon Power Corp. www.siliconpower.com/
Semikron International www.semikron.com/
Semelab Limits http://www.semelab-tt.com

Siliconix, Inc. www.siliconix.com
Tokin, Inc. www.tokin.com/

Toshiba America Electronic

Components, Inc. www.toshiba.com/taec/
TranSiC Semiconductor http://www.transic.com/
Unitrode Integrated Circuits Corp. www.unitrode.com/

Westcode Semiconductors Ltd. www.westcode.com/ws-prod.html

Yole Development http://www.yole.fr

## 1.13 POWER ELECTRONICS JOURNALS AND CONFERENCES

There are many professional journals and conferences in which the new developments are published. The Institute of Electrical and Electronics Engineers (IEEE) e-library *Explore* is an excellent tool in finding articles published in the IET journals and magazines, and in the IEEE journals, magazines, and sponsored conferences. Some of them are:

IEEE e\_Library http://ieeexplore.ieee.org/

IEEE Industrial Electronics Magazine http://ieee-ies.org/index.php/pubs/

magazine/

IEEE Industry Applications Magazine http://magazine.ieee-pes.org/

IEEE Power & Energy Magazine

IEEE Transactions on Associates and Systems

New York Transactions on Associates and Systems

New York Transactions on Associates and Systems

IEEE Transactions on Aerospace and Systemswww.ieee.org/IEEE Transactions on Industrial Electronicswww.ieee.org/IEEE Transactions on Industry Applicationswww.ieee.org/IEEE Transactions on Power Deliverywww.ieee.org/IEEE Transactions on Power Electronicswww.ieee.org/IET Proceedings on Electric Powerwww.iet.org/Publish/

Applied Power Electronics Conference (APEC)

European Power Electronics Conference (EPEC)

IEEE Industrial Electronics Conference (IECON)

IEEE Industry Applications Society (IAS) Annual Meeting

International Conference on Electrical Machines (ICEM)

International Power Electronics Conference (IPEC)

International Power Electronics Congress (CIEP)

International Telecommunications Energy Conference (INTELEC)

Power Conversion Intelligent Motion (PCIM) Power Electronics Specialist Conference (PESC)

#### **SUMMARY**

As the technology for the power semiconductor devices and integrated circuits develops, the potential for the applications of power electronics becomes wider. There are already many power semiconductor devices that are commercially available; however, the development in this direction is continuing. The power converters fall generally into six categories: (1) rectifiers, (2) ac–dc converters, (3) ac–ac converters, (4) dc–dc converters, (5) dc–ac converters, and (6) static switches. The design of power electronics circuits requires designing the power and control circuits. The voltage and current harmonics that are generated by the power converters can be reduced (or minimized) with a proper choice of the control strategy.

#### REFERENCES

- [1] E. I. Carroll, "Power electronics: where next?" *Power Engineering Journal*, December 1996, pp. 242–243.
- [2] S. Bernet, "Recent developments of high power converters for industry and traction applications," *IEEE Transactions on Power Electronics*, Vol. 15, No. 6, November 2000, pp. 1102–1117.
- [3] R. G. Hoft, Semiconductor Power Electronics. New York: Van Nostrand Reinhold. 1986.
- [4] K. Gadi, "Power electronics in action," *IEEE Spectrum*, July 1995, p. 33.
- [5] J. Baliga, "Power ICs in the daddle," *IEEE Spectrum*, July 1995, pp. 34–49.
- [6] "Power Electronics Books," SMPS Technology Knowledge Base, March 1, 1999. www.smpstech.com/books/booklist.htm.
- [7] J. Wang, A. Q. Huang, W. Sung, Y. Li, and B. J. Baliga, "Smart grid technologies. Development of 15-kV SiC IGBTs and their impact on utility applications," *IEEE Industrial Electronics Magazine*, Vol. 3, No. 2, June 2009, pp. 16–23.
- [8] M. P. Kazmierkowski, L. G. Franquelo, J. Rodriguez, M. A. Perez, and J. I. Leon, "High performance motor drives," *IEEE Industrial Electronics Magazine*, September 2011, pp. 6–26.
- [9] *Module1—Power Semiconductor Devices*, Version 2 EE IIT, Kharagpur.
- [10] J. J. H. Paulides, J. W. Jansen, L. Encica, E. A. Lomonova, and M. Smit, "Human-powered small-scale generation system for a sustainable dance club," *IEEE Industry Applications Magazine*, September/October 2011, pp. 20–26.
- [11] PowerSiC Silicon carbide devices for power electronics market: Status & forecasts. Yole Development: Lyon, France, 2006. http://www.yole.fr. Accessed September 2012.
- [12] J. Rabkowski, D. Peftitsis, and H. Nee, "Silicon carbide power transistors: A new era in power electronics is initiated," *IEEE Industrial Electronics Magazine*, June 2012, pp.17–26.
- [13] J. W. Palmour, "High voltage silicon carbide power devices," presented at the ARPA-E Power Technologies Workshop, Arlington, VA, February 9, 2009.
- [14] S.-H. Ryu, S. Krishnaswami, B. Hull, J. Richmond, A. Agarwal, and A. Hefner, "10-kV, 5A 4H-SiC power DMOSFET," in *Proceedings of the 18th IEEE International Symposium on Power Semiconductor Devices and IC's (ISPSD '06)*, pp. 1–4, Naples, Italy, June 2006.
- [15] M. Das, Q. Zhang, R. Callanan, et al., "A 13-kV 4H-SiC N-channel IGBT with low Rdiff, on and fast switching," in *Proceedings of the International Conference on Silicon Carbide and Related Materials (ICSCRM '07)*, Kyoto, Japan, October 2007.

## **REVIEW QUESTIONS**

- **1.1** What is power electronics?
- **1.2** What are the various types of thyristors?
- **1.3** What is a commutation circuit?
- **1.4** What are the conditions for a thyristor to conduct?
- **1.5** How can a conducting thyristor be turned off?
- **1.6** What is a line commutation?
- **1.7** What is a forced commutation?
- **1.8** What is the difference between a thyristor and a TRIAC?
- **1.9** What is the gating characteristic of a GTO?
- **1.10** What is the gating characteristic of an MTO?
- **1.11** What is the gating characteristic of an ETO?
- **1.12** What is the gating characteristic of an IGCT?
- **1.13** What is turn-off time of a thyristor?
- **1.14** What is a converter?
- 1.15 What is the principle of ac-dc conversion?
- **1.16** What is the principle of ac–ac conversion?
- **1.17** What is the principle of dc–dc conversion?
- **1.18** What is the principle of dc–ac conversion?
- **1.19** What are the steps involved in designing power electronics equipment?
- **1.20** What are the peripheral effects of power electronics equipment?
- **1.21** What are the differences in the gating characteristics of GTOs and thyristors?
- **1.22** What are the differences in the gating characteristics of thyristors and transistors?
- **1.23** What are the differences in the gating characteristics of BJTs and MOSFETs?
- **1.24** What is the gating characteristic of an IGBT?
- **1.25** What is the gating characteristic of an MCT?
- **1.26** What is the gating characteristic of an SIT?
- **1.27** What are the differences between BJTs and IGBTs?
- **1.28** What are the differences between MCTs and GTOs?
- 1.29 What are the differences between SITHs and GTOs?
- **1.30** What are the conversion types and their symbols?
- **1.31** What are the main blocks of a typical power converter?
- **1.32** What are the issues to be addressed for the design of a power converter?
- **1.33** What are the advantages of SiC power devices over the Si power devices?
- **1.34** What are the guidelines for the device choices for different applications?

#### **PROBLEMS**

- **1.1** The peak value of the current waveform through a power device as shown in Figure 1.10a is  $I_P = 100$  A. If  $T_o = 8.3$  ms and the period T = 16.67 ms, calculate the rms current  $I_{\rm RMS}$  and average current  $I_{\rm AVG}$  through the device.
- **1.2** The peak value of the current waveform through a power device as shown in Figure 1.10b is  $I_P = 100$  A. If the duty cycle k = 50% and the period T = 16.67 ms, calculate the rms current  $I_{\text{RMS}}$  and average current  $I_{\text{AVG}}$  through the device.
- **1.3** The peak value of the current waveform through a power device as shown in Figure 1.10c is  $I_P = 100$  A. If the duty cycle k = 80% and the period T = 16.67 ms, calculate the rms current  $I_{\text{RMS}}$  and average current  $I_{\text{AVG}}$  through the device.

- **1.4** The peak value of the current waveform through a power device as shown in Figure 1.10d is  $I_P = 100$  A. If the duty cycle k = 40% and the period T = 1 ms, calculate the rms current  $I_{\text{RMS}}$  and average current  $I_{\text{AVG}}$  through the device.
- **1.5** The current waveform through a power device is shown in Figure 1.10e. If  $I_a = 80$  A,  $I_b = 100$  A, the duty cycle k = 40%, and the period T = 1 ms, calculate the rms current  $I_{\text{RMS}}$  and average current  $I_{\text{AVG}}$  through the device.
- **1.6** The peak value and rms value of the current waveform through a power device as shown in Figure 1.10f are  $I_P = 150$  A and  $I_{RMS} = 75$  A respectively. If  $T_0 = 1.5$  ms, calculate the duty cycle and time period.

## **PART I Power Diodes and Rectifiers**

## CHAPTER 2

# Power Diodes and Switched RLC Circuits

## After completing this chapter, students should be able to do the following:

- Explain the operating principal of power diodes.
- Describe the diode characteristics and its circuit models.
- List the types of power diodes.
- Explain the series and parallel operation of diodes.
- Derive the SPICE diode model.
- Explain the reverse recovery characteristics of power diodes.
- Calculate the reverse recovery current of diodes.
- Calculate the steady-state capacitor voltages of an RC circuit and the amount of stored energy.
- $\bullet$  Calculate the steady-state inductor currents of an RL circuit and the amount of stored energy.
- Calculate the steady-state capacitor voltages of an LC circuit and the amount of stored energy.
- Calculate the steady-state capacitor voltage of an *RLC* circuit and the amount of stored energy.
- Determine the initial di/dt and dv/dt of RLC circuits.

## Symbols and Their Meanings

| Symbol           | Meaning                                                                                             |
|------------------|----------------------------------------------------------------------------------------------------|
| $i_D, v_D$       | Instantaneous diode current and voltage, respectively                                               |
| $i(t), i_S(t)$   | Instantaneous current and supply current, respectively                                              |
| $I_D, V_D$       | Dc diode current and voltage, respectively                                                          |
| $I_S$            | Leakage (or reverse saturation) current                                                             |
| $I_O$            | Steady-state output current                                                                         |
| $I_{S1}, I_{S2}$ | Leakage (or reverse saturation) currents of diodes D <sub>1</sub> and D <sub>2</sub> , respectively |
| $I_{RR}$         | Reverse recovery current                                                                            |
| $t_{rr}$         | Reverse recovery time                                                                               |
| $V_T$            | Thermal voltage                                                                                     |

(continued)

Chapter 2

| Symbol             | Meaning                                                                              |
|--------------------|--------------------------------------------------------------------------------------|
| $V_{D1}, V_{D2}$   | Voltage drops across diodes D <sub>1</sub> and D <sub>2</sub> , respectively         |
| $V_{BR}, V_{RM}$   | Reverse breakdown and maximum repetitive voltages, respectively                      |
| $v_R, v_C, v_L$    | Instantaneous voltages across a resistor, a capacitor, and an inductor, respectively |
| $V_{CO}, v_s, V_S$ | Initial capacitor, instantaneous supply, and dc supply voltages, respectively        |
| $Q_{RR}$           | Reverse storage charge                                                               |
| T                  | Time constant of a circuit                                                           |
| n                  | Empirical emission constant                                                          |

## 2.1 INTRODUCTION

Many applications have been found for diodes in electronics and electrical engineering circuits. Power diodes play a significant role in power electronics circuits for conversion of electric power. Some diode circuits that are commonly encountered in power electronics for power processing are reviewed in this chapter.

A diode acts as a switch to perform various functions, such as switches in rectifiers, freewheeling in switching regulators, charge reversal of capacitor and energy transfer between components, voltage isolation, energy feedback from the load to the power source, and trapped energy recovery.

Power diodes can be assumed as ideal switches for most applications but practical diodes differ from the ideal characteristics and have certain limitations. The power diodes are similar to pn-junction signal diodes. However, the power diodes have larger power-, voltage-, and current-handling capabilities than those of ordinary signal diodes. The frequency response (or switching speed) is low compared with that of signal diodes.

Inductors L and capacitors C, which are the energy storage elements, are commonly used in power electronics circuits. A power semiconductor device is used to control the amount of energy transfer in a circuit. A clear understanding of the switching behaviors of RC, RL, LC, and RLC circuits are prerequisites for understanding the operation of power electronics circuits and systems. In this chapter, we will use a diode connected in series with a switch to exhibit the characteristics of a power device and analyze switching circuits consisting of R, L, and C. The diode allows a unidirectional current flow and the switch performs the on and off functions.

#### 2.2 SEMICONDUCTOR BASICS

Power semiconductor devices are based on high-purity, single-crystal silicon. Single crystals of several meters long and with the required diameter (up to 150 mm) are grown in the so-called *float zone* furnaces. Each huge crystal is sliced into thin wafers, which then go through numerous process steps to turn into power devices.

|                |         |          | Group             |                  |           |
|----------------|---------|----------|-------------------|------------------|-----------|
| Period         | II      | III      | IV                | V                | VI        |
| 2              |         | В        | С                 | N                | О         |
|                |         | Boron    | Carbon            | Nitrogen         | Oxygen    |
| 3              |         | Al       | Si                | P                | S         |
|                |         | Aluminum | Silicon           | Phosphorus       | Sulfur    |
| 4              | Zn      | Ga       | Ge                | As               | Se        |
|                | Zinc    | Gallium  | Germanium         | Arsenic          | Selenium  |
| 5              | Cd      | In       | Sn                | Sn               | Te        |
|                | Cadmium | Indium   | Tin               | Antimony         | Tellurium |
| 6              | Hg      |          |                   |                  |           |
|                | Mercury |          |                   |                  |           |
| Elementary     |         |          | Si                |                  |           |
| Semiconductors |         |          | Silicon           |                  |           |
|                |         |          | Ge,               |                  |           |
|                |         |          | Germanium         |                  |           |
| Compound       |         |          | SiC               | GaAs             |           |
| Semiconductors |         |          | Silicon carbide   | Gallium arsenide |           |
|                |         |          | SiGe              |                  |           |
|                |         |          | Silicon germanium |                  |           |

TABLE 2.1 A Portion of the Periodic Table Showing Elements Used in Semiconductor Materials

The most commonly used semiconductors are silicon and germanium [1] (Group IV in the periodic table as shown in Table 2.1) and gallium arsenide (Group V). Silicon materials cost less than germanium materials and allow diodes to operate at higher temperatures. For this reason, germanium diodes are rarely used.

Silicon is a member of Group IV of the periodic table of elements, that is, having four electrons per atom in its outer orbit. A pure silicon material is known as an *intrinsic semiconductor* with resistivity that is too low to be an insulator and too high to be a conductor. It has high resistivity and very high dielectric strength (over 200 kV/cm). The resistivity of an intrinsic semiconductor and its charge carriers that are available for conduction can be changed, shaped in layers, and *graded* by implantation of specific impurities. The process of adding impurities is called *doping*, which involves a single atom of the added impurity per over a million silicon atoms. With different impurities, levels and shapes of doping, high technology of photolithography, laser cutting, etching, insulation, and packaging, the finished power devices are produced from various structures of *n*-type and *p*-type semiconductor layers.

• *n-type material:* If pure silicon is doped with a small amount of a Group V element, such as phosphorus, arsenic, or antimony, each atom of the *dopant* forms a covalent bond within the silicon lattice, leaving a loose electron. These loose electrons greatly increase the conductivity of the material. When the silicon is lightly doped with an impurity such as phosphorus, the doping is denoted as *n-doping* and the resultant material is referred to as *n-type semiconductor*. When it is heavily doped, it is denoted as *n+* doping and the material is referred to as *n+type semiconductor*.

• *p-type material:* If pure silicon is doped with a small amount of a Group III element, such as boron, gallium, or indium, a vacant location called a *hole* is introduced into the silicon lattice. Analogous to an electron, a hole can be considered a mobile charge carrier as it can be filled by an adjacent electron, which in this way leaves a hole behind. These holes greatly increase the conductivity of the material. When the silicon is lightly doped with an impurity such as boron, the doping is denoted as *p-doping* and the resultant material is referred to as *p-type semiconductor*. When it is heavily doped, it is denoted as *p+* doping and the material is referred to as *p+-type semiconductor*.

Therefore, there are free electrons available in an n-type material and free holes available in a p-type material. In a p-type material, the holes are called the majority carriers and electrons are called the minority carriers. In the n-type material, the electrons are called the majority carriers and holes are called the minority carriers. These carriers are continuously generated by thermal agitations, they combine and recombine in accordance to their lifetime, and they achieve an equilibrium density of carriers from about  $10^{10}$  to  $10^{13}$ /cm<sup>3</sup> over a range of about  $0^{\circ}$ C to  $1000^{\circ}$ C. Thus, an applied electric field can cause a current flow in an n-type or p-type material.

Silicon carbide (SiC) (compound material in Group IV of the periodic table) is a promising new material for high-power/high-temperature applications [9]. SiC has a high bandgap, which is the energy needed to excite electrons from the material's valence band into the conduction band. Silicon carbide electrons need about three times as much energy to reach the conduction band as compared to silicon. As a result, SiC-based devices withstand far higher voltages and temperatures than their silicon counterparts. Silicon devices, for example, can't withstand electric fields in excess of about 300 kV/cm. Because electrons in SiC require more energy to be pushed into the conduction band, the material can withstand much stronger electric fields, up to about 10 times the maximum for silicon. As a result, an SiC-based device can have the same dimensions as a silicon device but can withstand 10 times the voltage. Also, an SiC device can be less than a tenth the thickness of a silicon device but carry the same voltage rating. These thinner devices are faster and have less resistance, which means less energy is lost to heat when a silicon carbide diode or transistor is conducting electricity.

## **Key Points of Section 2.2**

• Free electrons or holes are made available by adding impurities to the pure silicon or germanium through a doping process. The electrons are the majority carriers in the *n*-type material whereas the holes are the majority carriers in a *p*-type material. Thus, the application of electric field can cause a current flow in an *n*-type or a *p*-type material.

#### 2.3 DIODE CHARACTERISTICS

A power diode is a two-terminal pn-junction device [1,2] and a pn-junction is normally formed by alloying, diffusion, and epitaxial growth. The modern control techniques in diffusion and epitaxial processes permit the desired device characteristics. Figure 2.1 shows the sectional view of a pn-junction and diode symbol.

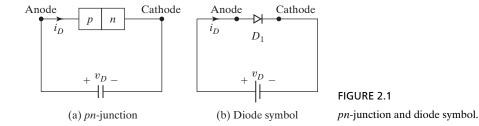

When the anode potential is positive with respect to the cathode, the diode is said to be forward biased and the diode conducts. A conducting diode has a relatively small forward voltage drop across it; the magnitude of this drop depends on the manufacturing process and junction temperature. When the cathode potential is positive with respect to the anode, the diode is said to be reverse biased. Under reverse-biased conditions, a small reverse current (also known as *leakage current*) in the range of micro- or milliampere flows and this leakage current increases slowly in magnitude with the reverse voltage until the avalanche or zener voltage is reached. Figure 2.2a shows the steady-state v-i characteristics of a diode. For most practical purposes, a diode can be regarded as an ideal switch, whose characteristics are shown in Figure 2.2b.

The v-i characteristics shown in Figure 2.2a can be expressed by an equation known as *Schockley diode equation*, and it is given under dc steady-state operation by

$$I_D = I_S(e^{V_D/nV_T} - 1) (2.1)$$

where  $I_D$  = current through the diode, A;

 $V_D$  = diode voltage with anode positive with respect to cathode, V;

 $I_S$  = leakage (or reverse saturation) current, typically in the range  $10^{-6}$  to  $10^{-15}$  A:

n = empirical constant known as *emission coefficient*, or *ideality factor*, whose value varies from 1 to 2.

The emission coefficient n depends on the material and the physical construction of the diode. For germanium diodes, n is considered to be 1. For silicon diodes, the predicted value of n is 2, but for most practical silicon diodes, the value of n falls in the range 1.1 to 1.8.

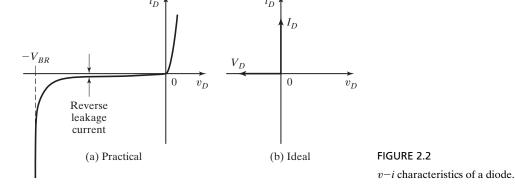

 $V_T$  in Eq. (2.1) is a constant called thermal voltage and it is given by

$$V_T = \frac{kT}{q} \tag{2.2}$$

where q = electron charge: 1.6022  $\times$  10<sup>-19</sup> coulomb (C);

 $T = \text{absolute temperature in Kelvin} (K = 273 + ^{\circ}C);$ 

 $k = \text{Boltzmann's constant: } 1.3806 \times 10^{-23} \text{ J/K}.$ 

At a junction temperature of 25°C, Eq. (2.2) gives

$$V_T = \frac{kT}{q} = \frac{1.3806 \times 10^{-23} \times (273 + 25)}{1.6022 \times 10^{-19}} \approx 25.7 \,\text{mV}$$

At a specified temperature, the leakage current  $I_S$  is a constant for a given diode. The diode characteristic of Figure 2.2a can be divided into three regions:

Forward-biased region, where  $V_D > 0$ 

Reverse-biased region, where  $V_D < 0$ 

Breakdown region, where  $V_D < -V_{BR}$ 

**Forward-biased region.** In the forward-biased region,  $V_D > 0$ . The diode current  $I_D$  is very small if the diode voltage  $V_D$  is less than a specific value  $V_{TD}$  (typically 0.7 V). The diode conducts fully if  $V_D$  is higher than this value  $V_{TD}$ , which is referred to as the *threshold voltage*, *cut-in voltage*, or *turn-on voltage*. Thus, the threshold voltage is a voltage at which the diode conducts fully.

Let us consider a small diode voltage  $V_D = 0.1 \,\mathrm{V}, \, n = 1, \,\mathrm{and} \, V_T = 25.7 \,\mathrm{mV}.$  From Eq. (2.1) we can find the corresponding diode current  $I_D$  as

$$I_D = I_S(e^{V_D/nV_T} - 1) = I_S[e^{0.1/(1 \times 0.0257)} - 1] = I_S(48.96 - 1) = 47.96I_S$$

which can be approximated  $I_D \approx I_S e^{V_D/nV_T} = 48.96 I_S$ , that is, with an error of 2.1%. As  $v_D$  increases, the error decreases rapidly.

Therefore, for  $V_D > 0.1 \, \text{V}$ , which is usually the case,  $I_D \gg I_S$ , and Eq. (2.1) can be approximated within 2.1% error to

$$I_D = I_S(e^{V_D/nV_T} - 1) \approx I_S e^{V_D/nV_T}$$
 (2.3)

**Reverse-biased region.** In the reverse-biased region,  $V_D < 0$ . If  $V_D$  is negative and  $|V_D| \gg V_T$ , which occurs for  $V_D < -0.1 \, \text{V}$ , the exponential term in Eq. (2.1) becomes negligibly small compared with unity and the diode current  $I_D$  becomes

$$I_D = I_S(e^{-|V_D|/nV_T} - 1) \approx -I_S$$
 (2.4)

which indicates that the diode current  $I_D$  in the reverse direction is constant and equals  $I_S$ .

**Breakdown region.** In the breakdown region, the reverse voltage is high, usually with a magnitude greater than 1000 V. The magnitude of the reverse voltage may exceed a specified voltage known as the *breakdown voltage*  $V_{BR}$ . With a small change

in reverse voltage beyond  $V_{BR}$ , the reverse current increases rapidly. The operation in the breakdown region will not be destructive, provided that the power dissipation is within a "safe level" that is specified in the manufacturer's data sheet. However, it is often necessary to limit the reverse current in the breakdown region to limit the power dissipation within a permissible value.

## **Example 2.1 Finding the Saturation Current**

The forward voltage drop of a power diode is  $V_D = 1.2 \,\mathrm{V}$  at  $I_D = 300 \,\mathrm{A}$ . Assuming that n = 2 and  $V_T = 25.7 \,\mathrm{mV}$ , find the reverse saturation current  $I_S$ .

#### Solution

Applying Eq. (2.1), we can find the leakage (or saturation) current  $I_S$  from

$$300 = I_{S}[e^{1.2/(2 \times 25.7 \times 10^{-3})} - 1]$$

which gives  $I_S = 2.17746 \times 10^{-8} \text{A}$ .

## **Key Points of Section 2.3**

• A diode exhibits a nonlinear v-i characteristic, consisting of three regions: forward biased, reverse-biased, and breakdown. In the forward condition the diode drop is small, typically 0.7 V. If the reverse voltage exceeds the breakdown voltage, the diode may be damaged.

#### 2.4 REVERSE RECOVERY CHARACTERISTICS

The current in a forward-biased junction diode is due to the net effect of majority and minority carriers. Once a diode is in a forward conduction mode and then its forward current is reduced to zero (due to the natural behavior of the diode circuit or application of a reverse voltage), the diode continues to conduct due to minority carriers that remain stored in the *pn*-junction and the bulk semiconductor material. The minority carriers require a certain time to recombine with opposite charges and to be neutralized. This time is called the *reverse recovery time* of the diode. Figure 2.3 shows two reverse recovery characteristics of junction diodes. It should be noted that the recovery curves in Figure 2.3 are not scaled and indicate only their shapes. The tailing of the recovery period is expanded to illustrate the nature of recovery although in reality  $t_a > t_b$ . The recovery process starts at  $t = t_0$  when the diode current starts to fall from the on-state current  $I_F$  at a rate of  $di/dt = -I_F/(t_1 - t_0)$ . The diode is still conducting with a forward voltage drop of  $V_F$ .

The forward current  $I_F$  falls to zero at  $t=t_1$  and then continues to flow in the reverse direction because the diode is inactive and not capable of blocking the reverse current flow. At  $t=t_2$ , the reverse current reaches a value of  $I_{RR}$  and the diode voltage starts to reverse. After the recovery process is completed at  $t=t_3$ , the reverse diode voltage reaches a peak of  $V_{RMS}$ . The diode voltage passes through a transient oscillation period to complete the stored charge recovery until

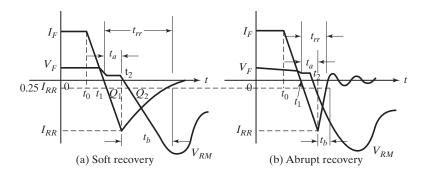

FIGURE 2.3
Reverse recovery characteristics.

it falls to its normal reverse operating voltage. The complete process is nonlinear [8] and Figure 2.3 is used only to illustrate the process. There are two types of recovery: soft and hard (or abrupt). The soft-recovery type is more common. The reverse recovery time is denoted as  $t_{rr}$  and is measured from the initial zero crossing of the diode current to 25% of maximum (or peak) reverse current  $I_{RR}$ . The  $t_{rr}$  consists of two components,  $t_a$  and  $t_b$ . Variable  $t_a$  is due to charge storage in the depletion region of the junction and represents the time between the zero crossing and the peak reverse current  $I_{RR}$ . The  $t_b$  is due to charge storage in the bulk semi-conductor material. The ratio  $t_b/t_a$  is known as the softness factor (SF). For practical purposes, one needs be concerned with the total recovery time  $t_{rr}$  and the peak value of the reverse current  $I_{RR}$ .

$$t_{rr} = t_a + t_b \tag{2.5}$$

The peak reverse current can be expressed in reverse di/dt as

$$I_{RR} = t_a \frac{di}{dt} \tag{2.6}$$

Reverse recovery time  $t_{rr}$  may be defined as the time interval between the instant the current passes through zero during the changeover from forward conduction to reverse blocking condition and the moment the reverse current has decayed to 25% of its peak reverse value  $I_{RR}$ . Variable  $t_{rr}$  is dependent on the junction temperature, rate of fall of forward current, and forward current prior to commutation,  $I_F$ .

Reverse recovery charge  $Q_{RR}$  is the amount of charge carriers that flows across the diode in the reverse direction due to changeover from forward conduction to reverse blocking condition. Its value is determined from the area enclosed by the curve of the reverse recovery current. That is,  $Q_{RR} = Q_1 + Q_2$ .

The storage charge, which is the area enclosed by the curve of the recovery current, is approximately

$$Q_{RR} = Q_1 + Q_2 \cong \frac{1}{2} I_{RR} t_a + \frac{1}{2} I_{RR} t_b = \frac{1}{2} I_{RR} t_{rr}$$
 (2.7)

or

$$I_{RR} \cong \frac{2Q_{RR}}{t_{rr}} \tag{2.8}$$

Equating  $I_{RR}$  in Eq. (2.6) to  $I_{RR}$  in Eq. (2.8) gives

$$t_{rr}t_{a} = \frac{2Q_{RR}}{di/dt} \tag{2.9}$$

If  $t_b$  is negligible as compared to  $t_a$ , which is usually the case (although Figure 2.3a depicts  $t_b > t_a$ ),  $t_{rr} \approx t_a$ , and Eq. (2.9) becomes

$$t_{rr} \cong \sqrt{\frac{2Q_{RR}}{di/dt}} \tag{2.10}$$

and

$$I_{RR} = \sqrt{2Q_{RR}\frac{di}{dt}} \tag{2.11}$$

It can be noticed from Eqs. (2.10) and (2.11) that the reverse recovery time  $t_{rr}$  and the peak reverse recovery current  $I_{RR}$  depend on the storage charge  $Q_{RR}$  and the reverse (or reapplied) di/dt. The storage charge is dependent on the forward diode current  $I_F$ . The peak reverse recovery current  $I_{RR}$ , reverse charge  $Q_{RR}$ , and the SF are all of interest to the circuit designer, and these parameters are commonly included in the specification sheets of diodes.

If a diode is in a reverse-biased condition, a leakage current flows due to the minority carriers. Then the application of forward voltage would force the diode to carry current in the forward direction. However, it requires a certain time known as *forward recovery (or turn-on) time* before all the majority carriers over the whole junction can contribute to the current flow. If the rate of rise of the forward current is high and the forward current is concentrated to a small area of the junction, the diode may fail. Thus, the forward recovery time limits the rate of the rise of the forward current and the switching speed.

## **Example 2.2 Finding the Reverse Recovery Current**

The reverse recovery time of a diode is  $t_{rr} = 3 \,\mu s$  and the rate of fall of the diode current is  $di/dt = 30 \,\text{A}/\mu s$ . Determine (a) the storage charge  $Q_{RR}$ , and (b) the peak reverse current  $I_{RR}$ .

#### Solution

 $t_{rr} = 3 \,\mu\text{s}$  and  $di/dt = 30 \,\text{A/}\mu\text{s}$ .

**a.** From Eq. (2.10),

$$Q_{RR} = \frac{1}{2} \frac{di}{dt} t_{rr}^2 = 0.5 \times 30 \text{A/} \mu \text{s} \times (3 \times 10^{-6})^2 = 135 \,\mu\text{C}$$

**b.** From Eq. (2.11),

$$I_{RR} = \sqrt{2Q_{RR}\frac{di}{dt}} = \sqrt{2 \times 135 \times 10^{-6} \times 30 \times 10^{6}} = 90 \,\text{A}$$

## **Key Points of Section 2.4**

• During the reverse recovery time  $t_{rr}$ , the diode behaves effectively as a short circuit and is not capable of blocking reverse voltage, allowing reverse current flow, and then suddenly disrupting the current. Parameter  $t_{rr}$  is important for switching applications.

#### 2.5 POWER DIODE TYPES

Ideally, a diode should have no reverse recovery time. However, the manufacturing cost of such a diode may increase. In many applications, the effects of reverse recovery time is not significant, and inexpensive diodes can be used.

Depending on the recovery characteristics and manufacturing techniques, the power diodes can be classified into the following three categories:

- 1. Standard or general-purpose diodes
- 2. Fast-recovery diodes
- 3. Schottky diodes

General-purpose diodes are available up to 6000 V, 4500 A, and the rating of fast-recovery diodes can go up to 6000 V, 1100 A. The reverse recovery time varies between  $0.1 \,\mu\text{s}$  and  $5 \,\mu\text{s}$ . The fast-recovery diodes are essential for high-frequency switching of power converters. Schottky diodes have a low on-state voltage and a very small recovery time, typically in nanoseconds. The leakage current increases with the voltage rating and their ratings are limited to 100 V, 300 A. A diode conducts when its anode voltage is higher than that of the cathode; and the forward voltage drop of a power diode is very low, typically 0.5 V to 1.2 V.

The characteristics and practical limitations of these types restrict their applications.

## 2.5.1 General-Purpose Diodes

The general-purpose rectifier diodes have relatively high reverse recovery time, typically  $25\,\mu s$ ; and are used in low-speed applications, where recovery time is not critical (e.g., diode rectifiers and converters for a low-input frequency up to 1-kHz applications and line-commutated converters). These diodes cover current ratings from less than 1 A to several thousands of amperes, with voltage ratings from 50 V to around 5 kV. These diodes are generally manufactured by diffusion. However, alloyed types of rectifiers that are used in welding power supplies are most cost-effective and rugged, and their ratings can go up to 1500 V, 400 A.

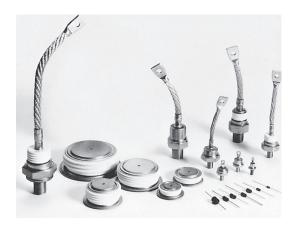

FIGURE 2.4 Various general-purpose diode configurations. (Courtesy of Powerex, Inc.)

Figure 2.4 shows various configurations of general-purpose diodes, which basically fall into two types. One is called a *stud*, or *stud-mounted* type; the other is called a *disk*, *press pak*, or *hockey-puck* type. In a stud-mounted type, either the anode or the cathode could be the stud.

## 2.5.2 Fast-Recovery Diodes

The fast-recovery diodes have low recovery time, normally less than  $5\,\mu s$ . They are used in dc–dc and dc–ac converter circuits, where the speed of recovery is often of critical importance. These diodes cover current ratings of voltage from 50 V to around 3 kV, and from less than 1 A to hundreds of amperes.

For voltage ratings above 400 V, fast-recovery diodes are generally made by diffusion and the recovery time is controlled by platinum or gold diffusion. For voltage ratings below 400 V, epitaxial diodes provide faster switching speeds than those of diffused diodes. The epitaxial diodes have a narrow base width, resulting in a fast recovery time of as low as 50 ns. Fast-recovery diodes of various sizes are shown in Figure 2.5.

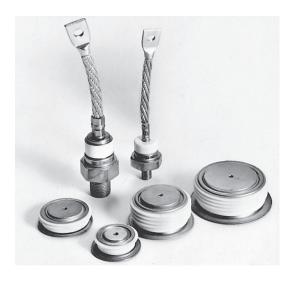

FIGURE 2.5
Fast-recovery diodes. (Courtesy of Powerex, Inc.)

## 2.5.3 Schottky Diodes

Chapter 2

The charge storage problem of a *pn*-junction can be eliminated (or minimized) in a Schottky diode. It is accomplished by setting up a "barrier potential" with a contact between a metal and a semiconductor. A layer of metal is deposited on a thin epitaxial layer of *n*-type silicon. The potential barrier simulates the behavior of a *pn*-junction. The rectifying action depends on the majority carriers only, and as a result there are no excess minority carriers to recombine. The recovery effect is due solely to the self-capacitance of the semiconductor junction.

The recovered charge of a Schottky diode is much less than that of an equivalent *pn*-junction diode. Because it is due only to the junction capacitance, it is largely independent of the reverse *di/dt*. A Schottky diode has a relatively low forward voltage drop.

The leakage current of a Schottky diode is higher than that of a *pn*-junction diode. A Schottky diode with relatively low-conduction voltage has relatively high leakage current, and vice versa. As a result, the maximum allowable voltage of this diode is generally limited to 100 V. The current ratings of Schottky diodes vary from 1 to 400 A. The Schottky diodes are ideal for high-current and low-voltage dc power supplies. However, these diodes are also used in low-current power supplies for increased efficiency. In Figure 2.6, 20- and 30-A dual Schottky rectifiers are shown.

## **Key Points of Section 2.5**

• Depending on the switching recovery time and the on-state drop, the power diodes are of three types: general purpose, fast recovery, and Schottky.

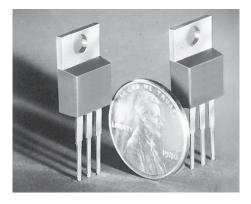

FIGURE 2.6

Dual Schottky center rectifiers of 20 and 30 A.

## 2.6 SILICON CARBIDE DIODES

Silicon carbide (SiC) is a new material for power electronics. Its physical properties outperform Si and GaAs by far. For example, the Schottky SiC diodes manufactured by Infineon Technologies [3] have ultralow power losses and high reliability. They also have the following features:

- No reverse recovery time;
- Ultrafast switching behavior;
- No temperature influence on the switching behavior.

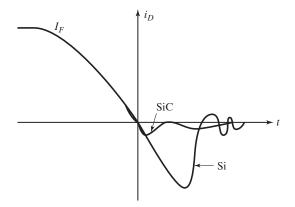

FIGURE 2.7

Comparison of reverse recovery time.

The typical storage charge  $Q_{RR}$  is 21 nC for a 600-V, 6-A diode and is 23 nC for a 600-V, 10-A device.

The low reverse recovery characteristic of SiC diodes, as shown in Figure 2.7, has also a low reverse recovery current. It saves energy in many applications such as power supplies, solar energy conversion, transportations, and other applications such as welding equipment and air conditioners. SiC power devices enable increased efficiency, reduced solution size, higher switching frequency, and produce significant less electromagnetic interference (EMI) in a variety of applications.

## 2.7 SILICON CARBIDE SCHOTTKY DIODES

Schottky diodes are used primarily in high frequency and fast-switching applications. Many metals can create a Schottky barrier on either silicon or GaAs semiconductors. A Schottky diode is formed by joining a doped semiconductor region, usually n-type, with a metal such as gold, silver, or platinum. Unlike a pn-junction diode, there is a metal to semiconductor junction. This is shown in Figure 2.8a and its symbol in Figure 2.8b. The Schottky diode operates only with majority carriers. There are no minority carriers and thus no reverse leakage current as in pn-junction diodes. The metal region is heavily occupied with conduction band electrons, and the n-type semiconductor region is lightly doped. When forward biased, the higher energy electrons in the n-region are injected into the metal region where they give up their excess energy very rapidly. Since there are no minority carriers, it is a fast-switching diode.

The SiC Schottky diodes have the following features:

- Lowest switching losses due to low reverse recovery charge;
- Fully surge-current stable, high reliability, and ruggedness;
- Lower system costs due to reduced cooling requirements;
- Higher frequency designs and increased power density solutions.

These devices also have low device capacitance that enhances overall system efficiency, especially at higher switching frequencies.

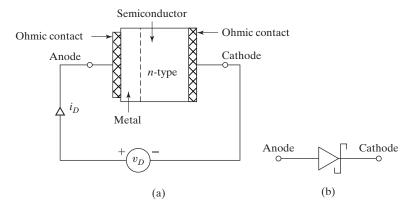

FIGURE 2.8

Basic internal structure of a Schottky diode.

#### 2.8 SPICE DIODE MODEL

The SPICE model of a diode [4–6] is shown in Figure 2.9b. The diode current  $I_D$  that depends on its voltage is represented by a current source.  $R_s$  is the series resistance, and it is due to the resistance of the semiconductor.  $R_s$ , also known as bulk resistance, is dependent on the amount of doping. The small-signal and static models that are generated by SPICE are shown in Figures 2.9c and 2.9d, respectively.  $C_D$  is a nonlinear function of the diode voltage  $v_D$  and is equal to  $C_D = dq_d/dv_D$ , where  $q_d$  is the depletion-layer charge. SPICE generates the small-signal parameters from the operating point.

The SPICE model statement of a diode has the general form

DNAME is the model name and it can begin with any character; however, its word size is normally limited to 8. D is the type symbol for diodes. P1, P2,...and V1, V2,...are the model parameters and their values, respectively.

Among many diode parameters, the important parameters [5, 8] for power switching are:

IS Saturation current

BV Reverse breakdown voltage

IBV Reverse breakdown current

TT Transit time

CJO Zero-bias pn capacitance

Because the SiC diodes use a completely new type of technology, the use of SPICE models for silicon diodes may introduce a significant amount of errors. The manufacturers [3] are, however, providing the SPICE models of SiC diodes.

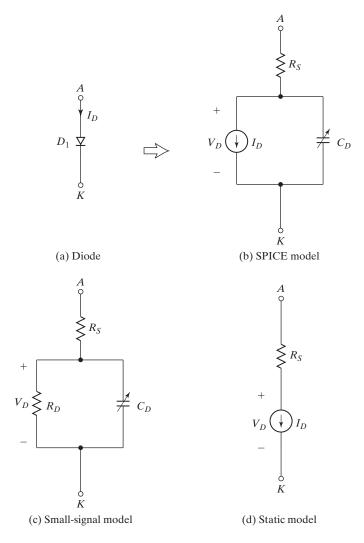

FIGURE 2.9
SPICE diode model with reverse-biased diode.

# **Key Points of Section 2.8**

• The SPICE parameters, which can be derived from the data sheet, may significantly affect the transient behavior of a switching circuit.

# 2.9 SERIES-CONNECTED DIODES

In many high-voltage applications (e.g., high-voltage direct current [HVDC] transmission lines), one commercially available diode cannot meet the required voltage rating, and diodes are connected in series to increase the reverse blocking capabilities.

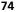

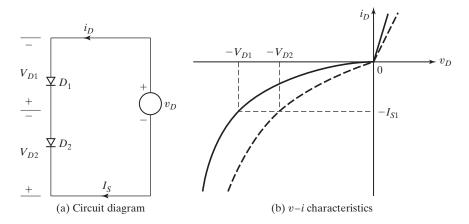

FIGURE 2.10

Two series-connected diodes with reverse bias.

Let us consider two series-connected diodes as shown in Figure 2.10a. Variables  $i_D$  and  $v_D$  are the current and voltage, respectively, in the forward direction;  $V_{D1}$  and  $V_{D2}$  are the sharing reverse voltages of diodes  $D_1$  and  $D_2$ , respectively. In practice, the v-i characteristics for the same type of diodes differ due to tolerances in their production process. Figure 2.10b shows two v-i characteristics for such diodes. In the forward-biased condition, both diodes conduct the same amount of current, and the forward voltage drop of each diode would be almost equal. However, in the reverse blocking condition, each diode has to carry the same leakage current, and as a result the blocking voltages may differ significantly.

A simple solution to this problem, as shown in Figure 2.11a, is to force equal voltage sharing by connecting a resistor across each diode. Due to equal voltage sharing, the leakage current of each diode would be different, and this is shown in Figure 2.11b. Because the total leakage current must be shared by a diode and its resistor,

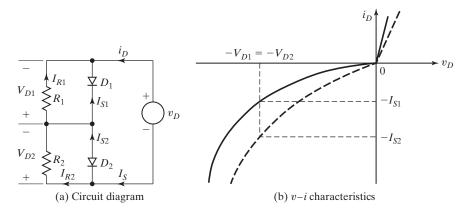

FIGURE 2.11

Series-connected diodes with steady-state voltage-sharing characteristics.

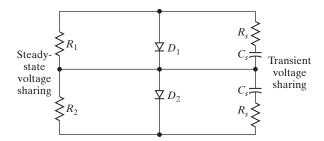

FIGURE 2.12

Series diodes with voltage-sharing networks under steady-state and transient conditions.

$$I_s = I_{S1} + I_{R1} = I_{S2} + I_{R2} (2.12)$$

However,  $I_{R1} = V_{D1}/R_1$  and  $I_{R2} = V_{D2}/R_2 = V_{D1}/R_2$ . Equation (2.12) gives the relationship between  $R_1$  and  $R_2$  for equal voltage sharing as

$$I_{S1} + \frac{V_{D1}}{R_1} = I_{S2} + \frac{V_{D1}}{R_2} \tag{2.13}$$

If the resistances are equal, then  $R = R_1 = R_2$  and the two diode voltages would be slightly different depending on the dissimilarities of the two v-i characteristics. The values of  $V_{D1}$  and  $V_{D2}$  can be determined from Eqs. (2.14) and (2.15):

$$I_{S1} + \frac{V_{D1}}{R} = I_{S2} + \frac{V_{D2}}{R} \tag{2.14}$$

$$V_{D1} + V_{D2} = V_S (2.15)$$

The voltage sharings under transient conditions (e.g., due to switching loads, the initial applications of the input voltage) are accomplished by connecting capacitors across each diode, which is shown in Figure 2.12.  $R_s$  limits the rate of rise of the blocking voltage.

# **Example 2.3 Finding the Voltage-Sharing Resistors**

Two diodes are connected in series, as shown in Figure 2.11a, to share a total dc reverse voltage of  $V_D=5\,\mathrm{kV}$ . The reverse leakage currents of the two diodes are  $I_{S1}=30\,\mathrm{mA}$  and  $I_{S2}=35\,\mathrm{mA}$ . (a) Find the diode voltages if the voltage-sharing resistances are equal,  $R_1=R_2=R=100\,\mathrm{k}\Omega$ . (b) Find the voltage-sharing resistances  $R_1$  and  $R_2$  if the diode voltages are equal,  $V_{D1}=V_{D2}=V_D/2$ . (c) Use PSpice to check your results of part (a). PSpice model parameters of the diodes are BV =  $3\,\mathrm{kV}$  and IS =  $30\,\mathrm{mA}$  for diode  $D_1$ , and IS =  $35\,\mathrm{mA}$  for diode  $D_2$ .

#### Solution

**a.**  $I_{S1} = 30 \,\text{mA}$ ,  $I_{S2} = 35 \,\text{mA}$ , and  $R_1 = R_2 = R = 100 \,\text{k}\Omega$ .  $-V_D = -V_{D1} - V_{D2}$  or  $V_{D2} = V_D - V_{D1}$ . From Eq. (2.14),

$$I_{S1} + \frac{V_{D1}}{R} = I_{S2} + \frac{V_{D2}}{R}$$

Substituting  $V_{D2} = V_D - V_{D1}$  and solving for the diode voltage  $D_1$ , we get

$$V_{D1} = \frac{V_D}{2} + \frac{R}{2} (I_{S2} - I_{S1})$$

$$= \frac{5kV}{2} + \frac{100k\Omega}{2} (35 \times 10^{-3} - 30 \times 10^{-3}) = 2750V$$
(2.16)

and  $V_{D2} = V_D - V_{D1} = 5 \,\mathrm{kV} - 2750 = 2250 \,\mathrm{V}.$ 

**b.**  $I_{S1} = 30 \,\text{mA}$ ,  $I_{S2} = 35 \,\text{mA}$ , and  $V_{D1} = V_{D2} = V_D/2 = 2.5 \,\text{kV}$ . From Eq. (2.13),

$$I_{S1} + \frac{V_{D1}}{R_1} = I_{S2} + \frac{V_{D2}}{R_2}$$

which gives the resistance  $R_2$  for a known value of  $R_1$  as

$$R_2 = \frac{V_{D2}R_1}{V_{D1} - R_1(I_{S2} - I_{S1})} \tag{2.17}$$

Assuming that  $R_1 = 100 \,\mathrm{k}\Omega$ , we get

$$R_2 = \frac{2.5 \,\text{kV} \times 100 \,\text{k}\Omega}{2.5 \,\text{kV} - 100 \,\text{k}\Omega \times (35 \times 10^{-3} - 30 \times 10^{-3})} = 125 \,\text{k}\Omega$$

c. The diode circuit for PSpice simulation is shown in Figure 2.13. The list of the circuit file is as follows:

| Example 2.3 |        |         | Diode Voltag | ge-Sharing Circuit            |
|-------------|--------|---------|--------------|-------------------------------|
| VS          | 1      | 0       | DC 5KV       |                               |
| R           | 1      | 2       | 0.01         |                               |
| R1          | 2      | 3       | 100K         |                               |
| R2          | 3      | 0       | 100K         |                               |
| D1          | 3      | 2       | MOD1         |                               |
| D2          | 0      | 3       | MOD2         |                               |
| .MODEL      | MOD1 I | ) (IS=3 | OMA BV=3KV)  | ; Diode model parameters      |
| .MODEL      | MOD2 I | ) (IS=3 | 5MA BV=3KV)  | ; Diode model parameters      |
| .OP         |        |         |              | ; Dc operating point analysis |
| .END        |        |         |              |                               |

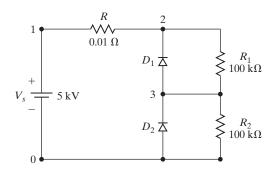

FIGURE 2.13 Diode circuit for PSpice simulation for Example 2.3.

| The results | of PSpice | simulation | are |
|-------------|-----------|------------|-----|
|-------------|-----------|------------|-----|

| NAME | D1                                                  | D2                                   |
|------|-----------------------------------------------------|--------------------------------------|
| ID   | -3.00E-02 I <sub>D1</sub> = $-30$ mA                | -3.50E-02 I <sub>D2</sub> = $-35$ mA |
| VD   | -2.75E+03 $V_{\text{D1}}$ =-2750 V expected -2750 V | $-2.25E+03$ $V_{D2}=-2250$ V         |
|      |                                                     | expected -2250 V                     |
| REQ  | 1.00E+12 $R_{D1}$ =1 $G\Omega$                      | 1.00E+12 $R_{D2}$ =1 $G\Omega$       |

*Note*: The SPICE gives the same voltages as expected. A small resistance of  $R = 10 \,\mathrm{m}\Omega$  is inserted to avoid SPICE error due to a zero-resistance voltage loop.

# **Key Points of Section 2.9**

• When diodes of the same type are connected in series, they do not share the same reverse voltage due to mismatches in their reverse v-i characteristics. Voltage-sharing networks are needed to equalize the voltage sharing.

#### 2.10 PARALLEL-CONNECTED DIODES

In high-power applications, diodes are connected in parallel to increase the current-carrying capability to meet the desired current requirements. The current sharings of diodes would be in accord with their respective forward voltage drops. Uniform current sharing can be achieved by providing equal inductances (e.g., in the leads) or by connecting current-sharing resistors (which may not be practical due to power losses); this is depicted in Figure 2.14. It is possible to minimize this problem by selecting diodes with equal forward voltage drops or diodes of the same type. Because the diodes are connected in parallel, the reverse blocking voltages of each diode would be the same.

The resistors of Figure 2.14a help current sharing under steady-state conditions. Current sharing under dynamic conditions can be accomplished by connecting coupled inductors as shown in Figure 2.14b. If the current through  $D_1$  rises, the L di/dt across  $L_1$  increases, and a corresponding voltage of opposite polarity is induced across inductor  $L_2$ . The result is a low-impedance path through diode  $D_2$  and the current is shifted to  $D_2$ . The inductors may generate voltage spikes and they may be expensive and bulky, especially at high currents.

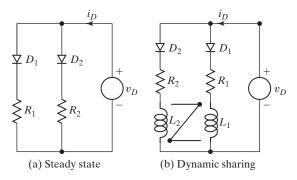

FIGURE 2.14
Parallel-connected diodes.

# **Key Points of Section 2.10**

• When diodes of the same type are connected in parallel, they do not share the same on-state current due to mismatches in their forward v-i characteristics. Current sharing networks are needed to equalize the current sharing.

# 2.11 DIODE SWITCHED RC LOAD

Figure 2.15a shows a diode circuit with an RC load. For the sake of simplicity, the diodes are considered to be ideal. By "ideal" we mean that the reverse recovery time  $t_{rr}$  and the forward voltage drop  $V_D$  are negligible. That is,  $t_{rr} = 0$  and  $V_D = 0$ . The source voltage  $V_S$  is a dc constant voltage. When the switch  $S_1$  is closed at t = 0, the charging current i that flows through the capacitor can be found from

$$V_s = v_R + v_c = v_R + \frac{1}{C} \int_{t_c}^{t} i \, dt + v_c(t=0)$$
 (2.18)

$$v_R = Ri (2.19)$$

With initial condition  $v_c(t=0) = 0$ , the solution of Eq. (2.18) (which is derived in Appendix D, Eq. D.1) gives the charging current i as

$$i(t) = \frac{V_s}{R} e^{-t/RC} \tag{2.20}$$

The capacitor voltage  $v_c$  is

$$v_c(t) = \frac{1}{C} \int_0^t i \, dt = V_s(1 - e^{-t/RC}) = V_s(1 - e^{-t/\tau})$$
 (2.21)

where  $\tau = RC$  is the time constant of an RC load. The rate of change of the capacitor voltage is

$$\frac{dv_c}{dt} = \frac{V_s}{RC} e^{-t/RC} \tag{2.22}$$

and the initial rate of change of the capacitor voltage (at t = 0) is obtained from Eq. (2.22)

$$\left. \frac{dv_c}{dt} \right|_{t=0} = \frac{V_s}{RC} \tag{2.23}$$

We should note that at the instant when the switch is closed at t = 0, the voltage across the capacitor is zero. The dc supply voltage  $V_S$  will appear in the resistance R and the current will rise instantaneously to  $V_S/R$ . That is, the initial  $di/dt = \infty$ .

*Note*: Because the current *i* in Figure 2.15a is unidirectional and does not tend to change its polarity, the diode has no effect on circuit operation.

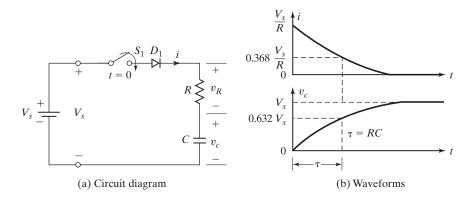

FIGURE 2.15

Diode circuit with an *RC* load.

# **Key Points of Section 2.11**

• The current of an RC circuit that rises or falls exponentially with a circuit time constant does not reverse its polarity. The initial dv/dt of a charging capacitor in an RC circuit is  $V_s/RC$ .

# Example 2.4 Finding the Peak Current and Energy Loss in an RC Circuit

A diode circuit is shown in Figure 2.16a with  $R=44\,\Omega$  and  $C=0.1\,\mu\text{F}$ . The capacitor has an initial voltage,  $V_{c0}=V_c(t=0)=220\,\text{V}$ . If switch  $S_1$  is closed at t=0, determine (a) the peak diode current, (b) the energy dissipated in the resistor R, and (c) the capacitor voltage at  $t=2\,\mu\text{s}$ .

#### Solution

The waveforms are shown in Figure 2.16b.

**a.** Equation (2.20) can be used with  $V_s = V_{c0}$  and the peak diode current  $I_p$  is

$$I_{P} = \frac{V_{c0}}{R} = \frac{220}{44} = 5 \,\mathrm{A}$$

$$V_{0} \downarrow i \qquad V_{R} \downarrow i \qquad V_{R}$$

FIGURE 2.16 Diode circuit with an *RC* load.

**b.** The energy W dissipated is

$$W = 0.5CV_{c0}^2 = 0.5 \times 0.1 \times 10^{-6} \times 220^2 = 0.00242 \text{ J} = 2.42 \text{ mJ}$$

**c.** For  $RC = 44 \times 0.1 \,\mu = 4.4 \,\mu s$  and  $t = t_1 = 2 \,\mu s$ , the capacitor voltage is

$$v_c(t = 2 \,\mu\text{s}) = V_{c0}e^{-t/RC} = 220 \times e^{-2/4.4} = 139.64 \,\text{V}$$

*Note*: Because the current is unidirectional, the diode does not affect circuit operation.

# 2.12 DIODE SWITCHED RL LOAD

A diode circuit with an RL load is shown in Figure 2.17a. When switch  $S_1$  is closed at t = 0, the current i through the inductor increases and is expressed as

$$V_s = v_L + v_R = L \frac{di}{dt} + Ri ag{2.24}$$

With initial condition i(t = 0) = 0, the solution of Eq. (2.24) (which is derived in Appendix D, Eq. D.2) yields

$$i(t) = \frac{V_s}{R} (1 - e^{-tR/L})$$
 (2.25)

The rate of change of this current can be obtained from Eq. (2.25) as

$$\frac{di}{dt} = \frac{V_s}{L} e^{-tR/L} \tag{2.26}$$

and the initial rate of rise of the current (at t = 0) is obtained from Eq. (2.26):

$$\frac{di}{dt}\bigg|_{t=0} = \frac{V_s}{L} \tag{2.27}$$

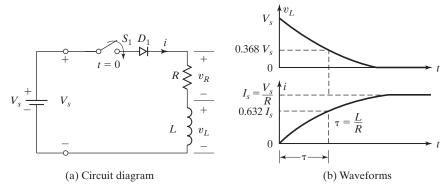

FIGURE 2.17

Diode circuit with an RL load.

The voltage  $v_L$  across the inductor is

$$v_L(t) = L\frac{di}{dt} = V_s e^{-tR/L}$$
 (2.28)

where  $L/R = \tau$  is the time constant of an RL load.

We should note that at the instant when the switch is closed at t=0, the current is zero and the voltage across the resistance R is zero. The dc supply voltage  $V_S$  will appear across the inductor L. That is,

$$V_S = L \frac{di}{dt}$$

which gives the initial rate of change of the current as

$$\frac{di}{dt} = \frac{V_S}{L}$$

which is the same as Eq. (2.27). If there was no inductor, the current would rise instantaneously. But due to the inductor, the current will rise with an initial slope of  $V_S/L$  and the current can be approximated to i = Vs\*t/L.

Note:  $D_1$  is connected in series with the switch and it will prevent any negative current flow through the switch if there is an ac input supply voltage, but it is not applicable for a dc supply. Normally, an electronic switch (BJT or MOSFET or IGBT) will not allow reverse current flow. The switch, along with the diode  $D_1$ , emulates the switching behavior of an electronic switch.

The waveforms for voltage  $v_L$  and current are shown in Figure 2.17b. If  $t \gg L/R$ , the voltage across the inductor tends to be zero and its current reaches a steady-state value of  $I_s = V_s/R$ . If an attempt is then made to open switch  $S_1$ , the energy stored in the inductor  $(=0.5Li^2)$  will be transformed into a high reverse voltage across the switch and diode. This energy dissipates in the form of sparks across the switch; diode  $D_1$  is likely to be damaged in this process. To overcome such a situation, a diode commonly known as a *freewheeling diode* is connected across an inductive load as shown in Figure 2.24a.

*Note*: Because the current *i* in Figure 2.17a is unidirectional and does not tend to change its polarity, the diode has no effect on circuit operation.

#### **Key Points of Section 2.12**

• The current of an RL circuit that rises or falls exponentially with a circuit time constant does not reverse its polarity. The initial di/dt in an RL circuit is  $V_s/L$ .

# Example 2.5 Finding the Steady-State Current and the Energy Stored in an Inductor

A diode RL circuit is shown in Figure 2.17a with  $V_S = 220 \,\mathrm{V}$ ,  $R = 4\Omega$ , and  $L = 5 \,\mathrm{mH}$ . The inductor has no initial current. If switch  $S_1$  is closed at t = 0, determine (a) the steady-state diode current, (b) the energy stored in the inductor L, and (c) the initial di/dt.

#### Solution

The waveforms are shown in Figure 2.17b.

**a.** Eq. (2.25) can be used with  $t = \infty$  and the steady-state peak diode current is

$$I_P = \frac{V_S}{R} = \frac{220}{4} = 55 \,\text{A}$$

**b.** The energy stored in the inductor in the steady state at a time t tending  $\infty$ 

$$W = 0.5 \,\mathrm{LI_P^2} = 0.5 \times 5 \times 10^{-3}55^2 = 7.563 \,\mathrm{mJ}$$

**c.** Eq. (2.26) can be used to find the initial di/dt as

$$\frac{di}{dt} = \frac{V_S}{L} = \frac{220}{5 \times 10^{-3}} = 44 \text{ A/ms}$$

**d.** For  $L/R = 5 \,\mathrm{mH/4} = 1.25 \,\mathrm{ms}$ , and  $t = t_1 = 1 \,\mathrm{ms}$ , Eq. (2.25) gives the inductor current as

$$i(t = 1 \text{ ms}) = \frac{V_S}{R} \left( 1 - e^{-tR/L} \right) = \frac{220}{4} \times \left( 1 - e^{-1/1.25} \right) = 30.287 \text{ A}$$

#### 12.13 DIODE SWITCHED LC LOAD

A diode circuit with an LC load is shown in Figure 2.18a. The source voltage  $V_s$  is a dc constant voltage. When switch  $S_1$  is closed at t = 0, the charging current i of the capacitor is expressed as

$$V_s = L\frac{di}{dt} + \frac{1}{C} \int_{t_0}^t i \, dt + v_c(t=0)$$
 (2.29)

With initial conditions i(t = 0) = 0 and  $v_c(t = 0) = 0$ , Eq. (2.29) can be solved for the capacitor current i as (in Appendix D, Eq. D.3)

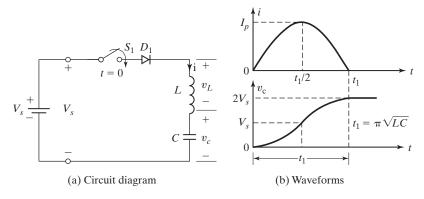

FIGURE 2.18

Diode circuit with an LC load.

$$i(t) = V_s \sqrt{\frac{C}{L}} \sin \omega_0 t \tag{2.30}$$

$$= I_p \sin \omega_0 t \tag{2.31}$$

where  $\omega_0 = 1/\sqrt{LC}$  and the peak current  $I_p$  is

$$I_p = V_s \sqrt{\frac{C}{L}} \tag{2.32}$$

The rate of rise of the current is obtained from Eq. (2.30) as

$$\frac{di}{dt} = \frac{V_s}{I_s} \cos \omega_0 t \tag{2.33}$$

and Eq. (2.33) gives the initial rate of rise of the current (at t = 0) as

The voltage  $v_c$  across the capacitor can be derived as

$$v_c(t) = \frac{1}{C} \int_0^t i \, dt = V_s(1 - \cos \omega_0 t) \tag{2.35}$$

At a time  $t = t_1 = \pi \sqrt{LC}$ , the diode current *i* falls to zero and the capacitor is charged to  $2V_s$ . The waveforms for the voltage  $v_L$  and current *i* are shown in Figure 2.18b.

Notes:

- Because there is no resistance in the circuit, there can be no energy loss. Thus, in the absence of any resistance, the current of an LC circuit oscillates and the energy is transferred from C to L and vice versa.
- $D_1$  is connected in series with the switch and it will prevent any negative current flow through the switch. In the absence of the diode, the LC circuit will continue to oscillate forever. Normally, an electronic switch (BJT or MOSFET or IGBT) will not allow reverse current flow. The switch along with the diode  $D_1$  emulates the switching behavior of an electronic switch.
- The output of the capacitor C can be connected to other similar circuits consisting of a switch, and a diode connected in series with an L and a C to obtain multiples of the dc supply voltage  $V_S$ . This technique is used to generate a high voltage for pulse power and superconducting applications.

# Example 2.6 Finding the Voltage and Current in an LC Circuit

A diode circuit with an LC load is shown in Figure 2.19a with the capacitor having an initial voltage,  $V_c(t=0) = -V_{c0} = V_0 - 220 \,\text{V}$ ; capacitance,  $C = 20 \,\mu\text{F}$ ; and inductance,  $L = 80 \,\mu\text{H}$ .

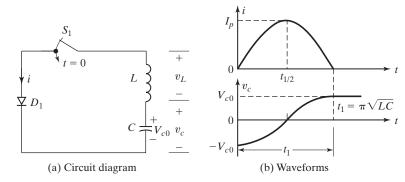

FIGURE 2.19
Diode circuit with an *LC* load.

If switch  $S_1$  is closed at t = 0, determine (a) the peak current through the diode, (b) the conduction time of the diode, and (c) the final steady-state capacitor voltage.

#### Solution

**a.** Using Kirchhoff's voltage law (KVL), we can write the equation for the current i as

$$L\frac{di}{dt} + \frac{1}{C} \int_{t_0}^{t} i \, dt + v_c(t=0) = 0$$

and the current i with initial conditions of i(t=0)=0 and  $v_c(t=0)=-V_{c0}$  is solved as

$$i(t) = V_{c0} \sqrt{\frac{C}{L}} \sin \omega_0 t$$

where  $\omega_0 = 1/\sqrt{LC} = 10^6/\sqrt{20 \times 80} = 25,000 \,\mathrm{rad/s}$ . The peak current  $I_p$  is

$$I_p = V_{c0} \sqrt{\frac{C}{L}} = 220 \sqrt{\frac{20}{80}} = 110 \,\text{A}$$

**b.** At  $t = t_1 = \pi \sqrt{LC}$ , the diode current becomes zero and the conduction time  $t_1$  of diode is

$$t_1 = \pi \sqrt{LC} = \pi \sqrt{20 \times 80} = 125.66 \,\mu\text{s}$$

c. The capacitor voltage can easily be shown to be

$$v_c(t) = \frac{1}{C} \int_0^t i \, dt - V_{c0} = -V_{c0} \cos \omega_0 t$$

For 
$$t = t_1 = 125.66 \,\mu\text{s}$$
,  $v_c(t = t_1) = -220 \cos \pi = 220 \,\text{V}$ .

*Note*: This is an example of reversing the polarity of a capacitor voltage. Some applications may require a voltage with a polarity that is opposite of the available voltage.

### **Key Points of Section 2.13**

 The current of an LC circuit goes through a resonant oscillation with a peak value of V<sub>S</sub> (C/L). The diode D<sub>1</sub> stops the reverse current flow and the capacitor is charged to 2V<sub>S</sub>.

#### 2.14 DIODE SWITCHED RLC LOAD

A diode circuit with an *RLC* load is shown in Figure 2.20. If switch  $S_1$  is closed at t = 0, we can use the KVL to write the equation for the load current i as

$$L\frac{di}{dt} + Ri + \frac{1}{C} \int i \, dt + v_c(t=0) = V_s \tag{2.36}$$

with initial conditions i(t = 0) = 0 and  $v_c(t = 0) = V_{c0}$ . Differentiating Eq. (2.36) and dividing both sides by L gives the characteristic equation

$$\frac{d^2i}{dt^2} + \frac{R}{L}\frac{di}{dt} + \frac{i}{LC} = 0 ag{2.37}$$

Under final steady-state conditions, the capacitor is charged to the source voltage  $V_s$  and the steady-state current is zero. The forced component of the current in Eq. (2.37) is also zero. The current is due to the natural component.

The characteristic equation in Laplace's domain of s is

$$s^2 + \frac{R}{L}s + \frac{1}{LC} = 0 ag{2.38}$$

and the roots of quadratic equation (2.38) are given by

$$s_{1,2} = -\frac{R}{2L} \pm \sqrt{\left(\frac{R}{2L}\right)^2 - \frac{1}{LC}}$$
 (2.39)

Let us define two important properties of a second-order circuit: the damping factor,

$$\alpha = \frac{R}{2L} \tag{2.40}$$

and the resonant frequency,

$$\omega_0 = \frac{1}{\sqrt{LC}} \tag{2.41}$$

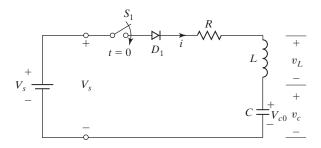

FIGURE 2.20

Diode circuit with an RLC load.

Substituting these into Eq. (2.39) yields

$$s_{1,2} = -\alpha \pm \sqrt{\alpha^2 - \omega_0^2} \tag{2.42}$$

The solution for the current, which depends on the values of  $\alpha$  and  $\omega_0$ , would follow one of the three possible cases.

Case 1. If  $\alpha = \omega_0$ , the roots are equal,  $s_1 = s_2$ , and the circuit is called *critically damped*. The solution takes the form

$$i(t) = (A_1 + A_2 t)e^{s_1 t} (2.43)$$

Case 2. If  $\alpha > \omega_0$ , the roots are real and the circuit is said to be *overdamped*. The solution takes the form

$$i(t) = A_1 e^{s_1 t} + A_2 e^{s_2 t} (2.44)$$

Case 3. If  $\alpha < \omega_0$ , the roots are complex and the circuit is said to be *underdamped*. The roots are

$$s_{12} = -\alpha \pm j\omega_r \tag{2.45}$$

where  $\omega_r$  is called the *ringing frequency* (or damped resonant frequency) and  $\omega_r = \sqrt{\omega_0^2 - \alpha^2}$ . The solution takes the form

$$i(t) = e^{-\alpha t} (A_1 \cos \omega_r t + A_2 \sin \omega_r t)$$
 (2.46)

which is a damped or decaying sinusoidal.

A switched underdamped *RLC* circuit is used to convert a dc supply voltage into an ac voltage at the damped resonant frequency. This method is covered in detail in Chapter 7.

Notes:

- The constants  $A_1$  and  $A_2$  can be determined from the initial conditions of the circuit. Solving for these two constants requires two boundary equations at i(t=0) and di/dt(t=0). The ratio of  $\alpha/\omega_0$  is commonly known as the *damping ratio*,  $\delta = R/2\sqrt{C/L}$ . Power electronic circuits are generally underdamped such that the circuit current becomes near sinusoidal, to cause a nearly sinusoidal ac output or to turn off a power semiconductor device.
- For critical and underdamped conditions, the current *i*(*t*) will not oscillate and there is no need for the diode.
- Equations (2.43), (2.44), and (2.26) are the general forms for the solution of any second-order differential equations. The particular form of the solution will depend on the values of *R*, *L*, and *C*.

# Example 2.7 Finding the Current in an RLC Circuit

The second-order *RLC* circuit of Figure 2.20 has the dc source voltage  $V_s = 220 \,\mathrm{V}$ , inductance  $L = 2 \,\mathrm{mH}$ , capacitance  $C = 0.05 \,\mu\mathrm{F}$ , and resistance  $R = 160 \,\Omega$ . The initial value of the capacitor voltage is  $v_c(t=0) = V_{c0} = 0$  and conductor current i(t=0) = 0. If switch  $S_1$  is closed at t=0,

determine (a) an expression for the current i(t), and (b) the conduction time of diode. (c) Draw a sketch of i(t). (d) Use PSpice to plot the instantaneous current i for  $R = 50 \Omega, 160 \Omega$ , and  $320 \Omega$ .

#### Solution

**a.** From Eq. (2.40),  $\alpha = R/2L = 160 \times 10^3/(2 \times 2) = 40,000 \, \text{rad/s}$ , and from Eq. (2.41),  $\omega_0 = 1/\sqrt{LC} = 10^5 \, \text{rad/s}$ . The ringing frequency becomes

$$\omega_r = \sqrt{10^{10} - 16 \times 10^8} = 91,652 \,\text{rad/s}$$

Because  $\alpha < \omega_0$ , it is an underdamped circuit and the solution is of the form

$$i(t) = e^{-\alpha t} (A_1 \cos \omega_r t + A_2 \sin \omega_r t)$$

At t = 0, i(t = 0) = 0 and this gives  $A_1 = 0$ . The solution becomes

$$i(t) = e^{-\alpha t} A_2 \sin \omega_r t$$

The derivative of i(t) becomes

$$\frac{di}{dt} = \omega_r \cos \omega_r t A_2 e^{-\alpha t} - \alpha \sin \omega_r t A_2 e^{-\alpha t}$$

When the switch is closed at t = 0, the capacitor offers a low impedance and the inductor offers a high impedance. The initial rate of rise of the current is limited only by the inductor L. Thus at t = 0, the circuit di/dt is  $V_s/L$ . Therefore,

$$\left. \frac{di}{dt} \right|_{t=0} = \omega_r A_2 = \frac{V_s}{L}$$

which gives the constant as

$$A_2 = \frac{V_s}{\omega_r L} = \frac{220 \times 1,000}{91,652 \times 2} = 1.2 \,\text{A}$$

The final expression for the current i(t) is

$$i(t) = 1.2\sin(91,652t)e^{-40,000t}$$
A

**b.** The conduction time  $t_1$  of the diode is obtained when i = 0. That is,

$$\omega_{\rm r} t_1 = \pi$$
 or  $t_1 = \frac{\pi}{91,652} = 34.27 \; \mu \text{s}$ 

**c.** The sketch for the current waveform is shown in Figure 2.21.

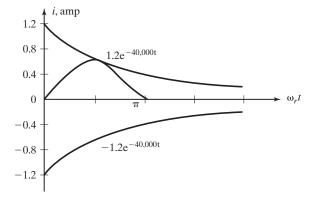

FIGURE 2.21

Current waveform for Example 2.7.

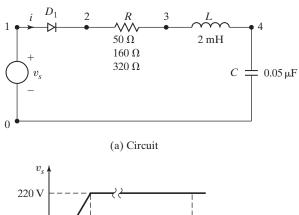

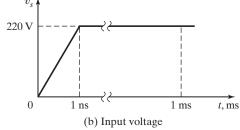

FIGURE 2.22 *RLC* circuit for PSpice simulation.

**d.** The circuit for PSpice simulation [4] is shown in Figure 2.22. The list of the circuit file is as follows:

```
Example 2.7
                RLC Circuit with Diode
.PARAM
       VALU = 160
                                            ; Define parameter VALU
.STEP
        PARAM
                VALU LIST 50 160 320
                                            ; Vary parameter VALU
VS
        1
           0
                PWL (0 0 INS 220V 1MS 220V); Piecewise linear
R
        2
           3
                {VALU}
                                            ; Variable resistance
L
       3
           4
                2MH
C
                0.05UF
        4
           0
                DMOD
                                            ; Diode with model DMOD
.MODEL DMOD D(IS=2.22E-15 BV=1800V)
                                            ; Diode model parameters
.TRAN 0.1US 60US
                                            ; Transient analysis
.PROBE
                                            ; Graphics postprocessor
.END
```

The PSpice plot of the current I(R) through resistance R is shown in Figure 2.23. The current response depends on the resistance R. With a higher value of R, the current becomes more damped; and with a lower value, it tends more toward sinusoidal. For R=0, the peak current becomes  $V_s(C/L)=220\times(0.05\,\mu/2\mathrm{m})=1.56\,\mathrm{A}$ . A circuit designer could select a value of damping ratio and the values of R, L, and C to generate the desired shape of the waveform and the output frequency.

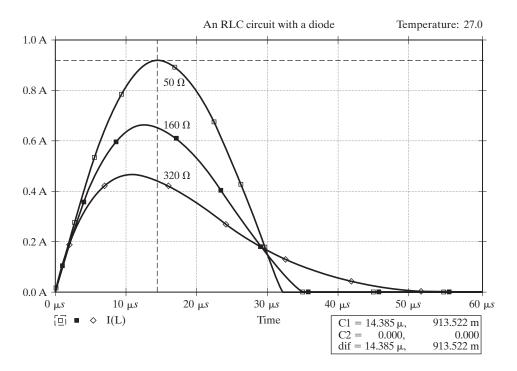

FIGURE 2.23 Plots for Example 2.7.

# **Key Points of Section 2.14**

The current of an RLC circuit depends on the damping ratio δ = (R/2) (C/L).
 Power electronics circuits are generally underdamped such that the circuit current becomes near sinusoidal.

#### 2.15 FREWHEELING DIODES WITH SWITCHED RL LOAD

If switch  $S_1$  in Figure 2.24a is closed for time  $t_1$ , a current is established through the load; then if the switch is opened, a path must be provided for the current in the inductive load. Otherwise, the inductive energy induces a very high voltage and this energy is dissipated as heat across the switch as sparks. This is normally done by connecting a diode  $D_m$  as shown in Figure 2.24a, and this diode is usually called a *free-wheeling diode*. Diode  $D_m$  is needed to prove a path for the inductive load current. Diode  $D_1$  is connected in series with the switch and it will prevent any negative current flow through the switch if there is an ac input supply voltage. But for dc supply, as shown in Figure 2.24a, there is no need for  $D_1$ . The switch along with the diode  $D_1$  emulates the switching behavior of an electronic switch.

At t = 0 + (after a finite time at the start of the time clock after zero), the switch has just closed and the current is still zero. If there was no inductor, the current would rise instantaneously. But due to the inductor, the current will rise exponentially with

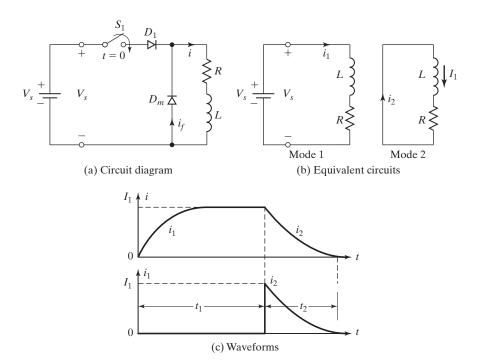

FIGURE 2.24
Circuit with a freewheeling diode.

an initial slope of  $V_s/L$  as given by Eq. (2.27). The circuit operation can be divided into two modes. Mode 1 begins when the switch is closed at t = 0, and mode 2 begins when the switch is then opened. The equivalent circuits for the modes are shown in Figure 2.24b. Variables  $i_1$  and  $i_2$  are defined as the instantaneous currents for mode 1 and mode 2, respectively;  $t_1$  and  $t_2$  are the corresponding durations of these modes.

**Mode 1.** During this mode, the diode current  $i_1$ , which is similar to Eq. (2.25), is

$$i_1(t) = \frac{V_s}{R} \left( 1 - e^{-tR/L} \right)$$
 (2.47)

When the switch is opened at  $t = t_1$  (at the end of this mode), the current at that time becomes

$$I_1 = i_1(t = t_1) = \frac{V_s}{R} (1 - e^{-tR/L})$$
 (2.48)

If the time  $t_1$  is sufficiently long, the current practically reaches a steady-state current of  $I_s = V_s/R$  flows through the load.

**Mode 2.** This mode begins when the switch is opened and the load current starts to flow through the freewheeling diode  $D_m$ . Redefining the time origin at the beginning of this mode, the current through the freewheeling diode is found from

$$0 = L\frac{di_2}{dt} + Ri_2 \tag{2.49}$$

with initial condition  $i_2(t=0) = I_1$ . The solution of Eq. (2.49) gives the freewheeling current  $i_f = i_2$  as

$$i_2(t) = I_1 e^{-tR/L} (2.50)$$

and at  $t = t_2$  this current decays exponentially to practically zero provided that  $t_2 \gg L/R$ . The waveforms for the currents are shown in Figure 2.24c.

*Note*: Figure 2.24c shows that at  $t_1$  and  $t_2$ , the currents have reached the steady-state conditions. These are the extreme cases. A circuit normally operates under zero-conditions such that the current remains continuous.

# Example 2.8 Finding the Stored Energy in an Inductor with a Freewheeling Diode

In Figure 2.24a, the resistance is negligible (R=0), the source voltage is  $V_s=220\,\mathrm{V}$  (constant time), and the load inductance is  $L=220\,\mu\mathrm{H}$ . (a) Draw the waveform for the load current if the switch is closed for a time  $t_1=100\,\mu\mathrm{s}$  and is then opened. (b) Determine the final energy stored in the load inductor.

#### Solution

**a.** The circuit diagram is shown in Figure 2.25a with a zero initial current. When the switch is closed at t = 0, the load current rises linearly and is expressed as

$$i(t) = \frac{V_s}{L}t$$

and at  $t = t_1$ ,  $I_0 = V_s t_1 / L = 200 \times 100 / 220 = 100 A$ .

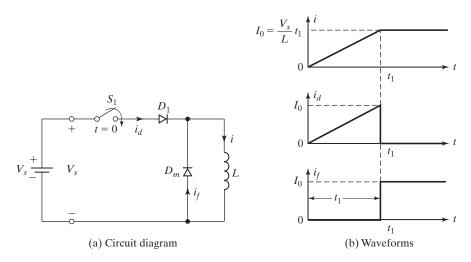

FIGURE 2.25 Diode circuit with an *L* load.

**b.** When switch  $S_1$  is opened at a time  $t = t_1$ , the load current starts to flow through diode  $D_m$ . Because there is no dissipative (resistive) element in the circuit, the load current remains constant at  $I_0 = 100 \,\text{A}$  and the energy stored in the inductor is  $0.5LI_0^2 = 1.1 \,\text{J}$ . The current waveforms are shown in Figure 2.25b.

## **Key Points of Section 2.15**

If the load is inductive, an antiparallel diode known as the freewheeling diode
must be connected across the load to provide a path for the inductive current to
flow. Otherwise, energy may be trapped into an inductive load.

#### 2.16 RECOVERY OF TRAPPED ENERGY WITH A DIODE

In the ideal lossless circuit [7] of Figure 2.25a, the energy stored in the inductor is trapped there because no resistance exists in the circuit. In a practical circuit, it is desirable to improve the *efficiency* by returning the stored energy into the supply source. This can be achieved by adding to the inductor a second winding and connecting a diode  $D_1$ , as shown in Figure 2.26a. The inductor and the secondary winding behave as a transformer. The transformer secondary is connected such that if  $v_1$  is positive,  $v_2$  is negative with respect  $v_1$ , and vice versa. The secondary winding that facilitates returning the stored energy to the source via diode  $D_1$  is known as a *feedback winding*. Assuming a transformer with a magnetizing inductance of  $L_m$ , the equivalent circuit is as shown in Figure 2.26b.

If the diode and secondary voltage (source voltage) are referred to the primary side of the transformer, the equivalent circuit is as shown in Figure 2.26c. Parameters  $i_1$  and  $i_2$  define the primary and secondary currents of the transformer, respectively.

The turns ratio of an ideal transformer is defined as

$$a = \frac{N_2}{N_1} \tag{2.51}$$

The circuit operation can be divided into two modes. Mode 1 begins when switch  $S_1$  is closed at t=0 and mode 2 begins when the switch is opened. The equivalent circuits for the modes are shown in Figure 2.27a, with  $t_1$  and  $t_2$  the durations of mode 1 and mode 2, respectively.

**Mode 1.** During this mode, switch  $S_1$  is closed at t = 0. Diode  $D_1$  is reverse biased and the current through the diode (secondary current) is  $ai_2 = 0$  or  $i_2 = 0$ . Using the KVL in Figure 2.27a for mode 1,  $V_s = (v_D - V_s)/a$ , and this gives the reverse diode voltage as

$$v_D = V_s(1+a) (2.52)$$

Assuming that there is no initial current in the circuit, the primary current is the same as the switch current  $i_s$  and is expressed as

$$V_s = L_m \frac{di_1}{dt} \tag{2.53}$$

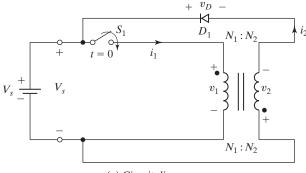

(a) Circuit diagram

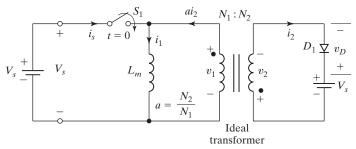

(b) Equivalent circuit

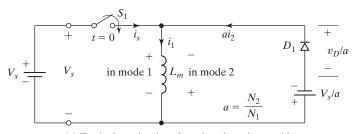

(c) Equivalent circuit, referred to the primary side

#### FIGURE 2.26

Circuit with an energy recovery diode. [Ref. 7, S. Dewan]

which gives

$$i_1(t) = i_s(t) = \frac{V_s}{L_m} t \text{ for } 0 \le t \le t_1$$
 (2.54)

This mode is valid for  $0 \le t \le t_1$  and ends when the switch is opened at  $t = t_1$ . At the end of this mode, the primary current becomes

$$I_0 = \frac{V_s}{L_m} t_1 {(2.55)}$$

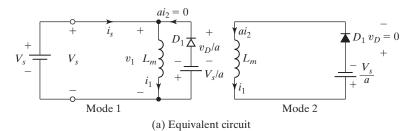

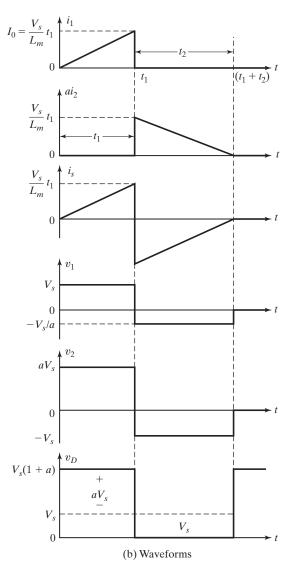

FIGURE 2.27 Equivalent circuits and waveforms.

**Mode 2.** During this mode the switch is opened, the voltage across the inductor is reversed, and the diode  $D_1$  is forward biased. A current flows through the transformer secondary and the energy stored in the inductor is returned to the source. Using the KVL and redefining the time origin at the beginning of this mode, the primary current is expressed as

$$L_m \frac{di_1}{dt} + \frac{V_s}{a} = 0 ag{2.56}$$

with initial condition  $i_1(t = 0) = I_0$ , and we can solve the current as

$$i_1(t) = -\frac{V_s}{aL_m}t + I_0 \text{ for } 0 \le t \le t_2$$
 (2.57)

The conduction time of diode  $D_1$  is found from the condition  $i_1(t = t_2) = 0$  of Eq. (2.57) and is

$$t_2 = \frac{aL_m I_0}{V_s} = at_1 (2.58)$$

Mode 2 is valid for  $0 \le t \le t_2$ . At the end of this mode at  $t = t_2$ , all the energy stored in the inductor  $L_m$  is returned to the source. The various waveforms for the currents and voltage are shown in Figure 2.27b for a = 10/6.

# Example 2.9 Finding the Recovery Energy in an Inductor with a Feedback Diode

For the energy recovery circuit of Figure 2.26a, the magnetizing inductance of the transformer is  $L_m=250\,\mu\mathrm{H}$ ,  $N_1=10$ , and  $N_2=100$ . The leakage inductances and resistances of the transformer are negligible. The source voltage is  $V_s=220\,\mathrm{V}$  and there is no initial current in the circuit. If switch  $S_1$  is closed for a time  $t_1=50\,\mu\mathrm{s}$  and is then opened, (a) determine the reverse voltage of diode  $D_1$ , (b) calculate the peak value of primary current, (c) calculate the peak value of secondary current, (d) determine the conduction time of diode  $D_1$ , and (e) determine the energy supplied by the source.

#### Solution

The turns ratio is  $a = N_2/N_1 = 100/10 = 10$ .

**a.** From Eq. (2.52) the reverse voltage of the diode,

$$v_D = V_s(1+a) = 220 \times (1+10) = 2420 \text{V}$$

**b.** From Eq. (2.55) the peak value of the primary current,

$$I_0 = \frac{V_s}{L_m} t_1 = 220 \times \frac{50}{250} = 44 \,\mathrm{A}$$

- **c.** The peak value of the secondary current  $I'_0 = I_0/a = 44/10 = 4.4 \text{ A}$ .
- d. From Eq. (2.58) the conduction time of the diode

$$t_2 = \frac{aL_m I_0}{V_s} = 250 \times 44 \times \frac{10}{220} = 500 \,\mu\text{s}$$

e. The source energy,

$$W = \int_0^{t_1} vi \, dt = \int_0^{t_1} V_s \frac{V_s}{L_m} t \, dt = \frac{1}{2} \frac{V_s^2}{L_m} t_1^2$$

Using  $I_0$  from Eq. (2.55) yields

$$W = 0.5L_m I_0^2 = 0.5 \times 250 \times 10^{-6} \times 44^2 = 0.242 \,\mathrm{J} = 242 \,\mathrm{mJ}$$

# **Key Points of Section 2.16**

 The trapped energy of an inductive load can be fed back to the input supply through a diode known as the feedback diode.

#### **SUMMARY**

The characteristics of practical diodes differ from those of ideal diodes. The reverse recovery time plays a significant role, especially at high-speed switching applications. Diodes can be classified into three types: (1) general-purpose diodes, (2) fast-recovery diodes, and (3) Schottky diodes. Although a Schottky diode behaves as a *pn*-junction diode, there is no physical junction; as a result a Schottky diode is a majority carrier device. On the other hand, a *pn*-junction diode is both a majority and a minority carrier diode.

If diodes are connected in series to increase the blocking voltage capability, voltagesharing networks under steady-state and transient conditions are required. When diodes are connected in parallel to increase the current-carrying ability, current-sharing elements are also necessary.

In this chapter, we have seen the applications of power diodes in voltage reversal of a capacitor, charging a capacitor more than the dc input voltage, freewheeling action, and energy recovery from an inductive load.

The energy can be transferred from a dc source to capacitors and inductors with a unidirectional switch. An inductor tries to maintain its current constant by allowing the voltage across it to change, while a capacitor tries to maintain its voltage constant by allowing the current through it to change.

#### REFERENCES

- [1] M. H. Rashid, *Microelectronic Circuits: Analysis and Design*. Boston: Cengage Publishing. 2011, Chapter 2.
- [2] P. R. Gray and R. G. Meyer, *Analysis and Design of Analog Integrated Circuits*. New York: John Wiley & Sons. 1993, Chapter 1.
- [3] Infineon Technologies: *Power Semiconductors*. Germany: Siemens, 2001. www.infineon.com/.
- [4] M. H. Rashid, SPICE for Circuits and Electronics Using PSpice. Englewood Cliffs, NJ: Prentice-Hall Inc. 2003.
- [5] M. H. Rashid, SPICE for Power Electronics and Electric Power. Boca Raton, FL: Taylor & Francis, 2012.
- [6] P. W. Tuinenga, SPICE: A Guide to Circuit Simulation and Analysis Using PSpice. Englewood Cliffs, NJ: Prentice-Hall. 1995.

- [7] S. B. Dewan and A. Straughen, *Power Semiconductor Circuits*. New York: John Wiley & Sons. 1975, Chapter 2.
- [8] N. Krihely and S. Ben-Yaakov, "Simulation Bits: Adding the Reverse Recovery Feature to a Generic Diode," *IEEE Power Electronics Society Newsletter*. Second Quarter 2011, pp. 26–30.
- [9] B. Ozpineci and L. Tolbert. "Silicon Carbide: Smaller, Faster, Tougher." *IEEE Spectrum*, October 2011.

# **REVIEW QUESTIONS**

- **2.1** What are the types of power diodes?
- **2.2** What is a leakage current of diodes?
- **2.3** What is a reverse recovery time of diodes?
- **2.4** What is a reverse recovery current of diodes?
- **2.5** What is a softness factor of diodes?
- **2.6** What are the recovery types of diodes?
- **2.7** What are the conditions for a reverse recovery process to start?
- **2.8** The diode reverse voltage reaches its peak value at what time in the recovery process?
- **2.9** What is the cause of reverse recovery time in a *pn*-junction diode?
- **2.10** What is the effect of reverse recovery time?
- **2.11** Why is it necessary to use fast-recovery diodes for high-speed switching?
- **2.12** What is a forward recovery time?
- **2.13** What are the main differences between *pn*-junction diodes and Schottky diodes?
- **2.14** What are the limitations of Schottky diodes?
- **2.15** What is the typical reverse recovery time of general-purpose diodes?
- **2.16** What is the typical reverse recovery time of fast-recovery diodes?
- **2.17** What are the problems of series-connected diodes, and what are the possible solutions?
- **2.18** What are the problems of parallel-connected diodes, and what are the possible solutions?
- **2.19** If two diodes are connected in series with equal-voltage sharings, why do the diode leakage currents differ?
- **2.20** What is the time constant of an RL circuit?
- **2.21** What is the time constant of an RC circuit?
- **2.22** What is the resonant frequency of an LC circuit?
- **2.23** What is the damping factor of an *RLC* circuit?
- **2.24** What is the difference between the resonant frequency and the ringing frequency of an *RLC* circuit?
- **2.25** What is a freewheeling diode, and what is its purpose?
- **2.26** What is the trapped energy of an inductor?
- **2.27** How is the trapped energy recovered by a diode?
- **2.28** What will be the effect of having a large inductor in an RL circuit?
- **2.29** What will be the effect of having a very small resistance in an *RLC*?
- **2.30** What are the differences between a capacitor and an inductor as energy storage elements?

#### **PROBLEMS**

- 2.1 The reverse recovery time of a diode is  $t_{rr} = 5 \,\mu s$ , and the rate of fall of the diode current is  $di/dt = 80 \,A/\mu s$ . If the softness factor is SF = 0.5, determine (a) the storage charge  $Q_{RR}$ , and (b) the peak reverse current  $I_{RR}$ .
- **2.2** The storage charge and the peak reverse current of a diode are  $Q_{RR} = 10000 \,\mu\text{C}$  and  $I_{RR} = 4000$ . If the softness factor is SF = 0.5, determine (a) the reverse recovery time of the diode  $t_{rr}$ , and (b) the rate of fall of the diode current di/dt.

- 2.3 The reverse recovery time of a diode is  $t_{\rm rr} = 5 \,\mu s$  and the softness factor is SF = 0.5. Plot both (a) the storage charge  $Q_{RR}$  and (b) the peak reverse current  $I_{RR}$  against the rate of fall of the diode current from 100 A/ $\mu s$  to 1 kA/ $\mu s$  with an increment of 100 A/ $\mu s$ .
- **2.4** The measured values of a diode at a temperature of 25°C are

$$V_D = 1.0 \,\text{V} \,\text{at} \, I_D = 50 \,\text{A}$$
  
= 1.5 \,\text{V} \,\text{at} I\_D = 600 \,\text{A}

Determine (a) the emission coefficient n, and (b) the leakage current  $I_s$ .

2.5 The measured values of a diode at a temperature of 25°C are

$$V_D = 1.2 \,\text{V} \,\text{at} I_D = 100 \,\text{A}$$
  
 $V_D = 1.6 \,\text{V} \,\text{at} I_D = 1500 \,\text{A}$ 

Determine (a) the emission coefficient n, and (b) the leakage current  $I_S$ .

**2.6** Two diodes are connected in series as shown in Figure 2.11 and the voltage across each diode is maintained the same by connecting a voltage-sharing resistor, such that  $V_{D1} = V_{D2} = 2000 \,\mathrm{V}$  and  $R_1 = 100 \,\mathrm{k}\,\Omega$ . The v-i characteristics of the diodes are shown in Figure P2.6. Determine the leakage currents of each diode and the resistance  $R_2$  across diode  $D_2$ .

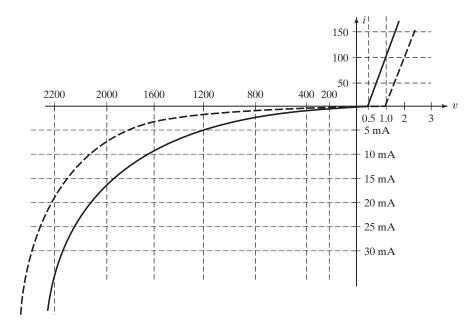

FIGURE P2.6

- **2.7** Two diodes are connected in series as shown in Figure 2.11a and the voltage across each diode is maintained the same by connecting voltage-sharing resistors, such that  $V_{D1} = V_{D2} = 2.2 \,\mathrm{kV}$  and  $R_1 = 100 \,\mathrm{k\Omega}$ . The v-i characteristics of the diodes are shown in Figure P2.6. Determine the leakage currents of each diode and the resistance  $R_2$  across diode  $D_2$ .
- **2.8** Two diodes are connected in parallel and the forward voltage drop across each diode is 1.5 V. The v-i characteristics of diodes are shown in Figure P2.6. Determine the forward currents through each diode.

- **2.9** Two diodes are connected in parallel and the forward voltage drop across each diode is 2.0 V. The v-i characteristics of the diodes are shown in Figure P2.6. Determine the forward currents through each diode.
- **2.10** Two diodes are connected in parallel as shown in Figure 2.14a, with current-sharing resistances. The v-i characteristics are shown in Figure P2.6. The total current is  $I_T = 200 \,\mathrm{A}$ . The voltage across a diode and its resistance is  $v = 2.5 \,\mathrm{V}$ . Determine the values of resistances  $R_1$  and  $R_2$  if the current is shared equally by the diodes.
- **2.11** Two diodes are connected in parallel as shown in Figure 2.14a, with current-sharing resistances. The v-i characteristics are shown in Figure P2.6. The total current is  $I_T = 300 \,\mathrm{A}$ . The voltage across a diode and its resistance is  $v_D = 2.8 \,\mathrm{V}$ . Determine the values of resistances  $R_1$  and  $R_2$  if the total current is shared equally by the diodes.
- **2.12** Two diodes are connected in series as shown in Figure 2.11a. The resistance across the diodes is  $R_1 = R_2 = 10 \,\mathrm{k}\Omega$ . The input dc voltage is 5 kV. The leakage currents are  $I_{s1} = 25 \,\mathrm{mA}$  and  $I_{s2} = 40 \,\mathrm{mA}$ . Determine the voltage across the diodes.
- **2.13** Two diodes are connected in series as shown in Figure 2.11a. The resistances across the diodes are  $R_1 = R_2 = 50 \,\mathrm{k}\Omega$ . The input dc voltage is 10 kV. The voltages across the diodes are  $V_{D1} = 5225 \,\mathrm{V}$  and  $V_{D2} = 4775 \,\mathrm{V}$ . Determine the leakage currents  $I_{S1}$  and  $I_{S2}$ .
- **2.14** The current waveforms of a capacitor are shown in Figure P2.14. Determine the average, root mean square (rms), and peak current ratings of the capacitor. Assume  $I_P = 500 \,\mathrm{A}$  of a half sine-wave.

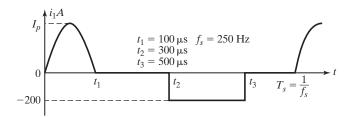

FIGURE P2.14

**2.15** The current waveform of a diode is shown in Figure P2.15. Determine the average, root mean square (rms), and peak current ratings of the diode. Assume  $I_P = 500 \,\text{A}$  of a half sine-wave.

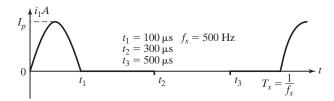

FIGURE P2.15

- **2.16** The current waveform through a diode is shown in Figure P2.15. If the rms current is  $I_{\text{RMS}} = 120 \,\text{A}$ , determine the peak current  $I_P$  and the average current  $I_{\text{AVG}}$  of the diode.
- **2.17** The current waveform through a diode is shown in Figure P2.15. If the average current is  $I_{\text{AVG}} = 100 \,\text{A}$ , determine the peak current  $I_P$  and the rms current  $I_{\text{RMS}}$  of the diode.
- **2.18** The waveforms of the current flowing through a diode are shown in Figure P2.18. Determine the average, rms, and peak current ratings of the diode. Assume  $I_P = 300 \,\text{A}$  with a half sine-wave of 150 A (peak).

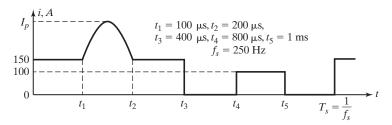

FIGURE P2.18

- **2.19** The waveforms of the current flowing through a diode are shown in Figure P2.18. Determine the average, rms, and peak current ratings of the diode. Assume  $I_P = 150 \,\text{A}$  without any half sine wave.
- **2.20** The waveforms of the current flowing through a diode are shown in Figure P2.18. If the rms current is  $I_{\text{RMS}} = 180 \,\text{A}$ , determine the peak current  $I_P$  and the average current  $I_{\text{AVG}}$  of the diode.
- **2.21** The waveform of the current flowing through a diode is shown in Figure P2.18. If the average current is  $I_{AVG} = 30 \text{ A}$ , determine the peak current  $I_P$  and the rms current  $I_{RMS}$  of the diode.
- **2.22** The diode circuit as shown in Figure 2.15a has  $V_S = 220 \,\mathrm{V}$ ,  $R = 4.7 \,\Omega$ , and  $C = 10 \,\mu\mathrm{F}$ . The capacitor has an initial voltage of  $V_{CO}$  (t = 0) = 0. If switch is closed at t = 0, determine (a) the peak diode current, (b) the energy dissipated in the resistor R, and (c) the capacitor voltage at  $t = 2 \,\mu\mathrm{s}$ .
- **2.23** A diode circuit is shown in Figure P2.23 with  $R = 22 \Omega$  and  $C = 10 \mu F$ . If switch  $S_1$  is closed at t = 0, determine the expression for the voltage across the capacitor and the energy lost in the circuit.

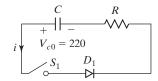

EIGHBE D2 23

- **2.24** The diode RL circuit as shown in Figure 2.17a has  $V_S = 110 \,\mathrm{V}$ ,  $R = 4.7 \,\Omega$ , and  $L = 4.5 \,\mathrm{mH}$ . The inductor has no initial current. If switch  $S_1$  is closed at t = 0, determine (a) the steady-state diode current, (b) the energy stored in the inductor L, and (c) the initial di/dt.
- **2.25** The diode RL circuit as shown in Figure 2.17a has  $V_S = 220 \,\mathrm{V}$ ,  $R = 4.7 \,\Omega$ , and  $L = 6.5 \,\mathrm{mH}$ . The inductor has no initial current. If switch  $S_1$  is closed at t = 0, determine (a) the steady-state diode current, (b) the energy stored in the inductor L, and (c) the initial di/dt.
- **2.26** A diode circuit is shown in Figure P2.26 with  $R = 10 \Omega$ , L = 5 mH, and  $V_s = 220 \text{ V}$ . If a load current of 10 A is flowing through freewheeling diode  $D_m$  and switch  $S_1$  is closed at t = 0, determine the expression for the current i through the switch.

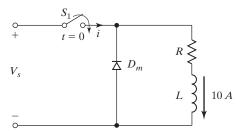

FIGURE P2.26

- **2.27** If the inductor of the circuit in Figure 2.18 has an initial current of  $I_0$ , determine the expression for the voltage across the capacitor.
- **2.28** If switch  $S_1$  of Figure P2.28 is closed at t = 0, determine the expression for **(a)** the current flowing through the switch i(t), and **(b)** the rate of rise of the current di/dt. **(c)** Draw sketches of i(t) and di/dt. **(d)** What is the value of initial di/dt? For Figure P2.28e, find the initial di/dt only.

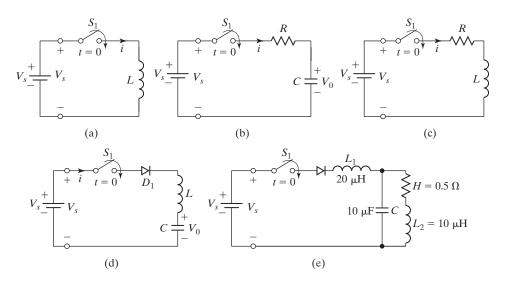

FIGURE P2.28

- **2.29** The diode circuit with an LC load as shown in Figure 2.18a has an initial capacitor  $V_C$  (t=0)=0, dc supply  $V_S=110\,\mathrm{V}$ , capacitance  $C=10\,\mathrm{\mu F}$ , and inductance  $L=50\,\mathrm{\mu H}$ . If switch  $S_1$  is closed at t=0, determine (a) the peak current through the diode, (b) the conduction time of the diode, and (c) the final steady-state capacitor voltage.
- **2.30** The second-order circuit of Figure 2.20 has the source voltage  $V_s = 220 \,\mathrm{V}$ , inductance  $L = 5 \,\mathrm{mH}$ , capacitance  $C = 10 \,\mathrm{\mu F}$ , and resistance  $R = 22 \,\Omega$ . The initial voltage of the capacitor is  $V_{c0} = 50 \,\mathrm{V}$ . If the switch is closed at t = 0, determine (a) an expression for the current, and (b) the conduction time of the diode. (c) Draw a sketch of i(t).
- **2.31** Repeat Example 2.7 if  $L = 4 \mu H$ .
- **2.32** Repeat Example 2.7 if  $C = 0.5 \,\mu\text{F}$
- **2.33** Repeat Example 2.7 if  $R = 16 \Omega$ .
- 2.34 In Figure 2.24a, the resistance is negligible (R = 0), the source voltage is  $V_S = 110 \text{ V}$  (constant time), and the load inductance is L = 1 mH. (a) Draw the waveform for the load current if switch  $S_1$  is closed for a time  $t_1 = 100 \,\mu\text{s}$  and is then opened. (b) Determine the final energy stored in the load inductor L.
- 2.35 For the energy recovery circuit of Figure 2.26a, the magnetizing inductance of the transformer is L<sub>m</sub> = 150 μH, N<sub>1</sub> = 10, and N<sub>2</sub> = 200. The leakage inductances and resistances of the transformer are negligible. The source voltage is V<sub>s</sub> = 200 V and there is no initial current in the circuit. If switch S<sub>1</sub> is closed for a time t<sub>1</sub> = 100 μs and is then opened, (a) determine the reverse voltage of diode D<sub>1</sub>, (b) calculate the peak primary current, (c) calculate the peak secondary current, (d) determine the time for which diode D<sub>1</sub> conducts, and (e) determine the energy supplied by the source.
- **2.36** Repeat Example 2.9 if  $L = 500 \,\mu\text{H}$ .

- **2.37** Repeat Example 2.9 if  $N_1 = 10$  and  $N_2 = 10$ .
- **2.38** Repeat Example 2.9 if  $N_1 = 10$  and  $N_2 = 1000$ .
- **2.39** A diode circuit is shown in Figure P2.39 where the load current is flowing through diode  $D_m$ . If switch  $S_1$  is closed at a time t = 0, determine (a) expressions for  $v_c(t)$ ,  $i_c(t)$ , and  $i_d(t)$ ; (b) time  $t_1$  when the diode  $D_1$  stops conducting; (c) time  $t_q$  when the voltage across the capacitor becomes zero; and (d) the time required for capacitor to recharge to the supply voltage  $V_s$ .

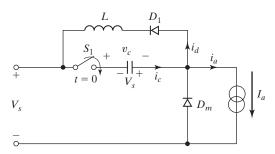

FIGURE P2.39

# CHAPTER 3

# **Diode Rectifiers**

# After completing this chapter, students should be able to do the following:

- List the types of diode rectifiers and their advantages and disadvantages.
- Explain the operation and characteristics of diode rectifiers.
- List and calculate the performance parameters of diode rectifiers.
- Analyze and design diode rectifier circuits.
- Evaluate the performances of diode rectifiers by SPICE simulations.
- Determine the effects of load inductance on the load current.
- Determine the Fourier components of rectifier outputs.
- Design output-side filters for diode rectifiers.
- Determine the effects of source inductances on the rectifier output voltage.

# Symbols and Their Meanings

| Symbolic unit Titemings           |                                                                                      |  |  |  |
|-----------------------------------|--------------------------------------------------------------------------------------|--|--|--|
| Symbols                           | Meaning                                                                              |  |  |  |
| $I_{D(av)}; I_{D(rms)}$           | Average and rms diode currents, respectively                                         |  |  |  |
| $I_{o(av)}; I_{o(rms)}$           | Average and rms output currents, respectively                                        |  |  |  |
| $I_p; I_s$                        | rms primary and secondary currents of an input transformer, respectively             |  |  |  |
| $P_{ m dc}; P_{ m ac}$            | dc and ac output powers, respectively                                                |  |  |  |
| RF;TUF;PF                         | Output ripple factor, transformer utilization factor, and power factor, respectively |  |  |  |
| $v_D(t); i_D(t)$                  | Instantaneous diode voltage and diode current, respectively                          |  |  |  |
| $v_s(t); v_o(t); v_r(t)$          | Instantaneous input supply, output, and ripple voltages, respectively                |  |  |  |
| $V_m; V_{o(av)}; V_{o(rms)}$      | Peak, average, and rms output voltages, respectively                                 |  |  |  |
| $V_{r(pp)}; V_{r(p)}; V_{r(rms)}$ | Peak to peak, peak, and rms ripple output voltages, respectively                     |  |  |  |
| $n; V_p; V_s$                     | Transformer turns ratio, rms primary voltage, and secondary voltage, respectively    |  |  |  |

#### 3.1 INTRODUCTION

Diodes are extensively used in rectifiers. A *rectifier* is a circuit that converts an ac signal into a unidirectional signal. A rectifier is a type of ac–dc converter. A rectifier may also be considered as an absolute value converter. If  $v_s$  is an ac input voltage, the waveform of the output voltage  $v_o$  would have the same shape, but the negative part will appear as a positive value. That is,  $v_o = |v_s|$ . Depending on the type of input supply, the rectifiers are classified into two types: (1) single phase and (2) three phase. A single-phase rectifier can be either a half wave or a full wave. A single-phase half-wave rectifier is the simplest type, but it is not normally used in industrial applications. For the sake of simplicity the diodes are considered to be ideal. By "ideal" we mean that the reverse recovery time  $t_{rr}$  and the forward voltage drop  $V_D$  are negligible. That is,  $t_{rr} = 0$  and  $V_D = 0$ .

#### 3.2 PERFORMANCE PARAMETERS

Although the output voltage of a rectifier in Figure 3.1a should ideally be a pure dc, the output of a practical rectifier contains harmonics or ripples as shown in Figure 3.1b. A rectifier is a power processor that should give a dc output voltage with a minimum amount of harmonic contents. At the same time, it should maintain the input current as sinusoidal as possible and in phase with the input voltage so that the power factor is near unity. The power-processing quality of a rectifier requires the determination of harmonic contents of the input current, the output voltage, and the output current. We can use the Fourier series expansions to find the harmonic contents of voltages and currents. The performances of a rectifier are normally evaluated in terms of the following parameters:

The *average* value of the output (load) voltage,  $V_{\rm dc}$  The *average* value of the output (load) current,  $I_{\rm dc}$  The output dc power,

$$P_{\rm dc} = V_{\rm dc}I_{\rm dc} \tag{3.1}$$

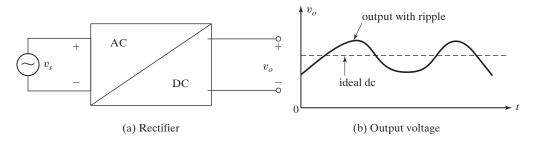

FIGURE 3.1 Input and output relationship of a rectifier.

The root-mean-square (rms) value of the output voltage,  $V_{\rm rms}$ 

The rms value of the output current,  $I_{\rm rms}$ 

The output ac power

$$P_{\rm ac} = V_{\rm rms} I_{\rm rms} \tag{3.2}$$

The *efficiency* (or *rectification ratio*) of a rectifier, which is a figure of merit and permits us to compare the effectiveness, is defined as

$$\eta = \frac{P_{\rm dc}}{P_{\rm ac}} \tag{3.3}$$

It should be noted that  $\eta$  is not the power efficiency. It is the conversion efficiency which is a measure of the quality of the output waveform. For a pure dc output, the conversion efficiency would be unity.

The output voltage can be considered as composed of two components: (1) the dc value and (2) the ac component or ripple.

The effective (rms) value of the ac component of output voltage is

$$V_{\rm ac} = \sqrt{V_{\rm rms}^2 - V_{\rm dc}^2} \tag{3.4}$$

The form factor, which is a measure of the shape of output voltage, is

$$FF = \frac{V_{\rm rms}}{V_{\rm dc}} \tag{3.5}$$

The ripple factor, which is a measure of the ripple content, is defined as

$$RF = \frac{V_{ac}}{V_{dc}} \tag{3.6}$$

Substituting Eq. (3.4) in Eq. (3.6), the ripple factor can be expressed as

$$RF = \sqrt{\left(\frac{V_{\rm rms}}{V_{\rm dc}}\right)^2 - 1} = \sqrt{FF^2 - 1}$$
 (3.7)

The transformer utilization factor is defined as

$$TUF = \frac{P_{dc}}{V_s I_s} \tag{3.8}$$

where  $V_s$  and  $I_s$  are the rms voltage and rms current of the transformer secondary, respectively. The input power can be determined approximately by equating input power with the output ac power. That is, the power factor is related by

$$PF = \frac{P_{ac}}{V_c I_s} \tag{3.9}$$

Crest factor (CF), which is a measure of the peak input current  $I_{s(peak)}$  as compared with its rms value  $I_s$ , is often of interest to specify the peak current ratings of devices and components. CF of the input current is defined by

$$CF = \frac{I_{s(peak)}}{I_s}$$
 (3.10)

# **Key Points of Section 3.2**

The performance of a rectifier that is measured by certain parameters is poor.
 The load current can be made continuous by adding an inductor and a freewheeling diode. The output voltage is discontinuous and contains harmonics at multiples of the supply frequency.

#### 3.3 SINGLE-PHASE FULL-WAVE RECTIFIERS

A full-wave rectifier circuit with a center-tapped transformer is shown in Figure 3.2a. During the positive half-cycle of the input voltage, diode  $D_1$  conducts and diode  $D_2$  is in a blocking condition. The input voltage appears across the load. During the negative half-cycle of the input voltage, diode  $D_2$  conducts while diode  $D_1$  is in a blocking condition. The negative portion of the input voltage appears across the load as a positive voltage. The waveform of the output voltage over a complete cycle is shown in Figure 3.2b. Because there is no dc current flowing through the transformer, there is no dc saturation problem of transformer core. The average output voltage is

$$V_{\rm dc} = \frac{2}{T} \int_0^{T/2} V_m \sin \omega t \, dt = \frac{2V_m}{\pi} = 0.6366 V_m \tag{3.11}$$

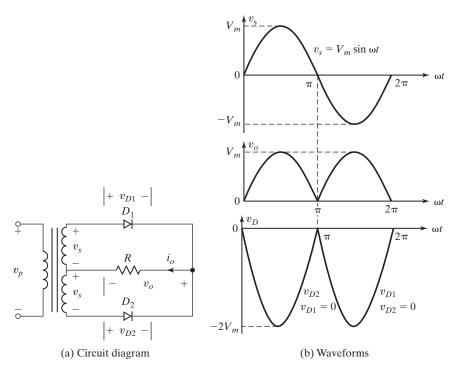

FIGURE 3.2
Full-wave rectifier with center-tapped transformer.

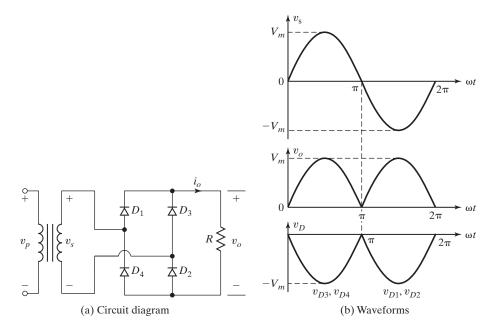

FIGURE 3.3 Full-wave bridge rectifier.

Instead of using a center-tapped transformer, we could use four diodes, as shown in Figure 3.3a. During the positive half-cycle of the input voltage, the power is supplied to the load through diodes  $D_1$  and  $D_2$ . During the negative cycle, diodes  $D_3$  and  $D_4$  conduct. The waveform for the output voltage is shown in Figure 3.3b and is similar to that of Figure 3.2b. The peak inverse voltage of a diode is only  $V_m$ . This circuit is known as a *bridge rectifier*, and it is commonly used in industrial applications [1, 2].

Some of the advantages and disadvantages for the circuits in Figures 3.2 and 3.3 are listed in Table 3.1.

| TABLE 3.1 Advantages and Disadvantages of Center-Tapped and Bridge Rectifiers |                                                   |                                                                                                    |  |  |
|-------------------------------------------------------------------------------|---------------------------------------------------|----------------------------------------------------------------------------------------------------|--|--|
|                                                                               | Advantages                                        | Disadvantages                                                                                                    |  |  |
| Center-tapped                                                                 | Simple, only two diodes                           | Limited low power supply, less than 100 W                                                                                                    |  |  |
| transformer                                                                   | Ripple frequency is twice the supply frequency    | Increased cost due to the center-tapped transformer                                                                                                    |  |  |
|                                                                               | Provides an electrical isolation                  | Dc current flowing through each side of the secondary will increase the transformer cost and size                                                                        |  |  |
| Bridge rectifier                                                              | Suitable for industrial applications up to 100 kW | The load cannot be grounded without an input-side transformer                                                                                                    |  |  |
|                                                                               | Ripple frequency is twice the supply frequency    | Although an input-side transformer is not needed<br>for the operation of the rectifier, one is normally<br>connected to isolate the load electrically from the<br>supply |  |  |
|                                                                               | Simple to use in commercially available units     |                                                                                                    |  |  |

# Example 3.1 Finding the Performance Parameters of a Full-Wave Rectifier with a Center-Tapped Transformer

If the rectifier in Figure 3.2a has a purely resistive load of R, determine (a) the efficiency, (b) the FF, (c) the RF, (d) the TUF, (e) the PIV of diode  $D_1$ , (f) the CF of the input current, and (g) the input power factor PF.

### Solution

From Eq. (3.11), the average output voltage is

$$V_{\rm dc} = \frac{2V_m}{\pi} = 0.6366V_m$$

and the average load current is

$$I_{\rm dc} = \frac{V_{\rm dc}}{R} = \frac{0.6366V_m}{R}$$

The rms values of the output voltage and current are

$$V_{\text{rms}} = \left[\frac{2}{T} \int_0^{T/2} (V_m \sin \omega t)^2 dt\right]^{1/2} = \frac{V_m}{\sqrt{2}} = 0.707 V_m$$

$$I_{\text{rms}} = \frac{V_{\text{rms}}}{R} = \frac{0.707 V_m}{R}$$

From Eq. (3.1)  $P_{dc} = (0.6366V_m)^2/R$ , and from Eq. (3.2)  $P_{ac} = (0.707V_m)^2/R$ .

- **a.** From Eq. (3.3), the efficiency  $\eta = (0.6366V_m)^2/(0.707V_m)^2 = 81\%$ .
- **b.** From Eq. (3.5), the form factor FF =  $0.707V_m/0.6366V_m = 1.11$ .
- **c.** From Eq. (3.7), the ripple factor RF =  $\sqrt{1.11^2 1}$  = 0.482 or 48.2%.
- **d.** The rms voltage of the transformer secondary  $V_s = V_m/\sqrt{2} = 0.707V_m$ . The rms value of transformer secondary current  $I_s = 0.5V_m/R$ . The volt-ampere rating (VA) of the transformer, VA =  $\sqrt{2}V_sI_s = \sqrt{2} \times 0.707V_m \times 0.5V_m/R$ . From Eq. (3.8),

$$TUF = \frac{0.6366^2}{\sqrt{2} \times 0.707 \times 0.5} = 0.81064 = 81.06\%$$

- **e.** The peak reverse blocking voltage, PIV =  $2V_m$ .
- **f.**  $I_{s(peak)} = V_m/R$  and  $I_s = 0.707V_m/R$ . The CF of the input current is CF =  $I_{s(peak)}/I_s = 1/0.707 = \sqrt{2}$ .
- g. The input PF for a resistive load can be found from

$$PF = \frac{P_{ac}}{VA} = \frac{0.707^2}{\sqrt{2} \times 0.707 \times 0.5} = 1.0$$

Note: 1/TUF = 1/0.81064 = 1.136 signifies that the input transformer, if present, must be 1.75 times larger than that when it is used to deliver power from a pure ac sinusoidal voltage. The rectifier has an RF of 48.2% and a rectification efficiency of 81%.

## Example 3.2 Finding the Fourier Series of the Output Voltage for a Full-Wave Rectifier

The rectifier in Figure 3.3a has an RL load. Use the method of Fourier series to obtain expressions for output voltage  $v_0(t)$ .

### Solution

The rectifier output voltage may be described by a Fourier series (which is reviewed in Appendix E) as

$$v_0(t) = V_{dc} + \sum_{n=2,4,\ldots}^{\infty} (a_n \cos n\omega t + b_n \sin n\omega t)$$

where

$$V_{dc} = \frac{1}{2\pi} \int_{0}^{2\pi} v_{0}(t) \ d(\omega t) = \frac{2}{2\pi} \int_{0}^{\pi} V_{m} \sin \omega t \ d(\omega t) = \frac{2V_{m}}{\pi}$$

$$a_{n} = \frac{1}{\pi} \int_{0}^{2\pi} v_{0} \cos n\omega t \ d(\omega t) = \frac{2}{\pi} \int_{0}^{\pi} V_{m} \sin \omega t \cos n\omega t \ d(\omega t)$$

$$= \frac{4V_{m}}{\pi} \sum_{n=2,4,\dots}^{\infty} \frac{-1}{(n-1)(n+1)} \quad \text{for } n=2,4,6,\dots$$

$$= 0 \quad \text{for } n=1,3,5,\dots$$

$$b_{n} = \frac{1}{\pi} \int_{0}^{2\pi} v_{0} \sin n\omega t \ d(\omega t) = \frac{2}{\pi} \int_{0}^{\pi} V_{m} \sin \omega t \sin n\omega t \ d(\omega t) - 0$$

Substituting the values of  $a_n$  and  $b_n$ , the expression for the output voltage is

$$v_0(t) = \frac{2V_m}{\pi} - \frac{4V_m}{3\pi} \cos 2\omega t - \frac{4V_m}{15\pi} \cos 4\omega t - \frac{4V_m}{35\pi} \cos 6\omega t - \cdots$$
 (3.12)

*Note*: The output of a full-wave rectifier contains only even harmonics and the second harmonic is the most dominant one and its frequency is 2f = 120 Hz. The output voltage in Eq. (3.12) can be derived by spectrum multiplication of switching function, and this is explained in Appendix C.

## **Key Points of Section 3.3**

• There are two types of single-phase rectifiers: center-tapped transformer and bridge. Their performances are almost identical, except the secondary current of the center-tapped transformer carries unidirectional (dc) current and it requires a larger VA rating. The center-tapped type is used in applications less than 100 W and the bridge rectifier is used in applications ranging from 100 W to 100 kW. The output voltage of the rectifiers contains harmonics whose frequencies are multiples of 2f (two times the supply frequency).

### 3.4 SINGLE-PHASE FULL-WAVE RECTIFIER WITH RL LOAD

With a resistive load, the load current is identical in shape to the output voltage. In practice, most loads are inductive to a certain extent and the load current depends on the values of load resistance R and load inductance L. This is shown in Figure 3.4a.

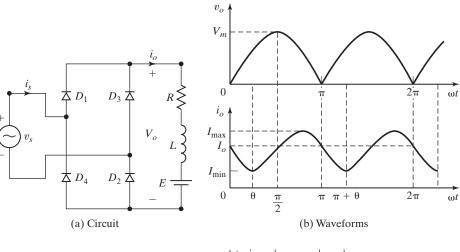

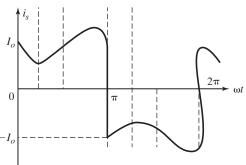

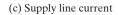

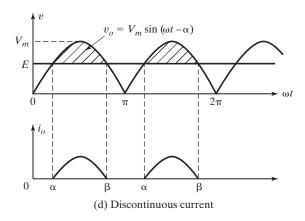

FIGURE 3.4 Full-bridge rectifier with RL load.

A battery of voltage E is added to develop generalized equations. If  $v_s = V_m \sin \omega t = \sqrt{2} V_s \sin \omega t$  is the input voltage, the load current  $i_0$  can be found from

$$L\frac{di_0}{dt} + Ri_0 + E = |\sqrt{2} V_s \sin \omega t| \quad \text{for} \quad i_0 \ge 0$$

which has a solution of the form

$$i_0 = \left| \frac{\sqrt{2}V_s}{Z} \sin(\omega t - \theta) \right| + A_1 e^{-(R/L)t} - \frac{E}{R}$$
(3.13)

where load impedance  $Z = [R^2 + (\omega L)^2]^{1/2}$ , load impedance angle  $\theta = \tan^{-1}(\omega L/R)$ , and  $V_s$  is the rms value of the input voltage.

Case 1: continuous load current. This is shown in Figure 3.4b. The constant  $A_1$  in Eq. (3.13) can be determined from the condition: at  $\omega t = \pi$ ,  $i_0 = I_0$ .

$$A_1 = \left(I_0 + \frac{E}{R} - \frac{\sqrt{2}V_s}{Z}\sin\theta\right)e^{(R/L)(\pi/\omega)}$$

Substitution of  $A_1$  in Eq. (3.13) yields

$$i_0 = \frac{\sqrt{2}V_s}{Z}\sin(\omega t - \theta) + \left(I_0 + \frac{E}{R} - \frac{\sqrt{2}V_s}{Z}\sin\theta\right)e^{(R/L)(\pi/\omega - t)} - \frac{E}{R}$$
 (3.14)

Under a steady-state condition,  $i_0(\omega t = 0) = i_0(\omega t = \pi)$ . That is,  $i_0(\omega t = 0) = I_0$ . Applying this condition, we get the value of  $I_0$  as

$$I_0 = \frac{\sqrt{2}V_s}{Z}\sin\theta \,\frac{1 + e^{-(R/L)(\pi/\omega)}}{1 - e^{-(R/L)(\pi/\omega)}} - \frac{E}{R} \quad \text{for } I_0 \ge 0$$
 (3.15)

which, after substituting  $I_0$  in Eq. (3.14) and simplification, gives

$$i_0 = \frac{\sqrt{2}V_s}{Z} \left[ \sin(\omega t - \theta) + \frac{2}{1 - e^{-(R/L)(\pi/\omega)}} \sin \theta \, e^{-(R/L)t} \right] - \frac{E}{R}$$

$$\text{for } 0 \le (\omega t - \theta) \le \pi \text{ and } i_0 \ge 0$$
(3.16)

The rms diode current can be found from Eq. (3.16) as

$$I_{D(\text{rms})} = \left[\frac{1}{2\pi} \int_0^{\pi} i_0^2 d(\omega t)\right]^{1/2}$$

and the rms output current can then be determined by combining the rms current of each diode as

$$I_{o(\text{rms})} = (I_{D(\text{rms})}^2 + I_{D(\text{rms})}^2)^{1/2} = \sqrt{2}I_r$$

The average diode current can also be found from Eq. (3.16) as

$$I_{D(av)} = \frac{1}{2\pi} \int_0^{\pi} i_0 d(\omega t)$$

Case 2: discontinuous load current. This is shown in Figure 3.4d. The load current flows only during the period  $\alpha \le \omega t \le \beta$ . Let us define  $x = E/V_m = E/\sqrt{2}V_s$  as the load battery (*emf*) constant, called the *voltage ratio*. The diodes start to conduct at  $\omega t = \alpha$  given by

$$\alpha = \sin^{-1}\frac{E}{V_m} = \sin^{-1}(x)$$

At  $\omega t = \alpha$ ,  $i_0(\omega t) = 0$  and Eq. (3.13) gives

$$A_{1} = \left[\frac{E}{R} - \frac{\sqrt{2}V_{s}}{Z}\sin(\alpha - \theta)\right]e^{(R/L)(\alpha/\omega)}$$

which, after substituting in Eq. (3.13), yields the load current

$$i_0 = \frac{\sqrt{2}V_s}{Z}\sin(\omega t - \theta) + \left[\frac{E}{R} - \frac{\sqrt{2}V_s}{Z}\sin(\alpha - \theta)\right]e^{(R/L)(\alpha/\omega - t)} - \frac{E}{R}$$
 (3.17)

At  $\omega t = \beta$ , the current falls to zero, and  $i_0(\omega t = \beta) = 0$ . That is,

$$\frac{\sqrt{2}V_s}{Z}\sin(\beta-\theta) + \left[\frac{E}{R} - \frac{\sqrt{2}V_s}{Z}\sin(\alpha-\theta)\right]e^{(R/L)(\alpha-\beta)/\omega} - \frac{E}{R} = 0 \quad (3.18)$$

Dividing Eq. (3.18) by  $\sqrt{2}V_s/Z$ , and substituting  $R/Z = \cos \theta$  and  $\omega L/R = \tan \theta$ , we get

$$\sin(\beta - \theta) + \left(\frac{x}{\cos(\theta)} - \sin(\alpha - \theta)\right) e^{\frac{(\alpha - \beta)}{\tan(\theta)}} - \frac{x}{\cos(\theta)} = 0$$
 (3.19)

 $\beta$  can be determined from this transcendental equation by an iterative (trial and error) method of solution. Start with  $\beta=0$ , and increase its value by a very small amount until the left-hand side of this equation becomes zero.

As an example, Mathcad was used to find the value of  $\beta$  for  $\theta = 30^{\circ}$ ,  $60^{\circ}$ , and x = 0 to 1. The results are shown in Table 3.2. As x increases,  $\beta$  decreases. At x = 1.0, the diodes do not conduct and no current flows.

The rms diode current can be found from Eq. (3.17) as

$$I_{D(\text{rms})} = \left[\frac{1}{2\pi} \int_{\alpha}^{\beta} i_0^2 d(\omega t)\right]^{1/2}$$

The average diode current can also be found from Eq. (3.17) as

$$I_{D(av)} = \frac{1}{2\pi} \int_{\alpha}^{\beta} i_0 \, d(\omega t)$$

TABLE 3.2 Variations of Angle  $\beta$  with the Voltage Ratio, x

| Voltage Ratio, x                         | 0   | 0.1 | 0.2 | 0.3 | 0.4 | 0.5 | 0.6 | 0.7 | 0.8 | 0.9 | 1.0 |
|------------------------------------------|-----|-----|-----|-----|-----|-----|-----|-----|-----|-----|-----|
| $\beta \text{ for } \theta = 30^{\circ}$ | 210 | 203 | 197 | 190 | 183 | 175 | 167 | 158 | 147 | 132 | 90  |
| $\beta \text{ for } \theta = 60^{\circ}$ | 244 | 234 | 225 | 215 | 205 | 194 | 183 | 171 | 157 | 138 | 90  |

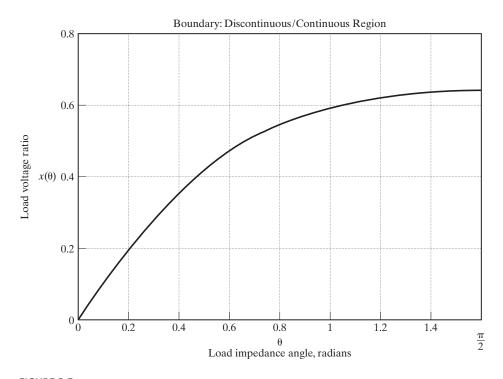

FIGURE 3.5
Boundary of continuous and discontinuous regions for single-phase rectifier.

Boundary conditions: The condition for the discontinuous current can be found by setting  $I_0$  in Eq. (3.15) to zero.

$$0 = \frac{V_s \sqrt{2}}{Z} \sin(\theta) \left[ \frac{1 + e^{-(\frac{R}{L})(\frac{\pi}{\omega})}}{1 - e^{-(\frac{R}{L})(\frac{\pi}{\omega})}} \right] - \frac{E}{R}$$

which can be solved for the voltage ratio  $x = E/(\sqrt{2V_s})$  as

$$x(\theta) := \left[ \frac{1 + e^{-\left(\frac{\pi}{\tan(\theta)}\right)}}{1 - e^{-\left(\frac{\pi}{\tan(\theta)}\right)}} \right] \sin(\theta) \cos(\theta)$$
 (3.20)

The plot of the voltage ratio x against the load impedance angle  $\theta$  is shown in Figure 3.5. The load angle  $\theta$  cannot exceed  $\pi/2$ . The value of x is 63.67% at  $\theta = 1.5567$  rad, 43.65% at  $\theta = 0.52308$  rad (30°), and 0% at  $\theta = 0$ .

## Example 3.3 Finding the Performance Parameters of a Full-Wave Rectifier with an RL Load

The single-phase full-wave rectifier of Figure 3.4a has L=6.5 mH, R=2.5  $\Omega$ , and E=10 V. The input voltage is  $V_s=120$  V at 60 Hz. (a) Determine (1) the steady-state load current  $I_0$  at  $\omega t=0$ , (2) the average diode current  $I_{D(av)}$ , (3) the rms diode current  $I_{D(rms)}$ , (4) the rms output current  $I_{o(rms)}$ , and (5) the input power factor PF. (b) Use PSpice to plot the instantaneous output current  $I_0$ . Assume diode parameters IS = 2.22E - 15, BV = 1800 V.

### Solution

It is not known whether the load current is continuous or discontinuous. Assume that the load current is continuous and proceed with the solution. If the assumption is not correct, the load current is zero and then moves to the case for a discontinuous current.

**a.** 
$$R = 2.5 \Omega$$
,  $L = 6.5 \text{ mH}$ ,  $f = 60 \text{ Hz}$ ,  $\omega = 2\pi \times 60 = 377 \text{ rad/s}$ ,  $V_s = 120 \text{ V}$ ,  $Z = [R^2 + (\omega L)^2]^{1/2} = 3.5 \Omega$ , and  $\theta = \tan^{-1}(\omega L/R) = 44.43^\circ$ .

- 1. The steady-state load current at  $\omega t = 0$ ,  $I_0 = 32.8$  A. Because  $I_0 > 0$ , the load current is continuous and the assumption is correct.
- **2.** The numerical integration of  $i_0$  in Eq. (3.16) yields the average diode current as  $I_{D(av)} = 19.61$  A.
- 3. By numerical integration of  $i_0^2$  between the limits  $\omega t = 0$  and  $\pi$ , we get the rms diode current as  $I_{D(\text{rms})} = 28.5 \text{ A}$ .
- **4.** The rms output current  $I_{O(\text{rms})} = \sqrt{2I_r} = \sqrt{2} \times 28.50 = 40.3 \text{ A}.$
- **5.** The ac load power is  $P_{\rm ac} = I_{\rm rms}^2 R = 40.3^2 \times 2.5 = 4.06$  kW. The input power factor is

PF = 
$$\frac{P_{ac}}{V_c I_{rms}} = \frac{4.061 \times 10^{-3}}{120 \times 40.3} = 0.84 \text{ (lagging)}$$

Notes

- 1.  $i_0$  has a minimum value of 25.2 A at  $\omega t = 25.5^{\circ}$  and a maximum value of 51.46 A at  $\omega t = 125.25^{\circ}$ .  $i_0$  becomes 27.41 A at  $\omega t = \theta$  and 48.2 A at  $\omega t = \theta + \pi$ . Therefore, the minimum value of  $i_0$  occurs approximately at  $\omega t = \theta$ .
- 2. The switching action of diodes makes the equations for currents nonlinear. A numerical method of solution for the diode currents is more efficient than the classical techniques. A Mathcad program is used to solve for  $I_0$ ,  $I_{D(av)}$ , and  $I_{D(rms)}$  by using numerical integration. Students are encouraged to verify the results of this example and to appreciate the usefulness of numerical solution, especially in solving nonlinear equations of diode circuits.

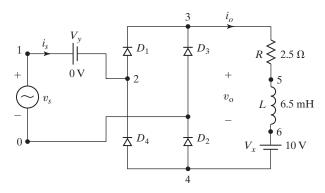

FIGURE 3.6
Single-phase bridge rectifier for PSpice simulation.

**b.** The single-phase bridge rectifier for PSpice simulation is shown in Figure 3.6. The list of the circuit file is as follows:

```
Example 3.3 Single-Phase Bridge Rectifier with RL load
VS
                SIN (0 169.7V
                                   60HZ)
      5
L
                6.5MH
      3
R
            5
                2.5
VX
                DC 10V; Voltage source to measure the output current
            4
                                           ; Diode model
D1
      2
            3
                DMOD
D2
            0
                DMOD
D3
            3
                DMOD
D4
      4
            2
                DMOD
VY
      1
            2
                0DC
.MODEL
          DMOD D(IS=2.22E-15 BV=1800V); Diode model parameters
.TRAN
          1US
                32MS
                       16.667MS
                                           ; Transient analysis
.PROBE
                                           ; Graphics postprocessor
.END
```

The PSpice plot of instantaneous output current  $i_0$  is shown in Figure 3.7, which gives  $I_0 = 31.83$  A, compared with the expected value of 32.8 A. A Dbreak diode was used in PSpice simulation to specify the diode parameters.

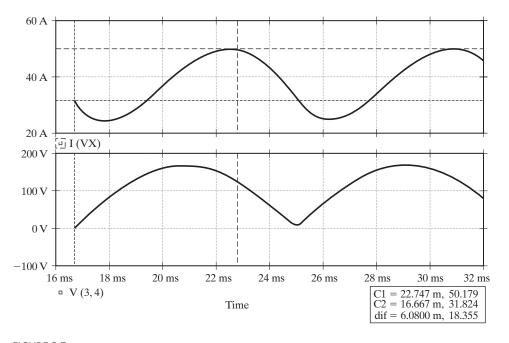

FIGURE 3.7 PSpice plot for Example 3.3.

## **Key Points of Section 3.4**

An inductive load can make the load current continuous. There is a critical value
of the load impedance angle θ for a given value of the load emf constant x to keep
the load current continuous.

# 3.5 SINGLE-PHASE FULL-WAVE RECTIFIER WITH A HIGHLY INDUCTIVE LOAD

With a resistive load, the input current of the single-phase rectifier will be a sine wave. With an inductor load, the input current will be distorted as shown in Figure 3.4c. If the load is highly inductive, the load current will remain almost constant with a small amount of ripple content and the input current will be like a square wave. Let us consider the waveforms of Figure 3.8, where  $v_s$  is the sinusoidal input voltage,  $i_s$  is the instantaneous input current, and  $i_{s1}$  is its fundamental component.

If  $\phi$  is the angle between the fundamental components of the input current and voltage,  $\phi$  is called the *displacement angle*. The *displacement factor* is defined as

$$DF = \cos \phi \tag{3.21}$$

The harmonic factor (HF) of the input current is defined as

HF = 
$$\left(\frac{I_s^2 - I_{s1}^2}{I_{s1}^2}\right)^{1/2} = \left[\left(\frac{I_s}{I_{s1}}\right)^2 - 1\right]^{1/2}$$
 (3.22)

where  $I_{s1}$  is the fundamental component of the input current  $I_{s}$ . Both  $I_{s1}$  and  $I_{s}$  are expressed here in rms. The input *power factor* (PF) is defined as

$$PF = \frac{V_s I_{s1}}{V_s I_s} \cos \phi = \frac{I_{s1}}{I_s} \cos \phi \tag{3.23}$$

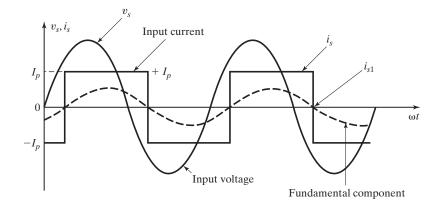

FIGURE 3.8

Waveforms for input voltage and current.

Notes

- **1.** HF is a measure of the distortion of a waveform and is also known as *total harmonic distortion* (THD).
- 2. If the input current  $i_s$  is purely sinusoidal,  $I_{s1} = I_s$  and the power factor PF equals the displacement factor DF. The displacement angle  $\phi$  becomes the impedance angle  $\theta = \tan^{-1}(\omega L/R)$  for an RL load.
- 3. Displacement factor DF is often known as displacement power factor (DPF).
- **4.** An ideal rectifier should have  $\eta=100\%, V_{ac}=0, RF=0, TUF=1, HF=THD=0, and PF=DPF=1.$

## Example 3.4 Finding the Input Power Factor of a Full-Wave Rectifier

A single-phase bridge rectifier that supplies a very high inductive load such as a dc motor is shown in Figure 3.9a. The turns ratio of the transformer is unity. The load is such that the motor draws a ripple-free armature current of  $I_a$  as shown in Figure 3.9b. Determine (a) the HF of input current and (b) the input PF of the rectifier.

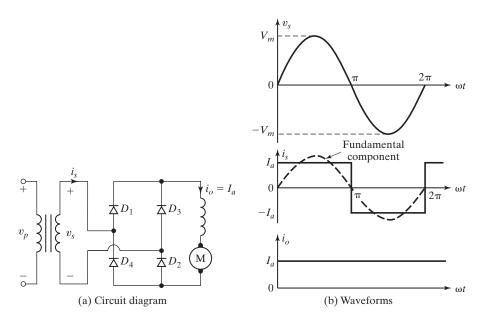

FIGURE 3.9

Full-wave bridge rectifier with dc motor load.

#### Solution

Normally, a dc motor is highly inductive and acts like a filter in reducing the ripple current of the load.

**a.** The waveforms for the input current and input voltage of the rectifier are shown in Figure 3.9b. The input current can be expressed in a Fourier series as

$$i_s(t) = I_{dc} + \sum_{n=1,3,\ldots}^{\infty} (a_n \cos n\omega t + b_n \sin n\omega t)$$

where

$$I_{dc} = \frac{1}{2\pi} \int_0^{2\pi} i_s(t) \, d(\omega t) = \frac{1}{2\pi} \int_0^{2\pi} I_a \, d(\omega t) = 0$$

$$a_n = \frac{1}{\pi} \int_0^{2\pi} i_s(t) \cos n\omega t \, d(\omega t) = \frac{2}{\pi} \int_0^{\pi} I_a \cos n\omega t \, d(\omega t) = 0$$

$$b_n = \frac{1}{\pi} \int_0^{2\pi} i_s(t) \sin n\omega t \, d(\omega t) = \frac{2}{\pi} \int_0^{\pi} I_a \sin n\omega t \, d(\omega t) = \frac{4I_a}{n\pi}$$

Substituting the values of  $a_n$  and  $b_n$ , the expression for the input current is

$$i_s(t) = \frac{4I_a}{\pi} \left( \frac{\sin \omega t}{1} + \frac{\sin 3\omega t}{3} + \frac{\sin 5\omega t}{5} + \cdots \right)$$
 (3.24)

The rms value of the fundamental component of input current is

$$I_{s1} = \frac{4I_a}{\pi\sqrt{2}} = 0.90I_a$$

The rms value of the input current is

$$I_s = \frac{4}{\pi\sqrt{2}}I_a\left[1 + \left(\frac{1}{3}\right)^2 + \left(\frac{1}{5}\right)^2 + \left(\frac{1}{7}\right)^2 + \left(\frac{1}{9}\right)^2 + \cdots\right]^{1/2} = I_a$$

From Eq. (3.22),

HF = THD = 
$$\left[ \left( \frac{1}{0.90} \right)^2 - 1 \right]^{1/2} = 0.4843$$
 or 48.43%

**b.** The displacement angle  $\phi = 0$  and DF =  $\cos \phi = 1$ . From Eq. (3.23), the PF =  $(I_{s1}/I_s) \cos \phi = 0.90$  (lagging).

## **Key Points of Section 3.5**

• The input power factor of a rectifier with a resistive load is PF = 1.0 and PF = 0.9 for a highly inductive load. The power factor will depend on the load inductor and the amount of distortion of the input current.

### 3.6 MULTIPHASE STAR RECTIFIERS

We have seen in Eq. (3.11) the average output voltage that could be obtained from single-phase full-wave rectifiers is  $0.6366V_m$  and these rectifiers are used in applications up to a power level of 15 kW. For larger power output, three-phase and multiphase rectifiers are used. The Fourier series of the output voltage given by Eq. (3.12) indicates that the output contains harmonics and the frequency of the fundamental component is two times the source frequency (2f). In practice, a filter is normally used to reduce the level of harmonics in the load; the size of the filter decreases with the increase in

frequency of the harmonics. In addition to the larger power output of multiphase rectifiers, the fundamental frequency of the harmonics is also increased and is q times the source frequency (qf). This rectifier is also known as a star rectifier.

The rectifier circuit of Figure 3.2a can be extended to multiple phases by having multiphase windings on the transformer secondary as shown in Figure 3.10a. This circuit may be considered as q single-phase rectifiers and can be considered as a half-wave type. The kth diode conducts during the period when the voltage of kth phase is higher than that of other phases. The waveforms for the voltages and currents are shown in Figure 3.10b. The conduction period of each diode is  $2\pi/q$ .

It can be noticed from Figure 3.10b that the current flowing through the secondary winding is unidirectional and contains a dc component. Only one secondary winding carries current at a particular time, and as a result the primary must be connected

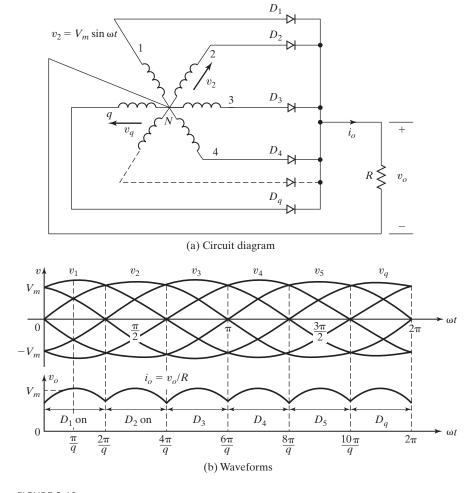

FIGURE 3.10 Multiphase rectifiers.

120

in delta to eliminate the dc component in the input side of the transformer. This minimizes the harmonic content of the primary line current.

Assuming a cosine wave from  $\pi/q$  to  $2\pi/q$ , the average output voltage for a q-phase rectifier is given by

$$V_{\rm dc} = \frac{2}{2\pi/q} \int_0^{\pi/q} V_m \cos \omega t \, d(\omega t) = V_m \frac{q}{\pi} \sin \frac{\pi}{q}$$
 (3.25)

$$V_{\rm rms} = \left[ \frac{2}{2\pi/q} \int_0^{\pi/q} V_m^2 \cos^2 \omega t \, d(\omega t) \right]^{1/2}$$

$$=V_m \left[ \frac{q}{2\pi} \left( \frac{\pi}{q} + \frac{1}{2} \sin \frac{2\pi}{q} \right) \right]^{1/2} \tag{3.26}$$

If the load is purely resistive, the peak current through a diode is  $I_m = V_m/R$  and we can find the rms value of a diode current (or transformer secondary current) as

$$I_{s} = \left[\frac{2}{2\pi} \int_{0}^{\pi/q} I_{m}^{2} \cos^{2} \omega t \, d(\omega t)\right]^{1/2}$$

$$= I_{m} \left[\frac{1}{2\pi} \left(\frac{\pi}{q} + \frac{1}{2} \sin \frac{2\pi}{q}\right)\right]^{1/2} = \frac{V_{\text{rms}}}{R}$$
(3.27)

## Example 3.5 Finding the Performance Parameters of a Three-Phase Star Rectifier

A three-phase star rectifier has a purely resistive load with R ohms. Determine (a) the efficiency, (b) the FF, (c) the RF, (d) the TUF factor, (e) the PIV of each diode, and (f) the peak current through a diode if the rectifier delivers  $I_{\rm dc} = 30$  A at an output voltage of  $V_{\rm dc} = 140$  V.

## Solution

For a three-phase rectifier q = 3 in Eqs. (3.25) to (3.27)

**a.** From Eq. (3.25),  $V_{\rm dc} = 0.827 V_m$  and  $I_{\rm dc} = 0.827 V_m/R$ . From Eq. (3.26),  $V_{\rm rms} = 0.84068 V_m$  and  $I_{\rm rms} = 0.84068 V_m/R$ . From Eq. (3.1),  $P_{\rm dc} = (0.827 V_m)^2/R$ ; from Eq. (3.2),  $P_{\rm ac} = (0.84068 V_m)^2/R$ ; and from Eq. (3.3), the efficiency

$$\eta = \frac{(0.827V_m)^2}{(0.84068V_m)^2} = 96.77\%$$

- **b.** From Eq. (3.5), the FF = 0.84068/0.827 = 1.0165 or 101.65%.
- **c.** From Eq. (3.7), the RF =  $\sqrt{1.0165^2 1} = 0.1824 = 18.24\%$ .
- **d.** The rms voltage of the transformer secondary,  $V_s = V_m/\sqrt{2} = 0.707V_m$ . From Eq. (3.27), the rms current of the transformer secondary,

$$I_s = 0.4854I_m = \frac{0.4854V_m}{R}$$

The VA rating of the transformer for q = 3 is

$$VA = 3V_sI_s = 3 \times 0.707V_m \times \frac{0.4854V_m}{R}$$

From Eq. (3.8),

TUF = 
$$\frac{0.827^2}{3 \times 0.707 \times 0.4854} = 0.6643$$
  
PF =  $\frac{0.84068^2}{3 \times 0.707 \times 0.4854} = 0.6844$ 

- e. The peak inverse voltage of each diode is equal to the peak value of the secondary line-to-line voltage. Three-phase circuits are reviewed in Appendix A. The line-to-line voltage is  $\sqrt{3}$  times the phase voltage and thus PIV =  $\sqrt{3} V_m$ .
- **f.** The average current through each diode is

$$I_{D(av)} = \frac{2}{2\pi} \int_0^{\pi/q} I_m \cos \omega t \, d(\omega t) = I_m \frac{1}{\pi} \sin \frac{\pi}{q}$$
 (3.28)

For q = 3,  $I_{D(av)} = 0.2757I_m$ . The average current through each diode is  $I_{D(av)} = 30/3 = 10$  A and this gives the peak current as  $I_m = 10/0.2757 = 36.27$  A.

## Example 3.6 Finding the Fourier Series of a q-Phase Rectifier

- **a.** Express the output voltage of a q-phase rectifier in Figure 3.10a in Fourier series.
- **b.** If q = 6,  $V_m = 170$  V, and the supply frequency is f = 60 Hz, determine the rms value of the dominant harmonic and its frequency.

### Solution

a. The waveforms for q-pulses are shown in Figure 3.10b and the frequency of the output is q times the fundamental component (qf). To find the constants of the Fourier series, we integrate from  $-\pi/q$  to  $\pi/q$  and the constants are

$$\begin{split} b_n &= 0 \\ a_n &= \frac{1}{\pi/q} \int_{-\pi/q}^{\pi/q} V_m \cos \omega t \cos n\omega t \, d(\omega t) \\ &= \frac{qV_m}{\pi} \left\{ \frac{\sin[(n-1)\pi/q]}{n-1} + \frac{\sin[(n+1)\pi/q]}{n+1} \right\} \\ &= \frac{qV_m}{\pi} \frac{(n+1)\sin[(n-1)\pi/q] + (n-1)\sin[(n+1)\pi/q]}{n^2 - 1} \end{split}$$

After simplification and then using the following trigonometric relationships,

$$\sin(A + B) = \sin A \cos B + \cos A \sin B$$

and

$$\sin(A - B) = \sin A \cos B - \cos A \sin B$$

we get

$$a_n = \frac{2qV_m}{\pi(n^2 - 1)} \left( n \sin \frac{n\pi}{q} \cos \frac{\pi}{q} - \cos \frac{n\pi}{q} \sin \frac{\pi}{q} \right)$$
(3.29)

For a rectifier with q-pulses per cycle, the harmonics of the output voltage are: qth, 2qth, 3qth, and 4qth, and Eq. (3.29) is valid for n=0, 1q, 2q, 3q. The term  $\sin(n\pi/q)=\sin\pi=0$  and Eq. (3.29) becomes

$$a_n = \frac{-2qV_m}{\pi(n^2 - 1)} \left(\cos\frac{n\pi}{q}\sin\frac{\pi}{q}\right)$$

The dc component is found by letting n = 0 and is

$$V_{\rm dc} = \frac{a_0}{2} = V_m \frac{q}{\pi} \sin \frac{\pi}{q}$$
 (3.30)

which is the same as Eq. (3.25). The Fourier series of the output voltage  $v_0$  is expressed as

$$v_0(t) = \frac{a_0}{2} + \sum_{n=a,2a,\dots}^{\infty} a_n \cos n\omega t$$

Substituting the value of  $a_n$ , we obtain

$$v_0 = V_m \frac{q}{\pi} \sin \frac{\pi}{q} \left( 1 - \sum_{n=q,2q,\dots}^{\infty} \frac{2}{n^2 - 1} \cos \frac{n\pi}{q} \cos n\omega t \right)$$
 (3.31)

**b.** For q = 6, the output voltage is expressed as

$$v_0(t) = 0.9549 V_m \left( 1 + \frac{2}{35} \cos 6\omega t - \frac{2}{143} \cos 12\omega t + \cdots \right)$$
 (3.32)

The sixth harmonic is the dominant one. The rms value of a sinusoidal voltage is  $1/\sqrt{2}$  times its peak magnitude, and the rms of the sixth harmonic is  $V_{6h}=0.9549V_m\times 2/(35\times\sqrt{2})=6.56~{\rm V}$  and its frequency is  $f_6=6f=360~{\rm Hz}$ .

## **Key Points of Section 3.6**

• A multiphase rectifier increases the amount of dc component and lowers the amount of the harmonic components. The output voltage of a q-phase rectifier contains harmonics whose frequencies are multiples of q (q times the supply frequency), qf.

### 3.7 THREE-PHASE BRIDGE RECTIFIERS

A three-phase bridge rectifier is commonly used in high-power applications and it is shown in Figure 3.11. This is a *full-wave rectifier*. It can operate with or without a transformer and gives six-pulse ripples on the output voltage. The diodes are numbered in order of conduction sequences and each one conducts for  $120^{\circ}$ . The conduction sequence for diodes is  $D_1 - D_2$ ,  $D_3 - D_2$ ,  $D_3 - D_4$ ,  $D_5 - D_4$ ,  $D_5 - D_6$ , and  $D_1 - D_6$ . The pair of diodes which are connected between that pair of supply lines having the highest amount of instantaneous line-to-line voltage will conduct. The line-to-line voltage is  $\sqrt{3}$  times the phase voltage of a three-phase Y-connected source. The waveforms and conduction times of diodes are shown in Figure 3.12 [4].

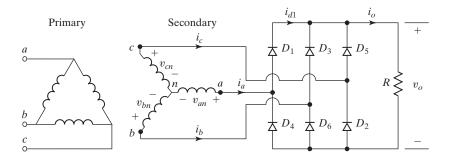

FIGURE 3.11
Three-phase bridge rectifier.

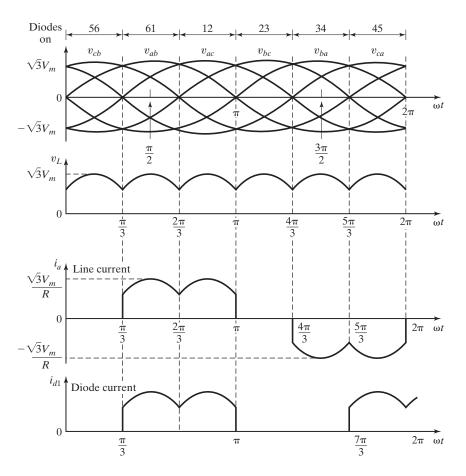

FIGURE 3.12
Waveforms and conduction times of diodes.

If  $V_m$  is the peak value of the phase voltage, then the instantaneous phase voltages can be described by

$$v_{an} = V_m \sin(\omega t)$$
  $v_{bn} = V_m \sin(\omega t - 120^\circ)$   $v_{cn} = V_m \sin(\omega t - 240^\circ)$ 

Because the line–line voltage leads the phase voltage by 30°, the instantaneous line–line voltages can be described by

$$v_{ab} = \sqrt{3} V_m \sin(\omega t + 30^\circ) \quad v_{bc} = \sqrt{3} V_m \sin(\omega t - 90^\circ)$$
$$v_{ca} = \sqrt{3} V_m \sin(\omega t - 210^\circ)$$

The average output voltage is found from

$$V_{dc} = \frac{2}{2\pi/6} \int_0^{\pi/6} \sqrt{3} V_m \cos \omega t \, d(\omega t)$$
$$= \frac{3\sqrt{3}}{\pi} V_m = 1.654 V_m \tag{3.33}$$

where  $V_m$  is the peak phase voltage. The rms output voltage is

$$V_{\text{rms}} = \left[ \frac{2}{2\pi/6} \int_0^{\pi/6} 3V_m^2 \cos^2 \omega t \, d(\omega t) \right]^{1/2}$$
$$= \left( \frac{3}{2} + \frac{9\sqrt{3}}{4\pi} \right)^{1/2} V_m = 1.6554 V_m \tag{3.34}$$

If the load is purely resistive, the peak current through a diode is  $I_m = \sqrt{3} V_m/R$  and the rms value of the diode current is

$$I_{D(\text{rms})} = \left[ \frac{4}{2\pi} \int_0^{\pi/6} I_m^2 \cos^2 \omega t \, d(\omega t) \right]^{1/2}$$

$$= I_m \left[ \frac{1}{\pi} \left( \frac{\pi}{6} + \frac{1}{2} \sin \frac{2\pi}{6} \right) \right]^{1/2}$$

$$= 0.5518 I_m \tag{3.35}$$

and the rms value of the transformer secondary current,

$$I_{s} = \left[ \frac{8}{2\pi} \int_{0}^{\pi/6} I_{m}^{2} \cos^{2} \omega t \, d(\omega t) \right]^{1/2}$$

$$= I_{m} \left[ \frac{2}{\pi} \left( \frac{\pi}{6} + \frac{1}{2} \sin \frac{2\pi}{6} \right) \right]^{1/2}$$

$$= 0.7804 I_{m}$$
(3.36)

where  $I_m$  is the peak secondary line current.

For a three-phase rectifier q=6, Eq. (3.32) gives the instantaneous output voltage as

$$v_0(t) = 0.9549 V_m \left( 1 + \frac{2}{35} \cos(6\omega t) - \frac{2}{143} \cos(12\omega t) + \cdots \right)$$
 (3.37)

*Note*: In order to increase the number of pulses in the output voltages to 12, two three-phase rectifiers are connected in series. The input to one rectifier is a Y-connected secondary of a transformer and the input to the other rectifier is a delta-connected secondary of a transformer.

## Example 3.7 Finding the Performance Parameters of a Three-Phase Bridge Rectifier

A three-phase bridge rectifier has a purely resistive load of R. Determine (a) the efficiency, (b) the FF, (c) the RF, (d) the TUF, (e) the peak inverse (or reverse) voltage (PIV) of each diode, and (f) the peak current through a diode. The rectifier delivers  $I_{\rm dc}=60~{\rm A}$  at an output voltage of  $V_{\rm dc}=280.7~{\rm V}$  and the source frequency is  $60~{\rm Hz}$ .

### Solution

**a.** From Eq. (3.33),  $V_{\rm dc} = 1.654 V_m$  and  $I_{\rm dc} = 1.654 V_m/R$ . From Eq. (3.34),  $V_{\rm rms} = 1.6554 V_m$  and  $I_{o({\rm rms})} = 1.6554 V_m/R$ . From Eq. (3.1),  $P_{\rm dc} = (1.654 V_m)^2/R$ , from Eq. (3.2),  $P_{\rm ac} = (1.654 V_m)^2/R$ , and from Eq. (3.3) the efficiency

$$\eta = \frac{(1.654V_m)^2}{(1.6554V_m)^2} = 99.83\%$$

- **b.** From Eq. (3.5), the FF = 1.6554/1.654 = 1.0008 = 100.08%.
- **c.** From Eq. (3.6), the RF =  $\sqrt{1.0008^2 1} = 0.04 = 4\%$ .
- **d.** From Eq. (3.15), the rms voltage of the transformer secondary,  $V_s = 0.707V_m$ . From Eq. (3.36), the rms current of the transformer secondary,

$$I_s = 0.7804 I_m = 0.7804 \times \sqrt{3} \frac{V_m}{R}$$

The VA rating of the transformer,

$$VA = 3V_sI_s = 3 \times 0.707V_m \times 0.7804 \times \sqrt{3} \frac{V_m}{R}$$

From Eq. (3.8),

$$TUF = \frac{1.654^2}{3 \times \sqrt{3} \times 0.707 \times 0.7804} = 0.9542$$

The input power factor is

$$PF = \frac{P_{ac}}{VA} = \frac{1.6554^2}{3 \times \sqrt{3} \times 0.707 \times 0.7804} = 0.956 \text{ (lagging)}$$

- e. From Eq. (3.33), the peak line-to-neutral voltage is  $V_m = 280.7/1.654 = 169.7$  V. The peak inverse voltage of each diode is equal to the peak value of the secondary line-to-line voltage, PIV =  $\sqrt{3}$   $V_m = \sqrt{3} \times 169.7 = 293.9$  V.
- **f.** The average current through each diode is

$$I_{D(av)} = \frac{4}{2\pi} \int_0^{\pi/6} I_m \cos \omega t \, d(\omega t) = I_m \frac{2}{\pi} \sin \frac{\pi}{6} = 0.3183 I_m$$

The average current through each diode is  $I_{D(av)} = 60/3 = 20$  A; therefore, the peak current is  $I_m = 20/0.3183 = 62.83$  A.

*Note*: This rectifier has considerably improved performances compared with those of the multiphase rectifier in Figure 3.10 with six pulses.

## **Key Points of Section 3.7**

A three-phase bridge rectifier has considerably improved performances compared with those of single-phase rectifiers.

### 3.8 THREE-PHASE BRIDGE RECTIFIER WITH RL LOAD

Equations that are derived in Section 3.4 can be applied to determine the load current of a three-phase rectifier with an RL load (as shown in Figure 3.13). It can be noted from Figure 3.12 that the output voltage becomes

$$v_{ab} = \sqrt{2} V_{ab} \sin \omega t$$
 for  $\frac{\pi}{3} \le \omega t \le \frac{2\pi}{3}$ 

where  $V_{ab}$  is the line-to-line rms input voltage. The load current  $i_0$  can be found from

$$L\frac{di_0}{dt} + Ri_0 + E = |\sqrt{2} V_{ab} \sin \omega t| \text{ for } i_0 \ge 0$$

which has a solution of the form

$$i_0 = \left| \frac{\sqrt{2}V_{ab}}{Z} \sin(\omega t - \theta) \right| + A_1 e^{-(R/L)t} - \frac{E}{R}$$
(3.38)

where load impedance  $Z = [R^2 + (\omega L)^2]^{1/2}$  and load impedance angle  $\theta = \tan^{-1}(\omega L/R)$ . The constant  $A_1$  in Eq. (3.38) can be determined from the condition: at  $\omega t = \pi/3$ ,  $i_0 = I_0$ .

$$A_{1} = \left[I_{0} + \frac{E}{R} - \frac{\sqrt{2}V_{ab}}{Z}\sin\left(\frac{\pi}{3} - \theta\right)\right]e^{(R/L)(\pi/3\omega)}$$

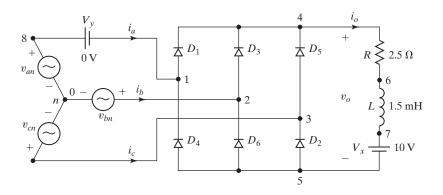

FIGURE 3.13

Three-phase bridge rectifier for PSpice simulation.

Substitution of  $A_1$  in Eq. (3.38) yields

$$i_{0} = \frac{\sqrt{2}V_{ab}}{Z}\sin(\omega t - \theta) + \left[I_{0} + \frac{E}{R} - \frac{\sqrt{2}V_{ab}}{Z}\sin(\frac{\pi}{3} - \theta)\right]e^{(R/L)(\pi/3\omega - t)} - \frac{E}{R}$$
(3.39)

Under a steady-state condition,  $i_0(\omega t = 2\pi/3) = i_0(\omega t = \pi/3)$ . That is,  $i_0(\omega t = 2\pi/3) = I_0$ . Applying this condition, we get the value of  $I_0$  as

$$I_{0} = \frac{\sqrt{2}V_{ab}}{Z} \frac{\sin(2\pi/3 - \theta) - \sin(\pi/3 - \theta)e^{-(R/L)(\pi/3\omega)}}{1 - e^{-(R/L)(\pi/3\omega)}} - \frac{E}{R} \quad \text{for } I_{0} \ge 0 \quad (3.40)$$

which, after substitution in Eq. (3.39) and simplification, gives

$$i_{0} = \frac{\sqrt{2}V_{ab}}{Z} \left[ \sin(\omega t - \theta) + \frac{\sin(2\pi/3 - \theta) - \sin(\pi/3 - \theta)}{1 - e^{-(R/L)(\pi/3\omega)}} e^{(R/L)(\pi/3\omega - t)} \right] - \frac{E}{R} \quad \text{for } \pi/3 \le \omega t \le 2\pi/3 \text{ and } i_{0} \ge 0$$
(3.41)

The rms diode current can be found from Eq. (3.41) as

$$I_{D(\text{rms})} = \left[\frac{2}{2\pi} \int_{\pi/3}^{2\pi/3} i_0^2 d(\omega t)\right]^{1/2}$$

and the rms output current can then be determined by combining the rms current of each diode as

$$I_{o(\text{rms})} = (I_{D(\text{rms})}^2 + I_{D(\text{rms})}^2 + I_{D(\text{rms})}^2)^{1/2} = \sqrt{3} I_r$$

The average diode current can also be found from Eq. (3.40) as

$$I_{D(av)} = \frac{2}{2\pi} \int_{\pi/3}^{2\pi/3} i_0 d(\omega t)$$

*Boundary conditions:* The condition for the discontinuous current can be found by setting  $I_0$  in Eq. (3.40) to zero.

$$\frac{\sqrt{2}V_{AB}}{Z} \cdot \left[ \frac{\sin\left(\frac{2\pi}{3} - \theta\right) - \sin\left(\frac{\pi}{3} - \theta\right)e^{-\left(\frac{R}{L}\right)\left(\frac{\pi}{3\omega}\right)}}{1 - e^{-\left(\frac{R}{L}\right)\left(\frac{\pi}{3\omega}\right)}} \right] - \frac{E}{R} = 0$$

which can be solved for the voltage ratio  $x = E/(\sqrt{2}V_{AB})$  as

$$x(\theta) := \left[ \frac{\sin\left(\frac{2\pi}{3} - \theta\right) - \sin\left(\frac{\pi}{3} - \theta\right) e^{-\left(\frac{\pi}{3\tan(\theta)}\right)}}{1 - e^{-\left(\frac{\pi}{3\tan(\theta)}\right)}} \right] \cos(\theta)$$
 (3.42)

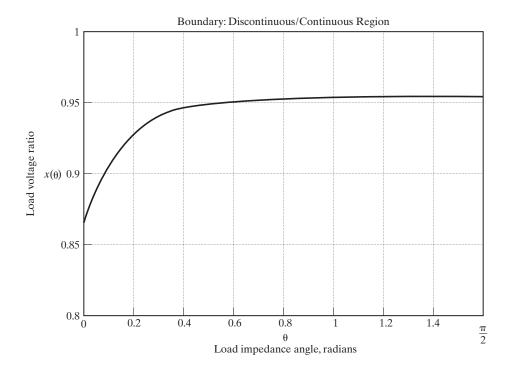

FIGURE 3.14

Boundary of continuous and discontinuous regions for three-phase rectifier.

The plot of the voltage ratio x against the load impedance angle  $\theta$  is shown in Figure 3.14. The load angle  $\theta$  cannot exceed  $\pi/2$ . The value of x is 95.49% at  $\theta = 1.5598$  rad, 95.03% at  $\theta = 0.52308$  (30°), and 86.68% at  $\theta = 0$ .

## Example 3.8 Finding the Performance Parameters of a Three-Phase Bridge Rectifier with an *RL* Load

The three-phase full-wave rectifier of Figure 3.13 has a load of L=1.5 mH, R=2.5  $\Omega$ , and E=10 V. The line-to-line input voltage is  $V_{ab}=208$  V, 60 Hz. (a) Determine (1) the steady-state load current  $I_0$  at  $\omega t=\pi/3$ , (2) the average diode current  $I_{D(av)}$ , (3) the rms diode current  $I_{D(rms)}$ , (4) the rms output current  $I_{o(rms)}$ , and (5) the input power factor PF. (b) Use PSpice to plot the instantaneous output current  $i_0$ . Assume diode parameters IS = 2.22E -15, BV = 1800 V.

### Solution

- **a.**  $R = 2.5 \ \Omega$ ,  $L = 1.5 \ \text{mH}$ ,  $f = 60 \ \text{Hz}$ ,  $\omega = 2\pi \times 60 = 377 \ \text{rad/s}$ ,  $V_{ab} = 208 \ \text{V}$ ,  $Z = [R^2 + (\omega L)^2]^{1/2} = 2.56 \ \Omega$ , and  $\theta = \tan^{-1}(\omega L/R) = 12.74^\circ$ .
  - 1. The steady-state load current at  $\omega t = \pi/3$ ,  $I_0 = 105.77$  A.
  - **2.** The numerical integration of  $i_0$  in Eq. (3.41) yields the average diode current as  $I_{D(av)} = 36.09$  A. Because  $I_0 > 0$ , the load current is continuous.
  - 3. By numerical integration of  $i_0^2$  between the limits  $\omega t = \pi/3$  and  $2\pi/3$ , we get the rms diode current as  $I_{D(\text{rms})} = 62.53$  A.

- **4.** The rms output current  $I_{D(\text{rms})} = \sqrt{3}I_{o(\text{rms})} = \sqrt{3} \times 62.53 = 108.31 \text{ A}.$
- 5. The ac load power is  $P_{\rm ac}=I_{o({\rm rms})}^2R=108.31^2\times 2.5=29.3$  kW. The input power factor is

$$PF = \frac{P_{ac}}{3\sqrt{2}V_s I_{D(rms)}} = \frac{29.3 \times 10^3}{3\sqrt{2} \times 120 \times 62.53} = 0.92 \text{ (lagging)}$$

**b.** The three-phase bridge rectifier for PSpice simulation is shown in Figure 3.13. The list of the circuit file is as follows:

```
Example 3.8 Three-Phase Bridge Rectifier with RL load
VAN
        0 SIN (0 169.7V 60HZ)
        0 SIN (0 169.7V 60HZ 0 0 120DEG)
VBN
VCN
     3
        0 SIN (0 169.7V 60HZ 0 0 240DEG)
L
     6
        7 1.5MH
R
        6 2.5
VX
     7
        5 DC 10V; Voltage source to measure the output current
        1 DC OV; Voltage source to measure the input current
VY
     8
D1
     1
        4 DMOD
                                 ; Diode model
     2 4 DMOD
D3
D5
     3 4 DMOD
     5 3 DMOD
D2
     5 1 DMOD
D4
     5 2 DMOD
.MODEL DMOD D (IS=2.22E-15 BV=1800V) ; Diode model parameters
       10US 25MS 16.667MS 10US ; Transient analysis
.TRAN
                                     ; Graphics postprocessor
.PROBE
.options ITL5=0 abstol = 1.000n reltol = .01 vntol = 1.000m
.END
```

The PSpice plot of instantaneous output current  $i_0$  is shown in Figure 3.15, which gives  $I_0 = 104.89$  A, compared with the expected value of 105.77 A. A Dbreak diode was used in PSpice simulation to include the specified diode parameters.

## **Key Points of Section 3.8**

- An inductive load can make the load current continuous. The critical value of the load electromotive force (emf) constant  $x = (E/V_m)$  for a given load impedance angle  $\theta$  is higher than that of a single-phase rectifier; that is, x = 86.68% at  $\theta = 0$ .
- With a highly inductive load, the input current of a rectifier becomes a discontinuous ac square wave.
- The three-phase rectifier is commonly used in high industrial applications ranging from 50 kW to megawatts. The comparisons of single-phase and three-phase rectifiers are shown in Table 3.3.

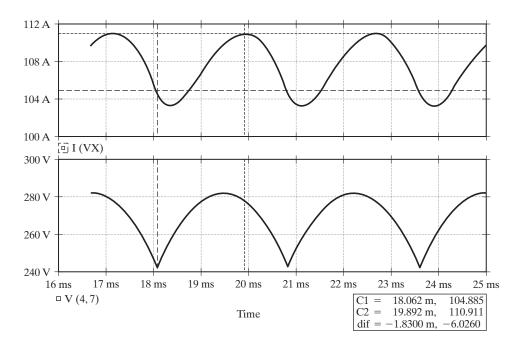

FIGURE 3.15 PSpice plot for Example 3.8.

TABLE 3.3 Advantages and Disadvantages of Single Phase and Three-Phase Bridge Rectifiers

|                                  | Advantages                                                                                                    | Disadvantages                                                                            |  |  |
|----------------------------------|----------------------------------------------------------------------------------------------------|------------------------------------------------------------------------------------------|--|--|
| Three-phase bridge rectifier     | Produces more output voltage and higher power output ranging up to                                                                 | The load cannot be grounded without an input-side transformer                            |  |  |
|                                  | megawatts Ripple frequency is six times the supply frequency and the output contains less ripple content Higher input power factor | More expensive; it should be used in applications where needed                           |  |  |
| Single-phase<br>bridge rectifier | Suitable for industrial applications up to 100 kW                                                                                  | The load cannot be grounded without an input-side transformer                            |  |  |
|                                  | Ripple frequency is twice the supply frequency                                                                                     | Although an input-side transformer is not needed for the operation of the rectifier, one |  |  |
|                                  | Simple to use in commercially available units                                                                                      | is normally connected to isolate the load electrically from the supply                   |  |  |

## 3.9 THREE-PHASE RECTIFIER WITH A HIGHLY INDUCTIVE LOAD

For a highly inductive load, the load current of a three-phase rectifier in Figure 3.11 will be continuous, with negligible ripple content.

The waveform of the line current is shown in Figure 3.12. The line current is symmetric at the angle (q = p/6) when the phase voltage becomes zero, not when the line–line voltage  $v_{ab}$  becomes zero. Thus, for satisfying the condition of  $f(x + 2\pi) = f(x)$ , the input current can be described by

$$i_s(t) = I_a$$
 for  $\frac{\pi}{6} \le \omega t \le \frac{5\pi}{6}$   
 $i_s(t) = -I_a$  for  $\frac{7\pi}{6} \le \omega t \le \frac{11\pi}{6}$ 

which can be expressed in a Fourier series as

$$i_s(t) = I_{dc} + \sum_{n=1}^{\infty} (a_n \cos(n\omega t) + b_n \sin(n\omega t)) = \sum_{n=1}^{\infty} c_n \sin(n\omega t + \phi_n)$$

where the coefficients are

$$I_{dc} = \frac{1}{2\pi} \int_{0}^{2\pi} i_{s}(t) d(\omega t) = \frac{1}{2\pi} \int_{0}^{2\pi} I_{a} d(\omega t) = 0$$

$$a_{n} = \frac{1}{\pi} \int_{0}^{2\pi} i_{s}(t) \cos(n\omega t) d(\omega t) = \frac{1}{\pi} \left[ \int_{\frac{\pi}{6}}^{\frac{5\pi}{6}} I_{a} \cos(n\omega t) d(\omega t) - \int_{\frac{7\pi}{6}}^{\frac{11\pi}{6}} I_{a} \cos(n\omega t) d(\omega t) \right] = 0$$

$$b_{n} = \frac{1}{\pi} \int_{0}^{2\pi} i_{s}(t) \sin(n\omega t) d(\omega t) = \frac{1}{\pi} \left[ \int_{\frac{\pi}{6}}^{\frac{5\pi}{6}} I_{a} \sin(n\omega t) d(\omega t) - \int_{\frac{7\pi}{6}}^{\frac{11\pi}{6}} I_{a} \sin(n\omega t) d(\omega t) \right]$$

which, after integration and simplification, gives  $b_n$  as

$$b_n = \frac{-4I_a}{n\pi} \cos(n\pi) \sin\left(\frac{n\pi}{2}\right) \sin\left(\frac{n\pi}{3}\right) \quad \text{for} \quad n = 1, 5, 7, 11, 13, \dots$$

$$b_n = 0 \quad \text{for} \quad n = 2, 3, 4, 6, 8, 9, \dots$$

$$c_n = \sqrt{(a_n)^2 + (b_n)^2} = \frac{-4I_a}{n\pi} \cos(n\pi) \sin\left(\frac{n\pi}{2}\right) \sin\left(\frac{n\pi}{3}\right)$$

$$\phi_n = \arctan\left(\frac{a_n}{b_n}\right) = 0$$

Thus, the Fourier series of the input current is given by

$$i_{s} = \frac{4\sqrt{3}I_{a}}{2\pi} \left( \frac{\sin(\omega t)}{1} - \frac{\sin(5\omega t)}{5} - \frac{\sin(7\omega t)}{7} + \frac{\sin(11\omega t)}{11} + \frac{\sin(13\omega t)}{13} - \frac{\sin(17\omega t)}{17} - \cdots \right)$$
(3.43)

The rms value of the *n*th harmonic input current is given by

$$I_{sn} = \frac{1}{\sqrt{2}} \left( a_n^2 + b_n^2 \right)^{1/2} = \frac{2\sqrt{2}I_a}{n\pi} \sin\frac{n\pi}{3}$$
 (3.44)

The rms value of the fundamental current is

$$I_{s1} = \frac{\sqrt{6}}{\pi} I_a = 0.7797 I_a$$

The rms input current

$$I_s = \left[\frac{2}{2\pi} \int_{\pi/6}^{5\pi/6} I_a^2 d(\omega t)\right]^{1/2} = I_a \sqrt{\frac{2}{3}} = 0.8165I_a$$

$$HF = \left[\left(\frac{I_s}{I_{s1}}\right)^2 - 1\right]^{1/2} = \left[\left(\frac{\pi}{3}\right)^2 - 1\right]^{1/2} = 0.3108 \text{ or } 31.08\%$$

$$DF = \cos \phi_1 = \cos(0) = 1$$

$$PF = \frac{I_{s1}}{I_s} \cos(0) = \frac{0.7797}{0.8165} = 0.9549$$

*Note*: If we compare the PF with that of Example 3.7, where the load is purely resistive, we can notice that the input PF depends on the load angle. For a purely resistive load, PF = 0.956.

### **Key Points of Section 3.9**

• With a highly inductive load, the input current of a rectifier becomes an ac square wave. The input power factor of a three-phase rectifier is 0.955, which is higher than 0.9 for a single-phase rectifier.

#### 3.10 COMPARISONS OF DIODE RECTIFIERS

The goal of a rectifier is to yield a dc output voltage at a given dc output power. Therefore, it is more convenient to express the performance parameters in terms of  $V_{\rm dc}$  and  $P_{\rm dc}$ . For example, the rating and turns ratio of the transformer in a rectifier circuit can easily be determined if the rms input voltage to the rectifier is in terms of the required output voltage  $V_{\rm dc}$ . The important parameters are summarized in Table 3.4 [3]. Due to their relative merits, the single-phase and three-phase bridge rectifiers are commonly used.

## **Key Points of Section 3.10**

• The single-phase and three-phase bridge rectifiers, which have relative merits, are commonly used for ac–dc conversion.

### 3.11 RECTIFIER CIRCUIT DESIGN

The design of a rectifier involves determining the ratings of semiconductor diodes. The ratings of diodes are normally specified in terms of average current, rms current, peak current, and peak inverse voltage. There are no standard procedures for the design, but it is required to determine the shapes of the diode currents and voltages.

| Performance Parameters          | Single-Phase<br>Rectifier with Center-<br>Tapped Transformer | Single-Phase<br>Bridge Rectifier | Six-Phase<br>Star Rectifier | Three-Phase<br>Bridge Rectifier |
|---------------------------------|--------------------------------------------------------------|----------------------------------|-----------------------------|---------------------------------|
| Peak repetitive reverse         |                                                              |                                  |                             |                                 |
| voltage, $V_{RRM}$              | $3.14V_{ m dc}$                                              | $1.57V_{\rm dc}$                 | $2.09V_{ m dc}$             | $1.05V_{ m dc}$                 |
| Rms input voltage per           |                                                              |                                  |                             |                                 |
| transformer leg, $V_s$          | $1.11V_{ m dc}$                                              | $1.11V_{\rm dc}$                 | $0.74V_{ m dc}$             | $0.428V_{ m dc}$                |
| Diode average current,          |                                                              |                                  |                             |                                 |
| $I_{D(\mathrm{av})}$            | $0.50I_{ m dc}$                                              | $0.50I_{ m dc}$                  | $0.167I_{dc}$               | $0.333I_{dc}$                   |
| Peak repetitive forward         |                                                              |                                  |                             |                                 |
| current, $I_{FRM}$              | $1.57I_{ m dc}$                                              | $1.57I_{dc}$                     | $6.28I_{ m dc}$             | $3.14I_{ m dc}$                 |
| Diode rms current,              |                                                              |                                  |                             |                                 |
| $I_{D( m rms)}$                 | $0.785I_{dc}$                                                | $0.785I_{dc}$                    | $0.409I_{ m dc}$            | $0.579I_{ m dc}$                |
| Form factor of diode            |                                                              |                                  |                             |                                 |
| current, $I_{D(rms)}/I_{D(av)}$ | 1.57                                                         | 1.57                             | 2.45                        | 1.74                            |
| Rectification ratio, η          | 0.81                                                         | 0.81                             | 0.998                       | 0.998                           |
| Form factor, FF                 | 1.11                                                         | 1.11                             | 1.0009                      | 1.0009                          |
| Ripple factor, RF               | 0.482                                                        | 0.482                            | 0.042                       | 0.042                           |
| Transformer rating              |                                                              |                                  |                             |                                 |
| primary, VA                     | $1.23P_{\mathrm{dc}}$                                        | $1.23P_{\rm dc}$                 | $1.28P_{\rm dc}$            | $1.05P_{\rm dc}$                |
| Transformer rating              |                                                              |                                  |                             |                                 |
| secondary, VA                   | $1.75P_{\rm dc}$                                             | $1.23P_{\rm dc}$                 | $1.81P_{\rm dc}$            | $1.05P_{\rm dc}$                |
| Output ripple frequency, $f_r$  | $2f_s$                                                       | $2f_s$                           | $6f_s$                      | $6f_s$                          |

TABLE 3.4 Performance Parameters of Diode Rectifiers with a Resistive Load

We have noticed in Eqs. (3.12) and (3.37) that the output of the rectifiers contain harmonics. Filters can be used to smooth out the dc output voltage of the rectifier and these are known as dc filters. The dc filters are usually of L, C, and LC type, as shown in Figure 3.16. Due to rectification action, the input current of the rectifier also contains harmonics and an ac filter is used to filter out some of the harmonics from the supply system. The ac filter is normally of LC type, as shown in Figure 3.17.

Normally, the filter design requires determining the magnitudes and frequencies of the harmonics. The steps involved in designing rectifiers and filters are explained by examples.

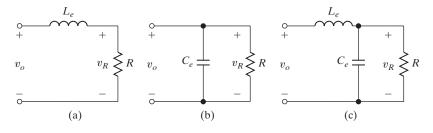

FIGURE 3.16 Dc filters.

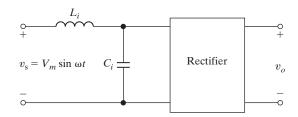

FIGURE 3.17 Ac filters.

## **Example 3.9 Finding the Diode Ratings from the Diode Currents**

A three-phase bridge rectifier supplies a highly inductive load such that the average load current is  $I_{\rm dc}=60$  A and the ripple content is negligible. Determine the ratings of the diodes if the line-to-neutral voltage of the Y-connected supply is 120 V at 60 Hz.

### Solution

The currents through the diodes are shown in Figure 3.18. The average current of a diode  $I_d = 60/3 = 20$  A. The rms current is

$$I_r = \left[\frac{1}{2\pi} \int_{\pi/3}^{\pi} I_{dc}^2 d(\omega t)\right]^{1/2} = \frac{I_{dc}}{\sqrt{3}} = 34.64 \text{ A}$$

The PIV =  $\sqrt{3} V_m = \sqrt{3} \times \sqrt{2} \times 120 = 294 \text{ V}.$ 

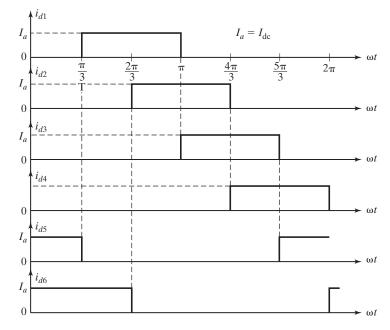

FIGURE 3.18
Current through diodes.

*Note*: The factor of  $\sqrt{2}$  is used to convert rms to peak value.

## Example 3.10 Finding the Diode Average and rms Currents from the Waveforms

The current through a diode is shown in Figure 3.19. Determine (a) the rms current and (b) the average diode current if  $t_1 = 100 \,\mu\text{s}$ ,  $t_2 = 350 \,\mu\text{s}$ ,  $t_3 = 500 \,\mu\text{s}$ ,  $f = 250 \,\text{Hz}$ ,  $f_s = 5 \,\text{kHz}$ ,  $I_m = 450 \,\text{A}$ , and  $I_a = 150 \,\text{A}$ .

### Solution

a. The rms value is defined as

$$I_{D(\text{rms})} = \left[\frac{1}{T} \int_0^{t_1} (I_m \sin \omega_s t)^2 dt + \frac{1}{T} \int_{t_2}^{t_3} I_a^2 dt\right]^{1/2}$$

$$= (I_{t1}^2 + I_{t2}^2)^{1/2}$$
(3.45)

where  $\omega_s = 2\pi f_s = 31,415.93 \text{ rad/s}, t_1 = \pi/\omega_s = 100 \text{ }\mu\text{s}, \text{ and } T = 1/f.$ 

$$I_{D1(\text{rms})} = \left[\frac{1}{T} \int_0^{t_1} (I_m \sin \omega_s t)^2 dt\right]^{1/2} = I_m \sqrt{\frac{ft_1}{2}}$$

$$= 50.31 \text{ A}$$
(3.46)

and

$$I_{D2(\text{rms})} = \left(\frac{1}{T} \int_{t_2}^{t_3} I_a \, dt\right)^2 = I_a \sqrt{f(t_3 - t_2)}$$

$$= 29.05 \text{ A}$$
(3.47)

Substituting Eqs. (3.46) and (3.47) in Eq. (3.45), the rms value is

$$I_{D(\text{rms})} = \left[ \frac{I_m^2 f t_1}{2} + I_a^2 f (t_3 - t_2) \right]^{1/2}$$

$$= (50.31^2 + 29.05^2)^{1/2} = 58.09 \text{ A}$$
(3.48)

**b.** The average current is found from

$$I_{D(av)} = \left[ \frac{1}{T} \int_0^{t_1} (I_m \sin \omega_s t) dt + \frac{1}{T} \int_{t_2}^{t_3} I_a dt \right]$$
  
=  $I_{D1(av)} + I_{D2(av)}$ 

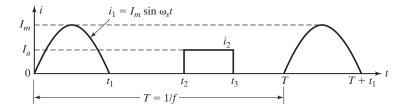

FIGURE 3.19

Current waveform.

where

$$I_{d1} = \frac{1}{T} \int_{0}^{t_1} (I_m \sin \omega_s t) dt = \frac{I_m f}{\pi f_s}$$
 (3.49)

$$I_{d2} = \frac{1}{T} \int_{t_2}^{t_3} I_a \, dt = I_a f(t_3 - t_2) \tag{3.50}$$

Therefore, the average current becomes

$$I_{\text{dc}} = \frac{I_m f}{\pi f_s} + I_a f(t_3 - t_2) = 7.16 + 5.63 = 12.79 \text{ A}$$

## Example 3.11 Finding the Load Inductance to Limit the Amount of Ripple Current

The single-phase bridge rectifier is supplied from a 120-V, 60-Hz source. The load resistance is  $R = 500 \Omega$ . Calculate the value of a series inductor L that limits the rms ripple current  $I_{\rm ac}$  to less than 5% of  $I_{\rm dc}$ .

### Solution

The load impedance

$$Z = R + j(n\omega L) = \sqrt{R^2 + (n\omega L)^2 / \theta_n}$$
(3.51)

and

$$\theta_n = \tan^{-1} \frac{n\omega L}{R} \tag{3.52}$$

and the instantaneous current is

$$i_0(t) = I_{dc} - \frac{4V_m}{\pi\sqrt{R^2 + (n\omega L)^2}} \left[ \frac{1}{3}\cos(2\omega t - \theta_2) + \frac{1}{15}\cos(4\omega t - \theta_4) \dots \right]$$
 (3.53)

where

$$I_{\rm dc} = \frac{V_{\rm dc}}{R} = \frac{2V_m}{\pi R}$$

Equation (3.53) gives the rms value of the ripple current as

$$I_{\rm ac}^2 = \frac{(4V_m)^2}{2\pi^2[R^2 + (2\omega L)^2]} \left(\frac{1}{3}\right)^2 + \frac{(4V_m)^2}{2\pi^2[R^2 + (4\omega L)^2]} \left(\frac{1}{15}\right)^2 + \cdots$$

Considering only the lowest order harmonic (n = 2), we have

$$I_{\rm ac} = \frac{4V_m}{\sqrt{2}\pi \sqrt{R^2 + (2\omega L)^2}} \left(\frac{1}{3}\right)$$

Using the value of  $I_{dc}$  and after simplification, the ripple factor is

RF = 
$$\frac{I_{ac}}{I_{dc}} = \frac{0.4714}{\sqrt{1 + (2\omega L/R)^2}} = 0.05$$

For  $R = 500 \Omega$  and f = 60 Hz, the inductance value is obtained as  $0.4714^2 = 0.05^2 [1 + (4 \times 60 \times \pi L/500)^2]$  and this gives L = 6.22 H.

We can notice from Eq. (3.53) that an inductance in the load offers a high impedance for the harmonic currents and acts like a filter in reducing the harmonics. However, this inductance introduces a time delay of the load current with respect to the input voltage; and in the case of the single-phase half-wave rectifier, a freewheeling diode is required to provide a path for this inductive current.

# Example 3.12 Finding the Filter Capacitance to Limit the Amount of Output Ripple Voltage

A single-phase bridge-rectifier is supplied from a 120-V, 60-Hz source. The load resistance is  $R = 500 \Omega$ . (a) Design a C filter so that the ripple factor of the output voltage is less than 5%. (b) With the value of capacitor C in part (a), calculate the average load voltage  $V_{\rm dc}$ .

### Solution

a. When the instantaneous voltage  $v_s$  in Figure 3.20a is higher than the instantaneous capacitor voltage  $v_o$ , the diodes ( $D_1$  and  $D_2$  or  $D_3$  and  $D_4$ ) conduct; the capacitor is then charged from the supply. If the instantaneous supply voltage  $v_s$  falls below the instantaneous capacitor voltage  $v_o$ , the diodes ( $D_1$  and  $D_2$  or  $D_3$  and  $D_4$ ) are reverse biased and the capacitor  $C_e$  discharges through the load resistance  $R_L$ . The capacitor voltage  $v_o$  varies between a minimum  $V_{o(\min)}$  and maximum value  $V_{o(\max)}$ . This is shown in Figure 3.20b.

The output ripple voltage, which is the difference between maximum voltage  $V_{o({\rm max})}$  and the minimum voltage  $V_{o({\rm min})}$ , can be specified in different ways as shown in Table 3.5.

Let us assume that  $t_c$  is the charging time and that  $t_d$  is the discharging time of capacitor  $C_e$ . The equivalent circuit during charging is shown in Figure 3.20c. During the charging interval, the capacitor charges from  $V_{o(\min)}$  to  $V_m$ . Let us assume that at an angle  $\alpha$  (rad/s), the positive-going input voltage is equal to the minimum capacitor voltage  $V_{o(\min)}$  at the end of the capacitor discharge. As the input voltage rises sinusoidally from 0 to  $V_m$ , the angle  $\alpha$  can be determined from

$$V_{o(\min)} = V_m \sin(\alpha) \quad \text{or} \quad \alpha = \sin^{-1} \left(\frac{V_{o(\min)}}{V_m}\right)$$
 (3.54)

By redefining the time origin ( $\omega t = 0$ ) at  $\pi/2$  as the beginning of interval 1, we can deduce the discharging current from the capacitor discharges exponentially through R.

$$\frac{1}{C_e} \int i_o dt - v_C(t=0) + R_L i_o = 0$$

which, with an initial condition of  $v_C(\omega t = 0) = V_m$ , gives

$$i_o = \frac{V_m}{R} e^{-t/R_L C_e}$$
 for  $0 \le t \le t_d$ 

The instantaneous output (or capacitor) voltage  $v_o$  during the discharging period can be found from

$$v_o(t) = R_L i_o = V_m e^{-t/R_L C_e}$$
 (3.55)

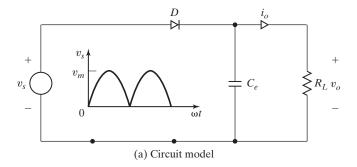

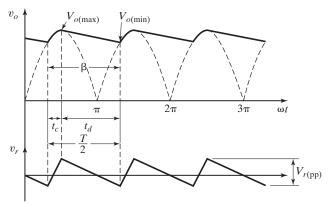

(b) Waveforms for full-wave rectifier

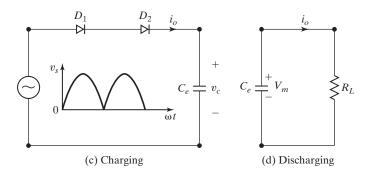

FIGURE 3.20 Single-phase bridge rectifier with *C* filter.

TABLE 3.5 Terms for Measuring Output Ripple Voltage

| Definition of Terms                                                                                                   | Relationship                                                                                                    |
|----------------------------------------------------------------------------------------------------|----------------------------------------------------------------------------------------------------|
| The peak value of output voltage The peak–peak output ripple voltage, $V_{r(pp)}$ The ripple factor of output voltage | $\begin{aligned} & V_{o(\max)} = V_m \\ & V_{r(\text{pp})} = V_{o(\max)} - V_{o(\min)} = V_m - V_{o(\min)} \\ & \text{RF}_v = \frac{V_{r(\text{pp})}}{V_m} = \frac{V_m - V_{o(\min)}}{V_m} = 1 - \frac{V_{o(\min)}}{V_m} \end{aligned}$ |
| The minimum value of output voltage                                                                                   | $V_{o(\min)} = V_m (1 - RF_v)$                                                                                                    |

Figure 3.20d shows the equivalent circuit during discharging. We can find the discharging time  $t_d$  or the discharging angle  $\beta$  (rad/s) as

$$\omega t_d = \beta = \pi/2 + \alpha \tag{3.56}$$

At  $t = t_d$ ,  $v_o(t)$  in Eq. (3.55) becomes equal to  $V_{o(\min)}$ , and we can relate  $t_d$  to  $V_{o(\min)}$  by

$$v_O(t = t_d) = V_{o(\min)} = V_m e^{-t_d/R_L C_e}$$
 (3.57)

which gives the discharging time  $t_d$  as

$$t_d = R_L C_e \ln \left( \frac{V_m}{V_{a(\min)}} \right) \tag{3.58}$$

Equating  $t_d$  in Eq. (3.58) to  $t_d$  in Eq. (3.56), we get

$$\omega R_L C_e \ln \left( \frac{V_m}{V_{o(\min)}} \right) = \pi/2 + \alpha = \pi/2 + \sin^{-1} \left( \frac{V_{o(\min)}}{V_m} \right)$$
 (3.59)

Therefore, the filter capacitor  $C_e$  can be found from

$$C_e = \frac{\pi/2 + \sin^{-1}\left(\frac{V_{o(\min)}}{V_m}\right)}{\omega R_L \ln\left(\frac{V_m}{V_{o(\min)}}\right)}$$
(3.60)

Redefining the time origin ( $\omega t = 0$ ) at  $\pi/2$  when the discharging interval begins, we can find the average output voltage  $V_{o(av)}$  from

$$V_{o(av)} = \frac{V_m}{\pi} \left[ \int_0^\beta e^{-\frac{\omega t}{R_L C_c}} d(\omega t) + \int_\beta^\pi \cos(\omega t) d(\omega t) \right]$$

$$= \frac{V_m}{\pi} \left[ \omega R_L C_e \left( 1 - e^{-\frac{\beta}{\omega R_L C_c}} \right) + \sin \beta \right]$$
(3.61)

The above equations [Eqs. (3.60) and (3.61)] for C and  $V_{o(av)}$  (3.61) are nonlinear. We can derive simple explicit expressions for the ripple voltage in terms of the capacitor value if we make the following assumptions:

- $t_c$  is the charging time of the capacitor  $C_e$
- $t_d$  the discharging time of the capacitor  $C_e$

If we assume that the charging time  $t_c$  is small compared to the discharging time  $t_d$ , that is,  $t_d \gg t_c$  which is generally the case, we can relate  $t_c$  and  $t_d$  to the period T of the input supply as

$$t_d = T/2 - t_c \approx T/2 = 1/2f$$
 (3.62)

Using Taylor series expansion of  $e^{-x} = 1 - x$  for a small value of  $x \ll 1$ , Eq. (3.57) can be simplified to

$$V_{o(\min)} = V_m e^{-t_d/R_L C_e} = V_m \left( 1 - \frac{t_d}{R_I C_e} \right)$$
 (3.63)

which gives the peak-to-peak ripple voltage  $V_{r(pp)}$  as

$$V_{r(pp)} = V_m - V_{o(min)} = V_m \frac{t_d}{R_L C_e} = \frac{V_m}{2fR_L C_e}$$
 (3.64)

Equation (3.64) can be used to find the value of capacitor  $C_e$  with a reasonable accuracy for most practical purposes as long as the ripple factor is within 10%. We can observe from Eq. (3.64) that the ripple voltage depends inversely on the supply frequency f, the filter capacitance  $C_e$ , and the load resistance  $R_L$ .

If we assume that the output voltage decreases linearly from  $V_{o(\max)}(=V_m)$  to  $V_{o(\min)}$  during the discharging interval, the average output voltage can be found approximately from

$$V_{o(av)} = \frac{V_m + V_{o(min)}}{2} = \frac{1}{2} \left[ V_m + V_m \left( 1 - \frac{t_d}{R_L C_e} \right) \right]$$
(3.65)

which, after substituting for  $t_d$ , becomes

$$V_{o(av)} = \frac{1}{2} \left[ V_m + V_m \left( 1 - \frac{1}{R_I 2fC_e} \right) \right] = \frac{V_m}{2} \left[ 2 - \frac{1}{R_I 2fC_e} \right]$$
(3.66)

The ripple factor RF can be found from

$$RF = \frac{V_{r(pp)}/2}{V_{o(av)}} = \frac{1}{4R_L f C_e - 1}$$
 (3.67)

The peak input voltage  $V_m$  is generally fixed by the supply, where the minimum voltage  $V_{o(\min)}$  can be varied from almost 0 to  $V_m$  by varying the values of  $C_e$ , f, and  $R_L$ . Therefore, it is possible to design for an average output voltage  $V_{o(\text{dc})}$  in the range from  $V_m/2$  to  $V_m$ . We can find the value of capacitor  $C_e$  to meet either a specific value of the minimum voltage  $V_{o(\min)}$  or the average output voltage  $V_{o(\text{av})}$  so that  $V_{o(\min)} = (2V_{o(\text{av})} - V_m)$ .

**a.** Equation (3.67) can be solved for  $C_{\rm e}$ 

$$C_e = \frac{1}{4fR} \left( 1 + \frac{1}{RF} \right) = \frac{1}{4 \times 60 \times 500} \left( 1 + \frac{1}{0.05} \right) = 175 \ \mu F$$

**b.** From Eq. (3.66), the average output voltage is

$$V_{o(av)} = \frac{V_m}{2} \left[ 2 - \frac{1}{R_I 2fC_e} \right] = \frac{169}{2} \left[ 2 - \frac{1}{500 \times 2 \times 60 \times C_e} \right] = 153.54 \text{ V}$$

# Example 3.13 Finding the Values of an LC Output Filter to Limit the Amount of Output Ripple Voltage

An LC filter as shown in Figure 3.16c is used to reduce the ripple content of the output voltage for a single-phase full-wave rectifier. The load resistance is  $R=40~\Omega$ , load inductance is L=10 mH, and source frequency is 60 Hz (or 377 rad/s). (a) Determine the values of  $L_e$  and  $C_e$  so that the RF of the output voltage is 10%. (b) Use PSpice to calculate Fourier components of the output voltage  $v_0$ . Assume diode parameters IS = 2.22E -15, BV = 1800 V.

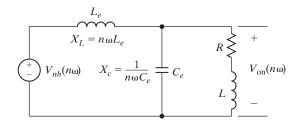

FIGURE 3.21

Equivalent circuit for harmonics.

### Solution

**a.** The equivalent circuit for the harmonics is shown in Figure 3.21. To make it easier for the *n*th harmonic ripple current to pass through the filter capacitor, the load impedance must be much greater than that of the capacitor. That is,

$$\sqrt{R^2 + (n\omega L)^2} \gg \frac{1}{n\omega C_e}$$

This condition is generally satisfied by the relation

$$\sqrt{R^2 + (n\omega L)^2} = \frac{10}{n\omega C_e} \tag{3.68}$$

and under this condition, the effect of the load is negligible. The rms value of the nth harmonic component appearing on the output can be found by using the voltage-divider rule and is expressed as

$$V_{\text{on}} = \left| \frac{-1/(n\omega C_e)}{(n\omega L_e) - 1/(n\omega C_e)} \right| V_{nh} = \left| \frac{-1}{(n\omega)^2 L_e C_e - 1} \right| V_{nh}$$
(3.69)

The total amount of ripple voltage due to all harmonics is

$$V_{\rm ac} = \left(\sum_{n=2}^{\infty} \frac{V_{\rm on}^2}{46}\right)^{1/2} \tag{3.70}$$

For a specified value of  $V_{\rm ac}$  and with the value of  $C_e$  from Eq. (3.68), the value of  $L_e$  can be computed. We can simplify the computation by considering only the dominant harmonic. From Eq. (3.12), we find that the second harmonic is the dominant one and its rms value is  $V_{2h} = 4V_m/(3\sqrt{2}\pi)$  and the dc value,  $V_{\rm dc} = 2V_m/\pi$ .

For n = 2, Eqs. (3.69) and (3.70) give

$$V_{\rm ac} = V_{o2} = \left| \frac{-1}{(2\omega)^2 L_e C_e - 1} \right| V_{2h}$$

The value of the filter capacitor  $C_e$  is calculated from

$$\sqrt{R^2 + (2\omega L)^2} = \frac{10}{2\omega C_e}$$

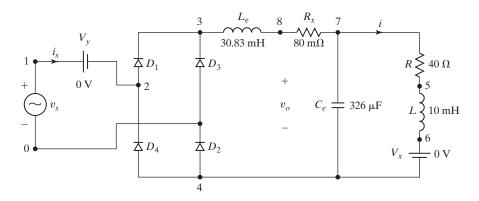

FIGURE 3.22

Single-phase bridge rectifier for PSpice simulation.

or

$$C_e = \frac{10}{4\pi f \sqrt{R^2 + (4\pi f L)^2}} = 326 \,\mu\text{F}$$

From Eq. (3.6), the RF is defined as

$$RF = \frac{V_{ac}}{V_{dc}} = \frac{V_{o2}}{V_{dc}} = \frac{V_{2h}}{V_{dc}} \frac{1}{(4\pi f)^2 L_e C_e - 1} = \frac{\sqrt{2}}{3} \left| \frac{1}{[(4\pi f)^2 L_e C_e - 1]} \right| = 0.1$$

or 
$$(4\pi f)^2 L_e C_e - 1 = 4.714$$
 and  $L_e = 30.83$  mH.

**b.** The single-phase bridge rectifier for PSpice simulation is shown in Figure 3.22. A small resistance  $R_x$  is added to avoid PSpice convergence problem due to a zero resistance dc path formed by  $L_e$  and  $C_e$ . The list of the circuit file is as follows:

```
Example 3.13 Single-Phase Bridge Rectifier with LC Filter
     1
            0
                SIN (0 169.7V 60HZ)
VS
     3
                30.83MH
LE
     7
CE
            4
                326UF
                                   ; Used to converge the solution
RX
     8
                80M
L
     5
            6
                10MH
            5
R
                40
            4
VX
     6
                DC OV ; Voltage source to measure the output current
                DC OV ; Voltage source to measure the input current
            2
VY
     1
     2
            3
                DMOD
                                   ; Diode models
D1
D2
     4
            0
                DMOD
D3
     0
            3
                DMOD
            2
D4
                DMOD
```

```
.MODEL DMOD D (IS=2.22E-15 BV=1800V); Diode model parameters .TRAN 10US 50MS 33MS 50US ; Transient analysis .FOUR 120HZ V(6,5) ; Fourier analysis of output voltage .options ITL5=0 abstol=1.000u reltol=.05 vntol=0.01m .END
```

The results of PSpice simulation for the output voltage V(6,5) are as follows:

| FOURIER                                          | COMPONENTS C | F TRANSIENT | RESPONSE V | (6,5)      | _           |  |  |
|--------------------------------------------------|--------------|-------------|------------|------------|-------------|--|--|
| DC COMPONENT = 1.140973E+02                      |              |             |            |            |             |  |  |
| HARMONIC                                         | C FREQUENCY  | FOURIER     | NORMALIZED | PHASE      | NORMALIZED  |  |  |
| NO                                               | (HZ)         | COMPONENT   | COMPONENT  | (DEG)      | PHASE (DEG) |  |  |
| 1                                                | 1.200E+02    | 1.304E+01   | 1.000E+00  | 1.038E+02  | 0.000E+00   |  |  |
| 2                                                | 2.400E+02    | 6.496E-01   | 4.981E-02  | 1.236E+02  | 1.988E+01   |  |  |
| 3                                                | 3.600E+02    | 2.277E-01   | 1.746E-02  | 9.226E+01  | -1.150E+01  |  |  |
| 4                                                | 4.800E+02    | 1.566E-01   | 1.201E-02  | 4.875E+01  | -5.501E+01  |  |  |
| 5                                                | 6.000E+02    | 1.274E-01   | 9.767E-03  | 2.232E+01  | -8.144E+01  |  |  |
| 6                                                | 7.200E+02    | 1.020E-01   | 7.822E-03  | 8.358E+00  | -9.540E+01  |  |  |
| 7                                                | 8.400E+02    | 8.272E-02   | 6.343E-03  | 1.997E+00  | -1.018E+02  |  |  |
| 8                                                | 9.600E+02    | 6.982E-02   | 5.354E-03  | -1.061E+00 | -1.048E+02  |  |  |
| 9                                                | 1.080E+03    | 6.015E-02   | 4.612E-03  | -3.436E+00 | -1.072E+02  |  |  |
| TOTAL HARMONIC DISTORTION = 5.636070E+00 PERCENT |              |             |            |            |             |  |  |

which verifies the design.

# Example 3.14 Finding the Values of an LC Input Filter to Limit the Amount of Input Ripple Current

An LC input filter as shown in Figure 3.17 is used to reduce the input current harmonics in a single-phase full-wave rectifier of Figure 3.9a. The load current is ripple free and its average value is  $I_a$ . If the supply frequency is f = 60 Hz (or 377 rad/s), determine the resonant frequency of the filter so that the total input harmonic current is reduced to 1% of the fundamental component.

### Solution

The equivalent circuit for the *n*th harmonic component is shown in Figure 3.23. The rms value of the *n*th harmonic current appearing in the supply is obtained by using the current-divider rule,

$$I_{sn} = \left| \frac{1/(n\omega C_i)}{(n\omega L_i - 1/(n\omega C_i))} \right| I_{nh} = \left| \frac{1}{(n\omega)^2 L_i C_i - 1} \right| I_{nh}$$
(3.71)

where  $I_{nh}$  is the rms value of the *n*th harmonic current. The total amount of harmonic current in the supply line is

$$I_h = \left(\sum_{n=2,3,\ldots}^{\infty} I_{sn}^2\right)^{1/2}$$

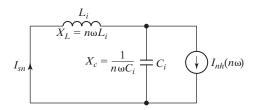

FIGURE 3.23

Equivalent circuit for harmonic current.

and the harmonic factor of input current (with the filter) is

$$r = \frac{I_h}{I_{s1}} = \left[ \sum_{n=2,3,\dots}^{\infty} \left( \frac{I_{sn}}{I_{s1}} \right)^2 \right]^{1/2}$$
 (3.72)

From Eq. (3.24),  $I_{1h} = 4I_a/\sqrt{2} \pi$  and  $I_{nh} = 4I_a/(\sqrt{2} n\pi)$  for  $n = 3, 5, 7, \dots$  From Eqs. (3.71) and (3.72), we get

$$r^{2} = \sum_{n=3,5,7,\dots}^{\infty} \left( \frac{I_{sn}}{I_{s1}} \right)^{2} = \sum_{n=3,5,7,\dots}^{\infty} \left| \frac{(\omega^{2} L_{i} C_{i} - 1)^{2}}{n^{2} [(n\omega)^{2} L_{i} C_{i} - 1]^{2}} \right|$$
(3.73)

This can be solved for the value of  $L_iC_i$ . To simplify the calculations, we consider only the third harmonic,  $3[(3\times2\times\pi\times60)^2L_iC_i-1]/(\omega^2L_iC_i-1)=1/0.01=100$  or  $L_iC_i=9.349\times10^{-6}$  and the filter frequency is  $1/\sqrt{L_iC_i}=327.04$  rad/s, or 52.05 Hz. Assuming that  $C_i=1000$   $\mu\text{F}$ , we obtain  $L_i=9.349$  mH.

*Note*: The ac filter is generally tuned to the harmonic frequency involved, but it requires a careful design to avoid the possibility of resonance with the power system. The resonant frequency of the third-harmonic current is  $377 \times 3 = 1131 \text{ rad/s}$ .

#### **Key Points of Section 3.11**

• The design of a rectifier requires determining the diode ratings and the ratings of filter components at the input and output side. Filters are used to smooth out the output voltage by a dc filter and to reduce the amount of harmonic injection to the input supply by an ac filter.

#### 3.12 OUTPUT VOLTAGE WITH LC FILTER

The equivalent circuit of a full-wave rectifier with an LC filter is shown in Figure 3.24a. Assume that the value of  $C_e$  is very large, so that its voltage is ripple free with an average value of  $V_{o(dc)}$ .  $L_e$  is the total inductance, including the source or line inductance, and is generally placed at the input side to act as an ac inductance instead of a dc choke.

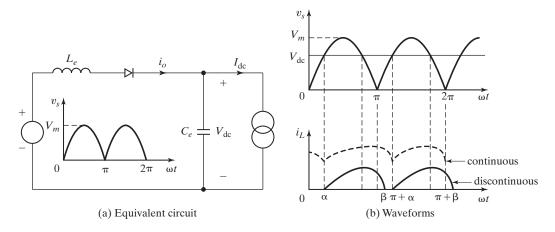

FIGURE 3.24
Output voltage with *LC* filter.

If  $V_{\rm dc}$  is less than  $V_m$ , the current  $i_0$  begins to flow at  $\alpha$ , which is given by

$$V_{\rm dc} = V_m \sin \alpha$$

This in turn gives

$$\alpha = \sin^{-1} \frac{V_{\rm dc}}{V_{\rm m}} = \sin^{-1} x$$

where  $x = V_{dc}/V_m$ . The output current  $i_0$  is given by

$$L_e \frac{di_L}{dt} = V_m \sin \omega t - V_{\rm dc}$$

which can be solved for  $i_0$ .

$$i_{0} = \frac{1}{\omega L_{e}} \int_{\alpha}^{\omega_{t}} (V_{m} \sin \omega t - V_{dc}) d(\omega t)$$

$$= \frac{V_{m}}{\omega L_{e}} (\cos \alpha - \cos \omega t) - \frac{V_{dc}}{\omega L_{e}} (\omega t - \alpha) \quad \text{for } \omega t \ge \alpha$$
(3.74)

The critical value of  $\omega t = \beta = \pi + \alpha$  at which the current  $i_0$  falls to zero can be found from the condition  $i_0(\omega t = \beta) = \pi + \alpha = 0$ .

The average current  $I_{dc}$  can be found from

$$I_{\rm dc} = \frac{1}{\pi} \int_{\alpha}^{\pi + \alpha} i_0(t) \ d(\omega t)$$

which, after integration and simplification, gives

$$I_{\rm dc} = \frac{V_m}{\omega L_e} \left[ \sqrt{1 - x^2} + x \left( \frac{2}{\pi} - \frac{\pi}{2} \right) \right]$$
 (3.75)

For  $V_{\rm dc}=0$ , the peak current that can flow through the rectifier is  $I_{\rm pk}=V_m/\omega L_e$ . Normalizing  $I_{\rm dc}$  with respect to  $I_{\rm pk}$ , we get

$$k(x) = \frac{I_{\rm dc}}{I_{\rm nk}} = \sqrt{1 - x^2} + x \left(\frac{2}{\pi} - \frac{\pi}{2}\right)$$
 (3.76)

Normalizing the rms value  $I_{\text{rms}}$  with respect to  $I_{\text{pk}}$ , we get

$$k_r(x) = \frac{I_{\text{rms}}}{I_{\text{pk}}} = \sqrt{\frac{1}{\pi} \int_{\alpha}^{\pi + \alpha} i_0(t)^2 d(\omega \cdot t)}$$
(3.77)

Because  $\alpha$  depends on the voltage ratio x, Eqs. (3.75) and (3.76) are dependent on x. Table 3.6 shows the values of k(x) and  $k_r(x)$  against the voltage ratio x.

Because the average voltage of the rectifier is  $V_{\rm dc} = 2 V_m/\pi$ , the average current is equal to

$$I_{\rm dc} = \frac{2 V_m}{\pi R}$$

Thus,

$$\frac{2 V_m}{\pi R} = I_{dc} = I_{pk} k(x) = \frac{V_m}{\omega L_e} \left[ \sqrt{1 - x^2} + x \left( \frac{2}{\pi} - \frac{\pi}{2} \right) \right]$$

which gives the critical value of the inductance  $L_{cr}$  (=  $L_{\rm e}$ ) for a continuous current as

$$L_{cr} = \frac{\pi R}{2\omega} \left[ \sqrt{1 - x^2} + x \left( \frac{2}{\pi} - \frac{\pi}{2} \right) \right]$$
 (3.78)

Thus, for a continuous current through the inductor, the value of  $L_e$  must be larger than the value of  $L_{cr}$ . That is,

$$L_e > L_{cr} = \frac{\pi R}{2\omega} \left[ \sqrt{1 - x^2} + x \left( \frac{2}{\pi} - \frac{\pi}{2} \right) \right]$$
 (3.79)

**Discontinuous case.** The current is discontinuous if  $\omega t = \beta \le (\pi + \alpha)$ . The angle  $\beta$  at which the current is zero can be found by setting in Eq. (3.74) to zero. That is,

$$\cos(\alpha) - \cos(\beta) - x(\beta - \alpha) = 0$$

which in terms of x becomes

$$\sqrt{1 - x^2} - x(\beta - \arcsin(x)) = 0$$
 (3.80)

# Example 3.15 Finding the Critical Value of Inductor for Continuous Load Current

The rms input voltage to the circuit in Figure 3.24a is 220 V, 60 Hz. (a) If the dc output voltage is  $V_{\rm dc}=100\,\rm V$  at  $I_{\rm dc}=10\,\rm A$ , determine the values of critical inductance  $L_e$ ,  $\alpha$ , and  $I_{\rm rms}$ . (b) If  $I_{\rm dc}=15\,\rm A$  and  $L_e=6.5\,\rm mH$ , use Table 3.6 to determine the values of  $V_{\rm dc}$ ,  $\alpha$ ,  $\beta$ , and  $I_{\rm rms}$ .

| TABLE 3.6  | Normalized               | Load Current               |           |           |  |
|------------|--------------------------|----------------------------|-----------|-----------|--|
| <i>x</i> % | $I_{\rm dc}/I_{ m pk}$ % | $I_{\rm rms}/I_{\rm pk}$ % | α Degrees | β Degrees |  |
| 0          | 100.0 122.47             |                            | 0         | 180       |  |
| 5          | 95.2                     | 115.92                     | 2.87      | 182.97    |  |
| 10         | 90.16                    | 109.1                      | 5.74      | 185.74    |  |
| 15         | 84.86                    | 102.01                     | 8.63      | 188.63    |  |
| 20         | 79.30                    | 94.66                      | 11.54     | 191.54    |  |
| 25         | 73.47                    | 87.04                      | 14.48     | 194.48    |  |
| 30         | 67.37                    | 79.18                      | 17.46     | 197.46    |  |
| 35         | 60.98                    | 71.1                       | 20.49     | 200.49    |  |
| 40         | 54.28                    | 62.82                      | 23.58     | 203.58    |  |
| 45         | 47.26                    | 54.43                      | 26.74     | 206.74    |  |
| 50         | 39.89                    | 46.06                      | 30.00     | 210.00    |  |
| 55         | 32.14                    | 38.03                      | 33.37     | 213.37    |  |
| 60         | 23.95                    | 31.05                      | 36.87     | 216.87    |  |
| 65         | 15.27                    | 26.58                      | 40.54     | 220.54    |  |
| 70         | 6.02                     | 26.75                      | 44.27     | 224.43    |  |
| 72         | 2.14                     | 28.38                      | 46.05     | 226.05    |  |
| 72.5       | 1.15                     | 28.92                      | 46.47     | 226.47    |  |
| 73         | 0.15                     | 29.51                      | 46.89     | 226.89    |  |
| 73.07      | 0                        | 29.60                      | 46.95     | 226.95    |  |

TABLE 3.6 Normalized Load Current

#### Solution

$$\omega = 2\pi \times 60 = 377 \text{ rad/s}, V_s = 120 \text{ V}, V_m = \sqrt{2} \times 120 = 169.7 \text{ V}.$$

**a.** Voltage ratio  $x = V_{\rm dc}/V_m = 100/169.7 = 0.5893 = 58.93\%$ ;  $\alpha = \sin^{-1}(x) = 36.87^{\circ}$ . Equation (3.76) gives the average current ratio  $k = I_{\rm dc}/I_{\rm pk} = 0.2575 = 25.75\%$ . Thus,  $I_{\rm pk} = I_{\rm dc}/k = 10/0.2575 = 38.84$  A. The critical value of inductance is

$$L_{cr} = \frac{V_m}{\omega I_{\rm pk}} = \frac{169.7}{377 \times 38.84} = 11.59 \,\text{mH}$$

Equation (3.76) gives the rms current ratio  $k_r = I_{\rm rms}/I_{\rm pk} = 32.4\%$ . Thus,

$$I_{\text{rms}} = k_r I_{\text{pk}} = 0.324 \times 38.84 = 12.58 \text{ A}.$$

**b.**  $L_e = 6.5 \text{ mH}, I_{\text{pk}} = V_m/(\omega L_e) = 169.7/(377 \times 6.5 \text{ mH}) = 69.25 \text{ A}.$ 

$$k = \frac{I_{\rm dc}}{I_{\rm pk}} = \frac{15}{69.25} = 21.66\%$$

Using linear interpolation, we get

$$x = x_n + \frac{(x_{n+1} - x_n)(k - k_n)}{k_{n+1} - k_n}$$

$$= 60 + \frac{(65 - 60)(21.66 - 23.95)}{15.27 - 23.95} = 61.32\%$$

$$V_{dc} = xV_m = 0.6132 \times 169.7 = 104.06 \text{ V}$$

$$\alpha = \alpha_n + \frac{(\alpha_{n+1} - \alpha_n)(k - k_n)}{k_{n+1} - k_n}$$

$$= 36.87 + \frac{(40.54 - 36.87)(21.66 - 23.95)}{15.27 - 23.95} = 37.84^{\circ}$$

$$\beta = \beta_n + \frac{(\beta_{n+1} - \beta_n)(k - k_n)}{k_{n+1} - k_n}$$

$$= 216.87 + \frac{(220.54 - 216.87)(21.66 - 23.95)}{15.27 - 23.95} = 217.85^{\circ}$$

$$k_r = \frac{I_{\text{rms}}}{I_{\text{pk}}} = k_{r(n)} + \frac{(k_{r(n+1)} - k_{r(n)})(k - k_n)}{k_{n+1} - k_n}$$

$$= 31.05 + \frac{(26.58 - 31.05)(21.66 - 23.95)}{15.27 - 23.95} = 29.87\%$$

Thus,  $I_{\text{rms}} = 0.2987 \times I_{\text{pk}} = 0.2987 \times 69.25 = 20.68 \text{ A}.$ 

### **Key Points of Section 3.12**

• With a high value of output filter capacitance  $C_e$ , the output voltage remains almost constant. A minimum value of the filter inductance  $L_e$  is required to maintain a continuous current. The inductor  $L_e$  is generally placed at the input side to act as an ac inductor instead of a dc choke.

#### 3.13 EFFECTS OF SOURCE AND LOAD INDUCTANCES

In the derivations of the output voltages and the performance criteria of rectifiers, it was assumed that the source has no inductances and resistances. However, in a practical transformer and supply, these are always present and the performances of rectifiers are slightly changed. The effect of the source inductance, which is more significant than that of resistance, can be explained with reference to Figure 3.25a.

The diode with the most positive voltage conducts. Let us consider the point  $\omega t = \pi$  where voltages  $v_{\rm ac}$  and  $v_{bc}$  are equal as shown in Figure 3.25b. The current  $I_{\rm dc}$  is still flowing through diode  $D_1$ . Due to the inductance  $L_1$ , the current cannot fall to zero immediately and the transfer of current cannot be on an instantaneous basis. The current  $i_{d1}$  decreases, resulting in an induced voltage across  $L_1$  of  $+v_{01}$  and the output voltage becomes  $v_0 = v_{\rm ac} + v_{01}$ . At the same time the current through  $D_3$ ,  $i_{d3}$  increases from zero, inducing an equal voltage across  $L_2$  of  $-v_{02}$  and the output voltage becomes  $v_{02} = v_{bc} - v_{02}$ . The result is that the anode voltages of diodes  $D_1$  and  $D_3$  are equal; and both diodes conduct for a certain period which is called *commutation* (or *overlap*) angle  $\mu$ . This transfer of current from one diode to another is called *commutation*. The reactance corresponding to the inductance is known as *commutating reactance*.

The effect of this overlap is to reduce the average output voltage of converters. The voltage across  $L_2$  is

$$v_{L2} = L_2 \frac{di}{dt} \tag{3.81}$$

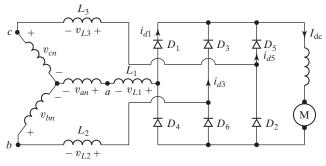

(a) Circuit diagram

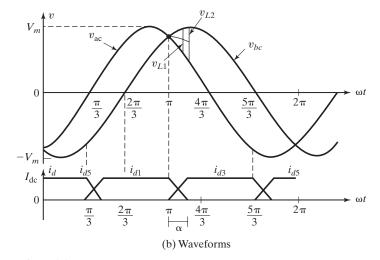

FIGURE 3.25
Three-phase bridge rectifier with source inductances.

Assuming a linear rise of current i from 0 to  $I_{dc}$  (or a constant  $di/dt = \Delta i/\Delta t$ ), we can write Eq. (3.81) as

$$v_{L2} \Delta t = L_2 \Delta i \tag{3.82}$$

and this is repeated six times for a three-phase bridge rectifier. Using Eq. (3.82), the average voltage reduction due to the commutating inductances is

$$V_x = \frac{1}{T} 2(v_{L1} + v_{L2} + v_{L3}) \Delta t = 2f(L_1 + L_2 + L_3) \Delta i$$
  
=  $2f(L_1 + L_2 + L_3)I_{dc}$  (3.83)

If all the inductances are equal and  $L_c = L_1 = L_2 = L_3$ , Eq. (3.83) becomes

$$V_x = 6fL_c I_{\rm dc} \tag{3.84}$$

where f is the supply frequency in hertz.

# Example 3.16 Finding the Effect of Line Inductance on the Output Voltage of a Rectifier

A three-phase bridge rectifier is supplied from a Y-connected 208-V 60-Hz supply. The average load current is 60 A and has negligible ripple. Calculate the percentage reduction of output voltage due to commutation if the line inductance per phase is 0.5 mH.

#### Solution

 $L_c = 0.5$  mH,  $V_s = 208/\sqrt{3} = 120$  V, f = 60 Hz,  $I_{dc} = 60$  A, and  $V_m = \sqrt{2} \times 120 = 169.7$  V. From Eq. (3.33),  $V_{dc} = 1.6554 \times 169.7 = 281.14$  V. Equation (3.84) gives the output voltage reduction,

$$V_x = 6 \times 60 \times 0.5 \times 10^{-3} \times 60 = 10.8 \text{ V} \text{ or } 10.8 \times \frac{100}{280.7} = 3.85\%$$

and the effective output voltage is (281.14 - 10.8) = 270.38 V.

# **Example 3.17 Finding the Effect of Diode Recovery Time on the Output Voltage of a Rectifier**

The diodes in the single-phase full-wave rectifier in Figure 3.3a have a reverse recovery time of  $t_{rr} = 50 \,\mu s$  and the rms input voltage is  $V_s = 120 \,\mathrm{V}$ . Determine the effect of the reverse recovery time on the average output voltage if the supply frequency is (a)  $f_s = 2 \,\mathrm{kHz}$  and (b)  $f_s = 60 \,\mathrm{Hz}$ .

#### Solution

The reverse recovery time would affect the output voltage of the rectifier. In the full-wave rectifier of Figure 3.3a, the diode  $D_1$  is not off at  $\omega t = \pi$ ; instead, it continues to conduct until  $t = \pi/\omega + t_{rr}$ . As a result of the reverse recovery time, the average output voltage is reduced and the output voltage waveform is shown in Figure 3.26.

If the input voltage is  $v = V_m \sin \omega t = \sqrt{2} V_s \sin \omega t$ , the average output voltage reduction is

$$V_{rr} = \frac{2}{T} \int_0^{t_{rr}} V_m \sin \omega t \, dt = \frac{2V_m}{T} \left[ -\frac{\cos \omega t}{\omega} \right]_0^{t_{rr}}$$

$$= \frac{V_m}{\pi} (1 - \cos \omega t_{rr})$$

$$V_m = \sqrt{2} V_s = \sqrt{2} \times 120 = 169.7 \text{ V}$$
(3.85)

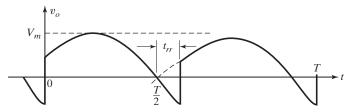

FIGURE 3.26

Effect of reverse recovery time on output voltage.

Without any reverse recovery time, Eq. (3.11) gives the average output voltage  $V_{\rm dc}=0.6366V_m=108.03~\rm V$ .

**a.** For  $t_{rr} = 50 \,\mu s$  and  $f_s = 2000 \,Hz$ , Eq. (3.84) gives the reduction of the average output voltage as

$$V_{rr} = \frac{V_m}{\pi} (1 - \cos 2\pi f_s t_{rr})$$
  
= 0.061 $V_m = 10.3 \text{ V}$  or 9.51% of  $V_{dc}$ 

**b.** For  $t_{rr} = 50 \,\mu\text{s}$  and  $f_s = 60 \,\text{Hz}$ , Eq. (3.84) gives the reduction of the output dc voltage

$$V_{rr} = \frac{V_m}{\pi} (1 - \cos 2\pi f_s t_{rr}) = 5.65 \times 10^{-5} V_m$$
  
= 9.6 × 10<sup>-3</sup> V or 8.88 × 10<sup>-3</sup>% of  $V_{dc}$ 

*Note*: The effect of  $t_r$  is significant for high-frequency source and for the case of normal 60-Hz source, its effect can be considered negligible.

# **Key Points of Section 3.13**

 A practical supply has a source reactance. As a result, the transfer of current from one diode to another one cannot be instantaneous. There is an overlap known as commutation angle, which lowers the effective output voltage of the rectifier. The effect of the diode reverse time may be significant for a highfrequency source.

#### 3.14 PRACTICAL CONSIDERATIONS FOR SELECTING INDUCTORS AND CAPACITORS

The inductors on the output side carry a dc current. A dc inductor (or choke) requires more flux and magnetic materials as compared to an ac inductor. As a result, a dc inductor is more expensive and has more weights.

Capacitors are extensively used in power electronics and applications for ac filtering, dc filtering, and energy storage. These include high-intensity discharge (HID) lighting, high-voltage applications, inverters, motor control, photoflash, power supplies, high-frequency pulse power, RF capacitors, storable flash, and surface mount. There are two types of capacitors: ac and dc types. Commercially available capacitors are classified into five categories [5]: (1) ac film capacitors, (2) ceramic capacitors, (3) aluminum electrolytic capacitors, (4) solid tantalum capacitors, and (5) supercapacitors.

# 3.14.1 AC Film Capacitors

Ac film capacitors use a metallized polypropylene film that provides a self-healing mechanism, in which a dielectric breakdown "clears" away the metallization and isolates that area of the capacitor within microseconds. Film capacitors offer tight capacitance tolerances, very low leakage currents, and small capacitance change with temperature. These capacitors boast low losses where a very low dissipation factor and an equivalent series resistance (ESR) allow for relatively high current density.

152

They are especially suited for ac applications through their combination of high capacitance and low DF that permits high ac currents. However, they have relatively large sizes and weights.

Film capacitors are widely used in power electronics applications including, but not limited to, dc link, dc output filtering, as IGBT snubbers, and in power factor correction circuits where they supply the leading reactive power (KVAR) to correct the lagging current caused by inductive loads. Aluminum foil electrodes are used where very high peak and rms currents are required.

# 3.14.2 Ceramic Capacitors

Ceramic capacitors have become the preeminent, general-purpose capacitors, especially in surface-mount-technology (SMT) chip devices where their low cost makes them attractive. With the emergence of thinner dielectric, multilayer units with rated voltages of less than 10 V capacitance values in the hundreds of microfarads have become available. This intrudes on the traditional high capacitance. Ceramic capacitors are not polarized and therefore can be used in ac applications.

# 3.14.3 Aluminum Electrolytic Capacitors

An aluminum electrolytic capacitor consists of a wound capacitor element impregnated with liquid electrolyte, connected to terminals and sealed in a can. These capacitors routinely offer capacitance values from  $0.1~\mu F$  to 3~F and voltage ratings from 5~V to 750~V. The equivalent circuit as shown in Figure 3.27 models the aluminum electrolytic capacitor's normal operation, as well as overvoltage and reverse-voltage behavior.

Capacitance C is the equivalent capacitance and it decreases with increasing frequency. Resistance  $R_s$  is the equivalent series resistance, and it decreases with increasing frequency and temperature. It increases with rated voltage. Typical values range from  $10 \text{ m}\Omega$  to  $1 \Omega$ , and  $R_s$  is inversely proportional to capacitance for a given rated voltage. Inductance  $L_s$  is the equivalent series inductance, and it is relatively independent of both frequency and temperature. Typical values range from 10 nH to 200 nH.

 $R_p$  is the equivalent parallel resistance and accounts for leakage current in the capacitor. It decreases with increasing capacitance, temperature, and voltage, and it increases while voltage is applied. Typical values are on the order of 100/C M $\Omega$  with C in  $\mu$ F, for example, a 100  $\mu$ F capacitor would have an  $R_p$  of about 1 M $\Omega$ . Zener

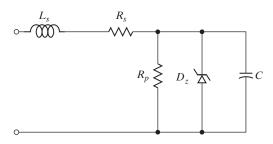

FIGURE 3.27
Equivalent circuit.

diode D models overvoltage and reverse-voltage behavior. Application of overvoltage on the order of 50 V beyond the capacitor's surge voltage rating causes high leakage current.

# 3.14.4 Solid Tantalum Capacitors

Like aluminum electrolytic capacitors, solid tantalum capacitors are polar devices (1 V maximum reverse voltage) having distinct positive and negative terminals, and are offered in a variety of styles. Typical capacitance values are from 0.1  $\mu F$  to 1000  $\mu F$  and voltage ratings are from 2 V to 50 V. Typical maximum capacitance-voltage combinations are approximately 22  $\mu F$  at 50 V for leaded styles and 22  $\mu F$  at 35 V for surface mount.

# 3.14.5 Supercapacitors

Supercapacitors offer extremely high capacitance values (farads) in a variety of packaging options that will satisfy low-profile, surface mount through hole and high density assembly requirements. They have unlimited charging and discharging capabilities, no recycling necessary, long life of 15 years, low equivalent series resistance, extended battery life up to 1.6 times, and high performances with economy pricing. The capacitance range is 0.22 F to 70 F.

# **Key Points of Section 3.14**

• A dc inductor is more expensive and has more weights. There are two type of capacitors; ac and dc types. The commercially available capacitors can be classified in five (5) categories; (a) ac film capacitors, (b) ceramic capacitors, (c) aluminum electrolytic capacitor, (d) solid tantalum capacitors, and (e) super-capacitors.

#### **SUMMARY**

There are different types of rectifiers depending on the connections of diodes and input transformer. The performance parameters of rectifiers are defined and it has been shown that the performances of rectifiers vary with their types. The rectifiers generate harmonics into the load and the supply line; these harmonics can be reduced by filters. The performances of the rectifiers are also influenced by the source and load inductances.

#### **REFERENCES**

- [1] J. Schaefer, Rectifier Circuits Theory and Design, New York: John Wiley & Sons, 1975.
- [2] R. W. Lee, *Power Converter Handbook—Theory Design and Application*, Canadian General Electric, Peterborough, Ontario, 1979.
- [3] Y.-S. Lee and M. H. L. Chow, *Power Electronics Handbook*, edited by M. H. Rashid. San Diego, CA: Academic Press, 2001, Chapter 10.
- [4] IEEE Standard 597, Practices and Requirements for General Purpose Thyristor Drives, Piscataway, NJ, 1983.
- [5] Capacitors for Power Electronics—Application Guides, CDM Cornell Dubilier, Liberty, South Carolina, http://www.cde.com/catalog/, accessed November 2011.

#### **REVIEW QUESTIONS**

154

- **3.1** What is the turns ratio of a transformer?
- **3.2** What is a rectifier? What is the difference between a rectifier and a converter?
- **3.3** What is the blocking condition of a diode?
- **3.4** What are the performance parameters of a rectifier?
- **3.5** What is the significance of the form factor of a rectifier?
- **3.6** What is the significance of the ripple factor of a rectifier?
- **3.7** What is the efficiency of rectification?
- **3.8** What is the significance of the transformer utilization factor?
- **3.9** What is the displacement factor?
- **3.10** What is the input power factor?
- **3.11** What is the harmonic factor?
- **3.12** What is the dc output voltage of a single-phase full-wave rectifier?
- **3.13** What is the fundamental frequency of the output voltage of a single-phase full-wave rectifier?
- **3.14** What are the advantages of a three-phase rectifier over a single-phase rectifier?
- **3.15** What are the disadvantages of a multiphase half-wave rectifier?
- **3.16** What are the advantages of a three-phase bridge rectifier over a six-phase star rectifier?
- **3.17** What are the purposes of filters in rectifier circuits?
- **3.18** What are the differences between ac and dc filters?
- **3.19** What are the effects of source inductances on the output voltage of a rectifier?
- **3.20** What are the effects of load inductances on the rectifier output?
- **3.21** What is a commutation of diodes?
- **3.22** What is the commutation angle of a rectifier?

#### **PROBLEMS**

- 3.1 A single-phase bridge rectifier has a purely resistive load  $R = 15 \Omega$ , the peak supply voltage  $V_m = 180 \text{ V}$ , and the supply frequency f = 60 Hz. Determine the average output voltage of the rectifier if the source inductance is negligible.
- **3.2** Repeat Problem 3.1 if the source inductance per phase (including transformer leakage inductance) is  $L_c = 0.5$  mH.
- 3.3 A six-phase star rectifier has a purely resistive load of  $R=15~\Omega$ , the peak supply voltage  $V_m=180~\mathrm{V}$ , and the supply frequency  $f=60~\mathrm{Hz}$ . Determine the average output voltage of the rectifier if the source inductance is negligible.
- **3.4** Repeat Problem 3.3 if the source inductance per phase (including the transformer leakage inductance) is  $L_c = 0.5$  mH.
- 3.5 A three-phase bridge rectifier of Figure 3.11 has a purely resistive load of  $R=40~\Omega$  and is supplied from a 280-V, 60-Hz source. The primary and secondary of the input transformer are connected in Y. Determine the average output voltage of the rectifier if the source inductances are negligible.
- **3.6** Repeat Problem 3.5 if the source inductance per phase (including transformer leakage inductance) is  $L_c = 0.5$  mH.
- 3.7 The single-phase bridge rectifier of Figure 3.3a is required to supply an average voltage of  $V_{\rm dc} = 300 \, {\rm V}$  to a resistive load of  $R = 15 \, \Omega$ . Determine the voltage and current ratings of diodes and transformer.
- **3.8** A three-phase bridge rectifier is required to supply an average voltage of  $V_{\rm dc} = 750 \, \rm V$  at a ripple-free current of  $I_{\rm dc} = 6000 \, \rm A$ . The primary and secondary of the transformer are connected in Y. Determine the voltage and current ratings of diodes and transformer.

- 3.9 The single-phase rectifier of Figure 3.3a has an RL load. If the peak input voltage is  $V_m = 170 \,\mathrm{V}$ , the supply frequency  $f = 60 \,\mathrm{Hz}$ , and the load resistance  $R = 10 \,\Omega$ , determine the load inductance L to limit the load current harmonic to 4% of the average value  $I_{\mathrm{dc}}$ .
- **3.10** The three-phase star rectifier of Figure 3.10a has an RL load. If the secondary peak voltage per phase is  $V_m = 170 \text{ V}$  at 60 Hz, and the load resistance is  $R = 10 \Omega$ , determine the load inductance L to limit the load current harmonics to 2% of the average value  $I_{dc}$ .
- 3.11 The battery voltage in Figure P3.11 is E=10 V and its capacity is 200 Wh. The average charging current should be  $I_{\rm dc}=10 \text{ A}$ . The primary input voltage is  $V_p=120 \text{ V}$ , 60 Hz, and the transformer has a turns ratio of h=2:1. Calculate (a) the conduction angle  $\delta$  of the diode, (b) the current-limiting resistance R, (c) the power rating  $P_R$  of R, (d) the charging time  $h_o$  in hours, (e) the rectifier efficiency  $\eta$ , and (f) the peak inverse voltage (PIV) of the diode.

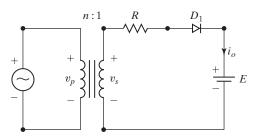

FIGURE P3.11

- 3.12 The battery voltage in Figure P3.11 is E=12 V and its capacity is 100 Wh. The average charging current should be  $I_{\rm dc}=5$  A. The primary input voltage is  $V_p=120$  V, 60 Hz, and the transformer has a turns ratio of h=2:1. Calculate (a) the conduction angle  $\delta$  of the diode, (b) the current-limiting resistance R, (c) the power rating  $P_R$  of R, (d) the charging time  $h_0$  in hours, (e) the rectifier efficiency  $\eta$ , and (f) the PIV of the diode.
- 3.13 The single-phase full-wave rectifier of Figure 3.4a has  $L = 4.5 \,\mathrm{mH}$ ,  $R = 4 \,\Omega$ , and  $E = 20 \,\mathrm{V}$ . The input voltage is  $V_s = 120 \,\mathrm{V}$  at 60 Hz. (a) Determine (1) the steady-state load current  $I_0$  at  $\omega t = 0$ , (2) the average diode current  $I_{D(\mathrm{av})}$ , (3) the rms diode current  $I_{D(\mathrm{rms})}$ , and (4) the rms output current  $I_{o(\mathrm{rms})}$ . (b) Use PSpice to plot the instantaneous output current  $I_0$ . Assume diode parameters IS = 2.22E 15, BV = 1800 V.
- 3.14 The three-phase full-wave rectifier of Figure 3.11 has a load of L=2.5 mH, R=5  $\Omega$ , and E=20 V. The line-to-line input voltage is  $V_{ab}=208$  V, 60 Hz. (a) Determine (1) the steady-state load current  $I_0$  at  $\omega t=\pi/3$ , (2) the average diode current  $I_{D(av)}$ , (3) the rms diode current  $I_{D(rms)}$ , and (4) the rms output current  $I_{o(rms)}$ . (b) Use PSpice to plot the instantaneous output current  $i_0$ . Assume diode parameters IS = 2.22E 15, BV = 1800 V.
- 3.15 A single-phase bridge rectifier is supplied from a 220-V, 60-Hz source. The load resistance is  $R_L = 300 \ \Omega$ . (a) Design a C-filter so that the ripple factor of the output voltage is less than 3%. (b) With the value of capacitor  $C_e$  in part (a), calculate the average load voltage  $V_{\rm dc}$ .

**3.16** Repeat Problem 3.15 for the single-phase half-wave rectifier in Figure P3.16.

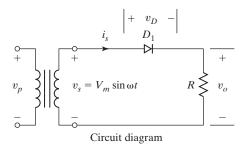

FIGURE P3.16

- 3.17 The single-phase half-wave rectifier in Figure P3.16 has a purely resistive load of R. Determine (a) the efficiency, (b) the FF, (c) the RF, (d) the TUF, (e) the PIV of the diode (f) the CF of the input current, and (g) the input PF. Assume  $V_m = 100 \text{ V}$ .
- **3.18** The single-phase half-wave rectifier of Figure P3.16 is connected to a source of 60 Hz. Express the instantaneous output voltage in Fourier series.
- **3.19** The rms input voltage to the circuit in Figure 3.20a is 120 V, 60 Hz. (a) If the dc output voltage is  $V_{\rm dc} = 48$  V at  $I_{\rm dc} = 20$  A, determine the values of inductance  $L_e$ ,  $\alpha$ , and  $I_{\rm rms}$ . (b) If  $I_{\rm dc} = 15$  A and  $L_e = 6.5$  mH, use Table 3.6 to calculate the values of  $V_{\rm dc}$ ,  $\alpha$ ,  $\beta$ , and  $I_{\rm rms}$ .
- **3.20** The single-phase rectifier of Figure 3.3a has a resistive load of R, and a capacitor C is connected across the load. The average load current is  $I_{\rm dc}$ . Assuming that the charging time of the capacitor is negligible compared with the discharging time, determine the rms output voltage harmonics,  $V_{\rm ac}$ .
- 3.21 The LC filter shown in Figure 3.16c is used to reduce the ripple content of the output voltage for a six-phase star rectifier. The load resistance is  $R = 20 \Omega$ , load inductance is L = 7.5 mH, and source frequency is 60 Hz. Determine the filter parameters  $L_e$  and  $C_e$  so that the ripple factor of the output voltage is 3%.
- 3.22 The three-phase rectifier of Figure 3.13 has an RL load and is supplied from a Y-connected supply. (a) Use the method of Fourier series to obtain expressions for the output voltage  $v_0(t)$  and load current  $i_0(t)$ . (b) If peak phase voltage is  $V_m = 170 \text{ V}$  at 60 Hz and the load resistance is  $R = 200 \Omega$ , determine the load inductance L to limit the ripple current to 2% of the average value  $I_{dc}$ .
- **3.23** The single-phase half-wave rectifier of Figure P3.23 has a freewheeling diode and a ripple-free average load current of  $I_a$ . (a) Draw the waveforms for the currents in  $D_1$ ,  $D_m$ , and the transformer primary; (b) express the primary current in Fourier series; and (c) determine

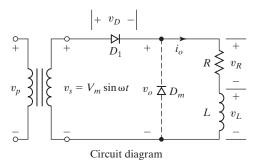

FIGURE P3.23

- the input PF and HF of the input current at the rectifier input. Assume a transformer turns ratio of unity.
- **3.24** The single-phase full-wave rectifier of Figure 3.2a has a ripple-free average load current of  $I_a$ . (a) Draw the waveforms for currents in  $D_1$ ,  $D_2$ , and transformer primary; (b) express the primary current in Fourier series; and (c) determine the input PF and HF of the input current at the rectifier input. Assume a transformer turns ratio of unity.
- 3.25 The multiphase star rectifier of Figure 3.10a has three pulses and supplies a ripple-free average load current of I<sub>a</sub>. The primary and secondary of the transformer are connected in Y. Assume a transformer turns ratio of unity. (a) Draw the waveforms for currents in D<sub>1</sub>, D<sub>2</sub>, D<sub>3</sub>, and transformer primary; (b) express the primary current in Fourier series; and (c) determine the input PF and HF of input current.
- **3.26** Repeat Problem 3.25 if the primary of the transformer is connected in delta and secondary in Y.
- 3.27 The multiphase star rectifier of Figure 3.10a has six pulses and supplies a ripple-free average load current of I<sub>a</sub>. The primary of the transformer is connected in delta and secondary in Y. Assume a transformer turns ratio of unity. (a) Draw the waveforms for currents in D<sub>1</sub>, D<sub>2</sub>, D<sub>3</sub>, and transformer primary; (b) express the primary current in Fourier series; and (c) determine the input PF and HF of the input current.
- **3.28** The three-phase bridge rectifier of Figure 3.11 supplies a ripple-free load current of  $I_a$ . The primary and secondary of the transformer are connected in Y. Assume a transformer turns ratio of unity. (a) Draw the waveforms for currents in  $D_1$ ,  $D_3$ ,  $D_5$ , and the secondary phase current of the transformer; (b) express the secondary phase current in Fourier series; and (c) determine the input PF and HF of the input current.
- **3.29** Repeat Problem 3.28 if the primary of the transformer is connected in delta and secondary in Y.
- **3.30** Repeat Problem 3.28 if the primary and secondary of the transformer are connected in delta.
- **3.31** A twelve-phase star rectifier in Figure 3.10a has a purely resistive load with R ohms. Determine (a) the efficiency, (b) the FF, (c) the RF, (d) the TUF factor, (e) the PIV of each diode, and (f) the peak current through a diode if the rectifier delivers  $I_{\rm dc} = 300$  A at an output voltage of  $V_{\rm dc} = 240$  V.
- **3.32** A star rectifier in Figure 3.10a has q = 12,  $V_m = 170$  V, and the supply frequency is f = 60 Hz. Determine the rms value of the dominant harmonic and its frequency.

# PART II Power Transistors and DC-DC Converters

# CHAPTER 4

# **Power Transistors**

# After completing this chapter, students should be able to do the following:

- List the characteristics of an ideal transistor switch.
- Describe the switching characteristics of different power transistors such as MOSFETs, COOLMOS, BJTs, IGBTs, and SITs.
- Describe the limitations of transistors as switches.
- Describe the gate control requirements and models of power transistors.
- Design di/dt and dv/dt protection circuits for transistors.
- Determine arrangements for operating transistors in series and parallel.
- Describe the SPICE models of MOSFETs, BJTs, and IGBTs.
- Determine the gate-drive characteristics and requirements of BJTs, MOSFETs, JFETs, and IGBTs.
- Describe the isolation techniques between the high-level power circuit and the low-level gate-drive circuit.

# Symbols and Their Meanings

| Symbols                        | Meaning                                                                               |  |  |  |  |
|--------------------------------|---------------------------------------------------------------------------------------|--|--|--|--|
| i; v                           | Instantaneous variable current and voltage, respectively                              |  |  |  |  |
| I;V                            | Fixed dc current and voltage, respectively                                            |  |  |  |  |
| $I_G; I_D; I_S; I_{DS}$        | Gate, drain, source, and saturated drain currents of MOSFETs, respectively            |  |  |  |  |
| $I_B; I_C; I_E; I_{CS}$        | Base, collector, emitter, and saturated collector currents of BJTs, respectively      |  |  |  |  |
| $V_{GS}; V_{DS}$               | Gate-source and drain-source voltages of MOSFETs, respectively                        |  |  |  |  |
| $V_{BE}; V_{CE}$               | Base-emitter and collector-emitter voltages of BJTs, respectively                     |  |  |  |  |
| $I_C; V_{GS}; V_{CE}$          | Collector current, gate–source, and collector–emitter voltages of IGBTs, respectively |  |  |  |  |
| $T_A; T_C; T_J; T_S$           | Ambient, case, junction, and sink temperatures, respectively                          |  |  |  |  |
| $t_d; t_r; t_n; t_s; t_f; t_o$ | Delay, rise, on, storage, fall, and off time of a switching transistor, respectively  |  |  |  |  |

| Symbols                       | Meaning                                                                         |  |  |
|-------------------------------|---------------------------------------------------------------------------------|--|--|
| $\beta_F (=h_{FE}); \alpha_F$ | Forward current gain and collector–emitter current ratios of BJTs, respectively |  |  |
| $R_C; R_D; R_G$               | Collector, drain, and gate resistances, respectively                            |  |  |

#### 4.1 INTRODUCTION

Power transistors have controlled turn-on and turn-off characteristics. The transistors, which are used as switching elements, are operated in the saturation region, resulting in a low on-state voltage drop. The switching speed of modern transistors is much higher than that of thyristors and they are extensively employed in dc-dc and dc-ac converters, with inverse parallel-connected diodes to provide bidirectional current flow. However, their voltage and current ratings are lower than those of thyristors and transistors are normally used in low- to medium-power applications. With the development of power semiconductor technology, the ratings of power transistors are continuously being improved. IGBTs are being increasingly used in high-power applications. The power transistors can be classified broadly into five categories:

- 1. Metal oxide semiconductor field-effect transistors (MOSFETs)
- 2. COOLMOS
- 3. Bipolar junction transistors (BJTs)
- **4.** Insulated-gate bipolar transistors (IGBTs)
- 5. Static induction transistors (SITs)

MOSFETs, COOLMOS, BJTs, IGBTs, or SITs can be assumed as ideal switches to explain the power conversion techniques. A transistor can be operated as a switch. However, the choice between a BJT and an MOSFET in the converter circuits is not obvious, but each of them can replace a switch, provided that its voltage and current ratings meet the output requirements of the converter. Practical transistors differ from ideal devices. The transistors have certain limitations and are restricted to some applications. The characteristics and ratings of each type should be examined to determine its suitability to a particular application.

The gating circuit is an integral part of a power converter that consists of power semiconductor devices. The output of a converter that depends on how the gating circuit drives the switching devices is a direct function of the switching. Therefore, the characteristics of the gating circuit are key elements in achieving the desired output and the control requirements of any power converter. The design of a gating circuit requires knowledge of gate characteristics and needs of such devices as thyristors, gate-turn-off thyristors (GTOs), bipolar junction transistors, metal oxide semiconductor field-effect transistors, and insulated-gate bipolar transistors.

Because power electronics is increasingly used in applications that require gatedrive circuits with advance control, high speed, high efficiency, and compactness, gatedrive integrated circuits (ICs) are becoming commercially available.

| Parameter                                                               | Si              | GaAs              | 4H-SiC          | 6H-SiC          | 3C-SiC              | 2H-GaN              | Diamond             |
|-------------------------------------------------------------------------|-----------------|-------------------|-----------------|-----------------|---------------------|---------------------|---------------------|
| Energy bandgap, $E_g$ (eV)<br>Critical electric field, $E_c$<br>(MV/cm) | 1.1<br>0.25     | 1.42<br>0.6       | 3.3<br>2.2      | 3.0             | 2.3<br>1.8          | 3.4                 | 5.5<br>10           |
| Electron drift velocity, vsat (cm/s)                                    | $1 \times 10^7$ | $1.2 \times 10^7$ | $2 \times 10^7$ | $2 \times 10^7$ | $2.5 \times 10^{7}$ | $2.2 \times 10^{7}$ | $2.7 \times 10^{7}$ |
| Thermal conductivity, λ (W/cm-K)                                        | 1.5             | 0.5               | 4.9             | 4.9             | 4.9                 | 1.3                 | 22                  |

TABLE 4.1 Material Properties of Silicon and WBG Semiconductor Materials

#### 4.2 SILICON CARBIDE TRANSISTORS

Power semiconductor devices are the key elements for determining the types of conversion topology and the conversion performances. Power devices have been evolving over the years from silicon-based diodes, to bipolar transistors, thyristors, MOSFETs, COOLMOs, and IGBTs. IGBTs have been the most desirable devices for their superior switching characteristics. Silicon-based IGBTs are used in power electronics applications with device voltage ratings between 1.2 kV and 6.5 kV. The silicon-based devices have almost reached their limits. A quantum leap in device performances requires either a better material or a better device structure.

Wide-bandgap (WBG) semiconductor materials, such as silicon carbide (SiC), gallium nitride (GaN), and diamond, have intrinsic material properties, and WBG semiconductor devices have super performances as compared to equivalent silicon devices. Table 4.1 shows the key material properties of silicon and the WBG semiconductor materials [30]. 4H refers to the SiC crystalline structure used in power semiconductors. The semiconductor materials are characterized by the following desirable features [30, 31, 32, 34, 38, 45]:

- Wider energy bandgap results in much lower leakage currents and significantly higher operating temperatures of WBG devices. Also, the radiation hardness is improved.
- Higher critical electric field means that the blocking layers of WBG devices can be thinner and with higher doping concentrations, resulting in orders-of-magnitude low on-resistance values compared to equivalent silicon devices.
- Higher electron saturation velocity leads to higher operating frequencies.
- Higher thermal conductivity (e.g., SiC and diamond) improves heat spreading and allows operation at higher power densities.

One of the biggest advantages this wide bandgap confers is in averting electrical breakdown. Silicon devices, for example, can't withstand electric fields in excess of about 300 KV per centimeter. Anything stronger will tug on flowing electrons with enough force to knock other electrons out of the valence band. These liberated electrons will in turn accelerate and collide with other electrons, creating an avalanche that can cause the current to swell and eventually destroy the material. Because electrons in SiC require more energy to be pushed into the conduction band, the material can withstand much stronger electric fields, up to about 10 times the maximum for silicon. As a result, an SiC-based device can have the same dimensions as a silicon device but can withstand 10 times the

voltage. An SiC device can be less than a tenth the thickness of a silicon device but carries the same voltage rating, because the voltage difference does not have to be spread across as much material. These thinner devices are faster and boast less resistance, which means less energy is lost to heat when an SiC power device is conducting electricity [33].

The launching of the silicon carbide Schottky diode by Infineon [30] was the beginning of a new era in power semiconductor devices. Silicon carbide power electronics has gone from being a promising future technology to being a potent alternative to state-of-the-art silicon (Si) technology in high-efficiency, high-frequency, and high-temperature applications [29]. The SiC power electronics has many advantages such as higher voltage ratings, lower voltage drops, higher maximum temperatures, and higher thermal conductivities. The SiC transistors are unipolar devices and there are practically no dynamic effects associated with buildup or removal of excess charges. As the SiC technology develops, the production costs of SiC power devices are expected to be comparable to Si-based devices. Beginning in the 1990s, continued improvements in SiC single-crystal wafers have resulted in significant progress toward the development of low-defect, thick-epitaxial SiC materials and high-voltage SiC devices [41, 53], including the development of a 7-kV GTO thyristor [66], 10-kV SiC MOSFETs [51], and 13-kV IGBT [64]. The following types of SiC devices are currently available or under development.

Junction field-effect transistors (JFETs)
Metal oxide silicon field-effect transistors (MOSFETs)
Bipolar junction transistors (BJTs)
Insulated-gate bipolar transistors (IJBTs)

#### 4.3 POWER MOSFETS

A power MOSFET is a voltage-controlled device and requires only a small input current. The switching speed is very high and the switching times are of the order of nanoseconds. Power MOSFETs find increasing applications in low-power high-frequency converters. MOSFETs do not have the problems of second breakdown phenomena as do BJTs. However, MOSFETs have the problems of electrostatic discharge and require special care in handling. In addition, it is relatively difficult to protect them under short-circuited fault conditions.

The two types of MOSFETs are (1) depletion MOSFETs and (2) enhancement MOSFETs [6–8]. An n-channel depletion-type MOSFET is formed on a p-type silicon substrate as shown in Figure 4.1a, with two heavily doped  $n^+$  silicon sections for low-resistance connections. The gate is isolated from the channel by a thin oxide layer. The three terminals are called gate, drain, and source. The substrate is normally connected to the source. The gate-to-source voltage  $V_{GS}$  could be either positive or negative. If  $V_{GS}$  is negative, some of the electrons in the n-channel area are repelled and a depletion region is created below the oxide layer, resulting in a narrower effective channel and a high resistance from the drain to source  $R_{DS}$ . If  $V_{GS}$  is made negative enough, the channel becomes completely depleted, offering a high value of  $R_{DS}$ , and no current flows from the drain to source,  $I_{DS} = 0$ . The value of  $V_{GS}$  when this happens is called pinch off  $voltage\ V_P$ . On the other hand, if  $V_{GS}$  is made positive, the channel becomes wider, and  $I_{DS}$  increases due to reduction in  $R_{DS}$ . With a p-channel depletion-type MOSFET, the polarities of  $V_{DS}$ ,  $I_{DS}$ , and  $V_{GS}$  are reversed, as shown in Figure 4.1b.

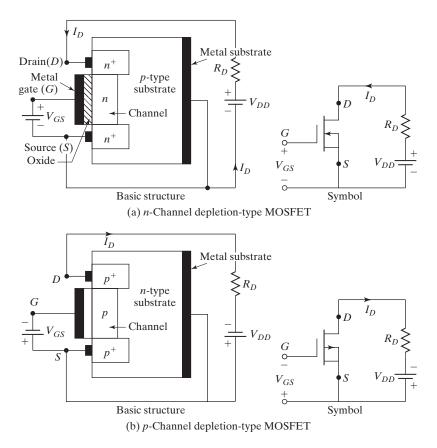

FIGURE 4.1 Depletion-type MOSFETs.

An n-channel enhancement-type MOSFET has no physical channel, as shown in Figure 4.2a. If  $V_{GS}$  is positive, an induced voltage attracts the electrons from the p-substrate and accumulates them at the surface beneath the oxide layer. If  $V_{GS}$  is greater than or equal to a value known as threshold voltage  $V_T$ , a sufficient number of electrons are accumulated to form a virtual n-channel, as shown by shaded lines in Figure 4.2a, and the current flows from the drain to source. The polarities of  $V_{DS}$ ,  $I_{DS}$ , and  $V_{GS}$  are reversed for a p-channel enhancement-type MOSFET, as shown in Figure 4.2b. Power MOSFETs of various sizes are shown in Figure 4.3.

Because a depletion MOSFET remains on at zero gate voltage, whereas an enhancement-type MOSFET remains off at zero gate voltage, the enhancement-type MOSFETS are generally used as switching devices in power electronics. In order to reduce the on-state resistance by having a larger current conducting area, the V-type structure is commonly used for power MOSFETs. The cross section of a power MOSFET known as a vertical (V) MOSFET is shown in Figure 4.4a.

When the gate has a sufficiently positive voltage with respect to the source, the effect of its electric field pulls electrons from the n+ layer into the p layer. This opens

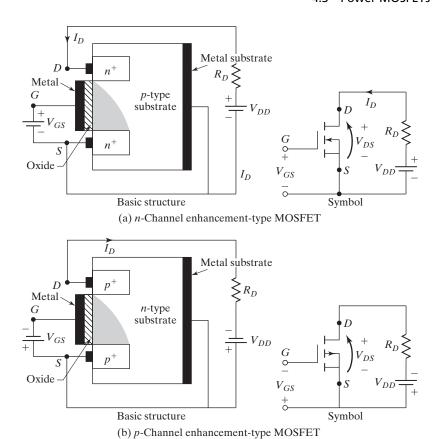

FIGURE 4.2 Enhancement-type MOSFETs.

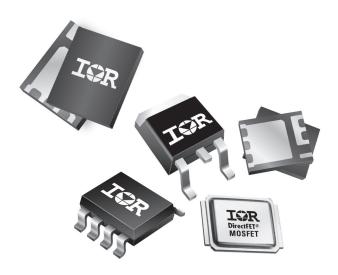

FIGURE 4.3 Power MOSFETs. (Reproduced with permission from International Rectifier.)

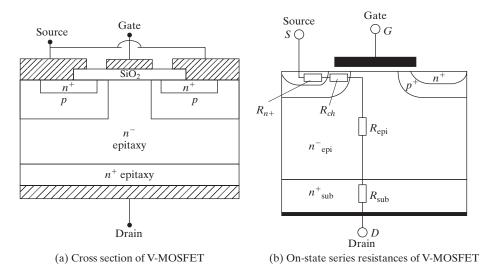

FIGURE 4.4
Cross sections of MOSFETs. [Ref. 10, G. Deboy]

a channel closest to the gate, which in turn allows the current to flow from the drain to the source. There is a silicon oxide  $(SiO_2)$  dielectric layer between the gate metal and the n+ and p junction. MOSFET is heavily doped on the drain side to create an n+ buffer below the n-drift layer. This buffer prevents the depletion layer from reaching the metal, evens out the voltage stress across the n layer, and also reduces the forward voltage drop during conduction. The buffer layer also makes it an asymmetric device with rather low reverse voltage capability.

MOSFETs require low gate energy, and have a very fast switching speed and low switching losses. The input resistance is very high,  $10^9$  to  $10^{11}\,\Omega$ . MOSFETs, however, suffer from the disadvantage of high forward on-state resistance as shown in Figure 4.4b, and hence high on-state losses, which makes them less attractive as power devices, but they are excellent as gate amplifying devices for thyristors (see Chapter 9).

# 4.3.1 Steady-State Characteristics

The MOSFETs are voltage-controlled devices and have a very high input impedance. The gate draws a very small leakage current, on the order of nanoamperes. The current gain, which is the ratio of drain current  $I_D$  to input gate current  $I_G$ , is typically on the order of  $10^9$ . However, the current gain is not an important parameter. The *transconductance*, which is the ratio of drain current to gate voltage, defines the transfer characteristics and is a very important parameter.

The transfer characteristics of *n*-channel and *p*-channel MOSFETs are shown in Figure 4.5. The transfer characteristics in Figure 4.5b for *n*-channel enhancement MOSFETs can be used to determine the on-state drain current  $i_D$  from [29]

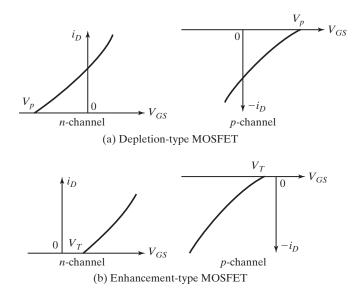

FIGURE 4.5
Transfer characteristics of MOSFETs.

$$i_D = K_n (v_{GS} - V_T)^2 \text{ for } v_{GS} > V_T \text{ and } v_{DS} \ge (v_{GS} - V_T)$$
 (4.1)

where  $K_n$  is the MOS constant, A/V<sup>2</sup>  $v_{GS}$  is the gate-to-source voltage, V  $V_T$  is the threshold voltage, V

Figure 4.6 shows the output characteristics of an *n*-channel enhancement MOSFET. There are three regions of operation: (1) cutoff region, where  $V_{GS} \leq V_T$ ; (2) pinch-off or saturation region, where  $V_{DS} \geq V_{GS} - V_T$ ; and (3) linear region, where  $V_{DS} \leq V_{GS} - V_T$ . The pinch-off occurs at  $V_{DS} = V_{GS} - V_T$ . In the linear region,

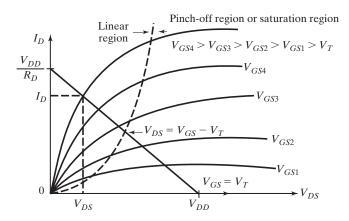

FIGURE 4.6 Output characteristics of enhancement-type MOSFET.

the drain current  $I_D$  varies in proportion to the drain–source voltage  $V_{DS}$ . Due to high drain current and low drain voltage, the power MOSFETs are operated in the linear region for switching actions. In the saturation region, the drain current remains almost constant for any increase in the value of  $V_{DS}$  and the transistors are used in this region for voltage amplification. It should be noted that saturation has the opposite meaning to that for bipolar transistors. In the linear or ohmic region, the drain–source  $v_{DS}$  is low and the  $i_D$ – $v_{DS}$  characteristic in Figure 4.6 can be described by the following relationship:

$$i_D = K_n [2(v_{GS} - V_T)v_{DS} - v_{DS}^2] \text{ for } v_{GS} > V_T \text{ and } 0 < v_{DS} < (v_{GS} - V_T)$$
 (4.2)

which, for a small value of  $v_{DS}$  ( $\ll V_T$ ), can be approximated to

$$i_D = K_n 2(v_{GS} - V_T) v_{DS} (4.3)$$

The load line of a MOSFET with a load resistance  $R_D$  as shown in Figure 4.7a can be described by

$$i_D = \frac{V_{DD} - v_{DS}}{R_D} \tag{4.4}$$

where  $i_D = V_{DD}/R_D$  at  $v_{DS} = 0$  and  $v_{DS} = V_{DD}$  at  $i_D = 0$ 

In order to keep the value of  $V_{DS}$  low, the gate–source voltage  $V_{GS}$  must be higher so that the transistor operates in the linear region.

The steady-state switching model, which is the same for both depletion-type and enhancement-type MOSFETs, is shown in Figure 4.7.  $R_D$  is the load resistance. A large resistance  $R_G$  in the order of megohms is connected between the gate and source to establish the gate voltage to a defined level.  $R_S$  ( $\ll R_G$ ) limits the charging currents through the internal capacitances of the MOSFET. The transconductance  $g_m$  is defined as

$$g_m = \frac{\Delta I_D}{\Delta V_{GS}} \Big|_{V_{DS} = \text{constant}} \tag{4.5}$$

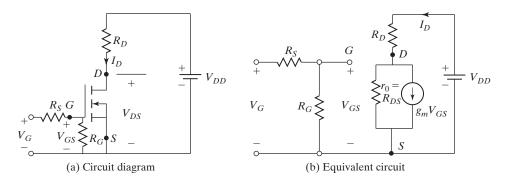

FIGURE 4.7
Steady-state switching model of MOSFETs.

The transconductance gain  $g_m$  can be determined from Eqs. (4.1) and (4.2) at the operating point at  $v_{GS} = V_{GS}$  and  $i_D = I_D$  as

$$g_{m} = \frac{di_{D}}{dv_{GS}} = 2K_{n}V_{DS}|_{V_{DS} = \text{constant}} \quad \text{(linear region)}$$

$$= 2K_{n}(V_{GS} - V_{T})|_{V_{DS} = \text{constant}} \quad \text{(saturation region)}$$
(4.6)

Thus,  $g_m$  depends on  $V_{GS}$  in the saturation region while it remains almost constant in the linear region. A MOSFET can amplify a voltage signal in the saturation region.

The output resistance,  $r_o = R_{DS}$ , which is defined as

$$R_{DS} = \frac{\Delta V_{DS}}{\Delta I_D} \tag{4.7}$$

is normally very high in the pinch-off region, typically on the order of megohms and is very small in the linear region, typically on the order of milliohms. For a small value of  $v_{DS} (\ll V_T)$  in the linear or ohmic region, Eq. (4.3) gives the drain-source resistance  $R_{DS}$  as

$$R_{DS} = \frac{v_{DS}}{i_D} = \frac{1}{K_n 2 (v_{GS} - V_T)}$$
 for  $v_{GS} > V_T$  (4.8)

Therefore, the on-state resistance  $R_{DS}$  of the MOSFET switch can be decreased by increasing the gate–source drive voltage,  $v_{GS}$ .

For the depletion-type MOSFETs, the gate (or input) voltage could be either positive or negative. However, the enhancement-type MOSFETs respond to a positive gate voltage only. The power MOSFETs are generally of the enhancement type. However, depletion-type MOSFETs would be advantageous and simplify the logic design in some applications that require some form of logic-compatible dc or ac switch that would remain on when the logic supply falls and  $V_{GS}$  becomes zero. The characteristics of depletion-type MOSFETs are not discussed further.

# 4.3.2 Switching Characteristics

Without any gate signal, the enhancement-type MOSFET may be considered as two diodes connected back to back (np and pn diodes as shown in Figure 4.2a) or as an NPN-transistor. The gate structure has parasitic capacitances to the source,  $C_{gs}$ , and to the drain,  $C_{gd}$ . The NPN-transistor has a reverse-bias junction from the drain to the source and offers a capacitance,  $C_{ds}$ . Figure 4.8a shows the equivalent circuit of a parasitic bipolar transistor in parallel with a MOSFET. The base-to-emitter region of an NPN-transistor is shorted at the chip by metalizing the source terminal and the resistance from the base to emitter due to bulk resistance of n- and p-regions,  $R_{be}$ , is small. Hence, a MOSFET may be considered as having an internal diode and the equivalent circuit is shown in Figure 4.8b. The parasitic capacitances are dependent on their respective voltages.

The internal built-in diode is often called the *body diode*. The switching speed of the body diode is much slower than that of the MOSFET. Thus, an NMOS (*n*-channel metal oxide semiconductor) will behave as an uncontrolled device. As a result, a current

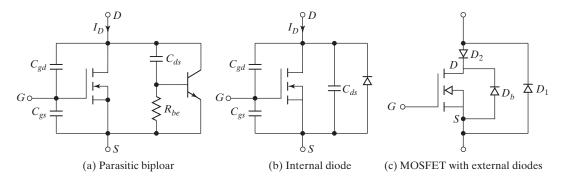

FIGURE 4.8 Parasitic model of enhancement of MOSFETs.

can flow from the source to the drain if the circuit conditions prevail for a negative current. This is true if the NMOS is switching power to an inductive load and the NMOS will act as a freewheeling diode and provide a path for current flow from the source to the drain. The NMOS will behave as an uncontrolled device in the reverse direction. The NMOS data sheet would normally specify the current rating of the parasitic diode.

If body diode  $D_h$  is allowed to conduct, then a high peak current can occur during the diode turn-off transition. Most MOSFETs are not rated to handle these currents, and device failure can occur. To avoid this situation, external series  $D_2$  and antiparallel diodes  $D_1$  can be added as in Figure 4.8c. Power MOSFETs can be designed to have a built-in fast-recovery body diode and to operate reliably when the body diode is allowed to conduct at the rated MOSFET current. However, the switching speed of such body diodes is still somewhat slow, and significant switching loss due to diode stored charge can occur. The designer should check the ratings and the speed of the body diode to handle the operating requirements.

The switching model of MOSFETs with parasitic capacitances is shown in Figure 4.9. The typical switching waveforms and times are shown in Figure 4.10. The turn-on delay  $t_{d(on)}$  is the time that is required to charge the input capacitance to threshold voltage level. The rise time  $t_r$  is the gate-charging time from the threshold level to the full-gate voltage  $V_{GSP}$ , which is required to drive the transistor into the linear region. The turn-off delay time  $t_{d(\text{off})}$  is the time required for the input capacitance to discharge from the overdrive gate voltage  $V_1$  to the pinch-off region.  $V_{GS}$  must decrease significantly before  $V_{DS}$  begins to rise. The fall time  $t_f$  is the time that is required for the input capacitance to discharge from the pinch-off region to threshold voltage. If  $V_{GS} \leq V_T$ , the transistor turns off.

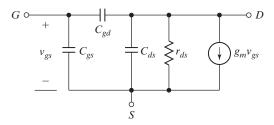

FIGURE 4.9 Switching model of MOSFETs.

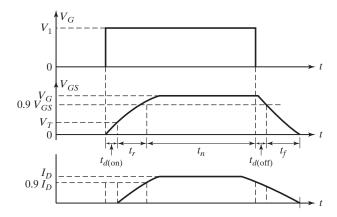

FIGURE 4.10
Switching waveforms and times.

#### 4.3.3 Silicon Carbide MOSFETs

The gate–source of a JFET behaves as a reverse biased *pn*-junction. A JFET requires a finite amount of gate-drive current. The gate–source of an MOSFET is insulated and it ideally requires zero gate-drive current. The normally-off behavior of the SiC MOSFET makes it attractive to the designers of power electronic converters. The high-voltage MOSFETs suffer from two major limitations: (1) the low channel mobilities causing additional on-state resistance of the device and thus increased on-state power losses, and (2) the unreliability and the instability of the gate oxide layer, especially over long time periods and at elevated temperatures. Fabrication issues also contribute to the deceleration of SiC MOSFET development.

The SiC technology has undergone significant improvements that now allow fabrication of MOSFETs capable of outperforming their Si IGBT cousins, particularly at high power and high temperatures [37]. The new generation of SiC MOSFETs cuts the drift-layer thickness by nearly a factor of 10 while simultaneously enabling the doping factor to increase by the same order of magnitude. The overall effect results in a reduction of the drift resistance to 1/100th of its Si MOSFET equivalent. The SiC MOSFETs provide significant advantages over silicon devices, enabling unprecedented system efficiency and/or reduced system size, weight, and cost through their higher frequency operation. The typical on-state resistances of 1.2-kV SiC MOSFETs with current ratings of 10–20 A are in the range of 80 to 160 m $\Omega$  [35, 36, 67].

The cross section of a typical SiC MOSFET structure [43] is shown in Figure 4.11a. The device should normally be off due to the reversed pn-junction between the n-drift and p-wall. A threshold positive gate–source voltage should enable the device to break the pn-junction and the device should conduct. The cross section of a single cell of a 10 A, 10-kV, 4H-SiC DMOSFET, which is similar to Figure 4.11a, is shown in Figure 4.11b [48]. The general structures of the MOSFETs in Figures 4.11a and b are the same. However, the dimensions and the concentrations of the n and p layers will determine the MOSFET characteristics such as the voltage and current ratings. Figure 4.12 shows the parasitic NPN-transistor, diodes, drift resistances, and JFET within the MOSFETs [42].

SiC MOSFET chips rated at 10 A and 10 kV have also been fabricated by Cree as a part of a 120-A half-bridge module [48]. When compared with the state-of-the-art

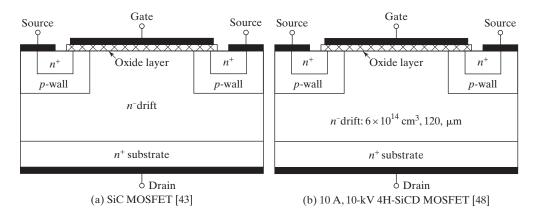

FIGURE 4.11 Cross section of a single cell of a 10 A, 10-kV 4H-SiCD MOSFET.

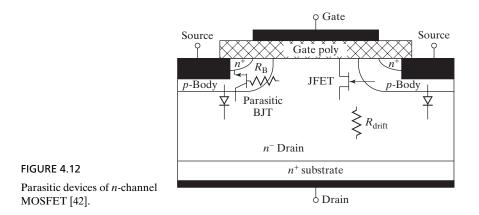

6.5-kV Si IGBT, the 10-kV SiC MOSFETs have a better performance. Silicon carbide MOSFETs may challenge IGBTs and may be the device of choice in high voltage power electronics. The cross section of V-gate DMOSFET is shown in Figure 4.13 [39].

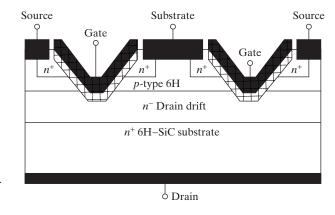

FIGURE 4.13 Cross section of an SiC power 6H-MOSFET [39].

The device is normally off. The application of positive gate–source voltage depletes the p-type layer and enhances the n-channel. The removal of the gate–source voltage turns off the devices. The V-shape gate structure causes on and off faster.

#### 4.4 COOLMOS

COOLMOS [9–11], which is a new technology for high voltage power MOSFETs, implements a compensation structure in the vertical drift region of a MOSFET to improve the on-state resistance. It has a lower on-state resistance for the same package compared with that of other MOSFETs. The conduction losses are at least five times less as compared with those of the conventional MOSFET technology. It is capable of handling two to three times more output power as compared with that of the conventional MOSFET in the same package. The active chip area of COOLMOS is approximately five times smaller than that of a standard MOSFET.

Figure 4.14 shows the cross section of a COOLMOS. The device enhances the doping of the current conducting n-doped layer by roughly one order of magnitude without altering the blocking capability of the device. A high-blocking voltage  $V_{BR}$  of the transistor requires a relative thick and low-doped epitaxial layer leading to the well-known law [12] that relates the drain-to-source resistance to  $V_{BR}$  by

$$R_{D(\text{on})} = V_{BR}^{k_c} \tag{4.9}$$

where  $k_c$  is a constant between 2.4 and 2.6.

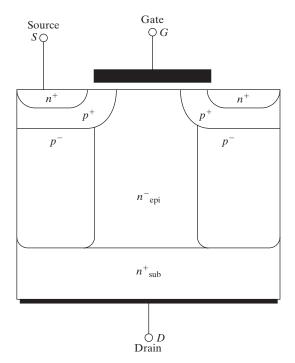

FIGURE 4.14
Cross section of COOLMOS.

This limitation is overcome by adding columns of the opposite doping type that are implemented into the drift region in a way that the doping integral along a line perpendicular to the current flow remains smaller than the material specific breakthrough charge, which for silicon is about  $2 \times 10^{12}$  cm<sup>-2</sup>. This concept requires a compensation of the additional charge in the n region by adjacently situated p-doped regions. These charges create a lateral electric field, which does not contribute to the vertical field profile. In other words, the doping concentration is integrated along a line perpendicular to the interface created by the p- and n-regions.

Majority carriers provide the electrical conductivity only. Because there is no bipolar current contribution, the switching losses are equal to that of conventional MOSFETs. The doping of the voltage sustaining the layer is raised by roughly one order of magnitude; additional vertical p-stripes, which are inserted into the structure, compensate for the surplus current conducting n-charge. The electric field inside the structure is fixed by the net charge of the two opposite doped columns. Thus, a nearly horizontal field distribution can be achieved if both regions counterbalance each other perfectly. The fabrication of adjacent pairs of p- and n-doped regions with practically zero net charge requires a precision manufacturing. Any charge imbalance impacts the blocking voltage of the device. For higher blocking voltages, only the depth of the columns has to be increased without the necessity to alter the doping. This leads to a linear relationship [10] between blocking voltage and on-resistance as shown in Figure 4.15. The on-state resistance of a 600-V, 47-A COOLMOS is 70 m $\Omega$ . The COOLMOS has a linear v-i characteristic with a low-threshold voltage [10].

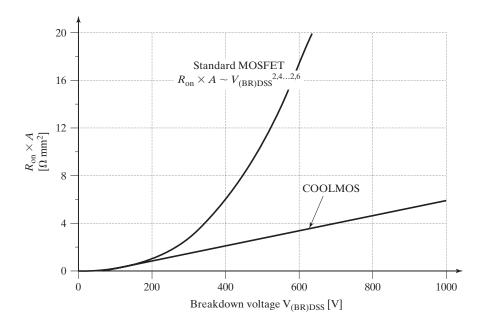

FIGURE 4.15
The linear relationship between blocking voltage and on-resistance. [Ref. 10, G. Deboy]

The COOLMOS devices can be used in applications up to a power range of 2 kVA such as power supplies for workstations and server, uninterruptible power supplies (UPS), high-voltage converters for microwave and medical systems, induction ovens, and welding equipment. These devices can replace conventional power MOSFETs in all applications in most cases without any circuit adaptation. At switching frequencies above 100 kHz, COOLMOS devices offer a superior current-handling capability such as smallest required chip area at a given current. The devices have the advantage of an intrinsic inverse diode. Any parasitic oscillations, which could cause negative undershoots of the drain-source voltage, are clamped by the diode to a defined value.

#### 4.5 JUNCTION FIELD-EFFECT TRANSISTORS (JFETs)

The junction field-effect transistors are simple in construction [44]. They are being replaced by MOSFETs for low-level amplifications. However, due to the advantages of silicon carbide materials and the simplicity of JFETs, silicon carbide JFETs are becoming a promising device for power switching applications. The SiC JFETs feature a positive temperature coefficient for ease of paralleling and extremely fast switching with no "tail" current and low on-state resistance  $R_{DS(\text{on})}$ , typically 50 m $\Omega$  for a 650-V device. They also exhibit a low gate charge and low intrinsic capacitance. They also have a monolithically integrated body diode that has a switching performance comparable to an external SiC Schottky barrier diode.

# 4.5.1 Operation and Characteristics of JFETs

Unlike MOSFETs, JFETs have a normally conducting channel connecting the source and drain. The gate is used as the contact to control current flow through the channel. Similar to MOSFETs, there are two types of junction FETs: *n*-channel and *p*-channel. The schematic of an *n*-channel JFET appears in Figure 4.16a. An *n*-type channel is sandwiched between two *p*-type gate regions. The channel is formed from lightly doped (low conductivity) material, usually silicon or silicon carbide, with ohmic metal contacts

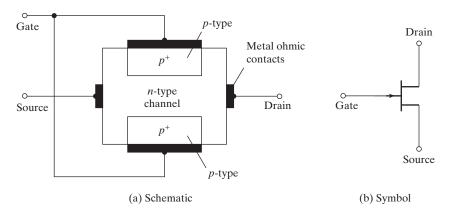

FIGURE 4.16 Schematic and symbol of an *n*-channel JFET.

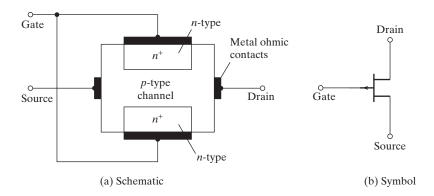

**FIGURE 4.17** Schematic and symbol of a p-channel JFET.

at the ends of the channel. The gate regions are made of heavily doped (high conductivity) p-type material, and they are usually tied together electrically via ohmic metal contacts. The symbol for an *n*-channel JFET is shown in Figure 4.16b where the arrow points from the p-type region to the n-type region.

In p-channel JFETs, a p-type channel is formed between two n-type gate regions, as shown in Figure 4.17a. The symbol for a p-channel JFET is shown in Figure 4.17b. Note that the direction of the arrow in a p-channel JFET is the reverse to that of the arrow in an *n*-channel JFET.

For normal operation, the drain of an *n*-channel JFET is held at a positive potential and the gate at a negative potential with respect to the source, as shown in Figure 4.18a. The two pn-junctions that are formed between the gate and the channel are reverse biased. The gate current  $I_G$  is very small (on the order of a few nano

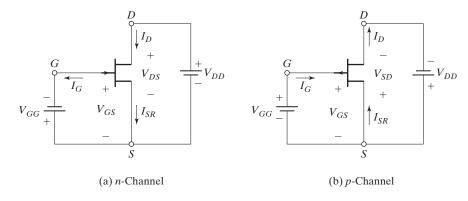

FIGURE 4.18 Biasing of JFETs.

amperes). Note that  $I_G$  is negative for *n*-channel JFETs, whereas it is positive for *p*-channel JFETs.

For a p-channel JFET, the drain is held at a negative potential and the gate at a positive potential with respect to the source, as shown in Figure 4.18b. The two pn-junctions are still reverse biased, and the gate current  $I_G$  is negligibly small. The drain current of a p-channel JFET is caused by the majority carrier (holes), and it flows from the source to the drain. The drain current of an n-channel JFET is caused by the majority carrier (electrons), and it flows from the drain to the source.

**Transfer and output characteristics:** Let us assume that the gate-to-source voltage of an n-channel JFET is zero:  $V_{GS}=0$  V. If  $V_{DS}$  is increased from zero to some small value ( $\approx$  I V), the drain current follows Ohm's law ( $i_D=v_{DS}/R_{DS}$ ) and will be directly proportional to  $V_{DS}$ . Any increase in the value of  $V_{DS}$  beyond  $|V_p|$ , the  $pinchdown\ voltage$ , will cause the JFET to operate in the saturation region and hence will not increase the drain current significantly. The value of the drain current that occurs at  $V_{DS}=|V_p|$  (with  $v_{GS}=0$ ) is termed the drain-to-source saturation current  $I_{DSS}$ .

When the drain-to-source voltage is near zero, the depletion region formed between the p-type and n-type regions would have a nearly uniform width along the length of the channel, as shown in Figure 4.19a. The width of this depletion region is varied by changing the voltage across it, which is equal to  $V_{GS}=0$  if  $V_{DS}=0$ . JFETs are usually fabricated with the doping in the gate region much higher than the doping in the channel region so that the depletion region will extend further into the channel than it does into the gate. When  $V_{DS}$  is positive and is increased, the width of the depletion region is no longer uniform along the length of the channel. It becomes wider at the drain end because the reverse bias on the gate–channel junction is increased to  $(V_{DS}+|V_{GS}|)$ , as shown in Figure 4.19b. When the depletion region extends all the way through the height of the channel, the channel is pinched off.

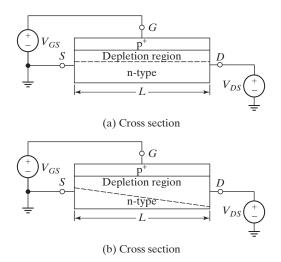

FIGURE 4.19 Simplified *n*-channel JFET structure.

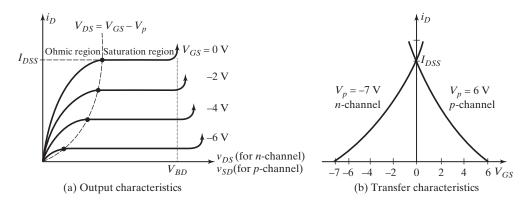

FIGURE 4.20 Characteristics of an *n*-channel JFET.

The  $i_D$ - $v_{DS}$  characteristics for various values of  $V_{GS}$  are shown in Figure 4.20a. The output characteristics can be divided into three regions: ohmic, saturation, and cutoff. Increasing  $v_{DS}$  beyond the breakdown voltage of the JFET causes an avalanche breakdown, and the drain current rises rapidly. The breakdown voltage at a gate voltage of zero is denoted by  $V_{BD}$ . This mode of operation must be avoided because the JFET can be destroyed by excessive power dissipation. Since the reverse voltage is highest at the drain end, the breakdown occurs at this end. The breakdown voltage is specified by the manufacturer.

**Ohmic region:** In the ohmic region, the drain-source voltage  $V_{DS}$  is low and the channel is not pinched down. The drain current  $i_D$  can be expressed as

$$i_D = K_p \left[ 2(v_{GS} - V_p)v_{DS} - v_{DS}^2 \right] \quad \text{for } 0 < v_{DS} \le (v_{GS} - V_p)$$
 (4.10)

which, for a small value of  $V_{DS}$  ( $\ll$ |V<sub>p</sub>|), can be reduced to

$$i_D = K_p[2(v_{GS} - V_p)v_{DS}] (4.11)$$

Where  $K_p = I_{DSS}/V_p^2$ 

**Saturation region:** In the saturation region,  $v_{DS} \ge (v_{GS} - v_p)$ . The drain-source voltage  $V_{DS}$  is greater than the pinch-down voltage, and the drain current  $i_D$  is almost independent of  $V_{DS}$ . For operation in this region,  $v_{DS} \ge (v_{GS} - v_p)$ . Substituting the limiting condition  $v_{DS} = v_{GS} - V_p$  into Eq. (4.10) gives the drain current as

$$\begin{split} i_D &= K_p \big[ \, 2 (\, v_{GS} - \, V_p \,) \, (\, v_{GS} - \, V_p \,) \, - \, (\, v_{GS} - \, V_p \,)^{\, 2} \, \big] \\ &= K_p (\, v_{GS} - \, V_p \,)^{\, 2} \, \text{for} \, v_{DS} \geq (\, v_{GS} - \, V_p \,) \, \text{and} \, V_p \leq v_{GS} \leq 0 \, [\text{for $n$-channel}] \, (4.12) \end{split}$$

Equation (4.12) represents the transfer characteristic, which is shown in Figure 4.20b for both n- and p-channels. For a given value of  $i_D$ , Eq. (4.12) gives two values of  $V_{GS}$ , and only one value is the acceptable solution so that  $V_p \leq v_{GS} \leq 0$ . The pinch-down

locus, which describes the boundary between the ohmic and saturation regions, can be obtained by substituting  $v_{GS} = V_{DS} + V_p$  into Eq. (4.12):

$$i_D = K_p (v_{DS} + V_p - V_p)^2 = K_p v_{DS}^2$$
 (4.13)

which defines the pinch-down locus and forms a parabola.

**Cutoff Region:** In the cutoff region, the gate-source voltage is less than the pinch-down voltage. That is,  $v_{GS} < V_p$  for *n*-channel and  $v_{GS} > V_p$  for *p*-channel, and the JFET is off. The drain current is zero:  $i_D = 0$ .

#### 4.5.2 Silicon Carbide JFET Structures

The power JFETs are new evolving devices [46, 47, 55, 57]. The types of structures of the currently available SiC devices include:

Lateral channel JFET (LCJFET)

Vertical JFET (VJFET)

Vertical trench JFET (VTJFET)

Buried grid JFET (BGJFET)

Double-gate vertical channel trench JFET (DGVTJFET)

Lateral channel JFET (LCJFET): During the last decade, the improvement on the SiC material and the development of 3- and 4-in wavers have both contributed to the fabrication of the modern SiC JFETs [68]. The currently available SiC JFETs are mainly rated at 1,200 V, while 1,700-V devices are also available. The current rating of normally-on JFETs is up to 48 A, and devices having on-state resistance are in the range from 45 to  $100 \text{ m}\Omega$ . One of the modern designs of the SiC JFET is the so-called *lateral channel JFET*, as shown in Figure 4.21 [43].

The load current through the device can flow in both directions depending on the circuit conditions, and it is controlled by a buried  $p^+$  gate and an + source pn junction.

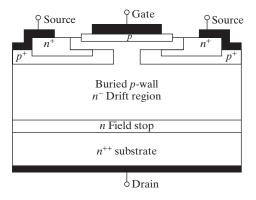

FIGURE 4.21
Cross section of the normally-on SiC LCJFET.

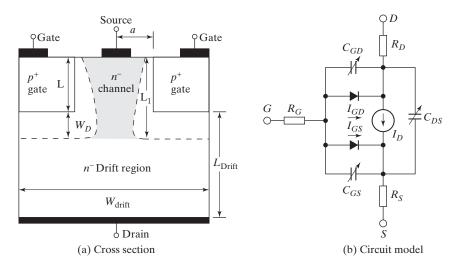

FIGURE 4.22 A typical structure of a SiC vertical JFET.

This SiC JFET is a normally-on device, and a negative gate–source voltage must be applied to turn the device off. The typical range of the pinch-off voltages of this device is between -16 and -26 V. An important feature of this structure is the antiparallel body diode, which is formed by the  $p^+$  source side, the n-drift region, and the  $n^{++}$  drain. However, the forward voltage drop of the body diode is higher compared with the on-state voltage of the channel at rated (or lower) current densities [68, 69]. Thus, for providing the antiparallel diode function, the channel should be used to minimize the on-state losses. The body diode may be used for safety only for short-time transitions [49, 50].

**Vertical JFET:** A typical structure of an *n*-channel vertical JFET [40] is shown in Figure 4.22a, illustrating the two depletion regions. There are two parasitic diodes [62] as shown in Figure 4.22b. The device is normally on (depletion mode) and turned off by a negative gate–source voltage.

Vertical trench JFET (VTJFET): A cross-section schematic [43] of the vertical trench by Semisouth Laboratories [49, 50] is shown in Figure 4.23. It can be either a normally-off (enhancement mode) or a normally-on (depletion mode) device, depending on the thickness of the vertical channel and the doping levels of the structure. The devices are currently available at current ratings up to 30 A and on-state resistances of 100 and 63 m $\Omega$ .

**Buried grid JFET (BGJFET):** Figure 4.24a shows the cross section of a buried grid JFET. This makes use of a small cell pitch, which contributes to the low onstate resistance and high saturation current densities. However, this has no antiparallel

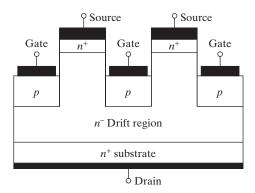

FIGURE 4.23
Cross section of the SiC VTJFET.

body diode and suffers from difficulties in the fabrication process compared with the LCJFET [51].

**Double-gate vertical channel trench JFET (DGVTJFET):** Figure 4.24b shows the cross section of the double-gate vertical channel trench JFET, which is actually a combination of the LCJFET and the BGJFET designs [43, 51]. It has been proposed by DENSO [51]. This design combines fast-switching capability due to the low gate-drain capacitance with low specific on-state resistance because of the small cell pitch and double gate control. The structure in Figure 4.24a has multiple p-gates for more effective gate control. As shown in Figure 4.24b with a T-gate, there is no unique structure. The structure, dimensions, and the concentrations of the n<sup>+</sup> and p<sup>+</sup> layers will determine the JFET characteristics such as the voltage and current ratings.

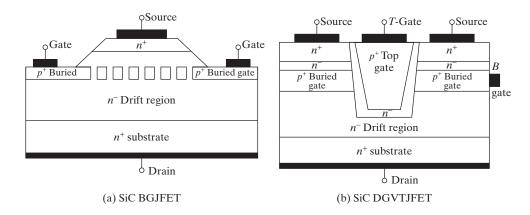

FIGURE 4.24
Cross sections of SiC BGJFET and SiC DGTJFET.

## 4.6 BIPOLAR JUNCTION TRANSISTORS

A bipolar transistor is formed by adding a second *p*- or *n*-region to a *pn*-junction diode. With two *n*-regions and one *p*-region, two junctions are formed and it is known as an *NPN-transistor*, as shown in Figure 4.25a. With two *p*-regions and one *n*-region, it is known as a *PNP-transistor*, as shown in Figure 4.25b. The three terminals are named *collector*, *emitter*, and *base*. A bipolar transistor has two junctions, a collector–base junction (CBJ) and a base–emitter junction (BEJ) [1–5]. *NPN*-transistors of various sizes are shown in Figure 4.26.

There are two  $n^+$ -regions for the emitter of NPN-type transistor shown in Figure 4.27a and two  $p^+$ -regions for the emitter of the PNP-type transistor shown in Figure 4.27b. For an NPN-type, the emitter side n-layer is made wide, the p-base is narrow, and the collector side n-layer is narrow and heavily doped. For a PNP-type, the emitter side p-layer is made wide, the n-base is narrow, and the collector side p-layer is narrow and heavily doped. The base and collector currents flow through two parallel paths, resulting in a low on-state collector–emitter resistance,  $R_{CE(ON)}$ .

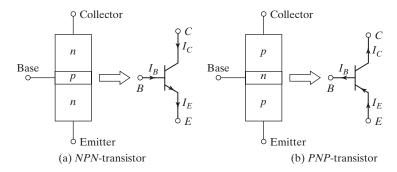

FIGURE 4.25 Bipolar transistors.

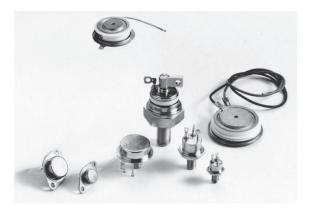

FIGURE 4.26

NPN-transistors. (Courtesy of Powerex, Inc.)

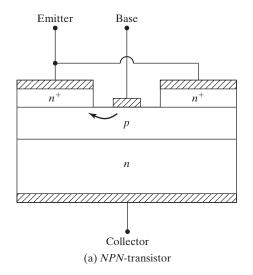

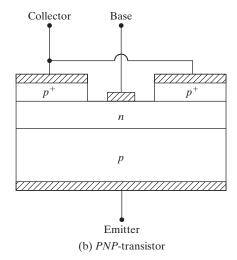

FIGURE 4.27
Cross sections of BJTs.

## 4.6.1 Steady-State Characteristics

Although there are three possible configurations—common collector, common base, and common emitter—the common-emitter configuration, which is shown in Figure 4.28a for an NPN-transistor, is generally used in switching applications. The typical input characteristics of base current  $I_B$  against base—emitter voltage  $V_{BE}$  are shown in Figure 4.28b. Figure 4.28c shows the typical output characteristics of collector current  $I_C$  against collector—emitter voltage  $V_{CE}$ . For a PNP-transistor, the polarities of all currents and voltages are reversed.

There are three operating regions of a transistor: cutoff, active, and saturation. In the cutoff region, the transistor is off or the base current is not enough to turn it on and both junctions are reverse biased. In the active region, the transistor acts as an amplifier, where the base current is amplified by a gain and the collector–emitter voltage decreases with the base current. The CBJ is reverse biased, and the BEJ is forward biased. In the saturation region, the base current is sufficiently high so that the collector–emitter voltage is low, and the transistor acts as a switch. Both junctions (CBJ and BEJ) are forward biased. The transfer characteristic, which is a plot of  $V_{CE}$  against  $I_B$ , is shown in Figure 4.29.

The model of an *NPN*-transistor is shown in Figure 4.30 under large-signal dc operation. The equation relating the currents is

$$I_E = I_C + I_B \tag{4.14}$$

The base current is effectively the input current and the collector current is the output current. The ratio of the collector current  $I_C$  to base current  $I_B$  is known as the forward *current gain*,  $\beta_F$ :

$$\beta_F = h_{FE} = \frac{I_C}{I_R} \tag{4.15}$$

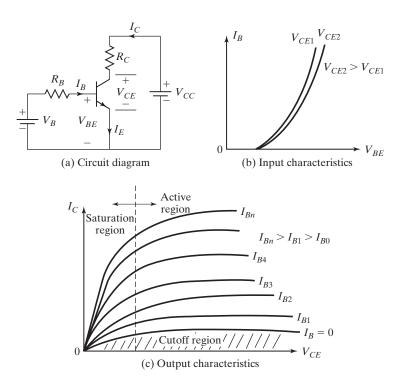

FIGURE 4.28 Characteristics of *NPN*-transistors.

The collector current has two components: one due to the base current and the other is the leakage current of the CBJ.

 $I_C = \beta_F I_B + I_{CEO}$ 

(4.16)

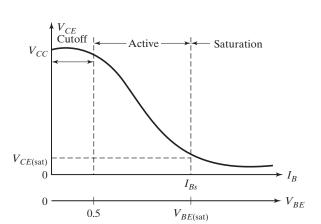

FIGURE 4.29
Transfer characteristics.

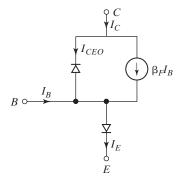

FIGURE 4.30
Model of *NPN*-transistors.

where  $I_{CEO}$  is the collector-to-emitter leakage current with base open circuit and can be considered negligible compared to  $\beta_F I_B$ .

From Eqs. (4.14) and (4.16),

$$I_E = I_B(1 + \beta_F) + I_{CEO}$$
 (4.17)

$$\approx I_B(1+\beta_F) \tag{4.18}$$

$$I_E \approx I_C \left( 1 + \frac{1}{\beta_F} \right) = I_C \frac{\beta_F + 1}{\beta_F} \tag{4.19}$$

Because  $\beta_F \gg 1$ , the collector current can be expressed as

$$I_C \approx \alpha_F I_E \tag{4.20}$$

where the constant  $\alpha_F$  is related to  $\beta_F$  by

$$\alpha_F = \frac{\beta_F}{\beta_F + 1} \tag{4.21}$$

or

$$\beta_F = \frac{\alpha_F}{1 - \alpha_F} \tag{4.22}$$

Let us consider the circuit of Figure 4.31, where the transistor is operated as a switch.

$$I_B = \frac{V_B - V_{BE}}{R_B} \tag{4.23}$$

$$V_C = V_{CE} = V_{CC} - I_C R_C = V_{CC} - \frac{\beta_F R_C}{R_B} (V_B - V_{BE})$$

$$V_{CE} = V_{CB} + V_{BE}$$
(4.24)

or

$$V_{CB} = V_{CE} - V_{BE} (4.25)$$

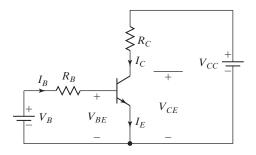

FIGURE 4.31

Transistor switch.

Equation (4.25) indicates that as long as  $V_{CE} \ge V_{BE}$ , the CBJ is reverse biased and the transistor is in the active region. The maximum collector current in the active region, which can be obtained by setting  $V_{CB} = 0$  and  $V_{BE} = V_{CE}$ , is

$$I_{CM} = \frac{V_{CC} - V_{CE}}{R_C} = \frac{V_{CC} - V_{BE}}{R_C} \tag{4.26}$$

and the corresponding value of base current

$$I_{BM} = \frac{I_{CM}}{\beta_F} \tag{4.27}$$

If the base current is increased above  $I_{BM}$ ,  $V_{BE}$  increases, the collector current increases, and the  $V_{CE}$  falls below  $V_{BE}$ . This continues until the CBJ is forward biased with  $V_{BC}$  of about 0.4 to 0.5 V. The transistor then goes into saturation. The *transistor saturation* may be defined as the point above which any increase in the base current does not increase the collector current significantly.

In the saturation, the collector current remains almost constant. If the collectoremitter saturation voltage is  $V_{CE(sat)}$ , the collector current is

$$I_{CS} = \frac{V_{CC} - V_{CE(\text{sat})}}{R_C} \tag{4.28}$$

and the corresponding value of base current is

$$I_{BS} = \frac{I_{CS}}{\beta_E} \tag{4.29}$$

Normally, the circuit is designed so that  $I_B$  is higher than  $I_{BS}$ . The ratio of  $I_B$  to  $I_{BS}$  is called the *overdrive factor* (ODF):

$$ODF = \frac{I_B}{I_{BS}} \tag{4.30}$$

and the ratio of  $I_{CS}$  to  $I_B$  is called as forced  $\beta$ ,  $\beta_{forced}$  where

$$\beta_{\text{forced}} = \frac{I_{CS}}{I_B} \tag{4.31}$$

The total power loss in the two junctions is

$$P_T = V_{BE}I_B + V_{CE}I_C (4.32)$$

A high value of ODF cannot reduce the collector-emitter voltage significantly. However,  $V_{BE}$  increases due to increased base current, resulting in increased power loss in the BEJ.

## Example 4.1 Finding the Saturation Parameters of a BJT

The bipolar transistor in Figure 4.31 is specified to have  $\beta_F$  in the range of 8 to 40. The load resistance is  $R_C = 11 \Omega$ . The dc supply voltage is  $V_{CC} = 200 \text{ V}$  and the input voltage to the base circuit is  $V_B = 10 \text{ V}$ . If  $V_{CE(\text{sat})} = 1.0 \text{ V}$  and  $V_{BE(\text{sat})} = 1.5 \text{ V}$ , find (a) the value of  $R_B$  that results in saturation with an ODF of 5, (b) the  $\beta_{\text{forced}}$ , and (c) the power loss  $P_T$  in the transistor.

## Solution

 $V_{CC} = 200 \text{ V}$ ,  $\beta_{\min} = 8$ ,  $\beta_{\max} = 40$ ,  $R_C = 11 \Omega$ , ODF = 5,  $V_B = 10 \text{ V}$ ,  $V_{CE(\text{sat})} = 1.0 \text{ V}$ , and  $V_{BE(\text{sat})} = 1.5 \text{ V}$ . From Eq. (4.28),  $I_{CS} = (200 - 1.0)/11 = 18.1 \text{ A}$ . From Eq. (4.29),  $I_{BS} = 18.1/\beta_{\min} = 18.1/8 = 2.2625 \text{ A}$ . Equation (4.30) gives the base current for an overdrive factor of 5,

$$I_R = 5 \times 2.2625 = 11.3125 \text{ A}$$

**a.** Equation (4.23) gives the required value of  $R_B$ ,

$$R_B = \frac{V_B - V_{BE \text{ (sat)}}}{I_B} = \frac{10 - 1.5}{11.3125} = 0.7514 \ \Omega$$

- **b.** From Eq. (4.31),  $\beta_{\text{forced}} = 18.1/11.3125 = 1.6$ .
- **c.** Equation (4.32) yields the total power loss as

$$P_T = 1.5 \times 11.3125 + 1.0 \times 18.1 = 16.97 + 18.1 = 35.07 \text{ W}$$

Note: For an ODF of 10,  $I_B = 22.265 \,\mathrm{A}$  and the power loss is  $P_T = 1.5 \times 22.265 + 18.1 = 51.5 \,\mathrm{W}$ . Once the transistor is saturated, the collector-emitter voltage is not reduced in relation to the increase in base current. However, the power loss is increased. At a high value of ODF, the transistor may be damaged due to thermal runaway. On the other hand, if the transistor is underdriven ( $I_B < I_{CB}$ ), it may operate in the active region and  $V_{CE}$  increases, resulting in increased power loss.

## 4.6.2 Switching Characteristics

A forward-biased *pn*-junction exhibits two parallel capacitances: a depletion-layer capacitance and a diffusion capacitance. On the other hand, a reverse-biased *pn*-junction has only depletion capacitance. Under steady-state conditions, these capacitances do not play any role. However, under transient conditions, they influence the turn-on and turn-off behavior of the transistor.

The model of a transistor under transient conditions is shown in Figure 4.32, where  $C_{cb}$  and  $C_{be}$  are the effective capacitances of the CBJ and BEJ, respectively. The *trans-conductance*,  $g_m$ , of a BJT is defined as the ratio of  $\Delta I_C$  to  $\Delta V_{BE}$ . These capacitances are dependent on junction voltages and the physical construction of the transistor.

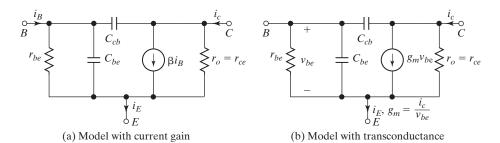

FIGURE 4.32 Transient model of BJT.

 $C_{cb}$  affects the input capacitance significantly due to the Miller multiplication effect [6]. The resistances of collector to emitter and base to emitter are  $r_{ce}$  and  $r_{be}$ , respectively.

Due to internal capacitances, the transistor does not turn on instantly. Figure 4.33 illustrates the waveforms and switching times. As the input voltage  $v_B$  rises from zero to  $V_1$  and the base current rises to  $I_{B1}$ , the collector current does not respond

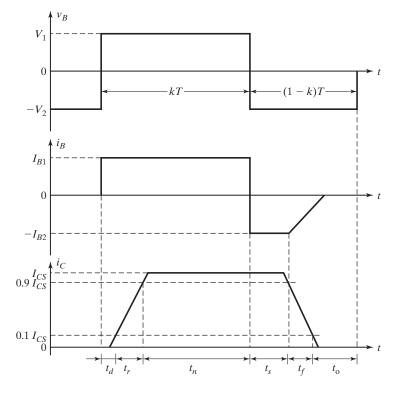

FIGURE 4.33
Switching times of bipolar transistors.

immediately. There is a delay, known as *delay time*  $t_d$ , before any collector current flows. This delay is required to charge up the capacitance of the BEJ to the forward-bias voltage  $V_{BE}$  (approximately 0.7 V). After this delay, the collector current rises to the steady-state value of  $I_{CS}$ . The rise time  $t_r$  depends on the time constant determined by BEJ capacitance.

The base current is normally more than that required to saturate the transistor. As a result, the excess minority carrier charge is stored in the base region. The higher the ODF, the greater is the amount of extra charge stored in the base. This extra charge, which is called the *saturating charge*, is proportional to the excess base drive and the corresponding current  $I_e$ :

$$I_e = I_B - \frac{I_{CS}}{\beta} = \text{ODF} \cdot I_{BS} - I_{BS} = I_{BS} (\text{ODF} - 1)$$
 (4.33)

and the saturating charge is given by

$$Q_s = \tau_s I_e = \tau_s I_{BS} (\text{ODF} - 1)$$
(4.34)

where  $\tau_s$  is known as the *storage time constant* of the transistor.

When the input voltage is reversed from  $V_1$  to  $-V_2$  and the base current is also changed to  $-I_{B2}$ , the collector current does not change for a time  $t_s$ , called the *storage time*. The  $t_s$  is required to remove the saturating charge from the base. The higher the collector current, the higher is the base current and it will take a longer time to recover the stored charges causing a higher storage time. Because  $v_{BE}$  is still positive with approximately 0.7 V only, the base current reverses its direction due to the change in the polarity of  $v_B$  from  $V_1$  to  $-V_2$ . The reverse current,  $-I_{B2}$ , helps to discharge the base and remove the extra charge from the base. Without  $-I_{B2}$ , the saturating charge has to be removed entirely by recombination and the storage time would be longer.

Once the extra charge is removed, the BEJ capacitance charges to the input voltage  $-V_2$ , and the base current falls to zero. The fall time  $t_f$  depends on the time constant, which is determined by the capacitance of the reverse-biased BEJ.

Figure 4.34a shows the extra storage charge in the base of a saturated transistor. During turn-off, this extra charge is removed first in time  $t_s$  and the charge profile is changed from a to c as shown in Figure 4.34b. During fall time, the charge profile decreases from profile c until all charges are removed.

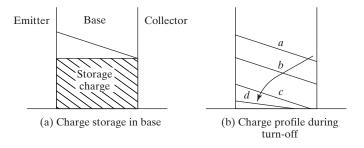

FIGURE 4.34

Charge storage in saturated bipolar transistors.

The turn-on time  $t_n$  is the sum of delay time  $t_d$  and rise time  $t_r$ :

$$t_n = t_d + t_r$$

and the turn-off time  $t_o$  is the sum of storage time  $t_s$  and fall time  $t_f$ :

$$t_o = t_s + t_f$$

## Example 4.2 Finding the Switching Loss of a Transistor

The waveforms of the transistor switch in Figure 4.31 are shown in Figure 4.35. The parameters are  $V_{CC} = 250 \text{ V}$ ,  $V_{BE(\text{sat})} = 3 \text{ V}$ ,  $I_B = 8 \text{ A}$ ,  $V_{CS(\text{sat})} = 2 \text{ V}$ ,  $I_{CS} = 100 \text{ A}$ ,  $t_d = 0.5 \text{ µs}$ ,  $t_r = 1 \text{ µs}$ ,  $t_s = 5 \text{ µs}$ ,  $t_f = 3 \text{ µs}$ , and  $t_s = 10 \text{ kHz}$ . The duty cycle is  $t_s = 50\%$ . The collector-to-emitter leakage current is  $t_{CEO} = 3 \text{ mA}$ . Determine the power loss due to collector current (a) during turn-on  $t_{con} = t_d + t_r$ , (b) during conduction period  $t_r$ , (c) during turn-off  $t_o = t_s + t_f$ , (d) during off-time  $t_o$ , and (e) total average power losses  $t_s = 7$ . (f) Plot the instantaneous power due to collector current  $t_s = 7$ .

## Solution

$$T = 1/f_s = 100 \text{ µs}, \ k = 0.5, kT = t_d + t_r + t_n = 50 \text{ µs}, \ t_n = 50 - 0.5 - 1 = 48.5 \text{ µs}, \ (1 - k)T = t_s + t_f + t_o = 50 \text{ µs}, \text{ and } t_o = 50 - 5 - 3 = 42 \text{ µs}.$$

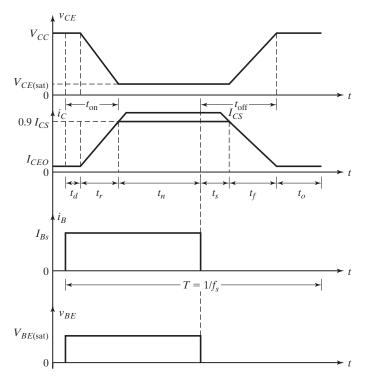

FIGURE 4.35

Waveforms of transistor switch.

**a.** During delay time,  $0 \le t \le t_d$ :

$$i_c(t) = I_{CEO}$$
  
 $v_{CE}(t) = V_{CC}$ 

The instantaneous power due to the collector current is

$$P_c(t) = i_c v_{CE} = I_{CEO} V_{CC}$$
  
= 3 × 10<sup>-3</sup> × 250 = 0.75 W

The average power loss during the delay time is

$$P_d = \frac{1}{T} \int_0^{t_d} P_c(t) dt = I_{CEO} V_{CC} t_d f_s$$

$$= 3 \times 10^{-3} \times 250 \times 0.5 \times 10^{-6} \times 10 \times 10^3 = 3.75 \text{ mW}$$
(4.35)

During rise time,  $0 \le t \le t_r$ :

$$i_{c}(t) = \frac{I_{CS}}{t_{r}} t$$

$$v_{CE}(t) = V_{CC} + (V_{CE(sat)} - V_{CC}) \frac{t}{t_{r}}$$

$$P_{c}(t) = i_{c} v_{CE} = I_{CS} \frac{t}{t_{r}} \left[ V_{CC} + (V_{CE(sat)} - V_{CC}) \frac{t}{t_{r}} \right]$$
(4.36)

The power  $P_c(t)$  is maximum when  $t = t_m$ , where

$$t_m = \frac{t_r V_{CC}}{2[V_{CC} - V_{CE \text{ (sat)}}]}$$

$$= 1 \times \frac{250}{2(250 - 2)} = 0.504 \,\mu\text{s}$$
(4.37)

and Eq. (4.36) yields the peak power

$$P_p = \frac{V_{CC}^2 I_{CS}}{4[V_{CC} - V_{CE(sat)}]}$$

$$= 250^2 \times \frac{100}{4(250 - 2)} = 6300 \text{ W}$$
(4.38)

$$P_r = \frac{1}{T} \int_0^{t_r} P_c(t) dt = f_s I_{CS} t_r \left[ \frac{V_{CC}}{2} + \frac{V_{CE(\text{sat})} - V_{CC}}{3} \right]$$

$$= 10 \times 10^3 \times 100 \times 1 \times 10^{-6} \left[ \frac{250}{2} + \frac{2 - 250}{3} \right] = 42.33 \text{ W}$$
(4.39)

The total power loss during the turn-on is

$$P_{\text{on}} = P_d + P_r$$
  
= 0.00375 + 42.33 = 42.33 W (4.40)

**b.** The conduction period,  $0 \le t \le t_n$ :

$$i_{c}(t) = I_{CS}$$

$$v_{CE}(t) = V_{CE(sat)}$$

$$P_{c}(t) = i_{c}v_{CE} = V_{CE(sat)}I_{CS}$$

$$= 2 \times 100 = 200 \text{ W}$$

$$P_{n} = \frac{1}{T} \int_{0}^{t_{n}} P_{c}(t) dt = V_{CE(sat)}I_{CS}t_{n}f_{s}$$

$$= 2 \times 100 \times 48.5 \times 10^{-6} \times 10 \times 10^{3} = 97 \text{ W}$$

$$(4.41)$$

**c.** The storage period,  $0 \le t \le t_s$ :

$$i_{c}(t) = I_{CS}$$

$$v_{CE}(t) = V_{CE(sat)}$$

$$P_{c}(t) = i_{c}v_{CE} = V_{CE(sat)}I_{CS}$$

$$= 2 \times 100 = 200 \text{ W}$$

$$P_{s} = \frac{1}{T} \int_{0}^{t_{s}} P_{c}(t) dt = V_{CE(sat)}I_{CS}t_{s}f_{s}$$

$$= 2 \times 100 \times 5 \times 10^{-6} \times 10 \times 10^{3} = 10 \text{ W}$$

$$(4.42)$$

The fall time,  $0 \le t \le t_f$ :

$$i_{c}(t) = I_{CS} \left( 1 - \frac{t}{t_{f}} \right), \text{ neglecting } I_{CEO}$$

$$v_{CE}(t) = \frac{V_{CC}}{t_{f}} t, \text{ neglecting } I_{CEO}$$

$$P_{c}(t) = i_{c} v_{CE} = V_{CC} I_{CS} \left[ \left( 1 - \frac{t}{t_{f}} \right) \frac{t}{t_{f}} \right]$$

$$(4.43)$$

This power loss during fall time is maximum when  $t = t_f/2 = 1.5 \,\mu s$  and Eq. (4.43) gives the peak power,

$$P_m = \frac{V_{CC}I_{CS}}{4}$$
= 250 ×  $\frac{100}{4}$  = 6250 W (4.44)

$$P_f = \frac{1}{T} \int_0^{t_f} P_c(t) dt = \frac{V_{CC} I_{CS} t_f f_s}{6}$$

$$= \frac{250 \times 100 \times 3 \times 10^{-6} \times 10 \times 10^3}{6} = 125 \text{ W}$$
(4.45)

The power loss during turn-off is

$$P_{\text{off}} = P_s + P_f = I_{CS} f_s \left( t_s V_{CE(\text{sat})} + \frac{V_{CC} t_f}{6} \right)$$
  
= 10 + 125 = 135 W (4.46)

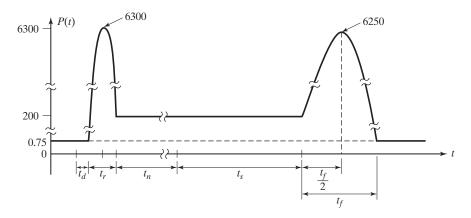

## FIGURE 4.36

Plot of instantaneous power for Example 4.2.

**d.** Off-period, 
$$0 \le t \le t_o$$
:
$$i_c(t) = I_{CEO}$$

$$v_{CE}(t) = V_{CC}$$

$$P_c(t) = i_c v_{CE} = I_{CEO} V_{CC}$$

$$= 3 \times 10^{-3} \times 250 = 0.75 \text{ W}$$

$$P_0 = \frac{1}{T} \int_0^{t_o} P_c(t) dt = I_{CEO} V_{CC} t_o f_s$$

$$= 3 \times 10^{-3} \times 250 \times 42 \times 10^{-6} \times 10 \times 10^3 = 0.315 \text{ W}$$
(4.47)

e. The total power loss in the transistor due to collector current is

$$P_T = P_{\text{on}} + P_n + P_{\text{off}} + P_0$$
 (4.48)  
= 42.33 + 97 + 135 + 0.315 = 274.65 W

**f.** The plot of the instantaneous power is shown in Figure 4.36.

*Note*: The switching losses during the transition from on to off and vice versa are much more than the on-state losses. The transistor must be protected from breakdown due to a high junction temperature.

## Example 4.3 Finding the Base Drive Loss of a Transistor

For the parameters in Example 4.2, calculate the average power loss due to the base current.

## Solution

$$V_{BE({
m sat})}=3~{
m V},~I_{B}=8~{
m A},~T=1/f_{s}=100~{
m \mu s},~k=0.5,~kT=50~{
m \mu s},~t_{d}=0.5~{
m \mu s},~t_{r}=1~{
m \mu s},~t_{n}=50-1.5=48.5~{
m \mu s},~t_{s}=5~{
m \mu s},~t_{f}=3~{
m \mu s},~t_{{
m on}}=t_{d}+t_{r}=1.5~{
m \mu s},~{
m and}~t_{{
m off}}=t_{s}+t_{f}=5+3=8~{
m \mu s}.$$

During the period,  $0 \le t \le (t_{on} + t_n)$ :  $i_b(t) = I_{RS}$ 

$$v_{BE}(t) = V_{BE(sat)}$$

The instantaneous power due to the base current is

$$P_b(t) = i_b v_{BE} = I_{BS} V_{BS(sat)}$$
$$= 8 \times 3 = 24 \text{ W}$$

During the period,  $0 \le t \le t_o = (T - t_{on} - t_n - t_s - t_f)$ :  $P_b(t) = 0$ . The average power loss is

$$P_B = I_{BS}V_{BE(sat)}(t_{on} + t_n + t_s + t_f)f_s$$

$$= 8 \times 3 \times (1.5 + 48.5 + 5 + 3) \times 10^{-6} \times 10 \times 10^3 = 13.92 \text{ W}$$
(4.49)

*Note*: Since the gate current of a MOSFET is negligible, the gate-drive loss of a power MOSFET is negligibly small.

## 4.6.3 Switching Limits

**Second breakdown (SB).** The SB, which is a destructive phenomenon, results from the current flow to a small portion of the base, producing localized hot spots. If the energy in these hot spots is sufficient, the excessive localized heating may damage the transistor. Thus, secondary breakdown is caused by a localized thermal runaway, resulting from high current concentrations. The current concentration may be caused by defects in the transistor structure. The SB occurs at certain combinations of voltage, current, and time. Because the time is involved, the secondary breakdown is basically an energy-dependent phenomenon.

**Forward-biased safe operating area (FBSOA).** During turn-on and on-state conditions, the average junction temperature and second breakdown limit the power-handling capability of a transistor. The manufacturers usually provide the FBSOA curves under specified test conditions. FBSOA indicates the  $i_c$ - $v_{CE}$  limits of the transistor; for reliable operation the transistor must not be subjected to greater power dissipation than that shown by the FBSOA curve.

**Reverse-biased safe operating area (RBSOA).** During turn-off, a high current and high voltage must be sustained by the transistor, in most cases with the base-to-emitter junction reverse biased. The collector–emitter voltage must be held to a safe level at, or below, a specified value of collector current. The manufacturers provide the  $I_C$ – $V_{CE}$  limits during reverse-biased turn-off as RBSOA.

**Breakdown voltages.** A *breakdown voltage* is defined as the absolute maximum voltage between two terminals with the third terminal open, shorted, or biased in either forward or reverse direction. At breakdown the voltage remains relatively constant, where the current rises rapidly. The following breakdown voltages are quoted by the manufacturers:

 $V_{EBO}$ : the maximum voltage between the emitter terminal and base terminal with collector terminal open circuited.

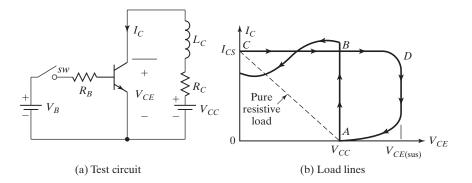

FIGURE 4.37
Turn-on and turn-off load lines.

 $V_{CEV}$  or  $V_{CEX}$ : the maximum voltage between the collector terminal and emitter terminal at a specified negative voltage applied between base and emitter.

 $V_{CEO(SUS)}$ : the maximum sustaining voltage between the collector terminal and emitter terminal with the base open circuited. This rating is specified as the maximum collector current and voltage, appearing simultaneously across the device with a specified value of load inductance.

Let us consider the circuit in Figure 4.37a. When the switch SW is closed, the collector current increases, and after a transient, the steady-state collector current is  $I_{CS} = (V_{CC} - V_{CE(sat)})/R_C$ . For an inductive load, the load line would be the path ABC shown in Figure 4.37b. If the switch is opened to remove the base current, the collector current begins to fall and a voltage of L(di/dt) is induced across the inductor to oppose the current reduction. The transistor is subjected to a transient voltage. If this voltage reaches the sustaining voltage level, the collector voltage remains approximately constant and the collector current falls. After a short time, the transistor is in the off-state and the turn-off load line is shown in Figure 4.37b by the path CDA.

#### 4.6.4 Silicon Carbide BJTs

Like the Si BJTs, the SiC BJT is a bipolar normally-off device, which combines both a low on-state voltage drop (0.32 V at  $100 \text{ A/cm}^2$ ) [58] and a quite fast-switching performance. The low on-state voltage drop is obtained because of the cancellation of the base–emitter and base–collector junctions. However, the SiC BJT is a current-driven device, which means that a substantial continuous base current is required as long as it conducts a collector current. The SiC BJTs are very attractive for power switching applications due to their potential for very low specific on-resistances and high-temperature operation with high power densities [56, 57, 58]. For SiC BJTs, the common-emitter current gain ( $\beta$ ), the specific on-resistance ( $R_{on}$ ), and the break-down voltage are important to optimize for competition with silicon-based power devices. Considerable work has been devoted to improve the device performance of SiC BJTs.

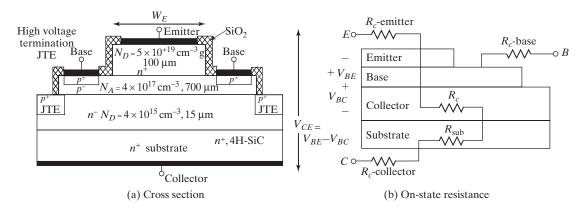

FIGURE 4.38

Cross-sectional view of the 4H-SiC BJT device.

The available SiC BJTs have a voltage rating of 1.2 kV and current ratings in the range of 6 to 40 A, with current gains of more than 70 at room temperature for a 6-A device [59]. However, the current gain is strongly temperature-dependent, and, in particular, it drops by more than 50% at 25°C compared with room temperature. The development of SiC BJTs has been successful, and in spite of the need for the base current, SiC BJTs have competitive performance in the kilovolt range. A cross section of a SiC NPN-BJT is shown in Figure 4.38a [60]. The junction-termination extension (JTE) exhibits higher breakdown voltage compared with Si BJTs. The equivalent circuit for the on-state resistance [56] is shown in Figure 4.38b. The structure, dimensions, and the concentrations of the  $n^+$  and  $p^+$  layers will determine the BJT characteristics such as the voltage and current ratings.

## 4.7 IGBTS

An IGBT combines the advantages of BJTs and MOSFETs. An IGBT has high input impedance, like MOSFETs, and low on-state conduction losses, like BJTs. However, there is no second breakdown problem, as with BJTs. By chip design and structure, the equivalent drain-to-source resistance  $R_{DS}$  is controlled to behave like that of a BJT [13–14].

The silicon cross section of an IGBT is shown in Figure 4.39a, which is identical to that of an MOSFET except for the  $p^+$  substrate. However, the performance of an IGBT is closer to that of a BJT than an MOSFET. This is due to the  $p^+$  substrate, which is responsible for the minority carrier injection into the n-region. The equivalent circuit is shown in Figure 4.39b, which can be simplified to Figure 4.39c. An IGBT is made of four alternate PNPN layers, and could latch like a thyristor given the necessary condition:  $(\alpha_{npn} + \alpha_{pnp}) > 1$ . The  $n^+$ -buffer layer and the wide epi base reduce the gain of the NPN-terminal by internal design, thereby avoiding latching. IGBTs have two structures: punch-through (PT) and nonpunch-through (NPT). In the PT IGBT structure, the switching time is reduced by use of a heavily doped n-buffer layer in the drift

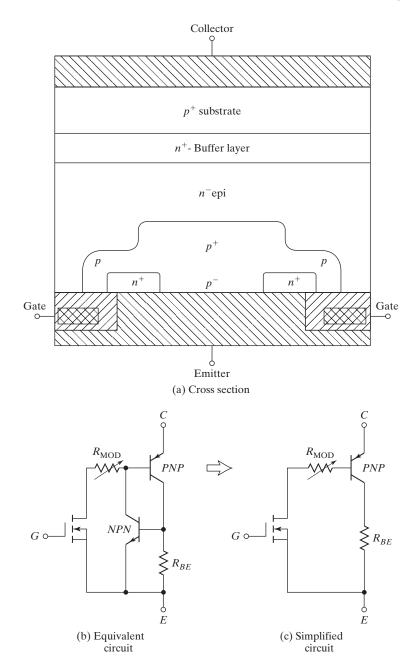

FIGURE 4.39
Cross section and equivalent circuit for IGBTs.

region near the collector. In the NPT structure, carrier lifetime is kept more than that of a PT structure, which causes conductivity modulation of the drift region and reduces the on-state voltage drop. An IGBT is a voltage-controlled device similar to a power MOSFET. Like a MOSFET, when the gate is made positive with respect to the emitter for turn-on, n carriers are drawn into the p-channel near the gate region; this results in a forward bias of the base of the NPN-transistor, which thereby turns on. An IGBT is turned on by just applying a positive gate voltage to open the channel for n carriers and is turned off by removing the gate voltage to close the channel. It requires a very simple driver circuit. It has lower switching and conducting losses while sharing many of the appealing features of power MOSFETs, such as ease of gate drive, peak current, capability, and ruggedness. An IGBT is inherently faster than a BJT. However, the switching speed of IGBTs is inferior to that of MOSFETs.

The symbol and circuit of an IGBT switch are shown in Figure 4.40. The three terminals are gate, collector, and emitter instead of gate, drain, and source for an MOSFET. The typical output characteristics of  $i_C$  versus  $v_{CE}$  are shown in Figure 4.41a for various gate–emitter voltage  $v_{GE}$ . The typical transfer characteristic of  $i_C$  versus  $v_{GE}$  is shown in Figure 4.41b. The parameters and their symbols are similar to that of MOSFETs, except that the subscripts for source and drain are changed to emitter and collector, respectively. The current rating of a single IGBT can be up to 6500 V, 2400 A

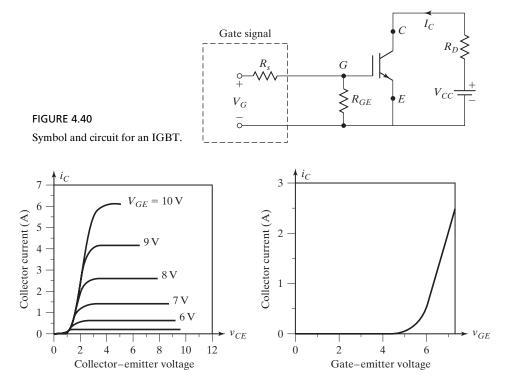

FIGURE 4.41

Typical output and transfer characteristics of IGBTs.

and the switching frequency can be up to 20 kHz. IGBTs are finding increasing applications in medium-power applications such as dc and ac motor drives, power supplies, solid-state relays, and contractors.

As the upper limits of commercially available IGBT ratings are increasing (e.g., as high as 6500 V and 2400 A), IGBTs are finding and replacing applications where BJTs and conventional MOSFETs were predominantly used as switches.

## 4.7.1 Silicon Carbide IGBTs

The Si-based IGBT has shown an excellent performance for a wide range of voltage and current ratings during the last two decades [63, 65, 66]. For high-voltage applications, an IGBT is desirable due to its simple gate-drive requirements and its great success in the Si world [36]. SiC MOS structures have been demonstrated in recent years with high breakdown strength and low interface charge density, paving the way for possible demonstration of IGBTs. Extensive research has been conducted on 4H-SiC power MOSFETs for blocking voltages of up to 10 kV [62, 63].

For applications over 10 kV, bipolar devices are considered favorable due to their conductivity modulation. SiC insulated-gate bipolar transistors are more attractive than thyristors due to the MOS gate feature and superior switching performance. Both *n*-channel IGBTs (*n*-IGBTs) and *p*-channel IGBTs (*p*-IGBTs) have been demonstrated on 4HSiC with high blocking voltages. These IGBTs exhibit strong conductivity modulation in the drift layer and significant improvement in the on-state resistance compared to 10-kV MOSFET. The advantages of SiC *p*-IGBTs, such as the potential of very low on-state resistance, slightly positive temperature coefficient, high switching speed, small switching losses, and large safe operating area, make them suitable and attractive for high-power/high-frequency applications. The cross section of a SiC IGBT [63] is shown in Figure 4.42a and the equivalent circuit [61] is shown in

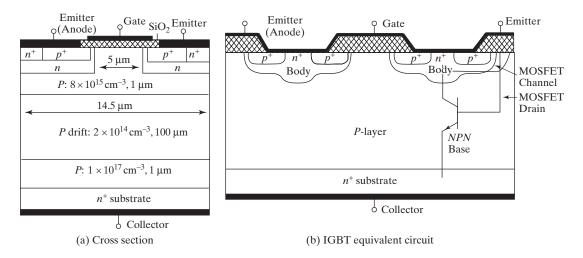

FIGURE 4.42 Simplified structure of a 4H-SiC *p*-channel IGBT.

Figure 4.42b. The structure, dimension, and the concentrations of the  $n^+$  and  $p^+$  layers will determine the IGBT characteristics such as the voltage and current.

#### SITS 4.8

An SIT is a high-power, high-frequency device. Since the invention of the static induction devices in Japan by J. Nishizawa [17], the number of devices in this family is growing [19]. It is essentially the solid-state version of the triode vacuum tube. The silicon cross section of an SIT [15] and its symbol are shown in Figure 4.43. It is a vertical structure device with short multichannels. Thus, it is not subject to area limitation and is suitable for high-speed, high-power operation. The gate electrodes are buried within the drain and source n-epi layers. An SIT is identical to a JFET except for vertical and buried gate construction, which gives a lower channel resistance, causing a lower drop. An SIT has a short channel length, low gate series resistance, low gatesource capacitance, and small thermal resistance. It has a low noise, low distortion, and high audiofrequency power capability. The turn-on and turn-off times are very small, typically 0.25 µs.

The on-state drop is high, typically 90 V for a 180-A device and 18 V for an 18-A device. An SIT normally is an on device, and a negative gate voltage holds it off. The normally on-characteristic and the high on-state drop limit its applications for general power conversions. The typical characteristics of SITs are shown in Figure 4.44 [18]. An electrostatically induced potential barrier controls the current in static induction devices. The SITs can operate with the power of 100 KVA at 100 kHz or 10 VA at 10 GHz. The current rating of SITs can be up to 1200 V, 300 A, and the switching speed can be as high as 100 kHz. It is most suitable for high-power, high-frequency applications (e.g., audio, VHF/UHF, and microwave amplifiers).

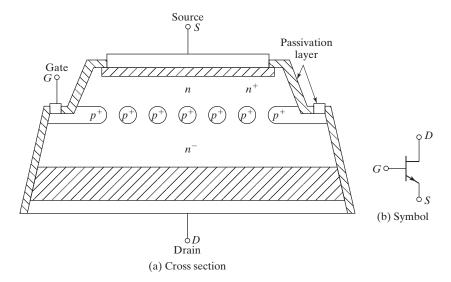

FIGURE 4.43 Cross section and symbol for SITs.

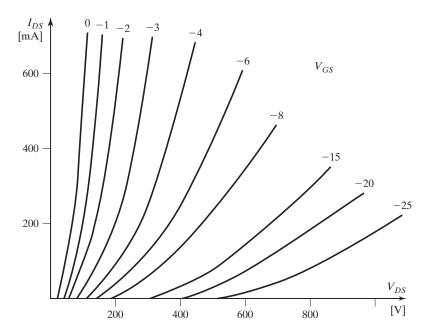

FIGURE 4.44
Typical characteristics of SITs. [Ref. 18, 19]

## 4.9 COMPARISONS OF TRANSISTORS

Table 4.2 shows the comparisons of BJTs, MOSFETs, and IGBTs. A diode is one-quadrant uncontrolled device, whereas a BJT or an IGBT is one-quadrant controlled device. A transistor with an antiparallel diode allows withstanding bidirectional current flows. A transistor in series with a diode allows withstanding bidirectional voltages.

Due to the internal diode, a MOSFET is a two-quadrant device that allows current flow in bidirections. Any transistor (MOSFETs, BJTs, or IGBTs) in combination with diodes can be operated in four quadrants where both bidirectional voltages and bidirectional currents are possible, as shown in Table 4.3.

## 4.10 POWER DERATING OF POWER TRANSISTORS

The thermal equivalent circuit is shown in Figure 4.45. If the total average power loss is  $P_T$ , the case temperature is

$$T_C = T_J - P_T R_{JC}$$

The sink temperature is

$$T_S = T_C - P_T R_{CS}$$

| TABLE 4.2 ( | Comparisons o                    | Comparisons of Power Transistors | ırs                    |                             |                                                                                    |                                                     |                                                                                                    |                                                                                                    |
|-------------|----------------------------------|----------------------------------|------------------------|-----------------------------|------------------------------------------------------------------------------------|-----------------------------------------------------|----------------------------------------------------------------------------------------------------|----------------------------------------------------------------------------------------------------|
| ق ا         | Base/Gate<br>Control<br>Variable | Control<br>Characteristic        | Switching<br>Frequency | On-State<br>Voltage<br>Drop | $\begin{array}{c} \text{Max.} \\ \text{Voltage} \\ \text{Rating } V_s \end{array}$ | Max. Current<br>Rating I <sub>s</sub>               | Advantages                                                                                                    | Limitations                                                                                                  |
| MOSFET      | Voltage                          | Continuous                       | Very high              | High                        | $ \frac{1 \text{ kV}}{S_s} = V_s I_s \\ = 0.1 \text{ MVA} $                        | $150 \text{ A}$ $S_s = V_s I_s$ $= 0.1 \text{ MVA}$ | Higher switching speed Low switching loss Simple gate-drive circuit Little gate power Negative temperature coefficient on drain current and facilitates | High on-state drop, as high as 10 V  Lower off-state voltage capability Unipolar voltage device              |
| COOLMOS     | Voltage                          | Continuous                       | Very high              | Low                         | 1 kV                                                                               | 100 A                                               | Low gate-drive requirement and low on-state                                                                                                    | Low-power device Low voltage and current                                                                     |
| BJT         | Current                          | Continuous                       | Medium                 | Low                         | 1.5 kV                                                                             | 1 kA                                                | power drop<br>Simple switch                                                                                                    | raungs<br>Current controlled device                                                                          |
|             |                                  |                                  | 20 kHz                 |                             | $S_s = V_s I_s$ $= 1.5 \text{MVA}$                                                 | $S_s = V_s I_s$ $= 1.5 \text{MVA}$                  | Low on-state drop<br>Higher off-state voltage<br>capability<br>High switching loss                                                                      | and requires a higher<br>base current to turn-on<br>and sustain on-state<br>current                          |
|             |                                  |                                  |                        |                             |                                                                                    |                                                     |                                                                                                    | Base drive power loss<br>Charge recovery time and<br>slower switching speed<br>Secondary breakdown<br>region |
| IGBT        | Voltage                          | Continuous                       | High                   | Medium                      | $3.5 \text{ kV}$ $S_s = V_s I_s$                                                   | $ 2 kA $ $ S_s = V_s I_s $ $ = 1 + S_s I_s $        | Low on-state voltage<br>Little gate power                                                                                                    | Unipolar voltage device Lower off-state voltage capability                                                   |
| SIT         | Voltage                          | Continuous                       | Very high              | High                        |                                                                                    | AvM. C.1 =                                          | High-voltage rating                                                                                                    | Ompotar vottage device<br>Higher on-state voltage<br>drop<br>Lower current ratings                           |

Note: The voltage and current ratings are expected to increase as the technology develops.

 TABLE 4.3
 Operating Quadrants of Transistors with Diodes

| Devices                                   | Positive<br>Voltage<br>Withstanding | Negative<br>Voltage<br>Withstanding | Positive<br>Current Flow | Negative<br>Current Flow | Symbol                |
|-------------------------------------------|-------------------------------------|-------------------------------------|--------------------------|--------------------------|-----------------------|
| Diode                                     |                                     | Х                                   | Х                        |                          | +                     |
| MOSFET                                    | x                                   |                                     | x                        | X                        | + v -                 |
| MOSFET with<br>two external<br>diodes     | x                                   |                                     | x                        | x                        |                       |
| BJT/IGBT                                  | x                                   |                                     | x                        |                          | <i>i</i> + <i>v</i> - |
| BJT/IGBT with<br>an antiparallel<br>diode | X                                   |                                     | X                        | X                        | + v -                 |
| BJT/IGBT with<br>a series diode           | X                                   | X                                   | X                        |                          | <i>i</i> ★ + ∨ ∨ − −  |

TABLE 4.3 (Continued)

| Devices                                                 | Positive<br>Voltage<br>Withstanding | Negative<br>Voltage<br>Withstanding | Positive<br>Current Flow | Negative<br>Current Flow | Symbol |
|---------------------------------------------------------|-------------------------------------|-------------------------------------|--------------------------|--------------------------|--------|
| Two BJTs/<br>IGBTs with two<br>series diodes            | x                                   | x                                   | x                        | Х                        | +      |
|                                                         |                                     |                                     |                          |                          | · · ·  |
| Two BJTs/<br>IGBTs with<br>two antiparal-<br>lel diodes | х                                   | x                                   | X                        | х                        | + + v  |
|                                                         |                                     |                                     |                          |                          | _      |
| BJT/IGBT with<br>four bridge-<br>connected<br>diodes    | x                                   | x                                   | X                        | x                        | + v    |

The ambient temperature is

$$T_A = T_S - P_T R_{SA}$$

and

$$T_J - T_A = P_T (R_{JC} + R_{CS} + R_{SA})$$
 (4.50)

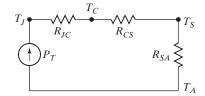

FIGURE 4.45

Thermal equivalent circuit of a transistor.

where  $R_{IC}$  = thermal resistance from junction to case, °C/W;

 $R_{CS}$  = thermal resistance from case to sink, °C/W;

 $R_{SA}$  = thermal resistance from sink to ambient, °C/W.

The maximum power dissipation  $P_T$  is normally specified at  $T_C = 25^{\circ}\mathrm{C}$ . If the ambient temperature is increased to  $T_A = T_{J(\mathrm{max})} = 150^{\circ}\mathrm{C}$ , the transistor can dissipate zero power. On the other hand, if the junction temperature is  $T_C = 0^{\circ}\mathrm{C}$ , the device can dissipate maximum power and this is not practical. Therefore, the ambient temperature and thermal resistances must be considered when interpreting the ratings of devices. Manufacturers show the derating curves for the thermal derating and second breakdown derating.

## Example 4.4 Finding the Case Temperature of a Transistor

The maximum junction temperature of a transistor is  $T_J = 150^{\circ}\text{C}$  and the ambient temperature is  $T_A = 25^{\circ}\text{C}$ . If the thermal impedances are  $R_{JC} = 0.4^{\circ}\text{C/W}$ ,  $R_{CS} = 0.1^{\circ}\text{C/W}$ , and  $R_{SA} = 0.5^{\circ}\text{C/W}$ , calculate (a) the maximum power dissipation and (b) the case temperature.

#### Solution

**a.**  $T_J - T_A = P_T(R_{JC} + R_{CS} + R_{SA}) = P_T R_{JA}, R_{JA} = 0.4 + 0.1 + 0.5 = 1.0, \text{ and } 150 - 25 = 1.0 P_T$ , which gives the maximum power dissipation as  $P_T = 125 \text{ W}$ .

**b.** 
$$T_C = T_J - P_T R_{JC} = 150 - 125 \times 0.4 = 100$$
°C.

#### 4.11 di/dt AND dv/dt LIMITATIONS

Transistors require certain turn-on and turn-off times. Neglecting the delay time  $t_d$  and the storage time  $t_s$ , the typical voltage and current waveforms of a transistor switch are shown in Figure 4.46. During turn-on, the collector current rises and the di/dt is

$$\frac{di}{dt} = \frac{I_L}{t_r} = \frac{I_{cs}}{t_r} \tag{4.51}$$

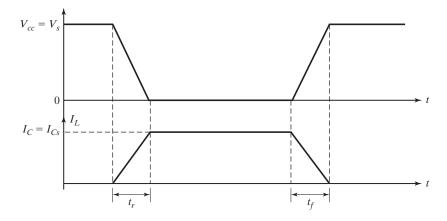

FIGURE 4.46

Voltage and current waveforms.

During turn-off, the collector–emitter voltage must rise in relation to the fall of the collector current, and dv/dt is

$$\frac{dv}{dt} = \frac{V_s}{t_f} = \frac{V_{cs}}{t_f} \tag{4.52}$$

The conditions di/dt and dv/dt in Eqs. (4.51) and (4.52) are set by the transistor switching characteristics and must be satisfied during turn-on and turn-off. Protection circuits are normally required to keep the operating di/dt and dv/dt within the allowable limits of the transistor. A typical transistor switch with di/dt and dv/dt protection is shown in Figure 4.47a, with the operating waveforms in Figure 4.47b. The RC network across the transistor is known as the *snubber circuit*, or *snubber*, and limits the dv/dt The inductor  $L_s$ , which limits the di/dt, is sometimes called a *series snubber*.

Let us assume that under steady-state conditions the load current  $I_L$  is free-wheeling through diode  $D_m$ , which has negligible reverse recovery time. When transistor  $Q_1$  is turned on, the collector current rises and current of diode  $D_m$  falls, because  $D_m$  behaves as short-circuited. The equivalent circuit during turn-on is shown in Figure 4.48a and turn-on di/dt is

$$\frac{di}{dt} = \frac{V_s}{L_s} \tag{4.53}$$

Equating Eq. (4.51) to Eq. (4.53) gives the value of  $L_s$ ,

$$L_s = \frac{V_s t_r}{I_I} \tag{4.54}$$

During turn-off, the capacitor  $C_s$  charges by the load current and the equivalent circuit is shown in Figure 4.48b. The capacitor voltage appears across the transistor and the dv/dt is

$$\frac{dv}{dt} = \frac{I_L}{C_s} \tag{4.55}$$

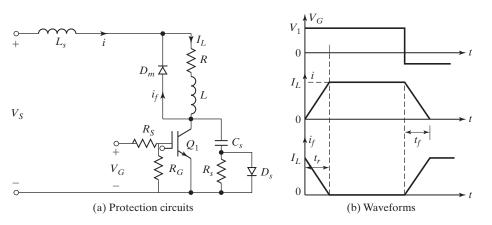

FIGURE 4.47

Transistor switch with di/dt and dv/dt protection.

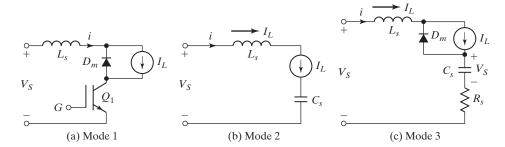

FIGURE 4.48

Equivalent circuits.

Equating Eq. (4.52) to Eq. (4.55) gives the required value of capacitance,

$$C_s = \frac{I_L t_f}{V_s} \tag{4.56}$$

Once the capacitor is charged to  $V_s$ , the freewheeling diode turns on. Due to the energy stored in  $L_s$ , there is a damped resonant circuit as shown in Figure 4.48c. The transient analysis of RLC circuit is discussed in Section 17.4. The RLC circuit is normally made critically damped to avoid oscillations. For unity critical damping,  $\delta = 1$ , and Eq. (18.15) yields

$$R_s = 2\sqrt{\frac{L_s}{C_s}} \tag{4.57}$$

The capacitor  $C_s$  has to discharge through the transistor and this increases the peak current rating of the transistor. The discharge through the transistor can be avoided by placing resistor  $R_s$  across  $C_s$  instead of placing  $R_s$  across  $D_s$ .

The discharge current is shown in Figure 4.49. When choosing the value of  $R_s$ , the discharge time,  $R_s C_s = \tau_s$  should also be considered. A discharge time of one-third the switching period  $T_s$  is usually adequate.

$$3R_sC_s=T_s=\frac{1}{f_s}$$

or

$$R_s = \frac{1}{3f_s C_s} \tag{4.58}$$

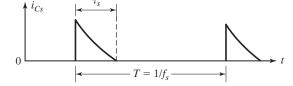

**FIGURE 4.49** 

Discharge current of snubber capacitor.

# Example 4.5 Finding the Snubber Values for Limiting dv/dt and di/dt Values of a BJT Switch

A transistor is operated as a chopper switch as shown in Figure 4.47 at a frequency of  $f_s=10$  kHz. The circuit arrangement is shown in Figure 4.47a. The dc voltage of the chopper is  $V_s=220$  V and the load current is  $I_L=100$  A.  $V_{CE(sat)}=0$  V. The switching times are  $t_d=0$ ,  $t_r=3$   $\mu s$ , and  $t_f=1.2$   $\mu s$ . Determine the values of (a)  $L_s$ ; (b)  $C_s$ ; (c)  $R_s$  for critically damped condition; (d)  $R_s$ , if the discharge time is limited to one-third of switching period; (e)  $R_s$ , if the peak discharge current is limited to 10% of load current; and (f) power loss due to RC snubber  $P_s$ , neglecting the effect of inductor  $L_s$  on the voltage of the snubber capacitor  $C_s$ .

## Solution

 $I_L = 100 \text{ A}, V_s = 220 \text{ V}, f_s = 10 \text{ kHz}, t_r = 3 \text{ }\mu\text{s}, \text{ and } t_f = 1.2 \text{ }\mu\text{s}.$ 

- **a.** From Eq. (4.54),  $L_s = V_s t_r / I_L = 220 \times 3/100 = 6.6 \,\mu\text{H}$ .
- **b.** From Eq. (4.56),  $C_s = I_L t_f / V_s = 100 \times 1.2/220 = 0.55 \,\mu\text{F}.$
- **c.** From Eq. (4.57),  $R_s = 2\sqrt{L_s/C_s} = 2\sqrt{6.6/0.55} = 6.93 \ \Omega$ .
- **d.** From Eq. (4.58),  $R_s = 1/(3f_sC_s) = 10^3/(3 \times 10 \times 0.55) = 60.6 \Omega$ .
- **e.**  $V_s/R_s = 0.1 \times I_L \text{ or } 220/R_s = 0.1 \times 100 \text{ or } R_s = 22 \Omega.$
- **f.** The snubber loss, neglecting the loss in diode  $D_s$ , is

$$P_s \approx 0.5C_s V_{sf_s}^2 f_s$$

$$= 0.5 \times 0.55 \times 10^{-6} \times 220^2 \times 10 \times 10^3 = 133.1 \text{ W}$$
(4.59)

#### 4.12 SERIES AND PARALLEL OPERATION

Transistors may be operated in series to increase their voltage-handling capability. It is very important that the series-connected transistors are turned on and off simultaneously. Otherwise, the slowest device at turn-on and the fastest device at turn-off may be subjected to the full voltage of the collector–emitter (or drain–source) circuit and that particular device may be destroyed due to a high voltage. The devices should be matched for gain, transconductance, threshold voltage, on-state voltage, turn-on time, and turn-off time. Even the gate or base drive characteristics should be identical. Voltage-sharing networks similar to diodes could be used.

Transistors are connected in parallel if one device cannot handle the load current demand. For equal current sharings, the transistors should be matched for gain, transconductance, saturation voltage, and turn-on time and turn-off time. In practice, it is not always possible to meet these requirements. A reasonable amount of current sharing (45% to 55% with two transistors) can be obtained by connecting resistors in series with the emitter (or source) terminals, as shown in Figure 4.50.

The resistors in Figure 4.50 help current sharing under steady-state conditions. Current sharing under dynamic conditions can be accomplished by connecting coupled inductors as shown in Figure 4.51. If the current through  $Q_1$  rises, the L(di/dt) across  $L_1$  increases, and a corresponding voltage of opposite polarity is induced across inductor  $L_2$ . The result is a low-impedance path, and the current is shifted to  $Q_2$ . The inductors would generate voltage spikes and they may be expensive and bulky, especially at high currents.

BJTs have a negative temperature coefficient. During current sharing, if one BJT carries more current, its on-state resistance decreases and its current increases further,

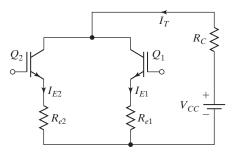

FIGURE 4.50
Parallel connection of transistors.

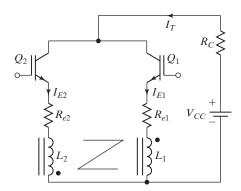

FIGURE 4.51

Dynamic current sharing.

whereas MOSFETs have a positive temperature coefficient and parallel operation is relatively easy. The MOSFET that initially draws higher current heats up faster and its on-state resistance increases, resulting in current shifting to the other devices. IGBTs require special care to match the characteristics due to the variations of the temperature coefficients with the collector current.

## **Example 4.6 Finding the Current Sharing by Two Parallel MOSFETs**

Two MOSFETs that are connected in parallel similar to Figure 4.50 carry a total current of  $I_T=20$  A. The drain-to-source voltage of MOSFET  $M_1$  is  $V_{DS1}=2.5$  V and that of MOSFET  $M_2$  is  $V_{DS2}=3$  V. Determine the drain current of each transistor and difference in current sharing if the current sharing series resistances are (a)  $R_{s1}=0.3$   $\Omega$  and  $R_{s2}=0.2$   $\Omega$  and (b)  $R_{s1}=R_{s2}=0.5$   $\Omega$ .

#### Solution

**a.** 
$$I_{D1} + I_{D2} = I_T$$
 and  $V_{DS1} + I_{D1}R_{S1} = V_{DS2} + I_{D2}R_{S2} = V_{DS2} = R_{S2}(I_T - I_{D1}).$ 

$$I_{D1} = \frac{V_{DS2} - V_{DS1} + I_TR_{S2}}{R_{s1} + R_{s2}}$$

$$= \frac{3 - 2.5 + 20 \times 0.2}{0.3 + 0.2} = 9 \text{ A} \text{ or } 45\%$$

$$I_{D2} = 20 - 9 = 11 \text{ A} \text{ or } 55\%$$

$$\Delta I = 55 - 45 = 10\%$$

$$(4.60)$$

**b.** 
$$I_{D1} = \frac{3 - 2.5 + 20 \times 0.5}{0.5 + 0.5} = 10.5 \text{ A}$$
 or 52.5%  $I_{D2} = 20 - 10.5 = 9.5 \text{ A}$  or 47.5%  $\Delta I = 52.5 - 47.5 = 5\%$ 

## 4.13 SPICE MODELS

Due to the nonlinear behavior of power electronics circuits, the computer-aided simulation plays an important role in the design and analysis of power electronics circuits and systems [20]. Device manufacturers often provide SPICE models for power devices.

## 4.13.1 BJT SPICE Model

The PSpice model, which is based on the integral charge-control model of Gummel and Poon [16], is shown in Figure 4.52a. The static (dc) model that is generated by PSpice is shown in Figure 4.52b. If certain parameters are not specified, PSpice assumes the simple model of Ebers–Moll as shown in Figure 4.52c.

The model statement for NPN-transistors has the general form

```
.MODEL QNAME NPN (P1=V1 P2=V2 P3=V3 ... PN=VN)
```

and the general form for PNP-transistors is

```
.MODEL QNAME PNP (P1=V1 P2=V2 P3=V3 ... PN=VN)
```

where QNAME is the name of the BJT model. *NPN* and *PNP* are the type symbols for *NPN*- and *PNP*-transistors, respectively. P1, P2, . . . and V1, V2, . . . are the parameters and their values, respectively. The parameters that affect the switching behavior of a BJT in power electronics are IS, BF, CJE, CJC, TR, TF. The symbol for a BJT is Q, and its name must start with Q. The general form is

```
Q <name > NC NB NE NS QNAME [(area) value]
```

where NC, NB, NE, and NS are the collector, base, emitter, and substrate nodes, respectively. The substrate node is optional: If not specified, it defaults to ground. Positive current is the current that flows into a terminal. That is, the current flows from the collector node, through the device, to the emitter node for an NPN-BJT.

The parameters that significantly influence the switching behavior of a BJT are:

IS *pn*-saturation current

BF Ideal maximum forward beta

CJE Base-emitter zero-bias pn capacitance

CJC Base-collector zero-bias pn capacitance

TR Ideal reverse transit time

TF Ideal forward transit time

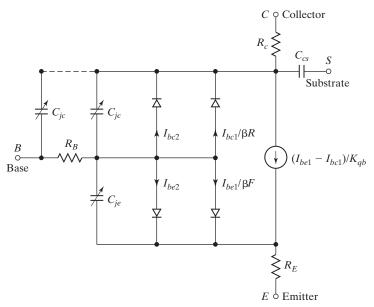

(a) Gummel-Poon model

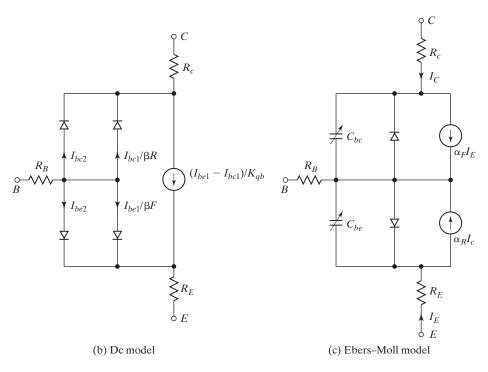

FIGURE 4.52 PSpice BJT model.

## 4.13.2 MOSFET SPICE Model

The PSpice model [16] of an *n*-channel MOSFET is shown in Figure 4.53a. The static (dc) model that is generated by PSpice is shown in Figure 4.53b. The model statement of *n*-channel MOSFETs has the general form

```
.MODEL MNAME NMOS (P1=V1 P2=V2 P3=V3 ... PN=VN)
```

and the statement for *p*-channel MOSFETs has the form

```
.MODEL MNAME PMOS (P1=V1 P2=V2 P3=V3 ... PN=VN)
```

where MNAME is the model name. NMOS and PMOS are the type symbols of *n*-channel and *p*-channel MOSFETs, respectively. The parameters that affect the switching behavior of a MOSFET in power electronics are L, W, VTO, KP, IS, CGSO, and CGDO.

The symbol for a MOSFET is M. The name of MOSFETs must start with M and it takes the general form

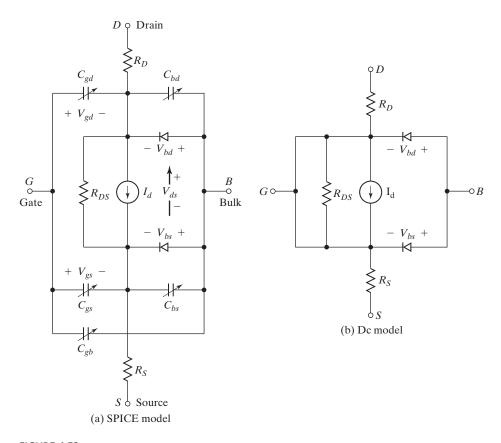

FIGURE 4.53 PSpice *n*-channel MOSFET model.

| M <name></name> | ND NG NS NB                                                    | MNAME   |
|-----------------|----------------------------------------------------------------|---------|
| +               | [L= <value] [w="&lt;value:&lt;/td"><td>&gt;]</td></value]>     | >]      |
| +               | [AD= <value>] [AS=<val< td=""><td>lue&gt;]</td></val<></value> | lue>]   |
| +               | [PD= <value>] [PS=<val< td=""><td>lue&gt;]</td></val<></value> | lue>]   |
| +               | [NRD= <value>] [NRS=<v< td=""><td>/alue&gt;]</td></v<></value> | /alue>] |
| +               | [NRG= <value>] [NRB=<v< td=""><td>/alue&gt;]</td></v<></value> | /alue>] |

where ND, NG, NS, and NB are the drain, gate, source, and bulk (or substrate) nodes, respectively.

The parameters that significantly influence the switching behavior of an MOSFET are:

| L    | Channel length                                    |
|------|---------------------------------------------------|
| W    | Channel width                                     |
| VTO  | Zero-bias threshold voltage                       |
| IS   | Bulk <i>pn</i> -saturation current                |
| CGSO | Gate-source overlap capacitance and channel width |
| CGDO | Gate-drain overlap capacitance and channel width  |

For COOLMOS, SPICE does not support any models. However, the manufacturers provide models for COOLMOS [11].

## 4.13.3 IGBT SPICE Model

The *n*-channel IGBT consists of a *PNP*-bipolar transistor that is driven by an *n*-channel MOSFET. Therefore, the IGBT behavior is determined by physics of the bipolar and MOSFET devices. Several effects dominate the static and dynamic device characteristics. The internal circuit of an IGBT is shown in Figure 4.54a.

An IGBT circuit model [16], which relates the currents between terminal nodes as a nonlinear function of component variables and their rate of change, is shown in Figure 4.54b. The capacitance of the emitter–base junction  $C_{eb}$  is implicitly defined by the emitter–base voltage as a function of base charge.  $I_{ceb}$  is the emitter–base capacitor current that defines the rate of change of the base charge. The current through the collector–emitter redistribution capacitance  $I_{ccer}$  is part of the collector current, which in contrast to  $I_{css}$  depends on the rate of change of the base–emitter voltage.  $I_{bss}$  is part of the base current that does not flow through  $C_{eb}$  and does not depend on rate of change of base–collector voltage.

There are two main ways to model IGBT in SPICE: (1) composite model and (2) equation model. The composite model connects the existing SPICE *PNP*-BJT and *n*-channel MOSFET models. The equivalent circuit of the composite model is shown in Figure 4.55a. It connects the existing BJT and MOSFET models of PSpice in a Darlington configuration and uses the built-in equations of the two. The model computes quickly and reliably, but it does not model the behavior of the IGBT accurately.

The equation model [22, 23] implements the physics-based equations and models the internal carrier and charge to simulate the circuit behavior of the IGBT accurately. This model is complicated, often unreliable, and computationally slow because the equations are derived from the complex semiconductor physics theory. Simulation times can be over 10 times longer than those for the composite model.

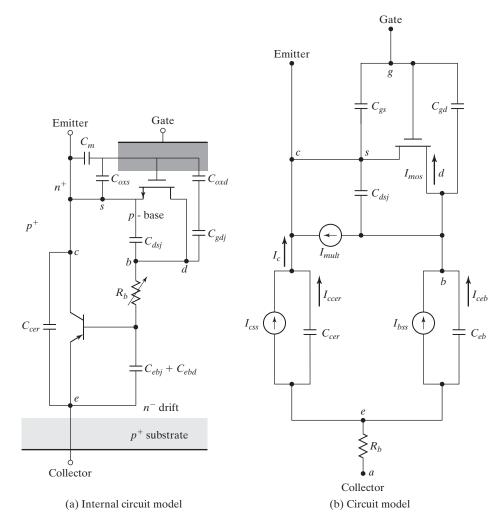

FIGURE 4.54 IGBT model. [Ref. 16, K. Shenai]

There are numerous papers of SPICE modeling of IGBTs, and Sheng [24] compares the merits and limitations of various models. Figure 4.55b shows the equivalent circuit of Sheng's model [21] that adds a current source from the drain to the gate. It has been found that the major inaccuracy in dynamic electrical properties is associated with the modeling of the drain-to-gate capacitance of the n-channel MOSFET. During high-voltage switching, the drain-to-gate capacitance  $C_{dg}$  changes by two orders of magnitude due to any changes in drain-to-gate voltage  $V_{dg}$ . This is,  $C_{dg}$ , is expressed by

$$C_{dg} = \frac{\epsilon_{si} C_{oxd}}{\sqrt{\frac{2\epsilon_{si} V_{dg}}{qN_B} C_{oxd} + A_{dg} \epsilon_{si}}}$$
(4.61)

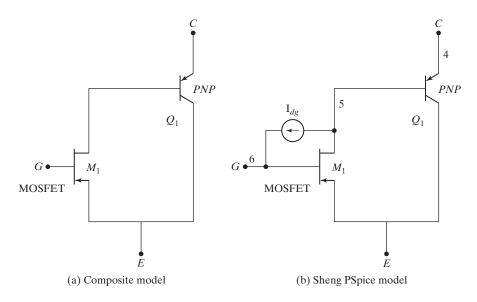

FIGURE 4.55
Equivalent circuits of IGBT SPICE models. [Ref. 21, K. Sheng]

where  $A_{dg}$  is the area of the gate over the base;

 $\epsilon_{si}$  is the dielectric constant of silicon;

 $C_{oxd}$  is the gate–drain overlap oxide capacitance;

q is the electron charge;

 $N_B$  is the base doping density.

PSpice does not incorporate a capacitance model involving the square root, which models the space charge layer variation for a step junction. PSpice model can implement the equations describing the highly nonlinear gate—drain capacitance into the composite model by using the analog behavioral modeling function of PSpice.

## 4.14 MOSFET GATE DRIVE

MOSFETs are voltage-controlled devices and have very high input impedance. The gate draws a very small leakage current, on the order of nanoamperes.

The turn-on time of an MOSFET depends on the charging time of the input or gate capacitance. The turn-on time can be reduced by connecting an *RC* circuit, as shown in Figure 4.56, to charge the gate capacitance faster. When the gate voltage is turned on, the initial charging current of the capacitance is

$$I_G = \frac{V_G}{R_S} \tag{4.62}$$

and the steady-state value of gate voltage is

$$V_{GS} = \frac{R_G V_G}{R_S + R_1 + R_G} \tag{4.63}$$

where  $R_s$  is the internal resistance of gate-drive source.

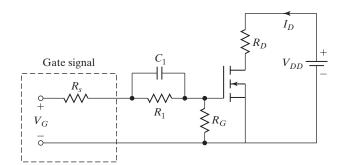

FIGURE 4.56
Fast-turn-on gate circuit.

To achieve switching speeds on the order of 100 ns or less, the gate-drive circuit should have a low-output impedance and the ability to sink and source relatively large currents. A totem pole arrangement that is capable of sourcing and sinking a large current is shown in Figure 4.57. The *PNP*- and *NPN*-transistors act as emitter followers and offer a low-output impedance. These transistors operate in the linear region instead of the saturation mode, thereby minimizing the delay time. The gate signal for the power MOSFET may be generated by an op-amp. Feedback via the capacitor *C* regulates the rate of rise and fall of the gate voltage, thereby controlling the rate of rise and fall of the MOSFET drain current. A diode across the capacitor *C* allows the gate voltage to change rapidly in one direction only. There are a number of integrated drive circuits on the market that are designed to drive transistors and are capable of sourcing and sinking large currents for most converters. The totem pole arrangement in gate-drive ICs is normally made of two MOSFET devices.

## **Key Points of Section 4.14**

- An MOSFET is a voltage-controlled device.
- Applying a gate voltage turns it on and it draws negligible gate current.
- The gate-drive circuit should have low impedance for fast turn-on.

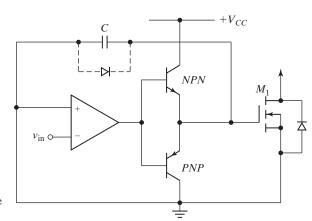

FIGURE 4.57

Totem pole arrangement gate drive with pulse-edge shaping.

#### 4.15 JFET GATE DRIVES

The SiC JFET is a voltage-controlled device and is normally on. A negative gate–source voltage, which should be lower than the pinch-off voltage, is required to keep this device in the off-state [61, 62].

**Normally-on SiC JFET gate driver:** A gate driver for the SiC JFET [43] is shown in Figure 4.58. The gate drive [52] is a parallel-connected network consisting of a diode D, a capacitor C, and a high-value resistor  $R_p$ , while a gate resistor  $R_g$  is connected in series with the gate. During the on-state of the SiC JFET, the output of the buffer,  $V_g$ , equals 0 V, and the device is conducting the maximum current,  $I_{DSS}$ . When the JFET is turned off, the buffer voltage  $V_g$  is switched from 0 V to the negative buffer voltage  $V_s$ . The peak gate current flows through the gate resistor  $R_g$  and the capacitor C. The parasitic capacitance of the gate—source junction  $C_{gs}$  is charged, and the voltage drop across the capacitor C equals the voltage difference between  $-V_s$  and the breakdown voltage of the gate.

During the steady-state operation in the off-state, a low current is only required to keep the JFET off and this current is supplied through the resistor  $R_p$ . The value of  $R_p$  should be chosen carefully to avoid breakdown of the gate–source junction. A resistance  $R_{GS}$  in the order of megohms is normally connected between the gate and the source in order to provide a fixed impedance so that  $C_{gs}$  can discharge its voltage. The gate drive should be protected from the possibly destructive shoot-through in case the power supply for the gate driver is lost.

**Normally-off SiC JFET gate driver:** The normally-off SiC JFET is a voltage-controlled device, but a substantial gate current is required during the conduction state to obtain a reasonable on-state resistance. It also requires a high-peak current to the gate so that the recharge of the gate–source capacitance of the device is faster. A two-stage gate driver with resistors is shown in Figure 4.59 [43].

This driver consists of two stages [53]: the dynamic one with a standard driver and a resistor  $R_{B2}$ , which provides high voltage, and thus high-current peaks, during a short time period to turn the JFET on and off rapidly. The second stage is the static one with a dc–dc step-down converter, a BJT, and a resistor  $R_{B1}$ . The auxiliary BJT is turned on when the dynamic stage is completed. The static stage is able to supply a

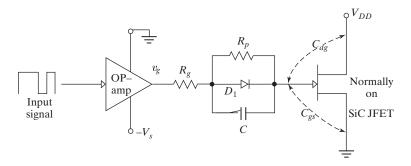

FIGURE 4.58

Gate driver of the normally-on SiC JFET [43].

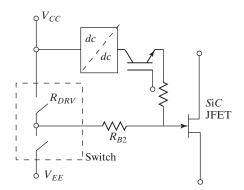

FIGURE 4.59

Two-stage gate-drive unit for normally-off SiC JFETs [43].

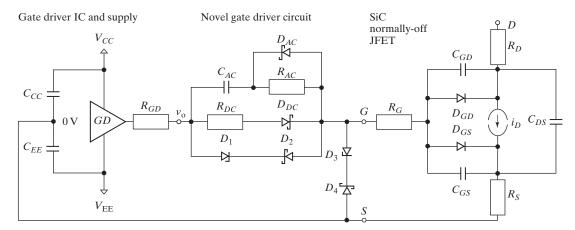

FIGURE 4.60

Two-stage gate drive for normally-off SiC JFETs [54].

gate current during the on-state of the JFET. This circuit does not require the speedup capacitor, which might limit the range of duty cycle due to the associated charging and discharging times.

The gate-drive circuit [54] as shown in Figure 4.60 can provide fast-switching performance. During the on-state of the JFET, a dc current flows through  $R_{DC}$  and  $D_{DC}$ causing very low losses in these devices due to the low voltage drop. During turn-off and the off-state, the zener voltage of diode  $D_3(V_{Z(D_3)})$  is applied to the gate for a high noise immunity making this gate driver. The diodes  $\hat{D}_1$  and  $D_2$  minimize the Miller effect. During turn-on, the sum of  $V_{CC}$  and voltage across  $C_{AC}$  ( $V_{CAC}$ ) is applied to the gate for fast turn-on. This gate driver does not have any duty cycle or frequency limitations of significant self-heating.

#### 4.16 **BJT BASE DRIVE**

The switching speed can be increased by reducing turn-on time  $t_{\rm on}$  and turn-off time  $t_{\rm off}$ . The  $t_{\rm on}$  can be reduced by allowing base current peaking during turn-on, resulting in low forced  $\beta(\beta_F)$  at the beginning. After turn-on,  $\beta_F$  can be increased to a sufficiently high

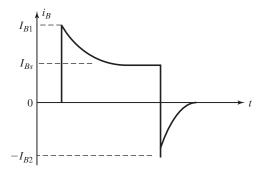

FIGURE 4.61

Base driver current waveform.

value to maintain the transistor in the quasi-saturation region. The  $t_{\rm off}$  can be reduced by reversing base current and allowing base current peaking during turn-off. Increasing the value of reverse base current  $I_{B2}$  decreases the storage time. A typical waveform for base current is shown in Figure 4.61.

Apart from a fixed shape of base current, as in Figure 4.61, the forced  $\beta$  may be controlled continuously to match the collector current variations. The commonly used techniques for optimizing the base drive of a transistor are:

- 1. Turn-on control
- 2. Turn-off control
- 3. Proportional base control
- 4. Antisaturation control

**Turn-on control.** The base current peaking can be provided by the circuit of Figure 4.62. When the input voltage is turned on, the base current is limited by resistor  $R_1$  and the initial value of base current is

$$I_B = \frac{V_1 - V_{BE}}{R_1} \tag{4.64}$$

and the final value of the base current is

$$I_{BS} = \frac{V_1 - V_{BE}}{R_1 + R_2} \tag{4.65}$$

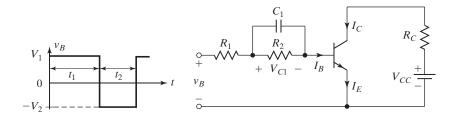

FIGURE 4.62

Base current peaking during turn-on.

The capacitor  $C_1$  charges up to a final value of

$$V_c \cong V_1 \frac{R_2}{R_1 + R_2} \tag{4.66}$$

The charging time constant of the capacitor is approximately

$$\tau_1 = \frac{R_1 R_2 C_1}{R_1 + R_2} \tag{4.67}$$

Once the input voltage  $v_B$  becomes zero, the base-emitter junction is reverse biased and  $C_1$  discharges through  $R_2$ . The discharging time constant is  $\tau_2 = R_2 C_1$ . To allow sufficient charging and discharging times, the width of the base pulse must be  $t_1 \ge 5\tau_1$  and the off-period of the pulse must be  $t_2 \ge 5\tau_2$ . The maximum switching frequency is  $f_s = 1/T = 1/(t_1 + t_2) = 0.2/(\tau_1 + \tau_2)$ .

**Turn-off control.** If the input voltage in Figure 4.62 is changed to  $-V_2$  during turn-off, the capacitor voltage  $V_c$  in Eq. (4.66) is added to  $V_2$  as a reverse voltage across the transistor. There will be base current peaking during turn-off. As the capacitor  $C_1$  discharges, the reverse voltage can be reduced to a steady-state value  $V_2$ . If different turn-on and turn-off characteristics are required, a turn-off circuit (using  $C_2$ ,  $R_3$ , and  $R_4$ ), as shown in Figure 4.63 may be added. The diode  $D_1$  isolates the forward base drive circuit from the reverse base drive circuit during turn-off.

**Proportional base control.** This type of control has advantages over the constant drive circuit. If the collector current changes due to change in load demand, the base drive current is changed in proportion to the collector current. An arrangement is shown in Figure 4.64. When switch  $S_1$  is turned on, a pulse current of short duration would flow through the base of transistor  $Q_1$ ; and  $Q_1$  is turned on into saturation. Once the collector current starts to flow, a corresponding base current is induced due to the transformer action. The transistor would latch on itself, and  $S_1$  can be turned off. The turns ratio is  $N_2/N_1 = I_C/I_B = \beta$ . For proper operation of the circuit, the magnetizing current, which must be much smaller than the collector current, should be as small as possible. Switch  $S_1$  can be implemented by a small-signal transistor, and an additional circuitry is necessary to discharge capacitor  $C_1$  and to reset the transformer core during turn-off of the power transistor.

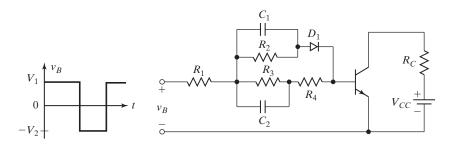

**FIGURE 4.63** 

Base current peaking during turn-on and turn-off.

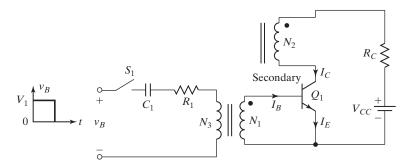

**FIGURE 4.64** 

Proportional base drive circuit.

**Antisaturation control.** If the transistor is driven hard, the storage time, which is proportional to the base current, increases and the switching speed is reduced. The storage time can be reduced by operating the transistor in soft saturation instead of hard saturation. This can be accomplished by clamping the collector–emitter voltage to a predetermined level and the collector current is given by

$$I_C = \frac{V_{CC} - V_{cm}}{R_C} \tag{4.68}$$

where  $V_{cm}$  is the clamping voltage and  $V_{cm} > V_{CE(sat)}$ . A circuit with clamping action (also known as Baker's clamp) is shown in Figure 4.65.

The base current without clamping, which is adequate to drive the transistor hard, can be found from

$$I_B = I_1 = \frac{V_B - V_{d1} - V_{BE}}{R_B} \tag{4.69}$$

and the corresponding collector current is

$$I_C = \beta I_B \tag{4.70}$$

After the collector current rises, the transistor is turned on, and the clamping takes place (due to the fact that  $D_2$  gets forward biased and conducts). Then

$$V_{CE} = V_{BE} + V_{d1} - V_{d2} (4.71)$$

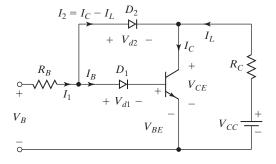

FIGURE 4.65

Collector clamping circuit.

The load current is

$$I_L = \frac{V_{CC} - V_{CE}}{R_C} = \frac{V_{CC} - V_{BE} - V_{d1} + V_{d2}}{R_C}$$
(4.72)

and the collector current with clamping is

$$I_C = \beta I_B = \beta (I_1 - I_C + I_L)$$

$$= \frac{\beta}{1 + \beta} (I_1 + I_L)$$
(4.73)

For clamping,  $V_{d1} > V_{d2}$  and this can be accomplished by connecting two or more diodes in place of  $D_1$ . The load resistance  $R_C$  should satisfy the condition

$$\beta I_B > I_L$$

From Eq. (4.72),

$$\beta I_B R_C > (V_{CC} - V_{BE} - V_{d1} + V_{d2}) \tag{4.74}$$

The clamping action results in a reduced collector current and almost elimination of the storage time. At the same time, a fast turn-on is accomplished. However, due to increased  $V_{CE}$ , the on-state power dissipation in the transistor is increased, whereas the switching power loss is decreased.

### **Example 4.7 Finding the Transistor Voltage and Current with Clamping**

The base drive circuit in Figure 4.64 has  $V_{CC} = 100 \text{ V}$ ,  $R_C = 1.5 \Omega$ ,  $V_{d1} = 2.1 \text{ V}$ ,  $V_{d2} = .9 \text{ V}$ ,  $V_{BE} = 0.7 \text{ V}$ ,  $V_B = 15 \text{ V}$ ,  $R_B = 2.5 \Omega$ , and  $\beta = 13.6$ . Calculate (a) the collector current without clamping, (b) the collector–emitter clamping voltage  $V_{CE}$ , and (c) the collector current with clamping.

### Solution

- **a.** From Eq. (4.69),  $I_1 = (15 2.1 0.7)/2.5 = 4.88$  A.Without clamping,  $I_C = 13.6 \times 4.88 = 66.368$  A.
- **b.** From Eq. (4.71), the clamping voltage is

$$V_{CE} = 0.7 + 2.1 - 0.9 = 1.9 \,\mathrm{V}$$

c. From Eq. (4.72),  $I_L = (100 - 1.9)/1.5 = 65.4$  A. Equation (4.73) gives the collector current with clamping:

$$I_C = 13.6 \times \frac{4.88 + 65.4}{13.6 + 1} = 65.456 \text{ A}$$

**SiC BJT Base Driver:** The SiC BJT is a current-driven device and requires a substantial base current during the on-state. The gate-drive circuit [43] as shown in Figure 4.66 consists of a speed-up capacitor,  $C_B$ , in parallel to the resistor  $R_B$ . Hence, the switching performance depends on the supply voltage,  $V_{CC}$ . The higher is the supply voltage, the faster will be the switching transients, but at the same time, the power

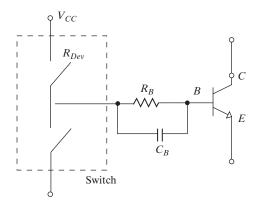

FIGURE 4.66
Base drive with speed-up capacitor for a SiC BJT [43].

consumption is increased. Therefore, there must be a trade-off between the switching performance and the gate power consumption.

### **Key Points of Section 4.16**

- A BJT is a current-controlled device.
- Base current peaking can reduce the turn-on time and reversing the base current can reduce the turn-off time.
- The storage time of a BJT increases with the amount of base drive current, and overdrive should be avoided.

### 4.17 ISOLATION OF GATE AND BASE DRIVES

For operating power transistors as switches, an appropriate gate voltage or base current must be applied to drive the transistors into the saturation mode for low on-state voltage. The control voltage should be applied between the gate and source terminals or between the base and emitter terminals. The power converters generally require multiple transistors and each transistor must be gated individually. Figure 4.67a shows the topology of a single-phase bridge inverter. The main dc voltage is  $V_s$  with ground terminal G.

The logic circuit in Figure 4.67b generates four pulses. These pulses, as shown in Figure 4.67c, are shifted in time to perform the required logic sequence for power conversion from dc to ac. However, all four logic pulses have a common terminal C. The common terminal of the logic circuit may be connected to the ground terminal C of the main dc supply, as shown by dashed lines.

The terminal  $g_1$ , which has a voltage of  $V_{g1}$  with respect to terminal C, cannot be connected directly to gate terminal  $G_1$ . The signal  $V_{g1}$  should be applied between the gate terminal  $G_1$  and source terminal  $S_1$  of transistor  $M_1$ . There is a need for isolation and interfacing circuits between the logic circuit and power transistors. However, transistors  $M_2$  and  $M_4$  can be gated directly without isolation or interfacing circuits if the logic signals are compatible with the gate-drive requirements of the transistors.

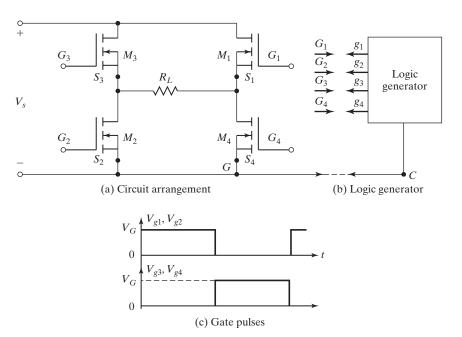

FIGURE 4.67
Single-phase bridge inverter and gating signals.

The importance of gating a transistor between its gate and source instead of applying gating voltage between the gate and common ground can be demonstrated with Figure 4.68, where the load resistance is connected between the source and ground. The effective gate source voltage is

$$V_{GS} = V_G - R_L I_D(V_{GS}) (4.75)$$

where  $I_D(V_{GS})$  varies with  $V_{GS}$ . The effective value of  $V_{GS}$  decreases as the transistor turns on and  $V_{GS}$  reaches a steady-state value, which is required to balance the load or drain current. The effective value of  $V_{GS}$  is unpredictable and such an arrangement is not suitable. There are basically two ways of floating or isolating the control or gate signal with respect to ground.

- 1. Pulse transformers
- 2. Optocouplers

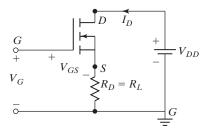

### FIGURE 4.68

Gate voltage between gate and ground.

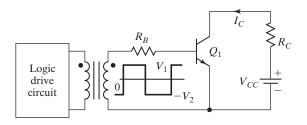

FIGURE 4.69
Transformer-isolated gate drive.

### 4.17.1 Pulse Transformers

Pulse transformers have one primary winding and can have one or more secondary windings. Multiple secondary windings allow simultaneous gating signals to series- and parallel-connected transistors. Figure 4.69 shows a transformer-isolated gate-drive arrangement. The transformer should have a very small leakage inductance and the rise time of the output pulse should be very small. At a relatively long pulse and low-switching frequency, the transformer would saturate and its output would be distorted.

### 4.17.2 Optocouplers

Optocouplers combine an infrared light-emitting diode (ILED) and a silicon phototransistor. The input signal is applied to the ILED and the output is taken from the phototransistor. The rise and fall times of phototransistors are very small, with typical values of turn-on time  $t_{\rm n}=2$  to 5  $\mu s$  and turn-off time  $t_{\rm o}=300$  ns. These turn-on and turn-off times limit the high-frequency applications. A gate isolation circuit using a phototransistor is shown in Figure 4.70. The phototransistor could be a Darlington pair. The phototransistors require separate power supply and add to the complexity and cost and weight of the drive circuits.

### **Key Points of Section 4.17**

The low-level gate circuit must be isolated from the high-level power circuit through isolation devices or techniques such as optocouplers and pulse transformers.

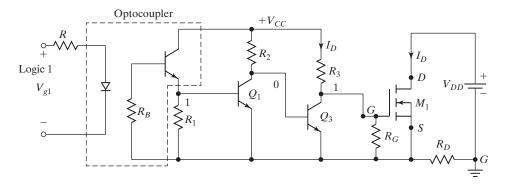

FIGURE 4.70
Optocoupler gate isolation.

### 4.18 GATE-DRIVE ICs

The gate-drive requirements [25–28] for a MOSFET or an IGBT switch, as shown in Figure 4.71, are as follows:

- Gate voltage must be 10 to 15 V higher than the source or emitter voltage. Because the power drive is connected to the main high voltage rail  $+V_S$ , the gate voltage must be higher than the rail voltage.
- The gate voltage that is normally referenced to ground must be controllable from the logic circuit. Thus, the control signals have to be level shifted to the source terminal of the power device, which in most applications swings between the two rails  $V^+$ .
- A low-side power device generally drives the high-side power device that is connected to the high voltage. Thus, there is one high-side and one low-side power device. The power absorbed by the gate-drive circuitry should be low and it should not significantly affect the overall efficiency of the power converter.

There are several techniques, as shown in Table 4.4, that can be used to meet the gate-drive requirements. Each basic circuit can be implemented in a wide variety of configurations. An IC gate-drive integrates most of the functions required to drive one high-side and one low-side power device in a compact, high-performance package with low power dissipation. The IC must also have some protection functions to operate under overload and fault conditions.

Three types of circuits can perform the gate-drive and protection functions. The first one is the output buffer that is needed to provide sufficient gate voltage or

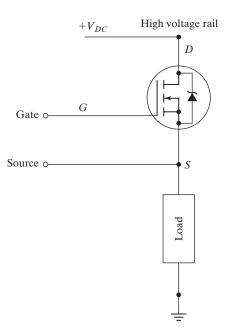

FIGURE 4.71

Power MOSFET connect to the high voltage rail side.

 TABLE 4.4
 Gate-Drive Techniques, Ref. 2. (Courtesy of Siemens Group, Germany)

Method Basic Circuit **Key Features** Floating gate-drive Full gate control for indefinite periods of time; supply cost impact of isolated supply is significant (one required for each high-side MOSFET); level shifting a ground-referenced signal can be tricky: Floating Gate level shifter must sustain full voltage, switch fast supply drive with minimal propagation delays and low power consumption-optoisolators tend to be relatively expensive, limited in bandwidth and noise Load Level shifter sensitive or low-side optoisolator device Pulse transformer Simple and cost-effective but limited in many respects; operation over wide duty cycles requires complex techniques; transformer size increases significantly as frequency decreases; significant parasitics create less than ideal operation with fast-switching waveforms Load or low-side device Charge pump Can be used to generate an "over-rail" voltage controlled by a level shifter or to "pump" the gate when MOSFET is turned on; in the first case the problems of a level shifter have to be tackled, in the second case turn-on times tend to be too long for switching applications; in either case, gate can be kept on for an indefinite period of time, inefficiencies in the voltage multiplication circuit may Oscillator Load require more than two stages of pumping or low-side device Bootstrap Simple and inexpensive with some of the limitations of the pulse transformer: duty cycle and on time are both constrained by the need to refresh the bootstrap capacitor; if the capacitor is charged Gate from a high voltage rail, power dissipation can be drive significant, requires level shifter, with its associated difficulties Load Level or shifter low-side device

TABLE 4.4 (Continued)

Method Basic Circuit Key Features

Carrier drive

Gives full gate control for an indefinite period of time but is somewhat limited in switching performance; this can be improved with added complexity

charge to the power device. The second is the level shifters that are needed to interface between the control signals to the high-side and low-side output buffers. The third is the sensing of overload conditions in the power device and the appropriate countermeasure taken in the output buffer as well as fault status feedback.

### **SUMMARY**

Power transistors are generally of five types: MOSFETs, COOLMOS, BJTs, IGBTs, and SITs. MOSFETs are voltage-controlled devices that require very low gating power and their parameters are less sensitive to junction temperature. There is no second breakdown problem and no need for negative gate voltage during turn-off. The conduction losses of COOLMOS devices are reduced by a factor of five as compared with those of the conventional technology. It is capable of handling two to three times more output power as compared with that of a standard MOSFET of the same package.

COOLMOS, which has very low on-state loss, is used in high-efficiency, low-power applications. BJTs suffer from second breakdown and require reverse base current during turn-off to reduce the storage time, but they have low on-state or saturation voltage. IGBTs, which combine the advantages of BJTs and MOSFETs, are voltage-controlled devices and have low on-state voltage similar to BJTs. IGBTs have no second breakdown phenomena. BJTs are current-controlled devices and their parameters are sensitive to junction temperature. SITs are high-power, high-frequency devices. They are most suitable for audio, VHF/UHF, and microwave amplifiers. They have a normally on-characteristic and a high on-state drop.

Transistors can be connected in series or parallel. Parallel operation usually requires current-sharing elements. Series operation requires matching of parameters, especially during turn-on and turn-off. To maintain the voltage and current relationship of transistors during turn-on and turn-off, it is generally necessary to use snubber circuits to limit the di/dt and dv/dt.

The gate signals can be isolated from the power circuit by pulse transformers or optocouplers. The pulse transformers are simple, but the leakage inductance should be very small. The transformers may be saturated at a low frequency and a long pulse. Optocouplers require separate power supply.

#### REFERENCES

- [1] B. J. Baliga, *Power Semiconductor Devices*. Boston, MA: PWS Publishing. 1996.
- [2] S. K. Ghandi, Semiconductor Power Devices. New York: John Wiley & Sons. 1977.
- [3] S. M. Sze, Modern Semiconductor Device Physics. New York: John Wiley & Sons. 1998.
- [4] B. I. Baliga and D. Y. Chen, *Power Transistors: Device Design and Applications*. New York: IEEE Press. 1984.
- [5] Westinghouse Electric, Silicon Power Transistor Handbook. Pittsburgh: Westinghouse Electric Corp. 1967.
- [6] R. Severns and J. Armijos, MOSPOWER Application Handbook. Santa Clara, CA: Siliconix Corp. 1984.
- [7] S. Clemente and B. R. Pelly, "Understanding power MOSFET switching performance," *Solid-State Electronics*, Vol. 12, No. 12, 1982, pp. 1133–1141.
- [8] D. A. Grant and I. Gower, *Power MOSFETs: Theory and Applications*. New York: John Wiley & Sons. 1988.
- [9] L. Lorenz, G. Deboy, A. Knapp, and M. Marz, "COOLMOS<sup>TM</sup>—a new milestone in high voltage power MOS," *Proc. ISPSD 99*, Toronto, 1999, pp. 3–10.
- [10] G. Deboy, M. Marz, J. P. Stengl, H. Strack, J. Tilhanyi, and H. Weber, "A new generation of high voltage MOSFETs breaks the limit of silicon," *Proc. IEDM 98*, San Francisco, 1998, pp. 683–685.
- [11] Infineon Technologies, *CoolMOS*<sup>TM</sup>: *Power Semiconductors*. Germany: Siemens. 2001. www.infineon.co.
- [12] C. Hu, "Optimum doping profile for minimum ohmic resistance and high breakdown voltage," *IEEE Transactions on Electronic Devices*, Vol. ED-26, No. 3, 1979.
- [13] B. J. Baliga, M. Cheng, P. Shafer, and M. W. Smith, "The insulated gate transistor (IGT): a new power switching device," IEEE Industry Applications Society Conference Record, 1983, pp. 354–363.
- [14] B. J. Baliga, M. S. Adler, R. P. Love, P. V. Gray, and N. Zommer, "The insulated gate transistor: a new three-terminal MOS controlled bipolar power device," *IEEE Transactions Electron Devices*, ED-31, 1984, pp. 821–828.
- [15] IGBT Designer's Manual. El Segundo, CA. International Rectifier, 1991.
- [16] K. Shenai, *Power Electronics Handbook*, edited by M. H. Rashid. Los Angeles, CA: Academic Press. 2001, Chapter 7.
- [17] I. Nishizawa and K. Yamamoto, "High-frequency high-power static induction transistor," *IEEE Transactions on Electron Devices*, Vol. ED25, No. 3, 1978, pp. 314–322.
- [18] J. Nishizawa, T. Terasaki, and J. Shibata, "Field-effect transistor versus analog transistor (static induction transistor)," *IEEE Transactions on Electron Devices*, Vol. 22, No. 4, April 1975, pp. 185–197.
- [19] B. M. Wilamowski, *Power Electronics Handbook*, edited by M. H. Rashid. Los Angeles, CA: Academic Press. 2001, Chapter 9.
- [20] M. H. Rashid, SPICE for Power Electronics and Electric Power. Englewood Cliffs, NJ: Prentice-Hall. 1993.
- [21] K. Sheng, S. J. Finney, and B. W. Williams, "Fast and accurate IGBT model for PSpice," *Electronics Letters*, Vol. 32, No. 25, December 5, 1996, pp. 2294–2295.
- [22] A. G. M. Strollo, "A new IGBT circuit model for SPICE simulation," *Power Electronics Specialists Conference*, June 1997, Vol. 1, pp. 133–138.

- [23] K. Sheng, S. J. Finney, and B. W. Williams, "A new analytical IGBT model with improved electrical characteristics," *IEEE Transactions on Power Electronics*, Vol. 14, No. 1, January 1999, pp. 98–107.
- [24] K. Sheng, B. W. Williams, and S. J. Finney, "A review of IGBT models," *IEEE Transactions on Power Electronics*, Vol. 15, No. 6, November 2000, pp. 1250–1266.
- [25] A. R. Hefner, "An investigation of the drive circuit requirements for the power insulated gate bipolar transistor (IGBT)," *IEEE Transactions on Power Electronics*, Vol. 6, 1991, pp. 208–219.
- [26] C. Licitra, S. Musumeci, A. Raciti, A. U. Galluzzo, and R. Letor, "A new driving circuit for IGBT devices," *IEEE Transactions Power Electronics*, Vol. 10, 1995, pp. 373–378.
- [27] H. G. Lee, Y. H. Lee, B. S. Suh, and J. W. Lee, "A new intelligent gate control scheme to drive and protect high power IGBTs," *European Power Electronics Conference Records*, 1997, pp. 1.400–1.405.
- [28] S. Bernet, "Recent developments of high power converters for industry and traction applications," *IEEE Transactions on Power Electronics*, Vol. 15, No. 6, November 2000, pp. 1102–1117.
- [29] A. Elasser, M. H. Kheraluwala, M. Ghezzo, R. L. Steigerwald, N. A. Evers, J. Kretchmer, and T. P. Chow, "A comparative evaluation of new silicon carbide diodes and state-of-the-art silicon diodes for power electronic applications," *IEEE Transactions on Industry Applications*, Vol. 39, No. 4, July/August 2003, pp. 915–921.
- [30] D. Stephani, "Status, prospects and commercialization of SiC power devices," *IEEE Device Research Conference*, Notre Dame, IN, June 25–27, 2001, p. 14.
- [31] P. G. Neudeck, *The VLSI Handbook*. Boca Raton, FL: CRC Press LLC, 2006, Chapter 5—Silicon Carbide Technology.
- [32] B. J. Baliga, Silicon Carbide Power Devices. Hackensack, NJ: World Scientific, 2005.
- [33] B. Ozpineci and L. Tolbert, "Silicon carbide: smaller, faster, tougher," *IEEE Spectrum*, October 2011.
- [34] J. A. Cooper, Jr. and A. Agarwal, "SiC power-switching devices—the second electronics revolution?" *Proc. of the IEEE*, Vol. 90, No. 6, 2002, pp. 956–968.
- [35] J. W. Palmour, "High voltage silicon carbide power devices," presented at the ARPA-E Power Technologies Workshop, Arlington, VA, February 9, 2009.
- [36] A. K. Agarwal, "An overview of SiC power devices," *Proc. International Conference Power, Control and Embedded Systems (ICPCES)*, Allahabad, India, November 29–December 1, 2010, pp. 1–4.
- [37] L. D. Stevanovic, K. S. Matocha, P. A. Losee, J. S. Glaser, J. J. Nasadoski, and S. D. Arthur, "Recent advances in silicon carbide MOSFET power devices," *IEEE Applied Power Electronics Conference and Exposition (APEC)*, 2010, pp. 401–407.
- [38] Bob Callanan, "Application Considerations for Silicon Carbide MOSFETs," *Cree Inc.*, USA, January 2011.
- [39] J. Palmour, *High Temperature, Silicon Carbide Power MOSFET*. Cree Research, Inc., Durham, North Carolina, January 2011.
- [40] S.-H. Ryu, S. Krishnaswami, B. Hull, J. Richmond, A. Agarwal, and A. Hefner, "10 kV, 5A 4H-SiC power DMOSFET," *Proc. of the 18th IEEE International Symposium on Power Semiconductor Devices and IC's (ISPSD '06)*, Naples, Italy, June 2006, pp. 1–4.
- **[41]** A. Agarwal, S. H. Ryu, J. Palmour, et al., "Power MOSFETs in 4H-SiC: device design and technology," *Silicon Carbide: Recent Major Advances*, eds., W. J. Choyke, H. Matsunami, and G. Pensl, Springer, Berlin, Germany, 2004, pp. 785–812.

- **[42]** J. Dodge, Power MOSFET tutorial, Part 1, Microsemi Corporation, December 5, 2006, Design Article, EE Times, http://www.eetimes.com/design/power-management-design/4012128/Power-MOSFET-tutorial-Part-1#. Accessed October 2012.
- [43] J. Rabkowski, D. Peftitsis, and H.-P. Nee, "Silicon carbide power transistors: A new era in power electronics is initiated," *IEEE Industrial Electronics Magazine*, June 2012, pp. 17–26.
- [44] M. H. Rashid, *Microelectronic Circuits: Analysis and Design*. Florence, KY. Cengage Learning, 2011.
- **[45]** W. Wondrak, et al., "SiC devices for advanced power and high-temperature applications," *IEEE Transactions On Industrial Electronics*, Vol. 48, No. 2, April 2001, pp. 238–244.
- **[46]** K. Kostopoulos, M. Bucher, M. Kayambaki, and K. Zekentes, "A compact model for silicon carbide JFET," *Proc. 2nd Panhellenic Conference on Electronics and Telecommunications (PACET)*, Thessaloniki, Greece, March 16–18, 2012, pp. 176–185.
- [47] E. Platania, Z. Chen, F. Chimento, A. E. Grekov, R. Fu, L. Lu, A. Raciti, J. L. Hudgins, H. A. Mantooth, D. C. Sheridan, J. Casady, and E. Santi, "A physics-based model for a SiC JFET accounting for electric-field-dependent mobility," *IEEE Trans. on Industry Applications*, Vol. 47, N. 1, January 2011, pp. 199–211.
- **[48]** Q. (Jon) Zhang, R. Callanan, M. K. Das, S.-H. Ryu, A. K. Agarwal, and J. W. Palmour, "SiC power devices for microgrids," *IEEE Transactions on Power Electronics*, Vol. 25, No. 12, December 2010, pp. 2889–2896.
- **[49]** I. Sankin, D. C. Sheridan, W. Draper, V. Bondarenko, R. Kelley, M. S. Mazzola, and J. B. Casady, "Normally-off SiC VJFETs for 800 V and 1200 V power switching applications," *Proc. 20th International Symposium Power Semiconductor Devices and IC's, ISPSD*, May 18–22, 2008, pp. 260–262.
- **[50]** R. L. Kelley, M. S. Mazzola, W. A. Draper, and J. Casady, "Inherently safe DC/DC converter using a normally-on SiC JFET," *Proc. 20th Annual IEEE Applied Power Electronics Conference Exposition, APEC*," Vol. 3, March 6–10, 2005, pp. 1561–1565.
- **[51]** R. K. Malhan, M. Bakowski, Y. Takeuchi, N. Sugiyama, and A. Schöner, "Design, process, and performance of all-epitaxial normally-off SiC JFETs," *Physica Status Solidi A*, Vol. 206, No. 10, 2009, pp. 2308–2328.
- [52] S. Round, M. Heldwein, J. W. Kolar, I. Hofsajer, and P. Friedrichs, "A SiC JFET driver for a 5 kW, 150 kHz three-phase PWM converter," IEEE-Industry Application Society (IAS), 40th IAS Annual Meeting—Conference record Vol. 1, 2005, pp. 410–416.
- [53] R. Kelley, A. Ritenour, D. Sheridan, and J. Casady, "Improved two-stage DC-coupled gate driver for enhancement-mode SiC JFET," *Proc. 25th Annual IEEE Applied Power Electronics Conference Exposition (APEC)*, Atlanta, GA, 2010, pp. 1838–1841.
- **[54]** B. Wrzecionko, S. Kach, D. Bortis, J. Biela, and J. W. Kolar, "Novel AC coupled gate driver for ultra fast switching of normally off SiC JFETs," *Proc. IECON 36th Annual Conference, IEEE Industrial Electronics Society*, November 7–10, 2010, pp. 605–612.
- [55] S. Basu and T. M. Undeland, "On understanding and driving SiC power JFETs. power electronics and applications (EPE 2011)," *Proc. of the 2011-14th European Conference*, 2011, pp. 1–9.
- **[56]** M. Domeji, "Silicon carbide bipolar junction transistors for power electronics applications." *TranSiC semiconductor*, http://www.transic.com/. Accessed October 2012.
- [57] J. Zhang, P. Alexandrov, T. Burke, and J. H. Zhao, "4H-SiC power bipolar junction transistor with a very low specific ON-resistance of 2.9 m $\Omega$  · cm2," *IEEE Electron Device Letters*, Vol. 27, No. 5, May 2006, pp. 368–370.

- [58] A. Lindgren and M. Domeij, "1200V 6A SiC BJTs with very low VCESAT and fast switching," in *Proc. 6th Int. Conf. Integrated Power Electronics Systems (CIPS)*, March 16–18, 2010, pp. 1–5.
- [59] A. Lindgren and M. Domeij, "Degradation free fast switching 1200 V 50 A silicon carbide BJT's," *Proc. 26th Annual IEEE Applied Power Electronics Conference Exposition (APEC)*, March 6–11, 2011, pp. 1064–1070.
- [60] H.-Seok Lee, M. Domeij, C.-M. Zetterling, M. Östling, F. Allerstam, and E. Ö. Sveinbjörnsson, "1200-V 5.2-mΩ·cm2 4H-SiC BJTs with a high common-emitter current gain," *IEEE Electron Device Letters*, Vol. 28, No. 11, November 2007, pp. 1007–1009.
- [61] M. Saadeh, H. A. Mantooth, J. C. Balda, E. Santi, J. L. Hudgins, S.-H. Ryu, and A. Agarwal, "A Unified Silicon/Silicon Carbide IGBT Model," *IEEE Applied Power Electronics Conference and Exposition*, 2012, pp. 1728–1733.
- **[62]** Q. J. Zhang, M. Das, J. Sumakeris, R. Callanan, and A. Agarwal, "12 kV p-channel IGBTs with low ON-resistance in 4 H-SiC," *IEEE Eletron Device Letters*, Vol. 29, No. 9, September 2008, pp. 1027–1029.
- [63] Q. Zhang, J. Wang, C. Jonas, R. Callanan, J. J. Sumakeris, S. H. Ryu, M. Das, A. Agarwal, J. Palmour, and A. Q. Huang, "Design and characterization of high-voltage 4H-SiC p-IGBTs," *IEEE Transactions on Electron Devices*, Vol. 55, No. 8, August 2008, pp. 2121–2128.
- [64] M. Das, Q. Zhang, R. Callanan, et al., "A 13 kV 4H-SiC N-channel IGBT with low Rdiff, on and fast switching," *Proc. of the International Conference on Silicon Carbide and Related Materials (ICSCRM '07)*, Kyoto, Japan, October 2007.
- [65] R. Singh, S.-H. Ryu, D. C. Capell, and J. W. Palmour, "High temperature SiC trench gate p-IGBTs," *IEEE Transactions on Electron Devices*, Vol. 50, No. 3, March 2003, pp. 774–784.
- **[66]** S. Van Camper, A. Ezis, J. Zingaro, et al., "7 kV 4H-SiC GTO thyristor," *Materials Research Society Symposium Proceedings*, Vol. 742, San Francisco, California, USA, April 2002, paper K7.7.1.
- [67] J. A. Cooper Jr., M. R. Melloch, R. Singh, A. Agarwal, and J. W. Palmour, "Status and prospects for SiC power MOSFETs," *IEEE Transactions Electron Devices*, Vol. 49, No. 4, April 2002, pp. 658–664.
- **[68]** P. Friedrichs and R. Rupp, "Silicon carbide power devices-current developments and potential applications," *Proc. European Conference Power Electronics and Applications*, 2005, pp. 1–11.
- [69] G. Tolstoy, D. Peftitsis, J. Rabkowski, and H-P. Nee, "Performance tests of a 4.134.1 mm2 SiC LCVJFET for a DC/DC boost converter application," *Materials Science Forum*, Vol. 679–680, 2011, pp. 722–725.

### **REVIEW QUESTIONS**

- **4.1** What is a bipolar transistor (BJT)?
- **4.2** What are the types of BJTs?
- **4.3** What are the differences between *NPN*-transistors and *PNP*-transistors?
- **4.4** What are the input characteristics of *NPN*-transistors?
- **4.5** What are the output characteristics of *NPN*-transistors?
- **4.6** What are the three regions of operation for BJTs?
- **4.7** What is a beta  $(\beta)$  of BJTs?
- **4.8** What is the difference between beta,  $\beta$ , and forced beta,  $\beta_E$  of BJTs?
- **4.9** What is a transconductance of BJTs?
- **4.10** What is an overdrive factor of BJTs?

- **4.11** What is the switching model of BJTs?
- **4.12** What is the cause of delay time in BJTs?
- **4.13** What is the cause of storage time in BJTs?
- **4.14** What is the cause of rise time in BJTs?
- **4.15** What is the cause of fall time in BJTs?
- **4.16** What is a saturation mode of BJTs?
- **4.17** What is a turn-on time of BJTs?
- **4.18** What is a turn-off time of BJTs?
- **4.19** What is a FBSOA of BJTs?
- **4.20** What is a RBSOA of BJTs?
- **4.21** Why is it necessary to reverse bias BJTs during turn-off?
- **4.22** What is a second breakdown of BJTs?
- **4.23** What are the advantages and disadvantages of BJTs?
- **4.24** What is an MOSFET?
- **4.25** What are the types of MOSFETs?
- **4.26** What are the differences between enhancement-type MOSFETs and depletion-type MOSFETs?
- **4.27** What is a pinch-off voltage of MOSFETs?
- **4.28** What is a threshold voltage of MOSFETs?
- **4.29** What is a transconductance of MOSFETs?
- **4.30** What is the switching model of *n*-channel MOSFETs?
- **4.31** What are the transfer characteristics of MOSFETs?
- **4.32** What are the output characteristics of MOSFETs?
- **4.33** What are the advantages and disadvantages of MOSFETs?
- **4.34** Why do the MOSFETs not require negative gate voltage during turn-off?
- **4.35** Why does the concept of saturation differ in BJTs and MOSFETs?
- **4.36** What is a turn-on time of MOSFETs?
- **4.37** What is a turn-off time of MOSFETs?
- 4.38 What is an SIT?
- **4.39** What are the advantages of SITs?
- **4.40** What are the disadvantages of SITs?
- **4.41** What is an IGBT?
- 4.42 What are the transfer characteristics of IGBTs?
- **4.43** What are the output characteristics of IGBTs?
- **4.44** What are the advantages and disadvantages of IGBTs?
- **4.45** What are the main differences between MOSFETs and BJTs?
- **4.46** What are the problems of parallel operation of BJTs?
- **4.47** What are the problems of parallel operation of MOSFETs?
- **4.48** What are the problems of parallel operation of IGBTs?
- **4.49** What are the problems of series operation of BJTs?
- **4.50** What are the problems of series operations of MOSFETs?
- **4.51** What are the problems of series operations of IGBTs?
- **4.52** What are the purposes of shunt snubber in transistors?
- **4.53** What is the purpose of series snubber in transistors?
- **4.54** What are the advantages of SiC transistors?
- **4.55** What are the limitations of SiC transistors?
- **4.56** What is the pinch-off voltage of a JFET?
- **4.57** What is the transfer characteristic of a JFET?
- **4.58** What are the differences between a MOSFET and a JFET?

### **PROBLEMS**

232

- **4.1** The parameters of a MOSFET shown in Figure 4.7a are  $V_{DD} = 100 \text{ V}$ ,  $R_D = 10 \Omega \text{m}$   $K_n =$ 25.3 mA/V<sup>2</sup>,  $V_T$  = 4.83 V,  $V_{DS}$  = 3.5 V, and  $V_{GS}$  = 10V. Using Eq. (4.2), determine the drain current  $I_D$  and the drain–source resistance  $R_{DS} = V_{DS}/I_D$ .
- **4.2** Using the circuit parameters in Problem 4.1 and using Eq. (4.3), determine the drain current  $I_D$  and the drain–source resistance  $R_{DS} = V_{DS}/I_D$ .
- **4.3** Using Eq. (4.2), plot  $i_D$  against  $v_{DS}$  and then ratio  $R_{DS} = v_{DS}/i_D$  for  $v_{DS} = 0$  to 10 V with an increment of 0.1 V. Assume  $K_n = 25.3 \text{ mA/V}^2$  and  $V_T = 4.83 \text{ V}$ .
- **4.4** Using Eq. (4.3), plot  $i_D$  against  $v_{DS}$  and then ratio  $R_{DS} = v_{DS}/i_D$  for  $v_{DS} = 0$  to 10 V with an increment of 0.1 V. Assume  $K_n = 25.3 \text{ mA/V}^2$  and  $V_T = 4.83 \text{ V}$ .
- **4.5** Using Eq. (4.8), plot the drain–source  $R_{DS} = v_{DS}/i_D$  for  $v_{GS} = 0$  to 10 V with an increment of 0.1 V. Assume  $K_n = 25.3 \text{ mA/V}^2$  and  $V_T = 4.83 \text{ V}$ .
- **4.6** Using Eq. (4.6), plot the transconductance  $g_m$  against  $v_{GS}$  in the linear region for  $v_{GS} = 0$ to 10 V with an increment of 0.1 V. Assume  $K_n = 25.3 \text{ mA/V}^2$  and  $V_T = 4.83 \text{ V}$ .
- **4.7** The beta (β) of bipolar transistor in Figure 4.31 varies from 10 to 60. The load resistance is  $R_C = 10 \Omega$ . The dc supply voltage is  $V_{CC} = 80 \text{ V}$  and the input voltage to the base circuit is  $V_B = 10 \text{ V}$ . If  $V_{CE(\text{sat})} = 2.5 \text{ V}$  and  $V_{BE(\text{sat})} = 1.75 \text{ V}$ , find (a) the value of  $R_B$  that will result in saturation with an overdrive factor of 20; (b) the forced β, and (c) the power loss in the transistor  $P_T$ .
- **4.8** The beta (β) of bipolar transistor in Figure 4.31 varies from 12 to 75. The load resistance is  $R_C = 1 \Omega$ . The dc supply voltage is  $V_{CC} = 30 \text{ V}$  and the input voltage to the base circuit is  $V_B = 5$  V. If  $V_{CE(sat)} = 1.2$  V,  $V_{BE(sat)} = 1.6$  V, and  $R_B = 0.8$   $\Omega$ , determine (a) the ODF, (b) the forced  $\beta$  and (c) the power loss in the transistor  $P_T$ .
- **4.9** A transistor is used as a switch and the waveforms are shown in Figure 4.35. The parameters are  $V_{CC} = 220 \text{ V}$ ,  $V_{BE(\text{sat})} = 3 \text{ V}$ ,  $I_B = 8 \text{ A}$ ,  $V_{CE(\text{sat})} = 2 \text{ V}$ ,  $I_{CS} = 100 \text{ A}$ ,  $t_d = 0.5 \text{ }\mu\text{s}$ ,  $t_r = 1 \,\mu\text{s}, t_s = 5 \,\mu\text{s}, t_f = 3 \,\mu\text{s}, \text{ and } f_s = 10 \,\text{kHz}$ . The duty cycle is k = 50%. The collector-emitter leakage current is  $I_{CEO} = 3$  mA. Determine the power loss due to the collector current (a) during turn-on  $t_n = t_d + t_r$ ; (b) during conduction period  $t_n$ , (c) during turn-off  $t_o = t_s + t_f$ , (d) during off-time  $t_o$ , and (e) the total average power losses  $P_T$ . (f) Plot the instantaneous power due to the collector current  $P_c(t)$ .
- **4.10** The maximum junction temperature of the bipolar transistor in Problem 4.9 is  $T_i = 160^{\circ}$ C and the ambient temperature is  $T_A = 20^{\circ}$ C. If the thermal resistances are  $R_{JC} = 0.45^{\circ}$ C/W and  $R_{CS} = 0.05^{\circ}$ C/W, calculate the thermal resistance of heat sink  $R_{SA}$ . (Hint: Neglect the power loss due to base drive.)
- **4.11** For the parameters in Problem 4.9, calculate the average power loss due to the base current  $P_B$ .
- **4.12** Repeat Problem 4.9 if  $V_{BE(sat)} = 2.3 \text{ V}$ ,  $I_B = 8 \text{ A}$ ,  $V_{CE(sat)} = 1.4 \text{ V}$ ,  $t_d = 0.1 \text{ }\mu\text{s}$ ,  $t_r = 0.1 \text{ }\mu\text{s}$ ,  $t_r = 0.1 \text{$  $0.45 \mu s$ ,  $t_s = 3.2 \mu s$ , and  $t_f = 1.1 \mu s$ .
- **4.13** A MOSFET is used as a switch as shown in Figure 4.10. The parameters are  $V_{DD}$  = 40 V,  $I_D = 25$  A,  $R_{DS} = 28 \text{ m}\Omega$ ,  $V_{GS} = 10 \text{ V}$ ,  $t_{d(\text{on})} = 25 \text{ ns}$ ,  $t_r = 60 \text{ ns}$ ,  $t_{d(\text{off})} = 70 \text{ ns}$ ,  $t_f = 25$  ns, and  $f_s = 20$  kHz. The drain-source leakage current is  $I_{DSS} = 250$   $\mu$ A. The duty cycle is k = 60%. Determine the power loss due to the drain current (a) during turnon  $t_{\rm on} = t_{d(n)} + t_r$ ; (b) during conduction period  $t_n$ , (c) during turn-off  $t_{\rm off} = t_{d({\rm off})} + t_f$ ; (d) during off-time  $t_o$ , and (e) the total average power losses  $P_T$ .
- **4.14** The maximum junction temperature of the MOSFET in Problem 4.13 is  $T_i = 145^{\circ}$ C and the ambient temperature is  $T_A = 27^{\circ}$ C. If the thermal resistances are  $R_{IC} = 1.2$  K/W and  $R_{CS} = 1$  K/W, calculate the thermal resistance of the heat sink  $R_{SA}$ . (Note:  $K = ^{\circ}C + 273$ .)
- **4.15** Two BJTs are connected in parallel similar to Figure 4.50. The total load current of  $I_T = 150 \text{ A}$ . The collector-emitter voltage of transistor  $Q_1$  is  $V_{CE1} = 1.5 \text{ V}$  and that of

- transistor  $Q_2$  is  $V_{CE2}=1.1$  V. Determine the collector current of each transistor and difference in current sharing if the current sharing series resistances are (a)  $R_{e1}=10 \text{ m}\Omega$  and  $R_{e2}=20 \text{ m}\Omega$ , and (b)  $R_{e1}=R_{e2}=20 \text{ m}\Omega$ .
- 4.16 A bipolar transistor is operated as a chopper switch at a frequency of  $f_s = 20 \text{ kHz}$ . The circuit arrangement is shown in Figure 4.47a. The dc input voltage of the chopper is  $V_s = 400 \text{ V}$  and the load current is  $I_L = 125 \text{ A}$ . The switching times are  $t_r = 1.25 \text{ }\mu\text{s}$  and  $t_f = 4 \text{ }\mu\text{s}$ . Determine the values of (a)  $L_s$ ; (b)  $C_s$ ; (c)  $R_s$  for critically damped condition; (d)  $R_s$  if the discharge time is limited to one-third of switching period; (e)  $R_s$  if peak discharge current is limited to 5% of load current; and (f) power loss due to RC snubber  $P_s$ , neglecting the effect of inductor  $L_s$  on the voltage of snubber capacitor  $C_s$ . Assume that  $V_{CE(\text{sat})} = 0$ .
- **4.17** A MOSFET is operated as a chopper switch at a frequency of  $f_s = 50$  kHz. The circuit arrangement is shown in Figure 4.47a. The dc input voltage of the chopper is  $V_s = 40$  V and the load current is  $I_L = 50$  A. The switching times are  $t_r = 50$  ns and  $t_f = 20$  ns. Determine the values of (a)  $L_s$ ; (b)  $C_s$ ; (c)  $R_s$  for critically damped condition; (d)  $R_s$  if the discharge time is limited to one-third of switching period; (e)  $R_s$  if peak discharge current is limited to 5% of load current; and (f) power loss due to RC snubber  $P_s$ , neglecting the effect of inductor  $L_s$  on the voltage of snubber capacitor  $C_s$ . Assume that  $V_{CE(sat)} = 0$ .
- **4.18** The base drive voltage to the circuit, as shown in Figure 4.62, is a square wave of 10 V. The peak base current is  $I_{BO} \ge 1.5$  mA and the steady-state base current is  $I_{BS} \ge 1$  mA. Find (a) the values of  $C_1$ ,  $R_1$ , and  $R_2$ , and (b) the maximum permissible switching frequency  $f_{\text{max}}$ .
- **4.19** The base drive circuit in Figure 4.65 has  $V_{CC} = 400 \text{ V}$ ,  $R_C = 3.5 \Omega$ ,  $V_{d1} = 3.6 \text{ V}$ ,  $V_{d2} = 0.9 \text{ V}$ ,  $V_{BE(\text{sat})} = 0.7 \text{ V}$ ,  $V_B = 15 \text{ V}$ ,  $R_B = 1.1 \Omega$ , and  $\beta = 12$ . Calculate **(a)** the collector current without clamping, **(b)** the collector clamping voltage  $V_{CE}$ , and **(c)** the collector current with clamping.

# **DC-DC Converters**

### After completing this chapter, students should be able to do the following:

- List the characteristics of an ideal transistor switch.
- Describe the switching technique for dc–dc conversion.
- List the types of dc–dc converters.
- Describe the principle of operation of dc–dc converters.
- List the performance parameters of dc converters.
- Analyze the design of dc converters.
- Simulate dc converters by using SPICE.
- Describe the effects of load inductance on the load current and the conditions for continuous current.

### Symbols and Their Meanings

| Sumbols Magning             |                                                                                                  |
|-----------------------------|--------------------------------------------------------------------------------------------------|
| Symbols                     | Meaning                                                                                          |
| v;i                         | Instantaneous voltage and current, respectively                                                  |
| f; T; k                     | Switching frequency, period, and duty cycle, respectively                                        |
| $i(t); i_1(t); i_2(t)$      | Instantaneous current, current for mode 1, and current for mode 2, respectively                  |
| $I_1;I_2;I_3$               | Steady-state currents at the start of mode 1, mode 2, and mode 3, respectively                   |
| $I_o; V_o$                  | Rms output load current and load voltage, respectively                                           |
| $I_L; i_L; v_L; v_C$        | Peak load current, instantaneous load current, load voltage, and capacitor voltage, respectively |
| $\Delta I; \Delta I_{\max}$ | Peak-to-peak ripple and maximum content of the load current, respectively                        |
| $P_o; P_i; R_i$             | Output power, input power, and effective input resistance, respectively                          |
| $t_1; t_2$                  | Time duration for mode 1 and mode 2, respectively                                                |
| $v_r; v_{cr}$               | Reference and carrier signals, respectively                                                      |
| $V_a; I_a$                  | Average output voltage and current, respectively                                                 |
| $V_s; V_o; v_o$             | Dc input voltage, rms output voltage, and instantaneous output voltage, respectively             |

### 5.1 INTRODUCTION

In many industrial applications, it is required to convert a fixed-voltage dc source into a variable-voltage dc source. A dc-dc converter converts directly from dc to dc and is simply known as a dc converter. A dc converter can be considered as dc equivalent to an ac transformer with a continuously variable turns ratio. Like a transformer, it can be used to step down or step up a dc voltage source.

Dc converters are widely used for traction motor control in electric automobiles, trolley cars, marine hoists, forklift trucks, and mine haulers. They provide smooth acceleration control, high efficiency, and fast dynamic response. Dc converters can be used in regenerative braking of dc motors to return energy back into the supply, and this feature results in energy savings for transportation systems with frequent stops. Dc converters are used in dc voltage regulators; and also are used in conjunction with an inductor, to generate a dc current source, especially for the current source inverter. The dc–dc converters are integral parts of energy conversion in the evolving area of renewable energy technology.

### 5.2 PERFORMANCE PARAMETERS OF DC-DC CONVERTERS

Both the input and output voltages of a dc–dc converter are dc. This type of converter can produce a fixed or variable dc output voltage from a fixed or variable dc voltage as shown in Figure 5.1a. The output voltage and the input current should ideally be a pure dc, but the output voltage and the input current of a practical dc–dc converter contain harmonics or ripples as shown in Figures 5.1b and c. The converter draws current from the dc source only when the converter connects the load to the supply source and the input current is discontinuous.

The dc output power is

$$P_{\rm dc} = I_a V_a \tag{5.1}$$

where  $V_a$  and  $I_a$  are the average load voltage and load current.

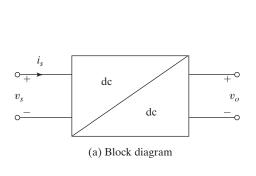

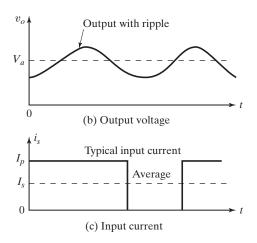

FIGURE 5.1
Input and output relationship of a dc–dc converter.

The ac output power is

$$P_{\rm ac} = I_0 V_0 \tag{5.2}$$

where  $V_o$  and  $I_o$  are the rms load voltage and load current.

The converter efficiency (not the power efficiency) is

$$\eta_c = \frac{P_{\rm dc}}{P_{\rm ac}} \tag{5.3}$$

The rms ripple content of the output voltage is

$$V_r = \sqrt{V_o^2 - V_a^2} \tag{5.4}$$

The rms ripple content of the input current is

$$I_r = \sqrt{I_i^2 - I_s^2} \tag{5.5}$$

where  $I_i$  and  $I_s$  are the rms and average values of the dc supply current.

The ripple factor of the output voltage is

$$RF_o = \frac{V_r}{V_o} \tag{5.6}$$

The ripple factor of the input current is

$$RF_s = \frac{I_r}{I_s} \tag{5.7}$$

The power efficiency, which is the ratio of the output power to the input power, will depend on the switching losses, which in turn depend on the switching frequency of the converter. The switching frequency f should be high to reduce the values and sizes of capacitances and inductances. The designer has to compromise on these conflicting requirements. In general,  $f_s$  is higher than the audio frequency of 18 kHz.

### 5.3 PRINCIPLE OF STEP-DOWN OPERATION

The principle of operation can be explained by Figure 5.2a. When switch SW, known as the chopper, is closed for a time  $t_1$ , the input voltage  $V_s$  appears across the load. If the switch remains off for a time  $t_2$ , the voltage across the load is zero. The waveforms for the output voltage and load current are also shown in Figure 5.2b. The converter switch can be implemented by using a (1) power bipolar junction transistor (BJT), (2) power metal oxide semiconductor field-effect transistor (MOSFET), (3) gate-turn-off thyristor (GTO), or (4) insulated-gate bipolar transistor (IGBT). The practical devices have a finite voltage drop ranging from 0.5 to 2 V, and for the sake of simplicity we shall neglect the voltage drops of these power semiconductor devices.

The average output voltage is given by

$$V_a = \frac{1}{T} \int_0^{t_1} v_0 \, dt = \frac{t_1}{T} V_s = f t_1 V_s = k V_s \tag{5.8}$$

and the average load current,  $I_a = V_a/R = kV_s/R$ ,

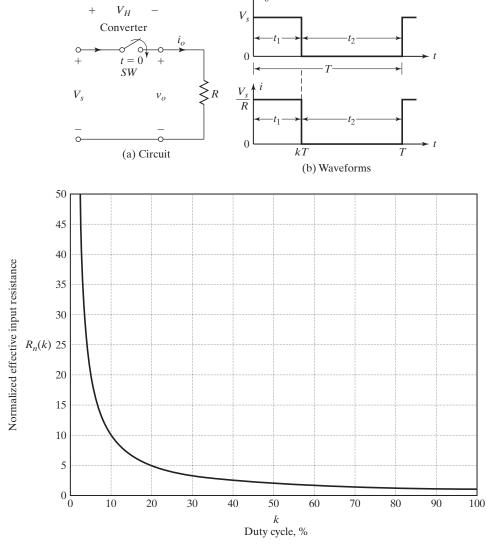

(c) Effective input resistance against duty cycle

FIGURE 5.2 Step-down converter with resistive load.

where T is the chopping period;

 $k = t_1/T$  is the duty cycle of chopper; f is the chopping frequency.

The rms value of output voltage is found from

$$V_o = \left(\frac{1}{T} \int_0^{kT} v_0^2 dt\right)^{1/2} = \sqrt{k} V_s \tag{5.9}$$

Assuming a lossless converter, the input power to the converter is the same as the output power and is given by

$$P_i = \frac{1}{T} \int_0^{kT} v_0 i \, dt = \frac{1}{T} \int_0^{kT} \frac{v_0^2}{R} dt = k \frac{V_s^2}{R}$$
 (5.10)

The effective input resistance seen by the source is

$$R_i = \frac{V_s}{I_a} = \frac{V_s}{kV_s/R} = \frac{R}{k} \tag{5.11}$$

which indicates that the converter makes the input resistance  $R_i$  as a variable resistance of R/k. The variation of the normalized input resistance against the duty cycle is shown in Figure 5.2c. It should be noted that the switch in Figure 5.2 could be implemented by a BJT, a MOSFET, an IGBT, or a GTO.

The duty cycle k can be varied from 0 to 1 by varying  $t_1$ , T, or f. Therefore, the output voltage  $V_o$  can be varied from 0 to  $V_s$  by controlling k, and the power flow can be controlled.

- **1.** Constant-frequency operation: The converter, or switching, frequency f (or chopping period T) is kept constant and the on-time  $t_1$  is varied. The width of the pulse is varied and this type of control is known as *pulse-width-modulation* (PWM) control.
- **2.** Variable-frequency operation: The chopping, or switching, frequency f is varied. Either on-time  $t_1$  or off-time  $t_2$  is kept constant. This is called *frequency modulation*. The frequency has to be varied over a wide range to obtain the full output voltage range. This type of control would generate harmonics at unpredictable frequencies and the filter design would be difficult.

## Example 5.1 Finding the Performances of a Dc–Dc Converter

The dc converter in Figure 5.2a has a resistive load of  $R = 10 \Omega$  and the input voltage is  $V_s = 220 \,\mathrm{V}$ . When the converter switch remains on, its voltage drop is  $v_{\mathrm{ch}} = 2 \,\mathrm{V}$  and the chopping frequency is  $f = 1 \,\mathrm{kHz}$ . If the duty cycle is 50%, determine (a) the average output voltage  $V_a$ , (b) the rms output voltage  $V_o$ , (c) the converter efficiency, (d) the effective input resistance  $R_i$  of the converter, (e) the ripple factor of the output voltage  $R_o$ , and (f) the rms value of the fundamental component of output harmonic voltage.

### Solution

 $V_s = 220 \, \text{V}, k = 0.5, R = 10 \, \Omega, \text{ and } v_{\text{ch}} = 2 \, \text{V}.$ 

- **a.** From Eq. (5.8),  $V_a = 0.5 \times (220 2) = 109 \text{ V}$ .
- **b.** From Eq. (5.9),  $V_o = \sqrt{0.5} \times (220 2) = 154.15 \text{ V}.$
- c. The output power can be found from

$$P_o = \frac{1}{T} \int_0^{kT} \frac{v_0^2}{R} dt = \frac{1}{T} \int_0^{kT} \frac{(V_s - v_{\text{ch}})^2}{R} dt = k \frac{(V_s - v_{\text{ch}})^2}{R}$$
$$= 0.5 \times \frac{(220 - 2)^2}{10} = 2376.2 \,\text{W}$$
 (5.12)

The input power to the converter can be found from

$$P_{i} = \frac{1}{T} \int_{0}^{kT} V_{s} i \, dt = \frac{1}{T} \int_{0}^{kT} \frac{V_{s} (V_{s} - v_{\text{ch}})}{R} \, dt = k \frac{V_{s} (V_{s} - v_{\text{ch}})}{R}$$

$$= 0.5 \times 220 \times \frac{220 - 2}{10} = 2398 \,\text{W}$$
(5.13)

The converter efficiency is

$$\frac{P_o}{P_c} = \frac{2376.2}{2398} = 99.09\%$$

**d.** From Eq. (5.11),

$$R_i = V_s/I_a = V_s(V_a/R) = 220 \times (109/10) = 20.18 \Omega$$

**e.** Substituting  $V_a$  from Eq. (5.8) and  $V_o$  from Eq. (5.9) into Eq. (5.6) gives the ripple factor as

$$RF_o = \frac{V_r}{V_a} = \sqrt{\frac{1}{k} - 1}$$

$$= \sqrt{\frac{1}{0.5 - 1}} = 100\%$$
(5.14)

**f.** The output voltage as shown in Figure 5.2b can be expressed in a Fourier series as

$$v_o(t) = kV_s + \sum_{n=1}^{\infty} \frac{V_s}{n\pi} \sin 2n\pi k \cos 2n\pi f t + \frac{V_s}{n\pi} \sum_{n=1}^{\infty} (1 - \cos 2n\pi k) \sin 2n\pi f t$$
 (5.15)

The fundamental component (for n = 1) of output voltage harmonic can be determined from Eq. (5.15) as

$$v_1(t) = \frac{(V_s - v_{\text{ch}})}{\pi} \left[ \sin 2\pi k \cos 2\pi f t + (1 - \cos 2\pi k) \sin 2\pi f t \right]$$

$$= \frac{(220 - 2) \times 2}{\pi} \sin(2\pi \times 1000t) = 138.78 \sin(6283.2t)$$
(5.16)

and its root-mean-square (rms) value is  $V_1 = 138.78/\sqrt{2} = 98.13 \,\mathrm{V}$ .

*Note*: The efficiency calculation, which includes the conduction loss of the converter, does not take into account the switching loss due to turn-on and turn-off of practical converters. The efficiency of a practical converter varies between 92 and 99%.

### **Key Points of Section 5.3**

- A step-down chopper, or dc converter, that acts as a variable resistance load can produce an output voltage from 0 to V<sub>S</sub>.
- Although a dc converter can be operated either at a fixed or variable frequency, it is usually operated at a fixed frequency with a variable duty cycle.
- The output voltage contains harmonics and a dc filter is needed to smooth out the ripples.

### 5.3.1 Generation of Duty Cycle

The duty cycle k can be generated by comparing a dc reference signal  $v_r$  with a sawtooth carrier signal  $v_{cr}$ . This is shown in Figure 5.3, where  $V_r$  is the peak value of  $v_r$ , and  $V_{cr}$  is the peak value of  $v_{cr}$ . The reference signal  $v_r$  is given by

$$v_r = \frac{V_r}{T}t\tag{5.17}$$

which must equal to the carrier signal  $v_{cr} = V_{cr}$  at kT. That is,

$$V_{cr} = \frac{V_r}{T}kT$$

which gives the duty cycle k as

$$k = \frac{V_{cr}}{V_r} = M \tag{5.18}$$

where M is called the *modulation index*. By varying the carrier signal  $v_{cr}$  from 0 to  $V_{cr}$ , the duty cycle k can be varied from 0 to 1.

The algorithm to generate the gating signal is as follows:

- **1.** Generate a triangular waveform of period T as the reference signal  $v_r$  and a dc carrier signal  $v_{cr}$ .
- **2.** Compare these signals by a comparator to generate the difference  $v_r v_{cr}$  and then a hard limiter to obtain a square-wave gate pulse of width kT, which must be applied to the switching device through an isolating circuit.
- 3. Any variation in  $v_{cr}$  varies linearly with the duty cycle k.

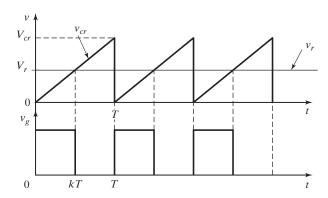

FIGURE 5.3

Comparing a reference signal with a carrier signal.

### 5.4 STEP-DOWN CONVERTER WITH RL LOAD

A converter [1] with an RL load is shown in Figure 5.4. The operation of the converter can be divided into two modes. During mode 1, the converter is switched on and the current flows from the supply to the load. During mode 2, the converter is switched off and the load current continues to flow through freewheeling diode  $D_m$ . The equivalent circuits for these modes are shown in Figure 5.5a. The load current and output voltage waveforms are shown in Figure 5.5b with the assumption that the load current rises linearly. However, the current flowing through an RL load rises or falls exponentially with a time constant. The load time constant ( $\tau = L/R$ ) is generally much higher than the switching period T. Thus, the linear approximation is valid for many circuit conditions and simplified expressions can be derived within reasonable accuracies.

The load current for mode 1 can be found from

$$V_s = Ri_1 + L\frac{di_1}{dt} + E$$

which with initial current  $i_1(t = 0) = I_1$  gives the load current as

$$i_1(t) = I_1 e^{-tR/L} + \frac{V_s - E}{R} (1 - e^{-tR/L})$$
 (5.19)

This mode is valid  $0 \le t \le t_1 (=kT)$ ; and at the end of this mode, the load current becomes

$$i_1(t = t_1 = kT) = I_2$$
 (5.20)

The load current for mode 2 can be found from

$$0 = Ri_2 + L\frac{di_2}{dt} + E$$

With initial current  $i_2(t = 0) = I_2$  and redefining the time origin (i.e., t = 0) at the beginning of mode 2, we have

$$i_2(t) = I_2 e^{-tR/L} - \frac{E}{R} (1 - e^{-tR/L})$$
 (5.21)

This mode is valid for  $0 \le t \le t_2 [= (1 - k)T]$ . At the end of this mode, the load current becomes

$$i_2(t=t_2) = I_3 (5.22)$$

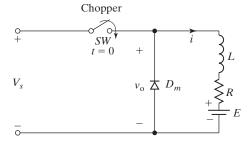

FIGURE 5.4

Dc converter with RL loads.

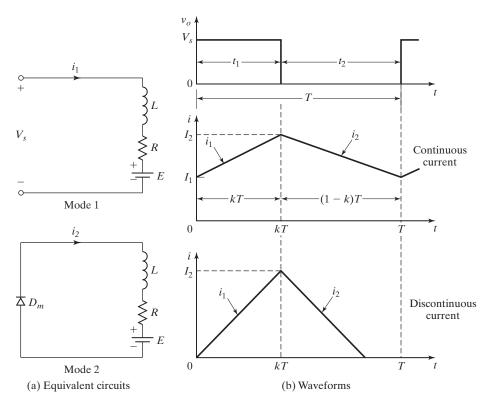

FIGURE 5.5
Equivalent circuits and waveforms for *RL* loads.

At the end of mode 2, the converter is turned on again in the next cycle after time,  $T = 1/f = t_1 + t_2$ .

Under steady-state conditions,  $I_1 = I_3$ . The peak-to-peak load ripple current can be determined from Eqs. (5.19) to (5.22). From Eqs. (5.19) and (5.20),  $I_2$  is given by

$$I_2 = I_1 e^{-kTR/L} + \frac{V_s - E}{R} \left( 1 - e^{-kTR/L} \right)$$
 (5.23)

From Eqs. (5.21) and (5.22),  $I_3$  is given by

$$I_3 = I_1 = I_2 e^{-(1-k)TR/L} - \frac{E}{R} \left( 1 - e^{-(1-k)TR/L} \right)$$
 (5.24)

Solving for  $I_1$  and  $I_2$  we get

$$I_1 = \frac{V_S}{R} \left( \frac{e^{kz} - 1}{e^z - 1} \right) - \frac{E}{R}$$
 (5.25)

where  $z = \frac{TR}{L}$  is the ratio of the chopping or switching period to the load time constant.

$$I_2 = \frac{V_s}{R} \left( \frac{e^{-kz} - 1}{e^{-z} - 1} \right) - \frac{E}{R}$$
 (5.26)

The peak-to-peak ripple current is

$$\Delta I = I_2 - I_1$$

which after simplifications becomes

$$\Delta I = \frac{V_s}{R} \frac{1 - e^{-kz} + e^{-z} - e^{-(1-k)z}}{1 - e^{-z}}$$
 (5.27)

The condition for maximum ripple,

$$\frac{d(\Delta I)}{dk} = 0 ag{5.28}$$

gives  $e^{-kz} - e^{-(1-k)z} = 0$  or -k = -(1-k) or k = 0.5. The maximum peak-to-peak ripple current (at k = 0.5) is

$$\Delta I_{\text{max}} = \frac{V_s}{R} \tanh \frac{R}{4fL} \tag{5.29}$$

For  $4fL \gg R$ , tanh  $\theta \approx \theta$  and the maximum ripple current can be approximated to

$$\Delta I_{\text{max}} = \frac{V_s}{4fL} \tag{5.30}$$

*Note*: Equations (5.19) to (5.30) are valid only for continuous current flow. For a large off-time, particularly at low-frequency and low-output voltage, the load current may be discontinuous. The load current would be continuous if  $L/R \gg T$  or  $Lf \gg R$ . In case of discontinuous load current,  $I_1 = 0$  and Eq. (5.19) becomes

$$i_1(t) = \frac{V_s - E}{R} (1 - e^{-tR/L})$$

and Eq. (5.21) is valid for  $0 \le t \le t_2$  such that  $i_2(t = t_2) = I_3 = I_1 = 0$ , which gives

$$t_2 = \frac{L}{R} \ln \left( 1 + \frac{RI_2}{E} \right)$$

Because at t = kT, we get

$$i_1(t) = I_2 = \frac{V_s - E}{R} \left( 1 - e^{-kz} \right)$$

which after substituting for  $I_2$  becomes

$$t_2 = \frac{L}{R} \ln \left[ 1 + \left( \frac{V_s - E}{E} \right) \left( 1 - e^{-kz} \right) \right]$$

Condition for continuous current: For  $I_1 \ge 0$ , Eq. (5.25) gives

$$\left(\frac{e^{kz}-1}{e^z-1}-\frac{E}{V_s}\right) \ge 0$$

which gives the value of the load electromotive force (emf) ratio  $x = E/V_s$  as

$$x = \frac{E}{V_s} \le \frac{e^{kz} - 1}{e^z - 1} \tag{5.31}$$

### Example 5.2 Finding the Currents of a Dc Converter with an RL Load

A converter is feeding an RL load as shown in Figure 5.4 with  $V_s = 220 \,\mathrm{V}$ ,  $R = 5 \,\Omega$ ,  $L = 7.5 \,\mathrm{mH}$ ,  $f = 1 \,\mathrm{kHz}$ , k = 0.5, and  $E = 0 \,\mathrm{V}$ . Calculate (a) the minimum instantaneous load current  $I_1$ , (b) the peak instantaneous load current  $I_2$ , (c) the maximum peak-to-peak load ripple current, (d) the average value of load current  $I_a$ , (e) the rms load current  $I_o$ , (f) the effective input resistance  $R_i$  seen by the source, (g) the rms chopper current  $I_R$ , and (h) the critical value of the load inductance for continuous load current. Use PSpice to plot the load current, the supply current, and the freewheeling diode current.

### Solution

 $V_s = 220 \text{ V}, R = 5 \Omega, L = 7.5 \text{ mH}, E = 0 \text{ V}, k = 0.5, \text{ and } f = 1000 \text{ Hz}.$  From Eq. (5.23),  $I_2 = 0.7165I_1 + 12.473$  and from Eq. (5.24),  $I_1 = 0.7165I_2 + 0$ .

- **a.** Solving these two equations yields  $I_1 = 18.37$  A.
- **b.**  $I_2 = 25.63 \,\mathrm{A.}$
- **c.**  $\Delta I = I_2 I_1 = 25.63 18.37 = 7.26 \,\text{A}$ . From Eq. (5.29),  $\Delta I_{\text{max}} = 7.26 \,\text{A}$  and Eq. (5.30) gives the approximate value,  $\Delta I_{\text{max}} = 7.33 \,\text{A}$ .
- **d.** The average load current is, approximately,

$$I_a = \frac{I_2 + I_1}{2} = \frac{25.63 + 18.37}{2} = 22 \,\text{A}$$

**e.** Assuming that the load current rises linearly from  $I_1$  to  $I_2$ , the instantaneous load current can be expressed as

$$i_1 = I_1 + \frac{\Delta It}{kT}$$
 for  $0 < t < kT$ 

The rms value of load current can be found from

$$I_o = \left(\frac{1}{kT} \int_0^{kT} i_1^2 dt\right)^{1/2} = \left[I_1^2 + \frac{(I_2 - I_1)^2}{3} + I_1(I_2 - I_1)\right]^{1/2}$$

$$= 22.1 \,\text{A}$$
(5.32)

**f.** The average source current

$$I_{\rm s} = kI_{\rm a} = 0.5 \times 22 = 11 \,{\rm A}$$

and the effective input resistance  $R_i = V_s/I_s = 220/11 = 20 \Omega$ .

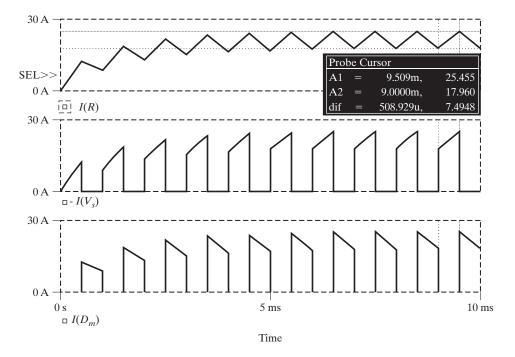

FIGURE 5.6

SPICE plots of load, input, and diode currents for Example 5.2.

g. The rms converter current can be found from

$$I_R = \left(\frac{1}{T} \int_0^{kT} i_1^2 dt\right)^{1/2} = \sqrt{k} \left[ I_1^2 + \frac{(I_2 - I_1)^2}{3} + I_1(I_2 - I_1) \right]^{1/2}$$

$$= \sqrt{k} I_0 = \sqrt{0.5} \times 22.1 = 15.63 \,\text{A}$$
(5.33)

**h.** We can rewrite Eq. (5.31) as

$$V_{S}\left(\frac{e^{kz}-1}{e^{z}-1}\right)=E$$

which, after iteration, gives, z = TR/L = 52.5 and  $L = 1 \text{ ms} \times 5/52.5 = 0.096 \text{ mH}$ . The SPICE simulation results [32] are shown in Figure 5.6, which shows the load current I(R), the supply current  $-I(V_s)$ , and the diode current  $I(D_m)$ . We get  $I_1 = 17.96 \text{ A}$  and  $I_2 = 25.46 \text{ A}$ .

### Example 5.3 Finding the Load Inductance to Limit the Load Ripple Current

The converter in Figure 5.4 has a load resistance  $R = 0.25 \Omega$ , input voltage  $V_s = 550 \, \text{V}$ , and battery voltage  $E = 0 \, \text{V}$ . The average load current  $I_a = 200 \, \text{A}$  and chopping frequency  $f = 250 \, \text{Hz}$ . Use the average output voltage to calculate the load inductance L, which would limit the maximum load ripple current to 10% of  $I_a$ .

### Solution

 $V_s = 550 \text{ V}$ ,  $R = 0.25 \Omega$ , E = 0 V, f = 250 Hz, T = 1/f = 0.004 s, and  $\Delta i = 200 \times 0.1 = 20 \text{ A}$ . The average output voltage  $V_a = kV_s = RI_a$ . The voltage across the inductor is given by

$$L\frac{di}{dt} = V_s - RI_a = V_s - kV_s = V_s(1-k)$$

If the load current is assumed to rise linearly,  $dt = t_1 = kT$  and  $di = \Delta i$ :

$$\Delta i = \frac{V_s(1-k)}{L}kT$$

For the worst-case ripple conditions,

$$\frac{d(\Delta i)}{dk} = 0$$

This gives k = 0.5 and

$$\Delta i L = 20 \times L = 550(1 - 0.5) \times 0.5 \times 0.004$$

and the required value of inductance is L = 27.5 mH.

Note: For  $\Delta I = 20$  A, Eq. (5.27) gives z = 0.036 and L = 27.194 mH.

### **Key Points of Section 5.4**

• An inductive load can make the load current continuous. However, the critical value of inductance, which is required for continuous current, is influenced by the load emf ratio. The peak-to-peak load current ripple becomes maximum at k = 0.5.

### 5.5 PRINCIPLE OF STEP-UP OPERATION

A converter can be used to step up a dc voltage and an arrangement for step-up operation is shown in Figure 5.7a. When switch SW is closed for time  $t_1$ , the inductor current rises and energy is stored in the inductor L. If the switch is opened for time  $t_2$ , the energy stored in the inductor is transferred to load through diode  $D_1$  and the inductor current falls. Assuming a continuous current flow, the waveform for the inductor current is shown in Figure 5.7b.

When the converter is turned on, the voltage across the inductor is

$$v_L = L \frac{di}{dt}$$

and this gives the peak-to-peak ripple current in the inductor as

$$\Delta I = \frac{V_s}{L} t_1 \tag{5.34}$$

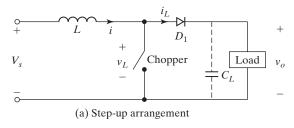

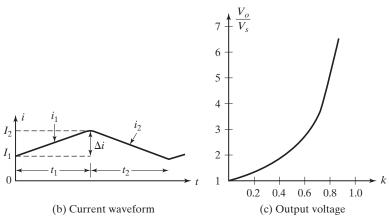

FIGURE 5.7
Arrangement for step-up operation.

The average output voltage is

$$v_o = V_s + L \frac{\Delta I}{t_2} = V_s \left(1 + \frac{t_1}{t_2}\right) = V_s \frac{1}{1 - k}$$
 (5.35)

If a large capacitor  $C_L$  is connected across the load as shown by dashed lines in Figure 5.7a, the output voltage is continuous and  $v_o$  becomes the average value  $V_a$ . We can notice from Eq. (5.35) that the voltage across the load can be stepped up by varying the duty cycle k and the minimum output voltage is  $V_s$  when k=0. However, the converter cannot be switched on continuously such that k=1. For values of k tending to unity, the output voltage becomes very large and is very sensitive to changes in k, as shown in Figure 5.7c.

This principle can be applied to transfer energy from one voltage source to another as shown in Figure 5.8a. The equivalent circuits for the modes of operation are shown in Figure 5.8b and the current waveforms in Figure 5.8c. The inductor current for mode 1 is given by

$$V_s = L \frac{di_1}{dt}$$

and is expressed as

$$i_1(t) = \frac{V_s}{L}t + I_1 (5.36)$$

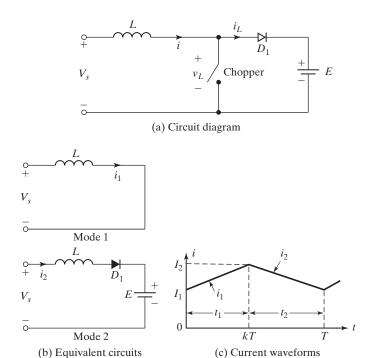

FIGURE 5.8
Arrangement for transfer of energy.

where  $I_1$  is the initial current for mode 1. During mode 1, the current must rise and the necessary condition,

$$\frac{di_1}{dt} > 0$$
 or  $V_s > 0$ 

The current for mode 2 is given by

$$V_s = L \frac{di_2}{dt} + E$$

and is solved as

$$i_2(t) = \frac{V_s - E}{L}t + I_2 (5.37)$$

where  $I_2$  is the initial current for mode 2. For a stable system, the current must fall and the condition is

$$\frac{di_2}{dt} < 0$$
 or  $V_s < E$ 

If this condition is not satisfied, the inductor current continues to rise and an unstable situation occurs. Therefore, the conditions for controllable power transfer are

$$0 < V_s < E \tag{5.38}$$

Equation (5.38) indicates that the source voltage  $V_s$  must be less than the voltage E to permit transfer of power from a fixed (or variable) source to a fixed dc voltage. In electric braking of dc motors, where the motors operate as dc generators, terminal voltage falls as the machine speed decreases. The converter permits transfer of power to a fixed dc source or a rheostat.

When the converter is turned on, the energy is transferred from the source  $V_s$  to inductor L. If the converter is then turned off, a part of the energy stored in the inductor is forced to battery E.

*Note:* Without the chopping action,  $v_s$  must be greater than E for transferring power from  $V_s$  to E.

### **Key Points of Section 5.5**

• A step-up dc converter can produce an output voltage that is higher than the input. The input current can be transferred to a voltage source higher than the input voltage.

### 5.6 STEP-UP CONVERTER WITH A RESISTIVE LOAD

A step-up converter with a resistive load is shown in Figure 5.9a. When switch  $S_1$  is closed, the current rises through L and the switch. The equivalent circuit during mode 1 is shown in Figure 5.9b and the current is described by

$$V_s = L \frac{d}{dt} i_1$$

which for an initial current of  $I_1$  gives

$$i_1(t) = \frac{V_s}{L}t + I_1 (5.39)$$

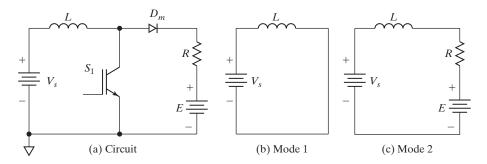

FIGURE 5.9

Step-up converter with a resistive load.

which is valid for  $0 \le t \le kT$ . At the end of mode 1 at t = kT,

$$I_2 = i_1(t = kT) = \frac{V_s}{L}kT + I_1 \tag{5.40}$$

When switch  $S_1$  is opened, the inductor current flows through the RL load.

The equivalent circuit is shown in Figure 5.9c and the current during mode 2 is described by

$$V_s = Ri_2 + L\frac{di_2}{dt} + E$$

which for an initial current of  $I_2$  gives

$$i_2(t) = \frac{V_s - E}{R} \left( 1 - e^{\frac{-tR}{L}} \right) + I_2 e^{\frac{-tR}{L}}$$
 (5.41)

which is valid for  $0 \le t \le (1 - k)T$ . At the end of mode 2 at t = (1 - k)T,

$$I_1 = i_2[t = (1 - k)T] = \frac{V_s - E}{R} \left[ 1 - e^{-(1-k)z} \right] + I_2 e^{-(1-k)z}$$
 (5.42)

where z = TR/L. Solving for  $I_1$  and  $I_2$  from Eqs. (5.40) and (5.42), we get

$$I_1 = \frac{V_s kz}{R} \frac{e^{-(1-k)z}}{1 - e^{-(1-k)z}} + \frac{V_s - E}{R}$$
 (5.43)

$$I_2 = \frac{V_s kz}{R} \frac{1}{1 - e^{-(1-k)z}} + \frac{V_s - E}{R}$$
 (5.44)

The ripple current is given by

$$\Delta I = I_2 - I_1 = \frac{V_s}{R}kT \tag{5.45}$$

These equations are valid for  $E \le V_s$ . If  $E \ge V_s$  and the converter switch  $S_1$  is opened, the inductor transfers its stored energy through R to the source and the inductor current is discontinuous.

## Example 5.4 Finding the Currents of a Step-up Dc Converter

The step-up converter in Figure 5.9a has  $V_s = 10 \, \text{V}$ ,  $f = 1 \, \text{kHz}$ ,  $R = 5 \, \Omega$ ,  $L = 6.5 \, \text{mH}$ ,  $E = 0 \, \text{V}$ , and k = 0.5. Find  $I_1$ ,  $I_2$  and  $\Delta I$ . Use SPICE to find these values and plot the load, diode, and switch current.

### Solution

Equations (5.43) and (5.44) give  $I_1 = 3.64$  A (3.36 A from SPICE) and  $I_2 = 4.4$  A (4.15 A from SPICE). The plots of the load current I(L), the diode current  $I(D_m)$ , and the switch current  $I(Q_1)$  are shown in Figure 5.10.

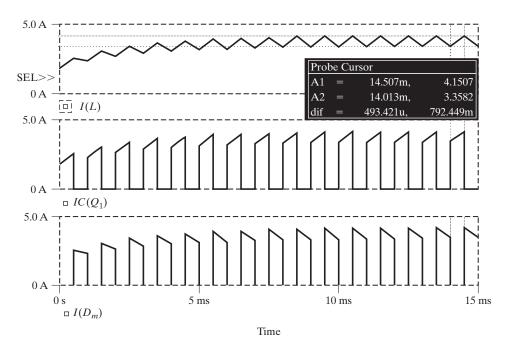

FIGURE 5.10
SPICE plots of load, input, and diode current for Example 5.4.

### **Key Points of Section 5.6**

• With a resistive load, the load current and the voltage are pulsating. An output filter is required to smooth the output voltage.

### 5.7 FREQUENCY LIMITING PARAMETERS

The power semiconductor devices require a minimum time to turn on and turn off. Therefore, the duty cycle k can only be controlled between a minimum value  $k_{\min}$  and a maximum value  $k_{\max}$ , thereby limiting the minimum and maximum value of output voltage. The switching frequency of the converter is also limited. It can be noticed from Eq. (5.30) that the load ripple current depends inversely on the chopping frequency f. The frequency should be as high as possible to reduce the load ripple current and to minimize the size of any additional series inductor in the load circuit.

The frequency limiting parameters of the step-up and step-down converters are as follows:

Ripple current of the inductor,  $\Delta I_L$ ;

Maximum switching frequency,  $f_{\text{max}}$ ;

Condition for continuous or discontinuous inductor current;

Minimum value of inductor to maintain continuous inductor current;

Ripple content of the output voltage and output current, also known as the total harmonic content THD;

Ripple content of the input current, THD.

#### 5.8 CONVERTER CLASSIFICATION

The step-down converter in Figure 5.2a only allows power to flow from the supply to the load, and is referred to as the first quadrant converter. Connecting an antiparallel diode across a transistor switch allows bidirectional current flow operating in two quadrants. Reversing the polarity of the voltage across the load allows bidirectional voltage. Depending on the directions of current and voltage flows, dc converters can be classified into five types:

- 1. First quadrant converter
- 2. Second quadrant converter
- 3. First and second quadrant converter
- **4.** Third and fourth quadrant converter
- **5.** Four-quadrant converter

**First quadrant converter.** The load current flows into the load. Both the load voltage and the load current are positive, as shown in Figure 5.11a. This is

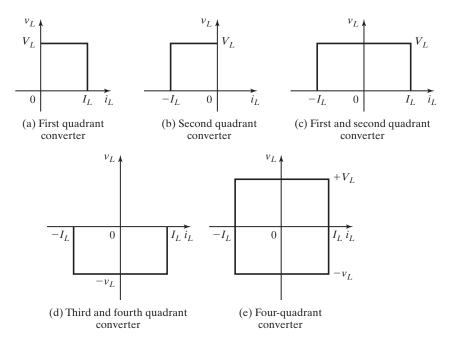

FIGURE 5.11

De converter classification.

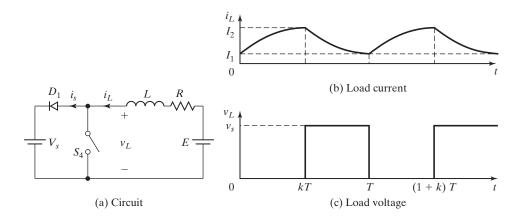

FIGURE 5.12 Second quadrant converter.

a single-quadrant converter and is said to be operated as a rectifier. Equations in Sections 5.3 and 5.4 can be applied to evaluate the performance of a first quadrant converter.

**Second quadrant converter.** The load current flows out of the load. The load voltage is positive, but the load current is negative, as shown in Figure 5.11b. This is also a single-quadrant converter, but operates in the second quadrant and is said to be operated as an inverter. A second quadrant converter is shown in Figure 5.12a, where the battery E is a part of the load and may be the back emf of a dc motor.

When switch  $S_4$  is turned on, the voltage E drives current through inductor L and load voltage  $v_L$  becomes zero. The instantaneous load voltage  $v_L$  and load current  $i_L$  are shown in Figure 5.12b and 5.12c, respectively. The current  $i_L$ , which rises, is described by

$$0 = L\frac{di_L}{dt} + Ri_L - E$$

which, with initial condition  $i_L(t = 0) = I_1$ , gives

$$i_L = I_1 e^{-(R/L)t} + \frac{E}{R} (1 - e^{-(R/L)t}) \quad \text{for } 0 \le t \le kT$$
 (5.46)

At  $t = t_1$ ,

$$i_L(t = t_1 = kT) = I_2$$
 (5.47)

When switch  $S_4$  is turned off, a magnitude of the energy stored in inductor L is returned to the supply  $V_s$  via diode  $D_1$ . The load current  $i_L$  falls. Redefining the time origin t=0, the load current  $i_L$  is described by

$$-V_s = L\frac{di_L}{dt} + Ri_L - E$$

which, with initial condition  $i(t = t_2) = I_2$ , gives

$$i_L = I_2 e^{-(R/L)t} + \frac{-V_s + E}{R} (1 - e^{-(R/L)t}) \quad \text{for } 0 \le t \le t_2$$
 (5.48)

where  $t_2 = (1 - k) T$ . At  $t = t_2$ ,

$$i_L(t = t_2) = I_1$$
 for steady-state continuous current  
= 0 for steady-state discontinuous current (5.49)

Using the boundary conditions in Eqs. (5.47) and (5.49), we can solve for  $I_1$  and  $I_2$  as

$$I_1 = \frac{-V_S}{R} \left[ \frac{1 - e^{-(1-k)z}}{1 - e^{-z}} \right] + \frac{E}{R}$$
 (5.50)

$$I_2 = \frac{-V_S}{R} \left( \frac{e^{-kz} - e^{-z}}{1 - e^{-z}} \right) + \frac{E}{R}$$
 (5.51)

where z = TR/L.

**First and second quadrant converter.** The load current is either positive or negative, as shown in Figure 5.11c. The load voltage is always positive. This is known as a *two-quadrant converter*. The first and second quadrant converters can be combined to form this converter, as shown in Figure 5.13.  $S_1$  and  $D_4$  operate as a first quadrant converter.  $S_4$  and  $D_1$  operate as a second quadrant converter. Care must be taken to ensure that the two switches are not fired together; otherwise, the supply  $V_s$  becomes short-circuited. This type of converter can operate either as a rectifier or as an inverter.

Third and fourth quadrant converter. The circuit is shown in Figure 5.14. The load voltage is always negative. The load current is either positive or negative, as shown in Figure 5.11d.  $S_3$  and  $D_2$  operate to yield both a negative voltage and a load current. When  $S_3$  is closed, a negative current flows through the load. When  $S_3$  is opened, the load current freewheels through diode  $D_2$ .  $S_2$  and  $D_3$  operate to yield a negative voltage and a positive load current. When  $S_2$  is closed, a positive load current flows. When  $S_2$  is opened, the load current freewheels through diode  $D_3$ . It is important to note that the polarity of E must be reversed for this circuit to yield a negative voltage and a positive current. This is a negative two-quadrant converter. This converter can also operate as a rectifier or as an inverter.

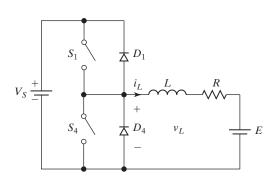

FIGURE 5.13

First and second quadrant converter.

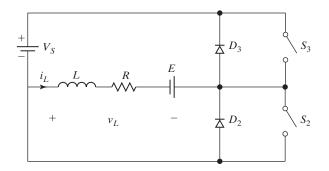

FIGURE 5.14
Third and fourth quadrant converter.

**Four-quadrant converter [2].** The load current is either positive or negative, as shown in Figure 5.11e. The load voltage is also either positive or negative. One first and second quadrant converter and one third and fourth quadrant converter can be combined to form the four-quadrant converter, as shown in Figure 5.15a. The polarities of the load voltage and load currents are shown in Figure 5.15b. The devices that are operative in different quadrants are shown in Figure 5.15c. For operation in the fourth quadrant, the direction of the battery *E* must be reversed. This converter forms the basis for the single-phase full-bridge inverter in Section 6.4.

For an inductive load with an emf (E) such as a dc motor, the four-quadrant converter can control the power flow and the motor speed in the forward direction

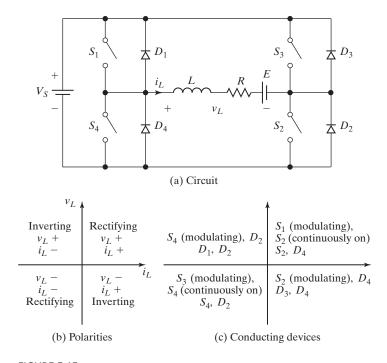

FIGURE 5.15
Four-quadrant converter.

 $(v_I)$  positive and  $i_I$  positive), forward regenerative braking  $(v_I)$  positive and  $i_I$  negative), reverse direction ( $v_L$  negative and  $i_L$  negative), and reverse regenerative braking ( $v_L$  negative and  $i_L$  positive).

### **Key Points of Section 5.8**

 With proper switch control, the four-quadrant converter can operate and control flow in any of the four quadrants. For operation in the third and fourth quadrants, the direction of the load emf E must be reversed internally.

#### 5.9 SWITCHING-MODE REGULATORS

Dc converters can be used as switching-mode regulators to convert a dc voltage, normally unregulated, to a regulated dc output voltage. The regulation is normally achieved by PWM at a fixed frequency and the switching device is normally BJT, MOSFET, or IGBT. The elements of switching-mode regulators are shown in Figure 5.16. We can notice from Figure 5.2b that the output of dc converters with resistive load is discontinuous and contains harmonics. The ripple content is normally reduced by an LC filter.

Switching regulators are commercially available as integrated circuits. The designer can select the switching frequency by choosing the values of R and C of frequency oscillator. As a rule of thumb, to maximize efficiency, the minimum oscillator period should be about 100 times longer than the transistor switching time; for example, if a transistor has a switching time of  $0.5 \,\mu s$ , the oscillator period would be  $50 \,\mu s$ , which gives the maximum oscillator frequency of 20 kHz. This limitation is due to a switching loss in the transistor. The transistor switching loss increases with the switching frequency and as a result the efficiency decreases. In addition, the core loss of inductors limits the high-frequency operation. Control voltage  $v_c$  is obtained by comparing the output voltage with its desired value. The  $v_{cr}$  can be compared with a sawtooth voltage  $v_r$  to generate the PWM control signal for the dc converter. There are four basic topologies of switching regulators [33, 34]:

- **1.** Buck regulators
- 2. Boost regulators
- **3.** Buck-boost regulators
- 4. Cúk regulators

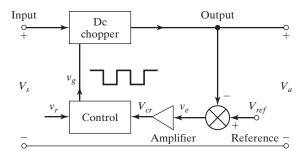

FIGURE 5.16 Elements of switching-mode regulators.

## 5.9.1 Buck Regulators

In a buck regulator, the average output voltage  $V_a$  is less than the input voltage,  $V_s$ —hence the name "buck," a very popular regulator [6, 7]. The circuit diagram of a buck regulator using a power BJT is shown in Figure 5.17a, and this is like a stepdown converter. Transistor  $Q_1$  acts as a controlled switch and diode  $D_m$  is an uncontrolled switch. They operate as two single-pole-single-through (SPST) bidirectional switches. The circuit in Figure 5.17a is often represented by two switches as shown in Figure 5.17b. The circuit operation can be divided into two modes. Mode 1 begins when transistor  $Q_1$  is switched on at t=0. The input current, which rises, flows through filter inductor L, filter capacitor C, and load resistor R. Mode 2 begins when transistor  $Q_1$  is switched off at  $t = t_1$ . The freewheeling diode  $D_m$  conducts due to energy stored in the inductor, and the inductor current continues to flow through L, C, load, and diode  $D_m$ . The inductor current falls until transistor  $Q_1$  is switched on again in the next cycle. The equivalent circuits for the modes of operation are shown in Figure 5.17c. The waveforms for the voltages and currents are shown in Figure 5.17d for a continuous current flow in the inductor L. It is assumed that the current rises and falls linearly. In practical circuits, the switch has a finite, nonlinear resistance. Its effect can generally be negligible in most applications. Depending on the switching frequency, filter inductance, and capacitance, the inductor current could be discontinuous.

The voltage across the inductor L is, in general,

$$e_L = L \frac{di}{dt}$$

Assuming that the inductor current rises linearly from  $I_1$  to  $I_2$  in time  $t_1$ ,

$$V_s - V_a = L \frac{I_2 - I_1}{t_1} = L \frac{\Delta I}{t_1}$$
 (5.52)

or

$$t_1 = \frac{\Delta I L}{V_s - V_a} \tag{5.53}$$

and the inductor current falls linearly from  $I_2$  to  $I_1$  in time  $t_2$ ,

$$-V_a = -L\frac{\Delta I}{t_2} \tag{5.54}$$

or

$$t_2 = \frac{\Delta I L}{V_a} \tag{5.55}$$

where  $\Delta I = I_2 - I_1$  is the peak-to-peak ripple current of the inductor L. Equating the value of  $\Delta I$  in Eqs. (5.52) and (5.54) gives

$$\Delta I = \frac{(V_s - V_a)t_1}{L} = \frac{V_a t_2}{L}$$

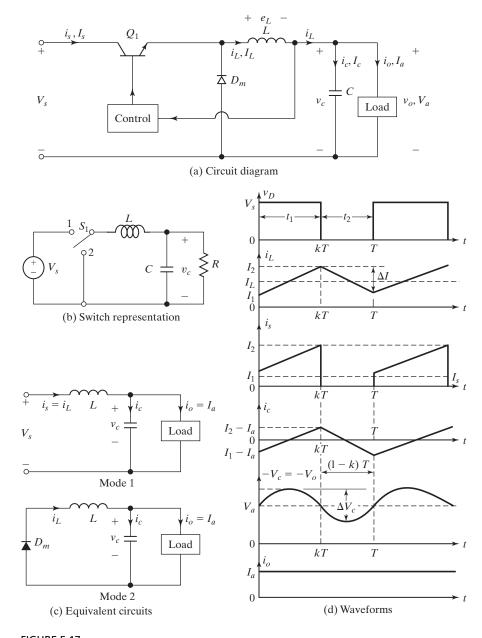

FIGURE 5.17 Buck regulator with continuous  $i_L$ .

Substituting  $t_1 = kT$  and  $t_2 = (1 - k)T$  yields the average output voltage as

$$V_a = V_s \frac{t_1}{T} = kV_s \tag{5.56}$$

Assuming a lossless circuit,  $V_sI_s = V_aI_a = kV_sI_a$  and the average input current

$$I_s = kI_a (5.57)$$

**Peak-to-peak inductor ripple current.** The switching period T can be expressed as

$$T = \frac{1}{f} = t_1 + t_2 = \frac{\Delta I L}{V_s - V_a} + \frac{\Delta I L}{V_a} = \frac{\Delta I L V_s}{V_a (V_s - V_a)}$$
(5.58)

which gives the peak-to-peak ripple current as

$$\Delta I = \frac{V_a(V_s - V_a)}{fLV_s} \tag{5.59}$$

or

$$\Delta I = \frac{V_s k (1 - k)}{fL} \tag{5.60}$$

**Peak-to-peak capacitor ripple voltage.** Using Kirchhoff's current law, we can write the inductor current  $i_L$  as

$$i_L = i_c + i_o$$

If we assume that the load ripple current  $\Delta i_o$  is very small and negligible,  $\Delta i_L = \Delta i_c$ . The average capacitor current, which flows into for  $t_1/2 + t_2/2 = T/2$ , is

$$I_c = \frac{\Delta I}{4}$$

The capacitor voltage is expressed as

$$v_c = \frac{1}{C} \int i_c \, dt + v_c(t=0)$$

and the peak-to-peak ripple voltage of the capacitor is

$$\Delta V_c = v_c - v_c(t = 0) = \frac{1}{C} \int_0^{T/2} \frac{\Delta I}{4} dt = \frac{\Delta I T}{8C} = \frac{\Delta I}{8fC}$$
 (5.61)

Substituting the value of  $\Delta I$  from Eq. (5.59) or (5.60) in Eq. (5.61) yields

$$\Delta V_c = \frac{V_a(V_s - V_a)}{8LCf^2V_s} \tag{5.62}$$

or

$$\Delta V_c = \frac{V_s k (1 - k)}{8LC f^2} \tag{5.63}$$

Condition for continuous inductor current and capacitor voltage. If  $I_L$  is the average inductor current, the inductor ripple current  $\Delta I = 2I_L$ .

Using Eqs. (5.56) and (5.60), we get

$$\frac{V_S(1-k)k}{fL} = 2I_L = 2I_a = \frac{2kV_s}{R}$$

which gives the critical value of the inductor  $L_c$  as

$$L_c = L = \frac{(1-k)R}{2f} {(5.64)}$$

If  $V_c$  is the average capacitor voltage, the capacitor ripple voltage  $\Delta V_c = 2V_a$ . Using Eqs. (5.56) and (5.63), we get

$$\frac{V_s(1-k)k}{8LCf^2} = 2V_a = 2kV_s$$

which gives the critical value of the capacitor  $C_c$  as

$$C_c = C = \frac{1 - k}{16Lf^2} \tag{5.65}$$

The buck regulator requires only one transistor, is simple, and has high efficiency greater than 90%. The di/dt of the load current is limited by inductor L. However, the input current is discontinuous and a smoothing input filter is normally required. It provides one polarity of output voltage and unidirectional output current. It requires a protection circuit in case of possible short circuit across the diode path.

# Example 5.5 Finding the Values of LC Filter for the Buck Regulator

The buck regulator in Figure 5.17a has an input voltage of  $V_s = 12\,\mathrm{V}$ . The required average output voltage is  $V_a = 5\,\mathrm{V}$  at  $R = 500\,\Omega$  and the peak-to-peak output ripple voltage is 20 mV. The switching frequency is 25 kHz. If the peak-to-peak ripple current of inductor is limited to 0.8 A, determine (a) the duty cycle k, (b) the filter inductance L, (c) the filter capacitor C, and (d) the critical values of L and C.

#### Solution

$$V_s = 12 \text{ V}, \Delta V_c = 20 \text{ mV}, \Delta I - 0.8 \text{ A}, f = 25 \text{ kHz}, \text{ and } V_a = 5 \text{ V}.$$

- **a.** From Eq. (5.56),  $V_a = kV_s$  and  $k = V_a/V_s = 5/12 = 0.4167 = 41.67\%$ .
- **b.** From Eq. (5.59),

$$L = \frac{5(12-5)}{0.8 \times 25000 \times 12} = 145.83 \,\mu\text{H}$$

**c.** From Eq. (5.61),

$$C = \frac{0.8}{8 \times 20 \times 10^{-3} \times 25,000} = 200 \,\mu\text{F}$$

**d.** From Eq. (5.64), we get 
$$L_c = \frac{(1-k)R}{2f} = \frac{(1-0.4167) \times 500}{2 \times 25 \times 10^3} = 5.83 \,\text{mH}$$

From Eq. (5.65), we get 
$$C_c = \frac{1-k}{16Lf^2} = \frac{1-0.4167}{16\times145.83\times10^{-6}\times(25\times10^3)^2} = 0.4\,\mu\text{F}$$

# 5.9.2 Boost Regulators

In a boost regulator [8, 9] the output voltage is greater than the input voltage—hence the name "boost." A boost regulator using a power MOSFET is shown in Figure 5.18a. Transistor  $M_1$  acts as a controlled switch and diode  $D_m$  is an uncontrolled switch. The circuit in Figure 5.18a is often represented by two switches as shown in Figure 5.18b. The circuit operation can be divided into two modes. Mode 1 begins when transistor.  $M_1$  is switched on at t=0. The input current, which rises, flows through inductor L and transistor  $Q_1$ . Mode 2 begins when transistor  $M_1$  is switched off at  $t=t_1$ . The current that was flowing through the transistor would now flow through L, C, load, and diode  $D_m$ . The inductor current falls until transistor  $M_1$  is turned on again in the next cycle. The energy stored in inductor L is transferred to the load. The equivalent circuits for the modes of operation are shown in Figure 5.18c. The waveforms for voltages and currents are shown in Figure 5.18d for continuous load current, assuming that the current rises or falls linearly.

Assuming that the inductor current rises linearly from  $I_1$  to  $I_2$  in time  $t_1$ ,

$$V_s = L \frac{I_2 - I_1}{t_1} = L \frac{\Delta I}{t_1} \tag{5.66}$$

or

$$t_1 = \frac{\Delta IL}{V_c} \tag{5.67}$$

and the inductor current falls linearly from  $I_2$  to  $I_1$  in time  $t_2$ ,

$$V_s - V_a = -L \frac{\Delta I}{t_2} \tag{5.68}$$

or

$$t_2 = \frac{\Delta IL}{V_a - V_s} \tag{5.69}$$

where  $\Delta I = I_2 - I_1$  is the peak-to-peak ripple current of inductor L. From Eqs. (5.66) and (5.68),

$$\Delta I = \frac{V_s t_1}{L} = \frac{(V_a - V_s)t_2}{L}$$

Substituting  $t_1 = kT$  and  $t_2 = (1 - k)T$  yields the average output voltage,

$$V_a = V_s \frac{T}{t_2} = \frac{V_s}{1 - k} \tag{5.70}$$

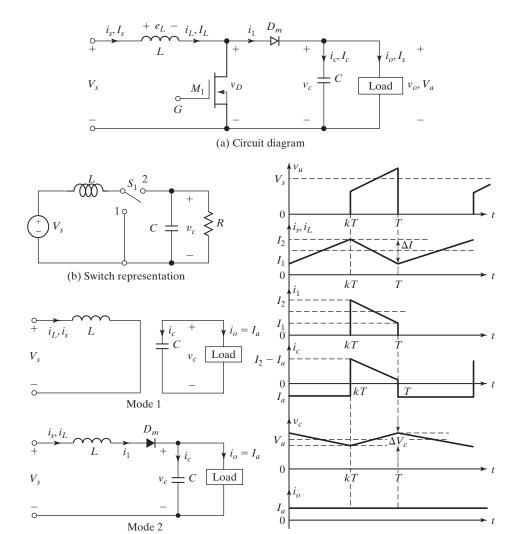

FIGURE 5.18 Boost regulator with continuous  $i_L$ .

which gives

$$(1-k) = \frac{V_s}{V_a} \tag{5.71}$$

(d) Waveforms

Substituting  $k = t_1/T = t_1 f$  into Eq. (5.71) yields

(c) Equivalent circuits

$$t_1 = \frac{V_a - V_s}{V_a f} (5.72)$$

Assuming a lossless circuit,  $V_s I_s = V_a I_a = V_s I_a / (1 - k)$  and the average input current is

$$I_s = \frac{I_a}{1 - k} \tag{5.73}$$

**Peak-to-peak inductor ripple current.** The switching period T can be found from

$$T = \frac{1}{f} = t_1 + t_2 = \frac{\Delta IL}{V_s} + \frac{\Delta IL}{V_a - V_s} = \frac{\Delta ILV_a}{V_s(V_a - V_s)}$$
(5.74)

and this gives the peak-to-peak ripple current:

$$\Delta I = \frac{V_s(V_a - V_s)}{fLV_a} \tag{5.75}$$

or

$$\Delta I = \frac{V_s k}{fL} \tag{5.76}$$

**Peak-to-peak capacitor ripple voltage.** When the transistor is on, the capacitor supplies the load current for  $t = t_1$ . The average capacitor current during time  $t_1$  is  $I_c = I_a$  and the peak-to-peak ripple voltage of the capacitor is

$$\Delta V_c = v_c - v_c(t=0) = \frac{1}{C} \int_0^{t_1} I_c dt = \frac{1}{C} \int_0^{t_1} I_a dt = \frac{I_a t_1}{C}$$
 (5.77)

Substituting  $t_1 = (V_a - V_s)/(V_a f)$  from Eq. (5.72) gives

$$\Delta V_c = \frac{I_a(V_a - V_s)}{V_a f C} \tag{5.78}$$

or

$$\Delta V_c = \frac{I_a k}{fC} \tag{5.79}$$

Condition for continuous inductor current and capacitor voltage. If  $I_L$  is the average inductor current, at the critical condition for continuous conduction the inductor ripple current  $\Delta I = 2I_L$ .

Using Eqs. (5.70) and (5.76), we get

$$\frac{kV_s}{fL} = 2I_L = 2I_s = \frac{2V_s}{(1-k)^2}$$

which gives the critical value of the inductor  $L_c$  as

$$L_c = L = \frac{k(1-k)R}{2f}$$
 (5.80)

If  $V_c$  is the average capacitor voltage, at the critical condition for continuous conduction the capacitor ripple voltage  $\Delta V_c = 2V_a$ . Using Eq. (5.79), we get

$$\frac{I_a k}{Cf} = 2V_a = 2I_a R$$

which gives the critical value of the capacitor  $C_c$  as

$$C_c = C = \frac{k}{2fR} \tag{5.81}$$

A boost regulator can step up the output voltage without a transformer. Due to a single transistor, it has a high efficiency. The input current is continuous. However, a high-peak current has to flow through the power transistor. The output voltage is very sensitive to changes in duty cycle k and it might be difficult to stabilize the regulator. The average output current is less than the average inductor current by a factor of (1-k), and a much higher rms current would flow through the filter capacitor, resulting in the use of a larger filter capacitor and a larger inductor than those of a buck regulator.

## Example 5.6 Finding the Currents and Voltage in the Boost Regulator

A boost regulator in Figure 5.18a has an input voltage of  $V_s = 5 \, \text{V}$ . The average output voltage  $V_a = 15 \, \text{V}$  and the average load current  $I_a = 0.5 \, \text{A}$ . The switching frequency is 25 kHz. If  $L = 150 \, \mu \text{H}$  and  $C = 220 \, \mu \text{F}$ , determine (a) the duty cycle k, (b) the ripple current of inductor  $\Delta I$ , (c) the peak current of inductor  $I_2$ , (d) the ripple voltage of filter capacitor  $\Delta V_c$ , and (e) the critical values of L and C.

#### Solution

$$V_s = 5 \text{ V}, V_a = 15 \text{ V}, f = 25 \text{ kHz}, L = 150 \,\mu\text{H}, \text{ and } C = 220 \,\mu\text{F}.$$

- **a.** From Eq. (5.70), 15 = 5/(1 k) or k = 2/3 = 0.6667 = 66.67%.
- **b.** From Eq. (5.75),

$$\Delta I = \frac{5 \times (15 - 5)}{25,000 \times 150 \times 10^{-6} \times 15} = 0.89 \,\mathrm{A}$$

**c.** From Eq. (5.73),  $I_s = 0.5/(1 - 0.667) = 1.5$  A and peak inductor current,

$$I_2 = I_s + \frac{\Delta I}{2} = 1.5 + \frac{0.89}{2} = 1.945 \,\text{A}$$

**d.** From Eq. (5.79),

$$\Delta V_c = \frac{0.5 \times 0.6667}{25,000 \times 220 \times 10^{-6}} = 60.61 \,\text{mV}$$

e. 
$$R = \frac{V_a}{I_a} = \frac{15}{0.5} = 30 \,\Omega$$
  
From Eq. (5.80), we get  $L_c = \frac{(1-k)kR}{2f} = \frac{(1-0.6667) \times 0.6667 \times 30}{2 \times 25 \times 10^3} = 133 \,\mu\text{H}$   
From Eq. (5.81), we get  $C_c = \frac{k}{2fR} = \frac{0.6667}{2 \times 25 \times 10^3 \times 30} = 0.44 \,\mu\text{F}$ 

## 5.9.3 Buck-Boost Regulators

A buck-boost regulator provides an output voltage that may be less than or greater than the input voltage—hence the name "buck-boost"; the output voltage polarity is opposite to that of the input voltage. This regulator is also known as an *inverting regulator*. The circuit arrangement of a buck-boost regulator is shown in Figure 5.19a. Transistor  $Q_1$  acts as a controlled switch and diode  $D_m$  is an uncontrolled switch. They operate as two SPST current-bidirectional switches. The circuit in Figure 5.19a is often represented by two switches as shown in Figure 5.19b.

The circuit operation can be divided into two modes. During mode 1, transistor  $Q_1$  is turned on and diode  $D_m$  is reversed biased. The input current, which rises, flows through inductor L and transistor  $Q_1$ . During mode 2, transistor  $Q_1$  is switched off and the current, which was flowing through inductor L, would flow through L, C,  $D_m$ , and the load. The energy stored in inductor L would be transferred to the load and the inductor current would fall until transistor  $Q_1$  is switched on again in the next cycle. The equivalent circuits for the modes are shown in Figure 5.19c. The waveforms for steady-state voltages and currents of the buck–boost regulator are shown in Figure 5.19d for a continuous load current.

Assuming that the inductor current rises linearly from  $I_1$  to  $I_2$  in time  $t_1$ ,

$$V_s = L \frac{I_2 - I_1}{t_1} = L \frac{\Delta I}{t_1} \tag{5.82}$$

or

$$t_1 = \frac{\Delta IL}{V_s} \tag{5.83}$$

and the inductor current falls linearly from  $I_2$  to  $I_1$  in time  $t_2$ ,

$$V_a = -L \frac{\Delta I}{t_2} \tag{5.84}$$

or

$$t_2 = \frac{-\Delta IL}{V_a} \tag{5.85}$$

where  $\Delta I = I_2 - I_1$  is the peak-to-peak ripple current of inductor L. From Eqs. (5.82) and (5.84),

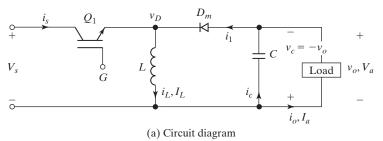

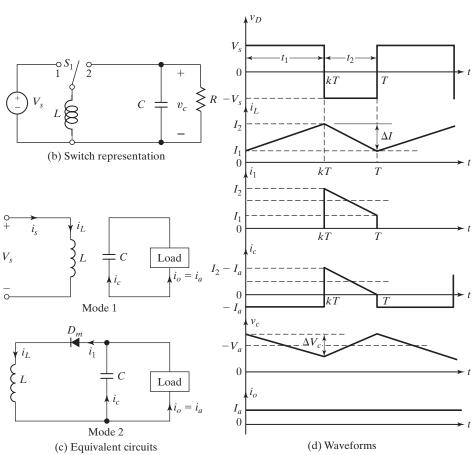

FIGURE 5.19

Buck-boost regulator with continuous  $i_L$ .

$$\Delta I = \frac{V_s t_1}{L} = \frac{-V_a t_2}{L}$$

Substituting  $t_1 = kT$  and  $t_2 = (1 - k)T$ , the average output voltage is

$$V_a = -\frac{V_s k}{1 - k} \tag{5.86}$$

Substituting  $t_1 = kT$  and  $t_2 = (1 - k)T$  into Eq. (5.86) yields

$$(1 - k) = \frac{-V_s}{V_a - V_s} \tag{5.87}$$

Substituting  $t_2 = (1 - k)T$ , and (1 - k) from Eq. (5.87) into Eq. (5.86) yields

$$t_1 = \frac{V_a}{(V_a - V_s)f} (5.88)$$

Assuming a lossless circuit,  $V_s I_s = -V_a I_a = V_s I_a k/(1-k)$  and the average input current  $I_s$  is related to the average output current  $I_a$  by

$$I_s = \frac{I_a k}{1 - k} \tag{5.89}$$

**Peak-to-peak inductor ripple current.** The switching period T can be found from

$$T = \frac{1}{f} = t_1 + t_2 = \frac{\Delta IL}{V_s} - \frac{\Delta IL}{V_a} = \frac{\Delta IL(V_a - V_s)}{V_s V_a}$$
 (5.90)

and this gives the peak-to-peak ripple current,

$$\Delta I = \frac{V_s V_a}{fL(V_a - V_s)} \tag{5.91}$$

or

$$\Delta I = \frac{V_s k}{fL} \tag{5.92}$$

The average inductor current is given by

$$I_L = I_s + I_a = \frac{kI_a}{1-k} + I_a = \frac{I_a}{1-k}$$
 (5.92a)

**Peak-to-peak capacitor ripple voltage.** When transistor  $Q_1$  is on, the filter capacitor supplies the load current for  $t=t_1$ . The average discharging current of the capacitor is  $I_c=-I_a$  and the peak-to-peak ripple voltage of the capacitor is

$$\Delta V_c = \frac{1}{C} \int_0^{t_1} -I_c \, dt = \frac{1}{C} \int_0^{t_1} I_a \, dt = \frac{I_a t_1}{C}$$
 (5.93)

Substituting  $t_1 = V_a/[(V_a - V_s)f]$  from Eq. (5.88) becomes

$$\Delta V_c = \frac{I_a V_a}{(V_a - V_s) fC} \tag{5.94}$$

or

$$\Delta V_c = \frac{I_a k}{fC} \tag{5.95}$$

Condition for continuous inductor current and capacitor voltage. If  $I_L$  is the average inductor current, at the critical condition for continuous conduction the inductor ripple current  $\Delta I = 2I_L$ . Using Eqs. (5.86) and (5.92), we get

$$\frac{kV_s}{fL} = 2I_L = 2I_a = \frac{2kV_s}{(1-k)R}$$

which gives the critical value of the inductor  $L_c$  as

$$L_c = L = \frac{(1-k)R}{2f} {(5.96)}$$

If  $V_c$  is the average capacitor voltage, at the critical condition for continuous conduction the capacitor ripple voltage  $\Delta V_c = -2V_a$ . Using Eq. (5.95), we get

$$-\frac{I_a k}{Cf} = -2V_a = -2I_a R$$

which gives the critical value of the capacitor  $C_c$  as

$$C_c = C = \frac{k}{2fR} \tag{5.97}$$

A buck-boost regulator provides output voltage polarity reversal without a transformer. It has high efficiency. Under a fault condition of the transistor, the di/dt of the fault current is limited by the inductor L and will be  $V_s/L$ . Output short-circuit protection would be easy to implement. However, the input current is discontinuous and a high peak current flows through transistor  $Q_1$ .

# Example 5.7 Finding the Currents and Voltage in the Buck-Boost Regulator

The buck-boost regulator in Figure 5.19a has an input voltage of  $V_s = 12 \,\mathrm{V}$ . The duty cycle k = 0.25 and the switching frequency is 25 kHz. The inductance  $L = 150 \,\mathrm{\mu H}$  and filter capacitance  $C = 220 \,\mathrm{\mu F}$ . The average load current  $I_a = 1.25 \,\mathrm{A}$ . Determine (a) the average output voltage,  $V_a$ ; (b) the peak-to-peak output voltage ripple,  $\Delta V_c$ ; (c) the peak-to-peak ripple current of inductor,  $\Delta I$ ; (d) the peak current of the transistor,  $I_p$ ; and (e) the critical values of L and C.

## Solution

$$V_s = 12 \text{ V}, k = 0.25, I_a = 1.25 \text{ A}, f = 25 \text{ kHz}, L = 150 \text{ }\mu\text{H}, \text{ and } C = 220 \text{ }\mu\text{F}.$$

- **a.** From Eq. (5.86),  $V_a = -12 \times 0.25/(1 0.25) = -4 \text{ V}$ .
- **b.** From Eq. (5.95), the peak-to-peak output ripple voltage is

$$\Delta V_c = \frac{1.25 \times 0.25}{25.000 \times 220 \times 10^{-6}} = 56.8 \,\text{mV}$$

**c.** From Eq. (5.92), the peak-to-peak inductor ripple is

$$\Delta I = \frac{12 \times 0.25}{25.000 \times 150 \times 10^{-6}} = 0.8 \,\mathrm{A}$$

**d.** From Eq. (5.89),  $I_s = 1.25 \times 0.25/(1 - 0.25) = 0.4167$  A. Because  $I_s$  is the average of duration kT, the peak-to-peak current of the transistor,

$$I_p = \frac{I_s}{k} + \frac{\Delta I}{2} = \frac{0.4167}{0.25} + \frac{0.8}{2} = 2.067 \,\mathrm{A}$$

$$\mathbf{e.} \quad R = \frac{-V_a}{I_a} = \frac{4}{1.25} = 3.2 \,\Omega$$

$$\mathrm{From Eq. (5.96), we get } L_c = \frac{(1-k)R}{2f} = \frac{(1-0.25) \times 3.2}{2 \times 25 \times 10^3} = 450 \,\mathrm{\mu H.}$$

$$\mathrm{From Eq. (5.97), we get } C_c = \frac{k}{2fR} = \frac{0.25}{2 \times 25 \times 10^3 \times 3.2} = 1.56 \,\mathrm{\mu F.}$$

## 5.9.4 Cúk Regulators

The circuit arrangement of the Cúk regulator [10] using a power bipolar junction transistor is shown in Figure 5.20a. Similar to the buck-boost regulator, the Cúk regulator provides an output voltage that is less than or greater than the input voltage, but the output voltage polarity is opposite to that of the input voltage. It is named after its inventor [1]. When the input voltage is turned on and transistor  $Q_1$  is switched off, diode  $D_m$  is forward biased and capacitor  $C_1$  is charged through  $L_1$ ,  $D_m$ , and the input supply  $V_s$ . Transistor  $Q_1$  acts a controlled switch and diode  $D_m$  is an uncontrolled switch. They operate as two SPST current-bidirectional switches. The circuit in Figure 5.20a is often represented by two switches as shown in Figure 5.20b.

The circuit operation can be divided into two modes. Mode 1 begins when transistor  $Q_1$  is turned on at t=0. The current through inductor  $L_1$  rises. At the same time, the voltage of capacitor  $C_1$  reverse biases diode  $D_m$  and turns it off. The capacitor  $C_1$  discharges its energy to the circuit formed by  $C_1$ ,  $C_2$ , the load, and  $L_2$ . Mode 2 begins when transistor  $Q_1$  is turned off at  $t=t_1$ . The capacitor  $C_1$  is charged from the input supply and the energy stored in the inductor  $L_2$  is transferred to the load. The diode  $D_m$  and transistor  $Q_1$  provide a synchronous switching action. The capacitor  $C_1$  is the medium for transferring energy from the source to the load. The equivalent circuits for the modes are shown in Figure 5.20c and the waveforms for steady-state voltages and currents are shown in Figure 5.20d for a continuous load current.

Assuming that the current of inductor  $L_1$  rises linearly from  $I_{L11}$  to  $I_{L12}$  in time  $t_1$ ,

$$V_s = L_1 \frac{I_{L12} - I_{L11}}{t_1} = L_1 \frac{\Delta I_1}{t_1}$$
 (5.98)

or

$$t_1 = \frac{\Delta I_1 L_1}{V_s} \tag{5.99}$$

and due to the charged capacitor  $C_1$ , the current of inductor  $L_1$  falls linearly from  $I_{L12}$  to  $I_{L11}$  in time  $t_2$ ,

$$V_s - V_{c1} = -L_1 \frac{\Delta I_1}{t_2} \tag{5.100}$$

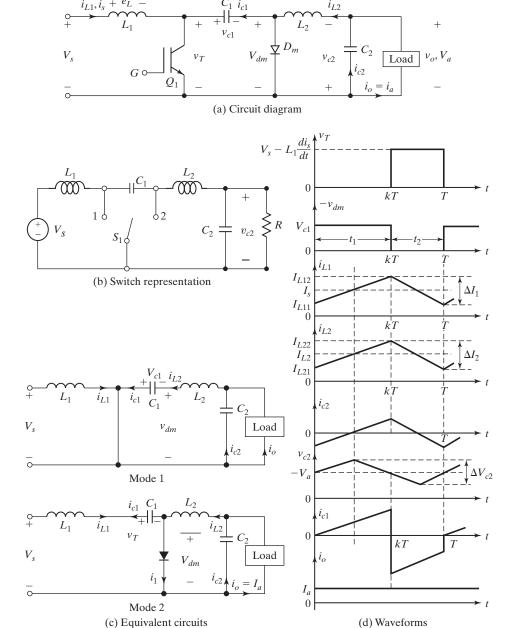

FIGURE 5.20 Cúk regulator.

or

$$t_2 = \frac{-\Delta I_1 L_1}{V_s - V_{c1}} \tag{5.101}$$

where  $V_{c1}$  is the average voltage of capacitor  $C_1$ , and  $\Delta I_1 = I_{L12} - I_{L11}$ . From Eqs. (5.98) and (5.100).

$$\Delta I_1 = \frac{V_s t_1}{L_1} = \frac{-(V_s - V_{c1})t_2}{L_1}$$

Substituting  $t_1 = kT$  and  $t_2 = (1 - k)T$ , the average voltage of capacitor  $C_1$  is

$$V_{c1} = \frac{V_s}{1 - k} \tag{5.102}$$

Assuming that the current of filter inductor  $L_2$  rises linearly from  $I_{L21}$  to  $I_{L22}$  in time  $t_1$ ,

$$V_{c1} + V_a = L_2 \frac{I_{L22} - I_{L21}}{t_1} = L_2 \frac{\Delta I_2}{t_1}$$
 (5.103)

or

$$t_1 = \frac{\Delta I_2 L_2}{V_{c1} + V_a} \tag{5.104}$$

and the current of inductor  $L_2$  falls linearly from  $I_{L22}$  to  $I_{L21}$  in time  $t_2$ ,

$$V_a = -L_2 \frac{\Delta I_2}{t_2} \tag{5.105}$$

or

$$t_2 = -\frac{\Delta I_2 L_2}{V_a} \tag{5.106}$$

where  $\Delta I_2 = I_{L22} - I_{L21}$ . From Eqs. (5.103) and (5.105),

$$\Delta I_2 = \frac{(V_{c1} + V_a)t_1}{L_2} = -\frac{V_a t_2}{L_2}$$

Substituting  $t_1 = kT$  and  $t_2 = (1 - k)T$ , the average voltage of capacitor  $C_1$  is

$$V_{c1} = -\frac{V_a}{k} (5.107)$$

Equating Eq. (5.102) to Eq. (5.107), we can find the average output voltage as

$$V_a = -\frac{kV_s}{1-k} \tag{5.108}$$

which gives

$$k = \frac{V_a}{V_a - V_s} \tag{5.109}$$

$$1 - k = \frac{V_s}{V_s - V_a} \tag{5.110}$$

Assuming a lossless circuit,  $V_sI_s = -V_aI_a = V_sI_ak/(1-k)$  and the average input current,

$$I_s = \frac{kI_a}{1 - k} \tag{5.111}$$

**Peak-to-peak ripple currents of inductors.** The switching period T can be found from Eqs. (5.99) and (5.101):

$$T = \frac{1}{f} = t_1 + t_2 = \frac{\Delta I_1 L_1}{V_s} - \frac{\Delta I_1 L_1}{V_s - V_{c1}} = \frac{-\Delta I_1 L_1 V_{c1}}{V_s (V_s - V_{c1})}$$
(5.112)

which gives the peak-to-peak ripple current of inductor  $L_1$  as

$$\Delta I_1 = \frac{-V_s(V_s - V_{c1})}{fL_1V_{c1}} \tag{5.113}$$

or

$$\Delta I_1 = \frac{V_s k}{f L_1} \tag{5.114}$$

The switching period T can also be found from Eqs. (5.104) and (5.106):

$$T = \frac{1}{f} = t_1 + t_2 = \frac{\Delta I_2 L_2}{V_{c1} + V_a} - \frac{\Delta I_2 L_2}{V_a} = \frac{-\Delta I_2 L_2 V_{c1}}{V_a (V_{c1} + V_a)}$$
(5.115)

and this gives the peak-to-peak ripple current of inductor  $L_2$  as

$$\Delta I_2 = \frac{-V_a(V_{c1} + V_a)}{fL_2V_{c1}} \tag{5.116}$$

or

$$\Delta I_2 = -\frac{V_a(1-k)}{fL_2} = \frac{kV_s}{fL_2} \tag{5.117}$$

**Peak-to-peak ripple voltages of capacitors.** When transistor  $Q_1$  is off, the energy transfer capacitor  $C_1$  is charged by the input current for time  $t = t_2$ . The average charging current for  $C_1$  is  $I_{c1} = I_s$  and the peak-to-peak ripple voltage of the capacitor  $C_1$  is

$$\Delta V_{c1} = \frac{1}{C_1} \int_0^{t_2} I_{c1} dt = \frac{1}{C_1} \int_0^{t_2} I_s dt = \frac{I_s t_2}{C_1}$$
 (5.118)

Equation (5.110) gives  $t_2 = V_s/[(V_s - V_a)f]$  and Eq. (5.118) becomes

$$\Delta V_{c1} = \frac{I_s V_s}{(V_s - V_a) f C_1} \tag{5.119}$$

or

$$\Delta V_{c1} = \frac{I_s(1-k)}{fC_1} \tag{5.120}$$

If we assume that the load current ripple  $\Delta i_o$  is negligible,  $\Delta i_{L2} = \Delta i_{c2}$ . The average charging current of  $C_2$ , which flows for time T/2, is  $I_{c2} = \Delta I_2/4$  and the peak-to-peak ripple voltage of capacitor  $C_2$  is

$$\Delta V_{c2} = \frac{1}{C_2} \int_0^{T/2} I_{c2} dt = \frac{1}{C_2} \int_0^{T/2} \frac{\Delta I_2}{4} dt = \frac{\Delta I_2}{8fC_2}$$
 (5.121)

or

$$\Delta V_{c2} = \frac{V_a(1-k)}{8C_2L_2f^2} = \frac{kV_s}{8C_2L_2f^2}$$
 (5.122)

Condition for continuous inductor current and capacitor voltage. If  $I_{L1}$  is the average current of inductor  $L_1$ , the inductor ripple current  $\Delta I_1 = 2I_{L1}$ . Using Eqs. (5.111) and (5.114), we get

$$\frac{kV_S}{fL_1} = 2I_{L1} = 2I_S = \frac{2kI_a}{1-k} = 2\left(\frac{k}{1-k}\right)^2 \frac{V_S}{R}$$

which gives the critical value of the inductor  $L_{c1}$  as

$$L_{c1} = L_1 = \frac{(1-k)^2 R}{2kf}$$
 (5.123)

If  $I_{L2}$  is the average current of inductor  $L_2$ , the inductor ripple current  $\Delta I_2 - 2I_{L2}$ . Using Eqs. (5.108) and (5.117), we get

$$\frac{kV_S}{fL_2} = 2I_{L2} = 2I_a = \frac{2V_a}{R} = \frac{2kV_S}{(1-k)R}$$

which gives the critical value of the inductor  $L_{c2}$  as

$$L_{c2} = L_2 = \frac{(1-k)R}{2f} \tag{5.124}$$

If  $V_{c1}$  is the average capacitor voltage, the capacitor ripple voltage  $\Delta V_{c1} = 2V_a$ . Using  $\Delta V_{c1} = 2V_a$  into Eq. (5.120), we get

$$\frac{I_S(1-k)}{fC_1} = 2V_a = 2I_aR$$

which, after substituting for  $I_S$ , gives the critical value of the capacitor  $C_{c1}$  as

$$C_{c1} = C_1 = \frac{k}{2fR} \tag{5.125}$$

If  $V_{c2}$  is the average capacitor voltage, the capacitor ripple voltage  $\Delta V_{c2} = 2V_a$ . Using Eq. (5.108) and (5.122), we get

$$\frac{kV_S}{8C_2L_2f^2} = 2V_a = \frac{2kV_S}{1-k}$$

which, after substituting for  $L_2$  from Eq. (5.124), gives the critical value of the capacitor  $C_{c2}$  as

$$C_{c2} = C_2 = \frac{1}{8fR} \tag{5.126}$$

The Cúk regulator is based on the capacitor energy transfer. As a result, the input current is continuous. The circuit has low switching losses and has high efficiency. When transistor  $Q_1$  is turned on, it has to carry the currents of inductors  $L_1$  and  $L_2$ . As a result a high peak current flows through transistor  $Q_1$ . Because the capacitor provides the energy transfer, the ripple current of the capacitor  $C_1$  is also high. This circuit also requires an additional capacitor and inductor.

The Cúk converter, which has an inverting buck-boost characteristic, exhibits nonpulsating input and output terminal currents. The single-ended primary inductance converter (SEPIC), which is a noninverting Cúk converter, can be formed by interchanging the locations of diode  $D_m$  and inductor  $L_2$  in Figure 5-20a. The SEPIC [35] is shown in Figure 5.21a. The Cúk and SEPIC also exhibit a desirable feature such that the switching MOSFET's source terminal is connected directly to the common ground. This simplifies the construction of the gate-drive circuitry. The output voltage of both

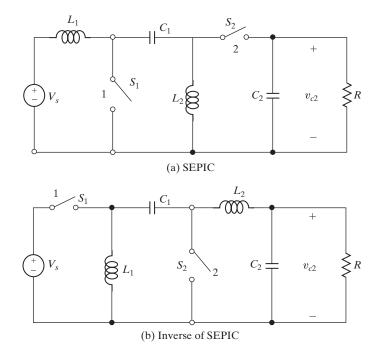

FIGURE 5.21 SEPIC converter.

SEPIC and its inverse is  $V_a = V_S k/(1-k)$ . The inverse of SEPIC is formed by interchanging the locations of the switches and the inductors as shown in Figure 5.21b.

## **Example 5.8 Finding the Currents and Voltages in the Cúk Regulator**

The input voltage of a Cúk converter in Figure 5.20a is  $V_s=12\,\mathrm{V}$ . The duty cycle is k=0.25 and the switching frequency is 25 kHz. The filter inductance is  $L_2=150\,\mu\mathrm{H}$  and filter capacitance is  $C_2=220\,\mu\mathrm{F}$ . The energy transfer capacitance is  $C_1=200\,\mu\mathrm{F}$  and inductance  $L_1=180\,\mu\mathrm{H}$ . The average load current is  $I_a=1.25\,\mathrm{A}$ . Determine (a) the average output voltage  $V_a$ ; (b) the average input current  $I_s$ ; (c) the peak-to-peak ripple current of inductor  $L_1, \Delta I_1$ ; (d) the peak-to-peak ripple voltage of capacitor  $C_1, \Delta V_{c1}$ ; (e) the peak-to-peak ripple current of inductor  $L_2, \Delta I_2$ ; (f) the peak-to-peak ripple voltage of capacitor  $C_2, \Delta V_{c2}$ ; and (g) the peak current of the transistor  $I_p$ .

#### Solution

 $V_s = 12 \,\text{V}, \, k = 0.25, \, I_a = 1.25 \,\text{A}, \, f = 25 \,\text{kHz}, \, L_1 = 180 \,\mu\text{H}, \, C_1 = 200 \,\mu\text{F}, \, L_2 = 150 \,\mu\text{H}, \, \text{and} \, C_2 = 220 \,\mu\text{F}.$ 

- **a.** From Eq. (5.108),  $V_a = -0.25 \times 12/(1 0.25) = -4 \text{ V}$ .
- **b.** From Eq. (5.111),  $I_s = 1.25 \times 0.25/(1 0.25) = 0.42 \text{ A}$ .
- **c.** From Eq. (5.114),  $\Delta I_1 = 12 \times 0.25/(25,000 \times 180 \times 10^{-6}) = 0.67 \text{ A}.$
- **d.** From Eq. (5.120),  $\Delta V_{c1} = 0.42 \times (1 0.25)/(25,000 \times 200 \times 10^{-6}) = 63 \text{ mV}.$
- **e.** From Eq. (5.117),  $\Delta I_2 = 0.25 \times 12/(25,000 \times 150 \times 10^{-6}) = 0.8 \text{ A}.$
- **f.** From Eq. (5.121),  $\Delta V_{c2} = 0.8/(8 \times 25{,}000 \times 220 \times 10^{-6}) = 18.18 \text{ mV}.$
- g. The average voltage across the diode can be found from

$$V_{dm} = -kV_{c1} = -V_a k \frac{1}{-k} = V_a (5.127)$$

For a lossless circuit,  $I_{L2}V_{dm} = V_aI_a$  and the average value of the current in inductor  $L_2$  is

$$I_{L2} = \frac{I_a V_a}{V_{dm}} = I_a$$
 (5.128)  
= 1.25 A

Therefore, the peak current of transistor is

$$I_p = I_s + \frac{\Delta I_1}{2} + I_{L2} + \frac{\Delta I_2}{2} = 0.42 + \frac{0.67}{2} + 1.25 + \frac{0.8}{2} = 2.405 \,\text{A}$$

## 5.9.5 Limitations of Single-Stage Conversion

The four regulators use only one transistor, employing only one stage conversion, and require inductors or capacitors for energy transfer. Due to the current-handling limitation of a single transistor, the output power of these regulators is small, typically tens of watts. At a higher current, the size of these components increases, with increased component losses, and the efficiency decreases. In addition, there is no isolation between the input and output voltage, which is a highly desirable criterion in most applications. For high-power applications, multistage conversions are used,

where a dc voltage is converted to ac by an inverter. The ac output is isolated by a transformer and then converted to dc by rectifiers. The multistage conversions are discussed in Section 13-4.

## **Key Points of Section 5.9**

• A dc regulator can produce a dc output voltage, which is higher or lower than the dc supply voltage. LC filters are used to reduce the ripple content of the output voltage. Depending on the type of the regulator, the polarity of the output voltage can be opposite of the input voltage.

#### 5.10 COMPARISON OF REGULATORS

When a current flows through an inductor, a magnetic field is set up. Any change in this current changes this field and an emf is induced. This emf acts in such a direction as to maintain the flux at its original density. This effect is known as the *self-induction*. An inductor limits the rise and fall of its currents and tries to maintain the ripple current low.

There is no change in the position of the main switch  $Q_1$  for the buck and buck-boost regulators. Switch  $Q_1$  is connected to the dc supply line. Similarly, there is no change in the position of the main switch  $Q_1$  for the boost and Cúk regulators. Switch  $Q_1$  is connected between the two supply lines. When the switch is closed, the supply is shorted through an inductor L, which limits the rate of rise of the supply current.

In Section 5.9, we derive the voltage gain of the regulators with the assumptions that there were no resistances associated with the inductors and capacitors. However, such resistances, though small, may reduce the gain significantly [11, 12]. Table 5.1 summarizes the voltage gains of the regulators. The comparisons of the voltage gains for different converters are shown in Figure 5.22. The output of the SEPIC is the inverse of the Cúk converter and has the features of the Cúk converter.

| TABLE 5.1 S | Summaries of Regulator Gains [Ref. 11]                                      |                                                                                                    |
|-------------|-----------------------------------------------------------------------------|----------------------------------------------------------------------------------------------------|
| Regulator   | Voltage Gain, $G(k) = V_a/V_S$<br>with Negligible Values of $r_L$ and $r_C$ | Voltage Gain, $G(k) = V_a/V_S$ with Finite Values of $r_L$ and $r_C$                                          |
| Buck        | k                                                                           | $\frac{kR}{R+r_L}$                                                                                            |
| Boost       | $\frac{1}{1-k}$                                                             | $\frac{1}{1-k} \left[ \frac{(1-k)^2 R}{(1-k)^2 R + r_L + k(1-k) \left(\frac{r_C R}{r_C + R}\right)} \right]$  |
| Buck-boost  | $\frac{-k}{1-k}$                                                            | $\frac{-k}{1-k} \left[ \frac{(1-k)^2 R}{(1-k)^2 R + r_L + k(1-k) \left(\frac{r_C R}{r_C + R}\right)} \right]$ |

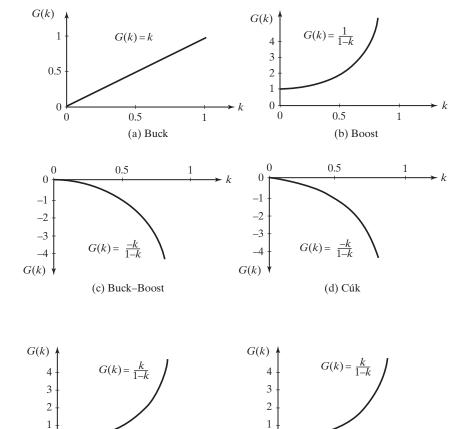

FIGURE 5.22 Comparison of converter voltage gains.

0.5

(e) SEPIC

1

Inductors and capacitors act as energy storage elements in switched-mode regulators and as filter elements to smooth out the current harmonics. We can notice from Eqs. (B.17) and (B.18) in Appendix B that the magnetic loss increases with the square of frequency. On the other hand, a higher frequency reduces the size of inductors for the same value of ripple current and filtering requirement. The design of dc–dc converters requires a compromise among switching frequency, inductor sizes, capacitor sizes, and switching losses.

0

0

0.5

(f) Inverse of SEPIC

#### 5.11 MULTIOUTPUT BOOST CONVERTER

0

For a digital signal processor, high-speed computation requires a high supply voltage  $V_s$  for fast switching. Because power consumption is proportional to the square of  $V_s$ , it is advisable to lower  $V_s$  when lower computation speed is needed [8, 9]. A boost converter

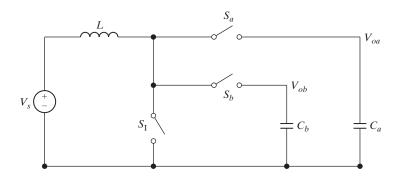

FIGURE 5.23
Single-inductor dual-output boost converter. [Ref. 12, D. Ma]

can be used to power high-speed processor cores with a very low supply voltage. A single-inductor dual-output (SIDO) boost converter topology [12] is shown in Figure 5.23.

The two outputs  $V_{oa}$  and  $V_{ob}$  share the inductor L and the switch  $S_{\rm I}$ . Figure 5.24 shows the timing of the converter. It works with two complementary phases  $\varphi_a$  and  $\varphi_b$ . During  $\varphi_a = 1$ ,  $S_b$  is opened and no current flows into  $V_{ob}$ , whereas  $S_{\rm I}$  is closed first.

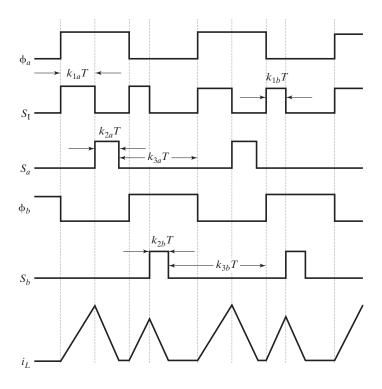

FIGURE 5.24
Timing diagram for the dual-output boost converter.

The inductor current  $I_L$  increases until the time  $k_{1a}T$  expires (determined by the output of an error amplifier), where T is the switching period of the converter. During the time  $k_{2a}T$ ,  $S_1$  is opened and  $S_a$  is closed to divert the inductor current into the output  $V_{oa}$ . A zero current detector senses the inductor current, and when it goes to zero, the converter enters the time  $k_{3a}T$ , and  $S_a$  is opened again. The inductor current stays at zero until  $\varphi_b = 1$ . Thus,  $k_{1a}$ ,  $k_{2a}$ , and  $k_{3a}$  must satisfy the requirements that

$$k_{1a} + k_{2a} \le 0.5 \tag{5.129}$$

$$k_{1a} + k_{2a} + k_{3a} = 1 (5.130)$$

During  $\varphi_a = 1$ , the controller multiplexes the inductor current into the output  $V_{oa}$  during  $\varphi_a = 1$ . Similarly, the controller multiplexes the inductor current into the output  $V_{ob}$  during  $\varphi_b = 1$ . The controller regulates the two outputs, alternately. Due to the presence of  $k_{3a}T$  and  $k_{3b}T$ , the converter operates into the discontinuous conduction mode (DCM), essentially isolating the control of the two outputs such that load variation in one output does not affect the other. Therefore, the problem of cross regulation is alleviated. Another advantage of DCM control is simple compensation of the system because there is only one left-hand pole in the transfer function of the loop gain of each of the output [13].

With similar time multiplexing control, the dual-output converter can easily be extended to have N outputs as shown in Figure 5.25, if N nonoverlapping phases are assigned to the corresponding outputs accordingly. By employing time multiplexing (TM) control, a single controller is shared by all the outputs. Synchronous rectification, in the sense that the transistor in replacing the diode is switched off when the inductor current tends to go negative, is employed, thus eliminating diode drops and enhancing efficiency. All power switches and the controller can be fabricated on-chip [14, 15] and with only one inductor for all outputs, off-chip components are minimized.

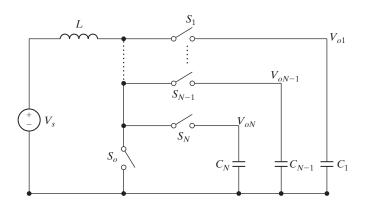

FIGURE 5.25
Topology of boost converter with *N* outputs.

## **Key Points of Section 5.11**

• The boost converter can be extended to yield multiple outputs by using only a single inductor. By employing TM control, a single controller is shared by all the outputs. All power switches and the controller can be fabricated on-chip and with only one inductor for all outputs, off-chip components are minimized. This converter could find applications such as a power supply for high-speed digital signal processors.

#### 5.12 DIODE RECTIFIER-FED BOOST CONVERTER

Diode rectifiers are the most commonly used circuits for applications where the input is the ac supply (e.g., in computers, telecommunications, fluorescent lighting, and air-conditioning). The power factor of diode rectifiers with a resistive load can be as high as 0.9, and it is lower with a reactive load. With the aid of a modern control technique, the input current of the rectifiers can be made sinusoidal and in phase with the input voltage, thereby having an input PF of approximate unity. A unity PF circuit that combines a full-bridge rectifier and a boost converter is shown in Figure 5.26a. The input current of the converter is controlled to follow the full-rectified waveform of the sinusoidal input voltage by PWM control [16–23]. The PWM control signals can be generated by using the bang–bang hysteresis (BBH) technique. This technique, which is shown in Figure 5.26b, has the advantage of yielding instantaneous current control, resulting in a fast response. However, the switching frequency is not constant and varies over a wide range during each half-cycle of the ac input voltage. The frequency is also sensitive to the values of the circuit components.

The switching frequency can be maintained constant by using the reference current  $I_{\rm ref}$  and feedback current  $I_{\rm fb}$  averaged over the per-switching period. This is shown in Figure 5.26c.  $I_{\rm ref}$  is compared with  $I_{\rm fb}$ . If  $I_{\rm ref} > I_{\rm fb}$ , the duty cycle is more than 50%. For  $I_{\rm ref} = I_{\rm fb}$ , the duty cycle is 50%. For  $I_{\rm ref} < I_{\rm fb}$ , the duty cycle is less than 50%. The error is forced to remain between the maximum and the minimum of the triangular waveform and the inductor current follows the reference sine wave, which is superimposed with a triangular waveform. The reference current  $I_{\rm ref}$  is generated from the error voltage  $V_e (=V_{\rm ref} - V_o)$  and the input voltage  $V_{\rm in}$  to the boost converter.

The boost converter can also be used for the power factor (PF) correction of three-phase diode rectifiers with capacitive output filters [19, 29] as shown in Figure 5.27. The boost converter is operated under DCM of the inductor current mode to achieve a sinusoidal input current shaping. This circuit uses only one active switch, with no active control of the current. The drawbacks of the simple converter are excessive output voltage and the presence of fifth harmonics in the line current. This kind of converter is commonly used in industrial and commercial applications requiring a high input power factor because their input-current waveform automatically follows the input-voltage waveform. Also, the circuit has an extremely high efficiency.

However, if the circuit is implemented with the conventional constant-frequency, low-bandwidth, output-voltage feedback control, which keeps the duty cycle of the switch constant during a rectified line period, the rectifier input current exhibits a

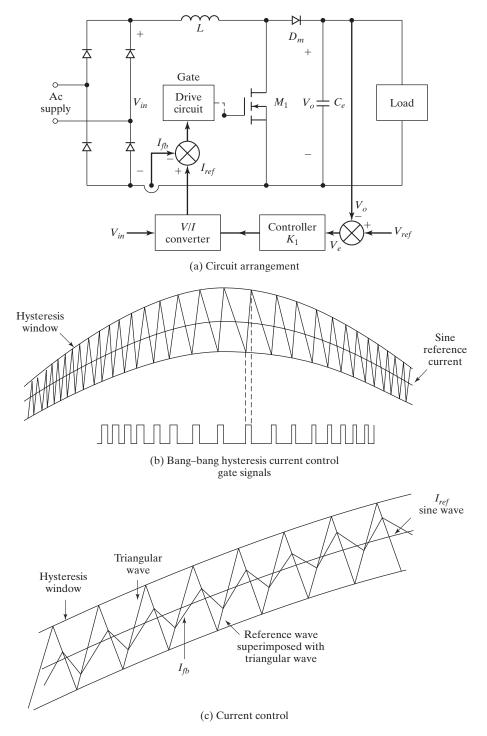

FIGURE 5.26
Power factor conditioning of diode rectifiers.

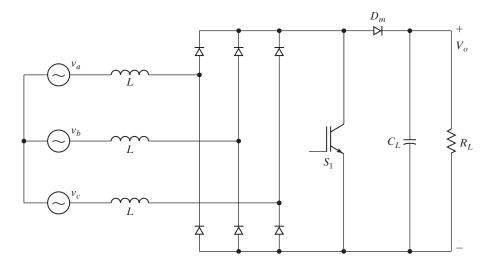

FIGURE 5.27
Three-phase rectifier-fed boost converter. [Ref. 29, C. Mufioz]

relatively large fifth-order harmonic. As a result, at power levels above 5 kW, the fifth-order harmonic imposes severe design, performance, and cost trade-offs to meet the maximum permissible harmonic current levels defined by the IEC555-2 document [30]. Advanced control methods such as the harmonic injection method [31] can reduce the fifth-order harmonic of the input current so that the power level at which the input current harmonic content still meets the IEC555-2 standard is extended.

Figure 5.28 shows the block diagram of the robust, harmonic injection technique which is covered in references [3–5]. A voltage signal that is proportional to the inverted ac component of the rectified, three-phase, line-to-line input voltages is injected into the output-voltage feedback loop. The injected signal varies the duty cycle of the rectifier within a line cycle to reduce the fifth-order harmonic and improve the THD of the rectifier input currents.

#### **Key Points of Section 5.12**

The full-bridge rectifier can be combined with a boost converter to form a unity
power factor circuit. By controlling the current of the boost inductor with the
aid of feedback control technique, the input current of the rectifier can be made
sinusoidal and in phase with the input voltage, thereby having an input PF of
approximate unity.

#### 5.13 AVERAGING MODELS OF CONVERTERS

The equations derived in Section 5.9 for the average output voltages give the steady-state output at a specific duty cycle k. The converters are normally operated under closed-loop conditions as shown in Figure 5.26a in order to maintain the output voltage

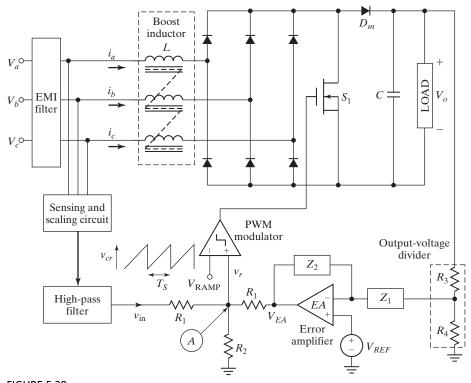

FIGURE 5.28

Three-phase DCM boost rectifier with a harmonic injection method. [Ref. 31, Y. Jang]

at a specified value, and the duty cycle is continuously varied to maintain the desired output level. A small change in the duty cycle causes a small change in the output voltage. A small signal model of the converters is needed for the analysis and design of the feedback circuit.

The output voltage, output current, and input current of a converter are time variant. Their waveforms depend on the mode of operation. An average model considers the network consisting of a switch and a diode as a two-port switch network, as shown in Figure 5.29a, and uses the average quantities to obtain a small-signal model

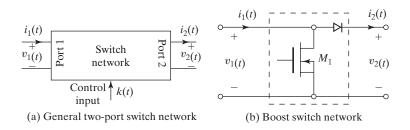

FIGURE 5.29
Boost switch two-port network.

of the switch network. As a result, the switch variables and the model become time invariant and the procedure is called *averaged switch model*.

The circuit averaging method is simple, and it can be used to derive the small-signal (also known as ac) circuit model of a converter. We will describe the steps for deriving the ac model of the boost converter, which is increasingly used in input power factor correction and renewable energy applications for voltage step-up. The average models can be applied to other types of converters such as rectifiers, inverters, resonant converters, and phase-controlled rectifiers.

**Step 1:** Identify the terminals of the two-port switch network as shown in Figure 5.29b [36–38].

**Step 2:** Choose the independent and dependent variables. When the switch is turned on, both  $v_2$  and  $i_1$  are not varying and we will define them as independent variables.  $i_1(t)$  flows either through the switch and then to the terminal 3 of port 2.  $v_2(t)$  and  $i_1(t)$  depend on the circuit conditions. The dependent variables  $v_1$  and  $i_2$  become

$$v_1 = f_1(i_1, v_2) (5.131)$$

$$i_2 = f_2(i_1, v_2) (5.132)$$

Replacing the switch network by these dependent sources gives the equivalent circuit as shown in Figure 5.30a.

**Step 3:** Plot the waveforms of the dependent variables in terms of the independent variables. When the switch is turned on for  $t_1 = kT_S$ , both  $v_1(t)$  and  $i_2(t)$  become zero as shown in Figure 5.30b. When the switch is turned off for  $t_2 = (1 - k)T_S$ ,  $v_1(t)$  equals  $v_2(t)$  and  $i_2(t)$  equals  $i_1(t)$  as shown in Figure 5.30b. During the off-time,  $v_2(t)$  rises and  $i_1(t)$  falls at a rate depending on the load impedance (R, L).

**Step 4:** Take the average values of the dependent variables over the switching period. Rather than averaging the time-variant complex waveforms, we can simply find the average value of a variable by assuming the time constants of the converter circuit are much larger than the switching period  $T_S$ . The ripple contents of the waveforms  $v_2(t)$  and  $i_1(t)$  can be negligible. That is, the time constant RC  $\gg T_S$  and the time constant L/R  $\gg T_S$ . Under these assumptions, the averaged values are given by

$$\langle v_1(t) \rangle T_S = (1 - k) \langle v_1(t) \rangle T_S = k' \langle v_1(t) \rangle T_S$$
 (5.133)

$$\langle i_2(t) \rangle T_S = (1-k) \langle i_1(t) \rangle T_S = k' \langle i_1(t) \rangle T_S$$
 (5.134)

where k' = 1 - k. Substituting these large-signal average values for the dependent variables gives the average switch model as shown in Figure 5.30c.

**Step 5:** Give a small amount of perturbation around the large-signal average values. The duty cycle k is the controlling variable. Let us assume that k(t) is changed by a small amount  $\delta(t)$  around the large signal k and the input supply voltage  $V_S$  can also change by a small amount  $\widetilde{v}_s(t)$ . These will cause small changes to the dependent variables around their large-signal values and we get the following equations.

$$v_S(t) = V_S + \widetilde{v}_s(t)$$
  
 $k(t) = k + \delta(t)$ 

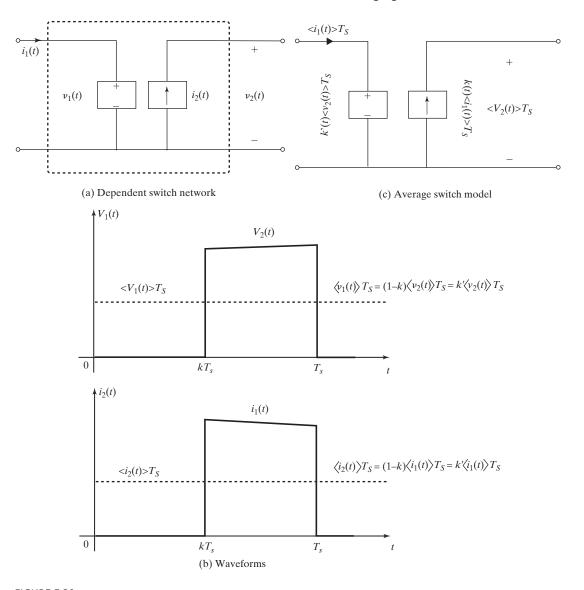

FIGURE 5.30

Waveforms of the dependent voltage and current sources.

$$k'(t) = k' - \delta'(t)$$

$$\langle i(t) \rangle T_S = \langle i_1(t) \rangle T_S = I + \widetilde{i}(t)$$

$$\langle v(t) \rangle T_S = \langle v_2(t) \rangle T_S = V + \widetilde{v}(t)$$

$$\langle v_1(t) \rangle T_S = V_1 + \widetilde{v}_1(t)$$

$$\langle i_2(t) \rangle T_S = I_2 + \widetilde{i}_2(t)$$

Including the small changes to the dependent sources in Figure 5.30b will give the complete circuit model of the boost converter as shown in Figure 5.31.

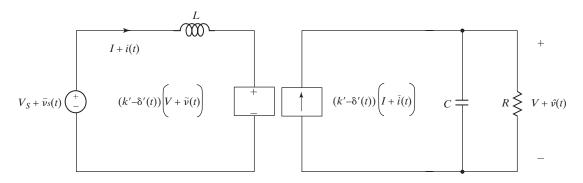

FIGURE 5.31

Circuit model of the boost converter with a small perturbation around a large signal.

**Step 6:** Determine a small-signal linear model. The large-signal dependent sources in Figure 5.31 have nonlinear terms arising from the product of two time varying quantities. We can simplify them by expanding about the operating point and removing second-order terms containing product of small quantities. The input-side dependent voltage source can be expanded to

$$(k' - \delta'(t))(V + \widetilde{v}(t)) = k'(V + \widetilde{v}(t)) - V\delta'(t) - \widetilde{v}(t)\delta'(t) \quad (5.135)$$

which can be approximated to

$$(k' - \delta'(t))(V + \widetilde{v}(t)) \approx k'(V + \widetilde{v}(t)) - V\delta'(t)$$
 (5.136)

Similarly, the output-side dependent current source can be expanded to

$$(k' - \delta'(t))(I + \widetilde{i}(t)) = k'(I + \widetilde{i}(t)) - I\delta'(t) - \widetilde{i}(t)\delta'(t)$$
 (5.137)

which can be approximated to

$$(k' - \delta'(t))(I + \widetilde{i}(t)) \approx k'(I + \widetilde{i}(t)) - I\delta'(t)$$
(5.138)

The first term in Eq. (5.136) is due to the transformation of the output voltage to the input side as described by Eq. (5.70). The first term in Eq. (5.138) is due to the transformation of the input current to the output side as described by Eq. (5.73). That is, the first terms are due to the transformation effect of a transformer with a turns ratio of k':1. Combining Eqs. (5.136) and (5.137) gives the final dc and small-signal ac circuit-averaged model of the boost converter as shown in Figure 5.32.

Following the six steps described, we could derive the average models for the buck converter [37, 39] and the buck-boost converter [35, 38] as shown in Figure 5.33. The switch network for the SEPIC is shown in Figure 5.34a and the average model in 5.34b. We could make the following observations from the derivations of the average model for the converters.

- The transformation of dc and small-signal ac voltage and current between the input and output sides occurs according to a conversion ratio.
- The variation of the duty cycle due to the controlling gate signal to the switch introduces small-signal ac voltage and current variations.

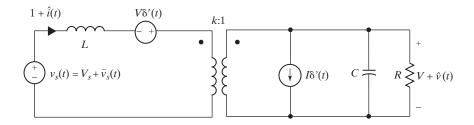

FIGURE 5.32

Dc and small-signal ac circuit-averaged model of the boost converter.

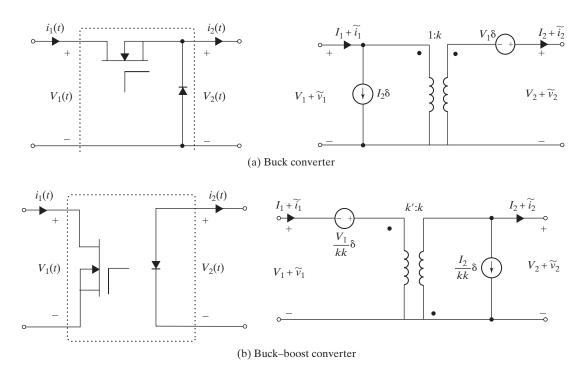

FIGURE 5.33

De and small-signal ac circuit-averaged model of buck and buck-boost converters.

- The diode switch allows current flow while the transistor switch is generally off. That is, either the transistor or the diode conducts at the same time.
- If a switch is connected across the terminals of either port 1 or port 2, a dependent voltage source is connected across the terminals. For example, transistors in boost and buck-boost and diodes in buck and buck-boost.
- If a switch is connected between the terminals of port 1 and port 2, a dependent current source is connected across the terminals. For example, the transistor in buck and the diodes in buck–boost converters [35].

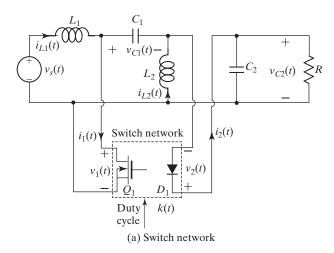

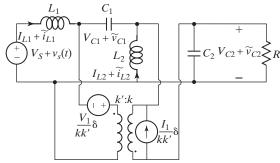

(b) SEPIC converter

FIGURE 5.34

Dc and small-signal ac circuit-averaged model of the SEPIC.

# **Key Points of Section 5.13**

• A small change in the duty cycle causes a small change in the output voltage. A small-signal model of the converters is needed for the analysis and design of the feedback circuit. The output voltage, output current, and input current of a converter are time variant. Their waveforms depend on the mode of operation. An average method uses the average quantities to obtain a small-signal model of the switch network. As a result, the switch variables and the model become time invariant and the procedure is called averaged switch model. The circuit averaging method is simple and can be used to derive the small-signal (also known as ac) circuit model of a converter.

# 5.14 STATE-SPACE ANALYSIS OF REGULATORS

Any nth order linear or nonlinear differential equation in one time-dependent variable can be written [26] as n first-order differential equation in n time-dependent variables  $x_1$  through  $x_n$ . Let us consider, for example, the following third-order equation:

$$y^m + a_2 y^n + a_1 y' + a_0 = 0 (5.139)$$

where y' is the first derivative of y, y' = (d/dt)y. Let y be  $x_1$ . Then Eq. (5.139) can be represented by the three equations

$$x_1' = x_2 (5.140)$$

$$x_2'' = x_3$$
 (5.141)  
 $x_3'' = -a_0x_1 - a_1x_2 - a_3x_3$  (5.142)

$$x_3'' = -a_0 x_1 - a_1 x_2 - a_3 x_3 (5.142)$$

In each case, n initial conditions must be known before an exact solution can be found. For any *n*th-order system, a set of *n*-independent variables is necessary and sufficient to describe that system completely. These variables  $x_1, x_2, \dots, x_n$  are called the *state variables* for the system. If the initial conditions of a linear system are known at time  $t_0$ , then we can find the states of the systems for all time  $t > t_0$  and for a given set of input sources.

All state variables are subscribed x's and all sources are subscribed u's. Let us consider the basic buck converter of Figure 5.17a, which is redrawn in Figure 5.35a. The dc source  $V_s$  is replaced with the more general source  $u_1$ .

**Mode 1.** Switch  $S_1$  is on and switch  $S_2$  is off. The equivalent circuit is shown in Figure 5.35b. Applying Kirchoff's voltage law (KVL), we get

$$u_1 = Lx_1' + x_2$$
$$Cx_2' = x_1 - \frac{1}{R}x_2$$

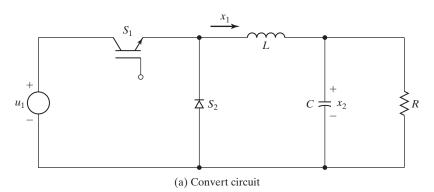

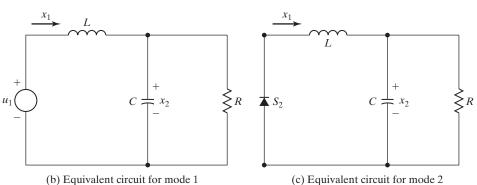

FIGURE 5.35

Buck converter with state variables.

which can be rearranged to

$$x_1' = \frac{-1}{L}x_2 + \frac{1}{L}u_1 \tag{5.143}$$

$$x_2' = \frac{-1}{C}x_2 + \frac{1}{RC}x_2 \tag{5.144}$$

These equations can be written in the universal format:

$$x' = A_1 x + B_1 u_1 (5.145)$$

where  $x = \text{state vector} = \begin{pmatrix} x_1 \\ x_2 \end{pmatrix}$ 

$$A_1 = \text{state coefficient matrix} = \begin{pmatrix} 0 & \frac{-1}{L} \\ \frac{1}{C} & \frac{-1}{RC} \end{pmatrix}$$

 $u_1 = source vector$ 

$$B_1 = \text{source coefficient matrix} = \begin{pmatrix} \frac{1}{L} \\ 0 \end{pmatrix}$$

**Mode 2.** Switch  $S_1$  is off and switch  $S_2$  is on. The equivalent circuit is shown in Figure 5-35c. Applying KVL, we get

$$0 = Lx_1' + x_2$$
$$Cx_2' = x_1 - \frac{1}{R}x_2$$

which can be rearranged to

$$x_1' = \frac{-1}{L}x_2 \tag{5.146}$$

$$x_2' = \frac{-1}{C}x_2 + \frac{1}{RC}x_2 \tag{5.147}$$

These equations can be written in the universal format:

$$x' = A_2 x + B_2 u_1 (5.148)$$

where  $x = \text{state vector} = \begin{pmatrix} x_1 \\ x_2 \end{pmatrix}$ 

$$A_2 = \text{state coefficient matrix} = \begin{pmatrix} 0 & \frac{-1}{L} \\ \frac{1}{C} & \frac{-1}{RC} \end{pmatrix}$$

 $u_1 = source vector = 0$ 

$$B_2$$
 = source coefficient matrix =  $\begin{pmatrix} 0 \\ 0 \end{pmatrix}$ 

In feedback systems, the duty cycle k is a function of  $\mathbf{x}$  and may be a function of  $\mathbf{u}$  as well. Thus, the total solution can be obtained by state–space averaging, that is, by summing the terms for each analysis in the switched linear mode. Using the universal format, we get

$$A = A_1 k + A_2 (1 - k) (5.149)$$

$$B = B_1 k + B_2 (1 - k) (5.150)$$

Substituting for  $A_1$ ,  $A_2$ ,  $B_1$ , and  $B_2$  we can find

$$A = \begin{pmatrix} 0 & \frac{-1}{L} \\ \frac{1}{C} & \frac{1}{RC} \end{pmatrix} \tag{5.151}$$

$$B = \begin{pmatrix} \frac{k}{L} \\ 0 \end{pmatrix} \tag{5.152}$$

which in turn leads to the following state equations:

$$x_1' = \frac{-1}{L}x_2 + \frac{k}{L}u_1 \tag{5.153}$$

$$x_2' = \frac{-1}{C}x_2 + \frac{1}{RC}x_2 \tag{5.154}$$

A continuous but nonlinear circuit that is described by Eqs. (5.153) and (5.154) is shown in Figure 5.36. It is a nonlinear circuit because k in general can be a function of  $x_1, x_2$ , and  $u_1$ .

The state–space averaging is an approximation technique that, for high enough switching frequencies, allows a continuous-time signal frequency analysis to be carried out separately from the switching frequency analysis. Although the original system is linear for any given switch condition, the resulting system (i.e., in Figure 5.36) generally is nonlinear. Therefore, small-signal approximations have to be employed to

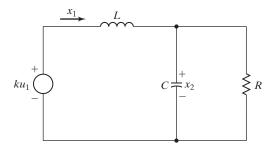

FIGURE 5 36

Continuous equivalent circuit of the buck converter with state variables.

obtain the linearized small-signal behavior before other techniques [27, 28], such as Laplace transforms and Bode plots, can be applied.

# **Key Points of Section 5.14**

• The state—space averaging is an approximate technique that can be applied to describe the input and output relations of a switching converter, having different switching modes of operation. Although the original system is linear for any given switch condition, the resulting system generally is nonlinear. Therefore, small-signal approximations have to be employed to obtain the linearized small-signal behavior before other techniques can be applied.

# 5.15 DESIGN CONSIDERATIONS FOR INPUT FILTER AND CONVERTERS

We can notice from Eq. (5.14) that the output voltage contains harmonics. An output filter of *C*, *LC*, *L* type may be connected to the output to reduce the output harmonics [24, 25]. The techniques for filter design are similar to that of Examples 3.13 and 3.14.

A converter with a highly inductive load is shown in Figure 5.37a. The load current ripple is negligible ( $\Delta I = 0$ ). If the average load current is  $I_a$ , the peak load current is  $I_m = I_a + \Delta I = I_a$ . The input current, which is of pulsed shape as shown in Figure 5.37b, contains harmonics and can be expressed in Fourier series as

$$i_{nh}(t) = kI_a + \frac{I_a}{n\pi} \sum_{n=1}^{\infty} \sin 2n\pi k \cos 2n\pi ft$$
  
  $+ \frac{I_a}{n\pi} \sum_{n=1}^{\infty} (1 - \cos 2n\pi k) \sin 2n\pi ft$  (5.155)

The fundamental component (n = 1) of the converter-generated harmonic current at the input side is given by

$$i_{1h}(t) = \frac{I_a}{\pi} \sin 2\pi k \cos 2\pi f t + \frac{I_a}{\pi} (1 - \cos 2\pi k) \sin 2\pi f t$$
 (5.156)

In practice, an input filter as shown in Figure 5.38 is normally connected to filter out the converter-generated harmonics from the supply line. The equivalent circuit for the converter-generated harmonic currents is shown in Figure 5.39, and the rms value of the *n*th harmonic component in the supply can be calculated from

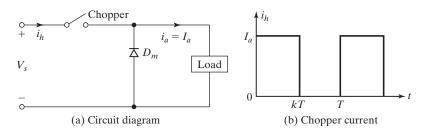

FIGURE 5.37
Input current waveform of converter.

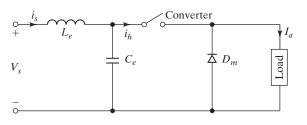

FIGURE 5.38
Converter with input filter.

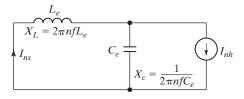

FIGURE 5.39

Equivalent circuit for harmonic currents.

$$I_{ns} = \frac{1}{1 + (2n\pi f)^2 L_e C_e} I_{nh} = \frac{1}{1 + (nf/f_0)^2} I_{nh}$$
 (5.157)

where f is the chopping frequency and  $f_0 = 1/(2\pi\sqrt{L_eC_e})$  is the filter resonant frequency. If  $(f/f_0) \gg 1$ , which is generally the case, the nth harmonic current in the supply becomes

$$I_{ns} = I_{nh} \left(\frac{f_0}{nf}\right)^2 \tag{5.158}$$

A high chopping frequency reduces the sizes of input filter elements, but the frequencies of converter-generated harmonics in the supply line are also increased; this may cause interference problems with control and communication signals.

If the source has some inductances,  $L_s$ , and the converter switch as in Figure 5.2a is turned on, an amount of energy can be stored in the source inductance. If an attempt is made to turn off the converter switch, the power semiconductor devices might be damaged due to an induced voltage resulting from this stored energy. The LC input filter provides a low-impedance source for the converter action.

# Example 5.9 Finding the Harmonic Input Current of a Dc Converter

A highly inductive load is supplied by a converter as shown in Figure 5.37a. The average load current is  $I_a = 100\,\mathrm{A}$  and the load ripple current can be considered negligible ( $\Delta I = 0$ ). A simple LC input filter with  $L_e = 0.3\,\mathrm{mH}$  and  $C_e = 4500\,\mathrm{\mu F}$  is used. If the converter is operated at a frequency of 350 Hz and a duty cycle of 0.5, determine the maximum rms value of the fundamental component of converter-generated harmonic current in the supply line.

## Solution

For  $I_a=100\,\mathrm{A}$ ,  $f=350\,\mathrm{Hz}$ , k=0.50,  $C_e=4500\,\mathrm{\mu F}$ , and  $L_e=0.3\,\mathrm{mH}$ ,  $f_0=1/(2\pi\sqrt{C_eL_e})=136.98\,\mathrm{Hz}$ . Equation (5.156) can be written as

$$I_{1h}(t) = A_1 \cos 2\pi f t + B_1 \sin 2\pi f t$$

where  $A_1=(I_a/\pi)\sin 2\pi k$  and  $B_1=(I_a/\pi)(1-\cos 2\pi k)$ . The peak magnitude of this current is calculated from

$$I_{ph} = (A_1^2 + B_1^2)^{1/2} = \frac{\sqrt{2}I_a}{\pi} (1 - \cos 2\pi k)^{1/2}$$
 (5.159)

The rms value of this current is

$$I_{1h} = \frac{I_a}{\pi} (1 - \cos 2\pi k)^{1/2} = 45.02 \,\mathrm{A}$$

and this becomes maximum at k = 0.5. The fundamental component of converter-generated harmonic current in the supply can be calculated from Eq. (5.157) and is given by

$$I_{1s} = \frac{1}{1 + (f/f_0)^2} I_{1h} = \frac{45.02}{1 + (350/136.98)^2} = 5.98 \,\text{A}$$

If  $f/f_0 \gg 1$ , the harmonic current in the supply becomes approximately

$$I_{1s} = I_{1h} \left(\frac{f_0}{f}\right)^2$$

# Example 5.10

A buck converter is shown in Figure 5.40. The input voltage is  $V_s = 110 \, \text{V}$ , the average load voltage is  $V_a = 60 \, \text{V}$ , and the average load current is  $I_a = 20 \, \text{A}$ . The chopping frequency is  $f = 20 \, \text{kHz}$ . The peak-to-peak ripples are 2.5% for load voltage, 5% for load current, and 10% for filter  $L_e$  current. (a) Determine the values of  $L_e$ , L, and  $C_e$ . Use PSpice (b) to verify the results by plotting the instantaneous capacitor voltage  $v_c$ , and instantaneous load current  $i_L$ ; and (c) to calculate the Fourier coefficients and the input current  $i_S$ . The SPICE model parameters of the transistor are IS = 6.734f, BF = 416.4, BR = 0.7371, CJC = 3.638P, CJE = 4.493P, TR = 239.5N, TF = 301.2P, and that of the diode are IS = 2.2E - 15, BV = 1800V, TT = 0.

## Solution

$$V_s = 110 \text{ V}, V_a = 60 \text{ V}, I_a = 20 \text{ A}$$
  
 $\Delta V_c = 0.025 \times V_a = 0.025 \times 60 = 1.5 \text{ V}$   
 $R = \frac{V_a}{I_a} = \frac{60}{20} = 3 \Omega$ 

From Eq. (5.56),

$$k = \frac{V_a}{V_c} = \frac{60}{110} = 0.5455$$

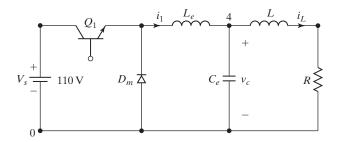

FIGURE 5.40

Buck converter.

From Eq. (5.57),

$$I_s = kI_a = 0.5455 \times 20 = 10.91 \text{ A}$$
  
 $\Delta I_L = 0.05 \times I_a = 0.05 \times 20 = 1 \text{ A}$   
 $\Delta I = 0.1 \times I_a = 0.1 \times 20 = 2 \text{ A}$ 

**a.** From Eq. (5.59), we get the value of  $L_e$ :

$$L_e = \frac{V_a(V_s - V_a)}{\Delta I f V_s} = \frac{60 \times (110 - 60)}{2 \times 20 \,\text{kHz} \times 110} = 681.82 \,\mu\text{H}$$

From Eq. (5.61) we get the value of  $C_e$ :

$$C_e = \frac{\Delta I}{\Delta V_c \times 8f} = \frac{2}{1.5 \times 8 \times 20 \,\mathrm{kHz}} = 8.33 \,\mathrm{\mu F}$$

Assuming a linear rise of load current  $i_L$  during the time from t = 0 to  $t_1 = kT$ , we can write approximately

$$L\frac{\Delta I_L}{t_1} = L\frac{\Delta I_L}{kT} = \Delta V_C$$

which gives the approximate value of L:

$$L = \frac{kT\Delta V_c}{\Delta I_L} = \frac{k\Delta V_c}{\Delta I_L f}$$

$$= \frac{0.5454 \times 1.5}{1 \times 20 \text{ kHz}} = 40.91 \text{ }\mu\text{H}$$
(5.160)

**b.**  $k=0.5455, f=20\,\mathrm{kHz}, T=1/f=50\,\mu\mathrm{s}$ , and  $t_{\mathrm{on}}=k\times T=27.28\,\mu\mathrm{s}$ . The buck chopper for PSpice simulation is shown in Figure 5.41a. The control voltage  $V_g$  is shown in Figure 5.41b. The list of the circuit file is as follows:

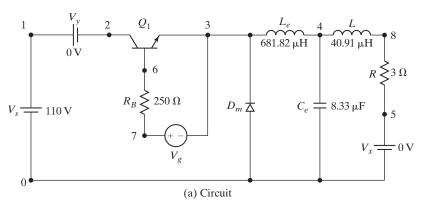

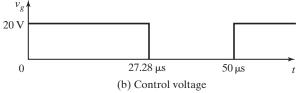

FIGURE 5.41
Buck chopper for PSpice simulation.

```
Example 5.10
                Buck Converter
VS
       1
            0
                 DC
                      110V
VY
            2
                            ; Voltage source to measure input current
                 PULSE (0V 20V 0 0.1NS 0.1NS 27.28US 50US)
Vg
       7
            3
                                              ; Transistor base resistance
RB
            6
                 250
                 681.82UH
_{
m LE}
       3
            4
CE
                 8.33UF
                           IC=60V; initial voltage
            8
                 40.91UH
L
       4
            5
R
VX
       5
            0
                 DC
                                   ; Voltage source to measure load current
                      OV
DM
            3
                 DMOD
                                               ; Freewheeling diode
.MODEL DMOD
              D(IS=2.2E-15 BV=1800V TT=0)
                                               ; Diode model parameters
01
       2
            6
                 3
                      QMOD
                                               ; BJT switch
.MODEL QMOD NPN (IS=6.734F BF=416.4 BR=.7371 CJC=3.638P
+ CJE=4.493P TR=239.5N TF=301.2P)
                                               ; BJT model parameters
.TRAN 1US 1.6MS 1.5MS 1US
                                 UIC
                                               ; Transient analysis
                                               ; Graphics postprocessor
.PROBE
.options abstol = 1.00n reltol = 0.01 vntol = 0.1 ITL5=50000 ; convergence
.FOUR
        20KHZ
               I(VY)
                                               ; Fourier analysis
.END
```

The PSpice plots are shown in Figure 5.42, where I(VX) = load current,  $I(Le) = \text{inductor}\,L_e \text{current}$ , and V(4) = capacitor voltage. Using the PSpice cursor in Figure 5.42 gives  $V_a = V_c = 59.462\,\text{V}$ ,  $\Delta V_c = 1.782\,\text{V}$ ,  $\Delta I = 2.029\,\text{A}$ ,  $\Delta I_L = 0.3278\,\text{A}$ , and  $I_a = 19.8249\,\text{A}$ . This verifies the design; however,  $\Delta I_L$  gives a better result than expected.

**c.** The Fourier coefficients of the input current are

| FOURIER COMPONENTS OF TRANSIENT RESPONSE I(VY) |           |            |            |              |             |  |  |
|------------------------------------------------|-----------|------------|------------|--------------|-------------|--|--|
| DC COMPONENT = 1.079535E+01                    |           |            |            |              |             |  |  |
| HARMONIC                                       | FREQUENCY | FOURIER    | NORMALIZED | PHASE        | NORMALIZED  |  |  |
| NO                                             | (HZ)      | COMPONENT  | COMPONENT  | (DEG)        | PHASE (DEG) |  |  |
| 1                                              | 2.000E+04 | 1.251E+01  | 1.000E+00  | -1.195E+01   | 0.000E+00   |  |  |
| 2                                              | 4.000E+04 | 1.769E+00  | 1.415E-01  | 7.969E+01    | 9.163E+01   |  |  |
| 3                                              | 6.000E+04 | 3.848E+00  | 3.076E-01  | -3.131E+01   | -1.937E+01  |  |  |
| 4                                              | 8.000E+04 | 1.686E+00  | 1.348E-01  | 5.500E+01    | 6.695E+01   |  |  |
| 5                                              | 1.000E+05 | 1.939E+00  | 1.551E-01  | -5.187E+01   | -3.992E+01  |  |  |
| 6                                              | 1.200E+05 | 1.577E+00  | 1.261E-01  | 3.347E+01    | 4.542E+01   |  |  |
| 7                                              | 1.400E+05 | 1.014E+00  | 8.107E-02  | -7.328E+01   | -6.133E+01  |  |  |
| 8                                              | 1.600E+05 | 1.435E+00  | 1.147E-01  | 1.271E+01    | 2.466E+01   |  |  |
| 9                                              | 1.800E+05 | 4.385E-01  | 3.506E-02  | -9.751E+01   | -8.556E+01  |  |  |
| TOTAL                                          | HARMONIC  | DISTORTION | = 4.40166  | 51E+01 PERCE | NT          |  |  |

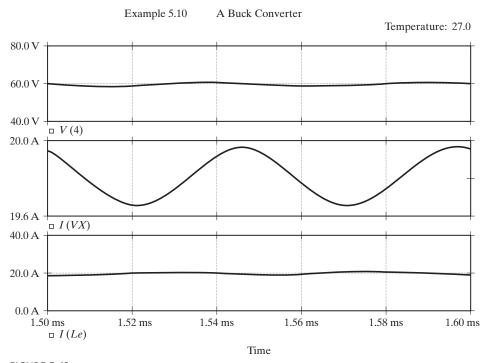

FIGURE 5.42 PSpice plots for Example 5.10.

# **Key Points of Section 5.15**

• The design of a dc–dc converter circuit requires (1) determining the converter topology, (2) finding the voltage and currents of the switching devices, (3) finding the values and ratings of passive elements such as capacitors and inductors, and (4) choosing the control strategy and the gating algorithm to obtain the desired output.

#### 5.16 DRIVE IC FOR CONVERTERS

There are numerous IC gate drives that are commercially available for gating power converters. These include pulse-width modulation (PWM) control [41], power factor correction (PFC) control [40], combined PWM and PFC control, current mode control [42], bridge driver, servo driver, hall-bridge drivers, stepper motor driver, and thyristor gate driver. These ICs can be used for applications such as buck converters for battery chargers, dual forward converter for switched reluctance motor drives, full-bridge inverter with current-mode control, three-phase inverter for brushless and induction motor drives, push–pull bridge converter for power supplies, and synchronous PWM control of switched-mode power supplies (SMPSs). The block diagram of a typical general-purpose VH floating MOS-gate driver (MGD) is shown in Figure 5.43 [40].

The input logic channels are controlled by TTL/CMOS compatible inputs. The transition thresholds are different from device to device. Some MGDs have the

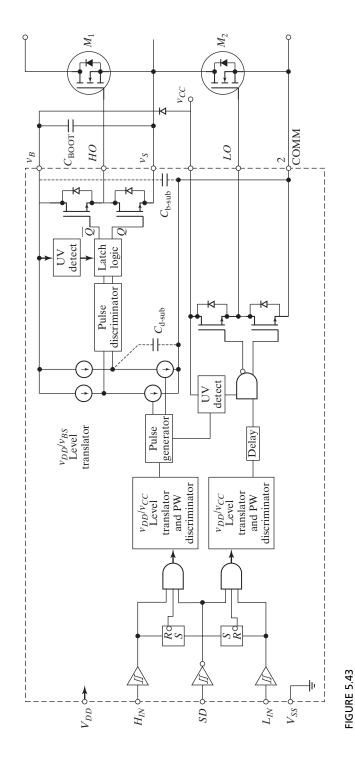

Block diagram of an MOS gated driver, Ref. 40. (Courtesy of International Rectifier, Inc.)

transition threshold proportional to the logic supply  $V_{DD}$  (3 to 20 V) and Schmitt trigger buffers with hysteresis equal to 10% of  $V_{DD}$  to accept inputs with long rise time, whereas other MGDs have a fixed transition from logic 0 to logic 1 between 1.5 and 2 V. Some MGDs can drive only one high-side power device, whereas others can drive one high-side and one low-side power device. Others can drive a full three-phase bridge. Any high-side driver can also drive a low-side device. Those MGDs with two gate-drive channels can have dual, hence independent, input commands or a single input command with complementary drive and predetermined dead time.

The low-side output stage is implemented either with two N-channels MOSFETs in totem pole configuration or with an N-channel and a P-channel CMOS inverter stage. The source follower acts as a current source and common source for current sinking. The source of the lower driver is independently brought out to pin 2 so that a direct connection can be made to the source of the power device for the return of the gate-drive current. This can prevent either channel from operating under voltage lockout if  $V_{CC}$  is below a specified value (typically 8.2 V).

The high-side channel has been built into an "isolation tub" capable of floating with respect to common ground (COM). The tub "floats" at the potential of  $V_S$ , which is established by the voltage applied to  $V_{CC}$  (typically 15 V) and swings between the two rails. The gate charge for the high-side MOSFET is provided by the bootstrap capacitor  $C_B$ , which is charged by the  $V_{CC}$  supply through the bootstrap diode during the time when the device is off. Because the capacitor is charged from a low-voltage source, the power consumed to drive the gate is small. Therefore, the MOS-gated transistors exhibit capacitive input characteristic, that is, supplying a charge to the gate instead of a continuous current can turn on the device.

A typical application of a PWM current-mode controller is shown in Figure 5.44. Its features include low-standby power, soft start, peak current detection, input undervoltage lockout, thermal shutdown and overvoltage protection, and high-switching frequency of 100 kHz.

#### **SUMMARY**

A dc converter can be used as a dc transformer to step up or step down a fixed dc voltage. The converter can also be used for switching-mode voltage regulators and for transferring energy between two dc sources. However, harmonics are generated at the input and load side of the converter, and these harmonics can be reduced by input and output filters. A converter can operate on either fixed frequency or variable frequency. A variable-frequency converter generates harmonics of variable frequencies and a filter design becomes difficult. A fixed-frequency converter is normally used. To reduce the sizes of filters and to lower the load ripple current, the chopping frequency should be high. An average method uses the average quantities to obtain a small-signal model of the switch network. As a result, the switch variables and the model become time invariant and the procedure is called *averaged switch model*. The state–space averaging technique can be applied to describe the input and output relations of a switching converter, having different switching modes of operation.

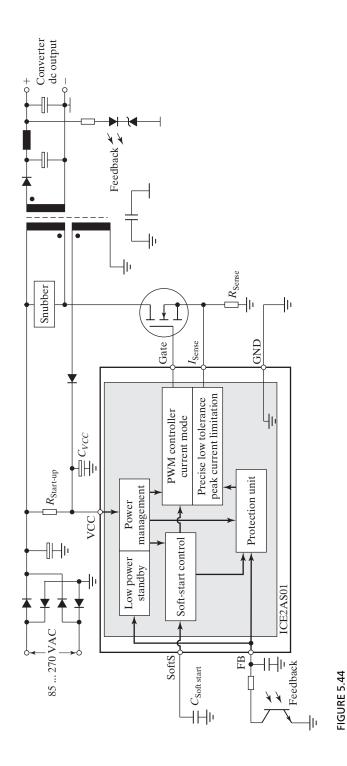

Typical application of current-model control IC for switched-mode power supply, Ref. 42. (Courtesy of Siemens Group, Germany)

301

- [1] J. A. M. Bleijs and J. A. Gow, "Fast maximum power point control of current-fed DC–DC converter for photovoltaic arrays," *Electronics Letters*, Vol. 37, No. 1, January 2001, pp. 5–6.
- [2] A. J. Forsyth and S. V. Mollov, "Modeling and control of DC–DC converters," *Power Engineering Journal*, Vol. 12, No. 5, 1998, pp. 229–236.
- [3] A. L. Baranovski, A. Mogel, W. Schwarz, and O. Woywode, "Chaotic control of a DC-DC-Converter," *Proc. IEEE International Symposium on Circuits and Systems*, Geneva, Switzerland, 2000, Vol. 2, pp. II-108–II-111.
- [4] H. Matsuo, F. Kurokawa, H. Etou, Y. Ishizuka, and C. Chen, Changfeng, "Design oriented analysis of the digitally controlled dc-dc converter," *Proc. IEEE Power Electronics Specialists Conference*, Galway, U.K., 2000, pp. 401–407.
- [5] J. L. Rodriguez Marrero, R. Santos Bueno, and G. C. Verghese, "Analysis and control of chaotic DC–DC switching power converters," *Proc. IEEE International Symposium on Circuits and Systems*, Orlando, FL, Vol. 5, 1999, pp. V-287–V-292.
- [6] G. Ioannidis, A. Kandianis, and S. N. Manias, "Novel control design for the buck converter," *IEE Proceedings: Electric Power Applications*, Vol. 145, No. 1, January 1998, pp. 39–47.
- [7] R. Oruganti and M. Palaniappan, "Inductor voltage control of buck-type single-phase acdc converter," *IEEE Transactions on Power Electronics*, Vol. 15, No. 2, 2000, pp. 411–417.
- [8] V. J. Thottuvelil and G. C. Verghese, "Analysis and control design of paralleled DC/DC converters with current sharing," *IEEE Transactions on Power Electronics*, Vol. 13, No. 4, 1998, pp. 635–644.
- [9] Y. Berkovich, and A. Ioinovici, "Dynamic model of PWM zero-voltage-transition DC–DC boost converter," *Proc. IEEE International Symposium on Circuits and Systems*, Orlando, FL, Vol. 5, 1999, pp. V-254–V-25.
- [10] S. Cúk and R. D. Middlebrook, "Advances in switched mode power conversion," *IEEE Transactions on Industrial Electronics*, Vol. IE30, No. 1, 1983, pp. 10–29.
- [11] K. Kit Sum, Switch Mode Power Conversion—Basic Theory and Design. New York: Marcel Dekker. 1984, Chapter 1.
- [12] D. Ma, W. H. Ki, C. Y. Tsui, and P. K. T. Mok, "A 1.8-V single-inductor dual-output switching converter for power reduction techniques," Symposium on VLSI Circuits, 2001, pp. 137–140.
- [13] R. D. Middlebrook and S. Cúk, "A general unified approach to modeling dc-to-dc converters in discontinuous conduction mode," *IEEE Power Electronics Specialist Conference*, 1977, pp. 36–57.
- **[14]** H. S. H. Chung, "Design and analysis of a switched-capacitor-based step-up DC/DC converter with continuous input current," *IEEE Transactions on Circuits and Systems I: Fundamental Theory and Applications*, Vol. 46, No. 6, 1999, pp. 722–730.
- [15] H. S. H. Chung, S. Y. R. Hui, and S. C. Tang, "Development of low-profile DC/DC converter using switched-capacitor circuits and coreless PCB gate drive," *Proc. IEEE Power Electronics Specialists Conference*, Charleston, SC, Vol. 1, 1999, pp. 48–53.
- [16] M. Kazerani, P. D. Ziogas, and G. Ioos, "A novel active current wave shaping technique for solid-state input power factor conditioners," *IEEE Transactions on Industrial Electronics*, Vol. IE38, No. 1, 1991, pp. 72–78.
- [17] B. I. Takahashi, "Power factor improvements of a diode rectifier circuit by dither signals," *Conference Proc. IEEE-IAS Annual Meeting*, Seattle, WA, October 1990, pp. 1279–1294.
- [18] A. R. Prasad and P. D. Ziogas, "An active power factor correction technique for three phase diode rectifiers," *IEEE Transactions on Power Electronics*, Vol. 6, No. 1, 1991, pp. 83–92.

- [19] A. R. Prasad, P. D. Ziogas, and S. Manias, "A passive current wave shaping method for three phase diode rectifiers," *Proc. IEEE APEC-91 Conference Record*, 1991, pp. 319–330.
- [20] M. S. Dawande and G. K. Dubey, "Programmable input power factor correction method for switch-mode rectifiers," *IEEE Transactions on Power Electronics*, Vol. 2, No. 4, 1996, pp. 585–591.
- [21] M. S. Dawande, V. R. Kanetkar, and G. K. Dubey, "Three-phase switch mode rectifier with hysteresis current control," *IEEE Transactions on Power Electronics*, Vol. 2, No. 3, 1996, pp. 466–471.
- [22] E. L. M. Mehl and I. Barbi, "An improved high-power factor and low-cost three-phase rectifier," *IEEE Transactions on Industry Applications*, Vol. 33, No. 2, 1997, pp. 485–492.
- [23] F. Daniel, R. Chaffai, and K. AI-Haddad, "Three-phase diode rectifier with low harmonic distortion to feed capacitive loads," *IEEE APEC Conference Proc.*, 1996, pp. 932–938.
- [24] M. Florez-Lizarraga and A. F. Witulski, "Input filter design for multiple-module DC power systems," *IEEE Transactions on Power Electronics*, Vol. 2, No. 3, 1996, pp. 472–479.
- [25] M. Alfayyoumi, A. H. Nayfeh, and D. Borojevic, "Input filter interactions in DC–DC switching regulators," *Proc. IEEE Power Electronics Specialists Conference*, Charleston, SC, Vol. 2, 1999, pp. 926–932.
- [26] D. M. Mitchell, *DC–DC Switching Regulator*. New York: McGraw-Hill. 1988, Chapters 2 and 4.
- [27] B. Lehman and R. M. Bass, "Extensions of averaging theory for power electronic systems," *IEEE Transactions on Power Electronics*, Vol. 2, No. 4, 1996, pp. 542–553.
- [28] H. Bevrani, M. Abrishamchian, and N. Safari-shad," Nonlinear and linear robust control of switching power converters," *Proc. IEEE International Conference on Control Applications*, Vol. 1, 1999, pp. 808–813.
- [29] C. A. Mufioz and I. Barbi, "A new high-power-factor three-phase ac-dc converter: analysis, design, and experimentation," *IEEE Transactions on Power Electronics*, Vol. 14, No. 1, January 1999, pp. 90–97.
- [30] *IEC Publication 555:* Disturbances in supply systems caused by household appliances and similar equipment; Part 2: Harmonics.
- [31] Y. Jang and M. M. Jovanovic, "A new input-voltage feed forward harmonic-injection technique with nonlinear gain control for single-switch, three-phase, DCM boost rectifiers," *IEEE Transactions on Power Electronics*, Vol. 28, No. 1, March 2000, pp. 268–277.
- [32] M. H. Rashid, SPICE for Power Electronics Using PSpice. Englewood Cliffs, N.J.: Prentice-Hall. 1993, Chapters 10 and 11.
- [33] P. Wood, Switching Power Converters. New York: Van Nostrand Reinhold. 1981.
- [34] R. P. Sevems and G. E. Bloom, *Modern DC-to-DC Switch Mode Power Converter Circuits*. New York: Van Nostrand Reinhold. 1983.
- [35] R. W. Erickson, *Fundamentals of Power Electronics*. 2nd ed. Springer Publishing, New york January 2001.
- [36] L. Allan, A. Merdassi, L. Gerbaud, and S. Bacha, "Automatic modelling of power electronic converter, average model construction and Modelica model generation," *Proceedings 7th Modelica Conference*, Como, Italy, September 20–22, 2009.
- [37] Y. Amran, F. Huliehel, and S. (Sam) Ben-Yaakov, "A unified SPICE compatible average model of PWM converters," *IEEE Transactions On Power Electronics*, Vol. 6, No. 4, October 1991.
- [38] S. R. Sanders, J. Mark Noworolslti, Xiaojuii Z. Liu, and George C. Vergliese, "Generalized averaging method for power conversion circuits," *IEEE Transactions on Power Electronics*, Vol. 6, No. 2, 1990, pp. 521–259.
- [39] J. V. Gragger, A. Haumer, and M. Einhorn, "Averaged model of a buck converter for efficiency analysis," *Engineering Letters*, Vol. 18, No. 1, February 2010.

- [40] "HV floating MOS-gate driver ICs," Application Note AN978, International Rectifier, Inc., El Segunda, CA, July 2001. www.irf.com.
- [41] "Enhanced generation of PWM controllers," Unitrode Application Note U-128, Texas Instruments, Dallas, Texas, 2000.
- [42] "Off-line SMPS current mode controller," Application Note ICE2AS01, Infineon Technologies, Munich, Germany, February 2001. www.infineon.com.

# **REVIEW QUESTIONS**

- **5.1** What is a dc chopper, or dc–dc converter?
- **5.2** What is the principle of operation of a step-down converter?
- **5.3** What is the principle of operation of a step-up converter?
- **5.4** What is pulse-width-modulation control of a converter?
- **5.5** What is frequency-modulation control of a converter?
- **5.6** What are the advantages and disadvantages of a variable-frequency converter?
- **5.7** What is the effect of load inductance on the load ripple current?
- **5.8** What is the effect of chopping frequency on the load ripple current?
- **5.9** What are the constraints for controllable transfer of energy between two dc voltage sources?
- **5.10** What is the algorithm for generating the duty cycle of a converter?
- **5.11** What is the modulation index for a PWM control?
- **5.12** What is a first and second quadrant converter?
- **5.13** What is a third and fourth quadrant converter?
- **5.14** What is a four-quadrant converter?
- **5.15** What are the frequency limiting parameters of a converter?
- **5.16** What is a switching-mode regulator?
- **5.17** What are the four basic types of switching-mode regulators?
- **5.18** What are the advantages and disadvantages of a buck regulator?
- **5.19** What are the advantages and disadvantages of a boost regulator?
- **5.20** What are the advantages and disadvantages of a buck–boost regulator?
- **5.21** What are the advantages and disadvantages of a Cúk regulator?
- **5.22** At what duty cycle does the load ripple current become maximum?
- **5.23** What are the effects of chopping frequency on filter sizes?
- **5.24** What is the discontinuous mode of operation of a regulator?
- **5.25** What is a multioutput boost converter?
- **5.26** Why must the multioutput boost converter be operated with time multiplexing control?
- **5.27** Why must the multioutput boost converter be operated in discontinuous mode?
- **5.28** How can the input current of the rectifier-fed boost converter be made sinusoidal and in phase with the input voltage?
- **5.29** What is an averaged switch model of a converter?
- **5.30** What is a state–space averaging technique?

#### **PROBLEMS**

**5.1** The dc converter in Figure 5.2a has a resistive load,  $R = 15 \Omega$  and input voltage,  $V_s = 240 \,\mathrm{V}$ . When the converter remains on, its voltage drop is  $V_{\mathrm{ch}} = 1.75 \,\mathrm{V}$  and chopping frequency is  $f = 15 \,\mathrm{kHz}$ . If the duty cycle is 90%, determine (a) the average output voltage  $V_a$ , (b) the rms output voltage  $V_o$ , (c) the converter efficiency, (d) the effective input resistance  $R_i$ , and (e) the rms value of the fundamental component of harmonics on the output voltage.

- 5.2 A converter is feeding an RL load as shown in Figure 5.4 with  $V_s = 220 \,\mathrm{V}$ ,  $R = 5 \,\Omega$ ,  $L = 15.5 \,\mathrm{mH}$ ,  $f = 5 \,\mathrm{kHz}$ , R = 0.5, and  $E = 20 \,\mathrm{V}$ . Calculate (a) the minimum instantaneous load current  $I_1$ , (b) the peak instantaneous load current  $I_2$ , (c) the maximum peakto-peak ripple current in the load, (d) the average load current  $I_a$ , (e) the rms load current  $I_o$ , (f) the effective input resistance  $R_i$ , and (g) the rms value of converter current  $I_R$ .
- 5.3 The converter in Figure 5.4 has load resistance,  $R = 0.75 \Omega$ ; input voltage  $V_s = 240 \text{ V}$ ; and battery voltage, E = 12 V. The average load current,  $I_a = 180 \text{ A}$ , and the chopping frequency is f = 220 Hz (T = 4.5 ms). Use the average output voltage to calculate the value of load inductance L, which would limit the maximum load ripple current to 5% of  $I_a$ .
- **5.4** The dc converter shown in Figure 5.8a is used to control power flow from a dc voltage,  $V_s = 150\,\mathrm{V}$  to a battery voltage,  $E = 250\,\mathrm{V}$ . The power transferred to the battery is 30 kW. The current ripple of the inductor is negligible. Determine (a) the duty cycle K, (b) the effective load resistance  $R_{\rm eq}$ , and (c) the average input current  $I_s$ .
- 5.5 For Problem 5.4, plot the instantaneous inductor current and current through the battery E if inductor L has a finite value of  $L = 6.5 \,\mathrm{mH}$ ,  $f = 250 \,\mathrm{Hz}$ , and k = 0.5.
- **5.6** An RL load as shown in Figure 5.4(a) is controlled by a converter. If load resistance  $R = 0.5 \,\Omega$ , inductance  $L = 10 \,\mathrm{mH}$ , supply voltage  $V_s = 550$ , battery voltage  $E = 140 \,\mathrm{V}$ , and chopping frequency  $f = 250 \,\mathrm{Hz}$ , determine the minimum and maximum load current, the peak-to-peak load ripple current, and average load current for k = 0.1 to 0.9 with a step of 0.1.
- **5.7** Determine the maximum peak-to-peak ripple current of Problem 5.6 by using Eqs. (5.29) and (5.30), and compare the results.
- 5.8 The step-up converter in Figure 5.9a has  $R = 7.5 \Omega$ ,  $L = 6.5 \,\text{mH}$ ,  $E = 5 \,\text{V}$ , and k = 0.5. Find  $I_1, I_2$ , and  $\Delta I$ . Use SPICE to find these values and plot the load, diode, and switch current.
- 5.9 The buck regulator in Figure 5.17a has an input voltage  $V_s = 15 \, \text{V}$ . The required average output voltage  $V_a = 6.5 \, \text{V}$  at  $I_a = 0.5 \, \text{A}$  and the peak-to-peak output ripple voltage is 10 mV. The switching frequency is 20 kHz. The peak-to-peak ripple current of inductor is limited to 0.25 A. Determine (a) the duty cycle k, (b) the filter inductance L, (c) the filter capacitor C, and (d) the critical values of L and C.
- 5.10 The boost regulator in Figure 5.18a has an input voltage,  $V_s = 9 \,\mathrm{V}$ . The average output voltage,  $V_a = 15 \,\mathrm{V}$  and average load current,  $I_a = 0.8 \,\mathrm{A}$ . The switching frequency is 20 kHz. If  $L = 300 \,\mathrm{\mu H}$  and  $C = 440 \,\mathrm{\mu F}$ , determine (a) the duty cycle k (b) the ripple current of inductor,  $\Delta I$ , (c) the peak current of inductor,  $I_2$ , (d) the ripple voltage of filter capacitor,  $\Delta V_c$ , and (e) the critical values of L and C.
- 5.11 The buck-boost regulator in Figure 5.19a has an input voltage  $V_s = 12 \,\mathrm{V}$ . The duty cycle k = 0.6, and the switching frequency is 25 kHz. For the inductance,  $L = 250 \,\mu\mathrm{H}$  and for filter capacitance  $C = 220 \,\mu\mathrm{F}$ . For the average load current  $I_a = 1.2 \,\mathrm{A}$ . Determine (a) the average output voltage  $V_a$ , (b) the peak-to-peak output ripple voltage  $\Delta V_c$ , (c) the peak-to-peak ripple current of inductor  $\Delta I$ , (d) the peak current of the transistor  $I_p$ , and (e) the critical values of L and C.
- 5.12 The Cúk regulator in Figure 5.20a has an input voltage  $V_s = 15\,\mathrm{V}$ . The duty cycle is k = 0.45 and the switching frequency is 25 kHz. The filter inductance is  $L_2 = 350\,\mu\mathrm{H}$  and filter capacitance is  $C_2 = 220\,\mu\mathrm{F}$ . The energy transfer capacitance is  $C_1 = 400\,\mu\mathrm{F}$  and inductance is  $L_1 = 250\,\mu\mathrm{H}$ . The average load current is  $l_a = 1.2\,\mathrm{A}$ . Determine (a) the average output voltage  $V_a$ , (b) the average input current  $I_s$ , (c) the peak-to-peak ripple current of inductor  $L_1$ ,  $\Delta I_1$ , (d) the peak-to-peak ripple voltage of capacitor  $C_1$ ,  $\Delta V_{c1}$ , (e) the peak-to-peak ripple current of inductor  $L_2$ ,  $\Delta I_2$ , (f) the peak-to-peak ripple voltage of capacitor  $C_2$ ,  $\Delta V_{c2}$ , and (g) the peak current of the transistor  $I_p$ .
- **5.13** In Problem 5.12 for the Cúk regulator, find the critical values of  $L_1$ ,  $C_1$ ,  $L_2$ , and  $C_2$ .

- 5.14 The buck converter in Figure 5.40 has a dc input voltage  $V_s = 110 \, \text{V}$ , average load voltage  $V_a = 80 \, \text{V}$ , and average load current  $I_a = 15 \, \text{A}$ . The chopping frequency is  $f = 10 \, \text{kHz}$ . The peak-to-peak ripples are 5% for load voltage, 2.5% for load current, and 10% for filter  $L_e$  current. (a) Determine the values of  $L_e$ , L, and  $C_e$ . Use PSpice (b) to verify the results by plotting the instantaneous capacitor voltage  $v_C$  and instantaneous load current  $i_L$ , and (c) to calculate the Fourier coefficients of the input current  $i_s$ . Use SPICE model parameters of Example 5.10.
- 5.15 The boost converter in Figure 5.18a has a dc input voltage  $V_S = 5$  V. The load resistance R is  $120 \Omega$ . The inductance is  $L = 150 \mu H$ , and the filter capacitance is  $C = 220 \mu F$ . The chopping frequency is  $f = 20 \, \text{kHz}$  and the duty cycle of the converter is k = 60%. Use PSpice (a) to plot the output voltage  $v_C$ , the input current  $i_S$ , and the MOSFET voltage  $v_T$ ; and (b) to calculate the Fourier coefficients of the input current  $i_S$ . The SPICE model parameters of the MOSFET are L = 2U, W = 0.3, VTO = 2.831, KP = 20.53U, IS = 194E 18, CGSO = 9.027N, CGDO = 1.679N.
- **5.16** A dc regulator is operated at a duty cycle of k=0.6. The load resistance is  $R=180 \,\Omega$ , the inductor resistance is  $r_L=1 \,\Omega$ , and the resistance of the filter capacitor is  $r_c=0.3 \,\Omega$ . Determine the voltage gain for the **(a)** buck converter, **(b)** boost converter and **(c)** buck-boost converter.
- 5.17 The steady-state duty cycle of the buck converter is k = 50%, and the output power is 150 W at an average output voltage of  $V_a = 20$  V. If the duty cycle is changed by a small amount of  $\delta = +5\%$ , use the small-signal model in Figure 5.33a to determine the percentage change in the input current  $I_1$  and output voltage  $V_2$ .
- 5.18 The steady-state duty cycle of the boost converter is k = 50%, and the output power is 150 W at an average output voltage of  $V_a = 20$  V. If the duty cycle is changed by a small amount of  $\delta = +5\%$ , use the small-signal model in Figure 5.32 to determine the percentage change in the input voltage  $V_1$  and the output current  $I_2$ .
- 5.19 The steady-state duty cycle of the buck-boost converter is k = 40%, and the output power is 150 W at an average output voltage of  $V_a = 20$  V. If the duty cycle is changed by a small amount of  $\delta = +5\%$ , use the small-signal model in Figure 5.33b to determine the percentage change in the input voltage  $V_1$  and the output current  $I_2$ .
- **5.20** The steady-state duty cycle of the SEPIC is k = 40%, and the output power is 150 W at an average output voltage of  $V_a = 20 \, \text{V}$ . If the duty cycle is changed by a small amount of  $\delta = +5\%$ , use the small-signal model in Figure 5.34 to determine the percentage change in the input voltage  $V_1$  and the output current  $I_2$ .
- **5.21** Plot the ratio of  $I_{ph}/I_a$  in Eq. (5.159) for k=0 to 1 with an increment of 0.1.
- **5.22** The second quadrant converter in Figure 5.12a has  $V_S = 10 \text{ V}, f = 2 \text{ kHz}, R = 2.5 \Omega$ , L = 4.5 mH, E = 5 V, and k = 0.5. Find  $I_1, I_2$ , and  $\Delta I$ .

# **PART III Inverters**

# CHAPTER 6

# **DC-AC Converters**

# After completing this chapter, students should be able to do the following:

- Describe the switching techniques for dc–ac converters known as inverters and list the types of inverters.
- Explain the operating principal of inverters.
- List and determine the performance parameters of inverters.
- List the different types of modulation techniques to obtain a near sinusoidal output waveform and the techniques to eliminate certain harmonics from the output.
- Design and analyze inverters.
- Evaluate the performances of inverters by using PSpice simulations.
- Evaluate the effects of load impedances on the load current.

# Symbols and Their Meanings

| Symbols                                           | Meaning                                                                                     |  |  |  |
|---------------------------------------------------|---------------------------------------------------------------------------------------------|--|--|--|
| d;p                                               | Pulse width and number of pulses per half-cycle, respectively                               |  |  |  |
| $f;f_s$                                           | Supply and switching frequency, respectively                                                |  |  |  |
| $M; A_r; A_c$                                     | Modulation index, reference signal, and carrier signal, respectively                        |  |  |  |
| $P_{o1}$                                          | Fundamental output power                                                                    |  |  |  |
| R;L                                               | Load resistance and inductance, respectively                                                |  |  |  |
| $T_S; T$                                          | Switching period and period of output voltage, respectively                                 |  |  |  |
| $THD; DF; HF_n$                                   | Total harmonic distortion, distortion factor, and <i>n</i> th harmonic factor, respectively |  |  |  |
| $V_o; V_{o1}$                                     | Rms value and the fundamental component of output voltage, respectively                     |  |  |  |
| $v_o; i_o$                                        | Instantaneous output voltage and current, respectively                                      |  |  |  |
| $V_S; v_s(t); i_s(t)$                             | Dc supply voltage, instantaneous supply voltage, and current, respectively                  |  |  |  |
| $v_{an}; v_{bn}; v_{cn}$                          | Instantaneous phase output voltages, respectively                                           |  |  |  |
| $v_{ab}; v_{bc}; v_{ca}$                          | Instantaneous line–line output voltages, respectively                                       |  |  |  |
| $V_{\mathrm{L}}; V_{\mathrm{P}}; V_{\mathrm{L}1}$ | Rms line, phase, and fundamental component of line output voltages, respectively            |  |  |  |

#### 6.1 INTRODUCTION

Dc-to-ac converters are known as *inverters*. The function of an inverter is to change a dc input voltage to a symmetric ac output voltage of desired magnitude and frequency [1]. The output voltage could be fixed or variable at a fixed or variable frequency. A variable output voltage can be obtained by varying the input dc voltage and maintaining the gain of the inverter constant. On the other hand, if the dc input voltage is fixed and it is not controllable, a variable output voltage can be obtained by varying the gain of the inverter, which is normally accomplished by pulse-width-modulation (PWM) control within the inverter. The *inverter gain* may be defined as the ratio of the ac output voltage to dc input voltage.

The output voltage waveforms of ideal inverters should be sinusoidal. However, the waveforms of practical inverters are nonsinusoidal and contain certain harmonics. For low- and medium-power applications, square-wave or quasi-square-wave voltages may be acceptable; for high-power applications, low distorted sinusoidal waveforms are required. With the availability of high-speed power semiconductor devices, the harmonic contents of output voltage can be minimized or reduced significantly by switching techniques.

Inverters are widely used in industrial applications (e.g., variable-speed ac motor drives, renewable energy [26], transportation, induction heating, standby power supplies, and uninterruptible power supplies). The input may be a battery, fuel cell, solar cell, or other dc source. The typical single-phase outputs are (1) 120 V at 60 Hz, (2) 220 V at 50 Hz, and (3) 115 V at 400 Hz. For high-power three-phase systems, typical outputs are (1) 220 to 380 V at 50 Hz, (2) 120 to 208 V at 60 Hz, and (3) 115 to 200 V at 400 Hz.

Inverters can be broadly classified into two types: (1) single-phase inverters and (2) three-phase inverters. Each type can use controlled turn-on and turn-off devices (e.g., bipolar junction transistors [BJTs], metal oxide semiconductor field-effect transistors [MOSFETs], insulated-gate bipolar transistors [IGBTs], metal oxide semiconductor-controlled thyristors [MCTs], static induction transistors, [SITs], and gate-turn-off thyristors [GTOs]). These inverters generally use PWM control signals for producing an ac output voltage. An inverter is called a *voltage-fed inverter* (VFI) if the input voltage remains constant, a *current-fed inverter* (CFI) if the input current is maintained constant, and a *variable dc linked inverter* if the input voltage is controllable. If the output voltage or current of the inverter is forced to pass through zero by creating an *LC* resonant circuit, this type of inverter is called *resonant-pulse inverter*, and it has wide applications in power electronics. Chapter 7 is devoted to resonant-pulse inverters only.

#### 6.2 PERFORMANCE PARAMETERS

The input voltage to an inverter is dc and the output voltage (or current) is ac as shown in Figure 6.1a. The output should ideally be an ac of pure sine wave, but the output voltage of a practical inverter contains harmonics or ripples as shown in Figure 6.1b. The inverter draws current from the dc input source only when the inverter connects the load to the supply source and the input current is not pure dc, but it contains

harmonics as shown in Figure 6.1c. The quality of an inverter is normally evaluated in terms of the following performance parameters.

The output power is given by

$$P_{\rm ac} = I_o V_o \cos \theta \tag{6.1}$$

$$=I_o^2 R ag{6.1a}$$

where  $V_o$  and  $I_o$  are the rms load voltage and load current,  $\theta$  is the angle of the load impedance, and R is the load resistance.

The ac input power of the inverter is

$$P_S = I_S V_S \tag{6.2}$$

where  $V_S$  and  $I_S$  are the average input voltage and input current.

The rms ripple content of the input current is

$$I_r = \sqrt{I_i^2 - I_s^2} \tag{6.3}$$

where  $I_i$  and  $I_s$  are the rms and average values of the dc supply current.

The ripple factor of the input current is

$$RF_s = \frac{I_r}{I_s} \tag{6.4}$$

The power efficiency, which is the ratio of the output power to the input power, will depend on the switching losses, which in turn depends on the switching frequency of the inverter.

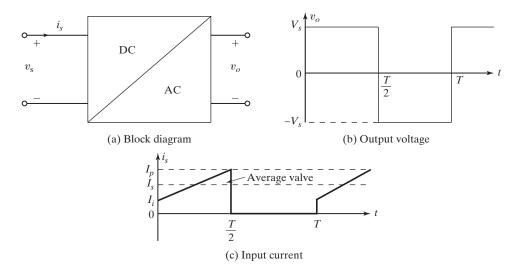

FIGURE 6.1
Input and output relationship of a dc–ac converter.

**Harmonic factor of** n**th harmonic (HF**n**).** The harmonic factor (of the nth harmonic), which is a measure of individual harmonic contribution, is defined as

$$HF_n = \frac{V_{on}}{V_{o1}} \quad \text{for } n > 1 \tag{6.5}$$

where  $V_{o1}$  is the rms value of the fundamental component and  $V_{on}$  is the rms value of the *n*th harmonic component.

**Total harmonic distortion (THD).** The total harmonic distortion, which is a measure of closeness in shape between a waveform and its fundamental component, is defined as

THD = 
$$\frac{1}{V_{o1}} \left( \sum_{n=2,3,...}^{\infty} V_{on}^2 \right)^{1/2}$$
 (6.6)

**Distortion factor (DF).** THD gives the total harmonic content, but it does not indicate the level of each harmonic component. If a filter is used at the output of inverters, the higher order harmonics would be attenuated more effectively. Therefore, a knowledge of both the frequency and magnitude of each harmonic is important. The DF indicates the amount of HD that remains in a particular waveform after the harmonics of that waveform have been subjected to a second-order attenuation (i.e., divided by  $n^2$ ). Thus, DF is a measure of effectiveness in reducing unwanted harmonics without having to specify the values of a second-order load filter and is defined as

DF = 
$$\frac{1}{V_{o1}} \left[ \sum_{n=2,3,...}^{\infty} \left( \frac{V_{on}}{n^2} \right)^2 \right]^{1/2}$$
 (6.7)

The DF of an individual (or nth) harmonic component is defined as

$$DF_n = \frac{V_{on}}{V_{o1}n^2} \quad \text{for } n > 1$$
 (6.8)

**Lowest order harmonic (LOH).** The LOH is that harmonic component whose frequency is closest to the fundamental one, and its amplitude is greater than or equal to 3% of the fundamental component.

## **Key Points of Section 6.2**

• The performance parameters, which measure the quality of the inverter output voltage, are HF, THD, DF, and LOH.

## 6.3 PRINCIPLE OF OPERATION

The principle of single-phase inverters [1] can be explained with Figure 6.2a. The inverter circuit consists of two choppers. When only transistor  $Q_1$  is turned on for a time  $T_0/2$ , the instantaneous voltage across the load  $v_0$  is  $V_s/2$ . If only transistor  $Q_2$  is turned on for a time  $T_0/2$ ,  $-V_s/2$  appears across the load. The logic circuit should be

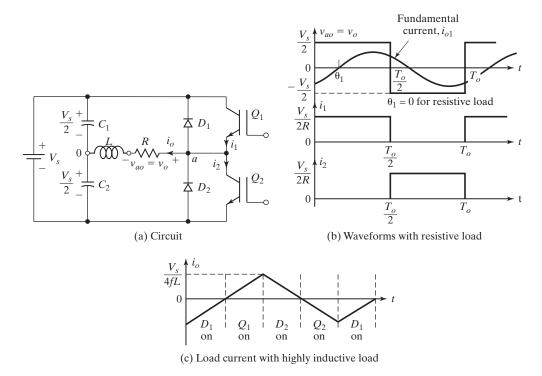

FIGURE 6.2 Single-phase half-bridge inverter.

designed such that  $Q_1$  and  $Q_2$  are not turned on at the same time. Figure 6.2b shows the waveforms for the output voltage and transistor currents with a resistive load. It should be noted that the phase shift is  $\theta_1 = 0$  for a resistive load. This inverter requires a three-wire dc source, and when a transistor is off, its reverse voltage is  $V_s$  instead of  $V_s/2$ . This inverter is known as a half-bridge inverter.

The root-mean-square (rms) output voltage can be found from

$$V_o = \left(\frac{2}{T_0} \int_0^{T_0/2} \frac{V_s^2}{4} dt\right)^{1/2} = \frac{V_s}{2}$$
 (6.9)

The instantaneous output voltage can be expressed in Fourier series as

$$v_o = \frac{a_0}{2} + \sum_{n=1}^{\infty} (a_n \cos(n\omega t) + b_n \sin(n\omega t))$$

Due to the quarter-wave symmetry along the x-axis, both  $a_0$  and  $a_n$  are zero. We get  $b_n$  as

$$b_n = \frac{1}{\pi} \left[ \int_{-\frac{\pi}{2}}^0 \frac{-V_s}{2} \sin(n\omega t) d(\omega t) + \int_0^{\frac{\pi}{2}} \frac{V_s}{2} \sin(n\omega t) d(\omega t) \right] = \frac{2V_s}{n\pi}$$

which gives the instantaneous output voltage  $v_o$  as

$$v_0 = \sum_{n=1,3,5,...}^{\infty} \frac{2V_s}{n\pi} \sin n\omega t$$
  
= 0 for  $n = 2, 4, ...$  (6.10)

where  $\omega = 2\pi f_0$  is the frequency of output voltage in rads per second. Due to the quarterwave symmetry of the output voltage along the x-axis, the even harmonics voltages are absent. For n = 1, Eq. (6.10) gives the rms value of fundamental component as

$$V_{o1} = \frac{2V_s}{\sqrt{2}\pi} = 0.45V_s \tag{6.11}$$

For an inductive load, the load current cannot change immediately with the output voltage. If  $Q_1$  is turned off at  $t=T_0/2$ , the load current would continue to flow through  $D_2$ , load, and the lower half of the dc source until the current falls to zero. Similary, when  $Q_2$  is turned off at  $t=T_0$ , the load current flows through  $D_1$ , load, and the upper half of the dc source. When diode  $D_1$  or  $D_2$  conducts, energy is fed back to the dc source and these diodes are known as *feedback diodes*. Figure 6.2c shows the load current and conduction intervals of devices for a purely inductive load. It can be noticed that for a purely inductive load, a transistor conducts only for  $T_0/4$  (or  $90^\circ$ ). Depending on the load impedance angle, the conduction period of a transistor would vary from  $90^\circ$  to  $180^\circ$ .

Any switching devices can replace the transistors. If  $t_0$  is the turn-off time of a device, there must be a minimum delay time of  $t_d(=t_0)$  between the outgoing device and triggering of the next incoming device. Otherwise, short-circuit condition would result through the two devices. Therefore, the maximum conduction time of a device would be  $t_{n(\max)} = T_0/2 - t_d$ . All practical devices require a certain turn-on and turn-off time. For successful operation of inverters, the logic circuit should take these into account.

For an RL load, the instantaneous load current  $i_0$  can be found by dividing the instantaneous output voltage by the load impedance  $Z = R + jn\omega L$ . Thus, we get

$$i_0 = \sum_{n=1,3,5,...}^{\infty} \frac{2V_s}{n\pi\sqrt{R^2 + (n\omega L)^2}} \sin(n\omega t - \theta_n)$$
 (6.12)

where  $\theta_n = \tan^{-1}(n\omega L/R)$ . If  $I_{01}$  is the rms fundamental load current, the fundamental output power (for n=1) is

$$P_{01} = V_{o1}I_{01}\cos\theta_1 = I_{01}^2R \tag{6.13}$$

$$= \left[ \frac{2V_s}{\sqrt{2}\pi\sqrt{R^2 + (\omega L)^2}} \right]^2 R \tag{6.13a}$$

*Note*: In most applications (e.g., electric motor drives) the output power due to the fundamental current is generally the useful power, and the power due to harmonic currents is dissipated as heat and increases the load temperature.

**Dc supply current.** Assuming a lossless inverter, the average power absorbed by the load must be equal to the average power supplied by the dc source. Thus, we can write

$$\int_{0}^{T} v_{s}(t)i_{s}(t)dt = \int_{0}^{T} v_{o}(t)i_{o}(t)dt$$

where T is the period of the ac output voltage. For an inductive load and a relatively high switching frequency, the load current  $i_o$  is nearly sinusoidal; therefore, only the fundamental component of the ac output voltage provides power to the load. Because the dc supply voltage remains constant  $v_s(t) = V_s$ , we can write

$$\int_0^T i_s(t) dt = \frac{1}{V_s} \int_0^T \sqrt{2} V_{o1} \sin(\omega t) \sqrt{2} I_o \sin(\omega t - \theta_1) dt = TI_s$$

where  $V_{o1}$  is the fundamental rms output voltage;

 $I_o$  is the rms load current;

 $\theta_1$  is the load angle at the fundamental frequency.

Thus, the dc supply current  $I_s$  can be simplified to

$$I_{s} = \frac{V_{o1}}{V_{s}} I_{o} \cos(\theta_{1}) \tag{6.14}$$

**Gating sequence.** The gating sequence for the switching devices is as follows:

- **1.** Generate a square-wave gating signal  $v_{g1}$  at an output frequency  $f_o$  and a 50% duty cycle. The gating signal  $v_{g2}$  should be a logic invert of  $v_{g1}$ .
- **2.** Signal  $v_{g1}$  will drive switch  $Q_1$  through a gate-isolating circuit, and  $v_{g2}$  can drive  $Q_2$  without any isolating circuit.

# **Key Points of Section 6.3**

- An ac output voltage can be obtained by alternatively connecting the positive and negative terminals of the dc source across the load by turning on and off the switching devices accordingly. The rms fundamental component  $V_{o1}$  of the output voltage is 0.45  $V_s$ .
- Feedback diodes are required to transfer the energy stored in the load inductance back to the dc source.

# Example 6.1 Finding the Parameters of the Single-Phase Half-Bridge Inverter

The single-phase half-bridge inverter in Figure 6.2a has a resistive load of  $R = 2.4 \Omega$  and the dc input voltage is  $V_s = 48 \,\mathrm{V}$ . Determine (a) the rms output voltage at the fundamental frequency  $V_{o1}$ , (b) the output power  $P_o$ , (c) the average and peak currents of each transistor, (d) the peak reverse blocking voltage  $V_{BR}$  of each transistor, (e) the average supply current  $I_s$ , (f) the THD, (g) the DF, and (h) the HF and LOH.

# Solution

 $V_s = 48 \,\mathrm{V}$  and  $R = 2.4 \,\Omega$ .

- **a.** From Eq. (6.11),  $V_{o1} = 0.45 \times 48 = 21.6 \,\mathrm{V}$ .
- **b.** From Eq. (6.9),  $V_o = V_s/2 = 48/2 = 24 \,\text{V}$ . The output power  $P_o = V_o^2/R = 24^2/2.4 = 240 \,\text{W}$ .
- **c.** The peak transistor current  $I_p = 24/2.4 = 10 \, \text{A}$ . Because each transistor conducts for a 50% duty cycle, the average current of each transistor is  $I_Q = 0.5 \times 10 = 5 \, \text{A}$ .
- **d.** The peak reverse blocking voltage  $V_{BR} = 2 \times 24 = 48 \,\mathrm{V}$ .
- **e.** The average supply current  $I_s = P_o/V_S = 240/48 = 5$  A.
- **f.** From Eq. (6.11),  $V_{o1} = 0.45V_s$  and the rms harmonic voltage  $V_h$

$$V_h = \left(\sum_{n=3.5,7...}^{\infty} V_{on}^2\right)^{1/2} = \left(V_0^2 - V_{o1}^2\right)^{1/2} = 0.2176V_s$$

From Eq. (6.6), THD =  $(0.2176V_s)/(0.45V_s) = 48.34\%$ .

**g.** From Eq. (6.10), we can find  $V_{on}$  and then find,

$$\left[\sum_{n=3,5,\dots}^{\infty} \left(\frac{V_{on}}{n^2}\right)^2\right]^{1/2} = \left[\left(\frac{V_{o3}}{3^2}\right)^2 + \left(\frac{V_{o5}}{5^2}\right)^2 + \left(\frac{V_{o7}}{7^2}\right)^2 + \dots\right]^{1/2} = 0.024V_s$$

From Eq. (6.7), DF =  $0.024V_s/(0.45V_s) = 5.382\%$ .

**h.** The LOH is the third,  $V_{o3} = V_{o1}/3$ . From Eq. (6.5), HF<sub>3</sub> =  $V_{o3}/V_{o1} = 1/3 = 33.33\%$ , and from Eq. (6.8), DF<sub>3</sub> =  $(V_{o3}/3^2)/V_{o1} = 1/27 = 3.704\%$ . Because  $V_{o3}/V_{o1} = 33.33\%$ , which is greater than 3%, LOH =  $V_{o3}$ .

## 6.4 SINGLE-PHASE BRIDGE INVERTERS

A single-phase bridge voltage-source inverter (VSI) is shown in Figure 6.3a. It consists of four choppers. When transistors  $Q_1$  and  $Q_2$  are turned on simultaneously, the input voltage  $V_s$  appears across the load. If transistors  $Q_3$  and  $Q_4$  are turned on at the same time, the voltage across the load is reversed and is  $-V_s$ . The waveform for the output voltage is shown in Figure 6.3b.

Table 6.1 shows the five switch states. Transistors  $Q_1$ ,  $Q_4$  in Figure 6.3a act as the switching devices  $S_1$  and  $S_4$ , respectively. If two switches: one upper and one lower conduct at the same time such that the output voltage is  $\pm V_s$ , the switch state is 1, whereas if these switches are off at the same time, the switch state is 0.

The rms output voltage can be found from

$$V_o = \left(\frac{2}{T_0} \int_0^{T_0/2} V_s^2 dt\right)^{1/2} = V_s \tag{6.15}$$

Equation (6.10) can be extended to express the instantaneous output voltage in a Fourier series as

$$v_o = \sum_{n=1,3,5,...}^{\infty} \frac{4V_s}{n\pi} \sin n\omega t$$
 (6.16)

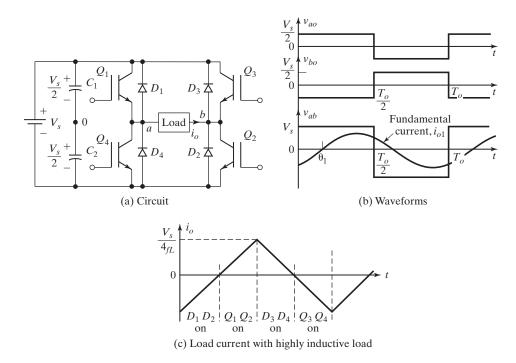

FIGURE 6.3
Single-phase full-bridge inverter.

TABLE 6.1 Switch States for a Single-Phase Full-Bridge Voltage-Source Inverter

| _                                                  | State | Switch |                  |                 |              |                                                              |
|----------------------------------------------------|-------|--------|------------------|-----------------|--------------|--------------------------------------------------------------|
| State                                              | No.   | State* | $v_{ao}$         | $v_{bo}$        | $v_o$        | Components Conducting                                        |
| $S_1$ and $S_2$ are on and $S_4$ and $S_3$ are off | 1     | 10     | $V_S/2$          | $-V_S/2$        | $V_S$        | $S_1$ and $S_2$ if $i_o > 0$<br>$D_1$ and $D_2$ if $i_o < 0$ |
| $S_4$ and $S_3$ are on and $S_1$ and $S_2$ are off | 2     | 01     | $-V_S/2$         | $V_S/2$         | $-V_S$       | $D_4$ and $D_3$ if $i_o > 0$<br>$S_4$ and $S_3$ if $i_o < 0$ |
| $S_1$ and $S_3$ are on and $S_4$ and $S_2$ are off | 3     | 11     | $V_S/2$          | $V_S/2$         | 0            | $S_1$ and $D_3$ if $i_o > 0$<br>$D_1$ and $S_3$ if $i_o < 0$ |
| $S_4$ and $S_2$ are on and $S_1$ and $S_3$ are off | 4     | 00     | $-V_S/2$         | $-V_S/2$        | 0            | $D_4$ and $S_2$ if $i_o > 0$<br>$S_4$ and $D_2$ if $i_o < 0$ |
| $S_1$ , $S_2$ , $S_3$ , and $S_4$ are all off      | 5     | off    | $-V_S/2 \ V_S/2$ | $V_S/2 - V_S/2$ | $-V_S \ V_S$ | $D_4$ and $D_3$ if $i_o > 0$<br>$D_1$ and $D_2$ if $i_o < 0$ |

<sup>\* 1</sup> if an upper switch is on and 0 if a lower switch is on.

and for n = 1, Eq. (6.16) gives the rms value of fundamental component as

$$V_{o1} = \frac{4V_s}{\sqrt{2}\pi} = 0.90V_s \tag{6.17}$$

Using Eq. (6.12), the instantaneous load current  $i_0$  for an RL load becomes

$$i_0 = \sum_{n=1,3,5,\dots}^{\infty} \frac{4V_s}{n\pi\sqrt{R^2 + (n\omega L)^2}} \sin(n\omega t - \theta_n)$$
 (6.18)

where  $\theta_n = \tan^{-1}(n\omega L/R)$ .

When diodes  $D_1$  and  $D_2$  conduct, the energy is fed back to the dc source; thus, they are known as *feedback diodes*. Figure 6.3c shows the waveform of load current for an inductive load.

**Dc supply current.** Neglecting any losses, the instantaneous power balance gives,

$$v_s(t)i_s(t) = v_o(t)i_o(t)$$

For inductive load and relatively high-switching frequencies, the load current  $i_o$  and the output voltage may be assumed sinusoidal. Because the dc supply voltage remains constant  $v_s(t) = V_s$ , we get

$$i_s(t) = \frac{1}{V_s} \sqrt{2} V_{o1} \sin(\omega t) \sqrt{2} I_o \sin(\omega t - \theta_1)$$

which can be simplified to find the dc supply current as

$$i_s(t) = \frac{V_{o1}}{V_s} I_o \cos(\theta_1) - \frac{V_{o1}}{V_s} I_o \cos(2\omega t - \theta_1)$$
 (6.19)

where  $V_{o1}$  is the fundamental rms output voltage;

 $I_o$  is the rms load current;

 $\theta_1$  is the load impedance angle at the fundamental frequency.

Equation (6.19) indicates the presence of a second-order harmonic of the same order of magnitude as the dc supply current. This harmonic is injected back into the dc voltage source. Thus, the design should consider this to guarantee a nearly constant dc-link voltage. A large capacitor is normally connected across the dc voltage source and such a capacitor is costly and demands space; both features are undesirable, especially in medium to high power supplies.

# Example 6.2 Finding the Parameters of the Single-Phase Full-Bridge Inverter

Repeat Example 6.1 for a single-phase bridge inverter in Figure 6.3a.

# Solution

 $V_s = 48 \,\mathrm{V}$  and  $R = 2.4 \,\Omega$ .

- **a.** From Eq. (6.17),  $V_1 = 0.90 \times 48 = 43.2 \text{ V}$ .
- **b.** From Eq. (6.15),  $V_o = V_s = 48 \,\text{V}$ . The output power is  $P_o = V_s^2/R = 48^2/2.4 = 960 \,\text{W}$ .
- **c.** The peak transistor current is  $I_p = 48/2.4 = 20 \, \text{A}$ . Because each transistor conducts for a 50% duty cycle, the average current of each transistor is  $I_Q = 0.5 \times 20 = 10 \, \text{A}$ .
- **d.** The peak reverse blocking voltage is  $V_{BR} = 48 \,\mathrm{V}$ .
- **e.** The average supply current  $I_S = P_o/V_S = 960/48 = 20 \,\mathrm{A}$ .

**f.** From Eq. (6.17),  $V_{o1} = 0.9V_s$ . The rms harmonic voltage  $V_h$  is

$$V_h = \left(\sum_{n=3.57,\dots}^{\infty} V_{on}^2\right)^{1/2} = (V_0^2 - V_{o1}^2)^{1/2} = 0.4359V_s$$

From Eq. (6.6), THD =  $0.4359V_s/(0.9V_s) = 48.43\%$ .

**g.** 
$$\left[\sum_{n=3,5,7,...}^{\infty} \left(\frac{V_{on}}{n^2}\right)^2\right]^{1/2} = 0.048V_s$$

From Eq. (6.7), DF =  $0.048V_s/(0.9V_s) = 5.333\%$ .

**h.** The LOH is the third,  $V_3 = V_1/3$ . From Eq. (6.5), HF<sub>3</sub> =  $V_{o3}/V_{o1} = 1/3 = 33.33\%$  and from Eq. (6.8), DF<sub>3</sub> =  $(V_{o3}/3^2)/V_{o1} = 1/27 = 3.704\%$ .

*Note*: The peak reverse blocking voltage of each transistor and the quality of output voltage for half-bridge and full-bridge inverters are the same. However, for full-bridge inverters, the output power is four times higher and the fundamental component is twice that of half-bridge inverters.

# Example 6.3 Finding the Output Voltage and Current of a Single-Phase Full-Bridge Inverter with an *RLC* Load

The bridge inverter in Figure 6.3a has an RLC load with  $R=10\,\Omega$ ,  $L=31.5\,\mathrm{mH}$ , and  $C=112\,\mu\mathrm{F}$ . The inverter frequency is  $f_0=60\,\mathrm{Hz}$  and dc input voltage is  $V_s=220\,\mathrm{V}$ . (a) Express the instantaneous load current in Fourier series. Calculate (b) the rms load current at the fundamental frequency  $I_{o1}$ , (c) the THD of the load current, (d) the power absorbed by the load  $P_0$  and the fundamental power  $P_{01}$ , (e) the average current of dc supply  $I_s$ , and (f) the rms and peak current of each transistor. (g) Draw the waveform of fundamental load current and show the conduction intervals of transistors and diodes. Calculate the conduction time of (h) the transistors, (i) the diodes, and (j) the effective load angle  $\theta$ .

## Solution

 $V_s = 220\,\mathrm{V},\ f_0 = 60\,\mathrm{Hz}, R = 10\,\Omega, L = 31.5\,\mathrm{mH}, C = 112\,\mu\mathrm{F}, \ \mathrm{and}\ \omega = 2\pi\times60 = 377\,\mathrm{rad/s}.$  The inductive reactance for the *n*th harmonic voltage is

$$X_L = j_n \omega L = j2n\pi \times 60 \times 31.5 \times 10^{-3} = j11.87n \Omega$$

The capacitive reactance for the *n*th harmonic voltage is

$$X_c = \frac{j}{n\omega C} = -\frac{j10^6}{2n\pi \times 60 \times 112} = \frac{-j23.68}{n} \Omega$$

The impedance for the *n*th harmonic voltage is

$$|Z_n| = \sqrt{R^2 + \left(n\omega L - \frac{1}{n\omega C}\right)^2} = [10^2 + (11.87n - 23.68/n)^2]^{1/2}$$

and the load impedance angle for the *n*th harmonic voltage is

$$\theta_n = \tan^{-1} \frac{11.87n - 23.68/n}{10} = \tan^{-1} \left( 1.187n - \frac{2.368}{n} \right)$$

**a.** From Eq. (6.16), the instantaneous output voltage can be expressed as

$$v_o(t) = 280.1 \sin(377t) + 93.4 \sin(3 \times 377t) + 56.02 \sin(5 \times 377t) + 40.02 \sin(7 \times 377t) + 31.12 \sin(9 \times 377t) + \cdots$$

Dividing the output voltage by the load impedance and considering the appropriate delay due to the load impedance angles, we can obtain the instantaneous load current as

$$i_o(t) = 18.1 \sin(377t + 49.72^\circ) + 3.17 \sin(3 \times 377t - 70.17^\circ) + \sin(5 \times 377t - 79.63^\circ) + 0.5 \sin(7 \times 377t - 82.85^\circ) + 0.3 \sin(9 \times 377t - 84.52^\circ) + \cdots$$

- **b.** The peak fundamental load current is  $I_{m1} = 18.1 \,\mathrm{A}$ . The rms load current at fundamental frequency is  $I_{o1} = 18.1/\sqrt{2} = 12.8 \,\mathrm{A}$ .
- **c.** Considering up to the ninth harmonic, the peak load current,

$$I_m = (18.1^2 + 3.17^2 + 1.0^2 + 0.5^2 + 0.3^2)^{1/2} = 18.41 \,\text{A}$$

The rms harmonic load current is

$$I_h = \frac{(I_m^2 - I_{m1}^2)^{1/2}}{\sqrt{2}} = \frac{\sqrt{18.41^2 - 18.1^2}}{\sqrt{2}} = 2.3789A$$

Using Eq. (6.6), the THD of the load current is

THD = 
$$\frac{(I_m^2 - I_{m1}^2)^{1/2}}{I_{m1}} = \left[ \left( \frac{18.41}{18.1} \right)^2 - 1 \right]^{1/2} = 18.59\%$$

**d.** The rms load current is  $I_o \cong I_m/\sqrt{2} = 18.41/\sqrt{2} = 13.02\,\mathrm{A}$ , and the load power is  $P_o = 13.02^2 \times 10 = 1695\,\mathrm{W}$ . Using Eq. (6.13), the fundamental output power is

$$P_{o1} = I_{o1}^2 R = 12.8^2 \times 10 = 1638.4 \,\mathrm{W}$$

- **e.** The average supply current  $I_s = P_o/V_s = 1695/220 = 7.7 \text{ A}$ .
- **f.** The peak transistor current  $I_p \cong I_m = 18.41 \, \text{A}$ . The maximum permissible rms current of each transistor is  $I_{O(\text{max})} = I_o/\sqrt{2} = I_p/2 = 18.41/2 = 9.2 \, \text{A}$ .
- **g.** The waveform for fundamental load current  $i_1(t)$  is shown in Figure 6.4.
- **h.** From Figure 6.4, the conduction time of each transistor is found approximately from  $\omega t_0 = 180 49.72 = 130.28^{\circ}$  or  $t_0 = 130.28 \times \pi/(180 \times 377) = 6031 \,\mu\text{s}$ .
- i. The conduction time of each diode is approximately

$$t_d = (180 - 130.28) \times \frac{\pi}{180 \times 377} = 2302 \,\mu\text{s}$$

j. The effective load angle can be found from

$$V_o I_o \cos \theta = P_o \text{ or } 220 \times 13.02 \times \cos \theta = 1695$$

which gives  $\theta = 53.73^{\circ}$ 

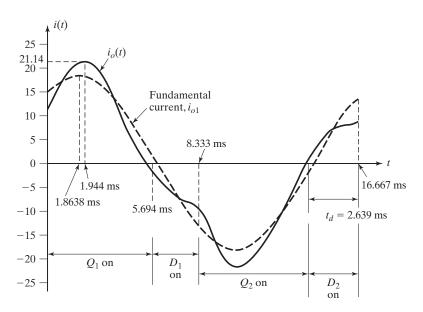

FIGURE 6.4
Waveforms for Example 6.3.

## Notes:

- 1. To calculate the exact values of the peak current, the conduction time of transistors and diodes, the instantaneous load current  $i_o(t)$  should be plotted as shown in Figure 6.4. The conduction time of a transistor must satisfy the condition  $i_o(t=t_0)=0$ , and a plot of  $i_o(t)$  by a computer program gives  $I_p=21.14\,\mathrm{A}$ ,  $t_0=5694\,\mu\mathrm{s}$ , and  $t_d=2639\,\mu\mathrm{s}$ .
- 2. This example can be repeated to evaluate the performance of an inverter with R, RL, or RLC load with an appropriate change in load impedance  $Z_L$  and load angle  $\theta_n$ .

Gating sequence. The gating sequence for the switching devices is as follows:

- **1.** Generate two square-wave gating signals  $v_{g1}$  and  $v_{g2}$  at an output frequency  $f_o$  and a 50% duty cycle. The gating signals  $v_{g3}$  and  $v_{g4}$  should be the logic invert of  $v_{g1}$  and  $v_{g2}$ , respectively.
- **2.** Signals  $v_{g1}$  and  $v_{g3}$  drive  $Q_1$  and  $Q_3$ , respectively, through gate isolation circuits. Signals  $v_{g2}$  and  $v_{g4}$  can drive  $Q_2$  and  $Q_4$ , respectively, without any isolation circuits.

# **Key Points of Section 6.4**

- The full-bridge inverter requires four switching devices and four diodes. The output voltage switches between  $+V_s$  and  $-V_s$ . The rms fundamental component  $V_1$  of the output voltage is  $0.9V_s$ .
- The design of an inverter requires the determination of the average, rms, and peak currents of the switching devices and diodes.

# 6.5 THREE-PHASE INVERTERS

Three-phase inverters are normally used for high-power applications. Three single-phase half (or full)-bridge inverters can be connected in parallel as shown in Figure 6.5a to form the configuration of a three-phase inverter. The gating signals of single-phase

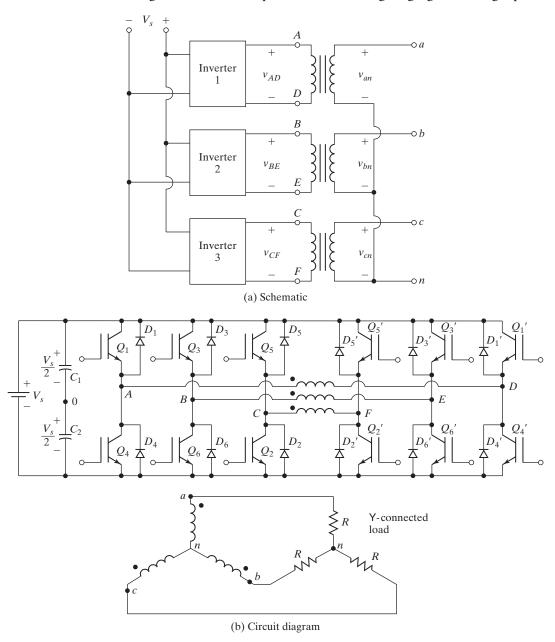

FIGURE 6.5
Three-phase inverter formed by three single-phase inverters.

inverters should be advanced or delayed by  $120^{\circ}$  with respect to each other to obtain three-phase balanced (fundamental) voltages. The transformer primary windings must be isolated from each other, whereas the secondary windings may be connected in Y or delta. The transformer secondary is normally connected in delta to eliminate triplen harmonics ( $n=3,6,9,\ldots$ ) appearing on the output voltages and the circuit arrangement is shown in Figure 6.5b. This arrangement requires three single-phase transformers, 12 transistors, and 12 diodes. If the output voltages of single-phase inverters are not perfectly balanced in magnitudes and phases, the three-phase output voltages are unbalanced.

A three-phase output can be obtained from a configuration of six transistors and six diodes as shown in Figure 6.6a. Two types of control signals can be applied to the transistors: 180° conduction or 120° conduction. The 180° conduction has better utilization of the switches and is the preferred method.

This circuit topology is often known as a three-phase bridge inverter and is used in many applications, including renewable energy systems as shown in Figure 6.6c. The rectifier converts the ac voltage of the wind generator to a dc voltage and the voltage source inverter (VSI) converts the dc voltage into three-phase ac voltages to match with ac grid voltage and frequency.

# 6.5.1 180-Degree Conduction

Each transistor conducts for  $180^\circ$ . Three transistors remain on at any instant of time. When transistor  $Q_1$  is switched on, terminal a is connected to the positive terminal of the dc input voltage. When transistor  $Q_4$  is switched on, terminal a is brought to the negative terminal of the dc source. There are six modes of operation in a cycle and the duration of each mode is  $60^\circ$ . The transistors are numbered in the sequence of gating the transistors (e.g., 123, 234, 345, 456, 561, and 612). The gating signals shown in Figure 6.6b are shifted from each other by  $60^\circ$  to obtain three-phase balanced (fundamental) voltages.

The load may be connected in Y or delta as shown in Figure 6.7. The switches of any leg of the inverter ( $S_1$  and  $S_4$ ,  $S_3$  and  $S_6$ , or  $S_5$  and  $S_2$ ) cannot be switched on simultaneously; this would result in a short circuit across the dc-link voltage supply. Similarly, to avoid undefined states and thus undefined ac output line voltages, the switches of any leg of the inverter cannot be switched off simultaneously; this can result in voltages that depend on the respective line current polarity.

Table 6.2 shows eight valid switch states. Transistors Q1, Q6 in Figure 6.5a act as the switching devices S1, S6, respectively. If two switches: one upper and one lower conduct at the same time such that the output voltage is  $\pm V_s$ , the switch state is 1, whereas if these switches are off at the same time, the switch state is 0. States 1 to 6 produce nonzero output voltages. States 7 and 8 produce zero line voltages and the line currents freewheel through either the upper or the lower freewheeling diodes. To generate a given voltage waveform, the inverter moves from one state to another. Thus, the resulting ac output line voltages are built up of discrete values of voltages of  $V_s$ , 0, and  $-V_s$ . To generate the given waveform, the selection of the states is usually done by a modulating technique that should assure the use of only the valid states.

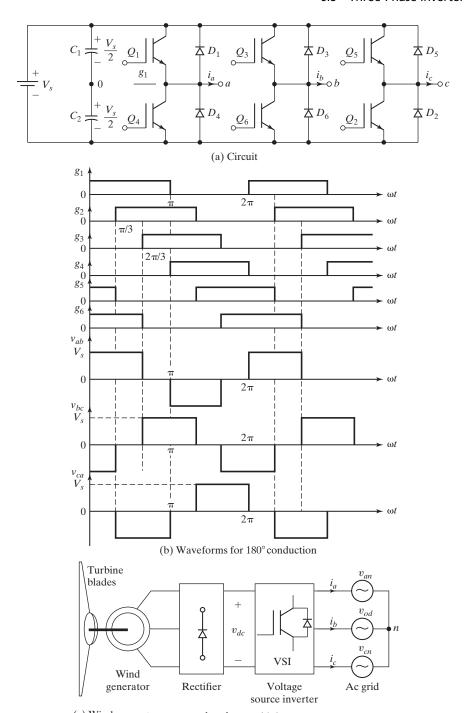

(c) Wind generator connected to the ac grid through a rectifier and an inverter

FIGURE 6.6
Three-phase bridge inverter.

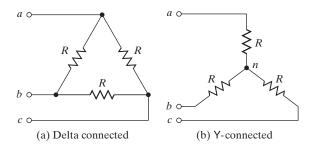

FIGURE 6.7
Delta- and Y-connected load.

For a delta-connected load, the phase currents can be obtained directly from the line-to-line voltages. Once the phase currents are known, the line currents can be determined. For a Y-connected load, the line-to-neutral voltages must be determined to find the line (or phase) currents. There are three modes of operation in a half-cycle and the equivalent circuits are shown in Figure 6.8a for a Y-connected load.

During mode 1 for  $0 \le \omega t < \pi/3$ , transistors  $Q_1, Q_5$ , and  $Q_6$  conduct

$$R_{eq} = R + \frac{R}{2} = \frac{3R}{2}$$
 $i_1 = \frac{V_s}{R_{eq}} = \frac{2V_s}{3R}$ 
 $v_{an} = v_{cn} = \frac{i_1R}{2} = \frac{V_s}{3}$ 
 $v_{bn} = -i_1R = \frac{-2V_s}{3}$ 

TABLE 6.2 Switch States for Three-Phase Voltage-Source Inverter

| State                                                                  | State No. | Switch States | $v_{ab}$ | $v_{bc}$ | $v_{ca}$ | Space Vector                                                 |
|------------------------------------------------------------------------|-----------|---------------|----------|----------|----------|--------------------------------------------------------------|
| $S_1$ , $S_2$ , and $S_6$ are on and $S_4$ , $S_5$ , and $S_3$ are off | 1         | 100           | $V_S$    | 0        | $-V_S$   | $\mathbf{V_1} = 1 + j0.577 = 2/\sqrt{3} \angle 30^{\circ}$   |
| $S_2$ , $S_3$ , and $S_1$ are on and $S_5$ , $S_6$ , and $S_4$ are off | 2         | 110           | 0        | $V_S$    | $-V_S$   | $\mathbf{V_2} = j1.155 = 2/\sqrt{3} \angle 90^{\circ}$       |
| $S_3$ , $S_4$ , and $S_2$ are on and $S_6$ , $S_1$ , and $S_5$ are off | 3         | 010           | $-V_S$   | $V_S$    | 0        | $\mathbf{V_3} = -1 + j0.577 = 2/\sqrt{3} \angle 150^{\circ}$ |
| $S_4$ , $S_5$ , and $S_3$ are on and $S_1$ , $S_2$ , and $S_6$ are off | 4         | 011           | $-V_S$   | 0        | $V_S$    | $\mathbf{V_4} = -1 - j0.577 = 2/\sqrt{3} \angle 210^{\circ}$ |
| $S_5$ , $S_6$ , and $S_4$ are on and $S_2$ , $S_3$ , and $S_1$ are off | 5         | 001           | 0        | $-V_S$   | $V_S$    | $\mathbf{V_5} = -j1.155 = 2/\sqrt{3} \angle 270^{\circ}$     |
| $S_6$ , $S_1$ , and $S_5$ are on and $S_3$ , $S_4$ , and $S_2$ are off | 6         | 101           | $V_S$    | $-V_S$   | 0        | $\mathbf{V_6} = 1 - j0.577 = 2/\sqrt{3} \angle 330^{\circ}$  |
| $S_1$ , $S_3$ , and $S_5$ are on and $S_4$ , $S_6$ , and $S_2$ are off | 7         | 111           | 0        | 0        | 0        | $\mathbf{V}_7 = 0$                                           |
| $S_4$ , $S_6$ , and $S_2$ are on and $S_1$ , $S_3$ , and $S_5$ are off | 8         | 000           | 0        | 0        | 0        | $\mathbf{V_0} = 0$                                           |

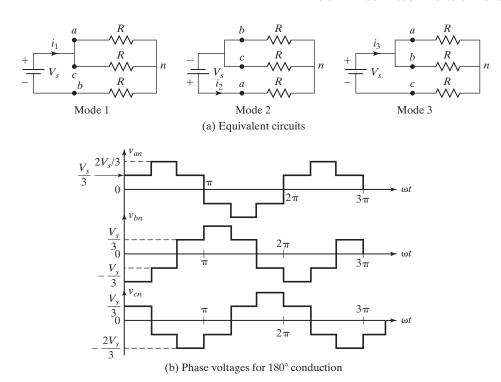

FIGURE 6.8 Equivalent circuits for Y-connected resistive load.

During mode 2 for  $\pi/3 \le \omega t < 2\pi/3$ , transistors  $Q_1, Q_2$  and  $Q_6$  conduct

$$R_{eq} = R + \frac{R}{2} = \frac{3R}{2}$$
 $i_2 = \frac{V_s}{R_{eq}} = \frac{2V_s}{3R}$ 
 $v_{an} = i_2 R = \frac{2V_s}{3}$ 
 $v_{bn} = v_{cn} = \frac{-i_2 R}{2} = \frac{-V_s}{3}$ 

During mode 3 for  $2\pi/3 \le \omega t < \pi$ , transistors  $Q_1, Q_2$ , and  $Q_3$  conduct

$$R_{\text{eq}} = R + \frac{R}{2} = \frac{3R}{2}$$
$$i_3 = \frac{V_s}{R_{\text{eq}}} = \frac{2V_s}{3R}$$

$$v_{an} = v_{bn} = \frac{i_3 R}{2} = \frac{V_s}{3}$$
  
 $v_{cn} = -i_3 R = \frac{-2V_s}{3}$ 

The line-to-neutral voltages are shown in Figure 6.8b. The instantaneous line-to-line voltage  $v_{ab}$  in Figure 6.6b can be expressed in a Fourier series,

$$v_{ab} = \frac{a_0}{2} + \sum_{n=1}^{\infty} \left( a_n \cos(n\omega t) + b_n \sin(n\omega t) \right)$$

Due to the quarter-wave symmetry along the x-axis, both  $a_0$  and  $a_n$  are zero. Assuming symmetry along the y-axis at  $\omega t = \pi/6$ , we can write  $b_n$  as

$$b_{n} = \frac{1}{\pi} \left[ \int_{-5\pi/6}^{-\pi/6} -V_{s} \sin(n\omega t) d(\omega t) + \int_{\pi/6}^{5\pi/6} V_{s} \sin(n\omega t) d(\omega t) \right] = \frac{4V_{s}}{n\pi} \sin\left(\frac{n\pi}{2}\right) \sin\left(\frac{n\pi}{3}\right)$$

which, recognizing that  $v_{ab}$  is phase shifted by  $\pi/6$  and the even harmonics are zero, gives the instantaneous line-to-line voltage  $v_{ab}$  (for a Y-connected load) as

$$v_{ab} = \sum_{n=1,3,5,\dots}^{\infty} \frac{4V_s}{n\pi} \sin\left(\frac{n\pi}{2}\right) \sin\frac{n\pi}{3} \sin n\left(\omega t + \frac{\pi}{6}\right)$$
 (6.20a)

Both  $v_{bc}$  and  $v_{ca}$  can be found from Eq. (6.20a) by phase shifting  $v_{ab}$  by 120° and 240°, respectively,

$$v_{bc} = \sum_{n=1,3,5,\dots}^{\infty} \frac{4V_s}{n\pi} \sin\left(\frac{n\pi}{2}\right) \sin\frac{n\pi}{3} \sin n \left(\omega t - \frac{\pi}{2}\right)$$
(6.20b)

$$v_{ca} = \sum_{n=1,3,5,\dots}^{\infty} \frac{4V_s}{n\pi} \sin\left(\frac{n\pi}{2}\right) \sin\frac{n\pi}{3} \sin n \left(\omega t - \frac{7\pi}{6}\right)$$
(6.20c)

We can notice from Eqs. (6.20a) to (6.20c) that the triplen harmonics (n = 3, 9, 15, ...) would be zero in the line-to-line voltages.

The line-to-line rms voltage can be found from

$$V_L = \left[\frac{2}{2\pi} \int_0^{2\pi/3} V_s^2 d(\omega t)\right]^{1/2} = \sqrt{\frac{2}{3}} V_s = 0.8165 V_s$$
 (6.21)

From Eq. (6.20a), the rms nth component of the line voltage is

$$V_{Ln} = \frac{4V_s}{\sqrt{2}n\pi} \sin\frac{n\pi}{3} \tag{6.22}$$

which, for n = 1, gives the rms fundamental line voltage.

$$V_{L1} = \frac{4V_s \sin 60^\circ}{\sqrt{2}\pi} = 0.7797V_s \tag{6.23}$$

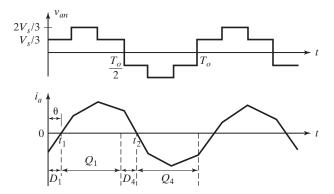

FIGURE 6.9

Three-phase inverter with *RL* load.

The rms value of line-to-neutral voltages can be found from the line voltage,

$$V_p = \frac{V_L}{\sqrt{3}} = \frac{\sqrt{2} V_s}{3} = 0.4714 V_s \tag{6.24}$$

With resistive loads, the diodes across the transistors have no functions. If the load is inductive, the current in each arm of the inverter would be delayed to its voltage as shown in Figure 6.9. When transistor  $Q_4$  in Figure 6.6a is off, the only path for the negative line current  $i_a$  is through  $D_1$ . Hence, the load terminal a is connected to the dc source through  $D_1$  until the load current reverses its polarity at  $t = t_1$ . During the period for  $0 \le t \le t_1$ , transistor  $Q_1$  cannot conduct. Similarly, transistor  $Q_4$  only starts to conduct at  $t = t_2$ . The transistors must be continuously gated, because the conduction time of transistors and diodes depends on the load power factor.

For a Y-connected load, the phase voltage is  $v_{an} = v_{ab}/\sqrt{3}$  with a delay of 30° for a positive sequence,  $n = 1, 7, 13, 19, \ldots$ , and a phase advance of 30° for a negative sequence,  $n = 5, 11, 17, 23, \ldots$  with respect to  $v_{ab}$ . This phase shift is independent of the harmonic order. Therefore, the instantaneous phase voltages (for a Y-connected load) are

$$v_{aN} = \sum_{n=1}^{\infty} \frac{4V_s}{\sqrt{3}n\pi} \sin\left(\frac{n\pi}{2}\right) \sin\left(\frac{n\pi}{3}\right) \sin\left[n\left(\omega t + \frac{\pi}{6}\right) \mp \frac{\pi}{6}\right]$$
(6.25a)

$$v_{bN} = \sum_{n=1}^{\infty} \frac{4V_s}{\sqrt{3}n\pi} \sin\left(\frac{n\pi}{2}\right) \sin\left(\frac{n\pi}{3}\right) \sin\left[n\left(\omega t - \frac{\pi}{2}\right) \mp \frac{\pi}{6}\right]$$
(6.25b)

$$v_{bN} = \sum_{n=1}^{\infty} \frac{4V_s}{\sqrt{3}n\pi} \sin\left(\frac{n\pi}{2}\right) \sin\left(\frac{n\pi}{3}\right) \sin\left[n\left(\omega t - \frac{7\pi}{6}\right) \mp \frac{\pi}{6}\right]$$
(6.25c)

Dividing the instantaneous phase voltage  $v_{aN}$  by the load impedance,

$$Z = R + jn\omega L$$

Using Eq. (6.25a), the line current  $i_a$  for an RL load is given by

$$i_{a} = \sum_{n=1,3,5,\dots}^{\infty} \left[ \frac{4V_{s}}{\sqrt{3}[n\pi\sqrt{R^{2} + (n\omega L)^{2}}]} \sin\left(\frac{n\pi}{2}\right) \sin\frac{n\pi}{3} \right] \sin\left[n\left(\omega t + \frac{\pi}{6}\right) \mp \frac{\pi}{6} - \theta_{n}\right] (6.26)$$

where  $\theta_n = \tan^{-1}(n\omega L/R)$ .

*Note*: For a delta-connected load, the phase voltages  $(v_{aN}, v_{bN}, \text{ and } v_{cN})$  are the same as the line-to-line voltages  $(v_{ab}, v_{bc}, \text{ and } v_{ca})$  as shown in Figure 6.7a and as described by Eq. (6.20).

Dc supply current. Neglecting losses, the instantaneous power balance gives

$$v_s(t)i_s(t) = v_{ab}(t)i_a(t) + v_{bc}(t)i_b(t) + v_{ca}(t)i_c(t)$$

where  $i_a(t)$ ,  $i_b(t)$ , and  $i_c(t)$  are the phase currents in a delta-connected load. Assuming that the ac output voltages are sinusoidal and the dc supply voltage is constant  $v_s(t) = V_s$ , we get the dc supply current for a positive sequence

$$i_s(t) = \frac{1}{V_s} \begin{cases} \sqrt{2}V_{o1}\sin(\omega t) \times \sqrt{2}I_o\sin(\omega t - \theta_1) \\ +\sqrt{2}V_{o1}\sin(\omega t - 120^\circ) \times \sqrt{2}I_o\sin(\omega t - 120^\circ - \theta_1) \\ +\sqrt{2}V_{o1}\sin(\omega t - 240^\circ) \times \sqrt{2}I_o\sin(\omega t - 240^\circ - \theta_1) \end{cases}$$

The dc supply current can be simplified to

$$I_{s} = 3 \frac{V_{o1}}{V_{s}} I_{o} \cos(\theta_{1}) = \sqrt{3} \frac{V_{o1}}{V_{s}} I_{L} \cos(\theta_{1})$$
(6.27)

where  $I_L = \sqrt{3}I_o$  is the rms load line current;

 $V_{o1}$  is the fundamental rms output line voltage;

 $I_o$  is the rms load phase current;

 $\theta_1$  is the load impedance angle at the fundamental frequency.

Thus, if the load voltages are harmonic free, the dc supply current becomes harmonic free. However, because the load line voltages contain harmonics, the dc supply current also contains harmonics.

Gating sequence. The gating sequence for switching devices is as follows:

- **1.** Generate three square-wave gating signals  $v_{g1}$ ,  $v_{g3}$ , and  $v_{g5}$  at an output frequency  $f_0$  and a 50% duty cycle. Signals  $v_{g4}$ ,  $v_{g6}$ , and  $v_{g2}$  should be logic invert signals of  $v_{g1}$ ,  $v_{g3}$ , and  $v_{g5}$ , respectively. Each signal is shifted from the other by 60°.
- **2.** Signals  $v_{g1}$ ,  $v_{g3}$ , and  $v_{g5}$  drive  $Q_1$ ,  $Q_3$ , and  $Q_5$ , respectively, through gate-isolating circuits. Signals  $v_{g2}$ ,  $v_{g4}$ , and  $v_{g6}$  can drive  $Q_2$ ,  $Q_4$ , and  $Q_6$ , respectively, without any isolating circuits.

# Example 6.4 Finding the Output Voltage and Current of a Three-Phase Full-Bridge Inverter with an *RL* load

The three-phase inverter in Figure 6.6a has a Y-connected load of  $R=5\,\Omega$  and  $L=23\,\mathrm{mH}$ . The inverter frequency is  $f_0=60\,\mathrm{Hz}$  and the dc input voltage is  $V_s=220\,\mathrm{V}$ . (a) Express the instantaneous line-to-line voltage  $v_{ab}(t)$  and line current  $i_a(t)$  in a Fourier series. Determine (b) the rms line voltage  $V_L$ , (c) the rms phase voltage  $V_p$ , (d) the rms line voltage  $V_{L1}$  at the fundamental frequency, (e) the rms phase voltage at the fundamental frequency  $V_{p1}$ , (f) the THD, (g) the DF, (h) the HF and DF of the LOH, (i) the load power  $P_o$ , (j) the average transistor current  $I_{Q(av)}$ , and (k) the rms transistor current  $I_{Q(rms)}$ .

#### Solution

$$V_s = 220 \text{ V}, R = 5 \Omega, L = 23 \text{ mH}, f_0 = 60 \text{ Hz}, \text{ and } \omega = 2\pi \times 60 = 377 \text{ rad/s}.$$

**a.** Using Eq. (6.20a), the instantaneous line-to-line voltage  $v_{ab}(t)$  can be written for a positive sequence as

$$v_{ab}(t) = 242.58 \sin(377t + 30^{\circ}) - 48.52 \sin 5(377t + 30^{\circ}) -34.66 \sin 7(377t + 30^{\circ}) + 22.05 \sin 11(377t + 30^{\circ}) +18.66 \sin 13(377t + 30^{\circ}) - 14.27 \sin 17(377t + 30^{\circ}) + \cdots$$
$$Z_{L} = \sqrt{R^{2} + (n\omega L)^{2}/\tan^{-1}(n\omega L/R)} = \sqrt{5^{2} + (8.67n)^{2}/\tan^{-1}(8.67n/5)}$$

Using Eq. (6.26), the instantaneous line (or phase) current for a positive sequence is given by

$$i_{a(t)} = 14 \sin(377t - 60^{\circ}) - 0.64 \sin(5 \times 377t + 36.6^{\circ})$$
  
 $-0.33 \sin(7 \times 377t + 94.7^{\circ}) + 0.13 \sin(11 \times 377t + 213^{\circ})$   
 $+0.10 \sin(13 \times 377t + 272.5^{\circ}) - 0.06 \sin(17 \times 377t + 391.9^{\circ}) - \cdots$ 

- **b.** From Eq. (6.21),  $V_L = 0.8165 \times 220 = 179.63 \text{ V}$ .
- **c.** From Eq. (6.24),  $V_P = 0.4714 \times 220 = 103.7 \text{ V}.$
- **d.** From Eq. (6.23),  $V_{L1} = 0.7797 \times 220 = 171.53 \text{ V}.$
- **e.**  $V_{p1} = V_{L1}/\sqrt{3} = 99.03 \text{ V}.$
- **f.** From Eq. (6.23),  $V_{L1} = 0.7797V_s$

$$\left(\sum_{n=5,7,11,\dots}^{\infty} V_{Ln}^2\right)^{1/2} = \left(V_L^2 - V_{L1}^2\right)^{1/2} = 0.24236V_s$$

From Eq. (6.6), THD =  $0.24236V_s/(0.7797V_s) = 31.08\%$ . The rms harmonic line voltage is

**g.** 
$$V_{Lh} = \left[ \sum_{n=5,7,11,...}^{\infty} \left( \frac{V_{Ln}}{n^2} \right)^2 \right]^{1/2} = 0.00941 V_s$$

From Eq. (6.7), DF =  $0.00941V_s/(0.7797V_s) = 1.211\%$ .

- **h.** The LOH is the fifth,  $V_{L5} = V_{L1}/5$ . From Eq. (6.5), HF<sub>5</sub> =  $V_{L5}/V_{L1} = 1/5 = 20\%$ , and from Eq. (6.8), DF<sub>5</sub> =  $(V_{L5}/5^2)/V_{L1} = 1/125 = 0.8\%$ .
- For Y-connected loads, the line current is the same as the phase current and the rms line current,

$$I_L = \frac{(14^2 + 0.64^2 + 0.33^2 + 0.13^2 + 0.10^2 + 0.06^2)^{1/2}}{\sqrt{2}} = 9.91 \text{ A}$$

The load power  $P_0 = 3I_L^2 R = 3 \times 9.91^2 \times 5 = 1473 \text{ W}.$ 

- **j.** The average supply current  $I_s = P_o/220 = 1473/220 = 6.7$  A and the average transistor current  $I_{Q_{(av)}} = 6.7/3 = 2.23$  A.
- **k.** Because the line current is shared by three transistors, the rms value of a transistor current is  $I_{Q_{(rms)}} = I_L/\sqrt{3} = 9.91/\sqrt{3} = 5.72$  A.

# 6.5.2 120-Degree Conduction

In this type of control, each transistor conducts for 120°. Only two transistors remain on at any instant of time. The gating signals are shown in Figure 6.10. The conduction sequence of transistors is 61, 12, 23, 34, 45, 56, 61. There are three modes of operation in

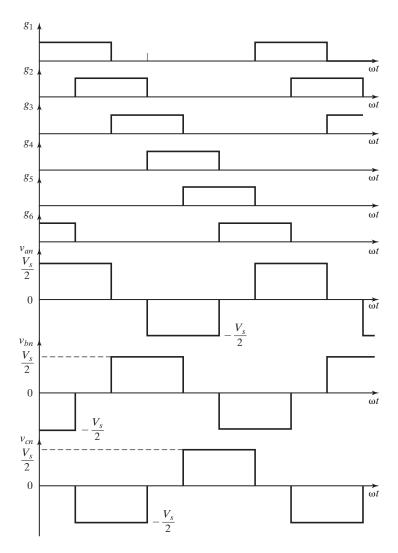

FIGURE 6.10 Gating signals for 120° conduction.

one half-cycle and the equivalent circuits for a Y-connected load are shown in Figure 6.11. During mode 1 for  $0 \le \omega t \le \pi/3$ , transistors 1 and 6 conduct.

$$v_{an} = \frac{V_s}{2} \quad v_{bn} = -\frac{V_s}{2} \quad v_{cn} = 0$$

During mode 2 for  $\pi/3 \le \omega t \le 2\pi/3$ , transistors 1 and 2 conduct.

$$v_{an} = \frac{V_s}{2} \quad v_{bn} = 0 \quad v_{cn} = -\frac{V_s}{2}$$

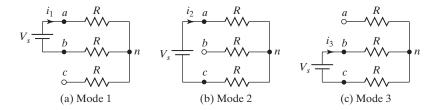

FIGURE 6.11

Equivalent circuits for Y-connected resistive load.

During mode 3 for  $2\pi/3 \le \omega t \le 3\pi/3$ , transistors 2 and 3 conduct.

$$v_{an} = 0 \quad v_{bn} = \frac{V_s}{2} \quad v_{cn} = -\frac{V_s}{2}$$

The line-to-neutral voltages that are shown in Figure 6.10 can be expressed in Fourier series as

$$v_{an} = \sum_{n=1,3,5,\dots}^{\infty} \frac{2V_s}{n\pi} \sin\left(\frac{n\pi}{2}\right) \sin\frac{n\pi}{3} \sin n\left(\omega t + \frac{\pi}{6}\right)$$
 (6.28a)

$$v_{bn} = \sum_{n=1,3,5,\dots}^{\infty} \frac{2V_s}{n\pi} \sin\left(\frac{n\pi}{2}\right) \sin\frac{n\pi}{3} \sin n\left(\omega t - \frac{\pi}{2}\right)$$
(6.28b)

$$v_{cn} = \sum_{n=1,3,5,\dots}^{\infty} \frac{2V_s}{n\pi} \sin\left(\frac{n\pi}{2}\right) \sin\frac{n\pi}{3} \sin n\left(\omega t - \frac{7\pi}{6}\right)$$
(6.28c)

The line a-to-b voltage is  $v_{ab} = \sqrt{3} v_{an}$  with a phase advance of 30° for a positive sequence,  $n = 1, 7, 13, 19, \ldots$ , and a phase delay of 30° for a negative sequence,  $n = 5, 11, 17, 23, \ldots$  This phase shift is independent of the harmonic order. Therefore, the instantaneous line-to-line voltages (for a Y-connected load) are

$$v_{ab} = \sum_{n=1}^{\infty} \frac{2\sqrt{3}V_S}{n\pi} \sin\left(\frac{n\pi}{2}\right) \sin\left(\frac{n\pi}{3}\right) \sin\left[n\left(\omega t + \frac{\pi}{6}\right) \pm \frac{\pi}{6}\right]$$
(6.29a)

$$v_{bc} = \sum_{n=1}^{\infty} \frac{2\sqrt{3}V_S}{n\pi} \sin\left(\frac{n\pi}{2}\right) \sin\left(\frac{n\pi}{3}\right) \sin\left[n\left(\omega t - \frac{\pi}{2}\right) \pm \frac{\pi}{6}\right]$$
 (6.29b)

$$v_{ca} = \sum_{n=1}^{\infty} \frac{2\sqrt{3}V_S}{n\pi} \sin\left(\frac{n\pi}{2}\right) \sin\left(\frac{n\pi}{3}\right) \sin\left[n\left(\omega t - \frac{7\pi}{6}\right) \pm \frac{\pi}{6}\right]$$
(6.29c)

There is a delay of  $\pi/6$  between turning off  $Q_1$  and turning on  $Q_4$ . Thus, there should be no short circuit of the dc supply through one upper and one lower transistors. At any time, two load terminals are connected to the dc supply and the third one remains open. The potential of this open terminal depends on the load characteristics and would be unpredictable. Because one transistor conducts for  $120^\circ$ , the transistors are less utilized as compared with those of  $180^\circ$  conduction for the same load condition. Thus, the  $180^\circ$  conduction is preferred and it is generally used in three-phase inverters.

# **Key Points of Section 6.5**

- The three-phase bridge inverter requires six switching devices and six diodes. The rms fundamental component  $V_{L1}$  of the output line voltage is  $0.7798V_s$  and that for phase voltage is  $V_{p1} = V_{L1}/\sqrt{3} = 0.45V_s$  for  $180^\circ$  conduction. For  $120^\circ$  conduction,  $V_{P1} = 0.3898V_s$  and  $V_{L1} = \sqrt{3} V_{P1} = 0.6753V_s$ . The  $180^\circ$  conduction is the preferred control method.
- The design of an inverter requires the determination of the average, rms, and peak currents of the switching devices and diodes.

## 6.6 VOLTAGE CONTROL OF SINGLE-PHASE INVERTERS

In many industrial applications, the control of the output voltage of inverters is often necessary (1) to cope with the variations of dc input voltage, (2) to regulate voltage of inverters, and (3) to satisfy the constant volts and frequency control requirement. There are various techniques to vary the inverter gain. The most efficient method of controlling the gain (and output voltage) is to incorporate PWM control within the inverters. The commonly used techniques are:

- 1. Single-pulse-width modulation
- **2.** Multiple-pulse-width modulation
- **3.** Sinusoidal pulse-width modulation
- 4. Modified sinusoidal pulse-width modulation
- 5. Phase-displacement control

Among all these techniques, the sinusoidal pulse-width modulation (SPWM) is commonly used for a voltage control. However, the multiple-pulse-width modulation provides a foundation for better understanding of the PWM modulation techniques. The modified SPWM gives limited ac output voltage control. The phase-displacement control is normally used for high-voltage applications, especially phase displacement by transformer connections.

The SPWM, which is most commonly used, suffers from drawbacks (e.g., low fundamental output voltage). The following advanced modulation techniques [26] that offer improved performances are also often used. However, these are not covered further in this book.

- Trapezoidal modulation [3]
- Staircase modulation [4]
- Stepped modulation [5, 8]
- Harmonic injection modulation [6, 7]
- Delta modulation [9]

# 6.6.1 Multiple-Pulse-Width Modulation

Several pulses in each half-cycle of the output voltage are generally produced to reduce the harmonic contents and to increase harmonic frequencies for reducing the size and costs of filtering. The generation of gating signals (in Figure 6.12b) for turning on and

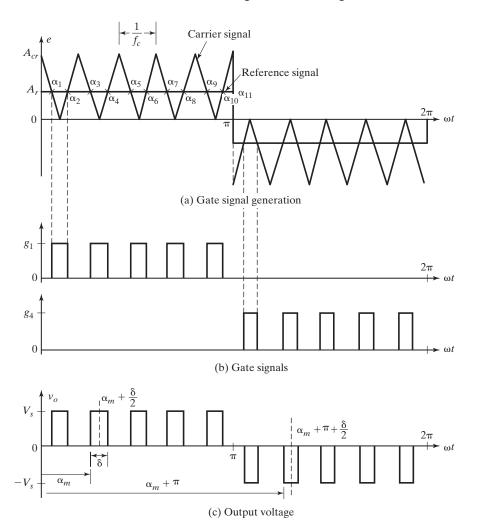

FIGURE 6.12 Multiple-pulse-width modulation.

off transistors is shown in Figure 6.12a by comparing a reference signal with a triangular carrier wave. The gate signals are shown in Figure 6.12b. The frequency of reference signal sets the output frequency  $f_o$ , and the carrier frequency  $f_c$  determines the number of pulses per half-cycle p. The modulation index controls the output voltage. This type of modulation is also known as *uniform pulse-width modulation* (UPWM). The number of pulses per half-cycle is found from

$$P = \frac{f_c}{2f_o} = \frac{m_f}{2} \tag{6.30}$$

where  $m_f = f_c/f_o$  is defined as the frequency modulation ratio.

The instantaneous output voltage is  $v_o = V_s(g_1 - g_4)$ . The output voltage for single-phase bridge inverters is shown in Figure 6.12c for UPWM.

If  $\delta$  is the width of each pulse, the rms output voltage can be found from

$$V_o = \left[\frac{2p}{2\pi} \int_{(\pi/p-\delta)/2}^{(\pi/p+\delta)/2} V_s^2 d(\omega t)\right]^{1/2} = V_s \sqrt{\frac{p\delta}{\pi}}$$
(6.31)

The variation of the modulation index  $M = A_r/A_{cr}$  from 0 to 1 varies the pulse width d from 0 to T/2p (0 to  $\pi/p$ ) and the rms output voltage  $V_o$  from 0 to  $V_s$ . The general form of a Fourier series for the instantaneous output voltage is

$$v_o(t) = \sum_{n=1,3,5,\dots}^{\infty} B_n \sin n\omega t \tag{6.32}$$

The coefficient  $B_n$  in Eq. (6.32) can be determined by considering a pair of pulses such that the positive pulse of duration  $\delta$  starts at  $\omega t = \alpha$  and the negative one of the same width starts at  $\omega t = \pi + \alpha$ . This is shown in Figure 6.12c. The effects of all pulses can be combined together to obtain the effective output voltage.

If the positive pulse of mth pair starts at  $\omega t = \alpha_m$  and ends at  $\omega t = \alpha_m + \delta$ , the Fourier coefficient for a pair of pulses is

$$b_{n} = \frac{2}{\pi} \left[ \int_{\alpha_{m}}^{\alpha_{m}+\delta} \sin(n\omega t) d(\omega t) - \int_{\pi+\alpha_{m}}^{\pi+\alpha_{m}+\delta} \sin(n\omega t) d(\omega t) \right]$$

$$= \frac{4V_{s}}{n\pi} \sin\frac{n\delta}{2} \left[ \sin n \left( \alpha_{m} + \frac{\delta}{2} \right) \right]$$
(6.33)

The coefficient  $B_n$  of Eq. (6.32) can be found by adding the effects of all pulses,

$$B_n = \sum_{m=1}^{2p} \frac{4V_s}{n\pi} \sin \frac{n\delta}{2} \left[ \sin n \left( \alpha_m + \frac{\delta}{2} \right) \right]$$
 (6.34)

A computer program is used to evaluate the performance of multiple-pulse modulation. Figure 6.13 shows the harmonic profile against the variation of modulation index for five pulses per half-cycle. The order of harmonics is the same as that of single-pulse modulation. The distortion factor is reduced significantly compared with that of single-pulse modulation. However, due to larger number of switching on and off processes of power transistors, the switching losses would increase. With larger values of p, the amplitudes of LOH would be lower, but the amplitudes of some higher order harmonics would increase. However, such higher order harmonics produce negligible ripple or can easily be filtered out.

Due to the symmetry of the output voltage along the x-axis,  $A_n = 0$  and the even harmonics (for n = 2, 4, 6, ...) are absent.

The *m*th time  $t_m$  and angle  $\alpha_m$  of intersection can be determined from

$$t_m = \frac{\alpha_m}{\omega} = (m - M) \frac{T_s}{2}$$
 for  $m = 1, 3, ..., 2p$  (6.35a)

$$t_m = \frac{\alpha_m}{\omega} = (m - 1 + M) \frac{T_s}{2}$$
 for  $m = 2, 4, ..., 2p$  (6.35b)

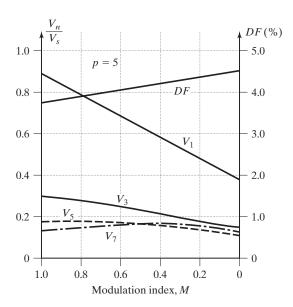

FIGURE 6.13
Harmonic profile of multiple-pulse-width modulation.

Because all widths are the same, we get the pulse width d (or pulse angle  $\delta$ ) as

$$d = \frac{\delta}{\omega} = t_{m+1} - t_m = MT_s \tag{6.35c}$$

where  $T_s = T/2p$ .

**Gating sequence.** The algorithm for generating the gating signals is as follows:

- 1. Generate a triangular carrier signal  $v_{cr}$  of switching period  $T_S = T/(2p)$ . Compare  $v_{cr}$  with a dc reference signal  $v_r$  to produce the difference  $v_e = v_{cr} v_r$ , which must pass through a gain-limiter to produce a square wave of width d at a switching period  $T_S$ .
- **2.** To produce the gating signal  $g_1$ , multiply the resultant square wave by a unity signal  $v_z$ , which must be a unity pulse of 50% duty cycle at a period of T.
- 3. To produce the gating signal  $g_2$ , multiply the square wave by a logic-invert signal of  $v_z$ .

# 6.6.2 Sinusoidal Pulse-Width Modulation

Since the desired output voltage is a sine wave, a reference sinusoidal signal is used as the reference signal. Instead of maintaining the width of all pulses the same as in the case of multiple-pulse modulation, the width of each pulse is varied in proportion to the amplitude of a sine wave evaluated at the center of the same pulse [2]. The DF and LOH are reduced significantly. The gating signals as shown in Figure 6.14a are generated by comparing a sinusoidal reference signal with a triangular carrier wave

of frequency  $f_c$ . This sinusoidal pulse-width modulation (SPWM) is commonly used in industrial applications. The frequency of reference signal  $f_r$  determines the inverter output frequency  $f_o$ ; and its peak amplitude  $A_r$  controls the modulation index M, and then in turn the rms output voltage  $V_o$ . Comparing the bidirectional carrier signal  $v_{cr}$  with two sinusoidal reference signals  $v_r$  and  $-v_r$  shown in Figure 6.14a produces gating signals  $g_1$  and  $g_4$ , respectively, as shown in Figure 6.14b. The output voltage is  $v_o = V_s(g_1 - g_4)$ . However,  $g_1$  and  $g_4$  cannot be released at the same time. The number of pulses per half-cycle depends on the carrier frequency. Within the constraint that two transistors of the same arm  $(Q_1$  and  $Q_4)$  cannot conduct at the same time, the instantaneous output voltage is shown in Figure 6.14c. The same gating signals can be generated by using unidirectional triangular carrier wave as shown in Figure 6.14d. It is easier to implement this method and is preferable. The gating signal  $g_1$ , which is the

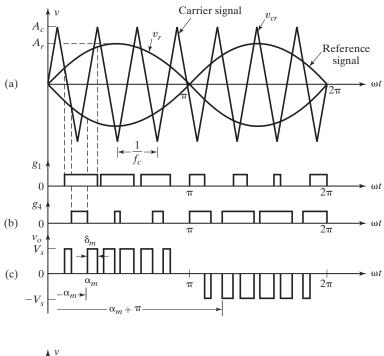

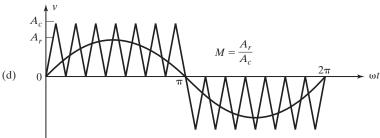

FIGURE 6.14
Sinusoidal pulse-width modulation.

same as  $g_2$ , is generated by determining the intersections of the triangular carrier signal  $V_{cr}$  with the sinusoidal reference signal  $v_r = V_r \sin \omega t$ . Similarly, the gating signals  $g_4$ , which is the same as  $g_3$ , is generated by determining the intersections of the triangular carrier signal  $v_{cr}$  with the negative sinusoidal reference signal  $v_r = -V_r \sin \omega t$ . The algorithm for generating the gating signals is similar to that for the uniform PWM in Section 6.6.1, except the reference signal is a sine wave  $v_r = V_r \sin \omega t$ , instead of a dc signal. The output voltage is  $v_o = V_s (g_1 - g_4)$ .

The rms output voltage can be varied by varying the modulation index M, defined by  $M = A_r/A_c$ . It can be observed that the area of each pulse corresponds approximately to the area under the sine wave between the adjacent midpoints of off periods on the gating signals. If  $\delta_m$  is the width of mth pulse, Eq. (6.31) can be extended to find the rms output voltage by summing the average areas under each pulse as

$$V_o = V_s \left( \sum_{m=1}^{2p} \frac{\delta_m}{\pi} \right)^{1/2} \tag{6.36}$$

Equation (6.34) can also be applied to determine the Fourier coefficient of output voltage as

$$B_n = \sum_{m=1}^{2p} \frac{4V_s}{n\pi} \sin \frac{n\delta_m}{2} \left[ \sin n \left( \alpha_m + \frac{\delta_m}{2} \right) \right] \quad \text{for } n = 1, 3, 5, \dots$$
 (6.37)

A computer program is developed to determine the width of pulses and to evaluate the harmonic profile of sinusoidal modulation. The harmonic profile is shown in Figure 6.15 for five pulses per half-cycle. The DF is significantly reduced compared with that of multiple-pulse modulation. This type of modulation eliminates all harmonics less than or equal to 2p - 1. For p = 5, the LOH is ninth.

The mth time  $t_m$  and angle  $\alpha_m$  of intersection can be determined from

$$t_m = \frac{\alpha_m}{\omega} = t_x + m \frac{T_s}{2} \tag{6.38a}$$

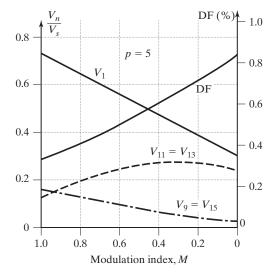

FIGURE 6.15

Harmonic profile of sinusoidal pulse-width modulation.

where  $t_x$  can be solved from

$$1 - \frac{2t}{T_s} = M \sin\left[\omega\left(t_x + \frac{mT_s}{2}\right)\right] \text{ for } m = 1, 3, \dots, 2p$$
 (6.38b)

$$\frac{2t}{T_s} = M \sin\left[\omega\left(t_x + \frac{mT_s}{2}\right)\right] \quad \text{for } m = 2, 4, \dots, 2p$$
 (6.38c)

where  $T_s = T/2(p+1)$ . The width of the *m*th pulse  $d_m$  (or pulse angle  $\delta_m$ ) can be found from

$$d_m = \frac{\delta_m}{\omega} = t_{m+1} - t_m \tag{6.38d}$$

The output voltage of an inverter contains harmonics. The PWM pushes the harmonics into a high-frequency range around the switching frequency  $f_c$  and its multiples, that is, around harmonics  $m_f$ ,  $2m_f$ ,  $3m_f$ , and so on. The frequencies at which the voltage harmonics occur can be related by

$$f_n = (jm_f \pm k)f_c \tag{6.39}$$

where the *n*th harmonic equals the *k*th sideband of *j*th times the frequency to modulation ratio  $m_f$ .

$$n = jm_f \pm k$$
  
=  $2jp \pm k$  for  $j = 1, 2, 3, ...$  and  $k = 1, 3, 5, ...$  (6.40)

The peak fundamental output voltage for PWM and SPWM control can be found approximately from

$$V_{m1} = dV_s \text{ for } 0 \le d \le 1.0$$
 (6.41)

For d=1, Eq. (6.41) gives the maximum peak amplitude of the fundamental output voltage as  $V_{m1(\max)}=V_s$ . According to Eq. (6.6),  $V_{m1(\max)}$  could be as high as  $4V_s/\pi=1.273V_s$  for a square-wave output. To increase the fundamental output voltage, d must be increased beyond 1.0. The operation beyond d=1.0 is called *overmodulation*. The value of d at which  $V_{m1(\max)}$  equals  $1.273V_s$  is dependent on the number of pulses per half-cycle p and is approximately 3 for p=7, as shown in Figure 6.16. Overmodulation basically leads to a square-wave operation and adds more harmonics as compared with operation in the linear range (with  $d \le 1.0$ ). Overmodulation is normally avoided in applications requiring low distortion (e.g., uninterruptible power supplies [UPSs]).

## 6.6.3 Modified Sinusoidal Pulse-Width Modulation

Figure 6.14c indicates that the widths of pulses nearer the peak of the sine wave do not change significantly with the variation of modulation index. This is due to the characteristics of a sine wave, and the SPWM technique can be modified so that the carrier wave is applied during the first and last  $60^{\circ}$  intervals per half-cycle (e.g.,  $0^{\circ}$  to  $60^{\circ}$  and  $120^{\circ}$  to  $180^{\circ}$ ). This modified sinusoidal pulse-width modulation (MSPWM) is shown in

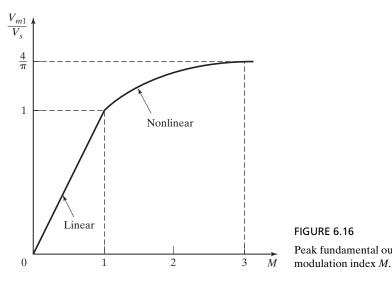

FIGURE 6.16 Peak fundamental output voltage versus

Figure 6.17. The fundamental component is increased and its harmonic characteristics are improved. It reduces the number of switching of power devices and also reduces switching losses.

The *m*th time  $t_m$  and angle  $\alpha_m$  of intersection can be determined from

$$t_m = \frac{\alpha_m}{\omega} = t_x + m\frac{T_s}{2}$$
 for  $m = 1, 2, 3, ..., p$  (6.42a)

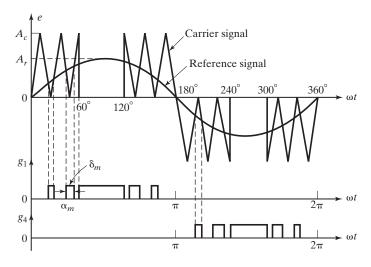

FIGURE 6.17 Modified sinusoidal pulse-width modulation.

where  $t_x$  can be solved from

$$1 - \frac{2t}{T_s} = M \sin\left[\omega\left(t_x + \frac{mT_s}{2}\right)\right] \quad \text{for } m = 1, 3, \dots, p$$
 (6.42b)

$$\frac{2t}{T_s} = M \sin \left[ \omega \left( t_x + \frac{mT_s}{2} \right) \right] \quad \text{for } m = 2, 4, \dots, p$$
 (6.42c)

The time intersections during the last 60° intervals can be found from

$$t_{m+1} = \frac{\alpha_{m+1}}{\omega} = \frac{T}{2} - t_{2p-m}$$
 for  $m = p, p + 1, \dots, 2p - 1$  (6.42d)

where  $T_s = T/6(p+1)$ . The width of the *m*th pulse  $d_m$  (or pulse angle  $\delta_m$ ) can be found from

$$d_m = \frac{\delta_m}{\omega} = t_{m+1} - t_m \tag{6.42e}$$

A computer program was used to determine the pulse widths and to evaluate the performance of modified SPWM. The harmonic profile is shown in Figure 6.18 for five pulses per half-cycle. The number of pulses q in the 60° period is normally related to the frequency ratio, particularly in three-phase inverters, by

$$\frac{f_c}{f_o} = 6q + 3 \tag{6.43}$$

The instantaneous output voltage is  $v_o = V_s(g_1 - g_4)$ . The algorithm for generating the gating signals is similar to that for sinusoidal PWM in Section 6.6.1, except the reference signal is a sine wave from  $60^{\circ}$  to  $120^{\circ}$  only.

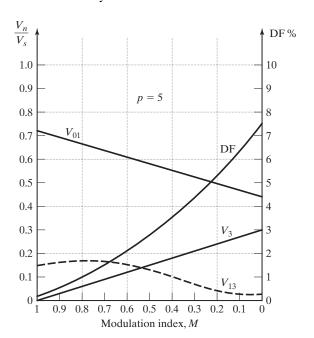

FIGURE 6.18

Harmonic profile of modified sinusoidal pulse-width modulation.

# 6.6.4 Phase-Displacement Control

Voltage control can be obtained by using multiple inverters and summing the output voltages of individual inverters. A single-phase full-bridge inverter in Figure 6.3a can be perceived as the sum of two half-bridge inverters in Figure 6.2a. A 180° phase displacement produces an output voltage as shown in Figure 6.19c, whereas a delay (or displacement) angle of  $\alpha$  produces an output as shown in Figure 6.19e.

For example, the gate signal  $g_1$  for the half-bridge inverter can be delayed by angle  $\alpha$  to produce the gate signal  $g_2$ .

The rms output voltage,

$$V_o = V_s \sqrt{\frac{\alpha}{\pi}} \tag{6.44}$$

If

$$V_{ao} = \sum_{n=1}^{\infty} \frac{2V_s}{n\pi} \sin n\omega t$$

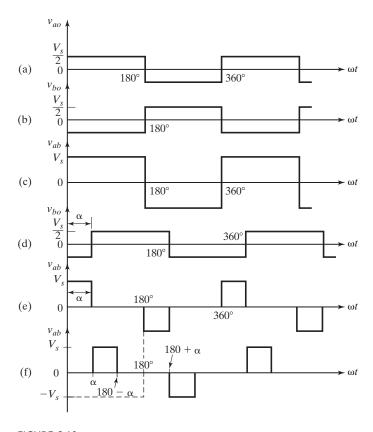

FIGURE 6.19
Phase-displacement control.

then

$$v_{bo} = \sum_{n=1,3,5,...}^{\infty} \frac{2V_s}{n\pi} \sin n(\omega t - \alpha)$$

The instantaneous output voltage,

$$v_{ab} = v_{ao} - v_{bo} = \sum_{n=1,3,5,\dots}^{\infty} \frac{2V_s}{n\pi} \left[ \sin n\omega t - \sin n(\omega t - \alpha) \right]$$

which, after using  $\sin A - \sin B = 2\sin[(A - B)/2]\cos[(A + B)/2]$ , can be simplified to

$$v_{ab} = \sum_{n=1,3,5,\dots}^{\infty} \frac{4V_s}{n\pi} \sin \frac{n\alpha}{2} \cos n \left(\omega t - \frac{\alpha}{2}\right)$$
 (6.45)

The rms value of the fundamental output voltage is

$$V_{o1} = \frac{4V_s}{\pi\sqrt{2}}\sin\frac{\alpha}{2} \tag{6.46}$$

Equation (6.46) indicates that the output voltage can be varied by changing the delay angle. This type of control is especially useful for high-power applications, requiring a large number of switching devices in parallel.

If the gate signals  $g_1$  and  $g_2$  are delayed by angles  $\alpha_1 = \alpha$  and  $\alpha_2 (= \pi - \alpha)$ , the output voltage  $v_{ab}$  has a quarter-wave symmetry at  $\pi/2$  as shown in Figure 6.19f. Thus, we get

$$v_{ao} = \sum_{n=1}^{\infty} \frac{2V_s}{n\pi} \sin(n(\omega t - \alpha)) \qquad \text{for } n = 1, 3, 5, \dots$$

$$v_{bo} = \sum_{n=1}^{\infty} \frac{2V_s}{n\pi} \sin[n(\omega t - \pi + \alpha)] \qquad \text{for } n = 1, 3, 5, \dots$$

$$v_{ab} = v_{ao} - v_{bo} = \sum_{n=1}^{\infty} \frac{4V_s}{n\pi} \cos(n\alpha) \sin(n\omega t) \quad \text{for } n = 1, 3, 5$$
(6.47)

#### 6.7 VOLTAGE CONTROL OF THREE-PHASE INVERTERS

A three-phase inverter may be considered as three single-phase inverters and the output of each single-phase inverter is shifted by 120°. The voltage control techniques discussed in Section 6.6 are applicable to three-phase inverters. However, the following techniques are most commonly used for three-phase inverters.

Sinusoidal PWM Third-harmonic PWM 60° PWM Space vector modulation The sinusoidal PWM is commonly used for a voltage control, but the peak amplitude of the output voltage cannot exceed the dc supply voltage  $V_S$  without operation in the overmodulation region. The modified (or  $60^{\circ}$ ) SPWM gives limited ac output voltage control. The third-harmonic PWM gives the fundamental component, which is higher than the available supply  $V_S$ . The space vector modulation is more flexible and it can be programmed to synthesize the output voltage with a digital implementation.

# 6.7.1 Sinusoidal PWM

The generations of gating signals with sinusoidal PWM are shown in Figure 6.20a. There are three sinusoidal reference waves  $(v_{r_a}, v_{r_b}, \text{ and } v_{r_c})$  each shifted by 120°. A carrier wave is compared with the reference signal corresponding to a phase to generate the gating signals for that phase [10]. Comparing the carrier signal  $v_{cr}$  with the reference phases  $v_{ra}, v_{rb}$ , and  $v_{rc}$  produces  $g_1, g_3$ , and  $g_5$ , respectively, as shown in Figure 6.20b. The operation of switches  $Q_1$  to  $Q_6$  in Figure 6.6a is determined by comparing the modulating (or reference) sine waves with the triangular carrier wave. When  $v_{ra}, > v_{cr}$ , the upper switch  $Q_1$  in inverter leg 'a' is turned on. The lower switch  $Q_4$  operates in a complementary manner and thus it is switched off. Thus, the gate signals  $g_2, g_4$ , and  $g_6$  are complements of  $g_1, g_3$ , and  $g_5$ , respectively, as shown in Figure 6.20b. The phase voltages as shown in Figure 6.20c for lines a and b are  $v_{an} = V_S g_1$  and  $v_{bn} = V_S g_3$ . The instantaneous line-to-line output voltage is  $v_{ab} = V_s (g_1 - g_3)$ . The output voltage, as shown in Figure 6.20c, is generated by eliminating the condition that two switching devices in the same arm cannot conduct at the same time. The fundamental component of the line-line voltage  $v_{ab}$  as shown in Figure 6.20d is denoted as  $v_{ab1}$ .

The normalized carrier frequency  $m_f$  should be an odd multiple of three. Thus, all phase voltages  $(v_{aN}, v_{bN}, \text{ and } v_{cN})$  are identical, but  $120^{\circ}$  out of phase without even harmonics; moreover, harmonics at frequencies of multiples of three are identical in amplitude and phase in all phases. For instance, if the ninth harmonic voltage in phase a is

$$v_{aN9}(t) = \hat{v}_9 \sin(9\omega t) \tag{6.48}$$

the corresponding ninth harmonic in phase b will be,

$$v_{bN9}(t) = \hat{v}_9 \sin(9(\omega t - 120^\circ)) = \hat{v}_9 \sin(9\omega t - 1080^\circ)) = \hat{v}_9 \sin(9\omega t)$$
 (6.49)

Thus, the ac output line voltage  $v_{ab} = v_{aN} - v_{bN}$  does not contain the ninth harmonic. Therefore, for odd multiples of three times the normalized carrier frequency  $m_f$ , the harmonics in the ac output voltage appear at normalized frequencies  $f_h$  centered around  $m_f$  and its multiples, specifically, at

$$n = jm_f \pm k \tag{6.50}$$

where  $j=1,3,5,\ldots$  for  $k=2,4,6,\ldots$ ; and  $j=2,4,\ldots$  for  $k=1,5,7,\ldots$ , such that n is not a multiple of three. Therefore, the harmonics are at  $m_f\pm 2, m_f\pm 4,\ldots$ ,  $2m_f\pm 1,2m_f\pm 5,\ldots,3m_f\pm 2,3m_f\pm 4,\ldots,4m_f\pm 1,4m_f\pm 5,\ldots$  For nearly sinusoidal ac load current, the harmonics in the dc-link current are at frequencies given by

$$n = jm_f \pm k \pm 1 \tag{6.51}$$

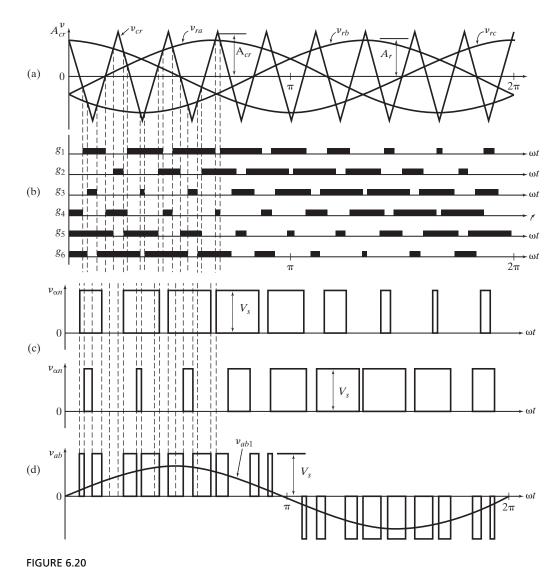

Sinusoidal pulse-width modulation for three-phase inverter.

where  $j=0,2,4,\ldots$  for  $k=1,5,7,\ldots$ ; and  $j=1,3,5,\ldots$  for  $k=2,4,6,\ldots$ , such that  $n=jm_f\pm k$  is positive and not a multiple of three.

Because the maximum amplitude of the fundamental phase voltage in the linear region  $(M \le 1)$  is  $V_s/2$ , the maximum amplitude of the fundamental ac output line voltage is  $\hat{v}_{ab1} = \sqrt{3}V_s/2$ . Therefore, one can write the peak amplitude as

$$\hat{v}_{ab1} = M\sqrt{3} \frac{V_s}{2} \quad \text{for } 0 < M \le 1$$
 (6.52)

**Overmodulation.** To further increase the amplitude of the load voltage, the amplitude of the modulating signal  $\hat{v}_r$  can be made higher than the amplitude of the carrier signal  $\hat{v}_{cr}$ , which leads to overmodulation [11]. The relationship between the amplitude of the fundamental ac output line voltage and the dc-link voltage becomes nonlinear. Thus, in the overmodulation region, the line voltages range in,

$$\sqrt{3}\frac{V_s}{2} < \hat{v}_{ab1} = \hat{v}_{bc1} = \hat{v}_{ca1} < \frac{4}{\pi}\sqrt{3}\frac{V_s}{2}$$
 (6.53)

Large values of M in the SPWM technique lead to full overmodulation. This case is known as square-wave operation as illustrated in Figure 6.21, where the power devices are on for  $180^{\circ}$ . In this mode, the inverter cannot vary the load voltage except by varying the dc supply voltage  $V_s$ . The fundamental ac line voltage is given by

$$\hat{v}_{ab1} = \frac{4}{\pi} \sqrt{3} \frac{V_s}{2} \tag{6.54}$$

The ac line output voltage contains the harmonics  $f_n$ , where  $n = 6k \pm 1$  (k = 1, 2, 3, ...) and their amplitudes are inversely proportional to their harmonic order n. That is,

$$\hat{v}_{abn} = \frac{1}{n} \frac{4}{\pi} \sqrt{3} \frac{V_s}{2} \tag{6.55}$$

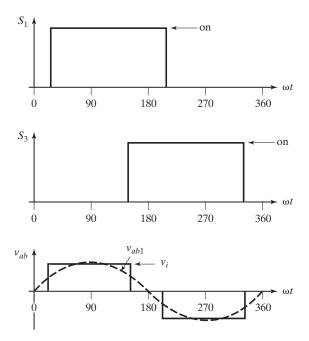

FIGURE 6.21
Square-ware operation.

#### Example 6.5 Finding the Allowable Limit of the Dc Input Source

A single-phase full-bridge inverter controls the power in a resistive load. The nominal value of input dc voltage is  $V_s = 220 \,\mathrm{V}$  and a uniform pulse-width modulation with five pulses per halfcycle is used. For the required control, the width of each pulse is 30°. (a) Determine the rms voltage of the load. (b) If the dc supply increases by 10%, determine the pulse width to maintain the same load power. If the maximum possible pulse width is 35°, determine the minimum allowable limit of the dc input source.

## Solution

- **a.**  $V_s = 220 V$ , p = 5, and  $\delta = 30^\circ$ . From Eq. (6.31),  $V_o = 220 \sqrt{5 \times 30/180} = 200.8 V$ .
- **b.**  $V_s = 1.1 \times 220 = 242 \text{ V}$ . By using Eq. (6.31),  $242\sqrt{58/180} = 200.8$  and this gives the required value of pulse width,  $\delta = 24.75^{\circ}$ .

To maintain the output voltage of 200.8 V at the maximum possible pulse width of  $\delta = 35^{\circ}$ , the input voltage can be found from  $200.8 = V_s \sqrt{5 \times 35/180}$ , and this yields the minimum allowable input voltage,  $V_s = 203.64 \,\mathrm{V}$ .

#### 6.7.2 60-Degree PWM

The 60° PWM is similar to the modified PWM in Figure 6.17. The idea behind 60° PWM is to "flat top" the waveform from 60° to 120° and 240° to 300°. The power devices are held on for one-third of the cycle (when at full voltage) and have reduced switching losses. All triple harmonics (3rd, 9th, 15th, 21st, 27th, etc.) are absent in the three-phase voltages. The 60° PWM creates a larger fundamental  $(2/\sqrt{3})$  and utilizes more of the available dc voltage (phased voltage  $V_P = 0.57735 V_s$  and line voltage  $V_L = V_s$ ) than does sinusoidal PWM. The output waveform can be approximated by the fundamental and the first few terms as shown in Figure 6.22.

#### 6.7.3 Third-Harmonic PWM

The modulating (or reference) signal is generated by injecting selected harmonics to the sine wave. Thus, the reference ac waveform in the third-harmonic PWM [12] is not sinusoidal, but consists of both a fundamental component and a third-harmonic component as shown in Figure 6.23. As a result, the peak-to-peak amplitude of the resulting reference function does not exceed the dc supply voltage  $V_s$ , but the fundamental component is higher than the available supply  $V_s$ .

The presence of exactly the same third-harmonic component in each phase results in an effective cancellation of the third harmonic component in the neutral terminal, and the line-to-neutral phase voltages  $(v_{aN}, v_{bN}, \text{ and } v_{cN})$  are all sinusoidal with peak amplitude of  $V_P = V_s/\sqrt{3} = 0.57735V_s$ . The fundamental component is the same peak amplitude  $V_{P1} = 0.57735 V_s$  and the peak line voltage is  $V_L = \sqrt{3} V_P = \sqrt{3} \times 0.57735 V_s = V_s$ . This is approximately 15.5% higher in amplitude than that achieved by the sinusoidal PWM. Therefore, the third-harmonic PWM provides better utilization of the dc supply voltage than the sinusoidal PWM does.

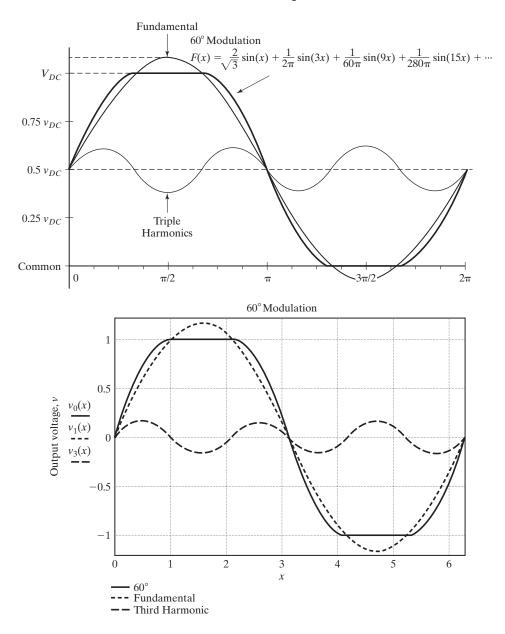

FIGURE 6.22 Output waveform for 60° PWM.

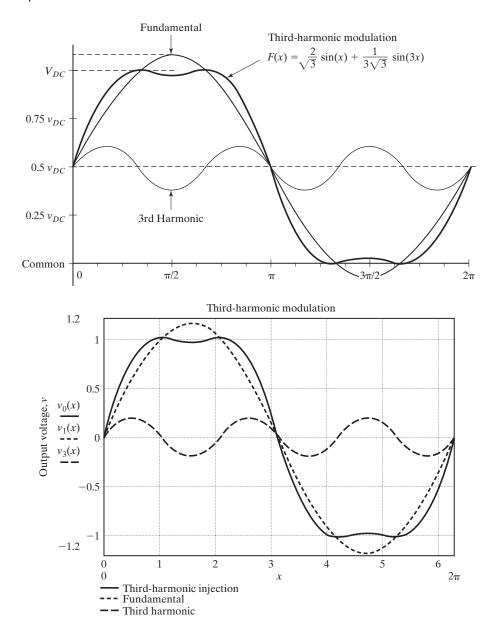

FIGURE 6.23

Output waveform for third-harmonic PWM.

# 6.7.4 Space Vector Modulation

Space vector modulation (SVM) is quite different from the PWM methods. With PWMs, the inverter can be thought of as three separate push–pull driver stages, which create each phase waveform independently. SVM, however, treats the inverter as a single unit; specifically, the inverter can be driven to eight unique states, as shown in Table 6.2. Modulation is accomplished by switching the state of the inverter [13]. The control strategies are implemented in digital systems. SVM is a digital modulating technique where the objective is to generate PWM load line voltages that are in average equal to a given (or reference) load line voltage. This is done in each sampling period by properly selecting the switch states of the inverter and the calculation of the appropriate time period for each state. The selection of the states and their time periods are accomplished by the space vector (SV) transformation [25].

**Space transformation.** Any three functions of time that satisfy

$$u_a(t) + u_b(t) + u_c(t) = 0 (6.56)$$

can be represented in a two-dimensional stationary space [14]. Since  $v_c(t) = -v_a(t) - v_b(t)$ , the third voltage can be readily calculated if any two phase voltages are given. Therefore, it is possible to transform the three-phase variables to two-phase variables through the a-b-c/x-y transformation (Appendix G). The coordinates are similar to those of three-phase voltages such that the vector  $[u_a\ 0\ 0]^T$  is placed along the x-axis, the vector  $[0\ u_b\ 0]^T$  is phase shifted by 120°, and the vector  $[0\ 0\ u_c]^T$  is phase shifted by 240°. This is shown in Figure 6.24. A rotating space vector(s)  $\mathbf{u}(t)$  in complex notation is then given by

$$\mathbf{u}(t) = \frac{2}{3} \left[ u_a + u_b e^{j(2/3)\pi} + u_c e^{-j(2/3)\pi} \right]$$
 (6.57)

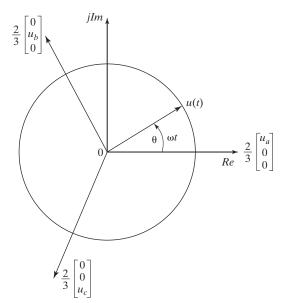

FIGURE 6.24

Three-phase coordinate vectors and space vector  $\mathbf{u}(t)$ .

where 2/3 is a scaling factor. Equation (6.57) can be written in real and imaginary components in the x-y domain as

$$\mathbf{u}(t) = u_x + ju_y \tag{6.58}$$

Using Eqs. (6.57) and (6.58), we can obtain the coordinate transformation from the a-b-c-axis to the x-y axis as given by

which can also be written as

$$u_x = \frac{2}{3} \left[ v_a - 0.5 \left( v_b + v_c \right) \right] \tag{6.60a}$$

$$u_y = \frac{\sqrt{3}}{3}(v_b - v_c) \tag{6.60b}$$

The transformation from the x-y axis to the  $\alpha-\beta$  axis, which is rotating with an angular velocity of  $\omega$ , can be obtained by rotating the x-y-axis with  $\omega t$  as given by (Appendix G)

$$\begin{pmatrix} u_{\alpha} \\ u_{\beta} \end{pmatrix} = \begin{pmatrix} \cos(\omega t) & \cos\left(\frac{\pi}{2} + \omega t\right) \\ \sin(\omega t) & \sin\left(\frac{\pi}{2} + \omega t\right) \end{pmatrix} \begin{pmatrix} u_{x} \\ u_{y} \end{pmatrix} = \begin{pmatrix} \cos(\omega t) & -\sin(\omega t) \\ \sin(\omega t) & \cos(\omega t) \end{pmatrix} \begin{pmatrix} u_{x} \\ u_{y} \end{pmatrix} \quad (6.61)$$

Using Eq. (6.57), we can find the inverse transform as

$$u_a = \text{Re}(\mathbf{u}) \tag{6.62a}$$

$$u_b = \operatorname{Re}(\mathbf{u}e^{-j(2/3)\pi}) \tag{6.62b}$$

$$u_c = \operatorname{Re}(\mathbf{u}e^{j(2/3)\pi}) \tag{6.62c}$$

For example, if  $u_a$ ,  $u_b$ , and  $u_c$  are the three-phase voltages of a balanced supply with a peak value of  $V_m$ , we can write

$$u_a = V_m \cos(\omega t) \tag{6.63a}$$

$$u_b = V_m \cos(\omega t - 2\pi/3) \tag{6.63b}$$

$$u_c = V_m \cos(\omega t + 2\pi/3) \tag{6.63c}$$

Then, using Eq. (6.57), we get the space vector representation as

$$\mathbf{u}(t) = V_m e^{j\theta} = V_m e^{j\omega t} \tag{6.64}$$

which is a vector of magnitude  $V_m$  rotating at a constant speed  $\omega$  in rads per second.

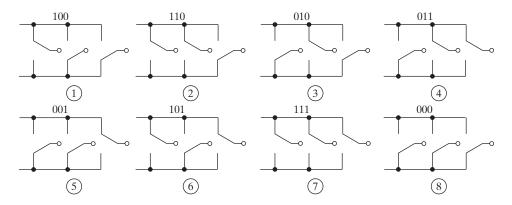

FIGURE 6.25

The on and off states of the inverter switches. [Ref. 13]

**Space vector (SV).** The switching states of the inverter can be represented by binary values  $q_1$ ,  $q_2$ ,  $q_3$ ,  $q_4$ ,  $q_5$ , and  $q_6$ ; that is,  $q_k = 1$  when a switch is turned on and  $q_k = 0$  when a switch is turned off. The pairs  $q_1q_4$ ,  $q_3q_6$ , and  $q_5q_2$  are complementary. Therefore,  $q_4 = 1 - q_1$ ,  $q_6 = 1 - q_3$ , and  $q_2 = 1 - q_5$ . The switch on and off states are shown in Figure 6.25 [13]. Using the relation of trigonometry  $e^{j\theta} = \cos \theta + j \sin \theta$  for  $\theta = 0, 2\pi/3$ , or  $4\pi/3$ , Eq. (6.57) gives the output phase voltage in the switching state (100) as

$$v_a(t) = \frac{2}{3}V_S; \quad v_b(t) = \frac{-1}{3}V_S; \quad v_c(t) = \frac{-1}{3}V_S$$
 (6.65)

The corresponding space vector  $V_1$  can be obtained by substituting Eq. (6.65) into Eq. (6.57) as

$$\mathbf{V_1} = \frac{2}{3} \, V_S e^{j0} \tag{6.66}$$

Similarly, we can derive all six vectors as

$$\mathbf{V_n} = \frac{2}{3} V_S e^{j(n-1)\frac{\pi}{3}} \quad \text{for } n = 1, 2, \dots 6$$
 (6.67)

The zero-vector has two switching states (111) and (000), one of which is redundant. The redundant switching state can be utilized to optimize the operation of the inverter such as minimizing the switching frequency. The relationship between the space vectors and their corresponding switching states is given in Table 6.2. It should be noted that these vectors do not move in space, and thus they are referred to as stationary vectors. Whereas the vector  $\mathbf{u}(t)$  in Figure 6.24 and in Eq. (6.64) rotates at an angular velocity of

$$\omega = 2\pi f \tag{6.68}$$

where f is the fundamental frequency of the inverter output voltage.

Using the three-phase to two-phase transformation in Eq. (6.59) and the line voltage ( $\sqrt{3}$  phase voltage) as the reference, the  $\alpha-\beta$  components of the rms output voltage (peak value/ $\sqrt{2}$ ) vectors can be expressed as functions of  $q_1$ ,  $q_3$ , and  $q_5$ .

$$\begin{pmatrix} V_{L\alpha} \\ V_{L\beta} \end{pmatrix} = \frac{2}{3} \sqrt{\frac{3}{2}} V_s \begin{pmatrix} 1 & \frac{-1}{2} & \frac{-1}{2} \\ 0 & \frac{\sqrt{3}}{2} & \frac{-\sqrt{3}}{2} \end{pmatrix} \begin{pmatrix} q_1 \\ q_3 \\ q_5 \end{pmatrix}$$
(6.69)

Using the factor  $\sqrt{2}$  for converting the rms voltage to its peak value, the peak value of the line voltage is  $V_{L(\text{pak})} = 2V_S/\sqrt{3}$  and that of the phase voltage is  $V_{p(\text{peak})} = V_s/\sqrt{3}$ . Using the phase voltage  $\mathbf{V_a}$  as the reference, which is usually the case, the line voltage vector  $\mathbf{V_{ab}}$  leads the phase vector by  $\pi/6$ . The normalized peak value of the *n*th line voltage vector can be found from

$$\mathbf{V_n} = \frac{\sqrt{2} \times \sqrt{2}}{\sqrt{3}} e^{j(2n-1)\pi/6} = \frac{2}{\sqrt{3}} \left[ \cos\left(\frac{(2n-1)\pi}{6}\right) + j\sin\left(\frac{(2n-1)\pi}{6}\right) \right]$$
for  $n = 0, 1, 2, 6$  (6.70)

There are six nonzero vectors,  $V_1 - V_6$ , and two zero vectors,  $V_0$  and  $V_7$ , as shown in Figure 6.26. Let us define a performance vector U as the time integral function of  $V_n$  such that

$$\mathbf{U} = \int \mathbf{V_n} \, dt + \mathbf{U_0} \tag{6.71}$$

where  $\mathbf{U_0}$  is the initial condition. According to Eq. (6.71),  $\mathbf{U}$  draws a hexagon locus that is determined by the magnitude and the time period of voltage vectors. If the output voltages are purely sinusoidal, then the performance vector  $\mathbf{U}$  becomes

$$\mathbf{U}^* = Me^{j\theta} = Me^{j\omega t} \tag{6.72}$$

where M is the modulation index (0 < M < 1) for controlling the amplitude of the output voltage and  $\omega$  is the output frequency in rads per second.  $\mathbf{U}^*$  draws a pure circle locus as shown in Figure 6.26 by a dotted circle of radius M=1 and it becomes the reference vector  $\mathbf{V_r}$ . The locus  $\mathbf{U}$  can be controlled by selecting  $\mathbf{V_n}$  and adjusting the time width of  $\mathbf{V_n}$  to follow the  $\mathbf{U}^*$  locus as closely as possible. This is called the quasicircular locus method. The loci of  $\mathbf{U}$  and  $\mathbf{U}^*(=\mathbf{V_r})$  are also shown in Figure 6.26.

The angular displacement between reference vector  $\mathbf{V_r}$  and the  $\alpha$ -axis of the  $\alpha$ - $\beta$  frame can be obtained by

$$\theta(t) = \int_0^t \omega(t) dt + \theta_o \tag{6.73}$$

When the reference (or modulating) vector  $\mathbf{V_r}$  passes through the sectors one by one, different sets of switches will be turned on or off according to the switching states as listed in Table 6.2. As a result, when  $\mathbf{V_r}$  rotates one revolution in space, the inverter output voltage completes one cycle over time. The inverter output frequency corresponds to the rotating speed of  $\mathbf{V_r}$  and its output voltage can be adjusted by varying the magnitude of  $\mathbf{V_r}$ .

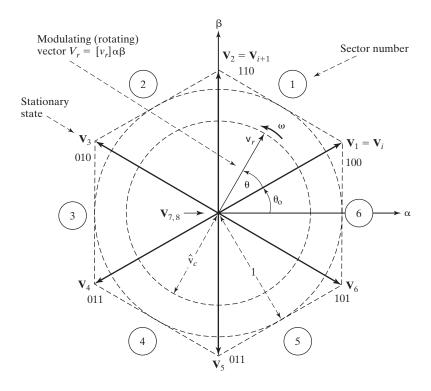

FIGURE 6.26
The space vector representation.

**Modulating reference vectors.** Using Eqs. (6.59) and (6.60), the vectors of three-phase line modulating signals  $[v_r]_{abc} = [v_{ra}v_{rb}v_{rc}]^T$  can be represented by the complex vector  $\mathbf{U}^* = \mathbf{V_r} = [v_r]_{\alpha\beta} = [v_{ra}v_{r\beta}]^T$  as given by

$$v_{r\alpha} = \frac{2}{3} \left[ v_{ra} - 0.5(v_{rb} + v_{cr}) \right]$$
 (6.74)

$$v_{r\beta} = \frac{\sqrt{3}}{3} (v_{rb} - v_{rc}) \tag{6.75}$$

If the line modulating signals  $[v_r]_{abc}$  are three balanced sinusoidal waveforms with an amplitude of  $A_c=1$  and an angular frequency  $\omega$ , the resulting modulating signals in the  $\alpha-\beta$  stationary frame  $\mathbf{V_c}=[v_r]_{\alpha\beta}$  becomes a vector of fixed amplitude  $MA_c(=M)$  that rotates at frequency  $\omega$ . This is also shown in Figure 6.26 by a dotted circle of radius M.

**SV** switching. The reference vector  $\mathbf{V_r}$  in a particular sector can be synthesized to produce a given magnitude and position from the three nearby stationary space vectors. The gating signals for the switching devices in each sector can also be generated. The objective of the SV switching is to approximate the sinusoidal line modulating signal  $\mathbf{V_r}$  with the eight space vectors  $(\mathbf{V_n}, n = 0, 2, ..., 7)$ . However, if the

modulating signal  $V_r$  is laying between the arbitrary vectors  $V_n$  and  $V_{n+1}$ , then the two nonzero vectors ( $V_n$  and  $V_{n+1}$ ) and one zero SV ( $V_z = V_0$  or  $V_7$ ) should be used to obtain the maximum load line voltage and to minimize the switching frequency. As an example, a voltage vector  $V_r$  in section 1 can be realized by the  $V_1$  and  $V_2$  vectors and one of the two null vectors ( $V_0$  or  $V_7$ ). In other words,  $V_1$  state is active for time  $T_1$ ,  $V_2$  is active for  $T_2$ , and one of the null vectors ( $V_0$  or  $V_7$ ) is active for  $T_z$ . For a sufficiently high-switching frequency, the reference vector  $V_r$  can be assumed constant during one switching period. Because the vectors  $V_1$  and  $V_2$  are constant and  $V_z = 0$ , we can equate the volt time of the reference vector to the SVs as

$$\mathbf{V_r} \times T_s = \mathbf{V_1} \times T_1 + \mathbf{V_2} \times T_2 + \mathbf{V_z} \times T_z \tag{6.76a}$$

$$T_s = T_1 + T_2 + T_z (6.76b)$$

which is defined as the SVM.  $T_1$ ,  $T_2$ , and  $T_z$  are the dwell times for vectors  $\mathbf{V_1}$ ,  $\mathbf{V_2}$ , and  $\mathbf{V_z}$ , respectively. Equation (6.67) gives the space vectors in sector 1 as

$$\mathbf{V_1} = \frac{2}{3} V_S; \quad \mathbf{V_2} = \frac{2}{3} V_S e^{j\frac{\pi}{3}}; \quad \mathbf{V_z} = 0; \quad \mathbf{V_r} = V_r e^{j\theta}$$
 (6.77)

where  $V_r$  is the magnitude of the reference vector and  $\theta$  is the angle of  $V_r$ .

This is achieved by using two adjacent SVs with the appropriate duty cycle [15–18]. The vector diagram is shown in Figure 6.27.

Substituting Eq. (6.77) into Eq. (6.76a) gives

$$T_s V_r e^{j\theta} = T_1 \frac{2}{3} V_S + T_2 \frac{2}{3} V_S e^{j\frac{\pi}{3}} + T_z \times 0$$

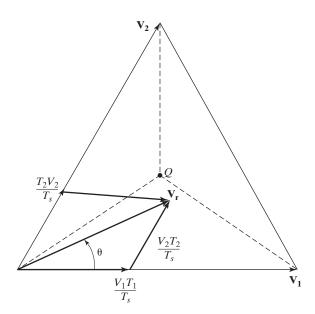

FIGURE 6.27

Determination of state times.

which, after converting into rectangular coordinates, gives the SVM as

$$T_s V_r (\cos \theta + j \sin \theta) = T_1 \frac{2}{3} V_S + T_2 \frac{2}{3} V_s \left(\cos \frac{\pi}{3} + j \sin \frac{\pi}{3}\right) + T_z \times 0$$

Equating the real and imaginary parts on both sides, we get

$$T_s V_r \cos \theta = T_1 \frac{2}{3} V_S + T_2 \frac{2}{3} V_S \cos \frac{\pi}{3} + T_z \times 0$$
 (6.78a)

$$jT_s V_r \sin \theta = jT_2 \frac{2}{3} V_S \sin \frac{\pi}{3} \tag{6.78b}$$

Solving for  $T_1$ ,  $T_2$ , and  $T_z$  in sector 1 ( $0 \le \theta \le \pi/3$ ), we get

$$T_1 = \frac{\sqrt{3} T_s V_r}{V_S} \sin\left(\frac{\pi}{3} - \theta\right) \tag{6.79a}$$

$$T_2 = \frac{\sqrt{3} T_s V_r}{V_S} \sin \left(\theta\right) \tag{6.79b}$$

$$T_z = T_s - T_1 - T_2 (6.79c)$$

If the reference vector  $\mathbf{V_r}$  lies in the middle of vector  $\mathbf{V_1}$  and  $\mathbf{V_2}$  so that  $\theta = \pi/6$ , the dwell time is  $T_1 = T_2$ . If  $\mathbf{V_r}$  is closer to  $\mathbf{V_2}$ , the dwell time is  $T_2 > T_1$ . If  $\mathbf{V_r}$  is aligned in the direction of the central point, the dwell time  $T_1 = T_2 = T_z$ . The relationship between the dwell times and the angle  $\theta$  is shown in Table 6.3.

The same rules in Eq. (6.79) can be applied for calculating the dwell times of the vectors in sectors 2 to 6 if a modified  $\theta_k$  for the kth sector is used instead of  $\theta$  used in the calculations.

$$\theta_k = \theta - (k-1)\frac{\pi}{3} \quad \text{for } 0 \le \theta_k \le \pi/3$$
 (6.80)

It is assumed in the derivations that the inverter operates at a constant frequency and remains constant.

**Modulation index.** Equation (6.79) can be expressed in terms of modulation index M as follows:

$$T_1 = T_s M \sin\left(\frac{\pi}{3} - \theta\right) \tag{6.81a}$$

$$T_2 = T_s M \sin(\theta) \tag{6.81b}$$

$$T_z = T_s - T_1 - T_2 (6.81c)$$

TABLE 6.3 Relationship between the Dwell Times and the Space Vector Angle θ for Sector 1

| Angle                                | $\theta = 0$        | $0 \le \theta \le \pi/6$ | $\theta = \pi/6$       | $0 \le \theta \le \pi/3$ | $\theta = \pi/3$    |
|--------------------------------------|---------------------|--------------------------|------------------------|--------------------------|---------------------|
| Dwell time $T_1$<br>Dwell time $T_2$ | $T_1 > 0$ $T_2 = 0$ | $T_1 > T_2$ $T_2 < T_1$  | $T_1 = T_2  T_1 = T_2$ | $T_1 < T_2  T_2 > T_1$   | $T_1 = 0$ $T_2 > 0$ |

where M is given by

$$M = \frac{\sqrt{3} V_r}{V_s} \tag{6.82}$$

Let  $V_{a1}$  equal the rms value of the fundamental component of the inverter output phase (phase-a) voltage.  $V_r$ , which is the peak reference value, is related to  $V_{a1}$  by

$$V_r = \sqrt{2}V_{a1}$$

which, after substituting in Eq. (6.82), gives M as

$$M = \frac{\sqrt{3} V_r}{V_S} = \frac{\sqrt{6} V_{a1}}{V_S} \tag{6.83}$$

which shows that the rms output voltage  $V_{a1}$  is proportional to the modulation index M. Since the hexagon in Figure 6.26 is formed by six stationary vectors having a length of  $2V_S/3$ , the maximum value of the reference vector is given by

$$V_{r(\text{max})} = \frac{2}{3} V_S \times \frac{\sqrt{3}}{2} = \frac{V_S}{\sqrt{3}}$$
 (6.84)

Substituting  $V_{r(\text{max})}$  into Eq. (6.82) gives the maximum modulation index  $M_{\text{max}}$  as

$$M_{\text{max}} = \frac{\sqrt{3}}{V_{\text{S}}} \times \frac{V_{\text{S}}}{\sqrt{3}} = 1$$
 (6.85)

which gives the range of the modulation index for SVM as

$$0 \le M_{\text{max}} \le 1 \tag{6.86}$$

**SV sequence.** The SV sequence should assure that the load line voltages have the quarter-wave symmetry to reduce even harmonics in their spectra. To reduce the switching frequency, it is also necessary to arrange the switching sequence in such a way that the transition from one to the next is performed by switching only one inverter leg at a time. That is, one is switched on and the other one is switched off. The transition for moving from one sector in the space vector diagram to the next requires no or a minimum number of switching. Although there is not a systematic approach to generate an SV sequence, these conditions are met by the sequence  $V_z$ ,  $V_n$ ,  $V_{n+1}V_z$  (where  $V_z$  is alternately chosen between  $V_0$  and  $V_7$ ). If, for example, the reference vector falls in section 1, the switching sequence is  $V_0$ ,  $V_1$ ,  $V_2$ ,  $V_7$ ,  $V_2$ ,  $V_1$ ,  $V_0$ . The time interval  $T_z$  (= $T_0$  =  $T_7$ ) can be split and distributed at the beginning and at the end of the sampling period  $T_s$ . Figure 6.28 shows both the sequence and the segments of three-phase output voltages during two sampling periods. In general, the time intervals of the null vectors are equally distributed, as shown in Figure 6.28, with  $T_z/2$  at the beginning and  $T_z/2$  at the end.

The SVM pattern in Figure 6.28 has the following characteristics:

- **1.** The pattern in Figure 6.28 has a quarter-wave symmetry.
- **2.** The dwell times for the seven segments add up to the sampling period  $(T_s = T_1 + T_2 + T_z)$  or a multiple of  $T_s$ .

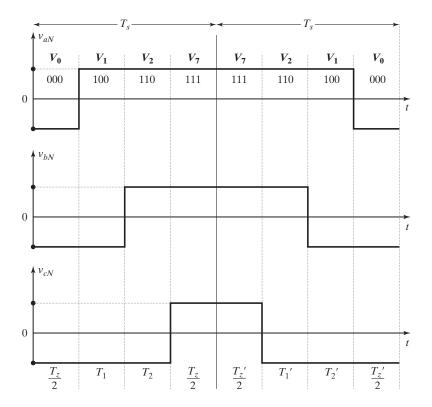

FIGURE 6.28
Pattern of SVM.

- **3.** The transition from state (000) to state (100) involves only two switches and is accomplished by turning  $Q_1$  on and  $Q_4$  off.
- **4.** The switching state (111) is selected for the  $T_z/2$  segment in the center to reduce the number of switching per sampling period. The switching state (000) is selected for the  $T_z/2$  segments on both sides.
- **5.** Each of the switches in the inverter turns on and off once per sampling period. The switching frequency  $f_{sw}$  of the devices is thus equal to the sampling frequency  $f_s = 1/T_s$  or its multiple.
- **6.** The pattern of waveform as shown in Figure 6.28 can be produced for a duration of  $nT_s$  that is a multiple (n) or a fraction (1/n) of the sampling period  $T_s$  by either multiplying or dividing the dwell times by n. That is, if we multiply by 2, the segments will cover two sampling periods.

The instantaneous phase voltages can be found by time averaging of the SVs during one switching period for sector 1 as given by

$$v_{aN} = \frac{V_s}{2T_s} \left( \frac{-T_z}{2} + T_1 + T_2 + \frac{T_z}{2} \right) = \frac{V_s}{2} \sin\left(\frac{\pi}{3} + \theta\right)$$
 (6.87a)

$$v_{bN} = \frac{V_s}{2T_s} \left( \frac{-T_z}{2} - T_1 + T_2 + \frac{T_z}{2} \right) = V_s \frac{\sqrt{3}}{2} \sin\left(\theta - \frac{\pi}{6}\right)$$
 (6.87b)

$$v_{cN} = \frac{V_s}{T_s} \left( \frac{-T_z}{2} - T_1 - T_2 + \frac{T_z}{2} \right) = -V_{aN}$$
 (6.87c)

To minimize uncharacteristic harmonics in SV modulation, the normalized sampling frequency  $f_{sn}$  should be an integer multiple of 6; that is,  $T \ge 6nT_s$  for  $n = 1, 2, 3, \ldots$ . This is due to the fact that all the six sectors should be equally used in one period for producing symmetric line output voltages. As an example, Figure 6.29 shows typical waveforms of an SV modulation for  $f_{sn} = 18$  and M = 0.8.

**Overmodulation.** In overmodulation, the reference vector follows a circular trajectory that extends the bounds of the hexagon [19]. The portions of the circle inside the hexagon utilize the same SVM equations for determining the state times  $T_n$ ,  $T_{n+1}$ ,

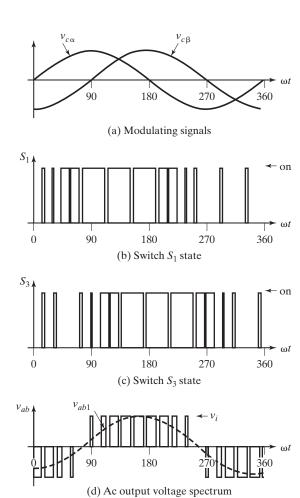

FIGURE 6.29 Three-phase waveforms for space vector modulation ( $M = 0.8, f_{sn} = 18$ ).

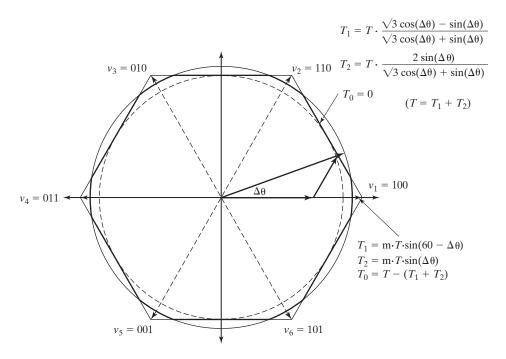

FIGURE 6.30 Overmodulation. [Ref. 20, R. Valentine]

and  $T_z$  in Eq. (6.81). However, the portions of the circle outside the hexagon are limited by the boundaries of the hexagon, as shown in Figure 6.30, and the corresponding time states  $T_n$  and  $T_{n+1}$  can be found from [20]:

$$T_n = T_s \frac{\sqrt{3}\cos(\theta) - \sin(\theta)}{\sqrt{3}\cos(\theta) + \sin(\theta)}$$
 (6.88a)

$$T_{n+1} = T_s \frac{2\sin(\theta)}{\sqrt{3}\cos(\theta) + \sin(\theta)}$$
 (6.88b)

$$T_z = T_s - T_1 - T_2 = 0 (6.88c)$$

The maximum modulation index M for SVM is  $M_{\rm max}=2/\sqrt{3}$ . For  $0 < M \le 1$ , the inverter operates in the normal SVM, and for  $M \ge 2/\sqrt{3}$ , the inverter operates completely in the six-step output mode. Six-step operation switches the inverter only to the six vectors shown in Table 6.2, thereby minimizing the number of switching at one time. For  $1 < m < 2/\sqrt{3}$ , the inverter operates in overmodulation, which is normally used as a transitioning step from the SVM techniques into a six-step operation. Although overmodulation allows more utilization of the dc input voltage than the standard SVM techniques, it results in nonsinusoidal output voltages with a high degree of distortion, especially at a low-output frequency.

| Sector | Segment         | 1                            | 2                            | 3                            | 4                            | 5                            | 6                         | 7                            |
|--------|-----------------|------------------------------|------------------------------|------------------------------|------------------------------|------------------------------|---------------------------|------------------------------|
| 1      | Vector<br>State | <b>V</b> <sub>0</sub> 000    | <b>V</b> <sub>1</sub> 100    | <b>V<sub>2</sub></b> 110     | <b>V</b> <sub>7</sub> 111    | <b>V</b> <sub>2</sub> 110    | <b>V</b> <sub>1</sub> 100 | <b>V</b> <sub>0</sub>        |
| 2      | Vector<br>State | <b>V</b> <sub>0</sub> 000    | <b>V</b> <sub>3</sub> 010    | <b>V<sub>2</sub></b> 110     | <b>V</b> <sub>7</sub><br>111 | <b>V<sub>2</sub></b> 110     | <b>V</b> <sub>3</sub> 010 | <b>V</b> <sub>0</sub><br>000 |
| 3      | Vector<br>State | <b>V</b> <sub>0</sub><br>000 | <b>V</b> <sub>3</sub> 010    | <b>V</b> <sub>4</sub><br>011 | <b>V</b> <sub>7</sub><br>111 | <b>V</b> <sub>4</sub><br>011 | <b>V</b> <sub>3</sub> 010 | <b>V</b> <sub>0</sub> 000    |
| 4      | Vector<br>State | <b>V</b> <sub>0</sub> 000    | <b>V</b> <sub>5</sub> 001    | <b>V</b> <sub>4</sub><br>011 | <b>V</b> <sub>7</sub><br>111 | <b>V</b> <sub>4</sub><br>011 | <b>V</b> <sub>5</sub> 001 | <b>V</b> <sub>0</sub> 000    |
| 5      | Vector<br>State | <b>V</b> <sub>0</sub> 000    | <b>V</b> <sub>5</sub> 001    | <b>V</b> <sub>6</sub><br>101 | <b>V</b> <sub>7</sub><br>111 | <b>V</b> <sub>6</sub><br>101 | <b>V</b> <sub>5</sub> 001 | <b>V</b> <sub>0</sub> 000    |
| 6      | Vector<br>State | <b>V</b> <sub>0</sub> 000    | <b>V</b> <sub>1</sub><br>100 | <b>V</b> <sub>6</sub> 101    | <b>V</b> <sub>7</sub><br>111 | <b>V</b> <sub>6</sub><br>101 | <b>V</b> <sub>1</sub> 100 | <b>V</b> <sub>0</sub> 000    |

**SVM implementation.** Figure 6.28 shows the switching sequence for sector 1 only. The practical requires the switching sequence for all six segments as listed in Table 6.4. The block diagram for digital implementation of the SVM algorithm is shown in Figure 6.31. The implementation involves the following steps:

- 1. Transformation from the three-phase reference signals to two-phase signals by a-b-c to  $\alpha$ - $\beta$  transformation into two components  $v_{r\alpha}$  and  $v_{r\beta}$  (Eqs. 6.74 and 6.75).
- 2. Find magnitude  $V_r$  and the angle  $\theta$  of the reference vector.

$$V_r = \sqrt{v_{r\alpha}^2 + v_{r\beta}^2} \tag{6.89a}$$

$$\theta = \tan^{-1} \frac{v_{r\beta}}{v_{r\alpha}} \tag{6.89b}$$

- **3.** Calculate the sector angle  $\theta_k$  from Eq. (6.80).
- **4.** Calculate the modulation index M from Eq. (6.82).

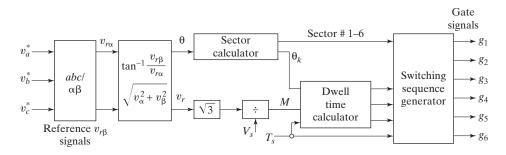

FIGURE 6.31
Block diagram for digital implementation of the SVM algorithm.

| TABLE 6.5 Summary of Modulation Techniques |                                                        |                                    |                          |  |  |  |
|--------------------------------------------|--------------------------------------------------------|------------------------------------|--------------------------|--|--|--|
| Modulation Type                            | Normalized Phase Voltage, $V_P/V_S$                    | Normalized Line Voltage, $V_L/V_S$ | Output<br>Waveform       |  |  |  |
| Sinusoidal PWM<br>60° PWM                  | $0.5 \\ 1/\sqrt{3} = 0.57735$                          | $0.5 \times \sqrt{3} = 0.8666$     | Sinusoidal<br>Sinusoidal |  |  |  |
| Third-harmonic PWM<br>SVM                  | $     1/\sqrt{3} = 0.57735      1/\sqrt{3} = 0.57735 $ | 1                                  | Sinusoidal<br>Sinusoidal |  |  |  |
| Overmodulation                             | Higher than the value for $M = 1$                      | Higher than the value for $M = 1$  | Nonsinusoidal            |  |  |  |
| Six-step                                   | $\sqrt{2/3} = 0.4714$                                  | $\sqrt{(2/3)} = 0.81645$           | Nonsinusoidal            |  |  |  |

- **5.** Calculate the dwell times  $T_1$ ,  $T_2$ , and  $T_z$  from Eq. (6.81).
- 6. Determine the gating signals and their sequence according to Table 6.4.

# 6.7.5 Comparison of PWM Techniques

Any modulation scheme can be used to create the variable-frequency, variable-voltage ac waveforms. The sinusoidal PWM compares a high frequency triangular carrier with three sinusoidal reference signals, known as the modulating signals, to generate the gating signals for the inverter switches. This is basically an analog domain technique and is commonly used in power conversion with both analog and digital implementation. Due to the cancellation of the third-harmonic components and better utilization of the dc supply, the third-harmonic PWM is preferred in three-phase applications. In contrast to sinusoidal and third-harmonic PWM techniques, the SV method does not consider each of the three modulating voltages as a separate identity. The three voltages are simultaneously taken into account within a two-dimensional reference frame  $(\alpha - \beta)$  plane) and the complex reference vector is processed as a single unit. The SVM has the advantages of lower harmonics and a higher modulation index in addition to the features of complete digital implementation by a single-chip microprocessor. Because of its flexibility of manipulation, SVM has increasing applications in power converters and motor control. Table 6.5 gives a summary of the different types of modulation schemes for three-phase inverters with M = 1.

**Key Points of Section 6.7** Sinusoidal, harmonic injection, and SVM modulation techniques are usually used for three-phase inverters. Due to the flexibility of manipulation and digital implementation, SVM has increasing applications in power converters and motor control.

## 6.8 HARMONIC REDUCTIONS

We have noticed in Sections 6.6 and 6.7 that the output voltage control of inverters requires varying both the number of pulses per half-cycle and the pulse widths that are generated by modulating techniques. The output voltage contains even harmonics over a frequency spectrum. Some applications require either a fixed or a variable output voltage, but certain harmonics are undesirable in reducing certain effects such as harmonic torque and heating in motors, interferences, and oscillations.

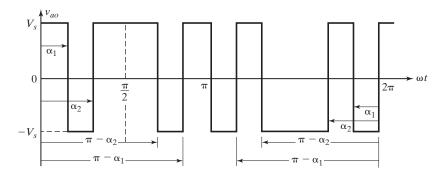

FIGURE 6.32

Output voltage with two bipolar notches per half-wave.

**Phase displacement.** Equation (6.45) indicates that the *n*th harmonic can be eliminated by a proper choice of displacement angle  $\alpha$  if

$$\cos n\alpha = 0$$

or

$$\alpha = \frac{90^{\circ}}{n} \tag{6.90}$$

and the third harmonic is eliminated if  $\alpha = 90/3 = 30^{\circ}$ .

**Bipolar output voltage notches.** A pair of unwanted harmonics at the output of single-phase inverters can be eliminated by introducing a pair of symmetrically placed bipolar voltage *notches* [21] as shown in Figure 6.32.

The Fourier series of output voltage can be expressed as

$$v_o = \sum_{n=1,3,5,\dots}^{\infty} B_n \sin n\omega t \tag{6.91}$$

where

$$B_{n} = \frac{4V_{s}}{\pi} \left[ \int_{0}^{\alpha_{1}} \sin n\omega t \, d(\omega t) - \int_{\alpha_{1}}^{\alpha_{2}} \sin n\omega t \, d(\omega t) + \int_{\alpha_{2}}^{\pi/2} \sin n\omega t \, d(\omega t) \right]$$

$$= \frac{4V_{s}}{\pi} \frac{1 - 2\cos n\alpha_{1} + 2\cos n\alpha_{2}}{n}$$
(6.92)

Equation (6.92) can be extended to m notches per quarter-wave:

$$B_n = \frac{4V_s}{n\pi} \left( 1 - 2\cos n\alpha_1 + 2\cos n\alpha_2 - 2\cos n\alpha_3 + 2\cos n\alpha_4 - \cdots \right)$$
 (6.93)

$$B_n = \frac{4V_s}{n\pi} \left[ 1 + 2\sum_{k=1}^m (-1)^k \cos(n\alpha_k) \right] \qquad \text{for } n = 1, 3, 5, \dots$$
 (6.94)

where 
$$\alpha_1 < \alpha_2 < \ldots < \alpha_k < \frac{\pi}{2}$$
.

The third and fifth harmonics would be eliminated if  $B_3 = B_5 = 0$  and Eq. (6.92) gives the necessary equations to be solved.

$$1 - 2\cos 3\alpha_1 + 2\cos 3\alpha_2 = 0 \quad \text{or} \quad \alpha_2 = \frac{1}{3}\cos^{-1}(\cos 3\alpha_1 - 0.5)$$
$$1 - 2\cos 5\alpha_1 + 2\cos 5\alpha_2 = 0 \quad \text{or} \quad \alpha_1 = \frac{1}{5}\cos^{-1}(\cos 5\alpha_2 + 0.5)$$

These equations can be solved iteratively by initially assuming that  $\alpha_1 = 0$  and repeating the calculations for  $\alpha_1$  and  $\alpha_2$ . The result is  $\alpha_1 = 23.62^{\circ}$  and  $\alpha_2 = 33.3^{\circ}$ .

**Unipolar output voltage notches.** With unipolar voltage notches as shown in Figure 6.33, the coefficient  $B_n$  is given by

$$B_{n} = \frac{4V_{s}}{\pi} \left[ \int_{0}^{\alpha_{1}} \sin n\omega t \, d(\omega t) + \int_{\alpha_{2}}^{\pi/2} \sin n\omega t \, d(\omega t) \right]$$

$$= \frac{4V_{s}}{\pi} \frac{1 - \cos n\alpha_{1} + \cos n\alpha_{2}}{n}$$
(6.95)

Equation (6.95) can be extended to m notches per quarter-wave as

$$B_n = \frac{4V_s}{n\pi} \left[ 1 + \sum_{k=1}^m (-1)^k \cos(n\alpha_k) \right] \quad \text{for } n = 1, 3, 5, \dots$$
 (6.96)

where 
$$\alpha_1 < \alpha_2 < \ldots < \alpha_k < \frac{\pi}{2}$$
.

The third and fifth harmonics would be eliminated if

$$1 - \cos 3\alpha_1 + \cos 3\alpha_2 = 0$$
$$1 - \cos 5\alpha_1 + \cos 5\alpha_2 = 0$$

Solving these equations by iterations using a Mathcad program, we get  $\alpha_1 = 17.83^{\circ}$  and  $\alpha_2 = 37.97^{\circ}$ .

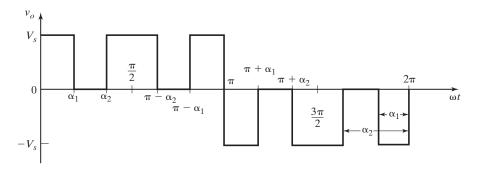

FIGURE 6.33

Unipolar output voltage with two notches per half-cycle.

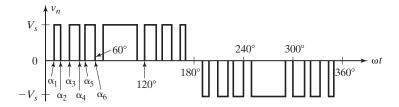

FIGURE 6.34

Output voltage for modified sinusoidal pulse-width modulation.

## **60-Degree modulation.** The coefficient $B_n$ is given by

$$B_{n} = \frac{4V_{s}}{n\pi} \left[ \int_{\alpha_{1}}^{\alpha_{2}} \sin(n\omega t) d(\omega t) + \int_{\alpha_{3}}^{\alpha_{4}} \sin(n\omega t) d(\omega t) + \int_{\alpha_{5}}^{\alpha_{6}} \sin(n\omega t) d(\omega t) \right]$$

$$+ \int_{\pi/3}^{\pi/2} \sin(n\omega t) d(\omega t)$$

$$B_{n} = \frac{4V_{s}}{n\pi} \left[ \frac{1}{2} - \sum_{k=1}^{m} (-1)^{k} \cos(n\alpha_{k}) \right]$$
 for  $n = 1, 3, 5, ...$  (6.97)

The modified sinusoidal PWM techniques can be applied to generate the notches that would eliminate certain harmonics effectively in the output voltage, as shown in Figure 6.34.

**Transformer connections.** The output voltages of two or more inverters may be connected in series through a transformer to reduce or eliminate certain unwanted harmonics. The arrangement for combining two inverter output voltages is shown in Figure 6.35a. The waveforms for the output of each inverter and the resultant output voltage are shown in Figure 6.35b. The second inverter is phase shifted by  $\pi/3$ .

From Eq. (6.6), the output of first inverter can be expressed as

$$v_{o1} = A_1 \sin \omega t + A_3 \sin 3\omega t + A_5 \sin 5\omega t + \cdots$$

Because the output of second inverter,  $v_{o2}$ , is delayed by  $\pi/3$ ,

$$v_{o2} = A_1 \sin\left(\omega t - \frac{\pi}{3}\right) + A_3 \sin 3\left(\omega t - \frac{\pi}{3}\right) + A_5 \sin 5\left(\omega t - \frac{\pi}{3}\right) + \cdots$$

The resultant voltage  $v_o$  is obtained by vector addition.

$$v_o = v_{o1} + v_{o2} = \sqrt{3} \left[ A_1 \sin\left(\omega t - \frac{\pi}{6}\right) + A_s \sin 5\left(\omega t + \frac{\pi}{6}\right) + \cdots \right]$$

Therefore, a phase shifting of  $\pi/3$  and combining voltages by transformer connection would eliminate third (and all triplen) harmonics. It should be noted that the resultant fundamental component is not twice the individual voltage, but is  $\sqrt{3}/2$  (=0.866)

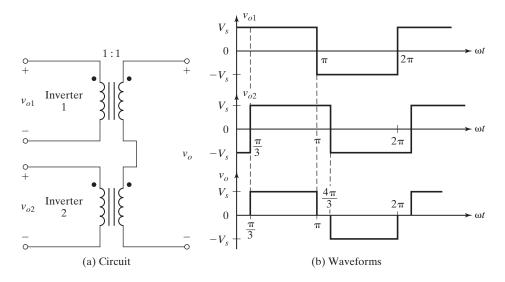

FIGURE 6.35
Elimination of harmonics by transformer connection.

of that for individual output voltages and the effective output has been reduced by (1 - 0.866 =) 13.4%.

The harmonic elimination techniques, which are suitable only for fixed output voltage, increase the order of harmonics and reduce the sizes of output filter. However, this advantage should be weighed against the increased switching losses of power devices and increased iron (or magnetic losses) in the transformer due to higher harmonic frequencies.

# **Example 6.6** Finding the Number of Notches and Their Angles

A single-phase full-wave inverter uses multiple notches to give bipolar voltage as shown in Figure 6.32, and is required to eliminate the fifth, seventh, eleventh, and thirteenth harmonics from the output wave. Determine the number of notches and their angles.

#### Solution

For elimination of the fifth, seventh, eleventh, and thirteenth harmonics,  $A_5 = A_7 = A_{11} = A_{13} = 0$ ; that is, m = 4. Four notches per quarter-wave would be required. Equation (6.93) gives the following set of nonlinear simultaneous equations to solve for the angles.

$$\begin{aligned} 1 &- 2\cos 5\alpha_1 + 2\cos 5\alpha_2 - 2\cos 5\alpha_3 + 2\cos 5\alpha_4 = 0 \\ 1 &- 2\cos 7\alpha_1 + 2\cos 7\alpha_2 - 2\cos 7\alpha_3 + 2\cos 7\alpha_4 = 0 \\ 1 &- 2\cos 11\alpha_1 + 2\cos 11\alpha_2 - 2\cos 11\alpha_3 + 2\cos 11\alpha_4 = 0 \\ 1 &- 2\cos 13\alpha_1 + 2\cos 13\alpha_2 - 2\cos 13\alpha_3 + 2\cos 13\alpha_4 = 0 \end{aligned}$$

Solution of these equations by iteration using a Mathcad program yields

$$\alpha_1 = 10.55^{\circ}$$
  $\alpha_2 = 16.09^{\circ}$   $\alpha_3 = 30.91^{\circ}$   $\alpha_4 = 32.87^{\circ}$ 

*Note*: It is not always necessary to eliminate the third harmonic (and triplen), which is not normally present in three-phase connections. Therefore, in three-phase inverters, it is preferable to eliminate the fifth, seventh, and eleventh harmonics of output voltages, so that the LOH is the thirteenth.

## **Key Points of Section 6.8**

- The switching angles of the inverters can be preselected to eliminate certain harmonics on the output voltages.
- The harmonic elimination techniques that are suitable only for fixed output voltage increase the order of harmonics and reduce the sizes of output filters.

#### 6.9 CURRENT-SOURCE INVERTERS

In the previous sections, the inverters are fed from a voltage source and the load current is forced to fluctuate from positive to negative, and vice versa. To cope with inductive loads, the power switches with freewheeling diodes are required, whereas in a current-source inverter (CSI), the input behaves as a current source. The output current is maintained constant irrespective of load on the inverter and the output voltage is forced to change. The circuit diagram of a single-phase transistorized inverter is shown in Figure 6.36a. Because there must be a continuous current flow from the source, two switches must always conduct—one from the upper and one from the lower switches. The conduction sequence is 12, 23, 34, and 41 as shown in Figure 6.36b. The switch states are shown in Table 6.6. Transistors  $Q_1$ ,  $Q_4$  in Figure 6.36a act as the switching devices  $S_1$ ,  $S_4$ , respectively. If two switches, one upper and one lower, conduct at the same time such that the output current is  $\pm I_L$ , the switch state is 1; whereas if these switches are off at the same time, the switch state is 0. The output current waveform is shown in Figure 6.36c. The diodes in series with the transistors are required to block the reverse voltages on the transistors.

When two devices in different arms conduct, the source current  $I_L$  flows through the load. When two devices in the same arm conduct, the source current is bypassed from the load. The design to the current source is similar to Example 5.10. The Fourier series of the load current can be expressed as

$$i_0 = \sum_{n=1,3,5,\dots}^{\infty} \frac{4I_L}{n\pi} \sin \frac{n\delta}{2} \sin n(\omega t)$$
 (6.98)

TABLE 6.6 Switch States for a Full-Bridge Single-Phase Current-Source Inverter (CSI)

|                                                    | Switch State |                |        |                                 |
|----------------------------------------------------|--------------|----------------|--------|---------------------------------|
| State                                              | State No.    | $S_1S_2S_3S_4$ | $i_o$  | Components Conducting           |
| $S_1$ and $S_2$ are on and $S_4$ and $S_3$ are off | 1            | 1100           | $I_L$  | $S_1$ and $S_2$ $D_1$ and $D_2$ |
| $S_3$ and $S_4$ are on and $S_1$ and $S_2$ are off | 2            | 0011           | $-I_L$ | $S_3$ and $S_4$ $D_3$ and $D_4$ |
| $S_1$ and $S_4$ are on and $S_3$ and $S_2$ are off | 3            | 1001           | 0      | $S_1$ and $S_4$ $D_1$ and $D_4$ |
| $S_3$ and $S_2$ are on and $S_1$ and $S_4$ are off | 4            | 0110           | 0      | $S_3$ and $S_2$ $D_3$ and $D_2$ |

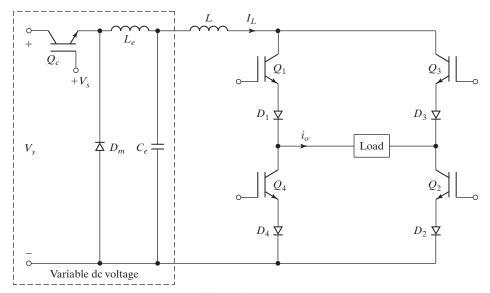

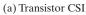

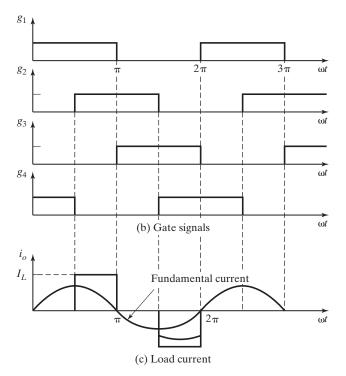

FIGURE 6.36 Single-phase current source.

Figure 6.37a shows the circuit diagram of a three-phase current-source inverter. The waveforms for gating signals and line currents for a Y-connected load are shown in Figure 6.37b. At any instant, only two thyristors conduct at the same time. Each device conducts for  $120^{\circ}$ . From Eq. (6.20a), the instantaneous current for phase a of a Y-connected load can be expressed as

$$i_a = \sum_{n=1,3,5,\dots}^{\infty} \frac{4I_L}{n\pi} \sin\left(\frac{n\pi}{2}\right) \sin\frac{n\pi}{3} \sin n\left(\omega t + \frac{\pi}{6}\right)$$
 (6.99)

From Eq. (6.25a), the instantaneous phase current for a delta-connected load is given by

$$i_a = \sum_{n=1}^{\infty} \frac{4I_L}{\sqrt{3n\pi}} \sin\left(\frac{n\pi}{2}\right) \sin\left(\frac{n\pi}{3}\right) \sin(n\omega t) \quad \text{for } n = 1, 3, 5, \dots$$
 (6.100)

The PWM, SPWM, MSPWM or SVM technique can be applied to vary the load current and to improve the quality of its waveform.

The CSI is a dual of a VSI. The line-to-line voltage of a VSI is similar in shape to the line current of a CSI. The advantages of the CSI are (1) since the input dc current is controlled and limited, misfiring of switching devices, or a short circuit, would not be serious problems; (2) the peak current of power devices is limited; (3) the commutation circuits for thyristors are simpler; and (4) it has the ability to handle reactive or regenerative load without freewheeling diodes.

A CSI requires a relatively large reactor to exhibit current-source characteristics and an extra converter stage to control the current. The dynamic response is slower. Due to current transfer from one pair of switches to another, an output filter is required to suppress the output voltage spikes.

#### **Key Points of Section 6.9**

A CSI is a dual of the VSI. In a VSI, the load current depends on the load impedance, whereas the load voltage in a CSI depends on the load impedance. For this reason, diodes are connected in series with switching devices to protect them from transient voltages due to load current switching.

#### 6.10 VARIABLE DC-LINK INVERTER

The output voltage of an inverter can be controlled by varying the modulation index (or pulse widths) and maintaining the dc input voltage constant; however, in this type of voltage control, a range of harmonics would be present on the output voltage. The pulse widths can be maintained fixed to eliminate or reduce certain harmonics and the output voltage can be controlled by varying the level of dc input voltage. Such an arrangement as shown in Figure 6.38 is known as a *variable dc-link inverter*. This arrangement requires an additional converter stage; and if it is a converter, the power

ωt

- ω*t* 

 $\omega t$ 

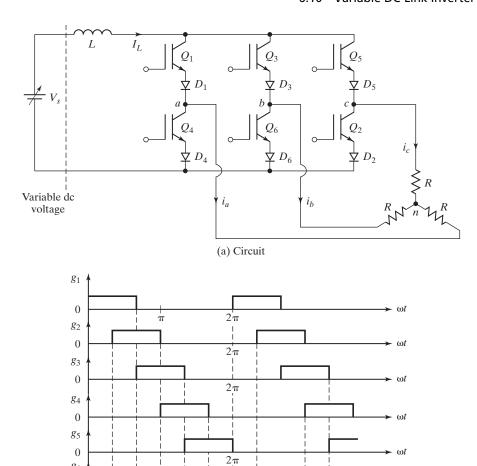

 $2\pi$ 

 $2\pi$ 

 $2\pi$ 

2π (b) Waveforms

FIGURE 6.37
Three-phase current source transistor inverter.

g<sub>6</sub>

 $I_L$ 

 $I_L$ 

 $I_L$ 

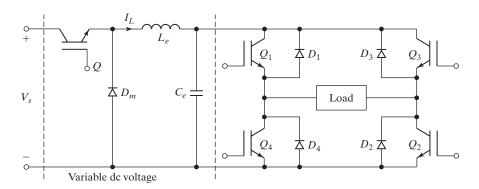

FIGURE 6.38
Variable dc-link inverter.

cannot be fed back to the dc source. To obtain the desired quality and harmonics of the output voltage, the shape of the output voltage can be predetermined, as shown in Figure 6-1b or Figure 6.36. The dc supply is varied to give variable ac output.

#### 6.11 BOOST INVERTER

The single-phase VSI in Figure 6.3a uses the buck topology, which has the characteristic that the average output voltage is always lower than the input dc voltage. Thus, if an output voltage higher than the input one is needed, a boost dc—dc converter must be used between the dc source and inverter. Depending on the power and voltage levels, this can result in high volume, weight, cost, and reduced efficiency. The full-bridge topology can, however, be used as a boost inverter that can generate an output ac voltage higher than the input dc voltage [22, 23].

**Basic principle.** Let us consider two dc–dc converters feeding a resistive load R as shown in Figure 6.39a. The two converters produce a dc-biased sine wave output such that each source only produces a unipolar voltage as shown in Figure 6.39b. The modulation of each converter is  $180^{\circ}$  out of phase with the other so that the voltage excursion across the load is maximized. Thus, the output voltages of the converters are described by

$$v_a = V_{dc} + V_m \sin \omega t \tag{6.101}$$

$$v_b = V_{dc} + V_m \sin \omega t \tag{6.102}$$

Thus, the output voltage is sinusoidal as given by

$$v_o = v_a - v_b = 2V_m \sin \omega t \tag{6.103}$$

Thus, a dc bias voltage appears at each end of the load with respect to ground, but the differential dc voltage across the load is zero.

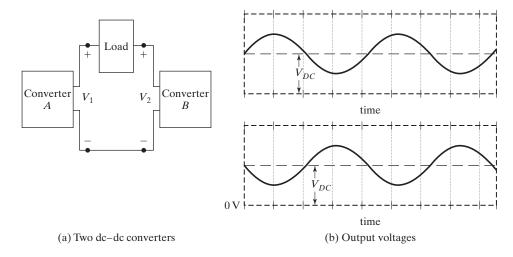

FIGURE 6.39
Principle of boost inverter.

**Boost inverter circuit.** Each converter is a current bidirectional boost converter as shown in Figure 6.40a. The boost inverter consists of two boost converters as shown in Figure 6.40b. The output of the inverter can be controlled by one of the two methods: (1) use a duty cycle k for converter A and a duty cycle of (1-k) for converter B or (2) use a different duty cycle for each converter such that each converter produces a dc-biased sine wave output. The second method is preferred and it uses controllers A and B to make the capacitor voltages  $v_a$  and  $v_b$  follow a sinusoidal reference voltage.

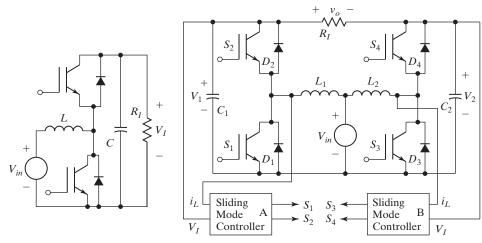

(a) One bidirectional boost converter

(b) Two bidirectional boost converters

FIGURE 6.40

Boost inverter consisting of two boost converters. [Ref. 22, R. CaCeres]

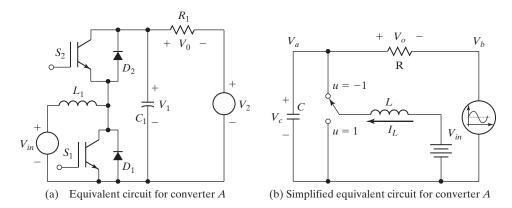

FIGURE 6.41

Equivalent circuit of converter A.

**Circuit operation.** The operation of the inverter can be explained by considering one converter A only as shown in Figure 6.41a, which can be simplified to Figure 6.41b. There are two modes of operation: mode 1 and mode 2.

*Mode 1*: When the switch  $S_1$  is closed and  $S_2$  is open as shown in Figure 6.42a, the inductor current  $i_{Ll}$  rises quite linearly, diode  $D_2$  is reverse biased, capacitor  $C_1$  supplies energy to the load, and voltage  $V_a$  decreases.

*Mode* 2: When switch  $S_1$  is open and  $S_2$  is closed, as shown in Figure 6.42b, the inductor current  $i_{Ll}$  flows through capacitor  $C_1$  and the load. The current  $i_{Ll}$  decreases while capacitor  $C_1$  is recharged.

The average output voltage of converter A, which operates under the boost mode, can be found from

$$V_a = \frac{V_s}{1 - k} \tag{6.104}$$

The average output voltage of converter B, which operates under the buck mode, can be found from

$$V_b = \frac{V_s}{k} \tag{6.105}$$

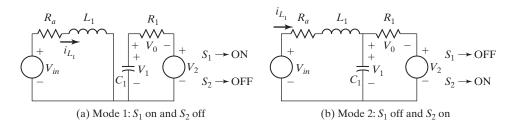

#### FIGURE 6.42

Equivalent circuits during modes of operation.

Therefore, the average output voltage is given by

$$V_o = V_a - V_b = \frac{V_s}{1 - k} - \frac{V_s}{k}$$

which gives the dc gain of the boost inverter as

$$G_{\rm dc} = \frac{V_o}{V_s} = \frac{2k-1}{(1-k)k} \tag{6.106}$$

6.11

where k is the duty cycle. It should be noted that  $V_o$  becomes zero at k=0.5. If the duty cycle k is varied around the quiescent point of 50% duty cycle, there is an ac voltage across the load. Because the output voltage in Eq. (6.103) is twice the sinusoidal component of converter A, the peak output voltage equals to

$$V_{o(pk)} = 2V_m = 2V_a - 2V_{dc} (6.107)$$

Because a boost converter cannot produce an output voltage lower than the input voltage, the dc component must satisfy the condition [24]

$$V_{\rm dc} \ge 2(V_m + V_s) \tag{6.108}$$

which implies that there are many possible values of  $V_{\rm dc}$ . However, the equal term produces the least stress on the devices. From Eqs. (6.104), (6.107), and (6.108), we get

$$V_{o(pk)} = \frac{2V_s}{1-k} - 2\left(\frac{V_{o(pk)}}{2} + V_s\right)$$

which gives the ac voltage gain as

$$G_{\rm ac} = \frac{V_{o(pk)}}{V_{\rm s}} = \frac{k}{1 - k} \tag{6.109}$$

Thus,  $V_{o(pk)}$  becomes  $V_S$  at k = 0.5. The ac and dc gain characteristics of the boost inverter are shown in Figure 6.43.

The inductor current  $I_L$  that depends on the load resistance R and the duty cycle k can be found from

$$I_L = \left[\frac{k}{1-k}\right] \frac{V_s}{(1-k)R} \tag{6.110}$$

The voltage stress of the boost inverter depends on the ac gain  $G_{ac}$ , the peak output voltage  $V_m$ , and the load current  $I_L$ .

**Buck–Boost inverter.** The full-bridge topology can also be operated as a buck–boost inverter [24], as shown in Figure 6.44. It has almost the same characteristic as the boost inverter and it can generate an output ac voltage lower or higher than the dc input voltage. The analysis of the converter in steady state has the same conditions as the boost inverter.

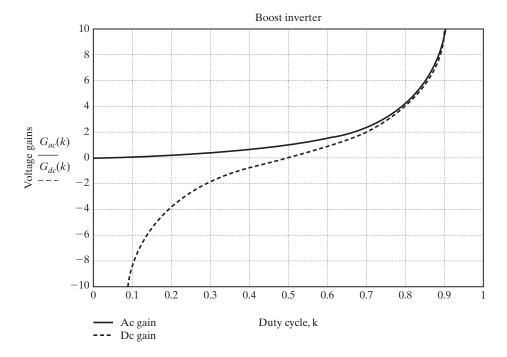

FIGURE 6.43
Gain characteristics of the boost inverter.

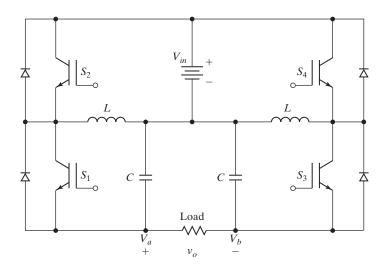

FIGURE 6.44 Buck-boost inverter. [Ref. 23, R. CaCeres]

## **Key Points of Section 6.11**

- With appropriate gating sequence, the single-phase bridge topology can be operated as a boost inverter. The voltage gain depends on the duty cycle.
- Gating sequence:  $S_1$  is switched on during kT and  $S_2$  is turned on during (1 k)T. Similarly,  $S_3$  is switched on during (1 k)T and  $S_4$  is turned on during kT.

#### 6.12 INVERTER CIRCUIT DESIGN

The determination of voltage and current ratings of power devices in inverter circuits depends on the types of inverters, load, and methods of voltage and current control. The design requires (1) deriving the expressions for the instantaneous load current, and (2) plotting the current waveforms for each device and component. Once the current waveform is known, the ratings of power devices can be determined. The evaluation of voltage ratings requires establishing the reverse voltages of each device.

To reduce the output harmonics, output filters are necessary. Figure 6.45 shows the commonly used output filters. A *C*-filter is very simple as shown in Figure 6.45a but it draws more reactive power. An *LC*-tuned filter as in Figure 6.45b can eliminate only one frequency. A properly designed *CLC*-filter as in Figure 6.45c is more effective in reducing harmonics of wide bandwidth and draws less reactive power.

# Example 6.7 Finding the Value of C Filter to Eliminate Certain Harmonics

The single-phase full-bridge inverter in Figure 6.3a supplies a load of  $R = 10 \,\Omega$ ,  $L = 31.5 \,\mathrm{mH}$ , and  $C = 112 \,\mu\mathrm{F}$ . The dc input voltage is  $V_s = 220 \,\mathrm{V}$  and the inverter frequency is  $f_o = 60 \,\mathrm{Hz}$ . The output voltage has two notches such that the third and fifth harmonics are eliminated. (a) Determine the expression for the load current  $i_o(t)$ . (b) If an output C filter is used to eliminate seventh and higher order harmonics, determine the filter capacitance  $C_e$ .

#### Solution

The output voltage waveform is shown in Figure 6.32.  $V_s = 220 V$ ,  $f_o = 60 \, \text{Hz}$ ,  $R = 10 \, \Omega$ ,  $L = 31.5 \, \text{mH}$ , and  $C = 112 \, \mu \text{F}$ ;  $\omega_o = 2\pi \times 60 = 377 \, \text{rad/s}$ .

The inductive reactance for the *n*th harmonic voltage is

$$X_L = j2n\pi \times 60 \times 31.5 \times 10^{-3} = j11.87n\,\Omega$$

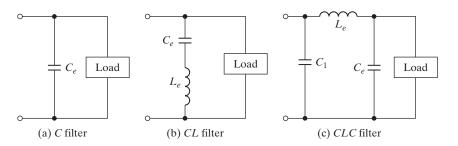

FIGURE 6.45
Output filters.

The capacitive reactance for the *n*th harmonic voltage is

$$X_c = \frac{j10^6}{2n\pi \times 60 \times 112} = -\frac{j23.68}{n} \Omega$$

The impedance for the *n*th harmonic voltage is

$$|Z_n| = \left[10^2 + \left(11.87n - \frac{23.68}{n}\right)^2\right]^{1/2}$$

and the PF angle for the *n*th harmonic voltage is

$$\theta_n = \tan^{-1} \frac{11.87n - 23.68/n}{10} = \tan^{-1} \left( 1.187n - \frac{2.368}{n} \right)$$

**a.** Equation (6.92) gives the coefficients of the Fourier series,

$$B_n = \frac{4V_s}{\pi} \frac{1 - 2\cos n\alpha_1 + 2\cos n\alpha_2}{n}$$

For  $\alpha_1 = 23.62^{\circ}$  and  $\alpha_2 = 33.3^{\circ}$ , the third and fifth harmonics would be absent. From Eq. (6.91) the instantaneous output voltage can be expressed as

$$v_o(t) = 235.1 \sin 337t + 69.4 \sin(7 \times 377t) + 114.58 \sin(9 \times 377t) + 85.1 \sin(11 \times 377t) + \cdots$$

Dividing the output voltage by the load impedance and considering the appropriate delay due to the PF angles give the load current as

$$i_o(t) = 15.19 \sin(377t + 49.74^\circ) + 0.86 \sin(7 \times 377t - 82.85^\circ) + 1.09 \sin(9 \times 377t - 84.52^\circ) + 0.66 \sin(11 \times 377t - 85.55^\circ) + \cdots$$

**b.** The *n*th and higher order harmonics would be reduced significantly if the filter impedance is much smaller than that of the load, and a ratio of 1:10 is normally adequate,

$$|Z_n| = 10X_e$$

where the filter impedance is  $|X_e|=1/(377nC_e)$  . The value of filter capacitance  $C_e$  can be found from

$$\left[10^2 + \left(11.87n - \frac{23.68}{n}\right)^2\right]^{1/2} = \frac{10}{377nC_e}$$

For the seventh harmonic, n = 7 and  $C_e = 47.3 \,\mu\text{F}$ .

# Example 6.8 PSpice Simulation of a Single-Phase Inverter with a PWM Control

The single-phase inverter of Figure 6.3a uses the PWM control as shown in Figure 6.12a with five pulses per half-cycle. The dc supply voltage is  $V_s = 100$ . The modulation index M is 0.6. The output frequency is  $f_o = 60\,\mathrm{Hz}$ . The load is resistive with  $R = 2.5\,\Omega$ . Use PSpice (a) to plot the output voltage  $v_o$ , and (b) to calculate its Fourier coefficients. The SPICE model parameters of the transistor are IS = 6.734F, BF = 416.4, CJC = 3.638P, and CJE = 4.493P; and that of diodes are IS = 2.2E - 15, BV = 1800V, TT = 0.

#### Solution

**a.** M = 0.6,  $f_o = 60$  Hz,  $T = 1/f_o = 16.667$ . The inverter for PSpice simulation is shown in Figure 6.46a. An op-amp as shown in Figure 6.46b is used as a comparator and produces the PWM control signals. The carrier and reference signals are shown in Figure 6.46c. The list of the circuit file is as follows:

```
Example 6.8
                   Single-Phase Inverter with PWM Control
         1
                   DC
                        100V
VS
              0
٧r
        17
              0
                   PULSE (50V 0V 0 833.33US 833.33US INS 16666.67US)
        17
              0
                   2MEG
Rr
Vcl
        15
              0
                   PULSE (0 -30V 0 INS INS 8333.33US 16666.67US)
Rcl
        15
              0
                   2MEG
                   PULSE (0 -30V 8333.33US INS INS 8333.33US 16666.67US)
Vc3
        16
              0
Rc3
        16
              0
                   2MEG
R
         4
              5
                   2.5
*L
         5
              6
                     10MH
                                 ; Inductor L is excluded
         3
VX
              4
                   DC
                          0V
                                 ; Measures load current
                                 ; Voltage source to measure supply current
VY
         1
              2
                   DC
                          VO
D1
         3
              2
                   DMOD
                                 ; Diode
D2
         0
              6
                   DMOD
                                 ; Diode
D3
         6
              2
                   DMOD
                                 ; Diode
              3
                   DMOD
                                 ; Diode
.MODEL
           DMOD D (IS=2.2E-15 BV=1800V TT=0); Diode model parameters
         2
                   3
                        QMOD
                                                ; BJT switch
Q1
         6
              9
                   0
                        QMOD
                                                ; BJT switch
Q2
03
         2
                        OMOD
                                                ; BJT switch
            11
            13
                        QMOD
                                                ; BJT switch
Q4
.MODEL QMOD NPN (IS=6.734F BF=416.4 CJC=3.638P CJE=4.493P); BJT parameters
Rg1
         8
              7
                   100
Rq2
        10
              9
                   100
                   100
Rq3
        12
            11
Rq4
        14 13
                   100
         Subcircuit call for PWM control
XPW1
        17 15
                   8
                        3
                                PWM
                                       ; Control voltage for transistor Q1
XPW2
        17
            15
                   10
                        0
                                PWM
                                        ; Control voltage for transistor Q2
                                        ; Control voltage for transistor Q3
XPW3
        17 16
                   12
                        6
                                PWM
XPW4
        17 16
                   14
                        0
                                PWM
                                        ; Control voltage for transistor Q4
         Subcircuit for PWM control
.SUBCKT
            PWM
                     1
                                        3
                                                    4
                              2
           model
                    ref.
                           carrier +control
                                                -control
                            input
                                     voltage
                                                voltage
           name
                   input
R1
         1
              5
                   1 K
         2
              5
                   1K
R2
RIN
         5
              0
                   2MEG
RF
         5
              3
                   100K
RO
         6
              3
                   75
         3
              4
                   10PF
CO
         6
                   0
                        5
                                         ; Voltage-controlled voltage source
E1
              4
                            2E+5
```

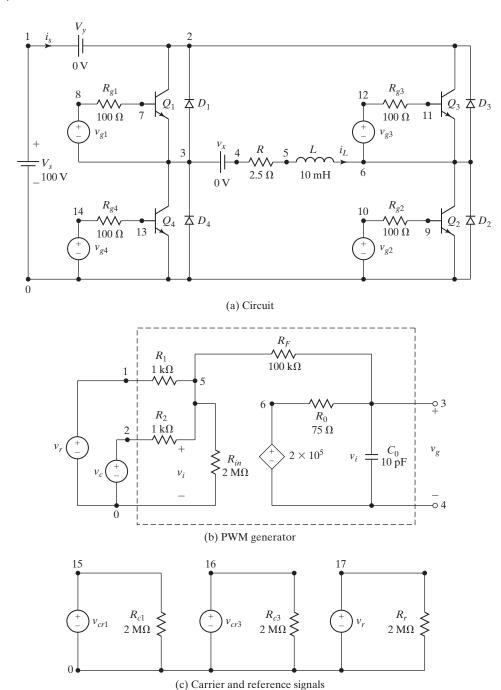

FIGURE 6.46 Single-phase inverter for PSpice simulation.

```
.ENDS PWM ; Ends subcircuit definition
.TRAN 10US 16.67MS 0 10US ; Transient analysis
.PROBE ; Graphics postprocessor
.options abstol = 1.00n reltol = 0.01 vntol = 0.1 ITL5=20000 ; convergence
.FOUR 60HZ V(3, 6) ; Fourier analysis
.END
```

The PSpice plots are shown in Figure 6.47, where V(17) = reference signal and V(3,6) = output voltage.

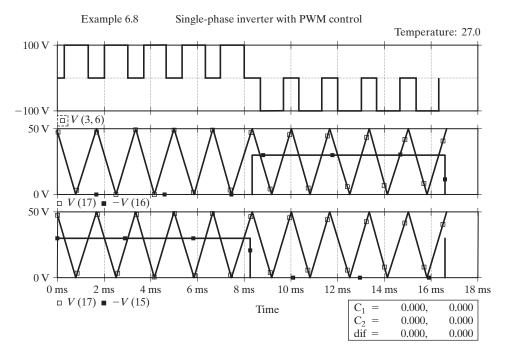

FIGURE 6.47 PSpice plots for Example 6.8.

| b. | FOURIER  | COMPONENTS OF | TRANSIENT R | ESPONSE V (3, | 6)        |             |
|----|----------|---------------|-------------|---------------|-----------|-------------|
|    | DC COMPO | NENT = 6.3352 | 275E-03     |               |           |             |
|    | HARMONIC | FREQUENCY     | FOURIER     | NORMALIZED    | PHASE     | NORMALIZED  |
|    | NO       | (HZ)          | COMPONENT   | COMPONENT     | (DEG)     | PHASE (DEG) |
|    | 1        | 6.000E+01     | 7.553E+01   | 1.000E+00     | 6.275E-02 | 0.000E+00   |
|    | 2        | 1.200E+02     | 1.329E-02   | 1.759E-04     | 5.651E+01 | 5.645E+01   |
|    | 3        | 1.800E+02     | 2.756E+01   | 3.649E-01     | 1.342E-01 | 7.141E-02   |
|    | 4        | 2.400E+02     | 1.216E-02   | 1.609E-04     | 6.914E+00 | 6.852E+00   |
|    | 5        | 3.000E+02     | 2.027E+01   | 2.683E-01     | 4.379E-01 | 3.752E-01   |

```
6 3.600E+02 7.502E-03 9.933E-05 -4.924E+01 -4.930E+01
7 4.200E+02 2.159E+01 2.858E-01 4.841E-01 4.213E-01
8 4.800E+02 2.435E-03 3.224E-05 -1.343E+02 -1.343E+02
9 5.400E+02 4.553E+01 6.028E-01 6.479E-01 5.852E-01
```

TOTAL HARMONIC DISTORTION = 8.063548E+01 PERCENT

Note: For M=0.6 and p=5, a Mathcad program for uniform PWM gives  $V_1=54.59\,\mathrm{V}$  (rms) and THD = 100.65% as compared with values of  $V_1=75.53/\sqrt{2}=53.41\,\mathrm{V}$  (rms) and THD = 80.65% from PSpice. In calculating the THD, PSpice uses only up to ninth harmonics by default, instead of all harmonics. Thus, if the harmonics higher than ninth have significant values as compared with the fundamental component, PSpice gives a low and erroneous value of THD. However, the PSpice version 8.0 (or higher) allows an argument to specify the number of harmonics to be calculated. For example, the statement for calculating up to 30th harmonic is .FOUR 60HZ 30 V(3, 6). The default value is the ninth harmonic.

#### **SUMMARY**

Inverters can provide single-phase and three-phase ac voltages from a fixed or variable dc voltage. There are various voltage control techniques and they produce a range of harmonics on the output voltage. The SPWM is more effective in reducing the LOH. With a proper choice of the switching patterns for power devices, certain harmonics can be eliminated. The SV modulation is finding increasing applications in power converters and motor control. A current-source inverter is a dual of a voltage-source inverter. With proper gating sequence and control, the single-phase bridge inverter can be operated as a boost inverter.

#### REFERENCES

- [1] B. D. Bedford and R. G. Hoft, *Principle of Inverter Circuits*. New York: John Wiley & Sons. 1964.
- [2] T. Ohnishi and H. Okitsu, "A novel PWM technique for three-phase inverter/converter," *International Power Electronics Conference*, 1983, pp. 384–395.
- [3] K. Taniguchi and H. Irie, "Trapezoidal modulating signal for three-phase PWM inverter," *IEEE Transactions on Industrial Electronics*, Vol. IE3, No. 2, 1986, pp. 193–200.
- [4] K. Thorborg and A. Nystorm, "Staircase PWM: an uncomplicated and efficient modulation technique for ac motor drives," *IEEE Transactions on Power Electronics*, Vol. PE3, No. 4, 1988, pp. 391–398.
- [5] J. C. Salmon, S. Olsen, and N. Durdle, "A three-phase PWM strategy using a stepped 12 reference waveform," *IEEE Transactions on Industry Applications*, Vol. IA27, No. 5, 1991, pp. 914–920.
- [6] M. A. Boost and P. D. Ziogas, "State-of-the-art carrier PWM techniques: A critical evaluation," *IEEE Transactions on Industry Applications*, Vol. IA24, No. 2, 1988, pp. 271–279.
- [7] K. Taniguchi and H. Irie, "PWM technique for power MOSFET inverter," *IEEE Transactions on Power Electronics*, Vol. PE3, No. 3, 1988, pp. 328–334.

- [8] M. H. Ohsato, G. Kimura, and M. Shioya, "Five-stepped PWM inverter used in photovoltaic systems," *IEEE Transactions on Industrial Electronics*, Vol. 38, October, 1991, pp. 393–397.
- [9] P. D. Ziogas, "The delta modulation techniques in static PWM inverters," *IEEE Transactions on Industry Applications*, March/April 1981, pp. 199–204.
- [10] J. R. Espinoza, *Power Electronics Handbook*, edited by M. H. Rashid. San Diego, CA: Academic Press. 2001, Chapter 14–Inverters.
- [11] D.-C. Lee and G.-M. Lee, "Linear control of inverter output voltage in overmodulation," *IEEE Transactions on Industrial Electronics*, Vol. 44, No. 4, August 1997, pp. 590–592.
- [12] F. Blaabjerg, J. K. Pedersen, and P. Thoegersen, "Improved modulation techniques for PWM-V SI drives," *IEEE Transactions on Industrial Electronics*, Vol. 44, No. 1, February 1997, pp. 87–95.
- [13] H. W. Van der Broeck, H.-C. Skudelny, and G. V. Stanke "Analysis and realization of a pulse-width modulator based on voltage space vectors," *IEEE Transactions on Industry Applications*, Vol. 24, No. 1, January/February, 1988, pp. 142–150.
- [14] Y. Iwaji and S. Fukuda, "A pulse frequency modulated PWM inverter for induction motor drives," *IEEE Transactions on Power Electronics*, Vol. 7, No. 2, April 1992, pp. 404–410.
- [15] H. L. Liu and G. H. Cho, "Three-level space vector PWM in low index modulation region avoiding narrow pulse problem," *IEEE Transactions on Power Electronics*, Vol. 9, September 1994, pp. 481–486.
- [16] T.-P. Chen, Y.-S. Lai, and C.-H. Liu, "New space vector modulation technique for inverter control," *IEEE Power Electronics Specialists Conference*, Vol. 2, 1999, pp. 777–782.
- [17] S. R. Bowes and G. S. Singh, "Novel space-vector-based harmonic elimination inverter control," *IEEE Transactions on Industry Applications*, Vol. 36, No. 2, March/April 2000, pp. 549–557.
- [18] C. B. Jacobina, A. M. N. Lima, E. R. Cabral da Silva, R. N. C. Alves, and P. F. Seixas, "Digital scalar pulse-width modulation: A simple approach to introduce non-sinusoidal modulating waveforms," *IEEE Transactions on Power Electronics*, Vol. 16, No. 3, May 2001, pp. 351–359.
- [19] C. Zhan, A. Arulampalam, V. K. Ramachandaramurthy, C. Fitzer, M. Barnes, and N. Jenkins, "Novel voltage space vector PWM algorithm of 3-phase 4-wire power conditioner," *IEEE Power Engineering Society Winter Meeting*, 2001, Vol. 3, pp. 1045–1050.
- [20] R. Valentine, *Motor Control Electronics Handbook*. New York: McGraw-Hill. 1996, Chapter 8.
- **[21]** H. S. Patel and R. G. Hoft, "Generalized techniques of harmonic elimination and voltage control in thyristor converter," *IEEE Transactions on Industry Applications*, Vol. IA9, No. 3, 1973, pp. 310–317; Vol. IA10, No. 5, 1974, pp. 666–673.
- [22] R. O. Caceres and I. Barbi, "A boost dc–ac converter: Operation, analysis, control and experimentation," *Industrial Electronics Control and Instrumentation Conference*, November 1995, pp. 546–551.
- [23] R. O. CaCeres and I. Barbi, "A boost dc–ac converter: Analysis, design, and experimentation," *IEEE Transactions on Power Electronics*, Vol. 14, No. 1, January 1999, pp. 134–141.
- [24] J. Almazan, N. Vazquez, C. Hernandez, J. Alvarez, and J. Arau, "Comparison between the buck, boost and buck-boost inverters," *International Power Electronics Congress*, Acapulco, Mexico, October 2000, pp. 341–346.
- [25] B. H. Kwon and B. D. Min, "A fully software-controlled PWM rectifier with current link. *IEEE Transactions on Industrial Electronics*, Vol. 40, No. 3, June 1993, pp. 355–363.

- [26] M. H. Rashid, *Power Electronics—Devices, Circuits, and Applications*. Upper Saddle River, NJ: Prentice Hall Inc., 3rd ed., 2003, Chapter 6.
- [27] Bin Wu, Y. Lang, N. Zargari, and S. Kouro, *Power Conversion and Control of Wind Energy Systems*. New York: Wiley-IEEE Press, 2011.

## **REVIEW QUESTIONS**

- **6.1** What is an inverter?
- **6.2** What is the principle of operation of an inverter?
- **6.3** What are the types of inverters?
- **6.4** What are the differences between half-bridge and full-bridge inverters?
- **6.5** What are the performance parameters of inverters?
- **6.6** What are the purposes of feedback diodes in inverters?
- **6.7** What are the arrangements for obtaining three-phase output voltages?
- **6.8** What are the methods for voltage control within the inverters?
- **6.9** What is sinusoidal PWM?
- **6.10** What is the purpose of overmodulation?
- **6.11** Why should the normalized carrier frequency  $m_f$  of a three-phase inverter be an odd multiple of 3?
- **6.12** What is third-harmonic PWM?
- **6.13** What is 60° PWM?
- **6.14** What is space vector modulation?
- **6.15** What are the advantages of SVM?
- **6.16** What is space vector transformation?
- **6.17** What are space vectors?
- **6.18** What are switching states of an inverter?
- **6.19** What are modulating reference vectors?
- **6.20** What is space vector switching?
- **6.21** What is space vector sequence?
- **6.22** What are null vectors?
- **6.23** What are the advantages and disadvantages of displacement-angle control?
- **6.24** What are the techniques for harmonic reductions?
- **6.25** What are the effects of eliminating lower order harmonics?
- **6.26** What is the effect of thyristor turn-off time on inverter frequency?
- **6.27** What are the advantages and disadvantages of current-source inverters?
- **6.28** What are the main differences between voltage-source and current-source inverters?
- **6.29** What are the main advantages and disadvantages of variable dc-link inverters?
- **6.30** What is the basic principle of a boost inverter?
- **6.31** What are the two methods for voltage control of the boost inverter?
- **6.32** What is the dc voltage gain of the boost inverter?
- **6.33** What is the ac voltage gain of the boost inverter?
- **6.34** What are the reasons for adding a filter on the inverter output?
- **6.35** What are the differences between ac and dc filters?

#### **PROBLEMS**

**6.1** The single-phase half-bridge inverter in Figure 6.2a has a resistive load of  $R = 5 \Omega$  and the dc input voltage is  $V_s = 220 \,\mathrm{V}$ . Determine (a) the rms output voltage at the fundamental frequency  $V_1$ ; (b) the output power  $P_o$ ; (c) the average, rms, and peak currents of each transistor; (d) the peak off-state voltage  $V_{BB}$  of each transistor; (e) the total harmonic

- distortion THD; **(f)** the distortion factor DF; and **(g)** the harmonic factor and distortion factor of the lowest order harmonic.
- **6.2** Repeat Problem 6.1 for the single-phase full-bridge inverter in Figure 6.3a.
- 6.3 The full-bridge inverter in Figure 6.3a has an RLC load with R = 6.5 Ω, L = 10 mH, and C = 26 μF. The inverter frequency, f<sub>o</sub> = 400 Hz, and the dc input voltage, V<sub>s</sub> = 220 V.
  (a) Express the instantaneous load current in a Fourier series. Calculate (b) the rms load current at the fundamental frequency I<sub>1</sub>; (c) the THD of the load current; (d) the average supply current I<sub>s</sub>; and (e) the average, rms, and peak currents of each transistor.
- **6.4** Repeat Problem 6.3 for  $f_0 = 60$  Hz,  $R = 5\Omega$ , L = 25 mH, and  $C = 10 \mu$ F.
- **6.5** Repeat Problem 6.3 for  $f_0 = 60 \,\text{Hz}$ ,  $R = 6.5 \,\Omega$ ,  $C = 10 \,\mu\text{F}$ , and  $L = 20 \,\text{mH}$ .
- **6.6** The three-phase full-bridge inverter in Figure 6.6a has a Y-connected resistive load of  $R = 6.5 \,\Omega$ . The inverter frequency is  $f_o = 400 \,\mathrm{Hz}$  and the dc input voltage is  $V_s = 220 \,\mathrm{V}$ . Express the instantaneous phase voltages and phase currents in a Fourier series.
- **6.7** Repeat Problem 6.6 for the line-to-line voltages and line currents.
- **6.8** Repeat Problem 6.6 for a delta-connected load.
- **6.9** Repeat Problem 6.7 for a delta-connected load.
- 6.10 The three-phase full-bridge inverter in Figure 6.6a has a Y-connected load and each phase consists of  $R = 4 \Omega$ , L = 10 mH, and  $C = 25 \mu\text{F}$ . The inverter frequency is  $f_o = 60 \text{ Hz}$  and the dc input voltage,  $V_s = 220 \text{ V}$ . Determine the rms, average, and peak currents of the transistors.
- **6.11** The output voltage of a single-phase full-bridge inverter is controlled by pulse-width modulation with one pulse per half-cycle. Determine the required pulse width so that the fundamental rms component is 70% of dc input voltage.
- **6.12** A single-phase full-bridge inverter uses a uniform PWM with two pulses per half-cycle for voltage control. Plot the distortion factor, fundamental component, and lower order harmonics against modulation index.
- **6.13** A single-phase full-bridge inverter, which uses a uniform PWM with two pulses per half-cycle, has a load of  $R = 4 \Omega$ , L = 15 mH, and  $C = 25 \mu\text{F}$ . The dc input voltage is  $V_s = 220 \text{ V}$ . Express the instantaneous load current  $i_o(t)$  in a Fourier series for M = 0.8,  $f_o = 60 \text{ Hz}$ .
- **6.14** The single-phase full bridge inverter is operated at 1 kHz and uses a uniform PWM with four pulses per half-cycle for voltage control. Plot the fundamental component, distortion factor, and THD against the modulation index *M*.
- **6.15** A single-phase full-bridge inverter uses a uniform PWM with seven pulses per half-cycle for voltage control. Plot the distortion factor, fundamental component, and lower order harmonics against the modulation index.
- **6.16** The single-phase full bridge inverter is operated at 1 kHz and uses a SPWM with four pulses per half-cycle for voltage control. Plot the fundamental component, distortion factor, and THD against the modulation index *M*.
- 6.17 A single-phase full-bridge inverter uses an SPWM with seven pulses per half-cycle for voltage control. Plot the distortion factor, fundamental component, and lower order harmonics against the modulation index.
- **6.18** Repeat Problem 6.17 for the modified SPWM with five pulses per half-cycle.
- **6.19** The single-phase full bridge inverter is operated at 1 kHz and uses a modified SPWM as shown in Figure 6.17 with three pulses per half-cycle for voltage control. Plot the fundamental component, distortion factor, and THD against the modulation index *M*.
- **6.20** A single-phase full-bridge inverter uses a uniform PWM with six pulses per half-cycle. Determine the pulse width if the rms output voltage is 70% of the dc input voltage.
- **6.21** A single-phase full-bridge inverter uses displacement-angle control to vary the output voltage and has one pulse per half-cycle, as shown in Figure 6.19f. Determine the delay (or displacement) angle if the fundamental component of output voltage is 90% of dc input voltage.

**6.22** The single-phase half-bridge inverter is operated at 1 kHz and uses a trapezoidal modulation shown in Figure P6.22 with five pulses per half-cycle for voltage control. Plot the fundamental component, distortion factor, and THD against the modulation index *M*.

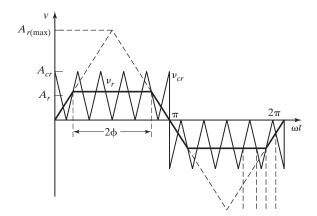

FIGURE P6.22 [26]

**6.23** The single-phase half-bridge inverter is operated at 1 kHz and uses a staircase modulation shown in Figure P6.23 with seven pulses per half-cycle for voltage control. Plot the fundamental component, distortion factor, and THD against the modulation index *M*.

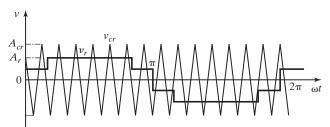

FIGURE P6.23 [26]

**6.24** The single-phase half-bridge inverter is operated at 1 kHz and uses a stepped modulation shown in Figure P6.24 with five pulses per half-cycle for voltage control. Plot the fundamental component, distortion factor, and THD against the modulation index *M*.

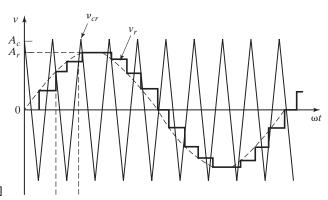

FIGURE P6.24 [26]

**6.25** The single-phase half-bridge inverter is operated at 1 kHz and uses a third and ninth harmonic modulation as shown in Figure P6.25 with six pulses per half-cycle for voltage control. Plot the fundamental component, distortion factor, and THD against the modulation index *M*.

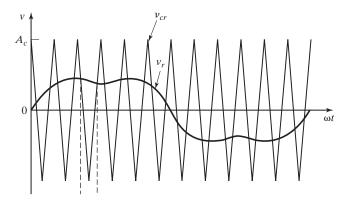

FIGURE P6.25 [26]

- **6.26** A single-phase full-bridge inverter uses multiple bipolar notches and it is required to eliminate the third, fifth, seventh, and eleventh harmonics from the output waveform. Determine the number of notches and their angles.
- **6.27** Repeat Problem 6.26 to eliminate the third, fifth, seventh, and ninth harmonics.
- **6.28** The single-phase full-bridge inverter is operated at 1 kHz and uses unipolar notches as shown in Figure 6.33. It is required to eliminate the third, fifth, seventh, and ninth harmonics. Determine the number of notches and their angles. Use PSpice to verify the elimination of those harmonics.
- **6.29** The single-phase full-bridge inverter is operated at 1 kHz and uses the modified SPWM as shown in Figure 6.34. It is required to eliminate the third and fifth harmonics. Determine the number of pulses and their angles. Use PSpice to verify the elimination of those harmonics.
- **6.30** Plot the normalized state times  $T_1/(MT_s)$ ,  $T_2/(MT_s)$ , and  $T_z/(MT_s)$  against the angle  $\theta (= 0 \text{ to } \pi/3)$  between two adjacent space vectors.
- **6.31** Two adjacent vectors are  $\mathbf{V_1} = 2 + j0.688$  and  $\mathbf{V_2} = j2.31$ . If the angle between them is  $\theta = \pi/6$ , and the modulation index M is 0.6, find the modulating vector  $\mathbf{V_{cr}}$ .
- **6.32** Plot the SVM pattern and expression for the segments of the three-phase output voltages  $v_{an}$ ,  $v_{bn}$ , and  $v_{cn}$  in sector 2 during two sampling intervals.
- **6.33** Plot the SVM pattern and expression for the segments of the three-phase output voltages  $v_{an}$ ,  $v_{bn}$ , and  $v_{cn}$  in sector 3 during two sampling intervals.
- **6.34** Plot the SVM pattern and expression for the segments of the three-phase output voltages  $v_{an}$ ,  $v_{bn}$ , and  $v_{cn}$  in sector 4 during two sampling intervals.
- **6.35** Plot the SVM pattern and expression for the segments of the three-phase output voltages  $v_{an}$ ,  $v_{bn}$ , and  $v_{cn}$  in sector 5 during two sampling intervals.
- **6.36** Plot the SVM pattern and expression for the segments of the three-phase output voltages  $v_{an}$ ,  $v_{bn}$ , and  $v_{cn}$  in sector 6 during two sampling intervals.
- **6.37** The parameters of the boost inverter in Figure 6.40b is operated at a duty cycle k = 0.8. Find (a) the dc voltage gain  $G_{dc}$ , (b) the ac voltage gain  $G_{ac}$ , and (c) the instantaneous capacitor voltages  $v_a$  and  $v_b$ .

- 6.38 A single-phase full-bridge inverter in Figure 6.3a supplies a load of  $R = 4 \Omega$ ,  $L = 15 \,\text{mH}$ , and  $C = 30 \,\mu\text{F}$ . The dc input voltage is  $V_s = 220 \,\text{V}$  and the inverter frequency is  $f_0 = 400 \,\text{Hz}$ . The output voltage has two notches such that the third and fifth harmonics are eliminated. If a tuned LC filter is used to eliminate the seventh harmonic from the output voltage, determine the suitable values of filter components.
- 6.39 The single-phase full-bridge inverter in Figure 6.3a supplies a load of  $R = 3 \Omega$ , L = 30 mH, and  $C = 20 \mu\text{F}$ . The dc input voltage is  $V_s = 220 \text{ V}$  and the inverter frequency,  $f_0 = 60 \text{ Hz}$ . The output voltage has three notches such that the third, fifth, and seventh harmonics are eliminated. If an output C filter is used to eliminate ninth and higher order harmonics, determine the value of filter capacitor  $C_e$ .

# CHAPTER 7

# **Resonant Pulse Inverters**

# After completing this chapter, students should be able to do the following:

- List the types of resonant pulse inverters.
- Explain the switching technique for resonant pulse inverters.
- Explain the operation of resonant pulse inverters.
- Explain the frequency characteristics of resonant pulse inverters.
- List the performance parameters of resonant pulse inverters.
- Explain the techniques for zero-voltage and zero-current switching of resonant pulse inverters.
- Design and analyze resonant pulse inverters.

# **Symbols and Their Meanings**

| Symoos and Inch filedings         |                                                                                                   |  |  |  |
|-----------------------------------|---------------------------------------------------------------------------------------------------|--|--|--|
| Symbols                           | Meaning                                                                                           |  |  |  |
| $f_o; f_r; f_{\max}$              | Output, resonant, and maximum output frequencies, respectively                                    |  |  |  |
| $G(\omega); Q_s; Q_p$             | Frequency domain gain and quality factor of a series and parallel resonant circuits, respectively |  |  |  |
| $i_1(t); i_2(t); i_3(t)$          | Instantaneous current during mode 1, mode 2, and mode 3, respectively                             |  |  |  |
| $I_A;I_R$                         | Average and rms device currents, respectively                                                     |  |  |  |
| $T_o; T_r$                        | Period of output voltage and resonant oscillation, respectively                                   |  |  |  |
| u                                 | Ratio of output frequency to resonant frequency                                                   |  |  |  |
| $v_{c1}(t); v_{c2}(t); v_{c3}(t)$ | Instantaneous capacitor voltage during mode 1, mode 2, and mode 3, respectively                   |  |  |  |
| $V_i; I_i$                        | Rms fundamental input voltage and input current, respectively                                     |  |  |  |
| $V_s; V_C$                        | Dc supply voltage and capacitor voltage, respectively                                             |  |  |  |
| $V_o; V_i$                        | Rms output and input voltages, respectively                                                       |  |  |  |
| α                                 | Damping ratio                                                                                     |  |  |  |
| $\omega_o; \omega_r$              | Angular output and resonant frequencies, respectively                                             |  |  |  |

#### 7.1 INTRODUCTION

The switching devices in converters with a pulse-width-modulation (PWM) control can be gated to synthesize the desired shape of the output voltage or current. However, the devices are turned on and off at the load current with a high di/dt value. The switches are subjected to a high-voltage stress, and the switching power loss of a device increases linearly with the switching frequency. The turn-on and turn-off loss could be a significant portion of the total power loss. The electromagnetic interference is also produced due to high di/dt and dv/dt in the converter waveforms.

The disadvantages of PWM control can be eliminated or minimized if the switching devices are turned "on" and "off" when the voltage across a device or its current becomes zero [1]. The voltage and current are forced to pass through zero crossing by creating an *LC*-resonant circuit, thereby called a *resonant pulse converter*. The resonant converters can be broadly classified into eight types:

Series resonant inverters

Parallel resonant inverters

Class E resonant converter

Class E resonant rectifier

Zero-voltage-switching (ZVS) resonant converters

Zero-current-switching (ZCS) resonant converters

Two-quadrant ZVS resonant converters

Resonant dc-link inverters

The series resonant inverters produce a near sinusoidal output voltage and the output current depends on the load impedances. The parallel resonant inverter produces a near sinusoidal output current and the output voltage depends on the load impedances. These types of inverters [13] are used for producing high-frequency output voltage or current and are often used as an intermediate between a dc source and a dc power supply. The voltage is stepped up with a high-frequency transformer and then rectified to a dc power supply.

The class E-type inverter and rectifier are used for low-power applications. The zero-voltage and zero-current switching converters are finding increasing applications where low switching loss and increased converter efficiency are needed. The ZVS converters can be operated to obtain a two-quadrant output. The resonant dc-link inverters are used for producing variable output voltage while keeping the output waveform fixed.

An inverter should convert a dc supply voltage to a near sinusoidal output voltage of a known magnitude and a frequency. The performance parameters of the resonant inverters are similar to those for PWM inverters discussed in Chapter 6.

#### 7.2 SERIES RESONANT INVERTERS

The series resonant inverters are based on resonant current oscillation. The resonating components and switching device are placed in series with the load to form an underdamped circuit. The current through the switching devices falls to zero due to the natural characteristics of the circuit. If the switching element is a thyristor, it is said

to be self-commutated. This type of inverter produces an approximately sinusoidal waveform at a high-output frequency, ranging from 200 to 100 kHz, and is commonly used in relatively fixed output applications (e.g., induction heating, sonar transmitter, fluorescent lighting, or ultrasonic generators). Due to the high-switching frequency, the size of resonating components is small.

There are various configurations of series resonant inverters, depending on the connections of the switching devices and load. The series inverters may be classified into two categories:

- 1. Series resonant inverters with unidirectional switches
- 2. Series resonant inverters with bidirectional switches

There are three types of series resonant inverters with unidirectional switches—basic, half-bridge, and full-bridge. The half-bridge and full-bridge types are commonly used. The analysis of the basic-type inverter gives the understanding of the principle of operation and can be applied to other types. Similarly, bidirectional switches can be used for the basic, half-bridge, and full-bridge inverters to improve the quality of both input and output waveforms.

#### 7.2.1 Series Resonant Inverters with Unidirectional Switches

Figure 7.1a shows the circuit diagram of a simple series inverter using two unidirectional transistor switches. When transistor  $Q_1$  is turned on, a resonant pulse of current flows through the load and the current falls to zero at  $t = t_{1m}$  and  $Q_1$  is self-commutated. Turned on transistor  $Q_2$  causes a reverse resonant current through the load and  $Q_2$  is also self-commutated. The circuit operation can be divided into three modes and the equivalent circuits are shown in Figure 7.1b. The gating signals for transistors and the waveforms for the load current and capacitor voltage are shown in Figures 7.1c, d, and e.

The series resonant circuit formed by L, C, and load (assumed resistive) must be underdamped. That is,

$$R^2 < \frac{4L}{C} \tag{7.1}$$

**Mode 1.** This mode begins when  $Q_1$  is turned on and a resonant pulse of current flows through  $Q_1$  and the load. The instantaneous load current for this mode is described by

$$L\frac{di_1}{dt} + Ri_1 + \frac{1}{C} \int i_1 dt + v_{c1}(t=0) = V_s$$
 (7.2)

with initial conditions  $i_1(t=0) = 0$  and  $v_{c1}(t=0) = -V_c$ . Because the circuit is underdamped, the solution of Eq. (7.2) yields

$$i_1(t) = A_1 e^{-tR/2L} \sin \omega_r t \tag{7.3}$$

where  $\omega_r$  is the resonant frequency and

$$\omega_r = \left(\frac{1}{LC} - \frac{R^2}{4L^2}\right)^{1/2} \tag{7.4}$$

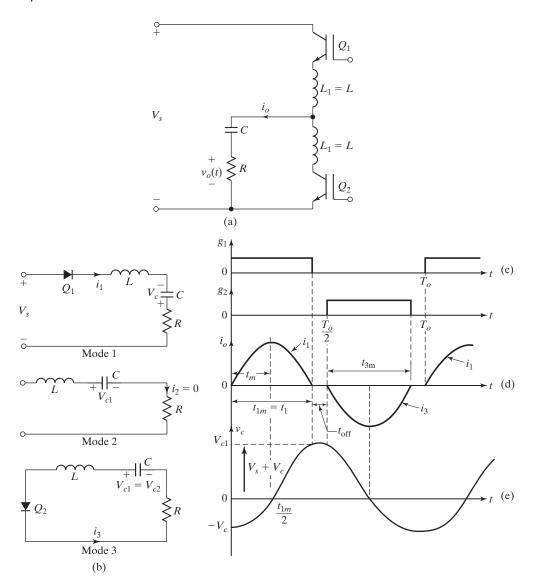

FIGURE 7.1

Basic series resonant inverter. (a) Circuit, (b) Equivalent circuits, (c) Gating signals, (d) Output current, and (e) Capacitor voltage.

The constant  $A_1$  in Eq. (7.3) can be evaluated from the initial condition:

$$\left. \frac{di_1}{dt} \right|_{t=0} = \frac{V_s + V_c}{\omega_r L} = A_1$$

and

$$i_1(t) = \frac{V_s + V_c}{\omega_r L} e^{-\alpha t} \sin \omega_r t$$
 (7.5)

where

$$\alpha = \frac{R}{2L} \tag{7.6}$$

The time  $t_m$  when the current  $i_1(t)$  in Eq. (7.5) becomes maximum can be found from the condition

$$\frac{di_1}{dt} = 0 \quad \text{or} \quad \omega_r e^{-\alpha t_m} \cos \omega_r t_m - \alpha e^{-\alpha t_m} \sin \omega_r t_m = 0$$

and this gives

$$t_m = \frac{1}{\omega_r} \tan^{-1} \frac{\omega_r}{\alpha} \tag{7.7}$$

The capacitor voltage can be found from

$$v_{c1}(t) = \frac{1}{C} \int_0^t i_1(t) dt - V_c$$

$$= -(V_s + V_c) e^{-\alpha t} (\alpha \sin \omega_r t + \omega_r \cos \omega_r t) / \omega_r + V_s$$
(7.8)

This mode is valid for  $0 \le t \le t_{1m} (= \pi/\omega_r)$  and ends when  $i_1(t)$  becomes zero at  $t_{1m}$ . At the end of this mode,

$$i_1(t=t_{1m})=0$$

and

$$v_{c1}(t = t_{1m}) = V_{c1} = (V_s + V_c)e^{-\alpha\pi/\omega_r} + V_s$$
(7.9)

**Mode 2.** During this mode, transistors  $Q_1$  and  $Q_2$  are off. Redefining the time origin, t = 0, at the beginning of this mode, this mode is valid for  $0 \le t \le t_{2m}$ .

$$i_2(t) = 0$$
,  $v_{c2}(t) = V_{c1}$   $v_{c2}(t = t_{2m}) = V_{c2} = V_{c1}$ 

**Mode 3.** This mode begins when  $Q_2$  is switched on and a reverse resonant current flows through the load. Let us redefine the time origin, t = 0, at the beginning of this mode. The load current can be found from

$$L\frac{di_3}{dt} + Ri_3 + \frac{1}{C} \int i_3 dt + v_{c3}(t=0) = 0$$
 (7.10)

with initial conditions  $i_3(t=0) = 0$  and  $v_{c3}(t=0) = -V_{c2} = -V_{c1}$ . The solution of Eq. (7.10) gives

$$i_3(t) = \frac{V_{c1}}{\omega_r L} e^{-\alpha t} \sin \omega_r t \tag{7.11}$$

The capacitor voltage can be found from

$$v_{c3}(t) = \frac{1}{C} \int_0^t i_3(t) dt - V_{c1}$$
  
=  $-V_{c1} e^{-\alpha t} (\alpha \sin \omega_r t + \omega_r \cos \omega_r t) / \omega_r$  (7.12)

This mode is valid for  $0 \le t \le t_{3m} = \pi/\omega_r$  and ends when  $i_3(t)$  becomes zero. At the end of this mode,

$$i_3(t=t_{3m})=0$$

and in the steady state,

$$v_{c3}(t = t_{3m}) = V_{c3} = V_c = V_{c1}e^{-\alpha\pi/\omega_r}$$
(7.13)

Equations (7.9) and (7.13) yield

$$V_c = V_s \frac{1 + e^{-z}}{e^z - e^{-z}} = V_s \frac{e^z + 1}{e^{2z} - 1} = \frac{V_s}{e^z - 1}$$
(7.14)

$$V_{c1} = V_s \frac{1 + e^z}{e^z - e^{-z}} = V_s \frac{e^z (1 + e^z)}{e^{2z} - 1} = \frac{V_s e^2}{e^z - 1}$$
(7.15)

where  $z = \alpha \pi / \omega_r$ . Adding  $V_c$  from Eq. (7.14) to  $V_s$  gives

$$V_s + V_c = V_{c1} (7.16)$$

Equation (7.16) indicates that under steady-state conditions, the peak values of positive current in Eq. (7.5) and of negative current in Eq. (7.11) through the load are the same.

The load current  $i_1(t)$  must be zero and  $Q_1$  must be turned off before  $Q_2$  is turned on. Otherwise, a short-circuit condition results through the transistors and dc supply. Therefore, the available off-time  $t_{2m}(=t_{\rm off})$ , known as the *dead zone*, must be greater than the turn-off time of transistors,  $t_{\rm off}$ .

$$\frac{\pi}{\omega_o} - \frac{\pi}{\omega_r} = t > t_{\text{off}} \tag{7.17}$$

where  $\omega_o$  is the frequency of the output voltage in rads per second. Equation (7.17) indicates that the maximum possible output frequency is limited to

$$f_o \le f_{\text{max}} = \frac{1}{2(t_{\text{off}} + \pi/\omega_r)}$$
 (7.18)

The resonant inverter circuit in Figure 7.1a is very simple. However, it gives the basic concept and describes the characteristic equations, which can be applied to other types of resonant inverters. The power flow from the dc supply is

discontinuous. The dc supply has a high peak current and would contain harmonics. An improvement of the basic inverter in Figure 7.1a can be made if inductors are closely coupled, as shown in Figure 7.2. When  $Q_1$  is turned on and current  $i_1(t)$  begins to rise, the voltage across  $L_1$  is positive with polarity as shown. The induced voltage on  $L_2$  now adds to the voltage of C in reverse biasing  $Q_2$ ; and  $Q_2$  can be turned off. The result is that firing of one transistor turns off the other, even before the load current reaches zero.

The drawback of high-pulsed current from the dc supply can be overcome in a half-bridge configuration, as shown in Figure 7.3, where  $L_1 = L_2$  and  $C_1 = C_2$ . The power is drawn from the dc source during both half-cycles of output voltage. One-half of the load current is supplied by capacitor  $C_1$  or  $C_2$  and the other half by the dc source.

A full-bridge inverter, which allows higher output power, is shown in Figure 7.4. When  $Q_1$  and  $Q_2$  are turned on, a positive resonant current flows through the load; and when  $Q_3$  and  $Q_4$  are turned on, a negative load current flows. The supply current is continuous, but pulsating.

The resonant frequency and available dead zone depend on the load, and for this reason resonant inverters are most suitable for fixed-load applications. The inverter load (or resistor R) could also be connected in parallel with the capacitor.

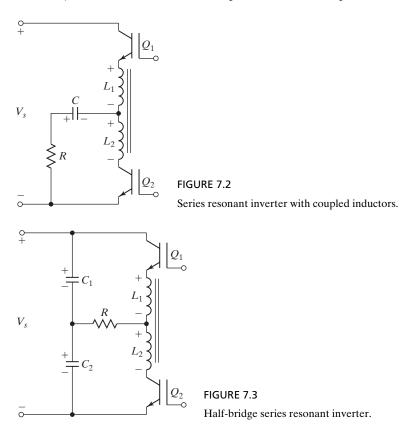

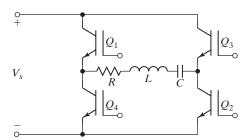

FIGURE 7.4
Full-bridge series resonant inverter.

**Device choice and gating requirements.** Transistors can be replaced by bipolar junction transistors (BJTs), metal oxide semiconductor field-effect transistors (MOSFETs), insulated-gate bipolar transistors (IGBTs), or gate-turn-off thyristors (GTOs) or thyristors. However, the device choice depends on the output power and frequency requirements. Thyristors, in general, have higher voltage and current ratings than transistors that can, however, operate at higher frequencies than thyristors.

Thyristors require only a pulse-gating signal to turn on and they are turned off naturally at the end of the half-cycle oscillation at  $t=t_{1m}$ . Transistors, however, require a continuous gate pulse. The pulse width  $t_{pw}$  of the first transistor  $Q_1$  must satisfy the condition  $t_{1m} < t_{pw} < T_o/2$  so that the resonant oscillation can complete its half-cycle before the next transistor  $Q_2$  is turned on at  $t=T_o/2$  ( $>t_{1m}$ ).

# Example 7.1 Analysis of the Basic Resonant Inverter

The series resonant inverter in Figure 7.2 has  $L_1 = L_2 = L = 50 \,\mu\text{H}$ ,  $C = 6 \,\mu\text{F}$ , and  $R = 2 \,\Omega$ . The dc input voltage is  $V_s = 220 \,\text{V}$  and the frequency of output voltage is  $f_o = 7 \,\text{kHz}$ . The turn-off time of transistors is  $t_{\text{off}} = 10 \,\mu\text{s}$ . Determine (a) the available (or circuit) turn-off time  $t_{\text{off}}$ , (b) the maximum permissible frequency  $f_{\text{max}}$ , (c) the peak-to-peak capacitor voltage  $V_{pp}$ , and (d) the peak load current  $I_p$ . (e) Sketch the instantaneous load current  $i_o(t)$ , capacitor voltage  $v_c(t)$ , and dc supply current  $i_s(t)$ . Calculate (f) the rms load current  $I_o$ ; (g) the output power  $P_o$ ; (h) the average supply current  $I_s$ ; and (i) the average, peak, and rms transistor currents.

#### Solution

 $V_s = 220 \text{ V}, C = 6 \text{ }\mu\text{F}, L = 50 \text{ }\mu\text{H}, R = 2 \text{ }\Omega, f_o = 7 \text{ kHz}, t_q = 10 \text{ }\mu\text{s}, \text{ and } \omega_o = 2\pi \times 7000 = 43,982 \text{ rad/s}.$  From Eq. (7.4),

$$\omega_r = \left(\frac{1}{LC} - \frac{R^2}{4L^2}\right)^{1/2} = \left(\frac{10^{12}}{50 \times 6} - \frac{2^2 \times 10^{12}}{4 \times 50^2}\right)^{1/2} = 54{,}160 \text{ rad/s}$$

The resonant frequency is  $f_r = \omega_r/2\pi = 8619.8 \,\text{Hz}$ ,  $T_r = 1/f_r = 116 \,\mu\text{s}$ . From Eq. (7.6),  $\alpha = 2/(2 \times 50 \times 10^{-6}) = 20,000$ .

**a.** From Eq. (7.17),

$$t_{\text{off}} = \frac{\pi}{43,982} - \frac{\pi}{54,160} = 13.42 \text{ } \mu\text{s}$$

**b.** From Eq. (7.18), the maximum possible frequency is

$$f_{\text{max}} = \frac{1}{2(10 \times 10^{-6} + \pi/54,160)} = 7352 \,\text{Hz}$$

**c.** From Eq. (7.14),

$$V_c = \frac{V_s}{e^{\alpha \pi / \omega r} - 1} = \frac{220}{e^{20\pi / 54.16} - 1} = 100.4 \,\text{V}$$

From Eq. (7.16),  $V_{c1}=220+100.4=320.4\,\mathrm{V}$ . The peak-to-peak capacitor voltage is  $V_{pp}=100.4+320.4=420.8\,\mathrm{V}$ .

**d.** From Eq. (7.7), the peak load current, which is the same as the peak supply current, occurs at

$$t_m = \frac{1}{\omega_r} \tan^{-1} \frac{\omega_r}{\alpha} = \frac{1}{54,160} \tan^{-1} \frac{54.16}{20} = 22.47 \text{ } \mu\text{s}$$

and Eq. (7.5) gives the peak load current as

$$i_1(t = t_m) = I_p = \frac{320.4}{0.05416 \times 50} e^{-0.02 \times 22.47} \sin(54,160 \times 22.47 \times 10^{-6}) = 70.82 \,\mathrm{A}$$

- **e.** The sketches for i(t),  $v_c(t)$ , and  $i_s(t)$  are shown in Figure 7.5.
- **f.** The rms load current is found from Eqs. (7.5) and (7.11) by a numerical method and the result is

$$I_o = \left[ 2f_o \int_0^{T/2} i_0^2(t) dt \right]^{1/2} = 44.1 \,\text{A}$$

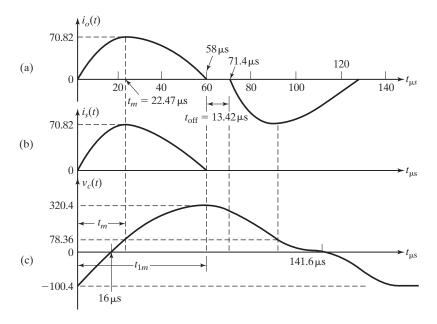

FIGURE 7.5

Waveforms for Example 7.1. (a) Output current, (b) Input supply current, and (c) Capacitor voltage.

- **g.** The output power  $P_o = 44.1^2 \times 2 = 3889 \,\text{W}$ .
- **h.** The average supply current  $I_s = 3889/220 = 17.68 \,\mathrm{A}$ .
- i. The average transistor current

$$I_A = f_o \int_0^{T_r/2} i_0(t) dt = 17.68 \,\mathrm{A}$$

The peak transistor current  $I_{pk} = I_p = 70.82$  A, and the root-mean-square (rms) transistor current  $I_R = I_o/\sqrt{2} = 44.1/\sqrt{2} = 31.18$  A.

# Example 7.2 Analysis of the Half-Bridge Resonant Inverter

The half-bridge resonant inverter in Figure 7.3 is operated at an output frequency,  $f_o = 7 \,\text{kHz}$ . If  $C_1 = C_2 = C = 3 \,\mu\text{F}$ ,  $L_1 = L_2 = L = 50 \,\mu\text{H}$ ,  $R = 2 \,\Omega$ , and  $V_s = 220 \,\text{V}$ , determine (a) the peak supply current  $I_{ps}$ , (b) the average transistor current  $I_A$ , and (c) the rms transistor current  $I_R$ .

#### Solution

 $V_s = 220 \, \mathrm{V}$ ,  $C = 3 \, \mathrm{\mu F}$ ,  $L = 50 \, \mathrm{\mu H}$ ,  $R = 2 \, \Omega$ , and  $f_o = 7 \, \mathrm{kHz}$ . Figure 7.6a shows the equivalent circuit when transistor  $Q_1$  is conducting and  $Q_2$  is off. The capacitors  $C_1$  and  $C_2$  would initially be charged to  $V_{c1} (= V_s + V_c)$  and  $V_c$ , respectively, with the polarities as shown, under steady-state conditions. Because  $C_1 = C_2$ , the load current would be shared equally by  $C_1$  and the dc supply, as shown in Figure 7.6b.

Figure 7.6c shows the equivalent circuit when transistor  $Q_2$  is conducting and  $Q_1$  is off. The capacitors  $C_1$  and  $C_2$  are initially charged to  $V_{c1}$  and  $V_S - V_{c1}$ , respectively, with the polarities as shown. The load current is shared equally by  $C_1$  and  $C_2$ , as shown in Figure 7.6d, which can be simplified to Figure 7.6e.

Considering the loop formed by  $C_2$ , dc source, L, and load, the instantaneous load current can be described (from Figure 7.6b) by

$$L\frac{di_o}{dt} + Ri_0 + \frac{1}{2C_2} \int i_o dt + v_{c2}(t=0) - V_s = 0$$
 (7.19)

with initial conditions  $i_0(t=0)=0$  and  $v_{c2}(t=0)=-V_c$ . For an underdamped condition and  $C_1=C_2=C$ , Eq. (7.5) is applicable:

$$i_0(t) = \frac{V_s + V_c}{\omega_r L} e^{-\alpha t} \sin \omega_r t \tag{7.20}$$

where the effective capacitance is  $C_e = C_1 + C_2 = 2C$  and

$$\omega_r = \left(\frac{1}{2LC_2} - \frac{R^2}{4L^2}\right)^{1/2}$$

$$= \left(\frac{10^{12}}{2 \times 50 \times 3} - \frac{2^2 \times 10^{12}}{4 \times 50^2}\right)^{1/2} = 54,160 \,\text{rad/s}$$
(7.21)

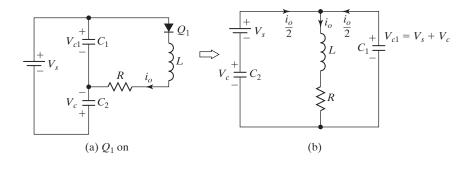

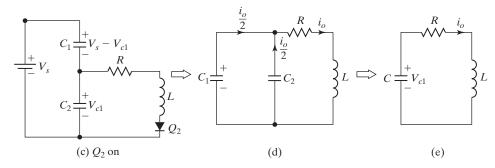

FIGURE 7.6

Equivalent circuit for Example 7.2. (a) When switch  $S_1$  is on and  $S_2$  is off, (b) Simplified (a), (c) When switch  $S_1$  is off and  $S_2$  is on, (d) Simplified (c), and (e) Further simplified (c).

The voltage across capacitor  $C_2$  can be expressed as

$$v_{c2}(t) = \frac{1}{2C_2} \int_0^t i_0(t) dt - V_c$$
  
=  $-(V_s + V_c) e^{-\alpha t} (\alpha \sin \omega_r t + \omega_r \cos \omega_r t) / \omega_r + V_s$  (7.22)

- **a.** Because the resonant frequency is the same as that of Example 7.1, the results of Example 7.1 are valid, provided that the equivalent capacitance is  $C_e = C_1 + C_2 = 6\,\mu\text{F}$ . From Example 7.1,  $V_c = 100.4\,\text{V}$ ,  $t_m = 22.47\,\mu\text{s}$ , and  $I_o = 44.1\,\text{A}$ . From Eq. (7.20), the peak load current is  $I_p = 70.82\,\text{A}$ . The peak supply current, which is half of the peak load current, is  $I_p = 70.82/2 = 35.41\,\text{A}$ .
- **b.** The average transistor current  $I_A = 17.68 \,\mathrm{A}$ .
- **c.** The rms transistor current  $I_R = I_o/\sqrt{2} = 31.18 \,\text{A}$ .

Note: For the same power output and resonant frequency, the capacitances of  $C_1$  and  $C_2$  in Figure 7.3 should be half that in Figures 7.1 and 7.2. The peak supply current becomes half. The analysis of full-bridge series inverters is similar to that of the basic series inverter in Figure 7.1a. That is,  $i_3(t) = i_1(t) = (V_s + V_c)/(\omega_r L)e^{-\alpha t}\sin(\omega_r t)$  in the steady-state conditions.

#### 7.2.2 Series Resonant Inverters with Bidirectional Switches

For the resonant inverters with unidirectional switches, the power devices have to be turned on in every half-cycle of output voltage. This limits the inverter frequency and the amount of energy transfer from the source to the load. In addition, the devices are subjected to high peak reverse voltage.

The performance of series inverters can be significantly improved by connecting an antiparallel diode across a device, as shown in Figure 7.7a. When device  $Q_1$  is turned on, a resonant pulse of current flows and  $Q_2$  is self-commutated at  $t=t_1$ . However, the resonant oscillation continues through diode  $D_1$  until the current falls again to zero at the end of a cycle. The waveform for the load current and the conduction intervals of the power devices are shown in Figures 7.7b and c.

If the conduction time of the diode is greater than the turn-off time of the device, there is no need of a dead zone and the output frequency  $f_o$  is the same as the resonant frequency

$$f_o = f_r = \frac{\omega_r}{2\pi} \tag{7.23}$$

where  $f_r$  is the resonant frequency of the series circuit in hertz. The minimum device switching time  $t_{sw}$  consists of delay time, rise time, fall time, and storage time, that is,  $t_{sw} = t_d + t_r + t_f + t_s$ . Thus, the maximum inverter frequency is given by

$$f_{s(\text{max})} = \frac{1}{2t_{sin}} \tag{7.24}$$

and  $f_o$  should be less than  $f_{s(max)}$ .

FIGURE 7.7

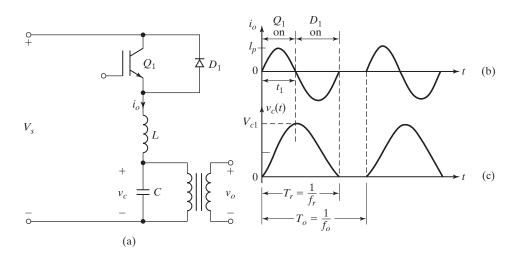

Basic series resonant inverter with bidirectional switches. (a) Circuit, (b) Output current, and (c) Capacitor voltage.

If the switching device is a thyristor and  $t_{\text{off}}$  is its turn-off time, then maximum inverter frequency is given by

$$f_{s(\text{max})} = \frac{1}{2t_{\text{off}}} \tag{7.25}$$

If the switch is implemented with a thyristor, any stray inductance due to internal loop should be minimized. The diode  $D_1$  should be connected as close as possible to the thyristor and the connecting leads should be short as possible to reduce any stray inductance in the loop formed by  $T_1$  and  $D_1$ . A thyristor-based converter will need special design considerations. Because the reverse voltage during the recovery time of thyristor  $T_1$  is already low, typically 1 V, any inductance in the diode path would reduce the net reverse voltage across the terminals of  $T_1$ , and thyristor  $T_1$  may not turn off. To overcome this problem, a reverse conducting thyristor (RCT) is normally used. An RCT is made by integration of an asymmetric thyristor and a fast-recovery diode into a single silicon chip, and RCTs are ideal for series resonant inverters.

The circuit diagram for the half-bridge version is shown in Figure 7.8a and the waveform for the load current and the conduction intervals of the power devices are shown in Figure 7.8b. The full-bridge configuration is shown in Figure 7.9a. The inverters can be operated in two different modes: nonoverlapping and overlapping. In a nonoverlapping mode, the turning on of a transistor device is delayed until the last current oscillation through a diode has been completed, as in Figure 7.8b. In an overlapping mode, a device is turned on, while the current in the diode of the other part is still conducting, as shown in Figure 7.9b. Although overlapping operation increases the output frequency, the output power is increased.

The maximum frequency of thyristor inverters are limited due to the turn-off or commutation requirements of thyristors, typically 12 to  $20 \,\mu s$ , whereas transistors require only a microsecond or less. The transistor inverter can operate at the resonant frequency. A transistorized half-bridge inverter is shown in Figure 7.10 with a transformer-connected load. Transistor  $Q_2$  can be turned on almost instantaneously after transistor  $Q_1$  is turned off.

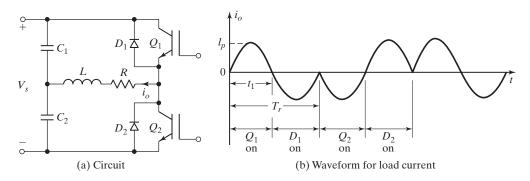

FIGURE 7.8
Half-bridge series inverters with bidirectional switches.

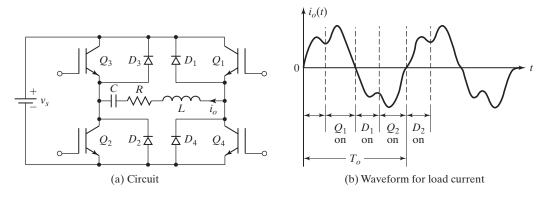

FIGURE 7.9

Full-bridge series inverters with bidirectional switches.

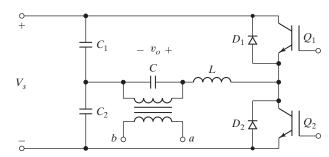

#### FIGURE 7.10

Half-bridge transistorized resonant inverter.

# Example 7.3 Finding the Currents and Voltages of a Simple Resonant Inverter

The resonant inverter in Figure 77a has  $C=2\,\mu\mathrm{F}$ ,  $L=20\,\mu\mathrm{H}$ ,  $R=\infty$ , and  $V_s=220\,\mathrm{V}$ . The switching time of the transistor is  $t_{\mathrm{sw}}=12\,\mu\mathrm{s}$ . The output frequency is  $f_o=20\,\mathrm{kHz}$ . Determine (a) the peak supply current  $I_p$ , (b) the average device current  $I_A$ , (c) the rms device current  $I_R$ , (d) the peak-to-peak capacitor voltage  $V_{pp}$ , (e) the maximum permissible output frequency  $f_{\mathrm{max}}$ , and (f) the average supply current  $I_s$ .

#### Solution

When device  $Q_1$  is turned on, the current is described by

$$L\frac{di_0}{dt} + \frac{1}{C} \int i_0 dt + v_c(t=0) = V_s$$

with initial conditions  $i_0(t=0) = 0$ ,  $v_c(t=0) = V_c = 0$ . Solving for the current gives

$$i_0(t) = V_s \sqrt{\frac{C}{L}} \sin \omega_r t \tag{7.26}$$

and the capacitor voltage is

$$v_c(t) = V_s(1 - \cos \omega_r t) \tag{7.27}$$

where

$$\omega_r = 1/\sqrt{LC}$$

$$\omega_r = \frac{10^6}{\sqrt{20 \times 2}} = 158,114 \,\text{rad/s} \quad \text{and} \quad f_r = \frac{158,114}{2\pi} = 25,165 \,\text{Hz}$$

$$T_r = \frac{1}{f_r} = \frac{1}{25,165} = 39.74 \,\mu\text{s} \quad t_1 = \frac{T_r}{2} = \frac{39.74}{2} = 19.87 \,\mu\text{s}$$

At  $\omega_r t = \pi$ ,

$$v_c(\omega_r t = \pi) = V_{c1} = 2V_s = 2 \times 220 = 440 \text{ V}$$
  
 $v_c(\omega_r t = 0) = V_c = 0$ 

**a.** 
$$I_p = V_s \sqrt{C/L} = 220 \sqrt{2/20} = 69.57 \,\text{A}.$$

**b.** 
$$I_A = f_o \int_0^{\pi} I_p \sin \theta \, d\theta = I_p f_o / (\pi f_r) = 69.57 \times 20,000 / (\pi \times 25,165) = 17.6 \,\mathrm{A}$$

c. 
$$I_R = I_p \sqrt{f_o t_1/2} = 69.57 \sqrt{20,000 \times 19.87 \times 10^{-6}/2} = 31.01 \,\text{A}.$$

- **d.** The peak-to-peak capacitor voltage  $V_{pp} = V_{c1} V_c = 440 \,\mathrm{V}$ .
- **e.** From Eq. (7.24),  $f_{\text{max}} = 10^6/(2 \times 12) = 41.67 \,\text{kHz}.$
- **f.** Because there is no power loss in the circuit,  $I_s = 0$ .

# Example 7.4 Analysis of the Half-Bridge Resonant Inverter with Bidirectional Switches

The half-bridge resonant inverter in Figure 7.8a is operated at a frequency of  $f_o = 3.5$  kHz. If  $C_1 = C_2 = C = 3 \,\mu\text{F}$ ,  $L_1 = L_2 = L = 50 \,\mu\text{H}$ ,  $R = 2 \,\Omega$ , and  $V_s = 220 \,\text{V}$ , determine (a) the peak supply current  $I_p$ , (b) the average device current  $I_A$ , (c) the rms device current  $I_R$ , (d) the rms load current  $I_o$ , and (e) the average supply current  $I_s$ .

#### Solution

 $V_s = 220 \,\mathrm{V}$ ,  $C_e = C_1 + C_2 = 6 \,\mu\mathrm{F}$ ,  $L = 50 \,\mu\mathrm{H}$ ,  $R = 2 \,\Omega$ , and  $f_o = 3500 \,\mathrm{Hz}$ . The analysis of this inverter is similar to that of inverter in Figure 7.3. Instead of two current pulses, there are four pulses in a full cycle of the output voltage with one pulse through each of devices  $Q_1, D_1, Q_2$ , and  $D_2$ . Equation (7.20) is applicable. During the positive half-cycle, the current flows through  $Q_1$ ; and during the negative half-cycle the current flows through  $D_1$ . In a nonoverlap control, there are two resonant cycles during the entire period of output frequency  $f_o$ . From Eq. (7.21),

$$\omega_r = 54,160 \,\text{rad/s}$$
  $f_r = \frac{54,160}{2\pi} = 8619.9 \,\text{Hz}$ 
 $T_r = \frac{1}{8619.9} = 116 \,\mu\text{s}$   $t_1 = \frac{116}{2} = 58 \,\mu\text{s}$ 
 $T_0 = \frac{1}{3500} = 285.72 \,\mu\text{s}$ 

The off-period of load current

$$t_d = T_0 - T_r = 285.72 - 116 = 169.72 \,\mu s$$

Because  $t_d$  is greater than zero, the inverter would operate in the nonoverlap mode. From Eq. (7.14),  $V_c = 100.4 \,\mathrm{V}$  and  $V_{c1} = 220 + 100.4 = 320.4 \,\mathrm{V}$ .

**a.** From Eq. (7.7),

$$t_m = \frac{1}{54,160} \tan^{-1} \frac{54,160}{20,000} = 22.47 \,\mu\text{s}$$
  
 $i_0(t) = \frac{V_s + V_c}{\omega_r L} e^{-\alpha t} \sin \omega_r t$ 

and the peak load current becomes  $I_p = i_0(t = t_m) = 70.82 \,\text{A}$ .

**b.** A device conducts from a time of  $t_1$ . The average device current can be found from

$$I_A = f_o \int_0^{t_1} i_0(t) dt = 8.84 \,\mathrm{A}$$

c. The rms device current is

$$I_R = \left[ f_o \int_0^{r_1} i_0^2(t) dt \right]^{1/2} = 22.05 A$$

- **d.** The rms load current  $I_o = 2I_R = 2 \times 22.05 = 44.1 \text{ A}$ .
- **e.**  $P_o = 44.1^2 \times 2 = 3889 \,\text{W}$  and the average supply current,  $I_s = 3889/220 = 17.68 \,\text{A}$ .

*Note*: With bidirectional switches, the current ratings of the devices are reduced. For the same output power, the average device current is half and the rms current is  $1/\sqrt{2}$  of that for an inverter with unidirectional switches.

# Example 7.5 Analysis of the Full-Bridge Resonant Inverter with Bidirectional Switches

The full-bridge resonant inverter in Figure 79a is operated at a frequency,  $f_o = 3.5 \,\mathrm{kHz}$ . If  $C = 6 \,\mu\mathrm{F}$ ,  $L = 50 \,\mu\mathrm{H}$ ,  $R = 2 \,\Omega$ , and  $V_s = 220 \,\mathrm{V}$ , determine (a) the peak supply current  $I_p$ , (b) the average device current  $I_A$ , (c) the rms device current  $I_R$ , (d) the rms load current  $I_o$ , and (e) the average supply current  $I_s$ .

#### Solution

 $V_s = 220\,\mathrm{V},~C = 6\,\mu\mathrm{F},~L = 50\,\mu\mathrm{H},~R = 2\,\Omega,~$  and  $f_o = 3500\,\mathrm{Hz}.~$  From Eq. (721),  $\omega_r = 54,160\,\mathrm{rad/s}, f_r = 54,160/(2\pi) = 8619.9\,\mathrm{Hz}, \alpha = 20,000,~T_r = 1/8619.9 = 116\,\mu\mathrm{s}, t_1 = 116/2 = 58\,\mu\mathrm{s},~$  and  $T_0 = 1/3500 = 285.72\,\mu\mathrm{s}.~$  The off-period of load current is  $t_d = T_0 - T_r = 285.72 - 116 = 169.72\,\mu\mathrm{s},~$  and the inverter would operate in the nonoverlap mode.

**Mode 1.** This mode begins when  $Q_1$  and  $Q_2$  are turned on. A resonant current flows through  $Q_1$ ,  $Q_2$ , load, and supply. The equivalent circuit during mode 1 is shown in Figure 7.11a with an initial capacitor voltage indicated. The instantaneous current is described by

$$L\frac{di_0}{dt} + Ri_0 + \frac{1}{C} \int i_0 dt + v_c(t=0) = V_s$$

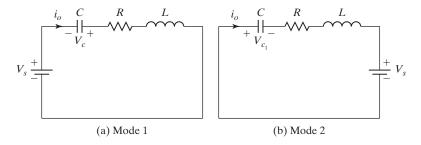

FIGURE 7.11

Mode equivalent circuits for a full-bridge resonant inverter.

with initial conditions  $i_0(t=0) = 0$ ,  $v_{c1}(t=0) = -V_c$ , and the solution for the current gives

$$i_0(t) = \frac{V_s + V_c}{\omega_r L} e^{-\alpha t} \sin \omega_r t \tag{7.28}$$

$$v_c(t) = -(V_s + V_c)e^{-\alpha t}(\alpha \sin \omega_r t + \omega_r \cos \omega_r t) + V_s$$
 (7.29)

Devices  $Q_1$  and  $Q_2$  are turned off at  $t_1 = \pi/\omega_r$ , when  $i_1(t)$  becomes zero.

$$V_{c1} = v_c(t = t_1) = (V_s + V_c)e^{-\alpha\pi/\omega_r} + V_s$$
 (7.30)

**Mode 2.** This mode begins when  $Q_3$  and  $Q_4$  are turned on. A reverse resonant current flows through  $Q_3$ ,  $Q_4$ , load, and supply. The equivalent circuit during mode 2 is shown in Figure 7.11b with an initial capacitor voltage indicated. The instantaneous load current is described by

$$L\frac{di_0}{dt} + Ri_0 + \frac{1}{C} \int i_0 dt + v_c(t=0) = -V_s$$

with initial conditions  $i_2(t=0)=0$  and  $v_c(t=0)=V_{c1}$ , and the solution for the current gives

$$i_0(t) = -\frac{V_s + V_{c1}}{\omega_r L} e^{-\alpha t} \sin \omega_r t$$
 (7.31)

$$v_c(t) = (V_s + V_{c1})e^{-\alpha t}(\alpha \sin \omega_r t + \omega_r \cos \omega_r t)/\omega_r - V_s$$
 (7.32)

Devices  $Q_3$  and  $Q_4$  are turned off at  $t_1 = \pi/\omega_r$ , when  $i_0(t)$  becomes zero.

$$V_c = -v_c(t = t_1) = (V_s + V_{c1})e^{-\alpha\pi/\omega_r} + V_s$$
 (7.33)

Solving for  $V_c$  and  $V_{c1}$  from Eqs. (7.30) and (7.33) gives

$$V_c = V_{c1} = V_s \frac{e^z + 1}{e^z - 1} \tag{7.34}$$

where  $z = \alpha \pi / \omega_r$ . For  $z = 20,000 \pi / 54,160 = 1.1601$ , Eq. (7.34) gives  $V_c = V_{c1} = 420.9 \text{ V}$ .

**a.** From Eq. (7.7),

$$t_m = \frac{1}{54,160} \tan^{-1} \frac{54,160}{20,000} = 22.47 \,\mu\text{s}$$

From Eq. (7.28), the peak load current  $I_p = i_0(t = t_m) = 141.64 \,\mathrm{A}.$ 

**b.** A device conducts from a time of  $t_1$ . The average device current can be found from Eq. (7.28):

$$I_A = f_o \int_0^{t_1} i_0(t) dt = 17.68 \,\mathrm{A}$$

**c.** The rms device current can be found from Eq. (7.28):

$$I_R = \left[ f_o \int_0^{t_1} i_0^2(t) dt \right]^{1/2} = 44.1 \,\mathrm{A}$$

- **d.** The rms load current is  $I_o = 2I_R = 2 \times 44.1 = 88.2 \,\mathrm{A}$ .
- **e.**  $P_o = 88.2^2 \times 2 = 15,556\,\mathrm{W}$  and the average supply current,  $I_s = 15,556/220 =$

Note: For the same circuit parameters, the output power is four times, and the device currents are twice that for a half-bridge inverter.

### **Key Points of Section 7.2**

- For the same circuit parameters, the output power of a full-bridge inverter is four times and the device currents are twice that for a half-bridge inverter. For the same output power, the average device current of an inverter with bidirectional switches is half of that for an inverter with unidirectional switches. Thus, the halfbridge and full-bridge inverters with bidirectional switches are generally used.
- The basic inverter of Figure 7.1a describes the characteristics of a half-bridge inverter and Example 7.5 describes that of a full-bridge inverter.

#### 7.3 FREQUENCY RESPONSE OF SERIES RESONANT INVERTERS

It can be noticed from the waveforms of Figures 7.7b and 7.8b that varying the switching frequency  $f_s(=f_o)$  can vary the output voltage. The frequency response of the voltage gain exhibits the gain limitations against the frequency variations [2]. There are three possible connections of the load resistance R in relation to the resonating components: (1) series, (2) parallel, and (3) series–parallel combination.

#### 7.3.1 Frequency Response for Series Loaded

In Figures 7.4, 7.8, and 7.9a, the load resistance R forms a series circuit with the resonating components L and C. The equivalent circuit is shown in Figure 7.12a. The input voltage  $v_c$  is a square wave whose peak fundamental component is  $V_{i(pk)} = 4V_s/\pi$ , and its rms value is  $V_i = 4V_s/\sqrt{2}\pi$ . Using the voltage-divider rule in frequency domain, the voltage gain for the series resonant circuit is given by

$$G(j\omega) = \frac{V_o}{V_i}(j\omega) = \frac{1}{1 + j\omega L/R - j/(\omega CR)}$$

Let  $\omega_0 = 1/\sqrt{LC}$  be the resonant frequency, and  $Q_s = \omega_0 L/R$  be the quality factor. Substituting L, C, and R in terms of  $Q_s$  and  $\omega_0$ , we get

$$G(j\omega) = \frac{v_o}{v_i}(j\omega) = \frac{1}{1 + jQ_s(\omega/\omega_0 - \omega_0/\omega)} = \frac{1}{1 + jQ_s(u - 1/u)}$$

where  $u = \omega/\omega_o$ . The magnitude of  $G(j\omega)$  can be found from

$$|G(j\omega)| = \frac{1}{[1 + Q_s^2(u - 1/u)^2]^{1/2}}$$
 (7.35)

Figure 7.12b shows the magnitude plot of Eq. (7.35) for  $Q_s = 1$  to 5. For a continuous output voltage, the switching frequency should be greater than the resonant frequency  $f_0$ .

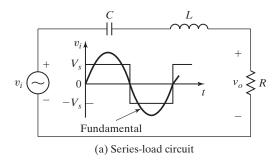

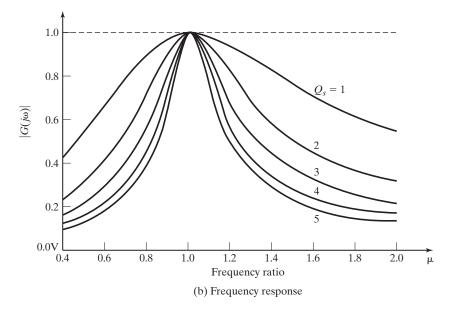

FIGURE 7.12
Frequency response for series loaded.

If the inverter operates near resonance and a short circuit occurs at the load, the current rises to a high value, especially at a high-load current. However, the output current can be controlled by raising the switching frequency. The current through the switching devices decreases as the load current decreases, thereby having lower on-state conduction losses and a high efficiency at a partial load. The series inverter is most suitable for high-voltage, low-current applications. The maximum output occurs at resonance, and the maximum gain for u = 1 is  $|G(j\omega)|_{max} = 1$ .

Under no-load conditions,  $R = \infty$  and  $Q_s = 0$ . Thus, the curve would simply be a horizontal line. That is, for  $Q_s = 1$ , the characteristic has a poor "selectivity" and the output voltage changes significantly from no-load to full-load conditions, thereby yielding poor regulation. The resonant inverter is normally used in applications requiring only a fixed output voltage. However, some no-load regulations can be obtained by time ratio control at frequencies lower than the resonant frequency (e.g., in Figure 7.8b). This type of control has two disadvantages: (1) it limits how far the operating frequency can be varied up and down from the resonant frequency, and (2) due to a low Q-factor, it requires a large change in frequency to realize a wide range of output voltage control.

# Example 7.6 Finding the Values of *L* and *C* for a Series-Loaded Resonant Inverter to Yield Specific Output Power

A series resonance inverter in Figure 7.8a with series loaded delivers a load power of  $P_L = 1 \,\mathrm{kW}$  at resonance. The load resistance is  $R = 10 \,\Omega$ . The resonant frequency is  $f_0 = 20 \,\mathrm{kHz}$ . Determine (a) the dc input voltage  $V_s$ , (b) the quality factor  $Q_s$  if it is required to reduce the load power to 250 W by frequency control so that u = 0.8, (c) the inductor L, and (d) the capacitor C.

#### Solution

**a.** Because at resonance u=1 and  $|G(j\omega)|_{\max}=1$ , the peak fundamental load voltage is  $V_p=V_{i(pk)}=4V_s/\pi$ .

$$P_L = \frac{V_p^2}{2R} = \frac{4^2 V_s^2}{2R\pi^2}$$
 or  $1000 = \frac{4^2 V_s^2}{2\pi^2 \times 10}$ 

which gives  $V_s = 110 \,\text{V}$ .

- **b.** To reduce the load power by (1000/250 =) 4, the voltage gain must be reduced by 2 at u = 0.8. That is, from Eq. (7.35), we get  $1 + Q_s^2(u 1/u)^2 = 2^2$ , which gives  $Q_s = 3.85$ .
- **c.**  $Q_s$  is defined by

$$Q_s = \frac{\omega_0 L}{R}$$

or

$$3.85 = \frac{2\pi \times 20 \,\mathrm{kHz} \times L}{10}$$

which gives  $L = 306.37 \,\mu\text{H}$ .

**d.**  $f_0 = 1/2\pi\sqrt{LC}$  or  $20\,\mathrm{kHz} - 1/[2\pi\sqrt{(306.37\,\mu\mathrm{H}\times C)}]$ , which gives  $C = 0.2067\,\mu\mathrm{F}$ .

# 7.3.2 Frequency Response for Parallel Loaded

With the load connected across the capacitor C directly (or through a transformer), as shown in Figure 7.7a, the equivalent circuit is shown in Figure 7.13a. Using the voltage-divider rule in frequency domain, the voltage gain is given by

$$G(j\omega) = \frac{V_o}{V_i}(j\omega) = \frac{1}{1 - \omega^2 LC + j\omega L/R}$$

Let  $\omega_0 = 1/\sqrt{LC}$  be the resonant frequency, and  $Q = 1/Q_s = R/\omega_o L$  be the quality factor. Substituting L, C, and R in terms of Q and  $\omega_o$ , we get

$$G(j\omega) = \frac{V_o}{V_i} (j\omega) = \frac{1}{[1 - (\omega/\omega_o)^2] + j(\omega/\omega_o)/Q} = \frac{1}{(1 - u^2) + ju/Q}$$

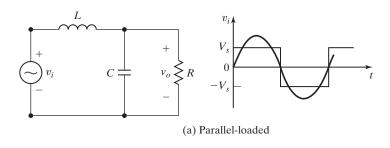

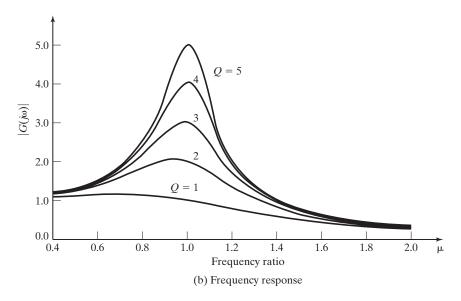

FIGURE 7.13
Frequency response for series—parallel loaded.

where  $u = \omega/\omega_o$ . The magnitude of  $G(j\omega)$  can be found from

$$|G(j\omega)| = \frac{1}{[(1-u^2)^2 + (u/Q)^2]^{1/2}}$$
 (7.36)

Figure 7.13b shows the magnitude plot of the voltage gain in Eq. (7.36) for Q = 1 to 5. The maximum gain occurs near resonance for Q > 2, and its value for u = 1 is

$$|G(j\omega)|_{\max} = Q \tag{7.37}$$

At no-load,  $R=\infty$  and  $Q=\infty$ . Thus, the output voltage at resonance is a function of load and can be very high at no-load if the operating frequency is not raised. However, the output voltage is normally controlled at no-load by varying the frequency above resonance. The current carried by the switching devices is independent to the load, but increases with the dc input voltage. Thus, the conduction loss remains relatively constant, resulting in poor efficiency at a light load.

If the capacitor C is shorted due to a fault in the load, the current is limited by the inductor L. This type of inverter is naturally short-circuit proof and desirable for applications with severe short-circuit requirements. This inverter is mostly used in low-voltage, high-current applications, where the input voltage range is relatively narrow, typically up to  $\pm 15\%$ .

# Example 7.7 Finding the Values of *L* and *C* for a Parallel-Loaded Resonant Inverter to Yield Specific Output Power

A series resonance inverter with parallel-loaded delivers a load power of  $P_L=1\,\mathrm{kW}$  at a peak sinusoidal load voltage of  $V_p=330\,\mathrm{V}$  and at resonance. The load resistance is  $R=10\,\Omega$ . The resonant frequency is  $f_0=20\,\mathrm{kHz}$ . Determine (a) the dc input voltage  $V_s$ , (b) the frequency ratio u if it is required to reduce the load power to 250 W by frequency control, (c) the inductor L, and (d) the capacitor C.

#### Solution

**a.** The peak fundamental component of a square voltage is  $V_p = 4V_s/\pi$ .

$$P_L = \frac{V_p^2}{2R} = \frac{4^2 V_s^2}{2\pi^2 R}$$
 or  $1000 = \frac{4^2 V_s^2}{2\pi^2 \times 10}$ 

which gives  $V_s = 110 \,\mathrm{V}$ .  $V_{i(pk)} = 4 V_s / \pi = 4 \times 110 / \pi = 140.06 \,\mathrm{V}$ .

**b.** From Eq. (7.37), the quality factor is  $Q = V_p/V_{i(pk)} = 330/140.06 = 2.356$ . To reduce the load power by (1000/250 =) 4, the voltage gain must be reduced by 2. That is, from Eq. (7.36), we get

$$(1 - u^2)^2 + (u/2.356)^2 = 2^2$$

which gives u = 1.693.

**c.** Q is defined by

$$Q = \frac{R}{\omega_0 L} \quad \text{or} \quad 2.356 = \frac{R}{2\pi \times 20 \,\text{kHz} \, L}$$

which gives  $L = 33.78 \,\mu\text{H}$ .

**d.**  $f_0 = 1/2\pi\sqrt{LC}$  or  $20 \,\text{kHz} = 1/2\pi\sqrt{(33.78\,\mu\text{H} \times C)}$ , which gives  $C = 1.875\,\mu\text{F}$ .

# 7.3.3 Frequency Response for Series-Parallel Loaded

In Figure 7.10 the capacitor  $C_1 = C_2 = C_s$  forms a series circuit and the capacitor C is in parallel with the load. This circuit is a compromise between the characteristics of a series load and a parallel load. The equivalent circuit is shown in Figure 7.14a. Using the voltage-divider rule in frequency domain, the voltage gain is given by

$$G(j\omega) = \frac{V_o}{V_i} (j\omega) = \frac{1}{1 + C_p/C_s - \omega^2 L C_p + j\omega L/R - j/(\omega C_s R)}$$

Let  $\omega_0 = 1/\sqrt{LC_s}$  be the resonant frequency, and  $Q_s = \omega_0 L/R$  be the quality factor. Substituting L, C, and R in terms of  $Q_s$  and  $\omega_0$ , we get

$$G(j\omega) = \frac{V_0}{V_i} (j\omega) = \frac{1}{1 + C_p/C_s - \omega^2 L C_p + j Q_s (\omega/\omega_0 - \omega_0/\omega)}$$
$$= \frac{1}{1 + (C_p/C_s) (1 - u^2) + j Q_s (u - 1/u)}$$

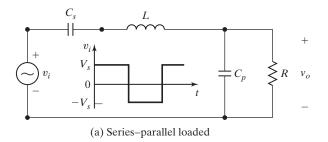

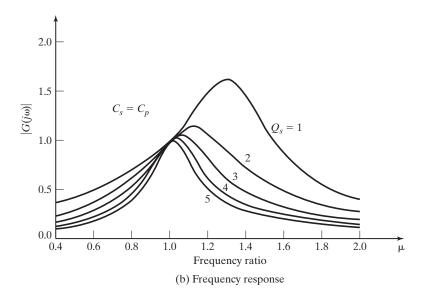

FIGURE 7.14
Frequency response for series–parallel loaded.

where  $u = \omega/\omega_o$ . The magnitude of  $G(j\omega)$  can be found from

$$|G(j\omega)| = \frac{1}{\{[1 + (C_p/C_s)(1 - u^2)]^2 + Q_s^2(u - 1/u)^2\}^{1/2}}$$
(7.38)

Figure 7.14b shows the magnitude plot of the voltage gain in Eq. (7.38) for  $Q_s = 1$  to 5 and  $C_p/C_s = 1$ . This inverter combines the best characteristics of the series load and parallel load, while eliminating the weak points such as lack of regulation for series load and load current independent for parallel load.

As  $C_p$  gets smaller and smaller, the inverter exhibits the characteristics of series load. With a reasonable value of  $C_p$ , the inverter exhibits some of the characteristics of parallel load and can operate under no-load. As  $C_p$  becomes smaller, the upper frequency needed for a specified output voltage increases. Choosing  $C_p = C_s$  is generally a good compromise between the efficiency at partial load and the regulation at no-load with a reasonable upper frequency. For making the current to decrease with the load to maintain a high efficiency at partial load, the full-load Q is chosen between 4 and 5. An inverter with series—parallel loaded can run over a wider input voltage and load ranges from no-load to full load while maintaining excellent efficiency.

#### **Key Points of Section 7.3**

- The gain of a resonant inverter becomes maximum at u = 1. The resonant inverters are normally used in applications requiring a fixed output voltage.
- The series-loaded inverter is most suitable for high-voltage, low-current applications. The parallel-loaded inverter is mostly used in low-voltage, high-current applications. The series-parallel-loaded inverter can run over a wider input voltage and load ranges from no-load to full load.

#### 7.4 PARALLEL RESONANT INVERTERS

A parallel resonant inverter is the dual of a series resonant inverter. It is supplied from a current source so that the circuit offers a high impedance to the switching current. A parallel resonant circuit is shown in Figure 7.15. Because the current is continuously controlled, this inverter gives a better short-circuit protection under fault conditions. Summing the currents through R, L, and C gives

$$C\frac{dv}{dt} + \frac{v}{R} + \frac{1}{L} \int v \, dt = I_s$$

with initial condition v(t = 0) = 0 and  $i_L(t = 0) = 0$ . This equation is similar to Eq. (7.2) if i is replaced by v, R by 1/R, L by C, C by L, and  $V_s$  by  $I_s$ . Using Eq. (7.5), the voltage v is given by

$$v = \frac{I_s}{\omega_r C} e^{-\alpha t} \sin \omega_r t \tag{7.39}$$

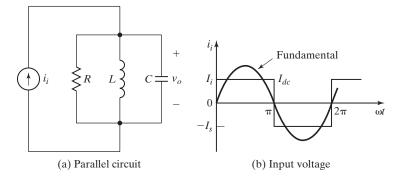

FIGURE 7.15

Parallel resonant circuit.

where  $\alpha = 1/2RC$ . The damped-resonant frequency  $\omega_r$  is given by

$$\omega_r = \left(\frac{1}{LC} - \frac{1}{4R^2C^2}\right)^{1/2} \tag{7.40}$$

Using Eq. (7.7), the voltage v in Eq. (7.39) becomes maximum at  $t_m$  given by

$$t_m = \frac{1}{\omega_r} \tan^{-1} \frac{\omega_r}{\alpha} \tag{7.41}$$

which can be approximated to  $\pi/\omega_r$ . The input impedance is given by

$$Z(j\omega) = \frac{V_o}{I_i}(j\omega) = R \frac{1}{1 + jR/\omega L + j\omega CR}$$

where  $I_i$  is the rms ac input current, and  $I_i = 4I_s/\sqrt{2}\pi$ . The quality factor  $Q_p$  is

$$Q_p = \omega_0 CR = \frac{R}{\omega_0 L} = R\sqrt{\frac{C}{L}} = 2\delta \tag{7.42}$$

when  $\delta$  is the damping factor and  $\delta = \alpha/\omega_0 = (R/2)\sqrt{C/L}$ . Substituting L, C, and R in terms of  $Q_p$  and  $\omega_0$ , we get

$$Z(j\omega) = \frac{V_o}{I_i}(j\omega) = \frac{1}{1 + jQ_p(\omega/\omega_0 - \omega_0/\omega)} = \frac{1}{1 + jQ_p(u - 1/u)}$$

where  $u = \omega/\omega_o$ . The magnitude of  $Z(j\omega)$  can be found from

$$|Z(j\omega)| = \frac{1}{[1 + Q_p^2(u - 1/u)^2]^{1/2}}$$
 (7.43)

which is identical to the voltage gain  $|G(j\omega)|$  in Eq. (7.35). The magnitude gain plot is shown in Figure 7.12. A parallel resonant inverter is shown in Figure 7.16a. Inductor

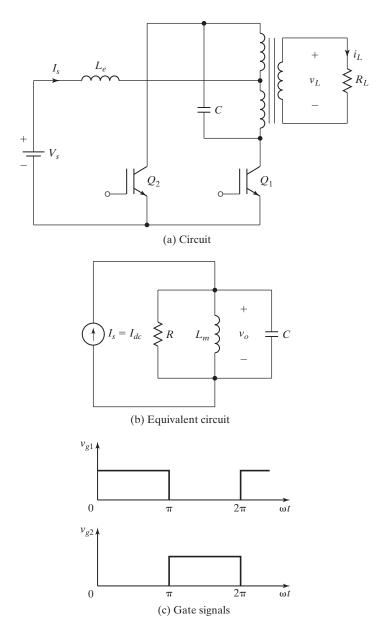

FIGURE 7.16
Parallel resonant inverter.

 $L_e$  acts as a current source and capacitor C is the resonating element.  $L_m$  is the mutual inductance of the transformer and acts as the resonating inductor. A constant current is switched alternatively into the resonant circuit by transistors  $Q_1$  and  $Q_2$ . The gating signals are shown in Figure 7.16c. Referring the load resistance  $R_L$  into the primary

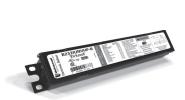

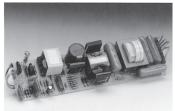

FIGURE 7.17
Practical resonant inverter. (Courtesy of Universal Lighting Technologies.)

side and neglecting the leakage inductances of the transformer, the equivalent circuit is shown in Figure 7.16b. A practical resonant inverter that supplies a fluorescent lamp is shown in Figure 7.17.

# Example 7.8 Finding the Values of *L* and *C* for a Parallel Resonant Inverter to Yield Specific Output Power

The parallel resonant inverter of Figure 7.16a delivers a load power of  $P_L = 1 \,\mathrm{kW}$  at a peak sinusoidal load voltage of  $V_p = 170 \,\mathrm{V}$  and at resonance. The load resistance is  $R = 10 \,\Omega$ . The resonant frequency is  $f_0 = 20 \,\mathrm{kHz}$ . Determine (a) the dc supply input current  $I_s$ , (b) the quality factor  $Q_p$  if it is required to reduce the load power to 250 W by frequency control so that u = 1.25, (c) the inductor L, and (d) the capacitor C.

#### Solution

**a.** Because at resonance u=1 and  $|Z(j\omega)|_{\max}=1$ , the peak fundamental load current is  $I_p=4I_s/\pi$ .

$$P_L = \frac{I_p^2 R}{2} = \frac{4^2 I_s^2 R}{2\pi^2}$$
 or  $1000 = \frac{4^2 I_s^2 10}{2\pi^2}$ 

which gives  $I_s = 11.1 \,\mathrm{A}$ .

- **b.** To reduce the load power by (1000/250 =) 4, the impedance must be reduced by 2 at u = 1.25. That is, from Eq. (7.43), we get  $1 + Q_p^2(u 1/u)^2 = 2^2$ , which gives  $Q_p = 3.85$ .
- **c.**  $Q_p$  is defined by  $Q_p = \omega_0 CR$  or  $3.85 = 2\pi \times 20\,\mathrm{kHz} \times C \times 10$ , which gives  $C = 3.06\,\mathrm{\mu F}$ .
- **d.**  $f_o = 1/2\pi\sqrt{LC}$  or  $20 \, \text{kHz} = 1/[2\pi\sqrt{(3.06\,\mu\text{F} \times L)}]$ , which gives  $L = 20.67\,\mu\text{H}$ .

### **Key Points of Section 7.4**

• A parallel resonant inverter is a dual of a series resonant inverter. A constant current is switched alternately into the resonant circuit and the load current becomes almost independent of the load impedance variations.

#### 7.5 VOLTAGE CONTROL OF RESONANT INVERTERS

The quasi-resonant inverters (QRIs) [3] are normally used for output voltage control. QRIs can be considered as a hybrid of resonant and PWM converters. The underlying principle is to replace the power switch in PWM converters with the resonant switch. The switch current or voltage waveforms are forced to oscillate in a quasi-sinusoidal manner. A large family of conventional converter circuits can be transformed into their resonant converter counterparts [4].

A bridge topology, as shown in Figure 7.18a, can be applied to achieve the output voltage control. The switching frequency  $f_s$  is kept constant at the resonant frequency  $f_o$ . By switching two devices simultaneously a *quasi-square wave*, as shown in Figure 7.18b, can be obtained. The rms fundamental input voltage is given by

$$V_i = \frac{4V_S}{\sqrt{2}\pi} \cos \alpha \tag{7.44}$$

where  $\alpha$  is the control angle. By varying  $\alpha$  from 0 to  $\pi/2$  at a constant frequency, the voltage  $V_i$  can be controlled from  $4V_s/(\pi\sqrt{2})$  to 0.

The bridge topology in Figure 7.19a can control the output voltage. The switching frequency  $f_s$  is kept constant at the resonant frequency  $f_o$ . By switching two devices

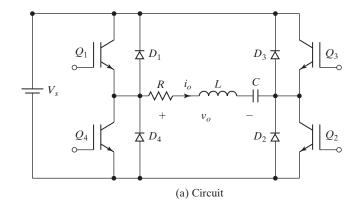

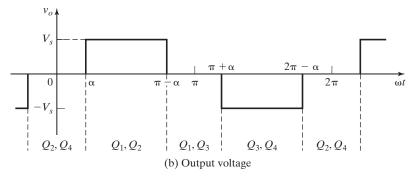

FIGURE 7.18

Quasi-square voltage control for series resonant inverter.

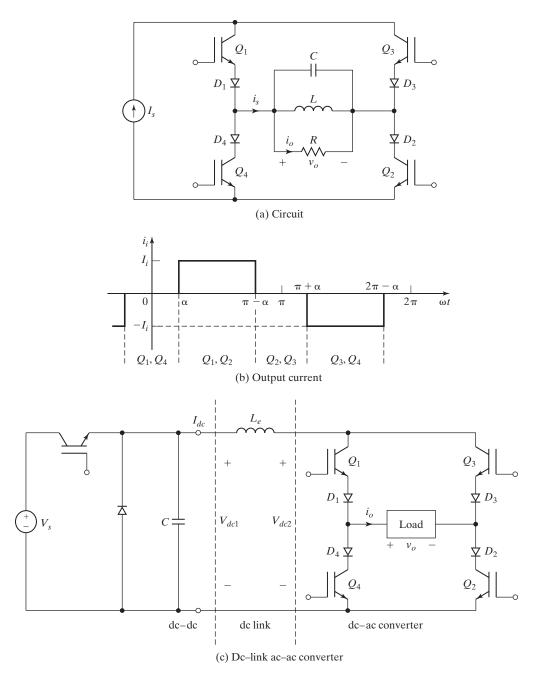

FIGURE 7.19

Quasi-square current control for parallel resonant inverter.

simultaneously a *quasi-square wave* as shown in Figure 7.19b can be obtained. The rms fundamental input current is given by

$$I_i = \frac{4I_s}{\sqrt{2}\pi} \cos \alpha \tag{7.45}$$

By varying  $\alpha$  from 0 to  $\pi/2$  at a constant frequency, the current  $I_i$  can be controlled from  $4I_s/(\sqrt{2}\pi)$  to 0.

This concept can be extended to high-voltage dc (HVDC) applications in which the ac voltage is converted to the dc voltage and then converted back to ac. The transmission is normally done at a constant dc current  $I_{\rm dc}$ . A single-phase version is shown in Figure 7.19c.

#### 7.6 CLASS E RESONANT INVERTER

A class E resonant inverter uses only one transistor and has low-switching losses, yielding a high efficiency of more than 95%. The circuit is shown in Figure 7.20a. It is normally used for low-power applications requiring less than 100 W, particularly in high-frequency electronic lamp ballasts. The switching device has to withstand a high voltage. This inverter is normally used for fixed output voltage. However, the output voltage can be varied by varying the switching frequency. The circuit operation can be divided into two modes: mode 1 and mode 2.

**Mode 1.** During this mode, the transistor  $Q_1$  is turned on. The equivalent circuit is shown in Figure 7.20b. The switch current  $i_T$  consists of source current  $i_s$  and load current  $i_o$ . To obtain an almost sinusoidal output current, the values of L and C are chosen to have a high-quality factor,  $Q \ge 7$ , and a low-damping ratio, usually  $\delta \le 0.072$ . The switch is turned off at zero voltage. When the switch is turned off, its current is immediately diverted through capacitor  $C_o$ .

**Mode 2.** During this mode, transistor  $Q_1$  is turned off. The equivalent circuit is shown in Figure 7.20b. The capacitor current  $i_c$  becomes the sum of  $i_s$  and  $i_o$ . The switch voltage rises from zero to a maximum value and falls to zero again. When the switch voltage falls to zero,  $i_c = C_e dv_T/dt$  normally is negative. Thus, the switch voltage would tend to be negative. To limit this negative voltage, an antiparallel diode, as shown in Figure 7.20a by dashed lines, is connected. If the switch is a MOSFET, its negative voltage is limited by its built-in diode to a diode drop.

**Mode 3.** This mode exists only if the switch voltage falls to zero with a finite negative slope. The equivalent circuit is similar to that for mode 1, except for the initial conditions. The load current falls to zero at the end of mode 3. However, if the circuit parameters are such that the switch voltage falls to zero with a zero slope, there is no need for a diode and this mode would not exist. That is,  $v_T = 0$ , and  $dv_T/dt = 0$ . The optimum parameters that usually satisfy these conditions and give the maximum efficiency are given by [5, 6]:

$$L_e = 0.4001R/\omega_s$$
 
$$C_e = \frac{2.165}{R\omega_s}$$
 
$$\omega_s L - \frac{1}{\omega_s C} = 0.3533R$$

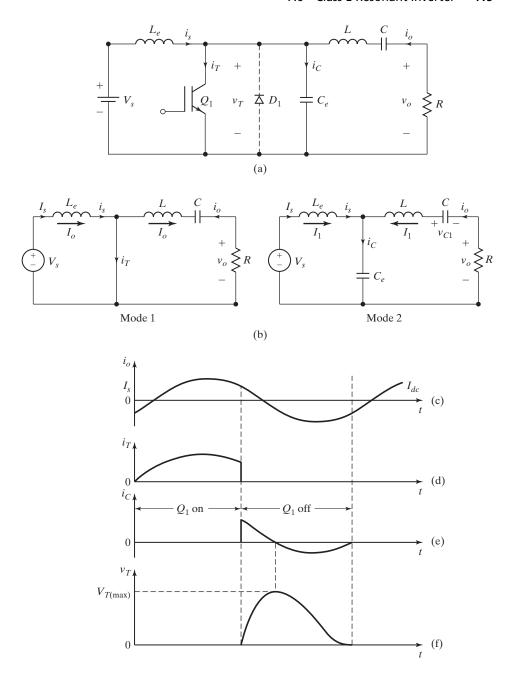

FIGURE 7.20

Class E resonant inverter. (a) Circuit, (b) Equivalent circuits, (c) Output current, (d) Transistor current, (e) Capacitor current, and (f) Transistor voltage.

where  $\omega_s$  is the switching frequency. The duty cycle is  $k = t_{\rm on}/T_s = 30.4\%$ . The waveforms of the output current, switch current, and switch voltage are shown in Figure 7.20c–f.

# Example 7.9 Finding the Optimum Values of C's and L's for a Class E Inverter

The class E inverter of Figure 7.20a operates at resonance and has  $V_s = 12\,\mathrm{V}$  and  $R = 10\,\Omega$ . The switching frequency is  $f_s = 25\,\mathrm{kHz}$ . (a) Determine the optimum values of L, C,  $C_e$ , and  $L_e$ . (b) Use PSpice to plot the output voltage  $v_o$  and the switch voltage  $v_T$  for k = 0.304. Assume that O = 7.

#### Solution

$$V_s = 12 \text{ V}, R = 10 \Omega, \text{ and } \omega_s = 2\pi f_s = 2\pi \times 25 \text{ kHz} = 157.1 \text{ krad/s}.$$

a

$$L_e = \frac{0.4001R}{\omega_s} = 0.4001 \times \frac{10}{157.1 \,\text{krad/s}} = 25.47 \,\mu\text{H}$$

$$C_e = \frac{2.165}{R\omega_s} = \frac{2.165}{10 \times 157.1 \,\text{krad/s}} = 1.38 \,\mu\text{F}$$

$$L = \frac{QR}{\omega_s} = \frac{7 \times 10}{157.1 \,\text{krad/s}} = 445.63 \,\mu\text{H}$$

 $\omega_s L - 1/\omega_s C = 0.3533R$  or  $7 \times 10 - 1/\omega_s C = 0.3533 \times 10$ , which gives  $C = 0.0958 \,\mu\text{F}$ . The damping factor is

$$\delta = (R/2)\sqrt{C/L} = (10/2)\sqrt{0.0958/445.63} = 0.0733$$

which is very small, and the output current should essentially be sinusoidal. The resonant frequency is

$$f_0 = \frac{1}{2\pi\sqrt{LC}} = \frac{1}{2\pi\sqrt{(445.63\,\mu\text{H}\times0.0958\,\mu\text{F})}} = 24.36\,\text{kHz}$$

**b.**  $T_s = 1/f_s = 1/25 \,\mathrm{kHz} = 40 \,\mu\mathrm{s}$ , and  $t_{\rm on} = kT_s = 0.304 \times 40 = 12.24 \,\mu\mathrm{s}$ . The circuit for PSpice simulation is shown in Figure 7.21a and the control voltage in Figure 7.21b. The list of the circuit file is as follows:

| Example 7.9 |   |   | Class E Resonant Inverter                       |
|-------------|---|---|-------------------------------------------------|
| VS          | 1 | 0 | DC 12V                                          |
| VY          | 1 | 2 | DC OV , Voltage source to measure input current |
| VG          | 8 | 0 | PULSE (0V 20V 0 1NS 1NS 12.24US 40US)           |
| RB          | 8 | 7 | 250 ; Transistor base-drive resistance          |
| R           | 6 | 0 | 10                                              |
| LE          | 2 | 3 | 25.47UH                                         |
| CE          | 3 | 0 | 1.38UF                                          |
| C           | 3 | 4 | 0.0958UF                                        |
| L           | 5 | 6 | 445.63UH                                        |
|             |   |   |                                                 |

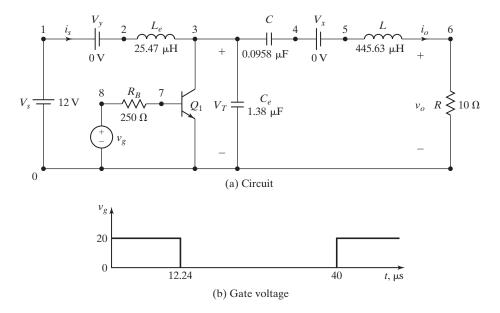

FIGURE 7.21
Class E resonant inverter for PSpice simulation.

```
VX
                       OV ; Voltage source to measure load current of L2
                      MODQ1
                                                ; BJT switch
.MODEL MODQ1 NPN (IS=6.734F BF=416.4 ISE=6.734F BR=.7371
                  MJC=.3085 VJC=.75 CJE=4.493P MJE=.2593 VJE=.75
     CJE=3.638P
     TR=239.5N
                  TF=301.2P)
                                          ; Transistor model parameters
        2US
               300US
                        180US
                                1US UIC
                                              ; Transient analysis
.TRAN
. PROBE
                                              ; Graphics postprocessor
.OPTIONS ABSTOL = 1.00N RELTOL = 0.01 VNTOL = 0.1 ITL5=20000 ; convergence
.END
```

The PSpice plots are shown in Figure 7.22, where V(3) = switch voltage and V(6) = output voltage. Using the PSpice cursor in Figure 7.22 gives  $V_{o(\rm pp)}$  = 29.18 V,  $V_{T(\rm peak)}$  = 31.481 V, and the output frequency  $f_o$  = 1/(2 × 19.656  $\mu$ ) = 25.44 kHz (expected 24.36 kHz).

### **Key Points of Section 7.6**

• A class E inverter that requires only one switching device is suitable for low-power applications requiring less than 100 W. It is normally used for fixed output voltage.

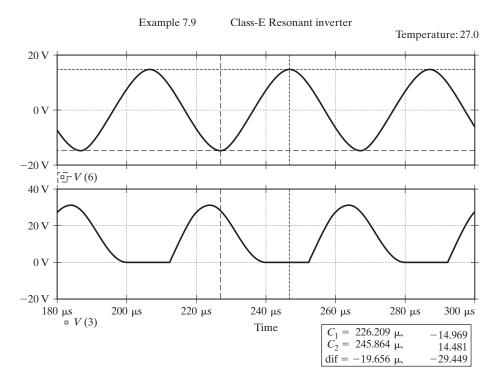

FIGURE 7.22 PSpice plots for Example 7.9.

#### 7.7 CLASS E RESONANT RECTIFIER

Because ac-dc converters generally consist of a dc-ac resonant inverter and dc-ac rectifier, a high-frequency diode rectifier suffers from disadvantages such as conduction and switching losses, parasitic oscillations, and high harmonic content of the input current. A class E resonant rectifier [7], as shown in Figure 7.23a, overcomes these limitations. It uses the principle of zero-voltage switching of the diode. That is, the diode turns off at zero voltage. The diode junction capacitance  $C_j$  is included in the resonant capacitance C and therefore does not adversely affect the circuit operation. The circuit operation can be divided into two modes: mode 1 and mode 2. Let us assume that filter capacitance  $C_f$  is sufficiently large so that the dc output voltage  $V_o$  is constant. Let the input voltage  $v_s = V_m \sin \omega t$ .

**Mode 1.** During this mode, the diode is off. The equivalent circuit is shown in Figure 7.23b. The values of L and C are such that  $\omega L = 1/\omega C$  at the operating frequency f. The voltage appearing across L and C is  $v_{(LC)} = V_s \sin \omega t - V_o$ .

**Mode 2.** During this mode, the diode is on. The equivalent circuit is shown in Figure 7.23b. The voltage appearing across L is  $v_L = V_s \sin \omega t - V_o$ .

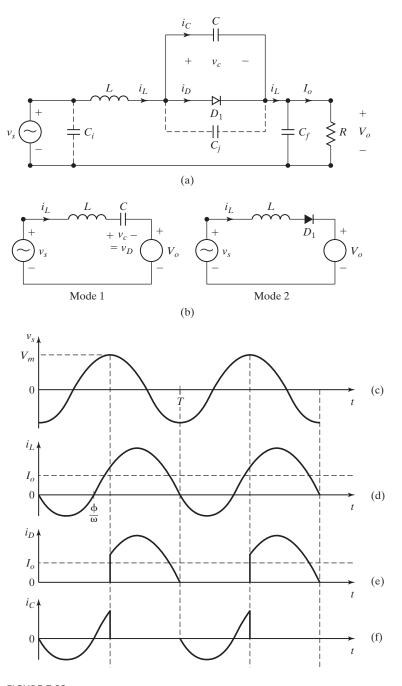

FIGURE 7.23

Class E resonant rectifier. (a) Circuit, (b) Equivalent circuits, (c) Input voltage, (d) Inductor current, (e) Diode current, and (f) Capacitor current.

When the diode current  $i_D$ , which is the same as the inductor current  $i_L$ , reaches zero, the diode turns off. At turn-off,  $i_D = i_L = 0$  and  $v_D = v_C = 0$ . That is,  $i_c = C dv_c/dt = 0$ , which gives  $dv_c/dt = 0$ . Therefore, the diode voltage is zero at turn-off, thereby reducing the switching losses. The inductor current can be expressed approximately by

$$i_L = I_m \sin(\omega t - \phi) - I_o \tag{7.46}$$

where  $I_m = V_m/R$  and  $I_o = V_o/R$ . When the diode is on, the phase shift  $\phi$  is 90°. When the diode is off, it is 0°, provided that  $\omega L = 1/\omega C$ . Therefore,  $\phi$  has a value between 0° and 90°, and its value depends on the load resistance R. The peak-to-peak current is  $2V_m/R$ . The input current has a dc component  $I_o$  and a phase delay  $\phi$  as shown in Figure 7.23d. To improve the input power factor, an input capacitor, as shown in Figure 7.23a by dashed lines, is normally connected.

# Example 7.10 Finding the Values of L's and C's for a Class E Rectifier

The class E rectifier of Figure 7.23a supplies a load power of  $P_L = 400 \,\mathrm{mW}$  at  $V_o = 4 \,\mathrm{V}$ . The peak supply voltage is  $V_m = 10 \,\mathrm{V}$ . The supply frequency is  $f = 250 \,\mathrm{kHz}$ . The peak-to-peak ripple on the dc output voltage is  $\Delta V_o = 40 \,\mathrm{mV}$ . (a) Determine the values of L, C, and  $C_f$ , and (b) the rms and dc currents of L and C. (c) Use PSpice to plot the output voltage  $v_o$  and the inductor current  $i_L$ .

#### Solution

 $V_m = 10 \text{ V}, V_o = 4 \text{ V}, \Delta V_o = 40 \text{ mV} \text{ and } f = 250 \text{ kHz}.$ 

**a.** Choose a suitable value of C. Let  $C=10\,\mathrm{nF}$ . Let the resonant frequency be  $f_o=f=250\,\mathrm{kHz}$ .  $250\,\mathrm{kHz}=f_o=1/[2\pi\sqrt{(L\times10\,\mathrm{nF})}]$ , which gives  $L=40.5\,\mathrm{\mu H}$ .  $P_L=V_o^2/R$  or  $400\,\mathrm{mW}=4^2/R$ , which gives  $R=40\,\Omega$ .  $I_o=V_o/R=4/40=100\,\mathrm{mA}$ . The value of capacitance  $C_f$  is given by

$$C_f = \frac{I_o}{2f \Delta V_o} = \frac{100 \,\text{mA}}{2 \times 250 \,\text{kHz} \times 40 \,\text{mV}} = 5 \,\mu\text{F}$$

**b.**  $I_m = V_m/R = 10/40 = 250 \,\mathrm{mA}$ . The rms inductor current  $I_L$  is

$$I_{L(\text{rms})} = \sqrt{100^2 + \frac{250^2}{2}} = 203.1 \,\text{mA}$$
  
 $I_{L(\text{dc})} = 100 \,\text{mA}$ 

The rms current of the capacitor C is

$$I_{C(\text{rms})} = \frac{250}{\sqrt{2}} = 176.78 \text{ mA}$$
 $I_{C(\text{dc})} = 0$ 

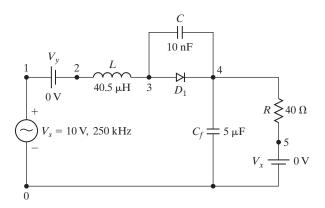

FIGURE 7.24

Class E resonant rectifier for PSpice simulation.

c.  $T = 1/f = 1/250 \,\text{kHz} = 4 \,\mu\text{s}$ . The circuit for PSpice simulation is shown in Figure 7.24. The list of the circuit file is as follows:

```
Example 7.10 Class E Resonant Rectifier
                             250KHZ)
VS
              SIN (0
                       10V
VY
         2
                           ; Voltage source to measure input current
R
     4
         5
              40
L
     2
         3
              40.5UH
C
     3
         4
              10NF
CF
     4
         0
              5UF
VX
     5
              DC
                           ; Voltage source to measure current through R
     3
              DMOD
                                                ; Rectifier diode
.MODEL DMOD D
                                                ; Diode default parameters
.TRAN 0.1US 1220US 1200US 0.1US UIC
                                                ; Transient analysis
. PROBE
                                                ; Graphics postprocessor
.OPTIONS ABSTOL = 1.00N RETOL1 = 0.01 VNTOL = 0.1 ITL5=40000 ; convergence
.END
```

The PSpice plot is shown in Figure 7.25, where I(L) = inductor current and V(4) = output voltage. Using the PSpice cursor in Figure 7.25 gives  $V_o$  = 3.98 V,  $\Delta V_o$  = 63.04 mV, and  $i_{L(pp)}$  = 489.36 mA.

### **Key Points of Section 7.7**

• A class E rectifier uses only one diode that is turned off at zero voltage. The diode conduction loss is reduced and the input current harmonic is low.

422

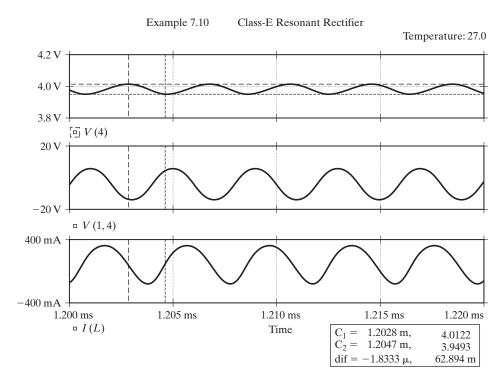

FIGURE 7.25 PSpice plots for Example 7.10.

#### 7.8 ZERO-CURRENT-SWITCHING RESONANT CONVERTERS

The switches of a zero-current-switching (ZCS) resonant converter turn on and off at zero current. The resonant circuit that consists of switch  $S_1$ , inductor L, and capacitor C is shown in Figure 7.26a. Inductor L is connected in series with a power switch  $S_1$  to achieve ZCS. It is classified by Liu et al. [8] into two types: L-type and M-type. In both types, the inductor L limits the di/dt of the switch current, and L and C constitute a series resonant circuit. When the switch current is zero, there is a current  $i = C_f dv_T/dt$  flowing through the internal capacitance  $C_j$  due to a finite slope of the switch voltage at turn-off. This current flow causes power dissipation in the switch and limits the high-switching frequency.

The switch can be implemented either in a half-wave configuration as shown in Figure 7.26b, where diode  $D_1$  allows unidirectional current flow, or in a full-wave configuration as shown in Figure 7.26c, where the switch current can flow bidirectionally. The practical devices do not turn off at zero current due to their recovery times. As a result, an amount of energy can be trapped in the inductor L of the M-type configuration, and voltage transients appear across the switch. This favors L-type configuration over the M-type one. For L-type configuration, C can be polarized electrolytic capacitance, whereas the capacitance C for the M-type configuration must be an ac capacitor.

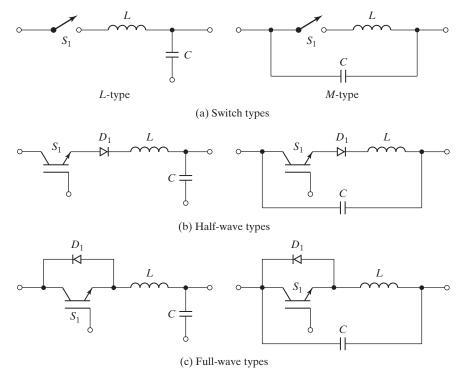

FIGURE 7.26

Switch configurations for ZCS resonant converters.

# 7.8.1 L-Type ZCS Resonant Converter

An L-type ZCS resonant converter is shown in Figure 7.27a. The circuit operation can be divided into five modes, whose equivalent circuits are shown in Figure 7.27b. We shall redefine the time origin, t = 0, at the beginning of each mode.

**Mode 1.** This mode is valid for  $0 \le t \le t_1$ . Switch  $S_1$  is turned on and diode  $D_m$  conducts. The inductor current  $i_L$ , which rises linearly, is given by

$$i_L = \frac{V_s}{L}t\tag{7.47}$$

This mode ends at time  $t = t_1$  when  $i_L(t = t_1) = I_o$ . That is,  $t_1 = I_o L/V_s$ .

**Mode 2.** This mode is valid for  $0 \le t \le t_2$ . Switch  $S_1$  remains on, but diode  $D_m$  is off. The inductor current  $i_L$  is given by

$$i_L = I_m \sin \omega_0 t + I_o \tag{7.48}$$

where  $I_m = V_s \sqrt{C/L}$  and  $\omega_0 = 1 \sqrt{LC}$ . The capacitor voltage  $v_c$  is given by

$$v_c = V_s(1 - \cos \omega_0 t)$$

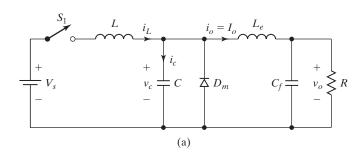

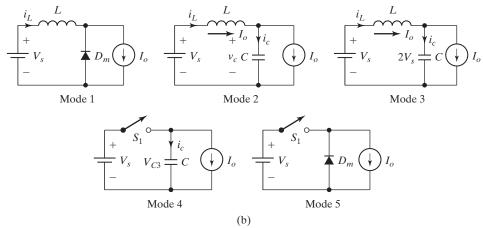

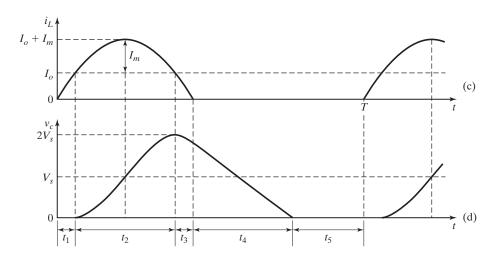

FIGURE 7.27

L-type ZCS resonant converter. (a) Circuit, (b) Equivalent circuits, (c) Inductor current, and (d) Capacitor voltage.

The peak switch current, which occurs at  $t = (\pi/2)\sqrt{LC}$ , is

$$I_p = I_m + I_o$$

The peak capacitor voltage is

$$V_{c(pk)} = 2V_s$$

This mode ends at  $t = t_2$  when  $i_L(t = t_2) = I_o$ , and  $v_c(t = t_2) = V_{c2} = 2V_s$ . Therefore,  $t_2 = \pi \sqrt{LC}$ .

**Mode 3.** This mode is valid for  $0 \le t \le t_3$ . The inductor current that falls from  $I_o$  to zero is given by

$$i_L = I_o - I_m \sin \omega_0 t \tag{7.49}$$

The capacitor voltage is given by

$$v_c = 2V_s \cos \omega_0 t \tag{7.50}$$

This mode ends at  $t = t_3$  when  $i_L(t = t_3) = 0$  and  $v_c(t = t_3) = V_{c3}$ . Thus,  $t_3 = \sqrt{LC} \sin^{-1}(1/x)$  where  $x = I_m/I_o = (V_s/I_o)\sqrt{C/L}$ .

**Mode 4.** This mode is valid for  $0 \le t \le t_4$ . The capacitor supplies the load current  $I_0$ , and its voltage is given by

$$v_c = V_{c3} - \frac{I_o}{C}t (7.51)$$

This mode ends at time  $t = t_4$  when  $v_c(t = t_4) = 0$ . Thus,  $t_4 = V_{c3}C/I_o$ .

**Mode 5.** This mode is valid for  $0 \le t \le t_5$ . When the capacitor voltage tends to be negative, the diode  $D_m$  conducts. The load current  $I_o$  flows through the diode  $D_m$ . This mode ends at time  $t = t_5$  when the switch  $S_1$  is turned on again, and the cycle is repeated. That is,  $t_5 = T - (t_1 + t_2 + t_3 + t_4)$ .

The waveforms for  $i_L$  and  $v_c$  are shown in Figure 7.27c and d. The peak switch voltage equals to the dc supply voltage  $V_s$ . Because the switch current is zero at turn-on and turn-off, the switching loss, which is the product of v and i, becomes very small. The peak resonant current  $I_m$  must be higher than the load current  $I_o$ , and this sets a limit on the minimum value of load resistance R. However, by placing an antiparallel diode across the switch, the output voltage can be made insensitive to load variations.

# Example 7.11 Finding the Values of *L* and *C* for a Zero-Current-Switching Inverter

The ZCS resonant converter of Figure 7.27a delivers a maximum power of  $P_L = 400 \,\mathrm{mW}$  at  $V_o = 4 \,\mathrm{V}$ . The supply voltage is  $V_s = 12 \,\mathrm{V}$ . The maximum operating frequency is  $f_{\mathrm{max}} = 50 \,\mathrm{kHz}$ . Determine the values of L and C. Assume that the intervals  $t_1$  and  $t_3$  are very small, and x = 1.5.

#### Solution

 $V_s = 12 \text{ V}$ ,  $f = f_{\text{max}} = 50 \text{ kHz}$ , and  $T = 1/50 \text{ kHz} = 20 \,\mu\text{s}$ .  $P_L = V_o I_o$  or  $400 \,\text{mW} = 4 I_o$ , which gives  $I_o = 100 \,\text{mA}$ . The maximum frequency occurs when  $t_5 = 0$ . Because  $t_1 = t_3 = t_5 = 0$ ,  $t_2 + t_4 = T$ . Substituting  $t_4 = 2 V_s C / I_m$  and using  $x = (V_s / I_o) \sqrt{C / L}$  gives

$$\pi\sqrt{LC} + \frac{2V_sC}{I_o} = T$$
 or  $\frac{\pi V_s}{xI_o}C + \frac{2V_s}{I_o}C = T$ 

which gives  $C = 0.0407 \,\mu\text{F}$ . Thus,  $L = (V_s/xI_o)^2C = 260.52 \,\mu\text{H}$ .

# 7.8.2 *M*-Type ZCS Resonant Converter

An M-type ZCS resonant converter is shown in Figure 7.28a. The circuit operation can be divided into five modes, whose equivalent circuits are shown in Figure 7.28b. We shall redefine the time origin, t = 0, at the beginning of each mode. The mode equations are similar to those of an L-type converter, except for the following.

**Mode 2.** The capacitor voltage  $v_c$  is given by

$$v_c = V_s \cos \omega_0 t \tag{7.52}$$

The peak capacitor voltage is  $V_{c(pk)} = V_s$ . At the end of this mode at  $t = t_2$ ,  $v_c(t = t_2) = V_{c2} = -V_s$ .

**Mode 3.** The capacitor voltage is given by

$$v_c = -V_s \cos \omega_0 t \tag{7.53}$$

At the end of this mode at  $t = t_3$ ,  $v_c(t = t_3) = V_{c3}$ . It should be noted that  $V_{c3}$  can have a negative value.

**Mode 4.** This mode ends at  $t = t_4$  when  $v_c(t = t_4) = V_s$ . Thus,  $t_4 = (V_s - V_{c3}) C/I_o$ . The waveforms for  $i_L$  and  $v_c$  are shown in Figure 7.28c and d.

#### **Key Points of Section 7.8**

A zero-current (ZC) switch shapes the switch current waveform during its conduction time to create a ZC condition for the switch to turn-off.

#### 7.9 ZERO-VOLTAGE-SWITCHING RESONANT CONVERTERS

The switches of a ZVS resonant converter turn on and off at zero voltage [9]. The resonant circuit is shown in Figure 7.29a. The capacitor C is connected in parallel with the switch  $S_1$  to achieve ZVS. The internal switch capacitance  $C_j$  is added with the capacitor C, and it affects the resonant frequency only, thereby contributing no power dissipation in the switch. If the switch is implemented with a transistor  $Q_1$  and an antiparallel diode  $D_1$ , as shown in Figure 7.29b, the voltage across C is clamped by  $D_1$ , and the switch is operated in a half-wave configuration. If the diode  $D_1$  is connected in series with  $Q_1$ , as shown in Figure 7.29c, the voltage across C can oscillate freely, and the switch is operated in a full-wave configuration. A ZVS resonant converter

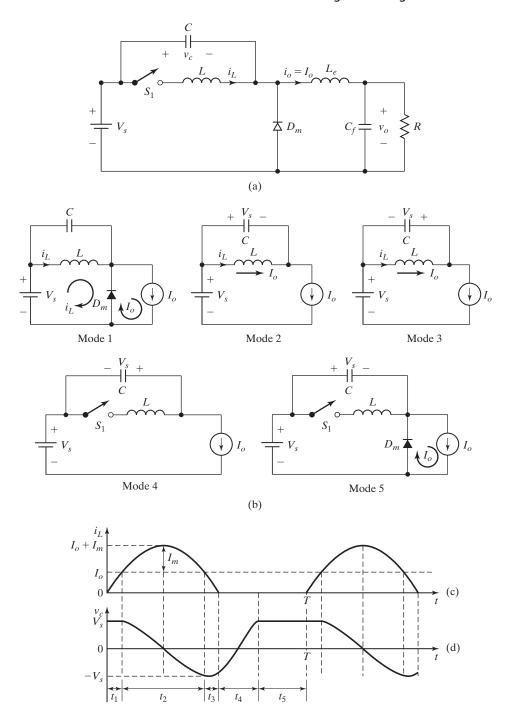

FIGURE 7.28

M-type ZCS resonant converter. (a) Circuit, (b) Equivalent circuits, (c) Inductor current, and (d) Capacitor voltage.

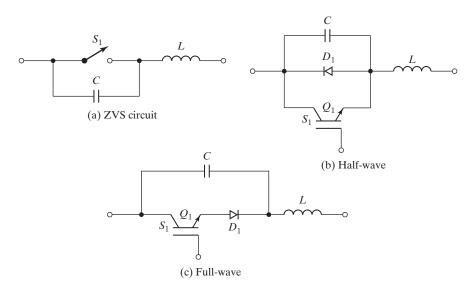

FIGURE 7.29
Switch configurations for ZVS resonant converters.

is shown in Figure 7.30a. A ZVS resonant converter is the dual of the ZCS resonant converter in Figure 7.28a. Equations for the M-type ZCS resonant converter can be applied if  $i_L$  is replaced by  $v_c$  and vice versa, L by C and vice versa, and  $V_s$  by  $I_o$  and vice versa. The circuit operation can be divided into five modes whose equivalent circuits are shown in Figure 7.30b. We shall redefine the time origin, t = 0, at the beginning of each mode.

**Mode 1.** This mode is valid for  $0 \le t \le t_1$ . Both switch  $S_1$  and diode  $D_m$  are off. Capacitor C charges at a constant rate of load current  $I_o$ . The capacitor voltage  $v_c$ , which rises, is given by

$$v_c = \frac{I_o}{C}t\tag{7.54}$$

This mode ends at time  $t = t_1$  when  $v_c(t = t_1) = V_s$ . That is,  $t_1 = V_s C/I_o$ .

**Mode 2.** This mode is valid for  $0 \le t \le t_2$ . The switch  $S_1$  is still off, but diode  $D_m$  turns on. The capacitor voltage  $v_c$  is given by

$$v_c = V_m \sin \omega_0 t + V_s \tag{7.55}$$

where  $V_m = I_o \sqrt{L/C}$ . The peak switch voltage, which occurs at  $t = (\pi/2) \sqrt{LC}$ , is

$$V_{T(pk)} = V_{c(pk)} = I_o \sqrt{\frac{L}{C}} + V_s$$
 (7.56)

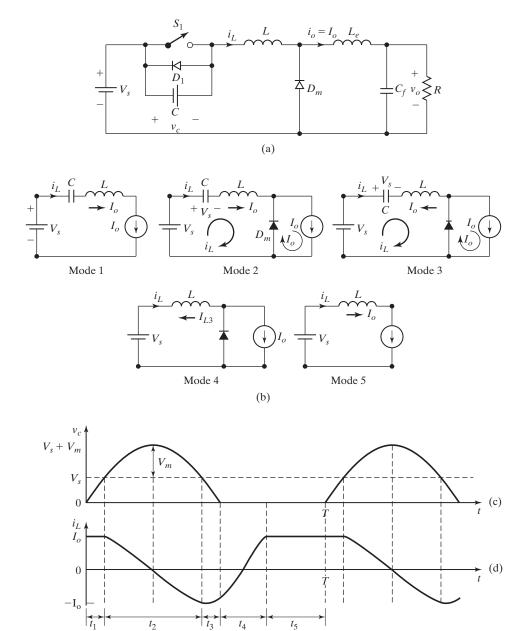

FIGURE 7.30

ZVS resonant converter. (a) Circuit, (b) Equivalent circuits, (c), Capacitor voltage, and (d) Inductor current.

The inductor current  $i_L$  is given by

$$i_L = I_o \cos \omega_0 t \tag{7.57}$$

This mode ends at  $t = t_2$  when  $v_c(t = t_2) = V_s$ , and  $i_L(t = t_2) = -I_o$ . Therefore,  $t_2 = \pi \sqrt{LC}$ .

**Mode 3.** This mode is valid for  $0 \le t \le t_3$ . The capacitor voltage that falls from  $V_s$  to zero is given by

$$v_c = V_s - V_m \sin \omega_0 t \tag{7.58}$$

The inductor current  $i_L$  is given by

$$i_L = -I_o \cos \omega_0 t \tag{7.59}$$

This mode ends at  $t = t_3$  when  $v_c(t = t_3) = 0$ , and  $i_L(t = t_3) = I_{L3}$ . Thus,

$$t_3 = \sqrt{LC} \sin^{-1} x$$

where  $x = V_s/V_m = (V_s/I_o) \sqrt{C/L}$ .

**Mode 4.** This mode is valid for  $0 \le t \le t_4$ . Switch  $S_1$  is turned on, and diode  $D_m$  remains on. The inductor current, which rises linearly from  $I_{L3}$  to  $I_0$  is given by

$$i_L = I_{L3} + \frac{V_s}{L}t (7.60)$$

This mode ends at time  $t = t_4$  when  $i_L(t = t_4) = 0$ . Thus,  $t_4 = (I_o - I_{L3}) (L/V_s)$ . Note that  $I_{L3}$  is a negative value.

**Mode 5.** This mode is valid for  $0 \le t \le t_5$ . Switch  $S_1$  is on, but  $D_m$  is off. The load current  $I_o$  flows through the switch. This mode ends at time  $t = t_5$ , when switch  $S_1$  is turned off again and the cycle is repeated. That is,  $t_5 = T - (t_1 + t_2 + t_3 + t_4)$ .

The waveforms for  $i_L$  and  $v_c$  are shown in Figure 7.30c and d. Equation (7.56) shows that the peak switch voltage  $V_{T(\mathrm{pk})}$  is dependent on the load current  $I_o$ . Therefore, a wide variation in the load current results in a wide variation of the switch voltage. For this reason, the ZVS converters are used only for constant-load applications. The switch must be turned on only at zero voltage. Otherwise, the energy stored in C can be dissipated in the switch. To avoid this situation, the antiparallel diode  $D_1$  must conduct before turning on the switch.

#### **Key Points of Section 7.9**

 A ZVS shapes the switch voltage waveform during the off time to create a zerovoltage condition for the switch to turn on.

#### 7.10 COMPARISONS BETWEEN ZCS AND ZVS RESONANT CONVERTERS

ZCS converters can eliminate the switching losses at turn-off and reduce the switching losses at turn-on. Because a relatively large capacitor is connected across the diode  $D_m$ , the inverter operation becomes insensitive to the diode's junction capacitance. When power MOSFETs are used for ZCS, the energy stored in the device's capacitance is

dissipated during turn-on. This capacitive turn-on loss is proportional to the switching frequency. During turn-on, a high rate of change of voltage may appear in the gate drive circuit due to the coupling through the Miller capacitor, thus increasing switching loss and noise. Another limitation is that the switches are under high-current stress, resulting in higher conduction loss. It should, however, be noted that ZCS is particularly effective in reducing switching loss for power devices (such as IGBTs) with large tail current in the turn-off process.

By the nature of the resonant tank and ZCS, the peak switch current is much higher than that in a square wave. In addition, a high voltage becomes established across the switch in the off-state after the resonant oscillation. When the switch is turned on again, the energy stored in the output capacitor becomes discharged through the switch, causing a significant power loss at high frequencies and high voltages. This switching loss can be reduced by using ZVS.

ZVS eliminates the capacitive turn-on loss. It is suitable for high-frequency operation. Without any voltage clamping, the switches may be subjected to excessive voltage stress, which is proportional to the load.

For both ZCS and ZVS, the output voltage control can be achieved by varying the frequency. ZCS operates with a constant on-time control, whereas ZVS operates with a constant off-time control.

# 7.11 TWO-QUADRANT ZVS RESONANT CONVERTERS

The ZVS concept can be extended to a two-quadrant converter, as shown in Figure 7.31a, where the capacitors  $C_+ = C_- = C/2$ . The inductor L has such a value, so that it forms a resonant circuit. The resonant frequency is  $f_o = 1/(2\pi\sqrt{LC})$ , and it is much larger than the switching frequency  $f_s$ . Assuming the input-side filter capacitance  $C_e$  to be large, the load is replaced by a dc voltage  $V_{\rm dc}$ , as shown in Figure 7.31b. The circuit operations can be divided into six modes. The equivalent circuits for various modes are shown in Figure 7.31e.

**Mode 1.** Switch  $S_+$  is on. Assuming an initial current of  $I_{L0} = 0$ , the inductor current  $i_L$  is given by

$$i_L = \frac{V_s}{L}t\tag{7.61}$$

This mode ends when the voltage on capacitor  $C_+$  is zero and  $S_+$  is turned off. The voltage on  $C_-$  is  $V_s$ .

**Mode 2.** Switches  $S_+$  and  $S_-$  are both off. This mode begins with  $C_+$  having zero voltage and  $C_-$  having  $V_s$ . The equivalent of this mode can be simplified to a resonant circuit of C and L with an initial inductor current  $I_{L1}$ . Current  $i_L$  can be approximately represented by

$$i_L = (V_s - V_{dc}) \sqrt{\frac{L}{C}} \sin \omega_0 t + I_{L1}$$
 (7.62)

FIGURE 7.31

Mode 4

Two-quadrant ZVS resonant converter. (a) Circuit, (b) Simplified circuits, (c) Output load voltage, (d) Load inductor current, and (e) Equivalent circuits.

(e)

Mode 5

Mode 6

Mode 5

The voltage  $v_o$  can be approximated to fall linearly from  $V_s$  to 0. That is,

$$v_o = V_s - \frac{V_s C}{I_{L1}} t (7.63)$$

This mode ends when  $v_o$  becomes zero and diode  $D_-$  turns on.

**Mode 3.** Diode  $D_-$  is turned on. Current  $i_L$  falls linearly from  $I_{L2} (= I_{L1})$  to 0.

**Mode 4.** Switch  $S_{-}$  is turned on when  $i_{L}$  and  $v_{o}$  become zero. Inductor current  $i_{L}$  continues to fall in the negative direction to  $I_{L4}$  until the switch voltage becomes zero, and  $S_{-}$  is turned off.

**Mode 5.** Switches  $S_+$  and  $S_-$  are both off. This mode begins with  $C_-$  having zero voltage and  $C_+$  having  $V_s$ , and is similar to mode 2. The voltage  $v_o$  can be approximated to rise linearly from 0 to  $V_s$ . This mode ends when  $v_o$  tends to become more than  $V_s$  and diode  $D_1$  turns on.

**Mode 6.** Diode  $D_+$  is turned on;  $i_L$  falls linearly from  $I_{L5}$  to zero. This mode ends when  $i_L = 0$ .  $S_+$  is turned on, and the cycle is repeated.

The waveforms for  $i_L$  and  $v_o$  are shown in Figure 7.31c and d. For ZVS,  $i_L$  must flow in either direction so that a diode conducts before its switch is turned on. The output voltage can be made almost square wave by choosing the resonant frequency  $f_o$  much larger than the switching frequency. The output voltage can be regulated by frequency control. The switch voltage is clamped to only  $V_s$ . However, the switches have to carry  $i_L$ , which has high ripples and higher peak than the load current  $I_o$ . The converter can be operated under a current-regulated mode to obtain the desired waveform of  $i_L$ .

The circuit in Figure 7.31a can be extended to a single-phase half-bridge inverter as shown in Figure 7.32. A three-phase version is shown in Figure 7.33a, where the load inductance L constitutes the resonant circuit. One arm of a three-phase circuit in which a separate resonant inductor [10] is used is shown in Figure 7.33b.

#### 7.12 RESONANT DC-LINK INVERTERS

In resonant dc-link inverters, a resonant circuit is connected between the dc input voltage and the PWM inverter, so that the input voltage to the inverter oscillates between zero and a value slightly greater than twice the dc input voltage. The resonant link, which is similar to the class E inverter in Figure 7.20a is shown in Figure 7.34a, where

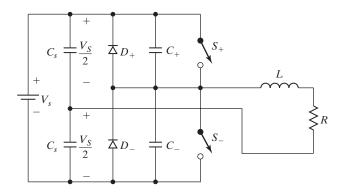

FIGURE 7.32 Single-phase ZVS resonant inverter.

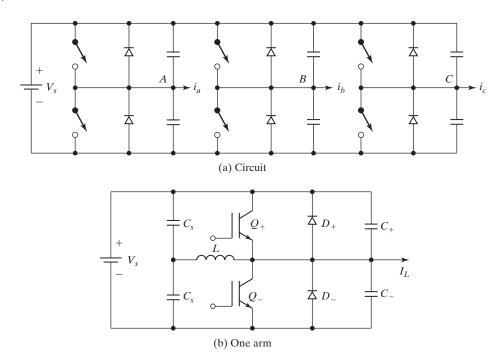

FIGURE 7.33
Three-phase ZVS resonant inverter.

 $I_o$  is the current drawn by the inverter. Assuming a lossless circuit and R=0, the link voltage is

$$v_c = V_s(1 - \cos \omega_0 t) \tag{7.64}$$

and the inductor current  $i_L$  is

$$i_L = V_s \sqrt{\frac{C}{L}} \sin \omega_0 t + I_o \tag{7.65}$$

Under lossless conditions, the oscillation continues and there is no need to turn on switch  $S_1$ . However, in practice there is power loss in R,  $i_L$  is damped sinusoidal, and  $S_1$  is turned on to bring the current to the initial level. The value of R is small and the circuit is underdamped. Under this condition,  $i_L$  and  $v_c$  can be shown [11] as

$$i_L \approx I_o + e^{\alpha t} \left[ \frac{V_s}{\omega L} \sin \omega_o t + (I_{Lo} - I_o) \cos \omega_o t \right]$$
 (7.66)

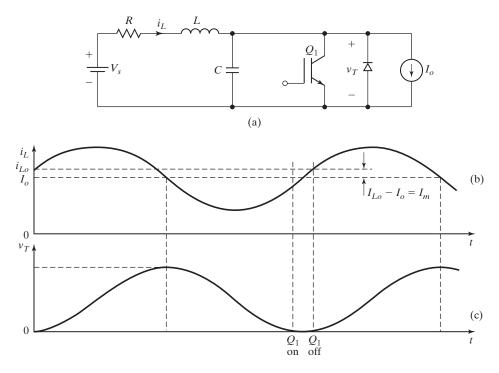

FIGURE 7.34

Resonant dc link. (a) Circuit, (b) Inductor current, and (c) Transistor voltage.

and the capacitor voltage  $v_c$  is

$$v_c \approx V_s + e^{-\alpha t} [\omega_o L (I_{Lo} - I_o) \sin \omega_o t - V_s \cos \omega_o t]$$
 (7.67)

The waveforms for  $v_c$  and  $i_L$  are shown in Figure 7.34b and c. Switch  $S_1$  is turned on when the capacitor voltage falls to zero and is turned off when the current  $i_L$  reaches the level of the initial current  $I_{Lo}$ . It can be noted that the capacitor voltage depends only on the difference  $I_m (= I_{Lo} - I_o)$  instead of the load current  $I_o$ . Thus, the control circuit should monitor  $(i_L - I_o)$  when the switch is conducting and turn off the switch when the desired value of  $I_m$  is reached.

A three-phase resonant dc-link inverter [12] is shown in Figure 7.35a. The six inverter devices are gated in such a way as to set up periodic oscillations on the dc-link *LC* circuit. The devices are turned on and off at zero-link voltages, thereby accomplishing lossless turn-on and turn-off of all devices. The waveforms for the link voltage and the inverter line-to-line voltage are shown in Figure 7.35b and c.

The dc-link resonant cycle is normally started with a fixed value of initial capacitor current. This causes the voltage across the resonant dc link to exceed  $2V_s$ ,

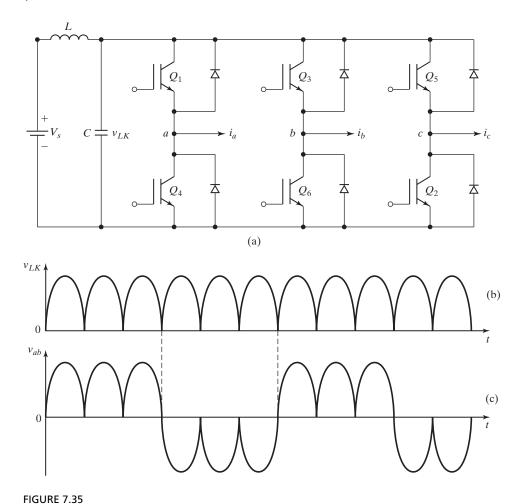

Three-phase resonant dc-link inverter. (a) DC-link inverter, (b) Tank voltage, and (c) Output voltage.

and all the inverter devices are subjected to this high-voltage stress. An active clamp [12], as shown in Figure 7.36a, can limit the link voltage shown in Figure 7.36b and c. The clamp factor k is related to the tank period  $T_k$  and resonant frequency  $\omega_0 = 1/\sqrt{LC}$  by

$$T_k \omega_0 = 2 \left[ \cos^{-1}(1-k) + \frac{\sqrt{k(2-k)}}{k-1} \right] \quad \text{for } 1 \le k \le 2$$
 (7.68)

That is, for fixed value of k,  $T_k$  can be determined for a given resonant circuit. For k = 1.5, the tank period  $T_k$  should be  $T_k = 7.65\sqrt{LC}$ .

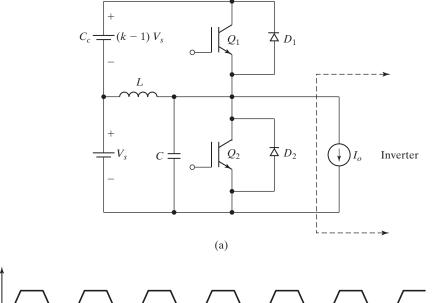

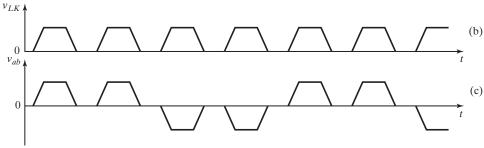

FIGURE 7.36

Active clamped resonant dc-link inverter. (a) Circuit, (b) Tank voltage, and (c) Output voltage.

#### **SUMMARY**

The resonant inverters are used in high-frequency applications requiring fixed output voltage. The maximum resonant frequency is limited by the turn-off times of thyristors or transistors. Resonant inverters allow limited regulation of the output voltage. Parallel-resonant inverters are supplied from a constant dc source and give a sinusoidal output voltage. Class E resonant inverters and rectifiers are simple and are used primarily for low-power, high-frequency applications. The ZVS and ZCS converters are becoming increasingly popular because they are turned on and off at zero current or voltage, thereby eliminating switching losses. In resonant dc-link inverters, a resonant circuit is connected between the inverter and the dc supply. The resonant voltage pulses are produced at the input of the inverter, and the inverter devices are turned on and off at zero voltages.

#### REFERENCES

- [1] A. J. Forsyth, "Review of resonant techniques in power electronic systems," *IEE Power* Engineering Journals, 1996, pp. 110-120.
- [2] R. L. Steigerwald, "A compromise of half-bridge resonance converter topologies," *IEEE* Transactions on Power Electronics, Vol. PE3, No. 2, 1988, pp. 174–182.
- [3] K. Liu, R. Oruganti, and F. C. Y. Lee, "Quasi-resonant converters: Topologies and characteristics," IEEE Transactions on Power Electronics, Vol. PE2, No. 1, 1987, pp. 62–71.
- [4] R. S. Y. Hui and H. S. Chung, *Power Electronics Handbook*, edited by M. H. Rashid. San Diego, CA: Academic Press. 2001, Chapter 15—Resonant and Soft-Switching Converter.
- [5] N. O. Sokal and A. D. Sokal, "Class E: A new class of high-efficiency tuned single-ended switching power amplifiers," *IEEE Journal of Solid-State Circuits*, Vol. 10, No. 3, 1975, pp. 168–176.
- [6] R. E. Zuliski, "A high-efficiency self-regulated class-E power inverter/converter," IEEE Transactions on Industrial Electronics, Vol. IE-33, No. 3, 1986, pp. 340–342.
- [7] M. K. Kazimierczuk and I. Jozwik, "Class-E zero-voltage switching and zero-current switching rectifiers," IEEE Transactions on Circuits and Systems, Vol. CS-37, No. 3, 1990, pp. 436-444.
- [8] F. C. Lee, "High-Frequency Quasi-Resonant and Multi-Resonant Converter Technologies," *IEEE International Conference on Industrial Electronics*, 1988, pp. 509–521.
- [9] W. A. Tabisz and F. C. Lee, "DC Analysis and Design of Zero-Voltage Switched Multi-Resonant Converters," IEEE Power Electronics Specialist Conference, 1989, pp. 243–251.
- [10] C. P. Henze, H. C. Martin, and D. W. Parsley, "Zero-Voltage Switching in High Frequency Power Converters Using Pulse-Width Modulation," IEEE Applied Power Electronics Conference, 1988, pp. 33-40.
- [11] D. M. Devan, "The resonant DC link converter: A new concept in static power conversion," IEEE Transactions on Industry Applications, Vol. IA-25, No. 2, 1989, pp. 317–325.
- [12] D. M. Devan and G. Skibinski, "Zero-switching loss inverters for high power applications," IEEE Transactions on Industry Applications, Vol. IA-25, No. 4, 1989, pp. 634-643.
- [13] M. K. Kazimierczuk and D. Czarkowski, Resonant Power Converters. New York: Wiley-IEEE Press, 2nd ed., April 2011.

# **REVIEW QUESTIONS**

- **7.1** What is the principle of series resonant inverters?
- **7.2** What is the dead zone of a resonant inverter?
- 7.3 What are the advantages and disadvantages of resonant inverters with bidirectional switches?
- 7.4 What are the advantages and disadvantages of resonant inverters with unidirectional switches?
- **7.5** What is the necessary condition for series resonant oscillation?
- **7.6** What is the purpose of coupled inductors in half-bridge resonant inverters?
- **7.7** What are the advantages of reverse-conducting thyristors in resonant inverters?
- **7.8** What is an overlap control of resonant inverters?
- **7.9** What is a nonoverlap control of inverters?
- **7.10** What are the effects of series loading in a series resonant inverter?
- **7.11** What are the effects of parallel loading in a series resonant inverter?
- **7.12** What are the effects of both series and parallel loading in a series resonant inverter?
- **7.13** What are the methods for voltage control of series resonant inverters?
- **7.14** What are the advantages of parallel resonant inverters?

- **7.15** What is the class E resonant inverter?
- **7.16** What are the advantages and limitations of class E resonant inverters?
- **7.17** What is a class E resonant rectifier?
- **7.18** What are the advantages and limitations of class E resonant rectifiers?
- **7.19** What is the principle of zero-current-switching (ZCS) resonant converters?
- **7.20** What is the principle of zero-voltage-switching (ZVS) resonant converters?
- **7.21** What are the advantages and limitations of ZCS converters?
- **7.22** What are the advantages and limitations of ZVS converters?

#### **PROBLEMS**

- 7.1 The basic series resonant inverter in Figure 7.1a has  $L_1 = L_2 = L = 40 \,\mu\text{H}$ ,  $C = 4 \,\mu\text{F}$ , and  $R = 4 \,\Omega$ . The dc input voltage,  $V_s = 220 \,\text{V}$  and the output frequency,  $f_o = 7.5 \,\text{kHz}$ . The turn-off time of transistors is  $t_{\text{off}} = 15 \,\mu\text{s}$ . Determine (a) the available (or circuit) turn-off time  $t_{\text{off}}$ , (b) the maximum permissible frequency  $f_{\text{max}}$ , (c) the peak-to-peak capacitor voltage  $V_{\text{pp}}$ , and (d) the peak load current  $I_p$ . (e) Sketch the instantaneous load current  $i_0(t)$ ; capacitor voltage  $v_c(t)$ ; and dc supply current  $I_s(t)$ . Calculate (f) the rms load current  $I_o$ ; (g) the output power  $P_o$ ; (h) the average supply current  $I_s$ ; and (i) the average, peak, and rms transistor currents.
- 7.2 The half-bridge resonant inverter in Figure 7.3 uses nonoverlapping control. The inverter frequency is  $f_0 = 8.5 \,\mathrm{kHz}$ . If  $C_1 = C_2 = C = 2 \,\mu\mathrm{F}$ ,  $L_1 = L_2 = L = 40 \,\mu\mathrm{H}$ ,  $R = 1.2 \,\Omega$ , and  $V_s = 220 \,\mathrm{V}$ , determine (a) the peak supply current  $I_{ps}$ , (b) the average transistor current  $I_A$ , and (c) the rms transistor current  $I_R$ .
- 7.3 The resonant inverter in Figure 7.7a has  $C = 5 \,\mu\text{F}$ ,  $L = 30 \,\mu\text{H}$ , R = 0, and  $V_s = 220 \,\text{V}$ . The turn-off time of transistor,  $t_{\text{off}} = 15 \,\mu\text{s}$ . The output frequency is  $f_o = 20 \,\text{kHz}$ . Determine (a) the peak supply current  $I_p$ , (b) the average transistor current  $I_A$ , (c) the rms transistor current  $I_R$ , (d) the peak-to-peak capacitor voltage  $V_{pp}$ , (e) the maximum permissible output frequency  $f_{\text{max}}$ , and (f) the average supply current  $I_s$ .
- 7.4 The half-bridge resonant inverter in Figure 7.8a is operated at frequency  $f_0 = 3.5 \,\mathrm{kHz}$  in the nonoverlap mode. If  $C_1 = C_2 = C = 2 \,\mu\mathrm{F}, L = 20 \,\mu\mathrm{H}, R = 1.5 \,\Omega$ , and  $V_s = 220 \,\mathrm{V}$ , determine (a) the peak supply current  $I_p$ , (b) the average transistor current  $I_A$ , (c) the rms transistor current  $I_R$ , (d) the rms load current  $I_o$ , and (e) the average supply current  $I_s$ .
- **7.5** Repeat Problem 7.4 with an overlapping control so that the turning on of  $Q_1$  and  $Q_2$  are advanced by 50% of the resonant frequency.
- 7.6 The full-bridge resonant inverter in Figure 7.9a is operated at a frequency of  $f_0 = 3.5 \,\mathrm{kHz}$ . If  $C = 2 \,\mu\mathrm{F}, L = 20 \,\mu\mathrm{H}, R = 1.2 \,\Omega$ , and  $V_s = 220 \,\mathrm{V}$ , determine (a) the peak supply current  $I_p$ , (b) the average transistor current  $I_A$ , (c) the rms transistor current  $I_R$ , (d) the rms load current  $I_a$ , and (e) the average supply current  $I_s$ .
- 7.7 A series resonant inverter with series-loaded delivers a load power of  $P_L = 3 \,\mathrm{kW}$  at resonance. The load resistance is  $R = 7 \,\Omega$ . The resonant frequency is  $f_0 = 30 \,\mathrm{kHz}$ . Determine (a) the dc input voltage  $V_s$ , (b) the quality factor  $Q_s$  if it is required to reduce the load power to 1500 W by frequency control so that u = 0.8, (c) the inductor L, and (d) the capacitor C.
- 7.8 A series resonant inverter with parallel-loaded delivers a load power of P<sub>L</sub> 3kW at a peak sinusoidal load voltage of V<sub>p</sub> = 330 V and at resonance. The load resistance is R = 5 Ω. The resonant frequency is f<sub>0</sub> = 25 kHz. Determine (a) the dc input voltage V<sub>s</sub>, (b) the frequency ratio u if it is required to reduce the load power to 500 W by frequency control, (c) the inductor L, and (d) the capacitor C.
- 7.9 A parallel resonant inverter delivers a load power of  $P_L = 3 \,\mathrm{kW}$  at a peak sinusoidal load voltage of  $V_p = 220 \,\mathrm{V}$  and at resonance. The load resistance is  $R = 7.5 \,\Omega$ . The resonant frequency is  $f_0 = 30 \,\mathrm{kHz}$ . Determine (a) the dc supply input current  $I_s$ , (b) the quality

- factor  $Q_p$  if it is required to reduce the load power to 1500 W by frequency control so that u = 1.25, (c) the inductor L, and (d) the capacitor C.
- **7.10** The class E inverter of Figure 7.20a operates at resonance and has  $V_s = 18\,\mathrm{V}$  and  $R = 5\,\Omega$ . The switching frequency is  $f_s = 50\,\mathrm{kHz}$ . (a) Determine the optimum values of L, C,  $C_e$ , and  $L_e$ . (b) Use PSpice to plot the output voltage  $v_o$  and the switch voltage  $v_T$  for k = 0.304. Assume that Q = 7.
- **7.11** The class E rectifier of Figure 7.23a supplies a load power of  $P_L = 1.5 \,\mathrm{W}$  at  $V_o = 5 \,\mathrm{V}$ . The peak supply voltage is  $V_m = 12 \,\mathrm{V}$ . The supply frequency is  $f = 350 \,\mathrm{kHz}$ . The peak-to-peak ripple on the output voltage is  $\Delta V_o = 20 \,\mathrm{mV}$ . (a) Determine the values of L, C, and  $C_f$ , and (b) the rms and dc currents of L and C. (c) Use PSpice to plot the output voltage  $v_o$  and the inductor current  $i_L$ .
- **7.12** The ZCS resonant converter of Figure 7.27a delivers a maximum power of  $P_L = 2.5 \,\mathrm{W}$  at  $V_o = 9 \,\mathrm{V}$ . The supply voltage is  $V_s = 15 \,\mathrm{V}$ . The maximum operating frequency is  $f_{\mathrm{max}} = 50 \,\mathrm{kHz}$ . Determine the values of L and C. Assume that the intervals  $t_1$  and  $t_3$  are very small, and  $x = I_m/I_o = 1.5$ .
- **7.13** The ZVS resonant converter of Figure 7.30a supplies a load power of  $P_L = 1\,\mathrm{W}$  at  $V_o = 5\,\mathrm{V}$ . The supply voltage is  $V_s = 15\,\mathrm{V}$ . The operating frequency is  $f = 40\,\mathrm{kHz}$ . The values of L and C are  $L = 150\,\mu\mathrm{H}$  and  $C = 0.05\,\mu\mathrm{F}$ . (a) Determine the peak switch voltage  $V_{pk}$  and current  $I_{pk}$ , and (b) the time durations of each mode.
- **7.14** For the active-clamped circuit of Figure 7.36, plot the  $f_o/f_k$  ratio for  $1 < k \le 2$ .

# **Multilevel Inverters**

# After completing this chapter, students should be able to do the following:

- List the types of multilevel inverters.
- Describe the switching technique for multilevel inverters and their types.
- Describe the principle of operation of multilevel inverters.
- List the main features of multilevel inverters and their types.
- List the advantages and disadvantages of multilevel inverters.
- Describe the control strategy to address capacitor voltage unbalancing.
- List the potential applications of multilevel inverters.

# Symbols and Their Meanings

| Symbols                   | Meaning                                                |  |  |  |  |
|---------------------------|--------------------------------------------------------|--|--|--|--|
| $I_o; I_m$                | Instantaneous and peak output voltages, respectively   |  |  |  |  |
| $V_a; V_b; V_c$           | Rms voltages of line a, b, and c, respectively         |  |  |  |  |
| $V_{an}; V_{bn}; V_{cn}$  | Rms phase voltages of phases a, b, and c, respectively |  |  |  |  |
| $V_{\mathrm{dc}}; E_m$    | Dc supply voltage and capacitor voltage, respectively  |  |  |  |  |
| m                         | Number of levels                                       |  |  |  |  |
| $V_1; V_2; V_3; V_4; V_5$ | Voltages of level 1, 2, 5, respectively                |  |  |  |  |
| $V_D$                     | Diode blocking voltage                                 |  |  |  |  |

# 8.1 INTRODUCTION

The voltage-source inverters produce an output voltage or a current with levels either 0 or  $\pm V_{\text{dc}}$ . They are known as the two-level inverter. To obtain a quality output voltage or a current waveform with a minimum amount of ripple content, they require high-switching frequency along with various pulse-width-modulation (PWM) strategies. In high-power and high-voltage applications, these two-level inverters, however, have some limitations in operating at high frequency, mainly due to switching losses and constraints of device ratings. Moreover, the semiconductor switching devices should be used in such a manner as to avoid problems associated with their series-parallel combinations that are necessary to obtain capability of handling high voltages and currents.

The multilevel inverters have drawn tremendous interest in the power industry, transportation, and renewable energy [12]. They present a new set of features that are well suited for use in reactive power compensation. It may be easier to produce a high-power, high-voltage inverter with the multilevel structure because of the way in which

# 442 Chapter 8 Multilevel Inverters

device voltage stresses are controlled in the structure. Increasing the number of voltage levels in the inverter without requiring higher ratings on individual devices can increase the power rating. The unique structure of multilevel voltage-source inverters allows them to reach high voltages with low harmonics without the use of transformers or seriesconnected synchronized-switching devices. As the number of voltage levels increases, the harmonic content of the output voltage waveform decreases significantly [1, 2]. The input is a dc and the output ideally should be a sine wave. The performance parameters of multilevel converters are similar to those of PWM inverters discussed in Chapter 6.

#### 8.2 MULTILEVEL CONCEPT

Let us consider a three-phase inverter system [4], as shown in Figure 8.1a, with a dc voltage  $V_{\rm dc}$ . Series-connected capacitors constitute the energy tank for the inverter,

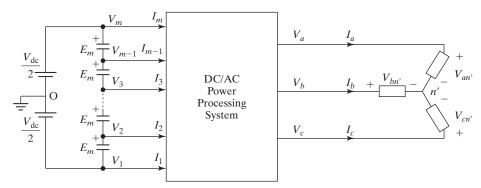

(a) Three-phase multilevel power processing system

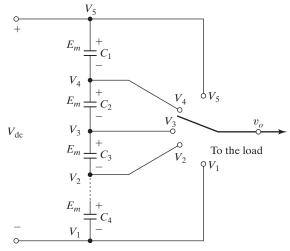

(b) Schematic of single pole of multilevel inverter by a switch

FIGURE 8.1
General topology of multilevel inverters.

providing some nodes to which the multilevel inverter can be connected. Each capacitor has the same voltage  $E_m$ , which is given by

$$E_m = \frac{V_{\rm dc}}{m - 1} \tag{8.1}$$

where m denotes the number of levels. The term level is referred to as the number of nodes to which the inverter can be accessible. An m-level inverter needs (m-1) capacitors.

Output phase voltages can be defined as voltages across output terminals of the inverter and the ground point denoted by o in Figure 8.1a. Moreover, input node voltages and currents can be referred to input terminal voltages of the inverter with reference to ground point and the corresponding currents from each node of the capacitors to the inverter, respectively. For example, input node (dc) voltages are designated by  $V_1$ ,  $V_2$ , etc., and the input node (dc) currents by  $I_1$ ,  $I_2$ , etc., as shown in Figure 8.1a.  $V_a$ ,  $V_b$ , and  $V_c$  are the root-mean-square (rms) values of the line load voltages;  $I_a$ ,  $I_b$ , and  $I_c$  are the rms values of the line load currents. Figure 8.1b shows the schematic of a pole in a multilevel inverter where  $v_o$  indicates an output phase voltage that can assume any voltage level depending on the selection of node (dc) voltage  $V_1$ ,  $V_2$ , etc. Thus, a pole in a multilevel inverter can be regarded as a single-pole, multiple-throw switch. By connecting the switch to one node at a time, one can obtain the desired output. Figure 8.2 shows the typical output voltage of a five-level inverter.

The actual realization of the switch requires bidirectional switching devices for each node. The topological structure of multilevel inverter must (1) have less switching devices as far as possible, (2) be capable of withstanding very high input voltage for high-power applications, and (3) have lower switching frequency for each switching device.

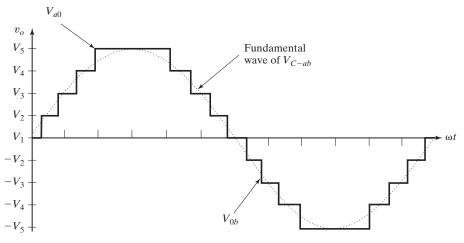

FIGURE 8.2

Typical output voltage of a five-level multilevel inverter.

#### 8.3 TYPES OF MULTILEVEL INVERTERS

The general structure of the multilevel converter is to synthesize a near sinusoidal voltage from several levels of dc voltages, typically obtained from capacitor voltage sources. As the number of levels increases, the synthesized output waveform has more steps, which produce a staircase wave that approaches a desired waveform. Also, as more steps are added to the waveform, the harmonic distortion of the output wave decreases, approaching zero as the number of levels increases. As the number of levels increases, the voltage that can be spanned by summing multiple voltage levels also increases. The output voltage during the positive half-cycle can be found from

$$v_{ao} = \sum_{n=1}^{m} E_n S F_n \tag{8.2}$$

where  $SF_n$  is the switching or control function of nth node and it takes a value of 0 or 1. Generally, the capacitor terminal voltages  $E_1, E_2, \ldots$  all have the same value  $E_m$ . Thus, the peak output voltage is  $v_{ao(\text{peak})} = (m-1)E_m = V_{\text{dc}}$ . To generate an output voltage with both positive and negative values, the circuit topology has another switch to produce the negative part  $v_{ob}$  so that  $v_{ab} = v_{ao} + v_{ob} = v_{ao} - v_{bo}$ .

The multilevel inverters can be classified into three types [5].

Diode-clamped multilevel inverter;

Flying-capacitors multilevel inverter;

Cascade multilevel inverter.

There are three types of diode-clamped multilevel inverters—basic, improved, and modified. The modified version has many advantages. The flying-capacitor type uses capacitors instead of clamping diodes and their performances are similar to those of diode-clamped inverters. The cascade-type consists of half-bridge inverters, and the quality of the output waveforms is superior to those of other types. However, each half-bridge requires a separate dc supply. Unlike the diode-clamp or flying-capacitors inverters, the cascaded inverter does not require any voltage-clamping diodes or voltage-balancing capacitors.

#### 8.4 DIODE-CLAMPED MULTILEVEL INVERTER

A diode-clamped multilevel (m-level) inverter (DCMLI) typically consists of (m-1) capacitors on the dc bus and produces m levels on the phase voltage. Figure 8.3a shows one leg and Figure 8.3b shows a full-bridge five-level diode-clamped converter. The numbering order of the switches is  $S_{a1}$ ,  $S_{a2}$ ,  $S_{a3}$ ,  $S_{a4}$ ,  $S'_{a1}$ ,  $S'_{a2}$ ,  $S'_{a3}$ , and  $S'_{a4}$ . The dc bus consists of four capacitors,  $C_1$ ,  $C_2$ ,  $C_3$ , and  $C_4$ . For a dc bus voltage  $V_{dc}$ , the voltage across each capacitor is  $V_{dc}/4$ , and each device voltage stress is limited to one capacitor voltage level  $V_{dc}/4$  through clamping diodes. An m-level inverter leg requires (m-1) capacitors, 2(m-1) switching devices, and (m-1)(m-2) clamping diodes.

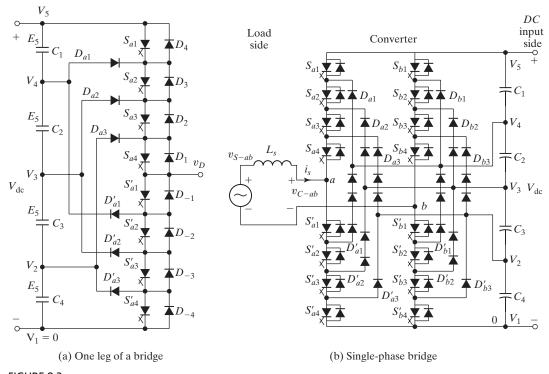

FIGURE 8.3

Diode-clamped five-level bridge multilevel inverter. [Ref. 4]

# 8.4.1 Principle of Operation

To produce a staircase-output voltage, let us consider only one leg of the five-level inverter, as shown in Figure 8.3a, as an example. A single-phase bridge with two legs is shown in Figure 8.3b. The *dc rail* 0 is the reference point of the output phase voltage. The steps to synthesize the five-level voltages are as follows:

- **1.** For an output voltage level  $v_{ao} = V_{dc}$ , turn on all upper-half switches  $S_{a1}$  through  $S_{a4}$ .
- **2.** For an output voltage level  $v_{ao} = 3V_{dc}/4$ , turn on three upper switches  $S_{a2}$  through  $S_{a4}$  and one lower switch  $S'_{a1}$ .
- **3.** For an output voltage level  $v_{ao} = V_{do}/2$ , turn on two upper switches  $S_{a3}$  through  $S_{a4}$  and two lower switches  $S'_{a1}$  and  $S'_{a2}$ .
- **4.** For an output voltage level  $v_{ao} = V_{dc}/4$ , turn on one upper switch  $S_{a4}$  and three lower switches  $S'_{a1}$  through  $S'_{a3}$ .
- **5.** For an output voltage level  $v_{ao} = 0$ , turn on all lower half switches  $S'_{a1}$  through  $S'_{a4}$ .

Table 8.1 shows the voltage levels and their corresponding switch states. State condition 1 means the switch is on, and state 0 means the switch is off. It should be

|                       | Switch State |          |          |          |           |           |                  |           |
|-----------------------|--------------|----------|----------|----------|-----------|-----------|------------------|-----------|
| Output $v_{a0}$       | $S_{a1}$     | $S_{a2}$ | $S_{a3}$ | $S_{a4}$ | $S'_{a1}$ | $S'_{a2}$ | S' <sub>a3</sub> | $S'_{a4}$ |
| $V_5 = V_{\rm dc}$    | 1            | 1        | 1        | 1        | 0         | 0         | 0                | 0         |
| $V_4 = 3V_{\rm dc}/4$ | 0            | 1        | 1        | 1        | 1         | 0         | 0                | 0         |
| $V_3 = V_{\rm dc}/2$  | 0            | 0        | 1        | 1        | 1         | 1         | 0                | 0         |
| $V_2 = V_{\rm dc}/4$  | 0            | 0        | 0        | 1        | 1         | 1         | 1                | 0         |
| $V_1 = 0$             | 0            | 0        | 0        | 0        | 1         | 1         | 1                | 1         |

TABLE 8.1 Diode-Clamped Voltage Levels and Their Switch States

noticed that each switch is turned on only once per cycle and there are four complementary switch pairs in each phase. These pairs for one leg of the inverter are  $(S_{a1}, S'_{a1})$ ,  $(S_{a2}, S'_{a2})$ ,  $(S_{a3}, S'_{a3})$ , and  $(S_{a4}, S'_{a4})$ . Thus, if one of the complementary switch pairs is turned on, the other of the same pair must be off. Four switches are always turned on at the same time.

Figure 8.4 shows the phase voltage waveform of the five-level inverter. The line voltage consists of the positive phase-leg voltage of terminal a and the negative phase-leg voltage of terminal b. Each phase-leg voltage tracks one-half of the sinusoidal wave. The resulting line voltage is a nine-level staircase wave. This implies that an m-level converter has an m-level output phase-leg voltage and a (2m-1)-level output line voltage.

# 8.4.2 Features of Diode-Clamped Inverter

The main features are as follows:

1. High-voltage rating for blocking diodes: Although each switching device is only required to block a voltage level of  $V_{\rm dc}/(m-1)$ , the clamping diodes need to have different reverse voltage blocking ratings. For example, when all lower

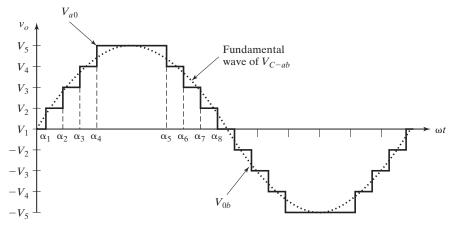

FIGURE 8.4

Phase and fundamental voltage waveforms of a five-level inverter.

devices  $S'_{a1}$  through  $S'_{a4}$  are turned on, diode  $D'_{a1}$  needs to block three capacitor voltages, or  $3V_{\rm dc}/4$ . Similarly, diodes  $D_{a2}$  and  $D'_{a2}$  need to block  $2V_{\rm dc}/4$ , and  $D_{a3}$  needs to block  $V_{\rm dc}/4$ . Even though each main switch is supposed to block the nominal blocking voltage, the blocking voltage of each clamping diode in the diode clamping inverter is dependent on its position in the structure. In an m-level leg, there can be two diodes, each seeing a blocking voltage of

$$V_D = \frac{m - 1 - k}{m - 1} V_{\rm dc} \tag{8.3}$$

where m is the number of levels;

k goes from 1 to (m-2);

 $V_{\rm dc}$  is the total dc-link voltage.

If the blocking voltage rating of each diode is the same as that of the switching device, the number of diodes required for each phase is  $N_D = (m-1) \times (m-2)$ . This number represents a quadratic increase in m. Thus, for m=5,  $N_D = (5-1) \times (5-2) = 12$ . When m is sufficiently high, the number of diodes makes the system impractical to implement, which in effect limits the number of levels.

- 2. Unequal switching device rating: We can notice from Table 8.1 that switch  $S_{a1}$  conducts only during  $v_{ao} = V_{dc}$ , whereas switch  $S_{a4}$  conducts over the entire cycle except during the interval when  $v_{ao} = 0$ . Such an unequal conduction duty requires different current ratings for the switching devices. Therefore, if the inverter design uses the average duty cycle to find the device ratings, the upper switches may be oversized, and the lower switches may be undersized. If the design uses the worst-case condition, then each phase has  $2 \times (m-2)$  upper devices oversized.
- 3. Capacitor voltage unbalance: Because the voltage levels at the capacitor terminals are different, the currents supplied by the capacitors are also different. When operating at unity power factor, the discharging time for inverter operation (or charging time for rectifier operation) for each capacitor is different. Such a capacitor charging profile repeats every half-cycle, and the result is unbalanced capacitor voltages between different levels. This voltage unbalance problem in a multilevel converter can be resolved by using approaches such as replacing capacitors by a controlled constant dc voltage source, PWM voltage regulators, or batteries.

The major advantages of the diode-clamped inverter can be summarized as follows:

- When the number of levels is high enough, the harmonic content is low enough to avoid the need for filters.
- Inverter efficiency is high because all devices are switched at the fundamental frequency.
- The control method is simple.

The major disadvantages of the diode-clamped inverter can be summarized as follows:

- Excessive clamping diodes are required when the number of levels is high.
- It is difficult to control the real power flow of the individual converter in multiconverter systems.

# 8.4.3 Improved Diode-Clamped Inverter

The problem of multiple blocking voltages of the clamping diodes can be addressed by connecting an appropriate number of diodes in series, as shown in Figure 8.5. However, due to mismatches of the diode characteristics, the voltage sharing is not equal. An improved version of the diode-clamped inverter [6] is shown in Figure 8.6 for five levels. The numbering order of the switches is  $S_1$ ,  $S_2$ ,  $S_3$ ,  $S_4$ ,  $S_1'$ ,  $S_2'$ ,  $S_3'$ , and  $S_4'$ . There are a total of 8 switches and 12 diodes of equal voltage rating, which are

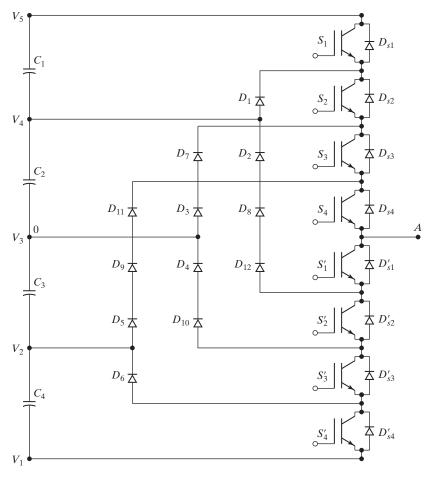

FIGURE 8.5
Diode-clamped multilevel inverter with diodes in series. [Ref. 6]

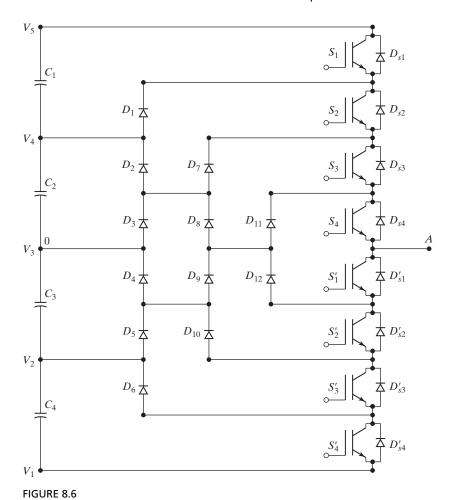

Modified diode-clamped inverter with distributed clamping diodes. [Ref. 6]

the same as the diode-clamping inverter with series-connected diodes. This pyramid architecture is extensible to any level, unless otherwise practically limited. A five-level inverter leg requires (m-1)=1 4 capacitors, (2(m-1))=1 8 switches, and ((m-1)(m-2))=1 2 clamping diodes.

**Principle of operation.** The modified diode-clamped inverter can be decomposed into two-level switching cells. For an m-level inverter, there are (m-1) switching cells. Thus, for m=5, there are 4 cells: In cell 1,  $S_2$ ,  $S_3$ , and  $S_4$  are always on whereas  $S_1$  and  $S_1'$  are switched alternatively to produce an output voltage  $V_{\rm dc}/2$  and  $V_{\rm dc}/4$ , respectively. Similarly, in cell 2,  $S_3$ ,  $S_4$ , and  $S_1'$  are always on whereas  $S_2$  and  $S_2'$  are switched alternatively to produce an output voltage  $V_{\rm dc}/4$  and 0, respectively. In cell 3,  $S_4$ ,  $S_1'$ , and  $S_2'$  are always on whereas  $S_3$  and  $S_3'$  are switched alternatively to produce an output voltage 0 and  $-V_{\rm dc}/2$ , respectively. In final cell 4,  $S_1'$ ,  $S_2'$ , and  $S_3'$  are

always on whereas  $S_4$  and  $S_4'$  are switched alternatively to produce an output voltage  $-V_{\rm dc}/4$  and  $-V_{\rm dc}/2$ , respectively.

Each switching cell works actually as a normal two-level inverter, except that each forward or freewheeling path in the cell involves (m-1) devices instead of only one. Taking cell 2 as an example, the forward path of the up-arm involves  $D_1$ ,  $S_2$ ,  $S_2$ , and  $S_4$ , whereas the freewheeling path of the up-arm involves  $S_1'$ ,  $D_{12}$ ,  $D_8$ , and  $D_2$ , connecting the inverter output to  $V_{\rm dc}/4$  level for either positive or negative current flow. The forward path of the down-arm involves  $S_1'$ ,  $S_2'$ ,  $D_{10}$ , and  $D_4$ , whereas the freewheeling path of the down-arm involves  $D_3$ ,  $D_7$ ,  $S_3$ , and  $S_4$ , connecting the inverter output to zero level for either positive or negative current flow. The following rules govern the switching of an m-level inverter:

- 1. At any moment, there must be (m-1) neighboring switches that are on.
- 2. For each two neighboring switches, the outer switch can only be turned on when the inner switch is on.
- **3.** For each two neighboring switches, the inner switch can only be turned off when the outer switch is off.

#### 8.5 FLYING-CAPACITORS MULTILEVEL INVERTER

Figure 8.7 shows a single-phase, full-bridge, five-level converter based on a flying-capacitors multilevel inverter (FCMLI) [5]. The numbering order of the switches is  $S_{a1}$ ,  $S_{a2}$ ,  $S_{a3}$ ,  $S_{a4}$ ,  $S'_{a3}$ ,  $S'_{a2}$ , and  $S'_{a1}$ . Note that the order is numbered differently from that of the diode-clamped inverter in Figure 8.3. The numbering is immaterial so long as the switches are turned on and off in the right sequence to produce the desired output waveform. Each phase leg has an identical structure. Assuming that each capacitor has the same voltage rating, the series connection of the capacitors indicates the voltage level between the clamping points. Three inner-loop balancing capacitors ( $C_{a1}$ ,  $C_{a2}$ , and  $C_{a3}$ ) for phase-leg a are independent from those for phase-leg a. All phase legs share the same dc-link capacitors,  $C_1$  through  $C_4$ .

The voltage level for the flying-capacitors converter is similar to that of the diode-clamped type of converter. That is, the phase voltage  $v_{ao}$  of an m-level converter has m levels (including the reference level), and the line voltage  $v_{ab}$  has (2m-1) levels. Assuming that each capacitor has the same voltage rating as the switching device, the dc bus needs (m-1) capacitors for an m-level converter. The number of capacitors required for each phase is  $N_C = \sum_{j=1}^m (m-j)$ . Thus, for m=5,  $N_C=10$ .

# 8.5.1 Principle of Operation

To produce a staircase-output voltage, let us consider the one leg of the five-level inverter shown in Figure 8.7 as an example. The dc rail 0 is the reference point of the output phase voltage. The steps to synthesize the five-level voltages are as follows:

**1.** For an output voltage level  $v_{ao} = V_{dc}$ , turn on all upper-half switches  $S_{a1}$  through  $S_{a4}$ .

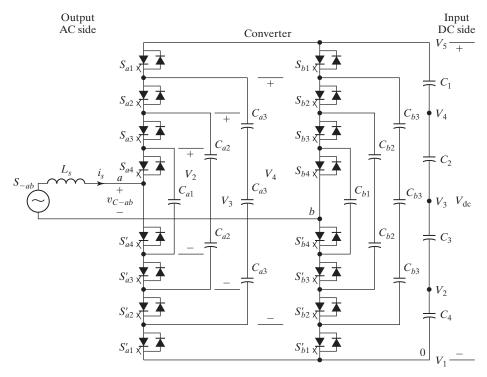

FIGURE 8.7
Circuit diagram of a five-level, flying-capacitors, single-phase inverter. [Ref. 5]

**2.** For an output voltage level  $v_{ao} = 3V_{\rm dc}/4$ , there are four combinations:

**a.**  $v_{ao} = V_{dc} - V_{dc}/4$  by turning on devices  $S_{a1}$ ,  $S_{a2}$ ,  $S_{a3}$ , and  $S'_{a4}$ .

**b.**  $v_{ao} = 3V_{dc}/4$  by turning on devices  $S_{a2}$ ,  $S_{a3}$ ,  $S_{a4}$ , and  $S'_{a1}$ .

**c.**  $v_{ao} = V_{dc} - 3V_{dc}/4 + V_{dc}/2$  by turning on devices  $S_{a1}$ ,  $S_{a3}$ ,  $S_{a4}$ , and  $S'_{a2}$ .

**d.**  $v_{ao} = V_{dc} - V_{dc}/2 + V_{dc}/4$  by turning on devices  $S_{a1}$ ,  $S_{a2}$ ,  $S_{a4}$ , and  $S'_{a3}$ .

**3.** For an output voltage level  $v_{ao} = V_{dc}/2$ , there are six combinations:

**a.**  $v_{ao} = V_{dc} - V_{dc}/2$  by turning on devices  $S_{a1}, S_{a2}, S'_{a3}$ , and  $S'_{a4}$ .

**b.**  $v_{ao} = V_{dc}/2$  by turning on devices  $S_{a3}$ ,  $S_{a4}$ ,  $S'_{a1}$ , and  $S'_{a2}$ .

**c.**  $v_{ao} = V_{dc} - 3V_{dc}/4 + V_{dc}/2 - V_{dc}/4$  by turning on devices  $S_{a1}$ ,  $S_{a3}$ ,  $S'_{a2}$ , and  $S'_{a4}$ .

**d.**  $v_{ao} = V_{dc} - 3V_{dc}/4 + V_{dc}/4$  by turning on devices  $S_{a1}$ ,  $S_{a4}$ ,  $S'_{a2}$ , and  $S'_{a3}$ .

**e.**  $v_{ao} = 3V_{dc}/4 - V_{dc}/2 + V_{dc}/4$  by turning on devices  $S_{a2}$ ,  $S_{a4}$ ,  $S'_{a1}$ , and  $S'_{a3}$ .

**f.**  $v_{ao} = 3V_{dc}/4 - V_{dc}/4$  by turning on devices  $S_{a2}$ ,  $S_{a3}$ ,  $S'_{a1}$ , and  $S'_{a4}$ .

**4.** For an output voltage level  $v_{ao} = V_{dc}/4$ , there are four combinations:

**a.**  $v_{ao} = V_{dc} - 3V_{dc}/4$  by turning on devices  $S_{a1}, S'_{a2}, S'_{a3}$ , and  $S'_{a4}$ .

**b.**  $v_{ao} = V_{dc}/4$  by turning on devices  $S_{a4}, S'_{a1}, S'_{a2}$ , and  $S'_{a3}$ .

**c.**  $v_{ao} = V_{dc}/2 - V_{dc}/4$  by turning on devices  $S_{a3}$ ,  $S'_{a1}$ ,  $S'_{a2}$ , and  $S'_{a4}$ .

**d.**  $v_{ao} = 3V_{dc}/4 - V_{dc}/2$  by turning on devices  $S_{a2}$ ,  $S'_{a1}$ ,  $S'_{a3}$ , and  $S'_{a4}$ .

**5.** For an output voltage level  $v_{ao} = 0$ , turn on all lower half switches  $S'_{a1}$  through  $S'_{a4}$ .

|                       |          |          |          | Swite    | ch State  |           |           |           |
|-----------------------|----------|----------|----------|----------|-----------|-----------|-----------|-----------|
| Output $v_{a0}$       | $S_{a1}$ | $S_{a2}$ | $S_{a3}$ | $S_{a4}$ | $S'_{a4}$ | $S'_{a3}$ | $S'_{a2}$ | $S'_{a1}$ |
| $V_5 = V_{\rm dc}$    | 1        | 1        | 1        | 1        | 0         | 0         | 0         | 0         |
| $V_4 = 3V_{\rm dc}/4$ | 1        | 1        | 1        | 0        | 1         | 0         | 0         | 0         |
| $V_3 = V_{\rm dc}/2$  | 1        | 1        | 0        | 0        | 1         | 1         | 0         | 0         |
| $V_2 = V_{\rm dc}/4$  | 1        | 0        | 0        | 0        | 1         | 1         | 1         | 0         |
| $V_1 = 0$             | 0        | 0        | 0        | 0        | 1         | 1         | 1         | 1         |

There are many possible switch combinations to generate the five-level output voltage. Table 8.2, however, lists a possible combination of the voltage levels and their corresponding switch states. Using such a switch combination requires each device to be switched only once per cycle. It can be noticed from Table 8.2 that the switching devices have unequal turn-on time. Like the diode-clamped inverter, the line voltage consists of the positive phase-leg voltage of terminal a and the negative phase-leg voltage of terminal b. The resulting line voltage is a nine-level staircase wave. This implies that an m-level converter has an m-level output phase-leg voltage and a (2m-1)-level output line voltage.

# 8.5.2 Features of Flying-Capacitors Inverter

The main features are as follows:

- 1. Large number of capacitors: The inverter requires a large number of storage capacitors. Assuming that the voltage rating of each capacitor is the same as that of a switching device, an m-level converter requires a total of  $(m-1) \times (m-2)/2$  auxiliary capacitors per phase leg in addition to (m-1) main dc bus capacitors. On the contrary, an m-level diode-clamp inverter only requires (m-1) capacitors of the same voltage rating. Thus, for m=5,  $N_C=4\times 3/2+4=10$  compared with  $N_C=4$  for the diode-clamped type.
- 2. Balancing capacitor voltages: Unlike the diode-clamped inverter, the FCMLI has redundancy at its inner voltage levels. A voltage level is redundant if two or more valid switch combinations can synthesize it. The availability of voltage redundancies allows controlling the individual capacitor voltages. In producing the same output voltage, the inverter can involve different combinations of capacitors, allowing preferential charging or discharging of individual capacitors. This flexibility makes it easier to manipulate the capacitor voltages and keep them at their proper values. It is possible to employ two or more switch combinations for middle voltage levels (i.e.,  $3V_{\rm dc}/4$ ,  $V_{\rm dc}/2$ , and  $V_{\rm dc}/4$ ) in one or several output cycles to balance the charging and discharging of the capacitors. Thus, by proper selection of switch combinations, the flying-capacitors multilevel converter may be used in real power conversions. However, when it involves real power conversions, the selection of a switch combination becomes very complicated, and the switching frequency needs to be higher than the fundamental frequency.

The major advantages of the flying-capacitors inverter can be summarized as follows:

- Large amounts of storage capacitors can provide capabilities during power outages.
- These inverters provide switch combination redundancy for balancing different voltage levels.
- Like the diode-clamp inverter with more levels, the harmonic content is low enough to avoid the need for filters.
- Both real and reactive power flow can be controlled.

The major disadvantages of the flying-capacitors inverter can be summarized as follows:

- An excessive number of storage capacitors is required when the number of levels
  is high. High-level inverters are more difficult to package with the bulky power
  capacitors and are more expensive too.
- The inverter control can be very complicated, and the switching frequency and switching losses are high for real power transmission.

#### 8.6 CASCADED MULTILEVEL INVERTER

A cascaded multilevel inverter consists of a series of H-bridge (single-phase, full-bridge) inverter units. The general function of this multilevel inverter is to synthesize a desired voltage from several separate dc sources (SDCSs), which may be obtained from batteries, fuel cells, or solar cells. Figure 8.8a shows the basic structure of a single-phase cascaded inverter with SDCSs [7]. Each SDCS is connected to an H-bridge inverter. The ac terminal voltages of different level inverters are connected in series. Unlike the diode-clamp or flying-capacitors inverter, the cascaded inverter does not require any voltage-clamping diodes or voltage-balancing capacitors.

# 8.6.1 Principle of Operation

Figure 8.8b shows the synthesized phase voltage waveform of a five-level cascaded inverter with four SDCSs. The phase output voltage is synthesized by the sum of four inverter outputs,  $v_{an} = v_{a1} + v_{a2} + v_{a3} + v_{a4}$ . Each inverter level can generate three different voltage outputs,  $+V_{dc}$ , 0, and  $-V_{dc}$ , by connecting the dc source to the ac output side by different combinations of the four switches,  $S_1$ ,  $S_2$ ,  $S_3$ , and  $S_4$ . Using the top level as the example, turning on  $S_1$  and  $S_4$  yields  $v_{a4} = +V_{dc}$ . Turning of all switches yields  $v_4 = 0$ . Similarly, the ac output voltage at each level can be obtained in the same manner. If  $N_S$  is the number of dc sources, the output phase voltage level is  $m = N_S + 1$ . Thus, a five-level cascaded inverter needs four SDCSs and four full bridges. Controlling the conducting angles at different inverter levels can minimize the harmonic distortion of the output voltage.

The output voltage of the inverter is almost sinusoidal, and it has less than 5% total harmonic distribution (THD) with each of the H-bridges switching only at fundamental frequency. If the phase current  $i_a$  as shown in Figure 8.8b, is sinusoidal and

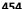

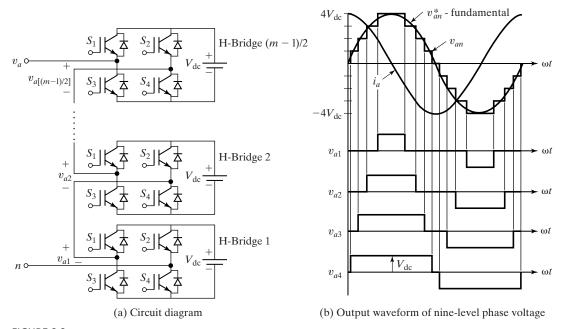

FIGURE 8.8 Single-phase multilevel cascaded H-bridge inverter. [Ref. 7]

leads or lags the phase voltage  $v_{an}$  by 90°, the average charge to each dc capacitor is equal to zero over one cycle. Therefore, all SDCS capacitor voltages can be balanced.

Each H-bridge unit generates a quasi-square waveform by phase shifting its positive and negative phase-leg-switching timings. Figure 8.9b shows the switching timings to generate a quasi-square waveform of an H-bridge in Figure 8.9a. It should be noted that each switching device always conducts for 180° (or half-cycle), regardless of the pulse width of the quasi-square wave. This switching method makes all of the switching device current stresses equal.

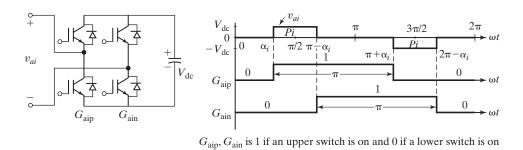

(b) Switching time

FIGURE 8.9 Generation of quasi-square waveform. [Ref. 7]

(a) One H-bridge

#### 8.6.2 Features of Cascaded Inverter

The main features are as follows:

- For real power conversions from ac to dc and then dc to ac, the cascaded inverters need separate dc sources. The structure of separate dc sources is well suited for various renewable energy sources such as fuel cell, photovoltaic, and biomass.
- Connecting dc sources between two converters in a back-to-back fashion is not
  possible because a short circuit can be introduced when two back-to-back converters are not switching synchronously.

The major advantages of the cascaded inverter can be summarized as follows:

- Compared with the diode-clamped and flying-capacitors inverters, it requires the least number of components to achieve the same number of voltage levels.
- Optimized circuit layout and packaging are possible because each level has the same structure and there are no extra clamping diodes or voltage-balancing capacitors.
- Soft-switching techniques can be used to reduce switching losses and device stresses.

The major disadvantage of the cascaded inverter is as follows:

 It needs separate dc sources for real power conversions, thereby limiting its applications.

# Example 8.1 Finding Switching Angles to Eliminate Specific Harmonics

The phase voltage waveform for a cascaded inverter is shown in Figure 8.10 for m=6 (including 0 level). (a) Find the generalized Fourier series of the phase voltage. (b) Find the switching angles to eliminate the 5th, 7th, 11th, and 13th harmonics if the peak fundamental phase voltage is 80% of its maximum value. (c) Find the fundamental component  $B_1$ , THD, and the distortion factor (DF).

#### Solution

 For a cascaded inverter with m levels (including 0) per half-phase, the output voltage per leg is

$$v_{an} = v_{a1} + v_{a2} + v_{a3} + \cdots + v_{am-1}$$
 (8.4)

Due to the quarter-wave symmetry along the x-axis, both Fourier coefficients  $A_0$  and  $A_n$  are zero. We get  $B_n$  as

$$B_{n} = \frac{4V_{\text{dc}}}{\pi} \left[ \int_{\alpha_{1}}^{\pi/2} \sin(n\omega t) d(\omega t) + \int_{\alpha_{2}}^{\pi/2} \sin(n\omega t) d(\omega t) + \cdots + \int_{\alpha_{n-1}}^{\pi/2} \sin(n\omega t) d(\omega t) \right]$$

$$(8.5)$$

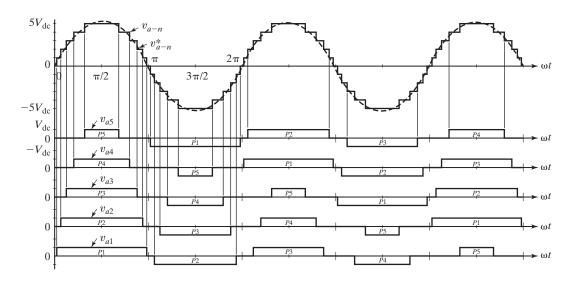

FIGURE 8.10
Switching pattern swapping of the cascade inverter for balancing battery charge. [Ref. 7]

$$B_n = \frac{4V_{\rm dc}}{n\pi} \left[ \sum_{j=1}^{m-1} \cos\left(n\alpha_j\right) \right]$$
 (8.6)

which gives the instantaneous phase voltage  $v_{an}$  as

$$v_{an}(\omega t) = \frac{4V_{dc}}{n\pi} \left[ \sum_{j=1}^{m-1} \cos(n\alpha_j) \right] \sin(n\omega t)$$
 (8.7)

**b.** If the peak output phase voltage  $V_{an(\text{peak})}$  must equal the carrier phase voltage,  $V_{cr(\text{peak})} = (m-1)V_{\text{dc}}$ . Thus, the modulation index becomes

$$M = \frac{V_{cr(\text{peak})}}{V_{an(\text{peak})}} = \frac{V_{cr(\text{peak})}}{(m-1)V_{dc}}$$
(8.8)

The conducting angles  $\alpha_1, \alpha_2, \ldots, \alpha_{m-1}$  can be chosen such that the total harmonic distortion of the phase voltage is minimized. These angles are normally chosen so as to cancel some predominant lower frequency harmonics. Thus, to eliminate the 5th, 7th, 11th, and 13th harmonics provided that the peak fundamental phase voltage is 80% of its maximum value, we must solve the following equations for modulation index M=0.8.

$$\begin{array}{c} \cos{(5\alpha_1)} \, + \cos{(5\alpha_2)} \, + \cos{(5\alpha_3)} \, + \cos{(5\alpha_4)} \, + \cos{(5\alpha_5)} \, = \, 0 \\ \cos{(7\alpha_1)} \, + \cos{(7\alpha_2)} \, + \cos{(7\alpha_3)} \, + \cos{(7\alpha_4)} \, + \cos{(7\alpha_5)} \, = \, 0 \\ \cos{(11\alpha_1)} \, + \cos{(11\alpha_2)} \, + \cos{(11\alpha_3)} \, + \cos{(11\alpha_4)} \, + \cos{(11\alpha_5)} \, = \, 0 \end{array}$$

$$\cos(13\alpha_1) + \cos(13\alpha_2) + \cos(13\alpha_3) + \cos(13\alpha_4) + \cos(13\alpha_5) = 0$$

$$\cos(\alpha_1) + \cos(\alpha_2) + \cos(\alpha_3) + \cos(\alpha_4) + \cos(\alpha_5)$$

$$= (m-1)M$$

$$= 5 \times 0.8 = 4$$
(8.9)

This set of nonlinear transcendental equations can be solved by an iterative method such as the Newton-Raphson method. Using Mathcad, we get

$$\alpha_1 = 6.57^{\circ}, \alpha_2 = 18.94^{\circ}, \alpha_3 = 27.18^{\circ}, \alpha_4 = 45.15^{\circ}, \text{ and } \alpha_5 = 62.24^{\circ}$$

Thus, if the inverter output is symmetrically switched during the positive half-cycle of the fundamental voltage to  $+V_{\rm dc}$  at  $6.57^{\circ}$ ,  $+2V_{\rm dc}$  at  $18.94^{\circ}$ ,  $+3V_{\rm dc}$  at  $27.18^{\circ}$ ,  $+4V_{\rm dc}$  at  $45.15^{\circ}$ , and  $+5V_{\rm dc}$  at  $62.24^{\circ}$  and similarly in the negative half-cycle to  $-V_{\rm dc}$  at  $186.57^{\circ}$ ,  $-2V_{\rm dc}$  at  $198.94^{\circ}$ ,  $-3V_{\rm dc}$  at  $207.18^{\circ}$ ,  $-4V_{\rm dc}$  at  $225.15^{\circ}$ , and  $-5V_{\rm dc}$  at  $242.24^{\circ}$ , the output voltage cannot contain the 5th, 7th, 11th, and 13th harmonics.

**c.** Using Mathcad, we get  $B_1 = 5.093\%$ , THD = 5.975%, and DF = 0.08%

*Note*: The duty cycle for each of the voltage levels is different. This means that the level-1 dc source discharges much sooner than the level-5 dc source. However, by using a switching pattern-swapping scheme among the various levels every half-cycle, as shown in Figure 8.10, all batteries can be equally used (discharged) or charged [7]. For example, if the first pulse sequence is  $P_1, P_2, ..., P_5$ , then the next sequence is  $P_2, P_3, P_4, P_5, P_1$ , and so on.

#### 8.7 APPLICATIONS

There is considerable interest in applying voltage source inverters in high-power applications such as in utility systems for controlled sources of reactive power. In the steady-state operation, an inverter can produce a controlled reactive current and operates as a static volt–ampere reactive (VAR)-compensator (STATCON). Also, these inverters can reduce the physical size of the compensator and improve its performance during power system contingencies. The use of a high-voltage inverter makes possible direct connection to the high-voltage (e.g., 13-kV) distribution system, eliminating the distribution transformer and reducing system cost. In addition, the harmonic content of the inverter waveform can be reduced with appropriate control techniques and thus the efficiency of the system can be improved. The most common applications of multilevel converters include (1) reactive power compensation, (2) back-to-back intertie, and (3) variable speed drives.

# 8.7.1 Reactive Power Compensation

An inverter converts a dc voltage to an ac voltage; with a phase shift of 180°, the inverter can be operated as a dc–ac converter, that is, a controlled rectifier. With a purely capacitive load, the inverter operating as a dc–ac converter can draw reactive current from the ac supply. Figure 8.11 shows the circuit diagram of a multilevel converter directly connected to a power system for reactive power compensation. The load side is connected to the ac supply and the dc side is open, not connected to any dc voltage.

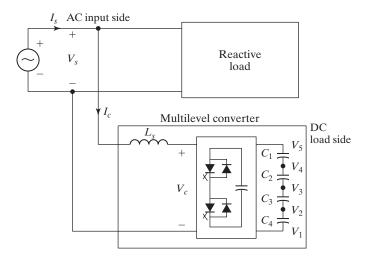

FIGURE 8.11

A multilevel converter connected to a power system for reactive power compensation. [Ref. 5]

For the control of the reactive power flow, the inverter gate control is phase shifted by 180°. The dc side capacitors act as the load.

When a multilevel converter draws pure reactive power, the phase voltage and current are 90° apart, and the capacitor charge and discharge can be balanced. Such a converter, when serving for reactive power compensation, is called a static-VAR generator (SVG). All three multilevel converters can be used in reactive power compensation without having the voltage unbalance problem.

The relationship of the source voltage vector  $\mathbf{V_S}$  and the converter voltage vector  $\mathbf{V}_C$  is simply  $\mathbf{V}_S = \mathbf{V}_C + j \mathbf{I_C} X_S$ , where  $\mathbf{I_C}$  is the converter current vector, and  $X_S$  is the reactance of the inductor  $L_S$ . Figure 8.12a illustrates that the converter voltage is in phase with the source voltage with a leading reactive current, whereas Figure 8.12b illustrates a lagging reactive current. The polarity and the magnitude of the reactive current are controlled by the magnitude of the converter voltage  $\mathbf{V_C}$ , which is a function of the dc bus voltage and the voltage modulation index, as expressed by Eqs. (8.7) and (8.8).

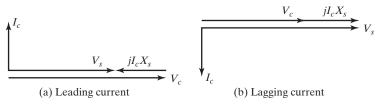

**FIGURE 8.12** 

Phasor diagrams of the source and the converter voltages for reactive power compensation.

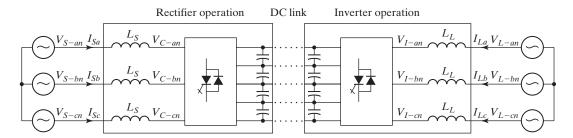

FIGURE 8.13

Back-to-back intertie system using two diode-clamped multilevel converters. [Ref. 5]

#### 8.7.2 Back-to-Back Intertie

Figure 8.13 shows two diode-clamped multilevel converters that are interconnected with a dc capacitor link. The left-hand side converter serves as the rectifier for utility interface, and the right-hand side converter serves as the inverter to supply the ac load. Each switch remains on once per fundamental cycle. The voltage across each capacitor remains well balanced, while maintaining the staircase voltage wave, because the unbalance capacitor voltages on both sides tend to compensate each other. Such a dc capacitor link is categorized as the back-to-back intertie.

The back-to-back intertie that connects two asynchronous systems can be regarded as (1) a frequency changer, (2) a phase shifter, or (3) a power flow controller. The power flow between two systems can be controlled bidirectionally. Figure 8.14 shows the phasor diagram for real power transmission from the source end to the load end. This diagram indicates that the source current can be leading or in-phase or lagging the source voltage. The converter voltage is phase shifted from the source voltage with a power angle,  $\delta$ . If the source voltage is constant, then the current or power flow can be controlled by the converter voltage. For  $\delta = 0$ , the current is either 90° leading or lagging, meaning that only reactive power is generated.

# 8.7.3 Adjustable Speed Drives

The back-to-back intertie can be applied to a utility compatible adjustable speed drive (ASD) where the input is the constant frequency ac source from the utility supply and the output is the variable frequency ac load. For an ideal utility compatible system, it requires unity power factor, negligible harmonics, no electromagnetic interference

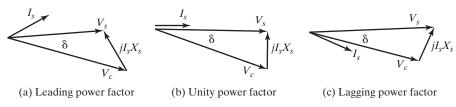

FIGURE 8.14

Phasor diagram of the source voltage, converter voltage, and current showing real power conversions.

(EMI), and high efficiency. The major differences, when using the same structure for ASDs and for back-to-back interties, are the control design and the size of the capacitor. Because the ASD needs to operate at different frequencies, the dc-link capacitor needs to be well sized to avoid a large voltage swing under dynamic conditions.

#### 8.8 SWITCHING DEVICE CURRENTS

Let us take a three-level half-bridge inverter, as shown in Figure 8.15a, where  $V_o$  and  $I_0$ indicate the rms load voltage and current, respectively. Assuming that the load inductance is sufficiently large and the capacitors maintain their voltages so that the output current is sinusoidal as given by

$$i_o = I_m \sin(\omega t - \phi) \tag{8.10}$$

where  $I_m$  is the peak value of the load current, and  $\phi$  is the load impedance angle.

Figure 8.15b shows a typical current waveform of each switching device with a simple stepped control of output phase voltage. The most inner switches such as  $S_4$  and  $S'_1$  carry more current than the most outer switches such as  $S_1$  and  $S'_4$ .

Each input node current can be expressed as a function of the switching function  $SF_n$  as given by

$$i_n = SF_n i_o \text{ for } n = 1, 2, \dots, m$$
 (8.11)

Because the single-pole multiple-throw switch multilevel inverter, shown in Figure 8.1b, is always connected to one and only one input node at every instant, the output load current could be drawn from one and only one input node. That is,

$$i_o = \sum_{n=1}^{m} i_n \tag{8.12}$$

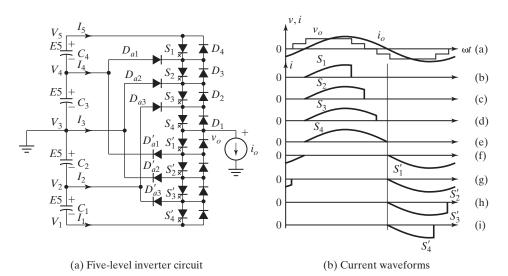

FIGURE 8.15 Half-bridge three-level diode-clamped inverter. [Ref. 4]

and the rms value of each current is expressed as

$$I_o^2(\text{rms}) = \sum_{n=1}^{m} I_n^2(\text{rms})$$
 (8.13)

where  $I_{n(\text{rms})}$  is the rms current of the *n*th node given by

$$I_{n(\text{rms})} = \sqrt{\frac{1}{2\pi}} \int_{0}^{2\pi} SF_{n}i_{o}^{2}d(\omega t) \quad \text{for } n = 1, 2, ..., m$$
 (8.14)

For balanced switching with respect to the ground level, we get

$$i_{1(\text{rms})}^2 = i_{5(\text{rms})}^2$$
, and  $i_{2(\text{rms})}^2 = i_{4(\text{rms})}^2$  (8.15)

It should be noted that by structure, the currents through the opposite switches such as  $S'_1, \ldots, S'_4$  would have the same rms current through  $S_4, \ldots, S_1$ , respectively.

#### 8.9 DC-LINK CAPACITOR VOLTAGE BALANCING

The voltage balancing of capacitors acting as an energy tank is very important for the multilevel inverter to work satisfactorily. Figure 8.16a shows the schematic of a half-bridge inverter with five levels and Figure 8.16b illustrates the stepped-output voltage and the sinusoidal load current  $i_0 = I_m \sin(\omega t - \phi)$ .

The average value of the input node current  $i_1$  is given by

$$I_{1(\text{avg})} = \frac{1}{2\pi} \int_{\alpha_2}^{\pi - \alpha_2} i_o d(\omega t) = \frac{1}{2\pi} \int_{\alpha_2}^{\pi - \alpha_2} I_m \sin(\omega t - \phi) d(\omega t)$$
$$= \frac{I_m}{\pi} \cos \phi \cos \alpha_2$$
(8.16)

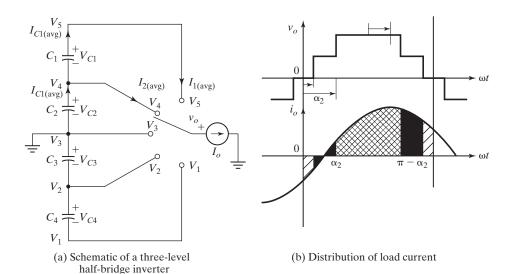

FIGURE 8.16
Charge distribution of capacitors. [Ref. 4]

Similarly, the average value of the input node current  $i_2$  is given by

$$I_{2(\text{avg})} = \frac{1}{2\pi} \int_{\alpha_1}^{\alpha_2} i_o d(\omega t) = \frac{1}{2\pi} \int_{\alpha_1}^{\alpha_2} I_m \sin(\omega t - \phi) d(\omega t)$$
$$= \frac{I_m}{\pi} \cos \phi (\cos \alpha_1 - \cos \alpha_2)$$
(8.17)

By symmetry,  $I_{3(avg)} = 0$ ,  $I_{4(avg)} = -I_{2(avg)}$ , and  $I_{5(avg)} = -I_{1(avg)}$ . Thus, each capacitor voltage should be regulated so that each capacitor supplies the average current per cycle as follows:

$$I_{C1(avg)} = I_{1(avg)} = \frac{I_m}{\pi} \cos \phi \cos \alpha_2$$
 (8.18)

$$I_{C2(avg)} = I_{1(avg)} + I_{2(avg)} = \frac{I_m}{\pi} \cos \phi \cos \alpha_1$$
 (8.19)

Therefore,  $I_{C1(avg)} < I_{C2(avg)}$  for  $\alpha_1 < \alpha_2$ . This results in the capacitor charge unbalancing, and more charge flows from the inner capacitor  $C_2$  (or  $C_3$ ) than that of the outer capacitor  $C_1$  (or  $C_4$ ). Thus, each capacitor voltage should be regulated to supply the appropriate amount of average current; otherwise, its voltage  $V_{C2}$  (or  $V_{C3}$ ) goes to the ground level as time goes. Equations (8.18) and (8.19) can be extended to the *n*th capacitor of a multilevel converter as given by

$$I_{Cn(\text{avg})} = \frac{I_m}{\pi} \cos \phi \cos \alpha_n \tag{8.20}$$

Equations (8.18) and (8.19) give

$$\frac{\cos \alpha_2}{\cos \alpha_1} = \frac{I_{C2(\text{avg})}}{I_{C1(\text{avg})}} \tag{8.21}$$

which can be generalized for the *n*th and (n-1)th capacitors

$$\frac{\cos \alpha_n}{\cos \alpha_{n-1}} = \frac{I_{Cn(\text{avg})}}{I_{C(n-1)(\text{avg})}}$$
(8.22)

which means that the capacitor charge unbalancing exists regardless of the load condition and it depends on the control strategy such as  $\alpha_1, \alpha_2, \ldots, \alpha_n$ . Applying control strategy that forces the energy transfer from the outer capacitors to the inner capacitors can solve this unbalancing problem [8–11].

#### 8.10 FEATURES OF MULTILEVEL INVERTERS

A multilevel inverter can eliminate the need for the step-up transformer and reduce the harmonics produced by the inverter. Although the multilevel inverter structure was initially introduced as a means of reducing the output waveform harmonic content, it was found [1] that the dc bus voltage could be increased beyond the voltage rating of an individual power device by the use of a voltage-clamping network consisting of diodes. A multilevel structure with more than three levels can significantly reduce the harmonic content [2, 3]. By using voltage-clamping techniques, the system KV rating can be extended beyond the limits of an individual device. The intriguing feature of the multilevel inverter structures is their ability to scale up the kilovolt–ampere (KVA)-rating and also to improve the harmonic performance greatly without having to resort to PWM techniques. The key features of a multilevel structure follow:

- The output voltage and power increase with number of levels. Adding a voltage level involves adding a main switching device to each phase.
- The harmonic content decreases as the number of levels increases and filtering requirements are reduced.
- With additional voltage levels, the voltage waveform has more free-switching angles, which can be preselected for harmonic elimination.
- In the absence of any PWM techniques, the switching losses can be avoided. Increasing output voltage and power does not require an increase in rating of individual device.
- Static and dynamic voltage sharing among the switching devices is built into the structure through either clamping diodes or capacitors.
- The switching devices do not encounter any voltage-sharing problems. For this reason, multilevel inverters can easily be applied for high-power applications such as large motor drives and utility supplies.
- The fundamental output voltage of the inverter is set by the dc bus voltage  $V_{\rm dc}$ , which can be controlled through a variable dc link.

#### 8.11 COMPARISONS OF MULTILEVEL CONVERTERS

The multilevel converters [8] can replace the existing systems that use traditional multipulse converters without the need for transformers. For a three-phase system, the relationship between the number of levels m, and the number of pulses p, can be formulated by  $p=6\times (m-1)$ . All three converters have the potential for applications in high-voltage, high-power systems such as an SVG without voltage unbalance problems because the SVG does not draw real power. The diode-clamped converter is most suitable for the back-to-back intertie system operating as a unified power flow controller. The other two types may also be suitable for the back-to-back intertie, but they would require more switching per cycle and more advanced control techniques to balance the voltage. The multilevel inverters can find potential applications in adjustable speed drives where the use of multilevel converters can not only solve harmonics and EMI problems but also avoid possible high-frequency switching dv/dt-induced motor failures.

Table 8.3 compares the component requirements per phase leg among the three multilevel converters. All devices are assumed to have the same voltage rating, but not necessarily the same current rating. The cascaded inverter uses a full bridge in each level as compared with the half-bridge version for the other two types. The cascaded inverter requires the least number of components and has the potential for utility interface applications because of its capabilities for applying modulation and soft-switching techniques.

| Converter Type                         | Diode Clamp                       | Flying Capacitors                 | Cascaded Inverters                   |
|----------------------------------------|-----------------------------------|-----------------------------------|--------------------------------------|
| Main switching devices Main diodes     | $(m-1) \times 2$ $(m-1) \times 2$ | $(m-1) \times 2$ $(m-1) \times 2$ | $(m-1) \times 2$<br>$(m-1) \times 2$ |
| Clamping diodes                        | $(m-1)\times(m-2)$                | 0                                 | o ,                                  |
| Dc bus capacitors Balancing capacitors | (m-1)                             | (m-1)<br>$(m-1) \times (m-2)/2$   | (m-1)/2                              |

TABLE 8.3 Comparisons of Component Requirements per Leg of Three Multilevel Converters [Ref. 5]

#### **SUMMARY**

Multilevel converters can be applied to utility interface systems and motor drives. These converters offer a low output voltage THD, and a high efficiency and power factor. There are three types of multilevel converters: (1) diode clamped, (2) flying capacitors, and (3) cascaded. The main advantages of multilevel converters include the following:

- They are suitable for high-voltage and high-current applications.
- They have higher efficiency because the devices can be switched at a low frequency.
- Power factor is close to unity for multilevel inverters used as rectifiers to convert ac to dc.
- No EMI problem exists.
- No charge unbalance problem results when the converters are in either charge mode (rectification) or drive mode (inversion).

The multilevel converters require balancing the voltage across the series-connected dc-bus capacitors. Capacitors tend to overcharge or completely discharge, at which condition the multilevel converter reverts to a three-level converter unless an explicit control is devised to balance the capacitor charge. The voltage-balancing technique must be applied to the capacitor during the operations of the rectifier and the inverter. Thus, the real power flow into a capacitor must be the same as the real power flow out of the capacitor, and the net charge on the capacitor over one cycle remains the same.

#### REFERENCES

- [1] A. Nabae, I. Takahashi, and H. Akagi, "A new neutral-point clamped PWM inverter," *IEEE Transactions on Industry Applications*, Vol. IA-17, No. 5, September/October 1981, pp. 518–523.
- [2] P. M. Bhagwat and V. R. Stefanovic, "Generalized structure of a multilevel PWM inverter," *IEEE Transactions on Industry Applications*, Vol. 19, No. 6, November/December 1983, pp. 1057–1069.
- [3] M. Carpita and S. Teconi, "A novel multilevel structure for voltage source inverter," *Proc. European Power Electronics*, 1991, pp. 90–94.
- [4] N. S. Choi, L. G. Cho, and G. H. Cho, "A general circuit topology of multilevel inverter," *IEEE Power Electronics Specialist Conference*, 1991, pp. 96–103.

- [5] J.-S. Lai and F. Z. Peng, "Multilevel converters—a new breed of power converters," *IEEE Transactions on Industry Applications*, Vol. 32, No. 3, May/June 1996, pp. 509–517.
- [6] X. Yuan and I. Barbi, "Fundamentals of a new diode clamping multilevel inverter," *IEEE Transactions on Power Electronics*, Vol. 15, No. 4, July 2000, pp. 711–718.
- [7] L. M. Tolbert, F. Z. Peng, and T. G. Habetler, "Multilevel converters for large electric drives," *IEEE Transactions on Industry Applications*, Vol. 35, No. 1, January/February 1999, pp. 36–44.
- [8] C. Hochgraf, R. I. Asseter, D. Divan, and T. A. Lipo, "Comparison of multilevel inverters for static-var compensation," IEEF-IAS Annual Meeting Record, 1994, pp. 921–928.
- [9] L. M. Tolbert and T. G. Habetler, "Novel multilevel inverter carrier-based PWM method," *IEEE Transactions on Industry Applications*, Vol. 35, No. 5, September/October 1999, pp. 1098–1107.
- [10] L. M. Tolbert, F. Z. Peng, and T. G. Habetler, "Multilevel PWM methods at low modulation indices," *IEEE Transactions on Power Electronics*, Vol. 15, No. 4, July 2000, pp. 719–725.
- [11] J. H. Seo, C. H. Choi, and D. S. Hyun, "A new simplified space—vector PWM method for three-level inverters," *IEEE Transactions on Power Electronics*, Vol. 16, No. 4, July 2001, pp. 545–550.
- [12] B. Wu, Y. Lang, N. Zargari, and S. Kouro, *Power Conversion and Control of Wind Energy Systems*. New York: Wiley-IEEE Press. August 2011.

#### **REVIEW QUESTIONS**

- **8.1** What is a multilevel converter?
- **8.2** What is the basic concept of multilevel converters?
- **8.3** What are the features of a multilevel converter?
- **8.4** What are the types of multilevel converters?
- **8.5** What is a diode-clamped multilevel inverter?
- **8.6** What are the advantages of a diode-clamped multilevel inverter?
- 8.7 What are the disadvantages of a diode-clamped multilevel inverter?
- **8.8** What are the advantages of a modified diode-clamped multilevel inverter?
- **8.9** What is a flying-capacitors multilevel inverter?
- **8.10** What are the advantages of a flying-capacitors multilevel inverter?
- **8.11** What are the disadvantages of a flying-capacitors multilevel inverter?
- **8.12** What is a cascaded multilevel inverter?
- **8.13** What are the advantages of a cascaded multilevel inverter?
- **8.14** What are the disadvantages of a cascaded multilevel inverter?
- **8.15** What is a back-to-back intertie system?
- **8.16** What does the capacitor voltage unbalancing mean?
- **8.17** What are the possible applications of multilevel inverters?

#### **PROBLEMS**

- **8.1** A single-phase diode-clamped inverter has m = 5. Find the generalized Fourier series and THD of the phase voltage.
- **8.2** A single-phase diode-clamped inverter has m = 7. Find the peak voltage and current ratings of diodes and switching devices if  $V_{\rm dc} = 5 \, \rm kV$  and  $i_o = 50 \, \sin \left( \theta \pi/3 \right)$ .
- **8.3** A single-phase diode-clamped inverter has m = 5. Find (a) instantaneous, average, and rms currents of each node, and (b) average and rms capacitor current if  $V_{\rm dc} = 5\,\rm kV$  and  $i_o = 50\,\sin(\theta \pi/3)$ .

- **8.4** A single-phase flying-capacitors multilevel inverter has m = 5. Find the generalized Fourier series and THD of the phase voltage.
- **8.5** A single-phase flying-capacitors multilevel inverter has m = 11. Find the number of capacitors, the peak voltage ratings of diodes and switching devices if  $V_{\rm dc} = 10 \,\rm kV$ .
- **8.6** Compare the number of diodes and capacitors for diode clamp, flying capacitors, and cascaded inverters if m = 9.
- **8.7** A single-phase cascaded multilevel inverter has m = 5. Find the peak voltage, and average and rms current ratings of H-bridge if  $V_{\rm dc} = 2\,\rm kV$  and  $i_o = 200\,\sin(\theta \pi/6)$ .
- **8.8** A single-phase cascaded multilevel inverter has m = 5. Find the average current of each separate dc source (SDCS) if  $V_{\rm dc} = 2\,\rm kV$  and  $i_o = 300\,\sin(\theta \pi/3)$ .
- **8.9** A single-phase cascaded multilevel inverter has m = 5. Find the generalized Fourier series and THD of the phase voltage. **(b)** Find the switching angles to eliminate the 5th, 7th, 11th, and 13th harmonics.
- **8.10** A single-phase cascaded multilevel inverter has m = 5. (a) Find the generalized Fourier series and THD of the phase voltage. (b) Find the switching angles to eliminate the 5th, 7th, and 11th harmonics if the peak fundamental phase voltage is 60% of its maximum value.
- **8.11** Repeat Table 8.1 by showing the voltage levels and their corresponding switch states for a diode-clamped inverter for m = 7.
- **8.12** Repeat Table 8.1 by showing the voltage levels and their corresponding switch states for a diode-clamped inverter for m = 9.
- **8.13** Repeat Table 8.2 by showing the voltage levels and their corresponding switch states for a flying-capacitor type inverter for m = 7.
- **8.14** Repeat Table 8.2 by showing the voltage levels and their corresponding switch states for a flying-capacitor type inverter for m = 9.

# PART IV Thyristors and Thyristorized Converters

# CHAPTER 9

# **Thyristors**

# After completing this chapter, students should be able to do the following:

- List the different types of thyristors.
- Describe the turn-on and turn-off characteristics of thyristors.
- Describe the two-transistor model of thyristors.
- Explain the limitations of thyristors as switches.
- Describe the gate characteristics and control requirements of different types of thyristors and their models.
- Apply the thyristor SPICE models.

# Symbols and Their Meanings

| Symbols          | Meaning                                                                   |
|------------------|---------------------------------------------------------------------------|
| α                | Current ratio of the thyristor model transistors                          |
| $C_j; V_j$       | Junction capacitance and voltage, respectively                            |
| $i_T; v_{AK}$    | Instantaneous thyristor current and anode–cathode voltage, respectively   |
| $I_C; I_B; I_E$  | Collector, base, and emitter of thyristor model transistors, respectively |
| $I_A;I_K$        | Anode and cathode current of thyristors, respectively                     |
| $I_L;I_H$        | Latching and holding current of thyristors, respectively                  |
| $t_{rr}; t_q$    | Reverse recovery time and turn-off time of thyristors, respectively       |
| $V_{BO}; V_{AK}$ | Breakdown and anode-cathode voltage of thyristors, respectively           |

# 9.1 INTRODUCTION

Thyristors are a family of power semiconductor devices. Thyristors are used extensively in power electronic circuits [51]. They are operated as bistable switches, operating from non-conducting state to conducting state. Thyristors can be assumed as ideal switches for many applications, but the practical thyristors exhibit certain characteristics and limitations.

Conventional thyristors are designed without gate-controlled turn-off capability, in which case the thyristor can recover from its conducting state to a nonconducting

state only when the current is brought to zero by other means. Gate turn-off thyristors (GTOs) are designed to have both controlled turn-on and turn-off capability.

Compared to transistors, thyristors have lower on-state conduction losses and higher power handling capability. On the other hand, transistors generally have superior switching performances in terms of faster switching speed and lower switching losses. Advances are continuously made to achieve devices with the best of both (i.e., low on-state and switching losses while increasing their power handling capability).

Thyristors, which are being replaced by power transistors in low-and medium-power applications, are mostly used in high-power applications.

Silicon carbide (SiC)-based double-junction injecting devices like thyristors have the potential to alleviate many of these limitations by offering lower on-state voltage, multikilohertz switching, and ease of paralleling since they require thinner/higher-doped epitaxial layers with smaller carrier lifetimes and low intrinsic carrier densities to achieve a given device blocking voltage [60]. The SiC thyristor, with the double-side carrier injection and strong conductivity modulation in the drift region, can maintain a low forward voltage drop at high temperature even for 10–25-kV level blocking voltage. The high-voltage (10–25 kV) SiC thyristors will have important utility applications in the future as well as pulsed power applications because they can greatly reduce the number of series-connected devices as compared to silicon devices, leading to huge reduction of power electronic systems' size, weight, control complexity, cooling cost, and improvement of systems' efficiency and reliability. Therefore, it is clear that the SiC thyristor is one of the most promising devices for high-voltage (>5 kV) switching applications.

## 9.2 THYRISTOR CHARACTERISTICS

A thyristor is a four-layer semiconductor device of *PNPN* structure with three *pn*-junctions. It has three terminals: anode, cathode, and gate. Figure 9.1 shows the thyristor symbol and the sectional view of three *pn*-junctions. Thyristors are manufactured by diffusion.

The cross section of a thyristor is shown in Figure 9.2a, which can be split into two sections of NPN and PNP as shown in Figure 9.2b. When the anode voltage is made positive with respect to the cathode, the junctions  $J_1$  and  $J_3$  are forward biased. The junction  $J_2$  is reverse biased, and only a small leakage current flows from anode to cathode. The thyristor is then said to be in the *forward blocking*, or *off-state*, condition and the leakage current is known as *off-state current*  $I_D$ . If the anode-to-cathode voltage  $V_{AK}$  is increased to a sufficiently large value, the reverse-biased junction  $J_2$  breaks. This is

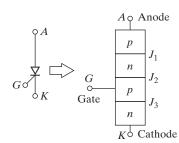

FIGURE 9.1 Thyristor symbol and three *pn*-junctions.

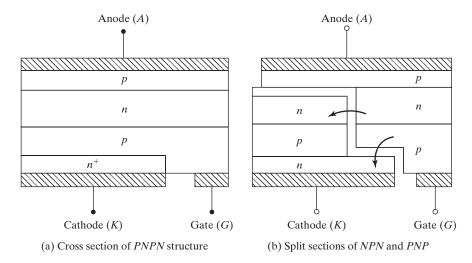

FIGURE 9.2 Cross section of a thyristor.

known as avalanche breakdown and the corresponding voltage is called forward breakdown voltage  $V_{BO}$ . Because the other junctions  $J_1$  and  $J_3$  are already forward biased, there is free movement of carriers across all three junctions, resulting in a large forward anode current. The device is then in a conducting state, or on-state. The voltage drop would be due to the ohmic drop in the four layers and it is small, typically, 1 V. In the on-state, the anode current is limited by an external impedance or a resistance,  $R_L$ , as shown in Figure 9.3a. The anode current must be more than a value known as latching current  $I_L$  to maintain the required amount of carrier flow across the junction; otherwise, the device reverts to the blocking condition as the anode-to-cathode voltage is reduced. Latching current  $I_L$  is the minimum anode current required to maintain the thyristor in the on-state immediately after a thyristor has been turned on and the gate signal has been removed. A typical v-i characteristic of a thyristor is shown in Figure 9.3b [1].

Once a thyristor conducts, it behaves like a conducting diode and there is no control over the device. The device continues to conduct because there is no depletion layer on the junction  $J_2$  due to free movements of carriers. However, if the forward anode current is reduced below a level known as the *holding current*  $I_H$ , a depletion region develops around junction  $J_2$  due to the reduced number of carriers and the thyristor is in the blocking state. The holding current is on the order of milliamperes and is less than the latching current  $I_L$ . That is,  $I_L > I_H$ . Holding current  $I_H$  is the minimum anode current to maintain the thyristor in the on-state. The holding current is less than the latching current.

When the cathode voltage is positive with respect to the anode, the junction  $J_2$  is forward biased but junctions  $J_1$  and  $J_3$  are reverse biased. This is like two series-connected diodes with reverse voltage across them. The thyristor is in the reverse blocking state and a reverse leakage current, known as reverse current  $I_R$ , flows through the device.

A thyristor can be turned on by increasing the forward voltage  $V_{AK}$  beyond  $V_{BO}$ , but such a turn-on could be destructive. In practice, the forward voltage is maintained below  $V_{BO}$  and the thyristor is turned on by applying a positive voltage between its gate

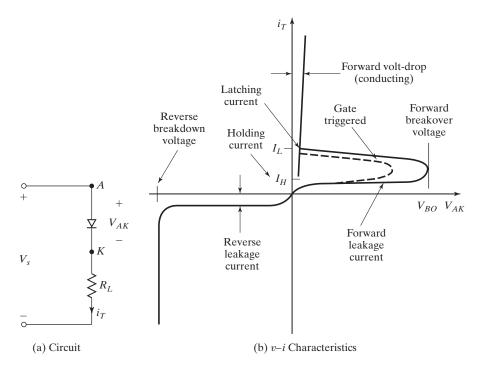

FIGURE 9.3 Thyristor circuit and v-i characteristics.

and cathode. This is shown in Figure 9.3b by dashed lines. Once a thyristor is turned on by a gating signal and its anode current is greater than the holding current, the device continues to conduct due to positive feedback, even if the gating signal is removed. A thyristor is a latching device.

**Key Points of Section 9.2** A thyristor belongs to a family of four-layer devices. A latching device, it latches into full conduction in its forward direction when its anode is positive with respect to the cathode and only when a voltage or current pulse is applied to its gate terminal.

- The forward anode current of a thyristor must be more than its latching current to latch into the conduction state; otherwise, the device reverts to the blocking condition as the anode-to-cathode voltage falls.
- If the forward anode current of a thyristor is reduced below its holding current, the device becomes unlatched and remains in the blocking state.
- Once a thyristor conducts, it behaves like a conducting diode and there is no control over the device. That is, the device cannot be turned off by another positive or negative gate pulse.

#### 9.3 TWO-TRANSISTOR MODEL OF THYRISTOR

The regenerative or latching action due to a positive feedback can be demonstrated by using a two-transistor model of thyristor. A thyristor can be considered as two complementary transistors, one PNP-transistor,  $Q_1$ , and other NPN-transistor,  $Q_2$ , as shown in Figure 9.4a. The equivalent circuit model is shown in Figure 9.4b.

The collector current  $I_C$  of a thyristor is related, in general, to the emitter current  $I_E$  and the leakage current of the collector–base junction,  $I_{CBO}$ , as

$$I_C = \alpha I_E + I_{CBO} \tag{9.1}$$

and the *common-base current* gain is defined as  $\alpha = I_C I_E$ . For transistor  $Q_1$ , the emitter current is the anode current  $I_A$ , and the collector current  $I_{C1}$  can be found from Eq. (9.1):

$$I_{C1} = \alpha_1 I_A + I_{CBO1} \tag{9.2}$$

where  $\alpha_1$  is the current gain and  $I_{CBO1}$  is the leakage current for  $Q_1$ . Similarly, for transistor  $Q_2$ , the collector current  $I_{C2}$  is

$$I_{C2} = \alpha_2 I_K + I_{CBO2} \tag{9.3}$$

where  $\alpha_2$  is the current gain and  $I_{CBO2}$  is the leakage current for  $Q_2$ . By combining  $I_{C1}$  and  $I_{C2}$ , we get

$$I_A = I_{C1} + I_{C2} = \alpha_1 I_A + I_{CBO1} + \alpha_2 I_K + I_{CBO2}$$
 (9.4)

For a gating current of  $I_G$ ,  $I_K = I_A + I_G$  and solving Eq. (9.4) for  $I_A$  gives

$$I_A = \frac{\alpha_2 I_G + I_{CBO1} + I_{CBO2}}{1 - (\alpha_1 + \alpha_2)} \tag{9.5}$$

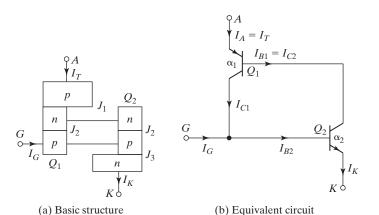

FIGURE 9.4

Two-transistor model of thyristor.

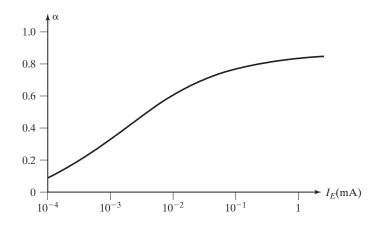

FIGURE 9.5

Typical variation of current gain with emitter current.

The current gain  $\alpha_1$  varies with the emitter current  $I_A = I_E$ ; and  $\alpha_2$  varies with  $I_K = I_A + I_G$ . A typical variation of current gain  $\alpha$  with the emitter current  $I_E$  is shown in Figure 9.5. If the gate current  $I_G$  is suddenly increased, say from 0 to 1 mA, this immediately increases anode current  $I_A$ , which would further increase  $\alpha_1$  and  $\alpha_2$ . Current gain  $\alpha_2$  depends on  $I_A$  and  $I_G$ . The increase in the values of  $\alpha_1$  and  $\alpha_2$  further increases  $I_A$ . Therefore, there is a regenerative or positive feedback effect. If  $(\alpha_1 + \alpha_2)$  tends to be unity, the denominator of Eq. (9.5) approaches zero, resulting in a large value of anode current  $I_A$ , and the thyristor turns on with a small gate current.

Under transient conditions, the capacitances of the pn-junctions, as shown in Figure 9.6, influence the characteristics of the thyristor. If a thyristor is in a blocking state, a rapidly rising voltage applied across the device would cause high current flow through the junction capacitors. The current through capacitor  $C_{i2}$  can be expressed as

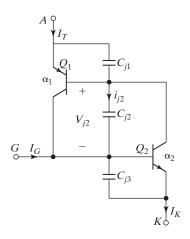

FIGURE 9.6
Two-transistor transient model of thyristor.

$$i_{j2} = \frac{d(q_{j2})}{dt} = \frac{d}{dt}(C_{j2}V_{j2}) = V_{j2}\frac{dC_{j2}}{dt} + C_{j2}\frac{dV_{j2}}{dt}$$
(9.6)

where  $C_{j2}$  and  $V_{j2}$  are the capacitance and voltage of junction  $J_2$ , respectively, Transistor  $Q_{j2}$  is the charge in the junction. If the rate of rise of voltage dv/dt is large, then  $i_{j2}$  would be large and this would result in increased leakage currents  $I_{CBO1}$  and  $I_{CBO2}$ . According to Eq. (9.5), high enough values of  $I_{CBO1}$  and  $I_{CBO2}$  may cause ( $\alpha_1 + \alpha_2$ ) tending to unity and result in undesirable turn-on of the thyristor. However, a large current through the junction capacitors may also damage the device.

## **Key Points of Section 9.3**

- During the turn-on process of a thyristor, there is a regenerative or positive feedback effect. As a result, a thyristor can turn on with a small gate current and latch into conduction carrying a large value of anode current.
- If a thyristor is in a blocking state, a rapidly rising voltage applied across the device can cause high current flow through its internal junction capacitor. This current may be high enough to damage the device. Thus, the applied dv/dt must be less than the rated value.

### 9.4 THYRISTOR TURN-ON

A thyristor is turned on by increasing the anode current. This can be accomplished in one of the following ways.

**Thermals.** If the temperature of a thyristor is high, there is an increase in the number of electron–hole pairs, which increases the leakage currents. This increase in currents causes  $\alpha_1$  and  $\alpha_2$  to increase. Due to the regenerative action,  $(\alpha_1 + \alpha_2)$  may tend to unity and the thyristor may be turned on. This type of turn-on may cause thermal runaway and is normally avoided.

**Light.** If light is allowed to strike the junctions of a thyristor, the electron–hole pairs increase; and the thyristor may be turned on. The light-activated thyristors are turned on by allowing light to strike the silicon wafers.

**High voltage.** If the forward anode-to-cathode voltage is greater than the forward breakdown voltage  $V_{BO}$ , sufficient leakage current flows to initiate regenerative turn-on. This type of turn-on may be destructive and should be avoided.

dv/dt. It can be noted from Eq. (9.6) that if the rate of rise of the anode–cathode voltage is high, the charging current of the capacitive junctions may be sufficient enough to turn on the thyristor. A high value of charging current may damage the thyristor; and the device must be protected against high dv/dt. The manufacturers specify the maximum allowable dv/dt of thyristors.

**Gate current.** If a thyristor is forward biased, the injection of gate current by applying positive gate voltage between the gate and cathode terminals turns on the thyristor. As the gate current is increased, the forward blocking voltage is decreased, as shown in Figure 9.7.

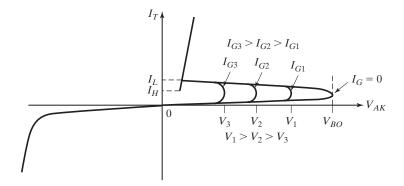

FIGURE 9.7
Effects of gate current on forward blocking voltage.

Figure 9.8 shows the waveform of the anode current, following the application of gate signal. There is a time delay known as  $turn-on\ time\ t_{on}$  between the application of gate signal and the conduction of a thyristor.  $t_{on}$  is defined as the time interval between 10% of steady-state gate current  $(0.1I_G)$  and 90% of the steady-state thyristor on-state current  $(0.9I_T)$ .  $t_{on}$  is the sum of  $delay\ time\ t_d$  and  $rise\ time\ t_r$ .  $t_d$  is defined as the time interval between 10% of gate current  $(0.1I_G)$  and 10% of thyristor on-state current  $(0.1I_T)$ .  $t_r$  is the time required for the anode current to rise from 10% of on-state current  $(0.1I_T)$  to 90% of on-state current  $(0.9I_T)$ . These times are depicted in Figure 9.8.

The following points should be considered in designing the gate control circuit:

- **1.** The gate signal should be removed after the thyristor is turned on. A continuous gating signal would increase the power loss in the gate junction.
- **2.** Although the thyristor is reverse biased, there should be no gate signal; otherwise, the thyristor may fail due to an increased leakage current.

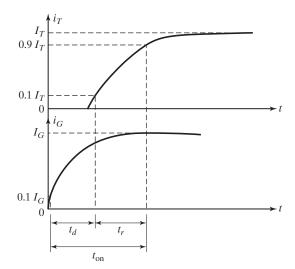

FIGURE 9.8
Turn-on characteristics.

**3.** The width of gate pulse  $t_G$  must be longer than the time required for the anode current to rise to the latching current value  $I_L$ . In practice, the pulse width  $t_G$  is normally made more than the turn-on time  $t_{\rm on}$  of the thyristor.

## Example 9.1 Finding the Critical Value of dv/dt for a Thyristor

The capacitance of reverse-biased junction  $J_2$  in a thyristor is  $C_{J2} = 20 \,\mathrm{pF}$  and can be assumed to be independent of the off-state voltage. The limiting value of the charging current to turn on the thyristor is 16 mA. Determine the critical value of dv/dt.

#### Solution

 $C_{j2} = 20 \,\mathrm{pF}$  and  $i_{J2} = 16 \,\mathrm{mA}$ . Because  $d(C_{J2})/dt = 0$ , we can find the critical value of dv/dt from Eq. (9.6):

$$\frac{dv}{dt} = \frac{i_{J2}}{C_{J2}} = \frac{16 \times 10^{-3}}{20 \times 10^{-12}} = 800 \,\text{V/\mu s}$$

### 9.5 THYRISTOR TURN-OFF

A thyristor that is in the on-state can be turned off by reducing the forward current to a level below the holding current  $I_H$ . There are various techniques for turning off a thyristor. In all the commutation techniques, the anode current is maintained below the holding current for a sufficiently long time, so that all the excess carriers in the four layers are swept out or recombined.

Due to two outer pn-junctions,  $J_1$  and  $J_3$ , the turn-off characteristics would be similar to that of a diode, exhibiting reverse recovery time  $t_{rr}$  and peak reverse recovery current  $I_{RR}$ .  $I_{RR}$  can be much greater than the normal reverse blocking current  $I_R$ . In a line-commutated converter circuit where the input voltage is alternating as shown in Figure 9.9a, a reverse voltage appears across the thyristor immediately after the forward current goes through the zero value. This reverse voltage accelerates the turn-off process, by sweeping out the excess carriers from pn-junctions  $J_1$  and  $J_3$ . Equations (9.6) and (9.7) can be applied to calculate  $t_{rr}$  and  $I_{RR}$ .

The inner pn-junction  $J_2$  requires a time known as recombination time  $t_{rc}$  to recombine the excess carriers. A negative reverse voltage would reduce this recombination time.  $t_{rc}$  is dependent on the magnitude of the reverse voltage. The turn-off characteristics are shown in Figures 9.9a and b for a line-commutated circuit and forced-commutated circuit, respectively.

The turn-off time  $t_q$  is the sum of reverse recovery time  $t_{rr}$  and recombination time  $t_{rc}$ . At the end of turn-off, a depletion layer develops across junction  $J_2$  and the thyristor recovers its ability to withstand forward voltage. In all the commutation techniques, a reverse voltage is applied across the thyristor during the turn-off process.

Turn-off time  $t_q$  is the minimum value of time interval between the instant when the on-state current has decreased to zero and the instant when the thyristor is capable of withstanding forward voltage without turning on.  $t_q$  depends on the peak value of on-state current and the instantaneous on-state voltage.

476

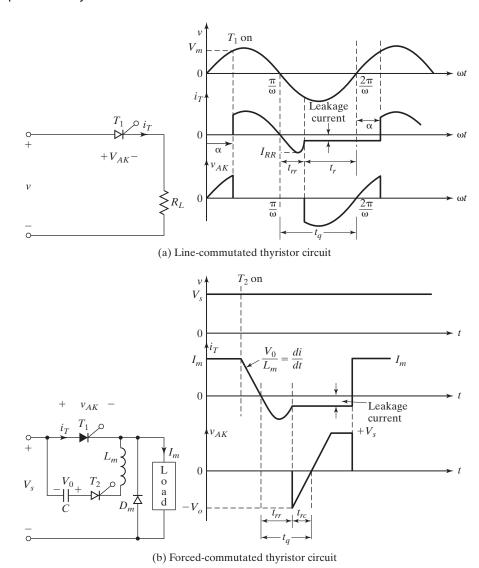

FIGURE 9.9
Turn-off characteristics.

Reverse recovered charge  $Q_{RR}$  is the amount of charge that has to be recovered during the turn-off process. Its value is determined from the area enclosed by the path of the reverse recovery current. The value of  $Q_{RR}$  depends on the rate of fall of on-state current and the peak value of on-state current before turn-off.  $Q_{RR}$  causes corresponding energy loss within the device.

### 9.6 THYRISTOR TYPES

Thyristors are manufactured almost exclusively by diffusion. The anode current requires a finite time to propagate to the whole area of the junction, from the point near the gate when the gate signal is initiated for turning on the thyristor. The manufacturers use various gate structures to control the di/dt, turn-on time, and turn-off time. Thyristors can easily be turned on with a short pulse. For turning off, they require special drive circuitry or special internal structures to aid in the turning-off process. There are several versions of thyristors with turn-off capability and the goal of any new device is to improve on the turn-off capability. With the emergence of new devices with both turn-on and turn-off capability, the device with just the turn-on capability is referred to as "conventional thyristor," or just "thyristor." Other members of the thyristor or silicon-controlled rectifier (SCR) family have acquired other names based on acronyms. The use of the term *thyristor* is generally meant to be the conventional thyristor. Depending on the physical construction, and turn-on and turn-off behavior, thyristors can be broadly classified into 13 categories:

- **1.** Phase-controlled thyristors (or SCRs)
- **2.** Bidirectional phase-controlled thyristors (BCTs)
- **3.** Fast switching asymmetrical thyristors (or ASCRs)
- 4. Light-activated silicon-controlled rectifiers (LASCRs)
- **5.** Bidirectional triode thyristors (TRIACs)
- **6.** Reverse-conducting thyristors (RCTs)
- **7.** Gate turn-off thyristors (GTOs)
- **8.** FET-controlled thyristors (FET-CTHs)
- **9.** MOS turn-off thyristors (MTOs)
- **10.** Emitter turn-off (control) thyristors (ETOs)
- 11. Integrated gate-commutated thyristors (IGCTs)
- **12.** MOS-controlled thyristors (MCTs)
- **13.** Static induction thyristors (SITHs)

*Note*: GTOs and IGCTs are increasingly used in high-power applications.

# 9.6.1 Phase-Controlled Thyristors

This type of thyristors generally operates at the line frequency and is turned off by natural commutation. A thyristor starts conduction in a forward direction when a trigger current pulse is passed from gate to cathode, and rapidly latches into full conduction with a low forward voltage drop. It cannot force its current back to zero by its gate signal; instead, it relies on the natural behavior of the circuit for the current to come to zero. When the anode current comes to zero, the thyristor recovers its ability in a few tens of microseconds of reverse blocking voltage and it can block the forward voltage until the next turn-on pulse is applied. The turn-off time  $t_q$  is of the order of 50 to  $100 \,\mu s$ . This is most suited for low-speed switching applications and is also known as

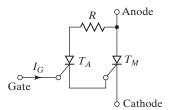

FIGURE 9.10
Amplifying gate thyristor.

a *converter thyristor*. Because a thyristor is basically a silicon-made controlled device, it is also known as *silicon-controlled rectifier* (SCR).

The on-state voltage  $V_T$  varies typically from about 1.15 V for 600 V to 2.5 V for 4000-V devices; and for a 1200-V, 5500-A thyristor it is typically 1.25 V. The modern thyristors use an amplifying gate, where an auxiliary thyristor  $T_A$  is gated on by a gate signal and then the amplified output of  $T_A$  is applied as a gate signal to the main thyristor  $T_M$ . This is shown in Figure 9.10. The amplifying gate permits high dynamic characteristics with typical dv/dt of  $1000 \, \text{V}/\mu \text{s}$  and di/dt of  $500 \, \text{A}/\mu \text{s}$ , and simplifies the circuit design by reducing or minimizing di/dt limiting inductor and dv/dt protection circuits.

Because of their low cost, high efficiency, ruggedness, and high voltage and current capability, these thyristors are extensively used in dc–ac converters with 50 or 60 Hz of main supply and in cost-effective applications where the turn-off capability is not an important factor. Often the turn-off capability does not offer sufficient benefits to justify higher cost and losses of the devices. They are used for almost all high-voltage dc (HVDC) transmission and a large percentage of industrial applications.

# 9.6.2 Bidirectional Phase-Controlled Thyristors

The BCT [5] is a new concept for high power phase control. Its symbol is shown in Figure 9.11a. It is a unique device, combining advantages of having two thyristors in one package, enabling more compact equipment design, simplifying the cooling system, and increasing system reliability. BCTs enable designers to meet higher demands concerning size, integration, reliability, and cost for the end product. They are suitable for applications as static volt–ampere reactive (VAR) compensators, static switches,

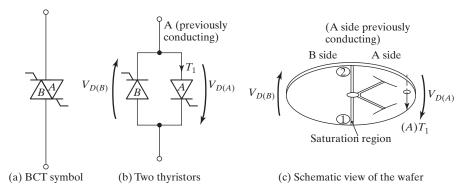

FIGURE 9.11
Bidirectional phase-controlled thyristor. [Ref. 5]

soft starters, and motor drives. The maximum voltage rating can be as high as 6.5 kV at 1.8 kA and the maximum current rating can be as high as 3 kA at 1.8 kV.

The electrical behavior of a BCT corresponds to that of two antiparallel thyristors, integrated onto one silicon slice as shown in Figure 9.11b. Each thyristor half performs like the corresponding full-wafer thyristor with respect to its static and dynamic properties. The BCT wafer has anode and cathode regions on each face. The A and B thyristors are identified on the wafer by letters A and B, respectively.

A major challenge in the integration of two thyristor halves is to avoid harmful cross talk between the two halves under all relevant operating conditions. The device must show very high uniformity between the two halves in device parameters such as reverse recovery charge and on-state voltage drops. Regions 1 and 2 shown in Figure 9.11c are the most sensitive with respect to surge current having reapplied "reverse" voltage and the  $t_q$  capability of a BCT.

**Turn-on and off.** A BCT has two gates: one for turning on the forward current and one for the reverse current. This thyristor is turned on with a pulse current to one of its gates. It is turned off if the anode current falls below the holding current due to the natural behavior of the voltage or the current.

## 9.6.3 Fast-Switching Asymmetrical Thyristors

These are used in high-speed switching applications with forced commutation (e.g., resonant inverters in Chapter 7 and inverters in Chapter 6). They have fast turn-off time, generally in the range 5 to  $50 \,\mu s$ , depending on the voltage range. The on-state forward drop varies approximately as an inverse function of the turn-off time  $t_q$ . This type of thyristor is also known as an *inverter thyristor*.

These thyristors have high dv/dt of typically  $1000 \,\mathrm{V/\mu s}$  and di/dt of  $100 \,\mathrm{A/\mu s}$ . The fast turn-off and high di/dt are very important for reducing the size and weight of commutating or reactive circuit components. The on-state voltage of a 1800-V, 2200-A thyristor is typically 1.7 V. Inverter thyristors with a very limited reverse blocking capability, typically 10 V, and a very fast turn-off time between 3 and 5  $\mu$ s are commonly known as asymmetric thyristors (ASCRs) [14]. Fast-switching thyristors of various sizes are shown in Figure 9.12.

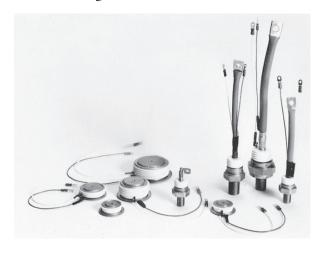

FIGURE 9.12
Fast-switching thyristors. (Courtesy of Powerex, Inc.)

## 9.6.4 Light-Activated Silicon-Controlled Rectifiers

This device is turned on by direct radiation on the silicon wafer with light. Electronhole pairs that are created due to the radiation produce triggering current under the influence of electric field. The gate structure is designed to provide sufficient gate sensitivity for triggering from practical light sources (e.g., light-emitting diode [LED] and to accomplish high di/dt and dv/dt capabilities).

The LASCRs are used in high-voltage and high-current applications (e.g., HVDC) transmission and static reactive power or VAR compensation. An LASCR offers complete electrical isolation between the light-triggering source and the switching device of a power converter, which floats at a potential of as high as a few hundred kilovolts. The voltage rating of an LASCR could be as high as 4 kV at 1500 A with light-triggering power of less than 100 mW. The typical di/dt is 250 A/ $\mu$ s and the dv/dt could be as high as 2000 V/ $\mu$ s.

## 9.6.5 Bidirectional Triode Thyristors

A TRIAC can conduct in both directions and is normally used in ac-phase control (e.g., ac voltage controllers in Chapter 11). It can be considered as two SCRs connected in antiparallel with a common gate connection as shown in Figure 9.13a. Its symbol is shown in Figure 9.13b. The v-i characteristics are shown in Figure 9.13c.

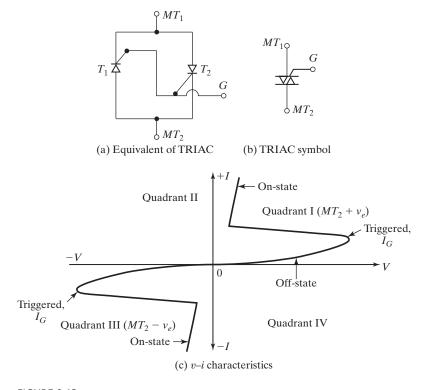

FIGURE 9.13
Characteristics of a TRIAC.

Because a TRIAC is a bidirectional device, its terminals cannot be designated as anode and cathode. If terminal  $MT_2$  is positive with respect to terminal  $MT_1$ , the TRIAC can be turned on by applying a positive gate signal between gate G and terminal  $MT_1$ . If terminal  $MT_2$  is negative with respect to terminal  $MT_1$ , it is turned on by applying a negative gate signal between gate G and terminal  $MT_1$ . It is not necessary to have both polarities of gate signals, and a TRIAC can be turned on with either a positive or a negative gate signal. In practice, the sensitivities vary from one quadrant to another, and the TRIACs are normally operated in quadrant  $I^+$  (positive gate voltage and gate current) or quadrant III $^-$  (negative gate voltage and gate current).

# 9.6.6 Reverse-Conducting Thyristors

In many converter and inverter circuits, an antiparallel diode is connected across an SCR to allow a reverse current flow due to inductive load and to improve the turn-off requirement of commutation circuit. The diode clamps the reverse blocking voltage of the SCR to 1 or 2 V under steady-state conditions. However, under transient conditions, the reverse voltage may rise to 30 V due to induced voltage in the circuit stray inductance within the device.

An RCT is a compromise between the device characteristics and circuit requirement; it may be considered as a thyristor with a built-in antiparallel diode as shown in Figure 9.14. An RCT is also known as an ASCR. The forward blocking voltage varies from 400 to 2000 V and the current rating goes up to 500 A. The reverse blocking voltage is typically 30 to 40 V. Because the ratio of forward current through the thyristor to the reverse current of a diode is fixed for a given device, its applications are limited to specific circuit designs.

# 9.6.7 Gate Turn-off Thyristors

A GTO like an SCR can be turned on by applying a positive gate signal. However, a GTO can be turned off by a negative gate signal. A GTO is a nonlatching device and can be built with current and voltage ratings similar to those of an SCR [7–10]. A GTO is turned on by applying a short positive pulse and turned off by a short negative pulse to its gate. The GTOs have these advantages over SCRs: (1) elimination of commutating components in forced commutation, resulting in reduction in cost, weight, and volume; (2) reduction in acoustic and electromagnetic noise due to the elimination of commutation chokes; (3) faster turn-off, permitting high switching frequencies; and (4) improved efficiency of converters [15].

In low-power applications, GTOs have the following advantages over bipolar transistors: (1) a higher blocking voltage capability; (2) a high ratio of peak controllable current to average current; (3) a high ratio of peak surge current to average current,

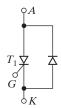

Reverse-conducting thyristor.

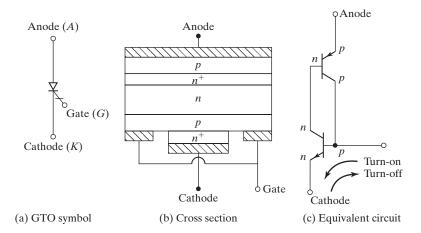

FIGURE 9.15
Gate turn-off (GTO) thyristor.

typically 10:1; (4) a high on-state gain (anode current and gate current), typically 600; and (5) a pulsed gate signal of short duration. Under surge conditions, a GTO goes into deeper saturation due to regenerative action. On the other hand, a bipolar transistor tends to come out of saturation.

Like a thyristor, a GTO is a latch-on device, but it is also a latch-off device. The GTO symbol is shown in Figure 9.15a, and its internal cross section is shown in Figure 9.15b. Compared to a conventional thyristor, it has an additional  $n^+$ -layer near the anode that forms a turn-off circuit between the gate and the cathode in parallel with the turn-on gate. The equivalent circuit that is shown in Figure 9.15c is similar to that of a thyristor shown in Figure 9.4b, except for its internal turn-off mechanism. If a large pulse current is passed from the cathode to the gate to take away sufficient charge carriers from the cathode, that is, from the emitter of the NPN-transistor  $Q_1$ , the PNP-transistor  $Q_2$  can be drawn out of the regenerative action. As transistor  $Q_1$  turns off, transistor  $Q_2$  is left with an open base, and the GTO returns to the nonconducting state.

**Turn-on.** The GTO has a highly interdigited gate structure with no regenerative gate, as shown later in Figure 9.19. As a consequence, a large initial gate trigger pulse is required to turn on. A typical turn-on gate pulse and its important parameters are shown in Figure 9.16a. Minimum and maximum values of  $I_{GM}$  can be derived from the device data sheet. The value of  $di_g/dt$  is given in device characteristics of the data sheet, against turn-on time. The rate of rise of gate current  $di_g/dt$  affects the device turn-on losses. The duration of the  $I_{GM}$  pulse should not be less than half the minimum of time given in data sheet ratings. A longer period is required if the anode current di/dt is low such that  $I_{GM}$  is maintained until a sufficient level of anode current is established.

**On-state.** Once the GTO is turned on, forward gate current must be continued for the whole of the conduction period to ensure the device remains in conduction. Otherwise, the device cannot remain in conduction during the on-state period. The on-state gate current should be at least 1% of the turn-on pulse to ensure that the gate does not unlatch.

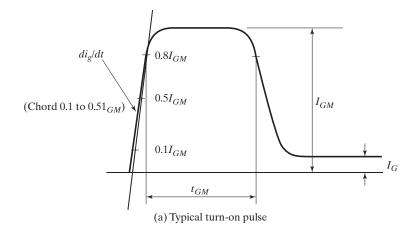

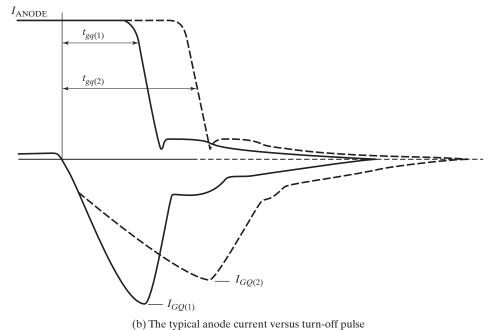

FIGURE 9.16
Typical GTO turn-on and turn-off pulses. [Ref. 8]

**Turn-off.** The turn-off performance of a GTO is greatly influenced by the characteristics of the gate turn-off circuit. Thus, the characteristics of the turn-off circuit must match the device requirements. The turn-off process involves the extraction of the gate charge, the gate avalanche period, and the anode current decay. The amount of the charge extraction is a device parameter and its value is not significantly affected by the external circuit conditions. The initial peak turn-off current and turn-off time, which are important parameters of the turning-off process, depend on the external circuit

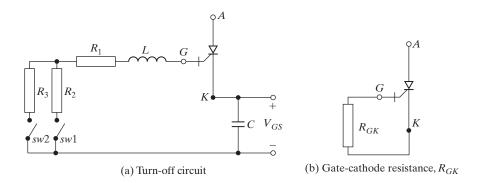

FIGURE 9.17
A GTO turn-off curcuit. [Ref. 8]

components. A typical anode current versus the turn-off pulse is shown in Figure 9.16b. The device data sheet gives typical values for  $I_{GQ}$ . The GTO has a long turn-off, tail-off current at the end of the turn-off and the next turn-on must wait until the residual charge on the anode side is dissipated through the recombination process.

A turn-off circuit arrangement of a GTO is shown in Figure 9.17a. Because a GTO requires a large turn-off current, a charged capacitor C is normally used to provide the required turn-off gate current. Inductor L limits the turn-off di/dt of the gate current through the circuit formed by  $R_1$ ,  $R_2$ ,  $SW_1$ , and L. The gate circuit supply voltage  $V_{GS}$  should be selected to give the required value of  $V_{GQ}$ . The values of  $R_1$  and  $R_2$  should also be minimized.

During the off-state period, which begins after the fall of the tail current to zero, the gate should ideally remain reverse biased. This reverse bias ensures maximum blocking capability. The reverse bias can be obtained either by keeping the  $SW_1$  closed during the whole off-state period or by using a higher impedance circuit  $SW_2$  and  $R_3$ , provided a minimum negative voltage exits. This higher impedance circuit  $SW_2$  and  $R_3$  must sink the gate leakage current.

In case of a failure of the auxiliary supplies for the gate turn-off circuit, the gate may remain in reverse-biased condition and the GTO may not be able to block the voltage. To ensure that blocking voltage of the device is maintained a minimum gate-cathode resistance  $(R_{Gk})$  should be applied, as shown in Figure 9.17b. The value of  $R_{GK}$  for a given line voltage can be derived from the data sheet.

A GTO has low gain during turn-off, typically six, and requires a relatively high negative current pulse to turn off. It has higher on-state voltage than that of SCRs. The on-state voltage of a typical 1200-V, 550-A GTO is typically 3.4 V. A 200-V, 160-A GTO of type 160PFT is shown in Figure 9.18 and the junctions of this GTO are shown in Figure 9.19.

GTOs are mostly used in voltage-source converters in which a fast recovery antiparallel diode is required across each GTO. Thus, GTOs normally do not need reverse voltage capability. Such GTOs are known as *asymmetric* GTOs. This is achieved by a so-called buffer layer, a heavily doped  $n^+$ -layer at the end of the n-layer. Asymmetric GTOs have lower voltage drop and higher voltage and current ratings.

Controllable peak on-state current  $I_{TGQ}$  is the peak value of on-state current that can be turned off by gate control. The off-state voltage is reapplied immediately after

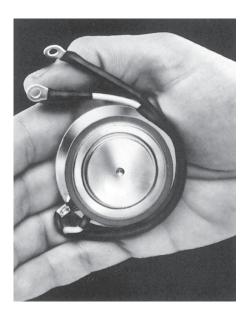

FIGURE 9.18
A 200-V, 160-A GTO. (Image courtesy of Vishay Intertechnology, Inc.)

turn-off and the reapplied dv/dt is only limited by the snubber capacitance. Once a GTO is turned off, the load current  $I_L$ , which is diverted through and charges the snubber capacitor, determines the reapplied dv/dt.

$$\frac{dv}{dt} = \frac{I_L}{C_s}$$

where  $C_s$  is the snubber capacitance.

**Silicon Carbide GTOs.** The 4H-SiC GTOs are fast-switching devices with a turn-off time less than  $1\mu s$  [54–58]. These devices have a higher blocking voltage, higher total current and low switching time, low on-state voltage drop, and a high current density. The features that the devices can be turned on and off are the most important parameters characterizing the performance of GTOs. 4H-SiC GTOs have a low on-state voltage drop and a record-high switchable current density [59, 61]. The cross

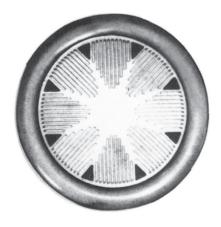

FIGURE 9.19
Junctions of 160-A GTO in Figure 9.18. (Image courtesy of Vishay Intertechnology, Inc.)

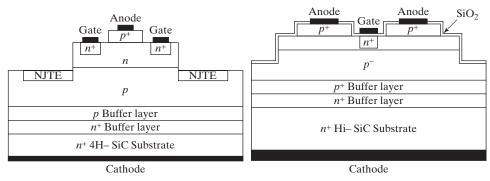

- (a) Cross section with two gate connections [59]
- (b) Cross section with two anode connections

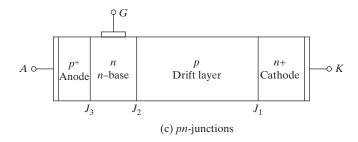

FIGURE 9.20 Schematic cross section of the SiC GTO thyristor [59].

section of a SiC GTO is shown in Figure 9.20a, which has one anode and two parallel gate connections for better gate control. It has two *n*-type junction termination extensions (JTEs). Figure 9.20b shows the structure with one gate and two anode connections for lower on-state resistances. Both structures have the *n*-type gates. Figure 9.20c shows the three *pn*-junctions of the GTOs.

# 9.6.8 FET-Controlled Thyristors

A FET-CTH device [40] combines a MOSFET and a thyristor in parallel, as shown in Figure 9.21. If a sufficient voltage is applied to the gate of the MOSFET, typically 3 V, a triggering current for the thyristor is generated internally. It has a high switching speed, high di/dt, and high dv/dt.

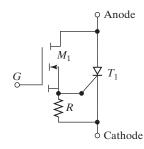

FIGURE 9.21
FET-controlled thyristor.

This device can be turned on like conventional thyristors, but it cannot be turned off by gate control. This would find applications where optical firing is to be used for providing electrical isolation between the input or control signal and the switching device of the power converter.

### 9.6.9 MTOs

The MTO was developed by Silicon Power Company (SPCO) [16]. It is a combination of a GTO and a MOSFET, which together overcome the limitations of the GTO turn-off ability. The main drawback of GTOs is that they require a high-pulse-current drive circuit for the low impedance gate. The gate circuit must provide the gate turn-off current whose typical peak amplitude is 35% of the current to be controlled. The MTO provides the same functionality as the GTO but uses a gate drive that needs to supply only the signal level voltage necessary to turn MOS transistors on and off. Figure 9.22 shows the symbol, structure, and equivalent circuit of the MTO. Its structure is similar to that of a GTO and retains the GTO's advantages of high voltage (up to 10 kV) and high current (up to 4000 A). MTOs can be used in high-power applications ranging from 1 to 20 MVA [17–20].

**Turn-on.** Like a GTO, the MTO is turned on by applying gate current pulse to the turn-on gate. Turn-on pulse turns on the NPN-transistor  $Q_1$ , which then turns on the PNP-transistor  $Q_2$  and latches on the MTO.

**Turn-off.** To turn-off the MTO, a gate pulse voltage is applied to the MOSFET gate. Turning on the MOSFETs shorts the emitter and base of the NPN-transistor  $Q_1$ , thereby stopping the latching process. In contrast, a GTO is turned off by sweeping enough current out of the emitter base of the NPN-transistor with a large negative pulse to stop the regenerative latching action. As a result, the MTO turns off much faster than a GTO and the losses associated with the storage time are almost eliminated. Also the MTO has a higher dv/dt and requires much smaller snubber components. Similar to a GTO, the MTO has a long turn-off tail of current at the end of the turn-off and the next turn-on must wait until the residual charge on the anode side is dissipated through the recombination process.

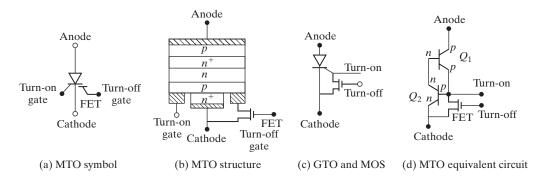

FIGURE 9.22 MOS turn-off (MTO) thyristor.

#### 9.6.10 ETOs

The ETO is a MOS-GTO hybrid device [21, 22] that combines the advantages of both the GTO and the MOSFET. ETO was invented at the Virginia Power Electronics Center in collaboration with SPCO [17]. The ETO symbol, its equivalent circuit, and the *pn* structure are shown in Figure 9.23. ETO has two gates: one normal gate for turn-on and one with a series MOSFET for turn-off. High-power ETOs with a current rating of up to 4 kA and a voltage rating of up to 6 kV have been demonstrated [23].

**Turn-on.** An ETO is turned on by applying positive voltages to gates, gate 1 and gate 2. A positive voltage to gate 2 turns on the cathode MOSFET  $Q_E$  and turns off the gate MOSFET  $Q_G$ . An injection current into the GTO gate (through gate 1) turns on the ETO due to the existence of the GTO.

**Turn-off.** When a turn-off negative voltage signal is applied to the cathode MOSFET  $Q_E$ , it turns off and transfers all the current away from the cathode (n emitter of the npn-transistor of the GTO) into the base via gate MOSFET  $Q_G$ . This stops the regenerative latching process and results in a fast turn-off.

It is important to note that both the cathode MOSFET  $Q_E$  and the gate MOSFET  $Q_G$  are not subjected to high-voltage stress, no matter how high the voltage is on the ETO. This is due to the fact that the internal structure of the GTO's gate-cathode is a PN-junction. The disadvantage of series MOSFET is that it has to carry the main GTO current and it increases the total voltage drop by about 0.3 to 0.5 V and corresponding losses. Similar to a GTO, the ETO has a long turn-off tail of current at the end of the turn-off and the next turn-on must wait until the residual charge on the anode side is dissipated through the recombination process.

**Silicon Carbide ETOs.** The concept of Si ETO is also applicable to the SiC thyristor technology. By integrating the high-voltage SiC GTO with the mature silicon power MOSFETs, the SiC ETO is expected not only to simplify the user interface but also to improve the switching speed and dynamic performance of the device. A

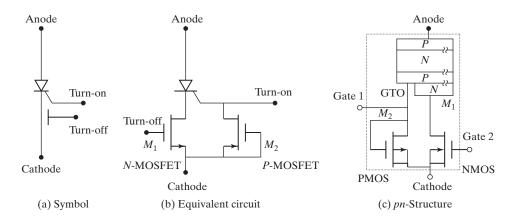

FIGURE 9.23 Emitter turn-off (ETO) thyristor. [Ref. 22, Y. Li]

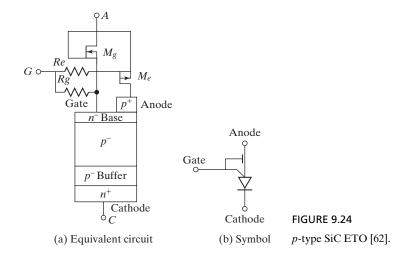

MOS-controlled SiC thyristor device, also known as the SiC emitter turn-off thyristor (ETO), has been demonstrated as the promising technology for future high-voltage and high-frequency switching applications.

The world's first 4.5-kV SiC *p*-type ETO prototype based on a 0.36 cm<sup>2</sup> SiC *p*-type gate turn-off shows a forward voltage drop of 4.6 V at a current density of 25 A/cm<sup>2</sup> and a turn-off energy loss of 9.88 mJ [61]. The device could operate at a 4-kHz frequency with a conventional thermal management system. This frequency capability is about four times higher than the 4.5-kV-class silicon power devices. A high-voltage (10-kV) SiC *n*-type ETO has much better trade-off in performance than that of the *p*-type ETO due to a smaller current gain of the lower bipolar transistor in the SiC *n*-type GTO [62]. The simplified equivalent circuit [62] of a SiC ETO is shown in Figure 9.24a and its symbol in Figure 9.24b. One NMOS and one PMOS are cascoded with an *NPN*-transistor.

### 9.6.11 IGCTs

The IGCT integrates a gate-commutated thyristor (GCT) with a multilayered printed circuit board gate drive [24, 25]. The GCT is a hard-switched GTO with a very fast and large gate current pulse, as large as the full-rated current, that draws out all the current from the cathode into the gate in about 1 µs to ensure a fast turn-off.

The internal structure and equivalent circuit of a GCT are similar to that of a GTO shown in Figure 9.14b. The cross section of an IGCT is shown in Figure 9.25. An IGCT may also have an integrated reverse diode, as shown by the  $n^+n^-p$  junction on the right side of Figure 9.25. Similar to a GTO, an MTO, and an ETO, the *n*-buffer layer evens out the voltage stress across the  $n^-$ -layer, reduces the thickness of the  $n^-$ -layer, decreases the on-state conduction losses, and makes the device asymmetric. The anode p-layer is made thin and lightly doped to allow faster removal of charges from the anode-side during turn-off.

**Turn-on.** Similar to a GTO, the IGCT is turned on by applying the turn-on current to its gate.

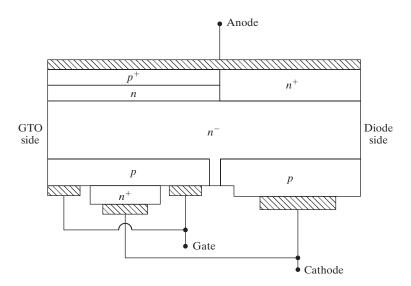

FIGURE 9.25
Cross section of IGCT with a reverse diode.

**Turn-off.** The IGCT is turned off by a multilayered gate-driver circuit board that can supply a fast rising turn-off pulse, for example, a gate current of  $4kA/\mu s$  with a gate-cathode voltage of 20 V only. With this rate of gate current, the cathode-side *NPN*-transistor is totally turned off within about  $1 \mu s$  and the anode-side *PNP*-transistor is effectively left with an open base and it is turned off almost immediately. Due to a very short duration pulse, the gate–drive energy is greatly reduced and the gate-drive energy consumption is minimized. The gate-drive power requirement is decreased by a factor of five compared with that of the GTO. To apply a fast-rising and high gate current, the IGCT incorporates a special effort to reduce the inductance of the gate circuitry as low as possible. This feature is also necessary for gate-drive circuits of the MTO and ETO.

### 9.6.12 MCTs

An MCT combines the features of a regenerative four-layer thyristor and a MOS-gate structure. Like the IGBT, which combines the advantages of bipolar junction and field-effect structures, an MCT is an improvement over a thyristor with a pair of MOSFETs to turn on and turn off. Although there are several devices in the MCT family with distinct combinations of channel and gate structures [26], the p-channel MCT is widely reported in literature [27, 28]. A schematic of a p-MCT cell is shown in Figure 9.26a. The equivalent circuit is shown in Figure 9.26b and the symbol in Figure 9.26c [29–36]. The NPNP structure may be represented by an NPN-transistor  $Q_1$  and a PNP-transistor  $Q_2$ . The MOS-gate structure can be represented by a p-channel MOSFET  $M_1$  and an n-channel MOSFET  $M_2$ .

Due to an *NPNP* structure instead of the *PNPN* structure of a normal SCR, the anode serves as the reference terminal with respect to which all gate signals are applied. Let us assume that the MCT is in its forward blocking state and a negative voltage  $V_{GA}$ 

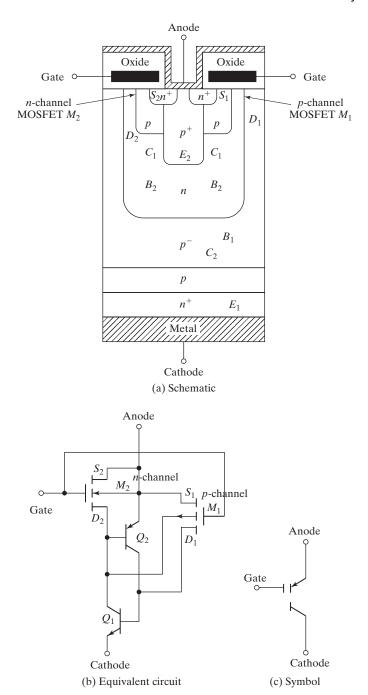

FIGURE 9.26 Schematic and equivalent circuit for *p*-channel MCTs.

is applied. A p-channel (or an inversion layer) is formed in the n-doped material, causing holes to flow laterally from the p-emitter  $E_2$  of  $Q_2$  (source  $S_1$  of p-channel MOSFET  $M_1$ ) through the p-channel to the p-base  $B_1$  of  $Q_1$  (drain  $D_1$  of p-channel MOSFET  $M_1$ ). This hole flow is the base current for the NPN-transistor  $Q_1$ . The  $n^+$ -emitter  $E_1$  of  $Q_1$  then injects electrons that are collected in the n-base  $B_2$  (and n collector  $C_1$ ), which causes the p-emitter  $E_2$  to inject holes into the n-base  $B_2$  so that the PNP-transistor  $Q_2$  is turned on and latches the MCT. In short, a negative gate  $V_{GA}$  turns on the p-channel MOSFET  $M_1$ , thus providing the base current for the transistor  $Q_2$ .

Let us assume that the MCT is in its conduction state, and a positive voltage  $V_{GA}$  is applied. An n-channel is formed in the p-doped material, causing electrons to flow laterally from the n-base  $B_2$  of  $Q_2$  (source  $S_2$  of n-channel MOSFET  $M_2$ ) through the n-channel to the heavily doped  $n^+$ -emitter  $E_2$  of  $Q_2$  (drain  $D_2$  of  $n^+$ -channel MOSFET  $M_2$ ). This electron flow diverts the base current of PNP-transistor  $Q_2$  so that its base-emitter junction turns off, and holes are not available for collection by the p-base  $B_1$  of  $Q_1$  (and p-collector  $C_2$  of  $Q_2$ ). The elimination of this hole current at the p-base  $B_1$  causes the NPN-transistor  $Q_1$  to turn off, and the MCT returns to its blocking state. In short, a positive gate pulse  $V_{GA}$  diverts the current driving the base of  $Q_1$ , thereby turning off the MCT.

In the actual fabrication, each MCT is made up of a large number of cells ( $\sim$ 100,000), each of which contains a wide-base *NPN*-transistor and a narrow-base *PNP*-transistor. Although each *PNP*-transistor in a cell is provided with an *N*-channel MOSFET across its emitter and base, only a small percentage ( $\sim$ 4%) of *PNP*-transistors are provided with *p*-channel MOSFETs across their emitter and collector. The small percentage of PMOS cells in an MCT provides just enough current to turn on and the large number of NMOS cells provide plenty of current to turn off.

Because the gate of the p-channel MCT is preferred with respect to the anode instead of the cathode, it is sometimes referred to as complementary MCT (C-MCT). For an n-channel MCT, it is a PNPN device that is represented by a PNP-transistor  $Q_1$  and an NPN-transistor  $Q_2$ . The gate of the n-channel MCT is referenced with respect to the cathode.

**Turn-on.** When a *p*-channel MCT is in the forward blocking state, it can be turned on by applying a negative pulse to its gate with respect to the anode. When an *n*-channel MCT is in the forward blocking state, it can be turned on by applying a positive pulse to its gate with respect to the cathode. An MCT remains in the on-state until the device current is reversed or a turn-off pulse is applied to its gate.

**Turn-off.** When a *p*-channel MCT is in the on-state, it can be turned off by applying a positive pulse to its gate with respect to the anode. When an *n*-channel MCT is in the on-state, it can be turned off by applying a negative pulse to its gate with respect to the cathode.

The MCT can be operated as a gate-controlled device if its current is less than the peak controllable current. Attempting to turn off the MCT at currents higher than its rated peak controllable current may result in destroying the device. For higher values of current, the MCT has to be commutated off like a standard SCR. The gate pulse widths are not critical for smaller device currents. For larger currents, the width of the turn-off pulse should be larger. Moreover, the gate draws a peak current during

turn-off. In many applications, including inverters and converters, a continuous gate pulse over the entire on- or off-period is required to avoid state ambiguity.

An MCT has (1) a low forward voltage drop during conduction; (2) a fast turn-on time, typically 0.4 µs, and a fast turn-off time, typically 1.25 µs for an MCT of 500 V, 300 A; (3) low-switching losses; (4) a low reverse voltage blocking capability, and (5) a high gate input impedance, which greatly simplifies the drive circuits. It can be effectively paralleled to switch high currents with only modest deratings of the per-device current rating. It cannot easily be driven from a pulse transformer if a continuous bias is required to avoid state ambiguity.

The MOS structure is spread across the entire surface of the device that results in a fast turn-on and turn-off with low switching losses. The power or energy required for the turn-on and turn-off is very small, and the delay time due to the charge storage is also very small. As a latching thyristor device, it has a low on-state voltage drop. Therefore, the MCT has the potential to be the near-ultimate turn-off thyristor with low on-state and switching losses, and a fast-switching speed for applications in high-power converters.

#### 9.6.13 SITHs

The SITH, also known as the filed-controlled diode (FCD), was first introduced by Teszner in the 1960s [41]. A SITH is a minority carrier device. As a result, SITH has low on-state resistance or voltage drop and it can be made with higher voltage and current ratings. It has fast-switching speeds and high dv/dt and di/dt capabilities. The switching time is on the order of 1 to 6  $\mu$ s. The voltage rating [42–46] can go up to 2500 V, and the current rating is limited to 500 A. This device is extremely process sensitive, and small perturbations in the manufacturing process would produce major changes in the device characteristics. With the advent of SiC technology, a 4H-SiC SITH has been fabricated with a forward blocking voltage of 300 V [47]. The cross section of a half SITH cell structure is shown in Figure 9.27a, its equivalent circuit is shown in Figure 9.27b, and its symbol is shown in Figure 9.27c.

**Turn-on.** A SITH is normally turned on by applying a positive gate voltage with respect to the cathode. The SITH switches on rapidly, providing the gate current and voltage drive is sufficient. Initially, the gate-cathode PiN diode turns on and injects electrons from the N<sup>+</sup>-cathode region into the base region between the P<sup>+</sup> gate and N<sup>+</sup> cathode, and into the channel, thus modulating the channel resistivity. The positive gate voltage reduces the potential barrier in the channel, which gradually becomes conductive. When electrons reach the junction  $J_1$ , the  $p^+$  anode begins to inject holes into the base, providing the base current of transistor  $Q_2$ . As the base current increases,  $Q_2$  is driven into saturation and the junction  $J_2$  is eventually forward biased. The device is then fully turned on.

The  $p^+$  gate and the channel region can be modeled as a junction field-effect transistor (JFET) operating in the bipolar mode. Electrons flow from the cathode into the base region under the  $p^+$  gate through the channel, providing the base current of the  $p^+n$ - $p^+$ -transistor. Due to the high-doping level of the  $p^+$  gate, no electrons flow into the  $p^+$  gate. A portion of hole current flows through the  $p^+$  gate and the channel toward the cathode directly. The remaining hole current flows through the  $p^+$  gate

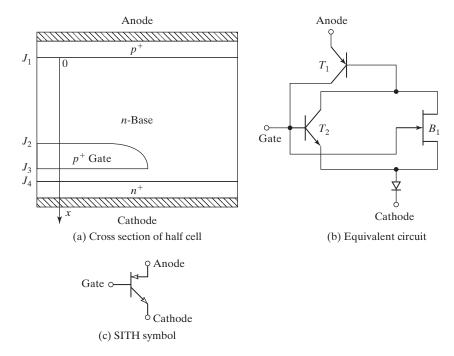

FIGURE 9.27

Cross section and equivalent circuit of a SITH. [Ref. 49, J. Wang]

to the channel as the gate current of the bipolar mode JFET (BMFET). The short cathode and gate distance results in a uniform and large carrier concentration in this region; hence, the voltage drop is negligible.

**Turn off.** An SITH is normally turned on by applying a negative gate voltage with respect to the cathode. If a sufficiently negative voltage is applied to the gate, a depletion layer forms around the  $p^+$  gate. The depletion layer at  $J_2$  gradually extends into the channel. A potential barrier is created in the channel, narrowing the channel and removing the excess carriers from the channel. If the gate voltage is sufficiently large, the depletion layer of adjacent gate regions merge in the channel and eventually turn off the electron current flow in the channel. Eventually the depletion layer fully cuts off the channel. In spite of no electron current, the hole current continues to flow due to the remaining slowly decaying excess carriers in the base. The removal of the channel current also stops the injection of electrons and holes into the region between the gate and cathode; then the parasitic PiN diode in this region switches off. Therefore, the negative gate voltage establishes a potential barrier in the channel that impedes the transport of electrons from the cathode to the anode. The SITH can support a high anode voltage with a small leakage current and fully cuts off the channel.

## 9.6.14 Comparisons of Thyristors

Table 9.1 shows the comparisons of different thyristors in terms of their gate control, advantages, and limitations.

| TABLE 9.1         Comparisons of Different Thyristors | parisons of Differ                                    | rent Thyristors                                                           |                        |                             |                                |                                      |                                                                                                    |                                                                                                    |
|-------------------------------------------------------|-------------------------------------------------------|---------------------------------------------------------------------------|------------------------|-----------------------------|--------------------------------|--------------------------------------|----------------------------------------------------------------------------------------------------|----------------------------------------------------------------------------------------------------|
| Switch Type                                           | Gate Control                                          | Control<br>Characteristic                                                 | Switching<br>Frequency | On-State<br>Voltage<br>Drop | Maximum<br>Voltage<br>Rating   | Maximum<br>Current Rating Advantages | Advantages                                                                                                    | Limitations                                                                                                    |
| Phase-controlled<br>SCRs                              | Current for<br>turn-on<br>No turn-off<br>control      | Turn-on with<br>a pulse signal<br>Turn-off with<br>natural<br>commutation | Low 60 Hz              | Low                         | 1.5 kV,<br>0.1 MVA             | 1kA,<br>0.1 MVA                      | Simple turn-on Latching device Turn-on gain is very high Low-cost, high-voltage, and high- current device                                             | Low-switching speed Most suited for line-commutated applications between 50 and 60 Hz. Cannot be turned off with gate control |
| Bidirectional thyristors                              | Two gates Current for turn-on No turn-off control     | Turn-on with a pulse signal Turn-off with natural commutation             | Low 60 Hz              | Low                         | 6.5 kV @<br>1.8 kA,<br>0.1 MVA | 3 kA @<br>1.8 kV,<br>0.1 MVA         | Same as the phase-controlled SCRs, except it has two gates and the current can flow in both directions Combines two back-to-back SCRs into one device | Similar to those of<br>phase-controlled<br>SCRs                                                                               |
| Light-activated thyristors (LASCRs)                   | Light signal<br>for turn-on<br>No turn-off<br>control | Turn-on with a pulse signal Turn-off with natural commutation             | Low 60 Hz              | Low                         |                                |                                      | Same as the phase-controlled SCRs, except the gate is isolated and can be remotely operated                                                           | Similar to those of<br>phase-controlled<br>SCRs                                                                               |

Note: The voltage and current ratings are subjected to changes as the power semiconductor technology develops.

| TABLE 9.1 ( $Con$           | (Continued)                                   |                                                                                                    |                        |                             |                              |                           |                                                                                                    |                                                                                                    |
|-----------------------------|-----------------------------------------------|----------------------------------------------------------------------------------------------------|------------------------|-----------------------------|------------------------------|---------------------------|----------------------------------------------------------------------------------------------------|----------------------------------------------------------------------------------------------------|
| Switch Type                 | Gate Control                                  | Control<br>Characteristic                                                                                    | Switching<br>Frequency | On-State<br>Voltage<br>Drop | Maximum<br>Voltage<br>Rating | Maximum<br>Current Rating | Advantages                                                                                                    | Limitations                                                                                                    |
| TRIAC                       | Current for turn-on No turn-off control       | Turn-on by applying gate a pulse signal for current flow in both direction Turn-off with natural commutation | Low 60 Hz              | Low                         |                              |                           | Same as the phase-controlled SCRs, except the current can flow in both directions It has one gate for turning-on in both directions  Like two SCRs connected back to back     | Similar to those of<br>phase-controlled<br>SCRs, except<br>for low-power<br>applications                                                                                                    |
| Fast turn-off<br>thyristors | Current for turn-on No turn-off control       | Turn-on with a pulse signal Turn-off with natural commutation                                                | Medium<br>5 kHz        | Low                         |                              |                           | Same as the phase-<br>controlled SCRs,<br>except the turn-off<br>is faster<br>Most suited for<br>forced commutated<br>converters in<br>medium- to high-<br>power applications | Similar to those of<br>phase- controlled<br>SCRs                                                                                                    |
| GTOs                        | Current for both turn-on and turn-off control | Turn-on with a positive pulse signal Turn-off with a negative pulse                                          | Medium<br>5 kHz        | Low                         |                              |                           | Similar to the fast<br>turn-off thyristors,<br>except it can be<br>turned off with a<br>negative gate signal                                                                  | Turn-off gain is low between 5 and 8 and it requires a large gate current to turn-off a large on-state current There is a long tail current during turn-off Although a latching device, it requires a minimum gate current to sustain on-state current |

| TABLE 9.1 (Cont | (Continued)                                                                           |                                                                                                    |                        |                             |                                      |                           |                                                                                                    |                                                                                                    |
|-----------------|---------------------------------------------------------------------------------------|----------------------------------------------------------------------------------------------------|------------------------|-----------------------------|--------------------------------------|---------------------------|----------------------------------------------------------------------------------------------------|----------------------------------------------------------------------------------------------------|
| Switch Type     | Gate Control                                                                          | Control<br>Characteristic                                                                                                    | Switching<br>Frequency | On-State<br>Voltage<br>Drop | Maximum<br>Voltage<br>Rating         | Maximum<br>Current Rating | Advantages                                                                                                    | Limitations                                                                                                    |
| MTOs            | Two gates; both turn-on and turn-off control Current pulse for turn-on voltage signal | Turn-on with a positive pulse current to the turn-on gate Turn-off with a positive voltage to the turn-off MOS gate that unlatches the device                                         | Medium<br>5 kHz        | Low                         | 10kV@<br>20MVA,<br>4.5 kV @<br>500 A | 4 kA @<br>20 MVA          | Similar to those GTOs, except it can be turned on through the normal gate and turned off through the MOSFET gate Due to the MOS gate, it requires a very low turn-off current and the turn-off time is small | Similar to GTOs, it has a long tail current during turn-off                                                                                                    |
| ETOs            | Two gates;<br>both turn-on<br>and turn-<br>off control                                | Turn-on with a positive pulse current to the turn-on gate and a positive pulse voltage to the turn-off MOS gate  Turn-off with a negative pulse voltage to the turn-off with MOS gate | Medium<br>5 kHz        | Medium                      |                                      |                           | Due to the series MOS, the transfer of current to the cath- ode region is rapid and fast turn-off The series MOSFET has to carry the main anode current                                                      | Similar to GTOs, it has a long tail current during turn-off The series MOSFET has to carry the main anode current and it increases the onstate voltage drop by about 0.3 to 0.5 V and the conduction losses |
| IGCTs           | Two gates;<br>both turn-on<br>and turn-off<br>control                                 | Turned on with a positive pulse current to the turnon gate  Turned off by applying a fast rising negative current from a multilayered gate-driver circuit board                       | Medium<br>5 kHz        | Low                         | 5 kV @ 400 A                         |                           | Like a hard-switched GTO  Very fast turn-off due to a fast-rising and high turn-off gate current  Low turn-off gate power requirement  I can have a built in antiparallel diode                              | Similar to other GTO devices, the inductance of the gate drive and cathode loop must have a very low value                                                                                                  |

| - 1                                          |                                                                                                    |                        | On Stote                                     |                              |                                      |                                                                                                    |                                                                                                    |
|----------------------------------------------|----------------------------------------------------------------------------------------------------|------------------------|----------------------------------------------|------------------------------|--------------------------------------|----------------------------------------------------------------------------------------------------|----------------------------------------------------------------------------------------------------|
| Gate Control                                 | Control<br>Characteristic                                                                                      | Switching<br>Frequency | On-State<br>Voltage<br>Drop                  | Maximum<br>Voltage<br>Rating | Maximum<br>Current Rating Advantages | Advantages                                                                                                    | Limitations                                                                                                    |
| Two gates, both turn-on and turn-off control | Turned on p-channel MCT with a negative voltage with respect to the anode and turned off with positive voltage | Medium<br>5 kHz        | Medium                                       |                              |                                      | Integrates the advantages of the GTOs and MOSFET gate into a single device The power/energy required for the turn-on and turn-off is very small, and the delay time due to the charge storage time is also very small; as a latching thyristor device, it has a low on-state voltage drop | Has the potential to be the near-ultimate turn-off thyristor with low on-state and switching losses, and a fast-switching speed for applications in high-power converters                             |
| One gate; both turn-on and turn- off control | Turned on by applying a positive gate drive voltage and turned off with a negative gate voltage                | High<br>100 kHz        | Low<br>1.5 V @<br>300 A,<br>2.6 V @<br>900 A | 2500 V @                     |                                      | A minority carrier device Low on-state resistance or voltage drop It has fast switching speeds and high dv/dt and di/dt capabilities                                                                                                    | A field-controlled device and requires a continuous gate voltage. It is extremely process sensitive, and small perturbations in the manufacturing produce major changes in the device characteristics |

## Example 9.2 Finding the Average On-State Current of a Thyristor

A thyristor carries a current as shown in Figure 9.28 and the current pulse is repeated at a frequency of  $f_s = 50 \,\mathrm{Hz}$ . Determine the average on-state current  $I_T$ .

#### Solution

 $I_p = I_{TM} = 1000 \,\mathrm{A}, T = 1/f_s = 1/50 = 20 \,\mathrm{ms}, \text{ and } t_1 = t_2 = 5 \,\mathrm{\mu s}.$  The average on-state current is

$$I_T = \frac{1}{20,000} [0.5 \times 5 \times 1000 + (20,000 - 2 \times 5) \times 1000 + 0.5 \times 5 \times 1000]$$
  
= 999.5 A

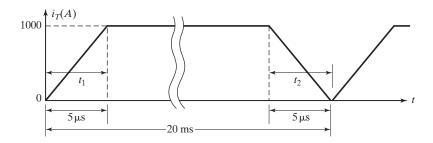

FIGURE 9.28
Thyristor current waveform.

### 9.7 SERIES OPERATION OF THYRISTORS

For high-voltage applications, two or more thyristors can be connected in series to provide the voltage rating. However, due to the production spread, the characteristics of thyristors of the same type are not identical. Figure 9.29 shows the off-state characteristics of two thyristors. For the same off-state current, their off-state voltages differ.

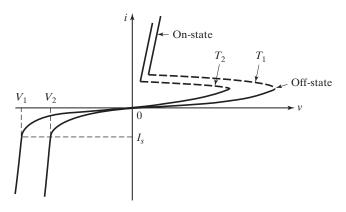

FIGURE 9.29
Off-state characteristics of two thyristors.

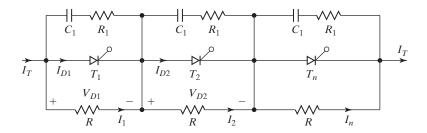

FIGURE 9.30

Three series-connected thyristors.

In the case of diodes, only the reverse-blocking voltages have to be shared, whereas for thyristors, the voltage-sharing networks are required for both reverse and off-state conditions. The voltage sharing is normally accomplished by connecting resistors across each thyristor, as shown in Figure 9.30. For equal voltage sharing, the off-state currents differ, as shown in Figure 9.31. Let there be  $n_s$  thyristors in the string. The off-state current of thyristor  $T_1$  is  $I_{D1}$  and that of other thyristors are equal such that  $I_{D2} = I_{D3} = I_{Dn}$ , and  $I_{D1} < I_{D2}$ . Because thyristor  $T_1$  has the least off-state current,  $T_1$  shares higher voltage.

If  $I_1$  is the current through the resistor R across  $T_1$  and the currents through other resistors are equal so that  $I_2 = I_3 = I_n$ , the off-state current spread is

$$\Delta I_D = I_{D2} - I_{D1} = I_T - I_2 - I_T + I_1 = I_1 - I_2$$
 or  $I_2 = I_1 - \Delta I_D$ 

The voltage across  $T_1$  is  $V_{D1} = RI_1$ . Using Kirchhoff's voltage law yields

$$V_{s} = V_{D1} + (n_{s} - 1)I_{2}R = V_{D1} + (n_{s} - 1)(I_{1} - \Delta I_{D})R$$

$$= V_{D1} + (n_{s} - 1)I_{1}R - (n_{s} - 1)R \Delta I_{D}$$

$$= n_{s}V_{D1} - (n_{s} - 1)R \Delta I_{D}$$
(9.7)

Solving Eq. (9.7) for the voltage  $V_{D1}$  across  $T_1$  gives

$$V_{D1} = \frac{V_s + (n_s - 1)R \Delta I_D}{n_s}$$
 (9.8)

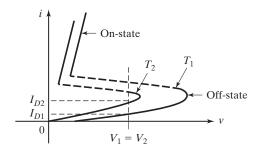

FIGURE 9.31

Forward leakage currents with equal voltage sharing.

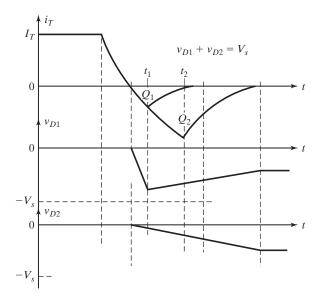

FIGURE 9.32
Reverse recovery time and voltage sharing.

 $V_{D1}$  is maximum when  $\Delta I_D$  is maximum. For  $I_{D1} = 0$  and  $\Delta I_D = I_{D2}$ , Eq. (9.8) gives the worst-case steady-state voltage across  $T_1$ ,

$$V_{DS(\text{max})} = \frac{V_s + (n_s - 1)RI_{D2}}{n_s}$$
 (9.9)

During the turn-off, the differences in stored charge cause differences in the reverse voltage sharing, as shown in Figure 9.32. The thyristor with the least recovered charge (or reverse recovery time) faces the highest transient voltage. The junction capacitances that control the transient voltage distributions are not adequate and it is normally necessary to connect a capacitor,  $C_1$ , across each thyristor as shown in Figure 9.30.  $R_1$  limits the discharge current. The same RC network is generally used for both transient voltage sharing and dv/dt protection.

The transient voltage across  $T_1$  can be determined by applying the relationship of voltage difference,

$$\Delta V = R\Delta I_D = \frac{Q_2 - Q_1}{C_1} = \frac{\Delta Q}{C_1}$$
 (9.10)

where  $Q_1$  is the stored charge of  $T_1$  and  $Q_2$  is the charge of other thyristors such that  $Q_2 = Q_3 = Q_n$  and  $Q_1 < Q_2$ . Substituting Eq. (9.10) into Eq. (9.8) yields

$$V_{D1} = \frac{1}{n_s} \left[ V_s + \frac{(n_s - 1)\Delta Q}{C_1} \right]$$
 (9.11)

The worst-case transient voltage sharing that occurs when  $Q_1=0$  and  $\Delta Q=Q_2$  is

$$V_{DT(\text{max})} = \frac{1}{n_s} \left[ V_s + \frac{(n_s - 1)Q_2}{C_1} \right]$$
 (9.12)

A derating factor that is normally used to increase the reliability of the string is defined as

$$DRF = 1 - \frac{V_s}{n_s V_{DS(max)}}$$
 (9.13)

## **Example 9.3 Finding the Voltage Sharing of Series-Connected Thyristors**

Ten thyristors are used in a string to withstand a dc voltage of  $V_s=15\,\mathrm{kV}$ . The maximum leakage current and recovery charge differences of thyristors are 10 mA and  $150\,\mu\mathrm{C}$ , respectively. Each thyristor has a voltage-sharing resistance of  $R=56\,\mathrm{k\Omega}$  and capacitance of  $C_1=0.5\,\mu\mathrm{F}$ . Determine (a) the maximum steady-state voltage sharing  $V_{DS(\mathrm{max})}$ , (b) the steady-state voltage-derating factor, (c) the maximum transient voltage sharing  $V_{DT(\mathrm{max})}$ , and (d) the transient voltage-derating factor.

### Solution

$$n_s = 10, V_s = 15 \text{ kV}, \Delta I_D = I_{D2} = 10 \text{ mA}, \text{ and } \Delta Q = Q_2 = 150 \,\mu\text{C}.$$

a. From Eq. (9.9), the maximum steady-state voltage sharing is

$$V_{DS(\text{max})} = \frac{15,000 + (10 - 1) \times 56 \times 10^3 \times 10 \times 10^{-3}}{10} = 2004 \text{ V}$$

**b.** From Eq. (9.13), the steady-state derating factor is

$$DRF = 1 - \frac{15,000}{10 \times 2004} = 25.15\%$$

**c.** From Eq. (9.12), the maximum transient voltage sharing is

$$V_{DT(\text{max})} = \frac{15,000 + (10 - 1) \times 150 \times 10^{-6} / (0.5 \times 10^{-6})}{10} = 1770 \text{ V}$$

**d.** From Eq. (9.13), the transient derating factor is

$$DRF = 1 - \frac{15,000}{10 \times 1770} = 15.25\%$$

*Note*: Each resistor will have a power loss of 71.75 W, which is only acceptable for high-power applications.

### 9.8 PARALLEL OPERATION OF THYRISTORS

When thyristors are connected in parallel, the load current is not shared equally due to differences in their characteristics. If a thyristor carries more current than that of others, its power dissipation increases, thereby increasing the junction temperature and decreasing the internal resistance. This, in turn, increases its current sharing and may damage the thyristor. This thermal runaway may be avoided by having a common heat sink, discussed in Section 18.2, so that all units operate at the same temperature.

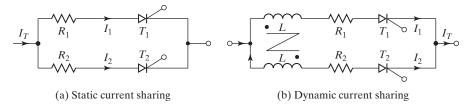

FIGURE 9.33

Current sharing of thyristors.

A small resistance, as shown in Figure 9.33a, may be connected in series with each thyristor to force equal current sharing, but there may be considerable power loss in the series resistances. A common approach for current sharing of thyristors is to use magnetically coupled inductors, as shown in Figure 9.33b. If the current through thyristor  $T_1$  increases, a voltage of opposite polarity can be induced in the windings of thyristor  $T_2$  and the impedance through the path of  $T_2$  can be reduced, thereby increasing the current flow through  $T_2$ .

### 9.9 di/dt PROTECTION

A thyristor requires a minimum time to spread the current conduction uniformly throughout the junctions. If the rate of rise of anode current is very fast compared with the spreading velocity of a turn-on process, a localized "hot-spot" heating may occur due to high current density and the device may fail, as a result of excessive temperature.

The practical devices must be protected against high di/dt. As an example, let us consider the circuit in Figure 9.34. Under steady-state operation,  $D_m$  conducts when thyristor  $T_1$  is off. If  $T_1$  is fired when  $D_m$  is still conducting, di/dt can be very high and limited only by the stray inductance of the circuit.

In practice, the di/dt is limited by adding a series inductor  $L_s$ , as shown in Figure 9.34. The forward di/dt is

$$\frac{di}{dt} = \frac{V_s}{L_s} \tag{9.14}$$

where  $L_s$  is the series inductance, including any stray inductance.

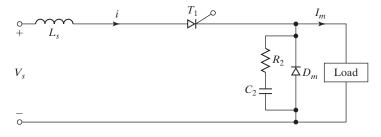

FIGURE 9.34

Thyristor switching circuit with di/dt limiting inductors.

### 9.10 dv/dt PROTECTION

If switch  $S_1$  in Figure 9.35a is closed at t = 0, a step voltage may be applied across thyristor  $T_1$  and dv/dt may be high enough to turn on the device. The dv/dt can be limited by connecting capacitor  $C_s$ , as shown in Figure 9.35a. When thyristor  $T_1$  is turned on, the discharge current of capacitor is limited by resistor  $R_s$ , as shown in Figure 9.35b.

With an RC circuit known as a snubber circuit, the voltage across the thyristor rises exponentially as shown in Figure 9.35c and the circuit dv/dt can be found approximately from

$$\frac{dv}{dt} = \frac{0.632V_s}{\tau} = \frac{0.632V_s}{R_s C_s} \tag{9.15}$$

The value of snubber time constant  $\tau = R_s C_s$  can be determined from Eq. (9.15) for a known value of dv/dt. The value of  $R_s$  is found from the discharge current  $I_{TD}$ .

$$R_s = \frac{V_s}{I_{TD}} \tag{9.16}$$

It is possible to use more than one resistor for dv/dt and discharging, as shown in Figure 9.35d. The dv/dt is limited by  $R_1$  and  $C_s$ .  $(R_1 + R_2)$  limits the discharging current such that

$$I_{TD} = \frac{V_s}{R_1 + R_2} \tag{9.17}$$

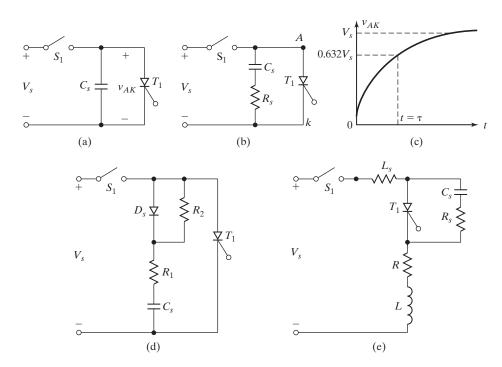

FIGURE 9.35 dv/dt protection circuits.

The load can form a series circuit with the snubber network as shown in Figure 9.35e. From Eqs. (2.40) and (2.41), the damping ratio  $\delta$  of a second-order equation is

$$\delta = \frac{\alpha}{\omega_0} = \frac{R_s + R}{2} \sqrt{\frac{C_s}{L_s + L}} \tag{9.18}$$

where  $L_s$  is the stray inductance, and L and R are the load inductance and resistance, respectively.

To limit the peak voltage overshoot applied across the thyristor, the damping ratio in the range of 0.5 to 1.0 is used. If the load inductance is high, which is usually the case,  $R_s$  can be high and  $C_s$  can be small to retain the desired value of damping ratio. A high value of  $R_s$  reduces the discharge current and a low value of  $C_s$  reduces the snubber loss. The circuits of Figure 9.35 should be fully analyzed to determine the required value of damping ratio to limit the dv/dt to the desired value. Once the damping ratio is known,  $R_s$  and  $C_s$  can be found. The same RC network or snubber is normally used for both dv/dt protection and to suppress the transient voltage due to reverse recovery time. The transient voltage suppression is analyzed in Section 17.6.

# **Example 9.4** Finding the Values of the Snubber Circuit for a Thyristor Circuit

The input voltage of Figure 9.35e is  $V_s = 200 \,\mathrm{V}$  with load resistance of  $R = 5 \,\Omega$ . The load and stray inductances are negligible and the thyristor is operated at a frequency of  $f_s = 2 \,\mathrm{kHz}$ . If the required dv/dt is  $100 \,\mathrm{V/\mu s}$  and the discharge current is to be limited to  $100 \,\mathrm{A}$ , determine (a) the values of  $R_s$  and  $C_s$ , (b) the snubber loss, and (c) the power rating of the snubber resistor.

#### Solution

 $dv/dt = 100 \text{ V/}\mu\text{s}, I_{TD} = 100 \text{ A}, R = 5 \Omega, L = L_s = 0, \text{ and } V_s = 200 \text{ V}.$ 

a. From Figure 9.35e the charging current of the snubber capacitor can be expressed as

$$V_s = (R_s + R)i + \frac{1}{C_s} \int i dt + v_c(t=0)$$

With initial condition  $v_c(t=0) = 0$ , the charging current is found as

$$i(t) = \frac{V_s}{R_s + R} e^{-t/\tau}$$
 (9.19)

where  $\tau = (R_s + R)C_s$ . The forward voltage across the thyristor is

$$v_T(t) = V_s - \frac{RV_s}{R_s + R} e^{-t/\tau}$$
 (9.20)

At t = 0,  $v_T(0) = V_s - RV_s/(R_s + R)$  and at  $t = \tau$ ,  $v_T(\tau) = V_s - 0.368 RV_s/(R_s + R)$ :

$$\frac{dv}{dt} = \frac{v_T(\tau) - v_T(0)}{\tau} = \frac{0.632RV_s}{C_s(R_s + R)^2}$$
(9.21)

From Eq. (9.16),  $R_s = V_s/I_{TD} = 200/100 = 2 \Omega$ . Equation (9.21) gives

$$C_s = \frac{0.632 \times 5 \times 200 \times 10^{-6}}{(2+5)^2 \times 100} = 0.129 \,\mu\text{F}$$

**b.** The snubber loss

$$P_s = 0.5C_s V_{sfs}^2$$
  
= 0.5 \times 0.129 \times 10^{-6} \times 200^2 \times 2000 = 5.2 W (9.22)

**c.** Assuming that all the energy stored in  $C_s$  is dissipated in  $R_s$  only, the power rating of the snubber resistor is 5.2 W.

#### 9.11 SPICE THYRISTOR MODEL

As a new device is added to the thyristor family list, the question of a computer-aided model arises. Models for new devices are under development. There are published SPICE models for conventional thyristors, GTOs, MCTs, and SITHs.

### 9.11.1 Thyristor SPICE Model

Let us assume that the thyristor, as shown in Figure 9.36a, is operated from an ac supply. This thyristor should exhibit the following characteristics:

- **1.** It should switch to the on-state with the application of a small positive gate voltage, provided that the anode-to-cathode voltage is positive.
- **2.** It should remain in the on-state as long as the anode current flows.
- **3.** It should switch to the off-state when the anode current goes through zero toward the negative direction.

The switching action of the thyristor can be modeled by a voltage-controlled switch and a polynomial current source [23]. This is shown in Figure 9.36b. The turn-on process can be explained by the following steps:

**1.** For a positive gate voltage  $V_g$  between nodes 3 and 2, the gate current is  $I_g = I(VX) = V_g/R_G$ .

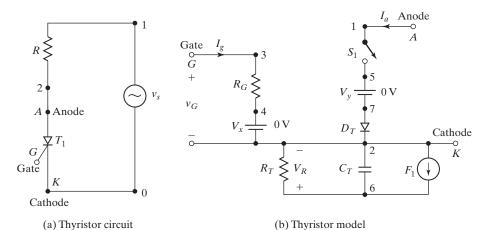

FIGURE 9.36 SPICE thyristor model.

- **2.** The gate current  $I_g$  activates the current-controlled current source  $F_1$  and produces a current of value  $F_g = P_1 I_g = P_1 I(VX)$  such that  $F_1 = F_g + F_a$ .
- **3.** The current source  $F_g$  produces a rapidly rising voltage  $V_R$  across resistance  $R_T$ .
- **4.** As the voltage  $V_R$  increases above zero, the resistance  $R_S$  of the voltage-controlled switch  $S_1$  decreases from  $R_{\text{OFF}}$  toward  $R_{\text{ON}}$ .
- **5.** As the resistance  $R_S$  of switch  $S_1$  decreases, the anode current  $I_a = I(VY)$  increases, provided that the anode-to-cathode voltage is positive. This increasing anode current  $I_a$  produces a current  $F_a = P_2I_a = P_2I(VY)$ . This results in an increased value of voltage  $V_R$ .
- **6.** This produces a regenerative condition with the switch rapidly driven into low resistance (on-state). The switch remains on if the gate voltage  $V_g$  is removed.
- 7. The anode current  $I_a$  continues to flow as long as it is positive and the switch remains in the on-state.

During the turn-off, the gate current is off and  $I_g = 0$ . That is,  $F_g = 0, F_1 = F_g + F_a = F_a$ . The turn-off operation can be explained by the following steps:

- **1.** As the anode current  $I_a$  goes negative, the current  $F_1$  reverses provided that the gate voltage  $V_g$  is no longer present.
- **2.** With a negative  $F_1$ , the capacitor  $C_T$  discharges through the current source  $F_1$  and the resistance  $R_T$ .
- **3.** With the fall of voltage  $V_R$  to a low level, the resistance  $R_S$  of switch  $S_1$  increases from low  $(R_{ON})$  to high  $(R_{OFF})$ .
- **4.** This is again a regenerative condition with the switch resistance driven rapidly to  $R_{\text{OFF}}$  value as the voltage  $V_R$  becomes zero.

This model works well with a converter circuit in which the thyristor current falls to zero due to natural characteristics of the current. However, for a full-wave ac-dc converter with a continuous load current discussed in Chapter 10, the current of a thyristor is diverted to another thyristor and this model may not give the true output. This problem can be remedied by adding diode  $D_T$ , as shown in Figure 9.36b. The diode prevents any reverse current flow through the thyristor resulting from the firing of another thyristor in the circuit.

This thyristor model can be used as a subcircuit. Switch  $S_1$  is controlled by the controlling voltage  $V_R$  connected between nodes 6 and 2. The switch or diode parameters can be adjusted to yield the desired on-state drop of the thyristor. We shall use diode parameters IS = 2.2E - 15, BV = 1800V, TT = 0; and switch parameters RON = 0.0125, ROFF = 10E + 5, VON = 0.5V, VOFF = OV. The subcircuit definition for the thyristor model SCR can be described as follows:

```
* Subcircuit for ac thyristor model
.SUBCKT SCR 1 3 2

* model anode control cathode

* name voltage
S1 1 5 6 2 SMOD ; Voltage-controlled switch
```

```
3
        4
             50
RG
        2
             DC
VX
    4
                     OV
    5
        7
VY
             DC
                     OV
DT
    7
        2
             DMOD
                                        ; Switch diode
RT
    6
        2
             1
CT
    6
        2
             10UF
F1
    2
        6
             POLY(2)
                         VX
                               VY
                                     0
                                          50
                                                11
 MODEL SMOD VSWITCH (RON=0.0125 ROFF=10E+5 VON=0.5V VOFF=OV)
  Switch model
  MODEL DMOD D(IS=2.2E-15 BV=1800V TT=0)
                                               ; Diode model parameters
  ENDS SCR
                                               ; Ends subcircuit definition
```

The circuit model as shown in Figure 9.36b incorporates the switching behavior of a thyristor under dc conditions only. It does not include the second-order effects such as overvoltage, dv/dt, delay time  $t_d$ , turn-off time  $t_q$ , on-state resistance  $R_{\rm on}$ , and threshold gate voltage or current. Gracia's model [4] shown in Figure 9.37 includes these parameters that can be extracted from the data sheets.

### 9.11.2 GTO SPICE Model

A GTO may be modeled with two transistors shown in Figure 9.15c. However, a GTO model [6, 11–13] consisting of two thyristors, which are connected in parallel, yields improved on-state, turn-on, and turn-off characteristics. This is shown in Figure 9.38 with four transistors.

When the anode-to-cathode voltage  $V_{AK}$  is positive and there is no gate voltage, the GTO model is in the off-state like a standard thyristor. When a small voltage is applied to the gate, then  $I_{B2}$  is nonzero; therefore, both  $I_{C1} = I_{C2}$  are nonzero. There can be a current flow from the anode to the cathode. When a negative gate pulse is applied to the GTO model, the *PNP*-junction near to the cathode behaves as a diode. The diode is reverse biased because the gate voltage is negative with respect to the cathode. Therefore, the GTO stops conduction.

When the anode-to-cathode voltage is negative, that is, the anode voltage is negative with respect to the cathode, the GTO model acts like a reverse-biased diode. This is because the *PNP*-transistor sees a negative voltage at the emitter and the *NPN*-transistor sees a positive voltage at the emitter. Therefore, both transistors are in the off-state and the GTO cannot conduct. The SPICE subcircuit description of the GTO model is as follows:

```
.SUBCIRCUIT
                        2
                                  3
                                          ; GTO Sub-circuit definition
               1
*Terminal
               anode
                        cathode
                                  gate
01
      5
                                   PNP
                                          ; PNP transistor with model DPNP
           4
               1
                        DPNP
      7
Q3
           6
               1
                        DPNP
                                   PNP
           5
               2
Q2
      4
                        DNPN
                                          ; PNP transistor with model DNPN
                                  NPN
           7
      6
               2
                        DNPN
                                   NPN
04
      7
           5
R1
               10ohms
R2
      6
           4
               10ohms
R3
      3
           7
               10ohms
.MODEL
           DPNP
                           ; Model statement for an ideal PNP transistor
                    PNP
           DNPN
                    NPN
                             Model statement for an ideal NPN transistor
.MODEL
.ENDS
                             End of sub-circuit definition
```

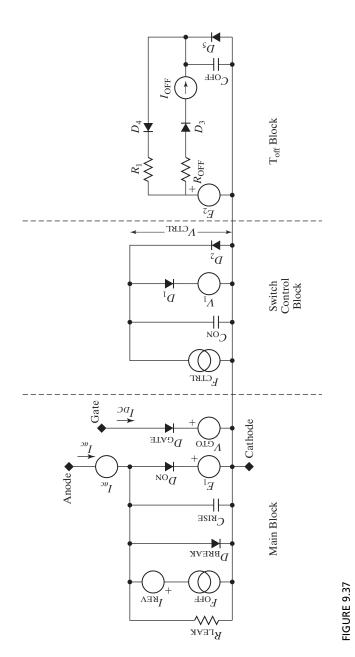

Complete proposed silicon-controlled rectifier model. [Ref. 4, F. Gracia]

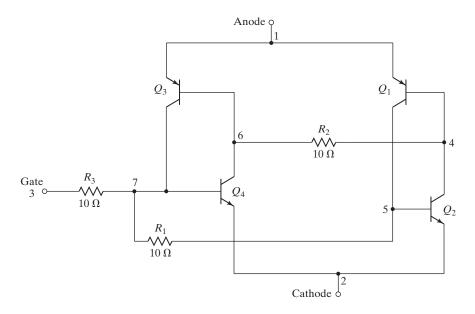

FIGURE 9.38
Four-transistor GTO model. [Ref. 12, M. El-Amia]

#### 9.11.3 MCT SPICE Model

The MCT equivalent, as shown in Figure 9.39a, has an SCR section with integrated two MOSFET sections for turning it on and off. Because the integration of the MCT is complex, it is very difficult to obtain an exact circuit model for the device [39]. Yuvarajan's model [37], shown in Figure 9.39b, is quite simple and it is derived by expanding the SCR model [2, 3] to include the turn-on and turn-off characteristics of the MCT. The model parameters can be obtained from the manufacturer's data sheet. This model, however, does not simulate all the MCT characteristics such as breakdown and breakover voltages, high-frequency operation, and turn-on spike voltages. Arsov's model [38] is a modification of Yuvarajan's model and is derived from the transistor level equivalent circuit of the MCT by expanding the SCR model [3].

### 9.11.4 SITH SPICE Model

Wang's SITH model [49], which is based on device internal physical operating mechanisms of the equivalent circuit in Figure 9.27b, can predict both device static and dynamic characteristics [48, 50]. The model accounts for effects of the device structure, lifetime, and temperature. It can be implemented in circuit simulators such as PSpice as a subcircuit.

#### 9.12 **DIACs**

A DIAC, or "diode for alternating current," is also a member of the thyristor family. It is just like a TRIAC without a gate terminal. The cross section of a DIAC is shown in Figure 9.40a. Its equivalent circuit is a pair of inverted four-layer diodes. Either of two

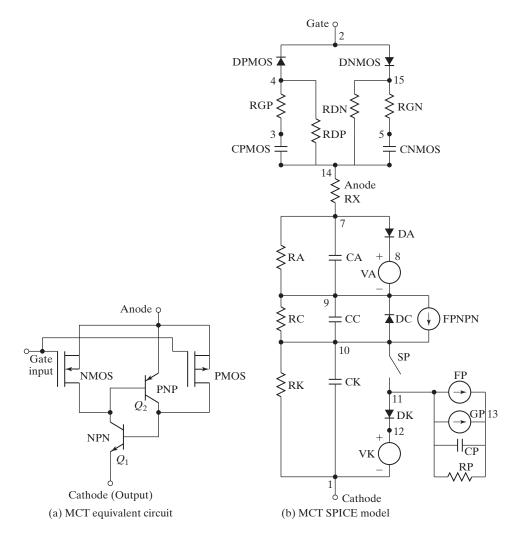

FIGURE 9.39 MCT model. [Ref. 37, S. Yuvarajan]

symbols as shown in Figures 9.40b and c is often used. A DIAC is a *PNPN* structured four-layer, two-terminal semiconductor device.  $MT_2$  and  $MT_1$  are the two main terminals of the device. There is no control terminal in this device. The DIAC structure resembles a bipolar junction transistor (BJT).

A DIAC can be switched from off-state to the on-state for either polarity of the applied voltage. Since it is a bilateral device like TRIAC, the terminal designations are arbitrary. The switching from off-state to on-state is achieved by simply exceeding the avalanche breakover voltage in either direction.

A typical v-i characteristic of a DIAC is shown in Figure 9.41. When the terminal  $MT_2$  is positive enough to break the junction  $N_2$ - $P_2$ , the current can flow from terminal

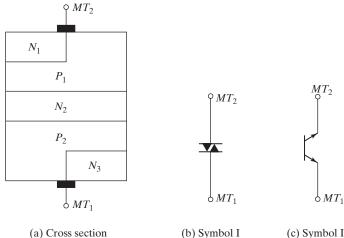

FIGURE 9.40 Cross section of DIAC and its symbols.

(b) Symbol I (c) Symbol II

 $MT_2$  to terminal  $MT_1$  through the path  $P_1$ - $N_2$ - $P_2$ - $N_3$ . If the polarity of terminal  $MT_1$ is positive enough to break the junction  $N_2$ - $P_1$ , the current flows through the path  $P_2$ - $N_2$ - $P_1$ - $N_1$ . A DIAC may be considered as two series-connected diodes in opposite direction.

When applied voltage in either polarity is less than the avalanche breakover voltage  $V_{BO}$ , the DIAC is in the off-state (or nonconducting state) and a very small amount of leakage current flows through the device. However, when the magnitude of the applied voltage exceeds the avalanche breakover voltage  $V_{BO}$ , the breakdown takes place and the DIAC current rises sharply, as shown in Figure 9.41. Once the current starts to flow, there is an on-state voltage drop  $\Delta V$  due to the load current flow. If a DIAC is connected to an ac sinusoidal supply voltage, as shown in Figure 9.42, the load current will flow only when the supply voltage exceeds the breakover voltage in either direction. It should be noted that DIACs are not normally used alone but in conjunction with other thyristor devices such as TRIAC, as shown in Figure 9.43, for generating gate-triggering signals.

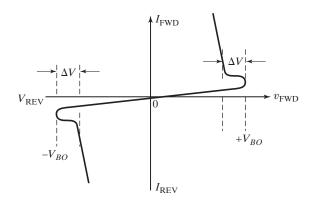

FIGURE 9.41 v-i characteristics of DIACs.

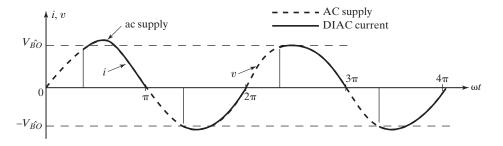

FIGURE 9.42

Voltage and current waveforms of a DIAC circuit.

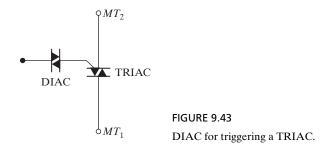

### 9.13 THYRISTOR FIRING CIRCUITS

In thyristor converters, different potentials exist at various terminals [53]. The power circuit is subjected to a high voltage, usually greater than 100 V, and the gate circuit is held at a low voltage, typically 12 to 30 V. An isolation circuit is required between an individual thyristor and its gate-pulse generating circuit. The isolation can be accomplished by either pulse transformers or optocouplers. An optocoupler could be a phototransistor or photo-silicon-controlled rectifier (SCR), as shown in Figure 9.44. A short pulse to the input of an ILED,  $D_1$ , turns on the photo-SCR  $T_1$  and the power

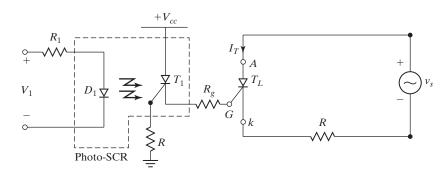

FIGURE 9.44

Photo-SCR coupled isolator.

thyristor  $T_L$  is triggered. This type of isolation requires a separate power supply  $V_{cc}$  and increases the cost and weight of the firing circuit.

A simple isolation arrangement [1] with pulse transformers is shown in Figure 9.45a. When a pulse of adequate voltage is applied to the base of switching transistor  $Q_1$ , the transistor saturates and the dc voltage  $V_{cc}$  appears across the transformer primary, inducing a pulsed voltage on the transformer secondary, which is applied between the thyristor gate and cathode terminals. When the pulse is removed from the base of transistor  $Q_1$ , the transistor turns off and a voltage of opposite polarity is induced across the primary and the freewheeling diode  $D_m$  conducts. The current due to the transformer magnetic energy decays through  $D_m$  to zero. During this transient decay a corresponding reverse voltage is induced in the secondary. The pulse width can be made longer by connecting a capacitor C across the resistor R, as shown in Figure 9.45b. The transformer carries unidirectional current and the magnetic core can saturate, thereby limiting the pulse width. This type of pulse isolation is suitable for pulses of typically 50 to 100  $\mu$ s.

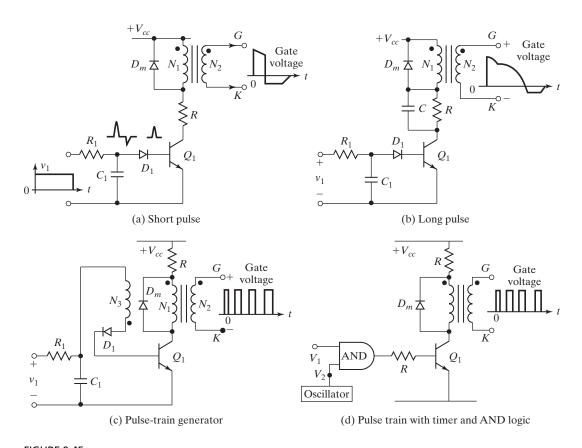

FIGURE 9.45
Pulse transformer isolation.

In many power converters with inductive loads, the conduction period of a thyristor depends on the load power factor (PF); therefore, the beginning of thyristor conduction is not well defined. In this situation, it is often necessary to trigger the thyristors continuously. However, a continuous gating increases thyristor losses. A pulse train that is preferable can be obtained with an auxiliary winding, as shown in Figure 9.45c. When transistor  $Q_1$  is turned on, a voltage is also induced in the auxiliary winding  $N_3$  at the base of transistor  $Q_1$ , such that diode  $D_1$  is reverse biased and  $Q_1$  turns off. In the meantime, capacitor  $C_1$  charges up through  $R_1$  and turns on  $Q_1$  again. This process of turn-on and turn-off continues as long as there is an input signal  $v_1$  to the isolator. Instead of using the auxiliary winding as a blocking oscillator, an AND-logic gate with an oscillator (or a timer) could generate a pulse train, as shown in Figure 9.45d. In practice, the AND gate cannot drive transistor  $Q_1$  directly, and a buffer stage is normally connected before the transistor.

The output of gate circuits in Figure 9.44 or Figure 9.45 is normally connected between the gate and cathode along with other gate-protecting components, as shown in Figure 9.46. The resistor  $R_g$  in Figure 9.46a increases the dv/dt capability of the thyristor, reduces the turn-off time, and increases the holding and latching currents. The capacitor  $C_g$  in Figure 9.46b removes high-frequency noise components and increases dv/dt capability and gate delay time. The diode  $D_g$  in Figure 9.46c protects the gate from negative voltage. However, for asymmetric silicon-controlled rectifiers, SCRs, it is desirable to have some amount of negative gate voltage to improve the dv/dt capability and also to reduce the turn-off time. All these features can be combined as shown in Figure 9.46d, where diode  $D_1$  allows only the positive pulses and  $R_1$  damps out any transient oscillation and limits the gate current.

# **Key Points of Section 9.13**

- Applying a pulse signal turns on a thyristor.
- The low-level gate circuit must be isolated from the high-level power circuit through isolation techniques.
- The gate should be protected from triggering by a high frequency or an interference signal.

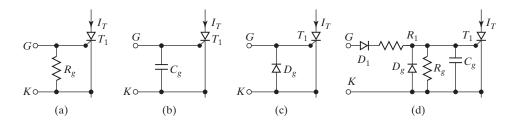

FIGURE 9.46
Gate protection circuits.

### 9.14 UNIJUNCTION TRANSISTOR

The unijunction transistor (UJT) is commonly used for generating triggering signals for SCRs [52]. A basic UJT-triggering circuit is shown in Figure 9.47a. A UJT has three terminals, called the emitter E, base-one  $B_1$ , and base-two  $B_2$ . Between  $B_1$  and  $B_2$  the unijunction has the characteristics of an ordinary resistance. This resistance is the interbase resistance  $R_{BB}$  and has values in the range 4.7 to 9.1 k $\Omega$ . The static characteristics of a UJT are shown in Figure 9.47b.

When the dc supply voltage  $V_s$  is applied, the capacitor C is charged through resistor R because the emitter circuit of the UJT is in the open state. The time constant of the charging circuit is  $\tau_1 = RC$ . When the emitter voltage  $V_E$ , which is the same as the capacitor voltage  $v_C$ , reaches the peak voltage  $V_p$ , the UJT turns on and capacitor C discharges through  $R_{B1}$  at a rate determined by the time constant  $\tau_2 = R_{B1}C$ .  $\tau_2$  is much smaller than  $\tau_1$ . When the emitter voltage  $V_E$  decays to the valley point  $V_v$ , the emitter ceases to conduct, the UJT turns off, and the charging cycle is repeated. The waveforms of the emitter and triggering voltages are shown in Figure 9.47c.

The waveform of the triggering voltage  $V_{B1}$  is identical to the discharging current of capacitor C. The triggering voltage  $V_{B1}$  should be designed to be sufficiently large to turn on the SCR. The period of oscillation, T, is fairly independent of the dc supply voltage  $V_s$ , and is given by

$$T = \frac{1}{f} \approx RC \ln \frac{1}{1 - \eta} \tag{9.23}$$

where the parameter  $\eta$  is called the *intrinsic stand-off ratio*. The value of  $\eta$  lies between 0.51 and 0.82.

Resistor R is limited to a value between 3 k $\Omega$  and 3 M $\Omega$ . The upper limit on R is set by the requirement that the load line formed by R and  $V_s$  intersects the device characteristics to the right of the peak point but to the left of the valley point. If the load line fails to pass to the right of the peak point, the UJT cannot turn on. This condition can be satisfied if  $V_s - I_p R > V_p$ . That is,

$$R < \frac{V_s - V_p}{I_p} \tag{9.24}$$

At the valley point  $I_E = I_V$  and  $V_E = V_v$  so that the condition for the lower limit on R to ensure turning off is  $V_s - I_v R < V_v$ . That is,

$$R > \frac{V_s - V_v}{I_v} \tag{9.25}$$

The recommended range of supply voltage  $V_s$  is from 10 to 35 V. For fixed values of  $\eta$ , the peak voltage  $V_p$  varies with the voltage between the two bases,  $V_{BB}$ .  $V_p$  is given by

$$V_p = \eta V_{BB} + V_D (= 0.5 \text{ V}) \approx \eta V_s + V_D (= 0.5 \text{ V})$$
 (9.26)

where  $V_D$  is the one-diode forward voltage drop. The width  $t_g$  of triggering pulse is

$$t_g = R_{B1}C (9.27)$$

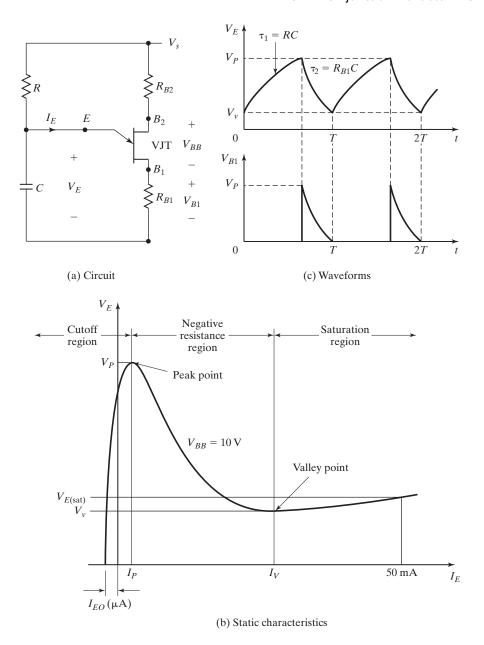

FIGURE 9.47
UJT triggering circuit.

In general,  $R_{B1}$  is limited to a value below 100  $\Omega$ , although values up to 2 or 3 k $\Omega$  are possible in some applications. A resistor  $R_{B2}$  is generally connected in series with base-two to compensate for the decrease in  $V_p$  due to temperature rise and to protect

the UJT from possible thermal runaway. Resistor  $R_{B2}$  has a value of 100  $\Omega$  or greater and can be determined approximately from

$$R_{B2} = \frac{10^4}{\text{n}V_s} \tag{9.28}$$

# Example 9.5 Finding the Circuit Values of a UJT Triggering Circuit

Design the triggering circuit of Figure 9.47a. The parameters of the UJT are  $V_s = 30 \text{ V}$ ,  $\eta = 0.51$ ,  $I_p = 10 \text{ }\mu\text{A}$ ,  $V_v = 3.5 \text{ V}$ , and  $I_v = 10 \text{ }m\text{A}$ . The frequency of oscillation is f = 60 Hz, and the width of the triggering pulse is  $t_g = 50 \text{ }\mu\text{s}$ . Assume  $V_D = 0.5$ .

### Solution

T = 1/f = 1/60 Hz = 16.67 ms. From Eq. (9.26),  $V_p = 0.51 \times 30 + 0.5 = 15.8 \text{ V}$ . Let  $C = 0.5 \,\mu\text{F}$ . From Eqs. (9.24) and (9.25), the limiting values of R are

$$R < \frac{30 - 15.8}{10 \,\mu\text{A}} = 1.42 \,\text{M}\Omega$$
  
 $R > \frac{30 - 3.5}{10 \,\text{mA}} = 2.65 \,\text{k}\Omega$ 

From Eq. (9.23), 16.67 ms =  $R \times 0.5 \,\mu\text{F} \times \ln[1/(1 - 0.51)]$ , which gives  $R = 46.7 \,\text{k}\Omega$ , which falls within the limiting values. The peak gate voltage  $V_{B1} = V_p = 15.8 \,\text{V}$ . From Eq. (9.27),

$$R_{B1} = \frac{t_g}{C} = \frac{50 \text{ } \mu\text{s}}{0.5 \text{ } \mu\text{F}} = 100 \text{ } \Omega$$

From Eq. (9.28),

$$R_{B2} = \frac{10^4}{0.51 \times 30} = 654 \,\Omega$$

### **Key Points of Section 9.14**

- The UJT can generate a triggering signal for thyristors.
- When the emitter voltage reaches the peak point voltage, the UJT turns on; when the emitter voltage falls to the decay point, it turns off.

### 9.15 PROGRAMMABLE UNIJUNCTION TRANSISTOR

The programmable unijunction transistor (PUT) is a small thyristor shown in Figure 9.48a. A PUT can be used as a relaxation oscillator, as shown in Figure 9.48b. The gate voltage  $V_G$  is maintained from the supply by the resistor dividers  $R_1$  and  $R_2$ , and determines the peak point voltage  $V_p$ . In the case of the UJT,  $V_p$  is fixed for a device by the dc supply voltage. However,  $V_p$  of a PUT can be varied by varying the resistor dividers  $R_1$  and  $R_2$ . If the anode voltage  $V_A$  is less than the gate voltage  $V_G$ , the device can remain in its off-state. If  $V_A$  exceeds the gate voltage by one diode forward

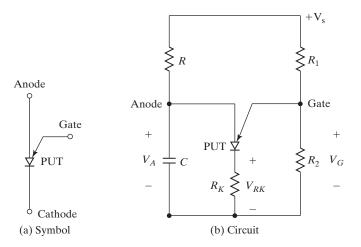

FIGURE 9.48
PUT triggering circuit.

voltage  $V_D$ , the peak point is reached and the device turns on. The peak current  $I_p$  and the valley point current  $I_v$  both depend on the equivalent impedance on the gate  $R_G = R_1 R_2 / (R_1 + R_2)$  and the dc supply voltage  $V_s$ . In general,  $R_k$  is limited to a value below  $100~\Omega$ .

 $V_p$  is given by

$$V_p = \frac{R_2}{R_1 + R_2} V_s \tag{9.29}$$

which gives the intrinsic ratio as

$$\eta = \frac{V_p}{V_s} = \frac{R_2}{R_1 + R_2} \tag{9.30}$$

R and C control the frequency along with  $R_1$  and  $R_2$ . The period of oscillation T is given approximately by

$$T = \frac{1}{f} \approx RC \ln \frac{V_s}{V_s - V_p} = RC \ln \left( 1 + \frac{R_2}{R_1} \right)$$
 (9.31)

The gate current  $I_G$  at the valley point is given by

$$I_G = (1 - \eta) \frac{V_s}{R_G} \tag{9.32}$$

where  $R_G = R_1 R_2 / (R_1 + R_2)$ .  $R_1$  and  $R_2$  can be found from

$$R_1 = \frac{R_G}{\eta} \tag{9.33}$$

$$R_2 = \frac{R_G}{1 - \eta} {(9.34)}$$

## Example 9.6 Finding the Circuit Values of a Programmable UJT Triggering Circuit

Design the triggering circuit of Figure 9.48b. The parameters of the PUT are  $V_s = 30 \text{ V}$  and  $I_G = 1 \text{ mA}$ . The frequency of oscillation is f = 60 Hz. The pulse width is  $t_g = 50 \text{ \mu s}$ , and the peak triggering voltage is  $V_{Rk} = 10 \text{ V}$ .

### Solution

 $T=1/f=1/60~{\rm Hz}=16.67~{\rm ms}.$  The peak triggering voltage  $V_{Rk}=V_p=10~{\rm V}.$  Let  $C=0.5~{\rm \mu F}.$  From Eq. (9.27),  $R_k=t_g/C=50~{\rm \mu s}/0.5~{\rm \mu F}=100~\Omega.$  From Eq. (9.30),  $\eta=V_p/V_s=10/30=1/3.$  From Eq. (9.31), 16.67 ms =  $R\times0.5~{\rm \mu F}\times \ln[30/(30-10)]$ , which gives  $R=82.2~{\rm k}\Omega.$  For  $I_G=1~{\rm mA}$ , Eq. (9.32) gives  $R_G=(1-\frac{1}{3})\times30/1~{\rm mA}=20~{\rm k}\Omega.$  From Eq. (9.33),

$$R_1 = \frac{R_G}{m} = 20 \text{ k}\Omega \times \frac{3}{1} = 60 \text{ k}\Omega$$

From Eq. (9.34),

$$R_2 = \frac{R_G}{1 - \eta} = 20 \text{ k}\Omega \times \frac{3}{2} = 30 \text{ k}\Omega$$

### **Key Points of Section 9.15**

- The PUT can generate a triggering signal for thyristors.
- The peak point voltage can be adjusted from an external circuit usually by two resistors forming a potential divider. Thus, the frequency of the triggering pulses can be varied.

#### **SUMMARY**

There are 13 types of thyristors. Only the GTOs, SITHs, MTOs, ETOs, IGCTs, and MCTs are gate turn-off devices. Each type has advantages and disadvantages. The characteristics of practical thyristors differ significantly from that of ideal devices. Although there are various means of turning on thyristors, gate control is the most practical. Due to the junction capacitances and turn-on limit, thyristors must be protected from high di/dt and dv/dt failures. A snubber network is normally used to protect from high dv/dt. Due to the recovered charge, some energy is stored in the di/dt and stray inductors; the devices must be protected from this stored energy. The switching losses of GTOs are much higher than those of normal SCRs. The snubber components of GTOs are critical to their performance.

Due to the differences in the characteristics of thyristors of the same type, the series and parallel operations of thyristors require voltage and current-sharing networks to protect them under steady-state and transient conditions. A means of isolation between the power circuit and gate circuits is necessary. A pulse transformer isolation is simple, but effective. For inductive loads, a pulse train reduces thyristor loss and is normally used for gating thyristors, instead of a continuous pulse. UJTs and PUTs are used for generating triggering pulses.

#### REFERENCES

- [1] General Electric, D. R. Grafham, and F. B. Golden, *SCR Manual*, 6th ed. Englewood Cliffs, NJ: Prentice Hall. 1982.
- [2] L. I. Giacoletto, "Simple SCR and TRIAC PSpice computer models," *IEEE Transactions on Industrial Electronics*, Vol. IE36, No. 3, 1989, pp. 451–455.
- [3] R. W. Avant and F. C. Lee, "The J3 SCR model applied to resonant converter simulation," *IEEE Transactions on Industrial Electronics*, Vol. IE-32, February 1985, pp. 1–12.
- [4] F. I. Gracia, F. Arizti, and F. I. Aranceta, "A nonideal macro-model of thyristor for transient analysis in power electronic systems," *IEEE Transactions Industrial Electronics*, Vol. 37, December 1990, pp. 514–520.
- [5] Bi-directional control thyristor, ABB Semiconductors, Lenzburg, Switzerland, February 1999. www.abbsemi.com.
- [6] M. H. Rashid, SPICE for Power Electronics. Upper Saddle River, NJ: Prentice-Hall. 1995.
- [7] M. H. Rashid, *Power Electronics Handbook*, edited by M. H. Rashid. San Diego, CA: Academic Press. 2001, Chapter 4—Gate Turn-Off Thyristors (GTOs).
- [8] Westcode Semiconductor: Data GTO data-sheets. www.westcode.com/ws-gto.html
- [9] D. Grant and A. Honda, *Applying International Rectifier's Gate Turn-Off Thyristors*. El Segundo, CA: International Rectifier. Application Note AN-315A.
- [10] O. Hashimoto, H. Kirihata, M. Watanabe, A. Nishiura, and S. Tagami, "Turn-on and turn-off characteristics of a 4.5-kV 3000-A gate turn-off thyristor," *IEEE Transactions on Industrial Applications*, Vol. IA22, No. 3, 1986, pp. 478–482.
- [11] E. Y. Ho and P. C. Sen, "Effect of gate drive on GTO thyristor characteristics," *IEEE Transactions on Industrial Electronics*, Vol. IE33, No. 3, 1986, pp. 325–331.
- [12] M. A. I. El-Amin, "GTO PSpice model and its applications," *The Fourth Saudi Engineering Conference*, November 1995, Vol. III, pp. 271–277.
- [13] G. Busatto, F. Iannuzzo, and L. Fratelli, "PSpice model for GTOs," *Proceedings of Symposium on Power Electronics Electrical Drives, Advanced Machine Power Quality*, SPEEDAM Conference, June 3–5, 1998, Sorrento, Italy, Col. 1, pp. P2/5–10.
- **[14]** D. J. Chamund, "Characterisation of 3.3 kV asymmetrical thyristor for pulsed power application," *IEE Symposium Pulsed Power 2000* (Digest No. 00/053), May 3–4, 2000, London, pp. 35/1–4.
- [15] H. Fukui, H. Amano, and H. Miya, "Paralleling of gate turn-off thyristors," *IEEE Industrial Applications Society Conference Record*, 1982, pp. 741–746.
- [16] D. E. Piccone, R. W. DeDoncker, J. A. Barrow, and W. H. Tobin, "The MTO thyristor—A new high power bipolar MOS thyristor," *IEEE Industrial Applications Society Conference Record*, October 1996, pp. 1472–1473.
- $\hbox{\bf [17]} \quad \hbox{``MTO\,data-sheets,''Silicon\,Power\,Corporation(SPCO),} Exton, PA. www.siliconopower. com$
- [18] R. Rodrigues, D. Piccone, A. Huanga, and R. De Donckerb, "MTO<sup>™</sup> thyristor power switches," *Power Systems World '97*, Baltimore, MD, September 6–12, 1997, pp. 3–53–64.
- [19] D. Piccone, J. Barrow, W. Tobin, and R. De Doncker, "MTO—A MOS turn-off disc-type thyristor for high voltage power conversion," *IEEE Industrial Applications Society Conference Record*, 1996, pp. 1472–1473.
- [20] B. J. Cardoso and T. A. Lipo, "Application of MTO thyristors in current stiff converters with resonant snubbers," *IEEE Transactions on Industry Applications*, Vol. 37, No. 2, March/April 200, pp. 566–573.

- [21] Y. Li, A. Q. Huang, and F. C. Lee, "Introducing the emitter turn-off thyristor," *IEEE Industrial Applications Society Conference Record*, 1998, pp. 860–864.
- [22] Y. Li and A. Q. Huang, "The emitter turn-off thyristor—A new MOS-bipolar high power device," *Proc. 1997 Virginia Polytechnic Power Electronics Center Seminar*, September 28–30, 1997, pp. 179–183.
- [23] L. Yuxin, A. Q. Huang, and K. Motto, "Experimental and numerical study of the emitter turn-off thyristor (ETO)," *IEEE Transactions on Power Electronics*, Vol. 15, No. 3, May 2000, pp. 561–574.
- [24] P. K. Steimer, H. E. Gruning, J. Werninger, E. Carrol, S. Klaka, and S. Linder, "IGCT—A new emerging technology for high power, low cost inverters," *IEEE Industry Applications Society Conference Record*, October 5–9, 1997, New Orleans, LA, pp. 1592–1599.
- [25] H. E. Gruning and B. Odegard, "High performance low cost MVA inverters realized with integrated gate commutated thyristors (IGCT)," *European Power Electronics Conference*, 1997, pp. 2060–2065.
- [26] S. Lindner, S. Klaka, M. Frecker, E. Caroll, and H. Zeller, "A new range of reverse conducting gate commutated thyristors for high voltage, medium power application," *European Power Electronics Conference*, 1997, pp. 1117–1124.
- [27] "Data Sheet—Reverse conducting IGCTs," ABB Semiconductors, Lenzburg, Switzerland, 1999.
- [28] H. E. Gruening and A. Zuckerberger, "Hard drive of high power GTO's: Better switching capability obtained through improved gate-units," *IEEE Industry Applications Society Conference Record*, October 6–10, 1996, pp. 1474–1480.
- [29] B. J. Baliga, M. S. Adler, R. P. Love, P. V. Gray, and N. D. Zommer, "The insulated gate transistor: A new three-terminal MOS-controlled bipolar power device," *IEEE Transactions on Electron Devices*, Vol. ED-31, No. 6, June 1984, pp. 821–828.
- [30] V. A. K. Temple, "MOS controlled thyristors: A class of power devices," *IEEE Transactions on Electron Devices*, Vol. ED33, No. 10, 1986, pp. 1609–1618.
- [31] T. M. Iahns, R. W. De Donker, I. W. A. Wilson, V. A. K. Temple, and S. L. Watrous, "Circuit utilization characteristics of MOS-controlled thyristors," *IEEE Transactions on Industry Applications*, Vol. 27, No. 3, May/June 1991, pp. 589–597.
- [32] "MCT User's Guide," Harris Semiconductor Corp., Melbourne, FL, 1995.
- [33] S. Yuvarajan, *Power Electronics Handbook*, edited by M. H. Rashid. San Diego, CA: Academic Press. 2001, Chapter 8—MOS-Controlled Thyristors (MCTs).
- [34] P. Venkataraghavan and B. J. Baliga, "The dv/dt capability of MOS-gated thyristors," *IEEE Transactions on Power Electronics*, Vol. 13, No. 4, July 1998, pp. 660–666.
- [35] S. B. Bayne, W. M. Portnoy, and A. R. Hefner, Jr., "MOS-gated thyristors (MCTs) for repetitive high power switching," *IEEE Transactions on Power Electronics*, Vol. 6, No. 1, January 2001, pp. 125–131.
- [36] B. J. Cardoso and T. A. Lipo, "Application of MTO thyristors in current stiff converters with resonant snubbers," *IEEE Transactions on Industry Applications*, Vol. 37, No. 2, March/April 2001, pp. 566–573.
- [37] S. Yuvarajan and D. Quek, "A PSpice model for the MOS controlled thyristor," *IEEE Transactions on Industrial Electronics*, Vol. 42, October 1995, pp. 554–558.
- [38] G. L. Arsov and L. P. Panovski, "An improved PSpice model for the MOS-controlled thyristor," *IEEE Transactions on Industrial Electronics*, Vol. 46, No. 2, April 1999, pp. 473–477.
- [39] Z. Hossain, K. J. Olejniczak, H. A. Mantooth, E. X. Yang, and C. L. Ma, "Physics-based MCT circuit model using the lumped-charge modeling approach," *IEEE Transactions on Power Electronics*, Vol. 16, No. 2, March 2001, pp. 264–272.

- **[40]** S. Teszner and R. Gicquel, "Gridistor—A new field effect device," *Proc. IEEE*, Vol. 52, 1964, pp. 1502–1513.
- **[41]** J. Nishizawa, K. Muraoka, T. Tamamushi, and Y. Kawamura, "Low-loss high-speed switching devices, 2300-V 150-A static induction thyristor," *IEEE Transactions on Electron Devices*, Vol. ED-32, No. 4, 1985, pp. 822–830.
- [42] Y. Nakamura, H. Tadano, M. Takigawa, I. Igarashi, and J. Nishizawa, "Very high speed static induction thyristor," *IEEE Transactions on Industry Applications*, Vol. IA22, No. 6, 1986, pp. 1000–1006.
- **[43]** J. Nishizawa, K. Muraoka, Y. Kawamura, and T. Tamamushi, "A low-loss high-speed switching device; Rhe 2500-V 300-A static induction thyristor," *IEEE Transactions on Electron Devices*, Vol. ED-33, No. 4, 1986, pp. 507–515.
- **[44]** Y. Terasawa, A. Mimura, and K. Miyata, "A 2.5 kV static induction thyristor having new gate and shorted *p*-emitter structures," *IEEE Transactions on Electron Devices*, Vol. ED-33, No. 1, 1986, pp. 91–97.
- **[45]** M. Maeda, T. Keno, Y. Suzuki, and T. Abe, "Fast-switching-speed, low-voltage-drop static induction thyristor," *Electrical Engineering in Japan*, Vol. 116, No. 3, 1996, pp. 107–115.
- **[46]** R. Singh, K. Irvine, and J. Palmour, "4H-SiC buried gate field controlled thyristor," *Annual Device Research Conference Digest*, 1997, pp. 34–35.
- [47] D. Metzner and D. Schroder, "A SITH-model for CAE in power- electronics," *International Symposium on Semiconductor Devices ICs*, Tokyo, Japan, 1990, pp. 204–210.
- **[48]** M. A. Fukase, T. Nakamura, and J. I. Nishizawa, "A circuit simulator of the SITh," *IEEE Transactions on Power Electronics*, Vol. 7, No. 3, July 1992, pp. 581–591.
- [49] J. Wang and B. W. Williams, "A new static induction thyristor (SITh) analytical model," *IEEE Transactions on Power Electronics*, Vol. 14, No. 5, September 1999, pp. 866–876.
- **[50]** S. Yamada, Y. Morikawa, M. Kekura, T. Kawamura, S. Miyazaki, F. Ichikawa, and H. Kishibe, "A consideration on electrical characteristics of high power SIThs," *International Symposium on Power Semiconductor Devices and ICs*, ISPSD'98, Kyoto, Japan, June 3–6, 1998, pp. 241–244.
- **[51]** S. Bernet, "Recent developments in high power converters for industry and traction applications," *IEEE Transactions on Power Electronics*, Vol. 15, No. 6, November 2000, pp. 1102–1117.
- [52] Transistor Manual, *Unijunction Transistor Circuits*, 7th ed. Syracuse, NY: General Electric Company, 1964, Publication 450.37.
- **[53]** Irshad Khan, *Power Electronics Handbook*, edited by M. H. Rashid. Burlington, MA: Elsevier Publishing, 201, Chapter 20—Gate Drive Circuits for Power Converters.
- [54] J W. Palmour, R. Singh, L. A. Lipkin, and D. G. Waltz, "4H-SiC high temperature power devices," in *Proceedings of the Third International Conference on High-Temperature Electron* (HiTEC) Vol. 2, Albuquerque, NM, June 9–14, 1996, pp. XVI-9–XVI-14.
- [55] B. Li, L. Cao, and J. H. Zhao, "High current density 800-V 4H-SiC gate turn-off thyristors," *IEEE Electron Device Letters*, Vol. 20, May 1999, pp. 219–222.
- [56] J. B. Casady et al., "4H-SiC gate turn-off (GTO) thyristor development," *Materials Science Forum*, Vol. 264–268, 1998, pp. 1069–1072.
- [57] S. Seshadri et al., "Current status of SiC power switching devices: Diodes & GTOs," in *Proceedings of the Materials Research Society of Spring Managements*, San Francisco, CA, April 1999.
- [58] J. B. Fedison et al., "Factors influencing the design and performance of 4H-SiC GTO thyristors," in *Proceedings of the International Conference on Silicon Carbide and Related Materials*, Research Triangle Park, NC, October 1999.

- [59] Sei-Hyung Ryu, Anant K. Agarwal, Ranbir Singh, and John W. Palmour, "3100 V, Asymmetrical, Gate Turn-Off (GTO) Thyristors in 4H-SiC." *IEEE Electron Device Letters*, Vol. 22, No. 3, March 2001, pp. 127–129.
- **[60]** Gontran Pâques, Sigo Scharnholz, Nicolas Dheilly, Dominique Planson, and Rik W. De Doncker, "High-Voltage 4H-SiC Thyristors with a Graded Etched Junction Termination Extension." *IEEE Electron Device Letters*, Vol. 32, No. 10, October 2011, pp. 1421–1423.
- [61] S. V. Camper, A. Ezis, J. Zingaro, G. Storaska, R. C. Clarke, V. Temple, M. Thompson, and T. Hansen, "7 kV 4H-SiC GTO thyristor," Presented at the *Materials Research Society Symposium*, San Francisco, CA, Vol. 742, 2003, Paper K7.7.1.
- [62] Jun Wang, Gangyao Wang, Jun Li, Alex Q. Huang, "Silicon Carbide Emitter Turn-off Thyristor, A Promising Technology For High Voltage and High Frequency Applications." 978-1-422-2812-0/09/\$25.00 ©2009 IEEE.

### **REVIEW QUESTIONS**

- **9.1** What is the v-i characteristic of thyristors?
- **9.2** What is an off-state condition of thyristors?
- **9.3** What is an on-state condition of thyristors?
- **9.4** What is a latching current of thyristors?
- **9.5** What is a holding current of thyristors?
- **9.6** What is the two-transistor model of thyristors?
- **9.7** What are the means of turning-on thyristors?
- **9.8** What is turn-on time of thyristors?
- **9.9** What is the purpose of di/dt protection?
- **9.10** What is the common method of di/dt protection?
- **9.11** What is the purpose of dv/dt protection?
- **9.12** What is the common method of dv/dt protection?
- **9.13** What is turn-off time of thyristors?
- **9.14** What are the types of thyristors?
- **9.15** What is an SCR?
- **9.16** What is the difference between an SCR and a TRIAC?
- **9.17** What is the turn-off characteristic of thyristors?
- **9.18** What are the advantages and disadvantages of GTOs?
- **9.19** What are the advantages and disadvantages of SITHs?
- **9.20** What are the advantages and disadvantages of RCTs?
- **9.21** What are the advantages and disadvantages of LASCRs?
- **9.22** What are the advantages and disadvantages of bidirectional thyristors?
- **9.23** What are the advantages and disadvantages of MTOs?
- **9.24** What are the advantages and disadvantages of ETOs?
- **9.25** What are the advantages and disadvantages of CGCTs?
- **9.26** What is a snubber network?
- **9.27** What are the design considerations of snubber networks?
- **9.28** What is the common technique for voltage sharing of series-connected thyristors?
- **9.29** What are the common techniques for current sharing of parallel-connected thyristors?
- **9.30** What is the effect of reverse recovery time on the transient voltage sharing of parallel-connected thyristors?
- **9.31** What is a derating factor of series-connected thyristors?
- **9.32** What is a UJT?
- **9.33** What is the peak voltage of a UJT?

- **9.34** What is the valley point voltage of a UJT?
- **9.35** What is the intrinsic stand-off ratio of a UJT?
- **9.36** What is a PUT?
- **9.37** What are the advantages of a PUT over a UJT?

### **PROBLEMS**

- 9.1 The junction capacitance of a thyristor can be assumed to be independent of off-state voltage. The limiting value of charging current to turn on the thyristor is 20 mA. If the critical value of dv/dt is  $1000 \text{ V/}\mu\text{s}$ , determine the junction capacitance.
- 9.2 The junction capacitance of a thyristor is  $C_{J2} = 40 \,\mathrm{pF}$  and can be assumed independent of off-state voltage. The limiting value of charging current to turn on the thyristor is 20 mA. If a capacitor of  $0.02 \,\mathrm{\mu F}$  is connected across the thyristor, determine the critical value of dv/dt.
- 9.3 A thyristor circuit is shown in Figure P9.3. The junction capacitance of thyristor is  $C_{J2} = 30$  pF and can be assumed to be independent of the off-state voltage. The limiting value of charging current to turn on the thyristor is 10 mA and the critical value of dv/dt is  $500 \text{ V/}\mu\text{s}$ . Determine the value of capacitance  $C_s$  so that the thyristor cannot be turned on due to dv/dt.

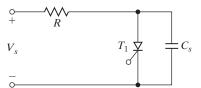

FIGURE P9.3

- 9.4 The input voltage in Figure 9.35e is  $V_s = 200 \,\mathrm{V}$  with a load resistance of  $R = 10 \,\Omega$  and a load inductance of  $L = 50 \,\mu\mathrm{H}$ . If the damping ratio is 0.7 and the discharging current of the capacitor is 5 A, determine (a) the values of  $R_s$  and  $C_s$ , and (b) the maximum dv/dt.
- **9.5** Repeat Problem 9.4 if the input voltage is ac,  $v_s = 179 \sin 377t$ .
- **9.6** A thyristor carries a current as shown in Figure P9.6. The switching frequency is  $f_s = 60 \,\mathrm{Hz}$ . Determine the average on-state current  $I_T$ .

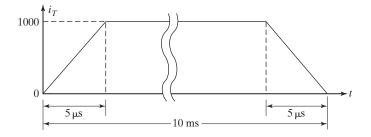

FIGURE P9.6

9.7 A string of thyristors is connected in series to withstand a dc voltage of  $V_s = 25 \,\mathrm{kV}$ . The maximum leakage current and recovery charge differences of thyristors are 15 mA and 175  $\mu$ C, respectively. A derating factor of 12% is applied for the steady-state and transient voltage sharings of thyristors. If the maximum steady-state voltage sharing is 1200 V,

- determine (a) the steady-state voltage-sharing resistance R for each thyristor and (b) the transient voltage capacitance  $C_1$  for each thyristor.
- **9.8** Two thyristors are connected in parallel to share a total load current of  $I_L = 750 \,\text{A}$ . The on-state voltage drop of one thyristor is  $V_{T1} = 1.5 \,\text{V}$  at 300 A and that of other thyristors is  $V_{T2} = 1.8 \,\text{V}$  at 300 A. Determine the values of series resistances to force current sharing with 7.5% difference. Total voltage  $v = 3.0 \,\text{V}$ .
- **9.9** Repeat Example 9.1 for finding the critical value of dv/dt for a thyristor if  $C_{j2} = 60 \times 10^{-12}$  F and  $i_{i2} = 20$  mA.
- **9.10** Repeat Example 9.2 for finding the average on-state current of a thyristor  $I_T$  if the current pulse is repeated at a frequency of  $f_s = 1 \,\text{kHz}$ .
- **9.11** Repeat Example 9.3 for finding the voltage sharing of series-connected thyristors for  $\eta_s = 20$ ,  $V_s = 30$  kV,  $\Delta I_D = 15$  mA,  $\Delta Q = 200$   $\mu$ C, R = 47 k $\Omega$ , and  $C_1 = 0.47$   $\mu$ F.
- **9.12** Repeat Example 9.4 for finding the values of the snubber circuit for a thyristor circuit if  $dv/dt = 250 \text{ V/}\mu\text{s}$ ,  $I_{TD} = 200 \text{ A}$ ,  $R = 10 \Omega$ ,  $L_s = 0$ ,  $V_s = 240 \text{ V}$ , and  $f_s = 1 \text{ kHz}$ .
- 9.13 Design the triggering circuit of Figure 9.47a. The parameters of the UJT are  $V_s = 30 \text{ V}$ ,  $\eta = 0.66$ ,  $I_p = 15 \,\mu\text{A}$ ,  $V_v = 3 \,\text{V}$ , and  $I_v = 10 \,\text{mA}$ . The frequency of oscillation is  $f = 500 \,\text{Hz}$ , and the width of the gate pulse is  $t_g = 30 \,\mu\text{s}$ .
- 9.14 Design the triggering circuit of Figure 9.48b. The parameters of the PUT are  $V_s = 30 \text{ V}$  and  $I_G = 2.5 \text{ mA}$ . The frequency of oscillation is f = 2 kHz. The pulse width is  $t_g = 30 \text{ \mu s}$ , and the peak triggering pulse is  $V_{Rk} = 10 \text{ V}$ .
- **9.15** A 240-V, 50-Hz supply is connected to an *RC* trigger circuit in Figure P9.15. If *R* is variable from 1.5 to  $24 \text{ k}\Omega$ ,  $V_{GT} = 2.5 \text{ V}$ , and  $C = 0.47 \text{ }\mu\text{F}$ , find the minimum and maximum values of the firing angle  $\alpha$ .

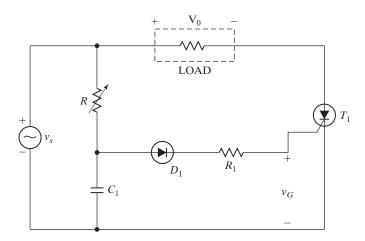

FIGURE P9.15

# CHAPTER 10

# **Controlled Rectifiers**

# After completing this chapter, students should be able to do the following:

- List the types of controlled rectifiers.
- Explain the operation of controlled rectifiers.
- Explain the characteristics of controlled rectifiers.
- Calculate the performance parameters of controlled rectifiers.
- Analyze the design of controlled rectifier circuits.
- Evaluate the performances of controlled rectifiers by using SPICE simulations.
- Evaluate the effects of load inductance on the load current.

# Symbols and Their Meanings

| Symbols                    | Meaning                                                                                 |
|----------------------------|-----------------------------------------------------------------------------------------|
| α                          | Delay angle of a converter                                                              |
| $A_r; A_{cr}$              | Peak magnitudes of reference and carrier signals, respectively                          |
| HF; FF; DF; PF; TUF        | Harmonic, form, displacement, power, and transformer utilization factors, respectively  |
| $i_s;i_o$                  | Instantaneous input supply and output load currents, respectively                       |
| $I_R;I_A$                  | Rms and average thyristor currents, respectively                                        |
| $I_{\rm rms}; V_{\rm rms}$ | Rms output voltage and rms output current, respectively                                 |
| M                          | Modulation index                                                                        |
| $P_{\rm ac}; P_{\rm dc}$   | Ac and dc output powers, respectively                                                   |
| $v_{an}; v_{bn}; v_{cn}$   | Instantaneous voltages of phases a, b, and c, respectively                              |
| $v_{ab}; v_{bc}; v_{ca}$   | Instantaneous line-to-line voltages of lines a, b, and c, respectively                  |
| $v_{g1};v_{g2}$            | Instantaneous gate signal voltages for switching devices $S_1$ and $S_2$ , respectively |
| $v_p; v_s$                 | Instantaneous primary and secondary voltages of a transformer, respectively             |
| $v_o; V_{ m dc}$           | Instantaneous and average output voltages respectively                                  |
| $V_m$                      | Peak input supply voltage                                                               |

### 10.1 INTRODUCTION

We have seen in Chapter 3 that diode rectifiers provide a fixed output voltage only. To obtain controlled output voltages, phase-control thyristors are used instead of diodes. The output voltage of thyristor rectifiers is varied by controlling the delay or firing angle of thyristors. A phase-control thyristor is turned on by applying a short pulse to its gate and turned off due to *natural* or *line commutation*; in the case of a highly inductive load, it is turned off by firing another thyristor of the rectifier during the negative half-cycle of input voltage.

These phase-controlled rectifiers are simple and less expensive; and the efficiency of these rectifiers is, in general, above 95%. Because these rectifiers convert from ac to dc, these controlled rectifiers are also called *ac-dc converters* and are used extensively in industrial applications, especially in variable-speed drives, ranging from fractional horsepower to megawatt power level.

The phase-control converters can be classified into two types, depending on the input supply: (1) single-phase converters and (2) three-phase converters. Each type can be subdivided into a (a) semiconverter, (b) full converter, and (c) dual converter. A *semiconverter* is a one-quadrant converter and has one polarity of output voltage and current. A *full converter* is a two-quadrant converter and the polarity of its output voltage can be either positive or negative. However, the output current of a full converter has one polarity only. A *dual converter* can operate in four quadrants, and both the output voltage and current can be either positive or negative. In some applications, converters are connected in series to operate at higher voltages and to improve the input power factor (PF). Semiconverters have some advantages, for example, better input power factor and less switching devices [27]. The full converters allow two-quadrant operations and have a wider range of output voltage control. The semiconverters will not be covered further in this book. Only the following types of converters will be covered:

Single-phase full and dual converters
Three-phase full and dual converters
Single-phase series full-converters
Twelve-pulse converters
Pulse-width-modulated (PWM) control converters

Similar to the diode rectifiers, the input supply voltage is a sine wave of 120 V, 60Hz, or 240 V, 50Hz. The dc output voltage contains ripples at different harmonic frequencies. The performance parameters of the controlled rectifiers are similar to those of diode rectifiers discussed in Chapter 3. The method of Fourier series similar to that of diode rectifiers can be applied to analyze the performances of phase-controlled converters with RL loads. However, to simplify the analysis, the load inductance can be assumed sufficiently high so that the load current is continuous and has negligible ripple.

#### 10.2 SINGLE-PHASE FULL CONVERTERS

The circuit arrangement of a single-phase full converter is shown in Figure 10.1a with a highly inductive load so that the load current is continuous and ripple free [10]. During the positive half-cycle, thyristors  $T_1$  and  $T_2$  are forward biased; when these two

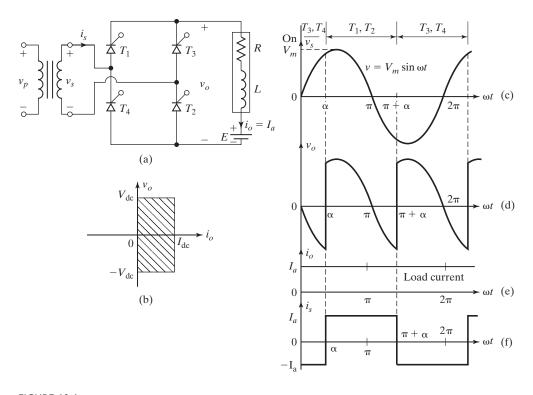

FIGURE 10.1
Single-phase full converter. (a) Circuit, (b) Quadrant, (c) Input supply voltage, (d) Output voltage, (e) Constant load current, and (f) Input supply current.

thyristors are turned on simultaneously at  $\omega t = \alpha$ , the load is connected to the input supply through  $T_1$  and  $T_2$ . Due to the inductive load, thyristors  $T_1$  and  $T_2$  continue to conduct beyond  $\omega t = \pi$ , even though the input voltage is already negative. During the negative half-cycle of the input voltage, thyristors  $T_3$  and  $T_4$  are forward biased; the turning on of thyristors  $T_3$  and  $T_4$  applies the supply voltage across thyristors  $T_1$  and  $T_2$  as reverse blocking voltage.  $T_1$  and  $T_2$  are turned off due to *line* or *natural commutation* and the load current is transferred from  $T_1$  and  $T_2$  to  $T_3$  and  $T_4$ . Figure 10.1b shows the regions of converter operation and Figures 10.1c–f show the waveforms for input voltage, output voltage, and input and output currents.

During the period from  $\alpha$  to  $\pi$ , the input voltage  $v_s$  and input current  $i_s$  are positive, and the power flows from the supply to the load. The converter is said to be operated in *rectification* mode. During the period from  $\pi$  to  $\pi + \alpha$ , the input voltage  $v_s$  is negative and the input current  $i_s$  is positive, and reverse power flows from the load to the supply. The converter is said to be operated in *inversion mode*. This converter is extensively used in industrial applications up to 15 kW [1]. Depending on the value of  $\alpha$ , the average output voltage could be either positive or negative and it provides two-quadrant operation.

The average output voltage can be found from

$$V_{\text{dc}} = \frac{2}{2\pi} \int_{\alpha}^{\pi+\alpha} V_m \sin \omega t \, d(\omega t) = \frac{2V_m}{2\pi} [-\cos \omega t]_{\alpha}^{\pi+\alpha}$$
$$= \frac{2V_m}{\pi} \cos \alpha \tag{10.1}$$

and  $V_{\rm dc}$  can be varied from  $2V_m/\pi$  to  $-2V_m/\pi$  by varying  $\alpha$  from 0 to  $\pi$ . The maximum average output voltage is  $V_{dm}=2V_m/\pi$  and the normalized average output voltage is

$$V_n = \frac{V_{\rm dc}}{V_{dm}} = \cos\alpha \tag{10.2}$$

The rms value of the output voltage is given by

$$V_{\text{rms}} = \left[\frac{2}{2\pi} \int_{\alpha}^{\pi+\alpha} V_m^2 \sin^2 \omega t \, d(\omega t)\right]^{1/2} = \left[\frac{V_m^2}{2\pi} \int_{\alpha}^{\pi+\alpha} (1 - \cos 2\omega t) \, d(\omega t)\right]^{1/2}$$
$$= \frac{V_m}{\sqrt{2}} = V_s \tag{10.3}$$

With a purely resistive load, thyristors  $T_1$  and  $T_2$  can conduct from  $\alpha$  to  $\pi$ , and thyristors  $T_3$  and  $T_4$  can conduct from  $\alpha + \pi$  to  $2\pi$ .

# Example 10.1 Finding the Input Power Factor of a Single-Phase Full Converter

The full converter in Figure 10.1a is connected to a 120-V, 60-Hz supply. The load current  $I_a$  is continuous and its ripple content is negligible. The turns ratio of the transformer is unity. (a) Express the input current in a Fourier series; determine the HF of the input current, DF, and input PF. (b) If the delay angle is  $\alpha = \pi/3$ , calculate  $V_{dc}$ ,  $V_n$ ,  $V_{rms}$ , HF, DF, and PF.

### Solution

a. The waveform for input current is shown in Figure 10.1c and the instantaneous input current can be expressed in a Fourier series as

$$i_s(t) = a_0 + \sum_{n=1,2,\dots}^{\infty} (a_n \cos n\omega t + b_n \sin n\omega t)$$

where

$$a_{0} = \frac{1}{2\pi} \int_{\alpha}^{2\pi+\alpha} i_{s}(t) d(\omega t) = \frac{1}{2\pi} \left[ \int_{\alpha}^{\pi+\alpha} I_{a} d(\omega t) - \int_{\pi+\alpha}^{2\pi+\alpha} I_{a} d(\omega t) \right] = 0$$

$$a_{n} = \frac{1}{\pi} \int_{\alpha}^{2\pi+\alpha} i_{s}(t) \cos n\omega t d(\omega t)$$

$$= \frac{1}{\pi} \left[ \int_{\alpha}^{\pi+\alpha} I_{a} \cos n\omega t d(\omega t) - \int_{\pi+\alpha}^{2\pi+\alpha} I_{a} \cos n\omega t d(\omega t) \right]$$

$$= -\frac{4I_a}{n\pi} \sin n\alpha \quad \text{for } n = 1, 3, 5, \dots$$

$$= 0 \quad \text{for } n = 2, 4, \dots$$

$$b_n = \frac{1}{\pi} \int_{\alpha}^{2\pi + \alpha} i(t) \sin n\omega t \, d(\omega t)$$

$$= \frac{1}{\pi} \left[ \int_{\alpha}^{\pi + \alpha} I_a \sin n\omega t \, d(\omega t) - \int_{\pi + \alpha}^{2\pi + \alpha} I_a \sin n\omega t \, d(\omega t) \right]$$

$$= \frac{4I_a}{n\pi} \cos n\alpha \quad \text{for } n = 1, 3, 5, \dots$$

$$= 0 \quad \text{for } n = 2, 4, \dots$$

Because  $a_0 = 0$ , the input current can be written as

$$i_s(t) = \sum_{n=1,3,5,...}^{\infty} \sqrt{2} I_n \sin(n\omega t + \phi_n)$$

where

$$\phi_n = \tan^{-1} \frac{a_n}{b_n} = -n\alpha \tag{10.4}$$

and  $\phi_n$  is the displacement angle of the *n*th harmonic current. The rms value of the *n*th harmonic input current is

$$I_{sn} = \frac{1}{\sqrt{2}} \left( a_n^2 + b_n^2 \right)^{1/2} = \frac{4I_a}{\sqrt{2} n \pi} = \frac{2\sqrt{2} I_a}{n \pi}$$
 (10.5)

and the rms value of the fundamental current is

$$I_{s1} = \frac{2\sqrt{2}\,I_a}{\pi}$$

The rms value of the input current can be calculated from Eq. (10.5) as

$$I_s = \left(\sum_{n=1,3,5,\dots}^{\infty} I_{sn}^2\right)^{1/2}$$

 $I_s$  can also be determined directly from

$$I_s = \left[\frac{2}{2\pi} \int_{\alpha}^{\pi+\alpha} I_a^2 d(\omega t)\right]^{1/2} = I_a$$

From Eq. (3.22) the HF is found as

HF = 
$$\left[ \left( \frac{I_s}{I_{s1}} \right)^2 - 1 \right]^{1/2} = 0.483$$
 or 48.3%

From Eqs. (3.21) and (10.4), the DF is

$$DF = \cos \phi_1 = \cos(-\alpha) \tag{10.6}$$

From Eq. (3.23) the PF is found as

$$PF = \frac{I_{s1}}{I_s} \cos(-\alpha) = \frac{2\sqrt{2}}{\pi} \cos \alpha$$
 (10.7)

**b.**  $\alpha = \pi/3$ 

$$V_{\rm dc} = \frac{2V_m}{\pi} \cos \alpha = 54.02 \,\text{V} \quad \text{and} \quad V_n = 0.5 \,\text{pu}$$

$$V_{\rm rms} = \frac{V_m}{\sqrt{2}} = V_s = 120 \,\text{V}$$

$$I_{s1} = \left(2\sqrt{2} \,\frac{I_a}{\pi}\right) = 0.90032I_a \quad \text{and} \quad I_s = I_a$$

$$\text{HF} = \left[\left(\frac{I_s}{I_{s1}}\right)^2 - 1\right]^{1/2} = 0.4834 \quad \text{or} \quad 48.34\%$$

$$\phi_1 = -\alpha \quad \text{and} \quad \text{DF} = \cos(-\alpha) = \cos\frac{-\pi}{3} = 0.5$$

$$\text{PF} = \frac{I_{s1}}{I_s} \cos(-\alpha) = 0.45 \,\text{(lagging)}$$

*Note*: The fundamental component of input current is always 90.03% of  $I_a$  and the HF remains constant at 48.34%.

### 10.2.1 Single-Phase Full Converter with RL Load

The operation of the converter in Figure 10.1a can be divided into two identical modes: mode 1 when  $T_1$  and  $T_2$  conduct, and mode 2 when  $T_3$  and  $T_4$  conduct. The output currents during these modes are similar and we need to consider only one mode to find the output current  $i_L$ .

Mode 1 is valid for  $\alpha \le \omega t \le (\alpha + \pi)$ . If  $v_s = \sqrt{2} V_s \sin \omega t$  is the input voltage, the load current  $i_L$  during mode 1 can be found from

$$L\frac{di_L}{dt} + Ri_L + E = |\sqrt{2}V_s \sin \omega t| \quad \text{for } i_L \ge 0$$

whose solution is of the form

$$i_L = \frac{\sqrt{2} V_s}{Z} \sin(\omega t - \theta) + A_1 e^{-(R/L)t} - \frac{E}{R} \quad \text{for } i_L \ge 0$$

where load impedance  $Z = [R^2 + (\omega L)^2]^{1/2}$  and load angle  $\theta = \tan^{-1}(\omega L/R)$ .

Constant  $A_1$ , which can be determined from the initial condition: at  $\omega t = \alpha$ ,  $i_L = I_{Lo}$ , is found as

$$A_{1} = \left[I_{Lo} + \frac{E}{R} - \frac{\sqrt{2} V_{s}}{Z} \sin(\alpha - \theta)\right] e^{(R/L)(\alpha/\omega)}$$

Substitution of  $A_1$  gives  $i_L$  as

$$i_{L} = \frac{\sqrt{2} V_{s}}{Z} \sin(\omega t - \theta) - \frac{E}{R}$$

$$+ \left[ I_{Lo} + \frac{E}{R} - \frac{\sqrt{2} V_{s}}{Z} \sin(\alpha - \theta) \right] e^{(R/L)(\alpha/\omega - t)} \quad \text{for } i_{L} \ge 0$$

$$(10.8)$$

At the end of mode 1 in the steady-state condition  $i_L(\omega t = \pi + \alpha) = I_{L1} = I_{Lo}$ . Applying this condition to Eq. (10.8) and solving for  $I_{Lo}$ , we get

$$I_{Lo} = I_{L1} = \frac{\sqrt{2} V_s}{Z} \left[ \frac{-\sin(\alpha - \theta) - \sin(\alpha - \theta) e^{-(R/L)(\pi)/\omega}}{1 - e^{-(R/L)(\pi/\omega)}} \right] - \frac{E}{R} \quad \text{for } I_{Lo} \ge 0 \quad (10.9)$$

The critical value of  $\alpha$  at which  $I_o$  becomes zero can be solved for known values of  $\theta$ , R, L, E, and  $V_s$  by an iterative method. The rms current of a thyristor can be found from Eq. (10.8) as

$$I_R = \left[\frac{1}{2\pi} \int_{\alpha}^{\pi+\alpha} i_L^2 d(\omega t)\right]^{1/2}$$

The rms output current can then be determined from

$$I_{\rm rms} = (I_R^2 + I_R^2)^{1/2} = \sqrt{2} I_R$$

The average current of a thyristor can also be found from Eq. (10.8) as

$$I_A = \frac{1}{2\pi} \int_{\alpha}^{\pi+\alpha} i_L d(\omega t)$$

The average output current can be determined from

$$I_{\rm dc} = I_A + I_A = 2I_A$$

**Discontinuous load current.** The critical value of  $\alpha_c$  at which  $I_{Lo}$  becomes zero can be solved. Dividing Eq. (10.9) by  $\sqrt{2}V_s/Z$ , and substituting  $R/Z = \cos \theta$  and  $\omega L/R = \tan \theta$ , we get

$$0 = \frac{V_s \sqrt{2}}{Z} \sin(\alpha - \theta) \left[ \frac{1 + e^{-(\frac{R}{L})(\frac{\pi}{\omega})}}{1 - e^{-(\frac{R}{L})(\frac{\pi}{\omega})}} \right] + \frac{E}{R}$$

which can be solved for the critical value of  $\alpha$  as

$$\alpha_c = \theta - \sin^{-1} \left[ \frac{1 - e^{-(\frac{\pi}{\tan(\theta)})}}{1 + e^{-(\frac{\pi}{\tan(\theta)})}} \frac{x}{\cos(\theta)} \right]$$
 (10.10)

where  $x = E/\sqrt{2}V_s$  is the voltage ratio and  $\theta$  is the load impedance angle for  $\alpha \ge \alpha_c$ ,  $I_{L0} = 0$ . The load current that is described by Eq. (10.8) flows only during the period  $\alpha \le \omega t \le \beta$ . At  $\omega t = \beta$ , the load current falls to zero again. The equations derived for the discontinuous case of diode rectifier in Section 3.4 are applicable to the controlled rectifier.

### **Gating sequence.** The gating sequence is as follows:

- 1. Generate a pulse signal at the positive zero crossing of the supply voltage  $v_s$ . Delay the pulse by the desired angle  $\alpha$  and apply the same pulse between the gate and cathode terminals of  $T_1$  and  $T_2$  through gate-isolating circuits.
- **2.** Generate another pulse of delay angle  $\alpha + \pi$  and apply the same pulse between the gate and source terminals of  $T_3$  and  $T_4$  through gate-isolating circuits.

# Example 10.2 Finding the Current Ratings of Single-Phase Full Converter with an RL load

The single-phase full converter of Figure 10.1a has a RL load having L=6.5 mH, R=0.5  $\Omega$ , and E=10 V. The input voltage is  $V_s=120$  V at (rms) 60 Hz. Determine (a) the load current  $I_{Lo}$  at  $\omega t=\alpha=60^{\circ}$ , (b) the average thyristor current  $I_A$ , (c) the rms thyristor current  $I_R$ , (d) the rms output current  $I_{rms}$ , (e) the average output current  $I_{dc}$ , and (f) the critical delay angle  $\alpha_c$ .

#### Solution

 $\alpha = 60^{\circ}$ ,  $R = 0.5 \Omega$ , L = 6.5 mH, f = 60 Hz,  $\omega = 2\pi \times 60 = 377 \text{ rad/s}$ ,  $V_s = 120 \text{ V}$ , and  $\theta = \tan^{-1}(\omega L/R) = 78.47^{\circ}$ .

- **a.** The steady-state load current at  $\omega t = \alpha$ ,  $I_{Lo} = 49.34$  A.
- **b.** The numerical integration of  $i_L$  in Eq. (10.8) yields the average thyristor current as  $I_A = 44.05 \text{ A}$ .
- **c.** By numerical integration of  $i_L^2$  between the limits  $\omega t = \alpha$  to  $\pi + \alpha$ , we get the rms thyristor current as  $I_R = 63.71$  A.
- **d.** The rms output current  $I_{\text{rms}} = \sqrt{2} I_R = \sqrt{2} \times 63.71 = 90.1 \text{ A}$ .
- **e.** The average output current  $I_{dc} = 2I_A = 2 \times 44.04 = 88.1$  A.

From Eq. (10.10), by iteration we find the critical delay angle  $\alpha_c = 73.23^{\circ}$ .

## **Key Points of Section 10.2**

- Varying the delay angle  $\alpha$  from 0 to  $\pi$  can vary the average output voltage from  $2V_m/\pi$  to  $-2V_m/\pi$ , provided the load is highly inductive and its current is continuous.
- For a purely resistive load, the delay angle  $\alpha$  can be varied from 0 to  $\pi/2$ , producing an output voltage ranging from  $2V_m/\pi$  to 0.
- The full converter can operate in two quadrants for a highly inductive load and in one quadrant only for a purely resistive load.

### 10.3 SINGLE-PHASE DUAL CONVERTERS

We have seen in Section 10.2 that single-phase full converters with inductive loads allow only a two-quadrant operation. If two of these full converters are connected back to back, as shown in Figure 10.2a, both the output voltage and the load current flow can be reversed. The system provides a four-quadrant operation and is called a dual converter. Dual converters are normally used in high-power variable-speed drives. If  $\alpha_1$  and  $\alpha_2$  are the delay angles of converters 1 and 2, respectively, the corresponding average output voltages are  $V_{\rm dc1}$  and  $V_{\rm dc2}$ . The delay angles are controlled such that one converter operates as a rectifier and the other converter operates as an inverter; but both converters produce the same average output voltage. Figures 10.2b-f show the output waveforms for two converters, where the two average output voltages are the same. Figure 10.2b shows the v-i characteristics of a dual converter.

From Eq. (10.1) the average output voltages are

$$V_{\text{dc1}} = \frac{2V_m}{\pi} \cos \alpha_1 \tag{10.11}$$

and

$$V_{\text{dc2}} = \frac{2V_m}{\pi} \cos \alpha_2 \tag{10.12}$$

Because one converter is rectifying and the other one is inverting,

$$V_{\text{dc1}} = -V_{\text{dc2}}$$
 or  $\cos \alpha_2 = -\cos \alpha_1 = \cos(\pi - \alpha_1)$ 

Therefore,

$$\alpha_2 = \pi - \alpha_1 \tag{10.13}$$

Because the instantaneous output voltages of the two converters are out of phase, there can be an instantaneous voltage difference and this can result in circulating current between the two converters. This circulating current cannot flow through the load and is normally limited by a *circulating current reactor*  $L_r$ , as shown in Figure 10.2a.

If  $v_{o1}$  and  $v_{o2}$  are the instantaneous output voltages of converters 1 and 2, respectively, the circulating current can be found by integrating the instantaneous voltage difference starting from  $\omega t = \pi - \alpha_1$ . Because the two average output voltages during the interval  $\omega t = \pi + \alpha_1$  to  $2\pi - \alpha_1$  are equal and oppositive, their contributions to the instantaneous circulating current  $i_r$  is zero.

$$i_{r} = \frac{1}{\omega L_{r}} \int_{\pi-\alpha_{1}}^{\omega t} v_{r} d(\omega t) = \frac{1}{\omega L_{r}} \int_{\pi-\alpha_{1}}^{\omega t} (v_{o1} + v_{o2}) d(\omega t)$$

$$= \frac{V_{m}}{\omega L_{r}} \left[ \int_{2\pi-\alpha_{1}}^{\omega t} \sin \omega t d(\omega t) - \int_{2\pi-\alpha_{1}}^{\omega t} -\sin \omega t d(\omega t) \right]$$

$$= \frac{2V_{m}}{\omega L_{r}} (\cos \alpha_{1} - \cos \omega t) \quad i_{r} > 0 \quad \text{for} \quad 0 \le \alpha_{1} < \frac{\pi}{2}$$

$$i_{r} < 0 \quad \text{for} \quad \frac{\pi}{2} < \alpha_{1} \le \pi$$

$$(10.14)$$

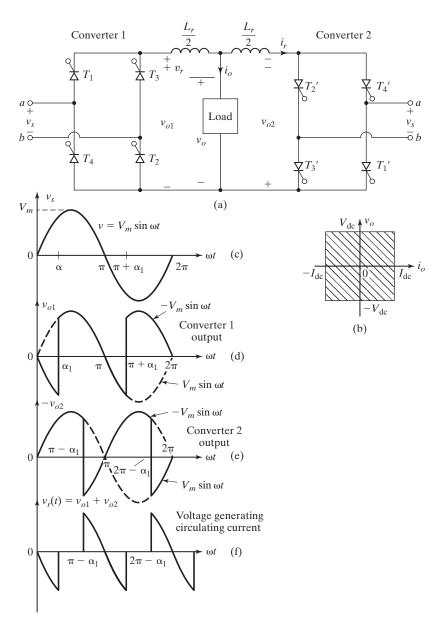

FIGURE 10.2

Single-phase dual converter. (a) Circuit, (b) Quadrant, (c) Input supply voltage,

- (d) Output voltage for converter 1, (e) Output voltage for converter 2, and
- (f) Circulating inductor voltage.

For  $\alpha_1 = 0$ , only the converter 1 operates; for  $\alpha_1 = \pi$ , only the converter 2 operates. For  $0 \le \alpha_1 < \pi/2$ , the converter 1 supplies a positive load current  $+i_o$  and thus the circulating current can only be positive. For  $\pi/2 < \alpha_1 \le \pi$ , the converter 2 supplies a negative load current  $-i_o$  and thus only a negative circulating current can flow. At

 $\alpha_1 = \pi/2$ , the converter 1 supplies positive circulating during the first half-cycle, and the converter 2 supplies negative circulating during the second half-cycle.

The instantaneous circulating current depends on the delay angle. For  $\alpha_1$ , = 0, its magnitude becomes minimum when  $\omega t = n\pi$ ,  $n = 0, 2, 4, \ldots$ , and maximum when  $\omega t = n\pi$ ,  $n = 1, 3, 5, \ldots$  If the peak load current is  $I_p$ , one of the converters that controls the power flow may carry a peak current of  $(I_p + 4V_m/\omega L_r)$ .

The dual converters can be operated with or without a circulating current. In case of operation without circulating current, only one converter operates at a time and carries the load current, and the other converter is completely blocked by inhibiting gate pulses. However, the operation with circulating current has the following advantages:

- 1. The circulating current maintains continuous conduction of both converters over the whole control range, independent of the load.
- **2.** Because one converter always operates as a rectifier and the other converter operates as an inverter, the power flow in either direction at any time is possible.
- **3.** Because both converters are in continuous conduction, the time response for changing from one quadrant operation to another is faster.

**Gating sequence.** The gating sequence is as follows:

- **1.** Gate the positive converter with a delay angle of  $\alpha_1 = \alpha$ .
- **2.** Gate the negative converter with a delay angle of  $\alpha_2 = \pi \alpha$  through gate-isolating circuits.

# Example 10.3 Finding the Peak Currents of a Single-Phase Dual Converter

The single-phase dual converter in Figure 10.2a is operated from a 120-V, 60-Hz supply and the load resistance is  $R=10~\Omega$ . The circulating inductance is  $L_r=40~\mathrm{mH}$ ; delay angles are  $\alpha_1=60^\circ$  and  $\alpha_2=120^\circ$ . Calculate the peak circulating current and the peak current of converter 1.

#### Solution

ω = 2π × 60 = 377 rad/s,  $α_1 = 60^\circ$ ,  $V_m = \sqrt{2} × 120 = 169.7$  V, f = 60 Hz, and  $L_r = 40$  mH. For ωt = 2π and  $α_1 = π/3$ , Eq. (10.14) gives the peak circulating current

$$I_r(\max) = \frac{2V_m}{\omega L_r} (1 - \cos \alpha_1) = \frac{169.7}{377 \times 0.04} = 11.25 \text{ A}$$

The peak load current is  $I_p = 169.71/10 = 16.97$  A. The peak current of converter 1 is (16.97 + 11.25) = 28.22 A.

### **Key Points of Section 10.3**

• The dual converter consists of two full converters: one converter producing positive output voltage and another converter producing negative output voltage. Varying the delay angle  $\alpha$  from 0 to  $\pi$  can vary the average output voltage

from  $2V_m/\pi$  to  $-2V_m/\pi$ , provided the load is highly inductive and its current is continuous.

• For a highly inductive load, the dual converter can operate in four quadrants. The current can flow in and out of the load. A dc inductor is needed to reduce the circulating current.

### 10.4 THREE-PHASE FULL CONVERTERS

Three-phase converters [2, 11] are extensively used in industrial applications up to the 120-kW level, where a two-quadrant operation is required. Figure 10.3a shows a full-converter circuit with a highly inductive load. This circuit is known as a three-phase bridge. The thyristors are turned on at an interval of  $\pi/3$ . The frequency of output ripple voltage is  $6f_s$  and the filtering requirement is less than that of half-wave converters. At  $\omega t = \pi/6 + \alpha$ , thyristor  $T_6$  is already conducting and thyristor  $T_1$  is turned on. During interval  $(\pi/6 + \alpha) \le \omega t \le (\pi/2 + \alpha)$ , thyristors  $T_1$  and  $T_6$  conduct and the line-to-line voltage  $v_{ab}$  (=  $v_{an} - v_{bn}$ ) appears across the load. At  $\omega t = \pi/2 + \alpha$ , thyristor  $T_2$  is turned on and thyristor  $T_6$  is reverse biased immediately.  $T_6$  is turned off due to natural commutation. During interval  $(\pi/2 + \alpha) \le \omega t \le (5\pi/6 + \alpha)$ , thyristors  $T_1$  and  $T_2$  conduct and the line-to-line voltage  $v_{ac}$  appears across the load. If the thyristors are numbered, as shown in Figure 10.3a, the firing sequence is 12, 23, 34, 45, 56, and 61. Figures 10.3b—h show the waveforms for input voltage, output voltage, input current, and currents through thyristors.

If the line-to-neutral voltages are defined as

$$v_{an} = V_m \sin \omega t$$
  
 $v_{bn} = V_m \sin \left(\omega t - \frac{2\pi}{3}\right)$   
 $v_{cn} = V_m \sin \left(\omega t + \frac{2\pi}{3}\right)$ 

the corresponding line-to-line voltages are

$$v_{ab} = v_{an} - v_{bn} = \sqrt{3} V_m \sin\left(\omega t + \frac{\pi}{6}\right)$$

$$v_{bc} = v_{bn} - v_{cn} = \sqrt{3} V_m \sin\left(\omega t - \frac{\pi}{2}\right)$$

$$v_{ca} = v_{cn} - v_{an} = \sqrt{3} V_m \sin\left(\omega t + \frac{\pi}{2}\right)$$

The average output voltage is found from

$$V_{\text{dc}} = \frac{3}{\pi} \int_{\pi/6+\alpha}^{\pi/2+\alpha} v_{ab} d(\omega t) = \frac{3}{\pi} \int_{\pi/6+\alpha}^{\pi/2+\alpha} \sqrt{3} V_m \sin\left(\omega t + \frac{\pi}{6}\right) d(\omega t)$$
$$= \frac{3\sqrt{3} V_m}{\pi} \cos \alpha$$
(10.15)

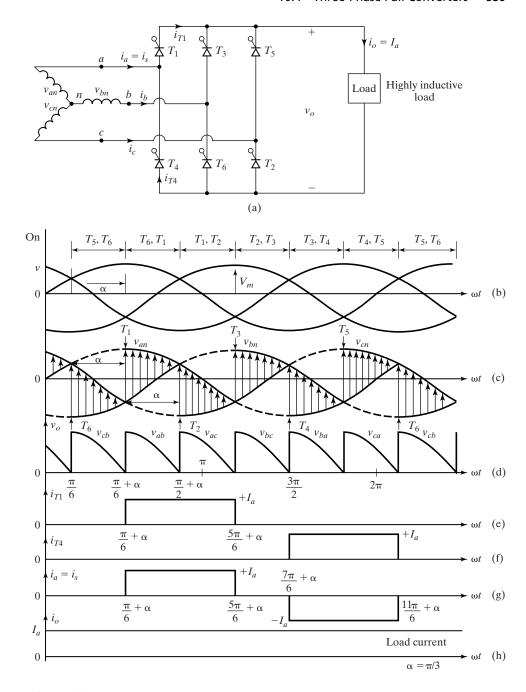

### FIGURE 10.3

Three-phase full converter. (a) Circuit, (b) Triggering sequences, (c) Phase voltages, (d) Output voltage (line-to-line voltages), (e) Current through thyristor  $T_1$ , (f) Current through thyristor  $T_2$ , (g) Input supply current, and (h) Constant load current.

The maximum average output voltage for delay angle,  $\alpha = 0$ , is

$$V_{dm} = \frac{3\sqrt{3} V_m}{\pi}$$

and the normalized average output voltage is

$$V_n = \frac{V_{\rm dc}}{V_{dm}} = \cos\alpha \tag{10.16}$$

The rms value of the output voltage is found from

$$V_{\text{rms}} = \left[ \frac{3}{\pi} \int_{\pi/6 + \alpha}^{\pi/2 + \alpha} 3V_m^2 \sin^2 \left( \omega t + \frac{\pi}{6} \right) d(\omega t) \right]^{1/2}$$
$$= \sqrt{3} V_m \left( \frac{1}{2} + \frac{3\sqrt{3}}{4\pi} \cos 2\alpha \right)^{1/2}$$
(10.17)

Figures 10.5b-h show the waveforms for  $\alpha = \pi/3$ . For  $\alpha > \pi/3$ , the instantaneous output voltage  $v_o$  has a negative part. Because the current through thyristors cannot be negative, the load current is always positive. Thus, with a resistive load, the instantaneous load voltage cannot be negative, and the full converter behaves as a semiconverter.

**Gating sequence.** The gating sequence is as follows:

- 1. Generate a pulse signal at the positive zero crossing of the phase voltage  $v_{an}$ . Delay the pulse by the desired angle  $\alpha + \pi/6$  and apply it to the gate and cathode terminals of  $T_1$  through a gate-isolating circuit.
- **2.** Generate five more pulses each delayed by  $\pi/6$  from each other for gating  $T_2, T_3, \ldots, T_6$ , respectively, through gate-isolating circuits.

# Example 10.4 Finding the Performances of a Three-Phase Full-Wave Converter

A three-phase full-wave converter in Figure 10.3a is operated from a three-phase Y-connected 208-V, 60-Hz supply and the load resistance is  $R=10\,\Omega$ . If it is required to obtain an average output voltage of 50% of the maximum possible output voltage, calculate (a) the delay angle  $\alpha$ , (b) the rms and average output currents, (c) the average and rms thyristor currents, (d) the rectification efficiency, (e) the TUF, and (f) the input PF.

### Solution

The phase voltage  $V_s = 208/\sqrt{3} = 120.1 \text{ V}, V_m = \sqrt{2} V_s = 169.83, V_n = 0.5, \text{ and } R = 10 \ \Omega.$  The maximum output voltage  $V_{dm} = 3\sqrt{3}V_m/\pi = 3\sqrt{3} \times 169.83/\pi = 280.9 \text{ V}$ . The average output voltage  $V_{dc} = 0.5 \times 280.9 = 140.45 \text{ V}$ .

- **a.** From Eq. (10.16),  $0.5 = \cos \alpha$ , and the delay angle  $\alpha = 60^{\circ}$ .
- **b.** The average output current  $I_{dc} = V_{dc}/R = 140.45/10 = 14.05$  A. From Eq. (10.17),

$$V_{\text{rms}} = \sqrt{3} \times 169.83 \left[ \frac{1}{2} + \frac{3\sqrt{3}}{4\pi} \cos(2 \times 60^{\circ}) \right]^{1/2} = 159.29 \text{ V}$$

and the rms current  $I_{\text{rms}} = 159.29/10 = 15.93 \text{ A}.$ 

- c. The average current of a thyristor  $I_A = I_{\rm dc}/3 = 14.05/3 = 4.68$  A, and the rms current of a thyristor  $I_R = I_{\rm rms}\sqrt{2/6} = 15.93\sqrt{2/6} = 9.2$  A.
- **d.** From Eq. (3.3) the rectification efficiency is

$$\eta = \frac{V_{\text{dc}}I_{\text{dc}}}{V_{\text{cres}}I_{\text{cres}}} = \frac{140.45 \times 14.05}{159.29 \times 15.93} = 0.778$$
 or 77.8%

- **e.** The rms input line current  $I_s = I_{\rm rms} \sqrt{4/6} = 13$  A and the input VAR rating  $VI = 3V_sI_s = 3 \times 120.1 \times 13 = 4683.9$  VA. From Eq. (3.8), TUF =  $V_{\rm dc}I_{\rm dc}/VI = 140.45 \times 14.05/4683.9 = 0.421$ .
- **f.** The output power  $P_o = I_{\text{rms}}^2 R = 15.93^2 \times 10 = 2537.6 \text{ W}$ . The PF =  $P_o/VI = 2537.6/4683.9 = 0.542$  (lagging).

*Note*: The PF is less than that of three-phase semiconverters, but higher than that of three-phase half-wave converters.

# Example 10.5 Finding the Input Power Factor of a Three-Phase Full Converter

The load current of a three-phase full converter in Figure 10.3a is continuous with a negligible ripple content. (a) Express the input current in Fourier series, and determine the HF of input current, the DF, and the input PF. (b) If the delay angle  $\alpha = \pi/3$ , calculate  $V_n$ , HF, DF, and PF.

#### Solution

**a.** The waveform for input current is shown in Figure 10.3g and the instantaneous input current of a phase can be expressed in a Fourier series as

$$i_s(t) = a_0 + \sum_{n=1,2,\dots}^{\infty} (a_n \cos n\omega t + b_n \sin n\omega t)$$

where

$$a_{o} = \frac{1}{2\pi} \int_{0}^{2\pi} i_{s}(t) \ d(\omega t) = 0$$

$$a_{n} = \frac{1}{\pi} \int_{0}^{2\pi} i_{s}(t) \cos n\omega t \ d(\omega t)$$

$$= \frac{1}{\pi} \left[ \int_{\pi/6+\alpha}^{5\pi/6+\alpha} I_{a} \cos n\omega t \ d(\omega t) - \int_{7\pi/6+\alpha}^{11\pi/6+\alpha} I_{\alpha} \cos n\omega t \ d(\omega t) \right]$$

$$= -\frac{4I_{a}}{n\pi} \sin \frac{n\pi}{3} \sin n\alpha \quad \text{for } n = 1, 3, 5, \dots$$

$$= 0 \quad \text{for } n = 2, 4, 6, \dots$$

$$b_{n} = \frac{1}{\pi} \int_{0}^{2\pi} i_{s}(t) \sin n\omega t \ d(\omega t)$$

$$= \frac{1}{\pi} \left[ \int_{\pi/6+\alpha}^{5\pi/6+\alpha} I_{a} \sin n\omega t \ d(\omega t) - \int_{7\pi/6+\alpha}^{11\pi/6+\alpha} I_{a} \sin n\omega t \ d(\omega t) \right]$$

$$= \frac{4I_a}{n\pi} \cos \frac{n\pi}{6} \cos n\alpha \quad \text{for } n = 1, 3, 5, \dots$$
  
= 0 for  $n = 2, 4, 6, \dots$ 

Because  $a_0 = 0$  and the triplen harmonic currents (for n = multiple of 3) will be absent in a balanced three-phase supply, the input current can be written as

$$i_s(t) = \sum_{n=1,3,5,...}^{\infty} \sqrt{2} I_{sn} \sin(n\omega t + \phi_n)$$
 for  $n = 1, 5, 7, 11, 13,...$ 

where

$$\phi_n = \tan^{-1} \frac{a_n}{b_n} = -n\alpha \tag{10.18}$$

The rms value of the *n*th harmonic input current is given by

$$I_{sn} = \frac{1}{\sqrt{2}} (a_n^2 + b_n^2)^{1/2} = \frac{2\sqrt{2} I_a}{n\pi} \sin \frac{n\pi}{3}$$
 (10.19)

The rms value of the fundamental current is

$$I_{s1} = \frac{\sqrt{6}}{\pi} I_a = 0.7797 I_a$$

The rms input current

$$I_{s} = \left[\frac{2}{2\pi} \int_{\pi/6+\alpha}^{5\pi/6+\alpha} I_{a}^{2} d(\omega t)\right]^{1/2} = I_{a} \sqrt{\frac{2}{3}} = 0.8165I_{a}$$

$$HF = \left[\left(\frac{I_{s}}{I_{s1}}\right)^{2} - 1\right]^{1/2} = \left[\left(\frac{\pi}{3}\right)^{2} - 1\right]^{1/2} = 0.3108 \text{ or } 31.08\%$$

$$DF = \cos \phi_{1} = \cos(-\alpha)$$

$$PF = \frac{I_{s1}}{I_{s}} \cos(-\alpha) = \frac{3}{\pi} \cos\alpha = 0.9549 \text{ DF}$$

**b.** For  $\alpha = \pi/3$ ,  $V_n = \cos(\pi/3) = 0.5$  pu, HF = 31.08%, DF =  $\cos 60^\circ = 0.5$ , and PF = 0.478 (lagging).

*Note*: We can notice that the input PF depends on the delay angle  $\alpha$ .

#### 10.4.1 Three-Phase Full Converter with RL Load

From Figure 10.3d the output voltage is

$$v_o = v_{ab} = \sqrt{2} V_{ab} \sin\left(\omega t + \frac{\pi}{6}\right) \quad \text{for } \frac{\pi}{6} + \alpha \le \omega t \le \frac{\pi}{2} + \alpha$$
  
=  $\sqrt{2} V_{ab} \sin \omega t'$  \qquad \text{for } \frac{\pi}{3} + \alpha \le \omega t' \le \frac{2\pi}{3} + \alpha

where  $\omega t' = \omega t + \pi/6$ , and  $V_{ab}$  is the line-to-line (rms) input voltage. Choosing  $v_{ab}$  as the time reference voltage, the load current  $i_L$  can be found from

$$L\frac{di_L}{dt} + Ri_L + E = \sqrt{2} V_{ab} \sin \omega t' \quad \text{for } \frac{\pi}{3} + \alpha \le \omega t' \le \frac{2\pi}{3} + \alpha$$

whose solution from Eq. (10.8) is

$$i_{L} = \frac{\sqrt{2} V_{ab}}{Z} \sin(\omega t' - \theta) - \frac{E}{R} + \left[ I_{L1} + \frac{E}{R} - \frac{\sqrt{2} V_{ab}}{Z} \sin\left(\frac{\pi}{3} + \alpha - \theta\right) \right] e^{(R/L)[(\pi/3 + \alpha)/\omega - t']}$$
(10.20)

where  $Z=[R^2+(\omega L)^2]^{1/2}$  and  $\theta=\tan^{-1}(\omega L/R)$ . Under a steady-state condition,  $i_L(\omega t'=2\pi/3+\alpha)=i_L(\omega t'=\pi/3+\alpha)=I_{L1}$ . Applying this condition to Eq. (10.20), we get the value of  $I_{L1}$  as

$$I_{L1} = \frac{\sqrt{2}V_{ab}}{Z} \frac{\sin(2\pi/3 + \alpha - \theta) - \sin(\pi/3 + \alpha - \theta)e^{-(R/L)(\pi/3\omega)}}{1 - e^{-(R/L)(\pi/3\omega)}} - \frac{E}{R} \quad \text{for } I_{L1} \ge 0$$
(10.21)

**Discontinuous load current.** By setting  $I_{L1}=0$  in Eq. (10.21), dividing by  $\sqrt{2}V_s/Z$ , and substituting  $R/Z=\cos\theta$  and  $\omega L/R=\tan\theta$ , we get the critical value of voltage ratio  $x=E/\sqrt{2}V_{ab}$  as

$$x = \left[\frac{\sin\left(\frac{2\pi}{3} + \alpha - \theta\right) - \sin\left(\frac{\pi}{3} + \alpha - \theta\right)e^{-\left(\frac{\pi}{3\tan(\theta)}\right)}}{1 - e^{-\left(\frac{\pi}{3\tan(\theta)}\right)}}\right]\cos(\theta)$$
 (10.22)

which can be solved for the critical value of  $\alpha = \alpha_c$  for known values of x and  $\theta$ . For  $\alpha \ge \alpha_c$ ,  $I_{L1} = 0$ . The load current that is described by Eq. (10.20) flows only during the period  $\alpha \le \omega t \le \beta$ . At  $\omega t = \beta$ , the load current falls to zero again. The equations derived for the discontinuous case of diode rectifier in Section 3.8 are applicable to the controlled rectifier.

# Example 10.6 Finding the Current Ratings of Three-Phase Full-Converter with an *RL* Load

The three-phase full converter of Figure 10.3a has a load of L=1.5 mH, R=2.5  $\Omega$ , and E=10 V. The line-to-line input voltage is  $V_{ab}=208$  V (rms), 60 Hz. The delay angle is  $\alpha=\pi/3$ . Determine (a) the steady-state load current  $I_{L1}$  at  $\omega t'=\pi/3+\alpha$  (or  $\omega t=\pi/6+\alpha$ ), (b) the average thyristor current  $I_A$ , (c) the rms thyristor current  $I_R$ , (d) the rms output current  $I_{rms}$ , and (e) the average output current  $I_{dc}$ .

544

$$\alpha = \pi/3$$
,  $R = 2.5 \Omega$ ,  $L = 1.5 \text{ mH}$ ,  $f = 60 \text{ Hz}$ ,  $\omega = 2\pi \times 60 = 377 \text{ rad/s}$ ,  $V_{ab} = 208 \text{ V}$ ,  $Z = [R^2 + (\omega L)^2]^{1/2} = 2.56 \Omega$ , and  $\theta = \tan^{-1}(\omega L/R) = 12.74^\circ$ .

- **a.** The steady-state load current at  $\omega t' = \pi/3 + \alpha$ ,  $I_{L1} = 20.49$  A.
- **b.** The numerical integration of  $i_L$  in Eq. (10.20), between the limits  $\omega t' = \pi/3 + \alpha$  to  $2\pi/3 + \alpha$ , gives the average thyristor current,  $I_A = 17.42$  A.
- **c.** By numerical integration of  $i_L^2$ , between the limits  $\omega t' = \pi/3 + \alpha$  to  $2\pi/3 + \alpha$ , gives the rms thyristor current,  $I_R = 31.32$  A.
- **d.** The rms output current  $I_{\rm rms} = \sqrt{3}I_R = \sqrt{3} \times 31.32 = 54.25$  A.
- **e.** The average output current  $I_{dc} = 3I_A = 3 \times 17.42 = 52.26$  A.

## **Key Points of Section 10.4**

- The frequency of the output ripple is six times the supply frequency.
- The three-phase full converter is commonly used in practical applications.
- It can operate in two quadrants provided the load is highly inductive and maintains continuous current.

### 10.5 THREE-PHASE DUAL CONVERTERS

In many variable-speed drives, the four-quadrant operation is generally required and three-phase dual converters are extensively used in applications up to the 2000-kW level. Figure 10.4a shows three-phase dual converters where two three-phase converters are connected back to back. We have seen in Section 10.3 that due to the instantaneous voltage differences between the output voltages of converters, a circulating current flows through the converters. The circulating current is normally limited by circulating reactor  $L_r$ , as shown in Figure 10.4a. The two converters are controlled in such a way that if  $\alpha_1$  is the delay angle of converter 1, the delay angle of converter 2 is  $\alpha_2 = \pi - \alpha_1$ . Figures 10.4b–f show the waveforms for input voltages, output voltages, and the voltage across inductor  $L_r$ . The operation of each converter is identical to that of a three-phase full converter. During the interval  $(\pi/6 + \alpha_1) \leq \omega t \leq (\pi/2 + \alpha_1)$ , the line-to-line voltage  $v_{ab}$  appears across the output of converter 1, and  $v_{bc}$  appears across converter 2.

If the line-to-neutral voltages are defined as

$$v_{an} = V_m \sin \omega t$$

$$v_{bn} = V_m \sin \left(\omega t - \frac{2\pi}{3}\right)$$

$$v_{cn} = V_m \sin \left(\omega t + \frac{2\pi}{3}\right)$$

the corresponding line-to-line voltages are

$$v_{ab} = v_{an} - v_{bn} = \sqrt{3} V_m \sin\left(\omega t + \frac{\pi}{6}\right)$$

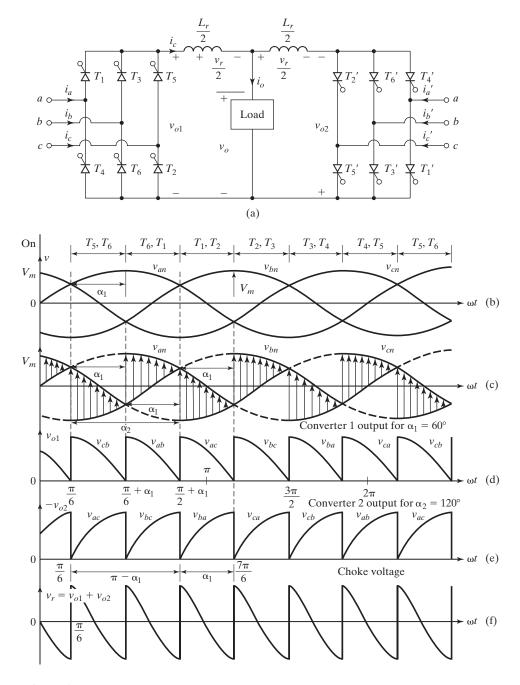

FIGURE 10.4

Three-phase dual converter. (a) Circuit, (b) Triggering sequences, (c) Input supply voltages, (d) Output voltage for converter 1, (e) Output voltage for converter 2, and (f) Circulating inductor voltage.

$$v_{bc} = v_{bn} - v_{cn} = \sqrt{3} V_m \sin\left(\omega t - \frac{\pi}{2}\right)$$
$$v_{ca} = v_{cn} - v_{an} = \sqrt{3} V_m \sin\left(\omega t + \frac{5\pi}{6}\right)$$

If  $v_{o1}$  and  $v_{o2}$  are the output voltages of converters 1 and 2, respectively, the instantaneous voltage across the inductor during interval  $(\pi/6 + \alpha_1) \le \omega t \le (\pi/2 + \alpha_1)$  is

$$v_r = v_{o1} + v_{o2} = v_{ab} - v_{bc}$$

$$= \sqrt{3} V_m \left[ \sin\left(\omega t + \frac{\pi}{6}\right) - \sin\left(\omega t - \frac{\pi}{2}\right) \right]$$

$$= 3V_m \cos\left(\omega t - \frac{\pi}{6}\right)$$
(10.23)

The circulating current can be found from

$$i_r(t) = \frac{1}{\omega L_r} \int_{\pi/6 + \alpha_1}^{\omega t} v_r d(\omega t) = \frac{1}{\omega L_r} \int_{\pi/6 + \alpha_1}^{\omega t} 3V_m \cos\left(\omega t - \frac{\pi}{6}\right) d(\omega t)$$

$$= \frac{3V_m}{\omega L_r} \left[ \sin\left(\omega t - \frac{\pi}{6}\right) - \sin\alpha_1 \right]$$
(10.24)

The circulating current depends on delay angle  $\alpha_1$  and on inductance  $L_r$ . This current becomes maximum when  $\omega t = 2\pi/3$  and  $\alpha_1 = 0$ . Even without any external load, the converters would be continuously running due to the circulating current as a result of ripple voltage across the inductor. This allows smooth reversal of load current during the changeover from one quadrant operation to another and provides fast dynamic responses, especially for electrical motor drives.

**Gating sequence.** The gating sequence is as follows:

- 1. Similar to the single-phase dual converter, gate the positive converter with a delay angle of  $\alpha_1 = \alpha$ .
- **2.** Gate the negative converter with a delay angle of  $\alpha_2 = \pi \alpha$  through gate-isolating circuits.

## **Key Points of Section 10.5**

- The three-phase dual converter is used for high-power applications up to 2000 kW.
- For a highly inductive load, the dual converter can operate in four quadrants. The current can flow in and out of the load.
- A dc inductor is needed to reduce the circulating current.

#### 10.6 PULSE-WIDTH-MODULATION CONTROL

The PF of phase-controlled converters depends on delay angle  $\alpha$ , and is in general low, especially at the low output voltage range. These converters generate harmonics into the supply. Forced commutations by turning on and off the switching devices as shown in Figure 10.5 can improve the input PF and reduce the harmonics levels. The switching devices  $Q_1$  and  $Q_2$  are turned on simultaneously while  $Q_3$  and  $Q_4$  are turned off. Similarly, the switching devices  $Q_3$  and  $Q_4$  are turned on simultaneously while  $Q_1$  and  $Q_2$  are turned off. The output voltage will depend on the type of control algorithms of the switching devices. These forced-commutation techniques are becoming attractive to dc–ac conversion [3, 4]. With the advancement of power semiconductor devices (e.g., gate-turn-off thyristors [GTOs], insulated-gate bipolar transistors [IGBTs], and IGCTs) can be implemented for practical dc–ac converters [12–14]. The basic techniques of forced commutation for dc–ac converters can be classified as follows:

- 1. Extinction angle control
- 2. Symmetric angle control
- 3. Pulse-width modulation (PWM)
- 4. Single-phase sinusoidal PWM
- **5.** Three-phase PWM control

In extinction angle control, the fundamental component of input current leads the input voltage, and the displacement factor (and PF) is leading. In some applications, this feature may be desirable to simulate a capacitive load and to compensate for line voltage drops. In symmetric angle control, the fundamental component of input current is in phase with the input voltage and the DF is unity. These types of control [27] are used in a few applications and are not covered further in this book. The sinusoidal PWM control is more commonly used. However, the operation and analysis of the PWM control develops the understanding of the techniques of both PWM and sinusoidal PWM control.

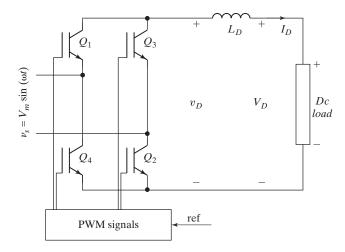

FIGURE 10.5
Single-phase converter with PWM control.

### 10.6.1 PWM Control

If the output voltage of single-phase converters is controlled by varying the delay angle, there is only one pulse per half-cycle in the input current of the converter, and as a result the lowest order harmonic is the third. It is difficult to filter out the lower order harmonic current. In PWM control, the converter switches are turned on and off several times during a half-cycle and the output voltage is controlled by varying the width of pulses [15–17]. The gate signals are generated by comparing a triangular wave with a dc signal, as shown in Figure 10.6g. Figures 10.6a-f show the input voltage, output voltage, and input current. The lower order harmonics can be eliminated or reduced by selecting the number of pulses per half-cycle. However, increasing the number of pulses would also increase the magnitude of higher order harmonics, which could easily be filtered out.

The output voltage and the performance parameters of the converter can be determined in two steps: (1) by considering only one pair of pulses such that if one pulse starts at  $\omega t = \alpha_1$  and ends at  $\omega t = \alpha_1 + \delta_1$ , the other pulse starts at  $\omega t = \pi + \alpha_1$ and ends at  $\omega t = (\pi + \alpha_1 + \delta_1)$ ; and (2) by combining the effects of all pairs. If mth pulse starts at  $\omega t = \alpha_m$  and its width is  $\delta_m$ , the average output voltage due to p number of pulses is found from

$$V_{\text{dc}} = \sum_{m=1}^{p} \left[ \frac{2}{2\pi} \int_{\alpha_m}^{\alpha_m + \delta_m} V_m \sin \omega t \, d(\omega t) \right]$$
$$= \frac{V_m}{\pi} \sum_{m=1}^{p} \left[ \cos \alpha_m - \cos(\alpha_m + \delta_m) \right]$$
(10.25)

If the load current with an average value of  $I_a$  is continuous and has negligible ripple, the instantaneous input current can be expressed in a Fourier series as

$$i_s(t) = A_0 + \sum_{n=1,3,\dots}^{\infty} (A_n \cos n\omega t + B_n \sin n\omega t)$$
 (10.26)

Due to symmetry of the input current waveform, there can be no even harmonics and  $A_0$  should be zero and the coefficients of Eq. (10.26) are

$$A_{n} = \frac{1}{\pi} \int_{0}^{2\pi} i_{s}(t) \cos n\omega t \, d(\omega t)$$

$$= \sum_{m=1}^{p} \left[ \frac{2}{\pi} \int_{\alpha_{m}+\delta_{n}/2}^{\alpha_{m}+\delta_{m}} I_{a} \cos n\omega t \, d(\omega) - \frac{2}{\pi} \int_{\pi+\alpha_{m}}^{\pi+\alpha_{m}+\delta_{m}/2} I_{a} \cos n\omega t \, d(\omega t) \right] = 0$$

$$B_{n} = \frac{1}{\pi} \int_{0}^{2\pi} i_{s}(t) \sin n\omega t \, d(\omega t)$$

$$= \sum_{m=1}^{p} \left[ \frac{2}{\pi} \int_{\alpha_{m}+\delta_{m}/2}^{\alpha_{m}+\delta_{m}} I_{a} \sin n\omega t \, d(\omega t) - \frac{2}{\pi} \int_{\pi+\alpha_{m}}^{\pi+\alpha_{m}+\delta_{m}/2} I_{a} \sin n\omega t \, d(\omega t) \right]$$

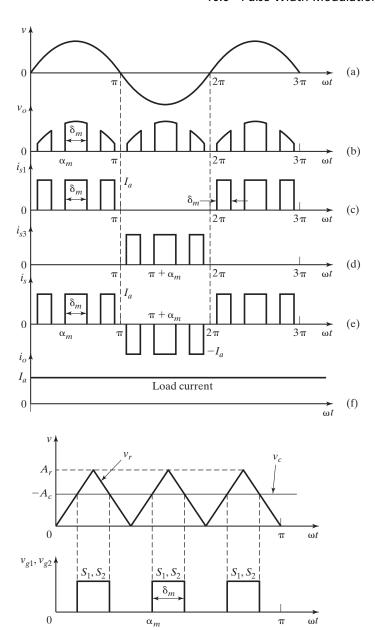

FIGURE 10.6

PWM control. (a) Input supply voltage, (b) Output voltage, (c) Line current through switch  $S_1$ , (d) Current through switch  $S_3$ , (e) Input supply current, (f) Constant load current, and (g) Generation of gating signals.

(g)

$$B_{n} = \frac{4I_{a}}{n\pi} \sum_{m=1}^{p} \sin\left(\frac{n\delta_{m}}{4}\right) \left[\sin\left(\alpha_{m} + \frac{3\delta_{m}}{4}\right)\right] - \sin\left[n\left(\alpha_{m} + \frac{\delta_{m}}{4} + \pi\right)\right] \quad \text{for } n = 1, 3, 5, \dots$$

$$(10.27)$$

Equation (10.26) can be rewritten as

$$i_s(t) = \sum_{n=1,3,\dots}^{\infty} \sqrt{2} I_n \sin(n\omega t + \phi_n)$$
 (10.28)

where  $\phi_n = \tan^{-1}(A_n/B_n) = 0$  and  $I_n = (A_n^2 + B_n^2)^{1/2}/\sqrt{2} = B_n/\sqrt{2}$ .

# 10.6.2 Single-Phase Sinusoidal PWM

The widths of pulses can be varied to control the output voltage. If there are p pulses per half-cycle with the equal width, the maximum width of a pulse is  $\pi/p$ . However, the pulse widths of pulses could be different. It is possible to choose the widths of pulses in such a way that certain harmonics could be eliminated. There are different methods of varying the widths of pulses and the most common one is the sinusoidal pulse-width modulation (SPWM) [18–20]. In SPWM control, as shown in Figure 10.7a–e. the pulse

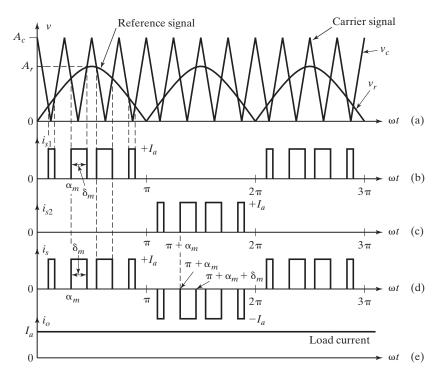

FIGURE 10.7

Sinusoidal pulse-width control. (a) Generation of gating signals, (b) Current through switch  $S_1$ , (c) Current through switch  $S_3$ , (d) Input supply current, and (e) Constant load current.

widths are generated by comparing a triangular carrier voltage  $v_c$  of amplitude  $A_c$  and frequency  $f_r$  with a reference half-sinusoidal voltage  $v_r$  of variable amplitude  $A_r$  and frequency  $2f_s$ . The sinusoidal voltage  $v_c$  is in phase with the input phase voltage  $v_s$  and has twice the supply frequency  $f_s$ . The widths of the pulses (and the output voltage) are varied by changing the amplitude  $A_r$  or the modulation index M from 0 to 1. The modulation index is defined as

$$M = \frac{A_r}{A_c} \tag{10.29}$$

In a sinusoidal PWM control, the DF is unity and the PF is improved. The lower order harmonics are eliminated or reduced. For example, with four pulses per half-cycle the lowest order harmonic is the fifth; with six pulses per half-cycle, the lowest order harmonic is the seventh. Computer programs can be used to evaluate the performances of uniform PWM and SPWM control, respectively.

Notes:

- 1. For a multiple pulse modulation, the pulses are uniformly distributed and they have the same widths,  $\delta = \delta_m$ . For an SPWM, the pulses are not uniformly distributed and the pulse widths are different. Equations in Section 10.6.1 that are derived in general forms can be used for an SPWM.
- 2. Similar to PWM inverters, the gating signals of the converters are generated by comparing a carrier signal  $v_{cr}$  with a reference signal  $v_{ref}$  to maintain the desired voltage or current. For rectifiers, a sinusoidal input  $i_s$  that is in phase with the supply voltage  $v_s$  is desirable to obtain a high-input PF with a low-THD value of the input current.

#### 10.6.3 Three-Phase PWM Rectifier

There are two circuit topologies for three-phase rectifiers: (1) a current-source rectifier, where power reversal is done by dc voltage reversal; and (2) a voltage-source rectifier, where power reversal is by current reversal at the dc link. Figure 10.8 shows the basic circuits for these two topologies [5]. Inductor  $L_D$  in Figure 10.8a maintains a constant current to the load while the input-side capacitors provide low impedance paths for the load current. Capacitor  $C_D$  in Figure 10.8b maintains a constant voltage to the load while the input-side inductances ensure the continuity of the line currents and improve the input power factor.

A three-phase voltage-source rectifier with a feedback control loop is shown in Figure 10.9a. The dc-link voltage is maintained at a desired reference value by using a feedback control loop. It is measured and compared with a reference  $V_{\rm ref}$ . The error signal switches on and off the six switching devices of the rectifier. The power flow from and to the ac source can be controlled according to the dc-link voltage requirements. The voltage  $V_D$  is measured at the dc-side capacitor  $C_D$ . Controlling the dc-link voltage so that the current flow is reversed at the dc link can control the power reversal.

In the rectifier mode of operation, the current  $I_D$  is positive and the capacitor  $C_D$  is discharged through the dc load, and the error signal demands the control circuit for

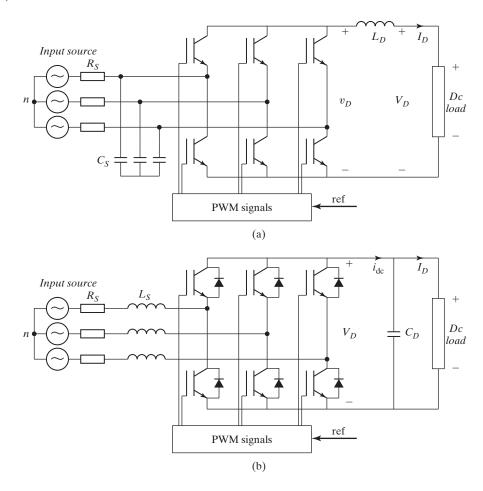

FIGURE 10.8

Basic topologies for force-commutated PWM rectifiers: (a) current-source rectifier; (b) voltage-source rectifier.

more power from the ac supply. The control circuit takes the power from the supply by generating the appropriate PWM signals for the switching devices. More current flows from the ac to the dc side, and the capacitor voltage is recovered. In the inverter mode of operation  $I_D$  becomes negative and the capacitor  $C_D$  is overcharged. The error signal demands the control to discharge the capacitor and return power to the ac mains.

The PWM can control both the active power and reactive power. Thus, this type of rectifier can be used for PF correction. The ac current waveforms can also be maintained almost sinusoidal, reducing harmonic contamination to the mains supply. The PWM turns on and off the switches in a preestablished form, usually a sinusoidal waveform of voltage or current [26]. An example of the modulation of one phase is shown in Figure 10.9b with amplitude of  $V_{\rm mod}$  for the modulating signal.

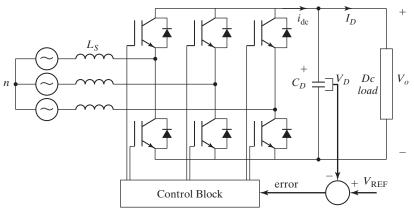

(a) Voltage-source rectifier circuit

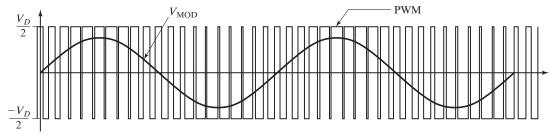

(b) PWM pattern and its fundamental modulating voltage  $V_{\mathrm{MOD}}$ 

FIGURE 10.9 Forced-commutated voltage-source rectifier.

Depending on the control strategy, a forced-commutated rectifier can be operated as either an inverter or a rectifier [22]. Therefore, it is often referred to as a converter. Two such converters are often cascaded to control power flow from the ac supply to the load and vice versa, as shown in Figure 10.10. The first converter converts ac to a variable dc-link voltage and the second converter converts dc to a variable ac at fixed or variable frequency [23–25]. Advanced control techniques (e.g., space vector modulation and SPWM) can maintain a near sinusoidal input current from the ac source at unity PF and supply a near sinusoidal output voltage or current to the load [6, 7, 21]. Advanced control techniques can be used to generate three-phase output from a single-phase supply [8, 9].

### Main advantages include:

- The current or voltage can be modulated, generating less harmonic contamination.
- The PF can be controlled, and it even can be made leading.
- The circuit can be built as voltage-source or current-source rectifiers.
- The PF can be reversed by reversing the current at the dc link.

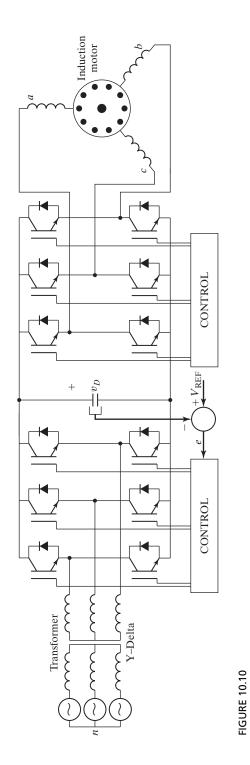

Two forced-commutated cascaded converters.

#### **Key Points of Section 10.6**

- The forced-commutated converters permit control of PF from the ac source to the dc load and vice versa while minimizing the harmonic contents and highinput PF.
- The same circuit topology can be used for rectification (ac-dc) and inversion (dc-ac).
- Thyristor and GTO converters are specially used for high-voltage and high-power applications.

#### 10.7 SINGLE-PHASE SERIES CONVERTERS

For high-voltage applications, two or more converters can be connected in series to share the voltage and also to improve the PF. Figure 10.11a shows two full converters that are connected in series and the turns ratio between the primary and secondary is  $N_p/N_s = 2$ . Due to the fact that there are no freewheeling diodes, one of the converters cannot be bypassed and both converters must operate at the same time.

In rectification mode, one converter is fully advanced ( $\alpha_1 = 0$ ) and the delay angle of the other converter,  $\alpha_2$ , is varied from 0 to  $\pi$  to control the dc output voltage. Figures 10.11b and c shows the input voltage, output voltage, input current to the converters, and input supply current.

In the inversion mode, one converter is fully retarded,  $\alpha_2 = \pi$ , and the delay angle of the other converter,  $\alpha_1$ , is varied from 0 to  $\pi$  to control the average output voltage. Figure 10.11d shows the v-i characteristics of series-full converters.

From Eq. (10.1), the average output voltages of two full converters are

$$V_{\text{dc1}} = \frac{2V_m}{\pi} \cos \alpha_1$$
$$V_{\text{dc2}} = \frac{2V_m}{\pi} \cos \alpha_2$$

The resultant average output voltage is

$$V_{\rm dc} = V_{\rm dc1} + V_{\rm dc2} = \frac{2V_m}{\pi} (\cos \alpha_1 + \cos \alpha_2)$$
 (10.30)

The maximum average output voltage for  $\alpha_1 = \alpha_2 = 0$  is  $V_{dm} = 4V_m/\pi$ . In the rectification mode,  $\alpha_1 = 0$  and  $0 \le \alpha_2 \le \pi$ ; then

$$V_{\rm dc} = V_{\rm dc1} + V_{\rm dc2} = \frac{2V_m}{\pi} (1 + \cos \alpha_2)$$
 (10.31)

and the normalized dc output voltage is

$$V_n = \frac{V_{\rm dc}}{V_{dm}} = 0.5(1 + \cos \alpha_2) \tag{10.32}$$

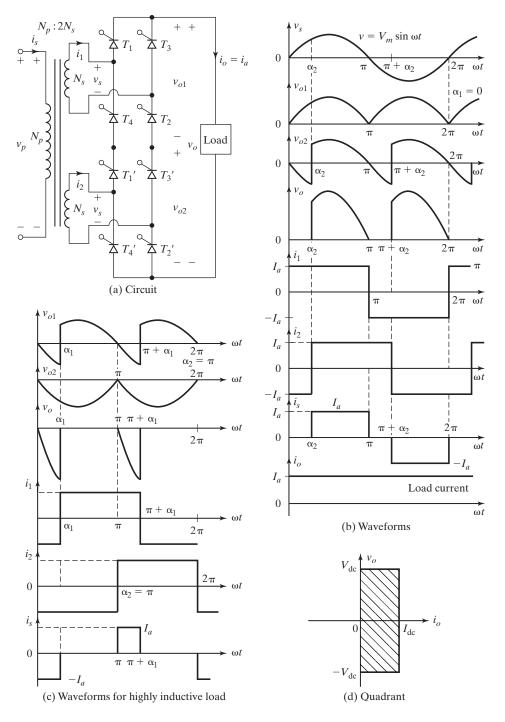

FIGURE 10.11
Single-phase full converters.

In the inversion mode,  $0 \le \alpha_1 \le \pi$  and  $\alpha_2 = \pi$ ; then

$$V_{\rm dc} = V_{\rm dc1} + V_{\rm dc2} = \frac{2V_m}{\pi} (\cos \alpha_1 - 1)$$
 (10.33)

and the normalized average output voltage is

$$V_n = \frac{V_{\rm dc}}{V_{dm}} = 0.5(\cos \alpha_1 - 1) \tag{10.34}$$

Gating sequence. The gating sequence is as follows:

- 1. Generate a pulse signal at the positive zero crossing of the phase voltage  $v_s$ .
- **2.** Delay the pulse by the desired angles  $\alpha_1 = 0$  and  $\alpha_2 = \alpha$  for gating converter 1 and converter 2, respectively, through gate-isolating circuits.

# Example 10.7 Finding the Input Power Factor of a Series Single-Phase Full Converter

The load current (with an average value of  $I_a$ ) of series-full converters in Figure 10.11a is continuous and the ripple content is negligible. The turns ratio of the transformer is  $N_p/N_s=2$ . The converters operate in rectification mode such that  $\alpha_1=0$  and  $\alpha_2$  varies from 0 to  $\pi$ . (a) Express the input supply current in Fourier series, and determine the input current HF, DF, and input PF. (b) If the delay angle is  $\alpha_2=\pi/2$  and the peak input voltage is  $V_m=162$  V, calculate  $V_{dc}$ ,  $V_{rms}$ , HF, DF, and PF.

#### Solution

**a.** The waveform for input current is shown in Figure 10.11b and the instantaneous input supply current can be expressed in a Fourier series as

$$i_s(t) = \sum_{n=1,2,\dots}^{\infty} \sqrt{2}I_n \sin(n\omega t + \phi_n)$$
 (10.35)

where  $\phi_n = -n\alpha_2/2$ . Equation (10.58) gives the rms value of the *n*th harmonic input current

$$I_{sn} = \frac{4I_a}{\sqrt{2} n\pi} \cos \frac{n\alpha_2}{2} = \frac{2\sqrt{2}I_a}{n\pi} \cos \frac{n\alpha_2}{2}$$
 (10.36)

The rms value of fundamental current is

$$I_{s1} = \frac{2\sqrt{2}I_a}{\pi}\cos\frac{\alpha_2}{2} \tag{10.37}$$

The rms input current is found as

$$I_s = I_a \left( 1 - \frac{\alpha_2}{\pi} \right)^{1/2} \tag{10.38}$$

From Eq. (3.22),

$$HF = \left[\frac{\pi(\pi - \alpha_2)}{4(1 + \cos \alpha_2)} - 1\right]^{1/2}$$
 (10.39)

From Eq. (3.21),

$$DF = \cos \phi_1 = \cos \left( -\frac{\alpha_2}{2} \right) \tag{10.40}$$

From Eq. (3.23),

$$PF = \frac{I_{s1}}{I_s} \cos \frac{\alpha_2}{2} = \frac{\sqrt{2} (1 + \cos \alpha_2)}{\left[\pi (\pi - \alpha_2)\right]^{1/2}}$$
(10.41)

**b.**  $\alpha_1 = 0$  and  $\alpha_2 = \pi/2$ . From Eq. (10.30),

$$V_{\rm dc} = \left(2 \times \frac{162}{\pi}\right) \left(1 + \cos\frac{\pi}{2}\right) = 103.13 \text{ V}$$

From Eq. (10.32),  $V_n = 0.5$  pu and

$$\begin{split} V_{\rm rms}^2 &= \frac{2}{2\pi} \int_{\alpha_2}^{\pi} (2V_s)^2 \sin^2 \omega t \, d(\omega t) \\ V_{\rm rms} &= \sqrt{2} V_s \bigg[ \frac{1}{\pi} \bigg( \pi - \alpha_2 + \frac{\sin 2\alpha_2}{2} \bigg) \bigg]^{1/2} = V_m = 162 \, {\rm V} \\ I_{s1} &= I_a \frac{2\sqrt{2}}{\pi} \cos \frac{\pi}{4} = 0.6366 I_a \quad \text{and} \quad I_s = 0.7071 I_a \\ {\rm HF} &= \bigg[ \bigg( \frac{I_s}{I_{s1}} \bigg)^2 - 1 \bigg]^{1/2} = 0.4835 \quad {\rm or} \quad 48.35\% \\ \varphi_1 &= -\frac{\pi}{4} \quad {\rm and} \quad {\rm DF} = \cos \bigg( -\frac{\pi}{4} \bigg) = 0.7071 \\ {\rm PF} &= \frac{I_{s1}}{I_s} \cos (-\varphi_1) = 0.6366 \; ({\rm lagging}) \end{split}$$

*Note*: The performance of series-full converters is similar to that of single-phase semiconverters.

#### **Key Point of Section 10.7**

• Semiconverters and full converters can be connected in series to share the voltage and also to improve the input PF.

#### 10.8 TWELVE-PULSE CONVERTERS

A three-phase bridge gives a six-pulse output voltage. For high-power applications such as high-voltage dc transmission and dc motor drives, a 12-pulse output is generally required to reduce the output ripples and to increase the ripple frequencies. Two 6-pulse bridges can be combined either in series or in parallel to produce an effective 12-pulse output. Two configurations are shown in Figure 10.12. A 30° phase shift between secondary windings can be accomplished by connecting one secondary in Y and the other in delta ( $\Delta$ ).

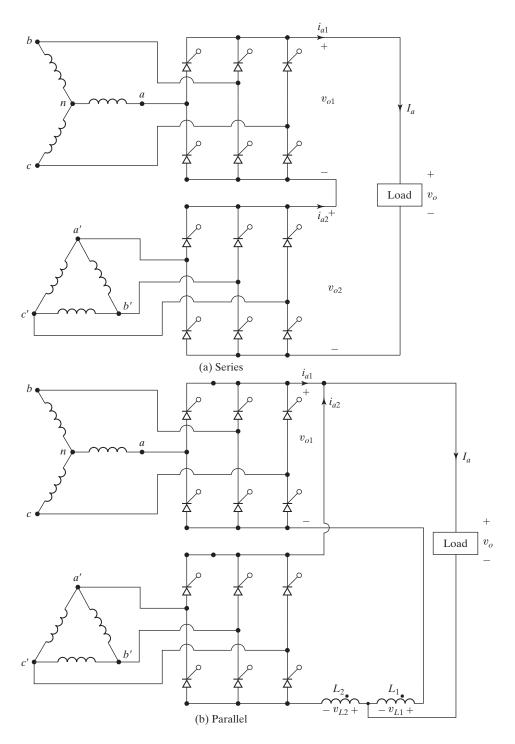

**FIGURE 10.12** Configurations for 12-pulse output.

The two converters in Figure 10.12a are connected in series and the effective output voltage will be twice the average output voltage of a single converter. That is,  $v_o = v_{o1} + v_{o2}$ . The same load current  $i_{a1} = i_{a2} = I_a$  flows through both the converters. The two converters in Figure 10.12b are connected in parallel and the effective output voltage will be the same as that of a single converter,  $v_o = v_{o1} = v_{o2}$ , but the current shared by each converter will be one half of the total load current  $I_a$ . That is, the load current  $I_a$  will be twice the current of a single converter,  $i_{a1} + i_{a2} = 2i_{a1} = I_a$ . Two equal inductors  $L_1$  and  $L_2$  are connected to ensure equal current sharing under dynamic conditions. With the dot connection on the inductors as shown, if the current through converter 1 falls, the Ldi/dt across  $L_1$  decreases and a corresponding equal voltage of opposite polarity is induced across inductor  $L_2(=L_1)$ . The result is a low-impedance path through converter 2 and the current is shifted to converter 2.

#### 10.9 DESIGN OF CONVERTER CIRCUITS

The design of converter circuits requires determining the ratings of switching devices (e.g., thyristors) and diodes. The switches and diodes are specified by the average current, rms current, peak current, and peak inverse voltage. In the case of controlled rectifiers, the current ratings of devices depend on the delay (or control) angle. The ratings of power devices must be designed under the worst-case condition and this occurs when the converter delivers the maximum average output voltage  $V_{dm}$ .

The output of converters contains harmonics that depend on the control (or delay) angle and the worst-case condition generally prevails under the minimum output voltage. Input and output filters must be designed under the minimum output voltage condition. The steps involved in designing the converters and filters are similar to those of rectifier circuit design in Section 3.11.

# Example 10.8 Finding the Thyristor Ratings of a Three-Phase Full Converter

A three-phase full converter as shown in Figure 10.3a is operated from a three-phase 230-V, 60-Hz supply. The load is highly inductive and the average load current is  $I_a = 150$  A with negligible ripple content. If the delay angle is  $\alpha = \pi/3$ , determine the ratings of thyristors.

## Solution

The waveforms for thyristor currents are shown in Figures 10.3e-g.  $V_s=230/\sqrt{3}=132.79~\rm V$ ,  $V_m=187.79~\rm V$ , and  $\alpha=\pi/3$ . From Eq. (10.17),  $V_{\rm dc}=3(\sqrt{3}/\pi)\times187.79\times\cos(\pi/3)=155.3~\rm V$ . The output power  $P_{\rm dc}=155.3\times150=23,295~\rm W$ . The average current through a thyristor  $I_A=150/3=50~\rm A$ . The rms current through a thyristor  $I_R=150\sqrt{2/6}=86.6~\rm A$ . The peak current through a thyristor  $I_{PT}=150~\rm A$ . The peak inverse voltage is the peak amplitude of line-to-line voltage PIV  $=\sqrt{3}V_m=\sqrt{3}\times187.79=325.27~\rm V$ .

# Example 10.9 Finding the Value of an Output C Filter for a Single-Phase Full Converter

A single-phase full converter, as shown in Figure 10.13, uses delay-angle control and is supplied from a 120-V, 60-Hz supply. (a) Use the method of Fourier series to obtain expressions for output voltage  $v_o(t)$  and load current  $i_o(t)$  as a function of delay angle  $\alpha$ . (b) If  $\alpha = \pi/3$ , E = 10 V,

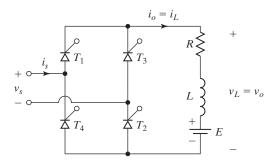

Single-phase full converter with *RL* load.

L=20 mH, and  $R=10~\Omega$ , determine the rms value of lowest order harmonic current in the load. (c) If in (b) a filter capacitor is connected across the load, determine the capacitor value to reduce the lowest order harmonic current to 10% of the value without the capacitor. (d) Use PSpice to plot the output voltage and the load current and to compute the THD of the load current and the input PF with the output filter capacitor in (c).

#### Solution

**a.** The waveform for output voltage is shown in Figure 10.1d. The frequency of output voltage is twice that of the main supply. The instantaneous output voltage can be expressed in a Fourier series as

$$v_o(t) = V_{dc} + \sum_{n=24}^{\infty} (a_n \cos n\omega t + b_n \sin n\omega t)$$
 (10.42)

where

$$V_{\text{dc}} = \frac{1}{2\pi} \int_{\alpha}^{2\pi+\alpha} V_m \sin \omega t \, d(\omega t) = \frac{2V_m}{\pi} \cos \alpha$$

$$a_n = \frac{2}{\pi} \int_{\alpha}^{\pi+\alpha} V_m \sin \omega t \cos n\omega t \, d(\omega t) = \frac{2V_m}{\pi} \left[ \frac{\cos(n+1)\alpha}{n+1} - \frac{\cos(n-1)\alpha}{n-1} \right]$$

$$b_n = \frac{2}{\pi} \int_{\alpha}^{\pi+\alpha} V_m \sin \omega t \sin n\omega t \, d(\omega t) = \frac{2V_m}{\pi} \left[ \frac{\sin(n+1)\alpha}{n+1} - \frac{\sin(n-1)\alpha}{n-1} \right]$$

The load impedance

$$Z = R + j(n\omega L) = [R^2 + (n\omega L)^2]^{1/2} / \theta_n$$

and  $\theta_n = \tan^{-1}(n\omega L/R)$ . Dividing  $v_o(t)$  of Eq. (10.42) by load impedance Z and simplifying the sine and cosine terms give the instantaneous load current as

$$i_o(t) = I_{dc} + \sum_{n=2.4...}^{\infty} \sqrt{2}I_n \sin(n\omega t + \phi_n - \theta_n)$$
 (10.43)

where  $I_{dc} = (V_{dc} - E)/R$ ,  $\phi_n = \tan^{-1}(A_n/B_n)$ , and

$$I_n = \frac{1}{\sqrt{2}} \frac{(a_n^2 + b_n^2)^{1/2}}{\sqrt{R^2 + (n\omega L)^2}}$$

**b.** If  $\alpha = \pi/3$ , E = 10 V, L = 20 mH,  $R = 10 \Omega$ ,  $\omega = 2\pi \times 60 = 377 \text{ rad/s}$ ,  $V_m = \sqrt{2} \times 120 = 169.71 \text{ V}$ , and  $V_{\text{dc}} = 54.02 \text{ V}$ .

$$I_{dc} = \frac{54.02 - 10}{10} = 4.40 \text{ A}$$

$$a_2 = -0.833, b_2 = -0.866, \phi_2 = -223.9^{\circ}, \theta_2 = 56.45^{\circ}$$

$$a_4 = 0.433, b_4 = -0.173, \phi_4 = -111.79^{\circ}, \theta_4 = 71.65^{\circ}$$

$$a_6 = -0.029, b_6 = 0.297, \phi_6 = -5.5^{\circ}, \theta_6 = 77.53^{\circ}$$

$$i_L(t) = 4.4 + \frac{2V_m}{\pi [R^2 + (n\omega L)^2]^{1/2}} \left[ 1.2 \sin(2\omega t + 223.9^{\circ} - 56.45^{\circ}) + 0.47 \sin(4\omega t + 111.79^{\circ} - 71.65^{\circ}) + 0.3 \sin(6\omega t - 5.5^{\circ} - 77.53^{\circ}) + \cdots \right]$$

$$= 4.4 + \frac{2 \times 169.71}{\pi [10^2 + (7.54n)^2]^{1/2}} \left[ 1.2 \sin(2\omega t + 167.45^{\circ}) + 0.47 \sin(4\omega t + 40.14^{\circ}) + 0.3 \sin(6\omega t - 80.03^{\circ}) + \cdots \right]$$

$$(10.44)$$

The second harmonic is the lowest one and its rms value is

$$I_2 = \frac{2 \times 169.71}{\pi [10^2 + (7.54 \times 2)^2]^{1/2}} \left(\frac{1.2}{\sqrt{2}}\right) = 5.07 \text{ A}$$

c. Figure 10.14 shows the equivalent circuit for the harmonics. Using the current-divider rule, the harmonic current through the load is given by

$$\frac{I_h}{I_n} = \frac{1/(n\omega C)}{\{R^2 + [n\omega L - 1/(n\omega C)]^2\}^{1/2}}$$

For n = 2 and  $\omega = 377$ ,

$$\frac{I_h}{I_n} = \frac{1/(2 \times 377C)}{\left\{10^2 + \left[2 \times 7.54 - 1/(2 \times 377C)\right]^2\right\}^{1/2}} = 0.1$$

and this gives  $C = -670 \,\mu\text{F}$  or  $793 \,\mu\text{F}$ . Thus,  $C = 793 \,\mu\text{F}$ .

**d.** The peak supply voltage  $V_m=169.7~\rm V$ . For  $\alpha_1=60^\circ$ , time delay  $t_1=(60/360)\times(1000/60~\rm Hz)\times1000=2777.78~\rm \mu s$  and time delay  $t_2=(240/360)\times(1000/60~\rm Hz)\times1000=11,111.1~\rm \mu s$ . The single-phase full-converter for PSpice simulation is shown in Figure 10.15a. The gate voltages  $V_{g1}$ ,  $V_{g2}$ ,  $V_{g3}$ , and  $V_{g4}$  for thyristors are shown in Figure 10.15b. The subcircuit definition for the thyristor model silicon-controlled rectifier (SCR) is described in Section 9.11.

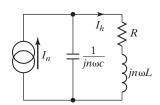

**FIGURE 10.14** 

Equivalent circuit for harmonics.

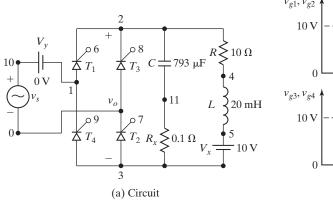

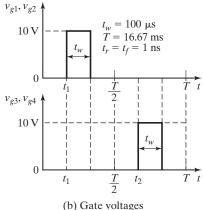

FIGURE 10.15
Single-phase full converter for PSpice simulation.

The list of the circuit file is as follows:

```
Example 10.9
              Single-Phase Full Converter
              SIN (0 169.
                             7V 60HZ)
Vq1
              PULSE (0V
                          10V
                                2777.8US
                                          1NS
                                               1NS
                                                    100US
                                                           16666.7US)
Vg2
              PULSE
                     ( 0 V
                          10V
                                2777.8US
                                          1NS
                                               1NS
                                                    100US
                                                           16666.7US)
Vq3
                     (0V
                          10V
                              11111.1US
                                          1NS
                                               1NS
                                                    100US
                                                            16666.7US)
Vq4
              PULSE
                     (0V
                         10V
                              11111.1US
                                         1NS
                                               1NS
                                                    100US
                                                           16666.7US)
      2
              10
R
           4
L
           5
              20MH
C
              793UF
      2
          11
RX
      11
              0.1
                              ; Added to help convergence
       5
              DC
VX
           3
                   10V
                              ; Load battery voltage
VY
      10
           1
              DC
                   0 V
                              ; Voltage source to measure supply current
  Subcircuit calls for thyristor model
XT1
       1
           6
              2
                   SCR
                                       Thyristor T1
       0
           8
              2
                                       Thyristor T3
ХТЗ
                   SCR
XT2
       3
           7
              0
                   SCR
                                       Thyristor T2
XT4
              1
                   SCR
                                       Thyristor T4
  Subcircuit SCR which is missing must be inserted
.TRAN
           10US
                   35MS
                           16.67MS
                                            ; Transient analysis
. PROBE
                                            ; Graphics postprocessor
           abstol = 1.00u reltol = 1.0 m vntol = 0.1 ITL5=10000
.options
. FOUR
          120HZ
                    I(VX)
                                           ; Fourier analysis
.END
```

The PSpice plots of the output voltage  $V\left(2,3\right)$  and the load current  $I\left(VX\right)$  are shown in Figure 10.16.

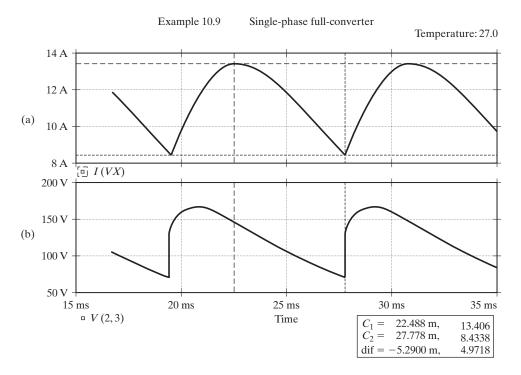

FIGURE 10.16
SPICE plots for Example 10.9. (a) Input supply current, and (b) Output voltage.

The Fourier components of the load current are:

| FOURIER COMPONENTS OF TRANSIENT RESPONSE I (VX)  |           |           |            |            |             |  |  |  |  |
|--------------------------------------------------|-----------|-----------|------------|------------|-------------|--|--|--|--|
| DC COMPONENT = 1.147163E+01                      |           |           |            |            |             |  |  |  |  |
| HARMONIC                                         | FREQUENCY | FOURIER   | NORMALIZED | PHASE      | NORMALIZED  |  |  |  |  |
| NO                                               | (HZ)      | COMPONENT | COMPONENT  | (DEG)      | PHASE (DEG) |  |  |  |  |
| 1                                                | 1.200E+02 | 2.136E+00 | 1.000E+00  | -1.132E+02 | 0.000E+00   |  |  |  |  |
| 2                                                | 2.400E+02 | 4.917E-01 | 2.302E-01  | 1.738E+02  | 2.871E+02   |  |  |  |  |
| 3                                                | 3.600E+02 | 1.823E-01 | 8.533E-02  | 1.199E+02  | 2.332E+02   |  |  |  |  |
| 4                                                | 4.800E+02 | 9.933E-02 | 4.650E-02  | 7.794E+01  | 1.912E+02   |  |  |  |  |
| 5                                                | 6.000E+02 | 7.140E-02 | 3.342E-02  | 2.501E+01  | 1.382E+02   |  |  |  |  |
| 6                                                | 7.200E+02 | 4.339E-02 | 2.031E-02  | -3.260E+01 | 8.063E+01   |  |  |  |  |
| 7                                                | 8.400E+02 | 2.642E-02 | 1.237E-02  | -7.200E+01 | 4.123E+01   |  |  |  |  |
| 8                                                | 9.600E+02 | 2.248E-02 | 1.052E-02  | -1.126E+02 | 6.192E+01   |  |  |  |  |
| 9                                                | 1.080E+03 | 2.012E-02 | 9.420E-03  | -1.594E+02 | -4.617E+01  |  |  |  |  |
| TOTAL HARMONIC DISTORTION = 2.535750E+01 PERCENT |           |           |            |            |             |  |  |  |  |

To find the input PF, we need to find the Fourier components of the input current, which are the same as the current through source VY.

| FOURIER COMPONENTS OF TRANSIENT RESPONSE I (VY)  |           |           |            |            |             |  |  |  |  |
|--------------------------------------------------|-----------|-----------|------------|------------|-------------|--|--|--|--|
| DC COMPONENT = 1.013355E-02                      |           |           |            |            |             |  |  |  |  |
| HARMONIC                                         | FREQUENCY | FOURIER   | NORMALIZED | PHASE      | NORMALIZED  |  |  |  |  |
| NO                                               | (HZ)      | COMPONENT | COMPONENT  | (DEG)      | PHASE (DEG) |  |  |  |  |
| 1                                                | 6.000E+01 | 2.202E+01 | 1.000E+00  | 5.801E+01  | 0.000E+00   |  |  |  |  |
| 2                                                | 1.200E+02 | 2.073E-02 | 9.415E-04  | 4.033E+01  | -1.768E+01  |  |  |  |  |
| 3                                                | 1.800E+02 | 1.958E+01 | 8.890E-01  | -3.935E+00 | -6.194E+01  |  |  |  |  |
| 4                                                | 2.400E+02 | 2.167E-02 | 9.841E-04  | -1.159E+01 | -6.960E+01  |  |  |  |  |
| 5                                                | 3.000E+02 | 1.613E+01 | 7.323E-01  | -5.968E+01 | -1.177E+02  |  |  |  |  |
| 6                                                | 3.600E+02 | 2.218E-02 | 1.007E-03  | -6.575E+01 | -1.238E+02  |  |  |  |  |
| 7                                                | 4.200E+02 | 1.375E+01 | 6.243E-01  | -1.077E+02 | -1.657E+02  |  |  |  |  |
| 8                                                | 4.800E+02 | 2.178E-02 | 9.891E-04  | -1.202E+02 | -1.783E+02  |  |  |  |  |
| 9                                                | 5.400E+02 | 1.317E+01 | 5.983E-01  | -1.542E+02 | -2.122E+02  |  |  |  |  |
| TOTAL HARMONIC DISTORTION = 1.440281E+02 PERCENT |           |           |            |            |             |  |  |  |  |

THD = 144% = 1.44Displacement angle  $\phi_1 = 58.01^{\circ}$ 

DF = 
$$\cos \phi_1 = \cos(-58.01) = 0.53$$
 (lagging)  
PF =  $\frac{I_{s1}}{I_s} \cos \phi_1 = \frac{1}{[1 + (\%THD/100)^2]^{1/2}} \cos \phi_1$  (10.45)  
=  $\frac{1}{(1 + 1.44^2)^{1/2}} \times 0.53 = 0.302$  (lagging)

Notes:

1. The preceding analyses are valid only if the delay angle  $\alpha$  is greater than  $\alpha_0$ , which is given by

$$\alpha_0 = \sin^{-1}\frac{E}{V_m} = \sin^{-1}\frac{10}{169.71} = 3.38^{\circ}$$

- 2. Due to the filter capacitor C, a high peak charging current flows from the source, and the THD of the input current has a high value of 144%.
- **3.** Without the capacitor C, the load current becomes discontinuous, the peak second harmonic load current is  $i_{2(peak)} = 5.845$  A,  $I_{dc}$  is 6.257 A, the THD of the load current is 14.75%, and the THD of the input current is 15.66%.

## **Key Points of Section 10.9**

• The design of a converter circuit requires (a) calculating the voltage and current ratings of the power devices, (b) finding the Fourier series of the output voltage and the input current, and (c) calculating the values of the input and output filters under worst-case conditions.

### 10.10 EFFECTS OF LOAD AND SOURCE INDUCTANCES

We can notice from Eq. (10.44) that the load current harmonics depend on load inductances. In Example 10.4, the input PF is calculated for a purely resistive load and in Example 10.5 for a highly inductive load. We can also notice that the input PF depends on the load PF.

In the derivations of output voltages and the performance criteria of converters, we have assumed that the source has no inductances and resistances. Normally, the values of line resistances are small and can be neglected. The amount of voltage drop due to source inductances is equal to that of rectifiers and does not change due to the phase control. Equation (3.82) can be applied to calculate the voltage drop due to the line commutating reactance  $L_c$ . If all the line inductances are equal, Eq. (3.83) gives the voltage drop as  $V_{6x} = 6fL_cI_{dc}$  for a three-phase full converter.

The voltage drop is not dependent on delay angle  $\alpha_1$  under normal operation. However, the commutation (or overlap) angle  $\mu$  varies with the delay angle. As the delay angle is increased, the overlap angle becomes smaller. This is illustrated in Figure 10.17. The volt-time integral as shown by crosshatched areas is equal to  $I_{\rm dc}L_c$  and is independent of voltages. As the commutating phase voltage increases, the time required to commutate gets smaller, but the "volt-seconds" remain the same.

If  $V_x$  is the average voltage drop per commutation due to overlap and  $V_y$  is the average voltage reduction due to phase-angle control, the average output voltage for a delay angle of  $\alpha$  is

$$V_{\rm dc}(\alpha) = V_{\rm dc}(\alpha = 0) - V_{\rm v} = V_{\rm dm} - V_{\rm v}$$
 (10.46)

and

$$V_{y} = V_{dm} - V_{dc}(\alpha) \tag{10.47}$$

where  $V_{dm} = \text{maximum possible average output voltage}$ . The average output voltage with overlap angle  $\mu$  and two commutations is

$$V_{\rm dc}(\alpha + \mu) = V_{\rm dc}(\alpha = 0) - 2V_x - V_y = V_{dm} - 2V_x - V_y$$
 (10.48)

Substituting  $V_y$  from Eq. (10.47) into Eq. (10.48), we can write the voltage drop due to overlap as

$$2V_x = 2f_s I_{dc} L_c = V_{dc}(\alpha) - V_{dc}(\alpha + \mu)$$
(10.49)

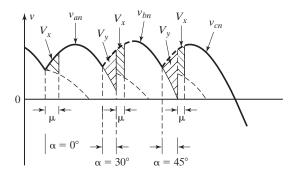

FIGURE 10.17

Relationship between delay angle and overlap angle.

The overlap angle  $\mu$  can be determined from Eq. (10.49) for known values of load current  $I_{dc}$ , commutating inductance  $L_c$ , and delay angle  $\alpha$ . It should be noted that Eq. (10.49) is applicable only to a single-phase full converter.

## Example 10.10 Finding the Overlap Angle for a Three-Phase Full Converter

A three-phase full converter is supplied from a three-phase 230-V, 60-Hz supply. The load current is continuous and has negligible ripple. If the average load current  $I_{\rm dc} = 150$  A and the commutating inductance  $L_c = 0.1$  mH, determine the overlap angle when (a)  $\alpha = 10^\circ$ , (b)  $\alpha = 30^\circ$ , and (c)  $\alpha = 60^\circ$ .

#### Solution

 $V_m = \sqrt{2} \times 230/\sqrt{3} = 187.79 \text{ V}$  and  $V_{dm} = 3\sqrt{3}V_m/\pi = 310.61 \text{ V}$ . From Eq. (10.15),  $V_{dc}(\alpha) = 310.6 \cos \alpha$  and

$$V_{\rm dc}(\alpha + \mu) = 310.61\cos(\alpha + \mu)$$

For a three-phase converter, Eq. (10.49) can be modified to

$$6V_x = 6f_s I_{dc} L_c = V_{dc}(\alpha) - V_{dc}(\alpha + \mu)$$

$$6 \times 60 \times 150 \times 0.1 \times 10^{-3} = 310.61 [\cos \alpha - \cos(\alpha + \mu)]$$
(10.50)

- **a.** For  $\alpha = 10^{\circ}$ ,  $\mu = 4.66^{\circ}$ ;
- **b.** For  $\alpha = 30^{\circ}$ ,  $\mu = 1.94^{\circ}$ ;
- **c.** For  $\alpha = 60^{\circ}$ ,  $\mu = 1.14^{\circ}$ .

# Example 10.11 Finding the Minimum Value of Gate Pulse Width for a Single-Phase Full Converter

The holding current of thyristors in the single-phase full converter of Figure 10.1a is  $I_H = 500$  mA and the delay time is  $t_d = 1.5$   $\mu$ s. The converter is supplied from a 120-V, 60-Hz supply and has a load of L = 10 mH and R = 10  $\Omega$ . The converter is operated with a delay angle of  $\alpha = 30^{\circ}$ . Determine the minimum value of gate pulse width  $t_G$ .

## Solution

 $I_H=500~\mathrm{mA}=0.5~\mathrm{A}, t_d=1.5~\mathrm{\mu s}, \alpha=30^\circ=\pi/6, L=10~\mathrm{mH}, \mathrm{and}~R=10~\Omega.$  The instantaneous value of the input voltage is  $v_s(t)=V_m\sin\omega t$ , where  $V_m=\sqrt{2}\times120=169.7~\mathrm{V}.$ 

At 
$$\omega t = \alpha$$
,

$$V_1 = v_s(\omega t = \alpha) = 169.7 \times \sin \frac{\pi}{6} = 84.85 \text{ V}$$

The rate of rise of anode current di/dt at the instant of triggering is approximately

$$\frac{di}{dt} = \frac{V_1}{L} = \frac{84.85}{10 \times 10^{-3}} = 8485 \text{ A/s}$$

If di/dt is assumed constant for a short time after the gate triggering, the time  $t_1$  required for the anode current to rise to the level of holding current is calculated from  $t_1 \times (di/dt) = I_H$  or  $t_1 \times 8485 = 0.5$  and this gives  $t_1 = 0.5/8485 = 58.93$  µs. Therefore, the minimum width of the gate pulse is

$$t_G = t_1 + t_d = 58.93 + 1.5 = 60.43 \,\mu\text{s}$$

## **Key Points of Section 10.10**

- The load current harmonics and the input PF depend on the load PF.
- A practical supply will have a source reactance. As a result, the transfer of current from one device to another one will not be instantaneous. There will be an overlap known as commutation or overlap angle, which will lower the effective output voltage of the converter.

#### SUMMARY

In this chapter, we have seen that average output voltage (and output power) of acdc converters can be controlled by varying the conduction time of power devices. Depending on the types of supply, the converters could be single phase or three phase. For each type of supply, they can be half-wave, semi-, or full converters. The semi- and full converters are used extensively in practical applications. Although semiconverters provide better input PF than that of full converters, these converters are only suitable for a one-quadrant operation. Full converters and dual converters allow two-quadrant and four-quadrant operations, respectively. Three-phase converters are normally used in high-power applications and the frequency of output ripples is higher.

The input PF, which is dependent on the load, can be improved and the voltage rating can be increased by series connection of converters. With forced commutations, the PF can be further improved and certain lower order harmonics can be reduced or eliminated.

The load current could be continuous or discontinuous depending on the load-time constant and delay angle. For the analysis of converters, the method of Fourier series is used. However, other techniques (e.g., transfer function approach or spectrum multiplication of switching function) can be used for the analysis of power-switching circuits. The delay-angle control does not affect the voltage drop due to commutating inductances, and this drop is the same as that of normal diode rectifiers.

#### REFERENCES

- [1] J. Rodríguez and A. Weinstein, *Power Electronics Handbook*, edited by M. H. Rashid. Burlington, MA: Elsevier Publishing, 2011. Chapter 11—Single-Phase Controlled Rectifiers.
- [2] J. Dixon, *Power Electronics Handbook*, edited by M. H. Rashid. Burlington, MA: Elsevier Publishing, 2011. Chapter 12—Three-Phase Controlled Rectifiers.
- [3] P. D. Ziogas, L. Morán, G. Joos, and D. Vincenti, "A refined PWM scheme for voltage and current source converters," *IEEE-IAS Annual Meeting*, 1990, pp. 997–983.
- [4] R. Wu, S. B. Dewan, and G.R. Slemon, "Analysis of an AC-to-DC voltage source converter using PWM with phase and amplitude control," *IEEE Transactions on Industry Applications*, Vol. 27, No. 2, March/April 1991, pp. 355–364.
- [5] B.-H. Kwon and B.-D. Min, "A fully software-controlled PWM rectifier with current link," *IEEE Transactions on Industrial Electronics*, Vol. 40, No. 3, June 1993, pp. 355–363.
- **[6]** C.-T. Pan and J.-J. Shieh, "A new space-vector control-strategies for three-phase step-up/down ac/dc converter," *IEEE Transactions on Industrial Electronics*, Vol. 47, No. 1, February 2000, pp. 25–35.

- [7] P. N. Enjeti and A. Rahman, "A new single-phase to three-phase converter with active input current shaping for low cost AC motor drives," *IEEE Transactions on Industry Applications*, Vol. 29, No. 4, July/August 1993, pp. 806–813.
- [8] C.-T. Pan and J.-J. Shieh, "A single-stage three-phase boost-buck AC/DC converter based on generalized zero-space vectors," *IEEE Transactions on Power Electronics*, Vol. 14, No. 5, September 1999, pp. 949–958.
- [9] H.-Taek and T. A. Lipo, "VSI-PWM rectifier/inverter system with reduced switch count," *IEEE Transactions on Industry Applications*, Vol. 32, No. 6, November/December 1996, pp. 1331–1337.
- [10] J. Rodríguez and A. Weinstein, *Power Electronics Handbook*, edited by M. H. Rashid. San Diego, CA: Academic Press. 2001, Chapter 11—Single-Phase Controlled Rectifiers.
- [11] J. Dixon, *Power Electronics Handbook*, edited by M. H. Rashid. San Diego, CA: Academic Press. 2001, Chapter 12—Three-Phase Controlled Rectifiers.
- [12] P. D. Ziogas, "Optimum voltage and harmonic control PWM techniques for 3-phase static UPS systems," *IEEE Transactions on Industry Applications*, Vol. IA-I6, No. 4, 1980, pp. 542–546.
- [13] P. D. Ziogas, L. Morán, G. Joos, and D. Vincenti, "A refined PWM scheme for voltage and current source converters," *IEEE-IAS Annual Meeting*, 1990, pp. 997–983.
- [14] M. A. Boost and P. Ziogas, "State-of-the-Art PWM techniques, a critical evaluation," *IEEE Transactions on Industry Applications*, Vol. 24, No. 2, March/April 1988, pp. 271–280.
- [15] X. Ruan, L. Zhou, and Y. Yan, "Soft-switching PWM three-level converters," *IEEE Transactions on Power Electronics*, Vol. 16, No. 5, September 2001, pp. 612–622.
- [16] R. Wu, S. B. Dewan, and G. R. Slemon, "A PWM AC-to-DC converter with fixed switching frequency," *IEEE Transactions on Industry Applications*, Vol. 26, No. 5, September–October 1990, pp. 880–885.
- [17] J. W. Dixon, and B.-T. Ooi, "Indirect current control of a unity power factor sinusoidal current boost type three-phase rectifier," *IEEE Transactions on Industrial Electronics*, Vol. 35, No. 4, November 1988, pp. 508–515.
- [18] R. Wu, S. B. Dewan, and G. R. Slemon, "Analysis of an AC-to-DC voltage source converter using PWM with phase and amplitude control," *IEEE Transactions on Industry Applications*, Vol. 27, No. 2, March/April 1991, pp. 355–364.
- [19] R. Itoh and K. Ishizaka, "Three-phase flyback AC–DC convertor with sinusoidal supply currents," *IEE Proceedings Electric Power Applications, Part B*, Vol. 138, No. 3, May 1991, pp. 143–151.
- [20] C. T. Pan and T. C. Chen, "Step-up/down three-phase AC to DC convertor with sinusoidal input current and unity power factor," *IEE Proceedings Electric Power Applications*, Vol. 141, No. 2, March 1994, pp. 77–84.
- [21] C.-T. Pan and J.-J. Shieh, "A new space-vector control strategies for three-phase step-up/down ac/dc converter," *IEEE Transactions on Industrial Electronics*, Vol. 47, No. 1, February 2000, pp. 25–35.
- [22] J. T. Boys, and A. W. Green, "Current-forced single-phase reversible rectifier," *IEE Proceedings Electric Power Applications*, Part B, Vol. 136, No. 5, September 1989, pp. 205–211.
- [23] P. N. Enjeti and A. Rahman, "A new single-phase to three-phase converter with active input current shaping for low cost AC motor drives," *IEEE Transactions on Industry Applications*, Vol. 29, No. 4, July/August 1993, pp. 806–813.
- [24] G. A. Covic, G. L. Peters, and J. T. Boys, "An improved single phase to three phase converter for low cost AC motor drives," *International Conference on Power Electronics and Drive Systems*, 1995, Vol. 1, pp. 549–554.

- [25] C.-T. Pan and J.-J. Shieh, "A single-stage three-phase boost-buck AC/DC converter based on generalized zero-space vectors," *IEEE Transactions on Power Electronics*, Vol. 14, No. 5, September 1999, pp. 949–958.
- [26] H.-Taek and T. A. Lipo, "VSI-PWM rectifier/inverter system with reduced switch count," *IEEE Transactions on Industry Applications*, Vol. 32, No. 6, November/December 1996, pp. 1331–1337.
- [27] M. H. Rashid, *Power Electronics—Circuits, Devices and Applications*. Upper Saddle River, NJ: Pearson Education, Inc., Third edition, 2004, Chapter 10.

## **REVIEW QUESTIONS**

- **10.1** What is a natural or line commutation?
- **10.2** What is a controlled rectifier?
- **10.3** What is a converter?
- **10.4** What is a delay-angle control of converters?
- 10.5 What is a full converter? Draw two full-converter circuits.
- 10.6 What is a dual converter? Draw two dual-converter circuits.
- **10.7** What is the principle of phase control?
- **10.8** What is the cause of circulating current in dual converters?
- **10.9** Why is a circulating current inductor required in dual converters?
- **10.10** What are the advantages and disadvantages of series converters?
- **10.11** How is the delay angle of one converter related to the delay angle of the other converter in a dual-converter system?
- **10.12** What is the inversion mode of converters?
- **10.13** What is the rectification mode of converters?
- **10.14** What is the frequency of the lowest order harmonic in three-phase semiconverters?
- **10.15** What is the frequency of the lowest order harmonic in three-phase full converters?
- **10.16** How are gate-turn-off thyristors turned on and off?
- **10.17** How is a phase-control thyristor turned on and off?
- **10.18** What is a forced commutation? What are the advantages of forced commutation for ac-dc converters?
- **10.19** What is pulse-width-modulation control of converters?
- **10.20** What is sinusoidal pulse-width-modulation control of a converter?
- **10.21** What is the modulation index?
- **10.22** How is the output voltage of a phase-control converter varied?
- **10.23** How is the output voltage of a sinusoidal PWM control converter varied?
- **10.24** Does the commutation angle depend on the delay angle of converters?
- **10.25** Does the voltage drop due to commutating inductances depend on the delay angle of converters?
- **10.26** Does the input power factor of converters depend on the load power factor?
- 10.27 Do the output ripple voltages of converters depend on the delay angle?

#### **PROBLEMS**

10.1 The converter in Figure P10.1 is connected to a 120-V, 60-Hz supply and has a purely resistive load of  $R = 10 \Omega$ . If the delay angle is  $\alpha = \pi/2$ , determine (a) the rectification efficiency, (b) the form factor (FF), (c) the ripple factor (RF), (d) the TUF, and (e) the peak inverse voltage (PIV) of thyristor  $T_1$ .

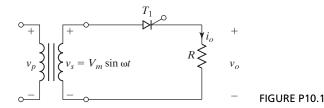

- 10.2 A single-phase half-wave converter in Figure P10.1 is operated from a 120-V, 60-Hz supply. If the load resistive load is  $R=5~\Omega$  and the delay angle is  $\alpha=\pi/3$ , determine (a) the efficiency, (b) the form factor, (c) the ripple factor, (d) the transformer utilization factor, and (e) the peak inverse voltage (PIV) of thyristor  $T_1$ .
- 10.3 A single-phase half-wave converter in Figure P10.1 is operated from a 120-V, 60-Hz supply and the load resistive load is  $R = 10 \Omega$ . If the average output voltage is 50% of the maximum possible average output voltage, calculate (a) the delay angle, (b) the rms and average output currents, (c) the average and rms thyristor currents, and (d) the input power factor.
- 10.4 A single-phase half-wave converter in Figure P10.1 is supplied from a 120-V, 60-Hz supply and a freewheeling diode is connected across the load. The load consists of seriesconnected resistance R = 5 Ω, inductance L = 5 mH, and battery voltage E = 20 V.
  (a) Express the instantaneous output voltage in a Fourier series, and (b) determine the rms value of the lowest order output harmonic current. Assume α = π/6.
- 10.5 The single-phase semiconverter in Figure P10.5 is connected to a 120-V, 60-Hz supply. The load current  $I_a$  can be assumed continuous and its ripple content is negligible. The turns ratio of the transformer is unity. (a) Express the input current in a Fourier series; determine the harmonic factor of input current, the displacement factor, and the input power factor. (b) If the delay angle is  $\alpha = \pi/2$ , calculate  $V_{\rm dc}$ ,  $V_{\rm rms}$ , HF, DF, and PF.

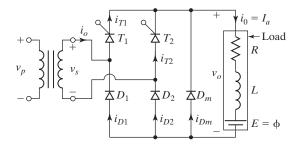

FIGURE P10.5

- 10.6 The single-phase semiconverter in Figure P10.5 has an RL load of L=6.5 mH, R=2.5  $\Omega$ , and E=10 V. The input voltage is  $V_s=120$  V (rms) at 60 Hz. Determine (a) the load current  $I_{Lo}$  at  $\omega t=0$  and the load current  $I_{Ll}$  at  $\omega t=\alpha=60^{\circ}$ , (b) the average thyristor current  $I_A$ , (c) the rms thyristor current  $I_R$ , (d) the rms output current  $I_{rms}$ , (e) the average output current  $I_{dc}$ , and (f) the critical value of delay angle  $\alpha_c$  for the continuity of the load current.
- 10.7 A single-phase semiconverter in Figure P10.5 is operated from a 120-V, 60-Hz supply. The load current with an average value of  $I_a$  is continuous with negligible ripple content. The turns ratio of the transformer is unity. If the delay angle is  $\alpha = 2\pi/3$ , calculate (a) the harmonic factor of input current, (b) the displacement factor, and (c) the input power factor.

- **10.8** Repeat Problem 10.3 for the single-phase semiconverter in Figure P10.5.
- 10.9 The single-phase semiconverter in Figure P10.5 is operated from a 120-V, 60-Hz supply. The load consists of series-connected resistance  $R = 5 \Omega$ , inductance L = 5 mH, and battery voltage E = 20 V. (a) Express the output voltage in a Fourier series, and (b) determine the rms value of the lowest order output harmonic current.
- **10.10** Repeat Problem 10.7 for  $\alpha = \pi/6$  for the single-phase full converter in Figure 10.1a.
- **10.11** Repeat Problem 10.3 for the single-phase full converter in Figure 10.1a.
- **10.12** Repeat Problem 10.9 for L = 10 mH for the single-phase full converter in Figure 10.1a.
- 10.13 The dual converter in Figure 10.2a is operated from a 120-V, 60-Hz, supply and delivers ripple-free average current of  $I_{\rm dc}=20$  A. The circulating inductance is  $L_r=10$  mH, and the delay angles are  $\alpha_1=45^\circ$  and  $\alpha_2=135^\circ$ . Calculate the peak circulating current and the peak current of converter 1.
- 10.14 A single-phase series semiconverter in Figure P10.14 is operated from a 120-V, 60-Hz supply and the load resistance is  $R = 5 \Omega$ . If the average output voltage is 75% of the maximum possible average output voltage, calculate (a) the delay angles of converters, (b) the rms and average output currents, (c) the average and rms thyristor currents, and (d) the input power factor.

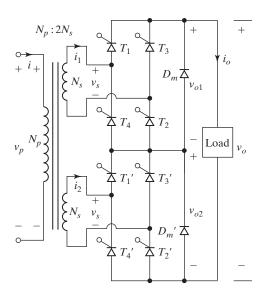

FIGURE P10.14

- 10.15 A single-phase series semiconverter in Figure P10.14 is operated from a 120-V, 60-Hz supply. The load current with an average value of  $I_a$  is continuous and the ripple content is negligible. The turns ratio of the transformer is  $N_p/N_s = 2$ . If delay angles are  $\alpha_1 = 0$  and  $\alpha_2 = \pi/3$ , calculate (a) the harmonic factor of input current, (b) the displacement factor, and (c) the input power factor.
- **10.16** Repeat Problem 10.14 for the single-phase series full converter in Figure 10.11a.
- **10.17** Repeat Problem 10.15 for the single-phase series full converter in Figure 10.11a.
- 10.18 A three-phase half-wave converter in Figure P10.18 is operated from a three-phase Y-connected 208-V, 60-Hz supply and the load resistance is  $R = 10 \Omega$ . If it is required to obtain an average output voltage of 50% of the maximum possible output voltage, calculate (a) the delay angle  $\alpha$ , (b) the rms and average output currents, (c) the average and rms thyristor currents, (d) the rectification efficiency, (e) the TUF, and (f) the input PF.

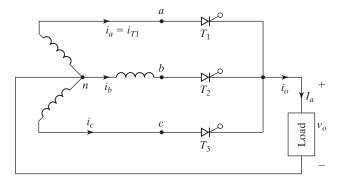

FIGURE P10.18

- 10.19 The three-phase half-wave converter in Figure P10.18 is operated from a three-phase Y-connected 220-V, 60-Hz supply and a freewheeling diode is connected across the load. The load current with an average value of  $I_a$  is continuous and the ripple content is negligible. If the delay angle  $\alpha = \pi/3$ , calculate (a) the harmonic factor of input current, (b) the displacement factor, and (c) the input power factor.
- 10.20 The three-phase half-wave converter in Figure P10.18 is operated from a three-phase Y-connected 220-V, 60-Hz supply and the load resistance is  $R = 5 \Omega$ . If the average output voltage is 25% of the maximum possible average output voltage, calculate (a) the delay angle, (b) the rms and average output currents, (c) the average and rms thyristor currents, (d) the rectification efficiency, (e) the transformer utilization factor, and (f) the input power factor.
- 10.21 The three-phase half-wave converter in Figure P10.18 is operated from a three-phase Y-connected 220-V, 60-Hz supply and a freewheeling diode is connected across the load. The load consists of series-connected resistance  $R=10~\Omega$ , inductance L=5~mH, and battery voltage E=20~V. (a) Express the instantaneous output voltage in a Fourier series, and (b) determine the rms value of the lowest order harmonic on the output current. Assume  $\alpha=\frac{\pi}{6}$ .
- 10.22 A three-phase semiconverter in Figure P10.22 is operated from a three-phase Y-connected 208-V, 60-Hz supply and the load resistance is  $R = 10 \Omega$ . If it is required to obtain an average output voltage of 50% of the maximum possible output voltage, calculate (a) the delay angle  $\alpha$ , (b) the rms and average output currents, (c) the average and rms thyristor currents, (d) the rectification efficiency, (e) the TUF, and (f) the input PF.

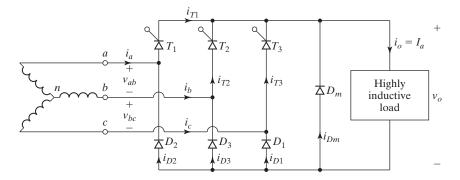

- 10.23 The three-phase semiconverter in Figure P10.22 is operated from a three-phase Y-connected 220-V, 60-Hz supply. The load current with an average value of  $I_a$  is continuous with negligible ripple content. The turns ratio of the transformer is unity. If the delay angle is  $\alpha = 2\pi/3$ , calculate (a) the harmonic factor of input current, (b) the displacement factor, and (c) the input power factor.
- **10.24** Repeat Problem 10.20 for the three-phase semiconverter in Figure P10.22.
- **10.25** Repeat Problem 10.20 if the average output voltage is 90% of the maximum possible output voltage.
- **10.26** Repeat Problem 10.21 for the three-phase semiconverter in Figure P10.22. Assume  $L = 5 \,\mathrm{mH}$ .
- **10.27** Repeat Problem 10.23 for the three-phase full converter in Figure 10.3a.
- **10.28** Repeat Problem 10.20 for the three-phase full converter in Figure 10.3a.
- 10.29 Repeat Problem 10.21 for the three-phase full converter in Figure 10.3a.
- **10.30** The three-phase dual converter in Figure 10.4a is operated from a three-phase Y-connected 220-V, 60-Hz, supply and the load resistance  $R=20~\Omega$ . The circulating inductance  $L_r=10~\rm mH$ , and the delay angles are  $\alpha_1=45^\circ$  and  $\alpha_2=135^\circ$ . Calculate the peak circulating current and the peak current of the converters.
- 10.31 The single-phase semiconverter of Figure P10.5 has an RL load of L=1.5 mH, R=2.5  $\Omega$ , and E=0 V. The input voltage is  $V_s=120$  V (rms) at 60 Hz. (a) Determine (1) the load current  $I_o$  at  $\omega t=0$  and the load current  $I_1$  at  $\omega t=\alpha=30^\circ$ , (2) the average thyristor current  $I_A$ , (3) the rms thyristor current  $I_R$ , (4) the rms output current  $I_{\rm rms}$ , and (5) the average output current  $I_{\rm dc}$ . (b) Use SPICE to check your results.
- 10.32 The single-phase full converter of Figure 10.1a has an RL load having L=4.5 mH, R=2.5  $\Omega$ , and E=10 V. The input voltage is  $V_s=120$  V at (rms) 60 Hz. (a) Determine (1) the load current  $I_o$  at  $\omega t=\alpha=30^\circ$ , (2) the average thyristor current  $I_A$ , (3) the rms thyristor current  $I_R$ , (4) the rms output current  $I_{rms}$ , and (5) the average output current  $I_{dc}$ . (b) Use SPICE to check your results.
- 10.33 The three-phase full converter of Figure 10.3a has a load of L=1.5 mH, R=1.5  $\Omega$ , and E=0 V. The line-to-line input voltage is  $V_{ab}=208$  V (rms), 60 Hz. The delay angle is  $\alpha=\pi/6$ . (a) Determine (1) the steady-state load current  $I_1$  at  $\omega t'=\pi/3+\alpha$  (or  $\omega t=\pi/6+\alpha$ ), (2) the average thyristor current  $I_A$ , (3) the rms thyristor current  $I_R$ , (4) the rms output current  $I_{rms}$ , and (5) the average output current  $I_{dc}$ . (b) Use SPICE to check your results.
- 10.34 The single-phase full converter in Figure 10.5 is operated with symmetric angle control as shown in Figure P10.34. The load current with an average value of  $I_a$  is continuous, where the ripple content is negligible. (a) Express the input current of converter in Fourier series, and determine the HF of input current, DF, and input PF. (b) If the conduction angle is  $\alpha = \pi/3$  and the peak input voltage is  $V_m = 169.93 \, \text{V}$ , calculate  $V_{\text{dc}}$ ,  $V_{\text{rms}}$ , HF, DF, and PF.

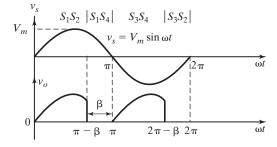

FIGURE P10.34

- 10.35 The single-phase semiconverter in Figure P10.5 is operated from a 120-V, 60-Hz, supply and uses an extinction angle control. The load current with an average value of  $I_a$  is continuous and has negligible ripple content. If the extinction angle is  $\beta = \pi/3$ , calculate (a) the outputs  $V_{\rm dc}$  and  $V_{\rm rms}$ , (b) the harmonic factor of input current, (c) the displacement factor, and (d) the input power factor.
- 10.36 Repeat Problem 10.35 for the single-phase full converter in Figure 10.5a.
- **10.37** Repeat Problem 10.35 if symmetric-angle control is used.
- **10.38** Repeat Problem 10.35 if extinction-angle control is used.
- 10.39 The single-phase semiconverter in Figure P10.5 is operated with a sinusoidal PWM control and is supplied from a 120-V, 60-Hz supply. The load current with an average value of  $I_a$  is continuous with negligible ripple content. There are five pulses per half-cycle and the pulses are  $\alpha_1 = 7.93^\circ$ ,  $\delta_1 = 5.82^\circ$ ;  $\alpha_2 = 30^\circ$ ,  $\delta_2 = 16.25^\circ$ ;  $\alpha_3 = 52.07^\circ$ ,  $\delta_3 = 127.93^\circ$ ;  $\alpha_4 = 133.75^\circ$ ,  $\delta_4 = 16.25^\circ$ ; and  $\alpha_5 = 166.25^\circ$ ,  $\delta_5 = 5.82^\circ$ . Calculate (a) the  $V_{dc}$  and  $V_{rms}$ , (b) the harmonic factor of input current, (c) the displacement factor, and (d) the input power factor.
- **10.40** Repeat Problem 10.39 for five pulses per half-cycle with equal pulse width, M = 0.8.
- 10.41 A three-phase semiconverter as shown in Figure P10.22 is operated from a three-phase Y-connected 220-V, 60-Hz supply. The load current is continuous and has negligible ripple. The average load current is  $I_{\rm dc}=150~{\rm A}$  and commutating inductance per phase is  $L_c=0.5~{\rm mH}$ . Determine the overlap angle if (a)  $\alpha=\pi/6$ , and (b)  $\alpha=\pi/3$ .
- 10.42 The holding current of thyristors in the three-phase full converter in Figure 10.3a is  $I_H = 200 \text{ mA}$  and the delay time is 2.5  $\mu$ s. The converter is supplied from a three-phase Y-connected 208-V, 60-Hz supply and has a load of L = 8 mH and  $R = 1.5 \Omega$ ; it is operated with a delay angle of  $\alpha = 60^{\circ}$ . Determine the minimum width of gate pulse width  $t_G$ .
- **10.43** Repeat Problem 10.42 if L = 0.

# **AC Voltage Controllers**

## After completing this chapter, students should be able to do the following:

- List the types of ac voltage controllers.
- Describe the operation of ac voltage controllers.
- Describe the characteristics of ac voltage controllers.
- List the performance parameters of ac voltage controllers.
- Describe the operation of matrix converters.
- Design and analyze ac voltage controllers.
- Evaluate the performances of controlled rectifiers by using SPICE simulations.
- Evaluate the effects of load inductance on the load current.

### Symbols and Their Meanings

| Symbols                  | Meaning                                                                                               |
|--------------------------|----------------------------------------------------------------------------------------------------|
| α; β                     | Delay and extinction angles, respectively                                                             |
| $f_s; f_o$               | Input supply and output frequencies, respectively                                                     |
| HF; FF; DF; PF; TUF      | Harmonic, form, displacement power, and transformer utilization factors, respectively                 |
| $i_1; i_2$               | Instantaneous currents during mode 1 and mode 2, respectively                                         |
| $i_a; i_b; i_c$          | Instantaneous currents of lines a, b, and c, respectively                                             |
| $i_{ab}; i_{bc}; i_{ca}$ | Instantaneous phase currents between lines $a$ , $b$ , and $c$ , respectively                         |
| $I_a; I_b; I_c$          | RMS currents of lines a, b, and c, respectively                                                       |
| $I_{ab}; I_{bc}; I_{ca}$ | RMS phase current between lines $a$ , $b$ , and $c$ , respectively                                    |
| $I_R;I_A$                | RMS and average thyristor currents, respectively                                                      |
| $i_P;i_N;i_O$            | Instantaneous currents of <i>P</i> -converter, <i>N</i> -converter, and the output load, respectively |
| k                        | Duty cycle                                                                                            |
| $v_s; i_s$               | Instantaneous input supply voltage and current, respectively                                          |
| $v_o; i_o$               | Instantaneous output voltage and output current, respectively                                         |

(continued)

| Symbols                                             | Meaning                                                                                 |
|-----------------------------------------------------|-----------------------------------------------------------------------------------------|
| $V_{ m dc1};V_{ m dc2}$                             | Average output voltages of converters 1 and 2, respectively                             |
| $v_{g1};v_{g2}$                                     | Instantaneous gate signal voltages for switching devices $S_1$ and $S_2$ , respectively |
| $V_s; V_o$                                          | Rms input supply and output voltages, respectively                                      |
| $v_{\mathrm{AN}}; v_{\mathrm{BN}}; v_{\mathrm{CN}}$ | Instantaneous voltages of phases a, b, and c, respectively                              |
| $v_{\mathrm{AB}}; v_{\mathrm{BC}}; v_{\mathrm{CA}}$ | Instantaneous line-to-line voltages of lines $a$ , $b$ , and $c$ , respectively         |
| $VA; P_o$                                           | Volt–amp and output power, respectively                                                 |

#### 11.1 INTRODUCTION

If a thyristor switch is connected between ac supply and load, the power flow can be controlled by varying the rms value of ac voltage applied to the load; this type of power circuit is known as an *ac voltage controller*. The most common applications of ac voltage controllers are industrial heating, on-load transformer connection changing, light controls, speed control of polyphase induction motors, and ac magnet controls. For power transfer, two types of control are normally used:

- 1. On-off control
- 2. Phase-angle control

In on-off control, thyristor switches connect the load to the ac source for a few cycles of input voltage and then disconnect it for another few cycles. In phase control, thyristor switches connect the load to the ac source for a portion of each cycle of input voltage.

The ac voltage controllers can be classified into two types: (1) single-phase controllers and (2) three-phase controllers, with each type subdivided into (a) unidirectional or half-wave control and (b) bidirectional or full-wave control. There are various configurations of three-phase controllers depending on the connections of thyristor switches.

The on-off control is used only in limited applications. The half-wave semi-converters have some advantages, for example, better input power factor and less switching devices [14, 15]. The full-wave controllers have a wider range of output voltage control and better power factor than half-wave controllers. The half-wave controllers and on-off control will not be covered further in this book [14]. Only the following types of ac voltage controllers will be covered:

Single-phase full-wave controller

Three-phase full-wave controller

Three-phase bidirectional delta-connected controller

Single-phase transformer connection changers

Cycloconverters

Ac voltage controller with PWM control

Thyristors that can be turned on and off within a few microseconds may be operated as fast-acting switches to replace mechanical and electromechanical circuit breakers. For low-power dc applications, power transistors can also be used as switches. The static switches [14] have many advantages (e.g., very high switching speeds, no moving parts, and no contact bounce on closing).

Because the input voltage is ac, thyristors are line commutated, and phase-control thyristors, which are relatively inexpensive and slower than fast-switching thyristors, are normally used. For applications up to 400 Hz, if TRIACs are available to meet the voltage and current ratings of a particular application, they are more commonly used.

Due to line or natural commutation, there is no need of extra commutation circuitry and the circuits for ac voltage controllers are very simple. Due to the nature of output waveforms, the analysis for the derivations of explicit expressions for the performance parameters of circuits is not simple, especially for phase-angle-controlled converters with RL loads. For the sake of simplicity, resistive loads are considered in this chapter to compare the performances of various configurations. However, the practical loads are of the RL type and should be considered in the design and analysis of ac voltage controllers.

#### 11.2 PERFORMANCE PARAMETERS OF AC VOLTAGE CONTROLLERS

An ac voltage controller produces a variable ac voltage at a fixed or a variable frequency from a fixed ac supply voltage as shown in Figure 11.1a. The input voltage to an ac voltage controller is the normal ac supply at 120 V, 60 Hz, or 240 V, 50 Hz, as shown in Figure 11.1b. The output should ideally be a pure sine wave at a fixed or a variable frequency, but the output of a practical voltage controller contains harmonics or ripples as shown in Figure 11.1c. The voltage controller draws current from the ac input source only when the converter connects the load to the supply source and the input current is not a pure ac, but it contains harmonics as shown in Figure 11.1d. From the input side, the performance parameters of ac voltage controllers are similar to those of diode rectifiers (Chapter 3) and the controller rectifiers (Chapter 10). These include the following:

Input power,  $P_i$ Rms input current,  $I_s$ Input power factor,  $PF_i$ Total harmonic distortion of the input current,  $THD_i$ Crest factor of the input current,  $CF_i$ Harmonic factor of the input current,  $HF_i$ Form factor of the input current,  $FF_i$ Input transformer utilization factor,  $TUF_i$ Ripple factor of the input current,  $RF_i$ 

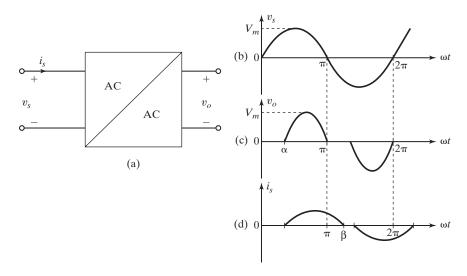

FIGURE 11.1

Input and output relationship of an ac voltage controller.

(a) Block diagram, (b) Input supply, (c) Output voltage, and (d) Input current.

From the output side, the performance parameters of ac voltage controllers are similar to those of inverters (Chapter 6). These include the following:

Output power,  $P_o$ 

Rms output current,  $I_o$ 

Output frequency,  $f_o$ 

Total harmonic distortion of the output voltage,  $THD_v$ 

Crest factor of the output voltage, CF<sub>v</sub>

Harmonic factor of the output voltage,  $HF_v$ 

Form factor of the output voltage,  $FF_v$ 

Ripple factor of the output voltage,  ${\rm RF}_v$ 

#### 11.3 SINGLE-PHASE FULL-WAVE CONTROLLERS WITH RESISTIVE LOADS

A single-phase full-wave controller with a resistive load is shown in Figure 11.2a. During the positive half-cycle of input voltage, the power flow is controlled by varying the delay angle of thyristor  $T_1$ ; thyristor  $T_2$  controls the power flow during the negative half-cycle of input voltage. The firing pulses of  $T_1$  and  $T_2$  are kept  $180^\circ$  apart. The waveforms for the input voltage, output voltage, and gating signals for  $T_1$  and  $T_2$  are shown in Figure 11.2b–e.

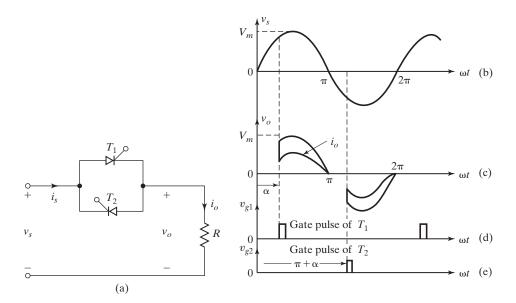

FIGURE 11.2

Single-phase full-wave controller. (a) Circuit, (b) Input supply voltage, (c) Output voltage, (d) Gate pulse for  $T_1$ , and (e) Gate pulse for  $T_2$ .

If  $v_s = \sqrt{2}V_s \sin \omega t$  is the input voltage, and the delay angles of thyristors  $T_1$  and  $T_2$  are equal  $(\alpha_2 = \pi + \alpha_1)$ , the rms output voltage can be found from

$$V_{o} = \left\{ \frac{2}{2\pi} \int_{\alpha}^{\pi} 2V_{s}^{2} \sin^{2}\omega t \, d(\omega t) \right\}^{1/2}$$

$$= \left\{ \frac{4V_{s}^{2}}{4\pi} \int_{\alpha}^{\pi} (1 - \cos 2\omega t) d(\omega t) \right\}^{1/2}$$

$$= V_{s} \left[ \frac{1}{\pi} \left( \pi - \alpha + \frac{\sin 2\alpha}{2} \right) \right]^{1/2}$$
(11.1)

By varying  $\alpha$  from 0 to  $\pi$ ,  $V_o$  can be varied from  $V_s$  to 0.

In Figure 11.2a, the gating circuits for thyristors  $T_1$  and  $T_2$  must be isolated. It is possible to have a common cathode for  $T_1$  and  $T_2$  by adding two diodes, as shown in Figure 11.3. Thyristor  $T_1$  and diode  $D_1$  conduct together during the positive half-cycle; thyristor  $T_2$  and diode  $D_2$  conduct during the negative half-cycle. Because this circuit can have a common terminal for gating signals of  $T_1$  and  $T_2$ , only one isolation circuit is required, but at the expense of two power diodes. Due to two power devices conducting at the same time, the conduction losses of devices would increase and efficiency would be reduced.

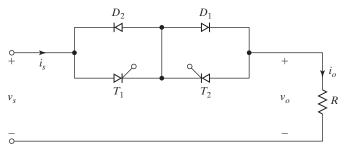

FIGURE 11.3
Single-phase full-wave controller with common cathode.

A single-phase full-wave controller can also be implemented with one thyristor and four diodes, as shown in Figure 11.4a. The gating-signal is shown in Figure 11.4d. The four diodes act as a bridge rectifier. The voltage across thyristor  $T_1$  and its current are always unidirectional. With a resistive load, the thyristor current would fall to zero due to natural commutation in every half-cycle, as shown in Figure 11.4c. However, if there is a large inductance in the circuit, thyristor  $T_1$  may not be turned off in every half-cycle of input voltage, and this may result in a loss of control. It would require detecting the zero crossing of the load current to guarantee turn-off of the conducting thyristor before firing the next one. Three power devices conduct at the same time and the efficiency is also reduced. The bridge rectifier and thyristor (or transistor) act as a bidirectional switch, which is commercially available as a single device with a relatively low on-state conduction loss.

## **Gating sequence.** The gating sequence is as follows:

- 1. Generate a pulse signal at the positive zero crossing of the supply voltage  $v_s$ .
- **2.** Delay the pulse by the desired angle  $\alpha$  for gating  $T_1$  through a gate-isolating circuit.
- **3.** Generate another pulse of delay angle  $\alpha + \pi$  for gating  $T_2$ .

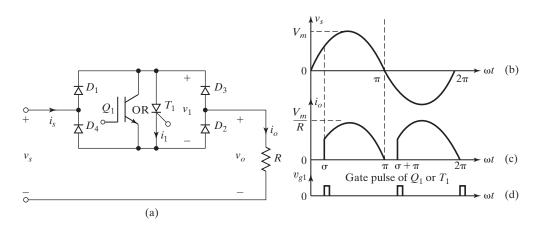

FIGURE 11.4

Single-phase full-wave controller with one thyristor. (a) Circuit, (b) Input supply voltage, (c) Output current, and (d) Gate pulse for  $T_1$ .

## **Example 11.1 Finding the Performance Parameters of a Single-Phase Full-Wave Controller**

A single-phase full-wave ac voltage controller in Figure 11.2a has a resistive load of  $R=10~\Omega$  and the input voltage is  $V_s=120~\mathrm{V}$  (rms), 60 Hz. The delay angles of thyristors  $T_1$  and  $T_2$  are equal:  $\alpha_1=\alpha_2=\alpha=\pi/2$ . Determine (a) the rms output voltage  $V_o$ , (b) the input PF, (c) the average current of thyristors  $I_A$ , and (d) the rms current of thyristors  $I_R$ .

#### Solution

$$R = 10 \Omega$$
,  $V_s = 120 V$ ,  $\alpha = \pi/2$ , and  $V_m = \sqrt{2} \times 120 = 169.7 V$ .

**a.** From Eq. (11.1), the rms output voltage

$$V_o = \frac{120}{\sqrt{2}} = 84.85 \text{ V}$$

**b.** The rms value of load current is  $I_o = V_o/R = 84.85/10 = 8.485$  A and the load power is  $P_o = I_o^2 R = 8.485^2 \times 10 = 719.95$  W. Because the input current is the same as the load current, the input VA rating is

$$VA = V_s I_s = V_s I_o = 120 \times 8.485 = 1018.2 W$$

The input PF is

$$PF = \frac{P_o}{VA} = \frac{V_o}{V_s} = \left[\frac{1}{\pi} \left(\pi - \alpha + \frac{\sin 2\alpha}{2}\right)\right]^{1/2}$$
$$= \frac{1}{\sqrt{2}} = \frac{719.95}{1018.2} = 0.707 \text{ (lagging)}$$
 (11.2)

c. The average thyristor current

$$I_A = \frac{1}{2\pi R} \int_{\alpha}^{\pi} \sqrt{2} V_s \sin \omega t \, d(\omega t)$$

$$= \frac{\sqrt{2}V_s}{2\pi R} (\cos \alpha + 1)$$

$$= \sqrt{2} \times \frac{120}{2\pi \times 10} = 2.7 \text{ A}$$
(11.3)

**d.** The rms value of the thyristor current

$$I_{R} = \left[ \frac{1}{2\pi R^{2}} \int_{\alpha}^{\pi} 2V_{s}^{2} \sin^{2} \omega t \, d(\omega t) \right]^{1/2}$$

$$= \left[ \frac{2V_{s}^{2}}{4\pi R^{2}} \int_{\alpha}^{\pi} (1 - \cos 2\omega t) \, d(\omega t) \right]^{1/2}$$

$$= \frac{V_{s}}{\sqrt{2}R} \left[ \frac{1}{\pi} \left( \pi - \alpha + \frac{\sin 2\alpha}{2} \right) \right]^{1/2}$$

$$= \frac{120}{2 \times 10} = 6A$$
(11.4)

#### **Key Points of Section 11.3**

- Varying the delay angle α from 0 to π can vary the rms output voltage from V<sub>s</sub> to 0.
- The output of this controller contains no dc component.

#### 11.4 SINGLE-PHASE FULL-WAVE CONTROLLERS WITH INDUCTIVE LOADS

Section 11.3 deals with the single-phase controllers with resistive loads. In practice, most loads are inductive to a certain extent. A full-wave controller with an RL load is shown in Figure 11.5a. Let us assume that thyristor  $T_1$  is turned on during the positive half-cycle and carries the load current. Due to inductance in the circuit, the current of thyristor  $T_1$  would not fall to zero at  $\omega t = \pi$ , when the input voltage starts to be negative. Thyristor  $T_1$  continues to conduct until its current  $i_1$  falls to zero at  $\omega t = \beta$ . The conduction angle of thyristor  $T_1$  is  $\delta = \beta - \alpha$  and depends on the delay angle  $\alpha$  and the PF angle of load  $\theta$ . The waveforms for the thyristor current, gating pulses, and input voltage are shown in Figure 11.5b-f.

If  $v_s = \sqrt{2}V_s \sin \omega t$  is the instantaneous input voltage and the delay angle of thyristor  $T_1$  is  $\alpha$ , thyristor current  $i_1$  can be found from

$$L\frac{di_1}{dt} + Ri_1 = \sqrt{2} V_s \sin \omega t \tag{11.5}$$

The solution of Eq. (11.5) is of the form

$$i_1 = \frac{\sqrt{2}V_s}{Z}\sin(\omega t - \theta) + A_1 e^{-(R/L)t}$$
 (11.6)

where load impedance  $Z = [R^2 + (\omega L)^2]^{1/2}$  and load angle  $\theta = \tan^{-1}(\omega L/R)$ .

The constant  $A_1$  can be determined from the initial condition at  $\omega t = \alpha$ ,  $i_1 = 0$ . From Eq. (11.6)  $A_1$  is found as

$$A_1 = -\frac{\sqrt{2}V_s}{Z}\sin(\alpha - \theta)e^{(R/L)(\alpha/\omega)}$$
(11.7)

Substitution of  $A_1$  from Eq. (11.7) in Eq. (11.6) yields

$$i_1 = \frac{\sqrt{2}V_s}{Z} \left[ \sin(\omega t - \theta) - \sin(\alpha - \theta) e^{(R/L)(\alpha/\omega - t)} \right]$$
 (11.8)

The angle  $\beta$ , when current  $i_1$  falls to zero and thyristor  $T_1$  is turned off, can be found from the condition  $i_1(\omega t = \beta) = 0$  in Eq. (11.8) and is given by the relation

$$\sin(\beta - \theta) = \sin(\alpha - \theta)e^{(R/L)(\alpha - \beta)/\omega}$$
 (11.9)

The angle  $\beta$ , which is also known as an *extinction angle*, can be determined from this transcendental equation and it requires an iterative method of solution. Once  $\beta$  is known, the conduction angle  $\delta$  of thyristor  $T_1$  can be found from

$$\delta = \beta - \alpha \tag{11.10}$$

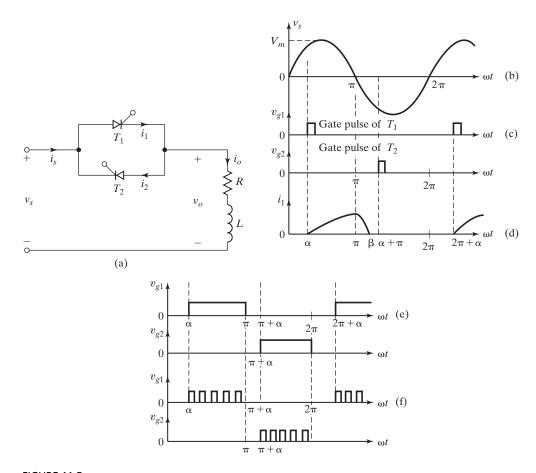

FIGURE 11.5

Single-phase full-wave controller with RL load. (a) Circuit, (b) Input supply voltage, (c) Gate pulses for  $T_1$  and  $T_2$ , (d) Current through thyristor  $T_1$ , (e) Continuous gate pulses for  $T_1$  and  $T_2$ , and (f) Train of gate pulses for  $T_1$  and  $T_2$ .

The rms output voltage

$$V_o = \left[\frac{2}{2\pi} \int_{\alpha}^{\beta} 2V_s^2 \sin^2 \omega t \, d(\omega t)\right]^{1/2}$$

$$= \left[\frac{4V_s^2}{4\pi} \int_{\alpha}^{\beta} (1 - \cos 2\omega t) \, d(\omega t)\right]^{1/2}$$

$$= V_s \left[\frac{1}{\pi} \left(\beta - \alpha + \frac{\sin 2\alpha}{2} - \frac{\sin 2\beta}{2}\right)\right]^{1/2}$$
(11.11)

The rms thyristor current can be found from Eq. (11.8) as

$$I_{R} = \left[\frac{1}{2\pi} \int_{\alpha}^{\beta} i_{1}^{2} d(\omega t)\right]^{1/2}$$

$$= \frac{V_{s}}{Z} \left[\frac{1}{\pi} \int_{\alpha}^{\beta} \left\{\sin(\omega t - \theta) - \sin(\alpha - \theta)e^{(R/L)(\alpha/\omega - t)}\right\}^{2} d(\omega t)\right]^{1/2}$$
(11.12)

and the rms output current can then be determined by combining the rms current of each thyristor as

$$I_o = (I_R^2 + I_R^2)^{1/2} = \sqrt{2} I_R$$
 (11.13)

The average value of thyristor current can also be found from Eq. (11.8) as

$$I_{A} = \frac{1}{2\pi} \int_{\alpha}^{\beta} i_{1} d(\omega t)$$

$$= \frac{\sqrt{2}V_{s}}{2\pi Z} \int_{\alpha}^{\beta} \left[ \sin(\omega t - \theta) - \sin(\alpha - \theta) e^{(R/L)(\alpha/\omega - t)} \right] d(\omega t)$$
 (11.14)

The gating signals of thyristors could be short pulses for a controller with resistive loads. However, such short pulses are not suitable for inductive loads. This can be explained with reference to Figure 11.5c. When thyristor  $T_2$  is turned on at  $\omega t = \pi + \alpha$ , thyristor  $T_1$  is still conducting due to load inductance. By the time the current of thyristor  $T_1$  falls to zero and  $T_1$  is turned off at  $\omega t = \beta = \alpha + \delta$ , the gate pulse of thyristor  $T_2$  has already ceased and consequently,  $T_2$  cannot be turned on. As a result, only thyristor  $T_1$  operates, causing asymmetric waveforms of output voltage and current. This difficulty can be resolved by using continuous gate signals with a duration of  $(\pi - \alpha)$ , as shown in Figure 11.5e. As soon as the current of  $T_1$  falls to zero, thyristor  $T_2$  (with gate pulses as shown in Figure 11.5e) would be turned on. However, a continuous gate pulse increases the switching loss of thyristors and requires a larger isolating transformer for the gating circuit. In practice, a train of pulses with short durations as shown in Figure 11.5f are normally used to overcome these problems.

The waveforms for the output voltage  $v_o$ , output current  $i_o$ , and the voltage across  $T_1$ ,  $v_{T1}$  are shown in Figure 11.6 for an RL load. There may be a short hold-off angle  $\gamma$  after the zero crossing of negative going current.

Equation (11.8) indicates that the load voltage (and current) can be sinusoidal if the delay angle  $\alpha$  is less than the load angle  $\theta$ . If  $\alpha$  is greater than  $\theta$ , the load current would be discontinuous and nonsinusoidal. *Notes*:

**1.** If  $\alpha = \theta$ , from Eq. (11.9),

$$\sin(\beta - \theta) = \sin(\beta - \alpha) = 0 \tag{11.15}$$

and

$$\beta - \alpha = \delta = \pi \tag{11.16}$$

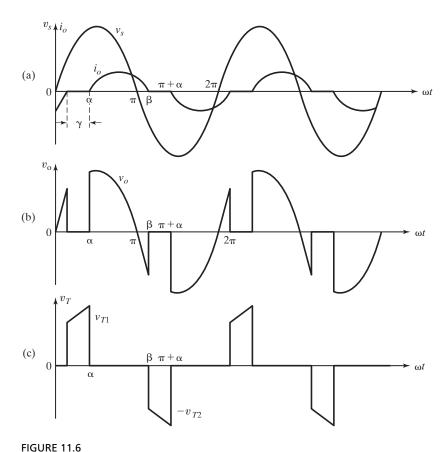

rigore 11.0 Typical waveforms of single-phase ac voltage controller with an *RL* l

Typical waveforms of single-phase ac voltage controller with an RL load. (a) Input supply voltage and output current, (b) Output voltage, and (c) Voltage across thyristor  $T_1$ .

2. Because the conduction angle  $\delta$  cannot exceed  $\pi$  and the load current must pass through zero, the delay angle  $\alpha$  may not be less than  $\theta$  and the control range of delay angle is

$$\theta \le \alpha \le \pi \tag{11.17}$$

**3.** If  $\alpha \leq \theta$  and the gate pulses of thyristors are of long duration, the load current would not change with  $\alpha$ , but both thyristors would conduct for  $\pi$ . Thyristor  $T_1$  would turn on at  $\omega t = \theta$  and thyristor  $T_2$  would turn on at  $\omega t = \pi + \theta$ .

**Gating sequence.** The gating sequence is as follows:

- **1.** Generate a train of pulse signal at the positive zero crossing of the supply voltage  $v_s$  [1].
- **2.** Delay this pulse by the desired angle  $\alpha$  for gating  $T_1$  through a gate-isolating circuit.
- 3. Generate another continuous pulse of delay angle  $\alpha + \pi$  for gating.

## Example 11.2 Finding the Performance Parameters of a Single-Phase Full-Wave Controller with an *RL* Load

The single-phase full-wave controller in Figure 11.5a supplies an RL load. The input rms voltage is  $V_s = 120 \text{ V}$ , 60 Hz. The load is such that L = 6.5 mH and  $R = 2.5 \Omega$ . The delay angles of thyristors are equal:  $\alpha_1 = \alpha_2 = \pi/2$ . Determine (a) the conduction angle of thyristor  $T_1$ ,  $\delta$ ; (b) the rms output voltage  $V_o$ , (c) the rms thyristor current  $I_R$ ; (d) the rms output current  $I_o$ ; (e) the average current of a thyristor  $I_A$ ; and (f) the input PF.

#### Solution

 $R = 2.5 \ \Omega$ ,  $L = 6.5 \ \text{mH}$ ,  $f = 60 \ \text{Hz}$ ,  $\omega = 2\pi \times 60 = 377 \ \text{rad/s}$ ,  $V_s = 120 \ \text{V}$ ,  $\alpha = 90^\circ$ , and  $\theta = \tan^{-1}(\omega L/R) = 44.43^\circ$ .

- **a.** The extinction angle can be determined from the solution of Eq. (11.9) and an iterative solution yields  $\beta = 220.35^{\circ}$ . The conduction angle is  $\delta = \beta \alpha = 220.35 90 = 130.35^{\circ}$ .
- **b.** From Eq. (11.11), the rms output voltage is  $V_o = 68.09 \text{ V}$ .
- c. Numerical integration of Eq. (11.12) between the limits  $\omega t = \alpha$  to  $\beta$  gives the rms thyristor current as  $I_R = 15.07$  A.
- **d.** From Eq. (11.13),  $I_0 = \sqrt{2} \times 15.07 = 21.3 \text{ A}.$
- **e.** Numerical integration of Eq. (11.14) yields the average thyristor current as  $I_A = 8.23$  A.
- **f.** The output power  $P_o = 21.3^2 \times 2.5 = 1134.2$  W, and the input VA rating is VA =  $120 \times 21.3 = 2556$  W; therefore,

$$PF = \frac{P_o}{VA} = \frac{1134.200}{2556} = 0.444 \text{ (lagging)}$$

*Note*: The switching action of thyristors makes the equations for currents nonlinear. A numerical method of solution for the thyristor conduction angle and currents is more efficient than classical techniques. A computer program is used to solve this example. Students are encouraged to verify the results of this example and to appreciate the usefulness of a numerical solution, especially in solving nonlinear equations of thyristor circuits.

#### **Key Points of Section 11.4**

- An inductive load extends the load current beyond  $\pi$ . The load current can be continuous if the delay angle  $\alpha$  is less than the impedance angle  $\theta$ .
- For  $\alpha > \theta$ , which is usually the case, the load current is discontinuous. Thus, the control range is  $\theta \le \alpha \le \pi$ .

#### 11.5 THREE-PHASE FULL-WAVE CONTROLLERS

The unidirectional controllers, which contain dc input current and higher harmonic content due to the asymmetric nature of the output voltage waveform, are not normally used in ac motor drives; a three-phase bidirectional control is commonly used.

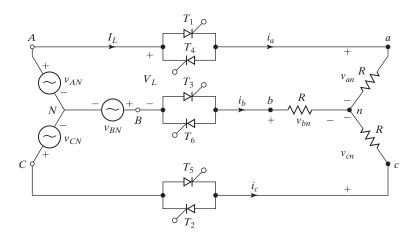

FIGURE 11.7
Three-phase bidirectional controller.

The circuit diagram of a three-phase full-wave (or bidirectional) controller is shown in Figure 11.7 with a Y-connected resistive load. The firing sequence of thyristors is  $T_1$ ,  $T_2$ ,  $T_3$ ,  $T_4$ ,  $T_5$ ,  $T_6$ .

If we define the instantaneous input phase voltages as

$$v_{AN} = \sqrt{2} V_s \sin \omega t$$
  
 $v_{BN} = \sqrt{2} V_s \sin \left(\omega t - \frac{2\pi}{3}\right)$   
 $v_{CN} = \sqrt{2} V_s \sin \left(\omega t - \frac{4\pi}{3}\right)$ 

the instantaneous input line voltages are

$$v_{AB} = \sqrt{6} V_s \sin\left(\omega t + \frac{\pi}{6}\right)$$

$$v_{BC} = \sqrt{6} V_s \sin\left(\omega t - \frac{\pi}{2}\right)$$

$$v_{CA} = \sqrt{6} V_s \sin\left(\omega t - \frac{7\pi}{6}\right)$$

The waveforms for the input voltages, conduction angles of thyristors, and output phase voltages are shown in Figure 11.8 for  $\alpha=60^\circ$  and  $\alpha=120^\circ$ . For  $0\leq\alpha<60^\circ$ , immediately before the firing of  $T_1$ , two thyristors conduct. Once  $T_1$  is turned on, three thyristors conduct. A thyristor turns off when its current attempts to reverse. The conditions alternate between two and three conducting thyristors.

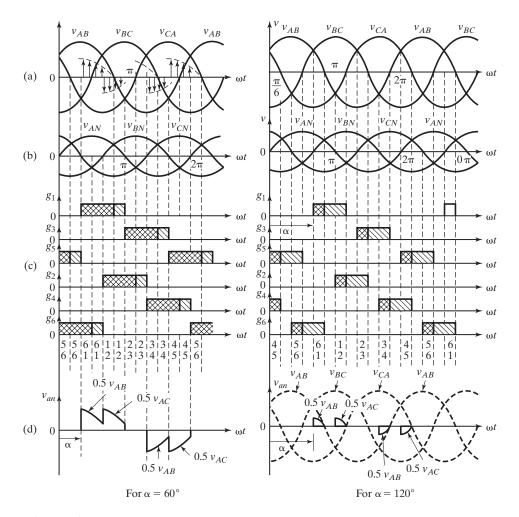

FIGURE 11.8

Waveforms for three-phase bidirectional controller. (a) Input line voltages, (b) Input phase voltages, (c) Thyristor gate pulses, and (d) Output phase voltage.

For  $60^{\circ} \le \alpha < 90^{\circ}$ , only two thyristors conduct at any time. For  $90^{\circ} \le \alpha < 150^{\circ}$ , although two thyristors conduct at any time, there are periods when no thyristors are on. For  $\alpha \ge 150^{\circ}$ , there is no period for two conducting thyristors and the output voltage becomes zero at  $\alpha = 150^{\circ}$ . The range of delay angle is

$$0 \le \alpha \le 150^{\circ} \tag{11.18}$$

Similar to half-wave controllers, the expression for the rms output phase voltage depends on the range of delay angles. The rms output voltage for a Y-connected load can be found as follows. For  $0 \le \alpha < 60^{\circ}$ :

$$V_{o} = \left[\frac{1}{2\pi} \int_{0}^{2\pi} v_{an}^{2} d(\omega t)\right]^{1/2}$$

$$= \sqrt{6} V_{s} \left\{ \frac{2}{2\pi} \left[ \int_{\alpha}^{\pi/3} \frac{\sin^{2}\omega t}{3} d(\omega t) + \int_{\pi/4}^{\pi/2 + \alpha} \frac{\sin^{2}\omega t}{4} d(\omega t) + \int_{\pi/3 + \alpha}^{2\pi/3} \frac{\sin^{2}\omega t}{3} d(\omega t) + \int_{\pi/2}^{\pi/2 + \alpha} \frac{\sin^{2}\omega t}{4} d(\omega t) + \int_{2\pi/3 + \alpha}^{\pi} \frac{\sin^{2}\omega t}{3} d(\omega t) \right] \right\}^{1/2}$$

$$= \sqrt{6} V_{s} \left[ \frac{1}{\pi} \left( \frac{\pi}{6} - \frac{\alpha}{4} + \frac{\sin 2\alpha}{8} \right) \right]^{1/2}$$
(11.19)

For  $60^{\circ} \le \alpha < 90^{\circ}$ :

$$V_{o} = \sqrt{6}V_{s} \left[ \frac{2}{2\pi} \left\{ \int_{\pi/2 - \pi/3 + \alpha}^{5\pi/6 - \pi/3 + \alpha} \frac{\sin^{2}\omega t}{4} d(\omega t) + \int_{\pi/2 - \pi/3 + \alpha}^{5\pi/6 - \pi/3 + \alpha} \frac{\sin^{2}\omega t}{4} d(\omega t) \right\} \right]^{1/2}$$

$$= \sqrt{6}V_{s} \left[ \frac{1}{\pi} \left( \frac{\pi}{12} + \frac{3\sin 2\alpha}{16} + \frac{\sqrt{3}\cos 2\alpha}{16} \right) \right]^{1/2}$$
(11.20)

For  $90^{\circ} \le \alpha \le 150^{\circ}$ :

$$V_{o} = \sqrt{6}V_{s} \left\{ \frac{2}{2\pi} \left[ \int_{\pi/2 - \pi/3 + \alpha}^{\pi} \frac{\sin^{2}\omega t}{4} d(\omega t) + \int_{\pi/2 - \pi/3 + \alpha}^{\pi} \frac{\sin^{2}\omega t}{4} d(\omega t) \right] \right\}^{1/2}$$

$$= \sqrt{6}V_{s} \left[ \frac{1}{\pi} \left( \frac{5\pi}{24} - \frac{\alpha}{4} + \frac{\sin 2\alpha}{16} + \frac{\sqrt{3}\cos 2\alpha}{16} \right) \right]^{1/2}$$
(11.21)

The power devices of a three-phase bidirectional controller can be connected together, as shown in Figure 11.9. This arrangement is also known as *tie control* and allows assembly of all thyristors as one unit. However, this arrangement is not possible for motor control because the terminals of the motor windings are not normally accessible.

#### **Gating sequence.** The gating sequence is as follows:

- 1. Generate a pulse signal at the positive zero crossing of the supply phase voltage  $v_{an}$ .
- **2.** Delay the pulse by angles  $\alpha$ ,  $\alpha + 2\pi/3$ , and  $\alpha + 4\pi/3$  for gating  $T_1$ ,  $T_3$ , and  $T_5$  through gate-isolating circuits.
- 3. Similarly, generate pulses with delay angles  $\pi + \alpha$ ,  $5\pi/3 + \alpha$ , and  $7\pi/3 + \alpha$  for gating  $T_2$ ,  $T_4$ , and  $T_6$ .

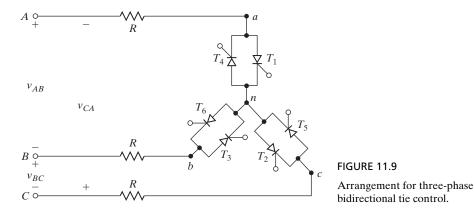

# **Example 11.3** Finding the Performance Parameters of a Three-Phase Full-Wave Controller

The three-phase full-wave controller in Figure 11.9 supplies a Y-connected resistive load of  $R=10~\Omega$  and the line-to-line input voltage is 208 V (rms), 60 Hz. The delay angle is  $\alpha=\pi/3$ . Determine (a) the rms output phase voltage  $V_o$ , (b) the input PF, and (c) the expression for the instantaneous output voltage of phase a.

#### Solution

$$V_L = 208 \text{ V}, V_s = V_L/\sqrt{3} = 208/\sqrt{3} = 120 \text{ V}, \alpha = \pi/3, \text{ and } R = 10 \Omega.$$

- **a.** From Eq. (11.19) the rms output phase voltage is  $V_o = 100.9 \text{ V}$ .
- **b.** The rms phase current of the load is  $I_a = 100.9/10 = 10.09$  A and the output power is

$$P_o = 3I_o^2R = 3 \times 10.09^2 \times 10 = 3054.24 \text{ W}$$

Because the load is connected in Y, the phase current is equal to the line current,  $I_L = I_a = 10.09$  A. The input VA

$$VA = 3 V_s I_L = 3 \times 120 \times 10.09 = 3632.4 VA$$

The PF is

$$PF = \frac{P_o}{VA} = \frac{3054.24}{3632.4} = 0.84 \text{ (lagging)}$$

c. If the input phase voltage is taken as the reference and is  $v_{AN} = 120\sqrt{2}\sin\omega t = 169.7\sin\omega t$ , the instantaneous input line voltages are

$$\begin{split} v_{AB} &= 208\sqrt{2}\sin\left(\omega t + \frac{\pi}{6}\right) = 294.2\sin\left(\omega t + \frac{\pi}{6}\right) \\ v_{BC} &= 294.2\sin\left(\omega t - \frac{\pi}{2}\right) \\ v_{CA} &= 294.2\sin\left(\omega t - \frac{7\pi}{6}\right) \end{split}$$

The instantaneous output phase voltage  $v_{an}$ , which depends on the number of conducting devices, can be determined from Figure 11.8a as follows:

For  $0 \le \omega t < \pi/3$ :  $v_{an} = 0$ For  $\pi/3 \le \omega t < 2\pi/3$ :  $v_{an} = v_{AB}/2 = 147.1 \sin(\omega t + \pi/6)$ For  $2\pi/3 \le \omega t < \pi$ :  $v_{an} = v_{AC}/2 = -v_{CA}/2 = 147.1 \sin(\omega t - 7\pi/6 - \pi)$ For  $\pi \le \omega t < 4\pi/3$ :  $v_{an} = 0$ For  $4\pi/3 \le \omega t < 5\pi/3$ :  $v_{an} = v_{AB}/2 = 147.1 \sin(\omega t + \pi/6)$ For  $5\pi/3 \le \omega t < 2\pi$ :  $v_{an} = v_{AC}/2 = 147.1 \sin(\omega t - 7\pi/6 - \pi)$ 

*Note*: The PF, which depends on the delay angle  $\alpha$ , is in general poor compared with that of the half-wave controller.

### **Key Points of Section 11.5**

- Varying the delay angle  $\alpha$  from 0 to  $5\pi/6$  can vary the rms output phase voltage from  $V_s$  to 0.
- The arrangement of the tie control is not suitable for motor control.

#### 11.6 THREE-PHASE FULL-WAVE DELTA-CONNECTED CONTROLLERS

If the terminals of a three-phase system are accessible, the control elements (or power devices) and load may be connected in delta, as shown in Figure 11.10. Because the phase current in a normal three-phase system is only  $1/\sqrt{3}$  of the line current, the current ratings of thyristors would be less than that if thyristors (or control elements) were placed in the line.

Let us assume that the instantaneous line-to-line voltages are

$$v_{AB} = v_{ab} = \sqrt{2} V_s \sin \omega t$$
  
 $v_{BC} = v_{bc} = \sqrt{2} V_s \sin \left(\omega t - \frac{2\pi}{3}\right)$   
 $v_{CA} = v_{ca} = \sqrt{2} V_s \sin \left(\omega t - \frac{4\pi}{3}\right)$ 

The input line voltages, phase and line currents, and thyristor gating signals are shown in Figure 11.11 for  $\alpha = 120^{\circ}$  and a resistive load.

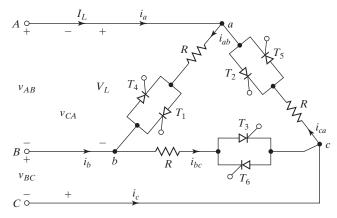

FIGURE 11.10

Delta-connected three-phase controller.

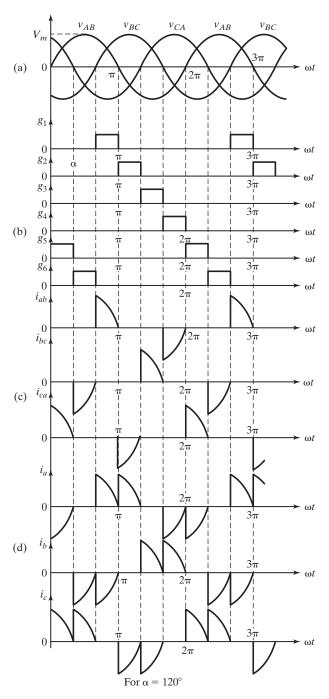

**FIGURE 11.11** 

Waveforms for delta-connected controller. (a) Input line voltages, (b) Thyristor gate pulses, (c) Output phase currents, and (d) Output line currents.

For resistive loads, the rms output phase voltage can be determined from

$$V_o = \left[\frac{1}{2\pi} \int_{\alpha}^{2\pi} v_{ab}^2 d(\omega t)\right]^{1/2} = \left[\frac{2}{2\pi} \int_{\alpha}^{\pi} 2 V_s^2 \sin \omega t d(\omega t)\right]^{1/2}$$
$$= V_s \left[\frac{1}{\pi} \left(\pi - \alpha + \frac{\sin 2\alpha}{2}\right)\right]^{1/2}$$
(11.22)

The maximum output voltage would be obtained when  $\alpha = 0$ , and the control range of delay angle is

$$0 \le \alpha \le \pi \tag{11.23}$$

The line currents, which can be determined from the phase currents, are

$$i_{a} = i_{ab} - i_{ca}$$
 $i_{b} = i_{bc} - i_{ab}$ 
 $i_{c} = i_{ca} - i_{bc}$  (11.24)

We can notice from Figure 11.11 that the line currents depend on the delay angle and may be discontinuous. The rms value of line and phase currents for the load circuits can be determined by numerical solution or Fourier analysis. If  $I_n$  is the rms value of the *n*th harmonic component of a phase current, the rms value of phase current can be found from

$$I_{ab} = (I_1^2 + I_3^2 + I_5^2 + I_7^2 + I_9^2 + I_{11}^2 + \dots + I_n^2)^{1/2}$$
 (11.25)

Due to the delta connection, the triplen harmonic components (i.e., those of order n = 3m, where m is an odd integer) of the phase currents would flow around the delta and would not appear in the line. This is due to the fact that the zero-sequence harmonics are in phase in all three phases of load. The rms line current becomes

$$I_a = \sqrt{3} \left( I_1^2 + I_5^2 + I_7^2 + I_{11}^2 + \dots + I_n^2 \right)^{1/2}$$
 (11.26)

As a result, the rms value of line current would not follow the normal relationship of a three-phase system such that

$$I_a < \sqrt{3}I_{ab} \tag{11.27}$$

An alternative form of delta-connected controllers that requires only three thyristors and simplifies the control circuitry is shown in Figure 11.12. This arrangement is also known as a *neutral-point controller*.

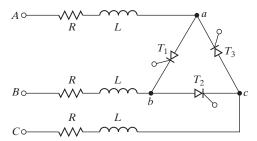

**FIGURE 11.12** 

Three-phase three-thyristor controller.

# **Example 11.4 Finding the Performance Parameters of a Three-Phase Delta-Connected Controller**

The three-phase bidirectional delta-connected controller in Figure 11.10 has a resistive load of  $R = 10 \Omega$ . The line-to-line voltage is  $V_s = 208 \text{ V (rms)}$ , 60 Hz, and the delay angle is  $\alpha = 2\pi/3$ . Determine (a) the rms output phase voltage  $V_o$ ; (b) the expressions for instantaneous currents  $i_a$ ,  $i_{ab}$ , and  $i_{ca}$ ; (c) the rms output phase current  $I_{ab}$  and rms line current  $I_a$ ; (d) the input PF; and (e) the rms current of a thyristor  $I_R$ .

#### Solution

 $V_L = V_s = 208 \text{ V}, \alpha = 2\pi/3, R = 10 \Omega$ , and peak value of phase current,  $I_m = \sqrt{2} \times 208/10 = 29.4 \text{ A}$ .

- **a.** From Eq. (11.22),  $V_o = 92 \text{ V}$ .
- **b.** Assuming  $i_{ab}$  as the reference phasor and  $i_{ab} = I_m \sin \omega t$ , the instantaneous currents are:

For 
$$0 \le \omega t < \pi/3$$
:  $I_{ab} = 0$   $i_{ca} = I_m \sin \left( \omega t - 4\pi/3 \right)$   $i_a = i_{ab} - i_{ca} = -I_m \sin \left( \omega t - 4\pi/3 \right)$  For  $\pi/3 < \omega t < 2\pi/3$ :  $i_{ab} = i_{ca} = i_a = 0$   $i_{ab} = I_m \sin \omega t$   $i_{ca} = 0$   $i_a = i_{ab} - i_{ca} = I_m \sin \omega t$  For  $\pi < \omega t < 4\pi/3$ :  $i_{ab} = 0$   $i_{ca} = I_m \sin \left( \omega t - 4\pi/3 \right)$   $i_a = i_{ab} - i_{ca} = -I_m \sin \left( \omega t - 4\pi/3 \right)$  For  $4\pi/3 < \omega t < 5\pi/3$ :  $i_{ab} = i_{ca} = i_a = 0$  For  $5\pi/3 < \omega t < 2\pi$ :  $i_{ab} = I_m \sin \omega t$   $i_{ca} = 0$   $i_{ab} = I_m \sin \omega t$   $i_{ca} = 0$   $i_{ab} = I_m \sin \omega t$   $i_{ca} = 0$   $i_{ab} = I_m \sin \omega t$ 

c. The rms values of  $i_{ab}$  and  $i_a$  are determined by numerical integration using a Mathcad program. Students are encouraged to verify the results.

$$I_{ab} = 9.2 \text{ A}$$
  $I_L = I_a = 13.01 \text{ A}$   $\frac{I_a}{I_{ab}} = \frac{13.01}{9.2} = 1.1414 \neq \sqrt{3}$ 

d. The output power

$$P_o = 3I_{ab}^2R = 3 \times 9.2^2 \times 10 = 2537$$

The VA is found by

$$VA = 3V_sI_{ab} = 3 \times 208 \times 9.2 = 5739$$

The PF is

$$PF = \frac{P_o}{VA} = \frac{2537}{5739} = 0.442 \text{ (lagging)}$$

e. The thyristor current can be determined from the phase current

$$I_R = \frac{I_{ab}}{\sqrt{2}} = \frac{9.2}{\sqrt{2}} = 6.5 \text{ A}$$

*Note*: For the ac voltage controller of Figure 11.12, the line current  $I_a$  is not related to the phase current  $I_{ab}$  by a factor of  $\sqrt{3}$ . This is due to the discontinuity of the load current in the presence of the ac voltage controller.

### **Key Point of Section 11.6**

• Although the delta-connected controller has lower current ratings than those of a full-wave controller, it is not used for motor control.

#### 11.7 SINGLE-PHASE TRANSFORMER CONNECTION CHANGERS

Thyristors can be used as static switches for on-load changing of transformer connections. The static connection changers have the advantage of very fast-switching action. The changeover can be controlled to cope with load conditions and is smooth. The circuit diagram of a single-phase transformer changer is shown in Figure 11.13. Although a transformer may have multiple secondary windings, only two secondary windings are shown, for the sake of simplicity.

The turns ratio of the input transformer is such that if the primary instantaneous voltage is

$$v_p = \sqrt{2} V_s \sin \omega t = \sqrt{2} V_p \sin \omega t$$

the secondary instantaneous voltages are

$$v_1 = \sqrt{2} V_1 \sin \omega t$$

and

$$v_2 = \sqrt{2} V_2 \sin \omega t$$

A connection changer is most commonly used for resistive heating loads. When only thyristors  $T_3$  and  $T_4$  are alternately turned on with a delay angle of  $\alpha=0$ , the load voltage is held at a reduced level of  $V_o=V_1$ . If full output voltage is required, only thyristors  $T_1$  and  $T_2$  are alternately turned on with a delay angle of  $\alpha=0$  and the full voltage is  $v_o=V_1+V_2$ .

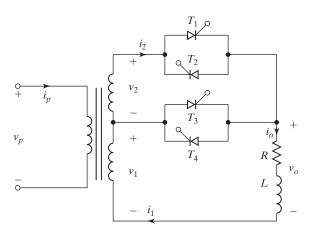

**FIGURE 11.13** 

Single-phase transformer connection changer.

The gating pulses of thyristors can be controlled to vary the load voltage. The rms value of load voltage  $V_o$  can be varied within three possible ranges:

$$0 < V_o < V_1$$
$$0 < V_o < (V_1 + V_2)$$

and

$$V_1 < V_o < (V_1 + V_2)$$

**Control range 1:**  $0 \le V_o \le V_1$ . To vary the load voltage within this range, thyristors  $T_1$  and  $T_2$  are turned off. Thyristors  $T_3$  and  $T_4$  can operate as a single-phase voltage controller. The instantaneous load voltage  $v_0$  and load current  $i_0$  are shown in Figure 11.14c for a resistive load. The rms load voltage that can be determined from Eq. (11.1) load is

$$V_o = V_1 \left[ \frac{1}{\pi} \left( \pi - \alpha + \frac{\sin 2\alpha}{2} \right) \right]^{1/2}$$
 (11.28)

and the range of delay angle is  $0 \le \alpha \le \pi$ .

**Control range 2:**  $0 \le V_o \le (V_1 + V_2)$ . Thyristors  $T_3$  and  $T_4$  are turned off. Thyristors  $T_1$  and  $T_2$  operate as a single-phase voltage controller. Figure 11.14d shows the load voltage  $v_0$  and load current  $i_0$  for a resistive load. The rms load voltage can be found from

$$V_o = (V_1 + V_2) \left[ \frac{1}{\pi} \left( \pi - \alpha + \frac{\sin 2\alpha}{2} \right) \right]^{1/2}$$
 (11.29)

and the range of delay angle is  $0 \le \alpha \le \pi$ .

Control range 3:  $V_1 < V_o < (V_1 + V_2)$ . Thyristor  $T_3$  is turned on at  $\omega t = 0$  and the secondary voltage  $v_1$  appears across the load. If thyristor  $T_1$  is turned on at  $\omega t = \alpha$ , thyristor  $T_3$  is reverse biased due to secondary voltage  $v_2$ , and  $T_3$  is turned off. The voltage appearing across the load is  $(v_1 + v_2)$ . At  $\omega t = \pi$ ,  $T_1$  is self-commutated and  $T_4$  is turned on. The secondary voltage  $v_1$  appears across the load until  $T_2$  is turned on at  $\omega t = \pi + \alpha$ . When  $T_2$  is turned on at  $\omega t = \pi + \alpha$ ,  $T_4$  is turned off due to reverse voltage  $v_2$  and the load voltage is  $(v_1 + v_2)$ . At  $\omega t = 2\pi$ ,  $T_2$  is self-commutated,  $T_3$  is turned on again, and the cycle is repeated. The instantaneous load voltage  $v_0$  and load current  $i_0$  are shown in Figure 11.14e for a resistive load.

A connection changer with this type of control is also known as a *synchronous* connection changer. It uses two-step control. A part of secondary voltage  $v_2$  is superimposed on a sinusoidal voltage  $v_1$ . As a result, the harmonic contents are less than those that would be obtained by a normal phase delay, as discussed earlier for control range 2. The rms load voltage can be found from

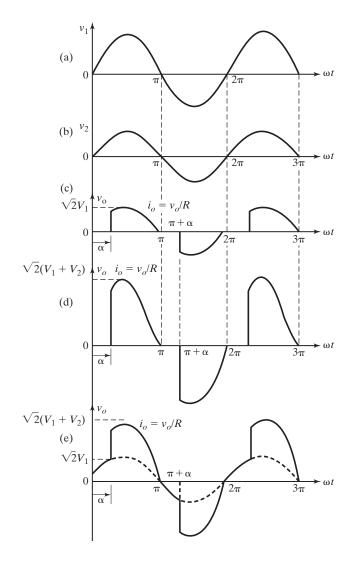

**FIGURE 11.14** 

Waveforms for transformer connection changer. (a) Voltage for secondary 1, (b) Voltage for secondary 2, (c) Output voltage for case 1, (d) Output voltage for case 2, and (d) Output voltage for case 3.

$$V_{o} = \left[\frac{1}{2\pi} \int_{0}^{2\pi} v_{0}^{2} d(\omega t)\right]^{1/2}$$

$$= \left\{\frac{2}{2\pi} \left[\int_{0}^{\alpha} 2V_{1}^{2} \sin^{2} \omega t d(\omega t) + \int_{\alpha}^{\pi} 2(V_{1} + V_{2})^{2} \sin^{2} \omega t d(\omega t)\right]\right\}^{1/2}$$

$$= \left[\frac{V_{1}^{2}}{\pi} \left(\alpha - \frac{\sin 2\alpha}{2}\right) + \frac{(V_{1} + V_{2})^{2}}{\pi} \left(\pi - \alpha + \frac{\sin 2\alpha}{2}\right)\right]^{1/2}$$
(11.30)

With RL loads, the gating circuit of a synchronous connection changer requires a careful design. Let us assume that thyristors  $T_1$  and  $T_2$  are turned off, while thyristors

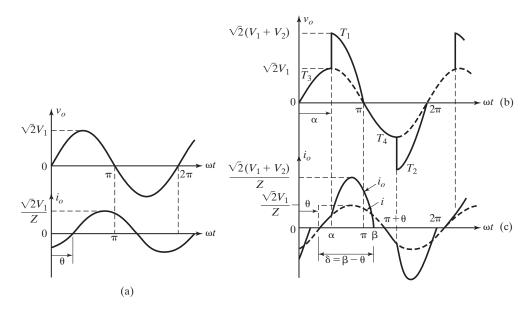

**FIGURE 11.15** 

Voltage and current waveforms for RL load. (a) Output voltage and current, (b) Output voltage, and (c) Output current and fundamental component.

 $T_3$  and  $T_4$  are turned on during the alternate half-cycle at the zero crossing of the load current. The load current would then be

$$i_o = \frac{\sqrt{2}V_1}{Z}\sin(\omega t - \theta)$$

where  $Z = [R^2 + (\omega L)^2]^{1/2}$  and  $\theta = \tan^{-1}(\omega L/R)$ .

The instantaneous load current  $i_0$  is shown in Figure 11.15a. If  $T_1$  is then turned on at  $\omega t = \alpha$ , where  $\alpha < \theta$ , the second winding of the transformer is short-circuited because thyristor  $T_3$  is still conducting and carrying current due to the inductive load. Therefore, the control circuit should be designed so that  $T_1$  is not turned on until  $T_3$  turns off and  $i_0 \ge 0$ . Similarly,  $T_2$  should not be turned on until  $T_4$  turns off and  $i_0 \le 0$ . The waveforms of load voltage  $v_0$  and load current  $i_0$  are shown in Figures 11.15b and c for  $\alpha > \theta$ . The output current contains harmonics and its fundamental component is shown by dotted lines.

### **Gating sequence.** The gating sequence is as follows:

- **1.** For output voltage  $0 \le V_0 \le V_1$ , gate  $T_3$  and  $T_4$  at delay angles  $\alpha$  and  $\pi + \alpha$ , respectively, while turning off gate signals for  $T_1$  and  $T_2$ .
- **2.** For output voltage  $0 \le V_o \le (V_1 + V_2)$ , gate  $T_1$  and  $T_2$  at delay angles  $\alpha$  and  $\pi + \alpha$ , respectively, while turning off gate signals for  $T_3$  and  $T_4$ .

# **Example 11.5 Finding the Performance Parameters of a Single-Phase Connection Changer**

The circuit in Figure 11.13 is controlled as a synchronous connection changer. The primary voltage is 240 V (rms), 60 Hz. The secondary voltages are  $V_1 = 120$  V and  $V_2 = 120$  V. If the load resistance is  $R = 10 \Omega$  and the rms load voltage is 180 V, determine (a) the delay angle of thyristors  $T_1$  and  $T_2$ , (b) the rms current of thyristors  $T_1$  and  $T_2$ , (c) the rms current of thyristors  $T_3$  and  $T_4$ , and (d) the input PF.

#### Solution

$$V_o = 180 \text{ V}, V_p = 240 \text{ V}, V_1 = 120 \text{ V}, V_2 = 120 \text{ V}, \text{ and } R = 10 \Omega.$$

- **a.** The required value of delay angle  $\alpha$  for  $V_o = 180$  V can be found from Eq. (11.30) in two ways: (1) plot  $V_o$  against  $\alpha$  and find the required value of  $\alpha$ , or (2) use an iterative method of solution. A Mathcad program is used to solve Eq. (11.30) for  $\alpha$  by iteration and this gives  $\alpha = 98^{\circ}$ .
- **b.** The rms current of thyristors  $T_1$  and  $T_2$  can be found from Eq. (11.29):

$$I_{R1} = \left[ \frac{1}{2\pi R^2} \int_{\alpha}^{\pi} 2(V_1 + V_2)^2 \sin^2 \omega t \, d(\omega t) \right]^{1/2}$$

$$= \frac{V_1 + V_2}{\sqrt{2}R} \left[ \frac{1}{\pi} \left( \pi - \alpha + \frac{\sin 2\alpha}{2} \right) \right]^{1/2}$$

$$= 10.9 \text{ A}$$
(11.31)

**c.** The rms current of thyristors  $T_3$  and  $T_4$  is found from

$$I_{R3} = \left[ \frac{1}{2\pi R^2} \int_0^{\alpha} 2V_1^2 \sin^2 \omega t \, d(\omega t) \right]^{1/2}$$

$$= \frac{V_1}{\sqrt{2}R} \left[ \frac{1}{\pi} \left( \alpha - \frac{\sin 2\alpha}{2} \right) \right]^{1/2}$$

$$= 6.5 \text{ A}$$
(11.32)

**d.** The rms current of a second (top) secondary winding is  $I_2 = \sqrt{2} I_{R1} = 15.4$  A. The rms current of the first (lower) secondary winding, which is the total rms current of thyristors  $T_1$ ,  $T_2$ ,  $T_3$ , and  $T_4$ , is

$$I_1 = [(\sqrt{2} I_{R1})^2 + (\sqrt{2} I_{R3})^2]^{1/2} = 17.94 \text{ A}$$

The VA rating of primary or secondary is VA =  $V_1I_1 + V_2I_2 = 120 \times 17.94 + 12 \times 15.4 = 4000.8$ . The load power is  $P_o = V_0^2/R = 3240$  W, and the PF is

$$PF = \frac{P_o}{VA} = \frac{3240}{4000.8} = 0.8098 \text{ (lagging)}$$

### **Key Points of Section 11.7**

- The voltage at each connection can be kept fixed or varied depending on the delay angles of the thyristors.
- With an *RL* load, the gating circuit of the connection changer requires a careful design, otherwise, the secondary windings of the transformer may be shorted.

#### 11.8 CYCLOCONVERTERS

The ac voltage controllers provide a variable output voltage, but the frequency of the output voltage is fixed and in addition the harmonic content is high, especially at a low output voltage range. A variable output voltage at variable frequency can be obtained from two-stage conversions: fixed ac to variable dc (e.g., controlled rectifiers discussed in Chapter 10) and variable dc to variable ac at variable frequency (e.g., inverters, which are discussed in Chapter 6). However, cycloconverters can eliminate the need of one or more intermediate converters. A cycloconverter is a direct-frequency changer that converts ac power at one frequency to ac power at another frequency by ac–ac conversion, without an intermediate conversion link.

The majority of cycloconverters are naturally commutated and the maximum output frequency is limited to a value that is only a fraction of the source frequency. As a result the major applications of cycloconverters are low-speed, ac motor drives ranging up to 15,000 kW with frequencies from 0 to 20 Hz. Ac drives are discussed in Chapter 15.

With the development of power conversion techniques and modern control methods, inverter-fed ac motor drives are taking over cycloconverter-fed drives. However, recent advancements in fast-switching power devices and microprocessors permit synthesizing and implementing advanced conversion strategies for forced-commutated direct-frequency changers (FCDFCs) to optimize the efficiency and reduce the harmonic contents [1, 2]. The switching functions of FCDFCs can be programmed to combine the switching functions of ac–dc and dc–ac converters. Due to the nature of complex derivations involved in FCDFCs, forced-commutated cyclo-converters are not discussed further.

## 11.8.1 Single-Phase Cycloconverters

The principle of operation of single-phase/single-phase cycloconverters can be explained with the help of Figure 11.16a. The two single-phase controlled converters are operated as bridge rectifiers. However, their delay angles are such that the output voltage of one converter is equal and opposite to that of the other converter. If converter P is operating alone, the average output voltage is positive and if converter N is operating, the output voltage is negative. Figure 11.16b shows the simplified equivalent circuit of the dual converter. Figure 11.16c–e shows the waveforms for the output voltage and gating signals of positive and negative converters, with the positive converter on for time  $T_0/2$  and the negative converter operating for time  $T_0/2$ . The frequency of the output voltage is  $f_0 = 1/T_0$ .

If  $\alpha_p$  is the delay angle of the positive converter, the delay angle of the negative converter is  $\alpha_n = \pi - \alpha_p$ . The average output voltage of the positive converter is equal and opposite to that of the negative converter.

$$V_{\rm dc2} = -V_{\rm dc1} \tag{11.33}$$

Similar to dual converters in Sections 10.3 and 10.5, the instantaneous values of two output voltages may not be equal. It is possible for large harmonic currents to circulate within the converters.

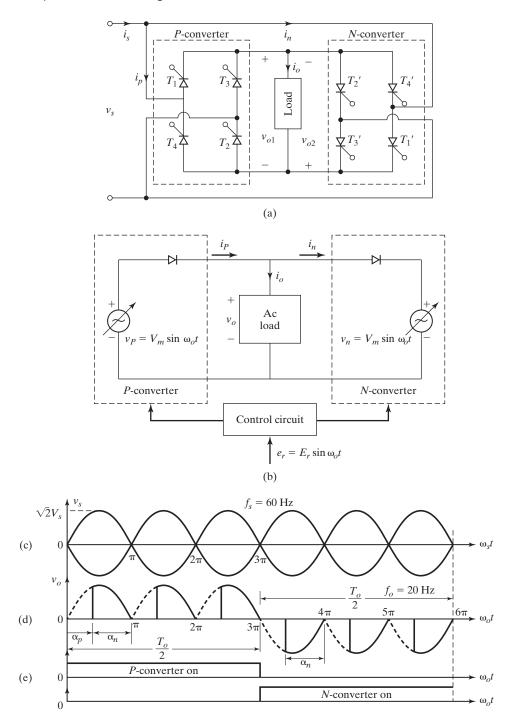

FIGURE 11.16
Single-phase/single-phase cycloconverter. (a) Circuit, (b) Equivalent circuit, (c) Input supply voltage, (d) Output voltage, and (e) Conduction periods for *P* and *N* converters.

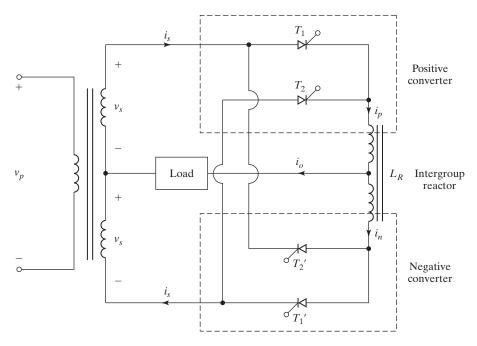

FIGURE 11.17

Cycloconverter with intergroup reactor.

The circulating current can be eliminated by suppressing the gate pulses to the converter not delivering load current. A single-phase cycloconverter with a center connection transformer as shown in Figure 11.17 has an intergroup reactor, which maintains a continuous current flow and also limits the circulating current.

## **Gating sequence.** The gating sequence [1] is as follows:

- 1. During the first half period of the output frequency  $T_o/2$ , operate converter P as a normal controlled rectifier (in Section 10.2) with a delay angle of  $\alpha_p = \alpha$ , that is, by gating  $T_1$  and  $T_2$  at  $\alpha$ , and gating  $T_3$  and  $T_4$  at  $\pi + \alpha$ .
- **2.** During the second half period  $T_o/2$ , operate converter N as a normal controlled rectifier with a delay angle of  $\alpha_n = \pi \alpha$ , that is, by gating  $T_1$  and  $T_2$  at  $\pi \alpha$ , and gating  $T_3$  and  $T_4$  at  $2\pi \alpha$ .

## **Example 11.6 Finding the Performance Parameters of a Single-Phase Cycloconverter**

The input voltage to the cycloconverter in Figure 11.16a is 120 V (rms), 60 Hz. The load resistance is 5  $\Omega$  and the load inductance is L=40 mH. The frequency of the output voltage is 20 Hz. If the converters are operated as semiconverters such that  $0 \le \alpha \le \pi$  and the delay angle is  $\alpha_p = 2\pi/3$ , determine (a) the rms value of output voltage  $V_o$ , (b) the rms current of each thyristor  $I_R$ , and (c) the input PF.

### Solution

 $V_s = 120 \text{ V}, \; f_s = 60 \text{ Hz}, \; f_o = 20 \text{ Hz}, \; R = 5 \; \Omega, \; L = 40 \text{ mH}, \; \alpha_p = 2\pi/3, \; \omega_0 = 2\pi \times 20 = 125.66 \; \text{rad/s}, \; \text{and} \; X_L = \omega_0 L = 5.027 \; \Omega.$ 

**a.** For  $0 \le \alpha \le \pi$ , Eq. (11.1) gives the rms output voltage

$$V_o = V_s \left[ \frac{1}{\pi} \left( \pi - \alpha + \frac{\sin 2\alpha}{2} \right) \right]^{1/2}$$
  
= 53 V

- **b.**  $Z=[R^2+(\omega_0L)^2]^{1/2}=7.09~\Omega$  and  $\theta=\tan^{-1}(\omega_0L/R)=45.2^\circ$ . The rms load current is  $I_o=V_o/Z=53/7.09=7.48~\mathrm{A}$ . The rms current through each converter is  $I_p=I_N=I_o/\sqrt{2}=5.29~\mathrm{A}$  and the rms current through each thyristor is  $I_R=I_o/\sqrt{2}=3.74~\mathrm{A}$ .
- c. The rms input current is  $I_s = I_0 = 7.48$  A, the VA rating is VA =  $V_sI_s = 897.6$  VA, and the output power is  $P_o = V_oI_o\cos\theta = 53 \times 7.48 \times \cos 45.2^\circ = 279.35$  W. Using Eq. (11.1), the input PF,

$$PF = \frac{P_o}{V_s I_s} = \frac{V_o \cos \theta}{V_s} = \cos \theta \left[ \frac{1}{\pi} \left( \pi - \alpha + \frac{\sin 2\alpha}{2} \right) \right]^{1/2}$$
$$= \frac{279.35}{897.6} = 0.311 \text{ (lagging)}$$
 (11.35)

*Note*: Equation (11.35) does not include the harmonic content on the output voltage and gives the approximate value of PF. The actual value is less than that given by Eq. (11.35). Equations (11.34) and (11.35) are also valid for resistive loads.

## 11.8.2 Three-Phase Cycloconverters

The circuit diagram of a three-phase/single-phase cycloconverter is shown in Figure 11.18a. The two ac–dc converters are three-phase controlled rectifiers. The synthesis of output waveform for an output frequency of 12 Hz is shown in Figure 11.18c. The positive converter operates for half the period of output frequency and the negative converter operates for the other half period. The analysis of this cycloconverter is similar to that of single-phase/single-phase cycloconverters.

The control of ac motors requires a three-phase voltage at a variable frequency. The cycloconverter in Figure 11.18a can be extended to provide three-phase output by having 6 three-phase converters, as shown in Figure 11.19a. Each phase consists of 6 thyristors, as shown in Figure 11.19b, and a total of 18 thyristors are required. If 6 full-wave three-phase converters are used, 36 thyristors would be required.

**Gating sequence.** The gating sequence [1] is as follows:

- 1. During the first half period of the output frequency  $T_o/2$ , operate converter P as a normal three-phase controlled rectifier (in Section 11.5) with a delay angle of  $\alpha_p = \alpha$ .
- **2.** During the second half period  $T_o/2$ , operate converter N as a normal controlled three-phase rectifier with a delay angle of  $\alpha_n = \pi \alpha$ .

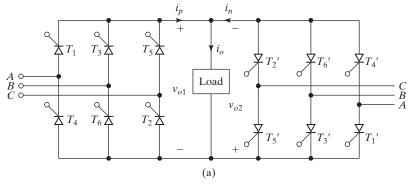

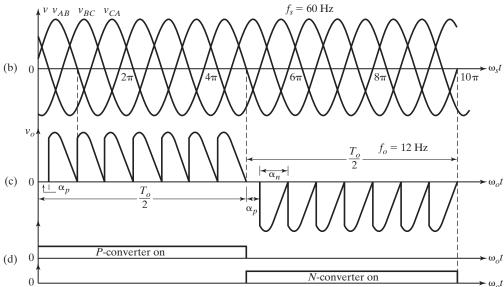

FIGURE 11.18
Three-phase/single-phase cycloconverter. (a) Circuit, (b) Line voltages, (c) Output voltage, and (d) Conduction periods for *P* and *N* converters.

## 11.8.3 Reduction of Output Harmonics

We can notice from Figures 11.16d and 11.18c that the output voltage is not purely sinusoidal, and as a result the output voltage contains harmonics. Equation (11.35) shows that the input PF depends on the delay angle of thyristors and is poor, especially at the low output voltage range.

The output voltage of cycloconverters is basically made up of segments of input voltages and the average value of a segment depends on the delay angle for that segment. If the delay angles of segments were varied in such a way that the average values of segments correspond as closely as possible to the variations of desired sinusoidal output voltage, the harmonics on the output voltage can be minimized [2, 3].

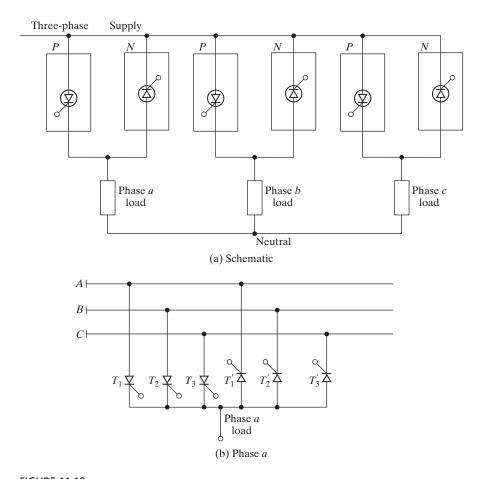

FIGURE 11.19
Three-phase/three-phase cycloconverter.

Equation (10.1) indicates that the average output voltage of a segment is a cosine function of delay angle. The delay angles for segments can be generated by comparing a cosine signal at source frequency ( $v_c = \sqrt{2} V_s \cos \omega_s t$ ) with an ideal sinusoidal reference voltage at the output frequency ( $v_r = \sqrt{2} V_r \sin \omega_0 t$ ). Figure 11.20 shows the generation of gating signals for the thyristors of the cycloconverter in Figure 11.18a.

The maximum average voltage of a segment (which occurs for  $\alpha_p = 0$ ) should be equal to the peak value of output voltage; for example, from Eq. (10.1),

$$V_p = \frac{2\sqrt{2}V_s}{\pi} = \sqrt{2}V_o \tag{11.36}$$

which gives the rms value of output voltage as

$$V_o = \frac{2V_s}{\pi} = \frac{2V_p}{\pi} \tag{11.37}$$

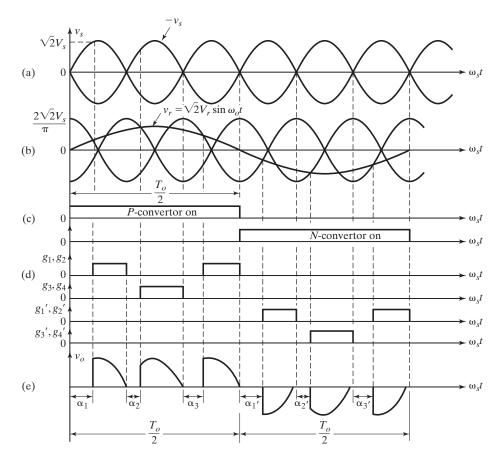

#### **FIGURE 11.20**

Generation of thyristor gating signals. (a) Input supply voltage, (b) Reference voltage at output frequency, (c) Conduction periods for P and N converters, (d) Thyristor gate pulses, and (e) Output voltage.

# Example 11.7 Finding the Performance Parameters of a Single-Phase Cycloconverter with a Cosine Reference Signal

Repeat Example 11.6 if the delay angles of the cycloconverter are generated by comparing a cosine signal at the source frequency with a sinusoidal signal at the output frequency as shown in Figure 11.20.

#### Solution

 $V_s = 120 \ {
m V}, \ f_s = 60 \ {
m Hz}, \ f_o = 20 \ {
m Hz}, \ R = 5 \ \Omega, \ L = 40 \ {
m mH}, \ \alpha_p = 2\pi/3, \ \omega_0 = 2\pi \times 20 = 125.66 \ {
m rad/s}, \ {
m and} \ X_L = \omega_0 L = 5.027 \ \Omega.$ 

a. From Eq. (11.37), the rms value of the output voltage

$$V_o = \frac{2V_s}{\pi} = 0.6366V_s = 0.6366 \times 120 = 76.39 \text{ V}$$

- **b.**  $Z=[R^2+(\omega_0L)^2]^{1/2}=7.09~\Omega$  and  $\theta=\tan^{-1}(\omega_0L/R)=45.2^\circ$ . The rms load current is  $I_o=V_o/Z=76.39/7.09=10.77~\text{A}$ . The rms current through each converter is  $I_p=I_N=I_L/\sqrt{2}=7.62~\text{A}$ , and the rms current through each thyristor is  $I_R=I_D/\sqrt{2}=5.39~\text{A}$ .
- **c.** The rms input current  $I_s = I_o = 10.77$  A, the VA rating is VA =  $V_sI_s = 1292.4$  VA, and the output power is

$$P_o = V_o I_o \cos \theta = 0.6366 V_s I_o \cos \theta = 579.73 \text{ W}.$$

The input PF is

PF = 
$$0.6366 \cos \theta$$
 (11.38)  
=  $\frac{579.73}{1292.4} = 0.449 \text{ (lagging)}$ 

*Note*: Equation (11.38) shows that the input PF is independent of delay angle  $\alpha$  and depends only on the load angle  $\theta$ . However, for normal phase-angle control, the input PF is dependent on both delay angle  $\alpha$  and load angle  $\theta$ . If we compare Eq. (11.35) with Eq. (11.38), there is a critical value of delay angle  $\alpha_c$ , which is given by

$$\left[\frac{1}{\pi}\left(\pi - \alpha_c + \frac{\sin 2\alpha_c}{2}\right)\right]^{1/2} = 0.6366\tag{11.39}$$

For  $\alpha < \alpha_c$ , the normal delay-angle control would exhibit a better PF and the solution of Eq. (11.39) yields  $\alpha_c = 98.59^{\circ}$ .

#### **Key Points of Section 11.8**

- A cycloconverter is basically a single-phase or a three-phase dual converter.
- An ac output voltage is obtained by turning on converter P only during the first  $T_o/2$  period to yield the positive voltage and converter N only during the second  $T_o/2$  period to yield the negative voltage.

#### 11.9 AC VOLTAGE CONTROLLERS WITH PWM CONTROL

It has been shown in Section 11.7 that the input PF of controlled rectifiers can be improved by the pulse-width-modulation (PWM) type of control. The naturally commutated thyristor controllers introduce lower order harmonics in both the load and supply side and have low-input PF. The performance of ac voltage controllers can be improved by PWM control [4]. The circuit configuration of a single-phase ac voltage controller for PWM control is shown in Figure 11.21a. The gating signals of the switches are shown in Figure 11.21b. Switches  $S_1$  and  $S_2$  are turned on and off several times during the positive and negative half-cycles of the input voltage, respectively.  $S_1'$  and  $S_2'$  provide the freewheeling paths for the load current, whereas  $S_1$  and  $S_2$ , respectively, are in the off-state. The diodes prevent reverse voltages from appearing across the switches.

The output voltage is shown in Figure 11.22a. For a resistive load, the load current resembles the output voltage. With an RL load, the load current rises in the

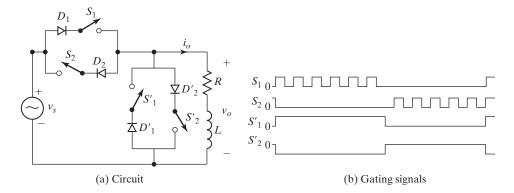

FIGURE 11.21
Ac voltage controller for PWM control.

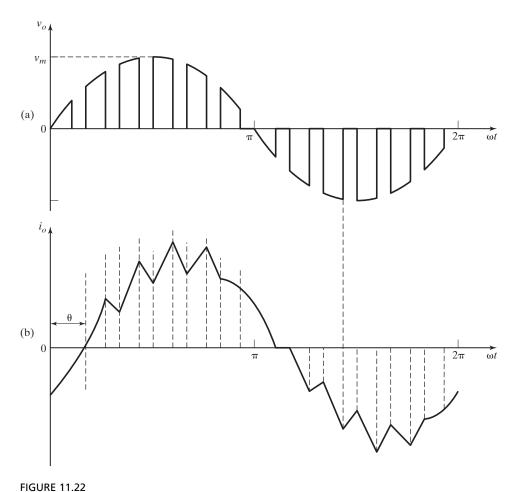

Output voltage and load current of ac voltage controller. (a) Output voltage and (b) Output current.

positive or negative direction when switch  $S_1$  or  $S_2$  is turned on, respectively. Similarly, the load current falls when either  $S_1'$  or  $S_2'$  is turned on. The load current is shown in Figure 11.22b with an RL load.

### **Key Point of Section 11.9**

• Using fast-switching devices, PWM techniques can be applied to the ac voltage controllers for producing variable output voltage with a better input PF.

#### 11.10 MATRIX CONVERTER

The matrix converter uses bidirectional fully controlled switches for direct conversion from ac to ac. It is a single-stage converter that requires only nine switches for three-phase to three-phase conversion [5–7]. It is an alternative to the double-sided PWM voltage source rectifier-inverter. The circuit diagram of the three-phase to three-phase  $(3\varphi-3\varphi)$  matrix converter is shown in Figure 11.23a [8, 9]. The nine bidirectional switches are so arranged that any of three input phases could be connected to any output phase through the switching matrix symbol in Figure 11.23b. Thus, the voltage at any input terminal may be made to appear at any output terminal or terminals whereas the current in any phase of the load may be drawn from any phase or phases of the input supply. An ac input LC filter is normally used to eliminate harmonic currents in the input side and the load is sufficiently inductive to maintain continuity of the output currents [10]. The term matrix is due to the fact that it uses exactly one switch for each of the possible connections between the input and the output. The switches should be controlled in such a way that, at any time, one

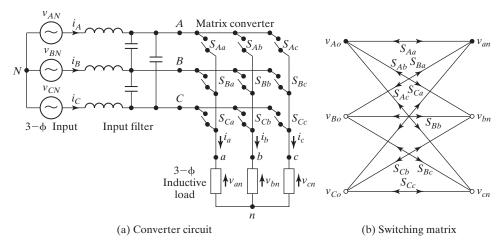

**FIGURE 11.23** 

(a) Matrix  $(3\phi - 3\phi)$  converter circuit with input filter and (b) Switching matrix symbol for converter.

and only one of the three switches connected to an output phase must be closed to prevent short circuiting of the supply lines or interrupting the load current flow in an inductive load. With these constraints, there are  $512(=2^9)$  possible states of the converter, but only 27 switch combinations are allowed to produce the output line voltages and input phase currents. With a given set of input three-phase voltages, any desired set of three-phase output voltages can be synthesized by adopting a suitable switching strategy [11, 12].

The matrix converter can connect any input phase (A, B, and C) to any output phase (a, b, and c) at any instant. When connected, the voltages  $v_{an}, v_{bn}, v_{cn}$  at the output terminals are related to the input voltages  $v_{AN}, v_{BN}, v_{CN}$  as

$$\begin{bmatrix} V_{an} \\ V_{bn} \\ V_{cn} \end{bmatrix} = \begin{bmatrix} S_{Aa} & S_{Ba} & S_{Ca} \\ S_{Ab} & S_{Bb} & S_{cb} \\ S_{Ac} & S_{Bc} & S_{Cc} \end{bmatrix} \begin{bmatrix} V_{AN} \\ V_{BN} \\ V_{CN} \end{bmatrix}$$
(11.40)

where  $S_{Aa}$  through  $S_{Cc}$  are the switching variables of the corresponding switches. For a balanced linear Y-connected load at the output terminals, the input phase currents are related to the output phase currents by

$$\begin{bmatrix} i_A \\ i_B \\ i_C \end{bmatrix} = \begin{bmatrix} S_{Aa} & S_{Ab} & S_{Ac} \\ S_{Ba} & S_{Bb} & S_{Bc} \\ S_{Ca} & S_{Cb} & S_{Cc} \end{bmatrix}^T \begin{bmatrix} i_a \\ i_b \\ i_c \end{bmatrix}$$
(11.41)

where the matrix of the switching variables in Eq. (11.41) is a transpose of the respective matrix in Eq. (11.40). The matrix converter should be controlled using a specific and appropriately timed sequence of the values of the switching variables, which result in balanced output voltages having the desired frequency and amplitude, whereas the input currents are balanced and in phase with respect to the input voltages. However, the maximum peak-to-peak output voltage cannot be greater than the minimum voltage difference between two phases of the input. Regardless of the switching strategy, there is a physical limit on the achievable output voltage and the maximum voltage transfer ratio is 0.866. The control methods for matrix converters must have the ability for independent control of the output voltages and input currents. Three types of methods [12] are commonly used: (1) Venturini method that is based on a mathematical approach of transfer function analysis [5], (2) PWM, and (3) space vector modulation [3].

The matrix converter has the advantages of (1) inherent bidirectional power flow, (2) sinusoidal input–output waveforms with moderate switching frequency, (3) possibility of compact design due to absence of dc-link reactive components, and (4) controllable input PF independent of the output load current. However, the practical applications of the matrix converters are very limited. The main reasons are (1) nonavailability of the bilateral fully controlled monolithic switches capable of

high-frequency operation, (2) complex control law implementation, (3) an intrinsic limitation of the output–input voltage ratio, and (4) commutation and protection of the switches. With space vector PWM control using overmodulation, the voltage transfer ratio may be increased to 1.05 at the expense of more harmonics and large filter capacitors [13].

# **Key Point of Section 11.10**

The matrix converter is a single-stage converter. It uses bidirectional fully controlled switches for direct conversion from ac to ac. It is an alternative to the double-sided PWM voltage source rectifier-inverter.

#### 11.11 DESIGN OF AC VOLTAGE-CONTROLLER CIRCUITS

The ratings of power devices must be designed for the worst-case condition, which occurs when the converter delivers the maximum rms value of output voltage  $V_o$ . The input and output filters must also be designed for worst-case conditions. The output of a power controller contains harmonics, and the delay angle for the worst-case condition of a particular circuit arrangement should be determined. The steps involved in designing the power circuits and filters are similar to those of rectifier circuit design in Section 3.11.

# Example 11.8 Finding the Device Ratings of the Single-Phase Full-Wave Controller

A single-phase full-wave ac voltage controller in Figure 11.2a controls power flow from a 230-V, 60-Hz ac source into a resistive load. The maximum desired output power is 10 kW. Calculate (a) the maximum rms current rating of thyristors  $I_{RM}$ , (b) the maximum average current rating of thyristors  $I_{AM}$ , (c) the peak current of thyristors  $I_p$ , and (d) the peak value of thyristor voltage  $V_p$ .

#### Solution

 $P_o = 10,000 \text{ W}, V_s = 230 \text{ V}, \text{ and } V_m = \sqrt{2} \times 230 = 325.3 \text{ V}.$  The maximum power can be delivered when the delay angle is  $\alpha = 0$ . From Eq. (11.1), the rms value of output voltage  $V_o = V_s = 230 \text{ V}, P_o = V_0^2/R = 230^2/R = 10,000$ , and load resistance is  $R = 5.29 \Omega$ .

- **a.** The maximum rms value of load current  $I_{oM} = V_o/R = 230/5.29 = 43.48$  A, and the maximum rms value of thyristor current  $I_{RM} = I_{oM}/\sqrt{2} = 30.75$  A.
- **b.** From Eq. (11.3), the maximum average current of thyristors,

$$I_{AM} = \frac{\sqrt{2} \times 230}{\pi \times 5.29} = 19.57 \text{ A}$$

- **c.** The peak thyristor current  $I_p = V_m/R = 325.3/5.29 = 61.5 \text{ A}$ .
- **d.** The peak thyristor voltage  $V_p = V_m = 325.3 \text{ V}.$

# **Example 11.9 Finding the Harmonic Voltages and Currents of a Single-Phase Full-Wave Controller**

A single-phase full-wave controller in Figure 11.5a controls power to an RL load and the source voltage is 120 V (rms), 60 Hz. (a) Use the method of Fourier series to obtain expressions for output voltage  $v_o(t)$  and load current  $i_o(t)$  as a function of delay angle  $\alpha$ . (b) Determine the delay angle for the maximum amount of lowest order harmonic current in the load. (c) If  $R = 5 \Omega$ , L = 10 mH, and  $\alpha = \pi/2$ , determine the rms value of third harmonic current. (d) If a capacitor is connected across the load (Figure 11.24a), calculate the value of capacitance to reduce the third harmonic current to 10% of the value without the capacitor.

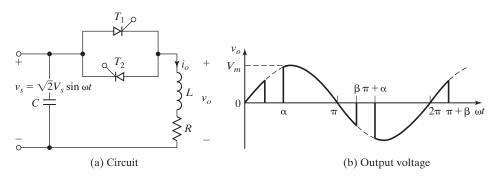

**FIGURE 11.24** 

Single-phase full converter with RL load.

= 0 for n = 2, 4, ...

#### Solution

**a.** The waveform for the input voltage is shown in Figure 11.5b. The instantaneous output voltage as shown in Figure 11.24b can be expressed in Fourier series as

$$v_o(t) = V_{dc} + \sum_{n=1,2,...}^{\infty} a_n \cos n\omega t + \sum_{n=1,2,...}^{\infty} b_n \sin n\omega t$$
 (11.42)

where

$$V_{dc} = \frac{1}{2\pi} \int_{0}^{2\pi} V_{m} \sin \omega t \, d(\omega t) = 0$$

$$a_{n} = \frac{1}{\pi} \left[ \int_{\alpha}^{\beta} \sqrt{2} \, V_{s} \sin \omega t \cos n\omega t \, d(\omega t) + \int_{\pi+\alpha}^{\pi+\beta} \sqrt{2} \, V_{s} \sin \omega t \cos n\omega t \, d(\omega t) \right]$$

$$= \frac{\sqrt{2} V_{s}}{2\pi} \left[ \frac{\cos(1-n)\alpha - \cos(1-n)\beta + \cos(1-n)(\pi+\alpha)}{-\cos(1-n)(\pi+\beta)} + \frac{\cos(1+n)\alpha - \cos(1+n)\beta + \cos(1+n)(\pi+\alpha)}{1-n} \right]$$

$$+ \frac{\cos(1+n)\alpha - \cos(1+n)\beta + \cos(1+n)(\pi+\alpha)}{1+n}$$
for  $n = 3, 5, ...$  (11.43)

$$b_{n} = \frac{1}{\pi} \left[ \int_{\alpha}^{\beta} \sqrt{2} V_{s} \sin \omega t \sin n\omega t d(\omega t) + \int_{\pi+\alpha}^{\pi+\beta} \sqrt{2} V_{s} \sin \omega t \sin n\omega t d(\omega t) \right]$$

$$= \frac{\sqrt{2}V_{s}}{2\pi} \left[ \frac{\sin(1-n)\beta - \sin(1-n)\alpha + \sin(1-n)(\pi+\beta)}{-\sin(1-n)(\pi+\alpha)} \right]$$

$$= \frac{\sin(1+n)\beta - \sin(1+n)\alpha + \sin(1+n)(\pi+\beta)}{1-n}$$

$$= \frac{\sin(1+n)\beta - \sin(1+n)\alpha + \sin(1+n)(\pi+\beta)}{1+n} \right]$$
for  $n = 3, 5, ...$  (11.44)
$$= 0 \quad \text{for } n = 2, 4, ...$$

$$a_{1} = \frac{1}{\pi} \left[ \int_{\alpha}^{\beta} \sqrt{2} V_{s} \sin \omega t \cos \omega t d(\omega t) + \int_{\pi+\alpha}^{\pi+\beta} \sqrt{2} V_{s} \sin \omega t \cos \omega t d(\omega t) \right]$$

$$= \frac{\sqrt{2}V_{s}}{2\pi} \left[ \sin^{2}\beta - \sin^{2}\alpha + \sin^{2}(\pi+\beta) - \sin^{2}(\pi+\alpha) \right] \quad \text{for } n = 1$$

$$b_{1} = \frac{1}{\pi} \left[ \int_{\alpha}^{\beta} \sqrt{2} V_{s} \sin^{2}\omega t d(\omega t) + \int_{\pi+\alpha}^{\pi+\beta} \sqrt{2} V_{s} \sin^{2}\omega t d(\omega t) \right]$$

$$= \frac{\sqrt{2}V_{s}}{2\pi} \left[ 2(\beta-\alpha) - \frac{\sin 2\beta - \sin 2\alpha + \sin 2(\pi+\beta) - \sin 2(\pi+\alpha)}{2} \right]$$

The load impedance

$$Z = R + j(n\omega L) = [R^2 + (n\omega L)^2]^{1/2} / \theta_n$$

and  $\theta_n = \tan^{-1}(n\omega L/R)$ . Dividing  $v_o(t)$  in Eq. (11.42) by load impedance Z and simplifying the sine and cosine terms give the load current as

$$i_o(t) = \sum_{n=1,3,5,...}^{\infty} \sqrt{2} I_n \sin(n\omega t - \theta_n + \phi_n)$$
 (11.47)

where  $\phi_n = \tan^{-1}(a_n/b_n)$  and

$$I_n = \frac{1}{\sqrt{2}} \frac{(a_n^2 + b_n^2)^{1/2}}{[R^2 + (n\omega L)^2]^{1/2}}$$
(11.48)

for n=1

(11.46)

b. The third harmonic is the lowest order harmonic. The calculation of third harmonic for various values of delay angle shows that it becomes maximum for  $\alpha = \pi/2$ . The harmonic distortion increases and the quality of the input current decreases with an increase in firing angles. The variations of low-order harmonics with the firing angle are shown in Figure 11.25. Only odd harmonics exist in the input current because of half-wave symmetry.

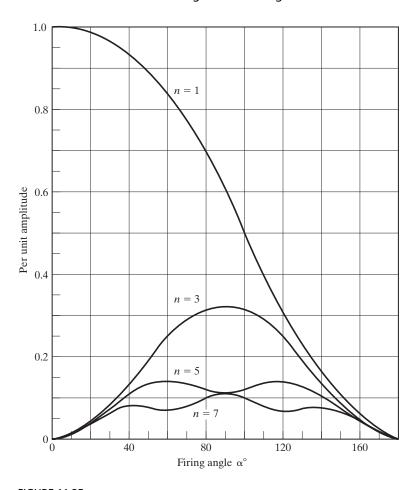

FIGURE 11.25

Harmonic content as a function of the firing angle for a single-phase voltage controller with RL load.

c. For  $\alpha = \pi/2$ , L = 6.5 mH, R = 2.5  $\Omega$ ,  $\omega = 2\pi \times 60 = 377$  rad/s and  $V_s = 120$  V. From Example 11.2, we get the extinction angle as  $\beta = 220.35^\circ$ . For known values of  $\alpha$ ,  $\beta$ , R, L, and  $V_s$ ,  $a_n$  and  $b_n$  of the Fourier series in Eq. (11.42) and the load current  $i_o$  of Eq. (11.47) can be calculated. The load current is given by

$$i_o(t) = 28.93 \sin(\omega t - 44.2^\circ - 18^\circ) + 7.96 \sin(3\omega t - 71.2^\circ + 68.7^\circ)$$

$$+ 2.68 \sin(5\omega t - 78.5^\circ - 68.6^\circ) + 0.42 \sin(7\omega t - 81.7^\circ + 122.7^\circ)$$

$$+ 0.59 \sin(9\omega t - 83.5^\circ - 126.3^\circ) + \cdots$$

The rms value of third harmonic current is

$$I_3 = \frac{7.96}{\sqrt{2}} = 5.63 \text{ A}$$

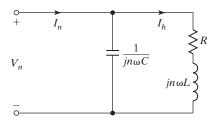

#### **FIGURE 11.26**

Equivalent circuit for harmonic current.

**d.** Figure 11.26 shows the equivalent circuit for harmonic current. Using the current-divider rule, the harmonic current through load is given by

$$\frac{I_h}{I_n} = \frac{X_c}{[R^2 + (n\omega L - X_c)^2]^{1/2}}$$

where  $X_c = 1/(n\omega C)$ . For n = 3 and  $\omega = 377$ ,

$$\frac{I_h}{I_n} = \frac{X_c}{[2.5^2 + (3 \times 0.377 \times 6.5 - X_c)^2]^{1/2}} = 0.1$$

which yields  $X_c = -0.858$  or 0.7097. Because  $X_c$  cannot be negative,  $X_c = 0.7097 = 1/(3 \times 377 \ C)$  or  $C = 1245.94 \ \mu F$ .

# Example 11.10 PSpice Simulation of the Single-Phase Full-Wave Controller

The single-phase ac voltage controller in Figure 11.5a has a load of  $R=2.5~\Omega$  and L=6.5~mH. The supply voltage is 120 V (rms), 60 Hz. The delay angle is  $\alpha=\pi/2$ . Use PSpice to plot the output voltage and the load current and to compute the total harmonic distortion (THD) of the output voltage and output current and the input PF.

### Solution

The load current of ac voltage controllers is the ac type, and the current of a thyristor is always reduced to zero. There is no need for the diode  $D_T$  in Figure 9.34b, and the thyristor model can be simplified to Figure 11.27. This model can be used as a subcircuit.

The subcircuit definition for the thyristor model silicon-controlled rectifier (SCR) can be described as follows [15]:

| *Subcircuit for ac thyristor model     |    |         |                              |                              |           |  |
|----------------------------------------|----|---------|------------------------------|------------------------------|-----------|--|
| .SUBC                                  | KΤ | SCR     | 1                            | 3                            | 2         |  |
| *                                      |    | model   | anode                        | +control                     | cathode   |  |
| *                                      |    | name    |                              | voltage                      |           |  |
| S1                                     | 1  | 5       | 6 2                          | SMOD                         | ; Switch  |  |
| RG                                     | 3  | 4       | 50                           |                              |           |  |
| VX                                     | 4  | 2       | DC 0V                        |                              |           |  |
| VY                                     | 5  | 2       | DC 0V                        |                              |           |  |
| RT                                     | 2  | 6       | 1                            |                              |           |  |
| CT                                     | 6  | 2       | 10UF                         |                              |           |  |
| F1                                     | 2  | 6       | POLY(2)                      | VX VY                        | Y 0 50 11 |  |
| .MODEL SMOD VSWIT                      |    | VSWITCH | (RON=0.01 F                  | ROFF=10E+5 VON=0.1V VOFF=OV) |           |  |
| .ENDS SCR ; Ends subcircuit definition |    |         | ; Ends subcircuit definition |                              |           |  |

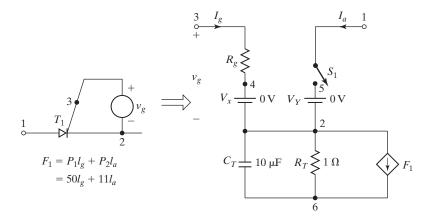

FIGURE 11.27
Ac thyristor SPICE model.

The peak supply voltage  $V_m=169.7$  V. For  $\alpha_1=\alpha_2=90^\circ$ , time delay  $t_1=(90/360)\times(1000/60~{\rm Hz})\times1000=4166.7~\mu s$ . A series snubber with  $C_s=0.1~\mu F$  and  $R_s=750~\Omega$  is connected across the thyristor to cope with the transient voltage due to the inductive load. The single-phase ac voltage controller for PSpice simulation is shown in Figure 11.28a. The gate voltages  $V_{g1}$  and  $V_{g2}$  for thyristors are shown in Figure 11.28b.

The list of the circuit file is as follows:

```
Example 11.10 Single-Phase AC Voltage Controller
VS
        0 SIN
                 (0 169.7V 60HZ)
                           4166.7US 1NS 1NS 100US 16666. 7US)
        4 PULSE (OV 10V
Vq2
        1 PULSE
                 (0V 10V 12500.OUS 1NS 1NS 100US 16666. 7US)
        5 2.5
    5
        6 6.5MH
       0 DC 0V
                        ; Voltage source to measure the load current
              1245.94UF ; Output filter capacitance ; Load filter
        7 0.1UF
    7
        4
          750
* Subcircuit call for thyristor model
               SCR
                                     ; Thyristor T1
                                     ; Thyristor T2
XT2 4
        3 1
               SCR
* Subcircuit SCR which is missing must be inserted
                                     ; Transient analysis
.TRAN
       10US
             33.33MS
                                     ; Graphics postprocessor
. PROBE
.options abstol = 1.00n reltol = 1.0m vntol = 1.0m ITL5=10000
.FOUR 60HZ V(4)
                                     ; Fourier analysis
.END
```

The PSpice plots of instantaneous output voltage V (4) and load current I (VX) are shown in Figure 11.29.

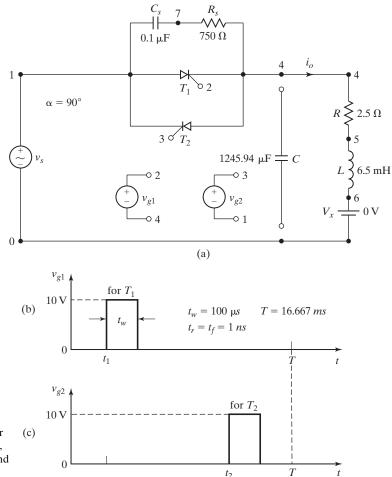

**FIGURE 11.28** 

Single-phase ac voltage controller for PSpice simulation. (a) Circuit,

- (b) Gate pulse for thyristor  $T_1$ , and
- (c) Gate pulse for thyristor  $T_2$ .

The Fourier components of the output voltage are as follows:

| FOURIER COMPONENTS OF TRANSIENT RESPONSE V (4)   |           |           |            |            |             |
|--------------------------------------------------|-----------|-----------|------------|------------|-------------|
| DC COMPONENT = 1.784608E-03                      |           |           |            |            |             |
| HARMONIC                                         | FREQUENCY | FOURIER   | NORMALIZED | PHASE      | NORMALIZED  |
| NO                                               | (HZ)      | COMPONENT | COMPONENT  | (DEG)      | PHASE (DEG) |
| 1                                                | 6.000E+01 | 1.006E+02 | 1.000E+00  | -1.828E+01 | 0.000E+00   |
| 2                                                | 1.200E+02 | 2.764E-03 | 2.748E-05  | 6.196E+01  | 8.024E+01   |
| 3                                                | 1.800E+02 | 6.174E+01 | 6.139E-01  | 6.960E+01  | 8.787E+01   |
| 4                                                | 2.400E+02 | 1.038E-03 | 1.033E-05  | 6.731E+01  | 8.559E+01   |
| 5                                                | 3.000E+02 | 3.311E+01 | 3.293E-01  | -6.771E+01 | -4.943E+01  |
| 6                                                | 3.600E+02 | 1.969E-03 | 1.958E-05  | 1.261E+02  | 1.444E+02   |
| 7                                                | 4.200E+02 | 6.954E+00 | 6.915E-02  | 1.185E+02  | 1.367E+02   |
| 8                                                | 4.800E+02 | 3.451E-03 | 3.431E-05  | 1.017E+02  | 1.199E+02   |
| 9                                                | 5.400E+02 | 1.384E+01 | 1.376E-01  | -1.251E+02 | -1.068E+02  |
| TOTAL HARMONIC DISTORTION = 7.134427E+01 PERCENT |           |           |            |            |             |

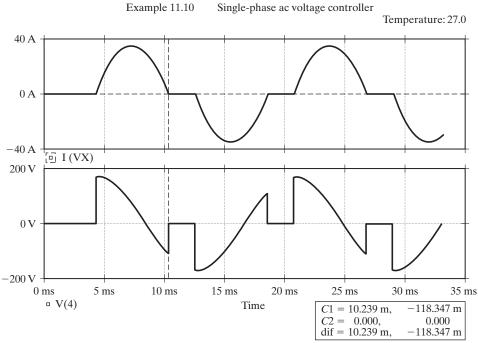

Plots for Example 11.10.

**FIGURE 11.29** 

The Fourier components of the output current, which is the same as the input current, are as follows:

| FOURIER COMPONENTS OF TRANSIENT RESPONSE I (VX)  |           |           |            |            |             |
|--------------------------------------------------|-----------|-----------|------------|------------|-------------|
| DC COMPONENT = $-2.557837E-03$                   |           |           |            |            |             |
| HARMONIC                                         | FREQUENCY | FOURIER   | NORMALIZED | PHASE      | NORMALIZED  |
| NO                                               | (HZ)      | COMPONENT | COMPONENT  | (DEG)      | PHASE (DEG) |
| 1                                                | 6.000E+01 | 2.869E+01 | 1.000E+00  | -6.253E+01 | 0.000E+00   |
| 2                                                | 1.200E+02 | 4.416E-03 | 1.539E-04  | -1.257E+02 | -6.319E+01  |
| 3                                                | 1.800E+02 | 7.844E+00 | 2.735E-01  | -2.918E+00 | 5.961E+01   |
| 4                                                | 2.400E+02 | 3.641E-03 | 1.269E-04  | -1.620E+02 | -9.948E+01  |
| 5                                                | 3.000E+02 | 2.682E+00 | 9.350E-02  | -1.462E+02 | -8.370E+01  |
| 6                                                | 3.600E+02 | 2.198E-03 | 7.662E-05  | 1.653E+02  | 2.278E+02   |
| 7                                                | 4.200E+02 | 4.310E-01 | 1.503E-02  | 4.124E+01  | 1.038E+02   |
| 8                                                | 4.800E+02 | 1.019E-03 | 3.551E-05  | 1.480E+02  | 2.105E+02   |
| 9                                                | 5.400E+02 | 6.055E-01 | 2.111E-02  | 1.533E+02  | 2.158E+02   |
| TOTAL HARMONIC DISTORTION = 2.901609E+01 PERCENT |           |           |            |            |             |

Input current THD = 29.01% = 0.2901Displacement angle  $\phi_1 = -62.53^{\circ}$  $DF = \cos \phi_1 = \cos(-62.53) = 0.461 \text{ (lagging)}$  From Eq. (10.96), the input PF

$$PF = \frac{1}{(1 + THD^2)^{1/2}} \cos \varphi_1 = \frac{1}{(1 + 0.2901^2)^{1/2}} \times 0.461 = 0.443 \; (lagging)$$

# **Key Points of Section 11.11**

- The design of an ac voltage controller requires determining the device ratings and the ratings of filter components at the input and output sides.
- Filters are needed to smooth out the output voltage and the input current to reduce the amount of harmonic injection to the input supply by ac filters.

#### 11.12 EFFECTS OF SOURCE AND LOAD INDUCTANCES

In the derivations of output voltages, we have assumed that the source has no inductance. The effect of any source inductance would be to delay the turn-off of thyristors. Thyristors would not turn off at the zero crossing of input voltage, as shown in Figure 11.30b, and gate pulses of short duration may not be suitable. The harmonic contents on the output voltage would also increase.

We have seen in Section 11.4 that the load inductance plays a significant part on the performance of power controllers. Although the output voltage is a pulsed waveform, the load inductance tries to maintain a continuous current flow, as shown in Figures 11.5b and 11.30b. We can also notice from Eqs. (11.35) and (11.38) that the input PF of a power converter depends on the load PF. Due to the switching characteristics of thyristors, any inductance in the circuit makes the analysis more complex.

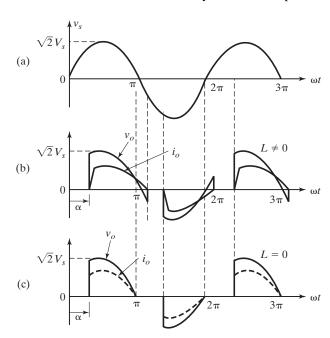

**FIGURE 11.30** 

Effects of load inductance on load current and voltage. (a) Input voltage, (b) Output voltage and current with load inductance, (c) Output voltage and current without any load inductance.

#### **SUMMARY**

The ac voltage controller can use on-off control or phase-angle control. The on-off control is more suitable for systems having a high time constant. The full-wave controllers are normally used in industrial applications. Due to the switching characteristics of thyristors, an inductive load makes the solutions of equations describing the performance of controllers more complex and an iterative method of solution is more convenient. The input PF of controllers, which varies with delay angle, is generally poor, especially at the low-output range. The ac voltage controllers can be used as transformer static connection changers.

The voltage controllers provide an output voltage at a fixed frequency. Two phase-controlled rectifiers connected as dual converters can be operated as direct-frequency changers known as *cycloconverters*. With the development of fast-switching power devices, the forced commutation of cycloconverters is possible; however, it requires synthesizing the switching functions for power devices.

#### REFERENCES

- [1] A. K. Chattopadhyay, *Power Electronics Handbook*, edited by M. H. Rashid. Burlington, MA: Elsevier Publishing, 2011. Chapter 16—AC-AC Converters.
- [2] A. Ishiguru, T. Furuhashi, and S. Okuma, "A novel control method of forced-commutated cycloconverters using instantaneous values of input line voltages," *IEEE Transactions on Industrial Electronics*, Vol. 38, No. 3, June 1991, pp. 166–172.
- [3] L. Huber, D. Borojevic, and N. Burany, "Analysis, design and implementation of the space-vector modulator for forced-commutated cycloconverters," *IEE Proceedings Part B*, Vol. 139, No. 2, March 1992, pp. 103–113.
- [4] K. E. Ad'doweesh, "An exact analysis of an ideal static ac chopper," *International Journal of Electronics*, Vol. 75, No. 5, 1993, pp. 999–1013.
- [5] M. Venturini, "A new sine-wave in sine-wave out conversion technique eliminates reactive elements," *Proceedings Powercon* 7, 1980, pp. E3.1–3.13.
- **[6]** A. Alesina and M. Venturini, "Analysis and design of optimum amplitude nine-switch direct ac–ac converters," *IEEE Transactions on Power Electronics*, Vol. 4, No. 1, January 1989, pp. 101–112.
- [7] P. D. Ziogas, S. I. Khan, and M. Rashid, "Some improved forced commutated cycloconverter structures," *IEEE Transactions on Industry Applications*, Vol. 21, July/August 1985, pp. 1242–1253.
- [8] P. D. Ziogas, S. I. Khan, and M. Rashid, "Analysis and design of forced-commutated cycloconverter structures and improved transfer characteristics," *IEEE Transactions on Industrial Electronics*, Vol. 3, No. 3, August 1986, pp. 271–280.
- [9] D. G. Holmes and T. A. Lipo, "Implementation of a controlled rectifier using ac–ac matrix converter theory," *IEEE Transactions on Power Electronics*, Vol. 7, No. 1, January 1992, pp. 240–250.
- [10] L. Huber and D. Borojevic, "Space vector modulated three-phase to three-phase matrix converter with input power factor correction," *IEEE Transactions on Industry Applications*, Vol. 31, November/December 1995, pp. 1234–1246.
- [11] L. Zhang, C. Watthanasarn, and W. Shepherd, "Analysis and comparison of control strategies for ac–ac matrix converters," *IEE Proceedings of Electric Power Applications*, Vol. 145, No. 4, July 1998, pp. 284–294.

- [12] P. Wheeler and D. Grant, "Optimised input filter design and low-loss switching techniques for a practical matrix converter," IEE Proceedings of Electric Power Applications, Vol. 144, No. 1, January 1997, pp. 53–59.
- [13] J. Mahlein, O. Simon, and M. Braun, "A matrix-converter with space-vector control enabling overmodulation," Conference Proceedings of EPE'99, Laussanne, September 1999, pp. 1–11.
- [14] M. H. Rashid, Power Electronics—Circuits, Devices, and Applications. Upper Saddle River, NJ: Pearson Education, Inc., 3rd ed. 2004. Chapter 11.
- [15] M. H. Rashid, SPICE for Power Electronics and Electric Power. Boca Raton, Fl: CRC Press, 2012.

## **REVIEW QUESTIONS**

- **11.1** What are the advantages and disadvantages of phase-angle control?
- 11.2 What are the effects of load inductance on the performance of ac voltage controllers?
- 11.3 What is the extinction angle?
- 11.4 What are the advantages and disadvantages of full-wave controllers?
- **11.5** What is a tie control arrangement?
- 11.6 What is a matrix converter?
- 11.7 What are the steps involved in determining the output voltage waveforms of three-phase full-wave controllers?
- **11.8** What are the advantages and disadvantages of delta-connected controllers?
- 11.9 What is the control range of the delay angle for single-phase full-wave controllers?
- **11.10** What are the advantages and disadvantages of a matrix converter?
- **11.11** What is the control range of the delay angle for three-phase full-wave controllers?
- 11.12 What are the advantages and disadvantages of transformer connection changers?
- **11.13** What are the methods for output voltage control of transformer connection changers?
- **11.14** What is a synchronous connection changer?
- **11.15** What is a cycloconverter?
- **11.16** What are the advantages and disadvantages of cycloconverters?
- 11.17 What are the advantages and disadvantages of ac voltage controllers?
- **11.18** What is the principle of operation of cycloconverters?
- **11.19** What are the effects of load inductance on the performance of cycloconverters?
- 11.20 What are the three possible arrangements for a single-phase full-wave ac voltage
- **11.21** What are the advantages of sinusoidal harmonic reduction techniques for cycloconverters?
- **11.22** What are the gate signal requirements of thyristors for voltage controllers with RL loads?
- **11.23** What are the effects of source and load inductances?
- 11.24 What are the conditions for the worst-case design of power devices for ac voltage
- **11.25** What are the conditions for the worst-case design of load filters for ac voltage controllers?

#### **PROBLEMS**

11.1 An ac voltage controller in Figure P11.1 has a resistive load of  $R = 15 \Omega$  and the rootmean-square (rms) input voltage is  $V_s = 110 \,\mathrm{V}$ , 60 Hz. The thyristor switch is on for n=40 cycles and is off for m=60 cycles. Determine (a) the rms output voltage  $V_0$ , **(b)** the input power factor (PF), and **(c)** the average and rms current of thyristors.

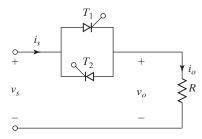

FIGURE P11.1

- 11.2 The ac voltage controller in Figure P11.1 is used for heating a resistive load of  $R=5~\Omega$  and the input voltage is  $V_s=120~\mathrm{V}$  (rms), 60 Hz. The thyristor switch is on for n=150 cycles and is off for m=50 cycles. Determine (a) the rms output voltage  $V_o$ , (b) the input power factor, and (c) the average and rms thyristor currents.
- 11.3 The ac voltage controller in Figure P11.1 uses on-off control for heating a resistive load of  $R = 3 \Omega$  and the input voltage is  $V_s = 220 \text{ V (rms)}$ , 60 Hz. If the desired output power is  $P_o = 5 \text{ kW}$ , determine (a) the duty cycle k and (b) the input PF.
- 11.4 A single-phase ac voltage controller in Figure P11.4 has a resistive load of  $R=10~\Omega$  and the rms input voltage is  $V_s=120~\mathrm{V}$ , 60 Hz. The delay angle of thyristor  $T_I$  is  $\alpha=\pi/2$ . Determine (a) the rms value of output voltage  $V_o$ , (b) the input PF, and (c) the rms input current  $I_s$ .

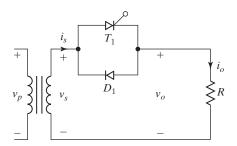

FIGURE P11.4

- 11.5 The single-phase half-wave ac voltage controller in Figure 11.1a has a resistive load of  $R=2.5~\Omega$  and the input voltage is  $V_s=120~\mathrm{V}$  (rms), 60 Hz. The delay angle of thyristor  $T_1$  is  $\alpha=\pi/3$ . Determine (a) the rms output voltage  $V_o$ , (b) the input PF, and (c) the average input current.
- 11.6 The single-phase half-wave ac voltage controller in Figure 11.1a has a resistive load of  $R = 2.5 \Omega$  and the input voltage is  $V_s = 208 \text{ V}$  (rms), 60 Hz. If the desired output power is  $P_o = 2 \text{ kW}$ , calculate (a) the delay angle  $\alpha$  and (b) the input PF.
- 11.7 The single-phase full-wave ac voltage controller in Figure 11.2a has a resistive load of  $R = 5 \Omega$  and the input voltage is  $V_s = 150 \text{ V}$  (rms), 60 Hz. The delay angles of thyristors  $T_1$  and  $T_2$  are equal:  $\alpha_1 = \alpha_2 = \alpha = \pi/3$ . Determine (a) the rms output voltage  $V_o$ , (b) the input PF, (c) the average current of thyristors  $I_A$ , and (d) the rms current of thyristors  $I_R$ .
- 11.8 The single-phase full-wave ac voltage controller in Figure 11.2a has a resistive load of  $R = 1.2 \Omega$  and the input voltage is  $V_s = 120 \text{ V}$  (rms), 60 Hz. If the desired output power is  $P_o = 7.5 \text{ kW}$ , determine (a) the delay angles of thyristors  $T_1$  and  $T_2$ , (b) the rms output voltage  $V_o$ , (c) the input PF, (d) the average current of thyristors  $I_A$ , and (e) the rms current of thyristors  $I_R$ .

- 11.9 The load of an ac voltage controller is resistive, with  $R = 1.2 \Omega$ . The input voltage is  $V_s = 120 \text{ V}$  (rms), 60 Hz. Plot the PF against the delay angle for single-phase half-wave and full-wave controllers.
- 11.10 The single-phase full-wave controller in Figure 11.5a supplies an RL load. The input voltage is  $V_s = 120 \text{ V}$  (rms) at 60 Hz. The load is such that L = 5 mH and  $R = 5 \Omega$ . The delay angles of thyristor  $T_1$  and thyristor  $T_2$  are equal, where  $\alpha = \pi/3$ . Determine (a) the conduction angle of thyristor  $T_1$ ,  $\delta$ ; (b) the rms output voltage  $V_o$ ; (c) the rms thyristor current  $I_R$ ; (d) the rms output current  $I_o$ ; (e) the average current of a thyristor  $I_A$ ; and (f) the input PF.
- 11.11 The single-phase full-wave controller in Figure 11.5a supplies an RL load. The input voltage is  $V_s = 120$  V at 60 Hz. Plot the PF, against the delay angle,  $\alpha$ , for (a) L = 5 mH and  $R = 5 \Omega$ , and (b)  $R = 5 \Omega$  and L = 0.
- 11.12 The three-phase unidirectional controller in Figure P11.12 supplies a Y-connected resistive load with  $R=5~\Omega$  and the line-to-line input voltage is 208 V (rms), 60 Hz. The delay angle is  $\alpha=\pi/6$ . Determine (a) the rms output phase voltage  $V_o$ , (b) the input power, and (c) the expressions for the instantaneous output voltage of phase a.

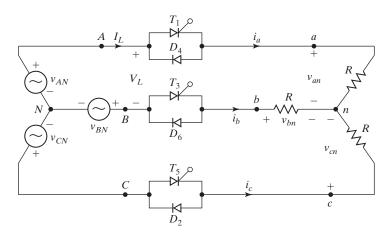

FIGURE P11.12

Three-phase unidirectional controller.

- 11.13 The three-phase unidirectional controller in Figure P11.12 supplies a Y-connected resistive load with  $R=2.5~\Omega$  and the line-to-line input voltage is 208 V (rms), 60 Hz. If the desired output power is  $P_o=12~\mathrm{kW}$ , calculate (a) the delay angle  $\alpha$ , (b) the rms output phase voltage  $V_o$ , and (c) the input PF.
- 11.14 The three-phase unidirectional controller in Figure P11.12 supplies a Y-connected resistive load with  $R=5~\Omega$  and the line-to-line input voltage is 208 V (rms), 60 Hz. The delay angle is  $\alpha=2\pi/3$ . Determine (a) the rms output phase voltage  $V_o$ , (b) the input PF, and (c) the expressions for the instantaneous output voltage of phase a.
- **11.15** Repeat Problem 11.12 for the three-phase bidirectional controller in Figure 11.7.
- **11.16** Repeat Problem 11.13 for the three-phase bidirectional controller in Figure 11.7.
- **11.17** Repeat Problem 11.14 for the three-phase bidirectional controller in Figure 11.7.
- 11.18 The three-phase bidirectional controller in Figure 11.7 supplies a Y-connected load of  $R=5~\Omega$  and L=10 mH. The line-to-line input voltage is 208 V, 60 Hz. The delay angle is  $\alpha=\pi/2$ . Plot the line current for the first cycle after the controller is switched on.

- 11.19 A three-phase ac voltage controller supplies a Y-connected resistive load of  $R = 5 \Omega$  and the line-to-line input voltage is  $V_s = 208 \text{ V}$  at 60 Hz. Plot the PF against the delay angle  $\alpha$  for (a) the half-wave controller in Figure P11.12 and (b) the full-wave controller in Figure 11.7.
- 11.20 A three-phase bidirectional delta-connected controller in Figure 11.10 has a resistive load of  $R = 2.5 \Omega$ . If the line-to-line voltage is  $V_s = 208 \text{ V}$ , 60 Hz, and the delay angle  $\alpha = \pi/3$ , determine (a) the rms output phase voltage  $V_o$ , (b) the expressions for instantaneous currents  $i_a$ ,  $i_{ab}$ , and  $i_{ca}$ ; (c) the rms output phase current  $I_{ab}$  and rms output line current  $I_a$ ; (d) the input PF; and (e) the rms current of thyristors  $I_R$ .
- 11.21 The circuit in Figure 11.13 is controlled as a synchronous connection changer. The primary voltage is 208 V, 60 Hz. The secondary voltages are  $V_1 = 120$  V and  $V_2 = 88$  V. If the load resistance is  $R = 2.5 \Omega$  and the rms load voltage is 180 V, determine (a) the delay angles of thyristors  $T_1$  and  $T_2$ , (b) the rms current of thyristors  $T_1$  and  $T_2$ , (c) the rms current of thyristors  $T_3$  and  $T_4$ , and (d) the input PF.
- 11.22 The input voltage to the single-phase/single-phase cycloconverter in Figure 11.16a is 120 V, 60 Hz. The load resistance is 2.5  $\Omega$  and load inductance is L=40 mH. The frequency of output voltage is 20 Hz. If the delay angle of thyristors is  $\alpha_p=2\pi/4$ , determine (a) the rms output voltage, (b) the rms current of each thyristor, and (c) the input PF.
- **11.23** Repeat Problem 11.22 if L = 0.
- 11.24 For Problem 11.22, plot the power factor against the delay angle  $\alpha$ . Assume a resistive load with L=0.
- **11.25** Repeat Problem 11.22 for the three-phase/single-phase cycloconverter in Figure 11.18a, L = 0.
- **11.26** Repeat Problem 11.22 if the delay angles are generated by comparing a cosine signal at source frequency with a sinusoidal reference signal at output frequency as shown in Figure 11.20.
- 11.27 For Problem 11.26, plot the input power factor against the delay angle.
- 11.28 The single-phase full-wave ac voltage controller in Figure 11.4a controls the power from a 220-V, 60-Hz, ac source into a resistive load. The maximum desired output power is 7.5 kW. Calculate (a) the maximum rms current rating of thyristor, (b) the maximum average current rating of thyristor, and (c) the peak thyristor voltage.
- 11.29 The three-phase full-wave ac voltage controller in Figure P11.12 is used to control the power from a 2400-V, 60-Hz, ac source into a delta-connected resistive load. The maximum desired output power is 150 kW. Calculate (a) the maximum rms current rating of thyristors  $I_{\rm RM}$ , (b) the maximum average current rating of thyristors  $I_{\rm AM}$ , and (c) the peak value of thyristor voltage  $V_p$ .
- 11.30 The single-phase full-wave controller in Figure 11.5a controls power to an RL load and the source voltage is 208 V, 60 Hz. The load is  $R=5~\Omega$  and L=6.5 mH. (a) Determine the rms value of third harmonic current. (b) If a capacitor is connected across the load, calculate the value of capacitance to reduce the third harmonic current in the load to 5% of the load current,  $\alpha=\pi/3$ . (c) Use PSpice to plot the output voltage and the load current, and to compute the total harmonic distortion (THD) of the output voltage and output current, and the input PF with and without the output filter capacitor in (b).

# PART V Power Electronics Applications and Protections

CHAPTER 12

# Flexible AC Transmission Systems

# After completing this chapter, students should be able to do the following:

- List the types of static volt–amp reactive (VAR) compensators.
- List the types of compensation techniques for transmission lines.
- Explain the operation and characteristics of compensation techniques.
- Describe the techniques for implementing the compensation by switching power electronics for controlling power flow.
- List the advantages and disadvantages of a particular compensator for a particular application.
- Determine the component values of compensators.

#### Symbols and Their Meanings

| Symbols         | Meaning                                                                |
|-----------------|------------------------------------------------------------------------|
| α               | Delay angle                                                            |
| δ               | Angle between the sending-end and receiving-end voltages               |
| $f; \omega_n$   | Supply frequency in hertz and natural frequency in rad/s, respectively |
| $i_C(t); I_c$   | Instantaneous and rms capacitor currents, respectively                 |
| $i_L(t); I_L$   | Instantaneous and rms inductor currents, respectively                  |
| $I_{sm};I_{mr}$ | Magnitudes of the sending-end and receiving-end currents, respectively |
| n               | Square root of impedance ratio                                         |
| P;Q             | Active and reactive powers, respectively                               |
| $Q_s; Q_r$      | Sending-end and receiving-end reactive powers, respectively            |
| $P_p; Q_p$      | Transmitted active and reactive powers, respectively                   |

(continued)

| Symbols         | Meaning                                                                   |
|-----------------|---------------------------------------------------------------------------|
| $V_s; V_r; V_d$ | Per-phase sending-end, receiving-end, and midpoint voltages, respectively |
| $V_{sm};V_{mr}$ | Magnitudes of the sending-end and receiving-end voltages, respectively    |
| $V_m$           | Peak value of the supply voltage                                          |
| Z;Y             | Impedance and admittance, respectively                                    |

#### 12.1 INTRODUCTION

The operation of an ac power transmission line is generally constrained by limitations of one or more network parameters (such as line impedance) and operating variables (such as voltages and currents). As a result, the power line is unable to direct power flow among generating stations. Therefore, other parallel transmission lines that have an adequate capability of carrying additional amounts of power may not be able to supply the power demand. *Flexible ac transmission systems* (FACTS) is a new emerging technology and its principal role is to enhance controllability and power transfer capability in ac systems. FACTS technology uses switching power electronics to control power flow in the range of a few tens to a few hundreds of megawatts.

FACTS devices that have an integrated control function are known as the *FACT* controllers. These may consist of thyristor devices with only gate turn-on and no gate turn-off, or with power devices with gate turn-off capability. FACTS controllers are capable of controlling the interrelated line parameters and other operating variables that govern the operation of transmission systems including series impedance, shunt impedance, current, voltage, phase angle, and damping of oscillations at various frequencies below the rated frequency. By providing added flexibility, FACTS controllers can enable a transmission line to carry power closer to its thermal rating.

FACTS technology opens up new opportunities for controlling power and enhancing the usable capacity of present, new, and upgraded lines. The possibility that current through a line can be controlled at a reasonable cost creates a large potential of increasing the capacity of existing lines with larger conductors and with the use of one of the FACTS controllers to enable corresponding power to flow through such lines under normal and contingency conditions.

The philosophy of FACTS is to use power electronics for controlling power flow in a transmission network, thereby allowing the transmission line to be loaded to its full capability. Power electronic controlled devices, such as static volt–ampere reactive (VAR) compensators, have been used in transmission networks for many years. However, Dr. N. Hingorani [1] introduced the concept of FACTS as a total network control philosophy.

The power flow of a transmission line can be controlled by (a) the current compensation known as *shunt compensation*, (b) the voltage compensation known as *series compensation*, (c) the phase compensation known as *phase-angle compensation*, and (d) a combination of both current and voltage compensations known as *unified power flow controller*. Depending on how a compensator is connected to the

transmission line between the supply and the load, the compensators can be classified into the following four types:

Shunt compensators

Series compensators

Phase-angle compensator

Unified power flow controller

In the shunt compensation, a current is injected into the system at the point of connection. A shunt compensator is ideally connected at the midpoint of the transmission line. In a series compensator, a voltage in series with the transmission line is introduced to control the current flow. Both the shunt and series compensators can be implemented with different circuit arrangements.

#### 12.2 PRINCIPLE OF POWER TRANSMISSION

To model the operation, a transmission line can be represented by a series reactance and with the sending- and receiving-end voltages. This is shown in Figure 12.1a for one phase of a three-phase system. Therefore, all quantities such as voltages and currents are defined per phase.  $V_s$  and  $V_r$  are the per-phase sending-end voltage and receiving-end voltage, respectively. They represent Thevenin equivalents with respect to the midpoint. The equivalent impedance (jX/2) of each Thevenin equivalent represents

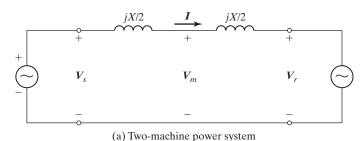

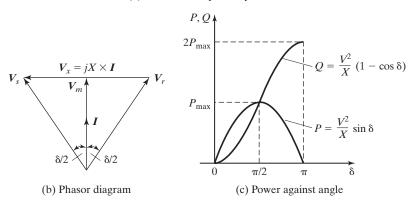

FIGURE 12.1 Power flow in a transmission line [Ref. 3].

the "short-circuit impedance" located on the right or left side of that midpoint. As shown in the phasor diagram in Figure 12.1b,  $\delta$  is the phase angle between them.

For the sake of simplicity, let us assume that the magnitudes of the terminal voltages remain constant, equal to V. That is,  $V_s = V_r = V_d = V$ . The two terminal voltages can be expressed in phasor notations in rectangular coordinates as follows:

$$V_s = Ve^{j\delta/2} = V\left(\cos\frac{\delta}{2} + j\sin\frac{\delta}{2}\right)$$
 (12.1)

$$V_r = Ve^{-j\delta/2} = V\left(\cos\frac{\delta}{2} - j\sin\frac{\delta}{2}\right)$$
 (12.2)

where  $\delta$  is the angle between  $V_s$  and  $V_r$ . Thus, the midpoint phasor voltage  $V_d$  is the average value of  $V_s$  and  $V_r$  as given by

$$V_d = \frac{V_s + V_r}{2} = V_m e^{j0} = V \cos \frac{\delta}{2} \angle 0^\circ$$
 (12.3)

The line current phasor is given by

$$\mathbf{I} = \frac{\mathbf{V}_s - \mathbf{V}_r}{X} = \frac{2V}{X} \sin \frac{\delta}{2} \angle 90^{\circ} \tag{12.4}$$

where the magnitude of  $|\mathbf{I}|$  is  $I = 2V/X \sin \delta/2$ . For a lossless line, the power is the same at both ends and at the midpoint. Thus, we get the active (real) power P as given by

$$P = |\mathbf{V}_d| |\mathbf{I}| = \left( V \cos \frac{\delta}{2} \right) \times \left( \frac{2V}{X} \sin \frac{\delta}{2} \right) = \frac{V^2}{X} \sin \delta$$
 (12.5)

The reactive power at the receiving end  $Q_r$  is equal and opposite of the reactive power  $Q_s$  supplied by the sources. Thus, the reactive power Q for the line is given by

$$Q = Q_s = -Q_r = V|\mathbf{I}| \sin\frac{\delta}{2} = V \times \left(\frac{2V}{X}\sin\frac{\delta}{2}\right) \times \sin\frac{\delta}{2} = \frac{V^2}{X}\left(1 - \cos\delta\right) \quad (12.6)$$

Active power P in Eq. (12.5) becomes the maximum  $P_{\rm max} = V^2/X$  at  $\delta = 90^\circ$ , and reactive power Q in Eq. (12.6) becomes the maximum  $Q_{\rm max} = 2V^2/X$  at  $\delta = 180^\circ$ . The plots of the active power P and the reactive power Q against the angle  $\delta$  are shown in Figure 12.1c. For a constant value of line reactance X, varying angle  $\delta$  can control the transmitted power P. However, any changes in active power also change the reactive power demand on the sending and receiving ends.

**Controllable variables.** Power and current flow can be controlled by one of the following means:

- **1.** Applying a voltage in the midpoint can also increase or decrease the magnitude of power.
- 2. Applying a voltage in series with the line, and in phase quadrature with the current flow, can increase or decrease the magnitude of current flow. Because the current flow lags the voltage by 90°, there is injection of reactive power in series.

- **3.** If a voltage with a variable magnitude and a phase is applied in series, then varying the amplitude and phase angle can control both the active and reactive current flows. This requires injection of both active power and reactive power in series.
- 4. Increasing and decreasing the value of the reactance X cause a decrease and an increase of the power height of the curves, respectively, as shown in Figure 12.1c. For a given power flow, varying X correspondingly varies the angle  $\delta$  between the terminal voltages.
- 5. Power flow can also be controlled by regulating the magnitude of sending- and receiving-end voltages  $V_s$  and  $V_r$ . This type of control has much more influence over the reactive power flow than the active power flow.

Therefore, we can conclude that the power flow in a transmission line can be controlled by (1) applying a shunt voltage  $V_m$  at the midpoint, (2) varying the reactance X, and (3) applying a voltage with a variable magnitude in series with line.

## **Key Point of Section 12.2**

• Varying the line impedance X, the angle  $\delta$ , and the voltage difference can control the power flow in a transmission line.

#### 12.3 PRINCIPLE OF SHUNT COMPENSATION

The ultimate objective of applying shunt compensation in a transmission system is to supply reactive power to increase the transmittable power and to make it more compatible with the prevailing load demand. Thus, the shunt compensator should be able to minimize the line overvoltage under light load conditions, and maintain voltage levels under heavy load conditions. An ideal shunt compensator is connected at the midpoint of the transmission line, as shown in Figure 12.2a. The compensator voltage that is in phase with the midpoint voltage  $V_m$  has amplitude of V identical to that of the sending- and receivingend voltages. That is,  $V_m = V_s = V_r = V$ . The midpoint compensator in effect segments the transmission line into two independent parts: (1) the first segment, with an impedance of jX/2, carries power from the sending end to the midpoint, and (2) the second segment, also with an impedance of jX/2, carries power from the midpoint to the receiving end.

An ideal compensator is lossless. That is, the active power is the same at the sending end, midpoint, and receiving end. Using the phasor diagram, as shown in Figure 12.2b, we get the magnitudes of the voltage component from Eq. (12.3) and the current component from Eq. (12.4) as

$$V_{sm} = V_{mr} = V \cos \frac{\delta}{4} \tag{12.7a}$$

$$I_{sm} = I_{mr} = I = \frac{4V}{V} \sin\frac{\delta}{4} \tag{12.7b}$$

Using Eqs. (12.7a) and (12.7b), the transmitted active  $P_p$  for shunt compensation is given by

$$P_p = V_{sm}I_{sm} = V_{mr}I_{mr} = V_mI_{sm}\cos\frac{\delta}{4} = VI\cos\frac{\delta}{4}$$

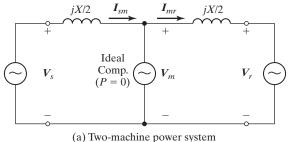

(a) Two-machine power system

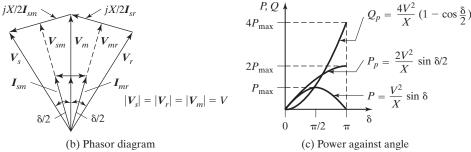

FIGURE 12.2 Ideal shunt compensated transmission line [Ref. 2].

which, after substituting for I from Eq. (12.7b), becomes

$$P_p = \frac{4V^2}{X}\sin\frac{\delta}{4} \times \cos\frac{\delta}{4} = \frac{2V^2}{X}\sin\frac{\delta}{2}$$
 (12.8)

The reactive power  $Q_s$  at the sending end, which is equal and opposite to that at the receiving end  $Q_r$ , is given by

$$Q_s = -Q_r = VI \sin \frac{\delta}{4} = \frac{4V^2}{X} \sin^2 \left(\frac{\delta}{4}\right) = \frac{2V^2}{X} \left(1 - \cos \frac{\delta}{2}\right)$$
 (12.9)

The reactive power  $Q_p$  supplied by the shunt compensation is given by

$$Q_p = 2VI \sin \frac{\delta}{4} = \frac{8V^2}{X} \sin^2 \left(\frac{\delta}{4}\right)$$

which can be rewritten as

$$Q_p = \frac{4V^2}{X} \left( 1 - \cos\frac{\delta}{2} \right) \tag{12.10}$$

Thus,  $P_p$  becomes the maximum  $P_{p(\max)} = 2V^2/X$  at  $\delta = 180^\circ$  and  $Q_p$  becomes the maximum  $Q_{p(\max)} = 4V^2/X$  at  $\delta = 180^\circ$ . The plots of the active power  $P_p$  and the reactive power  $Q_p$  against the angle  $\delta$  are shown in Figure 12.2c. The maximum transmitted power  $P_{p(\max)}$  is increased significantly to twice the uncompensated value  $P_{\max}$  in Eq. (12.5) for  $\delta = 90^\circ$ , but at the expense of increasing reactive power demand  $Q_{p(\max)}$  on the shunt compensator and also on the end terminals.

It should be noted that the midpoint of the transmission line is the best location for the shunt compensator. This is because the voltage sag (or drop) along the uncompensated transmission line is the largest at the midpoint. Also, the compensation at the midpoint breaks the transmission line into two equal segments for each of which the maximum transmittable power is the same. For unequal segments, the transmittable power of the longer segment would clearly determine the overall transmission limit.

# **Key Point of Section 12.3**

 Applying a voltage at the midpoint and in quadrature with the line current can increase the transmittable power, but at the expense of increasing the reactive power demand.

#### 12.4 SHUNT COMPENSATORS

In the shunt compensation, a current is injected into the system at the point of connection. This can be implemented by varying a shunt impedance, a voltage source, or a current source. As long as the injected current is in phase quadrature with the line voltage, the shunt compensator only supplies or consumes variable reactive power [2, 3]. Power converters using thyristors, gate-turn-off thyristors (GTOs), Mos-controlled thyristors (MCTs), or gate-insulated bipolar transistors (IGBTs) can be used to control the injected current or the compensating voltage.

# 12.4.1 Thyristor-controlled Reactor

A thyristor-controlled reactor (TCR) consists of a fixed (usually air-cored) reactor of inductance L and a bidirectional thyristor switch SW, as shown in Figure 12.3a. The current through the reactor can be controlled from zero (when the switch is open) to maximum (when the switch is closed) by varying the delay angle  $\alpha$  of the thyristor firing. This is shown in Figure 12.3b where  $\sigma$  is the conduction angle of the thyristor switch such that  $\sigma = \pi - 2\alpha$ . When  $\alpha = 0$ , the switch is permanently closed and it has no effect on the inductor current. If the gating of the switch is delayed by angle  $\alpha$  with respect to crest (or peak)  $V_m$  of the supply voltage,  $v(t) = V_m \cos \omega t = \sqrt{2}V \cos \omega t$ , the instantaneous inductor current can be expressed as a function of  $\alpha$  as follows:

$$i_L(t) = \frac{1}{L} \int_{\alpha}^{\omega t} v(t) dt = \frac{V_m}{\omega L} (\sin \omega t - \sin \alpha)$$
 (12.11)

which is valid for  $\alpha \leq \omega t \leq \pi - \alpha$ . For the subsequent negative half-cycle interval, the sign of the terms in Eq. (12.11) becomes opposite. The term  $(V_m/\omega L)\sin\alpha$  in Eq. (12.11) is simply an  $\alpha$ -dependent constant by which the sinusoidal current obtained at  $\alpha=0$  is offset, shifted down for positive and up for negative half-current during half-cycles. The current  $i_L(t)$  is at maximum when  $\alpha=0$  and it is zero when  $\alpha=\pi/2$ . The waveforms of  $i_L(t)$  for various values of  $\alpha(\alpha_1,\alpha_2,\alpha_3,\alpha_4)$  are shown in Figure 12.3c. Using Eq. (12.11), the fundamental root-mean-square (rms) current of the reactor current can be found as

$$I_{LF}(\alpha) = \frac{V}{\omega L} \left( 1 - \frac{2}{\pi} \alpha - \frac{1}{\pi} \sin 2\alpha \right)$$
 (12.12)

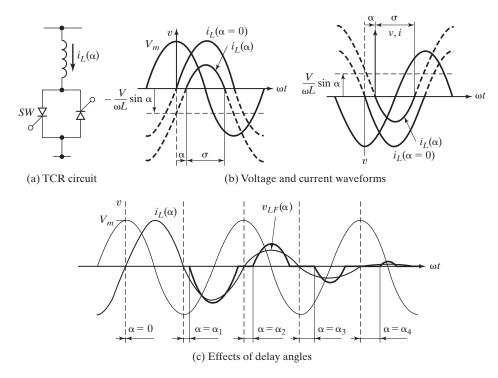

FIGURE 12.3
Thyristor-controlled reactor (TCR) Ref [2].

which gives the admittance as a function of  $\alpha$  as

$$Y_L(\alpha) = \frac{I_{LF}}{V} = \frac{1}{\omega L} \left( 1 - \frac{2}{\pi} \alpha - \frac{1}{\pi} \sin 2\alpha \right)$$
 (12.13)

Thus, the compensator can vary the impedance,  $Z_L(\alpha) = 1/Y_L(\alpha)$ , and hence the compensating current. Due to the phase-angle control, harmonic currents of low order also appear. Passive filters may be necessary to eliminate these harmonics. Transformers with Y-delta connections are normally used at the sending end to avoid harmonic injection to the ac supply line.

# 12.4.2 Thyristor-Switched Capacitor

Thyristor-switched capacitor (TSC) consists of a fixed capacitance C, a bidirectional thyristor switch SW, and a relatively small surge-limiting reactor L. This is shown in Figure 12.4a. The switch is operated to turn either on or off the capacitor. Using KVL in Laplace's domain of s, we get

$$V(s) = \left(Ls + \frac{1}{Cs}\right)I(s) + \frac{V_{co}}{s}$$
 (12.14)

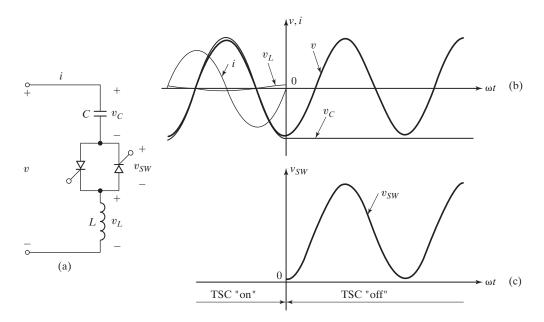

FIGURE 12.4

Thyristor-switched capacitor (TSC) [Ref. 2]. (a) TSC circuit, (b) Instantaneous voltages and currents, and (c) Instantaneous thyristor switch voltage.

where  $V_{co}$  is the initial capacitor voltage. Assuming sinusoidal voltage of  $v = V_m \sin(\omega t + \alpha)$ , Eq. (12.14) can be solved for the instantaneous current i(t) as given by

$$i(t) = V_m \frac{n^2}{n^2 - 1} \omega C \cos(\omega t + \alpha) - n\omega C \left( V_{co} - \frac{n^2 V_m}{n^2 - 1} \sin \alpha \right)$$

$$\times \sin \omega_n t - V_m \omega C \cos \alpha \cos \omega_n t \tag{12.15}$$

where  $\omega_n$  is the natural frequency of the LC circuit as given by

$$\omega_n = \frac{1}{\sqrt{LC}} = n\omega \tag{12.16}$$

$$n = \frac{1}{\sqrt{\omega^2 LC}} = \sqrt{\frac{X_C}{X_L}} \tag{12.17}$$

To obtain transient-free switching, the last two terms on the right-hand side of Eq. (12.15) must equal to zero; that is, the following conditions must be satisfied:

Condition 1

$$\cos \alpha = 0$$
, or  $\sin \alpha = 1$  (12.18a)

Condition 2

$$V_{co} = \pm V_m \frac{n^2}{n^2 - 1} \tag{12.18b}$$

The first condition implies that the capacitor is gated at the supply voltage peak. The second condition means that the capacitor must be charged to a voltage higher than the supply voltage prior to gating. Thus, for a transient-free operation, the steady-state current (when the TSC is closed) is given by

$$i(t) = V_m \frac{n^2}{n^2 - 1} \omega C \cos(\omega t + 90^\circ) = -V_m \frac{n^2}{n^2 - 1} \omega C \sin \omega t \qquad (12.19)$$

The TSC can be disconnected at zero current by prior removal of the thyristor-gating signal. At the current zero crossing, the capacitor voltage, however, reaches its peak value of  $V_{co} = \pm V_m n^2/(n^2-1)$ . The disconnected capacitor stays charged to this voltage, as shown in Figure 12.4b, and, consequently, the voltage across the nonconducting TSC varies between zero and the peak-to-peak value of the applied ac voltage, as shown in Figure 12.4b. The switch voltage is shown in Figure 12.4c.

If the voltage across the disconnected capacitor remained unchanged, the TSC could be switched on again, without any transient, at the appropriate peak of the applied ac voltage; this is shown in Figure 12.5a for a positively charged capacitor, and in Figure 12.5b for a negatively charged capacitor. In practice the capacitor voltage slowly

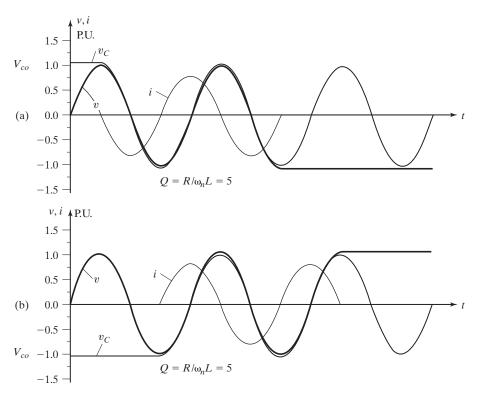

FIGURE 12.5

Transient-free switching of thyristor-switched capacitor [Ref. 2]. (a) Positively charged capacitor and (b) Negatively charged capacitor.

discharges between gating (or switching) periods and the system voltage and impedance can change abruptly, making any control strategy problematic. Thus, the capacitor should be reconnected at some residual voltage between zero and  $\pm V_m n^2/(n^2-1)$ . This can be accomplished with the minimum of possible transient disturbance if the TSC is turned on at those instants at which the capacitor residual voltage and the applied ac voltage are equal. Thus, the TSC should be switched on when the voltage across it becomes zero, that is, zero-voltage switching (ZVS). Otherwise, there are switching transients. These transients are caused by the nonzero dv/dt at the instant of switching, which, without the series reactor, would result in an instantaneous current of  $i = C \frac{dv}{dt}$  through the capacitor.

The *rules* for transient-free switching are:

- 1. If the residual capacitor voltage  $V_{co}$  is lower than the peak ac voltage  $V_m$  (i.e.,  $V_{co} < V_m$ ), then the TSC should be switched on when the instantaneous ac voltage v(i) becomes equal to the capacitor voltage  $v(t) = V_{co}$ .
- **2.** If the residual capacitor voltage  $V_{co}$  is equal or higher than the peak ac voltage (i.e.,  $V_{co} \ge V_m$ ), then the TSC should be switched on when the instantaneous ac voltage is at its peak  $v(t) = V_m$  so that the voltage across the TSC is minimum (i.e.,  $V_{co} V_m$ ).

If the switch is turned on for  $m_{\rm on}$  cycles and off for  $m_{\rm off}$  cycles of the input voltage, the rms capacitor current can be found from

$$I_{c} = \left[\frac{m_{\text{on}}}{2\pi(m_{\text{on}} + m_{\text{off}})} \int_{0}^{2\pi} i^{2}(t) d(\omega t)\right]^{1/2}$$

$$= \left[\frac{m_{\text{on}}}{2\pi(m_{\text{on}} + m_{\text{off}})} \int_{0}^{2\pi} \left(-V_{m} \frac{n^{2}}{n^{2} - 1} \omega C \sin \omega t\right)^{2} d(\omega t)\right]^{1/2}$$

$$= \frac{n^{2}V_{m}}{(n^{2} - 1)\sqrt{2}} \omega C \sqrt{\frac{m_{\text{on}}}{m_{\text{on}} + m_{\text{off}}}} = \frac{n^{2}V_{m}}{(n^{2} - 1)\sqrt{2}} \omega C \sqrt{k}$$
(12.20)

where  $k = m_{on}/(m_{on} + m_{off})$  is called the *duty cycle* of the switch.

# 12.4.3 Static VAR Compensator

The use of either TCR or TSC would allow only capacitive or inductive compensation. However, in most of the applications, it is desirable to have the possibilities of both capacitive and inductive compensation. A static VAR compensator (SVC) consists of TCRs in parallel with one or more TSCs [4, 7]. The general arrangement of an SVC is shown in Figure 12.6. The reactive elements of the compensator are connected to the transmission line through a transformer to prevent the elements having to withstand full system voltage. A control system determines the exact gating instants of reactors

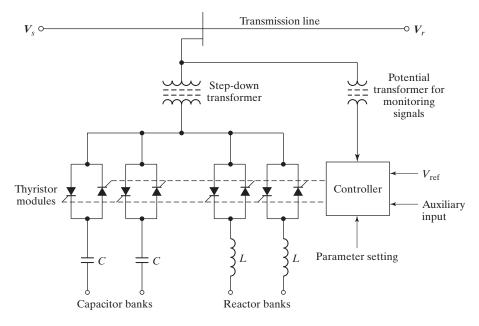

FIGURE 12.6
General arrangement of static VAR compensator [Ref. 4].

according to a predetermined strategy. The strategy usually aims to maintain the transmission line voltage at a fixed level. For this reason, the control system has a system voltage input taken through a potential transformer (PT); additionally, other input parameters (or variables) to the control system may exist. The control system ensures that the compensator voltage remains more or less constant by adjusting the conduction angle [5, 6].

# 12.4.4 Advanced Static VAR Compensator

An advanced static VAR compensator is essentially a voltage-sourced converter, as shown in Figure 12.7. A current-source inverter can also be substituted [11]. It is simply known as the *static compensator*, STATCOM. If the line voltage V is in phase with the converter output voltage  $V_o$  and has the same magnitude so that  $V \angle 0^o = V_o \angle 0^o$ , there can be no current flowing into or out of the compensator and no exchange of reactive power with the line. If the converter voltage is now increased, the voltage difference between V and  $V_o$  appears across the leakage reactance of the step-down transformer. As a result, a leading current with respect to V is drawn and the compensator behaves as a capacitor, generating VARs. Conversely, if  $V > V_o$ , then the compensator draws a lagging current, behaving as an inductor, and absorbs VARs. This compensator operates essentially like a synchronous compensator where the excitation may be greater or less than the terminal voltage. This operation allows continuous control of reactive power, but at a far higher speed, especially with a forced-commutated converter using GTOs, MCTs, or IGBTs.

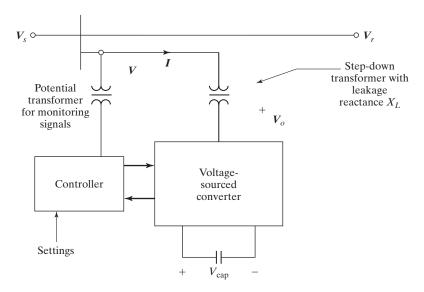

FIGURE 12.7

General arrangement of advanced shunt static-VAR compensator (STATCOM) [Ref. 4].

The main features of a STATCOM are (1) wide operating range providing full capacitive reactance even at a low voltage, (2) lower rating than its conventional counterpart SVC to achieve the same stability, and (3) increased transient rating and superior capability to handle dynamic system disturbances. If a dc storage device such as a superconducting coil arrangement replaces the capacitor, it would be possible to exchange both active and reactive power with the system. Under conditions of low demand, the superconducting coil can supply power, which can be released into the system under contingency conditions.

### **Key Point of Section 12.4**

- Shunt compensators generally consist of thyristors, GTOs, MCTs, or IGBTs.
- There are four types: (1) TCRs, (2) TSCs, (3) SVCs, and (4) advanced SVCs (STATCOM).

# Example 12.1 Finding the Inductive Reactance and the Delay Angle of TCR

The particulars of a transmission line with a TCR, as shown in Figure 12.3a, are V=220 V, f=60 Hz,  $X=1.2 \Omega$ , and  $P_p=56 \text{ kW}$ . The maximum current of the TCR is  $I_{L(mx)}=100 \text{ A}$ . Find (a) the phase-angle  $\delta$ , (b) the line current I, (c) the reactive power  $Q_p$  of the shunt compensator, (d) the current through the TCR, (e) the inductance reactance  $X_L$ , and (f) the delay angle of the TCR if the  $I_L$  is 60% of the maximum current.

#### Solution

$$V = 220, f = 60 \text{ Hz}, X = 1.2 \Omega, \omega = 2\pi f = 377 \text{ rad/s}, P_p = 56 \text{ kW}, I_{L(mx)} = 100 \text{ A}, k = 0.6$$

**a.** Using Eq. (12.8), 
$$\delta = 2 \sin^{-1} \left( \frac{XP_p}{2V^2} \right) = 2 \sin^{-1} \left( \frac{1.2 \times 56 \times 10^3}{2 \times 220^2} \right) = 87.93^\circ.$$

**b.** Using Eq. (12.7b), 
$$I = \frac{4V}{X} \sin \frac{\delta}{4} = \frac{4 \times 220}{1.2} \times \sin \frac{87.93}{4} = 274.5 \text{ A}.$$

c. Using Eq. (12.10), 
$$Q_p = \frac{4V^2}{X} \left( 1 - \cos \frac{\delta}{2} \right) = \frac{4 \times 220^2}{1.2} \times \left( 1 - \cos \frac{87.93}{2} \right)$$
  
= 45.21 × 10<sup>3</sup> A.

**d.** The current through TCR, 
$$I_Q = \frac{Q_p}{V} = \frac{45.21 \times 10^3}{220} = 205.504$$
 A.

e. The inductance reactance 
$$X_L = \frac{V}{I_{L(\max)}} = \frac{220}{100} = 2.2 \ \Omega.$$

**f.** 
$$I_L = kI_{L(\text{max})} = 0.6 \times 100 = 60 \text{ A}.$$

Using Eq. (12.12),  $60 = 220/2.2 \times \left(1 - \frac{2}{\pi}\alpha - \frac{1}{\pi}\sin 2\alpha\right)$ , which by using Mathcad gives the delay angle  $\alpha = 18.64^{\circ}$ .

#### 12.5 PRINCIPLE OF SERIES COMPENSATION

A voltage in series with the transmission line can be introduced to control the current flow and thereby the power transmissions from the sending end to the receiving end. An ideal series compensator, represented by the voltage source  $V_c$ , is connected in the middle of a transmission line, as shown in Figure 12.8. The current flowing through the transmission line is given by:

$$\mathbf{I} = \frac{\mathbf{V}_s - \mathbf{V}_r - \mathbf{V}_c}{iX} \tag{12.21}$$

If the series applied voltage  $V_c$  is in quadrature with respect to the line current, the series compensator cannot supply or absorb active power. That is, the power at the source  $V_c$  terminals can be only reactive. This means that capacitive or inductive equivalent impedance may replace the voltage source  $V_c$ . The transmission line equivalent impedance is given by:

$$X_{\text{eq}} = X - X_{\text{comp}} = X(1 - r)$$
 (12.22)

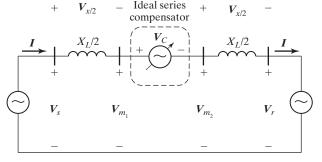

Ideal series compensation of a transmission line.

640

where

$$r = \frac{X_{\text{comp}}}{X} \tag{12.23}$$

and r is the degree of series compensation,  $0 \le r \le 1$ .  $X_{\text{comp}}$  is the series equivalent compensation reactance, which is positive if it is capacitive and negative if it is inductive. Using Eq. (12.4), the magnitude of the current through the line is given by

$$I = \frac{2V}{(1-r)X}\sin\frac{\delta}{2} \tag{12.24}$$

Using Eq. (12.5), the active power flowing through the transmission line is given by

$$P_c = V_c I = \frac{V^2}{(1-r)X} \sin \delta$$
 (12.25)

Using Eq. (12.6), the reactive power  $Q_c$  at the source  $V_c$  terminals is given by

$$Q_c = I^2 X_{\text{comp}} = \frac{2V^2}{X} \times \frac{r}{(1-r)^2} (1 - \cos \delta)$$
 (12.26)

If the source  $V_c$  is compensating only capacitive reactive power, the line current is leading the voltage  $V_c$  by 90°. For inductive compensation, the line current is lagging the voltage  $V_c$  by 90°. The inductive compensation may be used when it is necessary to decrease the power flowing in the line. In both capacitive and inductive compensations, no active power is absorbed or generated by the source  $V_c$ . The capacitive compensation is, however, more commonly used.

Series capacitive impedance can decrease the overall effective series transmission impedance from the sending end to the receiving end, and thereby increase the transmittable power. A series capacitor compensated line with two identical segments is shown in Figure 12.9a. Assume that the magnitudes of the terminal voltages remain constant, equal to V. For  $V_s = V_r = V$ , the corresponding voltage and current phasors are shown in Figure 12.9b. Assuming the same end voltages, the magnitude of the total voltage across the series line inductance  $V_x = 2V_{x/2}$  is increased by the magnitude of the opposite voltage across the series capacitor  $-V_c$ . This results in an increase in the line current.

Equation (12.25) shows that the transmitted power can be increased considerably by varying the degree of series compensation r. The plots of the active power  $P_C$  and the reactive power  $Q_C$  against angle  $\delta$  are shown in Figure 12.9c. The transmitted power  $P_C$  increases rapidly with the degree of series compensation r. Also, the reactive power  $Q_C$  supplied by the series capacitor increases sharply with s and varies with angle  $\delta$  in a manner similar to that of the line reactive power  $P_C$ .

According to Eq. (12.5), a large series reactive impedance of a long transmission line can limit the power transmission. In such cases, the impedance of the series compensating capacitor can cancel a portion of the actual line reactance and thereby the effective transmission impedance is reduced as if the line was physically shortened.

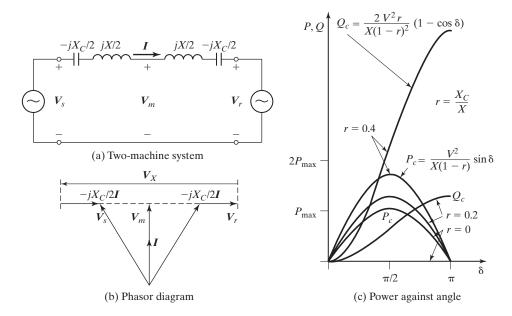

FIGURE 12.9
Series capacitor compensation [Ref. 2].

# **Key Points of Section 12.5**

- A series voltage that is in quadrature with respect to the line current is applied, thereby increasing the current and the transmittable power.
- The series compensator does not supply or absorb active power.

#### 12.6 SERIES COMPENSATORS

A series compensator, in principle, injects a voltage in series with the line. Even, variable impedance multiplied by the current flow through it represents an applied series voltage in the line. As long as the voltage is in phase quadrature with the line current, the series compensator supplies or consumes variable reactive power only. Therefore, the series compensator could be a variable impedance (such as a capacitor or a reactor) or a power electronics-based variable source of main frequency, and subsynchronous and harmonic frequencies (or a combination) to meet the desired control strategy.

# 12.6.1 Thyristor-Switched Series Capacitor

A thyristor-switched series capacitor (TSSC) consists of a number of capacitors in series, each shunted by a switch composed of two antiparallel thyristors. The circuit arrangement is shown in Figure 12.10a. A capacitor is inserted by turning off, and it is

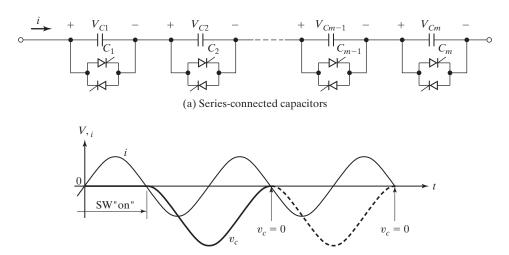

SW is allowed to turn on at  $v_c = 0$ 

(b) Switching at zero current and capacitor offset voltage

FIGURE 12.10
Thyristor-switched series capacitor [Ref. 2].

bypassed by turning on the corresponding thyristor switch. Thus, if all switches are off, the equivalent capacitance of the string becomes  $C_{\rm eq}=C/m$ , and if all switches are turned on simultaneously,  $C_{\rm eq}=0$ . The amount of effective capacitance and hence the degree of series compensation are controlled in a steplike manner by increasing or decreasing the number of series capacitors inserted.

A thyristor is commutated "naturally," that is, it turns off when the current crosses zero. Thus, a capacitor can be inserted into the line only at the zero crossings of the line current, that is, zero current switching (ZCS). Because the insertion can take place only at the zero line current, the capacitor can be charged from zero to maximum during the full half-cycle of the line current and it can discharge from this maximum to zero by the successive line current of opposite polarity during the next full half-cycle. This results in a dc-offset voltage, which is equal to the amplitude of the ac capacitor voltage, as shown in Figure 12.10b.

To minimize the initial surge current through the switch and the resulting transient due to  $v_C = C \, dv/dt$  condition, the thyristors should be turned on for bypass only when the capacitor voltage is zero. The dc offset and the requirement of  $v_C = 0$  may cause a delay of up to one full cycle, which would set the theoretical limit for the attainable response time of the TSSC. Due to the di/dt limitation of thyristors, it would necessitate, in practice, the use of a current-limiting reactor in series with the thyristor switch. A reactor in series with the switch can result in a new power circuit known as a thyristor-controlled series capacitor (TCSC) (see Section 12.6.2) that can significantly improve the operating and performance characteristics of the TSSC.

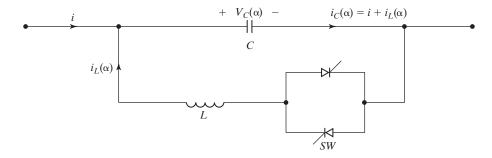

FIGURE 12.11

Thyristor-controlled series capacitor (TCSC).

# 12.6.2 Thyristor-Controlled Series Capacitor

The TCSC consists of the series-compensating capacitor shunted by a thyristor-controlled reactor (TCR), as shown in Figure 12.11. This arrangement is similar in structure to the TSSC. If the impedance of the reactor  $X_L$  is sufficiently smaller than that of the capacitor  $X_C$ , it can be operated in an on-off manner like the TSSC. Varying the delay angle  $\alpha$  can vary the inductive impedance of the TCR. Thus, the TCSC can provide a continuously variable capacitor by means of partially canceling the effective compensating capacitance by the TCR. Therefore, the steady-state impedance of the TCSC is that of a parallel LC circuit, consisting of a fixed capacitive impedance  $X_C$  and variable inductive impedance  $X_L$ . The effective impedance of the TCSC is given by

$$X_T(\alpha) = \frac{X_C X_L(\alpha)}{X_L(\alpha) - X_C}$$
 (12.27a)

where  $X_L(\alpha)$  that can be found from Eq. (12.13) is given by

$$X_L(\alpha) = X_L \frac{\pi}{\pi - 2\alpha - \sin 2\alpha}$$
 for  $X_L \le X_L(\alpha) \le \infty$  (12.27b)

where  $X_L = \omega L$  and  $\alpha$  is the delay angle measured from the crest of the capacitor voltage or the zero crossing of the line current.

The TCSC behaves as a tunable parallel LC-circuit to the line current. As the impedance of the controlled reactor  $X_L(\alpha)$  is varied from its maximum (infinity) toward its minimum ( $\omega L$ ), the TCSC increases its minimum capacitive impedance,  $X_{T(\min)} = X_C = 1/\omega C$ , until parallel resonance occurs at  $X_C = X_L(\alpha)$ , and  $X_{T(\max)}$  theoretically becomes infinite. Decreasing  $X_L(\alpha)$  further, the impedance  $X_T(\alpha)$  becomes inductive, reaching its minimum value of  $X_C X_L / (X_L - X_C)$  at  $\alpha = 0$ ; that is, the capacitor is in effect bypassed by the TCR. In general, the impedance of reactor  $X_L$  is smaller than that of capacitor  $X_C$ . Angle  $\alpha$  has two limiting values (1) one for inductive  $\alpha_{L(\lim)}$  and (2) one for capacitive  $\alpha_{C(\lim)}$ . The TCSC has two operating ranges around its internal circuit resonance: (1) one is the  $\alpha_{C(\lim)} \leq \alpha \leq \pi/2$  range, where  $X_T(\alpha)$  is capacitive, and (2) the other is the  $0 \leq \alpha \leq \alpha_{L(\lim)}$  range, where  $X_T(\alpha)$  is inductive.

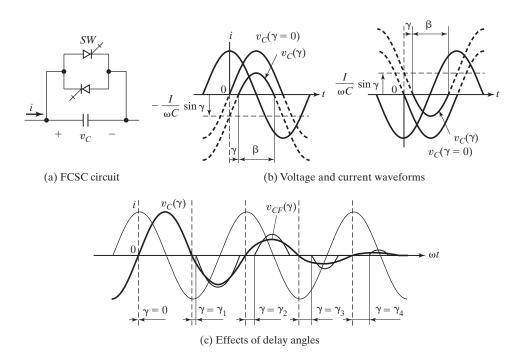

FIGURE 12.12
Forced-commutation-controlled series capacitor (FCSC) Ref [2].

# 12.6.3 Forced-Commutation-Controlled Series Capacitor

The forced-commutation-controlled series capacitor (FCSC) consists of a fixed capacitor in parallel with a forced-commutation type of device such as a GTO, an MCT, or an IGBT. A GTO circuit arrangement is shown in Figure 12.12a. It is similar to the TSC, except the bidirectional thyristor switch is replaced by a bidirectional forced commutated device. When the GTO switch SW is closed, the voltage across the capacitor  $v_C$  is zero; when the switch is open,  $v_C$  becomes a maximum. The switch can control the ac voltage  $v_C$  across the capacitor at a given line current i. Therefore, closing and opening the switch in each half-cycle in synchronism with the ac system frequency can control the capacitor voltage.

The GTO is turned on whenever the capacitor voltage crosses zero and is turned off at a delay angle  $\gamma(0 \le \gamma \le \pi/2)$  measured with respect to the peak of the line current or the zero crossing of the line voltage. Figure 12.12b shows the line current i, and the capacitor voltage  $v_C$  at a delay angle  $\gamma$  for a positive and a negative half-cycle. The switch SW is on from 0 to  $\gamma$  and off from  $\pi - \gamma$  and  $\pi$ . For  $\gamma = 0$ , the switch is permanently open and it has no effect on the resultant capacitor voltage  $v_C$ .

If the opening of the switch is delayed by an angle  $\gamma$  with respect to the line current  $i = I_m \cos \omega t = \sqrt{2} I \cos \omega t$ , the capacitor voltage can be expressed as the function of  $\gamma$  as follows:

$$v_C(t) = \frac{1}{C} \int_{\gamma}^{\omega t} i(t) dt = \frac{I_m}{\omega C} (\sin \omega t - \sin \gamma)$$
 (12.28)

which is valid for  $\gamma \le \omega t \le \pi - \gamma$ . For the subsequent negative half-cycle interval, the sign of the terms in Eq. (12.28) becomes opposite. The term  $(I_m/\omega C) \sin \gamma$  in Eq. (12.28) is simply a  $\gamma$ -dependent constant by which the sinusoidal voltage obtained at  $\gamma = 0$  is offset, shifted down for positive, and up for negative half-cycles.

Turning on the GTO at the instant of voltage zero crossing controls the nonconducting (blocking) interval (or angle)  $\lambda$ . That is, the turn-off delay angle  $\gamma$  defines the prevailing blocking angle  $\beta = \pi - 2\gamma$ . Thus, as the turn-off delay angle  $\gamma$  increases, the corresponding increasing offset results in the reduction of the blocking angle  $\beta$  of the switch, and the consequent reduction of the capacitor voltage. At the maximum delay of  $\gamma = \pi/2$ , the offset also reaches its maximum of  $I_m/\omega C$ , at which both the blocking angle  $\lambda$  and the capacitor voltage  $v_C(t)$  become zero. The voltage  $v_C(t)$  is at maximum when  $\gamma = 0$ , and it becomes zero when  $\gamma = \pi/2$ . Therefore, the magnitude of the capacitor voltage can be varied continuously from maximum  $I_m/\omega C$  to zero by varying the turn-off delay from  $\gamma = 0$  to  $\gamma = \pi/2$ . The waveforms of  $v_C(t)$  for various values of  $\gamma(\gamma_1, \gamma_2, \gamma_3, \gamma_4)$  are shown in Figure 12.12c.

Equation (12.28) is identical to Eq. (12.11), and hence the FCSC is the dual of the TCR. Similar to Eq. (12.12), the fundamental capacitor voltage can be found from

$$V_{CF}(\gamma) = \frac{I}{\omega C} \left( 1 - \frac{2}{\pi} \gamma - \frac{1}{\pi} \sin 2\gamma \right)$$
 (12.29)

which gives the impedance as a function of  $\gamma$  as

$$X_C(\gamma) = \frac{V_{CF}(\gamma)}{I} = \frac{1}{\omega C} \left( 1 - \frac{2}{\pi} \gamma - \frac{1}{\pi} \sin 2\gamma \right)$$
 (12.30)

where  $I = I_m/\sqrt{2}$  is the rms line current. Thus, the FCSC behaves as a variable capacitive impedance, whereas the TCR behaves as a variable inductive impedance.

# 12.6.4 Series Static VAR Compensator

The use of TSC, TCSC, or FCSC would allow capacitive series compensation. A series static VAR compensator (SSVC) consists of one of the series compensators. The general arrangement of an SSVC is shown in Figure 12.13 with a TCSC. The control system receives a system voltage input taken from a PT and a system current input taken from a current transformer (CT). There may be other additional input parameters to the control system. The control strategy of the series compensator is typically based on achieving an objective line power flow in addition to the capability of damping power oscillations.

#### 12.6.5 Advanced SSVC

This series compensator is the dual circuit of the shunt version in Figure 12.7. Figure 12.14 shows the general arrangement of an advanced series compensator. It uses the voltage-source inverter (VSI) with a capacitor in its dc converter to replace the switched capacitors of the conventional series compensators. The converter output is arranged to appear in series with the transmission line via the use of the series transformer. The converter output voltage  $V_c$ , which can be set to any relative phase

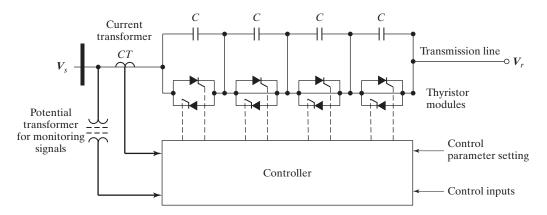

FIGURE 12.13
General arrangement of series static VAR compensator [Ref. 4].

and any magnitude within its operating limits, is adjusted to appear to lead the line current by  $90^{\circ}$ , thus behaving as a capacitor. If the angle between  $V_c$  and the line current was not  $90^{\circ}$ , then this would imply that the series compensator exchanges active power with the transmission line, which is clearly impossible because the compensator in Figure 12.14 has no active power source.

This type of series compensation can provide a continuous degree of series compensation by varying the magnitude of  $V_c$ . Also, it can reverse the phase of  $V_c$ , thereby

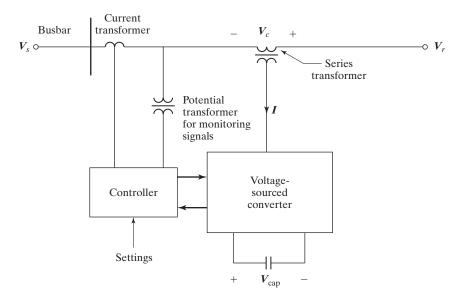

FIGURE 12.14

General arrangement of advanced series static VAR compensator [Ref. 4].

increasing the overall line reactance; this may be desirable to limit fault current, or to dampen power oscillations. In general, the controllable series compensator can be used to increase transient stability, to dampen subsynchronous resonance where other fixed capacitors are used, and to increase line power capability.

Any variation in the line current does not lead to a variation in  $V_c$ . Thus, the converter exhibits nearly zero impedance at the fundamental power system frequency. The voltage applied into the line by the converter is not derived from a real capacitance reactance, and is not able to resonate. Therefore, this compensator can be used to produce subsynchronous resonance, that is, resonance between the series capacitor and the line inductance.

# **Key Points of Section 12.6**

- Series compensators generally consist of thyristors, GTOs, MCTs, or IGBTs.
- There are five types: (1) TSSCs, (2) TCSCs, (3) FCSCs, (4) SSVCs, and (5) advanced series static VAR compensator (SSTATCOM).

# **Example 12.2 Finding the Series Compensating Reactance and the Delay Angle of TCSC**

The particulars of a series transmission line, as shown in Figure 12.8, are V=220 V, f=60 Hz,  $X=12 \Omega$ , and  $P_p=56 \text{ kW}$ . The particulars of the TCSC are  $\delta=80^\circ$ ,  $C=20 \,\mu\text{F}$ , and  $L=0.4 \, \text{mH}$ . Find (a) the degree of compensation r, (b) the compensating capacitance reactance  $X_{\text{comp}}$ , (c) the line current I, (d) the reactive power  $Q_c$ , (e) the delay angle  $\alpha$  of the TCSC if the effective capacitive reactance is  $X_T=-50 \, \Omega$ , and (f) plot  $X_L(\alpha)$  and  $X_T(\alpha)$  against the delay angle  $\alpha$ .

#### Solution

 $V=220,~~f=60~{\rm Hz},~~X=12~\Omega,~~\omega=2\pi f=377~{\rm rad/s},~~P_c=56~{\rm kW},~~C=20~\mu{\rm F},~~{\rm and}~~L=0.4~{\rm mH},~X_C=-1/\omega C=-132.63~\Omega,~X_L=\omega L=0.151~\Omega.$ 

**a.** Using (12.25), 
$$r = 1 - \frac{V^2}{XP_c} \sin \delta = 1 - \frac{220^2}{12 \times 56 \times 10^3} = 0.914$$
.

**b.** The compensating capacitive reactance  $X_{\text{comp}} = r \times X = 0.914 \times 12 = 10.7 \ \Omega$ .

**c.** Using Eq. (12.24), 
$$I = \frac{2V}{(1-r)X}\sin\frac{\delta}{2} = \frac{2\times220}{(1-0.914)\times1.2}\times\sin\frac{80}{2} = 317.23 \text{ A}.$$

**d.** Using Eq. (12.26),

$$Q_c = \frac{2V^2}{X} \times \frac{r}{(1-r)^2} (1 - \cos \delta) = \frac{2 \times 220^2 \times 0.914}{12 \times (1 - 0.914)^2} \times (1 - \cos 80^\circ) = 1.104 \times 10^6$$

**e.** Using Eq. (12.27b), 
$$X_L(\alpha) = X_L \frac{\pi}{\pi - 2\alpha - \sin 2\alpha}$$

$$X_T(\alpha) = -50 = \frac{X_C X_L(\alpha)}{X_L(\alpha) - X_C}$$

which, by Mathcad, gives the delay angle  $\alpha = 77.707^{\circ}$ .

**f.** The plot  $X_L(\alpha)$  and  $X_T(\alpha)$  against the delay angle  $\alpha$  is shown in Figure 12.15.

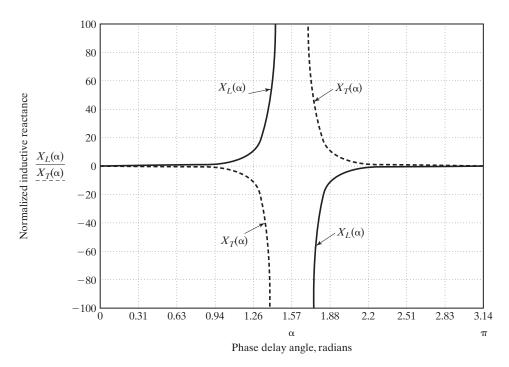

FIGURE 12.15
Impedance of the TCR and the effective impedance versus delay angle.

### 12.7 PRINCIPLE OF PHASE-ANGLE COMPENSATION

Phase-angle compensation is a special case of the series compensator in Figure 12.8. The power flow is controlled by phase angle. The phase compensator is inserted between the sending-end generator and the transmission line. This compensator is an ac voltage source with controllable amplitude and phase angle. An ideal phase compensator is shown Figure 12.16a. The compensator controls the phase difference between the two ac systems and thereby can control the power exchanged between the two ac systems. The effective sending-end voltage is the sum of sending-end voltage  $V_s$  and the compensator voltage  $V_\sigma$ , as shown in the phasor diagram in Figure 12.16b. The angle  $\sigma$  between  $V_s$  and  $V_\sigma$  can be varied in such a way that the angle  $\sigma$  change does not result in a magnitude change. That is,

$$V_{seff} = V_s + V_{\sigma} \tag{12.31a}$$

$$|V_{seff}| = |V_s| = V_{seff} = V_s = V$$
 (12.31b)

By controlling the angle  $\sigma$  independently, it is possible to keep the transmitted power at the desired level, independent of the transmission angle  $\delta$ . Thus, for example, the power can be kept at its peak value after angle  $\delta$  exceeds the peak power angle  $\pi/2$  by controlling the amplitude of compensation voltage so that the effective phase angle  $(\delta - \sigma)$  between the sending-end and receiving-end voltages

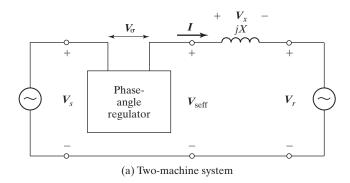

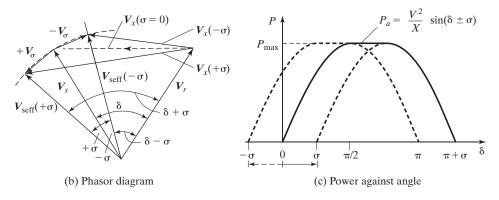

FIGURE 12.16
Phase-angle compensation [Ref. 2].

stays at  $\pi/2$ . From the phasor diagram, the transmitted power with phase compensation is given by

$$P_a = \frac{V^2}{X}\sin(\delta - \sigma) \tag{12.32}$$

The transmitted reactive power with phase compensation is given by

$$Q_a = \frac{2V^2}{V} [1 - \cos(\delta - \sigma)]$$
 (12.33)

Unlike other shunt and series compensators, the angle compensator needs to be able to handle both active and reactive power. This assumes that the magnitudes of the terminal voltages remain constant, equal to V. That is,  $V_{seff} = V_s = V_r = V$ . We can find the magnitudes of  $V_{\sigma}$  and I from the phasor diagram in Figure 12.16b as given by

$$V_{\sigma} = 2V \sin \frac{\sigma}{2} \tag{12.34}$$

$$I = \frac{2V}{X}\sin\frac{\delta}{2} \tag{12.35}$$

The apparent (volt-ampere [VA]) power through the phase compensator is given by

$$VA_a = V_a I = \frac{4V^2}{X} \sin\left(\frac{\delta}{2}\right) \sin\left(\frac{\sigma}{2}\right)$$
 (12.36)

The plot of the active power  $P_a$  against angle  $\delta$  for  $\pm \sigma$  is shown in Figure 12.16c. The flat-topped curve indicates the range of the action of the phase compensation. This type of compensation does not increase the transmittable power of the uncompensated line. The active power  $P_a$  and reactive power  $Q_a$  remain the same as those for the uncompensated system with equivalent transmission angle  $\delta$ . It is, however, theoretically possible to keep the power at its maximum value at any angle  $\delta$  in the range  $\pi/2 < \delta < \pi/2 + \sigma$  by, in effect, shifting the  $P_a$  versus  $\delta$  curve to the right. The  $P_a$  versus  $\delta$  curve can also be shifted to the left by inserting the voltage of the angle compensation with an opposite polarity. Therefore, the power transfer can be increased and the maximum power can be reached at a generator angle less than  $\pi/2$ , that is, at  $\delta = \pi/2 - \sigma$ . The effect of connecting the phase compensator in reverse is shown by the broken curve.

If angle  $\sigma$  of phasor  $V_{\sigma}$  relative to phasor  $V_{s}$  is maintained fixed at  $\pm 90^{\circ}$ , the phase compensator becomes a *quadrature booster* (QB) that has the following relationships:

$$V_{seff} = V_s + V_{\sigma} \tag{12.37a}$$

$$|V_{seff}| = V_{seff} = \sqrt{V_s^2 + V_\sigma^2}$$
 (12.37b)

The phasor diagram of the QB-type angle compensator is shown in Figure 12.17a and its transmitted power  $P_b$  with the booster compensator is given by

$$P_b = \frac{V^2}{X} \left( \sin \delta + \frac{V_\sigma}{V} \cos \delta \right) \tag{12.38}$$

The transmitted power  $P_b$  versus angle  $\delta$  as a parametric function of the applied quadrature voltage  $V_{\sigma}$  is shown in Figure 12.17b. The maximum transmittable power increases with the applied voltage  $V_{\sigma}$ , because in contrast to the phase-angle compensator, the QB increases the magnitude of the effective sending-end voltage.

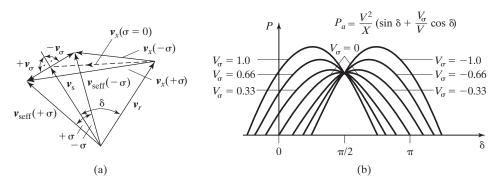

**FIGURE 12.17** 

Phasor diagram and transmitted power of a quadrature booster [Ref. 2]. (a) Phasor diagram, and (b) Transmitted power.

# **Key Points of Section 12.7**

- The phase compensator is inserted between the sending-end generator and the transmission line.
- This compensator is an ac voltage source with controllable amplitude and phase angle.

# 12.8 PHASE-ANGLE COMPENSATOR

When a thyristor is used for phase-angle compensation, it is called the phase shifter. Figure 12.18a shows the general arrangement of a phase shifter. The shunt-connected *excitation transformer* may have either identical or nonidentical separate windings per phase. The thyristor switches are connected, forming an on-load tap changer. Thyristors are connected in antiparallel, forming bidirectional naturally commutated switches. Thyristor tap-changing unit controls the voltage to the series transformer secondary.

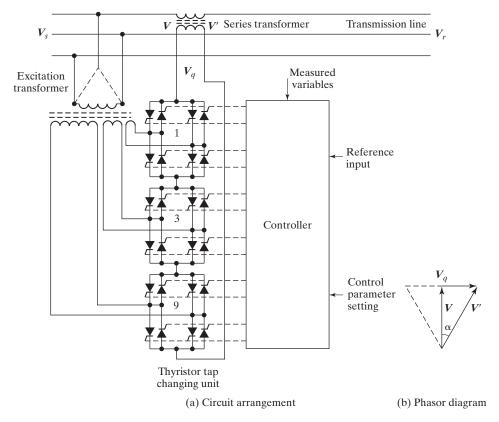

FIGURE 12.18
General arrangement of a thyristor phase shifter [Ref. 4].

Using phase control may control the magnitude of the series voltage  $V_q$ . To avoid excessive harmonic generation, various taps are used. The tap changer can connect the excitation winding either completely or not at all; this allows the series voltage  $V_q$  to assume 1 of 27 different voltage values depending on the state of the 12 thyristor switches in the tap changer [4]. It should be noted that the transforming arrangement between the excitation and series transformers ensures that  $V_q$  is always at 90° to V, the excitation transformer primary voltage as shown in Figure 12.18b. Thus, it is called the quadrature booster. One important characteristic of the phase shifter is that the active power can only flow from the shunt to the series transformers. Thus, reverse power flow is not possible.

The phase shifter controls the magnitude of  $V_q$  and thus the phase shift  $\alpha$  to the sending-end voltage [8]. This control can be achieved either by sensing the generator angle or from using power measurements. The controller can also be set to dampen power oscillations. Phase shifters like series capacitor compensators allow control of power through the network and power sharing between parallel circuits. Series capacitors are more suitable for long-distance lines because unlike phase shifters, they effectively reduce line reactance and hence reduce the reactive power and voltage control problems associated with long-distance transmission. Phase shifters are more suitable for power flow control in compact high-power density networks.

# **Key Points of Section 12.8**

- A thyristor connection changer unit is used as a phase shifter.
- This unit controls the series voltage through a series transformer secondary.

### 12.9 UNIFIED POWER FLOW CONTROLLER

A unified power flow controller (UPFC) consists [12] of an advanced shunt and series compensator with a common dc link, as shown in Figure 12.19a. The energy-storing capacity of the dc capacitor is generally small. Therefore, the active power drawn (generated) by the shunt converter should be equal to the active power generated (drawn) by the series converter. Otherwise, the dc-link voltage may increase or decrease with respect to the rated voltage, depending on the net power absorbed and generated by both converters. On the other hand, the reactive power in the shunt or series converter can be chosen independently, giving a greater flexibility to the power flow control [9].

Power control is achieved by adding the series voltage  $V_{inj}$  to  $V_s$ , thus giving the line voltage  $V_L$ , as shown in Figure 12.19b. With two converters, the UPFC can supply active power in addition to reactive power. Because any active power requirement can be supplied through the shunt-connected converter, the applied voltage  $V_{inj}$  can assume any phase with respect to the line current. Because there is no restriction on  $V_{inj}$ , the locus of  $V_{inj}$  becomes a circle centered at  $V_s$  with a maximum radius that equals the maximum magnitude of  $V_{inj} = |V_{inj}|$ .

UPFC is a more complete compensator and can function in any of the compensating modes, hence, its name. It should be noted that the UPFC shown in Figure 12.19a is valid for power flowing from  $V_s$  to  $V_L$ . If the power flow is reverted, it may be necessary to change the connection of the shunt compensator. In a more general UPFC with

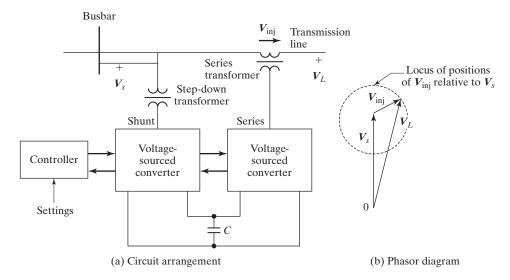

FIGURE 12.19
Unified power flow controller [Ref. 4].

bidirectional power flow, it would be necessary to have two shunt converters: one at the sending end and the other at the receiving end.

# **Key Points of Section 12.9**

- UPFC is a complete compensator.
- This compensator can function in any of the compensating modes.

#### 12.10 COMPARISONS OF COMPENSATORS

The shunt controller is like a current source that draws or injects current into the line. The shunt controller is, therefore, a good way to control the voltage at and around the point of connection. It can inject reactive leading or lagging current only, or a combination of active and reactive current for a more effective voltage control and damping of voltage oscillations. A shunt controller is independent of the other line and much more effective in maintaining a desired voltage at a substation node.

The series controller impacts the driving voltage and hence the current and power flow directly. Therefore, if the purpose is to control the current or power flow and damp oscillations, the series controller for the same million volt–ampere (MVA) size is several times more powerful than the shunt controller. The MVA size of a series controller is small compared with that of the shunt controller. However, the shunt controller does not provide control of the power flow in the lines.

A series compensation, as shown in Figure 12.8, is just a particular case of the phase-angle compensator depicted in Figure 12.16, with the difference that the latter

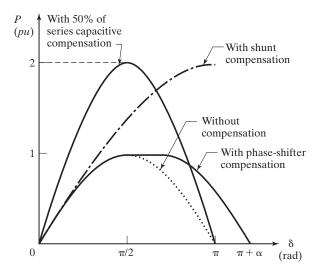

**FIGURE 12.20** Power transfer characteristics with compensations and no compensation [Ref. 10].

may supply active power, whereas the series compensator supplies or absorbs only reactive power.

Normally, the phase-angle controller is connected close to the transmission line at the sending or receiving end whereas the series compensator is connected in the middle of the line. If the objective is to control the active power flow through the transmission line, the location of the compensator is just a question of convenience. The basic difference is that the phase-angle compensator may need a power source whereas the series compensator does not.

Figure 12.20 shows the active power transfer characteristics for ac systems without compensation, with shunt and series compensation, and phase shifter compensation [10]. Depending on the compensation level, the series compensator is the best choice to increase power transfer capability. The phase shifter is important for connecting two systems with excessive or uncontrollable phase difference. The shunt compensator is the best option to increase the stability margin. In fact, for a given operating point, if a transient fault occurs, all three compensations presented considerably increase the stability margin. However, this is especially true for the shunt compensation.

UPFC combines the characteristics of three compensators to produce a more complete compensator. It, however, requires two voltage sources: one in series and the other in shunt connection. These two sources may operate separately as a series or a shunt reactive compensator and they may also compensate active power. Currentsource converters based on thyristors with no gate turn-off capability only consume, but cannot supply, reactive power, whereas the voltage-sourced converters with gate turn-off devices can supply reactive power. The most dominant converters needed in FACTS controllers are the voltage-source converters. Such converters are based on devices with gate turn-off capability.

# **Key Points of Section 12.10**

- Each compensator performs separate functions and is suited for a specific application.
- UPFC combines the characteristics of three compensators to produce a more complete compensator.

#### **SUMMARY**

The amount of transfer power from the sending end to the receiving end is limited by the operating parameters of the transmission line such as line impedance, phase angle between the sending and receiving voltages, and the magnitude of the voltages. The transferable power can be increased by one of four compensation methods: shunt, series, phase-angle, and series—shunt compensations. These methods are generally implemented by switching power electronics together with appropriate control strategy. The compensators are known as FACTS controllers.

#### REFERENCES

- [1] N. G. Hingorani, "Power electronics in electric utilities: Role of power electronics in future power systems," *Proceedings of the IEEE*, Vol. 76, No. 4, April 1988.
- [2] N. G. Hingorani and L. Gyugyi, *Understanding FACTS: Concepts and Technology of Flexible AC Transmission Systems.* Piscataway, NJ: IEEE Press. 2000.
- [3] Y. H. Song and A. T. Johns, *Flexible AC Transmission Systems*. London, United Kingdom: IEE Press. 1999.
- [4] P. Moore and P. Ashmole, "Flexible ac transmission systems: Part 4—advanced FACTS controllers," *Power Engineering Journal*, April 1998, pp. 95–100.
- [5] E. H. Watanabe, R. M. Stephan, and M. Aredes, "New concepts of instantaneous active and reactive power for three phase system and generic loads," *IEEE Transactions on Power Delivery*, Vol. 8, No. 2, April 1993.
- [6] S. Mori, K. Matsuno, M. Takeda, and M. Seto, "Development of a large static VAR generator using self-commutated inverters for improving power system stability," *IEEE Transactions on Power Delivery*, Vol. 8, No. 1, February 1993.
- [7] C. Schauder, M. Gernhardt, E. Stacey, T. Lemak, L. Gyugyi, T. W. Cease, and A. Edris, "Development of a  $\pm 100$  Mvar static condenser for voltage control of transmission system," *IEEE Transactions on Power Delivery*, Vol. 10, No. 3, July 1995.
- [8] B. T. Ooi, S. Z. Dai, and F. D. Galiana, "A solid-state PWM phase shifter," *IEEE Transactions on Power Delivery*, Vol. 8, No. 2, April 1993.
- [9] L. Gyugyi, "Unified power-flow control concept for flexible AC transmission systems," *IEE Proceedings-C*, Vol. 139, No. 4, July 1992.
- [10] E. H. Watanabe and P. G. Barbosa, "Principles of Operation of Facts Devices," *Workshop on FACTS*—Cigré Brazil CE 38/14, Rio de Janeiro, Brazil, November 6–9, 1995, pp. 1–12.
- [11] B. M. Han and S. I. Moon, "Static reactive-power compensator using soft-switching current-source inverter," *IEEE Transactions on Power Electronics*, No. 6, Vol. 48, December 2001, pp. 1158–1165.

[12] E. H. Watanabe, M. Aredes, P. G. Barbosa, F. K. de Ara´ujo Lima, R. F. da Silva Dias, and G. Santos, *Power Electronics Handbook*, edited by M. H. Rashid. Burlington, MA: Elsevier Publishing, 2011, Chapter 32—Flexible AC Transmission Systems.

# **REVIEW QUESTIONS**

- **12.1** What are the parameters for controlling power in a transmission line?
- **12.2** What is the basic principle of shunt compensation?
- **12.3** What is a thyristor-controlled reactor (TCR)?
- **12.4** What is a thyristor-switched capacitor (TSC)?
- **12.5** What are the rules for transient-free switching of thyristor-switched capacitor?
- **12.6** What is a static VAR compensator (SVC)?
- **12.7** What is a STATCOM?
- **12.8** What is the basic principle of series compensation?
- **12.9** What is a thyristor-switched series capacitor (TSSC)?
- **12.10** What is a thyristor-controlled series capacitor (TCSC)?
- **12.11** What is a forced-commutation-controlled series capacitor (FCSC)?
- **12.12** What is a series static VAR compensator (SSVC)?
- **12.13** What is a series STATCOM?
- **12.14** What is the basic principle of phase-angle compensation?
- **12.15** What is a phase shifter?
- **12.16** What is a quadrature booster (QB)?
- **12.17** What is a unified power flow controller (UPFC)?

#### **PROBLEMS**

- **12.1** The particulars of the uncompensated transmission line in Figure 12.1a are V = 220 V, f = 60 Hz,  $X = 1 \Omega$ , and line current I = 140 A. Find (a) the phase angle  $\delta$ , (b) the active power P, and (c) the reactive power Q.
- 12.2 The particulars of the shunt-compensated transmission line in Figure 12.2a are V = 220 V, f = 60 Hz,  $X = 1 \Omega$ , and active power  $P_p = 55 \text{ KW}$ . Find (a) the phase angle  $\delta$ , (b) the line current I, and (c) the reactive power  $Q_p$ .
- 12.3 The particulars of a shunt compensator with a TCR, as shown in Figure 12.3a, are V = 480 V, f = 60 Hz,  $X = 1.2 \Omega$ , and  $P_p = 96 \text{ kW}$ . The maximum current of the TCR is  $I_{L(mx)} = 150 \text{ A}$ . Find (a) the phase angle  $\delta$ , (b) the line current I, (c) the reactive power  $Q_p$ , (d) the current through the TCR, (e) the inductance reactance  $X_L$ , and (f) the delay angle of the TCR if the  $I_L$  is 60% of the maximum current.
- 12.4 The particulars of a transmission line with a TCR, as shown in Figure 12.3a, are  $V_s = 220 \text{ V}$ , f = 60 Hz,  $X = 1.4 \Omega$ , and  $P_P = 65 \text{ kW}$ . The maximum current of the TCR is  $I_{L(\text{max})} = 120 \text{ A}$ . Find (a) the phase angle  $\delta$ , (b) the line current I, (c) the reactive power  $Q_p$  of the shunt compensator, (d) the current through the TCR, (e) the inductance reactance  $X_L$ , and (f) the delay angle of the TCR if the  $I_L$  is 70% of the maximum current.
- 12.5 The particulars of a shunt compensator with a TSC, as shown in Figure 12.4a, are V = 480 V, f = 60 Hz,  $X = 1.6 \Omega$ ,  $\delta = 75^{\circ}$ ,  $C = 15 \mu\text{F}$ , and  $L = 250 \mu\text{H}$ . The thyristor switch is operated with  $m_{\text{on}} = 2$  and  $m_{\text{off}} = 1$ . Find (a) the capacitor voltage  $V_{co}$  at switching, (b) the peak-to-peak capacitor voltage  $V_{c(pp)}$ , (c) the rms capacitor current  $I_c$ , and (d) the peak switch current  $I_{sw(pk)}$ .

- 12.6 The particulars of a series transmission line, as shown in Figure 12.8, are  $V_s = 220 \,\mathrm{V}$ ,  $f = 60 \,\mathrm{Hz}$ ,  $X = 12 \,\Omega$ , and  $P_P = 65 \,\mathrm{kW}$ . The particulars of the TCSC are  $\delta = 80^\circ$ ,  $C = 25 \,\mu$  F, and  $L = 0.5 \,\mathrm{v}$  mH. Find (a) the degree of compensation r, (b) the compensating capacitance reactance  $X_{\mathrm{comp}}$ , (c) the line current I, (d) the reactive power  $Q_c$ , (e) the delay angle  $\alpha$  of the TCSC if the effective capacitive reactance is  $X_T = -40 \,\Omega$ , and (f) plot  $X_L(\alpha)$  and  $X_T(\alpha)$  against the delay angle  $\alpha$ .
- 12.7 The particulars of the series-compensated transmission line in Figure 12.9a are V = 220 V, f = 60 Hz,  $X = 20 \Omega$ , and the reactive power  $Q_p = 8 \text{ kw}$ . The degree of compensation is r = 80%. Find (a) the phase angle  $\delta$ , (b) the line current I, and (c) the active power  $P_p$ .
- 12.8 The particulars of a series compensator with a TCSC, as shown in Figure 12.9a, are V = 480 V, f = 60 Hz,  $X = 13 \Omega$ , and  $P_p = 96 \text{ kW}$ . The particulars of the TCSC are  $\delta = 80^{\circ}$ ,  $C = 25 \mu\text{F}$ , and L = 0.4 mH. Find (a) the degree of compensation r, (b) the compensating capacitance reactance  $X_{\text{comp}}$ , (c) the line current I, (d) the reactive power  $Q_c$ , (e) the delay angle  $\alpha$  of the TCSC if the effective capacitive reactance is  $X_T = -40 \Omega$ , and (f) plot  $X_L(\alpha)$  and  $X_T(\alpha)$  against the delay angle  $\alpha$ .
- 12.9 The particulars of a series compensator with an FCSC, as shown in Figure 12.12a, are V = 480 V, I = 160 A, f = 60 Hz,  $X = 14 \Omega$ , and  $P_c = 70 \text{ kW}$ . The maximum voltage across the capacitor FCSC is  $V_{c(max)} = 60 \text{ V}$ . Find (b) the phase angle  $\delta$ , (a) the degree of compensation r, (c) the capacitance C, and (d) the capacitor peak voltage  $V_{cpeak}$  and the delay angle of the FCSC.

# CHAPTER 13

# **Power Supplies**

# After completing this chapter, students should be able to do the following:

- List the types of power supplies.
- List the circuit topologies of power supplies.
- Explain the operation of power supplies.
- Design and analyze power supplies.
- List the parameters of magnetic circuits.
- Design and analyze transformers and inductors.

# **Symbols and Their Meanings**

| Symbols          | Meaning                                                                |
|------------------|------------------------------------------------------------------------|
| f;T              | Frequency and period of the output waveform, respectively              |
| $i_p; i_s$       | Instantaneous primary and secondary transformer currents, respectively |
| $I_o$            | Rms output current                                                     |
| $I_A;I_R$        | Average and rms transistor currents, respectively                      |
| k; n             | Duty cycle and turns ratio, respectively                               |
| $L_p; L_s$       | Primary and secondary magnetizing inductances, respectively            |
| $N_p; N_s; N_r$  | Primary, secondary, and tertiary winding turns, respectively           |
| $P_i; P_o$       | Input and output powers, respectively                                  |
| $v_p; v_s$       | Instantaneous primary and secondary transformer voltages, respectively |
| $v_L(t); i_L(t)$ | Instantaneous voltage and current of an inductor, respectively         |
| $V_i; V_o$       | Rms input and output voltages, respectively                            |
| $V_p; V_s$       | Primary and secondary transformer voltages, respectively               |

#### 13.1 INTRODUCTION

Power supplies, which are used extensively in industrial applications, are often required to meet all or most of the following specifications:

- **1.** Isolation between the source and the load.
- **2.** High-power density for reduction of size and weight.
- **3.** Controlled direction of power flow.
- **4.** High conversion efficiency.
- 5. Input and output waveforms with a low total harmonic distortion for small filters.
- **6.** Controlled power factor (PF) if the source is an ac voltage.

The single-stage dc-dc or dc-ac or ac-dc or ac-ac converters, discussed in Chapters 5, 6, 10, and 11, respectively, do not meet most of these specifications [13], and multistage conversions are normally required. There are various possible conversion topologies, depending on the permissible complexity and the design requirements. Only the basic topologies are discussed in this chapter. Depending on the type of output voltages, the power supplies can be categorized into two types:

- 1. Dc power supplies
- 2. Ac power supplies

More than one conversion stage is often used for both dc and ac power supplies to produce output with certain desirable specifications. The dc power supplies can be classified into three types: (1) switched-mode, (2) resonant, and (3) bidirectional. The switching-mode type has high efficiency and can supply a high-load current at a low voltage. This type can be implemented in five circuit topologies: fly-back, forward, push-pull, half-bridge, and full-bridge.

In the resonant power supplies, the transformer core is always reset and there are no dc saturation problems. The size of the transformer and output filter are reduced due to high inverter frequency. In some applications, such as battery charging and discharging, it is desirable to have bidirectional power flow capability.

The ac power supplies are commonly used as standby sources for critical loads and in applications where normal ac supplies are not available. Similar to the dc supplies, the ac power supplies can also be classified into three types: (1) switched-mode, (2) resonant, and (3) bidirectional.

### 13.2 DC POWER SUPPLIES

The controlled rectifiers in Chapter 10 can provide the isolation between the input and output through an input transformer, but the harmonic contents are high. The switched-mode regulators in Section 5.8 do not provide the necessary isolation and the output power is low. The common practice is to use two-stage conversions, dc-ac and ac-dc. In the case of ac input, it is three-stage conversions, ac-dc, dc-ac, and ac-dc. The isolation is provided by an interstage transformer. The dc-ac conversion can be accomplished by pulse-width modulation (PWM) or resonant inverter.

# 13.2.1 Switched-Mode Dc Power Supplies

The switching mode supplies have high efficiency and can supply a high-load current at a low voltage. There are five common configurations for the switched-mode or PWM operation of the inverter (or dc-ac converter) stage: flyback forward, pushpull, half-bridge, and full-bridge [1, 2]. The output of the inverter, which is varied by a PWM technique, is converted to a dc voltage by a diode rectifier. Because the inverter can operate at a very high frequency, the ripples on the dc output voltage can easily be filtered out with small filters. To select an appropriate topology for an application, it is necessary to understand the merits and drawbacks of each topology and the requirements of the application. Basically, most topologies can work for different applications [3, 9].

# 13.2.2 Flyback Converter

Figure 13.1a shows the circuit of a flyback converter. There are two modes of operation: (1) mode 1 when switch  $Q_1$  is turned on, and (2) mode 2 when  $Q_1$  is turned off. Figure 13.1b–f shows the steady-state waveforms under a *discontinuous-mode* operation. It is assumed that the output voltage as shown in Figure 13.1f is ripple free.

**Mode 1.** This mode begins when switch  $Q_1$  is turned on and it is valid for  $0 < t \le kT$ , where k is the duty-cycle ratio and T is the switching period. The voltage across the primary winding of the transformer is  $V_s$ . The primary current  $i_p$  starts to build up and stores energy in the primary winding. Due to the opposite polarity arrangement between the input and output windings of the transformer, diode  $D_1$  is reverse biased. There is no energy transferred from the input to load  $R_L$ . The output filter capacitor C maintains the output voltage and supplies the load current  $i_L$ . The primary current  $i_p$  that increases linearly is given by

$$i_p = \frac{V_s t}{L_p} \tag{13.1}$$

where  $L_p$  is the primary magnetizing inductance. At the end of this mode at t = kT, the peak primary current reaches a value equal to  $I_{p(pk)}$  as given by

$$I_{p(pk)} = i_p(t = kT) = \frac{V_s kT}{L_p}$$
 (13.2)

The peak secondary current  $I_{se(pk)}$  is given by

$$I_{se(pk)} = \left(\frac{N_p}{N_s}\right) I_{p(pk)} \tag{13.3}$$

**Mode 2.** This mode begins when switch  $Q_1$  is turned off. The polarity of the windings reverses due to the fact that  $i_p$  cannot change instantaneously. This causes diode  $D_1$  to turn on and charges the output capacitor C and also delivers current to  $R_L$ . The secondary current that decreases linearly is given by

$$i_{se} = I_{se(pk)} - \frac{V_o}{L_s} t$$
 (13.4)

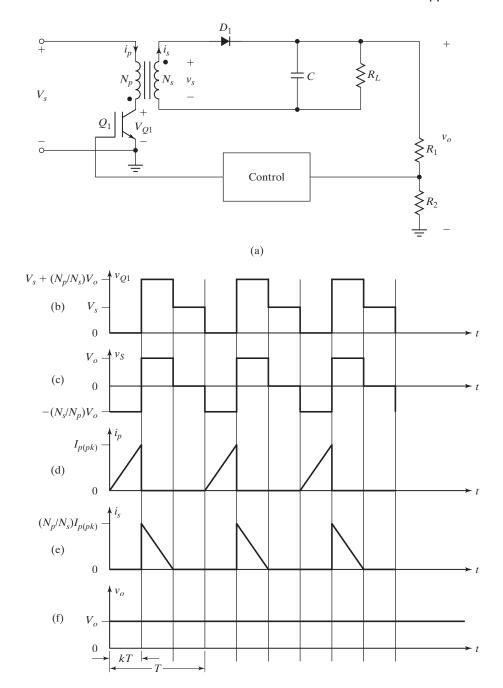

FIGURE 13.1 Flyback converter. (a) Circuit, (b) Transistor  $Q_1$  voltage, (c) Secondary voltage, (d) Primary current, (e) Secondary current, and (f) Output voltage.

where  $L_s$  is the secondary magnetizing inductance. Under the discontinuous-mode operation,  $i_{se}$  decreases linearly to zero before the start of the next cycle.

Because energy is transferred from the source to the output during the time interval 0 to kT only, the input power is given by

$$P_{i} = \frac{\sqrt[1]{2}L_{p}I_{p(pk)}^{2}}{T} = \frac{(kV_{s})^{2}}{2fL_{p}}$$
(13.5)

For an efficiency of  $\eta$ , the output power  $P_o$  can be found from

$$P_o = \eta P_i = \frac{\eta (V_s k)^2}{2fL_p}$$
 (13.6)

which can be equated to  $P_o = V_o^2/R_L$  so that we can find the output voltage  $V_o$  as

$$V_o = V_s k \sqrt{\frac{\eta R_L}{2fL_p}} \tag{13.7}$$

Thus,  $V_o$  can be maintained constant by keeping the product  $V_s kT$  constant. Because the maximum duty cycle  $k_{\text{max}}$  occurs at minimum supply voltage  $V_{s(\text{min})}$ , the allowable  $k_{\text{max}}$  for the discontinuous mode can be found from Eq. (13.7) as

$$k_{\text{max}} = \frac{V_o}{V_{s(\text{min})}} \sqrt{\frac{2fL_p}{\eta R_L}}$$
 (13.8)

Therefore,  $V_o$  at  $k_{\text{max}}$  is then given by

$$V_o = V_{s(\min)} k_{\max} \sqrt{\frac{\eta R_L}{2fL_p}}$$
 (13.9)

Because the collector voltage  $V_{Q1}$  of  $Q_1$  is maximum when  $V_s$  is maximum, the maximum collector voltage  $V_{Q1(\max)}$ , as shown in Figure 13.1b, is given by

$$V_{Q1(\text{max})} = V_{s(\text{max})} + \left(\frac{N_p}{N_s}\right) V_o \tag{13.10}$$

The peak primary current  $I_{p(pk)}$ , which is the same as the maximum collector current  $I_{C(\max)}$  of the power switch  $Q_1$ , is given by

$$I_{C(\text{max})} = I_{p(pk)} = \frac{2P_i}{kV_c} = \frac{2P_o}{\mathsf{n}V_c k}$$
 (13.11)

The flyback converter is used mostly in applications below 100 W. It is widely used for high-output voltage at relatively low power. Its essential features are simplicity and low cost. The switching device must be capable of sustaining a voltage  $V_{Q1(\max)}$  in Eq. (13.10). If the voltage is too high, the double-ended flyback converter, as shown

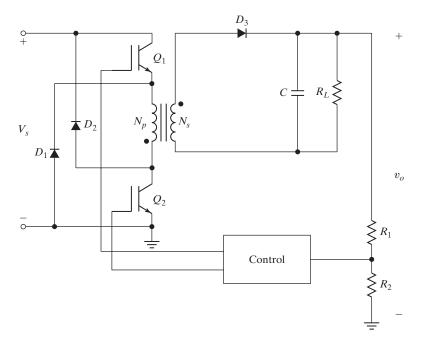

FIGURE 13.2

Double-ended flyback converter.

in Figure 13.2, may be used. The two devices are switched on or off simultaneously. Diodes  $D_1$  and  $D_2$  are used to limit the maximum switch voltage to  $V_s$ .

Continuous versus discontinuous mode of operation. In a continuous mode of operation, switch  $Q_1$  is turned on before the secondary current falls to zero. The continuous mode can provide higher power capability for the same value of peak current  $I_{p(pk)}$ . It means that, for the same output power, the peak currents in the discontinuous mode are much higher than those in continuous mode. As a result, a more expensive power transistor with a higher current rating is needed. Moreover, the higher secondary peak currents in the discontinuous mode can have a larger transient spike at the instant of turn-off. However, despite all these problems, the discontinuous mode is still more preferred than the continuous mode. There are two main reasons. First, the inherently smaller magnetizing inductance in the discontinuous mode has a quicker response and a lower transient output voltage spike to sudden change in load current or input voltage. Second, the continuous mode has a right-half-plane zero in its transfer function, thereby making the feedback control circuit more difficult to design [10, 11].

# **Example 13.1 Finding the Performance Parameters of a Flyback Converter**

The average (or dc) output voltage of the flyback circuit in Figure 13.1a is  $V_o = 24 \text{ V}$  at a resistive load of  $R = 0.8 \Omega$ . The duty-cycle ratio is k = 50% and the switching frequency is f = 1 kHz. The on-state voltage drops of transistors and diodes are  $V_t = 1.2 \text{ V}$  and  $V_d = 0.7 \text{ V}$ ,

respectively. The turns ratio of the transformer is  $a = N_s/N_p = 0.25$ . Determine (a) the average input current  $I_s$ , (b) the efficiency  $\eta$ , (c) the average transistor current  $I_A$ , (d) the peak transistor current  $I_p$ , (e) the rms transistor current  $I_R$ , (f) the open-circuit transistor voltage  $V_{oc}$ , and (g) the primary magnetizing inductor  $L_p$ . Neglect the losses in the transformer and the ripple current of the load.

#### Solution

$$a = N_s/N_p = 0.25$$
 and  $I_o = V_o/R = 24/0.8 = 30$  A.

**a.** The output power  $P_o = V_o I_o = 24 \times 30 = 720 \text{ W}$ . The secondary voltage  $V_2 = V_o + V_d = 24 + 0.7 = 24.7 \text{ V}$ . The primary voltage  $V_1 = V_2/a = 24.7/0.25 = 98.8 \text{ V}$ . The input voltage  $V_s = V_1 + V_t = 98.8 + 1.2 = 100$  and the input power is

$$P_i = V_s I_s = 1.2 I_A + V_d I_o + P_o$$

Substituting  $I_A = I_s$  gives

$$I_s(100 - 1.2) = 0.7 \times 30 + 720$$
  
$$I_s = \frac{741}{98.8} = 7.5 \text{ A}$$

- **b.**  $P_i = V_s I_s = 100 \times 7.5 = 750$  W. The efficiency  $\eta = 7.5/750 = 96.0\%$ .
- **c.**  $I_A = I_s = 7.5 \text{ A}.$
- **d.**  $I_p = 2I_A/k = 2 \times 7.5/0.5 = 30 \text{ A}.$
- **e.**  $I_R = \sqrt{k/3}I_p = \sqrt{0.5/3} \times 30 = 12.25 \text{ A}$ , for 50% duty cycle.
- **f.**  $V_{oc} = V_s + V_2/a = 100 + 24.7/0.25 = 198.8 \text{ V}.$
- **g.** Using Eq. (13.2) for  $I_p$  gives  $L_p = V_s k / f I_p = 100 \times 0.5 / (1 \times 10^{-3} \times 30) = 1.67$  mH.

#### 13.2.3 Forward Converter

The forward converter is similar to the flyback. The transformer core is reset by reset winding, as shown in Figure 13.3a, where the energy stored in the transformer core is returned to the supply and the efficiency is increased. The dot on the secondary winding of the transformer is so arranged that the output diode  $D_2$  is forward biased when the voltage across the primary is positive, that is, when the transistor is on. Thus, energy is not stored in the primary inductance as it was for the flyback. The transformer acts strictly as an ideal transformer. Unlike the flyback, the forward converter is operated in the continuous mode. In the discontinuous mode, the forward converter is more difficult to control because of a double pole existing at the output filter. There are two modes of operation: (1) mode 1 when switch  $Q_1$  is turned on, and (2) mode 2 when  $Q_1$  is turned off. Figure 13.3 b–g shows the steady-state waveforms in the continuous mode operation. It is assumed that the output voltage as shown in Figure 13.3g is ripple free.

**Mode 1.** This mode begins when switch  $Q_1$  turns on. The voltage across the primary winding is  $V_s$ . The primary current  $i_p$  starts to build up and transfers energy from the primary winding to the secondary and onto the  $L_1C$  filter and the load  $R_L$  through the rectifier diode  $D_2$ , which is forward biased.

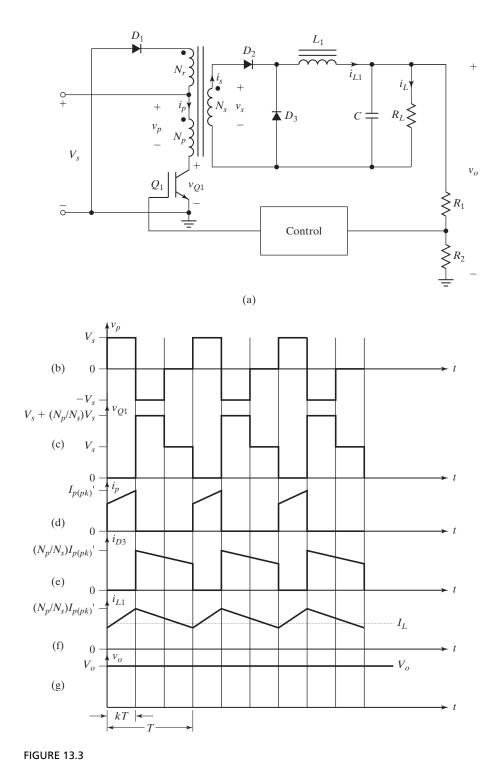

Forward converter. (a) Circuit, (b) Primary voltage, (c) Transistor voltage, (d) Primary current, (e) Current of diode  $D_3$ , (f) Current of inductor  $L_1$ , and (g) Output voltage.

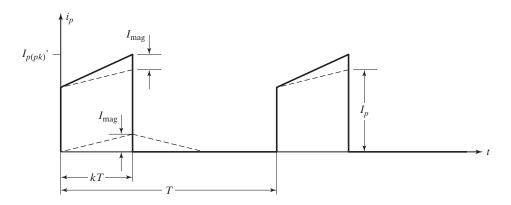

FIGURE 13.4

Current components in the primary winding.

The secondary current  $I_{se}$  is reflected into the primary as  $I_p$ , as shown in Figure 13.4, given by

$$i_p = \frac{N_s}{N_p} i_{se} \tag{13.12}$$

The primary magnetizing current  $i_{\text{mag}}$  that rises linearly is given by

$$I_{\text{mag}} = \frac{V_s}{L_p} t \tag{13.13}$$

Thus, the total primary current  $i'_p$  is given by

$$i'_p = i_p + i_{\text{mag}} = \frac{N_s}{N_p} i_{se} + \frac{V_s}{L_p} t$$
 (13.14)

At the end of mode 1 at t = kT, the total primary current reaches a peak value  $I'_{p(pk)}$  as given by

$$I'_{p(pk)} = I_{p(pk)} + \frac{V_s kT}{L_p}$$
 (13.15)

where  $I_{p(pk)}$  is reflected peak current of the output inductor  $L_1$  from the secondary as given by

$$I_{p(pk)} = \left(\frac{N_p}{N_s}\right) I_{L1(pk)}$$
 (13.16)

The voltage developed across the secondary winding is

$$V_{se} = \frac{N_s}{N_p} V_s \tag{13.17}$$

Because the voltage across the output inductor  $L_1$  is  $V_{se} - V_o$ , its current  $i_{L1}$  increases linearly at a rate of

$$\frac{di_{L1}}{dt} = \frac{V_s - V_o}{L_1}$$

which gives the peak output inductor current  $I_{L1(pk)}$  at t = kT as

$$I_{L1(pk)} = I_{L1}(0) + \frac{(V_s - V_o)kT}{L_1}$$
(13.18)

**Mode 2.** This mode begins when  $Q_1$  turns off. The polarity of the transformer voltage reverses. This causes  $D_2$  to turn off and  $D_1$  and  $D_3$  to turn on. While  $D_3$  is conducting, energy is delivered to  $R_L$  through the inductor  $L_1$ . Diode  $D_1$  and the tertiary winding provide a path for the magnetizing current returning to the input. The current  $i_{L1}$  through inductor  $L_1$ , which is equal to the current  $i_{D3}$  through diode  $D_3$ , decreases linearly as given by

$$i_{L1} = i_{D3} = I_{L1(pk)} - \frac{V_o}{L_1} t \text{ for } 0 < t \le (1 - k)T$$
 (13.19)

which gives  $I_{L1}(0) = i_{L1}(t = (1 - k)T) = I_{L1(pk)} - V_0(1 - k)T/L_1$  in the continuous mode operation. The output voltage  $V_o$ , which is the time integral of the secondary winding voltage, is given by

$$V_{o} = \frac{1}{T} \int_{0}^{kT} \frac{N_{s}}{N_{p}} V_{s} dt = \frac{N_{s}}{N_{p}} V_{s} k$$
 (13.20)

The maximum collector current  $I_{C(\max)}$  during turn-on is equal to  $I'_{p(pk)}$  as given by

$$I_{C(\text{max})} = I'_{p(pk)} = \left(\frac{N_p}{N_s}\right) I_{L1(pk)} + \frac{V_s kT}{L_p}$$
 (13.21)

The maximum collector voltage  $V_{Q1(\max)}$  at turn-off, which is equal to the maximum input voltage  $V_{i(\max)}$  plus the maximum voltage  $V_{r(\max)}$  across the tertiary, is given by

$$V_{Q1(\text{max})} = V_{s(\text{max})} + V_{r(\text{max})} = V_{s(\text{max})} \left( 1 + \frac{N_p}{N_r} \right)$$
 (13.22)

Equating the time integral of the input voltage when  $Q_1$  is on to the clamping voltage  $V_r$  when  $Q_1$  is off gives

$$V_s kT = V_r (1 - k) T (13.23)$$

which, after replacing  $V_r/V_s$  by  $N_r/N_p$ , gives the maximum duty cycle  $k_{\text{max}}$  as

$$k_{\text{max}} = \frac{1}{1 + N_r/N_p} \tag{13.24}$$

Thus,  $k_{\rm max}$  depends on the turns ratio between the resetting winding and the primary one. The duty cycle k must be kept below the maximum duty cycle  $k_{\rm max}$  to avoid saturating the transformer. The transformer magnetizing current must be reset to zero at the end of each cycle. Otherwise, the transformer can be driven into saturation, which can cause damage to the switching device. A tertiary winding, as shown in Figure 13.3a, is added to the transformer so that the magnetizing current can return to the input source  $V_s$  when the transistor turns off.

The forward converter is widely used with output power below 200 W, though it can be easily constructed with a much higher output power. The limitations are due to the inability of the power transistor to handle the voltage and current stresses. Figure 13.5 shows a double-ended forward converter. The circuit uses two transistors that are switched on and off simultaneously. The diodes are used to restrict the maximum collector voltage to  $V_s$ . Therefore, the transistors with low-voltage rating can be used.

**Flyback versus forward converter.** Unlike the flyback, the forward converter requires a minimum load at the output. Otherwise, excess output voltage can be produced. To avoid this situation, a large load resistance is permanently connected across the output terminals. Because the forward converter does not store energy in the transformer, for the same output power level, the size of the transformer can be made smaller than that for the flyback. The output current is reasonably constant due

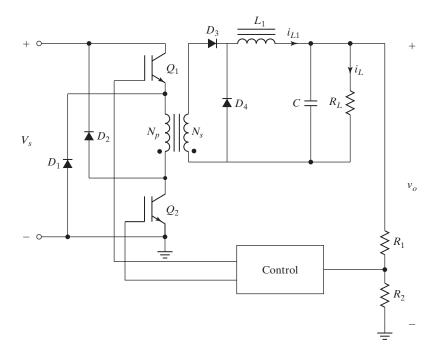

FIGURE 13.5

Double-ended forward converter.

to the action of the output inductor and the freewheeling diode  $D_3$ . As a result, the output filter capacitor can be made smaller and its ripple current rating can be much lower than that required for the flyback.

# **Example 13.2 Finding the Performance Parameters of a Forward Converter**

The average (or dc) output voltage of the forward–converter circuit in Figure 13.3a is  $V_o=24~\rm V$  at a resistive load of  $R=0.8~\Omega$ . The on-state voltage drops of transistors and diodes are  $V_t=1.2~\rm V$  and  $V_d=0.7~\rm V$ , respectively. The duty cycle is k=40% and the switching frequency is  $f=1~\rm kHz$ . The dc supply voltage  $V_s=12~\rm V$ . The turns ratio of the transformer is  $a=N_s/N_p=0.25$ . Determine (a) the average input current  $I_s$ , (b) the efficiency  $\eta$ , (c) the average transistor current  $I_A$ , (d) the peak transistor current  $I_p$ , (e) the rms transistor current  $I_R$ , (f) the open-circuit transistor voltage  $V_{oc}$ , (g) the primary magnetizing inductor  $L_p$  for maintaining the peak-to-peak ripple current to 5% of the average input dc current, and (h) the output inductor  $L_1$  for maintaining the peak-to-peak ripple current to 4% of its average value. Neglect the losses in the transformer and the ripple content of the output voltage is 3%.

#### Solution

$$a = N_s/N_p = 0.25$$
 and  $I_o = V_o/R = 24/0.8 = 30$  A.

**a.** The output power  $P_o = V_o I_o = 24 \times 30 = 720 \,\text{W}$ . The secondary voltage  $V_2 = V_o + V_d = 24 + 0.7 = 24.7 \,\text{V}$ . The primary voltage is  $V_1 = V_s - V_t = 12 - 1.2 = 10.8 \,\text{V}$ . The turns ratio is  $a = V_2/V_1 = 24.7/10.8 = 2.287$ . The input power is  $P_i = V_s I_s = V_t k I_s + V_d (1 - k) I_s + V_d I_o + P_o$  which gives

$$I_s = \frac{V_d I_o + P_o}{V_s - V_t k - V_d (1 - k)} = \frac{0.7 \times 30 + 720}{12 - 1.2 \times 0.4 - 0.7 \times 0.6} = 66.76 \text{ A}$$

- **b.**  $P_i = V_s I_s = 12 \times 66.756 = 801$  W. The efficiency  $\eta = 720/801 = 89.9\%$ .
- **c.**  $I_A = kI_s = 0.4 \times 66.76 = 26.7 \text{ A}.$
- **d.**  $\Delta I_p = 0.05 \times I_s = 0.05 \times 66.76 = 3.353 \text{ A}.$
- **e.**  $I_R = \sqrt{k} [I_p^2 + \frac{\Delta I_p}{3} + \Delta I_p I_p]^{1/2} = \sqrt{0.4} \times [66.76^2 + 3.35/3 + 3.35 \times 66.76]^{1/2} = 44.3 \text{ A}.$
- **f.**  $V_{oc} = V_s + V_2/a = 22.8 \text{ V}.$
- **g.**  $\Delta I_{L1} = 0.04 \times I_o = 0.04 \times 30 = 1.2 \text{ A} \text{ and } \Delta V_o = 0.03 \times V_o = 0.03 \times 24 = 0.72 \text{ V}.$

Using Eq. (13.18), 
$$L_1 = \frac{\Delta V_o k}{f \Delta I_{t,1}} = \frac{0.72 \times 0.4}{1 \times 10^3 \times 1.2} = 0.24 \text{ mH}$$

**h.** Using (13.15),  $\Delta I_p = a \times \Delta I_{L1} + (V_s - V_t)kT/L_p$ , which gives

$$L_p = \frac{(V_s - V_t)k}{f(\Delta I_p - a \times \Delta I_{L1})} = \frac{(12 - 1.2) \times 0.4}{1 \times 10^3 \times (3.353 - 2.287 \times 1.2)} = 7.28 \text{ mH}$$

### 13.2.4 Push-Pull Converter

The push–pull configuration is shown in Figure 13.6. When  $Q_1$  is turned on,  $V_s$  appears across one-half of the primary. When  $Q_2$  is turned on,  $V_s$  is applied across the other half of the transformer. The voltage of a primary winding swings from  $-V_s$  to  $V_s$ . The

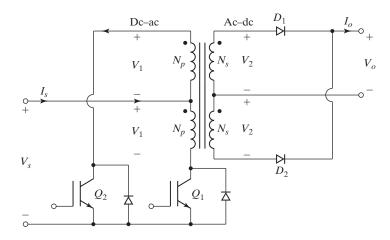

FIGURE 13.6

Push-pull converter configuration.

average current through the transformer should ideally be zero. The average output voltage is

$$V_o = V_2 = \frac{N_s}{N_p} V_1 = aV_1 = aV_s \tag{13.25}$$

Transistors  $Q_1$  and  $Q_2$  operate with a 50% duty cycle. The open-circuit voltage is  $V_{oc} = 2V_s$ , the average current of a transistor is  $I_A = I_s/2$ , and the peak transistor current is  $I_p = I_s$ . Because the open-circuit transistor voltage is twice the supply voltage, this configuration is suitable for low-voltage applications.

The push–pull converter is often driven by a constant current source  $I_s$  such that primary current is a square wave that produces a secondary voltage.

# Example 13.3 Finding the Performance Parameters of a Push–Pull Converter

The average (or dc) output voltage of the push–pull circuit in Figure 13.6 is  $V_o = 24$  V at a resistive load of R = 0.8  $\Omega$ . The on-state voltage drops of transistors and diodes are  $V_t = 1.2$  V and  $V_d = 0.7$  V, respectively. The turns ratio of the transformer is  $a = N_s/N_p = 0.25$ . Determine (a) the average input current  $I_s$ , (b) the efficiency  $\eta$ , (c) the average transistor current  $I_A$ , (d) the peak transistor current  $I_p$ , (e) the rms transistor current  $I_R$ , and (f) the open-circuit transistor voltage  $V_{oc}$ . Neglect the losses in the transformer, and the ripple current of the load and input supply is negligible. Assume duty cycle k = 0.5.

#### Solution

$$a = N_s/N_p = 0.25$$
 and  $I_o = V_o/R = 24/0.8 = 30$  A.

**a.** The output power  $P_o = V_o I_o = 24 \times 30 = 720 \text{ W}$ . The secondary voltage  $V_2 = V_o + V_d = 24 + 0.7 = 24.7 \text{ V}$ . The primary voltage  $V_1 = V_2/a = 24.7/0.25 = 98.8 \text{ V}$ . The input voltage  $V_s = V_1 + V_t = 98.8 + 1.2 = 100$  and the input power is

$$P_i = V_s I_s = 1.2I_A + 1.2I_A + V_d I_o + P_o$$

Substituting  $I_A = I_s/2$  gives

$$I_s(100 - 1.2) = 0.7 \times 30 + 720$$
  
$$I_s = \frac{741}{98.8} = 7.5 \text{ A}$$

- **b.**  $P_i = V_s I_s = 100 \times 7.5 = 750 \text{ W}$ . The efficiency  $\eta = 720/750 = 96.0\%$ .
- **c.**  $I_A = I_s/2 = 7.5/2 = 3.75 \text{ A}.$
- **d.**  $I_p = I_s = 7.5 \text{ A}.$
- **e.**  $I_R = \sqrt{k}I_p = \sqrt{0.5} \times 7.5 = 5.30 \text{ A}$ , for 50% duty cycle.
- **f.**  $V_{oc} = 2V_s = 2 \times 100 = 200 V$ .

# 13.2.5 Half-Bridge Converter

Figure 13.7a shows the basic configuration of a half-bridge converter. This converter can be viewed as two back-to-back forward converters that are fed by the same input voltage, each delivering power to the load at each alternate half-cycle. The capacitors  $C_1$  and  $C_2$  are placed across the input terminals such that the voltage across the primary winding always is half of the input voltage  $V_s/2$ .

There are four modes of operation: (1) mode 1 when switch  $Q_1$  is turned on and switch  $Q_2$  is off, (2) mode 2 when both  $Q_1$  and  $Q_2$  are off, (3) mode 3 when switch  $Q_1$  is off and switch  $Q_2$  is turned on, and (4) mode 4 when both  $Q_1$  and  $Q_2$  are off again. Switches  $Q_1$  and  $Q_2$  are switched on and off accordingly to produce a square-wave ac at the primary side of the transformer. This square wave is either stepped down or up by the isolation transformer and then rectified by diodes  $D_1$  and  $D_2$ . The rectified voltage is, subsequently, filtered to produce the output voltage  $V_o$ . Figure 13.7b–g shows the steady-state waveforms in the continuous mode operation.

**Mode 1.** During this mode  $Q_1$  is on and  $Q_2$  is off,  $D_1$  conducts and  $D_2$  is reverse biased. The primary voltage  $V_p$  is  $V_s/2$ . The primary current  $i_p$  starts to build up and stores energy in the primary winding. This energy is forward transferred to the secondary and onto the  $L_1C$  filter and the load  $R_L$  through the rectifier diode  $D_1$ .

The voltage across the secondary winding is given by

$$V_{se} = \frac{N_{s1}}{N_p} \left(\frac{V_s}{2}\right) \tag{13.26}$$

The voltage across the output inductor is then given by

$$v_{L1} = \frac{N_{s1}}{N_p} \left(\frac{V_s}{2}\right) - V_o \tag{13.27}$$

The inductor current  $i_{L1}$  increases linearly at a rate of

$$\frac{di_{L1}}{dt} = \frac{v_{L1}}{L_1} = \frac{1}{L_1} \left[ \frac{N_{s1}}{N_p} \left( \frac{V_s}{2} \right) - V_o \right]$$

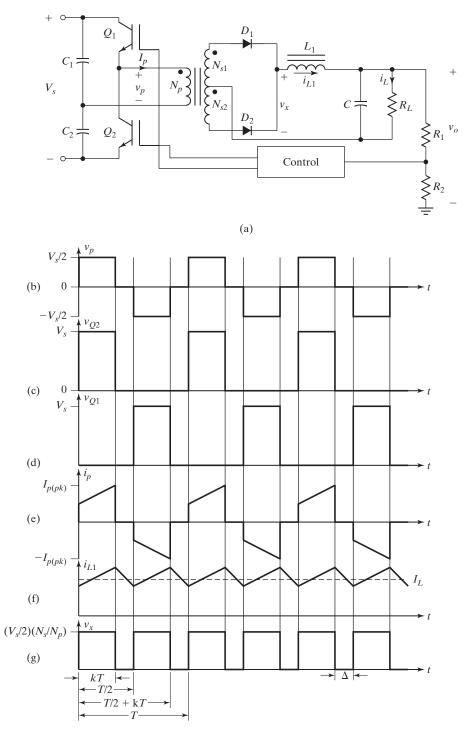

FIGURE 13.7

Half-bridge converter. (a) Circuit, (b) Primary voltage, (c) Transistor  $Q_2$  voltage, (d) Transistor  $Q_1$  voltage, (e) Primary current, (f) Inductor  $L_1$  current, and (g) Rectifier output voltage.

which gives the peak inductor current  $I_{L1(pk)}$  at the end of this mode at t = kT as given by

$$I_{L1(pk)} = I_{L1}(0) + \frac{1}{L_1} \left[ \frac{N_{s1}}{N_p} \left( \frac{V_s}{2} \right) - V_o \right] kT$$
 (13.28)

**Mode 2.** This mode is valid for  $kT < t \le T/2$ . During this mode both  $Q_1$  and  $Q_2$  are off, and  $D_1$  and  $D_2$  are forced to conduct the magnetizing current that resulted during mode 1. Redefining the time origin at the beginning of this mode, the rate of fall of  $i_{L1}$  is given by

$$\frac{di_{L1}}{dt} = -\frac{V_o}{L_1} \qquad \text{for } 0 < t \le (0.5 - k)T$$
 (13.29)

which gives  $I_{L1}(0) = i_{L1}[t = (0.5 - k)T] = I_{L1(pk)} - V_o(0.5 - k)T/L_1$ .

**Modes 3 and 4.** During mode 3,  $Q_2$  is on and  $Q_1$  off,  $D_1$  is reverse biased, and  $D_2$  conducts. The primary voltage  $V_p$  is now  $-V_s/2$ . The circuit operates in the same manner as in mode 1 followed by mode 4 that is similar to mode 2.

The output voltage  $V_o$  can be found from the time integral of the inductor voltage  $v_{L1}$  over the switching period T. That is,

$$V_o = 2 \times \frac{1}{T} \left[ \int_0^{kT} \left( \frac{N_{s1}}{N_p} \left( \frac{V_s}{2} \right) - V_o \right) dt + \int_{T/2}^{T/2+kT} -V_o dt \right]$$

which gives  $V_o$  as

$$V_o = \frac{N_{s1}}{N_p} V_s k {13.30}$$

The output power  $P_o$  is given by

$$P_o = V_o I_L = \eta P_i = \eta \frac{V_s I_{p(avg)} k}{2}$$

which gives

$$I_{p(\text{avg})} = \frac{2P_o}{\eta V_s k} \tag{13.31}$$

where  $I_{p(\text{avg})}$  is the average primary current. Assuming that the secondary load current reflected to the primary side is much greater than the magnetizing current, the maximum collector currents for  $Q_1$  and  $Q_2$  are given by

$$I_{C(\text{max})} = I_{p(\text{avg})} = \frac{2P_o}{\eta V_s k_{\text{max}}}$$
(13.32)

The maximum collector voltages for  $Q_1$  and  $Q_2$  during turn-off are given by

$$V_{C(\max)} = V_{s(\max)} \tag{13.33}$$

The maximum duty cycle k can never be greater than 50%. The half-bridge converter is widely used for medium-power applications. Because of its core-balancing feature, the half-bridge converter becomes the predominant choice for output power ranging from 200 to 400 W.

Forward versus half-bridge converter. In a half-bridge converter, the voltage stress imposed on the power transistors is subject to only the input voltage and is only half of that in a forward converter. Thus, the output power of a half-bridge is double to that of a forward converter for the same semiconductor devices and magnetic core. Because the half-bridge is more complex, for application below 200 W, the flyback or forward converter is considered to be a better choice and more cost-effective. Above 400 W, the primary and switch currents of the half-bridge become very high. Thus, it becomes unsuitable for high-power applications.

*Note*: The emitter of  $Q_1$  is not at ground level, but is at a high-ac level. Thus, the gate driver circuit must be isolated from the ground through transformers or other coupling devices.

# 13.2.6 Full-Bridge Converter

Figure 13.8a shows the basic configuration of a full-bridge converter with four power switches [4]. There are four modes of operation: (1) mode 1 when switches  $Q_1$  and  $Q_4$  are on, while  $Q_2$  and  $Q_3$  are off; (2) mode 2 when all switches are off; (3) mode 3 when switches  $Q_1$  and  $Q_4$  are off, while  $Q_2$  and  $Q_3$  are on; and (4) mode 4 when all switches are off. Switches are switched on and off accordingly to produce a square-wave ac at the primary side of the transformer. The output voltage is stepped up (or down), rectified, and then filtered to produce a dc output voltage. The capacitor  $C_1$  is used to balance the volt-second integrals during the two half-cycles and prevent the transformer from becoming driven into saturation. Figure 13.8b–g shows the steady-state waveforms in the continuous mode operation.

**Mode 1.** During this mode both  $Q_1$  and  $Q_4$  are turned on. The voltage across the secondary winding is

$$V_{se} = \frac{N_s}{N_p} V_s \tag{13.34}$$

The voltage across the output inductor  $L_1$  is then given by

$$v_{L1} = \frac{N_s}{N_p} V_s - V_o (13.35)$$

The inductor current  $i_{L1}$  increases linearly at a rate of

$$\frac{di_{L1}}{dt} = \frac{v_{L1}}{L_1} = \frac{1}{L_1} \left[ \frac{N_s}{N_p} V_s - V_o \right]$$
 (13.36)

which gives the peak inductor current  $I_{L1(pk)}$  at the end of this mode at t = kT as given by

$$I_{L1(pk)} = I_{L1}(0) + \frac{1}{L_1} \left[ \frac{N_s}{N_p} V_s - V_o \right] kT$$
 (13.37)

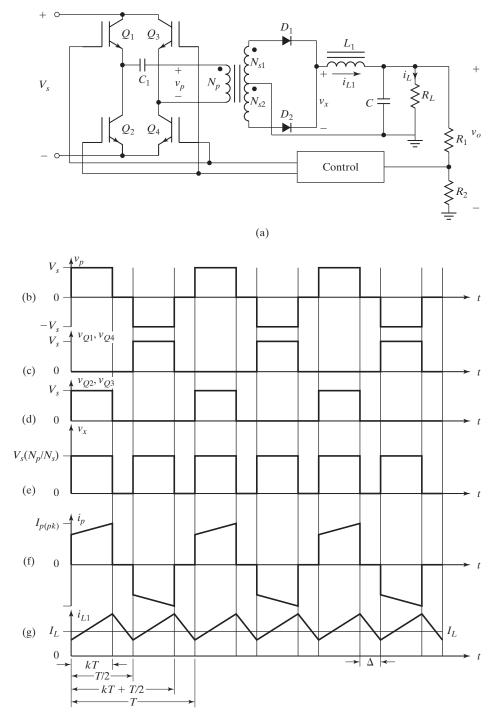

FIGURE 13.8

Full-bridge converter. (a) Circuit, (b) Primary voltage, (c) Transistor  $Q_1$  voltage, (d) Transistor  $Q_2$  voltage, (e) Rectifier output voltage, (f) Primary current, and (g) Inductor  $L_1$  current.

**Mode 2.** This mode is valid for  $kT < t \le T/2$ . During this mode all switching devices are off, while  $D_1$  and  $D_2$  are forced to conduct the magnetizing current at the end of mode 1. Redefining the time origin at the beginning of this mode, the rate of fall of  $i_{L1}$  is given by

$$\frac{di_{L1}}{dt} = -\frac{V_o}{L_1} \qquad \text{for } 0 < t \le (0.5 - k)T$$
 (13.38)

which gives  $I_{L1}(0) = i_{L1}[t = (0.5 - k)T] = I_{L1(pk)} - V_0(0.5 - k)T/L_1$ .

**Modes 3 and 4.** During mode 3,  $Q_2$  and  $Q_3$  are on, while  $Q_1$  and  $Q_4$  are off.  $D_1$  is reverse biased and  $D_2$  conducts. The voltage across the primary  $V_p$  is  $V_s$ . The circuit operates in the same manner as in mode 1 followed by mode 4 that is similar to mode 2.

The output voltage  $V_o$  can be found from the time integral of the inductor voltage  $v_{L1}$  over the switching period T. That is,

$$V_o = 2 \times \frac{1}{T} \left[ \int_0^{kT} \left( \frac{N_s}{N_p} V_s - V_o \right) dt + \int_{T/2}^{T/2+kT} -V_o dt \right]$$

which gives  $V_o$  as

$$V_o = \frac{N_s}{N_p} 2V_s k \tag{13.39}$$

The output power  $P_o$  is given by

$$P_o = \eta P_i = \eta V_s I_{p(avg)} k$$

which gives

$$I_{p(\text{avg})} = \frac{P_o}{\eta V_s k} \tag{13.40}$$

where  $I_{p(avg)}$  has the average primary current. Neglecting the magnetizing current, the maximum collector currents for  $Q_1$ ,  $Q_2$ ,  $Q_3$ , and  $Q_4$  are given by

$$I_{C(\text{max})} = I_{p(\text{avg})} = \frac{P_o}{\eta V_s k_{\text{max}}}$$
(13.41)

The maximum collector voltage for  $Q_1$ ,  $Q_2$ ,  $Q_3$ , and  $Q_4$  during turn-off is given by

$$V_{C(\max)} = V_{s(\max)} \tag{13.42}$$

The full-bridge regulator is used for high-power applications ranging from several hundred to several thousand kilowatts. It has the most efficient use of magnetic core and semiconductor switches. The full bridge is complex and therefore expensive to build, and is only justified for high-power applications, typically over 500 W.

**Half-bridge versus full-bridge converter.** The full bridge uses four power switches instead of two, as in the half bridge. Therefore, it requires two more gate drivers and secondary windings in the pulse transformer for the gate control circuit. Comparing Eq. (13.41) with Eq. (13.31), for the same output power, the maximum collector current of a full bridge is only half that of the half bridge. Thus, the output power of a full bridge is twice that of a half bridge with the same input voltage and current.

*Note*: The emitter terminals of  $Q_1$  and  $Q_3$  are not at ground level, but are at high-ac levels. Thus, the gate driver circuit must be isolated from the ground through transformers or other coupling devices.

# 13.2.7 Resonant Dc Power Supplies

If the variation of the dc output voltage is not wide, resonant pulse inverters can be used. The inverter frequency, which could be the same as the resonant frequency, is very high, and the inverter output voltage is almost sinusoidal [12]. Due to resonant oscillation, the transformer core is always reset and there are no dc saturation problems. The half-bridge and full-bridge configurations of the resonant inverters are shown in Figure 13.9. The sizes of the transformer and output filter are reduced due to high inverter frequency.

# **Example 13.4 Finding the Performance Parameters of a Half-Bridge Resonant Inverter**

The average output voltage of the half-bridge resonant circuit in Figure 13.9a is  $V_o=24\,\mathrm{V}$  at a resistive load of  $R_L=0.8\,\Omega$ . The inverter operates at the resonant frequency. The circuit parameters are  $C_1=C_2=C=1\,\mu\mathrm{F}, L=20\,\mu\mathrm{H}$ , and R=0. The dc input voltage is  $V_s=100\,\mathrm{V}$ . The on-state voltage drops of transistors and diodes are negligible. The turns ratio of the transformer is  $a=N_s/N_p=0.25$ . Determine (a) the average input current  $I_s$ , (b) the average transistor current  $I_A$ , (c) the peak transistor current  $I_p$ , (d) the rms transistor current  $I_s$ , and (e) the open-circuit transistor voltage  $V_{oc}$ . Neglect the losses in the transformer, and the effect of the load on the resonant frequency is negligible.

#### Solution

 $C_e = C_1 + C_2 = 2C$ . The resonant frequency  $\omega_r = 10^6 / \sqrt{2 \times 20} = 158{,}113.8$  rad/s or  $f_r = 25{,}164.6$  Hz,  $a = N_s / N_p = 0.25$ , and  $I_o = V_o / R = 24 / 0.8 = 30$  A.

- a. The output power  $P_o = V_o I_o = 24 \times 30 = 720$  W. From Eq. (3.11), the rms secondary voltage  $V_2 = \pi V_o / (2\sqrt{2}) = 1.1107 V_o = 26.66$  V. The average input current  $I_s = 720/100 = 7.2$  A.
- **b.** The average transistor current  $I_A = I_s = 7.2$  A.
- c. For a sinusoidal pulse of current through the transistor,  $I_A = I_p/\pi$  and the peak transistor current  $I_p = 7.2\pi = 22.62$  A.
- **d.** With a sinusoidal pulse of current with  $180^{\circ}$  conduction, the rms transistor current  $I_R = I_p/2 = 11.31$  A.
- **e.**  $V_{oc} = V_s = 100 \text{ V}.$

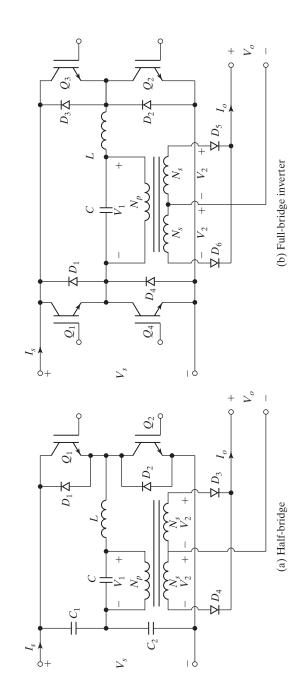

Configurations for resonant dc power supplies.

FIGURE 13.9

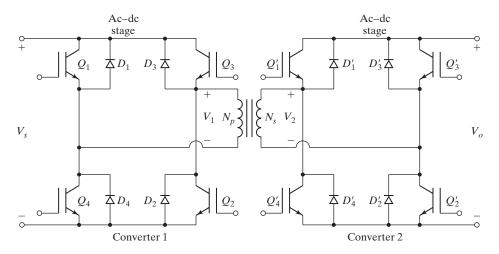

FIGURE 13.10 Bidirectional dc power supply.

# 13.2.8 Bidirectional Power Supplies

In some applications, such as battery charging and discharging, it is desirable to have bidirectional power flow capability. A bidirectional power supply is shown in Figure 13.10. The direction of the power flow depends on the values of  $V_o$ ,  $V_s$ , and turns ratio ( $a = N_s/N_p$ ). For power flow from the source to the load, the inverter operates in the inversion mode if

$$V_o < aV_s \tag{13.43}$$

For power flow from the output to the input, the inverter operates as a rectifier if

$$V_o > aV_s \tag{13.44}$$

The bidirectional converters allow the inductive current to flow in either direction and the current flow becomes continuous.

# **Key Points of Section 13.2**

- Although most of the converters can be used to meet the dc output requirements, the ratings of the switching device and the ratings and sizes of the transformer limit their applications to a specific output power. The choice of the converter depends on the output power requirement.
- The push-pull converter is often driven by a constant current source such that primary current is a square wave that produces a secondary voltage. The size of the transformer and output inductor is reduced in resonant power supplies.

### 13.3 AC POWER SUPPLIES

The ac power supplies are commonly used as standby sources for critical loads and in applications where normal ac supplies are not available. The standby power supplies are also known as uninterruptible power supply (UPS) systems. The two configurations commonly used in UPS systems are shown in Figure 13.11. The load in the configuration

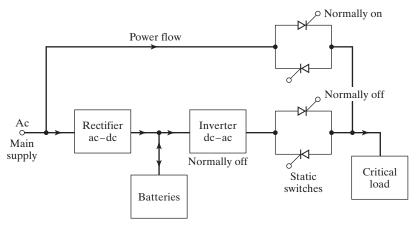

(a) Load normally connected to ac main supply

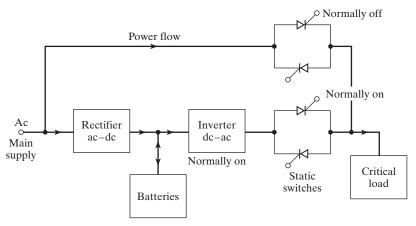

(b) Load normally connected to inverter

FIGURE 13.11 UPS configurations.

of Figure 13.11a is normally supplied from the ac main supply and the rectifier maintains the full charge of the battery. If the supply fails, the load is switched to the output of the inverter, which then takes over the main supply. This configuration requires breaking the circuit momentarily and the transfer by a solid-state switch usually takes 4 to 5 ms. The switchover by a mechanical contactor may take 30 to 50 ms. The inverter runs only during the time when the supply failure occurs.

The inverter in the configuration of Figure 13.11b operates continuously and its output is connected to the load. There is no need for breaking the supply in the event of supply failure. The rectifier supplies the inverter and maintains the charge on the standby battery. The inverter can be used to condition the supply to the load, to protect the load from the transients in the main supply, and to maintain the load frequency at the desired value. In case of inverter failure, the load is switched to the main supply.

The standby battery is normally either a nickel–cadmium or a lead–acid type. A nickel–cadmium battery is preferable to a lead–acid battery, because the electrolyte of a

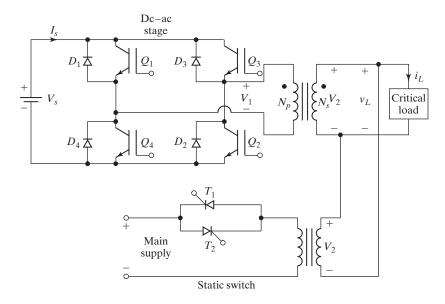

FIGURE 13.12 Arrangement of UPS systems.

nickel–cadmium battery is noncorrosive and does not emit explosive gas. It has a longer life due to its ability to withstand overheating or discharging. However, its cost is at least three times that of a lead–acid battery. An alternative arrangement of a UPS system is shown in Figure 13.12, which consists of a battery, an inverter, and a static switch. In case of power failure, the battery supplies the inverter. When the main supply is on, the inverter operates as a rectifier and charges the battery. In this arrangement the inverter has to operate at the fundamental output frequency. Consequently, the high-frequency capability of the inverter is not utilized in reducing the size of the transformer. Similar to dc power supplies, ac power supplies can be categorized into three types:

- 1. Switched-mode ac power supplies
- 2. Resonant ac power supplies
- 3. Bidirectional ac power supplies

# 13.3.1 Switched-Mode Ac Power Supplies

The size of the transformer in Figure 13.12 can be reduced by the addition of a high-frequency dc link, as shown in Figure 13.13. There are two inverters. The input-side inverter operates with a PWM control at a very high frequency to reduce the size of the transformer and the dc filter at the input of the output-side inverter. The output-side inverter operates at the output frequency.

# 13.3.2 Resonant Ac Power Supplies

The input-stage inverter in Figure 13.13 can be replaced by a resonant inverter, as shown in Figure 13.14. The output-side inverter operates with a PWM control at the output frequency.

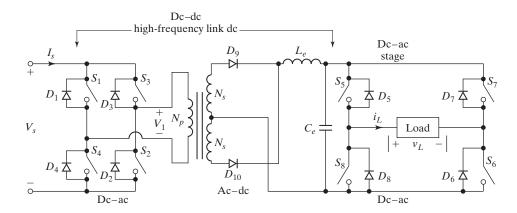

FIGURE 13.13
Switched-mode ac power supplies.

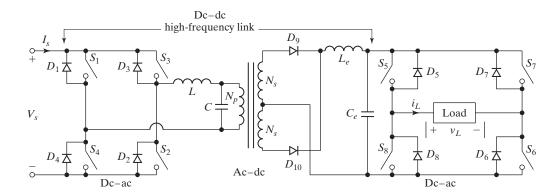

FIGURE 13.14
Resonant ac power supply.

# 13.3.3 Bidirectional Ac Power Supplies

The diode rectifier and the output inverter can be combined by a cycloconverter with bidirectional switches, as shown in Figure 13.15. The cycloconverter converts the high-frequency ac to a low-frequency ac. The power flow can be controlled in either direction.

# Example 13.5 Finding the Performance Parameters of an AC Power Supply with a PWM Control

The load resistance of the ac power supply in Figure 13.13 is  $R = 2.5 \Omega$ . The dc input voltage is  $V_s = 100 \text{ V}$ . The input inverter operates at a frequency of 20 kHz with one pulse per half-cycle. The on-state voltage drops of transistor switches and diodes are negligible. The turns ratio of the transformer is  $a = N_s/N_p = 0.5$ . The output inverter operates with a uniform PWM of four

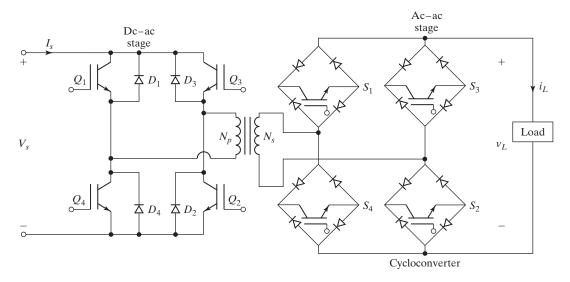

FIGURE 13.15
Bidirectional ac power supplies.

pulses per half-cycle. The width of each pulse is  $\delta = 18^{\circ}$ . Determine the rms load current. The ripple voltage on the output of the rectifier is negligible. Neglect the losses in the transformer, and the effect of the load on the resonant frequency is negligible.

#### Solution

The rms output voltage of the input inverter is  $V_1 = V_s = 100$  V. The rms transformer secondary voltage is  $V_2 = aV_1 = 0.5 \times 100 = 50$  V. The dc voltage of the rectifier is  $V_o = V_2 = 50$  V. With the pulse width of  $\delta = 18^\circ$ , Eq. (6.31) gives the rms load voltage,  $V_L = V_o \sqrt{(p\delta/\pi)} = 50\sqrt{4 \times 18/180} = 31.6$  V. The rms load current is  $I_L = V_L/R = 31.6/2.5 = 12.64$  A.

# **Key Points of Section 13.3**

- The ac power supplies are commonly used as standby sources for critical loads and in applications where normal ac supplies are not available.
- They use switched mode, resonant, or bidirectional types of conversion.

### 13.4 MULTISTAGE CONVERSIONS

If the input is an ac source, an input-stage rectifier is required as shown in Figure 13.16, and there are four conversions: ac-dc-ac-dc-ac. The rectifier and inverter pair can be replaced by a converter with bidirectional ac switches as shown in Figure 13.17. The switching functions of this converter can be synthesized to combine the functions of the rectifier and inverter. This converter, which converts ac-ac directly, is called the forced commutated cycloconverter. The ac-dc-ac-dc-ac conversions in Figure 13.16 can be performed by two forced-commutated cycloconverters as shown in Figure 13.17.

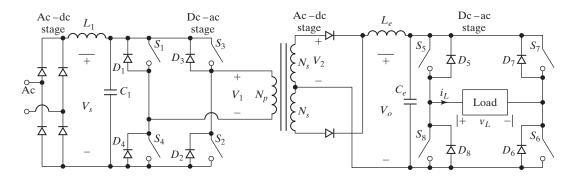

FIGURE 13.16

Multistage conversions.

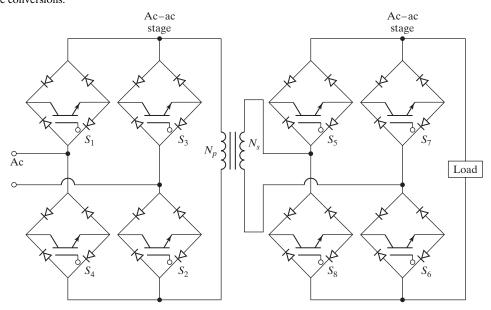

FIGURE 13.17

Cycloconverters with bilateral switches.

## 13.5 CONTROL CIRCUITS

Varying the duty cycle k can control the output voltage of a converter. There are commercially available PWM integrated circuit (IC) controllers that have all the features to build a PWM switching power supply using a minimum number of components. A PWM controller consists of four main functional components: an adjustable clock for setting the switching frequency, an output voltage error amplifier, a sawtooth generator for providing a sawtooth signal that is synchronized to the clock, and a comparator that compares the output error signal with the sawtooth signal. The output of the comparator is the signal that drives the power switch. Either voltage-mode control or current-mode control is normally applied.

**Voltage-mode control.** Figure 13.18a shows a simple PWM-controlled forward converter operating at fixed frequency [1]. The duration of the on-time is determined by the time between the reset of the sawtooth generator and the intersection of the error voltage with the positive-going ramp signal.

The error voltage  $v_E$  is given by

$$v_e = \left(1 + \frac{Z_2}{Z_1}\right) V_{\text{REF}} - \frac{Z_2}{Z_1} v_A \tag{13.45}$$

which can be separated into two components:  $v_E = V_E + \Delta v_e$  due to the feedback voltage  $v_A = V_A + \Delta v_e$ . The dc operating point is given by

$$V_E = \left(1 + \frac{Z_2}{Z_1}\right) V_{\text{REF}} - \frac{Z_2}{Z_1} V_A \tag{13.46}$$

The small-signal term can be separated from the dc operating point as

$$\Delta v_e = -\frac{Z_2}{Z_1} \Delta v_a \tag{13.47}$$

The duty cycle k as shown in Figure 13.18b is related to the error voltage by

$$k = \frac{v_e}{V_{cr}} \tag{13.48}$$

where  $V_{cr}$  is the peak voltage of the sawtooth carrier signal. Hence, the small-signal duty cycle is related to the small-signal error voltage by

$$\Delta k = \frac{\Delta v_e}{V_{cr}} \tag{13.49}$$

When the output is lower than the nominal dc output value, a high error voltage is produced. This means that  $\Delta v_e$  is positive. Hence,  $\Delta k$  is positive. The duty cycle is increased to cause a subsequent increase in output voltage in the *voltage-mode control*. The feedback dynamics is determined by the error amplifier circuit consisting of  $Z_1$  and  $Z_2$ .

**Current-mode control.** The *current-mode control* uses the current as the feedback signal to achieve output voltage control [5]. It consists of an inner loop that samples the primary current value and turns the switches off as soon as the current reaches a certain value set by the outer voltage loop. This way the current control achieves faster response than the voltage mode. The primary current waveform acts as the sawtooth wave. The voltage analog of the current may be provided by a small resistance, or by a current transformer. Figure 13.19a shows a current-mode-controlled flyback converter, where the switch current  $i_{sw}$  is used as the carrier signal. The switch current  $i_{sw}$  produces a voltage across  $R_s$ , which is fed back to the comparator. Turn-on is synchronized with the clock pulse, and turn-off is determined by the instant at which the input current equals the error voltage.

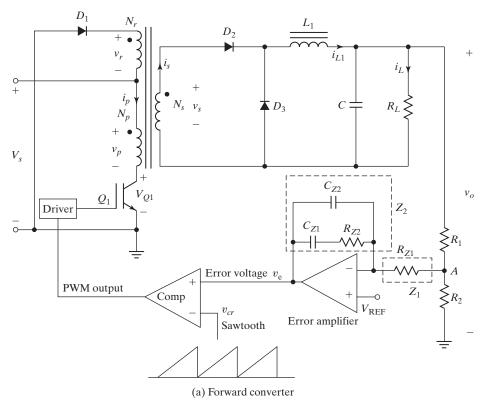

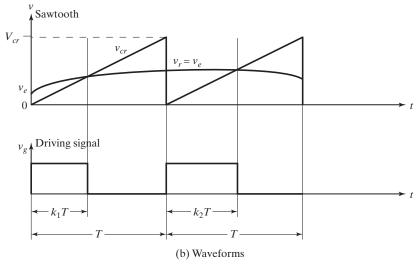

FIGURE 13.18

Voltage-mode control of forward converter.

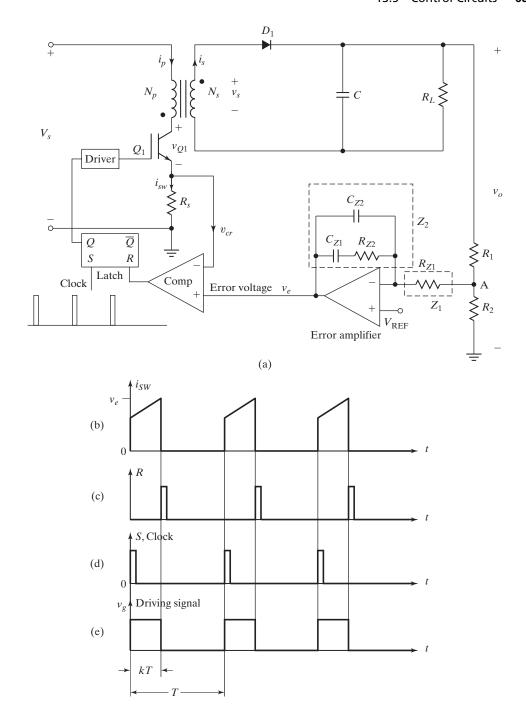

**FIGURE 13.19** 

A current-mode controlled flyback regulator. (a) Circuit, (b) Switching current, (c) *R*-latch input, (d) Clock signal, and (e) Gate drive signal.

Because of its inherent peak current limiting capability, current-mode control can enhance reliability of power switches. The dynamic performance is improved because of the use of the additional current information. Current-mode control effectively reduces the system to first order by forcing the inductor current to be related to the output voltage, thus achieving faster response. Figures 13.18b–e show the waveforms.

## **Key Points of Section 13.5**

- The converters are operated with feedback loop in a voltage-mode or current-mode control.
- The PWM technique is used to vary the duty cycle to maintain the output voltage at a desired value.

#### 13.6 MAGNETIC DESIGN CONSIDERATIONS

Transformers are commonly used to step up or down voltages, and inductors are used as storage during energy transfer. An inductor often carries a dc current while trying to supply a current constant. A high dc current may saturate the magnetic core, making the inductor ineffective. The magnetic flux is the key element for voltage transformation and offering inductance. For a sinusoidal voltage  $e = E_m \sin(\omega t) = \sqrt{2}E \sin(\omega t)$ , the flux also varies sinusoidally,  $\phi = \phi_m \sin(\omega t)$ . The instantaneous primary voltage, according to Faraday's law, is given by:

$$e = N \frac{d\phi}{dt} = -N\phi_m \omega \cos(\omega t) = N\phi_m \omega \sin(\omega t - 90^\circ)$$

which gives  $E_m = N\phi_m \omega$  and its rms value becomes (see Appendix B: Magnetic Circuits)

$$E = \frac{E_m}{\sqrt{2}} = \frac{2\pi f N \phi_m}{\sqrt{2}} = 4.44 f N \phi_m$$
 (13.50)

## 13.6.1 Transformer Design

The apparent transformer power  $P_t$ , which is the sum of the input  $P_i$  and output power  $P_o$ , depends on the converter circuit [6], as shown in Figure 13.20. For a transformer efficiency  $\eta$ ,  $P_t$  is related to  $P_o$  as given by

$$P_t = P_i + P_o = \frac{P_o}{\eta} + P_o = \left(1 + \frac{1}{\eta}\right) P_o$$
 (13.51)

Using Eq. (13.50), the primary voltage  $V_1$  is given by

$$V_1 = K_t f N_1 \phi_m \tag{13.52}$$

where  $K_t$  is a constant, 4.44 for sinusoids and 4 for rectangular wave. The apparent power handled by the transformer is equal to the sum of the primary volt–amperes and secondary volt–amperes.

$$P_t = V_1 I_1 + V_2 I_2$$

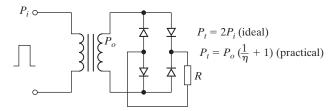

(a) Half bridge with bridge rectifier

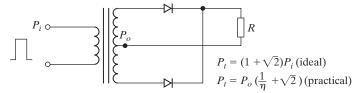

(b) Half bridge with center-tap rectifier

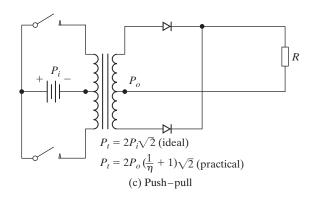

**FIGURE 13.20** 

Transformer apparent power for various converter circuits.

Thus, for  $N_1 = N_2 = N$  and  $I_1 = I_2 = I$ , the primary or secondary volt–amperes are given by

$$P_{t} = VI = K_{t} f N \phi_{m} I$$

$$= K_{t} f B_{m} A_{c} N I$$
(13.53)

where  $A_c$  is the cross-sectional area of the flux path and  $B_m$  is the peak flux density. The number of ampere–turns (NI) is related to the current density J as given by

$$NI = K_{\mu}W_{\sigma}J \tag{13.54}$$

where  $W_a$  is the window area and  $K_u$  is the fill factor between 0.4 and 0.6. Substituting NI from Eq. (13.54) into Eq. (13.53) gives the area product as

$$A_p = W_a A_c = \frac{P_t}{K_t f B_c K_u J} \tag{13.55}$$

| TABLE 13.1 Core Configuration Constants |                              |                               |             |                            |
|-----------------------------------------|------------------------------|-------------------------------|-------------|----------------------------|
| Core Type                               | <i>K<sub>j</sub></i> @ 25° C | <i>K</i> <sub>j</sub> @ 50° C | x, Exponent | Core Losses                |
| Pot core                                | 433                          | 632                           | -0.17       | $P_{\rm cu} = P_{fe}$      |
| Power core                              | 403                          | 590                           | -0.12       | $P_{ m cu} >\!\!> P_{fe}$  |
| E-laminated core                        | 366                          | 534                           | -0.14       | $P_{\rm cu} = P_{fe}$      |
| C-core                                  | 323                          | 468                           | -0.14       | $P_{\rm cu}=P_{fe}$        |
| Single-coil                             | 395                          | 569                           | -0.14       | $P_{ m cu} >\!\!> P_{fe}$  |
| Tape-wound core                         | 250                          | 365                           | -0.13       | $P_{\mathrm{cu}} = P_{fe}$ |

The current density J is related to  $A_p$  by [1]

$$J = K_i A_p^x \tag{13.56}$$

where  $K_j$  and x are constants that depend on the magnetic core, as given in Table 13.1.  $P_{cu}$  is the copper loss and  $P_{fe}$  is the core loss.

Substituting J from Eq. (13.56) into Eq. (13.55), we can find  $A_p$  as given by

$$A_p = \left[ \frac{P_t \times 10^4}{K_t f B_m K_u K_i} \right]^{\frac{1}{1+x}}$$
 (cm<sup>4</sup>) (13.57)

where  $B_m$  is in flux density/cm<sup>2</sup>. Equation (13.57) relates the core area to the transformer power requirement. That is, the amount of copper wire and the amount of iron ferrite or other core material determine the transformer power capability  $P_t$ . From the calculated value of  $A_p$ , the core type can be selected and the core characteristics and dimensions can be found from the manufacturer's data. Figure 13.21 shows the core area  $A_c$  for various core types.

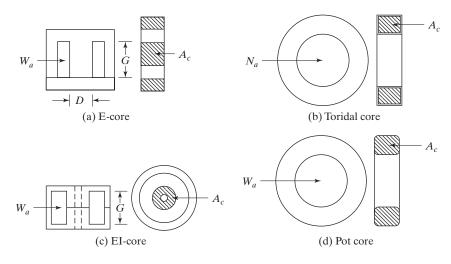

FIGURE 13.21
Core area for various core types.

### **Example 13.6 Design of a Transformer**

An ac–dc converter steps down the voltage through a transformer and supplies the load through a bridge rectifier, as shown in Figure 13.20a. Design a 60-Hz power transformer of the specifications: primary voltage  $V_1 = 120 \text{ V}$ , 60-Hz (square-wave), secondary voltage output  $V_o = 40 \text{ V}$ , and secondary output current  $I_o = 6.5 \text{ A}$ . Assume transformer efficiency  $\eta = 95\%$  and window factor  $K_u = 0.4$ . Use E-core.

#### Solution

 $K_t = 4.44$  for square wave, and  $P_0 = 40 \times 6.5 = 260$  W. Using Eq. (13.51),

$$P_t = \left(1 + \frac{1}{0.95}\right) 260 = 533.7 \text{ W}.$$

From Table 13.1 for E-laminated core,  $K_i = 366$  and x = -0.14. Let  $B_m = 1.4$ . From Eq. (13.57),

$$A_p = \left[ \frac{533.7 \times 10^4}{0.4 \times 60 \times 1.4 \times 0.4 \times 366} \right]^{\frac{1}{1+0.14}} = 206.1 \text{ cm}^4$$

Choose the E-core type, core2-138EI (Magnetics, Inc) with  $A_p = 223.39 \text{ cm}^4$ , core weight  $W_t = 3.901 \text{ kg}$ , core area  $A_c = 24.4 \text{ cm}^2$ , and mean length of a turn  $l_{mt} = 27.7 \text{ cm}$ .

Using Eq. (13.50), the primary number of turns is  $N_p = \frac{V_1 \times 10^4}{K_t f B_m A_c} = 132$ .

Using Eq. (13.52), the primary number of turns is

$$N_p = \frac{V_1 \times 10^4}{K_t f B_m A_c}$$

$$= \frac{120 \times 10^4}{4.44 \times 60 \times 1.4 \times 24.4} = 132$$
(13.58)

The secondary number of turns is

$$N_s = \frac{N_p}{V_1} V_o$$

$$= \frac{132 \times 40}{120} = 44$$
(13.59)

From Eq. (13.56),  $J = K_j A_p^x = 366 \times 206.7^{-0.14} = 173.6 \text{ A/cm}^2$ . The primary current is  $I_1 = (P_t - P_o)/V_1 = (533.7 - 260)/120 = 2.28 \text{ A}$ . The primary bare-wire cross-sectional area is  $A_{wp} = I_1/J = 0.28 \text{ A}/173.6 = 0.013 \text{ cm}^2$ .

From the wire-size Table B.2 (Appendix B), we find the primary AWG number 16 with  $\sigma_p = 131.8 \,\mu\Omega/\text{cm}$ . The primary winding resistance is  $R_p = l_{ml}N_p\sigma_p \times 10^{-6} = 27.7 \times /132 \times 131.8 = 0.48 \,\Omega$ . The primary copper loss is  $P_p = I_p^2 R_p = 2.28^2 \times 0.48 = 2.5 \,\text{W}$ . The secondary bare-wire cross-sectional area is  $A_{ws} = I_o/J = 6.5/173.6 = 0.037 \,\text{cm}^2$ .

From the wire-size Table B.2 (Appendix B), we find the secondary AWG number 16 with  $\sigma_s = 41.37 \,\mu\Omega/\text{cm}$ . The secondary winding resistance is  $R_s = l_{mt}N_s\sigma_s \times 10^{-6} = 27.7 \times /44 \times 41.37 = 0.05 \,\Omega$ . The secondary copper loss is  $P_s = I_o^2 R_s = 6.5^2 \times 0.05 = 2.1 \,\text{W}$ .

Using Figure B.1 (Appendix B), the transformer core loss is  $P_{fe} = 0.557 \times 10^{-3} \times f^{1.68} \times B_m^{1.86} = 0.557 \times 10^{-3} \times 60^{1.68} \times 1.4^{1.86} = 3.95 \text{ W}$ . The transformer efficiency is  $\eta = P_o/(P_o + P_p + P_s + P_{fe}) = 260/(260 + 2.5 + 2.1 + 3.9) = 96\%$ .

#### 13.6.2 Dc Inductor

The dc inductor is the most essential component in a power converter and it is used in all power converters and in input filters as well as output filters. Using Eq. (B.11) (Appendix B), the inductance L is related to the number of turns as given by

$$L = \frac{N^2}{\Re} = \frac{\mu_o \mu_r A_c}{l_c} \times N^2 \tag{13.60}$$

which relates the inductance L to the square of the number of turns for distributed air-gap cores. The core manufacturer often quotes the inductance value for a specific number of turns [7]. With a finite air-gap length  $l_g$ , Eq. (13.60) becomes

$$L = \frac{N^2}{\Re_c + \Re_g} = \frac{\mu_o A_c}{l_g + \frac{l_c}{\mu_r}} \times N^2$$
 (13.61)

Using Eq. (B.10) (Appendix B), we get

$$N = \frac{LI}{\Phi} = \frac{LI}{B_c A_c}$$

which, after multiplying both sides by I, gives

$$NI = \frac{LI^2}{B_c A_c} \times 10^4 \tag{13.62}$$

Substituting NI from Eq. (13.53) into Eq. (13.62) gives the area product

$$A_p = W_a A_c = \frac{LI^2 \times 10^4}{B_c K_{\nu I}}$$
 (13.63)

Substituting J from Eq. (13.56) in Eq. (13.63), we can find  $A_p$  as given by

$$A_p = \left[\frac{LI^2 \times 10^4}{B_c K_u K_i}\right]^{\frac{1}{1-x}}$$
 (cm<sup>4</sup>) (13.64)

where  $B_c$  is in flux density/cm<sup>2</sup>. Equation (13.64) relates directly to the energy storage capability of the inductor ( $W_L = 1/2LI^2$ ). That is, the amount of copper wire and the amount of iron ferrite or other core material determine the inductor's energy storage capability  $W_L$ . From the calculated value of  $A_p$ , the core type can be selected and the core characteristics and dimensions can be found from the manufacturer's data.

## Example 13.7 Designing a Dc Inductor

Design a dc inductor of  $L=450 \,\mu\text{H}$ . The dc current is  $I_L=7.2 \,\text{A}$  with a ripple of  $\Delta I=1 \,\text{A}$ . Assume window factor  $K_u=0.4$ . Use power core with a graded air gap.

#### Solution

The peak inductor current  $I_m = I_L + \Delta I = 7.2 + 1 = 8.2$  A. The inductor energy,  $W_t = \frac{1}{2} \times LI_m^2 = \frac{1}{2} \times 450 \times 10^{-6} \times 8.2^2 = 15$  mJ. From Table 13.1 for power core,  $K_j = 403$  and x = -0.12. Let us choose  $B_m = 0.3$ . From Eq. (13.64),

$$A_p = \left[ \frac{2 \times 0.015 \times 10^4}{0.4 \times 403 \times 0.3} \right]^{\frac{1}{1+0.12}} = 8.03 \text{ cm}^4$$

Choose the power-core type, 55090-A2 (Magnetics, Inc.) with  $A_p = 8.06 \,\mathrm{cm}^4$ , core weight  $W_t = 0.131 \,\mathrm{kg}$ , core area  $A_c = 1.32 \,\mathrm{cm}^2$ , magnetic path length  $l_c = 11.62 \,\mathrm{cm}$ , and mean length of a turn  $l_{mt} = 6.66 \,\mathrm{cm}$ .

From Eq. (13.56),  $J = K_j A_p^x = 403 \times 8.03^{-0.12} = 313.8 \text{ A/cm}^2$ . Substituting *NI* from Eq. (13.54) into  $B_m = \mu_o \mu_r H = \mu_o \mu_r NI/l_c$  and simplifying, we get

$$\mu_r = \frac{B_m l_c \times 10^5}{\mu_o W_a J K_u}$$

$$= \frac{0.3 \times 11.62 \times \times 10^5}{4\pi \times 6.11 \times 313.8 \times 0.4} = 36.2$$
(13.65)

Find the material with  $\mu_r \ge 36.2$ . Let us select type MPP-330T (Magnetics, Inc.) that gives  $L_c = 86$  mH with  $N_c = 1000$  turns. Thus, the number of required turns is

$$N = N_c \sqrt{\frac{L}{L_c}}$$

$$= 1000 \sqrt{\frac{450 \times 10^{-6}}{86 \times 10^{-3}}} = 72$$
(13.66)

The bare-wire cross-sectional area is  $A_w = I_m/J = 8.2/313.8 = 0.026 \text{ cm}^2$ .

From the wire-size Table B.2 (Appendix B), we find the primary AWG number 14 with  $A_w = 0.02082~{\rm cm}^2$  and  $\sigma = 82.8~{\mu}\Omega/{\rm cm}$ . The winding resistance is  $R = l_{mt}N\sigma \times 10^{-6} = 6.66 \times 72 \times 82.8 = 0.04~\Omega$ . The copper loss is  $P_{cu} = I_L^2 R = 7.2^2 \times 0.04 = 2.1~{\rm W}$ .

*Note*: Using Eq. (13.61), the air-gap length  $l_g$  with a discrete air gap is given by

$$l_g = \frac{\mu_o A_c N^2}{L} - \frac{l_c}{\mu_r}$$

$$= \left[ \frac{4 \times \pi \times 10^{-7} \times 1.32 \times 72^2}{450 \times 10^{-6}} - \frac{11.62}{36.2} \right] \times 10^{-2} = 0.19 \text{ cm}$$
 (13.67)

## 13.6.3 Magnetic Saturation

If there is any dc imbalance, the transformer or inductor core may saturate, resulting in a high-magnetizing current. An ideal core should exhibit a very high relative permeability in the normal operating region and under dc imbalance conditions [8], it should not go into hard saturation. This problem of saturation can be minimized by having two permeability regions in the core, low and high permeability. An air gap may be inserted, as shown in a toroid in Figure 13.22a, where the inner part has high permeability and the outer part has relatively low permeability. Under normal operation the flux

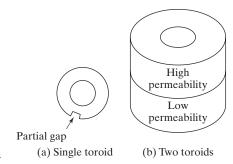

FIGURE 13.22
Cores with two permeability regions.

flows through the inner part. In the case of saturation, the flux has to flow through the outer region, which has a lower permeability due to the air gap, and the core does not go into hard saturation. Two toroids with high and low permeability can be combined, as shown in Figure 13.22b.

## **Key Points of Section 13.6**

- The design of the magnetic components is greatly influenced by the presence of dc imbalances in transformers and inductors.
- Any dc component may cause the magnetic saturation problem, thereby requiring a larger core.

#### **SUMMARY**

Industrial power supplies are of two types: dc supplies and ac supplies. In a single-stage conversion, the isolating transformer has to operate at the output frequency. To reduce the size of the transformer and meet the industrial specifications, multistage conversions are normally required. There are various power supply topologies, depending on the output power requirement and acceptable complexity. Converters with bidirectional switches, which allow the control of power flow in either direction, require synthesizing the switching functions to obtain the desired output waveforms.

### **REFERENCES**

- [1] Y. M. Lai, *Power Electronics Handbook*, edited by M. H. Rashid. Burlington, MA: Elsevier Publishing, 2011, Chapter 20—Power Supplies.
- [2] J. Hancock, *Application Note AN-CoolMOS-08: SMPS Topologies Overview*, Infineon Technologies AG, Munich, Germany, June 2000. www.infineon.com.
- [3] R. L. Steigerwald, R. W. De Doncker, and M. H. Kheraluwala, "A comparison of high-power dc-dc soft-switched converter topologies," *IEEE Transactions on Industry Applications*, Vol. 32, No. 5, September/October 1996, pp. 1139–1145.
- [4] J. Goo, J. A. Sabate, G. Hua, and F. C. Lee, "Zero-voltage and zero-current-switching full-bridge PWM converter for high-power applications," *IEEE Transactions on Power Electronics*, Vol. 11, No. 4, July 1996, pp. 622–627.
- [5] C. M. Liaw, S. J. Chiang, C. Y. Lai, K. H. Pan, G. C. Leu, and G. S. Hsu, "Modeling and controller design of a current-mode controlled converter," *IEEE Transactions on Industrial Electronics*, Vol. 41, No. 2, April 1994, pp. 231–240.

- [6] K. K. Sum, Switch Mode Power Conversion: Basic Theory and Design. New York: Marcel Dekker. 1984.
- [7] K. Billings, Switch Mode Power Supply Handbook. New York: McGraw-Hill. 1989.
- [8] W. A. Roshen, R. L. Steigerwald, R. J. Charles, W. G. Earls, G. S. Clayton, and C. F. Saj, "High-efficiency, high-density MHz magnetic components for low profile converter," *IEEE Transactions on Industry Applications*, Vol. 31, No. 4, July/August 1995, pp. 869–877.
- [9] H. Zöllinger and R. Kling, *Application Note AN-SMPS-1683X-1: Off-Line Switch Mode Power Supplies*, Infineon Technologies AG, Munich, Germany, June 2000. www.infineon.com.
- [10] A. I. Pressman, Switching Power Supply Design, 2nd edition. New York: McGraw-Hill. 1999.
- [11] M. Brown, *Practical Switching Power Supply Design*, 2nd edition. New York: McGraw-Hill. 1999.
- [12] G. Chryssis, High-Frequency Switching Power Supplies. New York: McGraw-Hill. 1984.
- [13] "Standard Publication/No. PE 1-1983: Uninterruptible Power Systems," National Electrical Manufacturer's Association (NEMA), 1983.

#### **REVIEW QUESTIONS**

- **13.1** What are the normal specifications of power supplies?
- **13.2** What are the types of power supplies in general?
- **13.3** Name three types of dc power supplies.
- **13.4** Name three types of ac power supplies.
- 13.5 What are the advantages and disadvantages of single-stage conversion?
- 13.6 What are the advantages and disadvantages of switched-mode power supplies?
- **13.7** What are the advantages and disadvantages of resonant power supplies?
- **13.8** What are the advantages and disadvantages of bidirectional power supplies?
- **13.9** What are the advantages and disadvantages of flyback converters?
- **13.10** What are the advantages and disadvantages of push–pull converters?
- **13.11** What are the advantages and disadvantages of half-bridge converters?
- **13.12** What are the various configurations of resonant dc power supplies?
- **13.13** What are the advantages and disadvantages of high-frequency link power supplies?
- **13.14** What is the general arrangement of UPS systems?
- **13.15** What are the problems of the transformer core?
- **13.16** What are two commonly used control methods for power supplies?
- **13.17** Why is the design of a dc inductor different from that of an ac inductor?

#### **PROBLEMS**

- 13.1 The average (or dc) output current of the flyback circuit in Figure 13.1a is  $I_o = 24$  A at a resistive load of R = 1  $\Omega$ . The duty-cycle ratio is k = 60. The on-state voltage drops of transistors and diodes are  $V_t = 1.2$  and  $V_d = 0.7$  V, respectively. The turns ratio of the transformer is  $a = N_s/N_p = 0.30$ . Determine (a) the average input current  $I_s$ , (b) the efficiency  $\eta$ , (c) the average transistor current  $I_A$ , (d) the peak transistor current  $I_p$ , (e) the rms transistor current  $I_R$ , (f) the open-circuit transistor voltage  $V_{oc}$ , and (g) The switching frequency if the primary magnetizing inductor  $L_p = 2.1$  mH. Neglect the losses in the transformer and the ripple current of the load.
- 13.2 The average (or dc) output current of the forward converter circuit in Figure 13.3a is  $I_o = 24 \text{ A}$  at a resistive load of  $R = 1 \Omega$ . The on-state voltage drops of transistors and diodes are  $V_t = 1.2 \text{ V}$  and  $V_d = 0.7 \text{ V}$ , respectively. The duty-cycle ratio is k = 50.

The dc supply voltage is  $V_i = 12$  V. The turns ratio of the transformer is  $a = N_s/N_p = 0.30$ . Determine (a) the average input current  $I_s$ , (b) the efficiency  $\eta$ , (c) the average transistor current  $I_A$ , (d) the peak transistor current  $I_P$ , (e) the rms transistor current  $I_R$ , (f) the open-circuit transistor voltage  $V_{oc}$ , (g) the primary magnetizing inductor  $L_p$  for maintaining the peak-to-peak ripple current to 5% of the average input dc current, and (h) The switching frequency if the output inductor  $L_1$  for maintaining the peak-to-peak ripple current to 3% of its average value of 0.66 mH. Neglect the losses in the transformer, and the ripple content of the output voltage is 4%.

- 13.3 The average (or dc) output current of the push-pull circuit in Figure 13.6 is  $I_o = 24$  A at a resistive load of R = 1  $\Omega$ . The on-state voltage drops of transistors and diodes are  $V_t = 1.2$  V and  $V_d = 0.7$  V, respectively. The turns ratio of the transformer is  $a = N_s/N_p = 0.30$ . Determine (a) the average input current  $I_s$ , (b) the efficiency  $\eta$ , (c) the average transistor current  $I_A$ , (d) the peak transistor current  $I_P$ , (e) the rms transistor current  $I_R$ , and (f) the open-circuit transistor voltage  $V_{oc}$ . Neglect the losses in the transformer, and the ripple current of the load and input supply is negligible. Assume duty cycle k = 0.6.
- 13.4 The dc output current of the push-pull circuit in Figure 13.6 is  $I_o = 24$  A at a resistive load of  $R = 0.8 \Omega$ . The on-state voltage drops of transistors and diodes are  $V_t = 1.1$  V and  $V_d = 0.7$  V, respectively. The turns ratio of the transformer is  $a = N_s/N_p = 0.6$ . Determine (a) the average input current  $I_s$ , (b) the efficiency  $\eta$ , (c) the average transistor current  $I_R$ , (d) the peak transistor current  $I_P$ , (e) the rms transistor current  $I_R$ , and (f) the open-circuit transistor voltage  $V_{oc}$ . Neglect the losses in the transformer, and the ripple current of the load and input supply is negligible. Assume duty cycle k = 0.8.
- **13.5** Repeat Problem 13.4 for the circuit in Figure P13.5 for k = 0.5.

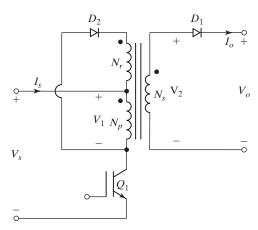

#### FIGURE P13.5

Flyback converter with reset winding.

- **13.6** Repeat Problem 13.4 for the circuit in Figure P13.6.
- **13.7** Repeat Problem 13.4 for the circuit in Figure P13.7.
- 13.8 The average output voltage of the half-bridge resonant circuit in Figure 13.9a is  $V_o = 24 \text{ V}$  at a resistive load of  $R = 1.2 \Omega$ . The inverter operates at the resonant frequency. The circuit parameters are  $C_1 = C_2 = C = 2 \mu\text{F}$ ,  $L = 10 \mu\text{H}$ , and R = 0. The dc input voltage is  $V_i = 110 \text{ V}$ . The on-state voltage drops of transistors and diodes are negligible. The turns ratio of the transformer is  $a = N_s/N_p = 0.20$ . Determine (a) the average input current  $I_s$ , (b) the average transistor current  $I_A$ , (c) the peak transistor current  $I_p$ , (d) the rms transistor current  $I_R$ , and (e) the open-circuit transistor voltage  $V_{oc}$ . Neglect the losses in the transformer, and the effect of the load on the resonant frequency is negligible.

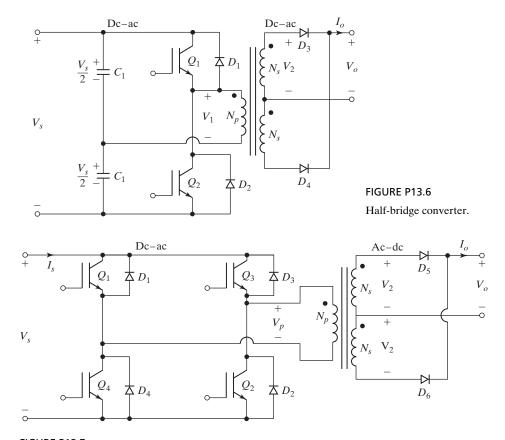

FIGURE P13.7

Full-bridge converter.

- 13.9 The dc output current of the half-bridge circuit in Figure 13.9 is  $I_o=48$  A at a load resistance of R=0.5  $\Omega$ . The inverter operates at the resonant frequency. The circuit parameters are  $C_1=C_2=C=3$   $\mu\text{F}$ , L=5  $\mu\text{H}$ , and R=0. The dc input voltage,  $V_s=50$  V. The on-state voltage drops of transistors and diodes are negligible. The turns ratio of the transformer,  $a=N_s/N_p=0.5$ . Determine (a) the average input current  $I_s$ , (b) the average transistor current  $I_A$ , (c) the peak transistor current  $I_p$ , (d) the rms transistor current  $I_R$ , and (e) the open-circuit transistor voltage  $V_{oc}$ . Neglect the losses in the transformer, and the effect of the load on the resonant frequency is negligible.
- **13.10** Repeat Problem 13.5 for the full-bridge circuit in Figure 13.9b.
- 13.11 The load resistance of the ac power supplied in Figure 13.12 is  $R=1.2~\Omega$ . The dc input voltage is  $V_s=24~\rm V$ . The input inverter operates at a frequency of 400 Hz with a uniform PWM of eight pulses per half-cycle and the width of each pulse is  $\delta=20^\circ$ . The on-state voltage drops of transistor switches and diodes are negligible. The turns ratio of the transformer is  $a=N_s/N_p=4$ . Determine the rms load current. Neglect the losses in the transformer, and the effect of the load on the resonant frequency is negligible.
- **13.12** The load resistance of the ac power supply in Figure 13.13 is  $R = 2.0 \Omega$ . The dc input voltage is  $V_i = 110 \text{ V}$ . The input inverter operates at a frequency of 20 kHz with one pulse per half-cycle. The on-state voltage drops of transistor switches and diodes are negligible.

- The turns ratio of the transformer is  $a = N_s/N_p = 0.5$ . The output inverter operates with a uniform PWM of four pulses per half-cycle. The width of each pulse is  $\delta = 20^\circ$ . Determine the rms load current. The ripple voltage on the output of the rectifier is negligible. Neglect the losses in the transformer, and the effect of the load on the resonant frequency is negligible.
- 13.13 The load resistance of the ac power supplies in Figure 13.13 is  $R = 1.4 \Omega$ . The dc input voltage is  $V_s = 24 \text{ V}$ . The input inverter operates at a frequency of 24 kHz with a uniform PWM of four pulses per half-cycle and the width of each pulse is  $\delta_i = 40^\circ$ . The on-state voltage drops of transistor switches and diodes are negligible. The turns ratio of the transformer,  $a = N_s/N_p = 0.6$ . The output inverter operates with a uniform PWM of eight pulses per half-cycle. Determine the width of each pulse  $\delta_0$  if  $V_L = 12.8 \text{ V}$ . Determine the rms load current. The ripple voltage on the output of the rectifier is negligible. Neglect the losses in the transformer, and the effect of the load on the resonant frequency is negligible.
- 13.14 An ac–dc converter steps down the voltage through a transformer and supplies the load through a bridge rectifier, as shown in Figure 13.20a. Design a 60-Hz power transformer of the specifications primary voltage  $V_p = 120 \text{ V}$ , 60-Hz (square-wave), secondary voltage output  $V_s = 48 \text{ V}$ , and secondary output current  $I_s = 5.5 \text{ A}$ . Assume transformer efficiency  $\eta = 95\%$  and window factor  $K_u = 0.4$ . Use a laminated E-core.
- 13.15 An ac–dc converter steps down the voltage through a transformer and supplies the load through a bridge rectifier, as shown in Figure 13.20b. Design a 60-Hz power transformer of the specifications primary voltage  $V_1 = 120 \text{ V}$ , 60 Hz (square wave), secondary voltage output  $V_o = 40 \text{ V}$ , and secondary output current  $I_o = 7.5 \text{ A}$ . Assume transformer efficiency  $\eta = 95\%$  and window factor  $K_u = 0.4$ . Use an E-core.
- 13.16 Design a 110-W flyback transformer. The switching frequency is 30 kHz, period  $T=33~\mu s$ , and duty cycle k=50%. The primary voltage  $V_1=100~V$  (square wave), secondary voltage output  $V_o=6.2~V$ , and auxiliary voltage  $V_t=12~V$ . Assume transformer efficiency  $\eta=95\%$  and window factor  $K_u=0.4$ . Use an E-core.
- **13.17** Design a dc inductor of  $L = 650 \,\mu\text{H}$ . The dc current is  $I_L = 5.5 \,\text{A}$  with a ripple of  $\Delta I = \pm 5\%$ . Assume window factor  $K_u = 0.4$ . Use power core with a graded air gap.
- **13.18** Design a dc inductor of  $L = 650 \,\mu\text{H}$ . The dc current is  $I_L = 6.5 \,\text{A}$  with a ripple current of  $\pm \Delta I = 1 \,\text{A}$ . Assume window factor  $K_u = 0.4$ . Use power core with a graded air gap.
- **13.19** Design a dc inductor of  $L = 90 \,\mu\text{H}$ . The dc current is  $I_L = 7.5 \,\text{A}$  with a ripple current of  $\pm \Delta I = 1.5 \,\text{A}$ . Assume window factor  $K_u = 0.4$ . Use power core with a graded air gap.

## CHAPTER 14

# **Dc Drives**

## After completing this chapter, students should be able to do the following:

- Describe the basic characteristics of dc motors and their control characteristics.
- List the types of dc drives and their operating modes.
- List the control requirements of four-quadrant drives.
- Describe the parameters of the transfer function of converter-fed dc motors.
- Determine the performance parameters of single-phase and three-phase converter drives.
- Determine the performance parameters of dc–dc converter drives.
- Determine the closed-loop and open-loop transfer functions of dc motors.
- Determine the speed and torque characteristics of converter-fed drives.
- Design and analyze a feedback control of a motor drive.
- Determine the optimized parameters of the current- and speed feedback controller.

## Symbols and Their Meanings

| Symbols                    | Meaning                                                                     |
|----------------------------|-----------------------------------------------------------------------------|
| $\alpha_a; \alpha_f$       | Delay angle of the armature and field circuit converter, respectively       |
| $\tau_a; \tau_f; \tau_m;$  | Armature, field, and mechanical time constants, respectively                |
| $\omega;\omega_o$          | Normal and no-load motor speeds, respectively                               |
| B;J                        | Viscous friction and inertia of a motor, respectively                       |
| $e_g; E_g$                 | Instantaneous and the average back emf of a dc motor, respectively          |
| $f;f_s$                    | Switching frequency of a dc–dc converter and supply frequency, respectively |
| $i_a; I_a$                 | Instantaneous and the average armature motor current, respectively          |
| $i_f$ , $I_f$              | Instantaneous and the average field motor current, respectively             |
| $I_{\scriptscriptstyle S}$ | Average supply current                                                      |
| $K_t; K_v; K_b$            | Torque constant, generator constant, and back emf constant, respectively    |
| $K_r; \tau_r$              | Gain and the time constant of the converter, respectively                   |
| $K_c; \tau_c$              | Gain and the time constant of the current controller, respectively          |
| $K_s; 	au_s$               | Gain and the time constant of the speed controller, respectively            |
| $K_{\omega};	au_{\omega}$  | Gain and the time constant of the speed feedback filter, respectively       |
| $L_a; L_f$                 | Armature and field circuit inductance of a dc motor, respectively           |
| $L_m; R_m$                 | Motor inductance and resistance, respectively                               |

(continued)

| Symbols    | Meaning                                                                |  |
|------------|------------------------------------------------------------------------|--|
| PF         | Input power factor of a converter                                      |  |
| $P_i; P_o$ | Input and output powers of a converter, respectively                   |  |
| $P_d;P_g$  | Average developed power and regenerated power of a motor, respectively |  |
| $P_b; V_b$ | Power and voltage of a braking resistance, respectively                |  |
| $R_a; R_f$ | Armature and field circuit resistances of a dc motor, respectively     |  |
| $R_{eq}$   | Equivalent resistance offered by a converter                           |  |
| $T_d; T_L$ | Developed torque and load torque, respectively                         |  |
| $V_a; V_f$ | Average armature and field voltages of a motor, respectively           |  |

#### 14.1 INTRODUCTION

Direct current (dc) motors have variable characteristics and are used extensively in variable-speed drives. Dc motors can provide a high starting torque and it is also possible to obtain speed control over a wide range. The methods of speed control are normally simpler and less expensive than those of ac drives. Dc motors play a significant role in modern industrial drives. Both series and separately excited dc motors are normally used in variable-speed drives, but series motors are traditionally employed for traction applications. Due to commutators, dc motors are not suitable for very high-speed applications and require more maintenance than do ac motors. With the recent advancements in power conversions, control techniques, and microcomputers, the ac motor drives are becoming increasingly competitive with dc motor drives. Although the future trend is toward ac drives, dc drives are currently used in many industries. It might be a few decades before the dc drives are completely replaced by ac drives.

There are also disadvantages of variable speed drives (VSDs), such as the cost of space, cooling, and capital cost. The VSDs also generate acoustic noise, cause motor derating, and generate supply harmonics. The PWM voltage-source inverter (VSI) drives manufactured with fast-switching devices add other problems such as (a) premature motor insulation failures, (b) bearing/earth current, and (c) electromagnetic compatibility (EMC) issues.

Controlled rectifiers provide a variable dc output voltage from a fixed ac voltage, whereas a dc–dc converter can provide a variable dc voltage from a fixed dc voltage. Due to their ability to supply a continuously variable dc voltage, controlled rectifiers and dc–dc converters made a revolution in modern industrial control equipment and variable-speed drives, with power levels ranging from fractional horsepower to several megawatts. Controlled rectifiers are generally used for the speed control of dc motors, as shown in Figure 14.1a. The alternative form would be a diode rectifier followed by dc–dc converter, as shown in Figure 14.1b. Dc drives can be classified, in general, into three types:

- **1.** Single-phase drives
- 2. Three-phase drives
- **3.** Dc–dc converter drives

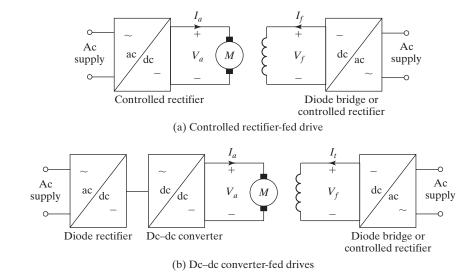

FIGURE 14.1

Controller rectifier- and dc-dc converter-fed drives.

Single-phase drives are used in low-power applications in the range up to 100 kW. Three-phase drives are used for applications in the range 100 kW to 500 kW. The converters are also connected in series and parallel to produce 12-pulses output. The power range can go as high as 1 MW for high-power drives. These drives generally require harmonic filters and their size could be quite bulky [11].

#### 14.2 BASIC CHARACTERISTICS OF DC MOTORS

Dc motors can be classified into two types depending on the type of field winding connections: (i) shunt and (ii) series. In a shunt-field motor, the field excitation is independent of the armature circuit. The field excitation can be controlled independently and this type of motor is often called the *separately excited* motor. That is, the armature and the field currents are different. In a series-type motor, the field excitation circuit is connected in series with the armature circuit. That is, the armature and the field currents are the same.

## 14.2.1 Separately Excited Dc Motor

The equivalent circuit for a separately excited dc-motor is shown in Figure 14.2 [1]. When a separately excited motor is excited by a field current of  $i_f$  and an armature current of  $i_a$  flows in the armature circuit, the motor develops a back electromotive force (emf) and a torque to balance the load torque at a particular speed. The field current  $i_f$  of a separately excited motor is independent of the armature current  $i_a$  and any change in the armature current has no effect on the field current. The field current is normally much less than the armature current.

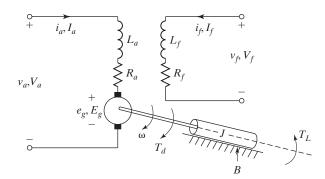

FIGURE 14.2

702

Equivalent circuit of separately excited dc motors.

The equations describing the characteristics of a separately excited motor can be determined from Figure 14.2. The instantaneous field current  $i_f$  is described as

$$v_f = R_f i_f + L_f \frac{di_f}{dt}$$

The instantaneous armature current can be found from

$$v_a = R_a i_a + L_a \frac{di_a}{dt} + e_g$$

The motor back emf, which is also known as speed voltage, is expressed as

$$e_g = K_v \omega i_f$$

The torque developed by the motor is

$$T_d = K_t i_f i_a$$

The developed torque must be equal to the load torque:

$$T_d = J\frac{d\omega}{dt} + B\omega + T_L$$

where  $\omega = motor$  angular speed, or rotor angular frequency, rad/s;

 $B = \text{viscous friction constant}, N \cdot m/\text{rad/s};$ 

 $K_v = \text{voltage constant}, \text{V/A-rad/s};$ 

 $K_t$  = torque constant, which equals voltage constant,  $K_v$ ;

 $L_a$  = armature circuit inductance, H;

 $L_f$  = field circuit inductance, H;

 $R_a = \text{armature circuit resistance}, \Omega;$ 

 $R_f$  = field circuit resistance,  $\Omega$ ;

 $T_L$  = load torque, N·m.

Under steady-state conditions, the time derivatives in these equations are zero and the steady-state average quantities are

$$V_f = R_f I_f \tag{14.1}$$

$$E_{g} = K_{v}\omega I_{f} \tag{14.2}$$

$$V_a = R_a I_a + E_g$$

$$= R_a I_a + K_v \omega I_f \tag{14.3}$$

$$T_d = K_t I_f I_a \tag{14.4}$$

$$= B\omega + T_L \tag{14.5}$$

The developed power is

$$P_d = T_d \omega \tag{14.6}$$

The relationship between the field current  $I_f$  and the back emf  $E_g$  is nonlinear due to magnetic saturation. The relationship, which is shown in Figure 14.3, is known as *magnetization characteristic* of the motor. From Eq. (14.3), the speed of a separately excited motor can be found from

$$\omega = \frac{V_a - R_a I_a}{K_v I_f} = \frac{V_a - R_a I_a}{K_v V_f / R_f}$$
(14.7)

We can notice from Eq. (14.7) that the motor speed can be varied by (1) controlling the armature voltage  $V_a$ , known as *voltage control*; (2) controlling the field current  $I_f$ , known as *field control*; or (3) torque demand, which corresponds to an armature current  $I_a$ , for a fixed field current  $I_f$ . The speed, which corresponds to the rated armature voltage, rated field current, and rated armature current, is known as the *rated* (or *base*) *speed*.

In practice, for a speed less than the base speed, the armature current and field currents are maintained constant to meet the torque demand, and the armature voltage  $V_a$  is varied to control the speed. For speed higher than the base speed, the armature voltage is maintained at the rated value and the field current is varied to control the speed. However, the power developed by the motor (= torque  $\times$  speed) remains constant. Figure 14.4 shows the characteristics of torque, power, armature current, and field current against the speed.

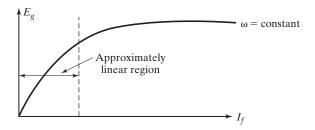

FIGURE 14.3

Magnetization characteristic.

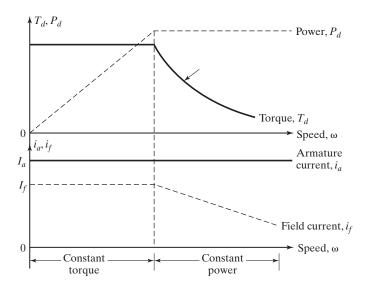

FIGURE 14.4
Characteristics of separately excited motors.

#### 14.2.2 Series-Excited Dc Motor

The field of a dc motor may be connected in series with the armature circuit, as shown in Figure 14.5, and this type of motor is called a *series motor*. The field circuit is designed to carry the armature current. The steady-state average quantities are

$$E_g = K_v \omega I_a \tag{14.8}$$

$$V_a = (R_a + R_f)I_a + E_g (14.9)$$

$$= (R_a + R_f)I_a + K_v \omega I_f (14.10)$$

$$T_d = K_t I_a I_f$$

$$= B\omega + T_L \tag{14.11}$$

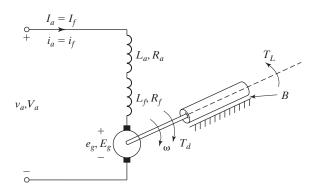

FIGURE 14.5

Equivalent circuit of dc series motors.

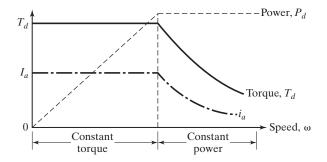

FIGURE 14.6
Characteristics of dc series motors.

The speed of a series motor can be determined from Eq. (14.10):

$$\omega = \frac{V_a - (R_a + R_f)I_a}{K_v I_f}$$
 (14.12)

The speed can be varied by controlling the (1) armature voltage  $V_a$ ; or (2) armature current, which is a measure of the torque demand. Equation (14.11) indicates that a series motor can provide a high torque, especially at starting; for this reason, series motors are commonly used in traction applications.

For a speed up to the base speed, the armature voltage is varied and the torque is maintained constant. Once the rated armature voltage is applied, the speed–torque relationship follows the natural characteristic of the motor and the power (= torque  $\times$  speed) remains constant. As the torque demand is reduced, the speed increases. At a very light load, the speed could be very high and it is not advisable to run a dc series motor without a load. Figure 14.6 shows the characteristics of dc series motors.

## **Example 14.1 Finding the Voltage and Current of a Separately Excited Motor**

A 15-hp, 220-V, 2000-rpm separately excited dc motor controls a load requiring a torque of  $T_L=45~\rm N\cdot m$  at a speed of 1200 rpm. The field circuit resistance is  $R_f=147~\Omega$ , the armature circuit resistance is  $R_a=0.25~\Omega$ , and the voltage constant of the motor is  $K_v=0.7032~\rm V/A$  rad/s. The field voltage is  $V_f=220~\rm V$ . The viscous friction and no-load losses are negligible. The armature current may be assumed continuous and ripple free. Determine (a) the back emf  $E_g$ , (b) the required armature voltage  $V_a$ , and (c) the rated armature current of the motor.

#### Solution

 $R_f = 147~\Omega, R_a = 0.25~\Omega, K_v = K_t = 0.7032~\text{V/A rad/s}, V_f = 220~\text{V}, T_d = T_L = 45~\text{N} \cdot \text{m}, \omega = 1200~\pi/30 = 125.66~\text{rad/s}, \text{ and } I_f = 220/147 = 1.497~\text{A}.$ 

- **a.** From Eq. (14.4),  $I_a = 45/(0.7032 \times 1.497) = 42.75$  A. From Eq. (14.2),  $E_g = 0.7032 \times 125.66 \times 1.497 = 132.28$  V.
- **b.** From Eq. (14.3),  $V_a = 0.25 \times 42.75 + 132.28 = 142.97 \text{ V}$ .
- **c.** Because 1 hp is equal to 746 W,  $I_{\text{rated}} = 15 \times 746/220 = 50.87 \text{ A}$ .

#### 14.2.3 Gear Ratio

In general, the load torque is a function of speed. For example, the load torque is proportional to speed in frictional systems such as a feed drive. In fans and pumps, the load torque is proportional to the square of the speed. The motor is often connected to the load through a set of gears. The gears have a teeth ratio and can be treated as torque transformers, as shown in Figure 14.7. The gears are primarily used to amplify the torque on the load side that is at a lower speed compared to the motor speed. The motor is designed to run at high speeds because the higher the speed, the lower is the volume and size of the motor. But most of the applications require low speeds and there is a need for a gearbox in the motor–load connection. Assuming zero losses in the gearbox, the power handled by the gear is the same on both sides. That is,

$$T_1 \omega_1 = T_2 \omega_2 \tag{14.13}$$

The speed on each side is inversely proportional to its tooth number. That is,

$$\frac{\omega_1}{\omega_2} = \frac{N_2}{N_1} \tag{14.14}$$

Substituting Eq. (14.14) into Eq. (14.13) gives

$$T_2 = \left(\frac{N_2}{N_1}\right)^2 T_1 \tag{14.15}$$

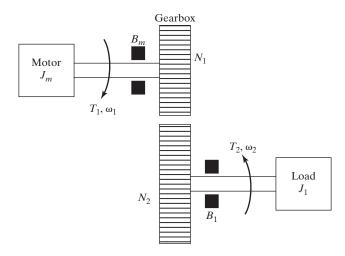

FIGURE 14.7
Schematic for a gearbox between the motor and the load.

Similar to a transformer, the load inertia  $J_1$  and the load bearing constant  $B_1$  can be reflected to the motor side by

$$J = J_m + \left(\frac{N_1}{N_2}\right)^2 J_1 \tag{14.16}$$

$$B = B_m + \left(\frac{N_1}{N_2}\right)^2 B_1 \tag{14.17}$$

where

 $J_m$  and  $J_1$  are the motor inertia and the load inertia  $B_m$  and  $B_1$  are the motor side and load side friction coefficients

# Example 14.2 Determining the Effects of Gear Ratio on the Effective Motor Torque and Inertia

The parameters of the gearbox shown in Figure 14.7 are  $B_1 = 0.025 \,\mathrm{Nm/rad/s}$ ,  $\omega_1 = 210 \,\mathrm{rad/s}$ ,  $B_m = 0.045 \,\mathrm{kg \cdot m^2}$ ,  $J_m = 0.32 \,\mathrm{kg \cdot m^2}$ ,  $T_2 = 20 \,\mathrm{Nm}$ , and  $\omega_2 = 21 \,\mathrm{rad/s}$ . Determine (a) the gear ratio  $GR = N_2/N_1$ , (b) the effective motor torque  $T_1$ , (c) the effective inertia J, and (d) the effective friction coefficient B.

#### Solution

 $B_1 = 0.025 \,\mathrm{Nm/rad/s}, \ \omega_1 = 210 \,\mathrm{rad/s}, \ B_m = 0.045 \,\mathrm{kg\cdot m^2}, \ J_m = 0.32 \,\mathrm{kg\cdot m^2}, \ T_2 = 20 \,\mathrm{Nm}, \ \mathrm{and} \ \omega_2 = 21 \,\mathrm{rad/s}.$ 

**a.** Using Eq. (14.14), 
$$GR = \frac{N_2}{N_1} = \frac{\omega_1}{\omega_2} = \frac{210}{21} = 10$$

**b.** Using Eq. (14.15), 
$$T_1 = \frac{T_2}{GR^2} = \frac{20}{10^2} = 0.2 \,\text{Nm}$$

**c.** Using Eq. (14.16), 
$$J = J_m + \frac{J_1}{GR^2} = 0.32 + \frac{0.25}{10^2} = 0.323 \text{ kg-m}^2$$

**d.** Using Eq. (14.17), 
$$B = B_m + \frac{B_1}{GR^2} = 0.045 + \frac{0.025}{10^2} = 0.045 \text{ Nm/rad/s}$$

## **Key Points of Section 14.2**

- The speed of a dc motor can be varied by controlling (1) the armature voltage, (2) the field current, or (3) the armature current that is a measure of the torque demand.
- For a speed less than the rated speed (also known as base speed), the armature voltage is varied to control the speed, while the armature and field currents are maintained constant. For a speed higher than the rated speed, the field current is varied to control the speed, while the armature voltage is maintained at the rated value.
- The motor is often connected to the load through a gearbox. The effects of the reflected-load inertia and the load friction coefficient should be included in evaluating the performances of a motor drive.

#### 14.3 OPERATING MODES

In variable-speed applications, a dc motor may be operating in one or more modes: motoring, regenerative braking, dynamic braking, plugging, and four quadrants [2, 3]. The operation of the motor in any one of these modes requires connecting the field and armature circuits in different arrangements, as shown in Figure 14.8. This is done by switching power semiconductor devices and contactors.

**Motoring.** The arrangements for motoring are shown in Figure 14.8a. Back emf  $E_g$  is less than supply voltage  $V_a$ . Both armature and field currents are positive. The motor develops torque to meet the load demand.

**Regenerative braking.** The arrangements for regenerative braking are shown in Figure 14.8b. The motor acts as a generator and develops an induced voltage  $E_g$ .  $E_g$  must be greater than supply voltage  $V_a$ . The armature current is negative, but the field current is positive. The kinetic energy of the motor is returned to the supply. A series motor is usually connected as a self-excited generator. For self-excitation, it is necessary that the field current aids the residual flux. This is normally accomplished by reversing the armature terminals or the field terminals.

**Dynamic braking.** The arrangements shown in Figure 14.8c are similar to those of regenerative braking, except the supply voltage  $V_a$  is replaced by a braking resistance  $R_b$ . The kinetic energy of the motor is dissipated in  $R_b$ .

**Plugging.** Plugging is a type of braking. The connections for plugging are shown in Figure 14.8d. The armature terminals are reversed while running. The supply voltage  $V_a$  and the induced voltage  $E_g$  act in the same direction. The armature current is reversed, thereby producing a braking torque. The field current is positive. For a series motor, either the armature terminals or field terminals should be reversed, but not both.

**Four quadrants.** Figure 14.9 shows the polarities of the supply voltage  $V_a$ , back emf  $E_g$ , and armature current  $I_a$  for a separately excited motor. In forward motoring (quadrant I),  $V_a$ ,  $E_g$ , and  $I_a$  are all positive. The torque and speed are also positive in this quadrant.

During forward braking (quadrant II), the motor runs in the forward direction and the induced emf  $E_g$  continues to be positive. For the torque to be negative and the direction of energy flow to reverse, the armature current must be negative. The supply voltage  $V_a$  should be kept less than  $E_g$ .

In reverse motoring (quadrant III),  $V_a$ ,  $E_g$ , and  $I_a$  are all negative. The torque and speed are also negative in this quadrant. To keep the torque negative and the energy flow from the source to the motor, the back emf  $E_g$  must satisfy the condition  $|V_a| > |E_g|$ . The polarity of  $E_g$  can be reversed by changing the direction of field current or by reversing the armature terminals.

During reverse braking (quadrant IV), the motor runs in the reverse direction.  $V_a$  and  $E_g$  continue to be negative. For the torque to be positive and the energy to flow from the motor to the source, the armature current must be positive. The induced emf  $E_g$  must satisfy the condition  $|V_a| < |E_g|$ .

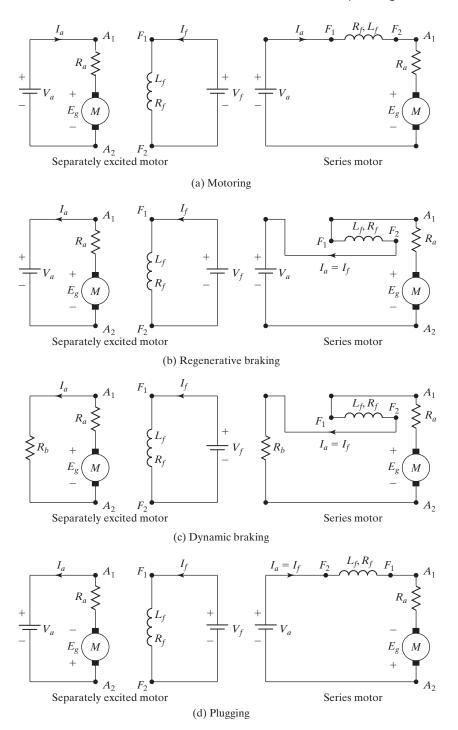

FIGURE 14.8 Operating modes.

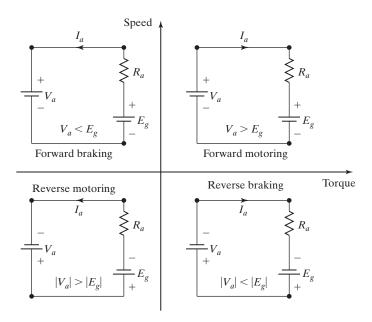

FIGURE 14.9
Conditions for four quadrants.

## **Key Points of Section 14.3**

- A motor drive should be capable of four quadrant operations: forward motoring, forward braking, reverse motoring, or reverse braking.
- For operations in the reverse direction, the field excitation must be reversed to reverse the polarity of the back emf.

#### 14.4 SINGLE-PHASE DRIVES

If the armature circuit of a dc motor is connected to the output of a single-phase controlled rectifier, the armature voltage can be varied by varying the delay angle of the converter  $\alpha_a$ . The forced-commutated ac-dc converters can also be used to improve the power factor (PF) and to reduce the harmonics. The basic circuit agreement for a single-phase converter-fed separately excited motor is shown in Figure 14.10. At a low delay angle, the armature current may be discontinuous, and this would increase the losses in the motor. A smoothing inductor,  $L_m$ , is normally connected in series with the armature circuit to reduce the ripple current to an acceptable magnitude. A converter is also applied in the field circuit to control the field current by varying the delay angle  $\alpha_f$ . For operating the motor in a particular mode, it is often necessary to use contactors for reversing the armature circuit, as shown in Figure 14.11a, or the field circuit, as shown in Figure 14.11b. To avoid inductive voltage surges, the field or the armature reversing is performed at a zero armature current. The delay (or firing) angle is normally adjusted to give a zero current; additionally, a dead time of typically

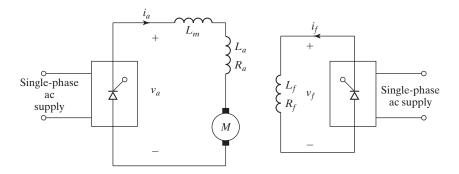

FIGURE 14.10

Basic circuit arrangement of a single-phase dc drive.

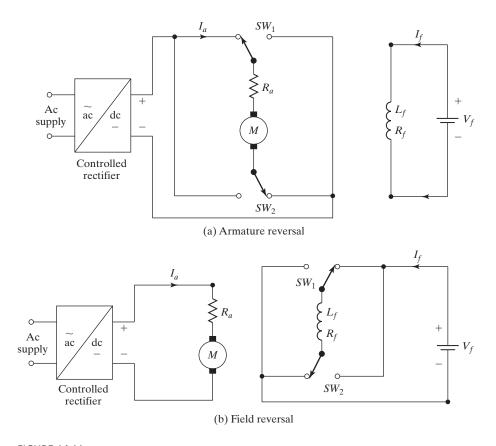

FIGURE 14.11
Field and armature reversals using contactors.

2 to 10 ms is provided to ensure that the armature current becomes zero. Because of a relatively large time constant of the field winding, the field reversal takes a longer time. A semi- or full converter can be used to vary the field voltage, but a full converter is preferable. Due to the ability to reverse the voltage, a full converter can reduce the field current much faster than a semiconverter. Depending on the type of single-phase converters, single-phase drives [4, 5] may be subdivided into:

- **1.** Single-phase half-wave converter drives
- 2. Single-phase semiconverter drives
- 3. Single-phase full-converter drives
- 4. Single-phase dual-converter drives

The armature current of half-wave converter drives is normally discontinuous. This type of drive is not commonly used [12]. A semiconverter drive operates in one quadrant in applications up to 1.5 kW. The full converter and dual drives are more commonly used.

## 14.4.1 Single-Phase Semiconverter Drives

A single-phase semiconverter feeds the armature circuit, as shown in Figure 14.12a. It is a one-quadrant drive, as shown in Figure 14.12b, and is limited to applications up to 15 kW. The converter in the field circuit can be a semiconverter [12]. The current waveforms for a highly inductive load are shown in Figure 14.12c.

With a single-phase semiconverter in the armature circuit, the average armature voltage is can given by [12]

$$V_a = \frac{V_m}{\pi} \left( 1 + \cos \alpha_a \right) \quad \text{for } 0 \le \alpha_a \le \pi$$
 (14.18)

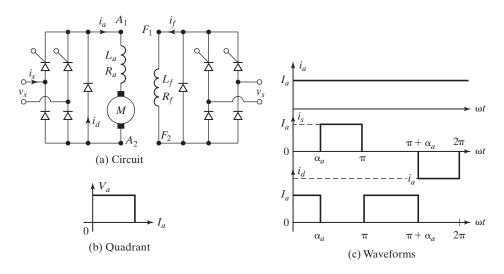

FIGURE 14.12 Single-phase semiconverter drive.

With a semiconverter in the field circuit, Eq. (10.52) gives the average field voltage as

$$V_f = \frac{V_m}{\pi} \left( 1 + \cos \alpha_f \right) \quad \text{for } 0 \le \alpha_f \le \pi$$
 (14.19)

## 14.4.2 Single-Phase Full-Converter Drives

The armature voltage is varied by a single-phase full-wave converter, as shown in Figure 14.13a. It is a two-quadrant drive, as shown in Figure 14.13b, and is limited to applications up to 15 kW. The armature converter gives  $+V_a$  or  $-V_a$ , and allows operation in the first and fourth quadrants. During regeneration for reversing the direction of power flow, the back emf of the motor can be reversed by reversing the field excitation. The converter in the field circuit could be a semi-, a full, or even a dual converter. The reversal of the armature or field allows operation in the second and third quadrants. The current waveforms for a highly inductive load are shown in Figure 14.13c for powering action.

With a single-phase full-wave converter in the armature circuit, Eq. (10.1) gives the average armature voltage as

$$V_a = \frac{2V_m}{\pi} \cos \alpha_a \quad \text{for } 0 \le \alpha_a \le \pi$$
 (14.20)

With a single-phase full-converter in the field circuit, Eq. (10.5) gives the field voltage as

$$V_f = \frac{2V_m}{\pi} \cos \alpha_f \quad \text{for } 0 \le \alpha_f \le \pi$$
 (14.21)

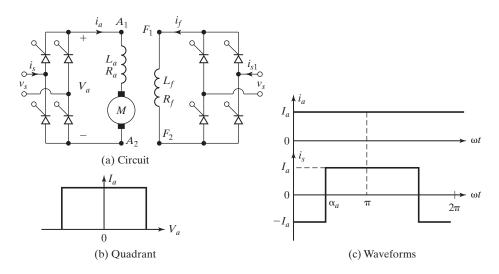

FIGURE 14.13 Single-phase full-converter drive.

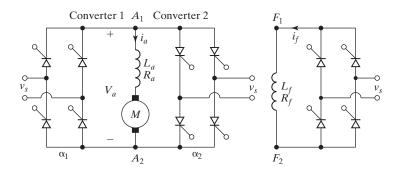

FIGURE 14.14
Single-phase dual-converter drive.

## 14.4.3 Single-Phase Dual-Converter Drives

Two single-phase full-wave converters are connected, as shown in Figure 14.14. Either converter 1 operates to supply a positive armature voltage,  $V_a$ , or converter 2 operates to supply a negative armature voltage,  $-V_a$ . Converter 1 provides operation in the first and fourth quadrants, and converter 2, in the second and third quadrants. It is a four-quadrant drive and permits four modes of operation: forward powering, forward braking (regeneration), reverse powering, and reverse braking (regeneration). It is limited to applications up to 15 kW. The field converter could be a full-wave, a semi-, or a dual converter.

If converter 1 operates with a delay angle of  $\alpha_{a1}$ , Eq. (10.11) gives the armature voltage as

$$V_a = \frac{2V_m}{\pi} \cos \alpha_{a1} \quad \text{for } 0 \le \alpha_{a1} \le \pi$$
 (14.22)

If converter 2 operates with a delay angle of  $\alpha_{a2}$ , Eq. (10.12) gives the armature voltage as

$$V_a = \frac{2V_m}{\pi} \cos \alpha_{a2} \quad \text{for } 0 \le \alpha_{a2} \le \pi$$
 (14.23)

where  $\alpha_{a2} = \pi - \alpha_{a1}$ . With a full converter in the field circuit, Eq. (10.1) gives the field voltage as

$$V_f = \frac{2V_m}{\pi} \cos \alpha_f \quad \text{for } 0 \le \alpha_f \le \pi$$
 (14.24)

# **Example 14.3** Finding the Performance Parameters of a Single-Phase Semiconverter Drive

The speed of a separately excited motor is controlled by a single-phase semiconverter in Figure 14.12a. The field current, which is also controlled by a semiconverter, is set to the maximum possible value. The ac supply voltage to the armature and field converters is one phase, 208 V, 60 Hz. The armature resistance is  $R_a = 0.25 \Omega$ , the field resistance is  $R_f = 147 \Omega$ , and the motor voltage constant is  $K_v = 0.7032 \text{ V/A}$  rad/s. The load torque is  $T_L = 45 \text{ N} \cdot \text{m}$  at 1000 rpm.

The viscous friction and no-load losses are negligible. The inductances of the armature and field circuits are sufficient enough to make the armature and field currents continuous and ripple free. Determine (a) the field current  $I_f$ ; (b) the delay angle of the converter in the armature circuit  $\alpha_a$ , and (c) the input power factor of the armature circuit converter.

#### Solution

 $V_s = 208 \text{ V}, V_m = \sqrt{2} \times 208 = 294.16 \text{ V}, R_a = 0.25 \Omega, R_f = 147 \Omega, T_d = T_L = 45 \text{ N} \cdot \text{m}, K_v = 0.7032 \text{ V/A rad/s}, \text{ and } \omega = 1000 \pi/30 = 104.72 \text{ rad/s}.$ 

**a.** From Eq. (14.19), the maximum field voltage (and current) is obtained for a delay angle of  $\alpha_f = 0$  and

$$V_f = \frac{2V_m}{\pi} = \frac{2 \times 294.16}{\pi} = 187.27 \text{ V}$$

The field current is

$$I_f = \frac{V_f}{R_f} = \frac{187.27}{147} = 1.274 \text{ A}$$

**b.** From Eq. (14.4),

$$I_a = \frac{T_d}{K_v I_f} = \frac{45}{0.7032 \times 1.274} = 50.23 \text{ A}$$

From Eq. (14.2),

$$E_g = K_v \omega I_f = 0.7032 \times 104.72 \times 1.274 = 93.82 \text{ V}$$

From Eq. (14.3), the armature voltage is

$$V_a = 93.82 + I_a R_a = 93.82 + 50.23 \times 0.25 = 93.82 + 12.56 = 106.38 \text{ V}$$

From Eq. (14.18),  $V_a = 106.38 = (294.16/\pi) \times (1 + \cos \alpha_a)$  and this gives the delay angle as  $\alpha_a = 82.2^{\circ}$ .

**c.** If the armature current is constant and ripple free, the output power is  $P_o = V_a I_a = 106.38 \times 50.23 = 5343.5 \text{ W}$ . If the losses in the armature converter are neglected, the power from the supply is  $P_a = P_o = 5343.5 \text{ W}$ . The rms input current of the armature converter, as shown in Figure 14.12, is

$$I_{sa} = \left(\frac{2}{2\pi} \int_{\alpha_a}^{\pi} I_a^2 d\theta\right)^{1/2} = I_a \left(\frac{\pi - \alpha_a}{\pi}\right)^{1/2}$$
$$= 50.23 \left(\frac{180 - 82.2}{180}\right)^{1/2} = 37.03 \text{ A}$$

and the input volt–ampere (VA) rating is VI =  $V_sI_{sa} = 208 \times 37.03 = 7702.24$ . Assuming negligible harmonics, the input PF is approximately

$$PF = \frac{P_o}{VI} = \frac{5343.5}{7702.24} = 0.694 \text{ (lagging)}$$

716

PF = 
$$\frac{\sqrt{2}(1 + \cos 82.2^{\circ})}{[\pi(\pi - 82.2^{\circ})]^{1/2}} = 0.694 \text{ (lagging)}$$

The input power factor is given by [12]

$$PF = \frac{\sqrt{2}(1 + \cos \alpha)}{\sqrt{\pi(\pi + \cos \alpha)}}$$

# Example 14.4 Finding the Performance Parameters of a Single-Phase Full-Converter Drive

The speed of a separately excited dc motor is controlled by a single-phase full-wave converter in Figure 14.13a. The field circuit is also controlled by a full converter and the field current is set to the maximum possible value. The ac supply voltage to the armature and field converters is one phase, 440 V, 60 Hz. The armature resistance is  $R_a = 0.25 \Omega$ , the field circuit resistance is  $R_f = 175 \Omega$ , and the motor voltage constant is  $K_v = 1.4 \text{ V/A}$  rad/s. The armature current corresponding to the load demand is  $I_a = 45 \text{ A}$ . The viscous friction and no-load losses are negligible. The inductances of the armature and field circuits are sufficient to make the armature and field currents continuous and ripple free. If the delay angle of the armature converter is  $\alpha_a = 60^\circ$  and the armature current is  $I_a = 45 \text{ A}$ , determine (a) the torque developed by the motor  $T_d$ , (b) the speed  $\omega$ , and (c) the input PF of the drive.

## Solution

 $V_s = 440 \text{ V}, \ V_m = \sqrt{2} \times 440 = 622.25 \text{ V}, \ R_a = 0.25 \ \Omega, \ R_f = 175 \ \Omega, \ \alpha_a = 60^\circ, \ \text{and} \ K_v = 1.4 \ V/\Lambda \ \text{rad/s}$ 

**a.** From Eq. (14.21), the maximum field voltage (and current) would be obtained for a delay angle of  $\alpha_f = 0$  and

$$V_f = \frac{2V_m}{\pi} = \frac{2 \times 622.25}{\pi} = 396.14 \text{ V}$$

The field current is

$$I_f = \frac{V_f}{R_f} = \frac{396.14}{175} = 2.26 \text{ A}$$

From Eq. (14.4), the developed torque is

$$T_d = T_L = K_v I_f I_a = 1.4 \times 2.26 \times 45 = 142.4 \text{ N} \cdot \text{m}$$

From Eq. (14.20), the armature voltage is

$$V_a = \frac{2V_m}{\pi}\cos 60^\circ = \frac{2 \times 622.25}{\pi}\cos 60^\circ = 198.07 \text{ V}$$

The back emf is

$$E_g = V_a - I_a R_a = 198.07 - 45 \times 0.25 = 186.82 \text{ V}$$

**b.** From Eq. (14.2), the speed is

$$\omega = \frac{E_g}{K_v I_f} = \frac{186.82}{1.4 \times 2.26} = 59.05 \text{ rad/s or 564 rpm}$$

**c.** Assuming lossless converters, the total input power from the supply is

$$P_i = V_a I_a + V_f I_f = 198.07 \times 45 + 396.14 \times 2.26 = 9808.4 \text{ W}$$

The input current of the armature converter for a highly inductive load is shown in Figure 14.13b and its rms value is  $I_{sa} = I_a = 45$  A. The rms value of the input current of field converter is  $I_{sf} = I_f = 2.26$  A. The effective rms supply current can be found from

$$I_s = (I_{sa}^2 + I_{sf}^2)^{1/2}$$
  
=  $(45^2 + 2.26^2)^{1/2} = 45.06 \text{ A}$ 

and the input VA rating, VI =  $V_sI_s = 440 \times 45.06 = 19,826.4$ . Neglecting the ripples, the input power factor is approximately

$$PF = \frac{P_i}{VI} = \frac{9808.4}{19.826.4} = 0.495 \text{ (lagging)}$$

From Eq. (10.7),

PF = 
$$\left(\frac{2\sqrt{2}}{\pi}\right)$$
 cos  $\alpha_a = \left(\frac{2\sqrt{2}}{\pi}\right)$  cos  $60^\circ = 0.45$  (lagging)

## Example 14.5 Finding the Delay Angle and Feedback Power in Regenerative Braking

If the polarity of the motor back emf in Example 14.4 is reversed by reversing the polarity of the field current, determine (a) the delay angle of the armature circuit converter,  $\alpha_a$ , to maintain the armature current constant at the same value of  $I_a = 45$  A; and (b) the power fed back to the supply due to regenerative braking of the motor.

#### Solution

**a.** From part (a) of Example 14.4, the back emf at the time of polarity reversal is  $E_g = 186.82 \text{ V}$  and after polarity reversal  $E_g = -186.82 \text{ V}$ . From Eq. (14.3),

$$V_a = E_g + I_a R_a = -186.82 + 45 \times 0.25 = -175.57 \text{ V}$$

From Eq. (14.20),

$$V_a = \frac{2V_m}{\pi} \cos \alpha_a = \frac{2 \times 622.25}{\pi} \cos \alpha_a = -175.57 \text{ V}$$

and this yields the delay angle of the armature converter as  $\alpha_a = 116.31^\circ$ .

**b.** The power fed back to the supply is  $P_a = V_a I_a = 175.57 \times 45 = 7900.7 \text{ W}$ .

*Note*: The speed and back emf of the motor decrease with time. If the armature current is to be maintained constant at  $I_a = 45$  A during regeneration, the delay angle of the armature converter has to be reduced. This would require a closed-loop control to maintain the armature current constant and to adjust the delay angle continuously.

718

### **Key Points of Section 14.4**

- A single-phase drive uses a single-phase converter. The type of single-phase converters classifies the single-phase drive.
- A semiconverter drive operates in one quadrant, a full-converter drive in two quadrants, and a dual converter in four quadrants. The field excitation is normally supplied from a full converter.

#### 14.5 THREE-PHASE DRIVES

The armature circuit is connected to the output of a three-phase controlled rectifier or a forced-commutated three-phase ac-dc converter. Three-phase drives are used for high-power applications up to megawatt power levels. The ripple frequency of the armature voltage is higher than that of single-phase drives and it requires less inductance in the armature circuit to reduce the armature ripple current. The armature current is mostly continuous, and therefore the motor performance is better compared with that of single-phase drives. Similar to the single-phase drives, three-phase drives [2, 6] may also be subdivided into:

- 1. Three-phase half-wave-converter drives
- 2. Three-phase semiconverter drives
- **3.** Three-phase full-converter drives
- 4. Three-phase dual-converter drives

The half-wave converters are not normally used in industrial applications and will not be covered further.

#### 14.5.1 Three-Phase Semiconverter Drives

A three-phase semiconverter-fed drive is a one-quadrant drive without field reversal, and is limited to applications up to 115 kW. The field converter should also be a single-phase or a three-phase semiconverter.

With a three-phase semiconverter in the armature circuit, Eq. (10.69) gives the armature voltage as

$$V_a = \frac{3\sqrt{3}V_m}{2\pi}(1 + \cos\alpha_a) \qquad \text{for } 0 \le \alpha_a \le \pi$$
 (14.25)

With a three-phase semiconverter in the field circuit, Eq. (10.69) gives the field voltage as

$$V_f = \frac{3\sqrt{3}V_m}{2\pi}(1+\cos\alpha_f) \qquad \text{for } 0 \le \alpha_f \le \pi$$
 (14.26)

#### 14.5.2 Three-Phase Full-Converter Drives

A three-phase full-wave-converter drive is a two-quadrant drive without any field reversal, and is limited to applications up to 1500 kW. During regeneration for reversing

the direction of power flow, the back emf of the motor is reversed by reversing the field excitation. The converter in the field circuit should be a single- or three-phase full converter.

With a three-phase full-wave converter in the armature circuit, Eq. (10.15) gives the armature voltage as

$$V_a = \frac{3\sqrt{3}V_m}{\pi}\cos\alpha_a \quad \text{for } 0 \le \alpha_a \le \pi$$
 (14.27)

With a three-phase full converter in the field circuit, Eq. (10.15) gives the field voltage as

$$V_f = \frac{3\sqrt{3}V_m}{\pi}\cos\alpha_f \quad \text{for } 0 \le \alpha_f \le \pi$$
 (14.28)

#### 14.5.3 Three-Phase Dual-Converter Drives

Two three-phase full-wave converters are connected in an arrangement similar to Figure 14.15a. Either converter 1 operates to supply a positive armature voltage,  $V_a$ , or converter 2 operates to supply a negative armature voltage,  $-V_a$ . It is a four-quadrant drive and is limited to applications up to 1500 kW. Similar to single-phase drives, the field converter can be a full-wave converter or a semiconverter.

If converter 1 operates with a delay angle of  $\alpha_{a1}$ , Eq. (10.15) gives the average armature voltage as

$$V_a = \frac{3\sqrt{3}V_m}{\pi}\cos\alpha_{a1} \quad \text{for } 0 \le \alpha_{a1} \le \pi$$
 (14.29)

If converter 2 operates with a delay angle of  $\alpha_{a2}$ , Eq. (10.15) gives the average armature voltage as

$$V_a = \frac{3\sqrt{3}V_m}{\pi}\cos\alpha_{a2} \quad \text{for } 0 \le \alpha_{a2} \le \pi$$
 (14.30)

With a three-phase full converter in the field circuit, Eq. (10.15) gives the average field voltage as

$$V_f = \frac{3\sqrt{3}V_m}{\pi}\cos\alpha_f \quad \text{for } 0 \le \alpha_f \le \pi$$
 (14.31)

# **Example 14.6** Finding the Performance Parameters of a Three-Phase Full-Converter Drive

The speed of a 20-hp, 300-V, 1800-rpm separately excited dc motor is controlled by a three-phase full-converter drive. The field current is also controlled by a three-phase full converter and is set to the maximum possible value. The ac input is a three-phase, Y-connected, 208-V, 60-Hz supply. The armature resistance is  $R_a = 0.25~\Omega$ , the field resistance is  $R_f = 245~\Omega$ , and the motor voltage constant is  $K_v = 1.2~\text{V/A}$  rad/s. The armature and field currents can be assumed to be continuous and ripple free. The viscous friction is negligible. Determine (a) the delay angle of the armature converter  $\alpha_a$ , if the motor supplies the rated power at the rated speed; (b) the no-load

speed if the delay angles are the same as in (a) and the armature current at no load is 10% of the rated value; and (c) the speed regulation.

#### Solution

 $R_a=0.25~\Omega$ ,  $R_f=245~\Omega$ ,  $K_v=1.2~\mathrm{V/A}~\mathrm{rad/s}$ ,  $V_L=208~\mathrm{V}$ , and  $\omega=1800~\pi/30=188.5~\mathrm{rad/s}$ . The phase voltage is  $V_p=V_L/\sqrt{3}=208/\sqrt{3}=120~\mathrm{V}$  and  $V_m=120~\mathrm{X}~\sqrt{2}=169.7~\mathrm{V}$ . Because 1 hp is equal to 746 W, the rated armature current is  $I_{\mathrm{rated}}=20~\mathrm{X}~746/300=49.73~\mathrm{A}$ ; for maximum possible field current,  $\alpha_f=0$ . From Eq. (14.28),

$$V_f = 3\sqrt{3} \times \frac{169.7}{\pi} = 280.7 \text{ V}$$

$$I_f = \frac{V_f}{R_f} = \frac{280.7}{245} = 1.146 \text{ A}$$

**a.** 
$$I_a = I_{\text{rated}} = 49.73 \text{ A} \text{ and}$$

$$E_g = K_v I_f \omega = 1.2 \times 1.146 \times 188.5 = 259.2 \text{ V}$$

$$V_a = 259.2 + I_a R_a = 259.2 + 49.73 \times 0.25 = 271.63 \text{ V}$$

From Eq. (14.27),

$$V_a = 271.63 = \frac{3\sqrt{3}V_m}{\pi}\cos\alpha_a = \frac{3\sqrt{3}\times 169.7}{\pi}\cos\alpha_a$$

and this gives the delay angle as  $\alpha_a = 14.59^{\circ}$ .

**b.** 
$$I_a = 10\%$$
 of  $49.73 = 4.973$  A and

$$E_{go} = V_a - R_a I_a = 271.63 - 0.25 \times 4.973 = 270.39 \text{ V}$$

From Eq. (14.4), the no-load speed is

$$\omega_0 = \frac{E_{\text{go}}}{K_v I_f} = \frac{270.39}{1.2 \times 1.146} = 196.62 \text{ rad/s}$$
 or  $196.62 \times \frac{30}{\pi} = 1877.58 \text{ rpm}$ 

c. The speed regulation is defined as

$$\frac{\text{no-load speed } - \text{ full-load speed}}{\text{full-load speed}} = \frac{1877.58 - 1800}{1800} = 0.043 \quad \text{or} \quad 4.3\%$$

# Example 14.7 Finding the Performance of a Three-Phase Full-Converter Drive with Field Control

The speed of a 20-hp, 300-V, 900-rpm separately excited dc motor is controlled by a three-phase full converter. The field circuit is also controlled by a three-phase full converter. The ac input to the armature and field converters is three-phase, Y-connected, 208 V, 60 Hz. The armature resistance is  $R_a = 0.25 \Omega$ , the field circuit resistance is  $R_f = 145 \Omega$ , and the motor voltage constant is  $K_v = 1.2 \text{ V/A rad/s}$ . The viscous friction and no-load losses can be considered negligible. The armature and field currents are continuous and ripple free. (a) If the field converter is operated at the maximum field current and the developed torque is  $T_d = 116 \text{ N} \cdot \text{m}$  at 900 rpm, determine the delay angle of the armature converter  $\alpha_a$ . (b) If the field circuit converter is set for the maximum

field current, the developed torque is  $T_d = 116 \text{ N} \cdot \text{m}$ , and the delay angle of the armature converter is  $\alpha_a = 0$ , determine the speed of the motor. (c) For the same load demand as in (b), determine the delay angle of the field converter if the speed has to be increased to 1800 rpm.

#### Solution

 $R_a = 0.25~\Omega, R_f = 145~\Omega, K_v = 1.2~{
m V/A~rad/s}, \ {
m and} \ V_L = 208~{
m V}.$  The phase voltage is  $V_p = 208/\sqrt{3} = 120~{
m V}$  and  $V_m = \sqrt{2} \times 120 = 169.7~{
m V}.$ 

a.  $T_d = 116$  N·m and ω = 900 π/30 = 94.25 rad/s. For maximum field current,  $α_f = 0$ . From Eq. (14.28),

$$V_f = \frac{3 \times \sqrt{3} \times 169.7}{\pi} = 280.7 \text{ V}$$

$$I_f = \frac{280.7}{145} = 1.936 \text{ A}$$

From Eq. (14.4),

$$I_a = \frac{T_d}{K_v I_f} = \frac{116}{1.2 \times 1.936} = 49.93 \text{ A}$$

$$E_g = K_v I_f \omega = 1.2 \times 1.936 \times 94.25 = 218.96 \text{ V}$$

$$V_a = E_g + I_a R_a = 218.96 + 49.93 \times 0.25 = 231.44 \text{ V}$$

From Eq. (14.27),

$$V_a = 231.44 = \frac{3 \times \sqrt{3} \times 169.7}{\pi} \cos \alpha_a$$

which gives the delay angle as  $\alpha_a = 34.46^{\circ}$ .

**b.**  $\alpha_a = 0$  and

$$V_a = \frac{3 \times \sqrt{3} \times 169.7}{\pi} = 280.7 \text{ V}$$
  
 $E_g = 280.7 - 49.93 \times 0.25 = 268.22 \text{ V}$ 

and the speed

$$\omega = \frac{E_g}{K_v I_f} = \frac{268.22}{1.2 \times 1.936} = 115.45 \text{ rad/s}$$
 or 1102.5 rpm

c.  $\omega = 1800 \, \pi/30 = 188.5 \, \text{rad/s}$ 

$$E_g = 268.22 \text{ V} = 1.2 \times 188.5 \times I_f$$
 or  $I_f = 1.186 \text{ A}$   
 $V_f = 1.186 \times 145 = 171.97 \text{ V}$ 

From Eq. (14.28),

$$V_f = 171.97 = \frac{3 \times \sqrt{3} \times 169.7}{\pi} \cos \alpha_f$$

which gives the delay angle as  $\alpha_f = 52.2^{\circ}$ .

## **Key Points of Section 14.5**

• A three-phase drive uses a three-phase converter. The type of three-phase converter classifies the three-phase drive. In general, a semiconverter drive operates in one quadrant; a full-converter drive, in two quadrants; and a dual-converter, in four quadrants. The field excitation is normally supplied from a full converter.

#### 14.6 DC-DC CONVERTER DRIVES

Dc-dc converter (or simply chopper) drives are widely used in traction applications all over the world. A dc-dc converter is connected between a fixed-voltage dc source and a dc motor to vary the armature voltage. In addition to armature voltage control, a dc-dc converter can provide regenerative braking of the motors and can return energy back to the supply. This energy-saving feature is particularly attractive to transportation systems with frequent stops such as mass rapid transit (MRT). Dc-dc converter drives are also used in battery electric vehicles (BEVs). A dc motor can be operated in one of the four quadrants by controlling the armature or field voltages (or currents). It is often required to reverse the armature or field terminals to operate the motor in the desired quadrant.

If the supply is nonreceptive during the regenerative braking, the line voltage would increase and regenerative braking may not be possible. In this case, an alternative form of braking is necessary, such as rheostatic braking. The possible control modes of a dc–dc converter drive are:

- **1.** Power (or acceleration) control
- 2. Regenerative brake control
- 3. Rheostatic brake control
- **4.** Combined regenerative and rheostatic brake control

## 14.6.1 Principle of Power Control

The dc–dc converter is used to control the armature voltage of a dc motor. The circuit arrangement of a converter-fed dc separately excited motor is shown in Figure 14.15a. The dc–dc converter switch could be a transistor or an IGBT or a GTO dc–dc converter, as discussed in Section 5.3. This is a one-quadrant drive, as shown in Figure 14.15b. The waveforms for the armature voltage, load current, and input current are shown in Figure 14.15c, assuming a highly inductive load.

The average armature voltage is

$$V_a = kV_s \tag{14.32}$$

where k is the duty cycle of the dc–dc converter. The power supplied to the motor is

$$P_o = V_a I_a = k V_s I_a \tag{14.33}$$

where  $I_a$  is the average armature current of the motor and it is ripple free. Assuming a lossless dc–dc converter, the input power is  $P_i = P_0 = kV_sI_s$ . The average value of the input current is

$$I_s = kI_a \tag{14.34}$$

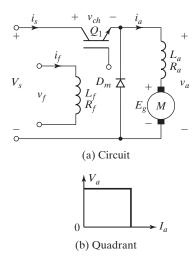

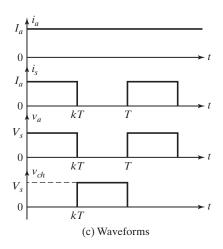

FIGURE 14.15
Converter-fed dc drive in power control.

The equivalent input resistance of the dc-dc converter drive seen by the source is

$$R_{\rm eq} = \frac{V_s}{I_s} = \frac{V_s}{I_a} \frac{1}{k}$$
 (14.35)

By varying the duty cycle k, the power flow to the motor (and speed) can be controlled. For a finite armature circuit inductance, Eq. (5.29) can be applied to find the maximum peak-to-peak ripple current as

$$\Delta I_{\text{max}} = \frac{V_s}{R_m} \tanh \frac{R_m}{4fL_m}$$
 (14.36)

where  $R_m$  and  $L_m$  are the total armature circuit resistance and inductance, respectively. For a separately excited motor,  $R_m = R_a + \text{any series resistance}$ , and  $L_m = L_a + \text{any series inductance}$ . For a series motor,  $R_m = R_a + R_f + \text{any series resistance}$ , and  $L_m = L_a + L_f + \text{any series inductance}$ .

# Example 14.8 Finding the Performance Parameters of a Dc-dc Converter Drive

A dc separately excited motor is powered by a dc-dc converter (as shown in Figure 14.15a), from a 600-V dc source. The armature resistance is  $R_a = 0.05 \Omega$ . The back emf constant of the motor is  $K_v = 1.527$  V/A rad/s. The average armature current is  $I_a = 250$  A. The field current is  $I_f = 2.5$  A. The armature current is continuous and has negligible ripple. If the duty cycle of the dc-dc converter is 60%, determine (a) the input power from the source, (b) the equivalent input resistance of the dc-dc converter drive, (c) the motor speed, and (d) the developed torque.

#### Solution

 $V_s = 600 \text{ V}, I_a = 250 \text{ A}, \text{ and } k = 0.6.$  The total armsture circuit resistance is  $R_m = R_a = 0.05 \Omega$ .

**a.** From Eq. (14.33),

$$P_i = kV_s I_a = 0.6 \times 600 \times 250 = 90 \text{ kW}$$

- **b.** From Eq. (14.35)  $R_{\rm eq} = 600/(250 \times 0.6) = 4 \Omega$ .
- **c.** From Eq. (14.32),  $V_a = 0.6 \times 600 = 360$  V. The back emf is

$$E_g = V_a - R_m I_m = 360 - 0.05 \times 250 = 347.5 \text{ V}$$

From Eq. (14.2), the motor speed is

$$\omega = \frac{347.5}{1.527 \times 2.5} = 91.03 \text{ rad/s} \quad \text{or} \quad 91.03 \times \frac{30}{\pi} = 869.3 \text{ rpm}$$

**d.** From Eq. (14.4),

$$T_d = 1.527 \times 250 \times 2.5 = 954.38 \,\mathrm{N} \cdot \mathrm{m}$$

## 14.6.2 Principle of Regenerative Brake Control

In regenerative braking, the motor acts as a generator and the kinetic energy of the motor and load is returned back to the supply. The principle of energy transfer from one dc source to another of higher voltage is discussed in Section 5.4, and this can be applied in regenerative braking of dc motors.

The application of dc–dc converters in regenerative braking can be explained with Figure 14.16a. It requires rearranging the switch from powering mode to regenerative braking. Let us assume that the armature of a separately excited motor is rotating due to the inertia of the motor (and load), and in case of a transportation system, the kinetic energy of the vehicle or train would rotate the armature shaft. Then if the transistor is switched on, the armature current rises due to the short-circuiting of the motor terminals. If the dc–dc converter is turned off, diode  $D_m$  would be turned on and the energy stored in the armature circuit inductances would be transferred to the supply, provided that the supply is receptive. It is a one-quadrant drive and operates in the second quadrant, as shown in Figure 14.16b. Figure 14.16c shows the voltage and current waveforms assuming that the armature current is continuous and ripple free.

The average voltage across the dc–dc converter is

$$V_{\rm ch} = (1 - k)V_{\rm s} \tag{14.37}$$

If  $I_a$  is the average armature current, the regenerated power can be found from

$$P_g = I_a V_s (1 - k) (14.38)$$

The voltage generated by the motor acting as a generator is

$$E_g = K_v I_f \omega$$
=  $V_{ch} + R_m I_g = (1 - k) V_s + R_m I_g$  (14.39)

where  $K_v$  is machine constant and  $\omega$  is the machine speed in rads per second. Therefore, the equivalent load resistance of the motor acting as a generator is

$$R_{\rm eq} = \frac{E_g}{I_a} = \frac{V_s}{I_a} (1 - k) + R_m \tag{14.40}$$

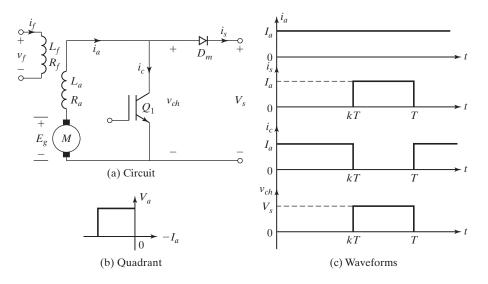

FIGURE 14.16
Regenerative braking of dc separately excited motors.

By varying the duty cycle k, the equivalent load resistance seen by the motor can be varied from  $R_m$  to  $(V_s/I_a + R_m)$  and the regenerative power can be controlled.

From Eq. (5.38), the conditions for permissible potentials and polarity of the two voltages are

$$0 \le (E_g - R_m I_a) \le V_s \tag{14.41}$$

which gives the minimum braking speed of the motor as

$$E_g = K_v \omega_{\min} I_f = R_m I_a$$

or

$$\omega_{\min} = \frac{R_m I_a}{K_n I_f} \tag{14.42}$$

and  $\omega \ge \omega_{min}$ . The maximum braking speed of a series motor can be found from Eq. (14.41):

$$K_v \omega_{\max} I_f - R_m I_a = V_s$$

or

$$\omega_{\text{max}} = \frac{V_s}{K_v I_f} + \frac{R_m I_a}{K_v I_f} \tag{14.43}$$

and  $\omega \leq \omega_{max}$ .

The regenerative braking would be effective only if the motor speed is between these two speed limits (e.g.,  $\omega_{min} < \omega < \omega_{max}$ ). At any speed less than  $\omega_{min}$ , an alternative braking arrangement would be required.

726

Although dc series motors are traditionally used for traction applications due to their high-starting torque, a series-excited generator is unstable when working into a fixed voltage supply. Thus, for running on the traction supply, a separate excitation control is required and such an arrangement of series motor is, normally, sensitive to supply voltage fluctuations and a fast dynamic response is required to provide an adequate brake control. The application of a dc–dc converter allows the regenerative braking of dc series motors due to its fast dynamic response.

A separately excited dc motor is stable in regenerative braking. The armature and field can be controlled independently to provide the required torque during starting. A dc–dc converter-fed series and separately excited dc motors are both suitable for traction applications.

# Example 14.9 Finding the Performance of a Dc-dc Converter-Fed Drive in Regenerative Braking

A dc-dc converter is used in regenerative braking of a dc series motor similar to the arrangement shown in Figure 14.16a. The dc supply voltage is 600 V. The armature resistance is  $R_a=0.02~\Omega$  and the field resistance is  $R_f=0.03~\Omega$ . The back emf constant is  $K_v=15.27~\text{mV/A}$  rad/s. The average armature current is maintained constant at  $I_a=250~\text{A}$ . The armature current is continuous and has negligible ripple. If the duty cycle of the dc-dc converter is 60%, determine (a) the average voltage across the dc-dc converter  $V_{\text{ch}}$ ; (b) the power regenerated to the dc supply  $P_g$ ; (c) the equivalent load resistance of the motor acting as a generator,  $R_{\text{eq}}$ ; (d) the minimum permissible braking speed  $\omega_{\text{min}}$ ; (e) the maximum permissible braking speed  $\omega_{\text{max}}$ ; and (f) the motor speed.

### Solution

 $V_s = 600 \text{ V}, I_a = 250 \text{ A}, K_v = 0.01527 \text{ V/A rad/s}, k = 0.6.$  For a series motor  $R_m = R_a + R_f = 0.02 + 0.03 = 0.05 \Omega$ .

- **a.** From Eq. (14.37),  $V_{\rm ch} = (1 0.6) \times 600 = 240 \, \rm V.$
- **b.** From Eq. (14.38),  $P_g = 250 \times 600 \times (1 0.6) = 60 \text{ kW}$ .
- **c.** From Eq. (14.40),  $R_{\text{eq}} = (600/250)(1 0.6) + 0.05 = 1.01 \Omega$ .
- d. From Eq. (14.42), the minimum permissible braking speed,

$$\omega_{min} = \frac{0.05}{0.01527} = 3.274 \ rad/s \qquad or \qquad 3.274 \times \frac{30}{\pi} = 31.26 \ rpm$$

e. From Eq. (14.43), the maximum permissible braking speed,

$$\omega_{max} = \frac{600}{0.01527 \times 250} + \frac{0.05}{0.01527} = 160.445 \text{ rad/s}$$
 or 1532.14 rpm

**f.** From Eq. (14.39),  $E_g = 240 + 0.05 \times 250 = 252.5 \text{ V}$  and the motor speed,

$$\omega = \frac{252.5}{0.01527 \times 250} = 66.14 \ \text{rad/s or } 631.6 \ \text{rpm}$$

*Note*: The motor speed would decrease with time. To maintain the armature current at the same level, the effective load resistance of the series generator should be adjusted by varying the duty cycle of the dc–dc converter.

## 14.6.3 Principle of Rheostatic Brake Control

In a rheostatic braking, the energy is dissipated in a rheostat and it may not be a desirable feature. In MRT systems, the energy may be used in heating the trains. The rheostatic braking is also known as *dynamic braking*. An arrangement for the rheostatic braking of a dc separately excited motor is shown in Figure 14.17a. This is a one-quadrant drive and operates in the second quadrant, as shown in Figure 14.17b. Figure 14.17c shows the waveforms for the current and voltage, assuming that the armature current is continuous and ripple free.

The average current of the braking resistor,

$$I_b = I_a(1-k) (14.44)$$

and the average voltage across the braking resistor,

$$V_b = R_b I_a (1 - k) (14.45)$$

The equivalent load resistance of the generator,

$$R_{\rm eq} = \frac{V_b}{I_a} = R_b (1 - k) + R_m \tag{14.46}$$

The power dissipated in the resistor  $R_b$  is

$$P_b = I_a^2 R_b (1 - k) (14.47)$$

By controlling the duty cycle k, the effective load resistance can be varied from  $R_m$  to  $R_m + R_b$ , and the braking power can be controlled. The braking resistance  $R_b$  determines the maximum voltage rating of the dc–dc converter.

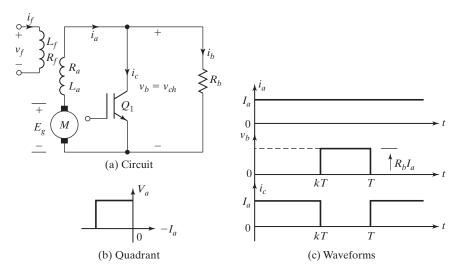

**FIGURE 14.17** 

Rheostatic braking of dc separately excited motors.

# Example 14.10 Finding the Performance of a Dc-dc Converter-Fed Drive in Rheostatic Braking

A dc-dc converter is used in rheostatic braking of a dc separately excited motor, as shown in Figure 14.17a. The armature resistance is  $R_a=0.05~\Omega$ . The braking resistor is  $R_b=5~\Omega$ . The back emf constant is  $K_v=1.527~V/A~$  rad/s. The average armature current is maintained constant at  $I_a=150~$ A. The armature current is continuous and has negligible ripple. The field current is  $I_f=1.5~$ A. If the duty cycle of the dc-dc converter is 40%, determine (a) the average voltage across the dc-dc converter  $V_{\rm ch}$ ; (b) the power dissipated in the braking resistor  $P_b$ ; (c) the equivalent load resistance of the motor acting as a generator,  $R_{\rm eq}$ ; (d) the motor speed; and (e) the peak dc-dc converter voltage  $V_p$ .

#### Solution

$$I_a = 150 \text{ A}, K_v = 1.527 \text{ V/A rad/s}, k = 0.4, \text{ and } R_m = R_a = 0.05 \Omega.$$

- **a.** From Eq. (14.45),  $V_{\rm ch} = V_b = 5 \times 150 \times (1 0.4) = 450 \,\rm V.$
- **b.** From Eq. (14.47),  $P_b = 150 \times 150 \times 5 \times (1 0.4) = 67.5 \text{ kW}.$
- **c.** From Eq. (14.46),  $R_{\text{eq}} = 5 \times (1 0.4) + 0.05 = 3.05 \Omega$ .
- **d.** The generated emf  $E_g = 450 + 0.05 \times 150 = 457.5 \text{ V}$  and the braking speed,

$$\omega = \frac{E_g}{K_v I_f} = \frac{457.5}{1.527 \times 1.5} = 199.74 \text{ rad/s}$$
 or 1907.4 rpm

**e.** The peak dc–dc converter voltage  $V_p = I_a R_b = 150 \times 5 = 750 \, \text{V}.$ 

## 14.6.4 Principle of Combined Regenerative and Rheostatic Brake Control

Regenerative braking is energy-efficient braking. On the other hand, the energy is dissipated as heat in rheostatic braking. If the supply is partly receptive, which is normally the case in practical traction systems, a combined regenerative and rheostatic brake control would be the most energy efficient. Figure 14.18 shows an arrangement in which rheostatic braking is combined with regenerative braking.

During regenerative brakings, the line voltage is sensed continuously. If it exceeds a certain preset value, normally 20% above the line voltage, the regenerative braking is removed and a rheostatic braking is applied. It allows an almost instantaneous

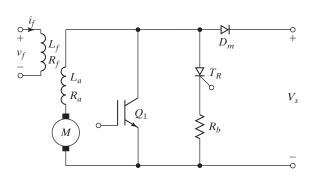

**FIGURE 14.18** 

Combined regenerative and rheostatic braking.

transfer from regenerative to rheostatic braking if the line becomes nonreceptive, even momentarily. In every cycle, the logic circuit determines the receptivity of the supply. If it is nonreceptive, thyristor  $T_R$  is turned on to divert the motor current to the resistor  $R_b$ . Thyristor  $T_R$  is self-commutated when transistor  $Q_1$  is turned on in the next cycle.

## 14.6.5 Two- and Four-Quadrant Dc-dc Converter Drives

During power control, a dc-dc converter-fed drive operates in the first quadrant, where the armature voltage and armature current are positive, as shown in Figure 14.15b. In a regenerative braking, the dc-dc converter drive operates in the second quadrant, where the armature voltage is positive and the armature current is negative, as shown in Figure 14.16b. Two-quadrant operation, as shown in Figure 14.19a, is required to allow power and regenerative braking control. The circuit arrangement of a transistorized two-quadrant drive is shown in Figure 14.19b.

**Power control.** Transistor  $Q_1$  and diode  $D_2$  operate. When  $Q_1$  is turned on, the supply voltage  $V_s$  is connected to the motor terminals. When  $Q_1$  is turned off, the armature current that flows through the freewheeling diode  $D_2$  decays.

**Regenerative control.** Transistor  $Q_2$  and diode  $D_1$  operate. When  $Q_2$  is turned on, the motor acts as a generator and the armature current rises. When  $Q_2$  is turned off, the motor, acting as a generator, returns energy to the supply through the regenerative diode  $D_1$ . In industrial applications, four-quadrant operation, as shown in Figure 14.20a, is required. A transistorized four-quadrant drive is shown in Figure 14.20b.

**Forward power control.** Transistors  $Q_1$  and  $Q_2$  operate. Transistors  $Q_3$  and  $Q_4$  are off. When  $Q_1$  and  $Q_2$  are turned on together, the supply voltage appears across the motor terminals and the armature current rises. When  $Q_1$  is turned off and  $Q_2$  is still

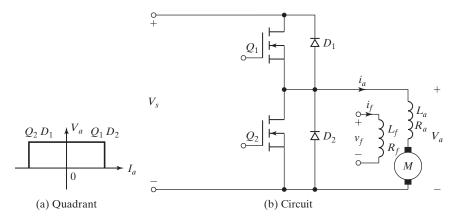

**FIGURE 14.19** 

Two-quadrant transistorized dc-dc converter drive.

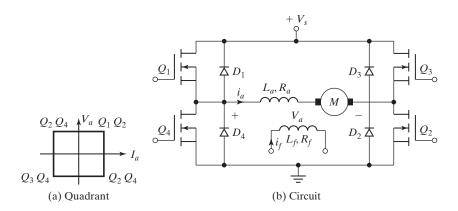

FIGURE 14.20 Four-quadrant transistorized dc—dc converter drive.

turned on, the armature current decays through  $Q_2$  and  $D_4$ . Alternatively, both  $Q_1$  and  $Q_2$  can be turned off, while the armature current is forced to decay through  $D_3$  and  $D_4$ .

**Forward regeneration.** Transistors  $Q_1$ ,  $Q_2$ , and  $Q_3$  are turned off. When transistor  $Q_4$  is turned on, the armature current, which rises, flows through  $Q_4$  and  $D_2$ . When  $Q_4$  is turned off, the motor, acting as a generator, returns energy to the supply through  $D_1$  and  $D_2$ .

**Reverse power control.** Transistors  $Q_3$  and  $Q_4$  operate. Transistors  $Q_1$  and  $Q_2$  are off. When  $Q_3$  and  $Q_4$  are turned on together, the armature current rises and flows in the reverse direction. When  $Q_3$  is turned off and  $Q_4$  is turned on, the armature current falls through  $Q_4$  and  $D_2$ . Alternatively, both  $Q_3$  and  $Q_4$  can be turned off, while forcing the armature current to decay through  $D_1$  and  $D_2$ .

**Reverse regeneration.** Transistors  $Q_1$ ,  $Q_3$ , and  $Q_4$  are off. When  $Q_2$  is turned on, the armature current rises through  $Q_2$  and  $D_4$ . When  $Q_2$  is turned off, the armature current falls and the motor returns energy to the supply through  $D_3$  and  $D_4$ .

# 14.6.6 Multiphase Dc-dc Converters

If two or more dc-dc converters are operated in parallel and are phase shifted from each other by  $\pi/u$ , as shown in Figure 14.21a, the amplitude of the load current ripples decreases and the ripple frequency increases [7, 8]. As a result, the dc-dc converter-generated harmonic currents in the supply are reduced. The sizes of the input filter are also reduced. The multiphase operation allows the reduction of smoothing chokes, which are normally connected in the armature circuit of dc motors. Separate inductors in each phase are used for current sharing. Figure 14.21b shows the waveforms for the currents with u dc-dc converters.

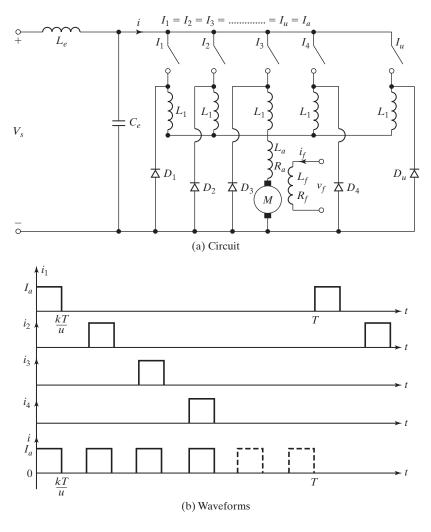

FIGURE 14.21
Multiphase dc–dc converters.

For u dc–dc converters in multiphase operation, it can be proved that Eq. (5.29) is satisfied when k=1/2u and the maximum peak-to-peak load ripple current becomes

$$\Delta I_{\text{max}} = \frac{V_s}{R_m} \tanh \frac{R_m}{4ufL_m}$$
 (14.48)

where  $L_m$  and  $R_m$  are the total armature inductance and resistance, respectively. For  $4ufL_m \gg R_m$ , the maximum peak-to-peak load ripple current can be approximated to

$$\Delta I_{\text{max}} = \frac{V_s}{4ufL_m} \tag{14.49}$$

If an *LC*-input filter is used, Eq. (5.125) can be applied to find the rms *n*th harmonic component of dc–dc converter-generated harmonics in the supply

$$I_{ns} = \frac{1}{1 + (2n\pi u f)^2 L_e C_e} I_{nh}$$

$$= \frac{1}{1 + (nuf/f_0)^2} I_{nh}$$
(14.50)

where  $I_{nh}$  is the rms value of the *n*th harmonic component of the dc–dc converter current and  $f_0 = [1/(2\pi L_e C_e)]$  is the resonant frequency of the input filter. If  $(nuf/f_0) \gg 1$ , the *n*th harmonic current in the supply becomes

$$I_{ns} = I_{nh} \left(\frac{f_0}{nuf}\right)^2 \tag{14.51}$$

Multiphase operations are advantageous for large motor drives, especially if the load current requirement is large. However, considering the additional complexity involved in increasing the number of dc–dc converters, there is not much reduction in the dc–dc converter-generated harmonics in the supply line if more than two dc–dc converters are used [7]. In practice, both the magnitude and frequency of the line current harmonics are important factors to determine the level of interferences into the signaling circuits. In many rapid transit systems, the power and signaling lines are very close; in three-line systems, they even share a common line. The signaling circuits are sensitive to particular frequencies and the reduction in the magnitude of harmonics by using a multiphase operation of dc–dc converters could generate frequencies within the sensitivity band—which might cause more problems than it solves.

# Example 14.11 Finding the Peak Load Current Ripple of Two Multiphase Dc-dc Converters

Two dc-dc converters control a dc separately excited motor and they are phase shifted in operation by  $\pi/2$ . The supply voltage to the dc-dc converter drive is  $V_s = 220$  V, the total armature circuit resistance is  $R_m = 4 \Omega$ , the total armature circuit inductance is  $L_m = 15$  mH, and the frequency of each dc-dc converter is f = 350 Hz. Calculate the maximum peak-to-peak load ripple current.

#### Solution

The effective chopping frequency is  $f_e = 2 \times 350 = 700$  Hz,  $R_m = 4 \Omega$ ,  $L_m = 15$  mH, u = 2, and  $V_s = 220$  V.  $4ufL_m = 4 \times 2 \times 350 \times 15 \times 10^{-3} = 42$ . Because  $42 \gg 4$ , approximate Eq. (14.49) can be used, and this gives the maximum peak-to-peak load ripple current,  $\Delta I_{\text{max}} = 220/42 = 5.24$  A.

# Example 14.12 Finding the Line Harmonic Current of Two Multiphase Dc-dc Converters with an Input Filter

A dc separately excited motor is controlled by two multiphase dc-dc converters. The average armature current is  $I_a = 100$  A. A simple LC-input filter with  $L_e = 0.3$  mH and  $C_e = 4500$   $\mu$ F

is used. Each dc–dc converter is operated at a frequency of f = 350 Hz. Determine the rms fundamental component of the dc–dc converter-generated harmonic current in the supply.

### Solution

 $I_a=100~{\rm A}, u=2, L_e=0.3~{\rm mH}, C_e=4500~{\rm \mu F}, {\rm and}~f_0=1/(2\pi\sqrt{L_eC_e})=136.98~{\rm Hz}.$  The effective dc-dc converter frequency is  $f_e=2\times350=700~{\rm Hz}.$  From the results of Example 5.9, the rms value of the fundamental component of the dc-dc converter current is  $I_{1h}=45.02~{\rm A}.$  From Eq. (14.50), the fundamental component of the dc-dc converter-generated harmonic current is

$$I_{1s} = \frac{45.02}{1 + (2 \times 350/136.98)^2} = 1.66 \text{ A}$$

### **Key Points of Section 14.6**

- It is possible to arrange the dc–dc converter in powering the motor, or in regenerative or rheostatic braking. A dc–dc converter-fed drive can operate in four quadrants.
- Multiphase dc–dc converters are often used to supply load current that cannot be handled by one dc–dc converter. Multiphase dc–dc converters have the advantage of increasing the effective converter frequency, thereby reducing the component values and size of the input filter.

### 14.7 CLOSED-LOOP CONTROL OF DC DRIVES

The speed of dc motors changes with the load torque. To maintain a constant speed, the armature (and or field) voltage should be varied continuously by varying the delay angle of ac–dc converters or duty cycle of dc–dc converters. In practical drive systems it is required to operate the drive at a constant torque or constant power; in addition, controlled acceleration and deceleration are required. Most industrial drives operate as closed-loop feedback systems. A closed-loop control system has the advantages of improved accuracy, fast dynamic response, and reduced effects of load disturbances and system nonlinearities [9].

The block diagram of a closed-loop converter-fed separately excited dc drive is shown in Figure 14.22. If the speed of the motor decreases due to the application of additional load torque, the speed error  $V_e$  increases. The speed controller responses with an increased control signal  $V_c$  change the delay angle or duty cycle of the converter, and increase the armature voltage of the motor. An increased armature voltage develops more torque to restore the motor speed to the original value. The drive normally passes through a transient period until the developed torque is equal to the load torque.

## 14.7.1 Open-Loop Transfer Function

The steady-state characteristics of dc drives, which are discussed in the preceding sections, are of major importance in the selection of dc drives and are not sufficient when the drive is in closed-loop control. Knowledge of the dynamic behavior, which is normally expressed in the form of a transfer function, is also important.

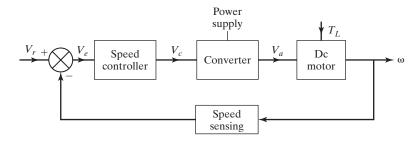

**FIGURE 14.22** 

Block diagram of a closed-loop converter-fed dc motor drive.

## 14.7.2 Open-Loop Transfer Function of Separately Excited Motors

The circuit arrangement of a converter-fed separately excited dc motor drive with open-loop control is shown in Figure 14.23. The motor speed is adjusted by setting reference (or control) voltage  $v_r$ . Assuming a linear power converter of gain  $K_2$ , the armature voltage of the motor is

$$v_a = K_2 v_r \tag{14.52}$$

Assuming that the motor field current  $I_f$  and the back emf constant  $K_v$  remain constant during any transient disturbances, the system equations are

$$e_g = K_v I_f \omega \tag{14.53}$$

$$v_{a} = R_{m}i_{a} + L_{m}\frac{di_{a}}{dt} + e_{g} = R_{m}i_{a} + L_{m}\frac{di_{a}}{dt} + K_{v}I_{f}\omega$$
 (14.54)

$$T_d = K_t I_f i_a \tag{14.55}$$

$$T_d = K_t I_f i_a = J \frac{d\omega}{dt} + B\omega + T_L \tag{14.56}$$

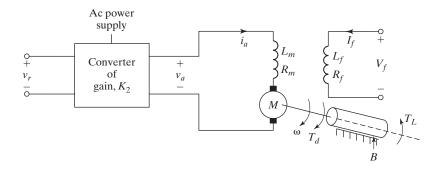

**FIGURE 14.23** 

Converter-fed separately excited dc motor drive.

The dynamic characteristics of the motor described by Eqs (14.54) to (14.56) can be represented in the state-space form

$$\begin{bmatrix} pi_a \\ p\omega_m \end{bmatrix} = \begin{pmatrix} -\frac{R_m}{L_m} & -\frac{K_b}{L_m} \\ \frac{K_b}{J} & -\frac{B}{J} \end{pmatrix} \begin{bmatrix} i_a \\ \omega_m \end{bmatrix} + \begin{pmatrix} \frac{1}{L_m} & 0 \\ 0 & -\frac{1}{J} \end{pmatrix} \begin{bmatrix} v_a \\ T_L \end{bmatrix}$$
(14.57)

where p is the differential operator with respect to time and  $K_b = K_v I_f$  is a back emf constant. Equation (14.57) can be expressed in generalized state-space form

$$\dot{X} = AX + BU \tag{14.58}$$

where  $X = \begin{bmatrix} i_a & \omega_m \end{bmatrix}^T$  is the state variable vector and  $U = \begin{bmatrix} v_a & T_L \end{bmatrix}^T$  is the input vector.

$$A = \begin{pmatrix} -\frac{R_m}{L_m} & -\frac{K_b}{L_m} \\ \frac{K_b}{J} & -\frac{B}{J} \end{pmatrix} \quad B = \begin{pmatrix} \frac{1}{L_m} & 0 \\ 0 & -\frac{1}{J} \end{pmatrix}$$
(14.59)

The roots of the quadratic system can be determined from the A matrix as given by

$$r_1; r_2 = \frac{-\left(\frac{R_m}{L_m} + \frac{B}{J}\right) \pm \sqrt{\left(\frac{R_m}{L_m} + \frac{B}{J}\right)^2 - 4\left(\frac{R_m B + K_b^2}{J L_m}\right)}}{2}$$
(14.60)

It should be noted that the roots of the system will always be negative real. That is, the motor is stable in an open-loop operation.

The transient behavior may be analyzed by changing the system equations into the Laplace transforms with zero initial conditions. Transforming Eqs. (14.52), (14.54), and (14.56) yields

$$V_a(s) = K_2 V_r(s) (14.61)$$

$$V_a(s) = R_m I_a(s) + s L_m I_a(s) + K_v I_f \omega(s)$$
 (14.62)

$$T_d(s) = K_t I_f I_a(s) = s J\omega(s) + B\omega(s) + T_L(s)$$
(14.63)

From Eq. (14.62), the armature current is

$$I_a(s) = \frac{V_a(s) - K_v I_f \omega(s)}{s L_m + R_m}$$
 (14.64)

$$= \frac{V_a(s) - K_v I_f \omega(s)}{R_m(s\tau_a + 1)}$$
 (14.65)

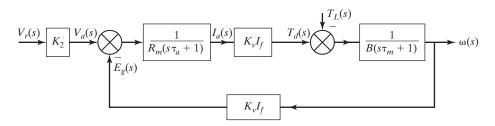

**FIGURE 14.24** 

Open-loop block diagram of separately excited dc motor drive.

where  $\tau_a = L_m/R_m$  is known as the *time constant* of motor armature circuit. From Eq. (14.63), the motor speed is

$$\omega(s) = \frac{T_d(s) - T_L(s)}{sJ + B} \tag{14.66}$$

$$=\frac{T_d(s) - T_L(s)}{B(s\tau_m + 1)}$$
(14.67)

where  $\tau_m = J/B$  is known as the *mechanical time constant* of the motor. Equations (14.61), (14.65), and (14.67) can be used to draw the open-loop block diagram as shown in Figure 14.24. Two possible disturbances are control voltage  $V_r$  and load torque  $T_L$ . The steady-state responses can be determined by combining the individual response due to  $V_r$  and  $T_L$ .

The response due to a step change in the reference voltage is obtained by setting  $T_L$  to zero. From Figure 14.24, we can obtain the speed response due to reference voltage as

$$\frac{\omega(s)}{V_r(s)} = G_{\omega - V} = \frac{K_2 K_v I_f / (R_m B)}{s^2 (\tau_a \tau_m) + s (\tau_a + \tau_m) + 1 + (K_v I_f)^2 / R_m B}$$
(14.68)

The response due to a change in load torque  $T_L$  can be obtained by setting  $V_r$  to zero. The block diagram for a step change in load torque disturbance is shown in Figure 14.25.

$$\frac{\omega(s)}{T_L(s)} = G_{\omega - T} = -\frac{(1/B)(s\tau_a + 1)}{s^2(\tau_a \tau_m) + s(\tau_a + \tau_m) + 1 + (K_v I_f)^2 / R_m B}$$
(14.69)

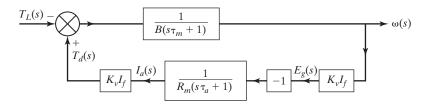

**FIGURE 14.25** 

Open-loop block diagram for torque disturbance input.

Using the final value theorem, the steady-state relationship of a change in speed  $\Delta \omega$ , due to a step change in control voltage  $\Delta V_r$ , and a step change in load torque  $\Delta T_L$ , can be found from Eqs. (14.68) and (14.69), respectively, by substituting s = 0.

$$\Delta\omega = \frac{K_2 K_v I_f}{R_m B + (K_v I_f)^2} \Delta V_r \tag{14.70}$$

$$\Delta\omega = -\frac{R_m}{R_m B + (K_v I_f)^2} \Delta T_L \tag{14.71}$$

The speed response due to simultaneous applications of disturbances in both input reference voltage  $V_r$  and the load torque  $T_L$  can be found by summing their individual responses. Eqs (14.68) and (14.69) give the speed response as

$$\omega(s) = G_{\omega - V}V_r + G_{\omega - T}T_L \tag{14.72}$$

## 14.7.3 Open-Loop Transfer Function of Series Excited Motors

The dc series motors are used extensively in traction applications where the steady-state speed is determined by the friction and gradient forces. By adjusting the armature voltage, the motor may be operated at a constant torque (or current) up to the base speed, which corresponds to the maximum armature voltage. A dc–dc converter-controlled dc series motor drive is shown in Figure 14.26.

The armature voltage is related to the control (or reference) voltage by a linear gain of dc–dc converter  $K_2$ . Assuming that the back emf constant  $K_v$  does not change with the armature current and remains constant, the system equations are

$$v_a = K_2 v_r \tag{14.73}$$

$$e_g = K_v i_a \omega \tag{14.74}$$

$$v_a = R_m i_a + L_m \frac{di_a}{dt} + e_g ag{14.75}$$

$$T_d = K_t i_a^2 \tag{14.76}$$

$$T_d = J\frac{d\omega}{dt} + B\omega + T_L \tag{14.77}$$

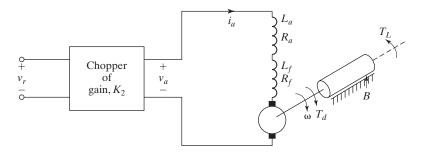

**FIGURE 14.26** 

Dc-dc converter-fed dc series motor drive.

Equation (14.76) contains a product of variable-type nonlinearities, and as a result the application of transfer function techniques would no longer be valid. However, these equations can be linearized by considering a small perturbation at the operating point.

Let us define the system parameters around the operating point as

$$\begin{array}{lll} e_g = E_{g0} + \Delta e_g & i_a = I_{a0} + \Delta i_a & v_a = V_{a0} + \Delta v_a & T_d = T_{d0} + \Delta T_d \\ \omega = \omega_0 + \Delta \omega & v_r = V_{r0} + \Delta v_r & T_L = T_{L0} + \Delta T_L \end{array}$$

Recognizing that  $\Delta i_a \Delta \omega$  and  $(\Delta i_a)^2$  are very small, tending to zero, Eqs. (14.73) to (14.77) can be linearized to

$$\Delta v_a = K_2 \, \Delta v_r$$

$$\Delta e_g = K_v (I_{a0} \, \Delta \omega + \omega_0 \, \Delta i_a)$$

$$\Delta v_a = R_m \, \Delta i_a + L_m \frac{d(\Delta i_a)}{dt} + \Delta e_g$$

$$\Delta T_d = 2K_v I_{a0} \, \Delta i_a$$

$$\Delta T_d = J \, \frac{d(\Delta \omega)}{dt} + B \, \Delta \omega + \Delta T_L$$

Transforming these equations in the Laplace domain gives us

$$\Delta V_a(s) = K_2 \, \Delta V_r(s) \tag{14.78}$$

$$\Delta E_g(s) = K_v[I_{a0} \Delta \omega(s) + \omega_0 \Delta I_a(s)]$$
(14.79)

$$\Delta V_a(s) = R_m \Delta I_a(s) + sL_m \Delta I_a(s) + \Delta E_g(s)$$
 (14.80)

$$\Delta T_d(s) = 2K_v I_{a0} \Delta I_a(s) \tag{14.81}$$

$$\Delta T_d(s) = sJ \Delta \omega(s) + B \Delta \omega(s) + \Delta T_L(s)$$
 (14.82)

These five equations are sufficient to establish the block diagram of a dc series motor drive, as shown in Figure 14.27. It is evident from Figure 14.27 that any change in either

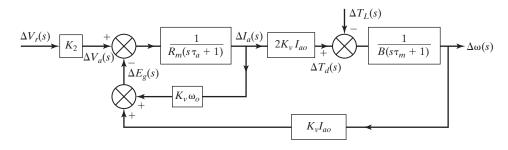

**FIGURE 14.27** 

Open-loop block diagram of dc-dc converter-fed dc series drive.

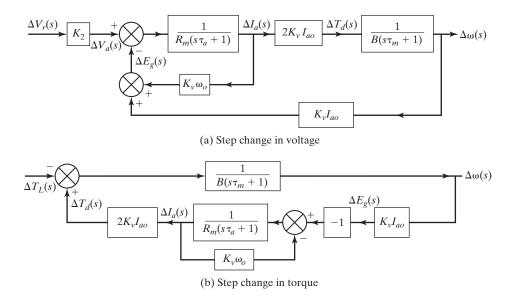

**FIGURE 14.28** 

Block diagram for reference voltage and load torque distributions.

reference voltage or load torque can result in a change of speed. The block diagram for a change in reference voltage is shown in Figure 14.28a and that for a change in load torque is shown in Figure 14.28b.

#### 14.7.4 Converter Control Models

We can notice from Eq. (14.32) that the average output voltage of a dc-dc converter is directly proportional to the duty cycle k which is a direct function of the control voltage. The gain of a dc-dc converter can be expressed as

$$K_r = k = \frac{V_c}{V_{cm}}$$
 (for dc-dc converter) (14.83)

where  $V_c$  is the control signal voltage (say 0 to 10 V) and  $V_{cm}$  is the maximum value of the control signal voltage (10 V).

The average output voltage of a single-phase converter as in Eq. (14.20) is a cosine function of the delay angle  $\alpha$ . The control input signal can be modified to determine the delay angle

$$\alpha = \cos^{-1}\left(\frac{V_c}{V_{cm}}\right) = \cos^{-1}(V_{cn})$$
 (14.84)

740

Using Eq. (14.84), the average output voltage of a single-phase converter in Eq. (14.20) can be expressed as

$$V_a = \frac{2V_m}{\pi} \cos \alpha = \frac{2V_m}{\pi} \cos \left[\cos^{-1}(V_{cn})\right]$$
$$= \left[\frac{2V_m}{\pi}\right] V_{cn} = \left[\frac{2V_m}{\pi V_{cm}}\right] V_c = K_c V_c$$
(14.85)

where  $K_c$  is the gain of the single-phase converter as

$$K_r = \frac{2V_m}{\pi V_{cm}} = \frac{2 \times \sqrt{2}}{\pi V_{cm}} V_s = 0.9 \frac{V_s}{V_{cm}}$$
 (for single-phase converter) (14.86)

where  $V_s = V_m/\sqrt{2}$  is the rms value of the single-phase ac supply voltage. Using Eq. (14.84), the average output voltage of a three-phase converter in Eq. (14.27) can be expressed as

$$V_{a} = \frac{3\sqrt{3} V_{m}}{\pi} \cos \alpha = \frac{3\sqrt{3} V_{m}}{\pi} \cos \left[\cos^{-1}(V_{cn})\right]$$
$$= \left[\frac{3\sqrt{3} V_{m}}{\pi}\right] V_{cn} = \left[\frac{3\sqrt{3} V_{m}}{\pi V_{cm}}\right] V_{c} = K_{r} V_{c}$$
(14.87)

where  $K_r$  is the gain of the three-phase converter as

$$K_r = \frac{3\sqrt{3} V_m}{\pi V_{cm}} = \frac{3\sqrt{3}\sqrt{2}}{\pi V_{cm}} V_s = 2.339 \frac{V_s}{V_{cm}}$$
 (for three-phase converter) (14.88)

where  $V_s = V_m/\sqrt{2}$  is the rms value of the ac supply voltage per phase.

Therefore, a converter can be modeled with a transfer function  $G_c(s)$  of a certain gain and phase delay as described by

$$G_c(s) = K_r e^{-\tau_r} \tag{14.89}$$

which can be approximated as a first-order lag function given by

$$G_r(s) = \frac{K_r}{1 + s\tau_r} \tag{14.90}$$

where  $\tau_r$  is the time delay of the sampling interval. Once a switching device is turned on, its gating signal cannot be changed. There is a delay until the next device is gated and a corrective action is implemented. The delay time is generally half of the interval between two switching devices.

Therefore, the delay time for a frequency of  $f_s$  can be determined from

$$\tau_r = \frac{360/(2 \times 6)}{360} T_s = \frac{1}{12} \times \frac{1}{f_s} \quad \text{(for three-phase converter)}$$
 (14.91a)

$$= \frac{360/(2 \times 4)}{360} T_s = \frac{1}{8} \times \frac{1}{f_s} \quad \text{(for single-phase converter)}$$
 (14.91b)

$$= \frac{360/(2 \times 1)}{360} T_s = \frac{1}{2} \times \frac{1}{f_s} \quad \text{(for dc-dc converter)}$$
 (14.91c)

For  $f_s = 60\,\mathrm{Hz}$ ,  $\tau_r = 1.389\,\mathrm{ms}$  for a three-phase converter,  $\tau_r = 2.083\,\mathrm{ms}$  for a single-phase converter, and  $\tau_r = 8.333\,\mathrm{ms}$  for a dc–dc converter.

# 14.7.5 Closed-Loop Transfer Function

Once the models for motors are known, feedback paths can be added to obtain the desired output response. To change the open-loop arrangement in Figure 14.23 into a closed-loop system, a speed sensor is connected to the output shaft. The output of the sensor, which is proportional to the speed, is amplified by a factor of  $K_1$  and is compared with the reference voltage  $V_r$  to form the error voltage  $V_e$ . The complete block diagram is shown in Figure 14.29.

The closed-loop step response due to a change in reference voltage can be found from Figure 14.24 with  $T_L=0$ . The transfer function becomes

$$\frac{\omega(s)}{V_r(s)} = \frac{K_2 K_v I_f / (R_m B)}{s^2 (\tau_a \tau_m) + s (\tau_a + \tau_m) + 1 + [(K_v I_f)^2 + K_1 K_2 K_v I_f] / R_m B}$$
(14.92)

The response due to a change in the load torque  $T_L$  can also be obtained from Figure 14.29 by setting  $V_r$  to zero. The transfer function becomes

$$\frac{\omega(s)}{T_L(s)} = -\frac{(1/B)(s\tau_a + 1)}{s^2(\tau_a\tau_m) + s(\tau_a + \tau_m) + 1 + [(K_vI_f)^2 + K_1K_2K_vI_f]/R_mB}$$
(14.93)

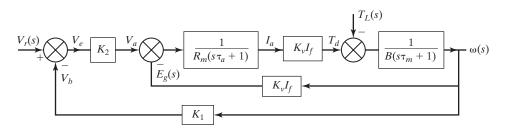

**FIGURE 14.29** 

Block diagram for closed-loop control of separately excited dc motor.

Using the final value theorem, the steady-state change in speed  $\Delta \omega$ , due to a step change in control voltage  $\Delta V_r$  and a step change in load torque  $\Delta T_L$ , can be found from Eqs. (14.92) and (14.93), respectively, by substituting s = 0.

$$\Delta\omega = \frac{K_2 K_v I_f}{R_m B + (K_v I_f)^2 + K_1 K_2 K_v I_f} \Delta V_r$$
 (14.94)

$$\Delta\omega = -\frac{R_m}{R_m B + (K_v I_f)^2 + K_1 K_2 K_v I_f} \Delta T_L$$
 (14.95)

## Example 14.13 Finding the Speed and Torque Response of a Converter-Fed Drive

A 50-kW, 240-V, 1700-rpm separately excited dc motor is controlled by a converter, as shown in the block diagram Figure 14.29. The field current is maintained constant at  $I_f = 1.4$  A and the machine back emf constant is  $K_v = 0.91$  V/A rad/s. The armature resistance is  $R_m = 0.1$   $\Omega$  and the viscous friction constant is B = 0.3 N·m/rad/s. The amplification of the speed sensor is  $K_1 = 95$  mV/rad/s and the gain of the power controller is  $K_2 = 100$ . (a) Determine the rated torque of the motor. (b) Determine the reference voltage  $V_r$  to drive the motor at the rated speed. (c) If the reference voltage is kept unchanged, determine the speed at which the motor develops the rated torque. (d) If the load torque is increased by 10% of the rated value, determine the motor speed. (e) If the reference voltage is reduced by 10%, determine the motor speed. (f) If the load torque is increased by 10% of the rated value and the reference voltage is reduced by 10%, determine the motor speed. (g) If there was no feedback in an open-loop control, determine the speed regulation for a reference voltage of  $V_r = 2.31$  V. (h) Determine the speed regulation with a closed-loop control.

## Solution

 $I_f = 1.4 \text{ A}, \quad K_v = 0.91 \text{ V/A rad/s}, \quad K_1 = 95 \text{ mV/rad/s}, \quad K_2 = 100, \quad R_m = 0.1 \ \Omega, \quad B = 0.3 \ \text{N} \cdot \text{m/rad/s}, \text{ and } \omega_{\text{rated}} = 1700 \ \pi/30 = 178.02 \ \text{rad/s}.$ 

- **a.** The rated torque is  $T_L = 50,000/178.02 = 280.87 \text{ N} \cdot \text{m}$ .
- **b.** Because  $V_a = K_2 V_r$ , for open-loop control Eq. (14.70) gives

$$\frac{\omega}{V_a} = \frac{\omega}{K_2 V_r} = \frac{K_v I_f}{R_m B + (K_v I_f)^2} = \frac{0.91 \times 1.4}{0.1 \times 0.3 + (0.91 \times 1.4)^2} = 0.7707$$

At rated speed,

$$V_a = \frac{\omega}{0.7707} = \frac{178.02}{0.7707} = 230.98 \text{ V}$$

and feedback voltage,

$$V_b = K_1 \omega = 95 \times 10^{-3} \times 178.02 = 16.912 \text{ V}$$

With closed-loop control,  $(V_r - V_b)K_2 = V_a$  or  $(V_r - 16.912) \times 100 = 230.98$ , which gives the reference voltage,  $V_r = 19.222$  V.

**c.** For  $V_r = 19.222 \text{ V}$  and  $\Delta T_L = 280.87 \text{ N} \cdot \text{m}$ , Eq. (14.95) gives

$$\Delta\omega = -\frac{0.1 \times 280.86}{0.1 \times 0.3 + (0.91 \times 1.4)^2 + 95 \times 10^{-3} \times 100 \times 0.91 \times 1.4}$$
$$= -2.04 \text{ rad/s}$$

The speed at rated torque,

$$\omega = 178.02 - 2.04 = 175.98 \text{ rad/s}$$
 or 1680.5 rpm

**d.**  $\Delta T_L = 1.1 \times 280.87 = 308.96 \,\mathrm{N} \cdot \mathrm{m}$  and Eq. (14.95) gives

$$\Delta\omega = -\frac{0.1 \times 308.96}{0.1 \times 0.3 + (0.91 \times 1.4)^2 + 95 \times 10^{-3} \times 100 \times 0.91 \times 1.4}$$
$$= -2.246 \text{ rad/s}$$

The motor speed

$$\omega = 178.02 - 2.246 = 175.774 \text{ rad/s}$$
 or 1678.5 rpm

e.  $\Delta V_r = -0.1 \times 19.222 = -1.9222 \text{ V}$  and Eq. (14.94) gives the change in speed,

$$\Delta\omega = -\frac{100 \times 0.91 \times 1.4 \times 1.9222}{0.1 \times 0.3 + (0.91 \times 1.4)^2 + 95 \times 10^{-3} \times 100 \times 0.91 \times 1.4}$$
$$= -17.8 \text{ rad/s}$$

The motor speed is

$$\omega = 178.02 - 17.8 = 160.22 \text{ rad/s}$$
 or 1530 rpm

**f.** The motor speed can be obtained by using superposition:

$$\omega = 178.02 - 2.246 - 17.8 = 158 \, \text{rad/s}$$
 or 1508.5 rpm

**g.**  $\Delta V_r = 2.31 \text{ V}$  and Eq. (14.70) gives

$$\Delta\omega = \frac{100\times0.91\times1.4\times2.31}{0.1\times0.3+(0.91\times1.4)^2} = 178.02 \text{ rad/s} \quad \text{or} \quad 1700 \text{ rpm}$$

and the no-load speed is  $\omega = 178.02$  rad/s or 1700 rpm. For full load,  $\Delta T_L = 280.87$  N·m, Eq. (14.71) gives

$$\Delta \omega = -\frac{0.1 \times 280.87}{0.1 \times 0.3 + (0.91 \times 1.4)^2} = -16.99 \text{ rad/s}$$

and the full-load speed

$$\omega = 178.02 - 16.99 = 161.03 \text{ rad/s}$$
 or 1537.7 rpm

The speed regulation with open-loop control is

$$\frac{1700 - 1537.7}{1537.7} = 10.55\%$$

h. Using the speed from (c), the speed regulation with closed-loop control is

$$\frac{1700 - 1680.5}{1680.5} = 1.16\%$$

*Note*: By closed-loop control, the speed regulation is reduced by a factor of approximately 10, from 10.55% to 1.16%.

## 14.7.6 Closed-Loop Current Control

The block diagram of a dc machine contains an inner loop due to the induced emf e, as shown in Figure 14.30a.  $B_1$  and  $B_l$  are the viscous frictions for the motor and the load, respectively.  $H_c$  is the gain of the current feedback; a low-pass filter with a time constant of less than 1 ms may be needed in some applications. The inner current loop will cross this back emf loop. The interactions of these loops can be decoupled by moving the  $K_b$  block to the  $I_a$  feedback signal, as shown in Figure 14.30b. This will allow splitting the transfer function between the speed  $\omega$  and the input voltage  $V_a$  into two cascaded transfer functions (a) between the speed and the armature current, and (b) then between the armature current and the input voltage. That is,

$$\frac{\omega(s)}{V_a(s)} = \frac{\omega(s)}{I_a(s)} \times \frac{I_a(s)}{V_a(s)}$$
(14.96)

The blocks in Figure 14.30b can be simplified to obtain the following transfer function relationships

$$\frac{\omega(s)}{I_a(s)} = \frac{K_b}{B(1+s\tau_m)} \tag{14.97}$$

$$\frac{I_a(s)}{V_a(s)} = K_m \frac{1 + s\tau_m}{(1 + s\tau_1)(1 + s\tau_2)}$$
(14.98)

where

$$K_m = \frac{B}{K_b^2 + R_m B} \tag{14.99}$$

$$-\frac{1}{\tau_1}; -\frac{1}{\tau_2} = \frac{-\left(\frac{R_m}{L_m} + \frac{B}{J}\right) \pm \sqrt{\left(\frac{R_m}{L_m} + \frac{B}{J}\right)^2 - 4\left(\frac{R_m B + K_b^2}{J L_m}\right)}}{2} \quad (14.100)$$

Two block representation of the open-loop motor transfer function between the output speed and the input voltage is shown in Figure 14.30c, where total viscous friction  $B_t = B_1 + B_1$ .

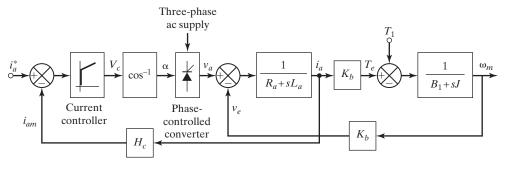

(a) Inner current loop

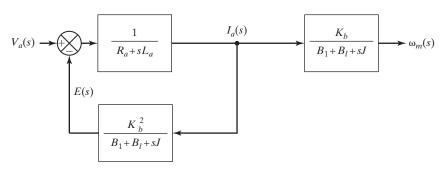

(b) Manipulation of moving the block  $K_b$  for  $I_a$  feedback

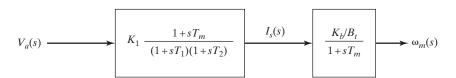

(c) Open-loop motor transfer function

#### **FIGURE 14.30**

Converter-fed dc motor with current-control loop.

The overall closed-loop system with a current feedback loop is shown in Figure 14.31a, where  $B_t$  is the total viscous friction of the motor and the load. The converter can be represented by Eq. (14.90). Using proportional-integral type of control, the transfer functions of the current controller  $G_c(s)$  and the speed controller  $G_s(s)$  can be represented as

$$G_c(s) = \frac{K_c(1 + s\tau_c)}{s\tau_c}$$
 (14.101)

$$G_s(s) = \frac{K_s(1 + s\tau_s)}{s\tau_c}$$
 (14.102)

where  $K_c$  and  $K_s$  are the gains of the current and speed controllers, respectively, and  $\tau_c$  and  $\tau_s$  are the time constants of the current and speed controllers, respectively. A dc tachogenerator along with a low-pass fitter of a time constant less than 10 ms is often required. The transfer function of the speed feedback filter can be expressed as

$$G_{\omega}(s) = \frac{K_{\omega}}{1 + s\tau_{\omega}} \tag{14.103}$$

where  $K_{\omega}$  and  $\tau_{\omega}$  are the gain and time constants of the speed feedback loop. Figure 14.31b shows the block diagrams with the current-control loop.  $i_{am}$  is the feedback armature-motor current. The simplified diagram is shown in Figure 14.31c.

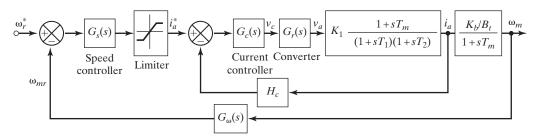

(a) Motor drive with current-control loop

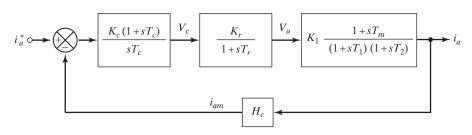

(b) Current-control loop

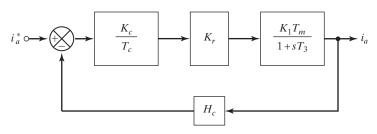

(c) Simplified current-control loop

FIGURE 14.31

Motor drive with current- and speed-control loops.

Figure 14.29 uses a speed feedback only. In practice, the motor is required to operate at a desired speed, but it has to meet the load torque, which depends on the armature current. While the motor is operating at a particular speed, if a load is applied suddenly, the speed falls and the motor takes time to come up to the desired speed. A speed feedback with an inner current loop, as shown in Figure 14.32, provides faster response to any disturbances in speed command, load torque, and supply voltage.

The current loop is used to cope with a sudden torque demand under transient condition. The output of the speed controller  $e_c$  is applied to the current limiter, which sets the current reference  $I_{a(\text{ref})}$  for the current loop. The armature current  $I_a$  is sensed by a current sensor, filtered normally by an active filter to remove ripple, and compared with the current reference  $I_{a(\text{ref})}$ . The error current is processed through a current controller whose output  $v_c$  adjusts the firing angle of the converter and brings the motor speed to the desired value.

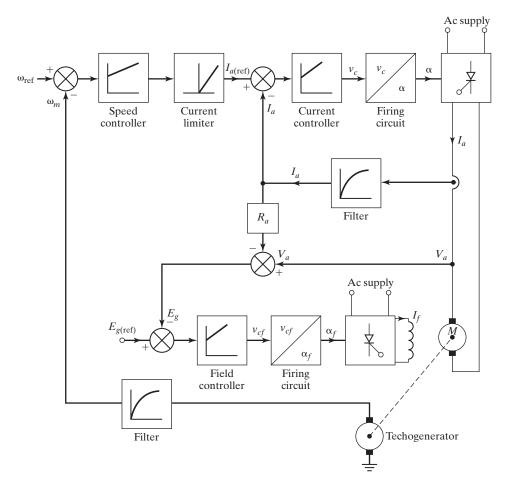

FIGURE 14.32
Closed-loop speed control with inner current loop and field weakening.

Any positive speed error caused by an increase in either speed command or load torque demand can produce a high reference current  $I_{a(\text{ref})}$ . The motor accelerates to correct the speed error, and finally settles at a new  $I_{a(\text{ref})}$ , which makes the motor torque equal to the load torque, resulting in a speed error close to zero. For any large positive speed error, the current limiter saturates and limits the reference current  $I_{a(\text{ref})}$  to a maximum value  $I_{a(\text{max})}$ . The speed error is then corrected at the maximum permissible armature current  $I_{a(\text{max})}$  until the speed error becomes small and the current limiter comes out of saturation. Normally, the speed error is corrected with  $I_a$  less than the permissible value  $I_{a(\text{max})}$ .

The speed control from zero to base speed is normally done at the maximum field by armature voltage control, and control above the base speed should be done by field weakening at the rated armature voltage. In the field control loop, the back emf  $E_g$  (=  $V_a - R_a I_a$ ) is compared with a reference voltage  $E_{g(ref)}$ , which is generally between 0.85 to 0.95 of the rated armature voltage. For speeds below the base speed, the field error  $e_f$  is large and the field controller saturates, thereby applying the maximum field voltage and current.

When the speed is close to the base speed,  $V_a$  is almost near to the rated value and the field controller comes out of saturation. For a speed command above the base speed, the speed error causes a higher value of  $V_a$ . The motor accelerates, the back emf  $E_g$  increases, and the field error  $e_f$  decreases. The field current then decreases and the motor speed continues to increase until the motor speed reaches the desired speed. Thus, the speed control above the base speed is obtained by the field weakening while the armature terminal voltage is maintained at near the rated value. In the field weakening mode, the drive responds very slowly due to the large field time constant. A full converter is normally used in the field, because it has the ability to reverse the voltage, thereby reducing the field current much faster than a semiconverter.

## 14.7.7 Design of Current Controller

The loop gain function of the motor drive in Figure 14.31b is given by

$$G(s)H(s) = \left(\frac{K_m K_c K_r H_c}{\tau_c}\right) \frac{(1 + s\tau_c)(1 + s\tau_m)}{s(1 + s\tau_1)(1 + s\tau_2)(1 + s\tau_r)}$$
(14.104)

In order to reduce the system to a second order, the following assumptions can be made for practical motor drives:

$$1 + s\tau_m \approx s\tau_m; \tau_1 > \tau_2 > \tau_r \text{ and } \tau_2 = \tau_c$$

With these assumptions, Eq. (14.104) can be simplified [13] to

$$G(s)H(s) = \frac{K}{(1+s\tau_1)(1+s\tau_r)}$$
(14.105)

where

$$K = \frac{K_m K_c K_r H_c \tau_m}{\tau_c} \tag{14.106}$$

The characteristic equation of the loop gain in Eq. (14.105) is given by

$$1 + G(s)H(s) = (1 + s\tau_1)(1 + s\tau_r) + K = 0$$
 (14.107)

This gives the natural frequency  $\omega_n$  and damping factor  $\xi$  of the current-control loop as

$$\omega_n = \sqrt{\frac{1+K}{\tau_1 \tau_r}} \tag{14.108}$$

$$\zeta = \frac{\frac{\tau_1 + \tau_r}{\tau_1 \tau_r}}{2\omega_n} \tag{14.109}$$

Setting the damping ratio  $\xi = 0.707$  for critically damped, assuming  $K \gg 1$  and also  $\tau_1 > \tau_r$ , the gain of the current controller can be expressed as [13]

$$K_c = \frac{1}{2} \frac{\tau_1 \tau_c}{\tau_r} \frac{1}{K_m K_r H_c \tau_m}$$
 (14.110)

## 14.7.8 Design of Speed Controller

The design of the speed controller can be simplified by replacing the second-order model of the current loop with an approximate first-order model. The current loop is approximated by adding the time delay  $\tau_r$  of the converter to the time delay  $\tau_1$  of the motor, as shown in Figure 14.31c. The transfer function of the current-control loop in Figure 14.31c can be expressed as [13]

$$\frac{I_a(s)}{I_a^*(s)} = \frac{K_i}{(1+s\tau_i)}$$
 (14.111)

where

$$\tau_i = \frac{\tau_3}{1 + K_1} \tag{14.112}$$

$$\tau_3 = \tau_1 + \tau_r \tag{14.113}$$

$$K_i = \frac{1}{H_c} \left( \frac{K_1}{1 + K_1} \right) \tag{14.114}$$

$$K_1 = \frac{K_m K_c K_r H_c \tau_m}{\tau_c} \tag{14.115}$$

Replacing the speed controller with its transfer function in Eq. (14.102) and approximating current-control loop in Eq. (14.111), the block diagram of the outer speed-control loop is shown in Figure 14.33. The loop gain function is expressed as

$$G(s)H(s) = \left(\frac{K_s K_i K_b K_{\omega}}{B \tau_s}\right) \frac{(1 + s \tau_s)}{s(1 + s \tau_i)(1 + s \tau_m)(1 + s \tau_{\omega})}$$
(14.116)

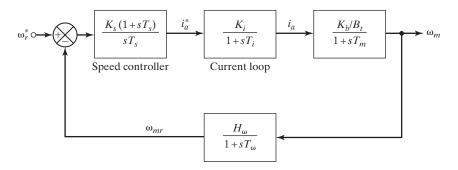

**FIGURE 14.33** 

Outer speed-control loop.

Assuming  $1 + s\tau_m \approx s\tau_m$  and combining the delay time  $\tau_s$  of the speed controller with the delay time  $\tau_\omega$  of the speed feedback filter to an equivalent delay time  $t_e = \tau_s + \tau_\omega$ , Eq. (14.116) can be approximated to

$$G(s)H(s) = K_2 \left(\frac{K_s}{\tau_s}\right) \frac{(1 + s\tau_s)}{s^2(1 + s\tau_e)}$$
(14.117)

where

$$\tau_e = \tau_i + \tau_\omega \tag{14.118}$$

$$K_{\omega} = \frac{K_i K_b H_{\omega}}{B \tau_m} \tag{14.119}$$

The closed-loop transfer function of the speed in response to speed reference signal is given by

$$\frac{\omega(s)}{\omega_r^*(s)} = \frac{1}{K_\omega} \left[ \frac{\frac{K_\omega K_s}{T_s} (1 + s\tau_s)}{s^3 \tau_e + s^2 + s K_\omega K_s + \frac{K_\omega K_s}{T_s}} \right]$$
(14.120)

Equation (14.120) can be optimized by making the magnitude of its denominator such that the coefficients of  $\omega 2$  and  $\omega 4$  in the frequency domain are zero. This should widen the bandwidth operating over a wide frequency range. It can be shown that the gain  $K_s$  and the time constant  $\tau_s$  of the speed controller under the optimum conditions are given by [13]

$$K_s = \frac{1}{2K_o\tau_e} \tag{14.121}$$

$$\tau_s = 4\tau_e \tag{14.122}$$

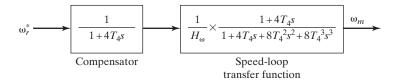

**FIGURE 14.34** 

Adding a pole-zero compensating network.

Substituting  $K_s$  and  $\tau_s$  into Eq. (14.120) gives the optimized closed-loop transfer function of the speed in response to speed input signal as

$$\frac{\omega(s)}{\omega_r^*(s)} = \frac{1}{K_\omega} \left[ \frac{(1 + 4s\tau_e)}{1 + 4s\tau_e + 8s^2\tau_e^2 + 8s^3\tau_e^3} \right]$$
(14.123)

It can be shown that the corner frequencies for the open-loop gain function H(s)G(s) are  $1/(4\tau_e)$  and  $1/\tau_e$ . The gain crossover occurs at  $1/(2\tau_e)$  at a slope of the magnitude response -20 dB/decade. As a result, the transient response should exhibit the most desirable characteristic for good dynamic behavior. The transient response is given by [13]

$$\omega_r(t) = \frac{1}{K_{\omega}} \left[ 1 + e^{\frac{-t}{2\tau_e}} - 2e^{\frac{-t}{4\tau_e}} \cos\left(\frac{\sqrt{3}t}{4\tau_e}\right) \right]$$
 (14.124)

This gives a rise time of  $3.1\tau_e$ , a maximum overshoot of 43.4%, and a settling time of  $16.5\tau_e$ . The high overshoot can be reduced by adding a compensating network with a pole-zero in the speed feedback path, as shown in Figure 14.34. The compensated closed-loop transfer function of the speed in response to speed input signal is

$$\frac{\omega(s)}{\omega_r^*(s)} = \frac{1}{K_{\omega}} \left[ \frac{1}{1 + 4s\tau_e + 8s^2\tau_e^2 + 8s^3\tau_e^3} \right]$$
(14.125)

The corresponding compensated transient response is given by

$$\omega_r(t) = \frac{1}{K_{\omega}} \left[ 1 + e^{\frac{-t}{4\tau_e}} - \frac{2}{\sqrt{3}} e^{\frac{-t}{4\tau_e}} \sin\left(\frac{\sqrt{3}t}{4\tau_e}\right) \right]$$
(14.126)

This gives a rise time of 7.6  $\tau_e$ , a maximum overshoot of 8.1%, and a settling time of 13.3  $\tau_e$ . It should be noted that the overshoot has been reduced to approximately 20% of the value in Eq. (14.20), and the settling time has come down by 19%. But the rise time has increased and the designer has to make a compromise on the rise time and the overshoot.

# Example 14.14 Determining the Optimized Gains and Time Constants of the Current and Speed Loop Controllers

The motor parameters of a converter-fed dc motor are 220 V, 6.4 A, 1570 rpm,  $R_m = 6.5 \Omega$ ,  $J = 0.06 \,\mathrm{kg}$ -m<sup>2</sup>,  $L_m = 67 \,\mathrm{mH}$ ,  $B = 0.087 \,\mathrm{N}$ -rn/rad/s,  $K_b = 1.24 \,\mathrm{V/rad/s}$ . The converter is supplied from a Y-connected 230 V, three-phase ac source at 60 Hz. The converter can be assumed linear

and its maximum control input voltage is  $V_{cm}=\pm 10\,\mathrm{V}$ . The tachogenerator has the transfer function  $G_{\omega}(s)=0.074/(1+0.002s)$ . The speed reference voltage has a maximum of 10 V. The maximum permissible motor current is 20 A. Determine (a) the gain  $K_r$  and time constant  $\tau_r$  of the converter, (b) the current feedback gain  $H_c$ , (c) the motor time constant  $\tau_1$ ,  $\tau_2$ , and  $\tau_m$ , (d) the gain  $K_c$  and the time constant  $\tau_c$  of the current controller, (e) the gain  $K_i$  and the time constant  $\tau_i$  of the simplified current loop, and (f) the optimized gain  $K_s$  and the time constant  $\tau_s$  of the speed controller.

### Solution

 $V_{dc}=220\,\mathrm{V}, I_{dc}=6.4\,\mathrm{A}, N=1570\,\mathrm{rpm}, R_m=6.5\,\Omega, J=0.06\,\mathrm{kg\text{-}m^2}, L_m=67\,\mathrm{mH}, B=0.087\,\mathrm{N\text{-}m/rad/s}, K_b=1.24\,\mathrm{V/rad/s}, V_L=220\,\mathrm{V}, f_s=60\,\mathrm{Hz}, V_{cm}=\pm10\,\mathrm{V}\,20\,\mathrm{A}, I_{a(\mathrm{max})}=20\,\mathrm{A}, K_\omega=0.074, I_\omega=0.002\,\mathrm{s}.$ 

**a.** The phase voltage is  $V_s = \frac{V_L}{\sqrt{3}} = \frac{220}{\sqrt{3}} = 127.02 \text{ V}$ 

The maximum dc voltage is  $V_{dc(max)} = K_r V_{cm} = 29.71 \times 10 = 297.09 \text{ V}$ 

The converter control voltage is  $V_c = \frac{V_{dc}}{V_{dc(max)}} V_{cm} = \frac{220 \times 110}{297.09} = 7.41 \text{ V}$ 

Using Eq. (14.88), 
$$K_s = \frac{2.339V_s}{V_{cm}} = \frac{2.339 \times 127.02}{10} = 29.71 \text{ V/V}$$

Using Eq. (14.91a) 
$$\tau_r = \frac{1}{12f_s} = \frac{1}{12 \times 60} = 1.39 \,\text{ms}$$

- **b.** The current feedback gain is  $H_c = \frac{V_c}{I_{a(max)}} = \frac{7.41}{20} = 0.37 \, \text{V/A}$
- **c.** Using  $B_t = B$  and Eq. (14.99),  $K_m = \frac{B}{K_b^2 + R_m B} = \frac{0.087}{1.24^2 + 6.5 \times 0.087} = 0.04$ Using Eq. (14.100),

$$r_1 = -5.64; \quad \tau_1 = \frac{-1}{r_1} = 0.18 \,\mathrm{s}$$

$$r_2 = -92.83; \quad \tau_2 = \frac{-1}{r_2} = 0.01 \,\mathrm{s}$$

$$\tau_m = \frac{J}{B} = \frac{0.06}{0.087} = 0.69 \,\mathrm{s}$$

**d.** The time constant of the current controller is  $\tau_c = \tau_2 = 0.01 \, \text{s}$ 

Using Eq. (14.110), 
$$K_c = \frac{\tau_1 \tau_c}{2\tau_r} \left( \frac{1}{K_m K_r H_c \tau_m} \right) = \frac{0.18 \times 0.01}{0.04 \times 29.71 \times 0.37 \times 0.69} = 2.19$$

Using Eqs (14.112) to (14.115),

$$K_{1} = \frac{K_{m}K_{c}K_{r}H_{c}\tau_{m}}{\tau_{c}} = \frac{0.4 \times 2.19 \times 29.71 \times 0.37 \times 0.69}{0.01} = 63.88$$

$$K_{i} = \frac{1}{H_{c}} \left(\frac{K_{1}}{1 + K_{1}}\right) = \frac{1}{0.37} \left(\frac{63.88}{1 + 63.88}\right) = 2.66$$

$$\tau_{3} = \tau_{1} + \tau_{r} = 0.18 + 0.00139 = 0.18s$$

$$\tau_{i} = \frac{\tau_{3}}{1 + K_{1}} = \frac{0.18}{1 + 63.88} = 2.76 \,\text{ms}$$

**e.** Using Eqs (14.118) and (14.119),

$$\tau_e = \tau_i + \tau_\omega = 2.76 \times 10^{-3} + 2 \times 10^{-3} = 4.76 \,\mathrm{ms}$$

$$K_\omega = \frac{K_i K_b H_\omega}{B \tau_m} = \frac{2.66 \times 1.24 \times 0.074}{0.087 \times 0.69} = 4.07$$

Using Eqs (14.121) and (14.122)

$$K_s = \frac{1}{2K_{\omega}\tau_e} = \frac{1}{2 \times 4.07 \times 4.76 \times 10^{-3}} = 25.85$$
  
 $\tau_s = 4\tau_e = 4 \times 4.76 \times 10^{-3} = 19.02 \,\text{ms}$ 

### 14.7.9 Dc-dc Converter-Fed Drive

Dc-dc converter-fed dc drives can operate from a rectified dc supply or a battery. These can also operate in one, two, or four quadrants, offering a few choices to meet application requirements [9]. Servo drive systems normally use the full four-quadrant converter, as shown in Figure 14.35, which allows bidirectional speed control with regenerative breaking capabilities. For forward driving, the transistors  $T_1$  and  $T_4$  and diode  $T_2$  are used as a buck converter that supplies a variable voltage,  $T_2$ 0, to the armature given by

$$v_a = \delta V_{\rm DC} \tag{14.127}$$

where  $V_{\rm DC}$  is the dc supply voltage to the converter and  $\delta$  is the duty cycle of the transistor  $T_1$ .

During regenerative braking in the forward direction, transistor  $T_2$  and diode  $D_4$  are used as a boost converter, which regulates the breaking current through the motor by automatically adjusting the duty cycle of  $T_2$ . The energy of the overhauling motor now returns to the dc supply through diode  $D_1$ , aided by the motor back emf and the dc supply. The braking converter, composed of  $T_2$  and  $D_1$ , may be used to maintain the regenerative braking current at the maximum allowable level right down to zero speed. Figure 14.36 shows a typical acceleration–deceleration profile of a dc–dc converter-fed drive under the closed-loop control.

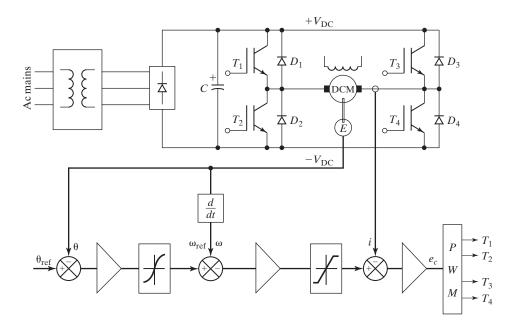

FIGURE 14.35

Dc-dc converter-fed speed and position control system with an IGBT bridge.

# 14.7.10 Phase-Locked-Loop Control

For precise speed control of servo systems, closed-loop control is normally used. The speed, which is sensed by analog sensing devices (e.g., tachometer), is compared with the reference speed to generate the error signal and to vary the armature voltage of the motor. These analog devices for speed sensing and comparing signals are not ideal and the speed regulation is more than 0.2%. The speed regulator can be improved if digital phase-locked-loop (PLL) control is used [10]. The block diagram of a converter-fed dc motor drive with PLL control is shown in Figure 14.37a and the transfer function block diagram is shown in Figure 14.37b.

In a PLL control system, the motor speed is converted to a digital pulse train by using a speed encoder. The output of the encoder acts as the speed feedback signal of frequency  $f_0$ . The phase detector compares the reference pulse train (or frequency)  $f_r$  with the feedback frequency  $f_0$  and provides a pulse-width-modulated (PWM) output voltage  $V_e$  that is proportional to the difference in phases and frequencies of the reference and feedback pulse trains. The phase detector (or comparator) is available in integrated circuits. A low-pass loop filter converts the pulse train  $V_e$  to a continuous dc level  $V_c$ , which varies the output of the power converter and in turn the motor speed.

When the motor runs at the same speed as the reference pulse train, the two frequencies would be synchronized (or locked) together with a phase difference. The output of the phase detector would be a constant voltage proportional to the phase difference and the steady-state motor speed would be maintained at a fixed value irrespective of the load on the motor. Any disturbances contributing to the speed change

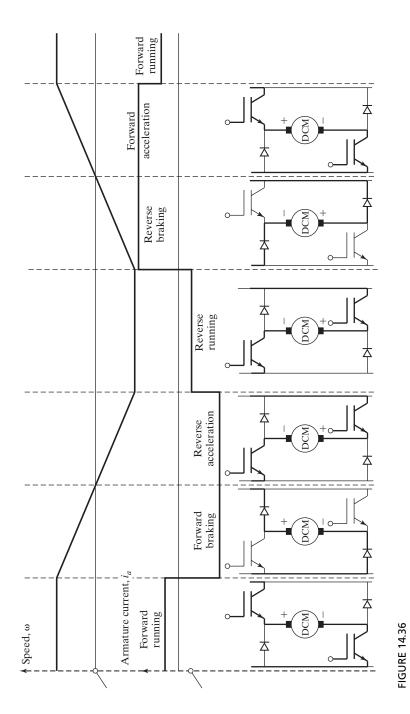

Typical profile of a dc-dc converter-fed four-quadrant drive.

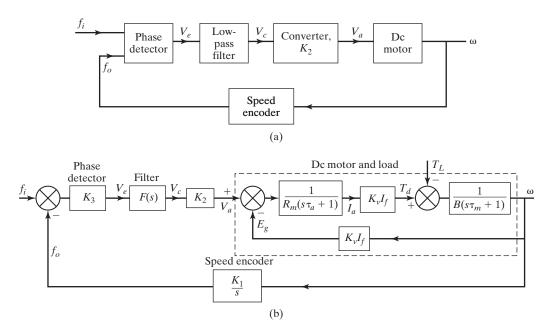

FIGURE 14.37
Phase-locked-loop control system.

would result in a phase difference and the output of the phase detector would respond immediately to vary the speed of the motor in such a direction and magnitude as to retain the locking of the reference and feedback frequencies. The response of the phase detector is very fast. As long as the two frequencies are locked, the speed regulation should ideally be zero. However, in practice the speed regulation is limited to 0.002%, and this represents a significant improvement over the analog speed control system.

# 14.7.11 Microcomputer Control of Dc Drives

The analog control scheme for a converter-fed dc motor drive can be implemented by hardwired electronics. An analog control scheme has several disadvantages: non-linearity of speed sensor, temperature dependency, drift, and offset. Once a control circuit is built to meet certain performance criteria, it may require major changes in the hardwired logic circuits to meet other performance requirements.

A microcomputer control reduces the size and costs of hardwired electronics, improving reliability and control performance. This control scheme is implemented in the software and is flexible to change the control strategy to meet different performance characteristics or to add extra control features. A micro-computer control system can also perform various desirable functions: on and off of the main power supply, start and stop of the drive, speed control, current control, monitoring the control variables, initiating protection and trip circuit, diagnostics for built-in fault finding, and communication with a supervisory central computer. Figure 14.38 shows a schematic diagram for a microcomputer control of a converter-fed four-quadrant dc drive.

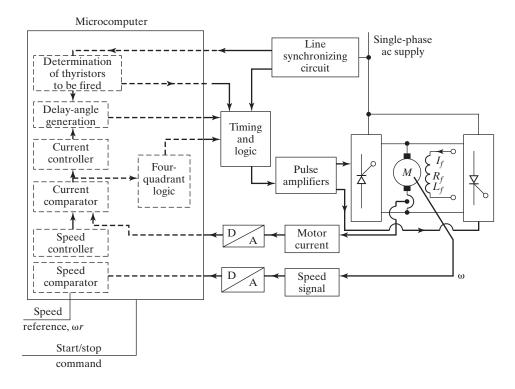

FIGURE 14.38
Schematic diagram of computer-controlled four-quadrant dc drive.

The speed signal is fed into the microcomputer using an analog-to-digital (A/D) converter. To limit the armature current of the motor, an inner current-control loop is used. The armature current signal can be fed into the microcomputer through an A/D converter or by sampling the armature current. The line synchronizing circuit is required to synchronize the generation of the firing pulses with the supply line frequency. Although the microcomputer can perform the functions of gate pulse generator and logic circuit, these are shown outside the microcomputer. The pulse amplifier provides the necessary isolation and produces gate pulses of required magnitude and duration. A microprocessor-controlled drive has become a norm. Analog control has become almost obsolete.

## **Key Points of Section 14.7**

- The transfer function describes the speed response for any changes in torque or reference signal.
- A motor drive is required to operate at a desired speed at a certain load torque.
- An additional current loop is applied to the feedback path to provide faster response to any disturbances in speed command, load torque, and supply voltage.

#### **SUMMARY**

In dc drives, the armature and field voltages of dc motors are varied by either ac-dc converters or dc-dc converters. The ac-dc converter-fed drives are normally used in variable-speed applications, whereas dc-dc converter-fed drives are more suited for traction applications. Dc series motors are mostly used in traction applications, due to their capability of high-starting torque.

Dc drives can be classified broadly into three types depending on the input supply: (1) single-phase drives, (2) three-phase drives, and (3) dc-dc converter drives. Again each drive could be subdivided into three types depending on the modes of operation: (a) one-quadrant drives, (b) two-quadrant drives, and (c) four-quadrant drives. The energy-saving feature of dc-dc converter-fed drives is very attractive for use in transportation systems requiring frequent stops.

Closed-loop control, which has many advantages, is normally used in industrial drives. The speed regulation of dc drives can be significantly improved by using PLL control. The analog control schemes, which are hardwired electronics, are limited in flexibility and have certain disadvantages, whereas microcomputer control drives, which are implemented in software, are more flexible and can perform many desirable functions.

#### REFERENCES

- [1] J. F. Lindsay and M. H. Rashid, *Electromechanics and Electrical Machinery*. Englewood Cliffs, NJ: Prentice-Hall. 1986.
- [2] G. K. Dubey, *Power Semiconductor Controlled Drives*. Englewood Cliffs, NJ: Prentice-Hall. 1989.
- [3] M. A. El-Sharkawi, *Fundamentals of Electric Drives*. Boston, MA: International Thompson Publishing. 2000.
- [4] P. C. Sen, *Thyristor DC Drives*. New York: John Wiley & Sons. 1981.
- [5] V. Subrahmanyam, *Electric Drives; Concepts and Applications*. New York: McGraw-Hill. 1994.
- [6] W. Leonard, Control of Electric Drives. Germany: Springer-Verlag. 1985.
- [7] E. Reimers, "Design analysis of multiphase dc–dc converter motor drive," *IEEE Transactions on Industry Applications*, Vol. IA8, No. 2, 1972, pp. 136–144.
- [8] M. H. Rashid, "Design of LC input filter for multiphase dc–dc converters," *Proceedings IEE*, Vol. B130, No. 1, 1983, pp. 310–344.
- [9] M. F. Rahman, D. Patterson, A. Cheok, and R. Betts, *Power Electronics Handbook*, edited by M. H. Rashid. San Diego, CA: Academic Press. 2001, Chapter 27—Motor Drives.
- [10] D. F. Geiger, *Phaselock Loops for DC Motor Speed Control*. New York: John Wiley & Sons. 1981.
- [11] Y. Shakweh, *Power Electronics Handbook*, edited by M. H. Rashid. Burlington, MA: Butterwoorth-Heinemann. 2011, Chapter 33.
- [12] M. H. Rashid, *Power Electronics—Devices, Circuits and Applications*. Upper Saddle, NJ: Pearson Publishing. 2004, Chapter 15.
- [13] R. Krishnan, *Electric Motor Drives, Modeling, Analysis, and Control.* Upper Saddle, NJ: Prentice Hall Inc. 2001.

### **REVIEW QUESTIONS**

- **14.1** What are the three types of dc drives based on the input supply?
- 14.2 What is the magnetization characteristic of dc motors?
- **14.3** What is the purpose of a converter in dc drives?
- **14.4** What is a base speed of dc motors?
- 14.5 What are the parameters to be varied for speed control of separately excited dc motors?
- **14.6** Which are the parameters to be varied for speed control of dc series motors?
- **14.7** Why are the dc series motors mostly used in traction applications?
- 14.8 What is a speed regulation of dc drives?
- **14.9** What is the principle of single-phase full-converter-fed dc motor drives?
- **14.10** What is the principle of three-phase semiconverter-fed dc motor drives?
- **14.11** What are the advantages and disadvantages of single-phase full-converter-fed dc motor drives?
- **14.12** What are the advantages and disadvantages of single-phase semiconverter-fed dc motor drives?
- **14.13** What are the advantages and disadvantages of three-phase full-converter-fed dc motor drives?
- **14.14** What are the advantages and disadvantages of three-phase semiconverter-fed dc motor drives?
- **14.15** What are the advantages and disadvantages of three-phase dual-converter-fed dc motor drives?
- **14.16** Why is it preferable to use a full converter for field control of separately excited motors?
- **14.17** What is a one-quadrant dc drive?
- **14.18** What is a two-quadrant dc drive?
- **14.19** What is a four-quadrant dc drive?
- 14.20 What is the principle of regenerative braking of dc-dc converter-fed dc motor drives?
- 14.21 What is the principle of rheostatic braking of dc-dc converter-fed dc motor drives?
- **14.22** What are the advantages of dc–dc converter-fed dc drives?
- **14.23** What are the advantages of multiphase dc–dc converters?
- **14.24** What is the principle of closed-loop control of dc drives?
- **14.25** What are the advantages of closed-loop control of dc drives?
- **14.26** What is the principle of phase-locked-loop control of dc drives?
- 14.27 What are the advantages of phase-locked-loop control of dc drives?
- **14.28** What is the principle of microcomputer control of dc drives?
- **14.29** What are the advantages of microcomputer control of dc drives?
- **14.30** What is a mechanical time constant of dc motors?
- **14.31** What is an electrical time constant of dc motors?
- **14.32** Why is a cosine function normally used to generate the delay angle of controlled rectifiers?
- **14.33** Why is the transfer function between the speed and the reference voltage of dc motors split into two transfer functions?
- **14.34** What assumptions are normally made to simplify the design of the inner current-loop controller?
- **14.35** What assumptions are normally made to simplify the design of the outer speed-loop controller?
- **14.36** What are the optimum conditions for the gain and time constants of the speed controller?
- **14.37** What is the purpose of adding a compensating network with a pole-zero in the speed feedback path?

#### **PROBLEMS**

- 14.1 A separately excited dc motor is supplied from a dc source of 600 V to control the speed of a mechanical load and the field current is maintained constant. The armature resistance and losses are negligible. (a) If the armature current is  $I_a = 145$  A at 1500 rpm, determine the load torque. (b) If the armature current remains the same as that in (a) and the field current is reduced such that the motor runs at a speed of 3000, determine the load torque.
- **14.2** Repeat Problem 14.1 if the armature resistance is  $R_a = 0.10 \Omega$ . The viscous friction and the no-load losses are negligible.
- 14.3 A 30-hp, 440-V, 2000-rpm separately excited dc motor controls a load requiring a torque of  $T_L = 85 \text{ N} \cdot \text{m}$  at 1200 rpm. The back emf is  $E_g = 120 \text{ V}$ , the armature circuit resistance is  $R_a = 0.04 \Omega$ , and the motor voltage constant is  $K_v = 0.7032 \text{ V/A}$  rad/s. The field voltage is  $V_f = 440 \text{ V}$ . The viscous friction and the no-load losses are negligible. The armature current may be assumed continuous and ripple free. Determine (a) the field circuit resistance, (b) the required armature voltage  $V_a$ , (c) the rated armature current of the motor, and (d) the speed regulation at full load.
- 14.4 A 120-hp, 600-V, 1200-rpm dc series motor controls a load requiring a torque of  $T_L = 185 \,\mathrm{N} \cdot \mathrm{m}$  at 1100 rpm. The field circuit resistance is  $R_f = 0.06 \,\Omega$ , the armature circuit resistance is  $R_a = 0.02 \,\Omega$ , and the voltage constant is  $K_v = 32 \,\mathrm{mV/A}$  rad/s. The viscous friction and the no-load losses are negligible. The armature current is continuous and ripple free. Determine (a) the back emf  $E_g$ , (b) the required armature voltage  $V_a$ , (c) the rated armature current, and (d) the speed regulation at full speed.
- 14.5 The speed of a separately excited motor is controlled by a single-phase semiconverter in Figure 14.12a. The field current is also controlled by a semiconverter and the field current is set to the maximum possible value. The ac supply voltage to the armature and field converter is one phase, 208 V, 60 Hz. The armature resistance is  $R_a = 0.11 \Omega$ , the field current is  $I_f = 0.9 \, \text{A}$  and the motor voltage constant is  $K_v = 1.055 \, \text{V/A}$  rad/s. The load torque is  $T_L = 75 \, \text{N} \cdot \text{m}$  at a speed of 700 rpm. The viscous friction and no-load losses are negligible. The armature and field currents are continuous and ripple free. Determine (a) the field resistance  $R_f$ ; (b) the delay angle of the converter in the armature circuit  $\alpha_a$ ; and (c) the input power factor (PF) of the armature circuit.
- 14.6 The speed of a separately excited dc motor is controlled by a single-phase full-wave converter in Figure 14.13a. The field circuit is also controlled by a full converter and the field current is set to the maximum possible value. The ac supply voltage to the armature and field converters is one phase, 208 V, 60 Hz. The armature resistance is  $R_a = 0.4 \Omega$ , the field circuit resistance is  $R_f = 345 \Omega$ , and the motor voltage constant is  $K_v = 0.71 \text{ V/A rad/s}$ . The viscous friction and no-load losses are negligible. The armature and field currents are continuous and ripple free. If the delay angle of the armature converter is  $\alpha_a = 45^\circ$  and the torque developed by the motor is  $T_d = 21 \text{ N} \cdot \text{m}$ , determine (a) the armature current of the motor  $I_a$ , (b) the speed  $\omega$ , and (c) the input PF of the drive.
- 14.7 If the polarity of the motor back emf in Problem 14.6 is reversed by reversing the polarity of the field current, determine (a) the delay angle of the armature circuit converter  $\alpha_a$  to maintain the armature current constant at the same value, and (b) the power fed back to the supply during regenerative braking of the motor.
- 14.8 The speed of a 20-hp, 300-V, 1800-rpm separately excited dc motor is controlled by a three-phase full-converter drive. The field current is also controlled by a three-phase full-converter and is set to the maximum possible value. The ac input is three-phase, Y-connected, 208 V, 60 Hz. The armature resistance is  $R_a = 0.25 \Omega$ , the field resistance is  $R_f = 250 \Omega$ , and the motor voltage constant is  $K_v = 1.15 \text{ V/A rad/s}$ . The armature and field currents are continuous and ripple free. The viscous friction and no-load losses are

- negligible. Determine (a) the delay angle of the armature converter  $\alpha_a$ , if the motor supplies the rated power at the rated speed; (b) the no-load speed if the delay angles are the same as in (a) and the armature current at no-load is 10% of the rated value; and (c) the speed regulation.
- **14.9** Repeat Problem 14.8 if both armature and field circuits are controlled by three-phase semiconverters.
- 14.10 The speed of a 20-hp, 300-V, 900-rpm separately excited dc motor is controlled by a three-phase full converter. The field circuit is also controlled by a three-phase full converter. The ac input to armature and field converters is three-phase, Y-connected, 208 V, 60 Hz. The armature resistance R<sub>a</sub> = 0.12 Ω, the field circuit resistance R<sub>f</sub> = 145 Ω, and the motor voltage constant K<sub>v</sub> = 1.15 V/A rad/s. The viscous friction and no-load losses are negligible. The armature and field currents are continuous and ripple free. (a) If the field converter is operated at the maximum field current and the developed torque is T<sub>d</sub> = 106 N·m at 750 rpm, determine the delay angle of the armature converter α<sub>a</sub>. (b) If the field circuit converter is set to the maximum field current, the developed torque is T<sub>d</sub> = 108 N·m, and the delay angle of the armature converter is α<sub>a</sub> = 0, determine the speed. (c) For the same load demand as in (b), determine the delay angle of the field circuit converter if the speed has to be increased to 1800 rpm.
- **14.11** Repeat Problem 14.10 if both the armature and field circuits are controlled by three-phase semiconverters.
- 14.12 A dc-dc converter controls the speed of a dc series motor. The armature resistance  $R_a = 0.06 \ \Omega$ , field circuit resistance  $R_f = 0.04 \ \Omega$ , and back emf constant  $K_v = 25 \ \text{mV/rad/s}$ . The dc input voltage of the dc-dc converter  $V_s = 600 \ \text{V}$ . If it is required to maintain a constant developed torque of  $T_d = 500 \ \text{N} \cdot \text{m}$ , plot the motor speed against the duty cycle k of the dc-dc converter.
- **14.13** A dc-dc converter controls the speed of a separately excited motor. The armature resistance is  $R_a = 0.05 \ \Omega$ . The back emf constant is  $K_v = 1.6 \ \text{V/A}$  rad/s. The rated field current is  $I_f = 2 \ \text{A}$ . The dc input voltage to the dc-dc converter is  $V_s = 600 \ \text{V}$ . If it is required to maintain a constant developed torque of  $T_d = 500 \ \text{N} \cdot \text{m}$ , plot the motor speed against the duty cycle k of the dc-dc converter.
- 14.14 A dc series motor is powered by a dc-dc converter, as shown in Figure 14.18a, from a 600-V dc source. The armature resistance is  $R_a = 0.04 \Omega$  and the field resistance is  $R_f = 0.05 \Omega$ . The back emf constant of the motor is  $K_v = 15.27$  mV/A rad/s. The average armature current  $I_a = 400$  A. The armature current is continuous and has negligible ripple. If the input power from the source is  $P_i = 192$  kW determine (a) the duty cycle of the dc-dc converter k, (b) the equivalent input resistance of the dc-dc converter drive, (c) the motor speed, and (d) the developed torque of the motor.
- 14.15 The drive in Figure 14.16a is operated in regenerative braking of a dc series motor. The dc supply voltage is 600 V. The armature resistance is R<sub>a</sub> = 0.04 Ω and the field resistance is R<sub>f</sub> = 0.06 Ω. The back emf constant of the motor is K<sub>v</sub> = 12 mV/A rad/s. The average armature current is maintained constant at I<sub>a</sub> = 350 A. The armature current is continuous and has negligible ripple. If the average voltage across the dc-dc converter is V<sub>ch</sub> = 300 V, determine (a) the duty cycle of the dc-dc converter; (b) the power regenerated to the dc supply P<sub>g</sub>; (c) the equivalent load resistance of the motor acting as a generator, R<sub>eq</sub>; (d) the minimum permissible braking speed ω<sub>min</sub>; (e) the maximum permissible braking speed ω<sub>max</sub>; and (f) the motor speed.
- **14.16** A dc-dc converter is used in rheostatic braking of a dc series motor, as shown in Figure 14.17. The armature resistance  $R_a = 0.04~\Omega$  and the field resistance  $R_f = 0.04~\Omega$ . The braking resistor  $R_b = 5~\Omega$ . The back emf constant  $K_v = 14~\text{mV/A}$  rad/s. The average armature current is maintained constant at  $I_a = 200~\Lambda$ . The armature current is continuous

- and has negligible ripple. If the duty cycle of the dc-dc converter is 60%, determine (a) the average voltage across the dc-dc converter  $V_{\rm ch}$ ; (b) the power dissipated in the resistor  $P_b$ ; (c) the equivalent load resistance of the motor acting as a generator,  $R_{\rm eq}$ ; (d) the motor speed; and (e) the peak dc-dc converter voltage  $V_p$ .
- 14.17 Two dc-dc converters control a dc motor, as shown in Figure 14.21a, and they are phase shifted in operation by  $\pi/m$ , where m is the number of multiphase dc-dc converters. The supply voltage  $V_s = 440$  V, total armature circuit resistance  $R_m = 6.5 \Omega$ , armature circuit inductance  $L_m = 12$  mH, and the frequency of each dc-dc converter f = 250 Hz. Calculate the maximum value of peak-to-peak load ripple current.
- **14.18** For Problem 14.17, plot the maximum value of peak-to-peak load ripple current against the number of multiphase dc–dc converters.
- **14.19** A dc motor is controlled by two multiphase dc–dc converters. The average armature current is  $I_a = 300$  A. A simple LC-input filter with  $L_e = 0.35$  mH and  $C_e = 5600$   $\mu$ F is used. The rms fundamental component of the dc–dc converter-generated harmonic current in the supply is  $I_{s1} = 6$  A. Determine the frequency f at which each dc–dc converter is operated.
- **14.20** For Problem 14.19, plot the rms fundamental component of the dc–dc converter-generated harmonic current in the supply against the number of multiphase dc–dc converters.
- 14.21 A 40-hp, 230-V, 3500-rpm separately excited dc motor is controlled by a linear converter of gain  $K_2 = 200$ . The moment of inertia of the motor load is  $J = 0.156 \,\mathrm{N} \cdot \mathrm{m/rad/s}$ , viscous friction constant is negligible, total armature resistance is  $R_m = 0.045 \,\Omega$ , and total armature inductance is  $L_m = 730 \,\mathrm{mH}$ . The back emf constant is  $K_v = 0.502 \,\mathrm{V/A}$  rad/s and the field current is maintained constant at  $I_f = 1.25 \,\mathrm{A}$ . (a) Obtain the open-loop transfer function  $\omega(s)/V_r(s)$  and  $\omega(s)/T_L(s)$  for the motor. (b) Calculate the motor steady-state speed if the reference voltage is  $V_r = 1 \,\mathrm{V}$  and the load torque is 60% of the rated value.
- **14.22** Repeat Problem 14.21 with a closed-loop control if the amplification of speed sensor is  $K_1 = 3 \text{ mV/rad/s}$ .
- **14.23** The motor in Problem 14.21 is controlled by a linear converter of gain  $K_2$  with a closed-loop control. If the amplification of speed sensor is  $K_1 = 3 \text{ mV/rad/s}$ , determine the gain of the converter  $K_2$  to limit the speed regulation at full load to 1%.
- 14.24 A 60-hp, 230-V, 1750-rpm separately excited dc motor is controlled by a converter, as shown in the block diagram in Figure 14.29. The field current is maintained constant at  $I_f = 1.25$  A and the machine back emf constant is  $K_v = 0.81$  V/A rad/s. The armature resistance is  $R_a = 0.02$   $\Omega$  and the viscous friction constant is B = 0.3 N·m/rad/s. The amplification of the speed sensor is  $K_1 = 96$  mV/rad/s and the gain of the power controller is  $K_2 = 150$ . (a) Determine the rated torque of the motor. (b) Determine the reference voltage  $V_r$  to drive the motor at the rated speed. (c) If the reference voltage is kept unchanged, determine the speed at which the motor develops the rated torque.
- 14.25 Repeat Problem 14.24. (a) If the load torque is increased by 20% of the rated value, determine the motor speed. (b) If the reference voltage is reduced by 10%, determine the motor speed. (c) If the load torque is reduced by 15% of the rated value and the reference voltage is reduced by 20%, determine the motor speed. (d) If there was no feedback, as in an open-loop control, determine the speed regulation for a reference voltage  $V_r = 1.24 \text{ V}$ . (e) Determine the speed regulation with a closed-loop control.
- 14.26 A 40-hp, 230-V, 3500-rpm series excited dc motor is controlled by a linear converter of gain  $K_2=200$ . The moment of inertia of the motor load  $J=0.156~\rm N\cdot m/rad/s$ , viscous friction constant is negligible, total armature resistance is  $R_m=0.045~\Omega$ , and total armature inductance is  $L_m=730~\rm mH$ . The back emf constant is  $K_v=340~\rm mV/A$  rad/s. The field resistance is  $R_f=0.035~\Omega$  and field inductance is  $L_f=450~\rm mH$ . (a) Obtain the open-loop transfer function  $\omega(s)/V_r(s)$  and  $\omega(s)/T_L(s)$  for the motor. (b) Calculate the motor steady-state speed if the reference voltage,  $V_r=1~\rm V$ , and the load torque is 60% of the rated value.

- **14.27** Repeat Problem 14.26 with closed-loop control if the amplification of speed sensor  $K_1 = 3 \text{ mV/rad/s}$ .
- **14.28** The parameters of a separately excited dc motor drive are  $R_m = 0.6 \Omega$ ,  $L_m = 3.5 \text{ mH}$ ,  $K_m = 0.51 \text{ V/rad/s}$ ,  $J = 0.0177 \text{ kg-m}^2$ , B = 0.02 Nm/rad/s, and a speed of 1800 rpm. The armature dc supply voltage is 220 V. If the motor is operated at its rated field current  $I_f = 1.5 \text{ A}$ , determine the load torque developed by the motor.
- **14.29** The parameters of the gearbox shown in Figure 14.7 are  $B_1 = 0.035 \text{ Nm/rad/s}$ ,  $\omega_1 = 300 \text{ rad/s}$ ,  $B_m = 0.064 \text{ kg-m}^2$ ,  $J_m = 0.35 \text{ kg-m}^2$ ,  $J_1 = 0.25 \text{ kg-m}^2$ ,  $T_2 = 25 \text{ Nm}$ , the gear ratio GR = 15. Determine (a) the  $\omega_2$ , (b) the effective motor torque  $T_1$ , (c) the effective inertia J, and (d) the effective friction coefficient B.
- **14.30** The parameters of the gearbox shown in Figure 14.7 are  $B_1 = 0.034 \text{ Nm/rad/s}$ ,  $\omega_1 = 490 \text{ rad/s}$ ,  $B_m = 0.064 \text{ kg-m}^2$ ,  $J_m = 0.35 \text{ kg-m}^2$ ,  $J_1 = 0.25 \text{ kg-m}^2$ , the effective motor torque  $T_1 = 0.2 \text{ Nm}$ , and  $\omega_2 = 35 \text{ rad/s}$ . Determine (a) the gear ratio  $GR = N_1/N_2$  (b) the motor torque  $T_2$ , (c) the effective inertia J, and (d) the effective friction coefficient B.
- **14.31** Repeat Example 14.14 if the maximum permissible motor current is 40 A and the ac supply frequency is  $f_s = 50 \,\text{Hs}$ .
- **14.32** Repeat Example 14.14 if the converter is supplied from a single-phase 120 V ac source at 60 Hz.
- **14.33** Repeat Example 14.14 if the converter is supplied from a single-phase 120 V ac source at 50 Hz.
- **14.34** Repeat Example 14.14 if the converter is supplied from a single-phase 240 V ac source at 50 Hz.
- **14.35** For Example 14.14, (a) plot the transient response  $\omega_r(t)$  in Eq. (14.124) from 0 to 100 ms, and (b) the rise time, the maximum overshoot, and the settling time.
- **14.36** For Example 14.14, (a) plot the transient response  $\omega_r(t)$  in Eq. (14.126) from 0 to 100 ms, and (b) the rise time, the maximum overshoot, and the settling time.

# CHAPTER 15

# **Ac Drives**

# After completing this chapter, students should be able to do the following:

- Describe the speed–torque characteristics of induction motors.
- List the methods for speed control of induction motors.
- Determine the performance parameters of induction motors.
- Explain the principle of vector or field-oriented control for induction motors.
- List the types of synchronous motors.
- Determine the performance parameters of synchronous motors.
- Describe the control characteristics of synchronous motors and the methods for speed control.
- Explain the methods for speed control of stepper motors.
- Explain the operation of linear induction motors.
- Determine the performance parameters of linear induction motors.

## Symbols and Their Meanings

| Symbols                           | Meaning                                                                                 |
|-----------------------------------|-----------------------------------------------------------------------------------------|
| $E_r; E_m$                        | Rms and peak rotor induced voltage per phase, respectively                              |
| $f; V_{dc}$                       | Supply frequency and dc supply voltage, respectively                                    |
| $f_{\alpha s}; f_{\beta s}; f_o$  | Stator variables in the $\alpha$ - $\beta$ frame, respectively                          |
| $f_{ds}; f_{qs}; f_o$             | Stator variables in the d-q frame, respectively                                         |
| $i_{qs}; i_{ds}; i_{qr}; i_{dr}$  | Stator and rotor current in the q-d synchronous frame, respectively                     |
| $I_s; I_r$                        | Rms stator and rotor currents in their self-windings, respectively                      |
| $P_i; P_g; P_d; P_o$              | Input, gap, developed and output powers, respectively                                   |
| $R_s; X_s$                        | Stator per phase resistance and reactance in the rotor windings, respectively           |
| $R'_r; X'_r$                      | Rotor per phase resistance and reactance reflected in the stator windings, respectively |
| $R_m; X_m$                        | Magnetizing resistance and reactance, respectively                                      |
| $s; s_m$                          | Slip and slip or maximum toque, respectively                                            |
| $T_L; T_e; T_s; T_d; T_m; T_{mm}$ | Load, electromagnetic, starting, developed, maximum and breakdown torques, respectively |
| $v_{qs}; v_{ds}; v_{qr}; v_{dr}$  | Stator and rotor voltages in the q-d synchronous frame, respectively                    |
| $V_m; i_{as}(t)$                  | Peak and instantaneous stator current, respectively                                     |

(continued)

| Symbols                                 | Meaning                                                                 |
|-----------------------------------------|-------------------------------------------------------------------------|
| $V_s; V_a$                              | Rms supply and rms applied voltages, respectively                       |
| α; δ                                    | Delay and torque angles, respectively                                   |
| $\beta; b$                              | Frequency ratio and voltage-to-frequency ratios, respectively           |
| $\omega_s; \omega; \omega_m; \omega_b;$ | Synchronous, supply, motor, base and slip speeds, respectively in rad/s |
| $\omega_{sl}$                           |                                                                         |
| $\Phi; K_m; b$                          | Flux, motor constant and voltage ratio, respectively                    |

### 15.1 INTRODUCTION

Ac motors exhibit highly coupled, nonlinear, and multivariable structures as opposed to much simpler decoupled structures of separately excited dc motors. The control of ac drives generally requires complex control algorithms that can be performed by microprocessors or microcomputers along with fast-switching power converters.

The ac motors have a number of advantages; they are lightweight (20% to 40% lighter than equivalent dc motors), are inexpensive, and have low maintenance compared with dc motors. They require control of frequency, voltage, and current for variable-speed applications. The power converters, inverters, and ac voltage controllers can control the frequency, voltage, or current to meet the drive requirements. These power controllers, which are relatively complex and more expensive, require advanced feedback control techniques such as model reference, adaptive control, sliding mode control, and field-oriented control. However, the advantages of ac drives outweigh the disadvantages. There are four types of ac drives:

- 1. Induction motor drives
- 2. Synchronous motor drives
- 3. Stepper motor drives
- 4. Linear induction motor

Ac drives are replacing dc drives and are used in many industrial and domestic applications [1, 2].

#### 15.2 INDUCTION MOTOR DRIVES

Three-phase induction motors are commonly used in adjustable-speed drives [1] and they have three-phase stator and rotor windings. The stator windings are supplied with balanced three-phase ac voltages, which produce induced voltages in the rotor windings due to transformer action. It is possible to arrange the distribution of stator windings so that there is an effect of multiple poles, producing several cycles of magnetomotive force (mmf) (or field) around the air gap. This field establishes a spatially distributed sinusoidal flux density in the air gap. The speed of rotation of the field is called the *synchronous speed*, which is defined by

$$\omega_s = \frac{2\omega}{p} \tag{15.1}$$

where p is the number of poles and  $\omega$  is the supply frequency in rads per second.

766

If a stator phase voltage,  $v_s = \sqrt{2}V_s \sin \omega t$ , produces a flux linkage (in the rotor) given by

$$\phi(t) = \phi_m \cos(\omega_m t + \delta - \omega_s t) \tag{15.2}$$

the induced voltage per phase in the rotor winding is

$$e_r = N_r \frac{d\Phi}{dt} = N_r \frac{d}{dt} [\Phi_m \cos(\omega_m t + \delta - \omega_s t)]$$

$$= -N_r \Phi_m (\omega_s - \omega_m) \sin[(\omega_s - \omega_m)t - \delta]$$

$$= -s E_m \sin(s\omega_s t - \delta)$$

$$= -s \sqrt{2} E_r \sin(s\omega_s t - \delta)$$
(15.3)

where  $N_r$  = number of turns on each rotor phase;

 $\omega_m$  = angular rotor speed or frequency, Hz;

 $\delta$  = relative position of the rotor;

 $E_r = \text{rms}$  value of the induced voltage in the rotor per phase, V;

 $E_m$  = peak induced voltage in the rotor per phase, V.

and s is the slip, defined as

$$s = \frac{\omega_s - \omega_m}{\omega_s} \tag{15.4}$$

which gives the motor speed as  $\omega_m = \omega_s (1 - s)$ .  $\omega_s$  can be considered as the maximum mechanical speed  $\omega_{rm}$  that corresponds to the supply frequency (or speed)  $\omega$  and the slip speed becomes  $\omega_{sl} = \omega_{rm} - \omega_m = \omega_s - \omega_m$ . It is also possible to convert a mechanical speed  $\omega_m$  to the rotor electrical speed  $\omega_{re}$  of the rotating field as given by

$$\omega_{re} = \frac{p}{2} \, \omega_m \tag{15.4a}$$

In that case,  $\omega$  is the synchronous electrical speed,  $\omega_{re}$ . The slip speed becomes  $\omega_{sl} = \omega - \omega_{re} = \omega - \omega_{r}$ . Thus, the slip can also defined as

$$s = \frac{\omega - \omega_r}{\omega} = 1 - \frac{\omega_r}{\omega} \tag{15.4b}$$

Which gives the rotor electrical speed as

$$\omega_r = \omega(1 - s) \tag{15.4c}$$

This relates directly to the supply frequency  $\omega$  and is often convenient for analyzing inductor motor drives (Section 15.5.2). The motor speed is often set to a desired value and the rotor speed is added to the slip speed to calculate the desired the supply frequency. The supply frequency and the slip are varied to control the motor speed (Section 16.3). The equivalent circuit for one phase of the rotor is shown in Figure 15.1a,

where  $R_r$  is the resistance per phase of the rotor windings;

 $X_r$  is the leakage reactance per phase of the rotor at the supply frequency;

 $E_r$  represents the induced rms phase voltage when the speed is zero (or s=1).

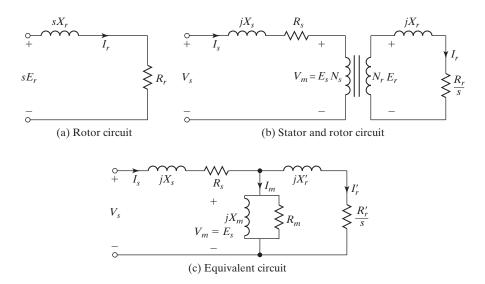

FIGURE 15.1
Circuit model of induction motors.

The rotor current is given by

$$I_r = \frac{sE_r}{R_r + jsX_r} \tag{15.5}$$

$$=\frac{E_r}{R/s+jX_r}\tag{15.5a}$$

where  $R_r$  and  $X_r$  are referred to the rotor winding.

The per-phase circuit model of induction motors is shown in Figure 15.1b, where  $R_s$  and  $X_s$  are the per-phase resistance and leakage reactance of the stator winding. The complete circuit model with all parameters referred to the stator is shown in Figure 15.1c, where  $R_m$  represents the resistance for excitation (or core) loss and  $X_m$  is the magnetizing reactance.  $R'_r$  and  $X'_r$  are the rotor resistance and reactance referred to the stator.  $I'_r$  is the rotor current referred to the stator. There will be stator core loss, when the supply is connected and the rotor core loss depends on the slip. The friction and windage loss  $P_{\text{no load}}$  exists when the machine rotates. The core loss  $P_c$  may be included as a part of rotational loss  $P_{\text{no load}}$ .

#### 15.2.1 Performance Characteristics

The rotor current  $I_r$  and stator current  $I_s$  can be found from the circuit model in Figure 15.1c where  $R_r$  and  $X_r$  are referred to the stator windings. Once the values of  $I_r$  and  $I_s$  are known, the performance parameters of a three-phase motor can be determined as follows:

Stator copper loss

$$P_{su} = 3I_s^2 R_s (15.6)$$

Rotor copper loss

$$P_{ru} = 3(I_r')^2 R_r' (15.7)$$

Core loss

$$P_c = \frac{3V_m^2}{R_m} \approx \frac{3V_s^2}{R_m}$$
 (15.8)

Gap power (power passing from the stator to the rotor through the air gap)

$$P_g = 3(I_r')^2 \frac{R_r'}{s} \tag{15.9}$$

Developed power

$$P_d = P_g - P_{ru} = 3(I_r')^2 \frac{R_r'}{s} (1 - s)$$
 (15.10)

$$= P_g(1 - s) (15.11)$$

Developed torque

$$T_d = \frac{P_d}{\omega_m} \tag{15.12}$$

$$= \frac{P_g(1-s)}{\omega_c(1-s)} = \frac{P_g}{\omega_c}$$
 (15.12a)

Input power

$$P_i = 3 V_s I_s \cos \theta_m \tag{15.13}$$

$$= P_c + P_{su} + P_g ag{15.13a}$$

where  $\theta_m$  is the angle between  $I_s$  and  $V_s$ . Output power

$$P_o = P_d - P_{\text{no load}}$$

Efficiency

$$\eta = \frac{P_o}{P_i} = \frac{P_d - P_{\text{no load}}}{P_c + P_{\text{su}} + P_g}$$
 (15.14)

If  $P_g \gg (P_c + P_{su})$  and  $P_d \gg P_{
m no \, load}$ , the efficiency becomes approximately

$$\eta \approx \frac{P_d}{P_o} = \frac{P_g(1-s)}{P_o} = 1-s$$
(15.14a)

The value of  $X_m$  is normally large and  $R_m$ , which is much larger, can be removed from the circuit model to simplify the calculations. If  $X_m^2 \gg (R_s^2 + X_s^2)$ , then  $V_s \approx V_m$ , and the magnetizing reactance  $X_m$  may be moved to the stator winding to simplify further; this is shown in Figure 15.2.

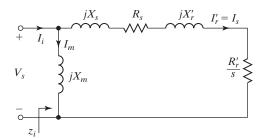

FIGURE 15.2

Approximate per-phase equivalent circuit.

The input impedance of the motor becomes

$$\mathbf{Z}_{i} = \frac{-X_{m}(X_{s} + X_{r}') + jX_{m}(R_{s} + R_{r}'/s)}{R_{s} + R_{r}'/s + j(X_{m} + X_{s} + X_{r}')}$$
(15.15)

and the power factor (PF) angle of the motor

$$\theta_m = \pi - \tan^{-1} \frac{R_s + R_r'/s}{X_s + X_r'} + \tan^{-1} \frac{X_m + X_s + X_r'}{R_s + R_r'/s}$$
(15.16)

From Figure 15.2, the rms rotor current

$$I'_{r} = \frac{V_{s}}{[(R_{s} + R'_{r}/s)^{2} + (X_{s} + X'_{r})^{2}]^{1/2}}$$
(15.17)

Substituting  $I'_r$  from Eq. (15.17) in Eq. (15.9) and then  $P_g$  in Eq. (15.12a) yields

$$T_d = \frac{3R_r'V_s^2}{s\omega_s[(R_s + R_r'/s)^2 + (X_s + X_r')^2]}$$
(15.18)

### 15.2.2 Torque-Speed Characteristics

If the motor is supplied from a fixed voltage at a constant frequency, the developed torque is a function of the slip and the torque-speed characteristics can be determined from Eq. (15.18). A typical plot of developed torque as a function of slip or speed is shown in Figure 15.3. The slip is used as the variable instead of the rotor speed because it is nondimensional, and it is applicable to any motor frequency. Near the synchronous speed, that is, at low slips, the torque is linear and is proportional to slip. Beyond the maximum torque (also known as breakdown torque), the torque is inversely proportional to slip as shown in Figure 15.3. At standstill, the slip equals unity, and the torque produced is known as standstill torque. To accelerate a load, this standstill torque has to be greater than the load torque. It is desirable that the motor operate close to the low-slip range for higher efficiency. This is due to the fact that the rotor copper losses are directly proportional to slip and are equal to the slip power. Thus, at low slips, the rotor copper losses are small. The operation in the reverse motoring and regenerative braking is obtained by the reversal of the phase sequence of the motor terminals. The reverse speed-torque characteristics are shown by dashed lines. There are three regions of operation: (1) motoring or powering,  $0 \le s \le 1$ ; (2) regeneration, s < 0; and (3) plugging,  $1 \le s \le 2$ .

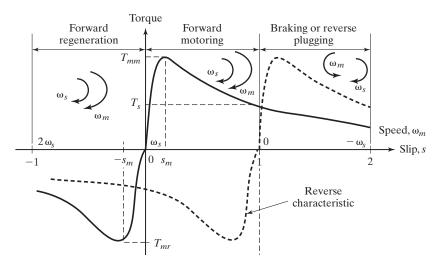

FIGURE 15.3
Torque–speed characteristics.

In motoring, the motor rotates in the same direction as the field; as the slip increases, the torque also increases while the air-gap flux remains constant. Once the torque reaches its maximum value,  $T_m$  at  $s=s_m$ , the torque decreases, with the increase in slip due to reduction of the air-gap flux. For a low slip such that  $s < s_m$ , the positive slope of the characteristic provides stable operation. If the load torque is increased, the rotor slows down and thereby develops a larger slip, which increases the electromagnetic torque capable of meeting the load torque. If the motor is operating at a slip  $s > s_m$ , any load torque disturbance will lead to increased slip, resulting in less and less torque generation. As a result, the developed torque will diverge more and more from the load torque demand leading to a final pullout of the machine and reaching standstill.

In regeneration, the speed  $\omega_m$  is greater than the synchronous speed  $\omega_s$  with  $\omega_m$  and  $\omega_s$  in the same direction, and the slip is negative. Therefore,  $R'_r/s$  is negative. This means that power is fed back from the shaft into the rotor circuit and the motor operates as a generator. The motor returns power to the supply system. The torque–speed characteristic is similar to that of motoring, but having negative value of torque. A negative slip causes a change in the operating mode from the generation of positive torque (motoring) to negative torque (generating) as the induced emf in phase is reversed. The regenerating breakdown torque g is much higher with negative-slip operation. This is due to the fact that the mutual flux linkages are strengthened by the generator action of the induction machine. The reversal of rotor current reduces the motor impedance voltage drop, resulting in a boost of magnetizing current and hence in an increase of mutual flux linkages and torque.

In reverse plugging, the speed is opposite to the direction of the field and the slip is greater than unity. This may happen if the sequence of the supply source is reversed while forward motoring, so that the direction of the field is also reversed. The developed torque, which is in the same direction as the field, opposes the motion and acts as braking torque. For example, if a motor is spinning in the direction opposite to that of a phase sequence (abc) and a set of stator voltages with a phase sequence (abc) is applied at supply frequency, this creates a stator flux linkage counter to the direction

of rotor speed, resulting in a braking action. This also creates a slip greater than one and the rotor speed is negative with respect to synchronous speed. This braking action brings rotor speed to standstill in a short time. Because s > 1, the motor currents are high, but the developed torque is low. The energy due to a plugging brake must be dissipated within the motor and this may cause excessive heating of the motor. This type of braking is not normally recommended.

At starting, the machine speed is  $\omega_m = 0$  and s = 1. The starting torque can be found from Eq. (15.18) by setting s = 1 as

$$T_s = \frac{3R_r'V_s^2}{\omega_s[(R_s + R_r')^2 + (X_s + X_r')^2]}$$
(15.19)

The slip for maximum torque  $s_m$  can be determined by setting  $dT_d/ds = 0$  and Eq. (15.18) yields

$$s_m = \pm \frac{R_r'}{[R_s^2 + (X_s + X_r')^2]^{1/2}}$$
 (15.20)

Substituting  $s = s_m$  in Eq. (15.18) gives the maximum developed torque during motoring, which is also called *pull-out torque*, or *breakdown torque*,

$$T_{mm} = \frac{3V_s^2}{2\omega_s[R_s + \sqrt{R_s^2 + (X_s + X_r')^2}]}$$
(15.21)

and the maximum regenerative torque can be found from Eq. (15.18) by letting

$$s = -s_m$$

$$T_{mr} = \frac{3V_s^2}{2\omega_s[-R_s + \sqrt{R_s^2 + (X_s + X_r')^2}]}$$
(15.22)

If  $R_s$  is considered small compared with other circuit impedances, which is usually a valid approximation for motors of more than 1-kW rating, the corresponding expressions become

$$T_d = \frac{3R_r'V_s^2}{s\omega_s[(R_r'/s)^2 + (X_s + X_r')^2]}$$
(15.23)

$$T_s = \frac{3R_r'V_s^2}{\omega_s[(R_r')^2 + (X_s + X_r')^2]}$$
(15.24)

$$s_m = \pm \frac{R_r'}{X_s + X_r'} \tag{15.25}$$

$$T_{mm} = -T_{mr} = \frac{3V_s^2}{2\omega_s(X_s + X_r')}$$
 (15.26)

Normalizing Eqs. (15.23) and (15.24) with respect to Eq. (15.26) gives

$$\frac{T_d}{T_{mm}} = \frac{2R'_r(X_s + X'_r)}{s[(R'_r/s)^2 + (X_s + X'_r)^2]} = \frac{2ss_m}{s_m^2 + s^2}$$
(15.27)

and

$$\frac{T_s}{T_{mm}} = \frac{2R_r'(X_s + X_r')}{(R_r')^2 + (X_s + X_r')^2} = \frac{2s_m}{s_m^2 + 1}$$
(15.28)

If s < 1,  $s^2 < s_m^2$  and Eq. (15.27) can be approximated to

$$\frac{T_d}{T_{mm}} = \frac{2s}{s_m} = \frac{2(\omega_s - \omega_m)}{s_m \omega_s} \tag{15.29}$$

which gives the speed as a function of torque,

$$\omega_m = \omega_s \left( 1 - \frac{s_m}{2T_{mm}} T_d \right) \tag{15.30}$$

It can be noticed from Eqs. (15.29) and (15.30) that if the motor operates with small slip, the developed torque is proportional to slip and the speed decreases with torque. The rotor current, which is zero at the synchronous speed, increases due to the decrease in  $R_r/s$  as the speed is decreased. The developed torque also increases until it becomes maximum at  $s = s_m$ . For  $s < s_m$ , the motor operates stably on the portion of the speed–torque characteristic. If the rotor resistance is low,  $s_m$  is low. That is, the change of motor speed from no-load to rated torque is only a small percentage. The motor operates essentially at a constant speed. When the load torque exceeds the breakdown torque, the motor stops and the overload protection must immediately disconnect the source to prevent damage due to overheating. It should be noted that for  $s > s_m$ , the torque decreases despite an increase in the rotor current and the operation is unstable for most motors. The speed and torque of induction motors can be varied by one of the following means [3–8]:

- **1.** Stator voltage control
- **2.** Rotor voltage control
- **3.** Frequency control
- **4.** Stator voltage and frequency control
- Stator current control
- **6.** Voltage, current, and frequency control

To meet the torque–speed duty cycle of a drive, the voltage, current, and frequency control are normally used.

## Example 15.1 Finding the Performance Parameters of a Three-Phase Induction Motor

A three-phase, 460-V, 60-Hz, four-pole Y-connected induction motor has the following equivalent-circuit parameters:  $R_s = 0.42 \ \Omega$ ,  $R_r' = 0.23 \ \Omega$ ,  $X_s = X_r' = 0.82 \ \Omega$ , and  $X_m = 22 \ \Omega$ . The no-load loss, which is  $P_{\text{no load}} = 60 \ \text{W}$ , may be assumed constant. The rotor speed is 1750 rpm. Use the approximate equivalent circuit in Figure 15.2 to determine (a) the synchronous speed  $\omega_s$ ; (b) the slip s; (c) the input current  $I_i$ ; (d) the input power  $P_i$ ; (e) the input PF of the supply, PF $_s$ ; (f) the gap power  $P_g$ ; (g) the rotor copper loss  $P_{ru}$ ; (h) the stator copper loss  $P_{su}$ ; (i) the developed torque  $T_d$ ;

(j) the efficiency; (k) the starting current  $I_{rs}$  and starting torque  $T_s$ ; (l) the slip for maximum torque  $s_m$ ; (m) the maximum developed torque in motoring,  $T_{mm}$ ; (n) the maximum regenerative developed torque  $T_{mr}$ ; and (o)  $T_{mm}$  and  $T_{mr}$  if  $T_s$  is neglected.

### Solution

 $f=60~{\rm Hz}, p=4, R_s=0.42~\Omega, R'_r=0.23~\Omega, X_s=X'_r=0.82~\Omega, X_m=22~\Omega, {\rm and} N=1750~{\rm rpm}.$  The phase voltage is  $V_s=460/\sqrt{3}=265.58~{\rm V}, \omega=2\pi\times60=377~{\rm rad/s}, {\rm and} \omega_m=1750~\pi/30=183.26~{\rm rad/s}.$ 

- **a.** From Eq. (15.1),  $\omega_s = 2\omega/p = 2 \times 377/4 = 188.5 \text{ rad/s}$ .
- **b.** From Eq. (15.4), s = (188.5 183.26)/188.5 = 0.028.
- **c.** From Eq. (15.15),

$$\mathbf{Z}_{i} = \frac{-22 \times (0.82 + 0.82) + j22 \times (0.42 + 0.23/0.028)}{0.42 + 0.23/0.028 + j(22 + 0.82 + 0.82)} = 7.732 \frac{30.88^{\circ}}{20.82 + 0.82}$$

$$\mathbf{I}_i = \frac{V_s}{Z_i} = \frac{265.58}{7.732} / -30.8^{\circ} = 34.35 / -30.88^{\circ} A$$

**d.** The PF of the motor is

$$PF_m = \cos(-30.88^\circ) = 0.858 \text{ (lagging)}$$

From Eq. (15.13),

$$P_i = 3 \times 265.58 \times 34.35 \times 0.858 = 23,482 \text{ W}$$

- **e.** The PF of the input supply is  $PF_s = PF_m = 0.858$  (lagging), which is the same as the motor PF, PF<sub>m</sub>, because the supply is sinusoidal.
- **f.** From Eq. (15.17), the rms rotor current is

$$I'_r = \frac{265.58}{[(0.42 + 0.23/0.028)^2 + (0.82 + 0.82)^2]^{1/2}} = 30.1 \text{ A}$$

From Eq. (15.9),

$$P_g = \frac{3 \times 30.1^2 \times 0.23}{0.028} = 22,327 \text{ W}$$

- **g.** From Eq. (15.7),  $P_{ru} = 3 \times 30.1^2 \times 0.23 = 625 \text{ W}.$
- **h.** The stator copper loss is  $P_{su} = 3 \times 30.1^2 \times 0.42 = 1142 \text{ W}$ .
- i. From Eq. (15.12a),  $T_d = 22{,}327/188.5 = 118.4 \text{ N} \cdot \text{m}$ .
- **j.**  $P_0 = P_g P_{ru} P_{\text{no load}} = 22,327 625 60 = 21,642 \text{ W}.$
- **k.** For s = 1, Eq. (15.17) gives the starting rms rotor current

$$I_{rs} = \frac{265.58}{\left[ (0.42 + 0.23)^2 + (0.82 + 0.82)^2 \right]^{1/2}} = 150.5 \text{ A}$$

From Eq. (15.19),

$$T_s = \frac{3 \times 0.23 \times 150.5^2}{188.5} = 82.9 \,\mathrm{N} \cdot \mathrm{m}$$

**I.** From Eq. (15.20), the slip for maximum torque (or power)

$$s_m = \pm \frac{0.23}{[0.42^2 + (0.82 + 0.82)^2]^{1/2}} = \pm 0.1359$$

m. From Eq. (15.21), the maximum developed torque

$$T_{mm} = \frac{3 \times 265.58^2}{2 \times 188.5 \times [0.42 + \sqrt{0.42^2 + (0.82 + 0.82)^2}]}$$
$$= 265.64 \text{ N} \cdot \text{m}$$

**n.** From Eq. (15.22), the maximum regenerative torque is

$$T_{mr} = -\frac{3 \times 265.58^2}{2 \times 188.5 \times [-0.42 + \sqrt{0.42^2 + (0.82 + 0.82)^2}]}$$
  
= -440.94 N·m

**o.** From Eq. (15.25),

$$s_m = \pm \frac{0.23}{0.82 + 0.82} = \pm 0.1402$$

From Eq. (15.26),

$$T_{mm} = -T_{mr} = \frac{3 \times 265.58^2}{2 \times 188.5 \times (0.82 + 0.82)} = 342.2 \text{ N} \cdot \text{m}$$

Note:  $R_s$  spreads the difference between  $T_{mm}$  and  $T_{mr}$ . For  $R_s=0$ ,  $T_{mm}=-T_{mr}=342.2~{\rm N}\cdot{\rm m}$ , as compared with  $T_{mm}=265.64~{\rm N}\cdot{\rm m}$  and  $T_{mr}=-440.94~{\rm N}\cdot{\rm m}$ .

# 15.2.3 Stator Voltage Control

Equation (15.18) indicates that the torque is proportional to the square of the stator supply voltage and a reduction in stator voltage can produce a reduction in speed. If the terminal voltage is reduced to  $bV_s$ , Eq. (15.18) gives the developed torque

$$T_d = \frac{3R_r'(bV_s)^2}{s\omega_s[(R_s + R_r'/s)^2 + (X_s + X_r')^2]}$$

where  $b \leq 1$ .

Figure 15.4 shows the typical torque–speed characteristics for various values of b. The points of intersection with the load line define the stable operating points. In any magnetic circuit, the induced voltage is proportional to flux and frequency, and the rms air-gap flux can be expressed as

$$V_a = bV_s = K_m \omega \phi$$

or

$$\phi = \frac{V_a}{K_m \omega} = \frac{bV_s}{K_m \omega} \tag{15.31}$$

where  $K_m$  is a constant and depends on the number of turns of the stator winding. As the stator voltage is reduced, the air-gap flux and the torque are also reduced. At a

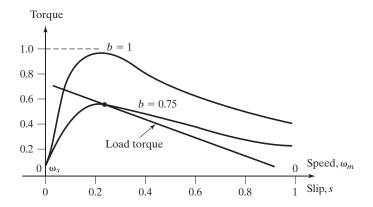

FIGURE 15.4

Torque–speed characteristics with variable stator voltage.

lower voltage, the current can be peaking at a slip of  $s_a = \frac{1}{3}$ . The range of speed control depends on the slip for maximum torque  $s_m$ . For a low-slip motor, the speed range is very narrow. This type of voltage control is not suitable for a constant-torque load and is normally applied to applications requiring low-starting torque and a narrow range of speed at a relatively low slip.

The stator voltage can be varied by three-phase (1) ac voltage controllers, (2) voltage-fed variable dc-link inverters, or (3) pulse-width modulation (PWM) inverters. However, due to limited speed range requirements, the ac voltage controllers are normally used to provide the voltage control. The ac voltage controllers are very simple. However, the harmonic contents are high and the input PF of the controllers is low. They are used mainly in low-power applications, such as fans, blowers, and centrifugal pumps, where the starting torque is low. They are also used for starting high-power induction motors to limit the in-rush current.

The schematic of a reversible phase-controlled induction motor drive is shown in Figure 15.5a. The gating sequence for one direction of rotation is  $T_1T_2T_3T_4T_5T_6$  and the gating sequence for reverse rotation is  $T_1T_2T_3T_4T_5T_6$ . During the reverse direction, the devices  $T_2$ ,  $T_3$ ,  $T_5$ , and  $T_6$  are not gated. For changing the operation from one direction to the reverse direction, the motor has to be slowed down to zero speed. The triggering angle is delayed so as to produce zero torque, and then the load slows down the rotor. At zero speed, the phase sequence is changed and the triggering angle is retarded until it can produce currents to generate the required torque in the reverse direction. The trajectory for changing the operating point from  $P_1$  ( $\omega_{m1}$ ,  $T_{e1}$ ) to  $P_2$  ( $-\omega_{m2}$ ,  $-T_{e2}$ ) is shown in Figure 15.5b.

An induction motor can be modeled as an equivalent resistance  $R_{im}$  in series with an equivalent reactance  $X_{im}$  of an equivalent circuit. Neglecting the effect of  $R_m$  in Figure 15.1c, the equivalent parameters can be determined from the motor parameters and the slip.

$$R_{im} = R_s + \frac{X_m^2}{\left(\frac{R_r'}{s}\right) + (X_m + X_r')^2} \left(\frac{R_r}{s}\right)$$
 (15.32)

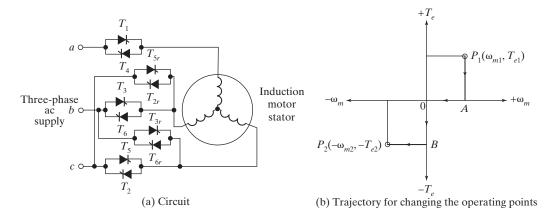

FIGURE 15.5

Reversible phase-controlled induction motor drive.

$$X_{im} = X_s + \frac{\left(\frac{R_r'}{s}\right)^2 + X_r'(X_m + X_r')}{\left(\frac{R_r'}{s}\right)^2 + (X_m + X_r')^2} X_m$$
 (15.33)

Therefore, the equivalent impedance and power factor angle are given by

$$Z_{im} = \sqrt{R_{im}^2 + X_{im}^2} (15.34)$$

$$\theta = \tan^{-1} \left( \frac{X_{im}}{R_{im}} \right) \tag{15.35}$$

For a triggering delay angle  $\alpha$ , the voltage applied to the motor equivalent circuit is given by

$$v(t) = V_m \sin(\omega t + \alpha)$$
 (15.36)

The corresponding stator current can be expressed as

$$i_{as}(t) = \frac{V_m}{Z_{im}} \left[ \sin \left( \omega_s t + \alpha - \theta \right) - \sin \left( \alpha - \theta \right) e^{\frac{-\omega t}{\tan \theta}} \right] \quad for \quad 0 \le \omega t \le \beta \quad (15.37)$$

The conduction angle  $\beta$  is obtained from Eq. (15.37) when the current becomes zero. That is,

$$i_{as}(t) = i_{as}\left(\frac{\beta}{\omega}\right) = 0 \tag{15.38}$$

This gives the nonlinear relationship as

$$\sin (\beta + \alpha - \theta) - \sin (\alpha - \theta) e^{\frac{-\beta}{\tan \theta}} = 0$$
 (15.39)

This transcendental equation can be solved for  $\beta$  by an iterative method of solution using Mathcad or Mathlab to find the instantaneous stator current. When the triggering angle  $\alpha$  is less than the power factor angle  $\theta$ , the current will conduct for the positive half-cycle, from  $\alpha$  to  $(\pi + \alpha)$ . During the negative half-cycle starting at  $(\pi + \alpha)$  and for  $\alpha < \theta$ , the positive current is still flowing and the voltage applied to the machine is negative. The stator current in Eq. (15.37) contains harmonic components. As a result, the motor will be subjected to pulsating torques.

# **Example 15.2 Finding the Performance Parameters of a Three-Phase Induction Motor with Stator Voltage Control**

A three-phase, 460-V, 60-Hz, four-pole Y-connected induction motor has the following parameters:  $R_s = 1.01~\Omega$ ,  $R_r' = 0.69~\Omega$ ,  $X_s = 1.3~\Omega$ ,  $X_r' = 1.94~\Omega$ , and  $X_m = 43.5~\Omega$ . The no-load loss,  $P_{\text{no load}}$ , is negligible. The load torque, which is proportional to the speed squared, is 41 N·m at 1740 rpm. If the motor speed is 1550 rpm, determine (a) the load torque  $T_L$ , (b) the rotor current  $I_r$ , (c) the stator supply voltage  $V_a$ , (d) the motor input current  $I_i$ , (e) the motor input power  $P_i$ , (f) the slip for maximum current  $S_a$ , (g) the maximum rotor current  $S_a$ , (h) the speed at maximum rotor current  $S_a$ , and (i) the torque at the maximum current  $S_a$ .

#### Solution

 $p=4,\ f=60\ {\rm Hz},\ V_s=460/\sqrt{3}=265.58\ {\rm V},\ R_s=1.01\ \Omega,\ R_r'=0.69\ \Omega,\ X_s=1.3\ \Omega,\ X_r'=1.94\ \Omega,\ X_m=43.5\ \Omega,\ \omega=2\pi\times60=377\ {\rm rad/s},\ {\rm and}\ \omega_s=377\times2/4=188.5\ {\rm rad/s}.$  Because torque is proportional to speed squared,

$$T_L = K_m \omega_m^2 \tag{15.40}$$

At  $\omega_m = 1740 \, \pi/30 = 182.2 \, \text{rad/s}$ ,  $T_L = 41 \, \text{N} \cdot \text{m}$ , and Eq. (15.40) yields  $K_m = 41/182.2^2 = 1.235 \times 10^{-3}$  and  $\omega_m = 1550 \, \pi/30 = 162.3 \, \text{rad/s}$ . From Eq. (15.4), s = (188.5 - 162.3)/188.500 = 0.139.

- **a.** From Eq. (15.40),  $T_L = 1.235 \times 10^{-3} \times 162.3^2 = 32.5 \text{ N} \cdot \text{m}$ .
- **b.** From Eqs. (15.10) and (15.12),

$$P_d = 3(I_r')^2 \frac{R_r'}{s} (1 - s) = T_L \omega_m + P_{\text{no load}}$$
 (15.41)

For negligible no-load loss,

$$I_r = \left[ \frac{sT_L \omega_m}{3R_r'(1-s)} \right]^{1/2}$$

$$= \left[ \frac{0.139 \times 32.5 \times 162.3}{3 \times 0.69(1-0.139)} \right]^{1/2} = 20.28 \text{ A}$$
(15.42)

**c.** The stator supply voltage

$$V_a = I_r' \left[ \left( R_s + \frac{R_r'}{s} \right)^2 + (X_s + X_r')^2 \right]^{1/2}$$

$$= 20.28 \times \left[ \left( 1.01 + \frac{0.69}{0.139} \right)^2 + (1.3 + 1.94)^2 \right]^{1/2} = 137.82$$
(15.43)

**d.** From Eq. (15.15),

$$\mathbf{Z}_{i} = \frac{-43.5 \times (1.3 + 1.94) + j43.5 \times (1.01 + 0.69/0.139)}{1.01 + 0.69/0.139 + j(43.5 + 1.3 + 1.94)} = 6.27 \frac{35.82^{\circ}}{2}$$

$$\mathbf{I}_{i} = \frac{V_{a}}{\mathbf{Z}_{i}} = \frac{137.82}{6.27} \frac{144.26^{\circ}}{6.27} = 22 \frac{135.82^{\circ}}{2} \mathbf{A}$$

**e.**  $PF_m = \cos(-35.82^\circ) = 0.812$  (lagging). From Eq. (15.13),

$$P_i = 3 \times 137.82 \times 22.0 \times 0.812 = 7386 \text{ W}$$

**f.** Substituting  $\omega_m = \omega_s (1 - s)$  and  $T_L = K_m \omega_m^2$  in Eq. (15.42) yields

$$I'_{r} = \left[\frac{sT_{L}\omega_{m}}{3R'_{r}(1-s)}\right]^{1/2} = (1-s)\omega_{s} \left(\frac{sK_{m}\omega_{s}}{3R'_{r}}\right)^{1/2}$$
(15.44)

The slip at which  $I'_r$  becomes maximum can be obtained by setting  $dI_r/ds = 0$ , and this yields

$$s_a = \frac{1}{3} \tag{15.45}$$

**g.** Substituting  $s_a = \frac{1}{3}$  in Eq. (15.44) gives the maximum rotor current

$$I'_{r(\text{max})} = \omega_s \left(\frac{4K_m \omega_s}{81 R'_r}\right)^{1/2}$$

$$= 188.5 \times \left(\frac{4 \times 1.235 \times 10^{-3} \times 188.5}{81 \times 0.69}\right)^{1/2} = 24.3 \text{ A}$$
(15.46)

**h.** The speed at the maximum current

$$\omega_a = \omega_s (1 - s_a) = (2/3) \omega_s = 0.6667 \omega_s$$
  
= 188.5 × 2/3 = 125.27 rad/s or 1200 rpm (15.47)

i. From Eqs. (15.9), (15.12a), and (15.44),

$$T_a = 9I_{r(\text{max})}^2 \frac{R_r}{\omega_s}$$

$$= 9 \times 24.3^2 \times \frac{0.69}{188.5} = 19.45 \text{ N} \cdot \text{m}$$
(15.48)

# 15.2.4 Rotor Voltage Control

In a wound-rotor motor, an external three-phase resistor may be connected to its slip rings, as shown in Figure 15.6a. The developed torque may be varied by varying the resistance  $R_x$ . If  $R_x$  is referred to the stator winding and added to  $R_r$ , Eq. (15.18) may be applied to determine the developed torque. The typical torque–speed characteristics for variations in rotor resistance are shown in Figure 15.6b. This method increases the starting torque while limiting the starting current. However, this is an inefficient

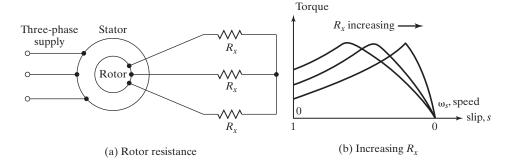

FIGURE 15.6
Speed control by motor resistance.

method and there would be imbalances in voltages and currents if the resistances in the rotor circuit are not equal. A wound-rotor induction motor is designed to have a low-rotor resistance so that the running efficiency is high and the full-load slip is low. The increase in the rotor resistance does not affect the value of maximum torque but increases the slip at maximum torque. The wound-rotor motors are widely used in applications requiring frequent starting and braking with large motor torques (e.g., crane hoists). Because of the availability of rotor windings for changing the rotor resistance, the wound rotor offers greater flexibility for control. However, it increases the cost and needs maintenance due to slip rings and brushes. The wound-rotor motor is less widely used as compared with the squirrel-case motor.

The three-phase resistor may be replaced by a three-phase diode rectifier and a dc converter, as shown in Figure 15.7a, where the gate-turn-off thyristor (GTO) or an insulated-gate bipolar transistor (IGBT) operates as a dc converter switch. The inductor  $L_d$  acts as a current source  $I_d$  and the dc converter varies the effective resistance, which can be found from Eq. (14.40):

$$R_e = R(1 - k) (15.49)$$

where k is the duty cycle of the dc converter. The speed can be controlled by varying the duty cycle. The portion of the air-gap power, which is not converted into mechanical power, is called *slip power*. The slip power is dissipated in the resistance R.

The slip power in the rotor circuit may be returned to the supply by replacing the dc converter and resistance R, with a three-phase full converter, as shown in Figure 15.7b. The converter is operated in the inversion mode with delay range of  $\pi/2 \le \alpha \le \pi$ , thereby returning energy to the source. The variation of the delay angle permits PF and speed control. This type of drive is known as a *static Kramer* drive. Again, by replacing the bridge rectifiers by three three-phase dual converters (or cycloconverters), as shown in Figure 15.7c, the slip PF in either direction is possible and this arrangement is called a *static Scherbius* drive. The static Kramer and Scherbius drives are used in large power pump and blower applications where limited range of speed control is required. Because the motor is connected directly to the source, the PF of these drives is generally high.

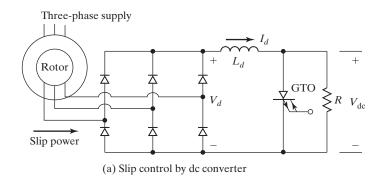

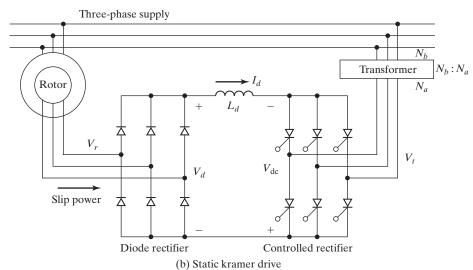

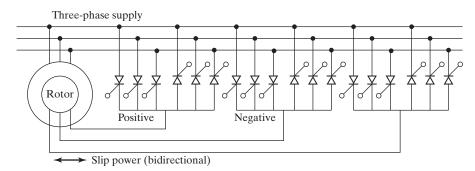

(c) Static scherbius drive

FIGURE 15.7 Slip power control.

Assuming  $n_r$  is the effective turns ratio of the stator and the rotor windings, the rotor voltage is related to the stator (and line voltage  $V_L$ ) by

$$V_r = \frac{sV_L}{n_r} \tag{15.50}$$

The dc output voltage of the three-phase rectifier is

$$V_d = 1.35V_r = \frac{11.35 \, s \, V_L}{n_r} \tag{15.51}$$

Neglecting the resistive voltage in the series inductor  $L_d$ ,

$$V_d = -V_{\rm dc} \tag{15.52}$$

 $V_{
m dc}$ , which is the output voltage of a phase-controlled converter, is given by

$$V_{\rm dc} = 1.35 V_t \cos \alpha \tag{15.53}$$

where

$$V_t = \frac{N_a}{N_b} V_L = n_t V_L \tag{15.54}$$

where  $n_t$  is the turns ratio of the transformer in the converter side. Using Eq. (15.51) to (15.54), the slip can be found from

$$s = -n_r n_t \cos \alpha \tag{15.55}$$

This gives the delay angle as

$$\alpha = \cos^{-1} \left( \frac{-s}{n_r n_t} \right) \tag{15.56}$$

The delay angle can be varied in the inversion mode from 90° to 180°. But the power switching devices limit the upper range to 155, and thus the practical range of the delay angle is

$$90^{\circ} \le s \le 155^{\circ}$$
 (15.57)

which gives the slip range as

$$0 \le s \le (0.906 \times n_r n_t) \tag{15.58}$$

# **Example 15.3** Finding the Performance Parameters of a Three-Phase Induction Motor with Rotor Voltage Control

A three-phase, 460-V, 60-Hz, six-pole Y-connected wound-rotor induction motor whose speed is controlled by slip power, as shown in Figure 15.7a, has the following parameters:  $R_s = 0.041~\Omega$ ,  $R_r' = 0.044~\Omega$ ,  $X_s = 0.29~\Omega$ ,  $X_r' = 0.44~\Omega$ , and  $X_m = 6.1~\Omega$ . The turns ratio of the rotor to stator windings is  $n_m = N_r/N_s = 0.9$ . The inductance  $L_d$  is very large and its current  $I_d$  has

negligible ripple. The values of  $R_s$ ,  $R_r$ ,  $X_s$ , and  $X_r$  for the equivalent circuit in Figure 15.2 can be considered negligible compared with the effective impedance of  $L_d$ . The no-load loss of the motor is negligible. The losses in the rectifier, inductor  $L_d$ , and the GTO dc converter are also negligible.

The load torque, which is proportional to speed squared, is 750 N·m at 1175 rpm. (a) If the motor has to operate with a minimum speed of 800 rpm, determine the resistance R. With this value of R, if the desired speed is 1050 rpm, calculate (b) the inductor current  $I_d$ , (c) the duty cycle of the dc converter k, (d) the dc voltage  $V_d$ , (e) the efficiency, and (f) the input PF<sub>s</sub> of the drive.

#### Solution

 $V_a = V_s = 460/\sqrt{3} = 265.58 \text{ V}, \quad p = 6, \quad \omega = 2\pi \times 60 = 377 \text{ rad/s}, \quad \text{and} \quad \omega_s = 2 \times 377/6 = 125.66 \text{ rad/s}.$  The equivalent circuit of the drive is shown in Figure 15.8a, which is reduced to Figure 15.8b provided the motor parameters are neglected. From Eq. (15.49), the dc voltage at the rectifier output is

$$V_d = I_d R_e = I_d R (1 - k) \tag{15.59}$$

and

$$E_r = sV_s \frac{N_r}{N_s} = sV_s n_m \tag{15.60}$$

For a three-phase rectifier, Eq. (3.33) relates  $E_r$  and  $V_d$  as

$$V_d = 1.654 \times \sqrt{2} E_r = 2.3394 E_r$$

Using Eq. (15.60),

$$V_d = 2.3394sV_s n_m (15.61)$$

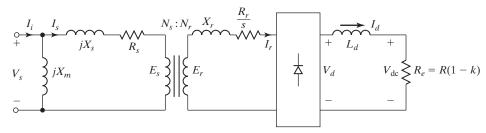

(a) Equivalent circuit

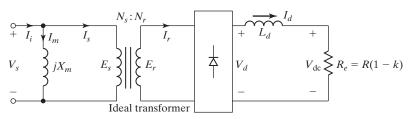

(b) Approximate equivalent circuit

#### **FIGURE 15.8**

Equivalent circuits for Example 15.3.

If  $P_r$  is the slip power, Eq. (15.9) gives the gap power

$$P_g = \frac{P_r}{s}$$

and Eq. (15.10) gives the developed power as

$$P_d = 3(P_g - P_r) = 3\left(\frac{P_r}{s} - P_r\right) = \frac{3P_r(1-s)}{s}$$
 (15.62)

Because the total slip power is  $3P_r = V_d I_d$  and  $P_d = T_L \omega_m$ , Eq. (15.62) becomes

$$P_d = \frac{(1-s)V_d I_d}{s} = T_L \omega_m = T_L \omega_s (1-s)$$
 (15.63)

Substituting  $V_d$  from Eq. (15.61) in Eq. (15.63) and solving for  $I_d$  gives

$$I_d = \frac{T_L \omega_s}{2.3394 V_s n_m} \tag{15.64}$$

which indicates that the inductor current is independent of the speed. Equating Eq. (15.59) to Eq. (15.61) gives

$$2.3394sV_s n_m = I_d R(1-k)$$

which gives

$$s = \frac{I_d R(1-k)}{2.3394 \, V_s n_m} \tag{15.65}$$

The speed can be found from Eq. (15.65) as

$$\omega_m = \omega_s (1 - s) = \omega_s \left[ 1 - \frac{I_d R (1 - k)}{2.3394 V_s n_m} \right]$$
 (15.66)

$$= \omega_s \left[ 1 - \frac{T_L \omega_s R(1-k)}{(2.3394 V_s n_m)^2} \right]$$
 (15.67)

which shows that for a fixed duty cycle, the speed decreases with load torque. By varying k from 0 to 1, the speed can be varied from a minimum value to  $\omega_s$ .

**a.**  $\omega_m = 800 \, \pi/30 = 83.77 \, \text{rad/s}$ . From Eq. (15.40) the torque at 900 rpm is

$$T_L = 750 \times \left(\frac{800}{1175}\right)^2 = 347.67 \text{ N} \cdot \text{m}$$

From Eq. (15.64), the corresponding inductor current is

$$I_d = \frac{347.67 \times 125.66}{2.3394 \times 265.58 \times 0.9} = 78.13 \text{ A}$$

The speed is minimum when the duty cycle k is zero and Eq. (15.66) gives the minimum speed,

$$83.77 = 125.66 \left( 1 - \frac{78.13R}{2.3394 \times 265.58 \times 0.9} \right)$$

and this yields  $R = 2.3856 \Omega$ .

**b.** At 1050 rpm

$$T_L = 750 \times \left(\frac{1050}{1175}\right)^2 = 598.91 \,\mathrm{N} \cdot \mathrm{m}$$

$$I_d = \frac{598.91 \times 125.66}{2.3394 \times 265.58 \times 0.9} = 134.6 \text{ A}$$

c.  $\omega_m = 1050 \,\pi/30 = 109.96 \,\text{rad/s}$  and Eq. (15.66) gives

$$109.96 = 125.66 \left[ 1 - \frac{134.6 \times 2.3856(1 - k)}{2.3394 \times 265.58 \times 0.9} \right]$$

which gives k = 0.782.

**d.** Using Eq. (15.4), the slip is

$$s = \frac{125.66 - 109.96}{125.66} = 0.125$$

From Eq. (15.61),

$$V_d = 2.3394 \times 0.125 \times 265.58 \times 0.9 = 69.9 \text{ V}$$

e. The power loss,

$$P_1 = V_d I_d = 69.9 \times 134.6 = 9409 \text{ W}$$

The output power,

$$P_o = T_L \omega_m = 598.91 \times 109.96 = 65,856 \text{ W}$$

The rms rotor current referred to the stator is

$$I'_r = \sqrt{\frac{2}{3}} I_d n_m = \sqrt{\frac{2}{3}} \times 134.6 \times 0.9 = 98.9 \text{ A}$$

The rotor copper loss is  $P_{ru} = 3 \times 0.044 \times 98.9^2 = 1291$  W, and the stator copper loss is  $P_{su} = 3 \times 0.041 \times 98.9^2 = 1203$  W. The input power is

$$P_i = 65,856 + 9409 + 1291 + 1203 = 77,759 \text{ W}$$

The efficiency is 65,856/77,759 = 85%.

**f.** From Eq. (10.19) for n = 1, the fundamental component of the rotor current referred to the stator is

$$I'_{r1} = 0.7797 I_d \frac{N_r}{N_s} = 0.7797 I_d n_m$$
  
= 0.7797 × 134.6 × 0.9 = 94.45 A

and the rms current through the magnetizing branch is

$$I_m = \frac{V_a}{X_m} = \frac{265.58}{6.1} = 43.54 \text{ A}$$

The rms fundamental component of the input current is

$$I_{i1} = \left[ (0.7797I_d n_m)^2 + \left( \frac{V_a}{X_m} \right)^2 \right]^{1/2}$$

$$= (94.45^2 + 43.54^2)^{1/2} = 104 \text{ A}$$
(15.68)

The PF angle is given approximately by

$$\theta_m = -\tan^{-1} \frac{V_d / X_m}{0.7797 I_d n_m}$$

$$= -\tan^{-1} \frac{43.54}{94.45} = /-24.74^{\circ}$$
(15.69)

The input PF is  $PF_s = \cos(-24.74^\circ) = 0.908$  (lagging).

## Example 15.4 Finding the Performance Parameters of a Static Kramer Drive

The induction motor in Example 15.3 is controlled by a static Kramer drive, as shown in Figure 15.7b. The turns ratio of the converter ac voltage to supply voltage is  $n_c = N_a/N_b = 0.40$ . The load torque is 750 N·m at 1175 rpm. If the motor is required to operate at a speed of 1050 rpm, calculate (a) the inductor current  $I_d$ ; (b) the dc voltage  $V_d$ ; (c) the delay angle of the converter  $\alpha$ ; (d) the efficiency; and (e) the input PF of the drive, PF<sub>s</sub>. The losses in the diode rectifier, converter, transformer, and inductor  $L_d$  are negligible.

#### Solution

 $V_a = V_s = 460/\sqrt{3} = 265.58 \,\mathrm{V}, \ p = 6, \ \omega = 2\pi \times 60 = 377 \,\mathrm{rad/s}, \ \omega_s = 2 \times 377/6 = 125.66 \,\mathrm{rad/s}, \ \mathrm{and} \ \omega_m = 1050 \,\pi/30 = 109.96 \,\mathrm{rad/s}.$  Then

$$s = \frac{125.66 - 109.96}{125.66} = 0.125$$

$$T_L = 750 \times \left(\frac{1050}{1175}\right)^2 = 598.91 \,\mathrm{N} \cdot \mathrm{m}$$

**a.** The equivalent circuit of the drive is shown in Figure 15.9, where the motor parameters are neglected. From Eq. (15.64), the inductor current is

$$I_d = \frac{598.91 \times 125.66}{2.3394 \times 265.58 \times 0.9} = 134.6 \text{ A}$$

**b.** From Eq. (15.61),

$$V_d = 2.3394 \times 0.125 \times 265.58 \times 0.9 = 69.9 \text{ V}$$

**c.** Because the ac input voltage to the converter is  $V_c = n_c V_s$ , Eq. (10.15) gives the average voltage at the dc side of the converter as

$$V_{\rm dc} = -\frac{3\sqrt{3}\sqrt{2}\,n_c V_s}{\pi}\cos\alpha = -2.3394n_c V_s\cos\alpha \tag{15.70}$$

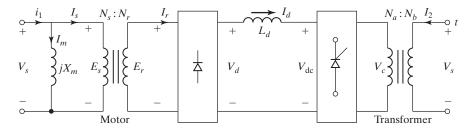

FIGURE 15.9

Equivalent circuit for static Kramer drive.

Because  $V_d = V_{dc}$ , Eqs. (15.61) and (15.70) give

$$2.3394sV_sn_m = -2.3394n_cV_s\cos\alpha$$

which gives

$$s = \frac{-n_c \cos \alpha}{n_m} \tag{15.71}$$

The speed, which is independent of torque, becomes

$$\omega_m = \omega_s (1 - s) = \omega_s \left( 1 + \frac{n_c \cos \alpha}{n_m} \right)$$

$$109.96 = 125.66 \times \left( 1 + \frac{0.4 \cos \alpha}{0.9} \right)$$
(15.72)

which gives the delay angle,  $\alpha = 106.3^{\circ}$ .

**d.** The power fed back

$$P_1 = V_d I_d = 69.9 \times 134.6 = 9409 \text{ W}$$

The output power

$$P_o = T_L \omega_m = 598.91 \times 109.96 = 65,856 \text{ W}$$

The rms rotor current referred to the stator is

$$I'_r = \sqrt{\frac{2}{3}} I_d n_m = \sqrt{\frac{2}{3}} \times 134.6 \times 0.9 = 98.9 \text{ A}$$

$$P_{ru} = 3 \times 0.044 \times 98.9^2 = 1291 \text{ W}$$

$$P_{su} = 3 \times 0.041 \times 98.9^2 = 1203 \text{ W}$$

$$P_i = 65.856 + 1291 + 1203 = 68.350 \text{ W}$$

The efficiency is 65,856/68,350 = 96%.

**e.** From (f) in Example 15.3,  $I'_{r1} = 0.7797I_dn_m = 94.45 \text{ A}$ ,  $I_m = 265.58/6.1 = 43.54 \text{ A}$ , and  $\mathbf{I}_{i1} = 104 / -24.74^{\circ}$ . From Example 10.5, the rms current fed back to the supply is

$$\mathbf{I}_{i2} = \sqrt{\frac{2}{3}} I_d n_c / \underline{-\alpha} = \sqrt{\frac{2}{3}} \times 134.6 \times 0.4 / \underline{-\alpha} = 41.98 / \underline{-106.3^{\circ}}$$

The effective input current of the drive is

$$\mathbf{I}_{i} = \mathbf{I}_{i1} + \mathbf{I}_{i2} = 104 / -24.74^{\circ} + 41.98 / -106.3^{\circ} = 117.7 / -45.4^{\circ} A$$

The input PF is PF<sub>s</sub> =  $\cos(-45.4^{\circ}) = 0.702$  (lagging).

*Note*: The efficiency of this drive is higher than that of the rotor resistor control by a dc converter. The PF is dependent on the turns ratio of the transformer (e.g., if  $n_c = 0.9$ ,  $\alpha = 97.1^{\circ}$  and PF<sub>s</sub> = 0.5; if  $n_c = 0.2$ ,  $\alpha = 124.2^{\circ}$  and PF<sub>s</sub> = 0.8).

## 15.2.5 Frequency Control

The torque and speed of induction motors can be controlled by changing the supply frequency. We can notice from Eq. (15.31) that at the rated voltage and rated frequency, the flux is the rated value. If the voltage is maintained fixed at its rated value while the frequency is reduced below its rated value, the flux increases. This would cause saturation of the air-gap flux, and the motor parameters would not be valid in determining the torque—speed characteristics. At low frequency, the reactances decrease and the motor current may be too high. This type of frequency control is not normally used.

If the frequency is increased above its rated value, the flux and torque would decrease. If the synchronous speed corresponding to the rated frequency is called the base speed  $\omega_b$ , the synchronous speed at any other frequency becomes

$$\omega_s = \beta \omega_b$$

and

$$s = \frac{\beta \omega_b - \omega_m}{\beta \omega_b} = 1 - \frac{\omega_m}{\beta \omega_b} \tag{15.73}$$

The torque expression in Eq. (15.18) becomes

$$T_d = \frac{3R_r'V_a^2}{s\beta\omega_b[(R_s + R_r'/s)^2 + (\beta X_s + \beta X_r')^2]}$$
(15.74)

The typical torque–speed characteristics are shown in Figure 15.10 for various values of  $\beta$ . The three-phase inverter in Figure 6.6a can vary the frequency at a fixed voltage. If  $R_s$  is negligible, Eq. (15.26) gives the maximum torque at the base speed as

$$T_{mb} = \frac{3V_a^2}{2\omega_b(X_s + X_r')} \tag{15.75}$$

The maximum torque at any other frequency is

$$T_{m} = \frac{3}{2\omega_{b}(X_{s} + X_{r}')} \left(\frac{V_{a}}{\beta}\right)^{2}$$
 (15.76)

and from Eq. (15.25), the corresponding slip is

$$s_m = \frac{R'_r}{\beta(X_s + X'_r)} \tag{15.77}$$

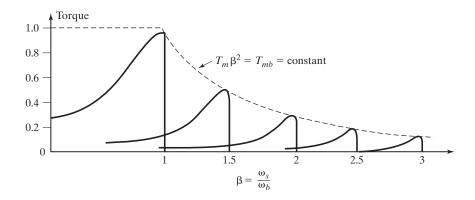

FIGURE 15.10

Torque characteristics with frequency control.

Normalizing Eq. (15.76) with respect to Eq. (15.75) yields

$$\frac{T_m}{T_{mb}} = \frac{1}{\beta^2} \tag{15.78}$$

and

$$T_m \beta^2 = T_{mb} \tag{15.79}$$

Thus, from Eqs. (15.78) and (15.79), it can be concluded that the maximum torque is inversely proportional to frequency squared, and  $T_m\beta^2$  remains constant, similar to the behavior of dc series motors. In this type of control, the motor is said to be operated in a *field-weakening mode*. For  $\beta > 1$ , the motor is operated at a constant terminal voltage and the flux is reduced, thereby limiting the torque capability of the motor. For  $1 < \beta < 1.5$ , the relation between  $T_m$  and  $\beta$  can be considered approximately linear. For  $\beta < 1$ , the motor is normally operated at a constant flux by reducing the terminal voltage  $V_a$  along with the frequency so that the flux remains constant.

# Example 15.5 Finding the Performance Parameters of a Three-Phase Induction Motor with Frequency Control

A three-phase, 11.2-kW, 1750-rpm, 460-V, 60-Hz, four-pole Y-connected induction motor has the following parameters:  $R_s = 0$ ,  $R_r' = 0.38 \Omega$ ,  $X_s = 1.14 \Omega$ ,  $X_r' = 1.71 \Omega$ , and  $X_m = 33.2 \Omega$ . The motor is controlled by varying the supply frequency. If the breakdown torque requirement is 35 N·m, calculate (a) the supply frequency and (b) the speed  $\omega_m$  at the maximum torque.

#### Solution

 $V_a = V_s = 460/\sqrt{3} = 258 \times 58 \text{ V}, \ \omega_b = 2\pi \times 60 = 377 \text{ rad/s}, \ p = 4, P_0 = 11,200 \text{ W}, \ T_{mb} \times 1750 \ \pi/30 = 11,200, \ T_{mb} = 61.11 \ \text{N} \cdot \text{m}, \ \text{and} \ T_m = 35 \ \text{N} \cdot \text{m}.$ 

**a.** From Eq. (15.79),

$$\beta = \sqrt{\frac{T_{mb}}{T_m}} = \sqrt{\frac{61.11}{35}} = 1.321$$
 $\omega_s = \beta \omega_b = 1.321 \times 377 = 498.01 \text{ rad/s}$ 

From Eq. (15.1), the supply frequency is

$$\omega = \frac{4 \times 498.01}{2} = 996 \text{ rad/s} \text{ or } 158.51 \text{ Hz}$$

**b.** From Eq. (15.77), the slip for maximum torque is

$$s_m = \frac{R'_r/\beta}{X_s + X'_r} = \frac{0.38/1.321}{1.14 + 1.71} = 0.101$$
  
 $\omega_m = 498.01 \times (1 - 0.101) = 447.711 \text{ rad/s} \text{ or } 4275 \text{ rpm}$ 

Note: This solution uses the rated power and the speed to calculate  $T_{mb}$ . Alternatively, we could substitute the rated voltage and the motor parameters in Eqs. (15.75), (15.78) and (15.77) to find  $T_{mb}$ ,  $\beta$  and  $s_m$ , We may get different results because the motor ratings and parameters are not accurately related and dimensioned. The parameters were selected arbitrarily in this example. Both approaches would be correct.

## 15.2.6 Voltage and Frequency Control

If the ratio of voltage to frequency is kept constant, the flux in Eq. (15.31) remains constant. Equation (15.76) indicates that the maximum torque, which is independent of frequency, can be maintained approximately constant. However, at a high frequency, the air-gap flux is reduced due to the drop in the stator impedance and the voltage has to be increased to maintain the torque level. This type of control is usually known as *volts/hertz* control.

If  $\omega_s = \beta \omega_b$ , and the voltage-to-frequency ratio is constant so that

$$\frac{V_a}{\omega_s} = d \tag{15.80}$$

The ratio d, which is determined from the rated terminal voltage  $V_s$  and the base speed  $\omega_b$ , is given by

$$d = \frac{V_s}{\omega_b} \tag{15.81}$$

From Eqs. (15.80) and (15.81), we get

$$V_a = d\omega_s = \frac{V_s}{\omega_b} \beta \, \omega_b = V_s \omega_b \tag{15.82}$$

Substituting  $V_a$  from Eq. (15.80) into Eq. (15.74) yields the torque  $T_d$ , and the slip for maximum torque is

$$s_m = \frac{R_r'}{[R_s^2 + \beta^2 (X_s + X_r')^2]^{1/2}}$$
 (15.83)

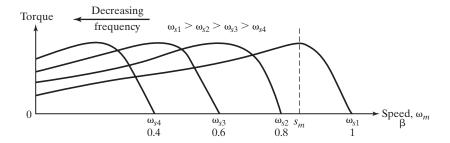

FIGURE 15.11
Torque–speed characteristics with volts/hertz control.

The typical torque–speed characteristics are shown in Figure 15.11. As the frequency is reduced,  $\beta$  decreases and the slip for maximum torque increases. For a given torque demand, the speed can be controlled according to Eq. (15.81) by changing the frequency. Therefore, by varying both the voltage and frequency, the torque and speed can be controlled. The torque is normally maintained constant while the speed is varied. The voltage at variable frequency can be obtained from three-phase inverters or cycloconverters. The cycloconverters are used in very large power applications (e.g., locomotives and cement mills), where the frequency requirement is one-half or one-third of the line frequency.

Three possible circuit arrangements for obtaining variable voltage and frequency are shown in Figure 15.12. In Figure 15.12a, the dc voltage remains constant and the PWM techniques are applied to vary both the voltage and frequency within the inverter. Due to diode rectifier, regeneration is not possible and the inverter would generate harmonics into the ac supply. In Figure 15.12b, the dc–dc converter varies the dc voltage to the inverter and the inverter controls the frequency. Due to the dc converter, the harmonic injection into the ac supply is reduced. In Figure 15.12c, the dc voltage is varied by the dual converter and frequency is controlled within the inverter. This arrangement permits regeneration; however, the input PF of the converter is low, especially at a high delay angle.

The control implementation of the volts/hertz strategy for the circuit arrangement in Figure 15.12a is shown in Figure 15.13 [23]. The electrical rotor speed  $\omega_r$  is compared with its commanded value  $\omega_r^*$  and the error is processed through a controller, usually a  $P_I$ , and a limiter to obtain the slip-speed command,  $\omega_{s1}^*$ .  $\omega_r$  is related to the mechanical motor speed by  $\omega_r = (p/2) \omega_m$ . The limiter ensures that the slip-speed command is within the maximum allowable slip speed of the induction motor. The slip-speed command is added to electrical rotor speed to obtain the stator frequency command,  $\omega = \omega_{s1} + \omega_r$ . Thereafter, the stator frequency command f is processed as in an open-loop drive.

Using the equivalent circuit in Figure 15.1b, we get the per-phase stator voltage

$$V_{a} = V_{s} = I_{s}(R_{s} + jX_{s}) + V_{m} = I_{s}(R_{s} + jX_{s}) + j(\lambda_{m}I_{M})\omega$$

$$= I_{s}R_{s} + j(I_{s}X_{s} + \lambda_{m}I_{M}\omega) = I_{s}R_{s} + j\omega_{s}(I_{s}L_{s} + \lambda_{m}I_{M})$$
(15.84)

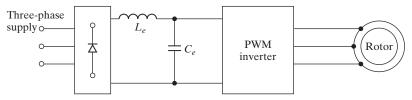

(a) Fixed dc and PWM inverter drive

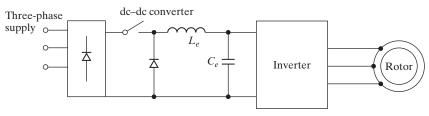

(b) Variable dc and inverter

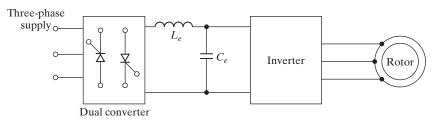

(c) Variable dc from dual converter and inverter

#### **FIGURE 15.12**

Voltage-source induction motor drives.

This can be normalized to per-unit value as given by

$$V_{an} = I_{sn}R_{sn} + j\omega_n(I_{sn}L_{sn} + \lambda_{mn})$$
where  $\omega_n = \frac{\omega}{\omega_b}$ ;  $I_{sn} = \frac{I_s}{I_b}$ ;  $R_{sn} = \frac{I_bR_s}{V_b}$ ;  $L_{sn} = \frac{I_bL_s\omega_s}{V_b\omega_b}$ ;  $\lambda_{mn} = \frac{\lambda_m}{\lambda_b}$ 

Therefore, the magnitude of the normalized input-phase stator voltage is given by

$$V_{an} = \sqrt{(I_{sn}R_{sn})^2 + \omega_n^2(I_{sn}L_{sn} + \lambda_{mn})^2}$$
 (15.85)

The input voltage is dependent on the frequency, the air-gap flux magnitude, the stator impedance, and the magnitude of the stator current. It can be shown by plotting this relationship that is approximately linear and can be approximated by a preprogrammed volt-to-frequency relationship as given by

$$V_a = I_s R_s + K_{vf} f = V_o + K_{vf} f (15.86)$$

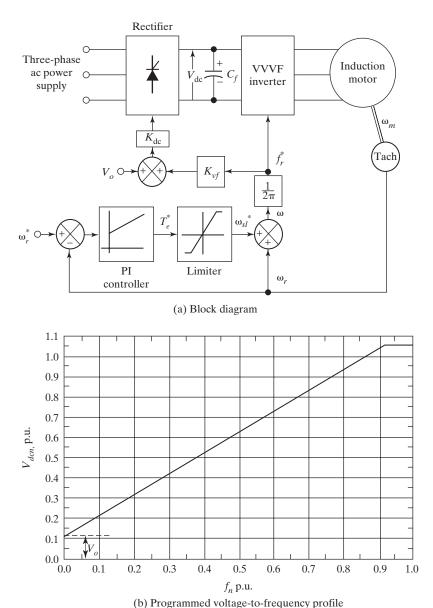

FIGURE 15.13
Block diagram of V–V inverter for implementation of volts/hertz control strategy [23].

 $K_{vf}$  is the volt-to-frequency constant for a given flux and can be found from Eq. (15.31) as given by

$$K_{vf} = \frac{V_a}{f} = \frac{1}{2\pi K_m \phi} \left(\frac{V_a}{f}\right) \tag{15.87}$$

The stator voltage  $V_a$  in Eq. (15.86) equals the phase voltage  $V_{ph}$  of the three-phase inverter and is related to the dc-link voltage  $V_{\rm dc}$  by

$$V_a = V_{ph} = \frac{2}{\pi} \frac{V_{dc}}{\sqrt{2}} = 0.45 V_{dc}$$
 (15.88)

Equating Eq. (15.86) to Eq. (15.88), we get

$$0.45V_{dc} = V_o + V_m(=E_g) = V_o + K_{vf}f$$
 (15.89)

This can be expressed in a normalized form as

$$0.45V_{dcn} = V_{on} + E_{gn} = V_{on} + f_n (15.90)$$

where

$$V_{dcn} = rac{V_{
m dc}}{V_a};~V_{on} = rac{V_o}{V_a};~E_{gn} = rac{K_{vf}f}{K_{vf}f_b} = f_s;f_n = rac{f}{f_b}$$

 $K_{\rm dc} = 0.45$  is the constant of proportionality between the dc load voltage and the stator frequency. A typical normalized relationship is shown in Figure 15.13b.

# Example 15.6 Finding the Performance Parameters of a Three-Phase Induction Motor with Voltage and Frequency Control

A three-phase, 11.2-kW, 1750-rpm, 460-V, 60-Hz, four-pole, Y-connected induction motor has the following parameters:  $R_s = 0.66 \Omega$ ,  $R'_r = 0.38 \Omega$ ,  $X_s = 1.14 \Omega$ ,  $X'_r = 1.71 \Omega$ , and  $X_m = 33.2 \Omega$ . The motor is controlled by varying both the voltage and frequency. The volts/hertz ratio, which corresponds to the rated voltage and rated frequency, is maintained constant. (a) Calculate the maximum torque  $T_m$  and the corresponding speed  $\omega_m$  for 60 and 30 Hz. (b) Repeat (a) if  $R_s$  is negligible.

## Solution

p = 4,  $V_a = V_s = 460/\sqrt{3} = 265.58$  V,  $\omega = 2\pi \times 60 = 377$  rad/s, and from Eq. (15.1),  $\omega_b = 2 \times 377/4 = 188.5$  rad/s. From Eq. (15.80), d = 265.58/188.5 = 1.409.

**a.** At 60 Hz,  $\omega_b = \omega_s = 188.5$  rad/s,  $\beta = 1$ , and  $V_a = d\omega_s = 1.409 \times 188.5 = 265.58$  V. From Eq. (15.83),

$$s_m = \frac{0.38}{[0.66^2 + (1.14 + 1.71)^2]^{1/2}} = 0.1299$$
  
 $\omega_m = 188.5 \times (1 - 0.1299) = 164.01 \text{ rad/s} \quad \text{or} \quad 1566 \text{ rpm}$ 

From Eq. (15.21), the maximum torque is

$$T_m = \frac{3 \times 265.58^2}{2 \times 188.5 \times [0.66 + \sqrt{0.66^2 + (1.14 + 1.71)^2}]} = 156.55 \,\mathrm{N} \cdot \mathrm{m}$$

At 30 Hz,  $\omega_s = 2 \times 2 \times \pi$  30/4 = 94.25 rad/s,  $\beta = 30/60 = 0.5$ , and  $V_a = d\omega_s = 1.409 \times 94.25 = 132.79$  V. From Eq. (15.83), the slip for maximum torque is

$$s_m = \frac{0.38}{[0.66^2 + 0.5^2 \times (1.14 + 1.71)^2]^{1/2}} = 0.242$$

$$\omega_m = 94.25 \times (1 - 0.242) = 71.44 \text{ rad/s} \quad \text{or} \quad 682 \text{ rpm}$$

$$T_m = \frac{3 \times 132.79^2}{2 \times 94.25 \times [0.66 + \sqrt{0.66^2 + 0.5^2 \times (1.14 + 1.71)^2}]} = 125.82 \text{ N} \cdot \text{m}$$

**b.** At 60 Hz,  $\omega_b = \omega_s = 188.5$  rad/s and  $V_a = 265.58$  V. From Eq. (15.77),

$$s_m = \frac{0.38}{1.14 + 1.71} = 0.1333$$

$$\omega_m = 188.5 \times (1 - 0.1333) = 163.36 \text{ rad/s}$$
 or 1560 rpm

From Eq. (15.76), the maximum torque is  $T_m = 196.94 \text{ N} \cdot \text{m}$ . At 30 Hz,  $\omega_s = 94.25 \text{ rad/s}$ ,  $\beta = 0.5$ , and  $V_a = 132.79 \text{ V}$ . From Eq. (15.77),

$$s_m = \frac{0.38/0.5}{1.14 + 1.71} = 0.2666$$

$$\omega_m = 94.25 \times (1 - 0.2666) = 69.11 \text{ rad/s}$$
 or 660 rpm

From Eq. (15.76), the maximum torque is  $T_m = 196.94 \text{ N} \cdot \text{m}$ .

*Note*: Neglecting  $R_s$  may introduce a significant error in the torque estimation, especially at a low frequency.

#### 15.2.7 Current Control

The torque of induction motors can be controlled by varying the rotor current. The input current, which is readily accessible, is varied instead of the rotor current. For a fixed input current, the rotor current depends on the relative values of the magnetizing and rotor circuit impedances. From Figure 15.2, the rotor current can be found as

$$\bar{\mathbf{I}}'_{r} = \frac{jX_{m}I_{i}}{R_{s} + R'_{r}/s + j(X_{m} + X_{s} + X'_{r})} = I'_{r}/\theta_{1}$$
(15.91)

From Eqs. (15.9) and (15.12a), the developed torque is

$$T_d = \frac{3R'_r(X_m I_i)^2}{s\omega_s[(R_s + R'_r/s)^2 + (X_m + X_s + X'_r)^2]}$$
(15.92)

and the starting torque at s = 1 is

$$T_s = \frac{3R_r'(X_m I_i)^2}{\omega_s [(R_s + R_r')^2 + (X_m + X_s + X_r')^2]}$$
(15.93)

The slip for maximum torque is

$$s_m = \pm \frac{R_r'}{\left[R_s^2 + (X_m + X_s + X_r')^2\right]^{1/2}}$$
 (15.94)

In a real situation, as shown in Figure 15.1b and 15.1c, the stator current through  $R_s$  and  $X_s$  is constant at  $I_i$ . Generally,  $X_m$  is much greater than  $X_s$  and  $X_s$ , which can be neglected for most applications. Neglecting the values of  $R_s$  and  $X_s$ , Eq. (15.94) becomes

$$s_m = \pm \frac{R_r'}{X_m + X_r'} \tag{15.95}$$

and at  $s = s_m$ , Eq. (15.92) gives the maximum torque,

$$T_m = \frac{3X_m^2}{2\omega_s(X_m + X_r')}I_i^2 = \frac{3L_m^2}{2(L_m + L_r')}I_i^2$$
 (15.96)

The input current  $I_i$  is supplied from a dc current source  $I_d$  consisting of a large inductor. The fundamental stator rms phase current of the three-phase current-source inverter is related to  $I_d$  by

$$I_i = I_s = \frac{\sqrt{2}\sqrt{3}}{\pi}I_d \tag{15.97}$$

It can be noticed from Eq. (15.96) that the maximum torque depends on the square of the current and is approximately independent of the frequency. The typical torque-speed characteristics are shown in Figure 15.14a for increasing values of stator current. Because  $X_m$  is large as compared with  $X_s$  and  $X'_r$ , the starting torque is low. As the speed increases (or slip decreases), the stator voltage rises and the torque increases. The starting current is low due to the low values of flux (as  $I_m$  is low and  $X_m$ is large) and rotor current compared with their rated values. The torque increases with the speed due to the increase in flux. A further increase in speed toward the positive slope of the characteristics increases the terminal voltage beyond the rated value. The flux and the magnetizing current are also increased, thereby saturating the flux. The torque can be controlled by the stator current and slip. To keep the air-gap flux constant and to avoid saturation due to high voltage, the motor is normally operated on the negative slope of the equivalent torque-speed characteristics with voltage control. The negative slope is in the unstable region and the motor must be operated in closedloop control. At a low slip, the terminal voltage could be excessive and the flux would saturate. Due to saturation, the torque peaking, as shown in Figure 15.14a, is less than that as shown.

Figure 15.14b shows the steady-state torque–slip characteristic [23]. The maximum torque, when saturation is considered, becomes much smaller compared to the unsaturated case. The torque–speed characteristic is also shown for nominal stator voltages. This characteristic reflects operation at rated air-gap flux linkages.

The constant current can be supplied by three-phase current-source inverters. The current-fed inverter has the advantages of fault current control and the current

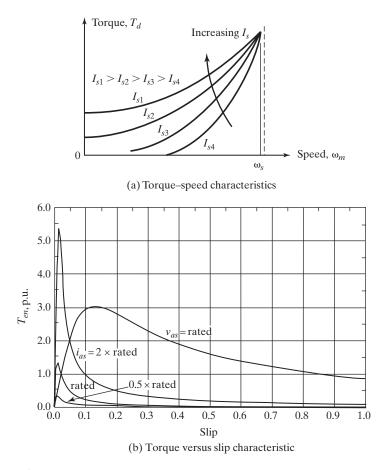

FIGURE 15.14

Torque–speed characteristics by current control.

is less sensitive to the motor parameter variations. However, they generate harmonics and torque pulsation. Two possible configurations of current-fed inverter drives are shown in Figure 15.15. In Figure 15.15a, the inductor acts as a current source and the controlled rectifier controls the current source. The input PF of this arrangement is very low. In Figure 15.15b, the dc–dc converter controls the current source and the input PF is higher.

# Example 15.7 Finding the Performance Parameters of a Three-Phase Induction Motor with Current Control

A three-phase, 11.2-kW, 1750-rpm, 460-V, 60-Hz, four-pole, Y-connected induction motor has the following parameters:  $R_s = 0.66 \Omega$ ,  $R'_r = 0.38 \Omega$ ,  $X_s = 1.14 \Omega$ ,  $X'_r = 1.71 \Omega$ , and  $X_m = 33.2 \Omega$ . The no-load loss is negligible. The motor is controlled by a current-source inverter and the input current is maintained constant at 20 A. If the frequency is 40 Hz and the developed

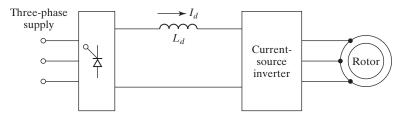

(a) Controlled rectifier-fed current source

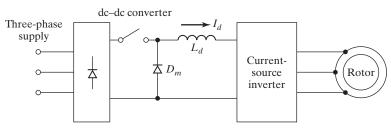

(b) Chopper-fed current source

#### **FIGURE 15.15**

Current-source inductor motor drive.

torque is 55 N·m, determine (a) the slip for maximum torque  $s_m$  and maximum torque  $T_m$ , (b) the slip s, (c) the rotor speed  $\omega_m$ , (d) the terminal voltage per phase  $V_a$ , and (e) the PF<sub>m</sub>.

## Solution

 $V_{a({
m rated})}=460/\sqrt{3}=265.58\,{
m V},~~I_i=20\,{
m A},~~T_L=T_d=55\,{
m N\cdot m},~~{
m and}~~p=4.~~{
m At}~~40~~{
m Hz},~~\omega=2\pi\times40=251.33\,{
m rad/s},~~\omega_s=2\times251.33/4=125.66\,{
m rad/s},~~R_s=0.66\,\Omega,~~R_r'=0.38\,\Omega,~~X_s=1.14\times40/60=0.76\,\Omega,~X_r'=1.71\times40/60=1.14\,\Omega,~{
m and}~X_m=33.2\times40/60=22.13\,\Omega.$ 

**a.** From Eq. (15.94),

$$s_m = \frac{0.38}{[0.66^2 + (22.13 + 0.78 + 1.14)^2]^{1/2}} = 0.0158$$

From Eq. (15.92) for  $s = s_m$ ,  $T_m = 94.68 \text{ N} \cdot \text{m}$ .

**b.** From Eq. (15.92),

$$T_d = 55 = \frac{3(R_r/s) (22.13 \times 20)^2}{125.66 \times [(0.66 + R_r/s)^2 + (22.13 + 0.76 + 1.14)^2]}$$

which gives  $(R_r/s)^2 - 83.74(R'_r/s) + 578.04 = 0$ , and solving for  $R_r/s$  yields

$$\frac{R_r'}{s} = 76.144$$
 or 7.581

and s = 0.00499 or 0.0501. Because the motor is normally operated with a large slip in the negative slope of the torque–speed characteristic,

$$s = 0.0501$$

- **c.**  $\omega_m = 125.656 \times (1 0.0501) = 119.36 \text{ rad/s or } 1140 \text{ rpm.}$
- d. From Figure 15.2, the input impedance can be derived as

$$\overline{\mathbf{Z}}_i = R_i + jX_i = (R_i^2 + X_i^2)^{1/2} / \theta_m = Z_i / \theta_m$$

where

$$R_{i} = \frac{X_{m}^{2}(R_{s} + R_{r}/s)}{(R_{s} + R_{r}/s)^{2} + (X_{m} + X_{s} + X_{r})^{2}}$$
(15.98)

 $= 6.26 \Omega$ 

$$X_{i} = \frac{X_{m}[(R_{s} + R_{r}/s)^{2} + (X_{s} + X_{r})(X_{m} + X_{s} + X_{r})]}{(R_{s} + R_{r}/s)^{2} + (X_{m} + X_{s} + X_{r})^{2}}$$
(15.99)

 $= 3.899 \Omega$ 

and

$$\theta_m = \tan^{-1} \frac{X_i}{R_i}$$

$$= 31.9^{\circ}$$

$$Z_i = (6.26^2 + 3.899^2)^{1/2} = 7.38 \Omega$$

$$V_a = Z_i I_i = 7.38 \times 20 = 147.6 \text{ V}$$

**e.**  $PF_m = \cos(31.9^\circ) = 0.849$  (lagging).

Note: If the maximum torque is calculated from Eq. (15.96),  $T_m = 100.49$  and  $V_a$  (at  $s = s_m$ ) is 313 V. For a supply frequency of 90 Hz, recalculations of the values give  $\omega_s = 282.74$  rad/s,  $X_s = 1.71~\Omega$ ,  $X_r' = 2.565~\Omega$ ,  $X_m = 49.8~\Omega$ ,  $s_m = 0.00726$ ,  $T_m = 96.1~\mathrm{N}\cdot\mathrm{m}$ , s = 0.0225,  $V_a = 316~\mathrm{V}$ , and  $V_a$  (at  $s = s_m$ ) = 699.6 V. It is evident that at a high frequency and a low slip, the terminal voltage would exceed the rated value and saturate the air-gap flux.

# Example 15.8 Finding the Relationship between the Dc-Link Voltage and the Stator Frequency

The motor parameters of a volts/hertz inverter-fed induction motor drive are 6 hp, 220 V, 60 Hz, three phase, star connected, four poles, 0.86 PF and 84% efficiency,  $R_s = 0.28$ ,  $R_r = 0.17\Omega$ ,  $X_m = 24.3\Omega$ ,  $X_s = 0.56\Omega$ ,  $X_r = 0.83\Omega$ . Find (a) the maximum slip speed, (b) the rotor voltage drop  $V_o$ , (c) the volt-hertz constant  $K_{vf}$ , and (d) the dc-link voltage in terms of stator frequency f.

## Solution

$$HP=6\,\mathrm{hp},\ V_L=220\,V,\ f=60\,\mathrm{Hz},\ p=4,\ PF=0.86,\ \eta_i=84\%,\ R_s=0.28,\ R_r=0.17\Omega,\ X_m=24.3\ \Omega,\ X_s=0.56\ \Omega,\ X_r=0.83\Omega.$$

**a.** Using Eq. (15.25), the slip speed is

$$\omega_{sl} = \frac{R_r'}{X_s + R_r'} \omega = \frac{0.17}{0.56 + 0.83} \times 376.99 = 46.107 \,\text{rad/s}$$

b. The stator phase current is given as

$$I_s = \frac{P_o}{3V_{ph} \times PF \times \eta_i} = \frac{4474}{3 \times 127 \times 0.86 \times 0.84} \times = 16.254 \,\text{A}$$

$$V_o = I_s R_s = 16.254 \times 0.28 = 4.551 \,\text{V}$$

**c.** Using Eq. (15.86), the volt-frequency constant is

$$K_{vf} = \frac{V_{ph} - V_o}{f} = \frac{127 - 4.551}{60} = 2.041 \text{ V/Hz}$$

**d.** Using Eq. (15.89), the dc voltage is

$$V_{\text{dc}} = \frac{V_o + K_{vf}f}{0.45} = 2.22 \times (4.551 + 2.041f)$$
  
= 282.86 V at  $f = 60 \text{ Hz}$ 

### 15.2.8 Constant Slip-Speed Control

The slip speed  $\omega_{sl}$  of the induction motor is maintained constant. That is,  $\omega_{sl} = s\omega =$  constant. The slip is given by

$$s = \frac{\omega_{sl}}{\omega} = \frac{\omega_{sl}}{\omega_r + \omega_{sl}} \tag{15.101}$$

Thus, the slip  $s = (\omega - \omega_r)/\omega$  will be varying with various rotor speeds  $\omega_r = (p/2)\omega_m$  and the motor will operate in the normal torque-slip characteristic. Using the approximate equivalent circuit in Figure 15.2, the rotor current is given by

$$I_{r} = \frac{V_{s}}{\left(R_{s} + \frac{R'_{r}}{s}\right) + (X_{s} + X'_{r})} = \frac{V_{s}/\omega}{\left(R_{s} + \frac{R'_{r}}{\omega_{sl}}\right) + j(L_{s} + L'_{r})}$$
(15.102)

And the developed electromagnetic torque is

$$T_d = \frac{p}{2} \times \frac{P_d}{\omega} = 3 \times \frac{p}{2} \times \frac{I_r^2}{\omega} \left(\frac{R_r'}{s}\right) = 3 \times \frac{p}{2} \times \frac{I_r^2 R_r'}{\omega_{sl}}$$
(15.103)

Substituting the magnitude for  $I_r$  from Eq. (15.102) into Eq. (15.103) gives

$$T_d = 3 \times \frac{p}{2} \times \left(\frac{V_s}{\omega}\right)^2 \times \frac{\left(\frac{R_r'}{\omega_{sl}}\right)}{\left(R_s + \frac{R_r'}{\omega_{sl}}\right) + (L_s + L_r')^2}$$
(15.104)

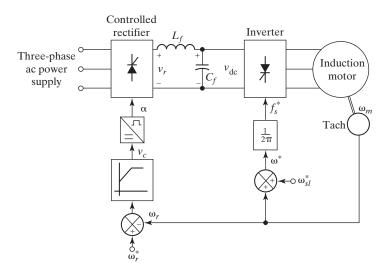

FIGURE 15.16

Block diagram for implementation of constant slip-speed control [23].

$$=K_{tc}\left(\frac{V_s}{\omega}\right)^2\tag{15.105}$$

where torque constant  $K_{tc}$  is given by

$$K_{tc} = 3 \times \frac{p}{2} \times \frac{\left(\frac{R'_r}{\omega_{sl}}\right)}{\left(R_s + \frac{R'_r}{\omega_{sl}}\right) + (L_s + L'_r)^2}$$
(15.106)

According to Eq. (15.104), the torque depends on the square of the volts/hertz ratio and is independent of rotor speed  $\omega_r = (p/2)\omega_m$ . This type of control has the capability to produce a torque even at zero speed. This feature is essential in many applications, such as in robotics, where a starting or holding torque needs to be produced. The block diagram for the implementation of this control strategy is shown in Figure 15.16 [23]. The stator frequency is obtained by summing the slip speed  $\omega_{sl}^*$  and the electrical rotor speed  $\omega_r$ . The error speed signal is used to generate the delay angle  $\alpha$ . A negative speed error clamps the bus voltage at zero, and triggering angles of greater than 900 are not allowed. This drive is restricted to one-quadrant operation only.

# 15.2.9 Voltage, Current, and Frequency Control

The torque-speed characteristics of induction motors depend on the type of control. It may be necessary to vary the voltage, frequency, and current to meet the torque-speed requirements, as shown in Figure 15.17, where there are three regions. In the first region, the speed can be varied by voltage (or current) control

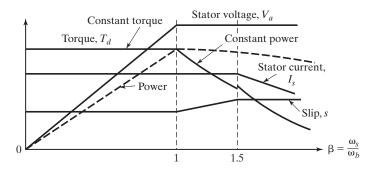

FIGURE 15.17
Control variables versus frequency.

at constant torque. In the second region, the motor is operated at constant current and the slip is varied. In the third region, the speed is controlled by frequency at a reduced stator current.

The torque and power variations for a given stator current and frequencies below the rated frequency are shown by dots in Figure 15.18. For  $\beta < 1$ , the motor operates at a constant flux. For  $\beta > 1$ , the motor is operated by frequency control, but at a constant voltage. Therefore, the flux decreases in the inverse ratio of per-unit frequency, and the motor operates in the field weakening mode.

When motoring, a decrease in speed command decreases the supply frequency. This shifts the operation to regenerative braking. The drive decelerates under the influence of braking torque and load torque. For speed below rate value  $\omega_b$ , the voltage and frequency are reduced with speed to maintain the desired V to f ratio or constant flux and to keep the operation on the speed–torque curves with a negative slope by limiting the slip speed. For speed above  $\omega_b$ , the frequency alone is reduced with the speed to maintain the operation on the portion of the speed–torque curves with a negative slope. When close to the desired speed, the operation shifts to motoring operation and the drive settles at the desired speed.

When motoring, an increase in the speed command increases the supply frequency. The motor torque exceeds the load torque and the motor accelerates. The operation is maintained on the portion of the speed–torque curves with a negative slope by limiting the slip speed. Finally, the drive settles at the desired speed.

## **Key Points of Section 15.2**

- The speed and torque of induction motors can be varied by (1) stator voltage control; (2) rotor voltage control; (3) frequency control; (4) stator voltage and frequency control; (5) stator current control; or (6) voltage, current, and frequency control.
- To meet the torque-speed duty cycle of a drive, the voltage, current, and frequency are normally controlled such that the flux or the V to f ratio remains constant.

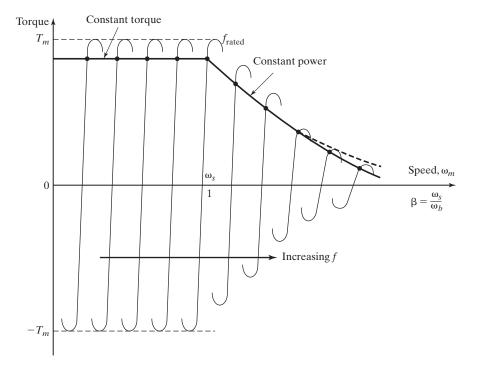

FIGURE 15.18

Torque–speed characteristics for variable frequency control.

#### 15.3 CLOSED-LOOP CONTROL OF INDUCTION MOTORS

A closed-loop control is normally required to satisfy the steady-state and transient performance specifications of ac drives [9, 10]. The control strategy can be implemented by (1) *scalar control*, where the control variables are dc quantities and only their magnitudes are controlled; (2) *vector control*, where both the magnitude and phase of the control variables are controlled; or (3) *adaptive control*, where the parameters of the controller are continuously varied to adapt to the variations of the output variables.

The dynamic model of induction motors differs significantly from that of Figure 15.1c and is more complex than dc motors. The design of feedback-loop parameters requires complete analysis and simulation of the entire drive. The control and modeling of ac drives are beyond the scope of this book [2, 5, 17, 18]; only some of the basic scalar feedback techniques are discussed in this section.

A control system is generally characterized by the hierarchy of the control loops, where the outer loop controls the inner loops. The inner loops are designed to execute progressively faster. The loops are normally designed to have limited command excursion. Figure 15.19a shows an arrangement for stator voltage control of induction motors by ac voltage controllers at fixed frequency. The speed controller  $K_1$  processes the speed error and generates the reference current  $I_{s(\text{ref})}$ .  $K_2$  is the current controller.  $K_3$  generates the delay angle of thyristor converter and the inner current-limit loop sets

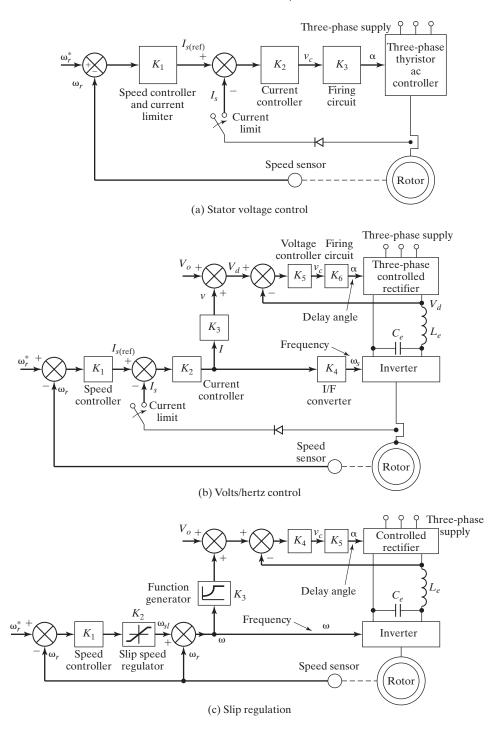

FIGURE 15.19
Closed-loop control of induction motors.

the torque limit indirectly. The current limiter instead of current clamping has the advantage of feeding back the short-circuit current in case of fault. The speed controller  $K_1$  may be a simple gain (proportional type), proportional-integral type, or a lead-lag compensator. This type of control is characterized by poor dynamic and static performance and is generally used in fans, pumps, and blower drives.

The arrangement in Figure 15.19a can be extended to a volt/hertz control with the addition of a controlled rectifier and dc voltage control loop, as shown in Figure 15.19b. After the current limiter, the same signal generates the inverter frequency and provides input to the dc-link gain controller  $K_3$ . A small voltage  $V_0$  is added to the dc voltage reference to compensate for the stator resistance drop at low frequency. The dc voltage  $V_d$  acts as the reference for the voltage control of the controlled rectifier. In case of PWM inverter, there is no need for the controlled rectifier and the signal  $V_d$  controls the inverter voltage directly by varying the modulation index. For current monitoring, it requires a sensor, which introduces a delay in the system response.

Because the torque of induction motors is proportional to the slip frequency,  $\omega_{sl} = \omega_s - \omega_m = s\omega_s$ , the slip frequency instead of the stator current can be controlled. The speed error generates the slip frequency command, as shown in Figure 15.19c, where the slip limits set the torque limits. The function generator, which produces the command signal for voltage control in response to the frequency  $\omega_s$ , is nonlinear and also can take into account the compensating drop  $V_o$  at a low frequency. The compensating drop  $V_o$  is shown in Figure 15.19c. For a step change in the speed command, the motor accelerates or decelerates within the torque limits to a steady-state slip value corresponding to the load torque. This arrangement controls the torque indirectly within the speed control loop and do not require the current sensor.

A simple arrangement for current control is shown in Figure 15.20. The speed error generates the reference signal for the dc-link current. The slip frequency,  $\omega_{sl} = \omega - \omega_r$ , is fixed. With a step speed command, the machine accelerates with a high current that is proportional to the torque. In the steady state, the motor current is low. However, the air-gap flux fluctuates, and due to varying flux at different operating points, the performance of this drive is poor.

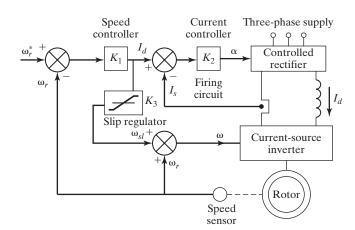

FIGURE 15.20 Current control with constant slip.

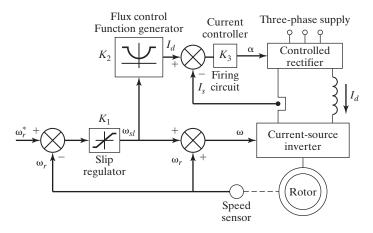

FIGURE 15.21

Current control with constant flux operation.

A practical arrangement for current control, where the flux is maintained constant, is shown in Figure 15.21. The speed error generates the slip frequency, which controls the inverter frequency and the dc-link current source. The function generator produces the current command to maintain the air-gap flux constant, normally at the rated value.

The arrangement in Figure 15.19a for speed control with inner current control loop can be applied to a static Kramer drive, as shown in Figure 15.22, where the torque is proportional to the dc-link current  $I_d$ . The speed error generates the dc-link current command. A step increase in speed clamps the current to the maximum value and the motor accelerates at a constant torque that corresponds to the maximum current. A step decrease in the speed sets the current command to zero and the motor decelerates due to the load torque.

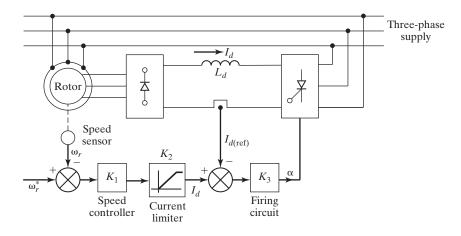

FIGURE 15.22
Speed control of static Kramer drive.

### **Key Points of Section 15.3**

- The closed-loop is normally used to control the steady-state and transient response of ac drives.
- However, the parameters of induction motors are coupled to each other and the scalar control lacks in producing fast dynamic response.

#### 15.4 DIMENSIONING THE CONTROL VARIABLES

The control variables in Figures 15.19 to 15.22 show the relationship between the input and outputs of control blocks with gain contents. Example 15.8 illustrates the relationship of the dc-link voltage  $V_{\rm dc}$  to the stator frequency f. For practical implementation, these variables and the constants must be scaled to the control signal levels. Figure 15.23 shows the block diagram of the volts/hertz-controlled induction motor drive [23].

The external signal  $v^*$  is generated from the speed command  $\omega_r^*$  and scaled by a proportionality constant  $K^*$  as given by

$$K^* = \frac{v^*}{\omega_r^*} = \frac{V_{cm}}{\omega_{r(\text{max})}^*}$$
 (15.107)

where  $V_{cm}$  is the maximum control signal and its value is usually in the range of  $\pm 10 \,\mathrm{V}$  or  $\pm 5 \,\mathrm{V}$ . The range of  $v^*$  is given by

$$-V_{cm} < v^* < V_{cm} \tag{15.108}$$

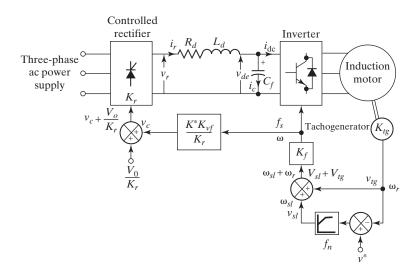

FIGURE 15.23

Block diagram of the volts/hertz-controlled induction motor drive [23].

The gain of the tachogenerator block is adjusted to have its maximum output corresponding to  $\pm V_{cm}$  for control compatibility. Thus, the gain of the tachogenerator and the filter is given by

$$K_{lg} = \frac{V_{cm}}{\omega_r(p/2)} = \frac{p}{2}K^*$$
 (15.109)

The maximum slip speed corresponds to the maximum torque of the induction motor and the corresponding slip voltage is given by

$$v_{sl(\max)} = K^* \omega_{sl(\max)} \tag{15.110}$$

The sum of the slip-speed signal and the rotor electrical speed signal corresponds to the supply speed. That is,  $\omega_{sl} + \omega_r = \omega$ . Therefore, the gain of the frequency transfer block is

$$K_f = \frac{1}{2\pi K^*} \tag{15.111}$$

Using Eqs. (15.109) and (15.110), the stator frequency f is given by

$$f = K_f \left( K^* \omega_{sl} + \frac{p}{2} K^* \omega_m \right) = K_f K^* (\omega_{sl} + \omega_r)$$
 (15.112)

Using Eq. (15.89), the control voltage of the output rectifier is given by

$$v_c = \frac{1}{0.45K_r}(V_o + K_{vf}f) = \frac{2.22}{K_r}(V_o + K_{vf}f)$$
 (15.113)

where  $K_r$  is the gain of the controlled rectifier. The output of the rectifier is given by

$$v_r = K_r v_c = 2.22 \times (V_o + K_{vf} f) = 2.22 \times [V_o + K_{vf} K_f K^* (\omega_{sl} + \omega_r)]$$
 (15.114)

Using Eq. (15.112), the supply speed  $\omega$  is given by

$$\omega = 2\pi f = 2\pi K_f K^* (\omega_{sl} + \omega_r)$$
 (15.115)

and the slip speed is given by

$$\omega_{sl} = f_{sc}(v^* - v_{tg}) = f_{sc}(v^* - \omega_m K_{tg}) = f_{sc}(K^* \omega_r^* - \omega_m K_{tg})$$
 (15.116)

where  $f_{sc}$  is the speed controller function.

# **Example 15.9 Finding the Dimension Factors of the Control Variables**

For the induction motor in Example 15.8, find (a) the constants  $K^*$ ,  $K_{tg}$ ,  $K_f$  and (b) express the rectifier output voltage  $v_r$  in terms of slip frequency  $\omega_{sl}$  if the rated mechanical speed is  $N=1760\,\mathrm{rpm}$  and  $V_{cm}=10\,\mathrm{V}$ .

#### Solution

 $p=4, N=1760 \text{ rpm}, \omega_m=(2\pi N)/60=(2\pi \times 1760)/60=157.08 \text{ rad/s}, \omega_r=(p/2)\times \omega_m=(4/2)\times 157.08=314.159 \text{ rad/s}, \omega_{r(max)}=\omega_r=314.159 \text{ rad/s}.$  From Example 15.8,  $K_{vf}=4.551 \text{ V/Hz}$ 

- **a.** Using Eq. (15.107),  $K^* = V_{cm}/\omega_{r(\text{max})} = 10/314.159 = 0.027 \text{ V/rad/s}$ Using Eq. (15.109),  $K_{tg} = (p/2)K^* = (4/2) \times 0.027 = 0.053 \text{ V/rad/s}$ Using Eq. (15.111),  $K_f = 1/(2\pi K^*) = 1/(2 \times \pi \times 0.027) = 6 \text{ Hz/rad/s}$
- **b.** Using Eq. (15.114), the rectifier output voltage is

$$v_r = 2.22 \times [V_o + K_{vf} K_f K^* (\omega_{sl} + \omega_r)]$$
  
= 2.22 \times [4.551 + 2.041 \times 6 \times 0.027 \times (\omega\_{sl} + \omega\_r)]  
= 10.103 + 0.721 \times (\omega\_{sl} + \omega\_r)

#### 15.5 VECTOR CONTROLS

The control methods that have been discussed so far provide satisfactory steady-state performance, but their dynamic response is poor. An induction motor exhibits non-linear multivariables and highly coupled characteristics. The *vector control* technique, which is also known as *field-oriented control* (FOC), allows a squirrel-cage induction motor to be driven with high dynamic performance that is comparable to the characteristic of a dc motor [11–15]. The FOC technique decouples the two components of stator current: one providing the air-gap flux and the other producing the torque. It provides independent control of flux and torque, and the control characteristic is linearized. The stator currents are converted to a fictitious synchronously rotating reference frame aligned with the flux vector and are transformed back to the stator frame before feeding back to the machine. The two components are d-axis  $i_{ds}$  analogous to field current and q-axis  $i_{qs}$  analogous to the armature current of a separately excited dc motor. The rotor flux linkage vector is aligned along the d-axis of the reference frame.

# 15.5.1 Basic Principle of Vector Control

With a vector control, an induction motor can operate as a separately excited dc motor. In a dc machine, the developed torque is given by

$$T_d = K_t I_a I_f (15.117)$$

where  $I_a$  is the armature current and  $I_f$  is the field current. The construction of a dc machine is such that the field flux linkage  $\Psi_f$  produced by  $I_f$  is perpendicular to the armature flux linkage  $\Psi_a$  produced by  $I_a$ . These flux vectors that are stationary in space are orthogonal or decoupled in nature. As a result, a dc motor has fast transient response. However, an induction motor cannot give such fast response due to its inherent coupling problem. However, an induction motor can exhibit the dc machine characteristic if the machine is controlled in a synchronously rotating frame  $(d^e - q^e)$ , where the sinusoidal machine variables appear as dc quantities in the steady state.

Figure 15.24a shows an inverter-fed induction motor with two control current inputs:  $i_{ds}^*$  and  $i_{qs}^*$  are the direct-axis component and quadrature-axis component of

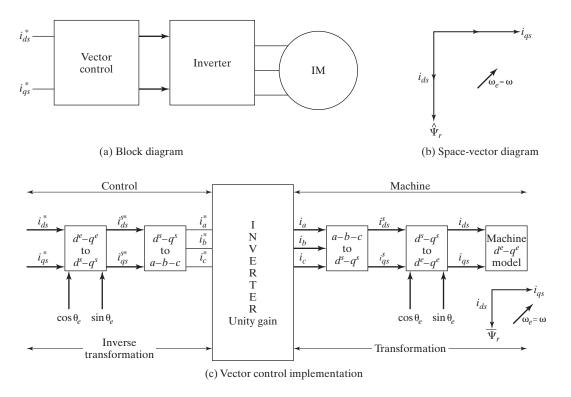

FIGURE 15.24

Vector control of induction motor.

the stator current, respectively, in a synchronously rotating reference frame. With vector control,  $i_{qs}^*$  is analogous to the field current  $I_f$  and  $i_{ds}^*$  is analogous to armature current  $I_a$  of a dc motor. Therefore, the developed torque of an induction motor is given by

$$T_d = K_m \hat{\Psi}_r I_f = K_t I_{ds} i_{as_r} \tag{15.118}$$

where  $\hat{\Psi}_r$  is the absolute peak value of the sinusoidal space flux linkage vector  $\vec{\Psi}_r$ ;  $i_{qs}$  is the field component;  $i_{ds}$  is the torque component.

Figure 15.24b shows the space-vector diagram for vector control:  $i_{ds}^*$  is oriented (or aligned) in the direction of rotor flux  $\hat{\lambda}_r$ , and  $i_{qs}^*$  must be perpendicular to it under all operating conditions. The space vectors rotate synchronously at electrical frequency  $\omega_e = \omega$ . Thus, the vector control must ensure the correct orientation of the space vectors and generate the control input signals.

The implementation of the vector control is shown in Figure 15.24c. The inverter generates currents  $i_a$ ,  $i_b$ , and  $i_c$  in response to the corresponding command currents  $i_a^*$ ,  $i_b^*$ , and  $i_c^*$  from the controller. The machine terminal currents  $i_a$ ,  $i_b$ , and  $i_c$  are converted to  $i_{ds}^s$  and  $i_{ds}^s$  components by three-phase to two-phase transformation. These

are then converted to synchronously rotating frame (into  $i_{ds}$  and  $i_{qs}$  components) by the unit vector components  $\cos \theta_e$  and  $\sin \theta_e$  before applying them to the machine. The machine is represented by internal conversions into the  $d^e - q^e$  model.

The controller makes two stages of inverse transformation so that the line control currents  $i_{ds}^*$  and  $i_{qs}^*$  correspond to the machine currents  $i_{ds}$  and  $i_{qs}$ , respectively. In addition, the unit vector  $(\cos \theta_e$  and  $\sin \theta_e)$  ensures correct alignment of  $i_{ds}$  current with the flux vector  $\Psi_r$  and  $i_{qs}$  current is perpendicular to it. It is important to note that the transformation and inverse transformation ideally do not incorporate any dynamics. Therefore, the response to  $i_{ds}$  and  $i_{qs}$  is instantaneous except for any delays due to computational and sampling times.

## 15.5.2 Direct and Quadrature-Axis Transformation

The vector control technique uses the dynamic equivalent circuit of the induction motor. There are at least three fluxes (rotor, air gap, and stator) and three currents or mmfs (in stator, rotor, and magnetizing) in an induction motor. For fast dynamic response, the interactions between current, fluxes, and speed must be taken into account in obtaining the dynamic model of the motor and determining appropriate control strategies.

All fluxes rotate at synchronous speed. The three-phase currents create mmfs (stator and rotor), which also rotate at synchronous speed. Vector control aligns axes of an mmf and a flux orthogonally at all times. It is easier to align the stator current mmf orthogonally to the rotor flux.

Any three-phase sinusoidal set of quantities in the stator can be transformed to an orthogonal reference frame by

$$\begin{bmatrix} f_{\alpha s} \\ f_{\beta s} \\ f_o \end{bmatrix} = \frac{2}{3} \begin{bmatrix} \cos \theta & \cos \left(\theta - \frac{2\pi}{3}\right) & \cos \left(\theta - \frac{4\pi}{3}\right) \\ \sin \theta & \sin \left(\theta - \frac{2\pi}{3}\right) & \sin \left(\theta - \frac{4\pi}{3}\right) \\ \frac{1}{2} & \frac{1}{2} & \frac{1}{2} \end{bmatrix} \begin{bmatrix} f_{as} \\ f_{bs} \\ f_{cs} \end{bmatrix}$$
(15.119)

where  $\theta$  is the angle of the orthogonal set  $\alpha$ - $\beta$ -0 with respect to any arbitrary reference. If the  $\alpha$ - $\beta$ -0 axes are stationary and the  $\alpha$ -axis is aligned with the stator a-axis, then  $\theta = 0$  at all times. Thus, we get

$$\begin{bmatrix} f_{\alpha s} \\ f_{\beta s} \\ f_{os} \end{bmatrix} = \frac{2}{3} \begin{bmatrix} 1 & -\frac{1}{2} & -\frac{1}{2} \\ 0 & \frac{\sqrt{3}}{2} & \frac{\sqrt{3}}{2} \\ \frac{1}{2} & \frac{1}{2} & \frac{1}{2} \end{bmatrix} \begin{bmatrix} f_{as} \\ f_{bs} \\ f_{cs} \end{bmatrix}$$
(15.120)

The orthogonal set of reference that rotates at the synchronous speed  $\omega$  is referred to as d-q-0 axes. Figure 15.25 shows the axis of rotation for various quantities.

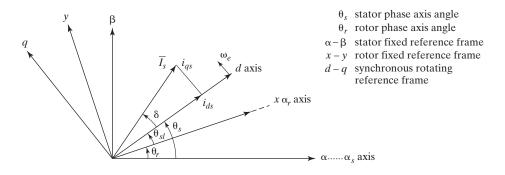

FIGURE 15.25
Axis of rotation for various quantities.

The three-phase rotor variables, transformed to the synchronously rotating frame, are given by

$$\begin{bmatrix} f_{dr} \\ f_{qr} \\ f_o \end{bmatrix} = \frac{2}{3} \begin{bmatrix} \cos(\omega - \omega_r)t & \cos\left((\omega - \omega_r)t - \frac{2\pi}{3}\right) & \cos\left((\omega - \omega_r)t - \frac{4\pi}{3}\right) \\ \sin(\omega - \omega_r)t & \sin\left((\omega - \omega_r)t - \frac{2\pi}{3}\right) & \sin\left((\omega - \omega_r)t - \frac{4\pi}{3}\right) \\ \frac{1}{2} & \frac{1}{2} & \frac{1}{2} \end{bmatrix} \begin{bmatrix} f_{ar} \\ f_{br} \\ f_{cr} \end{bmatrix}$$
(15.121)

where the slip is defined by Eq. (15.4a).

It is important to note that the difference  $\omega - \omega_r$  is the relative speed between the synchronously rotating reference frame and the frame attached to the rotor. This difference is slip frequency  $\omega_{sl}$ , which is the frequency of the rotor variables. By applying these transformations, voltage equations of the motor in the synchronously rotating frame are reduced to,

$$\begin{bmatrix} v_{qs} \\ v_{ds} \\ v_{qr} \\ v_{dr} \end{bmatrix} = \begin{bmatrix} R_s + DL_s & \omega L_s & DL_m & \omega L_m \\ -\omega L_s & R_s + DL_s & -\omega L_m & DL_m \\ DL_m & (\omega - \omega_r)L_m & R_r + DL_r & (\omega - \omega_r)L_r \\ -(\omega - \omega_r)L_m & DL_m & -(\omega - \omega_r)L_r & R_r + DL_r \end{bmatrix} \begin{bmatrix} i_{qs} \\ i_{ds} \\ i_{qr} \\ i_{dr} \end{bmatrix}$$

$$(15.122)$$

where  $\omega$  is the speed of the reference frame (or synchronous speed),  $\omega_r$  is rotor speed, and

$$L_s = L_{ls} + L_m, L_r = L_{lr} + L_m$$

Subscripts l and m stand for leakage and magnetizing, respectively, and D represents the differential operator d/dt. The dynamic equivalent circuits of the motor in this reference frame are shown in Figure 15.26.

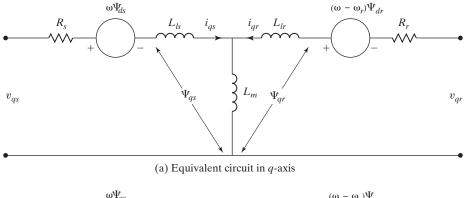

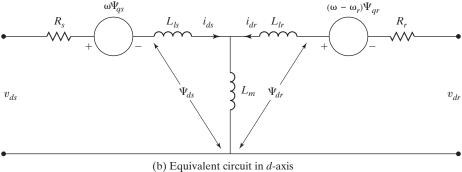

#### **FIGURE 15.26**

Dynamic equivalent circuits in the synchronously rotating frame.

The stator flux linkages are expressed as

$$\Psi_{as} = L_{ls}i_{as} + L_m(i_{as} + i_{ar}) = L_si_{as} + L_mi_{ar}$$
 (15.123)

$$\Psi_{ds} = L_{ls}i_{ds} + L_m(i_{ds} + i_{dr}) = L_si_{ds} + L_mi_{dr}$$
 (15.124)

$$\hat{\Psi}_s = \sqrt{(\Psi_{qs}^2 + \Psi_{ds}^2)} \tag{15.125}$$

The rotor flux linkages are given by

$$\Psi_{qr} = L_{lr}i_{qr} + L_m(i_{qs} + i_{qr}) = L_ri_{qr} + L_mi_{qs}$$
 (15.126)

$$\Psi_{dr} = L_{lr}i_{dr} + L_m(i_{ds} + i_{dr}) = L_ri_{dr} + L_mi_{ds}$$
 (15.127)

$$\hat{\Psi}_r = \sqrt{(\Psi_{qr}^2 + \Psi_{dr}^2)} \tag{15.128}$$

The air-gap flux linkages are given by

$$\Psi_{mq} = L_m(i_{qs} + i_{qr}) \tag{15.129}$$

$$\Psi_{md} = L_m(i_{ds} + i_{dr}) \tag{15.130}$$

$$\hat{\Psi}_m = \sqrt{(\Psi_{mqs}^2 + \Psi_{mds}^2)} \tag{15.131}$$

Therefore, the torque developed by the motor is given by

$$T_d = \frac{3p}{2} \frac{[\Psi_{ds} i_{qs} - \Psi_{qs} i_{ds}]}{2}$$
 (15.132)

where p is the number of poles. Equation (15.122) gives the rotor voltages in d- and q-axis as

$$v_{qr} = 0 = L_m \frac{di_{qs}}{dt} + (\omega - \omega_r) L_m i_{ds} + (R_r + L_r) \frac{di_{qr}}{dt} + (\omega - \omega_r) L_r i_{dr}$$
 (15.133)

$$v_{dr} = 0 = L_m \frac{di_{ds}}{dt} + (\omega - \omega_r) L_m i_{qs} + (R_r + L_r) \frac{di_{dr}}{dt} + (\omega - \omega_r) L_r i_{qr}$$
 (15.134)

which, after substituting  $\Psi_{qr}$  from Eq. (15.126) and  $\Psi_{dr}$  from Eq. (15.127), gives

$$\frac{d\Psi_{qr}}{dt} + R_r i_{qr} + (\omega - \omega_r) \Psi_{dr} = 0$$
 (15.135)

$$\frac{d\Psi_{dr}}{dt} + R_r i_{dr} + (\omega - \omega_r) \Psi_{qr} = 0$$
 (15.136)

Solving for  $i_{qr}$  from Eq. (15.126) and  $i_{dr}$  from Eq. (15.127), we get

$$i_{qr} = \frac{1}{L_r} \Psi_{qr} - \frac{L_m}{L_r} i_{qs} \tag{15.137}$$

$$i_{dr} = \frac{1}{L_r} \Psi_{dr} - \frac{L_m}{L_r} i_{ds}$$
 (15.138)

Substituting these rotor currents  $i_{qr}$  and  $i_{dr}$  into Eqs. (15.135) and (15.136), we get

$$\frac{d\Psi_{qr}}{dt} + \frac{L_r}{R_r}\Psi_{qr} - \frac{L_m}{L_r}R_r i_{qs} + (\omega - \omega_r)\Psi_{dr} = 0$$
 (15.139)

$$\frac{d\Psi_{qr}}{dt} + \frac{L_r}{R_r}\Psi_{qr} - \frac{L_m}{L_r}R_r i_{qs} + (\omega - \omega_r)\Psi_{dr} = 0$$
 (15.140)

To eliminate transients in the rotor flux and the coupling between the two axes, the following conditions must be satisfied.

$$\Psi_{qr} = 0 \text{ and } \hat{\Psi}_r = \sqrt{\Psi_{dr}^2 + \Psi_{qr}^2} = \Psi_{dr}$$
 (15.141)

Also, the rotor flux should remain constant so that

$$\frac{d\Psi_{dr}}{dt} = \frac{d\Psi_{qr}}{dt} = 0 ag{15.142}$$

With conditions in Eqs. (15.141) and (15.142), the rotor flux  $\hat{\Psi}_r$  is aligned on the  $d^e$ -axis, and we get

$$\omega - \omega_r = \omega_{sl} = \frac{L_m}{\hat{\Psi}_r} \frac{R_r}{L_r} i_{qs}$$
 (15.143)

and

$$\frac{L_r}{R_r}\frac{d\hat{\Psi}_r}{dt} + \hat{\Psi}_r = L_m i_{ds} \tag{15.144}$$

Substituting the expressions for  $i_{qr}$  from Eq. (15.137) into Eq. (15.126) and  $i_{dr}$  from Eq. (15.138) into Eq. (15.127), we get

$$\Psi_{qs} = \left(L_s - \frac{L_m^2}{L_r}\right)i_{qs} + \frac{L_m}{L_r}\Psi_{qr}$$
 (15.145)

$$\Psi_{ds} = \left(L_s - \frac{L_m^2}{L_r}\right) i_{ds} + \frac{L_m}{L_r} \Psi_{dr}$$
 (15.146)

Substituting  $\Psi_{qs}$  Eq. (15.145) and  $\Psi_{ds}$  from Eq. (15.146) into Eq. (15.132) gives the developed torque as

$$T_{d} = \frac{3p}{2} \frac{L_{m}}{L_{r}} \left( \frac{\Psi_{dr} i_{qs} - \Psi_{qr} i_{ds}}{2} \right) = \frac{3p}{2 \times 2} \frac{L_{m}}{L_{r}} \, \hat{\Psi}_{r} i_{qs}$$
 (15.147)

If the rotor flux  $\hat{\Psi}_r$  remains constant, Eq. (15.144) becomes

$$\hat{\Psi}_r = L_m i_{ds} \tag{15.148}$$

which indicates that the rotor flux is directly proportional to current  $i_{ds}$ . Thus,  $T_d$  becomes

$$T_d = \frac{3p}{2 \times 2} \frac{L_m^2}{L_x} i_{ds} i_{qs} = K_m i_{ds} i_{qs}$$
 (15.149)

where  $K_m = 3pL_m^2/4L_r$ .

The vector control can be implemented by either direct method or indirect method [4]. The methods are different essentially by how the unit vector  $(\cos \theta_s)$  and  $\sin \theta_s$  is generated for the control. In the direct method, the flux vector is computed from the terminal quantities of the motor, as shown in Figure 15.27a. The indirect method uses the motor slip frequency  $\omega_{sl}$  to compute the desired flux vector, as shown in Figure 15.27b. It is simpler to implement than the direct method and is used increasingly in induction motor control.  $T_d$  is the desired motor torque,  $\Psi_r$  is the rotor flux linkage,  $T_r$  is the rotor time constant, and  $L_m$  is the mutual inductance. The amount of decoupling is dependent on the motor parameters unless the flux is measured directly. Without the exact knowledge of the motor parameters, an ideal decoupling is not possible. *Notes*:

- **1.** According to Eq. (15.144), the rotor flux  $\hat{\Psi}_r$  is determined by  $i_{dr}$ , which is subject to a time delay  $T_r$  due to the rotor time constant  $(L_r/R_r)$ .
- **2.** According to Eq. (15.149), the current  $i_{qs}$  controls the developed torque  $T_d$  without delay.
- **3.** Currents  $i_{ds}$  and  $i_{qs}$  are orthogonal to each other and are called the *flux* and *torque*-producing currents, respectively. This correspondence between flux- and

IΜ

Induction motor

Speed sensor

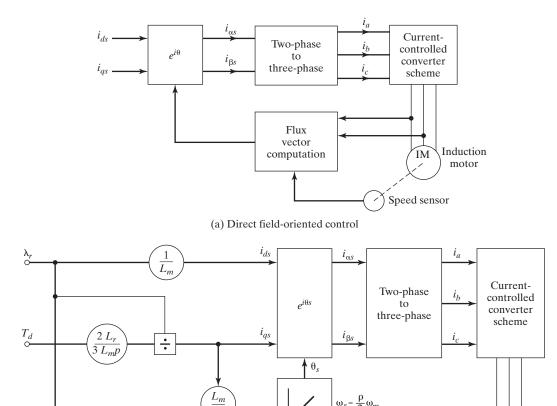

(b) Indirect field-oriented control

FIGURE 15.27
Block diagrams of vector control.

torque-producing currents is subject to maintaining the conditions in Eqs. (15.143) and (15.144). Normally,  $i_{ds}$  would remain fixed for operation up to the base speed. Thereafter, it is reduced to weaken the rotor flux so that the motor may be driven with a constant power like characteristic.

### 15.5.3 Indirect Vector Control

Figure 15.28 shows the block diagram for control implementation of the indirect field-oriented control (IFOC). The flux component of current  $i_{ds}^*$  for the desired rotor flux  $\hat{\Psi}_r$  is determined from Eq. (15.148), and is maintained constant. The variation

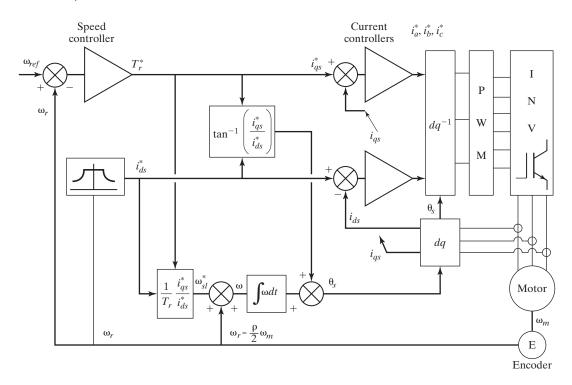

FIGURE 15.28

Indirect rotor flux-oriented control scheme.

of magnetizing inductance  $L_m$  can, however, cause some drift in the flux. Equation (15.143) relates the angular speed error  $(\omega_{\rm ref}-\omega_r)$  to  $i_{qs}^*$  by

$$i_{qs}^* = \frac{\hat{\Psi}_r L_r}{L_m R_r} \left( \omega_{\text{ref}} - \omega_r \right)$$
 (15.150)

which, in turn, generates the torque component of current  $i_{qs}^*$  from the speed control loop. The slip frequency  $\omega_{sl}^*$  is generated from  $i_{qs}^*$  in feed-forward manner from Eq. (15.143). The corresponding expression of slip gain  $K_{sl}$  is given by

$$K_{sl} = \frac{\omega_{sl}^*}{i_{as}^*} = \frac{L_m}{\hat{\Psi}_r} \times \frac{R_r}{L_r} = \frac{R_r}{L_r} \times \frac{1}{i_{ds}^*}$$
 (15.151)

The slip speed  $\omega_{sl}^*$  is added to the rotor speed  $\omega_r$  to obtain the stator frequency  $\omega$ . This frequency is integrated with respect to time to produce the required angle  $\theta_s$  of the stator mmf relative to the rotor flux vector. This angle is used to generate the unit vector signals ( $\cos \theta_s$  and  $\sin \theta_s$ ) and to transform the stator currents ( $i_{ds}$  and  $i_{qs}$ ) to the dq reference frame. Two independent current controllers are used to regulate the  $i_q$  and

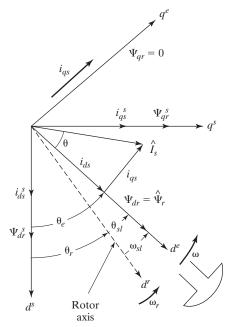

Phasor diagram showing space vector components for indirect vector control.

 $i_d$  currents to their reference values. The compensated  $i_q$  and  $i_d$  errors are then inverse transformed into the stator a-b-c reference frame for obtaining switching signals for the inverter via PWM or hysteresis comparators.

The various components of the space vectors are shown in Figure 15.29. The  $d^s-q^s$  axes are fixed on the stator, but the  $d^r-q^r$  axes, which are fixed on the rotor, are moving at speed  $\omega_r$ . Synchronously rotating axes  $d^e-q^e$  are rotating ahead of the  $d^r-q^r$  axes by the positive slip angle  $\theta_{sl}$  corresponding to slip frequency  $\omega_{sl}$ . Because the rotor pole is directed on the  $d^e$ -axis and  $\omega = \omega_r + \omega_{sl}$ , we can write

$$\theta_s = \int \omega dt = \int (\omega_r + \omega_{sl}) dt = \theta_r + \theta_{sl}$$
 (15.152)

**FIGURE 15.29** 

The rotor position  $\theta_s$  is not absolute, but is slipping with respect to the rotor at frequency  $\omega_{sl}$ . For decoupling control, the stator flux component of current  $i_{ds}$  should be aligned on the  $d^e$ -axis, and the torque component of current  $i_{qs}$  should be on the  $q^e$ -axis.

This method uses a feed-forward scheme to generate  $\omega_{sl}^*$  from  $i_{ds}^*$ ,  $i_{qs}^*$ , and  $T_r$ . The rotor time constant  $T_r$  may not remain constant for all conditions of operation. Thus, with operating conditions, the slip speed  $\omega_{sl}$ , which directly affects the developed torque and the rotor flux vector position, may vary widely. The indirect method requires the controller to be matched with the motor being driven. This is because the controller needs also to know some rotor parameter or parameters, which may vary according to the conditions of operation continuously. Many rotor time constant identification schemes may be adopted to overcome this problem.

## **Example 15.10 Finding the Rotor Flux Linkages**

The parameters of an induction motor with an indirect vector controller are 6 hp, Y-connected, three phase, 60 Hz, four poles, 220 V,  $R_s = 0.28\Omega$ ,  $R_r = 0.17\Omega$ ,  $L_m = 61 \,\mathrm{mH}$ ,  $L_r = 56 \,\mathrm{mH}$ ,  $L_s = 53 \,\mathrm{mH}$ ,  $J = 0.01667 \,\mathrm{kg}$ -m², rated speed = 1800 rpm. Find (a) the rated rotor flux linkages and the corresponding stator currents  $i_{ds}$  and  $i_{qs}$ , (b) the total stator current  $I_s$ , (c) the torque angle  $\theta_T$ , and (d) the slip gain  $K_{sl}$ .

#### Solution

HP=6 hp,  $P_o=745.7 \times 6=4474$  W,  $V_L=220$  V, f=60 Hz, p=4,  $R_s=0.28\Omega$ ,  $R_r=0.17\Omega$ ,  $L_m=61$  mH,  $L_r=56$  mH,  $L_s=53$  mH, J=0.01667 kg-m², N=1800 rpm.  $\omega=2\pi$  f =  $2\pi \times 60=376.991$  rad/s,  $\omega_m=(2\pi N)/60=(2\pi \times 1800)/60=188.496$  rad/s,  $\omega_r=(p/2)\times \omega_m=(4/2)\times 157.08=376.991$  rad/s,  $\omega_{c(\max)}=\omega_r=314.159$  rad/s,  $V_{qs}=(\sqrt{2}V_L)/\sqrt{3}=(\sqrt{2}\times 220)/\sqrt{3}=179.629$  rmV,  $V_{ds}=0$ 

**a.** For  $\omega_{sl} = 0$ , Eq. (15.122) gives

$$\begin{pmatrix} i_{qs} \\ i_{ds} \\ i_{qr} \\ i_{dr} \end{pmatrix} = \begin{pmatrix} R_s & \omega L_s & 0 & \omega L_m \\ -\omega L_s & R_s & -\omega L_m & 0 \\ 0 & \omega_{sl} L_m & R_r & \omega_{sl} L_r \\ -\omega_{sl} L_m & 0 & -\omega_{sl} L_r & R_r \end{pmatrix}^{-1} \begin{pmatrix} v_{qs} \\ v_{ds} \\ 0 \\ 0 \end{pmatrix} = \begin{pmatrix} 0.126 \\ 8.988 \\ 0 \\ 0 \end{pmatrix}$$

Thus,  $i_{qs} = 0.126 \,\text{A}$ ,  $i_{ds} = 8.988 \,\text{A}$ ,  $i_{qr} = 0$ , and  $i_{dr} = 0$ From Eqs. (15.123) to (15.125), we get the stator flux linkages as

$$\Psi_{as} = L_s i_{as} + L_m i_{ar} = 53 \times 10^{-3} \times 0.126 + 61 \times 10^{-3} \times 0 = 6.678 \,\text{mWb-turn}$$

$$\Psi_{ds} = L_{si_{ds}} + L_{m}i_{dr} = 53 \times 10^{-3} \times 8.988 + 61 \times 10^{-3} \times 0 = 0.476 \,\text{Wb-turn}$$

$$\Psi_s = \sqrt{\Psi_{qs}^2 + \Psi_{ds}^2} = \sqrt{(6.678 \times 10^{-2})^2 + 0.476^2} = 0.476 \,\text{Wb-turn}$$

From Eqs. (15.126) to (15.128), we get the rotor flux linkages as

$$\Psi_{ar} = L_{riar} + L_{mias} = 56 \times 10^{-3} \times 0 + 61 \times 10^{-3} \times 0.126 = 6.678 \,\text{mWb-turn}$$

$$\Psi_{dr} = L_r i_{dr} + L_m i_{ds} = 56 \times 10^{-3} \times 0 + 61 \times 10^{-3} \times 8.988 = 0.548 \,\text{Wb-turn}$$

$$\Psi_r = \sqrt{\Psi_{qr}^2 + \Psi_{dr}^2} = \sqrt{(7.686 \times 10^{-2})^2 + 0.548^2} = 0.548 \,\text{Wb-turn}$$

From Eqs. (15.129) to (15.131), we get the magnetizing flux linkages as

$$\Psi_{mq} = L_m(i_{qs} + i_{qr}) = 61 \times 10^{-3} \times (0.216 + 0) = 7.686 \,\mathrm{mWb}$$

$$\Psi_{md} = L_m + (i_{ds} + i_{dr}) = 61 \times 10^{-3} \times (8.988 + 0) = 0.548 \,\text{Wb}$$

$$\Psi_m = \sqrt{\Psi_{ma}^2 + \Psi_{md}^2} = \sqrt{(7.686 \times 10^{-2})^2 + 0.548^2} = 0.548 \,\text{Wb}$$

**b.** The flux-producing stator (or field) current to produce the mmf  $\Psi_m$  is

$$I_f = I_s \sqrt{i_{ds}^2 + i_{qs}^2} = \sqrt{8.988^2 + 0.216^2} = 8.989 \,\mathrm{A}$$

And Eq. (15.132) gives the corresponding torque as

$$T_d = \frac{3p}{4} (\Psi_{ds} i_{qs} - \Psi_{ds} i_{ds}) = \frac{3 \times 4}{4} (0.474 \times 0.216 - 6.678 \times 10^{-3} \times 8.988)$$
$$= 0 \text{ (as expected)}$$

Equation (15.149) also gives the approximate value of the corresponding torque as

$$T_d = \frac{3p}{4} \times \frac{L_m^2}{L_r} i_{ds} i_{qs} = \frac{3 \times 4}{4} \times \frac{(61 \times 10^{-3})^2}{56 \times 10^{-3}} \times 8.988 \times 0.216 = 0.226 \text{ N.m}$$

c. The torque needed to produce the output power  $P_o$  is  $T_e = P_o/\omega_m = 4744/188.496 = 23.736$  N.m. Equation (15.147) gives the torque constant  $K_e = (3p/4) (L_m/L_r) = (3 \times 4/4) \times (61/56) = 3.268$  and the rotor current needed to produce the torque  $T_e$  is  $I_r = i_{qs} = T_e/(K_e\Psi_r) = 23.736/(3.268 \times 0.548) = 13.247$  A.

Therefore, the total stator current is

$$I_s = \sqrt{I_f^2 + I_r^2} = \sqrt{8.989^2 + 13.247^2} = 16.01$$
A

And the torque angle  $\theta_T = \tan^{-1}(I_s/I_f) = \tan^{-1}(16.01/8.989) = 60.69^\circ$ 

**d.** From Eq. (15.151),

$$\omega_{sl} = \frac{R_r}{L_r} \times \frac{I_s}{I_f} = \frac{0.17}{56 \times 10^{-3}} \times \frac{16.01}{8.989} = 5.06 \, \text{rad/s}$$

$$K_{sl} = \frac{L_m R_r}{\psi_r L_r} = \frac{61 \times 10^{-3}}{0.548} \times \frac{0.17}{56 \times 10^{-3}} = 0.338$$

#### 15.5.4 Direct Vector Control

The air-gap flux linkages in the stator d- and q-axes are used for respective leakage fluxes to determine the rotor flux linkages in the stator reference frame. The air-gap flux linkages are measured by installing quadrature flux sensors in the air gap, as shown in Figure 15.30.

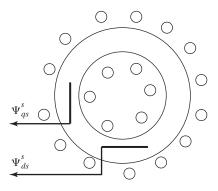

FIGURE 15.30

Ouadrature sensors for

Quadrature sensors for air-gap flux for direct vector control.

Equations (15.123) to (15.131) in the stator reference frame can be simplified to get the flux linkages as given by

$$\Psi_{qr}^{s} = \frac{L_{r}}{L_{m}} \Psi_{qm}^{s} - L_{lr} i_{qs}^{s} \tag{15.153}$$

$$\Psi_{dr}^{s} = \frac{L_{r}}{L_{m}} \Psi_{dm}^{s} - L_{lr} i_{ds}^{s}$$
 (15.154)

where the superscript<sup>s</sup> stands for the stator reference frame. Figure 15.31 shows the phasor diagram for space-vector components. The current  $i_{ds}$  must be aligned in the direction of flux  $\hat{\Psi}_r$  and  $i_{qs}$  must be perpendicular to  $\hat{\Psi}_r$ . The  $d^e-q^e$  frame is rotating at synchronous speed  $\omega$  with respect to stationary frame  $d^s-q^s$ , and at any instant, the angular position of the  $d^e$ -axis with respect to the  $d^s$ -axis is  $\theta_s$  in Eq. (15.122).

The stationary frame rotor flux vectors are given by

$$\Psi_{qr}^s = \hat{\Psi}_r \sin \theta_s \tag{15.155}$$

$$\Psi_{dr}^s = \hat{\Psi}_r \cos \theta_s \tag{15.156}$$

which give the unit vector components as

$$\cos \theta_s = \frac{\Psi_{dr}^s}{\hat{\Psi}_r} \tag{15.157}$$

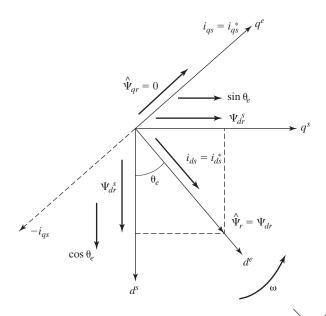

#### **FIGURE 15.31**

Phasors  $d^e-q^e$  and  $d^s-q^s$  for direct vector control.

$$\sin \theta_s = \frac{\Psi^s_{qr}}{\hat{\Psi}_r} \tag{15.158}$$

where

$$|\hat{\Psi}_r| = \sqrt{(\Psi_{dr}^2)^2 + (\Psi_{ar}^s)^2}$$
 (15.159)

The flux signals  $\Psi^s_{dr}$  and  $\Psi^s_{qr}$  are generated from the machine terminal voltages and currents by using a voltage model estimator. The motor torque is controlled via the current  $i_{qs}$  and the rotor flux via the current  $i_{ds}$ . This method of control offers better low-speed performance than the IFOC. However, at high speed, the air-gap flux sensors reduce the reliability. The IFOC is normally preferred in practical applications. However, the d- and q-axes stator flux linkages of the motor may be computed from integrating the stator input voltages.

## **Key Points of Section 15.5**

- The vector control technique uses the dynamic equivalent circuit of the induction motor. It decouples the stator current into two components: one providing the air-gap flux and the other producing the torque. It provides independent control of flux and torque, and the control characteristic is linearized.
- The stator currents are converted to a fictitious synchronously rotating reference frame aligned with the flux vector and are transformed back to the stator frame before feeding back to the machine. The indirect method is normally preferred over the direct method.

#### 15.6 SYNCHRONOUS MOTOR DRIVES

Synchronous motors have a polyphase winding on the stator, also known as armature, and a field winding carrying a dc current on the rotor. There are two mmfs involved: one due to the field current and the other due to the armature current. The resultant mmf produces the torque. The armature is identical to the stator of induction motors, but there is no induction in the rotor. A synchronous motor is a constant-speed machine and always rotates with zero slip at the synchronous speed, which depends on the frequency and the number of poles, as given by Eq. (15.1). A synchronous motor can be operated as a motor or generator. The PF can be controlled by varying the field current. With cycloconverters and inverters the applications of synchronous motors in variable-speed drives are widening. The synchronous motors can be classified into six types:

- Cylindrical rotor motors
- **2.** Salient-pole motors
- 3. Reluctance motors
- **4.** Permanent-magnet motors
- 5. Switched reluctance motors
- **6.** Brushless dc and ac motors.

## 15.6.1 Cylindrical Rotor Motors

The field winding is wound on the rotor, which is cylindrical, and these motors have a uniform air gap. The reactances are independent on the rotor position. The equivalent circuit per phase, neglecting the no-load loss, is shown in Figure 15.32a, where  $R_a$  is the armature resistance per phase and  $X_s$  is the *synchronous reactance* per phase.  $V_f$ , which is dependent on the field current, is known as *excitation*, or *field* voltage.

The PF depends on the field current. The V-curves, which show the typical variations of the armature current against the excitation current, are shown in Figure 15.33. For the same armature current, the PF could be lagging or leading, depending on the excitation current  $I_f$ .

If  $\theta_m$  is the lagging PF angle of the motor, Figure 15.32a gives

$$\overline{\mathbf{V}}_{f} = V_{a} \underline{/0} - \overline{I}_{a} (R_{a} + jX_{s})$$

$$= V_{a} \underline{/0} - I_{a} (\cos \theta_{m} - j \sin \theta_{m}) (R_{a} + jX_{s})$$

$$= V_{a} - I_{a} X_{s} \sin \theta_{m} - I_{a} R_{a} \cos \theta_{m} - j I_{a} (X_{s} \cos \theta_{m} - R_{a} \sin \theta_{m})$$

$$= V_{f} / \delta$$

$$(15.161a)$$

$$= V_{f} / \delta$$

$$(15.161b)$$

where

$$\delta = \tan^{-1} \frac{-(I_a X_s \cos \theta_m - I_a R_a \sin \theta_m)}{V_a - I_a X_s \sin \theta_m - I_a R_a \cos \theta_m}$$
(15.162)

and

$$V_f = [(V_a - I_a X_s \sin \theta_m - I_a R_a \cos \theta_m)^2 + (I_a X_s \cos \theta_m - I_a R_a \sin \theta_m)^2]^{1/2}$$
(15.163)

The phasor diagram in Figure 15.32b yields

$$\overline{\mathbf{V}}_f = V_f(\cos\delta + j\sin\delta) \tag{15.164}$$

$$\bar{\mathbf{I}}_{a} = \frac{\bar{V}_{a} - \bar{V}_{f}}{R_{a} + jX_{s}} = \frac{[V_{a} - V_{f}(\cos\delta + j\sin\delta)](R_{a} - jX_{s})}{R_{a}^{2} + X_{s}^{2}}$$
(15.165)

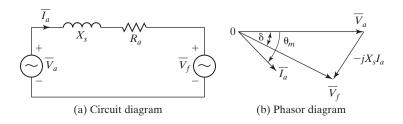

**FIGURE 15.32** 

Equivalent circuit of synchronous motors.

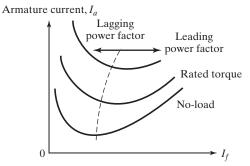

**FIGURE 15.33** 

Typical V-curves of synchronous motors.

The real part of Eq. (15.165) becomes

$$I_a \cos \theta_m = \frac{R_a (V_a - V_f \cos \delta) - V_f X_s \sin \delta}{R_a^2 + X_s^2}$$
 (15.166)

The input power can be determined from Eq. (15.166),

$$P_{i} = 3 V_{a} I_{a} \cos \theta_{m}$$

$$= \frac{3 [R_{a} (V_{a}^{2} - V_{a} V_{f} \cos \delta) - V_{a} V_{f} X_{s} \sin \delta]}{R_{a}^{2} + X_{s}^{2}}$$
(15.167)

The stator (or armature) copper loss is

$$P_{su} = 3I_a^2 R_a (15.168)$$

The gap power, which is the same as the developed power, is

$$P_d = P_g = P_i - P_{su} (15.169)$$

If  $\omega$  is the synchronous speed, which is the same as the rotor speed, the developed torque becomes

$$T_d = \frac{P_d}{\omega_s} \tag{15.170}$$

If the armature resistance is negligible,  $T_d$  in Eq. (15.170) becomes

$$T_d = -\frac{3 V_a V_f \sin \delta}{X_c \omega_c} \tag{15.171}$$

and Eq. (15.162) becomes

$$\delta = -\tan^{-1} \frac{I_a X_s \cos \theta_m}{V_a - I_a X_s \sin \theta_m}$$
 (15.172)

For motoring  $\delta$  is negative and torque in Eq. (15.171) becomes positive. In the case of generating,  $\delta$  is positive and the power (and torque) becomes negative. The angle  $\delta$  is called the *torque angle*. For a fixed voltage and frequency, the torque depends

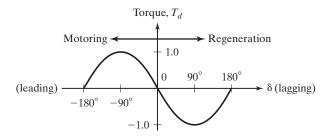

**FIGURE 15.34** 

Torque versus torque angle with cylindrical rotor.

on the angle  $\delta$  and is proportional to the excitation voltage  $V_f$ . For fixed values of  $V_f$  and  $\delta$ , the torque depends on the voltage-to-frequency ratio and a constant volts/hertz control can provide speed control at a constant torque. If  $V_a$ ,  $V_f$ , and  $\delta$  remain fixed, the torque decreases with the speed and the motor operates in the field weakening mode.

If  $\delta = 90^{\circ}$ , the torque becomes maximum and the maximum developed torque, which is called the *pull-out torque*, becomes

$$T_p = T_m = -\frac{3V_a V_f}{X_s \omega_s} \tag{15.173}$$

The plot of developed torque against the angle  $\delta$  is shown in Figure 15.34. For stability considerations, the motor is operated in the positive slope of  $T_d$ - $\delta$  characteristics and this limits the range of torque angle,  $-90^{\circ} \leq \delta \leq 90^{\circ}$ .

*Note*: 
$$\omega_s = \omega_m$$
 and  $\omega_r = (p/2) \omega_m$ 

# **Example 15.11 Finding the Performance Parameters of a Cylindrical Rotor Synchronous Motor**

A three-phase, 460-V, 60-Hz, six-pole, Y-connected cylindrical rotor synchronous motor has a synchronous reactance of  $X_s = 2.5~\Omega$  and the armature resistance is negligible. The load torque, which is proportional to the speed squared, is  $T_L = 398~\mathrm{N} \cdot \mathrm{m}$  at 1200 rpm. The PF is maintained at unity by field control and the voltage-to-frequency ratio is kept constant at the rated value. If the inverter frequency is 36 Hz and the motor speed is 720 rpm, calculate (a) the input voltage  $V_a$ , (b) the armature current  $I_a$ , (c) the excitation voltage  $V_f$ , (d) the torque angle  $\delta$ , and (e) the pull-out torque  $T_p$ .

#### Solution

PF =  $\cos \theta_m = 1.0$ ,  $\theta_m = 0$ ,  $V_{a({\rm rated})} = V_b = V_s = 460/\sqrt{3} = 265.58 \, {\rm V}$ , p = 6,  $\omega = 2\pi \times 60 = 377 \, {\rm rad/s}$ ,  $\omega_b = \omega_s = \omega_m = 2 \times 377/6 = 125.67 \, {\rm rad/s}$  or 1200 rpm, and  $d = V_b/\omega_b = 265.58/125.67 = 2.1133$ . At 720 rpm,

$$T_L = 398 \times \left(\frac{720}{1200}\right)^2 = 143.28 \text{ N} \cdot \text{m} \quad \omega_s = \omega_m = 720 \times \frac{\pi}{30} = 75.4 \text{ rad/s}$$

$$P_0 = 143.28 \times 75.4 = 10,803 \text{ W}$$

**a.** 
$$V_a = d\omega_s = 2.1133 \times 75.4 = 159.34 \text{ V}.$$

**b.** 
$$P_0 = 3 V_a I_a \text{ PF} = 10,803 \text{ or } I_a = 10,803/(3 \times 159.34) = 22.6 \text{ A}.$$

**c.** From Eq. (15.160),

$$\overline{\mathbf{V}}_f = 159.34 - 22.6 \times (1 + j0)(j2.5) = 169.1 / -19.52^{\circ}$$

- **d.** The torque angle,  $\delta = -19.52^{\circ}$ .
- **e.** From Eq. (15.173),

$$T_p = \frac{3 \times 159.34 \times 169.1}{2.5 \times 75.4} = 428.82 \text{ N} \cdot \text{m}$$

#### 15.6.2 Salient-Pole Motors

The armature of salient-pole motors is similar to that of cylindrical rotor motors. However, due to saliency, the air gap is not uniform and the flux is dependent on the position of the rotor. The field winding is normally wound on the pole pieces. The armature current and the reactances can be resolved into direct- and quadrature-axis components.  $I_d$  and  $I_q$  are the components of the armature current in the direct (or d) axis and quadrature (or q) axis, respectively.  $X_d$  and  $X_q$  are the d-axis reactance and q-axis reactance, respectively. Using Eq. (15.160), the excitation voltage becomes

$$\overline{\mathbf{V}}_f = \overline{\mathbf{V}}_a - jX_d\overline{\mathbf{I}}_d - jX_q\overline{\mathbf{I}}_q - R_a\overline{\mathbf{I}}_a$$

For negligible armature resistance, the phasor diagram is shown in Figure 15.35. From the phasor diagram,

$$I_d = I_a \sin(\theta_m - \delta) \tag{15.174}$$

$$I_a = I_a \cos(\theta_m - \delta) \tag{15.175}$$

$$I_d X_d = V_a \cos \delta - V_f \tag{15.176}$$

$$I_q X_q = V_a \sin \delta \tag{15.177}$$

Substituting  $I_q$  from Eq. (15.175) in Eq. (15.177), we have

$$V_a \sin \delta = X_q I_a \cos(\theta_m - \delta)$$

$$= X_a I_a (\cos \delta \cos \theta_m + \sin \delta \sin \theta_m)$$
(15.178)

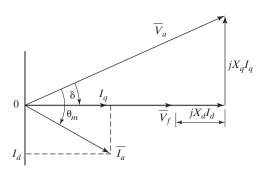

**FIGURE 15.35** 

Phase diagram for salient-pole synchronous motors.

826

Dividing both sides by  $\cos \delta$  and solving for  $\delta$  gives

$$\delta = -\tan^{-1} \frac{I_a X_q \cos \theta_m}{V_a - I_a X_q \sin \theta_m}$$
 (15.179)

where the negative sign signifies that  $V_f$  lags  $V_a$ . If the terminal voltage is resolved into a d-axis and a q-axis,

$$V_{ad} = -V_a \sin \delta$$
 and  $V_{aa} = V_a \cos \delta$ 

The input power becomes

$$P = -3(I_d V_{ad} + I_q V_{aq})$$
  
=  $3I_d V_a \sin \delta - 3I_a V_a \cos \delta$  (15.180)

Substituting  $I_d$  from Eq. (15.176) and  $I_q$  from Eq. (15.177) in Eq. (15.180) yields

$$P_d = -\frac{3V_a V_f}{X_d} \sin \delta - \frac{3V_a^2}{2} \left[ \frac{X_d - X_q}{X_d X_a} \sin 2\delta \right]$$
 (15.181)

Dividing Eq. (15.181) by speed gives the developed torque as

$$T_d = -\frac{3V_a V_f}{X_d \omega_s} \sin \delta - \frac{3V_a^2}{2\omega_s} \left[ \frac{X_d - X_q}{X_d X_q} \sin 2\delta \right]$$
 (15.182)

The torque in Eq. (15.182) has two components. The first component is the same as that of the cylindrical rotor if  $X_d$  is replaced by  $X_s$  and the second component is due to the rotor saliency. The typical plot of  $T_d$  against torque angle is shown in Figure 15.36, where the torque has a maximum value at  $\delta = \pm \delta_m$ . For stability the torque angle is limited in the range of  $-\delta_m \le \delta \le \delta_m$  and in this stable range, the slope of the  $T_d$ - $\delta$  characteristic is higher than that of cylindrical rotor motor.

#### 15.6.3 Reluctance Motors

The reluctance motors are similar to the salient-pole motors, except that there is no field winding on the rotor. The armature circuit, which produces rotating magnetic field in the air gap, induces a field in the rotor that has a tendency to align with the

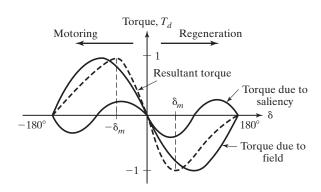

**FIGURE 15.36** 

Torque versus torque angle with salient-pole rotor.

armature field. The reluctance motors are very simple and are used in applications where a number of motors are required to rotate in synchronism. These motors have low-lagging PF, typically in the range 0.65 to 0.75.

With  $V_f = 0$ , Eq. (15.182) can be applied to determine the reluctance torque,

$$T_d = -\frac{3V_a^2}{2\omega_s} \quad \left[\frac{X_d - X_q}{X_d X_q} \sin 2\delta\right]$$
 (15.183)

where

$$\delta = -\tan^{-1} \frac{I_a X_q \cos \theta_m}{V_a - I_a X_a \sin \theta_m}$$
 (15.184)

The pull-out torque for  $\delta = -45^{\circ}$  is

$$T_{p} = \frac{3V_{a}^{2}}{2\omega_{s}} \qquad \left[\frac{X_{d} - X_{q}}{X_{d}X_{a}}\right] \tag{15.185}$$

# Example 15.12 Finding the Performance Parameters of a Reluctance Motor

A three-phase, 230-V, 60-Hz, four-pole, Y-connected reluctance motor has  $X_d = 22.5 \Omega$  and  $X_q = 3.5 \Omega$ . The armature resistance is negligible. The load torque is  $T_L = 12.5 \text{ N} \cdot \text{m}$ . The voltage-to-frequency ratio is maintained constant at the rated value. If the supply frequency is 60 Hz, determine (a) the torque angle  $\delta$ , (b) the line current  $I_q$ , and (c) the input PF.

#### Solution

 $T_L = 12.5 \text{ N} \cdot \text{m}, V_{a(\text{rated})} = V_b = 230/\sqrt{3} = 132.79 \text{ V}, \ p = 4, \ \omega = 2\pi \times 60 = 377 \text{ rad/s}, \ \omega_b = \omega_s = \omega_m = 2 \times 377/4 = 188.5 \text{ rad/s} \text{ or } 1800 \text{ rpm}, \text{ and } V_a = 132.79 \text{ V}.$ 

**a.**  $\omega_s = 188.5 \text{ rad/s}$ . From Eq. (15.183),

$$\sin 2\delta = -\frac{12.5 \times 2 \times 188.5 \times 22.5 \times 3.5}{3 \times 132.79^2 \times (22.5 - 3.5)}$$

and  $\delta = -10.84^{\circ}$ .

**b.**  $P_0 = 12.5 \times 188.5 = 2356$  W. From Eq. (15.184),

$$\tan(10.84^{\circ}) = \frac{3.5I_a \cos \theta_m}{132.79 - 3.5I_a \sin \theta_m}$$

and  $P_0 = 2356 = 3 \times 132.79 I_a \cos \theta_m$ . From these two equations,  $I_a$  and  $\theta_m$  can be determined by an iterative method of solution, which yields  $I_a = 9.2$  A and  $\theta_m = 49.98^\circ$ .

**c.** PF =  $\cos(49.98^{\circ}) = 0.643$ .

## 15.6.4 Switched Reluctance Motors

A switched reluctance motor (SRM) is a variable reluctance step motor. A cross-sectional view is shown in Figure 15.37a. Three phases (q = 3) are shown with six stator teeth,  $N_s = 6$ , and four rotor teeth,  $N_r = 4$ .  $N_r$  is related to  $N_s$  and q

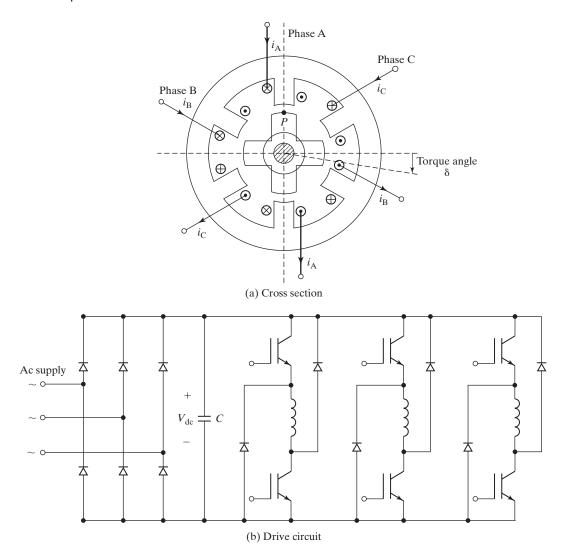

FIGURE 15.37
Switched reluctance motor.

by  $N_r = N_s \pm N_s/q$ . Each phase winding is placed on two diametrically opposite teeth. If phase A is excited by a current  $i_a$ , a torque is developed and it causes a pair of rotor poles to be magnetically aligned with the poles of phase A. If the subsequent phase B and phase C are excited in sequence, a further rotation can take place. The motor speed can be varied by exciting in sequence phases A, B, and C. A commonly used circuit to drive an SRM is shown in Figure 15.37b. An absolute position sensor is usually required to directly control the angles of stator excitation with respect to the rotor position. A position feedback control is provided in generating the gating signals. If the switching takes place at a fixed rotor position relative to the rotor poles, an SRM

would exhibit the characteristics of a dc series motor. By varying the rotor position, a range of operating characteristics can be obtained [16, 17].

## 15.6.5 Permanent-Magnet Motors

The permanent-magnet motors are similar to salient-pole motors, except that there is no field winding on the rotor and the field is provided by mounting permanent magnets at the rotor. The excitation voltage cannot be varied. For the same frame size, permanent-magnet motors have higher pull-out torque. The equations for the salient-pole motors may be applied to permanent-magnet motors if the excitation voltage  $V_f$  is assumed constant. The elimination of field coil, dc supply, and slip rings reduces the motor loss and the complexity. These motors are also known as *brushless motors* and find increased applications in robots and machine tools. A permanent-magnet motor can be fed by either rectangular current or sinusoidal current. The rectangular current-fed motors, which have concentrated windings on the stator inducing a square or trapezoidal voltage, are normally used in low-power drives. The sinusoidal current-fed motors, which have distributed windings on the stator, provide smoother torque and are normally used in high-power drives.

Taking the rotor frame as the reference, the position of the rotor magnets determines the stator voltages and currents, the instantaneous induced emfs, and subsequently the stator currents and torque of the machine. The equivalent q- and d-axis stator windings are transformed to the reference frames that are revolving at rotor speed  $\omega_r$ . Thus, there is zero speed differential between the rotor and stator magnetic fields, and the stator q- and d-axis windings have a fixed phase relationship with the rotor magnet axis, that is, the d-axis.

The stator flux linkage equations are [23]

$$v_{qs} = R_q i_{qs} + D\Psi_{qs} + \omega_r \Psi_{ds} \tag{15.186}$$

$$v_{ds} = R_d i_{ds} + D\Psi_{ds} - \omega_r \Psi_{qs} \tag{15.187}$$

where  $R_q$  and  $R_d$  are the quadrature- and direct-axis winding resistances, which are equal to stator resistance  $R_s$ . The q- and d-axis stator flux linkages in the rotor reference frames are

$$\Psi_{qs} = L_q i_{qs} + L_m i_{qr} \tag{15.188}$$

$$\Psi_{ds} = L_{d}i_{ds} + L_{m}i_{dr} \tag{15.189}$$

where  $L_m$  is the mutual inductance between the stator winding and rotor magnets.

 $L_q$  and  $L_d$  are the self-inductances of the stator q- and d-axis windings. These become equal to the stator inductance  $L_s$  only when the rotor magnets have an arc of electrical 180°. As the rotor magnets and the stator q- and d-axis windings are fixed in space, the winding inductances do not change in rotor reference frames. The rotor flux is along the d-axis, so the d-axis rotor current is  $i_{dr}$ . The q-axis current in the rotor is zero, that is,  $i_{qr} = 0$ , because there is no flux along this axis in the rotor. Equations (15.188) and (15.189) for the flux linkage can be written as

$$\Psi_{qs} = L_q i_{qs} \tag{15.190}$$

$$\Psi_{ds} = L_d i_{ds} + L_m i_{dr} \tag{15.191}$$

Substituting these flux linkages into the stator voltage Eqs. (15.186) and (15.187) gives the stator equations as

$$\begin{pmatrix} v_{qs} \\ v_{ds} \end{pmatrix} = \begin{pmatrix} R_q + L_q D & \omega_r L_d \\ -\omega_r L_q & R_d + L_d D \end{pmatrix} \begin{pmatrix} i_{qs} \\ i_{ds} \end{pmatrix} + \begin{pmatrix} \omega_r L_m i_{dr} \\ 0 \end{pmatrix}$$
(15.192)

The electromagnetic torque is given by

$$T_e = \frac{3}{2} \frac{p}{2} (\Psi_{ds} i_{qs} - \Psi_{qs} i_{ds})$$
 (15.193)

which, upon substitution of the flux linkages from Eqs. (15.190) and (15.191) in terms of the inductances and currents, gives

$$T_e = \frac{3}{2} \frac{p}{2} \left[ L_m i_{dr} i_{qs} + (L_d - L_q) i_{qs} i_{ds} \right]$$
 (15.194)

and the rotor flux linkage that links the stator is

$$\Psi_r = L_m i_{dr} \tag{15.195}$$

The rotor flux linkage can be considered constant except for temperature effects. Assume sinusoidal three-phase inputs as follows:

$$i_{as} = i_s \sin(\omega_r t + \delta) \tag{15.196}$$

$$i_{bs} = i_s \sin\left(\omega_r t + \delta - \frac{2\pi}{3}\right) \tag{15.197}$$

$$i_{cs} = i_s \sin\left(\omega_r t + \delta + \frac{2\pi}{3}\right) \tag{15.198}$$

where  $\omega_r$  is the electrical rotor speed and  $\delta$  is the angle between the rotor field and stator current phasor, known as the *torque angle*. The rotor field is traveling at a speed of  $\omega_r$  rad/s.

Therefore, the q- and d-axis stator currents in the rotor reference frame for a balanced three-phase operation are given by

$$\begin{pmatrix} i_{qs} \\ i_{ds} \end{pmatrix} = \frac{2}{3} \begin{bmatrix} \cos \omega_r t & \cos \left( \omega_r t - \frac{2\pi}{3} \right) & \cos \left( \omega_r t + \frac{2\pi}{3} \right) \\ \sin \omega_r t & \sin \left( \omega_r t - \frac{2\pi}{3} \right) & \sin \left( \omega_r t + \frac{2\pi}{3} \right) \end{bmatrix} \begin{pmatrix} i_{as} \\ i_{bs} \\ i_{cs} \end{pmatrix}$$
 (15.199)

Substituting the Eqs. from (15.196) to (15.198) into (15.199) gives the stator currents in the rotor reference frames [23]:

$$\begin{bmatrix} i_{qs} \\ i_{ds} \end{bmatrix} = i_s \begin{bmatrix} \sin \delta \\ \cos \delta \end{bmatrix} \tag{15.200}$$

The q- and d-axis currents are constants in rotor reference frames, since  $\delta$  is a constant for a given load torque. These are very similar to armature and field currents in the separately excited dc machine. The q-axis current is equivalent to the armature current of the dc machine. The d-axis current is field current, but not in its entirety. It is only a partial field current; the other part is contributed by the equivalent current source representing the permanent magnet field.

Substituting Eq. (15.200) into the electromagnetic torque Eq. (15.194) gives the torque as

$$T_e = \frac{3}{2} \frac{p}{2} \left[ \Psi_{rf} i_s \sin \delta + \frac{1}{2} (L_d - L_q) i_s^2 \sin 2\delta \right]$$
 (15.201)

which for  $\delta = \pi/2$  becomes

$$T_e = \frac{3}{2} \times \frac{p}{2} \times \Psi_{rf} i_s = K_f \Psi_{rf} i_s \,\mathbf{N} \cdot \mathbf{m}$$
 (15.202)

where  $K_f = 3p/(4)$ 

Thus, the torque equation is similar to that of the torque generated in the dc motor and vector-controlled induction motor. If the torque angle  $\delta$  is maintained at 90° and flux is kept constant, then the torque is controlled by the stator-current magnitude and the operation is very similar to that of the armature-controlled separately excited dc motor. The electromagnetic torque is positive for the motoring action, if  $\delta$  is positive. The rotor flux linkage  $\Psi_r$  is positive. The phasor diagram for an arbitrary torque angle  $\delta$  is shown in Figure 15.38.

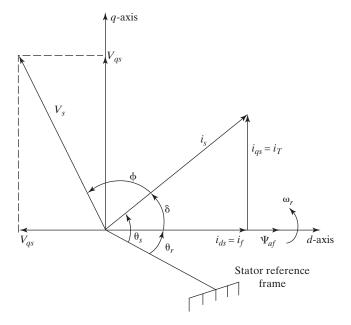

FIGURE 15.38
Phasor diagram of the PM synchronous machine.

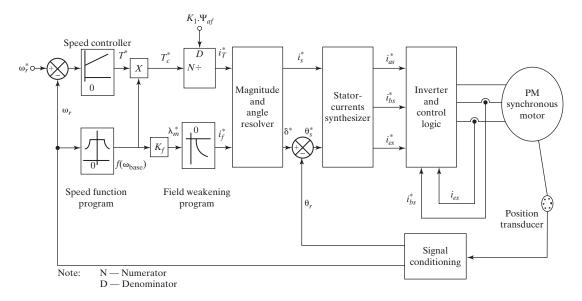

FIGURE 15.39

Block diagram of the vector-controlled PM synchronous motor drive [23].

It should be noted that  $i_{qs}$  is the torque-producing component of stator current and  $i_{ds}$  is the flux-producing component of stator current. The mutual flux linkage, which is the resultant of the rotor flux linkages and stator flux linkages, is given by

$$\Psi_m = \sqrt{(\Psi_{fr} + L_d i_{ds})^2 + (L_q i_{qs})^2} \quad (\text{Wb - turn})$$
 (15.203)

If  $\delta$  is greater than  $\pi/2$ ,  $i_{ds}$  becomes negative. Hence, the resultant mutual flux linkages decrease and cause the flux-weakening in the PM synchronous motor drives. If  $\delta$  is negative with respect to the rotor or mutual flux linkage, the machine becomes a generator.

The schematic of the vector-controlled PM synchronous motor drive is shown in Figure 15.39 [23]. The torque reference is a function of the speed error, and the speed controller is usually of PI type. For fast response of the speed, a PID controller is often used. The product of torque reference and air-gap flux linkage  $\Psi_m^*$  generates the torque-producing component  $i_T^*$  of the stator current.

# 15.6.6 Closed-Loop Control of Synchronous Motors

The typical characteristics of torque, current, and excitation voltage against frequency ratio  $\beta$  are shown in Figure 15.40a. There are two regions of operation: constant torque and constant power. In the constant-torque region, the volts/hertz is maintained constant, and in the constant-power region, the torque decreases with frequency. Speed–torque characteristics for different frequencies are shown in Figure 15.40b. Similar to induction motors, the speed of synchronous motors can be controlled by varying the

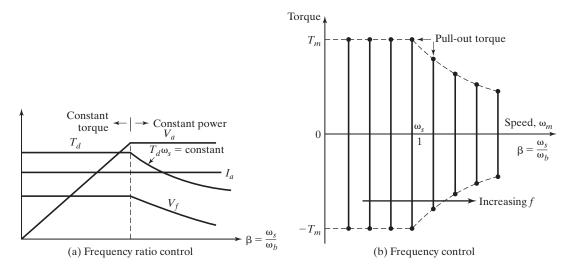

FIGURE 15.40

Torque–speed characteristics of synchronous motors.

voltage, frequency, and current. There are various configurations for closed-loop control of synchronous motors. A basic arrangement for constant volts/hertz control of synchronous motors is shown in Figure 15.41, where the speed error generates the frequency and voltage command for the PWM inverter. Because the speed of synchronous motors depends on the supply frequency only, they are employed in multimotor drives requiring accurate speed tracking between motors, as in fiber spinning mills, paper mills, textile mills, and machine tools.

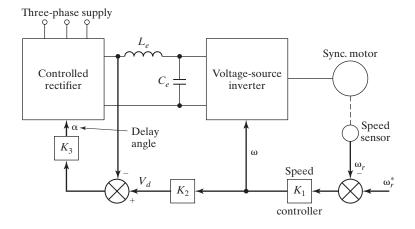

FIGURE 15.41
Volts/hertz control of synchronous motors.

## 15.6.7 Brushless Dc and Ac Motor Drives

A brushless dc motor consists of a multiphase winding wound on a nonsalient stator and a radically magnetized PM rotor [24]. Figure 15.42a shows the schematic diagram of a brushless dc motor. The multiphase winding may be a single coil or distributed over the pole span. Dc or ac voltage can be applied to individual phase windings through a sequential switching operation to achieve the necessary commutation to impart rotation. If winding 1 is energized, the PM rotor aligns with the magnetic field produced by winding 1. When winding 1 is switched off while winding 2 is turned on, the rotor is made to rotate to line up with the magnetic field of winding 2, and so on. The rotor position can be detected by using either Hall-effect or photoelectric devices. The desired speed–torque characteristic of a brushless dc motor as shown in Figure 15.42b can be obtained by the control of the magnitude and the rate of switching of the phase currents.

Brushless drives are basically synchronous motor drives in self-control mode. The armature supply frequency is changed in proportion to the rotor speed changes so that the armature field always moves at the same speed as the rotor. The self-control ensures that for all operating points the armature and rotor fields move exactly at the same speed. This prevents the motor from pulling out of step, hunting oscillations, and instability due to a step change in torque or frequency. The accurate tracking of the speed is normally realized with a rotor position sensor. The PF can be maintained at unity by varying the field current. The block diagrams of a self-controlled synchronous motor fed from a three-phase inverter or a cycloconverter are shown in Figure 15.43.

For an inverter-fed drive, as shown in Figure 15.43a, the input source is dc. Depending on the type of inverter, the dc source could be a current source, a constant current, or a controllable voltage source. The inverter's frequency is changed in proportion to the speed so that the armature and rotor mmf waves revolve at the same speed, thereby producing a steady torque at all speeds, as in a dc motor. The rotor position and

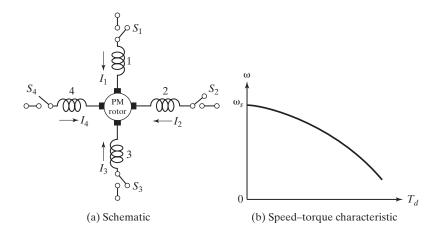

FIGURE 15.42 Brushless dc motor.

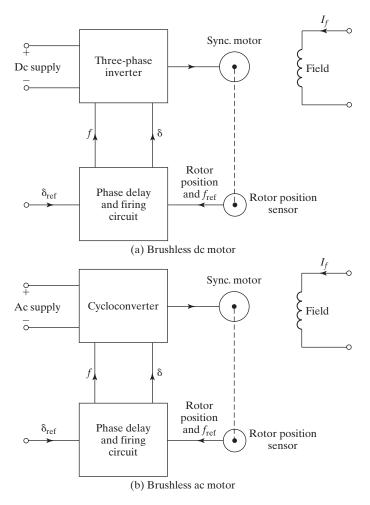

FIGURE 15.43
Self-controlled synchronous motors.

inverter perform the same function as the brushes and commutator in a dc motor. Due to the similarity in operation with a dc motor, an inverter-fed self-controlled synchronous motor is known as a *commutatorless dc motor*. If the synchronous motor is a permanent-magnet motor, a reluctance motor, or a wound field motor with a brushless excitation, it is known as a *brushless* and *commutatorless dc motor* or simply a *brushless dc motor*. Connecting the field in series with the dc supply gives the characteristics of a dc series motor. The brushless dc motors offer the characteristics of dc motors and do not have limitations such as frequent maintenance and inability to operate in explosive environments. They are finding increasing applications in servo drives [18].

If the synchronous motor is fed from an ac source as shown in Figure 15.43b, it is called a *brushless* and *commutatorless ac motor* or simply *a brushless ac motor*.

These ac motors are used for high-power applications (up to megawatt range), such as compressors, blowers, fans, conveyers, steel rolling mills, large ship steering, and cement plants. The self-controlled motor is alsoused for starting large synchronous motors in gas turbine and pump storage power plants.

## **Key Points of Section 15.7**

- A synchronous motor is a constant-speed machine and always rotates with zero slip at the synchronous speed.
- The torque is produced by the armature current in the stator winding and the field current in the rotor winding.
- The cycloconverters and inverters are used for applications of synchronous motors in variable-speed drives.

### 15.7 DESIGN OF SPEED CONTROLLER FOR PMSM DRIVES

The design of the speed controller is important to obtain the desired transient and steady-state characteristics of the drive system. A proportional-plus-integral controller is sufficient for many industrial applications. The selection of the gain and time constants of the controller can be simplified if the d-axis stator current is assumed to be zero. Under the assumption, that is,  $i_{ds} = 0$ , the system becomes linear and resembles that of a separately excited dc motor with constant excitation.

## 15.7.1 System Block Diagram

Assuming  $i_{ds} = 0$ , Eq. (15.192) gives the motor q-axis voltage equation as

$$v_{qs} = (R_q + L_q D)i_{qs} + \omega_r L_m i_{dr} = (R_q + L_q D)i_{qs} + \Psi_r \omega_r$$
 (15.204)

and the electromechanical equation is given by

$$\frac{P}{2}(T_e - T_L) = JD\omega_r + B_1\omega_r$$
 (15.205)

where the electromagnetic torque  $T_e$  is given in Eq. (15.202)

$$T_e = \frac{3}{2} \times \frac{p}{2} \times \Psi_{rf} i_{qs} \tag{15.206}$$

and the load torque for assuming friction only is given by

$$T_L = B_L \omega_r \tag{15.207}$$

Substituting Eqs. (15.206) and (15.207) into Eq. (15.205) gives the electromechanical equation as

$$(JD + B_1)\omega_r + \left[\frac{3}{2} \times \left(\frac{p}{2}\right)^2 \Psi_r\right] i_{qs} = K_T i_{qs}$$
 (15.208)

where

$$B_T = B_L + B_1 (15.209)$$

$$K_T = \frac{3}{2} \times \left(\frac{p}{2}\right)^2 \Psi_r \tag{15.210}$$

The block diagram representing Eqs. (15.204) and (15.208) is shown in Figure 15.44 including the current- and speed-feedback loops, where  $B_t$  is the viscous friction of the motor and the load.

The inverter can be modeled as a gain with a time lag as given by

$$G_r(s) = \frac{K_{in}}{1 + sT_{in}} \tag{15.211}$$

where

$$K_{in} = \frac{0.65 \, V_{\rm dc}}{V_{am}} \tag{15.212}$$

$$T_{in} = \frac{1}{2f_c} \tag{15.213}$$

where  $V_{\rm dc}$  is the dc-link voltage input to the inverter,  $V_{cm}$  is the maximum control voltage, and  $f_c$  is the switching (carrier) frequency of the inverter.

The induced emf due to rotor flux linkages,  $e_{\alpha}$ , is

$$e_a = \Psi_r \omega_r \tag{15.214}$$

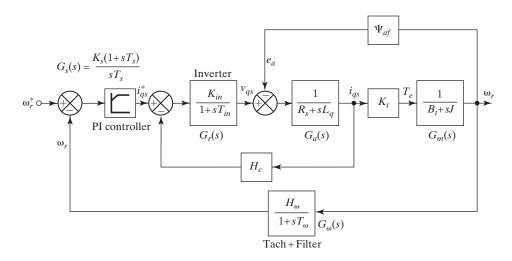

### **FIGURE 15.44**

Block diagram of the speed-controlled drive system [23].

## 15.7.2 Current Loop

The induced-emf loop for Eq. (15.214), which crosses the q-axis current loop, could be simplified by moving the pick-off point for the induced-emf loop from speed to current output point. This is shown in Figure 15.45 and the simplified current-loop transfer function is given by

$$\frac{i_{qs}(s)}{i_{qs}^{*}(s)} = \frac{K_{in}K_{a}(1+sT_{m})}{H_{c}K_{a}K_{in}(1+sT_{m}) + (1+sT_{in})[K_{a}K_{b} + (1+sT_{a})(1+sT_{m})]}$$
(15.215)

where the constants are given by

$$K_a = \frac{1}{R_a}; \quad T_a = \frac{L_q}{R_s}; \quad K_m = \frac{1}{B_T}; \quad T_m = \frac{J}{B_T}; \quad K_b = K_T K_m \Psi_r$$
 (15.216)

The following approximations near the vicinity of crossover frequency would simplify the design of the current and speed controllers.

$$1 + sT_m \cong 1$$

$$1 + sT_m \cong sT_m$$

$$(1 + sT_a)(1 + sT_m) \cong 1 + s(T_a + T_m) \cong 1 + sT_{ar}$$

where

$$T_{ar} = T_a + T_{in}$$

With these assumptions, the current-loop transfer function in Eq. (15.215) can be approximated as

$$\frac{i_{qs}(s)}{i_{qs}^*(s)} \cong \frac{(K_u K_{in} T_m) s}{K_a K_b + (T_m + K_a K_{in} T_m H_c) s + (T_m T_{ar}) s^2} \cong \left(\frac{T_m K_{in}}{K_b}\right) \frac{s}{(1 + sT_1)(1 + sT_2)}$$
(15.217)

It is found in practical system that  $T_1 < T_2 < T_{im}$ , and thus  $(1 + sT_2) \approx sT_2$ . As a result, Eq. (15.217) can be further simplified to

$$\frac{i_{qs}(s)}{i_{qs}^*(s)} \cong \frac{K_i}{(1+sT_i)}$$
 (15.218)

where

$$K_i = \frac{T_m K_{in}}{T_2 K_b} {15.219}$$

$$T_i = T_1 (15.220)$$

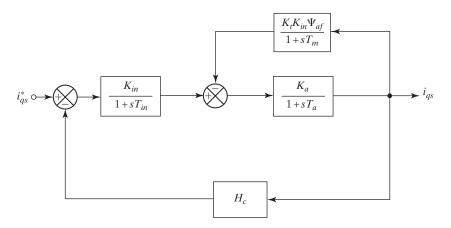

**FIGURE 15.45** 

Block diagram of the current controller.

## 15.7.3 Speed Controller

The block diagram of the simplified current-loop transfer function with the speed loop is shown in Figure 15.46.

The following approximations at the vicinity of the crossover frequency can simplify the design of the speed controller.

$$1 + sT_m \cong sT_m$$

$$(1 + sT_i)(1 + sT_{\omega}) \cong 1 + sT_{\omega i}$$

$$1 + sT_{\omega} \cong 1$$

where

$$T_{\omega i} = T_{\omega} + T_i \tag{15.221}$$

With these approximations, the speed-loop transfer function is given by

$$GH(s) \cong \left(\frac{K_i K_m K_T H_{\omega}}{T_m}\right) \times \frac{K_s}{T_s} \times \frac{(1 + sT_s)}{(1 + sT_{\omega i})}$$
 (15.222)

which can be used to obtain the closed-loop speed transfer function as given by

$$\frac{\omega_r(s)}{\omega_r^*(s)} = \frac{1}{H_\omega} \left[ \frac{K_g \frac{K_s}{T_s} (1 + sT_s)}{s^3 T_{\omega i} + s^2 + K_g \frac{K_s}{T_s} (1 + sT_s)} \right]$$
(15.223)

where

$$K_g = \frac{K_i K_m K_T H_\omega}{T_{\text{tr}}} \tag{15.224}$$

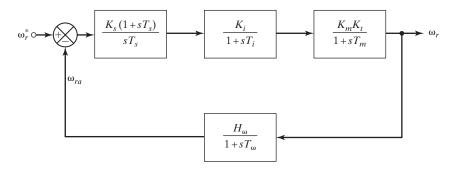

**FIGURE 15.46** 

Simplified current-loop transfer function with the speed loop.

Equating this transfer function to a symmetric-optimum function with a damping ratio of 0.707 gives the closed-loop speed transfer function as

$$\frac{\omega_r(s)}{\omega_r^*(s)} \cong \frac{1}{H_\omega} \left[ \frac{(1+sT_s)}{\left(\frac{T_s^3}{16}\right) s^3 + \left(\frac{3T_s^2}{8}\right) s^2 + (T_s)s + 1} \right]$$
(15.225)

Equating the coefficients of Eqs. (15.223) and (15.225) and solving for the constants yields the time and gain constants of the speed controller as given by [23]

$$T_s = 6T_{\omega i} \tag{15.226}$$

$$K_s = \frac{4}{9K_o T_{oi}} {15.227}$$

The proportional gain,  $K_{ps}$ , and integral gain,  $K_{is}$ , of the speed controller are derived as [23]

$$K_{ps} = K_s = \frac{4}{9K_o T_{oi}} {15.228}$$

$$K_{is} = \frac{K_s}{T_s} = \frac{1}{27K_g T_{\omega i}^2}$$
 (15.229)

# **Example 15.13 Finding the Speed Control Parameters of a PMSM Drive System**

The parameters of a PMSM drive system are 220 V, Y-connected, 60 Hz, six-poles,  $R_s=1.2\,\Omega$ ,  $L_d=5\,\mathrm{mH},\ L_q=8.4\,\mathrm{mH},\ \Psi_r=0.14$  Wb-turn,  $B_T=0.01\,\mathrm{N.mn/rad/s},\ J=0.006\,\mathrm{kg-m^2},\ f_c=2.5\,\mathrm{kHz}, V_{cm}=10\,\mathrm{V}, H_\omega=0.05\,\mathrm{V/V}, H_c=0.8\,\mathrm{V/A}, V_{\mathrm{dc}}=200\,\mathrm{V}.$ 

Design an optimum-based speed controller for a damping ratio of 0.707.

### Solution

 $V_L = 220\,\mathrm{V},~V_{ph} = V_L\sqrt{3} = 127\,\mathrm{V},~f = 60\,\mathrm{Hz},~p = 6,~R_s = 1.2\,\Omega,~L_d = 5\,\mathrm{mH},~L_q = 8.4\,\mathrm{mH},~\Psi_r = 0.14$  Wb-turn,  $B_T = 0.01\,\mathrm{N.mn/rad/s},~J = 0.006\,\mathrm{kg\cdot m^2},~f_c = 2.5\,\mathrm{kHz},~V_{cm} = 10\,\mathrm{V},~H_\omega = 0.05\,\mathrm{V/V},~H_c = 0.8\,\mathrm{V/A},~V_{\mathrm{dc}} = 200\,\mathrm{V}.$ 

Inverter gain from Eq. (15.212)  $K_{in} = 0.65V_{\rm dc}/V_{cm} = (0.65 \times 200)/10 = 13 \text{ V/V}$ Time constant from Eq. (15.213)  $T_{in} = 1/(2f_c) = 1/(2 \times 2.5 \times 10^{-3}) = 0.2 \, \text{ms}$ Therefore, the inverter transfer function is

$$G_r(s) = \frac{K_{in}}{1 + sT_{in}} = \frac{13}{1 + 0.0002s}$$

Motor electrical gain from Eq. (15.216)  $K_a = 1/R_s = 1/1.2 = 0.8333$  s Motor time constant from Eq. (15.216)  $T_a = L_q/R_s = 8.4 \times 10^{-3}/1.2 = 0.007$  s Therefore, the motor transfer function is

$$G_a(s) = \frac{K_a}{1 + sT_a} = \frac{0.8333}{1 + 0.007s}$$

Torque constant of the induced-emf loop from Eq. (15.210) is

$$K_T = \frac{3}{2} \times \left(\frac{p}{2}\right)^2 \Psi_r = \frac{3}{2} \times \left(\frac{6}{2}\right)^2 \times 0.14 = 1.89 \text{ N. m/A}$$

Mechanical gain from Eq. (15.216)  $K_m = 1/B_T = 1/0.01 = 100 \, \text{rad/s/N.m}$ Mechanical time constant from Eq. (15.216)  $T_m = J/B_T = 0.006/0.01 = 0.6 \, \text{s}$ Emf feedback constant from Eq. (15.216)  $K_b = K_T K_m \Psi_r = 1.89 \times 100 \times 0.14 = 26.46$ Therefore, the emf feedback transfer function is

$$G_b(s) = \frac{K_b}{1 + sT_m} = \frac{26.46}{1 + 0.6s}$$

The motor mechanical transfer function is

$$G_m(s) = \frac{K_T K_m}{1 + s T_m} = \frac{1.89 \times 100}{1 + 0.6s} = \frac{189}{1 + 0.6s}$$

Electrical time constants of the motor can be solved from the roots of the following equation

$$as^2 + bs + c = 0$$

where 
$$a = T_m(T_a + T_{in}) = 0.6 \times (0.007 + 0.2) = 0.004$$
  
 $b = T_m + K_a K_{in} T_m H_c = 0.6 + 0.8333 \times 13 \times 0.6 \times 0.8 = 5.8$   
 $c = K_a K_b = 0.8333 \times 26.46 = 22.05$ 

The inverse of the roots gives the time constants  $T_1$  and  $T_2$  as

$$\frac{1}{T_1} = -\frac{-b - \sqrt{b^2 - 4ac}}{2a} = -\frac{-5.8 - \sqrt{5.8^2 - 4 \times 0.004 \times 22.05}}{2 \times 22.05}; \quad T_1 = 0.7469 \,\text{ms}$$

$$\frac{1}{T_2} = -\frac{-b + \sqrt{b^2 - 4ac}}{2a} = -\frac{-5.8 + \sqrt{5.8^2 - 4 \times 0.004 \times 22.05}}{2 \times 22.05}; \quad T_2 = 262.2916 \,\text{ms}$$

Current-loop time constant from Eq. (15.220)  $T_i = T_1 = 0.7469 \,\mathrm{ms}$ 

Current-loop gain from Eq. (15.219)

$$K_i = T_m K_{in} / (T_2 K_b) = 0.6 \times 13 / (262.2916 \times 10^{-3} \times 26.46) = 1.12388$$

The simplified current-loop transfer functions from Eq. (15.218) is

$$G_{is}(s) = \frac{K_i}{(1 + sT_i)} = \frac{1.12388}{1 + 0.7469 \times 10^{-3}s}$$

The speed controller constant from Eq. (15.224) is

$$K_g = \frac{K_i K_m K_T H_\omega}{T_m} = \frac{1.12388 \times 100 \times 1.89 \times 0.05}{0.6} = 17.70113$$

The time constant from Eq. (15.221)  $T_{\omega i} = T_{\omega} + T_{i} = 2 \,\text{ms} + 0.7469 \,\text{ms} = 2.7469 \,\text{ms}$ 

The time constant from Eq. (15.226)  $T_s = 6T_{\omega i} = 6 \times 2.7469 \,\text{ms} = 16.48 \,\text{ms}$ 

The gain constant from Eq. (15.227)  $K_s = 4/(9K_gT_{\omega i}) = 4/(9 \times 17.70113 \times 2.7469 \,\text{ms}) = 9.14042.$ 

The overall speed-loop transfer function is

$$G_{sp}(s) = \frac{G_m(s)G_i(s)G_s(s)}{1 + G_{\omega}(s)G_m(s)G_i(s)G_s(s)}$$

where

$$G_s(s) = \frac{K_s}{T_s} \frac{(1+sT_s)}{s} = \frac{9.14042}{0.01648} \times \frac{(1+0.01648T_s)}{s} = 554.58 \times \frac{(1+0.01648T_s)}{s}$$

$$H_{op} = 0.05$$

$$G_{\omega}(s) = \frac{H_{\omega}}{1 + sT_{\omega}} = \frac{0.05}{1 + 0.002s}$$

### 15.8 STEPPER MOTOR CONTROL

Stepper motors are electromechanical motion devices, which are used primarily to convert information in digital form to mechanical motion [19, 20]. These motors rotate at a predetermined angular displacement in response to a logic input. Whenever stepping from one position to another is required, the stepper motors are generally used. They are found as the drivers for the paper in line printers and in other computer peripheral equipment such as in positioning of the magnetic-disk head.

Stepper motors fall into two types: (1) the variable-reluctance stepper motor and (2) the permanent-magnet stepper motor. The operating principle of the variable-reluctance stepper motor is much the same as that of the synchronous reluctance machine, and the permanent-magnet stepper motor is similar in principle to the permanent-magnet synchronous machine.

# 15.8.1 Variable-Reluctance Stepper Motors

These motors can be used as a single unit or as a multistack. In the multistack operation, three or more single-phase reluctance motors are mounted on a common shaft with their stator magnetic axes displaced from each other. The rotor of a three-stack is shown in Figure 15.47. It has three cascaded two-pole rotors with a minimum-reluctance path

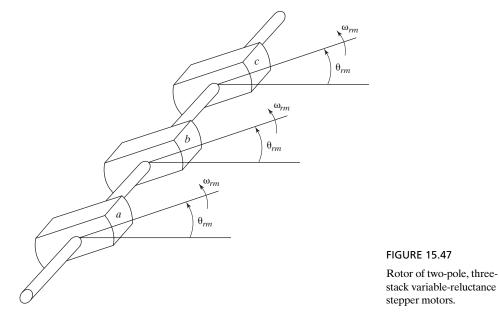

of each aligned at the angular displacement  $\theta_{rm}$ . Each of these rotors has a separate, single-phase stator with the magnetic axes of the stators displaced from each other. The corresponding stators are shown in Figure 15.48.

Each stator has two poles with stator-winding wound around both poles. Positive current flows into  $as_1$  and out  $as_1'$ , which is connected to  $as_2$  so that positive current flows into  $as_2$  and out  $as_2'$ . Each winding can have several turns; and the number of turns from  $as_1$  to  $as_1'$  is  $NN_s/2$ , which is the same as that from  $as_2$  to  $as_2'$ .  $\theta_{rm}$  is referenced from the minimum-reluctance path from the as-axis.

If the windings bs and cs are open circuited and the winding as is excited with a dc voltage, a constant current  $i_{as}$  can be immediately established. The rotor a can be aligned to the as-axis and  $\theta_{rm} = 0$  or  $180^{\circ}$ . If the as winding is instantaneously de-energized and the bs winding is energized with a direct current, rotor b aligns itself with the minimum-reluctance path along the bs-axis. Thus, rotor b would rotate clockwise from  $\theta_{rm} = 0$  to  $\theta_{rm} = -60^{\circ}$ . However, instead of energizing the bs winding, if we energize the cs winding with a direct current, the rotor c aligns itself with the minimum-reluctance path along the cs-axis. Thus, the rotor c would rotate anticlockwise from  $\theta_{rm} = 0$  to  $\theta_{rm} = 60^{\circ}$ . Thus, applying a dc voltage separately in the sequence as, bs, cs, as, ... produces  $60^{\circ}$  steps in the clockwise direction, whereas the sequence as, cs, bs, as, ... produces  $60^{\circ}$  steps in the counterclockwise direction. We need at least three stacks to achieve rotation (stepping) in both directions.

If both the as and bs windings are energized at the same time, initially the as winding is energized with  $\theta_{rm} = 0$  and the bs winding is energized without de-energizing the as winding. The rotor rotates clockwise from  $\theta_{rm} = 0$  to  $\theta_{rm} = -30^{\circ}$ . The step length is reduced by one-half. This is referred to as half-step operation. A stepper motor is a discrete device, operated by switching a dc voltage from one stator winding to the other.

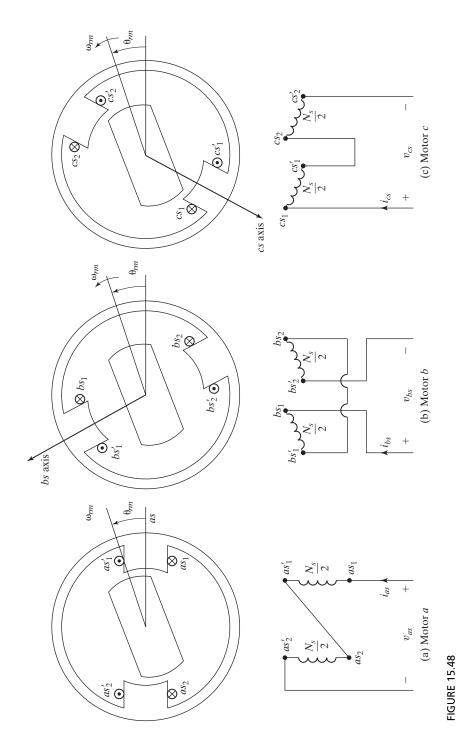

Stator configurations of two-pole, three-stack, variable-reluctance stepper motors.

Each stack is often called a *phase*. In other words, a three-stack machine is a three-phase machine. Although as many as seven stacks (phases) may be used, three-stack stepper motors are quite common.

The tooth pitch  $(T_p)$ , which is the angular displacement between root teeth, is related to the rotor teeth per stack  $R_T$  by

$$T_p = \frac{2\pi}{R_T} \tag{15.230}$$

If we energize each stack separately, then going from as to bs to cs back to as causes the rotor to rotate one tooth pitch. If N is the number of stacks (phases), the step length  $S_L$  is related to  $T_p$  by

$$S_L = \frac{T_P}{N} = \frac{2\pi}{NR_T} \tag{15.231}$$

For N=3,  $R_T=4$ ,  $T_P=2\pi/4=90^\circ$ ,  $S_L=90^\circ/3=30^\circ$ ; and an  $as,bs,cs,as,\ldots$  sequence produces  $30^\circ$  steps in the clockwise direction. For N=3,  $R_T=8$ ,  $T_P=2\pi/8=45^\circ$ ,  $S_L=45^\circ/3=15^\circ$ ; and an  $as,cs,bs,as,\ldots$  sequence produces  $15^\circ$  steps in the counterclockwise direction. Therefore, by increasing the number of rotor teeth reduces the step length. The step lengths of multistack stepping motors typically range from  $2^\circ$  to  $15^\circ$ .

The torque developed by multistack stepper motors is given by

$$T_{d} = -\frac{R_{T}}{2} L_{B} [i_{as}^{2} \sin(R_{T} \theta_{rm}) + i_{bs}^{2} \sin(R_{T} (\theta_{rm} \pm S_{L})) + i_{cs}^{2} \sin(R_{T} (\theta_{rm} \pm S_{L}))]$$
(15.232)

The stator self-inductance varies with the rotor position, and  $L_B$  is the peak value at  $\cos(p\theta_{rm}) = \pm 1$ . Equation (15.232) can be expressed in terms of  $T_D$  as

$$T_{d} = -\frac{R_{T}}{2} L_{B} \left[ i_{as}^{2} \sin\left(\frac{2\pi}{T_{p}} \theta_{rm}\right) + i_{bs}^{2} \sin\left(\frac{2\pi}{T_{p}} \left(\theta_{rm} \pm \frac{T_{p}}{3}\right)\right) + i_{cs}^{2} \sin\left(\frac{2\pi}{T_{p}} \left(\theta_{rm} \pm \frac{T_{p}}{3}\right)\right) \right]$$

$$(15.233)$$

which indicates that the magnitude of the torque is proportional to the number of rotor teeth per stack  $R_T$ . The steady-state torque components in Eq. (15.232) against  $\theta_{rm}$  are shown in Figure 15.49.

## 15.8.2 Permanent-Magnet Stepper Motors

The permanent-magnet stepper motor is also quite common. It is a permanent-magnet synchronous machine and it may be operated either as a stepping motor or as a continuous-speed device. However, we concern ourselves only with its application as a stepping motor.

The cross section of a two-pole, two-phase permanent-magnet stepper motor is shown in Figure 15.50. For explaining the stepping action, let us assume that the *bs* 

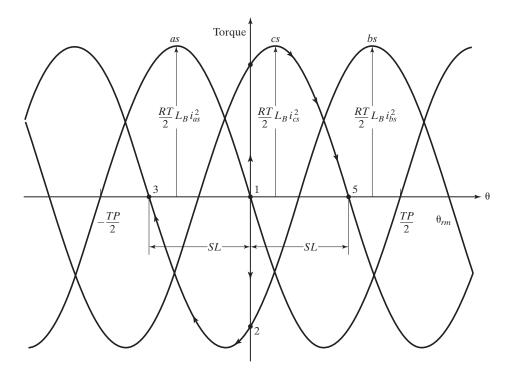

FIGURE 15.49 Steady-state torque components against the rotor angle  $\theta_{rm}$  for a three-stack motor.

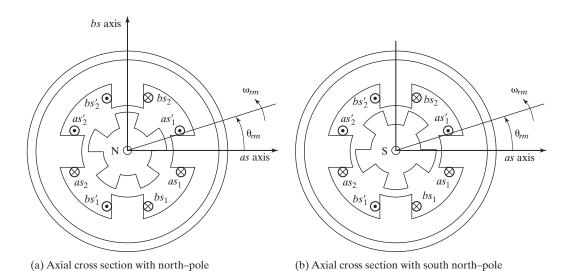

**FIGURE 15.50** 

Cross section of a two-pole, two-phase permanent-magnet stepper motor.

winding is open-circuited and apply a constant positive current through the as winding. As a result, this current establishes a stator south pole at the stator tooth on which the  $as_1$  winding is wound, and stator north pole is established at the stator tooth on which the  $as_2$  winding is wound. The rotor would be positioned at  $\theta_{rm} = 0$ . Now let us simultaneously de-energize the as winding while energizing the bs winding with a positive current. The rotor moves one step length in the counterclockwise direction. To continue stepping in the counterclockwise direction, the bs winding is de-energized and the as winding is energized with a negative current. That is, counterclockwise stepping occurs with a current sequence of  $i_{as}$ ,  $i_{bs} - i_{as}$ ,  $i_{bs}i_{as}$ ,  $i_{bs} \dots$ . Clockwise rotation is achieved with a current sequence of  $i_{as}$ ,  $-i_{bs} - i_{as}$ ,  $i_{bs}i_{as}$ ,  $-i_{bs} \dots$ .

A counterclockwise rotation is achieved by a sequence of  $i_{as}$ ,  $i_{bs} - i_{as}$ ,  $-i_{bs}i_{as}$ ,  $i_{bs} \dots$  Thus, it takes four switching (steps) to advance the rotor one tooth pitch. If N is the number of phases, the step length  $S_L$  is related to  $T_D$  by

$$S_L = \frac{T_P}{2N} = \frac{\pi}{N R_T} \tag{15.234}$$

For N=2,  $R_T=5$ ,  $T_P=2\pi/5=72^\circ$ ,  $S_L=72^\circ/(2\times 2)=18^\circ$ . Therefore, increasing the number of phases and rotor teeth reduces the step length. The step lengths typically range from  $2^\circ$  to  $15^\circ$ . Most permanent-magnet stepper motors have more than two poles and more than five rotor teeth; some may have as many as eight poles and as many as 50 rotor teeth.

The torque developed by a permanent-magnet stepper motor is given by

$$T_d = -R_T \lambda_m' [i_{as} \sin(R_T \theta_{rm}) - i_{bs} \sin(R_T \theta_{rm})]$$
 (15.235)

where  $\lambda'_m$  is the amplitude of the flux linkages established by the permanent magnet as viewed from the stator phase windings. It is the constant inductance times a constant current. In other words, the magnitude of  $\lambda'_m$  is proportional to the magnitude of the open-circuit sinusoidal voltage induced in each stator phase winding.

The plots of the torque components in Eq. (15.235) are shown in Figure 15.51. The term  $\pm T_{d(am)}$  is the torque due to the interaction of the permanent magnet and  $\pm i_{as}$ , and the term  $\pm T_{d(bm)}$  is the torque due to the interaction of the permanent magnet and  $\pm i_{bs}$ . The reluctance of the permanent magnet is large, approaching that of air. Because the flux established by the phase currents flows through the magnet, the reluctance of the flux path is relatively large. Hence, the variation in the reluctance due to rotation of the rotor is small and, consequently, the amplitudes of the reluctance torques are small relative to the torque developed by the interaction between the magnet and the phase currents. For these reasons, the reluctance torques are generally neglected.

Notes:

1. For a permanent-magnet stepper motor, it is necessary for the phase currents to flow in both directions to achieve rotation. For a variable-reluctance stepper motor, it is not necessary to reverse the direction of the current in the stator

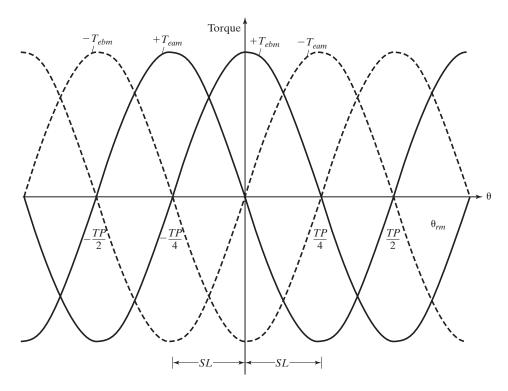

**FIGURE 15.51** 

Steady-state torque components against the rotor angle  $\theta_{rm}$  for a permanent-magnet stepper motor with constant phase currents.

windings to achieve rotation and, therefore, the stator voltage source need only be unidirectional.

- **2.** Generally, stepper motors are supplied from a dc voltage source; hence, the power converter between the phase windings and the dc source must be bidirectional; that is, it must have the capability of applying a positive and negative voltage to each phase winding.
- **3.** Permanent-magnet stepper motors are often equipped with what is referred to as *bifilar* windings. Instead of only one winding on each stator tooth, there are two identical windings with one wound opposite to the other, each having separate independent external terminals. With this type of winding configuration the direction of the magnetic field established by the stator windings is reversed, not by changing the direction of the current but by reversing the sense of the winding through which current is flowing. This will, however, increase the size and weight of the stepper motor.
- **4.** Hybrid stepper motors [21] whose construction is a hybrid between permanent magnet and reluctance motor topologies broaden the range of applications and offer enhanced performance with simpler and lower cost of power converters.

## **Key Points of Section 15.8**

- Stepper motors are electromechanical motion devices, which are used primarily to convert information in digital form to mechanical motion. Stepper motors are synchronous machines that are operated as stepping motors.
- Stepper motors fall into two types: the variable-reluctance stepper motor and the permanent-magnet stepper motor. A variable-reluctance stepper motor requires only unidirectional current flow whereas a permanent-magnet stepper motor requires bidirectional flow unless the motor has *bifilar* stator windings.

### 15.9 LINEAR INDUCTION MOTORS

The linear induction motors find industrial applications in high-speed ground transportation, sliding door systems, curtain pullers, and conveyors [24]. An induction motor has a circular motion whereas a linear motor has a linear motion. If an induction motor is cut and laid flat, it would be like a linear motor. The stator and rotor of the rotating motor correspond to the primary and secondary sides, respectively, of the linear induction motor. The primary side consists of a magnetic core with a three-phase winding. The secondary side may be either metal sheet or a three-phase winding wound around a magnetic core. A linear induction motor has an openended air-gap and magnetic structure owing to the finite lengths of the primary and secondary sides.

A linear induction motor may be single sided or double sided, as shown in Figure 15.52. In order to reduce the total reluctance of the magnetic path in a single-sided linear induction motor with a metal sheet as the secondary winding, as shown in Figure 15.52a, the metal sheet is backed by a ferromagnetic material such as iron. When a supply voltage is applied to the primary winding of a three-phase linear induction motor, the magnetic field produced in the air-gap region travels at the synchronous speed. The interaction of the magnetic field with the induced currents in the secondary exerts a thrust on the secondary to move in the same direction if

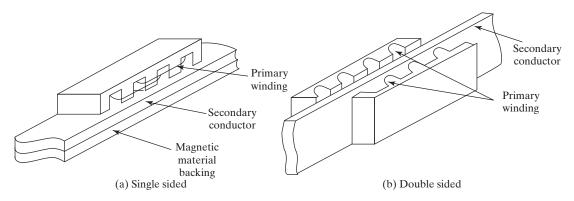

FIGURE 15.52
Cross sections of linear induction motors.

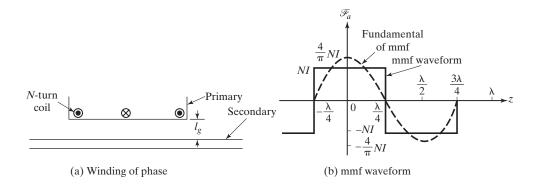

FIGURE 15.53
Schematic of a phase winding and its mmf waveform.

the primary is held stationary. On the other hand, if the secondary side is stationary and the primary is free to move, the primary will move in the direction opposite to that of the magnetic field. In order to maintain a constant thrust (force) over a considerable distance, one side is kept shorter than the other. For example, in high-speed ground transportation, a short primary and a long secondary are being used. In such a system, the primary is an integral part of the vehicle, whereas the track acts as the secondary.

Let us consider only one phase winding, say phase A, of the three-phase primary winding, as shown in Figure 15.53a. The *N*-turn phase winding experiences an mmf of *NI*, as shown in Figure 15.53b, and the fundamental of the mmf waveform is given by

$$\Im_a = k_\omega \frac{2}{n\pi} Ni_a \cos\left(\frac{2\pi}{\lambda}z\right) \tag{15.236}$$

where

 $k_{\omega}$  = the winding factor

 $i_a$  = the instantaneous value of the fundamental current in phase a

 $\lambda$  = the wavelength of the field which equals to the winding pitch

n = the number of periods over the length of the motor

z = an arbitrary location in the linear motor

Each phase winding is displaced from the others by a distance of  $\pi/3$  and excited by a balanced three-phase supply of angular frequency  $\omega$ . Thus the net mmf in the motor consists of only a forward-traveling wave component as given by

$$\Im(z,t) = \frac{3}{2} F_m \cos\left(\omega t - \frac{2\pi}{\lambda} z\right)$$
 (15.237)

where

$$F_m = \frac{2}{n\pi} k_{\omega} N i_a \tag{15.238}$$

The synchronous velocity of the traveling mmf can be determined by setting the argument of the cosine term of Eq. (15.237) to a constant value C as given by

$$\omega t - \frac{2\pi}{\lambda} z = C \tag{15.239}$$

This can be differentiated to give the linear velocity as

$$V_s = \frac{dz}{dt} = \frac{\omega \lambda}{2\pi} = \lambda f \tag{15.240}$$

where f is the operating frequency of the supply. Equation (15.240) can also be expressed in terms of the pole pitch  $\tau$  as

$$V_s = 2\tau f \tag{15.241}$$

Thus, the synchronous velocity  $v_s$  is independent of the number of poles in the primary winding, and the number of poles need not be an even number. The slip of a linear induction motor is defined as

$$s = \frac{v_s - v_m}{v_s} \tag{15.242}$$

where  $v_{\rm m}$  is the linear velocity of the motor. The power and thrust in a linear induction motor can be calculated by using the equivalent circuit of an induction motor. Thus, using Eq. (15.9), we get the air-gap power,  $P_{\rm g}$ , as

$$P_g = 3I_2^2 \frac{r_2}{s} \tag{15.243}$$

and the developed power,  $P_d$ , is

$$P_d = (1 - s)P_g (15.244)$$

and the developed thrust,  $F_d$ , is

$$F_d = \frac{P_d}{v_m} = \frac{P_g}{v_s} = 3I_2^2 \frac{r_2}{sv_s}$$
 (15.245)

The velocity-thrust characteristic of a linear induction motor is similar to the speed-torque characteristic of a conventional induction motor. The velocity in linear induction motor decreases rapidly with the increasing thrust, as shown in Figure 15.54. For this reason these motors often operate with low slip, leading to a relatively low efficiency.

A linear induction motor displays a phenomenon known as end effects because of its open-ended construction. There are two end effects: static and dynamic. The static end effect occurs solely because of the asymmetric geometry of the primary. This results in asymmetric flux distribution in the air-gap region and gives rise to unequal induced voltages in the phase windings. The dynamic end effect occurs as a result of the relative motion of the primary side with respect to the secondary. The conductor coming under

852

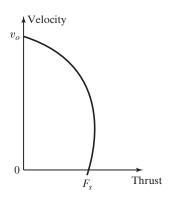

FIGURE 15.54
Typical velocity versus thrust characteristic.

the leading edge opposes the magnetic flux in the air gap, while the conductor leaving the trailing edge tries to sustain the flux. Therefore, the flux distribution is distorted and the increased losses in the secondary side reduce the efficiency of the motor.

## **Example 15.14 Finding the Developed Power by the Linear Inductor Motor**

The parameters of a linear induction motors are pole pitch =  $0.5 \,\mathrm{m}$ , supply frequency  $f = 60 \,\mathrm{Hz}$ . The speed of the primary side is 210 km/h, and the developed thrust is 120 kN. Calculate (a) the motor speed  $v_{\mathrm{m}}$ , (b) the developed power  $P_{dv}$  (c) the synchronous speed  $v_{\mathrm{s}}$ , (d) the slip, and (e) the copper loss in the secondary  $P_{cuv}$ 

### Solution

 $\lambda = 0.5 \,\mathrm{m}, f = 60 \,\mathrm{Hz}, v = 210 \,\mathrm{km/h}, F_a = 120 \times 10^3 \,\mathrm{N}$ 

- **a.** Motor speed  $v_m = v/3600 = 210 \times 10^3/3600 = 58.333 \,\text{m/s}$
- **b.** Developed power  $P_d = F_a v_m = 120 \times 10^3 \times 58.333 = 7 \,\text{MW}$
- c. Synchronous speed  $v_s = 2\lambda f = 2 \times 0.5 \times 60 = 60 \,\text{m/s}$
- **d.** Slip  $s = (v_s v_m)/v_m = (60 58.333)/60 = 0.028$
- **e.** Copper loss  $P_{cu} = F_a s v_s = 120 \times 10^3 \times 0.028 \times 60 = 200 \text{ kW}$

# **Key Points of Section 15.9**

- A linear motor has a linear motion whereas an induction motor has a circular motion.
- The stator and rotor of the rotating motor correspond to the primary and secondary sides, respectively, of the linear induction motor.

#### 15.10 HIGH-VOLTAGE IC FOR MOTOR DRIVES

Power electronics plays a key role in modern motor drives, requiring high-performance advanced control techniques along with other start-up and protection functions. The features include gate driving with protection, soft-start charging of the dc bus and linear current sensing of the motor phase current, and control algorithms from volt or hertz to sensorless vector or servo control. The block diagram of a typical drive

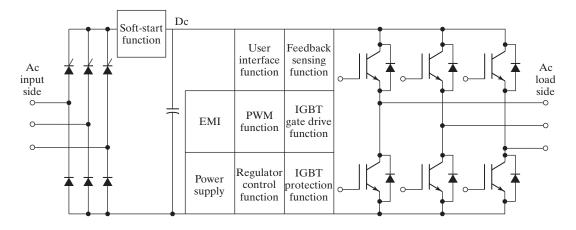

FIGURE 15.55
Functional block diagram of an inverter-fed drive, Ref. 25. (Courtesy of International Rectifier, Inc.)

and its associated functions are shown in Figure 15.55 [25]. Each function serves its unique requirements but also has to couple with each other for the complete system to work as a whole. For example, the IGBT gate drive and protection functions have to be synchronized, and the feedback sensing and the regulator control and PWM have to be matched.

The motor drives require functions such as protection and soft shutdown for the inverter stage, current sensing, analog-to-digital conversion for use in the algorithm for closed-loop current control, soft charge of the dc bus capacitor, and an almost bullet-proof input converter stage. The simplicity and cost are important factors for applications such as in refrigerator compressors, air-conditioner compressors, and direct drive washing machines.

The market demands for industrial motor drives, home alliance, and light industrial drives have led to the development of high-voltage ICs for motor drives known as *power conversion processors* (PCPs) by the power device manufacturer [25]. The motor drive IC family, which is the monolithic integration of high-voltage circuits with the gate drive, enables power conversion with advanced control features to meet the needs of high-performance drives with ruggedness, compact size, and lower electromagnetic interference (EMI). The architecture of the IC family can be classified into three types: (1) two-level power conversion processing, (2) single-level power conversion processing, and (3) mixed-mode power conversion processing.

**Two-level power conversion processing.** The signal-processing functions are implemented within an isolated low-voltage supply level that is remote from the power level. All power devices are contained within the high-voltage supply level directly connected to the ac main. Different types of technologies are then used to connect the two levels. Gate drives are supplied through optocouplers, feedback functions

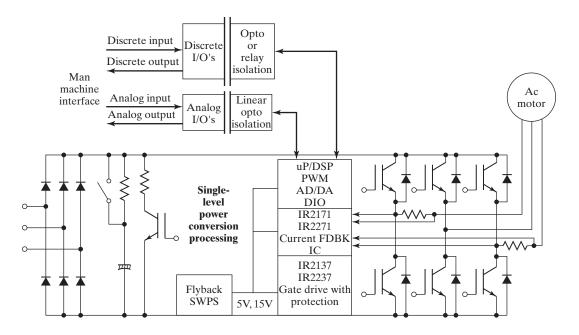

FIGURE 15.56

Two-level power conversion-processing architecture, Ref. 25. (Courtesy of International Rectifier, Inc.)

are implemented through combination of linear optocouplers and hall-effect sensors, and soft-start function is implemented through relay. A bulky multiple-winding transformer is also needed to supply the various isolated supplies for the different functions. This type of architecture, as shown in Figure 15.56, is being phased out.

**Single-level power conversion processing.** All gate drive, protection, feedback sensing, and control functions are implemented within the same level of the high-voltage supply rail, and all the functions are coupled with each other in the same electrically connected level. Protection is localized and more effective. The board layout is more compact, contributing to lower EMI and lower cost of the total system. This type of architecture (as shown in Figure 15.57) is compact and most effective for special-purpose drives such as for home appliances and small industrial drives less than 3.75 kW; these are called *microinverters* (or *microdrives*).

**Mixed-mode power conversion processing.** The power conversion processing is done primarily at the high-voltage supply level. A second level of signal processing is used for motion profiling and communication. This second level helps facilitate network and option card connections for general-purpose drives. Also, it simplifies the encoder connection for position sensing in servo drives. The two levels of processing are connected through an isolated serial bus. This type of architecture is shown in Figure 15.58. A comparison between the different power conversion architectures is listed in Table 15.1.

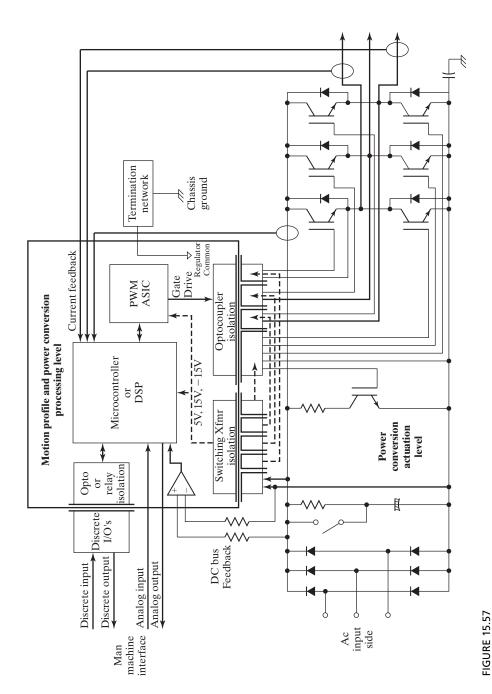

Single-level power conversion-processing architecture with an input-side diode rectifier, Ref. 25. (Courtesy of International Rectifier, Inc.)

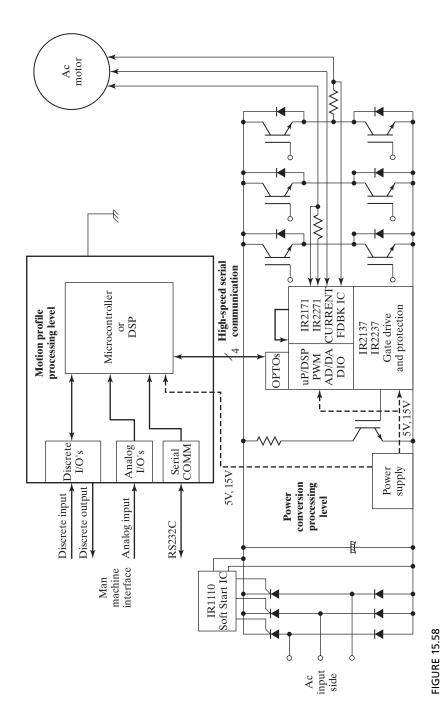

Single-level power conversion-processing architecture with an input-side controlled rectifier, Ref. 25. (Courtesy of International Rectifier, Inc.)

| TABLE 15.1 Comparison of Two-Level versus Single-Level Power Conversion Architecture                                                                                                    |                                                                                                    |
|----------------------------------------------------------------------------------------------------|----------------------------------------------------------------------------------------------------|
| Two-Level Architecture                                                                                                    | Single-Level Architecture                                                                                                    |
| Motion and power conversion processed together Isolation by optodrivers (sensitive high-speed signals) Large dead time Complex switching supply Large hall current sensors Protection at signal level Larger size and more EMI | Motion and power conversion processed separately Isolation by digital interface (high noise-margin signals) Small dead time Simple flyback supply Small HVIC current sensors Protection at power level Smaller size and less EMI |

One of the key features of the single-level and mixed-mode power conversion-processing architecture is the integration of the gate drive, protection, and sensing functions. The integration is implemented in a high-voltage integrated circuit (HVIC) technology. Multifunction sensing chips that integrate current and voltage feedback with both amplitude and phase information can simplify the designs of ac or brushless dc (BLDC) motor drives. Monolithic integration of the gate drive, protection, linear current sensing, and more functions in a single piece of silicon using HVIC technology is the ultimate goal. Thus, all power conversion functions for robust, efficient, cost-effective, compact motor drives should ideally be integrated in modular fashion with appropriately defined serial communication protocol for local or remote control.

## **Key Points of Section 15.10**

- An IC gate drive integrates most of the control functions including some protection functions to operate under overload and fault conditions. There are numerous IC gate drives that are commercially available for gating power converters.
- The special-purpose ICs for motor drives include many features such as gate driving with protection, soft-start charging of dc bus, linear current sensing of motor phase current, and control algorithms from volts-hertz to sensor-less vector or servo control.

#### SUMMARY

Although ac drives require advanced control techniques for control of voltage, frequency, and current, they have advantages over dc drives. The voltage and frequency can be controlled by voltage-source inverters. The current and frequency can be controlled by current-source inverters. The slip power recovery schemes use controlled rectifiers to recover the slip power of induction motors. The most common method of closed-loop control of induction motors is volts/hertz, flux, or slip control. Both squirrel-cage and wound-rotor motors are used in variable-speed drives. A voltage-source inverter can supply a number of motors connected in parallel, whereas a current-source inverter can supply only one motor.

Synchronous motors are constant-speed machines and their speeds can be controlled by voltage, frequency, or current. Synchronous motors are of six types: cylindrical

rotors, salient poles, reluctance, permanent magnets, switched reluctance motors, and brushless dc and ac motors. Whenever stepping from one position to another is required, the stepper motors are generally used. Synchronous motors can be operated as stepper motors. Stepper motors fall into two types: the variable-reluctance stepper motor and the permanent-magnet stepper motor. Due to the pulsating nature of the converter voltages and currents, it requires special specifications and design of motors for variable-speed applications [22]. There is abundant literature on ac drives, so only the fundamentals are covered in this chapter.

#### REFERENCES

- [1] H. S. Rajamani and R. A. McMahon, "Induction motor drives for domestic appliances," *IEEE Industry Applications Magazine*, Vol. 3, No. 3, May/June 1997, pp. 21–26.
- [2] D. G. Kokalj, "Variable frequency drives for commercial laundry machines," *IEEE Industry Applications Magazine*, Vol. 3, No. 3, May/June 1997, pp. 27–36.
- [3] M. F. Rahman, D. Patterson, A. Cheok, and R. Betts, *Power Electronics Handbook*, edited by M. H. Rashid. San Diego, CA: Academic Press. 2001, Chapter 27—Motor Drives.
- [4] B. K. Bose, *Modern Power Electronics and AC Drives*. Upper Saddle River, NJ: Prentice-Hall. 2002, Chapter 8—Control and Estimation of Induction Motor Drives.
- [5] R. Krishnan, *Electric Motor Drives: Modeling, Analysis, and Control.* Upper Saddle River, NJ: Prentice-Hall. 1998, Chapter 8—Stepper Motors.
- [6] I. Boldea and S. A. Nasar, *Electric Drives*. Boca Raton, FL: CRC Press. 1999.
- [7] M. A. El-Sharkawi, Fundamentals of Electric Drives. Pacific Grove, CA: Brooks/Cole. 2000.
- [8] S. B. Dewan, G. B. Slemon, and A. Straughen, *Power Semiconductor Drives*. New York: John Wiley & Sons. 1984.
- [9] A. von Jouanne, P. Enjeiti, and W. Gray, "Application issues for PWM adjustable speed ac motors," *IEEE Industry Applications Magazine*, Vol. 2, No. 5, September/October 1996, pp. 10–18.
- [10] S. Shashank and V. Agarwal, "Simple control for wind-driven induction generator," *IEEE Industry Applications Magazine*, Vol. 7, No. 2, March/April 2001, pp. 44–53.
- [11] W. Leonard, Control of Electrical Drives. New York: Springer-Verlag. 1985.
- [12] D. W. Novotny and T. A. Lipo, *Vector Control and Dynamics of Drives*. Oxford, UK: Oxford Science Publications. 1996.
- [13] P. Vas, Electrical Machines and Drives: A Space Vector Theory Approach. London, UK: Clarendon Press, 1992.
- [14] N. Mohan, Electric Drives: An Integrative Approach. Minneapolis, MN: MNPERE. 2000.
- [15] E. Y. Y. Ho and P. C. Sen, "Decoupling control of induction motors," *IEEE Transactions on Industrial Electronics*, Vol. 35, No. 2, May 1988, pp. 253–262.
- [16] T. J. E. Miller, Switched Reluctance Motors. London, UK: Oxford Science. 1992.
- [17] C. Pollock and A. Michaelides, "Switched reluctance drives: A comprehensive evaluation," *Power Engineering Journal*, December 1995, pp. 257–266.
- [18] N. Matsui, "Sensorless PM brushless DC motor drives," *IEEE Transactions on Industrial Electronics*, Vol. 43, No. 2, April 1996, pp. 300–308.
- [19] H.-D. Chai, *Electromechanical Motion Devices*. Upper Saddle River, NJ: Prentice Hall. 1998, Chapter 8—Stepper Motors.
- [20] P. C. Krause and O. Wasynczukm, *Electromechanical Motion Devices*. New York: McGraw-Hill. 1989.

- [21] J. D. Wale and C. Pollack, "Hybrid stepping motors," *Power Engineering Journal*, Vol. 15, No. 1, February 2001, pp. 5–12.
- [22] J. A. Kilburn and R. G. Daugherty, "NEMA design E motors and controls—What's it all about," *IEEE Industry Applications Magazine*, Vol. 5, No. 4, July/August 1999, pp. 26–36.
- [23] R. Krishnan, *Electric Motor Drives, Modeling, Analysis, and Control.* Upper Saddle River, NJ: Prentice Hall. 2001.
- [24] B. S. Guru and H. R. Hizirolu, *Electric Machinery and Transformers*. 3rd ed. New York: Oxford University Press. 2001.
- [25] "Power Conversion Processor Architecture and HVIC Products for Motor Drives," International Rectifier, Inc., El Segunda, CA, 2001, pp. 1–21. http://www.irf.com.

### **REVIEW QUESTIONS**

- **15.1** What are the types of induction motors?
- **15.2** What is a synchronous speed?
- **15.3** What is a slip of induction motors?
- **15.4** What is a slip frequency of induction motors?
- **15.5** What is the slip at starting of induction motors?
- **15.6** What are the torque–speed characteristics of induction motors?
- **15.7** What are various means for speed control of induction motors?
- **15.8** What are the advantages of volts/hertz control?
- **15.9** What is a base frequency of induction motors?
- **15.10** What are the advantages of current control?
- **15.11** What is a scalar control?
- **15.12** What is a vector control?
- **15.13** What is an adaptive control?
- **15.14** What is a static Kramer drive?
- **15.15** What is a static Scherbius drive?
- **15.16** What is a field-weakening mode of induction motor?
- **15.17** What are the effects of frequency control of induction motors?
- **15.18** What are the advantages of flux control?
- **15.19** How can the control characteristic of an induction motor be made to behave like a dc motor?
- **15.20** What are the various types of synchronous motors?
- **15.21** What is the torque angle of synchronous motors?
- **15.22** What are the differences between salient-pole motors and reluctance motors?
- **15.23** What are the differences between salient-pole motors and permanent-magnet motors?
- **15.24** What is a pull-out torque of synchronous motors?
- **15.25** What is the starting torque of synchronous motors?
- **15.26** What are the torque–speed characteristics of synchronous motors?
- **15.27** What are the V-curves of synchronous motors?
- 15.28 What are the advantages of voltage-source inverter-fed drives?
- 15.29 What are the advantages and disadvantages of reluctance motor drives?
- **15.30** What are the advantages and disadvantages of permanent-magnet motors?
- **15.31** What is a switched reluctance motor?
- **15.32** What is a self-control mode of synchronous motors?
- **15.33** What is a brushless dc motor?
- **15.34** What is a brushless ac motor?
- **15.35** What is a stepper motor?

- **15.36** What are the types of stepper motors?
- **15.37** What are the differences between variable reluctance and permanent-magnet stepper motors?
- **15.38** How is the step of a variable reluctance stepper motor controlled?
- **15.39** How is the step of a permanent-magnet stepper motor controlled?
- **15.40** Explain the different speeds and their relationships to each other—the supply speed  $\omega$ , the rotor speed  $\omega_r$ , the mechanical speed  $\omega_m$ , and the synchronous speed  $\omega_s$ .
- **15.41** What is the difference between an induction motor and a linear induction motor?
- **15.42** What are the end effects of linear induction motors?
- **15.43** What is the purpose of dimensioning the control variables?
- **15.44** What is the purpose of making the damping factor close to 0.707 while designing a controller for a motor drive?

#### **PROBLEMS**

- 15.1 A three-phase, 460-V, 60-Hz, eight-pole, Y-connected induction motor has  $R_s = 0.08 \Omega$ ,  $R'_r = 0.1 \Omega$ ,  $X_s = 0.62 \Omega$ ,  $X'_r = 0.92 \Omega$ , and  $X_m = 6.7 \Omega$ . The no-load loss,  $P_{\text{no load}} = 300 \text{ W}$ . At a motor speed of 750 rpm, use the approximate equivalent circuit in Figure 15.2 to determine (a) the synchronous speed  $\omega_s$ ; (b) the slip s; (c) the input current  $I_i$ ; (d) the input power  $P_i$ ; (e) the input power factor of the supply,  $PF_s$ ; (f) the gap power  $P_g$ ; (g) the rotor copper loss  $P_{ru}$ ; (h) the stator copper loss  $P_{su}$ ; (i) the developed torque  $T_d$ ; (j) the efficiency; (k) the starting rotor current  $I_{rs}$  and the starting torque  $T_s$ ; (l) the slip for maximum torque  $T_{mm}$ ; (m) the maximum motoring developed torque  $T_{mm}$ ; and (n) the maximum regenerative developed torque  $T_{mr}$ .
- **15.2** Repeat Problem 15.1 if  $R_s$  is negligible.
- **15.3** Repeat Problem 15.1 if the motor has two poles and the parameters are  $R_s = 1.02 \Omega$ ,  $R'_r = 0.35 \Omega$ ,  $X_s = 0.72 \Omega$ ,  $X'_r = 1.08 \Omega$ , and  $X_m = 60 \Omega$ . The no-load loss is  $P_{\text{no load}} = 70 \text{ W}$  and the rotor speed is 3250 rpm.
- 15.4 The parameters of an induction motor are 2000 hp, 2300 V, three phase, star-connected, four poles, 60 Hz, full load slip = 0.03746,  $R_s = 0.02 \Omega$ ,  $R'_r = 0.12 \Omega$ ,  $R_m = 45 \Omega$ ,  $X_m = 50 \Omega$ ,  $X_s = X'_r = 0.32 \Omega$ . Find (a) the efficiency of an induction motor operating at full load and (b) the per-phase capacitance required to obtain a line power factor of unity by installing capacitors at the input terminals of the induction motor.
- **15.5** The parameters of an induction motor are 20 hp, 230 V, three phase, star-connected, four poles, 50 Hz, full load slip = 0.03746,  $R_s = 0.02 \Omega$ ,  $R'_r = 0.12 \Omega$ ,  $R_m = 45 \Omega$ ,  $X_m = 50 \Omega$ ,  $X_s = X_r' = 0.32 \Omega$ . Find **(a)** the efficiency of an induction motor operating at full load and **(b)** the per-phase capacitance required to obtain a line power factor of unity by installing capacitors at the input terminals of the induction motor.
- **15.6** A three-phase, 460-V, 60-Hz, six-pole Y-connected induction motor has  $R_s = 0.32 \ \Omega$ ,  $R'_r = 0.18 \ \Omega$ ,  $X_s = 1.04 \ \Omega$ ,  $X'_r = 1.6 \ \Omega$ , and  $X_m = 18.8 \ \Omega$ . The no-load loss,  $P_{\text{no load}}$ , is negligible. The load torque, which is proportional to speed squared, is  $180 \ \text{N} \cdot \text{m}$  at  $1180 \ \text{rpm}$ . If the motor speed is  $850 \ \text{rpm}$ , determine (a) the load torque demand  $T_L$ ; (b) the rotor current  $I'_r$ ; (c) the stator supply voltage  $V_a$ ; (d) the motor input current  $I_i$ ; (e) the motor input power  $P_i$ ; (f) the slip for maximum current  $S_a$ ; (g) the maximum rotor current  $S_a$ ; (h) the speed at maximum rotor current  $S_a$ ; and (i) the torque at the maximum current  $S_a$ .
- **15.7** Repeat Problem 15.6 if  $R_s$  is negligible.
- **15.8** Repeat Problem 15.6 if the motor has four poles and the parameters are  $R_s = 0.25 \Omega$ ,  $R'_r = 0.14 \Omega$ ,  $X_s = 0.7 \Omega$ ,  $X'_r = 1.05 \Omega$ , and  $X_m = 20.6 \Omega$ . The load torque is 121 N·m at 1765 rpm. The motor speed is 1425 rpm.

- **15.9** A three-phase, 460-V, 60-Hz, six-pole, Y-connected wound-rotor induction motor whose speed is controlled by slip power, as shown in Figure 15.7b, has the following parameters:  $R_s = 0.11 \ \Omega$ ,  $R'_r = 0.09 \ \Omega$ ,  $X_s = 0.4 \ \Omega$ ,  $X'_r = 0.6 \ \Omega$ , and  $X_m = 11.6 \ \Omega$ . The turns ratio of the rotor to stator windings is  $n_m = N_r/N_s = 0.9$ . The inductance  $L_d$  is very large and its current,  $I_d$ , has negligible ripple. The values of  $R_s$ ,  $R'_r$ ,  $X_s$ , and  $X'_r$  for the equivalent circuit in Figure 15.2 can be considered negligible compared with the effective impedance of  $L_d$ . The no-load loss is 275 W. The load torque, which is proportional to speed squared, is 455 N·m at 1175 rpm. (a) If the motor has to operate with a minimum speed of 850 rpm, determine the resistance R. With this value of R, if the desired speed is 950 rpm, calculate (b) the inductor current  $I_d$ , (c) the duty-cycle k of the dc converter, (d) the dc voltage  $V_d$ , (e) the efficiency, and (f) the input PF<sub>s</sub> of the drive.
- **15.10** Repeat Problem 15.9 if the minimum speed is 650 rpm.
- **15.11** Repeat Problem 15.9 if the motor has eight poles and the motor parameters are  $R_s = 0.08 \,\Omega$ ,  $R_r' = 0.1 \,\Omega$ ,  $X_s = 0.62 \,\Omega$ ,  $X_r' = 0.92 \,\Omega$ , and  $X_m = 6.7 \,\Omega$ . The no-load loss is  $P_{\text{no load}} = 300 \,\text{W}$ . The load torque, which is proportional to speed, is 604 N·m at 785 rpm. The motor has to operate with a minimum speed of 650 rpm, and the desired speed is 750 rpm.
- 15.12 A three-phase, 460-V, 60-Hz, six-pole, Y-connected wound-rotor induction motor whose speed is controlled by a static Kramer drive, as shown in Figure 15.7b, has the following parameters:  $R_s = 0.11 \Omega$ ,  $R'_r = 0.09 \Omega$ ,  $X_s = 0.4 \Omega$ ,  $X'_r = 0.6 \Omega$ , and  $X_m = 11.6 \Omega$ . The turns ratio of the rotor to stator windings is  $n_m = N_r/N_s = 0.9$ . The inductance  $L_d$  is very large and its current,  $I_d$ , has negligible ripple. The values of  $R_s$ ,  $R'_r$ ,  $X_s$ , and  $X'_r$  for the equivalent circuit in Figure 15.2 can be considered negligible compared with that of the effective impedance of  $L_d$ . The no-load loss is 275 W. The turns ratio of the converter ac voltage to supply voltage is  $n_c = N_a/N_b = 0.5$ . If the motor is required to operate at a speed of 950 rpm, calculate (a) the inductor current  $I_d$ , (b) the dc voltage  $V_d$ , (c) the delay angle  $\alpha$  of the converter, (d) the efficiency, and (e) the input PF<sub>s</sub> of the drive. The load torque, which is proportional to speed squared, is 455 N·m at 1175 rpm.
- **15.13** Repeat Problem 15.12 for  $n_c = 0.9$ .
- **15.14** For Problem 15.12 plot the power factor against the turns ratio  $n_c$ .
- 15.15 A three-phase, 56-kW, 3560-rpm, 460-V, 60-Hz, two-pole, Y-connected induction motor has the following parameters:  $R_s = 0$ ,  $R_r = 0.18 \Omega$ ,  $X_s = 0.13 \Omega$ ,  $X_r = 0.2 \Omega$ , and  $X_m = 11.4 \Omega$ . The motor is controlled by varying the supply frequency. If the breakdown torque requirement is  $170 \,\mathrm{N} \cdot \mathrm{m}$ , calculate (a) the supply frequency, and (b) the speed  $\omega_m$  at the maximum torque. Use the rated power and the speed to calculate  $T_{mb}$ .
- **15.16** If  $R_s = 0.07 \Omega$  and the frequency is changed from 60 to 40 Hz in Problem 15.15, determine the change in breakdown torque.
- 15.17 The motor in Problem 15.15 is controlled by a constant volts to hertz ratio corresponding to the rated voltage and rated frequency. Calculate the maximum torque  $T_m$ , and the corresponding speed  $\omega_m$  for supply frequency of (a) 60 Hz, and (b) 30 Hz.
- **15.18** Repeat Problem 15.17 if  $R_s$  is 0.2  $\Omega$ .
- **15.19** A three-phase, 30-hp, 1780-rpm, 460 V, 60-Hz, four-pole, Y-connected induction motor has the following parameters:  $R_s = 0.30$ ,  $R'_r = 0.20 \Omega$ ,  $X_m = 30 \Omega$ ,  $X_s = 0.6 \Omega$ ,  $X'_r = 0.83 \Omega$ , The no-load loss is negligible. The motor is controlled by a current-source inverter and the input current is maintained constant at 50 A. If the frequency is 40 Hz and the developed torque is 220 N·m, determine (a) the slip for maximum torque  $s_m$  and maximum torque  $T_m$ , (b) the slip s, (c) the rotor speed  $\omega_m$ , (d) the terminal voltage per phase  $V_a$ , and (e) the  $PF_m$ .
- **15.20** Repeat Problem 15.19 if frequency is 50 Hz.

- **15.21** The motor parameters of a volts/hertz inverter-fed induction motor drive are 8 hp, 240 V, 60 Hz, three phase, Y-connected, four poles, 0.88 PF and 90% efficiency,  $R_s = 0.30$ ,  $R_r' = 0.20 \Omega$ ,  $X_m = 30 \Omega$ ,  $X_s = 0.6 \Omega$ , and  $X_r' = 0.83 \Omega$ . Find **(a)** the maximum slip speed **(b)** the rotor voltage drop  $V_o$ , **(c)** the volt-hertz constant  $K_{vf}$ , and **(d)** the dc-link voltage in terms of stator frequency f.
- **15.22** The motor parameters of a volts/hertz inverter-fed induction motor drive are 6 hp, 200 V, 60 Hz, three phase, Y-connected, four poles, 0.88 PF and 90% efficiency,  $R_s = 0.30$ ,  $R_r' = 0.20 \Omega$ ,  $X_m = 30 \Omega$ ,  $X_s = 0.6 \Omega$ ,  $X_r' = 0.83 \Omega$ . Find (a) the maximum slip speed (b) the rotor voltage drop  $V_o$ , (c) the volt-hertz constant  $K_{vf}$ , and (d) the dc-link voltage in terms of stator frequency f.
- **15.23** The motor parameters of a volts/hertz inverter-fed induction motor drive are 8 hp, 240 V, 60 Hz, three phase, Y-connected, four poles, 0.86 PF and 90% efficiency,  $R_s = 0.30$ ,  $R_r' = 0.20 \Omega$ ,  $X_m = 30 \Omega$ ,  $X_s = 0.6 \Omega$ ,  $X_r' = 0.83 \Omega$ . Find **(a)** the constants  $K^*$ ,  $K_{tg}$ ,  $K_f$ , and **(b)** express the rectifier output voltage  $v_r$  in terms of slip frequency  $\omega_{sl}$  if the rated mechanical speed is N = 1780 rpm and  $V_{cm} = 10$  V.
- **15.24** The motor parameters of a volts/hertz inverter-fed induction motor drive are 6 hp, 200 V, 60 Hz, three phase, Y-connected, four poles, 0.86 PF and 84% efficiency,  $R_s = 0.30$ ,  $R_r' = 0.20 \Omega$ ,  $X_m = 30 \Omega$ ,  $X_s = 0.6 \Omega$ ,  $X_r' = 0.83 \Omega$ . Find **(a)** the constants  $K^*$ ,  $K_{tg}$ ,  $K_f$ , and **(b)** express the rectifier output voltage  $v_r$  in terms of slip frequency  $\omega_{sl}$  if the rated mechanical speed is  $N = 1780 \, \text{rpm}$  and  $V_{cm} = 10 \, \text{V}$ .
- 15.25 The parameters of an induction motor are 5 hp, 220 V, Y-connected, three-phase, 60 Hz, four poles, R<sub>s</sub> = 0.28 Ω, R<sub>r</sub> = 0.18 Ω, L<sub>m</sub> = 54 mH, L<sub>s</sub> = 5 mH, L<sub>r</sub> = 56 mH, and stator to rotor turns ratio, a = 3. The motor is supplied with its rated and balanced voltages. Find (a) the q- and d-axis steady-state voltages and currents, and (b) phase currents i<sub>qn</sub> i<sub>dn</sub> i<sub>α</sub>, and i<sub>β</sub> when the rotor is locked. Use the stator-reference-frames model of the induction machine.
- **15.26** The parameters of an induction motor with an indirect vector controller are 8 hp, Y-connected, three phase, 60 Hz, four poles, 240 V,  $R_s = 0.28 \,\Omega$ ,  $R_r = 0.17 \,\Omega$ ,  $L_m = 61 \,\mathrm{mH}$ ,  $L_r = 56 \,\mathrm{mH}$ ,  $L_s = 53 \,\mathrm{mH}$ ,  $J = 0.01667 \,\mathrm{kg}$ -m², and rated speed = 1800 rpm. Find (a) the rated rotor flux linkages and the corresponding stator currents  $i_{ds}$  and  $i_{qs}$  (b) the total stator current  $I_s$ , (c) the torque angle  $\theta_T$ , and (d) the slip gain  $K_{sl}$ .
- **15.27** The parameters of an induction motor with an indirect vector controller are 4 hp, Y-connected, three phase, 60 Hz, four poles, 240 V,  $R_s = 0.28 \,\Omega$ ,  $R_r = 0.17 \,\Omega$ ,  $L_m = 61 \,\mathrm{mH}$ ,  $L_r = 56 \,\mathrm{mH}$ ,  $L_s = 53 \,\mathrm{mH}$ ,  $J = 0.01667 \,\mathrm{kg}$ -m², and rated speed = 1800 rpm. Find (a) the rated rotor flux linkages and the corresponding stator currents  $i_{ds}$  and  $i_{qs}$ , (b) the total stator current  $I_s$ , (c) the torque angle  $\theta_T$ , and (d) the slip gain  $K_{sl}$ .
- 15.28 A three-phase, 460-V, 60-Hz, 8-pole, Y-connected cylindrical rotor synchronous motor has a synchronous reactance of  $X_s = 0.6 \Omega$  per phase and the armature resistance is negligible. The load torque, which is proportional to the speed squared, is  $T_L = 1200 \,\mathrm{N} \cdot \mathrm{m}$  at 720 rpm. The power factor is maintained at 0.88 lagging by field control and the voltage- to-frequency ratio is kept constant at the rated value. If the inverter frequency is 40 Hz and the motor speed is 680 rpm, calculate (a) the input voltage  $V_a$ , (b) the armature current  $I_a$ , (c) the excitation voltage  $V_f$ , (d) the torque angle  $\delta$ , and (e) the pull-out torque  $T_p$ .
- 15.29 A three-phase, 230-V, 60-Hz, 45-kW, eight-pole, Y-connected salient-pole synchronous motor has  $X_d = 3.5 \Omega$  and  $X_q = 0.3 \Omega$ . The armature resistance is negligible. If the motor operates with an input power of 25 kW at a leading power factor of 0.88, determine (a) the torque angle  $\delta$ , (b) the excitation voltage  $V_f$ , and (c) the torque  $T_d$ .

- **15.30** A three-phase, 230-V, 60-Hz, 8-pole, Y-connected reluctance motor has  $X_d = 18 \Omega$  and  $X_q = 3.5 \Omega$ . The armature resistance is negligible. The load torque, which is proportional to speed, is  $T_L = 15 \text{ N} \cdot \text{m}$ . The voltage-to-frequency ratio is maintained constant at the rated value. If the supply frequency is 60 Hz, determine (a) the torque angle  $\delta$ , (b) the line current  $I_q$  for a PF of 0.65 lagging, and (c) the pullout torque.
- **15.31** The parameters of a PMSM drive system are 240 V, Y-connected, 60 Hz, six poles,  $R_s = 1.4 \,\Omega$ ,  $L_d = 6 \,\mathrm{mH}, L_q = 9 \,\mathrm{mH}$ ,  $\Psi_r = 0.15 \,\mathrm{Wb}$ -turn,  $B_T = 0.01 \,\mathrm{N.mn/rad/s}$ ,  $J = 0.006 \,\mathrm{kg}$ -m²,  $J = 0.006 \,\mathrm{kg}$ -m²,  $f_c = 2 \,\mathrm{kHz}$ ,  $V_{cm} = 10 \,\mathrm{V}$ ,  $H_\omega = 0.05 \,\mathrm{V/V}$ ,  $H_c = 0.8 \,\mathrm{V/A}$ ,  $T_\omega = 2 \,\mathrm{ms}$ , and  $V_{\rm dc} = 240 \,\mathrm{V}$ . Design an optimum-based speed controller for a damping ratio of 0.707.
- 15.32 A three-phase, 230-V, 60-Hz, 8-pole, Y-connected reluctance motor has  $X_d=18~\Omega$  and  $X_q=3.5~\Omega$ . The armature resistance is negligible. The load torque, which is proportional to speed, is  $T_L=15~\mathrm{N\cdot m}$ .  $T_L=3.5~\Omega$ . The voltage-to-frequency ratio is maintained constant at the rated value. If the supply frequency is 60 Hz, determine (a) the torque angle  $\delta$ ,, (b) the line current  $I_a$  for a PF of 0.65 lagging, and (c) the pullout torque.
- **15.33** A variable reluctance stepper motor has six stacks and the step length  $S_L = 12^\circ$ . The step sequence is  $as, bs, cs, as, \ldots$  Find (a) the tooth pitch  $T_P$ , and (b) the number of rotor teeth per stack.
- **15.34** A variable reluctance stepper motor has three stacks and the step length  $S_L = 12^\circ$ . The step sequence is as, cs, bs, as, ... Find (a) the tooth pitch  $T_P$ , and (b) the number of rotor teeth per stack.
- **15.35** A four-pole permanent-magnet stepper motor, which rotates in the clockwise direction, has two stacks and the step length  $S_L = 12^\circ$ . Find (a) the tooth pitch  $T_P$ , and (b) the number of rotor teeth per stack.
- 15.36 The parameters of a linear induction motor are synchronous speed = 72 m/s, supply frequency  $f = 60 \,\mathrm{Hz}$ . The speed of the primary side is 150 km/h, and the developed thrust is 100 kN. Calculate (a) the motor speed  $v_{\rm m}$ , (b) the developed power  $P_d$ , (c) the pole pitch  $\lambda$ , (d) the slip, and (e) the copper loss in the secondary  $P_{cir}$ .
- 15.37 The parameters of a linear induction motor are synchronous speed = 96 m/s, supply frequency  $f = 60 \, \text{Hz}$ . The speed of the primary side is 200 km/h, and the developed thrust is 250 kN. Calculate (a) the motor speed  $v_{\rm m}$ , (b) the developed power  $P_d$ , (c) the pole pitch  $\lambda$ , (d) the slip, and (e) the copper loss in the secondary  $P_{cu}$

# Introduction to Renewable Energy

## After completing this chapter, students should be able to do the following:

- List the major elements of a renewable energy system.
- Calculate the mechanical energy of a turbine.
- Explain the thermal cycle of an energy-conversion process.
- List the major elements of a solar energy system.
- Model a PV cell and determine the output voltage and the output current for maximum output power.
- Determine the performance parameters of a wind turbine.
- List the major types of wind power systems depending on the types of generators.
- Explain the mechanism of wave generation and calculate the power developed by ocean waves.
- List the types of hydropower and calculate the output electrical energy of hydropower.
- List the types of fuel cells and calculate the output voltage and efficiency of fuel cells.

#### Symbols and Their Meanings

| Symbols        | Meaning                                                |  |  |  |  |
|----------------|--------------------------------------------------------|--|--|--|--|
| η              | Efficiency                                             |  |  |  |  |
| θ              | Zenith angle                                           |  |  |  |  |
| $\lambda; h_w$ | Wavelength and water height, respectively              |  |  |  |  |
| E; P           | Energy and power, respectively                         |  |  |  |  |
| $E_H; Q_H$     | Enthalpy and entropy of a process, respectively        |  |  |  |  |
| GR;TSR         | Gear and tip speed ratio, respectively                 |  |  |  |  |
| $G_H$          | Gibbs free energy                                      |  |  |  |  |
| $I_C; i_L$     | Solar PV cell and load current, respectively           |  |  |  |  |
| KE; PE         | Kinetic energy and potential energy, respectively      |  |  |  |  |
| m; h           | Mass and height, respectively                          |  |  |  |  |
| n; p           | Speed and number of poles of a generator, respectively |  |  |  |  |
| $P_t; P_m$     | Turbine and mechanical power, respectively             |  |  |  |  |

(continued)

| Symbols                    | Meaning                                                           |  |  |  |  |
|----------------------------|-------------------------------------------------------------------|--|--|--|--|
| $P_{ir}$ ; $\rho_o$        | Solar irradiance and extraterrestrial power density, respectively |  |  |  |  |
| r(R);d                     | Radius and diameter, respectively                                 |  |  |  |  |
| T;Q                        | Temperature and heat energy, respectively                         |  |  |  |  |
| $T_{\max}; P_{\max}$       | Maximum torque and power, respectively                            |  |  |  |  |
| v;i                        | Instantaneous voltage and current, respectively                   |  |  |  |  |
| $v_D; v_L$                 | PV cell and load voltage, respectively                            |  |  |  |  |
| $v_a; v_b$                 | Entry and exit velocities of a wind turbine, respectively         |  |  |  |  |
| $V_c; E_c$                 | Voltage and energy of a fuel cell, respectively                   |  |  |  |  |
| $V_{mp}; I_{mp}; P_{\max}$ | Maximum voltage, current, and power of a PV cell, respectively    |  |  |  |  |
| W; F                       | Work done and force, respectively                                 |  |  |  |  |

#### 16.1 INTRODUCTION

The energy resources that are used to generate electricity can be divided into three categories: (1) fossil fuel, (2) nuclear fuel, and (3) renewable resources. Fossil fuels include oil, coal, and natural gas. Fossil fuels are formed from fossils (dead plants and animals) buried in the earth's crust for millions of years under pressure and heat. They are composed of high carbon and hydrogen elements such as oil, natural gas, and coal. Since the formation of fossil fuels takes millions of years, they are considered nonrenewable. The bulk of fossil fuels are used in transportation, industrial processes, generating electricity, as well as residential and commercial heating. Burning fossil fuels causes a wide range of pollution that includes the release of carbon dioxide, sulfur oxides, and the formation of nitrogen oxides. These are harmful gases that cause some health and environmental problems.

Renewable energy resources include hydropower, wind, solar, hydrogen, biomass, tidal, and geothermal. Renewable energy technologies can produce sustainable, clean energy from renewable sources. These technologies have the potential to meet a significant share of a nation's energy demands, improve environmental quality, and contribute to a strong energy economy. Renewable energy technologies [1] can be categorized into seven types:

Solar energy

Wind

Ocean

Hydropower

Hydrogen

Geothermal

**Biomass** 

#### 16.2 ENERGY AND POWER

Chapter 16

The work done W by a force F in moving a mass through a linear displacement of  $\ell$  in the direction of F is given by

$$W = F\ell \tag{16.1}$$

If the displacement  $\ell$  is not in the direction of F, the work is given by

$$W = F\ell \cos \alpha \tag{16.2}$$

where  $\alpha$  is the angle between F and  $\ell$ . The unit of work is joules (J), which is the amount of work done by a force of one Newton in moving a body through a distance of one meter in the direction of the force. That is,  $1J = 1N \cdot m$ .

Energy of a body is its capacity to do work. Energy has the same unit as the work. For electric energy, the fundamental unit is watt-second  $(W \cdot s)$ , for example,  $1W \cdot s = 1J$ . There are two types of mechanical energy: kinetic energy and potential energy. The kinetic energy of a moving body of mass m (in kilograms) and moving at a velocity of u (in meters per second) is given by

$$KE = \frac{1}{2}mv^2 \tag{16.3}$$

The potential energy of a body of mass m (in kilograms) due to the gravitational energy at a height of h (in meters) is given by

$$PE = mgh (16.4)$$

where g is the acceleration due to gravity (9.807 m/s $^2$ ).

Power is defined as the time rate at which the work is done. That is, power is the rate of change of energy. Thus, the instantaneous power p is related to the energy by

$$P = \frac{dW}{dt} = \frac{dE}{dt} \tag{16.5}$$

where W represents the work and E represents the energy.

Thermal energy is usually measured in calories (cal). By definition, one calorie is the amount of heat required to raise the temperature of one gram of water at 15°C through one Celsius degree. A more common unit is the kilocalorie (kcal). Experimentally, it has been found that 1 cal = 4.186 J. Another unit of thermal energy is the British thermal unit (Btu), which is related to the joule and the calorie. Because the joule and the calorie are relatively small units, thermal energy and electric energy are generally expressed in terms of the British thermal unit and kilowatt-hour (or even megawatt-hour), respectively. A still larger unit of energy is the quad, which stands for "quadrillion British thermal units." Table 16.1 shows the units of energy and power. Table 16.2 shows the abbreviations of power quantities.

| TABLE 16.1                                               | Units of Energy and Power                                                                                                    |                                                                                                    |
|----------------------------------------------------------|----------------------------------------------------------------------------------------------------|----------------------------------------------------------------------------------------------------|
| Energy Units                                             | Equivalent Units                                                                                                    | Alternative Units                                                                                              |
| 1 W·s 1 kWh 1 cal 1 Btu 1 quad 1 W 1 hp G 1 ton (T) 1 kg | $\begin{array}{c} 1 \text{ J} \\ 3.6 \times 10^6 \text{ J} \\ 4.186 \text{J} \\ 1.055 \times 10^3 \text{ J} \\ 10^{15} \text{ Btu} \\ 1 \text{ J/s} \\ 745.7 \text{ W} \\ 9.80665 \text{ m/s}^2 \\ 2204.6 \text{ lbs} \\ 2.205 \text{ lbs} \end{array}$ | $0.252 \times 10^{3} \text{ cal}$<br>$1.055 \times 10^{18} \text{ J}$<br>$32.174 \text{ ft/s}^{2}$<br>1000  kg |
|                                                          |                                                                                                    |                                                                                                    |

| TABLE 16.2 | Abbreviations of Power Quantities |           |  |  |
|------------|-----------------------------------|-----------|--|--|
| Quantities | Abbreviation                      | Amount    |  |  |
| kilo       | k                                 | $10^{3}$  |  |  |
| mega       | M                                 | $10^{6}$  |  |  |
| giga       | G                                 | $10^{9}$  |  |  |
| tera       | T                                 | $10^{12}$ |  |  |
| peta       | P                                 | $10^{15}$ |  |  |
| exa        | E                                 | $10^{18}$ |  |  |

#### 16.3 RENEWABLE ENERGY GENERATION SYSTEM

The block diagram for energy generation systems is shown in Figure 16.1. The energy resources are first converted into electricity through an electric generator. Solar energy can be converted directly into electric energy. For other resources, the thermal and mechanical energy must be converted to an electrical energy. The energy of the wind and ocean is available in the form of mechanical energy. The thermal energy of the coal, oil, natural gas, geothermal, and biomass is converted into mechanical energy.

The generator mounted on the shaft of the turbine rotates with the turbine and electricity is generated. To ensure that the voltage of the generator is at a constant frequency, the turbine must run at a precise and constant speed. The generator used in all power plants is generally the synchronous machine. The synchronous machine has a magnetic field circuit mounted on its rotor and is firmly connected to the turbine. If a constant frequency is not a requirement, for example, wind energy, an induction type of generator can be used.

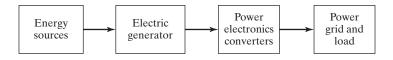

**FIGURE 16.1** Block diagram of renewable energy generation system.

The frequency of the generated voltage is directly proportional to the speed of a generator, which is the same as the speed of the turbines. The relationship between the frequency and the speed is given in the following equation:

$$f = \frac{p}{120}n\tag{16.6}$$

where n is the speed of the generator (rpm);

p is the number of magnetic poles of the field circuit of the generator; f is the frequency of the generator's voltage.

For example, if p=8 and n=900,  $f=60\,\mathrm{Hz}$ . For nonrenewable sources, the generated electric energy is generally connected to the transmission and distribution systems. But for renewable sources, the electric energy is generally processed through power electronics converters (e.g., ac-dc, dc-dc, and dc-ac) before connecting to the power grid and/or customer loads. Power electronics is an integral component of renewable energy technologies. The stages of the conversion process are energy sources  $\rightarrow$  mechanical energy  $\rightarrow$  turbine  $\rightarrow$  generator  $\rightarrow$  power converters  $\rightarrow$  load. The overall efficiency of the energy generation system can be found from

$$\eta = \eta_m \eta_t \eta_g \eta_p \tag{16.7}$$

where  $\eta_m$ ,  $\eta_t$ ,  $\eta_g$ , and  $\eta_p$  are the efficiencies of the mechanical energy, turbine, generator, and power converters, respectively. The efficiency for conversion to mechanical is low in the range of 30%–40%, the turbine efficiency is 80%–90%, the generation efficiency is 95%–98%, and the power converter efficiency is 95%–98%.

#### 16.3.1 Turbine

The function of the turbine is to rotate the shaft of the electric generator by converting the thermal energy of the steam or the kinetic energy of the wind and the water into rotating mechanical energy.

The schematic of a simple turbine is shown in Figure 16.2. Its main parts are the shaft and the blades. The kinetic energy captured by the turbine is a function of the sweep area  $A_s$  of the blades as given by

$$A_s = \pi r^2 \tag{16.8}$$

where r is the radius of the sweep area. If the flow of wind, steam, or water enters the turbine at an incident angle  $\varphi$  from the normal axis of the blade, the effective sweep area in Eq. (16.8) becomes

$$A_s = \pi r^2 \cos \phi \tag{16.9}$$

Since the body mass of the flow is  $m = \rho \times \text{volume} = \rho \times A_s \times v_t \times t$ , we can use Eqs. (16.3) and (16.5) to find the mechanical power hitting the turbine  $P_t$  as given by

$$P_t = \frac{\text{KE}_t}{t} = \frac{1}{2} \frac{\rho \times A_s \times v_t \times t}{t} v_t^2 = \frac{1}{2} A_s \rho v_t^3$$
 (16.10)

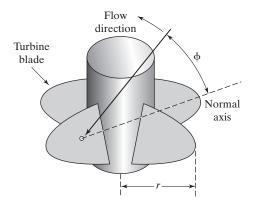

FIGURE 16.2 Schematic of a simple turbine.

where

 $v_t$  = the velocity of the water, wind, or steam hitting blades of the turbine (m/s);  $\rho$  = the specific density (kg/m<sup>3</sup>).

Due to various mechanical losses of the turbine, power  $P_t$  will not be converted into the mechanical power  $P_m$  entering the generator. The ratio of  $P_m$  to  $P_t$  is the turbine efficiency  $\eta_t$ , also known as the *coefficient of performance*. Thus, the mechanical power to the generator is given by

$$P_m = \eta_t \left( \frac{1}{2} A_s \rho v_t^3 \right) \tag{16.11}$$

Therefore, the mechanical power is the cubic power of the velocity of the water, wind, or steam hitting the blades of the turbine. That is, if the velocity becomes double, the mechanical power will increase by 8 times.

For example, if  $r = 1.25 \,\text{m}$ ,  $v_t = 20 \,\text{m/s}$ ,  $\rho = 1000 \,\text{kg/m}^3$ , and  $\eta_t = 0.5$ , we get  $A_s = 4.909 \,\text{m}^2$  and  $P_m = 96.68 \,\text{MW}$ .

## 16.3.2 Thermal Cycle

The thermal cycle described by the laws of thermodynamics is utilized to convert the heat energy of coal, oil, natural gas, geothermal, and biomass into mechanical energy. This conversion is highly inefficient, as described by the second law of thermodynamics, where a large amount of the heat energy must be wasted to convert into mechanical energy. The conversion process is shown in Figure 16.3. Let us assume that the energy source at a temperature  $T_1$  produces heat energy  $T_1$ . Since the heat flows only from high temperature to low temperature, a heat sink of temperature  $T_2 < T_1$  is needed for the flow of heat. Using the second law of thermodynamics, the efficiency of a heat engine (turbine, internal combustion engine, etc.) is given by

$$\eta_t = \frac{T_1 - T_2}{T_1} \tag{16.12}$$

which shows that the engine efficiency is increased when  $T_2$  is decreased. That is, the lower the heat sink temperature, the higher is the efficiency of the heat engine.

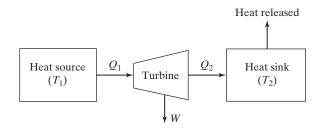

FIGURE 16.3 Heat energy conversion process.

The turbine as shown in Figure 16.3 is installed between a heat source and a heat sink (known as a *cooling tower*). The turbine is a heat engine that converts heat energy into mechanical energy. The turbine extracts some of the thermal energy  $Q_1$  and converts it into mechanical energy W. The rest is dissipated in the heat sink (cooling tower).

The mechanical energy W is the difference between the source energy  $Q_1$  and the energy dissipated in the heat sink  $Q_2$  and is given by

$$W = Q_1 - Q_2 (16.13)$$

The efficiency of the turbine,  $\eta_t$ , can be written in terms of heat energy as

$$\eta_t = \frac{W}{Q_1} = \frac{Q_1 - Q_2}{Q_1} \tag{16.14}$$

It should be noted that if  $T_2 = T_1$ , the heat sink does not dissipate any heat energy and  $Q_2 = Q_1$ . In this case, no mechanical energy is produced by the turbine, and the turbine efficiency is zero. The amount of thermal energy produced per 1 kg of burned fuel is called *thermal energy constant* (TEC). The unit of TEC is the *British thermal unit* (Btu), 1 Btu = 252 cal or 1.0544 kJ. Table 16.3 shows typical TEC values for various fossil fuels. Oil and natural gas produce the highest Btu among all fossil fuels.

The heat sink (cooling tower) of a power plant dissipates a large amount of the thermal energy to complete the thermal cycle and the efficiency of the thermal cycle is below 50%. For example, if the amount of extracts of burned coal is  $Q_2 = 18,000$  Btu/kg and the thermal energy is  $Q_1 = \text{TEC} = 27,000$  Btu/kg, the mechanical energy is W = 27,000 - 18,000 = 9,000 Btu/kg and the efficiency of the turbine is  $\eta_t = W/Q_1 = 9,000/27,000 = 33.33\%$ .

| TABLE 16.3  | Thermal Energy Constant for Fossil Fuels |  |  |  |
|-------------|------------------------------------------|--|--|--|
| Fuel Type   | Thermal Energy Constant, TEC (Btu/kg)    |  |  |  |
| Petroleum   | 45,000                                   |  |  |  |
| Natural gas | 48,000                                   |  |  |  |
| Coal        | 27,000                                   |  |  |  |
| Dry wood    | 19,000                                   |  |  |  |

#### 16.4 SOLAR ENERGY SYSTEMS

Solar energy technologies produce electricity from the energy of the sun. Small solar energy systems can provide electricity for homes, businesses, and remote power needs. Larger solar energy systems can produce more electricity and feed the electric power system. The block diagram of a solar energy system is shown in Figure 16.4. The system consists of tracking the sun, converting the solar energy into electrical energy, and then supplying to the grid or the ac loads. In some applications, it may be desirable to charge back-up or standby batteries. It often requires sun tracking devices and control for optimum energy delivery. The generation of the solar power involves the following:

Solar energy

Photovoltaic (PV)

Photovoltaic (PV) cells

PV models

PV modules and models

Radiance and temperature effects

## 16.4.1 Solar Energy

Sunrays have high energy density in space, as much as  $1.353 \text{ kW/m}^2$ . But, the extrater-restrial power density is lowered due to (a) the absorption of some energy by various gases and water vapor in the earth's atmosphere, (b) the projection angle of the sunrays known as the *zenith angle*, and (c) the various reflections and scatterings of sunrays. The solar power density  $\rho_{ir}$  on the earth, also called *solar irradiance*, can be determined by the following mathematical model developed by Atwater and Ball [2]

$$\rho_{ir} = \rho_o \cos(\theta) (\alpha_{dt} - \beta_{wa}) \alpha_p \tag{16.15}$$

where

 $\rho_{ir}$  = the solar power density on the earth's surface (kW/m<sup>2</sup>);  $\rho_o$  = the extraterrestrial power density (usually 1.353 kW/m<sup>2</sup>);

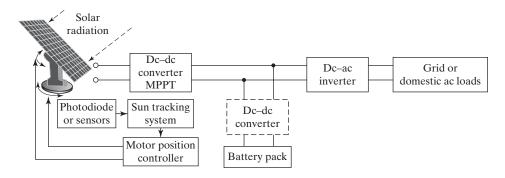

FIGURE 16.4 Solar energy systems.

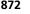

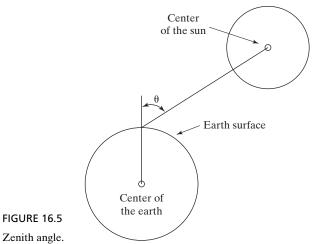

FIGURE 16.5

 $\theta$  = the zenith angle (angle from the outward normal on the earth's surface to the center of the sun), as shown in Figure 16.5;

 $\alpha_{dt}$  = the direct transmittance of gases except for water vapor, which is a fraction of radiant energy that is not absorbed by gases;

 $\alpha_p$  = the transmittance of aerosol;

 $\beta_{wa}$  = the water vapor absorptions of radiation.

The term "aerosol" refers to atmospheric particles suspended in the earth's atmosphere such as sulfate, nitrate, ammonium, chloride, and black carbon. The size of these particles normally ranges from  $10^{-3}$  to  $10^{3}\mu m$ . The solar power at the earth's surface is only a fraction of the extraterrestrial solar power due to the losses of reflection, scattering, and absorption. The solar efficiency  $\eta_s$ , which is the ratio of the two solar power densities  $\rho$  and  $\rho_{ir}$ , can be found from Eq. (16.15) as given by

$$\eta_s = \frac{\rho_{ir}}{\rho_o} = \cos(\theta)(\alpha_{dt} - \beta_{wa})\alpha_p \tag{16.16}$$

The solar efficiency varies from one place to another in the range between 5% and 70%. It is also a function of the season and the time of the day. The zenith angle as shown in Figure 16.5 has a major effect on the efficiency. The maximum efficiency occurs at noontime in the equator when  $\theta = 0$ .

The regional solar resource maps and solar data can be found from the Solar and Wind Energy Resource Assessment (SWERA) [3]. SWERA provides high-quality information in suitable formats on renewable energy resources for countries and regions around the world, along with the tools needed to apply these data in ways that facilitate renewable energy policies and investments. The peak solar power density during the day can reach values higher than 700 W/m<sup>2</sup>. The solar power density with stable weather follows the bell-shaped curve, and it can be expressed by a normal distribution function as given by

$$\rho_{ir} = \rho_{\max} e^{\frac{-(t-t_o)^2}{2\sigma^2}} \tag{16.17}$$

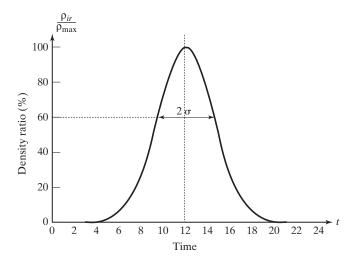

FIGURE 16.6
Typical solar distribution of solar power density.

where *t* is the hour of the day using the 24-h clock;

 $\rho_{\text{max}}$  is the maximum solar power density of the day at  $t_o$  (noontime in the equator);  $\sigma$  is the standard deviation of the normal distribution function.

The density ratio, as shown in Figure 16.6, is the percentage of the ratio  $\rho_{ir}/\rho_{max}$ . When  $t=12\pm\sigma$ , Eq. (16.17) gives  $\rho_{ir}/\rho_{max}=0.607$ . A large  $\sigma$  means wider areas under the distribution curve, that is, more solar energy is acquired during the day. In high latitudes,  $\sigma$  is smaller in the winter than in the summer. This is because daylight time is shorter during the winter as you move north.

## **Example 16.1 Determining the Power Density and the Solar Efficiency**

The solar parameters at a certain time of a day at a particular location are the zenith angle  $\theta = 35^{\circ}$ , the transmittance of all gases  $\alpha_{dt} = 75\%$ , the water vapor absorption  $\beta_{wa} = 5\%$ , the transmittance of aerosols  $\alpha_p = 85\%$ , and the standard deviation of the solar distribution function  $\sigma = 3.5$  h.

- **a.** Compute the power density and the solar efficiency at that time.
- **b.** Compute the solar power density at 2 pm if the standard deviation of the solar distribution function is  $\sigma = 3.5$  h.

#### Solution

$$\theta = 35^{\circ}, \alpha_{dt} = 75\%, \beta_{wa} = 5\%, \alpha_p = 85\%, \sigma = 3.5 \,\mathrm{h}, \rho_o = 1353 \,\mathrm{kW/m^2}, \mathrm{and} \ t = 2 \,\mathrm{pm}$$

**a.** Equation (16.15) gives the solar power density

$$\rho_{ir} = 1353 \times \cos(35) \times (0.75 - 0.05) \times 0.85 = 659.45 \text{ W/m}^2$$

Equation (16.16) gives the solar efficiency

$$\eta_s = \cos(35) \times (0.75 - 0.05) \times 0.85 = 48.74\%$$

**b.** The maximum power occurs at  $\theta = 0$  and Eq. (16.15) gives the maximum power density

$$\rho_{\text{max}} = 1353 \times \cos(0) \times (0.75 - 0.05) \times 0.85 = 805.04 \text{ W/m}^2$$

Equation (16.17) gives the power density at time t = 2 pm

$$\rho = 805.04 \times e^{\frac{-(2+12-12)}{2\times 3.5^2}} = 743.93 \text{ W/m}^2$$

#### 16.4.2 Photovoltaic

Photovoltaic (PV) materials and devices convert sunlight into electrical energy, and PV cells are commonly known as *solar cells* [1, 2]. The PV cells are electricity-producing devices made of semiconductor materials. Photovoltaics can literally be translated as light-electricity. First used in about 1890, "photovoltaic" has two parts: *photo*, derived from the Greek word for light, and *volt*, relating to electricity pioneer Alessandro Volta. Photovoltaic materials and devices convert light energy into electrical energy, as French physicist Edmond Becquerel discovered as early as 1839. Becquerel discovered the process of using sunlight to produce an electric current in a solid material. The photoelectric or photovoltaic effect can cause certain materials to convert light energy into electrical energy at the atomic level.

PV systems are already an important part of our daily lives. Simple PV systems provide power for small consumer items such as calculators and wristwatches. More complicated systems provide power for communications satellites, water pumps, lights, appliances, and machines in some homes and workplaces. Many road and traffic signs are also powered by PV. In many cases, PV power is the least expensive form of electricity for these tasks.

#### 16.4.3 Photovoltaic Cells

PV cells are the building blocks of all PV systems because they are the devices that convert sunlight to electricity. PV cells come in many sizes and shapes, from smaller than a postage stamp to several inches across. They are often connected together to form PV *modules* that may be up to several feet long and a few feet wide. Modules, in turn, can be combined and connected to form PV *arrays* of different sizes and power output. The modules of the array make up the major part of a PV system.

When light shines on a PV cell, it may be reflected, absorbed, or pass right through. But only the absorbed light generates electricity. The energy of the absorbed light is transferred to electrons in the atoms of the PV cell semiconductor material. A special electrical property of the PV cell called a *built-in-electric field* provides the force, or voltage, needed to drive the current through an external load, such as a light bulb [1].

There are two types of PV cells [1]: flat-plate and convex lenses. The flat-plate PV is rectangular and flat. This is the most common type of PV array used in commercial applications. Flat-plate cells are often mounted at fixed angles that maximize the exposure to the sun throughout the year. In more flexible systems, the angle of the solar panel changes to track the optimal sun exposure during the day. Convex lenses concentrating PV cells require less material for the same power output than the flat-plate cells; thus they are smaller in size. However, concentrating cells operate best

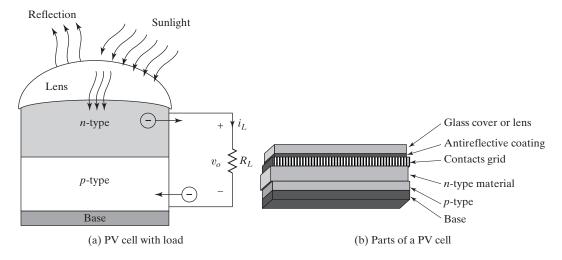

FIGURE 16.7 PV cell.

when the sky is clear of clouds. On cloudy days, diffused light through the clouds can still produce electricity in flat-plate PV cells, whereas concentrating PV cells generate less power with diffused light.

The principle of operation of PV cells is similar to that of the semiconductor diodes discussed in Chapter 2. The current flow through a diode is caused by applying an external voltage. But the current in a PV cell is caused by applying light, as shown in Figure 16.7a, and the parts of a PV cell are shown in Figure 16.7b. The PV current can be related to the cell voltage by the *Schockley Diode Equation* 

$$i_D = I_S(e^{v_D/\eta V_T} - 1) (16.18)$$

where

 $i_D$  = current through the diode, A;

 $v_D$  = diode voltage with anode positive with respect to cathode, V;

 $I_S$  = leakage (or reverse saturation) current, typically in the range  $10^{-6}$  to  $10^{-15}$  A;

 $\eta$  = empirical constant known as *emission coefficient*, or *ideality factor*, whose value varies from 1 to 2.

#### 16.4.4 PV Models

The solar cell is similar to a diode, but its electrons acquire the energy from light photons. The cell current flows from the n-junction to the p-junction. The cell is represented by a diode, as shown in Figure 16.8a. The cell current  $I_C$ , which is the reverse-biased current of the diode, is small. The cell can be represented by a reverse-biased diode and a current source, as shown in Figure 16.8b. Without any load, the diode current is  $i_D = I_C$ .

The load current  $i_L$  is related to the diode current  $i_D$  by

$$i_L = I_C - i_D = I_C - I_S(e^{v_D/\eta V_T} - 1)$$
 (16.19)

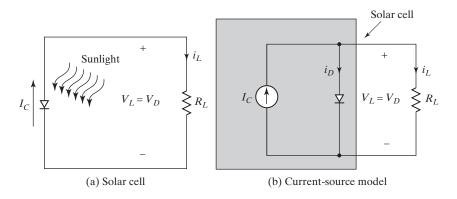

FIGURE 16.8

Ideal solar cell model.

The plot of  $i_L$  versus  $v_D$  is shown in Figure 16.9 within the conditions  $v_D \ge 0$  and  $i_L \ge 0$ .  $I_{SC}$  is the short circuit when the load is shorted, that is,  $I_{SC} = I_C$ . When there is no load, the load current  $i_L = 0$  and  $i_D = I_C$ , the open circuit voltage  $V_{OC}$  can be found from Eq. (16.19) as

$$V_{OC} = v_D = V_T \ln \left( \frac{I_C}{I_S} + 1 \right) \tag{16.20}$$

**Output Power:** For  $v_L = v_D$ , the load power  $P_L$  can be found from

$$P_L = v_L i_L = v_L [I_C - v_L I_S (e^{v_L/\eta V_T} - 1)]$$
 (16.21)

The plot of the load power  $P_L$  versus the load voltage  $v_L$  is also shown in Figure 16.9. The load voltage  $V_{mp}$  at which the maximum power occurs can be obtained by setting the first derivative of the power equation to zero. That is,

$$\frac{\delta P_L}{\delta v_L} = (I_C + I_S) - \left(1 + \frac{v_L}{V_T}\right) I_S e^{v_L/\eta V_T} = 0$$
 (16.22)

which, for  $\frac{\partial P_L}{\partial v_L}=0$  gives the voltage  $V_{mp}$  at which the maximum power occurs as

$$\left(1 + \frac{V_{mp}}{V_T}\right) e^{V_{mp}/\eta V_T} = \left(1 + \frac{I_C}{I_S}\right)$$
(16.23)

which is a nonlinear relationship and  $V_{mp}$  can be solved by an iterative method of solution or by using Mathcad or Mathlab software. The cell is normally operated at  $v_L = V_{mp}$  for the maximum power output  $P_{\text{max}}$ . Substituting  $V_{mp}$  into Eq. (16.21) gives the maximum power  $P_{\text{max}}$  as

$$P_{\max} = V_{mp}[I_C - V_{mp}I_S(e^{V_{mp}/\eta V_T} - 1)]$$
 (16.24)

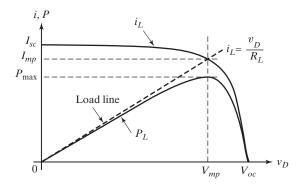

FIGURE 16.9

Voltage–current and power-voltage characteristics.

For an ideal cell, the load power  $P_L$  in Eq. (16.21) should be equal to the output power  $P_{\text{out}}$  of a solar cell as given by

$$P_{\text{out}} = P_L = \eta_r P_S = \eta_r \rho_s A \tag{16.25}$$

where

 $\rho_s$  = the solar power density at the PV surface;

A = the area of the PV cell facing the sun;

 $\eta_r$  = the irradiance efficiency of the solar cell.

The efficiency of most solar cells is low, ranging from 2% to 20% depending on the material and the structure of the cell. The multilayer solar cells can have efficiencies as high as 40%. Since the solar power density over a period of 1 day is approximately a bell-shaped curve, as shown in Figure 16.6, the output power of the cell is also a bell-shaped curve. Equation (16.17) can be applied to the output power as given by

$$P_{\text{out}} = P_{\text{max}} e^{\frac{-(t - t_0)^2}{2\sigma^2}}$$
 (16.26)

where  $P_{\text{out}} = \text{Output power produced by the solar cell at any time } t \text{ of the day;}$ 

 $P_{\text{max}} = \text{Maximum power produced during the day at } t_0 \text{ (noon in the equator)}.$ 

The output energy  $E_{\rm out}$  produced by the PV cell in 1 day can be found by integrating  $P_{\rm out}$  as given by

$$E_{\text{out}} = \int_{0}^{24} P_{\text{max}} e^{\frac{-(t-t_{0})^{2}}{2\sigma^{2}}} dt \approx P_{\text{max}} \sigma \sqrt{2\pi}$$
 (16.27)

**Effects of Load Lines:** The operating point of the solar cell depends on the magnitude of the load resistance  $R_L$ . The intersection of the PV cell characteristic with the load line (defined by  $i_L = v_L/R_L$ ) is the operating point of the PV cell, as shown in Figure 16.10. When the load resistance increases, the output voltage of the solar cell also increases.

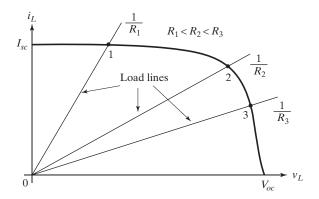

FIGURE 16.10

Load lines and operating points of a solar cell.

Effects of Irradiance and Temperature: The i-v characteristics in Figures 16.9 and 16.10 are illustrated for a given light power density  $\rho_{ir}$  (irradiance). Any increase in the irradiance will increase directly the magnitude of the solar current  $I_C$ , the short-circuit current  $I_{SC}$ , and the open circuit voltage  $V_{OC}$ , as shown in Figure 16.11. The maximum power will also increase with an increase in irradiance, as shown in Figure 16.12. The thermal voltage  $V_T$  is linearly dependent on the temperature as given in Eq. (2.4). The saturation current  $I_S$  is also a strong function of the temperature. The load current in Eq. (16.19) is dependent nonlinearly on the temperature. As a result, the open circuit voltage is reduced when the temperature increases, as shown in Figure 16.13.

**Effects of Electrical Losses:** A practical cell has electrical losses due to the collector traces and the external wires, as shown in Figure 16.14, by a series resistance  $R_s$ . The value of  $R_s$  is in the range of a few miliohms. The internal resistance of the crystal is shown by a parallel resistance  $R_p$ . The value of  $R_p$  is in the range of a few kilohms. As a result, the load current in Eq. (16.19) is reduced as given by

$$i_L = I_C - i_D - i_P = I_C - I_S(e^{v_D/\eta V_T} - 1) - \frac{v_D}{R_p}$$
 (16.28)

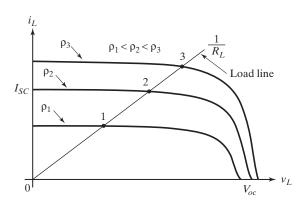

FIGURE 16.11
Effect of irradiance on the operating point.

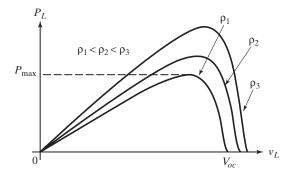

FIGURE 16.12
Effect of irradiance on the PV output power.

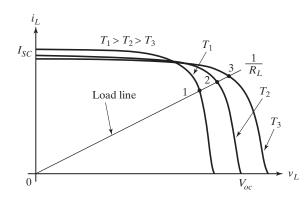

FIGURE 16.13
Effect of temperature on the operating point.

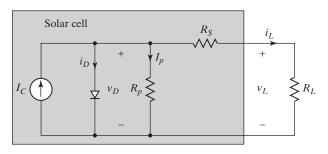

FIGURE 16.14
Practical model of a solar cell.

And the load voltage  $v_L$  is also reduced as given by

$$v_L = v_D - R_s i_L = v_D - R_s \left[ I_C - I_S (e^{v_D/\eta V_T} - 1) - \frac{v_D}{R_p} \right]$$
 (16.29)

The load power with electrical losses can be found from Eq. (16.28) and (16.29) as given by

$$P_{L(loss)} = i_L[in Eq.(16.28)] \times V_L[in Eq.(16.29)]$$
 (16.30)

Therefore, the overall efficiency of the solar cell is given by

$$\eta = \frac{P_{\text{out}}}{P_{\text{out}} + P_{\text{loss}}} = \frac{P_{\text{out}}}{P_{L(\text{loss})}}$$
(16.31)

## Example 16.2 Determining the Output Voltage and Power of a PV Cell

The reverse saturation current of a PV cell operating at 30°C is 10 nA. The solar current at 30°C is 1.2 A. Calculate (a) the output voltage  $v_L$  and output power  $P_L$  of the PV cell when the load draws  $i_L = 0.6$  A, and (b) the load resistance  $R_L$  at the maximum output power  $P_{\text{max}}$ .

#### Solution

$$I_C = 1.2 \,\mathrm{A}, I_S = 10 \,\mathrm{nA}, i_L = 0.6 \,\mathrm{A}, T = 30^{\circ}$$

Using Eq. (2.2), the thermal voltage is

$$V_T = \frac{1.38 \times 10^{-23} \times (273 + 30)}{1.602 \times 10^{-19}} = 25.8 \,\mathrm{mV}$$

**a.** Equation (16.19) gives the PV voltage

$$v_D = V_T \times ln \left( \frac{I_C - i_L}{I_s} + 1 \right) = 25.8 \times 10^{-3} \times ln \left( \frac{1.2 - 0.6}{10 \times 10^{-9}} + 1 \right) = 0.467 \text{ V}$$

**b.** Equation (16.23) gives the condition for voltage  $V_{mp}$ 

$$\left(1 + \frac{V_{mp}}{V_T}\right) e^{\frac{V_{mp}}{V_T}} - \left(1 + \frac{I_C}{I_S}\right) = 0$$

which, after solving by an iterative method using Mathcad or Mathlab software, gives the voltage  $V_{mn} = 0.412 \,\text{V}$ .

Equation (16.19) gives the corresponding load current  $I_{mp}$ 

$$I_{mp} = 1.2 - 10 \times 10^{-9} \times (e^{\frac{0.412}{25.8 \times 10^{-3}}} - 1) = 2.128 \text{ A}$$

The maximum output power is  $P_{\rm max} = V_{mp}I_{mp} = 0.412 \times 2.128 = 0.877 \, {\rm W}.$  The load resistance  $R_L = V_{mp}/I_{mp} = 0.412/2.128 = 0.194 \, {\Omega}.$ 

## **Example 16.3** Determining the Effects of Practical Model Parameters on Output Voltage and the Output Power of PV Cells

The reverse saturation current of a PV cell operating at 30°C is 10 nA. The solar current at 30°C is 1.2 A. Calculate the output voltage  $v_L$  and output power  $P_L$  of the PV cell when the load draws  $i_L = 0.6 \,\mathrm{A}$ , the series resistance is  $R_s = 20 \,\mathrm{m}\Omega$ , and the parallel resistance is  $R_p = 2 \,\mathrm{k}\Omega$ .

#### Solution

$$I_C=1.2\,\mathrm{A},I_S=10\,\mathrm{nA},i_L=0.6\,\mathrm{A},R_s=20\,\mathrm{m}\Omega,R_p=2\,\mathrm{k}\Omega,T=30^\circ$$
 Using Eq. (2.2), the thermal voltage is

$$V_T = \frac{1.38 \times 10^{-23} \times (273 + 30)}{1.602 \times 10^{-19}} = 25.8 \,\mathrm{mV}$$

**a.** For n=1, Eq. (16.28) gives the condition for PV voltage  $v_D$ 

$$0.6 - 1.2 + 10 \times 10^{-9} \times \left(e^{\frac{v_D}{25.8 \times 10^{-3}}} - 1\right) + \frac{v_D}{R_p} = 0$$

which, after solving by an iterative method by using Mathcad or Mathlab software, gives the voltage  $v_D = 0.467 \,\mathrm{V}$ .

For n = 1, Eq. (16.29) gives the load voltage  $v_L$ 

$$v_L = 0.467 - 20 \times 10^{-3} \times \left[ 1.2 - 10 \times 10^{-9} \times \left( e^{\frac{0.467}{25.8 \times 10^{-3}}} - 1 \right) - \frac{0.467}{2 \times 10^{3}} \right] = 0.455 \text{ A}$$

The output load power is  $P_L = v_L i_L = 0.467 \times 0.455 = 0.273 \,\text{W}$ .

## 16.4.5 Photovoltaic Systems

An individual PV cell is usually small, as shown in Figure 16.15a, typically producing about 1 or 2 watts of power which may be enough to run a low-power calculator. Since the PV cell is essentially a diode, the forward-biased voltage of a diode is typically 0.7 V. The PV cells are connected together in parallel and series arrangements to increase the power rating. To boost the power output of PV cells, they are connected together to form larger units called *modules*, as shown in Figure 16.15b. If V is the voltage of a cell and m number of cells are connected in series, the voltage of a module is  $V_{\text{mod}} = mV$ . Modules, in turn, can be connected in parallel to form even larger units called arrays, which can be interconnected to produce more power, as shown in Figure 16.15c. If I is the current capability of a cell and n numbers of modules are connected in parallel, the current capability of an array is  $I_{ar} = nI$ .

Therefore, the output power of a cell array becomes  $P_{ar} = mnVI$ . That is, the array power becomes mn times of a single cell power  $P_c$ . For example, if  $P_c = 2W$ , m=4, and n=20,  $P_{ar}=2\times4\times20=160\,\mathrm{W}$ . In this way, PV systems can be built to meet almost any electric power need, small or large. Several of these arrays form a PV system. More sophisticated PV arrays are mounted on tracking devices that follow the sun throughout the day. The tracking devices tilt the PV arrays to maximize the exposure of the cells to the sunrays.

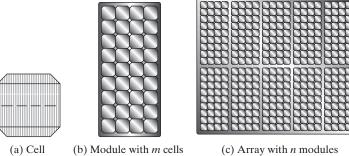

**FIGURE 16.15** PV modules and arrays.

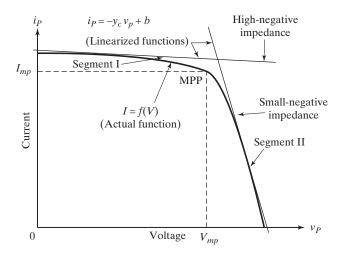

FIGURE 16.16 Linearization of the *I–V* curve.

Since PV arrays consist of a number of PV cells, the current and power-versus-voltage characteristics of PV arrays would be similar to those in Figures 16.9 and 16.10. A PV system is normally operated to produce the maximum power  $P_{\text{max}}$  at  $V_{mp}$  and  $I_{mp}$ . The operating point is known as maximum power point (MPP). The i versus v characteristic is nonlinear and the characteristic can be linearized, as shown in Figure 16.16, into two segments: the constant-voltage segment for low  $V_p > V_{mp}$  and the constant-current segment for high  $V_p < V_{mp}$ . Both of these segments can be approximated by an equation of straight line as given by

$$i_p = -y_C v_p + b (16.32)$$

where b = constant

 $y_c$  = the output conductance of the PV array.

If  $y_c$  has a large value in the constant-voltage segment I, the PV exhibits small negative output impedance. On the other hand, if  $y_c$  is small in the constant-current segment II, the PV array exhibits a highly negative output impedance.

The MPP occurs at the knee of the characteristic curve, that is,  $v_p = V_{mp}$ . Using Eq. (16.32) gives the array power as

$$p_p = v_p i_p = v_p (-y_c v_p + b) (16.33)$$

From which we can get the slope of the power characteristics as

$$\frac{dp_p}{dv_p} = -2y_c v_p + b = i_p - y_c v_p \tag{16.34}$$

which should be zero at MPP; this could be accomplished by tracking the operating point. In order to move the operating point toward the zero slope point,  $i_p$  should decrease for positive slope and increase for negative slope, if the PV array is controlled by current. A current-controlled boost dc-dc converter can be used for tracking the MPP, as shown in Figure 16.17. An input capacitor  $C_i$  is normally connected at the

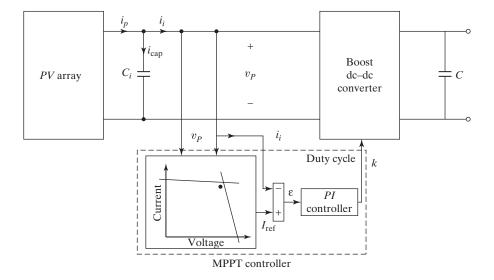

FIGURE 16.17
Linearized *i–v* characteristics-based MPPT controller.

output of the PC array to provide a low path for the input current of the dc-dc converter. Equating the currents at the input side of the boost converter, we get

$$i_p = i_{cap} + i_i = C_i \frac{dv_p}{dt} + i_i$$
 (16.35)

Under steady-state conditions,  $i_p$  is equal to the converter current  $i_i$ . Therefore, the operating point can be moved toward the MPP by adjusting  $i_i$ . The algorithm for the implementation of Eq. (16.35) will require measuring the PV array voltage and current which are used to calculate the power and its slope. Therefore, based on the sign of the slope  $(dp_p/dv_p)$ , the reference current  $I_{\rm ref}$  is increased or decreased for moving the operating point toward the zero slope point.

## Example 16.4 Determining the Voltage, Current, and Power at the MPPT Point

The  $i_p$  versus  $v_p$  characteristic of a PV cell can be described by two segments:

$$i_{p1} = -0.01v_{p1} + 1$$
  
 $i_{p2} = -3.5v_{p2} + 2.8$ 

Calculate (a) the voltage  $V_{mp}$ , (b) the current  $I_{mp}$ , and (c) the power  $P_{\text{max}}$ .

#### Solution

These segments represent the equation of a straight line of the form y = mx + C. The constants are  $m_1 = -0.1$ ,  $C_1 = 1$ ,  $m_2 = -3.5$ , and  $C_2 = 2.8$  at the intersections  $i_{p1} = i_{p2} = I_P$  and  $v_{p1} = v_{p2} = V_P$ . That is,

$$I_P = -0.1V_p + 1$$
  
 $I_P = -3.5V_p + 2.8$ 

Subtracting one equation from the other gives the voltage  $V_p$ 

$$V_P = \frac{C_2 - C_1}{m_1 - m_2} = \frac{2.8 - 1}{-0.1 - (-3.5)} = 0.529 \text{ V}$$

Substituting  $V_P$  in one of these equations gives the current  $I_P$ 

$$I_P = -0.1 V_P + 1 = -0.1 \times 0.529 + 1 = 0.947 A$$

The output power is

$$P_o = V_P I_P = 0.529 \times 0.947 = 0.501 \,\mathrm{W}$$

#### 16.5 WIND ENERGY

Wind energy technologies use the energy in the wind as the source for generating electricity, charging batteries, pumping water, grinding grain, and so on. Most wind energy technologies can be used as stand-alone applications, connected to a utility power grid. For utility-scale sources of wind energy, a large number of turbines are usually built close together to form a *wind farm* that provides grid power. Several electricity providers use wind farms to supply power to their customers. Stand-alone turbines are typically used for water pumping or communications. However, homeowners and farmers in windy areas can also use small wind systems to generate electricity.

Wind energy can be produced anywhere in the world where the wind blows with a strong and consistent force. Windier locations produce more energy, which lowers the cost of producing electricity. The regional resource maps and wind data can be found from the Solar and Wind Energy Resource Assessment (SWERA) [3]. SWERA provides high-quality information in suitable formats on renewable energy resources for countries and regions around the world. It also provides the tools needed to apply these data in ways that facilitate renewable energy policies and investments.

The two critical factors are wind speed and the quality of wind. The most suitable sites for wind turbines are turbulence-free locations since turbulence makes wind turbines less efficient and affects overall stability of the turbines. Wind turbulence is influenced by the surface of the earth. Depending on the roughness of the terrain, the wind can be more or less turbulent [5]. Wind power can be categorized [6] into seven classes, as shown in Table 16.4, according to the wind speed (m/s) and wind power density (W/m²). Each wind power class corresponds to two power densities. For example, the wind power class 3 represents the wind power density in the range between 150 and 200 W/m².

#### 16.5.1 Wind Turbines

Although all wind turbines operate on similar principles, there are several varieties. These include horizontal axis turbines and vertical axis turbines. One can view the online video on how a wind turbine works [7].

**Horizontal Axis Turbines [1]:** Horizontal axis turbines are the most common turbine configuration. They consist of a tall tower, atop which sits a fan-like rotor that

| Wind Power<br>Class | At a Height of                            | f 10 m (33 ft)      | At a Height of 50 m (164 ft)              |                     |  |
|---------------------|-------------------------------------------|---------------------|-------------------------------------------|---------------------|--|
|                     | Wind Power<br>Density (W/m <sup>2</sup> ) | Wind<br>Speed (m/s) | Wind Power<br>Density (W/m <sup>2</sup> ) | Wind<br>Speed (m/s) |  |
| 1                   | 0                                         | 0                   | 0                                         | 0                   |  |
| 1–2                 | 100                                       | 4.4                 | 200                                       | 5.6                 |  |
| 2–3                 | 150                                       | 5.1                 | 300                                       | 6.4                 |  |
| 3–4                 | 200                                       | 5.6                 | 400                                       | 7.0                 |  |
| 4–5                 | 250                                       | 6.0                 | 500                                       | 7.5                 |  |
| 5–6                 | 300                                       | 6.4                 | 600                                       | 8.0                 |  |
| 6–7                 | 400                                       | 7.0                 | 800                                       | 8.8                 |  |
| 7                   | 1000                                      | 9.4                 | 2000                                      | 11.9                |  |

TABLE 16.4 Wind Dower Classes

faces into or away from the wind, a generator, a controller, and other components. Most horizontal axis turbines have two or three blades. Horizontal axis turbines sit high at the top of the towers to take advantage of the stronger and less turbulent wind at 100 ft (30 m) or more aboveground. Each blade acts like an airplane wing, so when wind blows, a pocket of low-pressure air forms on the downwind side of the blade. The low-pressure air pocket then pulls the blade toward it, which causes the rotor to turn. This is called *lift*. The force of the lift is actually much stronger than the wind's force

against the front side of the blade, which is called *drag*. The combination of lift and drag causes the rotor to spin like a propeller, and the turning shaft spins a generator to

**Vertical Axis Turbines [2]:** Vertical axis turbines are of two types: Savonius and Darrieus. Neither type is in wide use. The Darrieus turbine was invented in France in the 1920s. Often described as looking like an eggbeater, it has vertical blades that rotate into and out of the wind. Using aerodynamic lift, it can capture more energy than drag devices. The Giromill and cycloturbine are variants on the Darrieus turbine. The Savonius turbine is S-shaped if viewed from above. This dragtype turbine turns relatively slowly but yields a high torque. It is useful for grinding grain, pumping water, and many other tasks, but its slow rotational speeds are not good for generating electricity. Windmills are still used for a variety of purposes. Windmills have more blades than modern wind turbines, and they rely on drag to rotate the blades.

#### 16.5.2 Turbine Power

make electricity.

As we can notice from Eq. (16.11), the turbine power is cubic power of the velocity. Betz's law gives the theoretical maximum power that can be extracted from the wind. A higher wind speed gives a higher extracted energy. The speed  $v_a$  entering the turbine blade is higher than the speed  $v_b$  leaving the turbine. That is, there are two speeds as shown in Figure 16.18: one before the wind approaches the front of the turbine  $(v_a)$  and the other behind the turbine  $(v_b)$ .

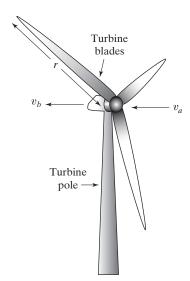

**FIGURE 16.18** 

Wind speed before and after the turbine.

Using Eq. (16.10), the extracted or the output power  $P_{\rm out}$  from the wind can be expressed as

$$P_{\text{out}} = \frac{1}{2} A_s \rho v_t^3 = \frac{1}{2} A_s \rho \left( \frac{v_a + v_b}{2} \right) (v_a^2 - v_b^2)$$
 (16.36)

The available input power to the turbine is

$$P_{\rm in} = \frac{1}{2} A_s \rho v_a^3 \tag{16.37}$$

Therefore, the turbine efficiency becomes

$$\eta_t = \frac{P_{\text{out}}}{P_{\text{in}}} = \frac{\frac{v_a + v_b}{2}(v_a^2 - v_b^2)}{v_a^3} = \frac{1}{2} \left( 1 - \frac{v_b^2}{v_a^2} \right) \left( 1 + \frac{v_b}{v_a} \right)$$
(16.38)

The condition for maximum efficiency can be found by setting  $d\eta_t/dt = 0$ , which can be found from Eq. (16.38) as given by

$$\frac{d\eta_t}{dt} = \frac{1}{2} \left[ 1 - 2\left(\frac{v_b}{v_a}\right) - 3\left(\frac{v_b}{v_a}\right)^2 \right] = 0$$
 (16.39)

which gives

$$\frac{v_b}{v_a} = \frac{1}{3} \tag{16.40}$$

which, after substituting into Eq. (16.38), gives the maximum turbine efficiency as

$$\eta_{t(\text{max})} \approx 59.3\%$$

Therefore, according to Betz's law, the maximum theoretical extracted wind power is 59.3% of the total available power. However, the efficiency of the practical wind turbines is slightly lower. Air density of the wind  $\delta$  is a function of air pressure, temperature, humidity, elevation, and gravitational acceleration, and  $\rho$  can be approximately determined from

$$\delta = \frac{p_{at}}{C_g T} e^{\frac{gh}{k_s T}} \tag{16.41}$$

where

 $p_{at}$  = the standard atmospheric pressure at sea level (101.325 Pa or N/m<sup>2</sup>);

T =the air temperature (K) (kelvin = 273.15 + °C);

 $C_g$  = the specific gas constant for air (287 Ws/kg K);

g =the gravitational acceleration (9.8 m/s<sup>2</sup>);

h = the elevation of the wind above the sea level (m).

Substituting these values, Eq. (16.41) gives a nonlinear relation as given by

$$\delta = \frac{353}{T + 273} e^{\frac{-h}{29.3 \times (T + 273)}} \tag{16.42}$$

Therefore, if the temperature decreases, air is denser. Also, air is less dense at high altitudes. For the same velocity, wind with higher air density (heavier air) possesses more kinetic energy.

## **Example 16.5** Determining the Power Density and the Available Power of a Wind Farm

The elevation of a wind farm is 320 m. There are three rotating blades of the wind turbine and each blade is 12 m in length with a sweep diameter of 24 m. If the air temperature is 30°C and the speed of the wind is 10 m/s, calculate (a) the air density  $\delta$ , (b) the power density  $\rho$ , and (c) the available power from the wind.

#### Solution

$$T = 30^{\circ}$$
,  $h = 320$  m,  $v = 10$  m/s,  $r = 12$  m,  $d = 24$  m,  $g = 9.8$  m/s<sup>2</sup>

**a.** Equation (16.42) gives the air density of the wind

$$\delta = \frac{353}{30 + 273} e^{\frac{-320}{29.3 \times (30 + 273)}} = 1.124 \text{ kg/m}^3$$

**b.** Equation (16.37) gives the wind density

$$\rho = P_{in}/A_s = 0.5 \times 1.124 \times 10^3 = 561.89 \text{ W/m}^3$$

c. Equation (16.8) gives the sweep area of a blade

$$A_s = \pi r^2 = 3.14 \times 12^2 = 452.389 \text{ m}^2$$

Equation (16.37) gives the wind power

$$P_{wind} = A_s \rho = 452.389 \times 561.89 = 254.2 \text{ kW}$$

Chapter 16

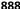

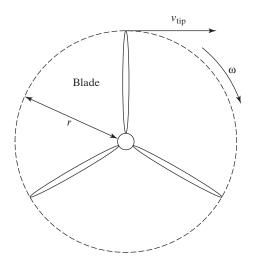

**FIGURE 16.19** Tip velocity.

## 16.5.3 Speed and Pitch Control

The linear velocity of the blade, as shown in Figure 16.19, is known as the tip velocity  $v_{\rm tip}$ . The wind turbine is normally designed to run faster than wind speed  $v_a$  to allow the turbine to generate electricity at low wind speeds. The ratio of the tip velocity  $v_{\rm tip}$ to the wind speed  $v_a$  is known as the tip speed ratio (TSR).

$$TSR = \frac{v_{tip}}{v_a} \tag{16.43}$$

While the turbine blades are rotating, most of the wind passes through open areas between the rotor blades if TSR is too small. If TSR is too large, the fast-moving blades would block the wind flow. The moving rotor blades passing through the wind creates a stir of air turbulence and there must be enough time to damp out the turbulence. If the TSR is high, the next blade may arrive to the area swept by the earlier blade before the turbulence is damped out. Therefore, the effectiveness of the blades are reduced, reducing the turbine affiance. The tip velocity  $v_{\rm tip}$  (m/s) is a function of the rotating speed of the blade  $\omega$  (rad/s) and the length of the blade r (m) and is given by

$$v_{\rm tip} = \omega r = 2\pi nr \tag{16.44}$$

where n is the number of revolutions the blade makes in 1s. Substituting  $v_{\rm tip}$  in Eq. (16.43) gives

$$TSR = \frac{2\pi nr}{v_a} \tag{16.45}$$

Turbine blades are aerodynamically optimized to capture the maximum power from the wind in normal operation with a wind speed in the range of about 3 to 15 m/s. In order to avoid damage to the turbine at a high wind speed of approximately 15 to 25 m/s, an aerodynamic power control of the turbine is required. The most commonly used methods are pitch and stall controls [9, 10]. In the stall control method, the blades of the turbine are designed in such a way that if the wind speed exceeds the rated wind speed of about 15 m/s, air turbulence is generated on the blade surface such that it is not facing the wind. The stall control is normally used in small-to-medium-size wind turbines.

Pitch control is normally used for large wind turbines. During normal operating conditions with the wind speed in the range from 3 to 15 m/s, the pitch angle is set at its optimal value to capture the maximum power from the wind. When the wind speed becomes higher than the rated value, the blade is turned out of the wind direction to reduce the captured power [9, 10]. The blades are turned in their longitudinal axis by changing the pitch angle through a hydraulic or electromechanical device. The device is normally located in the rotor hub attached to a gear system at the base of each blade. As a result, the power captured by the turbine is kept close to the rated value of the turbine.

The value of TSR can be adjusted by changing the pitch angle of the blades. At light wind conditions, the pitch angle is set to increase the TSR. At high wind speeds, the pitch angle is adjusted to reduce the TSR and maintain the rotor speed of the generator within its design limits. In some systems, the TSR can be reduced to almost zero to lock the blades at excessive wind conditions. Wind turbines with variable TSR can operate for wider ranges of wind speeds.

#### 16.5.4 Power Curve

The power curve relates the mechanical power of the turbine to the wind speed and it defines the power characteristics of a wind turbine. The power curve of a wind turbine is specified and guaranteed by the manufacturer. Power curves are made by a series of measurements for one turbine with different nonturbulent wind speeds. A typical power curve is shown in Figure 16.20. The power curve can be divided into three

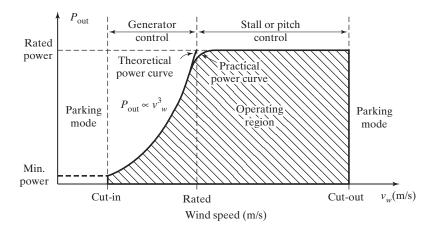

FIGURE 16.20
Power curve characteristics.

regions: cut-in, nominal, and cut-out. The "cut-in" shows the minimum wind speed needed to start the turbine (which depends on turbine design) and to generate output power. Usually it is 3 m/s for smaller turbines and 5–6 m/s for larger ones. The wind turbine starts to capture power at the cut-in wind speed.

The power captured by the blades is a cubic function of wind speed until the wind speed reaches its rated value. As the wind speed increases beyond the rated speed, aerodynamic power control of blades is required to keep the power at the rated value either by stall or pitch control [9, 10]. The "cut-out" wind speed represents the speed point where the turbine should stop rotating due to the potential damage. The wind turbine should stop generating power and be shut down when the speed is higher than the cut-out wind speed. The theoretical curve, as shown in Figure 16.20, is illustrated with an abrupt transition from the cubic characteristic to the constant power operation at higher speeds. But in practical turbines, the transition is smoother [10].

The control of a variable-speed wind turbine below the rated wind speed is achieved by controlling the generator. The capture of the wind power can be maximized at different wind speeds by adjusting the turbine speed in such a way that the optimal tip speed ratio is maintained. For a given wind speed, each power curve has a maximum power point at which the tip speed ratio is optimum. To obtain the maximum available power from the wind at different wind speeds, the turbine speed must be adjusted to ensure its operation at all the MPPs. The trajectory of MPPs represents a power curve, which can be described by

$$P_{\text{max}} \propto \omega_m^3 \tag{16.46}$$

Since the mechanical power captured by the turbine is related to the turbine torques by  $P_{\text{max}} = T_{\text{max}} \omega_m$ , the turbine mechanical torque becomes

$$T_{\text{max}} \propto \omega_m^2$$
 (16.47)

The relationships among the mechanical power, speed, and torque of a wind turbine can be used to determine the optimal speed or torque reference to control the generator and achieve the MPP operation. Several control schemes [4, 9] have been developed to perform the maximum power point tracking (MPPT).

## 16.5.5 Wind Energy Systems

The main elements of a wind energy system, as shown in Figure 16.21, are turbine, gearbox, and power electronics converters. Transformers are often needed to connect to the utility grid. The output voltage of the generators is converted to a rated utility voltage at a rated frequency through one or more stages of power electronics converters. There are various types of electrical machines that are used in wind turbines. There is no clear criterion for choosing a particular machine to work as a wind generator. The wind generator can be chosen based on the installed power, site of the turbine, load type, and simplicity of control.

The commonly used types of generators in wind turbine applications are brushless dc (BLDC), permanent-magnet synchronous generators (PMSGs), squirrel-cage induction generators (SCIG), and synchronous generators (SG). Squirrel-cage induction

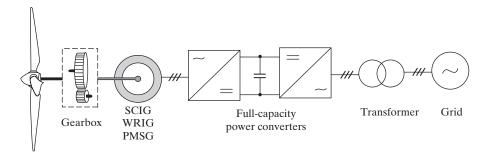

FIGURE 16.21
Block diagram of wind energy systems.

(SCIG) or BLDC generators are generally used for small wind turbines in household applications. Doubly fed induction generators (DFIGs) are usually used for megawatt-size turbines. Synchronous machines and permanent-magnet synchronous machines (PMSMs) are the other machines that are used for various wind turbine applications.

The rotor of a large three-blade wind turbine usually operates in a speed range from 6 to 20 rpm. This is much slower than a standard four- or six-pole wind generator with a rated speed of 1500 or 1000 rpm for a 50-Hz stator frequency and 1800 or 1200 rpm for a 60-Hz stator frequency. Therefore, a gearbox is normally required to match the speed difference between the turbine and generator such that the generator can deliver its rated power at the rated wind speed. The speed of the turbine rotor is generally lower than the speed of the generator. The gear ratio is designed to match the high-speed generator with the low-speed turbine blades. The gearbox ratio GR can be determined from

$$GR = \frac{N_g}{N_t} = \frac{60 \times f_s \times (1 - s)}{p \times N_t}$$
 (16.48)

where

 $N_g$  and  $N_t$  = the generator and turbine rated speeds in rpm;

s =the rated slip;

 $f_s$  = the rated stator frequency in Hz;

p = the number of pole pairs of the generator.

The rated slip is usually less than 1% for large induction generators and zero for synchronous generators. The wind turbine gearboxes normally have multiple gear ratios to match the turbine rotor to the generator.

The MPPT control [9, 10] can be achieved by (a) maximum power control, (b) optimum torque control, and (c) optimum tip speed control. A simplified block diagram [9] for the control of maximum generated power is shown in Figure 16.22a. The power versus wind speed curve is generally provided by the manufacturer. The output of the wind speed sensor  $v_w$  is used to generate the reference power  $P_m^*$ , which is compared with the output power of the generator to produce the gate control signals of the power converters. Under steady-state conditions, the mechanical power  $P_m$  of the generator will be equal to its reference power  $P_m^*$ . Assuming that the power losses

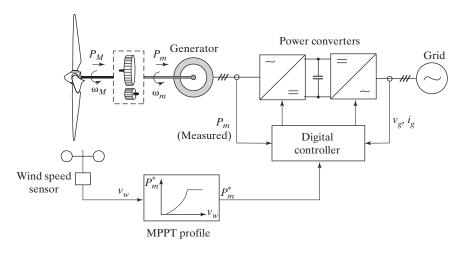

(a) Maximum-generated power control

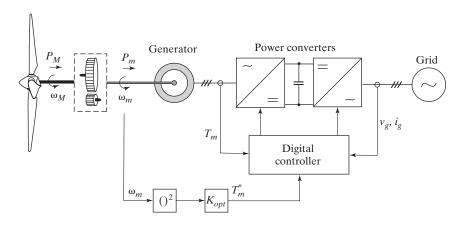

(b) Optimal-generated torque control

## FIGURE 16.22 Block diagrams of wind power control.

of the gearbox and drive train are neglected, the mechanical power of the generator  $P_m$  is equal to the mechanical power  $P_M$  produced by the turbine.

Since the turbine mechanical torque  $T_M$  is a quadratic function of the turbine speed  $\omega_M$ , as shown in Eq. (16.47), the maximum power can also be achieved with optimal torque control. Assuming that the mechanical power losses of the gearbox and drive train are neglected, the turbine mechanical torque  $T_M$  and speed  $\omega_M$  can be easily converted for a given gear ratio to the generator mechanical torque  $T_m$  and speed  $\omega_M$ , respectively. A simplified block diagram [9] for the control of optimal-generated torque is shown in Figure 16.22b. The generator speed  $\omega_m$  is used to compute the desired torque

reference  $T_m^*$ , which is compared to the output torque of the generator  $T_m$  to produce the gate control signals of the power converters. Under steady-state conditions, the mechanical torque  $T_m$  of the generator will be equal to its reference torque  $T_m^*$ .

## Example 16.6 Determining the Speed and the Turbine Speed and the Gear Ratio

The parameters of a wind turbine are the generator speed  $N_g = 870 \,\mathrm{rpm}$  and the wind speed  $v_a = 6 \,\mathrm{m/s}$ . The turbine has a fixed TSR = 8 and a sweep diameter  $d = 12 \,\mathrm{m}$ . Calculate (a) the low speed of the gearbox or turbine speed  $N_t$  and (b) the gear ratio  $GR_t$ .

#### Solution

$$N_g = 870 \text{ rpm}, v_a = 6 \text{ m/s}, \text{TSR} = 8, d = 12 \text{ m}, r = d/2 = 6 \text{ m}$$

**a.** Equation (16.43) gives the tip speed

$$v_{\rm tip} = {\rm TSR} \times v_a = 8 \times 6 = 48 \, {\rm m/s}$$

Equation (16.44) gives the low speed of the gear

$$N_t = \frac{v_{\text{tip}}}{2\pi r} = \frac{48}{2\pi \times 6} \times 60 = 76.39 \text{ rpm}$$

**b.** Equation (16.48) gives the gear ratio

$$GR_t = \frac{N_g}{N_t} = \frac{870}{76.39} = 11.39$$

## 16.5.6 Doubly Fed Induction Generators

The block diagram of a doubly fed induction generator (DFIG)-based variable-speed wind-turbine [9, 12] is shown in Figure 16.23. The rotor windings of a DFIG are accessible from outside and the effective rotor resistances can be varied for torque or power control, as shown in Eq. (15.18)

$$P_d = \frac{3R_r'V_s^2}{s\left[\left(R_s + \frac{R_r'}{s}\right)^2 + (X_s + X_r')^2\right]}$$
(16.49)

The DFIG is also known as *wound-rotor indictor generator* (WRIG). The generator stator is connected directly to the utility grid via an isolating transformer. The generator rotor is connected to a back-to-back converter. The rotor-side converter (RSC) is used to control the rotor current of the generator, and the grid-side converter (GSC) is utilized to control the dc-link voltage and its grid-side power factor. The RSC controls the slip power and synchronizes the rotor current with respect to the stator reference of the DFIG. As a result, the small range of the slip speed reduces the sizes of the power electronics converter, thereby reducing the capital cost of wind turbines. This is one of the significant advantages of the DFIG-based wind turbine. The DFIG has the ability to output more than its rated power without becoming overheated. It can

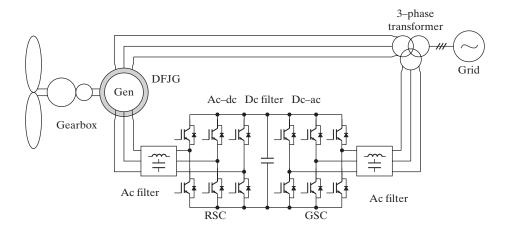

FIGURE 16.23
Wind turbine configurations with DFIG.

transfer maximum power over a wind speed range in both sub- and super-synchronous speed. Hence, the DFIG as wind turbine generator is suitable for high-power applications in the MW level [9, 11, 12].

## 16.5.7 Squirrel-Cage Induction Generators

The squirrel-cage induction generator (SCIG) can be used with a variable-speed wind turbine. The output of the SCIG is connected to a double-sided PWM converter, as shown in Figure 16.24. The ac voltage of the SCIG is converted to dc by a voltage-source rectifier (VSR) and then inverted to an ac by a voltage source (VSI). The power converters should be rated for the maximum power of the turbine and this would increase the cost and the efficiency of the overall system. The system has flexibility in power flow control. The generator and converters are typically rated for 690 V, and each converter can handle up to 1 MW.

The configuration in Figure 16.24 can be simplified by replacing the full-scale backto-back converter with a number of capacitance banks and relative low rating reactive

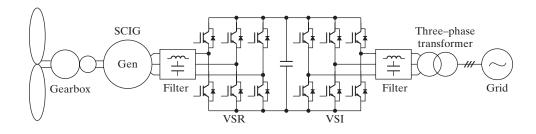

FIGURE 16.24
Variable-speed turbine with squirrel-cage induction generator.

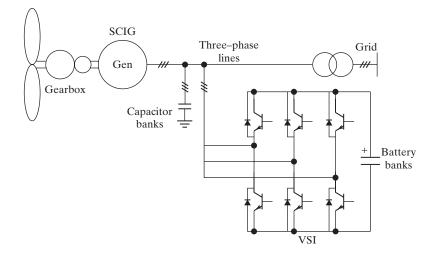

FIGURE 16.25
Squirrel-cage induction generator-based turbine with simple power converter.

power compensator. This is shown in Figure 16.25. This system can be used as energy storage in charging batteries. The capacitance banks should be optimized to provide enough reactive power for excitation. When the load current is less than the generator current, the extra current is used to charge the battery energy storage. On the other hand, when the load current is larger than the generator current, the current is supplied from the battery to the load. With this strategy, the voltage and frequency of the generator can be manipulated for various load conditions. Having additional energy storage decreases the system inertia, improves the behavior of the system in the case of disturbances, compensates transients, and therefore improves the overall system efficiency [4, 9].

## 16.5.8 Synchronous Generators

The wind turbine configuration with a synchronous generator (SG) is shown in Figure 16.26. With a separate excited circuit in synchronous generator, the terminal voltage of the generator can be controlled. This generator is suitable for large-scale wind

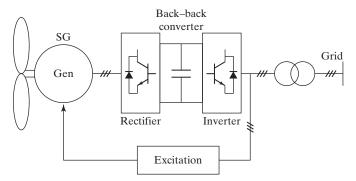

FIGURE 16.26
Wind turbine configuration with synchronous generator.

turbines. The grid-side inverter allows the control of active power and reactive power. The generator-side rectifier is used for torque control. The full-scale power converter to the grid enables the system to control active power and reactive power very fast. As a result, this gives desirable characteristics of the grid-connection. However, it increases the whole cost of wind turbine system compared to the DFIG wind turbine.

A synchronous generator is a constant speed machine. The turbine main rotor can be coupled to the generator input shaft. This eliminates the mechanical gearbox, thereby reducing the faults of the mechanical gearbox and increasing the system reliability. The gearless operation has the advantages of (a) reduced overall size, (b) lower maintenance cost, (c) a flexible control method, and (d) quick response to wind fluctuations and load variation. The generator must have many pole pairs in order to generate power at such a low rotation speed, which in turn increases the size and expense of the generator. Even with numerous advantages, this turbine configuration would be most expensive among other turbine configurations. The permanent-magnet synchronous generator is most suitable for the implementation of gearless operation since it is easy to realize multiple-poles design.

The power developed by a synchronous generator can be found as given by Eq. (15.181)

$$P_d = \frac{3V_a V_f}{X_d} \sin \delta - \frac{3V_a^2}{2} \left( \frac{X_d - X_q}{X_d X_q} \sin 2\delta \right)$$
 (16.50)

## 16.5.9 Permanent-Magnet Synchronous Generators

The configuration [9, 12] of a variable-speed wind turbine with a permanent-magnet synchronous generator is shown in Figure 16.27. The excitation of a PMSG is fixed by design and it can exhibit a high-power density characteristic. The boost-type dc-dc converter is used to control the PMSG and the grid-side inverter is utilized to serve as the grid interface. This system has several advantages such as simple construction and low cost. However, it lacks control capability over the generator power factor, which reduces generator efficiency. Additionally, high harmonic current distortions in the generator windings further degrade efficiency and produce torque oscillations, which can increase the cost of mechanical components.

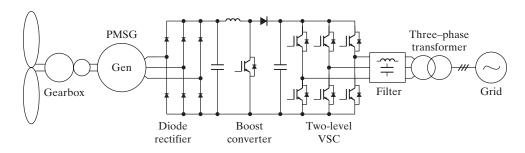

FIGURE 16.27
PMSG wind turbine with boost-type dc-dc converter.

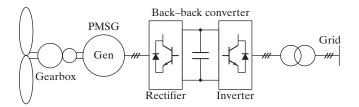

FIGURE 16.28
PMSG wind turbine with back-to-back
PWM converter.

The PMSG system, as shown in Figure 16.28, with a fully controllable back-back PWM converter can operate at a power rating up to 3 MW. The generator is controlled to obtain maximum power during the intermittent wind with maximum efficiency. With an advanced type of control such as the field-oriented control of PMSG, the power factor of the generator can be controlled. The PMSG-based turbine has advantages such as good performance to deal with grid disturbances as compared to the DFIG wind turbine.

#### 16.5.10 Switched Reluctance Generator

The configuration of a variable-speed wind turbine with a switched reluctance generator (SRG) is shown in Figure 16.29. The SRG system is ideally suited for wind energy schemes [30] and has advantages such as extreme robustness, high efficiency of energy conversion, ability to work over very large speed ranges, and simplicity of control. The two converters can control both the generator- and grid-side power factors. The MPPT method [4, 12] can be employed to match the magnetization curve of the SRG.

## 16.5.11 Comparisons of the Wind Turbine Power Configurations

With more emphasis on the utilization of the renewable energy, the wind turbine technology has experienced rapid advancement over the years. The PMSG wind turbine-based system is expected to be a dominant product in the world wind market unless there is any unexpected upsurge in the price of permanent magnet materials. Table 16.5 shows the comparisons of different configurations [13, 14] for three types of speed control—fixed speed, partial-variable speed, and fully variable speed. The comparisons include requirements such as power factor control, reactive power regulation, and stability improvement. The DFIG with three-stage gearbox is the cheapest solution because of standard components.

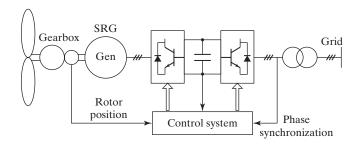

FIGURE 16.29

Wind turbine configurations with switched reluctance generator.

| Turbina Tuna              | Fixed<br>Speed | Partial<br>Variable<br>Speed |                   |                | Variable Spe  | ad            |               |
|---------------------------|----------------|------------------------------|-------------------|----------------|---------------|---------------|---------------|
| Turbine Type              | -              |                              |                   | Variable Speed |               |               |               |
| Generator                 | SCIG           | WRIG                         | PMSG              | SG             | SCIG          | DFIG          | SRG           |
| Active power control      | Limited        | Limited                      | Yes               | Yes            | Yes           | Yes           | Yes           |
| Reactive power control    | No             | No                           | Yes               | Yes            | Yes           | Yes           | Yes           |
| Blade control             | Stall/Pitch    | Pitch                        | Pitch             | Pitch          | Pitch         | Pitch         | Pitch         |
| Converter rating          | No             | Small                        | Full scale        | Full scale     | Full scale    | Partial scale | Full scale    |
| Drive type                | Gearbox        | Gearbox                      | Gear/<br>Gearless | Gearless       | Gearbox       | Gearbox       | Gearbox       |
| Speed range               | Fixed          | Limited                      | Wide              | Wide           | Wide          | Wide          | Wide          |
| Transmission type         | HVAC           | HVAC                         | HVAC/<br>HVDC     | HVAC/<br>HVDC  | HVAC/<br>HVDC | HVAC          | HYAC/<br>HVDC |
| Grid fault robustness     | Weak           | Weak                         | Strong            | Strong         | Strong        | Weak          | Strong        |
| Power transfer efficiency | Lower          | Low                          | High              | High           | High          | High          | High          |
| Control complexity        | Simple         | Simple                       | Mid               | Complex        | Complex       | Complex       | Mid           |
| Generator cost            | Cheap          | Cheap                        | Expensive         | Expensive      | Cheap         | Cheap         | Cheap         |
| Converter cost            | No             | Cheap                        | Expensive         | Expensive      | Expensive     | Cheap         | Expensive     |
| Weight                    | Light          | Light                        | Light             | Heavy          | Light         | Light         | Light         |

TABLE 16.5 Comparisons of Wind Turbine Power Configurations [12]

#### 16.6 OCEAN ENERGY

Easy

Easy

Easy

Maintenance

Oceans cover more than two-thirds of the earth's surface. Oceans contain thermal energy from the sun and produce mechanical energy from tides and waves. Even though the sun affects all ocean activity, the gravitational pull of the moon primarily drives tides, and the wind powers ocean waves. Anyone looking at the ocean standing on the seashore can witness the endless power of ocean energy. The ocean energy can be in different forms (a) wave, (b) tidal, and (c) ocean thermal. For wind energy harnessing, the turbine is generally mounted on the top of the generator. For ocean energy, the generator is generally mounted on the top of the turbine. Similar to wind energy technologies, the DFIG, SCIG, SG, PMSG, or SRG can convert the ocean energy, and power converters control the power flow to the unity grid or customers.

Easy

Easy

Difficult

Easy

## 16.6.1 Wave Energy

Wave energy technologies [1, 8, 20] extract energy directly from surface waves or from pressure fluctuations below the surface. There is enough energy in ocean waves to provide up to 2 terawatts (or trillions) of electricity. However, wave energy cannot be harnessed everywhere. For example, the wave power–rich areas of the world include

the western coasts of Scotland, northern Canada, southern Africa, and Australia, as well as the northeastern and northwestern coasts of the United States. Wave energy can be converted into electricity by offshore or onshore systems.

**Offshore Systems:** Offshore systems are situated in deep water, typically of more than 131 ft (40 m). Sophisticated mechanisms—such as the Salter Duck—use the bobbing motion of the waves to power a pump that creates electricity. Other offshore devices use hoses connected to floats that ride the waves. The rise and fall of the float stretches and relaxes the hose, which pressurizes the water, which, in turn, rotates a turbine. Specially built seagoing vessels can also capture the energy of offshore waves. These floating platforms create electricity by funneling waves through internal turbines and then back into the sea.

**Onshore Systems:** Built along shorelines, onshore wave power systems extract the energy of breaking waves. Onshore system technologies such as oscillating water columns, tapchans, and pendulor devices are used for converting the wave energy into mechanical energy to generate electricity.

Oscillating Water Columns [1]: Oscillating water columns consist of a partially submerged concrete or steel structure that has an opening to the sea below the waterline. It encloses a column of air above a column of water. As waves enter the air column, they cause the water column to rise and fall. This alternately compresses and depressurizes the air column. As the wave retreats, the air is drawn back through the turbine as a result of the reduced air pressure on the ocean side of the turbine.

**Tapchans [1]:** Tapchans, or tapered channel systems, consist of a tapered channel that feeds into a reservoir constructed on cliffs above sea level. The narrowing of the channel causes the waves to increase in height as they move toward the cliff face. The waves spill over the walls of the channel into the reservoir, and the stored water is then fed through a turbine.

**Pendulor Devices [1]:** Pendulor wave-power devices consist of a rectangular box that is open to the sea at one end. A flap is hinged over the opening, and the action of the waves causes the flap to swing back and forth. The motion powers a hydraulic pump and a generator.

#### 16.6.2 Mechanism of Wave Generation

Storms generate waves [16] by friction of wind against the water surface, as shown in Figure 16.30a. The stronger and longer the wind blows over a wide stretch of water, the greater is the wave height. As waves move further, they become rolling swells, as shown in Figure 16.30b. Water looks like it is moving forward, but it just goes around in circles. The energy of the waves, however, moves forward in a falling domino pattern, as shown in Figure 16.30c. An underwater reef or seamount breaks the wave, distorts the circular motion, and the wave basically trips over itself. The water

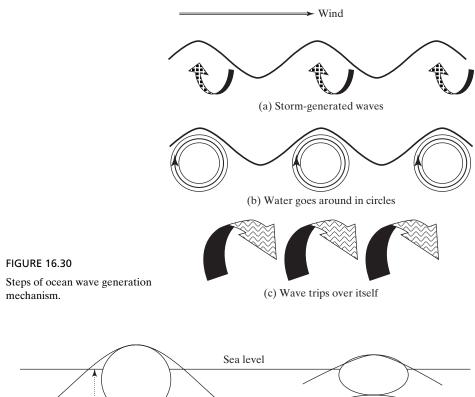

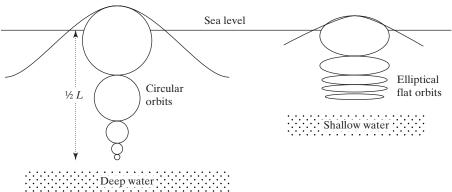

**FIGURE 16.31** Orbits of water particles in deep and shallow waters.

particles under the waves actually travel in orbits that are circular in deep water, gradually becoming horizontal-elliptical or flat-elliptical near the surface, as shown in Figure 16.31.

## 16.6.3 Wave Power

The power generated by an ocean wave can be determined approximately by assuming an ideal sinusoidal water wave of certain width, as shown in Figure 16.32. The water

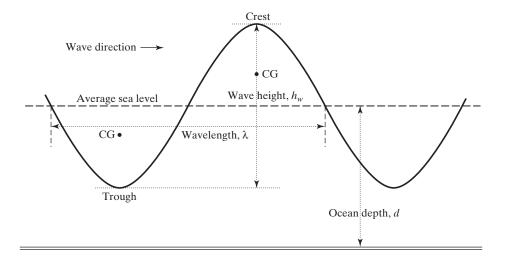

FIGURE 16.32 Sinusoidal representation of ocean wave.

level rises above and falls below the average sea level at the site. The mass of water in one-half sine wave that is above the average sea level is given by

$$m_w = w \times \rho \times \left(\frac{\lambda}{2}\right) \left(\frac{h_w}{2\sqrt{2}}\right)$$
 (16.51)

where

w = wave width (m);

 $\rho = \text{density of sea water } (1000 \text{ kg/m}^3);$ 

 $\lambda$  = wave length;

 $h_w$  = wave height (trough to crest).

The height in the center of gravity (CG) of the mass in the wave crest is  $h_w/(4\sqrt{2})$  above the sea level and that of the wave trough below the average sea level. The total change in the potential energy during one cycle is given by

$$\Delta PE_{w} = m_{w}g \,\Delta h_{w} = w \times \rho \times \left(\frac{\lambda}{2}\right) \left(\frac{h_{w}}{2\sqrt{2}}\right) \times g \times h_{av}$$

$$= g \times w \times \rho \times \left(\frac{\lambda}{2}\right) \left(\frac{h_{w}}{2\sqrt{2}}\right) \times \left(\frac{2h_{w}}{4\sqrt{2}}\right)$$
(16.52)

This can be simplified to

$$\Delta PE_w = w \times \rho \times \lambda \times g \times \left(\frac{h_w^2}{16}\right)$$
 (16.53)

The frequency of waves in the deep ocean is ideally given by

$$f = \sqrt{\frac{g}{2\pi\lambda}} \tag{16.54}$$

Therefore, the power developed by the ocean waves can be found from

$$P_{w} = \Delta PE_{w} \times f = w \times \rho \times \lambda \times g \times \left(\frac{h_{w}^{2}}{16}\right) \sqrt{\frac{g}{2\pi\lambda}}$$

$$= \frac{w \times \rho \times g^{2} \times h_{w}^{2}}{32\pi f}$$
(16.55)

Thus, a wave of  $w = 1 \,\mathrm{km}$  width,  $h_w = 5 \,\mathrm{m}$  height, and  $\lambda = 50 \,\mathrm{m}$  wavelength has a water power capacity of 130 MW. Even with 2% conversion efficiency, it can generate 2.6 MW of electrical power per kilometer of coastline.

The wave power described by Eq. (16.55) depends on the frequency f, which is a random variable. The frequency distribution of the ocean waves in Figure 16.33 shows that the energy comes from waves at a frequency in the range 0.1 to 1.0 Hz. The energy becomes the maximum at a wave frequency of 0.3 Hz. The actual wave may have a long wave superimposed on a short wave from a different direction. The total power from multiple-frequency waves may be approximated by superimposing the powers from different frequencies [16].

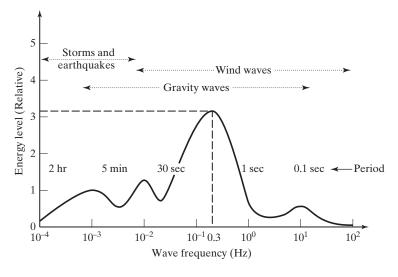

FIGURE 16.33
Energy level versus frequency distribution of ocean waves.

# 16.6.4 Tidal Energy

Tides are the daily swells and sags of ocean waters relative to coastlines due to the gravitational pull of the moon and the sun. Although the moon is much smaller in mass than the sun, it exerts a larger gravitational force because of its relative proximity to earth. This force of attraction causes the oceans to rise along a perpendicular axis between the moon and earth. Because of the earth's rotation, the rise of water moves opposite to the direction of the earth's rotation, creating the rhythmic rise and sag of coastal water. These tidal waves are slow in frequency (about one cycle every 12 h), but contain tremendous amounts of KE, which is probably one of the major untapped energy resources of earth.

All coastal areas experience two high tides and two low tides over a period of slightly more than 24 hours. For those tidal differences to be harnessed into electricity, the difference between high and low tides must be more than 16 feet (or at least 5 meters). However, the number of sites on earth with tidal ranges of this magnitude is limited.

The technology required to convert tidal energy into electricity is very similar to the technology used in wind energy. The common designs are the free-flow system (also called *tidal stream* or *tidal mill*) and the dam system (also known as *barrage* or *basin system*).

**Tidal Stream [1, 2]:** The tidal energy turbine has its blades immersed in oceans or rivers at the path of strong tidal currents. The current rotates the blades that are attached to an electrical generator mounted above the water level. Tidal mills produce much more power than wind turbines because the density of the water is 800-900 times the density of air. Equation (16.37), which computes the power of the wind in the sweep area of the blades, can be used to compute the power of the tidal current  $P_{\text{tidal}}$ 

$$P_{\text{tidal}} = \frac{1}{2} A \delta v^3 \tag{16.55a}$$

where

A = the sweep area of the turbine blades (m<sup>2</sup>);

v =the velocity of water (m/s);

 $\delta$  = the water density (1000 kg/m<sup>3</sup>).

Because the water density is high (about 1025 kg/m³), the tidal current has much higher power density than wind. When tidal turbines are placed in areas with strong currents, they can produce large amounts of power. Tidal turbines look like wind turbines. They are arrayed underwater in rows as in some wind farms. The turbines function best where coastal currents run between 3.6 and 4.9 knots (4 and 5.5 mph). In currents of that speed, a 49.2-foot (15-meter) diameter tidal turbine can generate as much energy as a 197-foot (60-meter) diameter wind turbine. Ideal locations for tidal turbine farms are close to shore in water 65.5–98.5 feet (20–30 meters) deep.

**Barrage System [1, 2]:** A barrage or dam is typically used to convert tidal energy into electricity by forcing water through turbines, which rotate a generator. Gates and turbines are installed along the dam. When the tides produce an adequate difference in the level of water on the opposite sides of the dam, the gates are opened. The

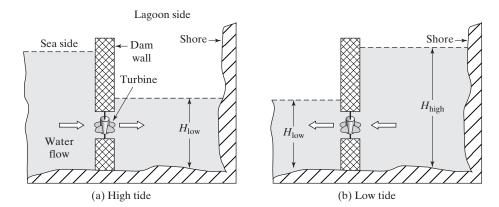

FIGURE 16.34

Dam-type tidal energy systems.

water then flows through the turbines. The turbines turn an electric generator to produce electricity. The barrage energy system, which is also known as a *dam-type tidal* system, is shown in Figure 16.34. It is most suited for inlets where a channel connects an enclosed lagoon to the open sea.

At the mouth of the channel, a dam is constructed to regulate the flow of the tidal water in either direction. A turbine is installed inside a conduit connecting the two sides of the dam. At high tides, the water moves from the sea to the lagoon through the turbine as shown in Figure 16.34a. The turbine and its generator convert the KE of the water into electrical energy. When the tide is low, the water stored in the lagoon at high tides goes back to the sea and turns the turbine in the appropriate direction, thereby producing electricity.

If  $H_{\text{high}}$  is the head of the high water side of the dam and  $H_{\text{low}}$  is the head of the low water side of the dam, as shown in Figure 16.34b, the average of the difference in heads  $\Delta H$  between the waters on the two sides of the dam is given by

$$\Delta H = \frac{H_{\text{high}} - H_{\text{low}}}{2} \tag{16.56}$$

The difference in hydraulic heads of the tide determines the amount of energy that can be captured. We can use Eq. 16.4 to compute the PE of a body of water with a higher head than the rest of the ocean.

$$PE = mg\Delta H \tag{16.57}$$

where

m = the mass of water moving from the high head side to the low head side; g = the acceleration of gravity.

Therefore, the PE of water is directly proportional to the difference in head. The barrage of the tidal energy should be located in areas with high amplitude of tides.

Tidal fences look like giant turnstiles. They can reach across channels between small islands or across straits between the mainland and an island. The turnstiles spin via tidal currents typical of coastal waters. Some of these currents run at 5.6–9 miles/ hour and generate as much energy as winds of much higher velocity. Because seawater has a much higher density than air, ocean currents carry significantly more energy than air currents (wind).

**Environmental and Economic Challenges [1, 2]:** Tidal power plants that dam estuaries can impede sea life migration, and silt buildups behind such facilities can affect local ecosystems. Tidal fences may also disturb sea life migration. But new types of tidal turbines can be designed to avoid any migratory paths and can be less environmentally damaging. It does not cost much to operate tidal power plants, but their construction costs are high, which lengthens payback periods. As a result, the cost per kilowatt-hour of tidal power is not competitive with conventional fossil fuel power.

# Example 16.7 Determining the Potential Energy in the Tidal Wave

A dam-type tidal energy system consists of a lagoon on one side and an open ocean on the other side. The base of the lagoon is approximately semicircle with a radius of 1 km. At a high tide, the head on the high water side of the dam is 25 m and the head on the low side is 15 m. Calculate (a) the potential energy in the tidal water, and (b) the electrical energy generated by the tidal system. Assume the power coefficient of the blades is 35%, the efficiency of the turbine is 90%, and the efficiency of the generator is 95%.

#### Solution

$$H_{\text{high}} = 25 \text{ m}, H_{\text{low}} = 15 \text{ m}, g = 9.807 \text{ m/s}^2, R = 1000 \text{ km}, \rho = 1000 \text{ kg/m}^3$$
  
 $C_p = 0.35, \eta_t = 0.9, n_g = 0.95$ 

a. Equation (16.56) gives

$$\Delta H = \frac{H_{\text{high}} - H_{\text{low}}}{2} = \frac{25 - 15}{2} = 5 \,\text{m}$$

The total volume of water

vol = 
$$\frac{1}{2} \pi R^2 \Delta H = 0.5 \times \pi \times 1000^2 \times 5 = 7.854 \times 10^6 \text{ m}^2$$

Equation (16.57) gives the potential energy

$$PE = \textit{vol} \times \rho \times \textit{g} \times \Delta \textit{H} = 7.854 \times 10^6 \times 9.807 \times 5 = 3.851 \times 10^{11}\,\text{J}$$

**b.** The electrical energy of the tidal system

$$E_{\rm out} = {\rm PE} \times C_p \eta_{\rm i} \eta_g = 3.851 \times 10^{11} \times 0.35 \times 0.9 \times 0.95 = 1.152 \times 10^{11} \, {\rm J}$$

# 16.6.5 Ocean Thermal Energy Conversion

A process called *ocean thermal energy conversion* (OTEC) uses the heat energy stored in the earth's oceans to generate electricity [8]. OTEC works best when the temperature difference between the warmer, top layer of the ocean and the colder, deep ocean

water is about 36°F (20°C). These conditions exist in tropical coastal areas, roughly between the Tropic of Capricorn and the Tropic of Cancer. To bring the cold water to the surface, ocean thermal energy conversion plants require an expensive, large-diameter intake pipe, which is submerged a mile or more into the ocean's depths. If ocean thermal energy conversion can become cost-competitive with conventional power technologies, it could be used to produce billions of watts of electrical power.

#### 16.7 HYDROPOWER ENERGY

Hydropower, or hydroelectric power, is the most common and least expensive source of renewable electricity. Hydropower technologies have a long history of use because of their many benefits, including high availability and lack of emissions. Hydropower is fueled by water, so it is a clean fuel source. Hydropower technologies use flowing water to create energy that can be captured and turned into electricity. Hydropower doesn't pollute the air like power plants that burn fossil fuels, such as coal or natural gas. The popularity of hydropower systems is due to their mature and proven technology, reliable operation, suitability for sensitive ecology, and capability to produce electricity even in small rivers. The impoundment hydropower creates reservoirs that offer a variety of recreational opportunities, notably fishing, swimming, and boating. Most hydropower installations are required to provide some public access to the reservoir to allow the public to take advantage of these opportunities. Other benefits may include water supply and flood control. Hydropower technologies can be classified into three types:

Micropower Large scale Small scale

The micropower hydro, which is often known as the *run of the river hydro*, is used for producing power up to 100 W. The micropower hydro does not require large impoundment dams, but it may require a small, less obtrusive dam. A portion of a river's water is diverted into a canal or pipe to spin turbines.

# 16.7.1 Large-Scale Hydropower

Large-scale hydropower plants are generally developed to produce electricity for government or electric-utility projects. These plants are more than 30 MW in size. Most large-scale hydropower projects use a dam and a reservoir to retain water from a river. When the stored water is released, it passes through and rotates turbines, which spin generators to produce electricity. Water stored in a reservoir can be accessed quickly for use during times when the demand for electricity is high.

Dammed hydropower projects can also be built as energy storage facilities. During periods of peak electricity demand, these facilities operate much like a traditional hydropower plant. The water released from the upper reservoir passes through turbines, which spin generators to produce electricity. However, during periods of low electricity use, electricity from the grid is used to spin the turbines backward, which

causes the turbines to pump water from a river or lower reservoir to an upper reservoir, where the water can be stored until the demand for electricity is high again. Many large-scale dam projects have been criticized for altering wildlife habitats, impeding fish migration, and affecting water quality and flow patterns. The new hydropower technologies can reduce these environmental impacts through the use of fish ladders (to aid fish migration), fish screens, new turbine designs, and reservoir aeration [1, 2].

# 16.7.2 Small-Scale Hydropower

The small hydroelectric systems can produce power ratings, up to a few megawatts. There are two versions of hydroelectric systems: diversion-type and reservoir-type. The reservoir-type may require a small dam to store water at higher elevations. The diversion-type does not require a dam, and relies on the speed of the current to generate electricity.

**Diversion-type Hydropower:** The diversion-type small hydroelectric system does not require a dam, and therefore is considered more environmentally sensitive. The river for this small hydroelectric system must have strong enough current for a realistic power generation. The KE entering the turbine KE<sub>t</sub> is given by

$$KE_{t} = \frac{1}{2}mv^{2} = \frac{1}{2}vol\rho v^{2} = \frac{1}{2}A_{s}\rho v^{3}t$$
 (16.58)

where  $A_s$  is the sweep area of the turbine's blades in one revolution. Thus, the power entering the turbine  $P_t$  is

$$P_t = \frac{\mathrm{KE}_t}{t} = \frac{1}{2} A_s \rho v^3 \tag{16.59}$$

**Reservoir-type Hydropower:** A schematic of a simple reservoir-type hydroelectric plant [2] is shown in Figure 16.35. The reservoir is either a natural lake at a higher elevation than a downstream river or a lake created by a dam. The system consists mainly of a reservoir, a penstock, a turbine, and a generator. If the water is allowed to flow to a lower elevation through the penstock, the potential energy of the water is converted into KE where some of it is captured by the turbine. After passing through the turbine, the water exits to the stream at the lower elevation. The turbine rotates due to its acquired KE from the flow of water, thus rotating the generator and generating electricity.

The schematic of the impoundment hydroelectric system is similar to Figure 16.35, but the head of the reservoir is much longer and its capacity is much larger. The PE of the water behind the reservoir  $PE_r$  can be found from

$$PE_r = WH = mgH (16.60)$$

where

W = the weight of the water, kg;

H = the elevation of the water with respect to the turbine, m;

m = the water mass of the reservoir, kg;

g = the gravitational speed, m/s.

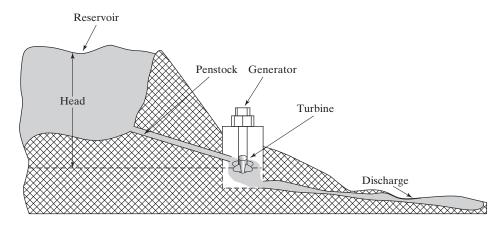

**FIGURE 16.35** 

Small hydroelectric system with reservoir.

If m (kg) is the mass of the water entering the penstock, Eq. (16.60) can be applied to find the input PE of the penstock as given by

$$PE_{p-in} = mgH (16.61)$$

The water flow  $f_w$  inside the penstock is defined as the mass of water m passing through the penstock during a time interval t. That is,

$$f_w = \frac{m}{t} \tag{16.62}$$

Substituting  $f_w$  into Eq. (16.61) gives

$$PE_{p-in} = f_w tg H (16.63)$$

which is converted to kinetic energy inside the penstock. Applying Eq. (16.58), the output KE of the penstock  $KE_{p-out}$  can found from

$$KE_{p-out} = \frac{1}{2}mv^2 = \frac{1}{2}vol\rho v^2 = \frac{1}{2}A_p vt\rho v^2$$
 (16.64)

where

t =the duration of water flow, s;

v = the speed of water exiting the penstock, m/s;

 $A_p$  = the cross-sectional area of the penstock, m<sup>2</sup>.

Due to losses inside the penstock such as water friction, the KE exiting the penstock  $KE_{p-out}$  is less than the  $PE_{p-in}$  at the entrance of the penstock. Thus, the efficiency of the penstock is given by

$$\eta_p = \frac{\text{KE}_{\text{p-out}}}{\text{PE}_{\text{p-in}}} \tag{16.65}$$

The blades of the turbine cannot capture all of the kinetic energy  $KE_{p-out}$  exiting the penstock. The ratio of the energy captured by the blades  $KE_{blade}$  to  $KE_{p-out}$  is known as the power efficiency  $C_p$ .

$$C_p = \frac{\text{KE}_{\text{blade}}}{\text{KE}_{\text{p-out}}} \tag{16.66}$$

The energy captured by the blades  $KE_{blade}$  is not all converted into mechanical energy entering the generator  $KE_m$  due to the various losses in the turbine. The ratio of the two energies is known as *turbine efficiency*  $\eta_t$ .

$$\eta_t = \frac{KE_m}{KE_{\text{blade}}} \tag{16.67}$$

The output electric energy of the generator  $E_g$  is equal to its input kinetic energy  $KE_m$  minus the losses of the generator. Thus, the *generator efficiency*  $\eta_g$  is defined as

$$\eta_g = \frac{E_g}{\text{KE}_m} \tag{16.68}$$

Using Eqs. (16.65) through (16.68) in Eq. (16.63), we can write the equation of the output electrical energy as a function of the water flow and head.

$$E_g = fgHt(C_p\eta_p\eta_t\eta_g)$$
 (16.69)

# Example 16.8 Determining the Electrical Energy of a Small Hydroelectric and the Water Velocity

The reservoir height of a small hydroelectric is 5 m. The water passes through the penstock at the rate of 100 kg/s. The efficiency of the penstock is  $\eta_p = 95\%$ , the power coefficient is  $C_p = 47\%$ , the turbine efficiency is  $\eta_t = 85\%$ , and the efficiency of the generator is  $\eta_g = 90\%$ . Calculate (a) the generated energy in one month and the income assuming an energy cost of \$0.15/kW h, and (b) the speed of the water exiting the penstock.

#### Solution

$$h = 5 \,\mathrm{m}, f = 100 \,\mathrm{kg/s}, g = 9.807 \,\mathrm{m/s^2}, t = 30 \,\mathrm{days}, c = 0.15/\mathrm{kW-h}, C_p = 0.47, \eta_p = 0.95, \eta_t = 0.85, n_g = 0.90.$$

**a.** Substituting the values in Eq. (16.69) gives the generated energy in 30 days

$$E_g = 100 \times 9.807 \times 5 \times 30 \times 24 \times 0.47 \times 0.95 \times 0.85 \times 0.90 = 1.206 \times 10^6 \,\mathrm{J}$$

The amount of energy cost or saving is

$$Income(Saving) = E_g c = 1.206 \times 10^6 \times 0.15 \times 10^{-3} = $180.883$$

**b.** For a flow of 1 s, the mass of water  $m = f \times 1 = 100 \,\mathrm{kg}$ The input potential energy to the penstock is

$$PE_{p-in} = mgh = 100 \times 9.807 \times 5 = 4.903 \text{ kJ}$$

Equation (16.65) gives the kinetic energy of the penstock

$$KE_{p-out} = \eta_p PE_{p-in} = 0.95 \times 4.903 \times 10^3 = 4.658 \text{ kJ}$$

Substituting the values in Eq. (16.64) gives the speed of the water

$$v = \sqrt{\frac{2KE_{\text{p-out}}}{m}} = \sqrt{\frac{2 \times 4.658 \times 10^3}{1000}} = 9.652 \text{ m/s}$$

# 16.8 FUEL CELLS

Fuel cells (FCs) are an emerging technology. They are electrochemical devices that use chemical reactions to produce electricity. A fuel cell operates like a battery by converting the chemical energy into electricity. But they do not run down or need recharging. They produce electricity and heat as long as fuel is supplied. A fuel cell requires fuel such as hydrogen and an oxidant such as oxygen and it produces de electricity plus water and heat. This is shown Figure 16.36 [18, 19]. Sir William Grove in 1839 was the first to develop an FC device. Grove was an attorney by education. In 1939, Francis Bacon built a pressurized FC from nickel electrodes, which was reliable enough to attract the attention of NASA, which used his FC in its Apollo spacecraft.

During the last 30 years, research and development in FC technology has led to the development of new materials and technologies. There is an increasing impetus in developing and commercializing fuel cells due to its several advantages. The products—for example, water—when operated on pure hydrogen are clean. That is, it has zero emission with extremely low (if any) emission of oxides of nitrogen and sulfur. FCs find applications in many areas such as ground transportation, marine applications, distributed power, cogeneration, and consumer products. The output voltage of a FC is generally small and is stepped up by a dc—dc boost converter, and a number of FCs are often connected in series and parallel to increase the output power capability, as shown in Figure 16.37 [18, 19]. A PWM inverter is often employed to produce a fixed or variable ac voltage at a fixed or variable frequency. A transformer is normally used before connecting to the utility grid.

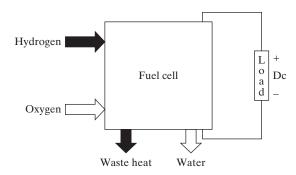

FIGURE 16.36
Inputs and outputs of a fuel cell.

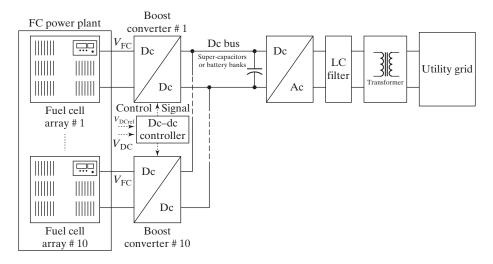

FIGURE 16.37 Block diagram of a fuel cell dc system.

# 16.8.1 Hydrogen Generation and Fuel Cells

Hydrogen is the simplest element on earth. A hydrogen atom consists of only one proton and one electron. It is covalent bonded and the electrons are shared between two hydrogen atoms, as shown in Figure 16.38. The symbol of this hydrogen gas is H<sub>2</sub>. Therefore, if hydrogen is extracted from the gas, each molecule can give 2 electrons (2e<sup>-</sup>). Hydrogen is the most plentiful element in the universe, but it doesn't occur naturally as a gas on earth. It is always combined with other elements. Water, for example, is a combination of hydrogen and oxygen. Hydrogen is also found in many organic compounds, for example, the hydrocarbons that make up fuels such as coal, gasoline, natural gas, methanol, and propane. These qualities make it an attractive fuel option for transportation and electricity generation applications. To generate electricity using hydrogen, pure hydrogen must first be extracted from a hydrogen-containing compound. Then it can be used in a fuel cell.

There is no need for reformers in some fuels such as methane as the hydrogen is extracted directly from methane inside the FC. For other fuels, a reformer process,

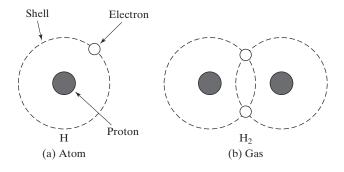

FIGURE 16.38
Hydrogen atom and hydrogen gas.

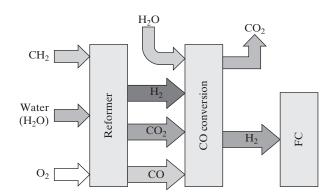

FIGURE 16.39
Generation of hydrogen.

as shown in Figure 16.39, is often used to separate hydrogen from its compounds. A hydrocarbon (CH<sub>2</sub>) fuel is chemically treated to produce hydrogen. Carbon dioxide (CO<sub>2</sub>) and carbon monoxide (CO) are the by-products of the reformer process. These undesired gases are responsible for global warming and increased hazards to human health. CO is further oxidized by the CO-converter. Water is added to the output of the reformer to convert chemically CO into CO<sub>2</sub>. Carbon dioxide is vented in air, and hydrogen is used in the FC.

# 16.8.2 Types of Fuel Cells

There are several methods for hydrogen production. The most common methods are thermal, electrolytic, and photolytic processes. *Thermal processes* involve a high-temperature steam reformer in which steam reacts with a hydrocarbon fuel to produce hydrogen. Many hydrocarbon fuels can be reformed to produce hydrogen, including natural gas, diesel, renewable liquid fuels, gasified coal, or gasified biomass. About 95% of all hydrogen is produced from steam reforming of natural gas. Electrolytic processes separate the oxygen and hydrogen. Electrolytic processes take place in an *electrolyzer*. *Photolytic processes* use light as the agent for hydrogen production. *Photobiological* processes use the natural photosynthetic activity of bacteria and green algae to produce hydrogen. *Photoelectrochemical* processes use specialized semiconductors to separate water into hydrogen and oxygen.

The fuel cells normally use the electrolytic process with different types of electrolytes. The operating principle of all cells is similar except the type of electrolytes. The process involves splitting two (2) hydrogen molecules into four (4) hydrogen ions (4H<sup>+</sup>) and four (4) electrons (2e<sup>-</sup>) at the anode plate. The electronics produced at the anode flow through the load to produce current and then return to the cathode plate. The hydrogen ions pass through the electrolyte to the cathode plate. They go through a chemical process at the cathode plate to produce water and energy. In addition to electricity, fuel cells produce heat. This heat can be used to serve the heating needs, including hot water and space heating. Fuel cells can be used to produce heat and power for powering houses and buildings. The total efficiency could be as high as 90%. This high efficiency operation saves money, saves energy, and reduces

| FC Type | Electrolyte               | Anode Gas                  | Cathode Gas                | Approximate<br>Temperature (°C) | Typical<br>Efficiency (%) |
|---------|---------------------------|----------------------------|----------------------------|---------------------------------|---------------------------|
| PEMFC   | Solid polymer<br>membrane | Hydrogen                   | Pure or atmospheric oxygen | 80                              | 35–60                     |
| DMFC    | Solid polymer membrane    | Methanol solution in water | Atmospheric oxygen         | 50–120                          | 35–40                     |
| AFC     | Potassium hydroxide       | Hydrogen                   | Pure oxygen                | 65-220                          | 50-70                     |
| PAFC    | Phosphorous               | Hydrogen                   | Atmospheric oxygen         | 150-210                         | 35-50                     |
| MCFC    | Alkali-Carbonates         | Hydrogen, methane          | Atmospheric oxygen         | 600-650                         | 40-55                     |
| SOFC    | Ceramic oxide             | Hydrogen, methane          | Atmospheric oxygen         | 600-1000                        | 45–60                     |

TABLE 16.6 Comparisons of FCs Operating Characteristics

greenhouse gas emissions. Depending on the type of electrolytes, fuel cells can be classified into six types:

Polymer Electrolyte Membrane Fuel Cells (PEMFC)

Direct-Methanol Fuel Cells (DMFC)

Alkaline Fuel Cells (AFC)

Phosphoric Acid Fuel Cells (PAFC)

Molten Carbonate Fuel Cells (MCFC)

Solid Oxide Fuel Cells (SOFC).

Table 16.6 shows the comparisons of FCs operating characteristics [2]. There is a special type of fuel cells known as *regenerative or reversible fuel cells*. They can produce electricity from hydrogen and oxygen, but these can be reversed and powered with electricity to produce hydrogen and oxygen. This emerging technology could provide storage of excess energy produced by intermittent renewable energy sources, such as wind and solar power stations, releasing this energy during times of low power production.

# 16.8.3 Polymer Electrolyte Membrane Fuel Cells (PEMFC)

The basic components of the PEMFC, as shown in Figure 16.40, are the anode, the electrolyte, and the cathode. The electrolyte is a polymer membrane coated with a metal catalyst such as platinum. PEMFCs are also called *proton exchange membrane fuel cells*. The anode has a flat plate with channels built into it to disperse hydrogen gas over the surface of the catalyst. When the pressurized hydrogen enters anode and then passes through the channel, the catalyst (such as platinum) causes two hydrogen gas atoms (2H<sub>2</sub>) to oxidize into four hydrogen ions (4H<sup>+</sup>) and give up four electrons (4e<sup>-</sup>). The anode reaction can be represented by the chemical equation as given by

$$2H_2 \Rightarrow 4H^+ + 4e^-$$
 (16.70)

The free electrons flow through the least resistance path of the external load to the other electrode (cathode). The load current is caused by the flow of electronics. The direction of the current flow is in the opposite direction of the electronics flow.

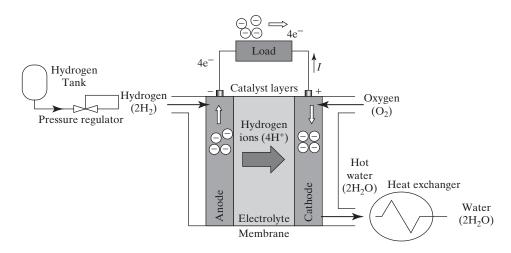

FIGURE 16.40
Block diagrams of Polymer Electrolyte Membrane Fuel Cells.

The hydrogen ions pass through the membrane from the anode to the cathode. When the electrons enter the cathode, they react with the oxygen from the outside air and the hydrogen ions at the cathode to form water. The cathode reaction can be represented by the chemical equation as given by.

$$O_2 + 4H^+ + 4e^- \Rightarrow 2H_2O$$
 (16.71)

Therefore, the PEMFC combines hydrogen and oxygen to produce water and it produces heat energy in the process of cathode reaction. The heat energy can be extracted through a heat exchanger for use in various applications, as shown in Figure 16.40. The water from the FC output can be reused or fed back to the reformer and CO-converter. The overall reaction of the anode and cathode can be represented by the chemical equation as given by

$$2H_2 + O_2 \Rightarrow 2H_2O + energy(heat)$$
 (16.72)

A PEMFC operates at relatively low temperatures about 80°C and can quickly vary its output to meet changing power demands. It is relatively lightweight, has high energy density, and can start very quickly (within a few milliseconds). It is suitable for a large number of applications including transportation and distributed generation for residential loads. Platinum is extremely sensitive to CO and the elimination of CO is crucial for the longevity of the FC. This adds to the overall cost of the PEMFC system. The practical implementation will require controlling units such as the hydrogen pressure regulator and airflow control, as shown in Figure 16.40.

# 16.8.4 Direct-Methanol Fuel Cells (DMFC)

The direct-methanol fuel cell is similar to the PEM cell in that it uses a polymer membrane as an electrolyte. However, DMFCs use methanol directly on the anode, which eliminates the need for a fuel reformer. The basic components of the DMFC, as shown

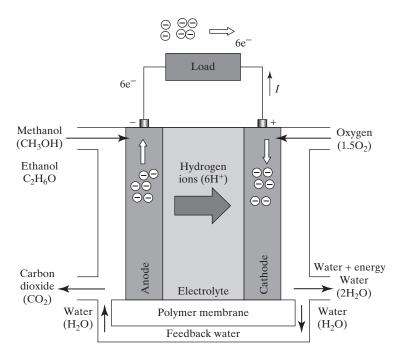

FIGURE 16.41
Block diagrams of Direct-Methanol Fuel Cells.

in Figure 16.41, are the anode, the electrolyte, and the cathode. DMFCs are suitable for powering portable electronic devices, such as mobile phones, entertainment devices, laptop computers, and battery rechargers. The liquid methanol (CH<sub>3</sub>OH) at the anode is oxidized by water, producing carbon dioxide (CO<sub>2</sub>), six hydrogen ions (6H<sup>+</sup>), and six free electrons (6e<sup>-</sup>). The anode reaction can be represented by the chemical equation as given by

$$CH_3OH + H_2O \Rightarrow CO_2 + 6H^+ + 6e^-$$
 (16.73)

The free electrons flow through the least resistance path of the external load to the cathode. The load current is caused by the flow of electronics. The hydrogen ions pass through the electrolyte to the cathode and react with oxygen from air and the free electrons from the load circuit to form water. The cathode reaction can be represented by the chemical equation as given by

$$\frac{3}{2}O_2 + 6H^+ + 6e^- \Rightarrow 3H_2O$$
 (16.74)

The overall reaction of the anode and cathode can be represented by the chemical equation as given by

$$CH_3OH + \frac{3}{2}O_2 \Rightarrow CO_2 + 2H_2O + energy (heat)$$
 (16.75)

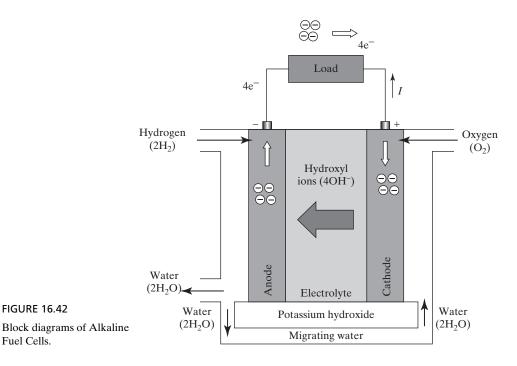

The methanol is a toxic alcohol and it can be produced by different types of alcohols such as ethanol  $C_2H_6O$  to produce safer FCs with similar performance.

# 16.8.5 Alkaline Fuel Cells (AFC)

Alkaline fuel cells use an alkaline electrolyte such as potassium hydroxide (KOH) or an alkaline membrane. The AFC operates at high temperatures, 65°C to 220°C; therefore, it is slower at starting relative to the PEM cell. The main components of the AFC are shown in Figure 16.42. Hydrogen reacts at the anode with the hydroxyl ions OH of KOH to produce water and four free electrons (4e<sup>-</sup>). The anode reaction can be represented by the chemical equation as given by

$$2H_2 + 4OH^- \Rightarrow 4H_2O + 4e^-$$
 (16.76)

The water produced at the anode is fed back to the cathode. The hydroxyl ions are generated at the cathode by combining oxygen, water, and free electrons. The anode reaction can be represented by the chemical equation as given by

$$O_2 + 2H_2O + 4e^- \Rightarrow 4OH^-$$
 (16.77)

The overall reaction of the anode and cathode can be represented by the chemical equation as given by

$$2H_2O + O_2 \Rightarrow 2H_2O + energy(heat)$$
 (16.78)

The AFC is very susceptible to contamination, particularly due to carbon dioxide (CO<sub>2</sub>), which reacts with the electrolyte and quickly degrades the FC performance. Water and methane can also contaminate the FC. Therefore, the AFC must run on

pure hydrogen and oxygen, which would increase the cost of its operation. Therefore, the application of AFC is limited to controlled environments such as spacecraft. NASA used AFCs in onspace missions and is now finding new applications such as in portable power.

# 16.8.6 Phosphoric Acid Fuel Cells (PAFC)

Phosphoric acid fuel cells use a phosphoric acid electrolyte held inside a porous matrix. Their operating temperature is high in the range from 150°C to 210°C. The main components of the PAFC are shown in Figure 16.43. The PCFCs are considered suitable for small and midsize generation. They are typically used in modules of 400 kW or greater and are being used for stationary power production in hotels, hospitals, grocery stores, and office. Phosphoric acid can also be immobilized in polymer membranes, and fuel cells using these membranes are suitable for a variety of stationary power applications. The anode reaction is similar to that of the PEMFC. The input hydrogen at the anode is stripped of its electrons. The hydrogen protons (ions) migrate through the electrolyte to the cathode. The anode reaction can be represented by the chemical equation as given by

$$2H_2 \Rightarrow 4H^+ + 4e^-$$
 (16.79)

The free electrons flow through the least resistance path of the external load to the other electrode (cathode). The hydrogen ions at the cathode are combined with

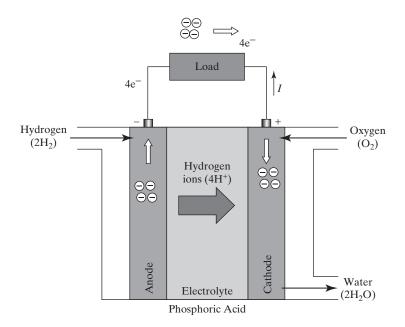

FIGURE 16.43
Block diagrams of Phosphoric Acid Fuel Cells.

the four electrons (4e<sup>-</sup>) and oxygen, usually from air, to produce water. The cathode reaction can be represented by the chemical equation as given by

$$O_2 + 4H^+ + 4e^- \Rightarrow 2H_2O$$
 (16.80)

The overall reaction of the anode and cathode can be represented by the chemical equation as given by

$$2H_2 + O_2 \Rightarrow 2H_2O + energy(heat)$$
 (16.81)

If the steam generated by the PAFC heat is used in other applications such as cogeneration and air-conditioning, the efficiency of the cell can reach 80%. The electrolyte of the PAFC is not sensitive to  $\rm CO_2$  contamination so it can use reformed fossil fuel. The features such as the relatively simple structure, its less expensive material, and its stable electrolyte make the PAFC more popular than PEM in some applications such as in buildings, hotels, hospitals, and electric utility systems.

### 16.8.7 Molten Carbonate Fuel Cells (MCFC)

Molten carbonate fuel cells use a molten carbonate salt immobilized in a porous matrix as their electrolyte. The electrolyte is a mixture of lithium carbonate and potassium carbonate, or lithium carbonate and sodium carbonate. The main components of the MCFC are shown in Figure 16.44. They are already being used in a variety of medium

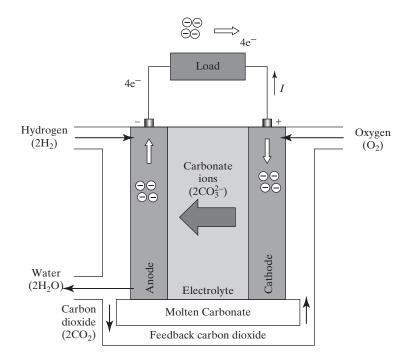

FIGURE 16.44
Block diagrams of Molten Carbonate Fuel Cells.

to large-scale stationary applications due to their efficiency. Their high-temperature operation (approximately  $600^{\circ}$ C) enables them to internally reform fuels such as natural gas and biogas.

When the electrolyte of the MCFC is heated to a temperature around  $600^{\circ}$ C, the salt mixture melts and becomes conductive to carbonate ions  $CO_3^{2-}$ . These negatively charged ions flow from the cathode to the anode where they combine with hydrogen to produce water, carbon dioxide, and free electrons. The anode chemical reaction is given by

$$2CO_3^{2-} + 2H_2 \Rightarrow 2H_2O + 2CO_2 + 4e^-$$
 (16.82)

The carbon dioxide is fed to the cathode where it reacts with the oxygen and the electrons (4e<sup>-</sup>). The cathode chemical reaction is given by

$$2CO_2 + O_2 + 4e^- \Rightarrow 2CO_3^{2-}$$
 (16.83)

The overall cell reaction of the MCFC is given by

$$2H_2 + O_2 \Rightarrow 2H_2O + energy(heat)$$
 (16.84)

We can notice from Eq. (16.82) that the CO<sub>2</sub> produced at the anode is also consumed at the cathode under ideal conditions. With a careful design, the carbon dioxide can be fully utilized and cell should emit no CO<sub>2</sub>. One of the distinctive disadvantages is the internal corrosion due to the carbonate electrolyte.

# 16.8.8 Solid Oxide Fuel Cells (SOFC)

The electrolyte of the SOFC is a thin layer of hard ceramic material such as zirconium oxide. The main components of the SOFC are shown in Figure 16.45. The oxygen molecules from air are combined with four electrons at the cathode to produce the negatively charged oxygen ions O<sup>2-</sup>. These oxygen ions migrate through the solid ceramic material to the anode and combine with hydrogen to produce water and four electrons (4e<sup>-</sup>). The free electrons in the oxygen ions are released and passed through the electric load and then to the cathode. The anode chemical reaction is given by

$$2H_2 + 2O^{2-} \Rightarrow 2H_2O + 4e^-$$
 (16.85)

The cathode chemical reaction is given by

$$O_2 + 4e^- \Rightarrow 2O^{2-} \tag{16.86}$$

Then, the overall chemical reaction is given by

$$2H_2 + O_2 \Rightarrow 2H_2O + energy(heat)$$
 (16.87)

The SOFCs operate at very high temperatures (600°C to 1000°C). They require a significant time to reach steady state. Therefore, they are slow at starting and slow at responding to changes in electricity demand. However, the high temperature makes the SOFC less sensitive to impurities in fuels such as sulfur and CO<sub>2</sub>. These fuel cells can internally reform natural gas and biogas, and can be combined with a gas turbine to produce electricity with an efficiency as high as 75%. Therefore, the SOFC is suitable for large-scale stationary power generation in the megawatt range.

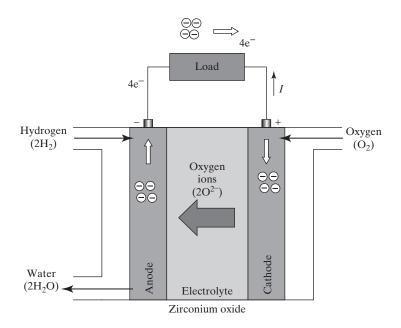

FIGURE 16.45
Block diagrams of Solid Oxide Fuel Cells.

#### 16.8.9 Thermal and Electrical Processes of Fuel Cells

The converting of hydrogen into electricity involves a thermal process and an electrical process. The characteristics of these processes are nonlinear. As a result, the electrical current and power characteristics are also nonlinear [18, 19]. However, the cell must be operated to produce optimum power output.

**Thermal Process:** The produced energy in a thermal process is calculated for a unit of substance known as *mole*. The amount of entities contained in the mole of a substance is the Avogadro's number  $N_A = 6.002 \times 10^{23}$ /mol. Let us assume that the enthalpy is the energy in the hydrogen at the anode and the entropy is the wasted heat during the process of making water from hydrogen and oxygen at the cathode. This is shown in Figure 16.46. The amount of electrical energy produced by a chemical reaction can be calculated from the Gibbs free energy equation [2] given by

$$G_H = E_H - Q_H (16.88)$$

where

 $E_H$  = the enthalpy of the process;

 $Q_H$  = the entropy of the process.

At 1 atmospheric pressure and 298°K, the hydrogen has an enthalpy of  $E_H$  = 285.83 kJ/mol and an entropy of  $Q_H$  = 48.7 kJ/mol. The amount of the chemical

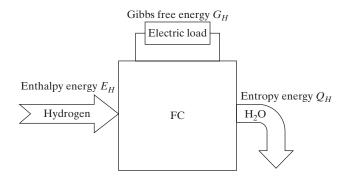

FIGURE 16.46

Block diagrams of gibbs free energy.

energy that can be converted into electrical energy can be determined from the Gibbs free energy Eq. (16.88)

$$G_H = 285.83 - 48.7 = 237.13 \,\text{kJ/mol}$$

Therefore, thermal the efficiency is given by

$$\eta_t = \frac{G_H}{E_H} = \frac{237.13}{285.83} = 83\%$$

Thus, the efficiency of FCs (83%) is much higher than thermal efficiency of fossil power plants, usually less than 50%. The voltage of practical FCs is lower due to the internal losses of the cell; the loss is due to reactions at the anodes and cathodes, and the degradation of the FC due to the corrosion of its electrodes or the contamination of the electrolyte.

**Electrical Process:** The amount of voltage and current produced can be determined from the electrical process. The amount of electric charge q in a mole of electrons can be found from Faraday's law given by

$$q_e = N_A q \tag{16.89}$$

where

q= the charge of a single electron (1.602  $\times$  10<sup>-19</sup> C);  $N_A=$  the Avogadro's number (6.002  $\times$  10<sup>23</sup>/mol).

Since two electrons  $(2e^-)$  are released per molecule of hydrogen gas  $(H_2)$  during the chemical process of FCs, the number of electrons  $N_e$  released by 1 mol of  $H_2$  is

$$N_e = 2N_A \tag{16.90}$$

which, after substituting into Eq. (16.89), gives the total charge of the electrons  $q_m$  released by 1 mol of hydrogen as

$$q_m = N_e q = 2N_A q (16.91)$$

which gives the total charge released by 1 mol of hydrogen as

$$q_m = 2N_A q = 2 \times (6.002 \times 10^{23}) \times (1.602 \times 10^{-19}) = 1.9288 \times 10^5 \text{ C}$$

922

If a current  $I_c$  flows through a circuit for a time t, the charge is  $q_m = I_c \times t$ . The electric energy  $E_c$  can be found from

$$E_c = V_c \times I_c \times t = V_c \times q_m \tag{16.92}$$

which must be equal to the electric energy of the FC in the Gibbs free energy Eq. (16.88). Thus, ideal voltage  $V_c$  of a single FC is

$$V_c = \frac{E_c}{q_m} = \frac{G_H}{q_m} \tag{16.93}$$

From which we can find the ideal voltage of a FC as

$$V_c = \frac{G}{q_m} = \frac{237.13 \times 10^3}{1.9288 \times 10^5} = 1.23 \,\text{V}$$

#### Example 16.9 **Determining the Output Voltage of a PAFC**

Calculate the output voltage of a PAFC assuming no losses under ideal conditions if there are 100 moles of  $H_2$ .

#### Solution

$$q = 1.602 \times 10^{-19}, N_A = 0.6002 \times 10^{24}, G_H = 237.13 \times 10^3, N_m = 100$$

Equation (16.89) gives the amount of charge in mol of electron

$$q_e = N_A \times q = 0.6002 \times 10^{24} \times 1.602 \times 10^{-19} = 9.615 \times 10^4 \text{ C}$$

Equation (16.90) gives the number of electronics for 1 mol of H<sub>2</sub>

$$N_e = 2N_A = 2 \times 0.6002 \times 10^{24} = 1.2 \times 10^{24}$$

Equation (16.91) gives the total charge of electrons in 1 mol of H<sub>2</sub>

$$q_m = N_e \times q = 1.2 \times 10^{24} \times 1.602 \times 10^{-19} = 1.923 \times 10^5 \text{ C}$$

Equation (16.93) gives the output voltage of a single FC

$$V_c = \frac{G_H}{q_m} = \frac{237.13 \times 10^3}{1.923 \times 10^5} = 1.233 \,\mathrm{V}$$

Therefore, the total output voltage for  $N_m = 100$ 

$$V_o = N_m V_c = 100 \times 1.233 = 123.3 \,\mathrm{V}$$

Polarization Curve: The current and power versus voltage characteristics, also known as the *polarization curve*, is nonlinear and it can be used to determine the optimum operating point to produce maximum output power. Figure 16.47 shows the typical polarization curve of FCs. The no-load voltage of the cell is close to its ideal value. The characteristic can be divided into three regions: activation, ohmic, and

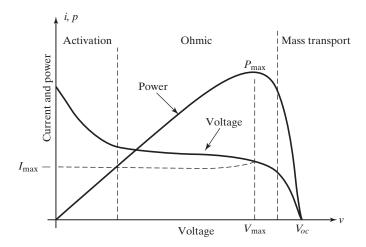

FIGURE 16.47
Polarization and power curves of FC.

mass transport. In the activation region, the cell voltage drops rapidly if the current is slightly increased. In the mass transport region, the mass transport loss is very dominant and the FC cannot cope with the high current demand of the load, causing the cell to collapse. The operation in the mass transport region should be avoided. The voltage in the ohmic region is fairly stable. The cell is normally operated in the ohmic region at maximum power point (MPTP)  $P_{\rm max}$  defined by voltage  $V_{\rm max}$  and current  $I_{\rm max}$ .

# Example 16.10 Determining the Maximum Power of a Fuel Cell

Determine (a) the maximum power of a PV cell and (b) the cell current at the maximum power. The polarization curve of an FC can be represented by the following nonlinear *V–I* relationship

$$v = 0.75 - 0.125 \times \tan(i - 1.2)$$

#### Solution

The cell power is

$$P_C = vi = i \times [0.75 - 0.125 \times \tan(i - 1.2)]$$

The maximum power will occur when  $dP_C/di = 0$ . That is,

$$\frac{dP_C}{di} = 0.75 - 0.125 \times \tan(i - 1.2) - 0.125 \times i \times \sec^2(i - 1.2) = 0$$

which can also be written as

$$0.75 - 0.125 \times \tan(i - 1.2) - 0.125 \times i \times \frac{1}{\cos^2(i - 1.2)} = 0$$

which, after solving by an iterative method by Mathcad or Mathlab software, gives  $I_{mp} = 2.06$  Substituting  $i = I_{mp} = 2.06$  A gives the corresponding voltage

$$V_{mp} = v = 0.75 - 0.125 \times \tan(2.06 - 1.2) = 0.6048 \text{ V}$$

Therefore, the maximum cell power  $P_{\text{max}} = V_{mp}I_{mp} = 0.6048 \times 2.06 = 1.246 \text{ W}.$ 

#### 16.9 GEOTHERMAL ENERGY

Geothermal technologies [2] use the clean, sustainable heat from the earth. Geothermal resources include (a) the heat retained in shallow ground, (b) the hot water and rock found a few miles beneath the earth's surface, and (c) extremely high-temperature molten rock called *magma* located deep in the earth. Typically, the geothermal temperature at a few meters under the earth's surface in winter is about 10°C to 20°C higher than the ambient temperature and about 10°C to 20°C lower in the summer. At a greater depth, the magma (molten rock) has extremely high temperature that can produce a tremendous amount of steam suitable for generating large amounts of electricity.

The depth at which the magma is located and its surrounding material determine the way we can harness geothermal energy. In shallow depths, heat pumps can be used to heat houses in the winter and cool them down in the summer. At greater depths, closer to the molten rocks, enough steam can be produced to generate electricity. The thermal energy can be formed into steam in various ways such as the geyser and then can be converted to electricity through steam turbines. These variations make it hard to design one geothermal power plant for all conditions. There are three basic designs [1]:

**Dry steam power plants:** This system is used when the steam temperature is very high (300°C) and the steam is readily available.

**Flash steam power plants:** When the reservoir temperature is above 200°C, the reservoir fluid is drawn into an expansion tank that lowers the pressure of the fluid. This causes some of the fluid to rapidly vaporize (flash) into steam. The steam is then used to generate electricity.

**Binary-cycle power plants:** At a moderate temperature (below 200°C), the energy in the reservoir water is extracted by exchanging its heat with another fluid (called binary) that has a much lower boiling point. The heat from the geothermal water causes the secondary fluid to flash to steam, which is then used to drive the turbines.

#### 16.10 BIOMASS ENERGY

There are many types of biomass, that is, organic matter such as plants, residue from agriculture and forestry, and the organic component of municipal and industrial wastes that can now be used to produce fuels, chemicals, and power. Garbage, in particular, is a major concern for modern societies. Electricity (biomass energy) can be produced by burning the garbage. When biomass is burned in incinerators, the biomass volume is reduced by as much as 90%, and in the process, steam can be produced to generate electricity. The steam exiting the turbine is cooled to complete the thermal cycle. The ash produced in the furnace is collected and sent to landfills. The volume of the ash is about 10% of the original volume of the biomass material. Heavy metal and dioxins are formed during the various stages of the incinerations. Dioxin is highly carcinogenic and can cause cancer and genetic defects.

Biomass technologies break down organic matter to release stored energy from the sun. The process used depends on the type of biomass and its intended end-use. For example, bio-fuels are liquid or gaseous fuels produced from biomass. Ethanol, a type of alcohol, is made primarily from the starch in corn grain. Biodiesel can be manufactured from vegetable oils, animal fats, or recycled restaurant greases.

#### **SUMMARY**

Renewable energy resources include hydropower, wind, solar, hydrogen, biomass, tidal, and geothermal. Renewable energy technologies can produce sustainable, clean energy from renewable sources. These technologies have the potential to meet a significant share of a nation's energy demands, improve environmental quality, and contribute to a strong energy economy. The energy resources are first converted into electricity through an electric generator. Solar energy can be converted directly into electric energy. The solar power at the earth's surface is only a fraction of the extraterrestrial solar power due to the losses for reflection, scattering, and absorption. The solar efficiency varies from one place to another.

For other resources, the thermal and mechanical energy must be converted to an electrical energy. The energy of the wind and ocean is available in the form of mechanical energy. Wind energy can be produced anywhere in the world where the wind blows with a strong and consistent force. Turbine blades are aerodynamically optimized to capture the maximum power from the wind in normal operation with a wind speed in the range of about 3 to 15 m/s. Windier locations produce more energy, which lowers the cost of producing electricity. The regional resource maps and wind data can be found from the Solar and Wind Energy Resource Assessment (SWERA).

Oceans contain thermal energy from the sun and produce mechanical energy from tides and waves. Even though the sun affects all ocean activity, the gravitational pull of the moon primarily drives tides, and the wind powers ocean waves. There is enough energy in ocean waves to provide up to 2 terawatts (or trillions) of electricity. However, ocean energy cannot be harnessed everywhere. Hydropower, or hydroelectric power, is the most common and least expensive source of renewable electricity. Hydropower technologies have a long history of use because of their many benefits, including high availability and lack of emissions. Hydropower doesn't pollute the airlike power plants that burn fossil fuels, such as coal or natural gas.

Fuel cells (FCs) are an emerging technology. A fuel cell operates like a battery by converting the chemical energy into electricity. But they do not run down or need recharging. They produce electricity and heat as long as fuel is supplied. A fuel cell requires fuel such as hydrogen and an oxidant such as oxygen and it produces de electricity plus water and heat.

#### REFERENCES

- [1] US Department of Energy, *Renewable Energy Technologies—Energy Basics*. http://www.eere.energy.gov/basics/. Accessed February 2012.
- [2] M. El-Sharkawi, Electric Energy: An Introduction. Boca Raton, Florida: CRC Press. 2008.
- [3] The Solar and Wind Energy Resource Assessment (SWERA). *Solar Resource Information*. http://swera.unep.net/. Accessed February 2012.
- [4] A. Khaligh and O. C. Onar, *Energy Harvesting: Solar, Wind, and Ocean Energy Conversion Systems*. Boca Raton, FL: CRC Press. 2009.

- [5] American Wind Energy Association. http://www.awea.org. Accessed February 2012.
- [6] Energy Information Administration, *Official Energy Statistics* U.S. Government. http://www.eia.doe.gov. Accessed February 2012.
- [7] US Department of Energy, *Energy 101—Wind Turbines Basics*. http://www.eere.energy.gov/basics/renewable\_energy/wind\_turbines.html. Accessed February 2012.
- [8] US Department of Energy, Water Power Program. Energy Efficiency and Renewable Energy. http://www1.eere.energy.gov/water/index.html. Accessed February 2012.
- [9] B. Wu, Y. Lang, N. Zargari, and S. Kouro, *Power Conversion and Control of Wind Energy Systems*. New York: A John Wiley & Sons, Inc. 2011.
- [10] T. Ackermann, Wind power in power systems. Hoboken, NJ: John Wiley & Sons. 2005.
- [11] E. Hau, Wind Turbines: Fundamentals, Technology, Applications and Economics. 2nd. ed. Berlin: Springer. 2005.
- [12] Z. Shao, *Study of Issues in Grid Integration of Wind Power*. Ph.D. Thesis, Nanyang Technological University. 2011.
- [13] H. Pounder, et al., "Comparison of direct-drive and geared generator concepts for wind turbines," *IEEE Transaction on Energy Conversion*, Vol. 21, No. 3, 2006, pp. 725–733.
- [14] Z. Yi and S. Ula, "Comparison and evaluation of three main types of wind turbines," in Transmission and Distribution Conference and Exposition, IEEE/PES, 2008, pp. 1–6.
- [15] Haining Wang, C. Nayar, Jianhui Su, and Ming Ding, "Control and interfacing of a grid-connected small-scale wind turbine generator," *IEEE Transactions on Energy Conversion*, Vol. 26, No. 2, 2011, pp. 428–434.
- [16] Mukund R. Patel, Shipboard Propulsion, Power Electronics, and Ocean Energy. Boca Raton, FL: CRC Press. 2012.
- [17] Bei Gou, Woon Ki Na, and Bill Diong, FUEL CELLS—Modeling, Control, and Applications. Boca Raton, FL: CRC Press. 2010.
- [18] C. Wang, M. H. Nehrir, and H. Gao, "Control of PEM fuel cell distributed generation systems," *IEEE Transactions on Energy Conversion*, Vol. 21, No. 2, 2006, pp. 586–595.
- [19] Caisheng Wang and M. H. Nehrir, "Short-time overloading capability and distributed generation applications of solid oxide fuel cells," *IEEE Transactions on Energy Conversion*, Vol. 22, No. 4, 2007, pp. 898–906.
- [20] Balazs Czech and Pavol Bauer, "Wave energy converter concepts—Design challenges and classification," *IEEE Industrial Electronics Magazine*, June 2012, pp. 4–16.

#### **REVIEW QUESTIONS**

- **16.1** What are the types of energy sources?
- **16.2** What are the types of renewable energy technologies?
- **16.3** What is the difference between energy and power?
- **16.4** What are the main blocks of a renewable generation system?
- **16.5** What is the function of a turbine in renewable energy?
- **16.6** What is the thermal cycle for thermal energy conversion?
- **16.7** What is the function of a cooling tower for thermal energy conversion?
- **16.8** What are the technologies involved in generation and computation of solar energy?
- **16.9** What are the differences between the solar power density (*solar irradiance*) and the extraterrestrial power density?
- **16.10** What is the zenith angle?
- **16.11** What is the effect of solar irradiance on the PV output power?

- **16.12** What are the differences between solar modules and arrays?
- **16.13** What is the MPP of a PV cell?
- **16.14** What are the classes of wind power?
- **16.15** What is the approximate maximum efficiency of a wind turbine?
- **16.16** What is tip velocity?
- **16.17** What is the tip speed ratio (TSR) of a turbine?
- **16.18** What are the segments of the power curves of wind power generation?
- **16.19** What are the common types of generators used for wind power generation?
- **16.20** What are the main types of ocean energy?
- **16.21** What are the types of hydropower generation?
- **16.22** What is the function of a penstock in hydropower?
- **16.23** What are the types of fuel cells?
- **16.24** What is the function of a reformer in fuel cells?
- 16.25 What is the maximum efficiency of ideal fuel cells?
- **16.26** How many electronics are generated in each mol of H<sub>2</sub>?
- **16.27** What is the Gibbs free energy equation?
- **16.28** What is a polarization curve of a fuel cell?
- **16.29** What are geothermal energy technologies?
- **16.30** What are biomass energy technologies?

#### **PROBLEMS**

*Note*: Assume a gravitational constant of g = 9.807 m/s for the following problems.

- **16.1** The parameter of a turbine in Figure 16.2 are r = 1.50 m,  $\eta_t = 0.5$ ,  $\rho = 1000 \text{ kg/m}^3$ , and  $P_t = 55 \text{ MW}$ . Calculate (a) the sweep area  $A_s$ , (b) the turbine velocity  $v_t$ , and (c) the mechanical power  $P_m$ .
- **16.2** The parameters of a turbine in Figure 16.2 are r = 1.25 m,  $v_t = 15$  m/s,  $\rho = 800$  kg/m<sup>3</sup>,  $\eta_t = 0.4$  and  $P_m = 3085$  KW. Calculate the **(a)** sweep area  $A_s$ , **(b)** the turbine power  $P_t$ , and **(c)** the turbine velocity  $v_t$ .
- 16.3 For the heat conversion process in Figure 16.3, the amount of extracts of burned natural gas is  $Q_2 = 20000$  Btu/kg and the mechanical energy W = 30000 Btu/kg. Calculate (a) the thermal energy  $Q_1$  and (b) the efficiency of the turbine  $\eta_t$ .
- **16.4** For the heat conversion process in Figure 16.3, the thermal energy is  $Q_1 = \text{TEC} = 50000 \text{ Btu/kg}$  and the efficiency of turbine is  $\eta_t = 0.65$ . Calculate (a) the mechanical energy W and (b) the amount of extracts of burned petroleum  $Q_2$ .
- **16.5** For the heat conversion process in Figure 16.3, the mechanical energy is W = 27000 Btu/kg and the efficiency of the turbine is  $\eta_t = 0.6$ . Calculate (a) the thermal energy  $Q_1$  and (b) the amount of extracts of burned dry wood  $Q_2$ .
- **16.6** The solar parameters at a certain time of a day at a particular location are the zenith angle  $\theta = 30^\circ$ , the transmittance of all gases  $\alpha_{dt} = 70\%$ , the water vapor absorption  $\beta_{wa} = 5\%$ , the transmittance of aerosols  $\alpha_p = 90\%$ , and the standard deviation of the solar distribution function  $\sigma = 3.5$  h. (a) Compute the power density and the solar efficiency at that time. (b) Compute the solar power density at 3:00 pm if the standard deviation of the solar distribution function is  $\sigma = 3.5$  h.
- 16.7 The solar parameters at a certain time of a day at a particular location are the zenith angle θ = 20°, the transmittance of all gases α<sub>dt</sub> = 65%, the water vapor absorption β<sub>wa</sub> = 5%, the transmittance of aerosols α<sub>p</sub> = 85%, and the standard deviation of the solar distribution function σ = 3.5 h. (a) Compute the power density and the solar efficiency at that time.
  (b) Compute the solar power density at 3:00 pm if the standard deviation of the solar distribution function is σ = 3.5 h.

- **16.8** The reverse saturation current of a PV cell operating at 30°C is  $I_S = 5\,\mathrm{nA}$ . The solar current at 30°C is  $i_C = 1\,\mathrm{A}$ . Calculate (a) the load current  $i_L$ , and output power  $P_L$  of the PV cell when the output voltage  $v_L = 0.481\,\mathrm{V}$ , and (b) the load resistance  $R_L$  at the maximum output power  $P_{\mathrm{max}}$ .
- **16.9** The reverse saturation current of a PV cell operating at 30°C is  $I_S = 15$  nA. The solar current at 30°C is  $I_C = 0.8$  A. Calculate (a) the load current  $i_L$  and output power  $P_L$  of the PV cell when the output voltage  $v_L = 0.4$  V and (b) the load resistance  $R_L$  at the maximum output power  $P_{\text{max}}$ .
- **16.10** The  $i_p$  versus  $v_p$  characteristic of a PV cell can be described by two segments

$$i_{p1} = -0.15v_p + 1.1$$
$$i_{p2} = -4.5v_p + 3.4$$

Calculate (a) the voltage  $V_{mp}$ , (b) the current  $I_{mp}$ , and (c) the power  $P_{\text{max}}$ .

**16.11** The  $i_p$  versus  $v_p$  characteristic of a PV cell can be described by two segments

$$i_{p1} = -0.12v_p + 1.7$$
  
 $i_{p2} = -3.8v_p + 2.5$ 

Calculate (a) the voltage  $V_{mp}$ , (b) the current  $I_{mp}$ , and (c) the power  $P_{max}$ .

- **16.12** The reverse saturation current of a PV cell operating at 30°C is  $I_S = 5 \,\mathrm{nA}$ . The solar parameters at 30°C are the solar current  $I_C = 0.8 \,\mathrm{A}$ , the series resistance  $R_s = 10 \,\mathrm{m\Omega}$ , and the parallel resistance  $R_p = 1.5 \,\mathrm{k\Omega}$ . Calculate the output voltage  $v_L$  and output power  $P_L$  of the PV cell when the load draws  $i_L = 0.5 \,\mathrm{A}$ .
- **16.13** The reverse saturation current of a PV cell operating at 30°C is  $I_S = 1\,\mathrm{nA}$ . The solar parameters at 30°C are the solar current  $I_C = 1\,\mathrm{A}$ , the series resistance  $R_S = 20\,\mathrm{m}\Omega$ , and the parallel resistance  $R_p = 2\,\mathrm{k}\Omega$ . Calculate the output voltage  $v_L$  and output power  $P_L$  of the PV cell when the load draws  $i_L = 0.45\,\mathrm{A}$ .
- **16.14** The elevation of a wind farm is 400 m. There are three rotating blades of the wind turbine and each blade is 25 m in length with a sweep diameter of 50 m. If the air temperature is  $30^{\circ}$ C and the power density is  $\rho = 560 \text{ W/m}^3$ , calculate (a) the air density  $\delta$  (b) the speed of the wind, and (c) the available power from the wind.
- **16.15** The elevation of a wind farm is 200 m. There are three rotating blades of the wind turbine and each blade is 30 m in length with a sweep diameter of 60 m. If the air temperature is  $30^{\circ}$ C and the available power from the wind is 2.5 MW, calculate (a) the air density  $\delta$ , (b) the power density  $\rho$ , and (c) the speed of the wind.
- **16.16** The parameters of a wind turbine are the gear ratio GR = 15 and the wind speed  $v_a = 6$  m/s. The turbine has a fixed TSR = 8 and a sweep diameter d = 12 m. Calculate (a) the low speed of the gearbox or turbine speed,  $N_t$ , and (b) the speed of the generator  $N_{\varrho}$ .
- **16.17** The parameters of a wind turbine are the speed of the generator  $N_g = 810$  rpm and the low speed of the gearbox or turbine speed,  $N_t = 90$  rpm. The turbine has a fixed TSR = 9, a sweep diameter d = 14 rn. Calculate (a) the wind speed  $v_a$ , and (b) the gear ratio GR.
- **16.18** The efficiency of a wind turbine is nonlinear which can be represented by the equation

$$\eta_t = 0.4 \sin{(TSR)} + 0.05 \sin{(3TSR - 0.25)}$$

Compute (a) the value of TSR that will produce the maximum power and (b) the efficiency.

16.19 The efficiency of a wind turbine is nonlinear, which can be represented by the equation

$$\eta_t = 0.5 \sin{(TSR)} + 0.03 \sin{(3TSR - 0.15)}$$

Compute (a) the value of TSR that will produce the maximum power and (b) the efficiency.

- **16.20** The parameters of an ocean wave are a wave width of w = 2.5 km, a wave height  $h_w = 5$  m, and a power capacity  $P_w = 250$  MW. Calculate (a) wavelength of  $\lambda$ , and (b) the amount of generated electrical power if the conversion efficiency is 3%.
- **16.21** The parameters of an ocean wave are a wave width of w=2 km, a wave height  $h_w=4$  rn, and a frequency of f=0.2 Hz. Calculate (a) the power capacity and (b) the conversion efficiency if the amount of generated of electrical power is 7 MW.
- **16.22** The parameters of a tidal mill are the blade length of 3.5 m, the tidal current of 14 knots, and the power captured by the blades of the tidal mill is 2 MW. Calculate the power conversion efficiency of the tidal mill. *Note*: 1 knot = 1.852 km/h = 0.515 m/s.
- **16.23** The parameters of a tidal mill are the blade length of 2 m, the tidal current of 12 knots, and the power captured by the blades of the tidal mill is 500 KW. Calculate the power conversion efficiency of the tidal mill. *Note*: 1 knot = 1.852 km/h = 0.515 m/s.
- 16.24 A dam-type tidal energy system consists of a lagoon on one side and an open ocean on the other side. The base of the lagoon is approximately semicircle with a radius of 1.5 km. At a high tide, the head on the high water side of the dam is 20 m and the head on the low side is 12 m. Calculate (a) the potential energy in the tidal water and (b) the electrical energy generated by the tidal system. Assume the power coefficient of the blades is 35%, the efficiency of the turbine is 90%, and the efficiency of the generator is 95%.
- 16.25 A dam-type tidal energy system consists of a lagoon on one side and an open ocean on the other side. The base of the lagoon is approximately semicircular with a radius of 2 km. At high tide, the head on the high water side of the dam is 20 m and the head on the low side is 15 m. The electrical energy generated by the tidal system is 10 × 10<sup>10</sup> J. Calculate (a) the potential energy in the tidal water, and (b) the efficiency of the turbine. Assume the power coefficient of the blades is 32%, and the efficiency of the generator is 94%.
- 16.26 The reservoir height of a small hydroelectric is 4.5 m. The water passes through the penstock at the rate of 90 kg/s. The efficiency of the penstock is  $\eta_p = 95\%$ , the power coefficient is  $C_p = 47\%$ , the turbine efficiency is  $\eta_t = 85\%$ , and the efficiency of the generator is  $\eta_g = 90\%$ . Calculate (a) the generated energy in one month and the income assuming an energy cost of \$0.12/kW-h, and (b) the speed of the water exiting the penstock.
- 16.27 The reservoir height of a small hydroelectric is 5.5 m. The water passes through the penstock at the rate of 110 kg/s. The efficiency of the penstock is  $\eta_p = 95\%$ , the power coefficient is  $C_p = 47\%$ , the turbine efficiency is  $\eta_t = 85\%$ , and the efficiency of the generator is  $\eta_g = 90\%$ . Calculate (a) the generated energy in one month and the income assuming an energy cost of \$0.15/kW h, and (b) the speed of the water exiting the penstock.
- 16.28 Calculate the generated electricity for the height of 5 m of a dam to create a reservoir for a small hydroelectric system. The penstock diameter is 3.5 m, the efficiency of the penstock is  $\eta_p = 97\%$ , the power coefficient is  $C_p = 40\%$ , the turbine efficiency is  $\eta_t = 90\%$ , and the efficiency of the generator is  $\eta_g = 95\%$ .
- **16.29** Calculate the penstock diameter to create a reservoir for a small hydroelectric system for generating 2.5 MW of electricity. The height of the dam is 4.0 m, the efficiency of the penstock is  $\eta_p = 95\%$ , the power coefficient is  $C_p = 47\%$ , the turbine efficiency is  $\eta_t = 85\%$ , and the efficiency of the generator is  $\eta_p = 90\%$ .
- **16.30** Calculate the number of moles of H<sub>2</sub>O, if output voltage of a PEMFC assuming no losses under ideal conditions is 120 V.
- **16.31** Calculate the number of moles of H<sub>2</sub>O, if output voltage of a DMFC assuming no losses under ideal conditions is 185 V.
- **16.32** Calculate the number of moles of H<sub>2</sub>O, if output voltage of a SOFC assuming no losses under ideal conditions is 130 V.
- **16.33** Calculate the amount of hydrogen moles in a PEMFC to produce an output voltage of (a)  $V_o = 24 \, \text{V}$  and (b)  $V_o = 100 \, \text{V}$ .

- **16.34** Calculate the output voltage of a PEMFC produced by the amount of hydrogen moles of (a)  $N_m = 90$  and (b)  $N_m = 40$ .
- **16.35** Determine (a) the maximum power of a cell and (b) the cell current at the maximum power. The polarization curve of an FC can be represented by the following nonlinear v-i relationship

$$v = 0.83 - 0.14 \times \tan(i - 1.1)$$

**16.36** Determine (a) the maximum power of a cell and (b) the cell current at the maximum power. The polarization curve of an FC can be represented by the following nonlinear v-i relationship

$$v = 0.77 - 0.117 \times \tan(i - 1.12)$$

# Protections of Devices and Circuits

# After completing this chapter, students should be able to do the following:

- Describe the electrical analog of thermal models and the methods for cooling power devices.
- Describe the methods for protecting the devices from excessive di/dt and dv/dt, and transient voltages due to load and supply disconnection.
- Select fast-acting fuses for protecting power devices.
- List the sources of electromagnetic interference (EMI) and the methods of minimizing EMI effects on receptor circuits.

# Symbols and Their Meanings

| Symbols                        | Meaning                                                                               |
|--------------------------------|---------------------------------------------------------------------------------------|
| $T_j; T_A$                     | Junction and ambient temperatures, respectively                                       |
| $R_{JC}$ ; $R_{CS}$ ; $R_{SA}$ | Junction-to-case, case-to-sink, and sink-to-ambient thermal resistances, respectively |
| $P_A; P_n$                     | Average device power loss and power loss of <i>n</i> th pulse, respectively           |
| $Z_n; 	au_{	ext{th}}$          | Thermal impedance of <i>n</i> th pulse and device thermal time constant, respectively |
| $R_{th}; C_{th}$               | Thermal resistance and capacitance of thermal conduction, respectively                |
| α; δ                           | Damping factor and damping ratio of an RLC circuit, respectively                      |
| $\omega;\omega_o$              | Damped and undamped natural frequency of an <i>RLC</i> circuit, respectively          |
| $N_p; N_S$                     | Primary and secondary turns of a transformer, respectively                            |
| $V_p; V_c$                     | Peak and initial capacitor voltages, respectively                                     |
| $V_S; V_m$                     | RMS value and maximum value of an instantaneous voltage, respectively                 |

#### 17.1 INTRODUCTION

Due to the reverse recovery process of power devices and switching actions in the presence of circuit inductances, voltage transients occur in the converter circuits. Even in carefully designed circuits, short-circuit fault conditions may exist, resulting in an excessive current flow through the devices. The heat produced by losses in a

semiconductor device must be dissipated sufficiently and effectively to operate the device within its upper temperature limit. The reliable operation of a converter would require ensuring that at all times the circuit conditions do not exceed the ratings of the power devices by providing protection against overvoltage, overcurrent, and overheating. In practice, the power devices are protected from (1) thermal runaway by heat sinks, (2) high dv/dt and di/dt by snubbers, (3) reverse recovery transients, (4) supply and load-side transients, and (5) fault conditions by fuses.

#### 17.2 COOLING AND HEAT SINKS

Due to on-state and switching losses, heat is generated within the power device. This heat must be transferred from the device to a cooling medium to maintain the operating junction temperature within the specified range. Although this heat transfer can be accomplished by conduction, convection, radiation, or natural or forced-air, convection cooling is commonly used in industrial applications.

The heat must flow from the device to the case and then to the heat sink in the cooling medium. If  $P_A$  is the average power loss in the device, the electrical analog of a device, which is mounted on a heat sink, is shown in Figure 17.1. The junction temperature of a device  $T_I$  is given by

$$T_J = P_A (R_{JC} + R_{CS} + R_{SA}) + T_A (17.1)$$

where  $R_{IC}$  = thermal resistance from junction to case, °C/W

 $R_{CS}$  = thermal resistance from case to sink, °C/W

 $R_{SA}$  = thermal resistance from sink to ambient, °C/W

 $T_A$  = ambient temperature, °C

 $R_{JC}$  and  $R_{CS}$  are normally specified by the power device manufacturers. Once the device power loss  $P_A$  is known, the required thermal resistance of the heat sink can be calculated for a known ambient temperature  $T_A$ . The next step is to choose a heat sink and its size that would meet the thermal resistance requirement.

A wide variety of extruded aluminum heat sinks are commercially available and they use cooling fins to increase the heat transfer capability. The thermal resistance characteristics of a typical heat sink with natural and forced cooling are shown in Figure 17.2, where the power dissipation against the sink temperature rise is depicted for natural cooling. In forced cooling, the thermal resistance decreases with the air velocity. However, above a certain velocity, the reduction in thermal resistance is not significant. Heat sinks of various types are shown in Figure 17.3.

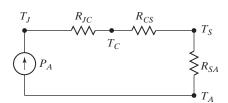

FIGURE 17.1 Electrical analog of heat transfer.

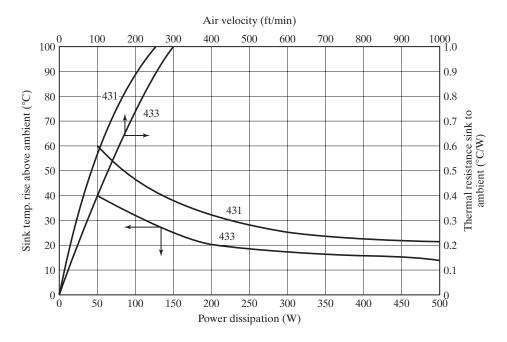

FIGURE 17.2
Thermal resistance characteristics. (Courtesy of EG&G Wakefield Engineering.)

The contact area between the device and heat sink is extremely important to minimize the thermal resistance between the case and sink. The surfaces should be flat, smooth, and free of dirt, corrosion, and surface oxides. Silicone greases are normally applied to improve the heat transfer capability and to minimize the formation of oxides and corrosion.

The device must be mounted properly on the heat sink to obtain the correct mounting pressure between the mating surfaces. The proper installation procedures are usually recommended by the device manufacturers. In case of stud-mounted devices,

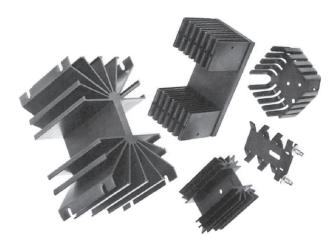

FIGURE 17.3 Heat sinks. (Courtesy of Wakefield-Vette Thermal Solutions.)

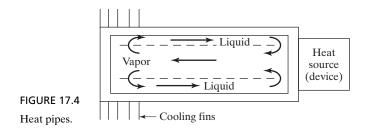

excessive mounting torques may cause mechanical damage of the silicon wafer; the stud and nut should not be greased or lubricated because the lubrication increases the tension on the stud.

The device may be cooled by heat pipes partially filled with low-vapor-pressure liquid. The device is mounted on one side of the pipe and a condensing mechanism (or heat sink) on the other side, as shown in Figure 17.4. The heat produced by the device vaporizes the liquid and the vapor, and then flows to the condensing end, where it condenses and the liquid returns to the heat source. The device may be some distance from the heat sink.

In high-power applications, the devices are more effectively cooled by liquids, normally oil or water. Water cooling is very efficient and approximately three times more effective than oil cooling. However, it is necessary to use distilled water to minimize corrosion and antifreeze to avoid freezing. Oil is flammable. Oil cooling, which may be restricted to some applications, provides good insulation and eliminates the problems of corrosion and freezing. Heat pipes and liquid-cooled heat sinks are commercially available. Two water-cooled ac switches are shown in Figure 17.5. Power converters are available in assembly units, as shown in Figure 17.6.

The thermal impedance of a power device is very small, and as a result the junction temperature of the device varies with the instantaneous power loss. The instantaneous junction temperature must always be maintained lower than the acceptable value. A plot of the transient thermal impedance versus square-wave pulse duration is supplied by the device manufacturers as a part of the data sheet. From the knowledge of current waveform through a device, a plot of power loss against time can be determined and then the transient impedance characteristics can be used to calculate the temperature variations with time. If the cooling medium fails in practical systems, the temperature rise of the heat sinks is normally served to switch off the power converters, especially in high-power applications.

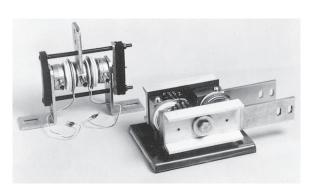

FIGURE 17.5
Water-cooled ac switches. (Courtesy of Powerex, Inc.)

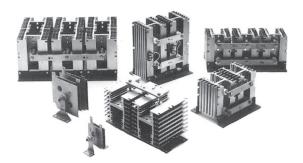

FIGURE 17.6
Assembly units. (Courtesy of Powerex, Inc.)

The step response of a first-order system can be applied to express the transient thermal impedance. If  $Z_0$  is the steady-state junction case thermal impedance, the instantaneous thermal impedance can be expressed as

$$Z(t) = Z_0 (1 - e^{-t/\tau_{\text{th}}})$$
 (17.2)

where  $\tau_{th}$  is the thermal time constant of the device. If the power loss is  $P_d$ , the instantaneous junction temperature rise above the case is

$$T_J = P_d Z(t) \tag{17.3}$$

If the power loss is a pulsed type, as shown in Figure 17.7, Eq. (17.3) can be applied to plot the step responses of the junction temperature  $T_J(t)$ . If  $t_n$  is the duration of nth power pulse, the corresponding thermal impedances at the beginning and end of nth pulse are  $Z_0 = Z(t=0) = 0$  and  $Z_n = Z(t=t_n)$ , respectively. The thermal impedance  $Z_n = Z(t=t_n)$  corresponding to the duration of  $t_n$  can be found from the transient thermal impedance characteristics. If  $P_1, P_2, P_3, \ldots$  are the power pulses with  $P_2 = P_4 = \cdots = 0$ , the junction temperature at the end of mth pulse can be expressed as

$$T_{J}(t) = T_{J0} + P_{1}(Z_{1} - Z_{2}) + P_{3}(Z_{3} - Z_{4}) + P_{5}(Z_{5} - Z_{6}) + \cdots$$

$$= T_{J0} + \sum_{n=1,3,\dots}^{m} P_{n}(Z_{n} - Z_{n+1})$$
(17.4)

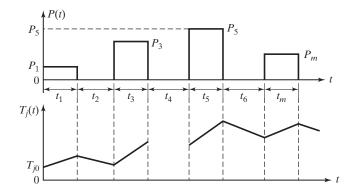

FIGURE 17.7

Junction temperature with rectangular power pulses.

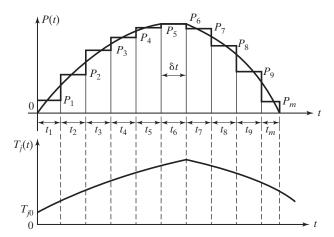

FIGURE 17.8

Approximation of a power pulse by rectangular pulses.

where  $T_{J0}$  is the initial junction temperature. The negative signs of  $Z_2, Z_4, \ldots$  signify that the junction temperature falls during the intervals  $t_2, t_4, t_6, \ldots$ 

The step response concept of junction temperature can be extended to other power waveforms [13]. A waveform of any shape can be represented approximately by rectangular pulses of equal or unequal duration, with the amplitude of each pulse equal to the average amplitude of the actual pulse over the same period. The accuracy of such approximations can be improved by increasing the number of pulses and reducing the duration of each pulse. This is shown in Figure 17.8.

The junction temperature at the end of mth pulse can be found from

$$T_{J}(t) = T_{J0} + Z_{1}P_{1} + Z_{2}(P_{2} - P_{1}) + Z_{3}(P_{3} - P_{2}) + \cdots$$

$$= T_{J0} + \sum_{n=1,2,\dots}^{m} Z_{n}(P_{n} - P_{n-1})$$
(17.5)

where  $Z_n$  is the impedance at the end of *n*th pulse of duration  $t_n = \delta t$ .  $P_n$  is the power loss for the *n*th pulse and  $P_0 = 0$ ; t is the time interval.

# Example 17.1 Plot the Instantaneous Junction Temperature

The power loss of a device is shown in Figure 17.9. Plot the instantaneous junction temperature rise above the case.  $P_2 = P_4 = P_6 = 0$ ,  $P_1 = 800 \text{ W}$ ,  $P_3 = 1200 \text{ W}$ , and  $P_5 = 600 \text{ W}$ . For  $t_1 = t_3 = t_5 = 1 \text{ ms}$ , the data sheet gives

$$Z(t = t_1) = Z_1 = Z_3 = Z_5 = 0.035$$
°C/W

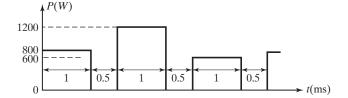

FIGURE 17.9

Device power loss.

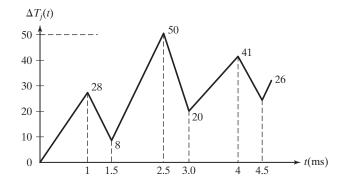

FIGURE 17.10

Junction temperature rise for Example 17.1.

For 
$$t_2 = t_4 = t_6 = 0.5$$
 ms,

$$Z(t = t_2) = Z_2 = Z_4 = Z_6 = 0.025$$
°C/W

#### Solution

Equation (17.4) can be applied directly to calculate the junction temperature rise.

$$\begin{split} &\Delta T_J(t=1~\text{ms}) = T_J(t=1~\text{ms}) - T_{J0} = Z_1 P_1 = 0.035 \times 800 = 28^\circ\text{C} \\ &\Delta T_J(t=1.5~\text{ms}) = 28 - Z_2 P_1 = 28 - 0.025 \times 800 = 8^\circ\text{C} \\ &\Delta T_J(t=2.5~\text{ms}) = 8 + Z_3 P_3 = 8 + 0.035 \times 1200 = 50^\circ\text{C} \\ &\Delta T_J(t=3~\text{ms}) = 50 - Z_4 P_3 = 50 - 0.025 \times 1200 = 20^\circ\text{C} \\ &\Delta T_J(t=4~\text{ms}) = 20 + Z_5 P_5 = 20 + 0.035 \times 600 = 41^\circ\text{C} \\ &\Delta T_J(t=4.5~\text{ms}) = 41 - Z_6 P_5 = 41 - 0.025 \times 600 = 26^\circ\text{C} \end{split}$$

The junction temperature rise above case is shown in Figure 17.10.

# **Key Points of Section 17.2**

- Power devices must be protected by heat sinks from excessive heat generated due to the dissipated power.
- The instantaneous junction temperature must not exceed the maximum manufacturer's specified temperature.

#### 17.3 THERMAL MODELING OF POWER SWITCHING DEVICES

The power generated within a power device increases the device temperature, which, in turn, significantly affects its characteristics. For example, the mobility (both bulk and surface values), threshold voltage, drain resistance, and various oxide capacitances of a metal oxide semiconductor (MOS) transistor are temperature dependent. The temperature dependence of the bulk mobility causes an increasing resistance with a rise in temperature, thereby the power dissipation. These device parameters can affect the accuracy of the transistor model. Therefore, the instantaneous device heating should be coupled directly with the thermal model of the device and heat

| TABLE 17.1 Equivalencies between the Electrical and |                                    |  |  |  |  |
|-----------------------------------------------------|------------------------------------|--|--|--|--|
| Thermal Variables                                   |                                    |  |  |  |  |
| Thermal                                             | Electrical                         |  |  |  |  |
| Temperature, T in K                                 | Voltage V in volts                 |  |  |  |  |
| Heat flow, P in watts                               | Current I in amperes               |  |  |  |  |
| Thermal resistance, $R_{th}$ in K/W                 | Resistance $R$ in V/A ( $\Omega$ ) |  |  |  |  |
| Thermal capacitance, $C_{th}$ in $W \cdot s/K$      | Capacitance $C$ in $A \cdot s/V$   |  |  |  |  |

sink. That is, the instantaneous power dissipation in the transistor is determined at all times and a current proportional to the dissipated power should be fed into the thermal equivalent network [13]. Table 17.1 shows the equivalence between the electrical and thermal variables.

# 17.3.1 Electrical Equivalent Thermal Model

The heat path from the chip to the heat sink can be modeled by one analogous to the electrical transmission line shown in Figure 17.11. Thermal resistance and thermal capacitance per unit length are needed for exact characterization of the thermal properties. The electrical power source P(t) represents the power dissipation (heat flow) occurring in the chip in the thermal equivalent.

 $R_{th}$  and  $C_{th}$  are the lumped equivalent parameters of the elements within a device. These can be derived directly from the structure of the element when it basically exhibits one-dimensional heat flow. Figure 17.12 shows the thermal equivalent elements of a typical transistor in a package with solid cooling tab (e.g., TO-220 or D-Pak). The thermal equivalent elements can be determined directly from the physical structure. The structure is segmented into partial volumes (usually by a factor of 2 to 8) with progressively larger thermal time constants ( $R_{th,i}$ ,  $C_{th,i}$ ) in the direction of heat propagation.

If the heat-inducing area is smaller than the heat-conducting material cross section, a "heat-spreading" effect occurs, as shown in Figure 17.12. This effect can be taken into account by enlarging the heat-conducting cross section A [1]. Thermal capacitance

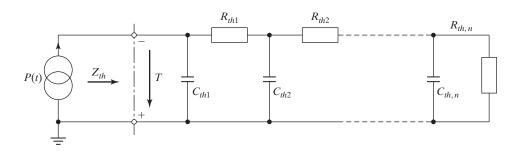

**FIGURE 17.11** 

Electrical transmission line equivalent circuit or modeling heat conduction.

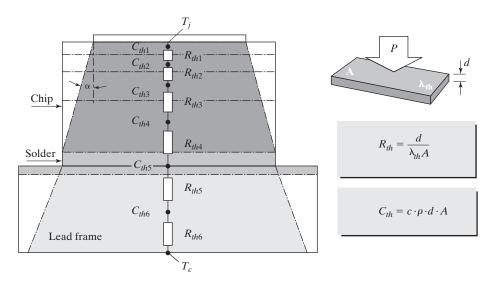

FIGURE 17.12
Thermal equivalent elements for modeling heat conduction. [Ref. 1, M. März]

 $C_{th}$  depends on the specific heat c and the mass density  $\rho$ . For heat propagation in homogeneous media, it is assumed that the spreading angle is about  $40^{\circ}$  and subsequent layers do not obstruct the heat propagation with low-heat conductivity. The size of every volume element must be determined exactly because its thermal capacitance has a decisive influence on the thermal impedance of the system when power dissipation pulses, with a very short duration, occur. Table 17.2 shows the thermal data for common materials.

One can also use the finite element analysis (FEA) method to calculate the heat flow. The FEA method divides the entire structure, which sometimes covers several tens or hundred thousand finite elements, into suitable substructures to determine lumped equivalent elements. Unless this process is supported by standard FEA software tools, this solution is too complex for most applications.

|                       | ρ [g/cm <sup>3</sup> ] | $\lambda_{th}[W/(mK)]$ | c [J/(gK)]    |
|-----------------------|------------------------|------------------------|---------------|
| Silicon               | 2.4                    | 140                    | 0.7           |
| Solder (Sn-Pb)        | 9                      | 60                     | 0.2           |
| Cu                    | 7.6 to 8.9             | 310 to 390             | 0.385 to 0.42 |
| Al                    | 2.7                    | 170 to 230             | 0.9 to 0.95   |
| $Al_2O_3$             | 3.8                    | 24                     | 0.8           |
| FR4                   | _                      | 0.3                    | _             |
| Heat conductive paste | _                      | 0.4 to 2.6             | _             |
| Insulating foil       | _                      | 0.9 to 2.7             | _             |

# 17.3.2 Mathematical Thermal Equivalent Circuit

The equivalent circuit shown in Figure 17.11 is often referred to as the natural or physical equivalent circuit of heat conduction and describes the internal temperature distribution correctly. It enables a clear correlation of equivalent elements to real structural elements. If the internal temperature distribution is not normally needed, which is usually the case, the thermal equivalent network, as shown in Figure 17.13, is frequently used to correctly describe the thermal behavior at the input terminals of the black box.

The individual RC elements represent the terms of a partial fractional division of the thermal transfer function of the system. Using the partial fractional representation, the step response of the thermal impedance can be expressed as given by

$$Z_{th}(t) = \sum_{i=1}^{n} R_{i} \left( 1 - e^{\frac{t}{R_{i}C_{i}}} \right)$$
 (17.6)

The equivalent input impedance at the input terminals can be expressed as

$$Z_{th} = \frac{1}{sC_{th,1} + \frac{1}{sR_{th,1} + \frac{1}{sC_{th,2} + \dots + \frac{1}{R_{th,n}}}}$$
(17.7)

Standard curve-fitting algorithms of the computer software tools such as Mathcad can use the data from the transient thermal impedance curve to determine the individual  $R_{th}$  and  $C_{th}$  elements. The transient thermal impedance curve is normally provided in the device data sheet.

This simple model is based on the parameterization of the elements of the equivalent circuit by using data from measurements and related curve fitting. The usual procedure for the cooling curve, in practice, is to first heat the component with specific power dissipation  $P_k$  until it assumes a stationary temperature  $T_{ik}$ . If we know the exact

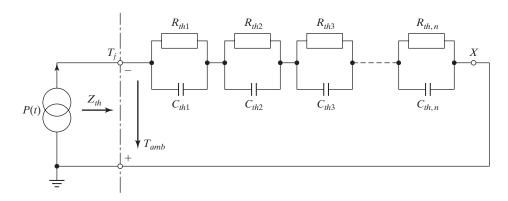

FIGURE 17.13
Simple mathematical equivalent circuit, Ref. 1.

temperature dependence of a parameter of the chip such as the forward voltage drop, the plot of  $T_j(t)$  known as the *cooling curve* can be determined by reducing the power dissipation  $P_k$  progressively to zero. This cooling curve can be used to find the transient thermal impedance of the device.

$$Z_{th} = \frac{T_{jk} - T_j(t)}{P_k} {17.8}$$

# 17.3.3 Coupling of Electrical and Thermal Components

Coupling the thermal equivalent circuit with the device model, as shown in Figure 17.14 for a metal oxide semiconductor field-effect transistor (MOSFET), can simulate the instantaneous junction temperature. The instantaneous power dissipation in the device  $(I_D V_{DS})$  is determined at all times, and a current proportional to the dissipated power is fed into the thermal equivalent network. The voltage at node  $T_j$  then gives the instantaneous junction temperature, which affects directly the temperature-dependent parameters of the MOSFET. The coupled circuit model can simulate the instantaneous junction temperature under dynamic conditions such as short circuit and overload.

The MOS channel can be described with a level-three MOS model (X1) in SPICE. The temperature is defined by global SPICE variable "Temp". The threshold voltage, the drain current, and the drain resistance are scaled according to the instantaneous junction temperature  $T_j$ . The drain current  $I_{Di}$  (Temp) is scaled with a temperature-dependent factor as given by

$$I_D(T_j) = I_{Di}(\text{Temp}) \left(\frac{T_j}{\text{Temp}}\right)^{-3/2}$$
(17.9)

The threshold voltage has a temperature coefficient of -2.5 mV/K and the effective gate voltage to the MOS device can be made temperature dependent by using the

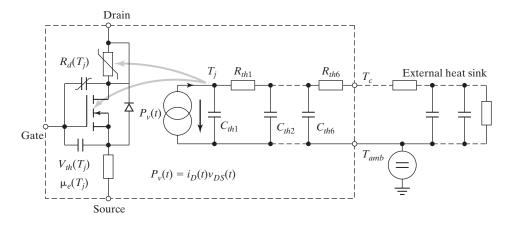

FIGURE 17.14

Coupling of electrical and thermal components. [Ref. 1, M. März]

analog behavior model of SPICE. Due to the importance of device thermal modeling, some device manufacturers (Infineon Technologies) offer temperature-dependent SPICE and SABER models for power devices.

# Example 17.2 Calculating the Parameters of the Thermal Equivalent Circuit

A device in a TO-220 package is mounted with a 0.33-mm thick insulating foil on a small aluminum heat sink. This is shown in Figure 17.15a. The thermal resistance of the heat sink is  $R_{th\_KK} = 25 \text{ K/W}$  and its mass is  $m_{sk} = 2 \text{ g}$ . The surface area of the TO-220 package is  $A_{sk} = 1 \text{ cm}^2$ . The surface area of the device chip is  $A_{cu} = 10 \text{ mm}^2$ , the amount of copper around the pyramid stump is  $m_{cu} = 1 \text{ g}$ , and the thickness of the copper is  $d_{cu} = 0.8 \text{ mm}$ . Find the parameters of the thermal equivalent circuit.

#### Solution

Because the heat sink is small and compact, there is no need to divide the structure into several RC elements. The first-order thermal equivalent circuit is shown in Figure 17.15b.  $m_{sk}=2$  g,  $R_{th\_KK}=25$  K/W,  $d_{foil}=0.3$  mm,  $A_{foil}=1$  cm²,  $A_{cu}=10$  mm²,  $m_{cu}=1$  g, and  $d_{cu}=0.8$  mm. From Table 17.2, the specific heat of the aluminum material is  $c_{sk}=0.95$  J/(gK). Thus, the thermal capacitance of the heat sink becomes

$$C_{th\_KK} = c_{sk} m_{sk} = 0.95 \frac{J}{gK} \ 0.2 \frac{J}{K} = 1.9 g$$

For insulating foil, Table 17.2 gives  $\lambda_{th-foil} = 1.1 \text{ W/mK}$ . Thus, the thermal resistance of the foil is

$$R_{th\_foil} = \frac{d_{foil}}{\lambda_{th-foil} A_{foil}} = \frac{0.3 \text{ mm}}{1.1 \frac{\text{W}}{\text{mK}} \times 1 \text{ cm}^2} = 2.7 \frac{\text{K}}{\text{W}}$$

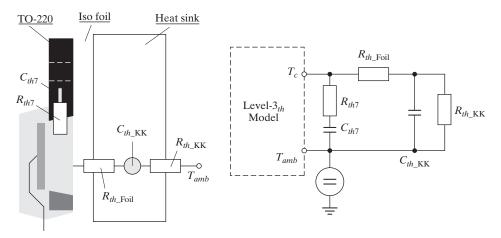

(a) Device mounted on a heat sink

(b) Thermal equivalent circuit

#### **FIGURE 17.15**

Device mounted on a heat sink and its thermal equivalent circuit. [Ref. 1, M. März]

For the copper chip, Table 17.2 gives  $c_{cu} = 0.39 \text{ J/(gK)}$ .

The thermal capacitance of the chip is  $C_{th7} = c_{cu} m_{cu} = 0.39 \frac{\rm J}{\rm gK} \times 1~{\rm g} = 0.39 \frac{\rm J}{\rm K}$ .

$$R_{th7} = \frac{d_{cu}}{\lambda_{th} A_{cu}} = \frac{0.8 \text{ mm}}{390 \frac{\text{W}}{\text{mK}} \times 10 \text{ mm}^2} = 0.205 \frac{\text{K}}{\text{W}}$$

## **Key Point of Section 17.3**

• The parameters of a mathematical thermal model can be determined from the cooling curve of the device.

#### 17.4 SNUBBER CIRCUITS

An RC snubber is normally connected across a semiconductor device to limit the dv/dt within the maximum allowable rating [2, 3]. The snubber could be polarized or unpolarized. A forward-polarized snubber is suitable when a thyristor or transistor is connected with an antiparallel diode, as shown in Figure 17.16a. The resistor, R, limits the forward dv/dt; and  $R_1$  limits the discharge current of the capacitor when the device is turned on.

A reverse-polarized snubber that limits the reverse dv/dt is shown in Figure 17.16b, where  $R_1$  limits the discharge current of the capacitor. The capacitor does not discharge through the device, resulting in reduced losses in the device.

When a pair of thyristors is connected in inverse parallel, the snubber must be effective in either direction. An unpolarized snubber is shown in Figure 17.16c.

# **Key Point of Section 17.4**

 Power devices must be protected from excessive di/dt and dv/dt by adding snubber circuits.

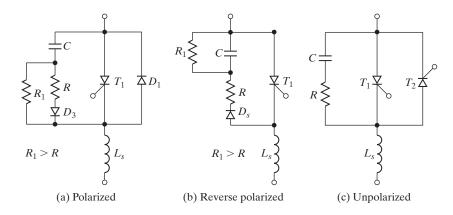

FIGURE 17.16
Snubber networks.

#### 17.5 REVERSE RECOVERY TRANSIENTS

Due to the reverse recovery time  $t_{rr}$  and recovery current  $I_R$ , an amount of energy is trapped in the circuit inductances and as a result transient voltage appears across the device. In addition to dv/dt protection, the snubber limits the peak transient voltage across the device. The equivalent circuit for a circuit arrangement is shown in Figure 17.17, where the initial capacitor voltage is zero and the inductor carries an initial current of  $I_R$ . The values of snubber RC are selected so that the circuit is slightly underdamped, and Figure 17.18 shows the recovery current and transient voltage. Critical damping usually results in a large value of initial reverse voltage  $RI_R$ ; insufficient damping causes large overshoot of the transient voltage. In the following analysis, it is assumed that the recovery is abrupt and the recovery current is suddenly switched to zero.

The snubber current is expressed as

$$L\frac{di}{dt} + Ri + \frac{1}{C} \int i \, dt + v_c(t=0) = V_s \tag{17.10}$$

$$v = V_s - L\frac{di}{dt} \tag{17.11}$$

with initial conditions  $i(t=0) = I_R$  and  $v_c(t=0) = 0$ . We have seen in Section 2.11 that the form of the solution for Eq. (17.10) depends on the values of *RLC*. For an underdamped case, the solutions of Eqs. (17.10) and (17.11) yield the reverse voltage across the device as

$$v(t) = V_s - (V_s - RI_R) \left(\cos \omega t - \frac{\alpha}{\omega} \sin \omega t\right) e^{-\alpha t} + \frac{I_R}{\omega C} e^{-\alpha t} \sin \omega t \quad (17.12)$$

where

$$\alpha = \frac{R}{2L} \tag{17.13}$$

The undamped natural frequency is

$$\omega_0 = \frac{1}{\sqrt{LC}} \tag{17.14}$$

The damping ratio is

$$\delta = \frac{\alpha}{\omega_0} = \frac{R}{2} \sqrt{\frac{C}{L}} \tag{17.15}$$

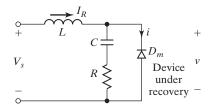

**FIGURE 17.17** 

Equivalent circuit during recovery.

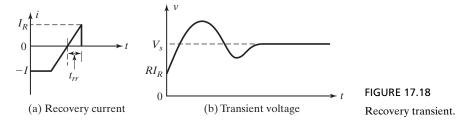

and the damped natural frequency is

$$\omega = \sqrt{\omega_0^2 - \alpha^2} = \omega_0 \sqrt{1 - \delta^2} \tag{17.16}$$

Differentiating Eq. (17.12) yields

$$\frac{dv}{dt} = (V_s - RI_R) \left( 2\alpha \cos \omega t + \frac{\omega^2 - \alpha^2}{\omega} \sin \omega t \right) e^{-\alpha t} + \frac{I_R}{C} \left( \cos \omega t - \frac{\alpha}{\omega} \sin \omega t \right) e^{-\alpha t}$$
(17.17)

The initial reverse voltage and dv/dt can be found from Eqs. (17.12) and (17.17) by setting t = 0:

$$v(t = 0) = RI_{R}$$

$$\frac{dv}{dt}\Big|_{t=0} = (V_{s} - RI_{R})2\alpha + \frac{I_{R}}{C} = \frac{(V_{s} - RI_{R})R}{L} + \frac{I_{R}}{C}$$

$$= V_{s}\omega_{0}(2\delta - 4d\delta^{2} + d)$$
(17.19)

where the current factor (or ratio) d is given by

$$d = \frac{I_R}{V_s} \sqrt{\frac{L}{C}} = \frac{I_R}{I_p} \tag{17.20}$$

If the initial dv/dt in Eq. (17.19) is negative, the initial inverse voltage  $RI_R$  is the maximum and this may produce a destructive dv/dt. For a positive dv/dt,  $V_s\omega_0(2\delta - 4d\delta^2 + d) > 0$  or

$$\delta < \frac{1 + \sqrt{1 + 4d^2}}{4d} \tag{17.21}$$

and the reverse voltage is maximum at  $t = t_1$ . The time  $t_1$ , which can be obtained by setting Eq. (17.17) equal to zero, is found as

$$\tan \omega t_1 = \frac{\omega[(V_s - RI_R)2\alpha + I_R/C]}{(V_s - RI_R)(\omega^2 - \alpha^2) - \alpha I_R/C}$$
(17.22)

and the peak voltage can be found from Eq. (17.12):

$$V_p = v(t = t_1) (17.23)$$

The peak reverse voltage depends on the damping ratio  $\delta$ , and the current factor d. For a given value of d, there is an optimum value of damping ratio  $\delta_o$ , which minimizes the peak voltage. However, the dv/dt varies with d and minimizing the peak voltage may not minimize the dv/dt. It is necessary to make a compromise between the peak voltage  $V_p$ , and dv/dt. McMurray [4] proposed to minimize the product  $V_p(dv/dt)$  and the optimum design curves are shown in Figure 17.19, where dv/dt is the average value over time  $t_1$  and  $d_o$  is the optimum value of current factor.

The energy stored in the inductor L, which is transferred to the snubber capacitor C, is dissipated mostly in the snubber resistor. This power loss is dependent on the switching frequency and load current. For high-power converters, where the snubber loss is significant, a nondissipative snubber that uses an energy recovery transformer, as shown in Figure 17.20, can improve the circuit efficiency. When the primary current

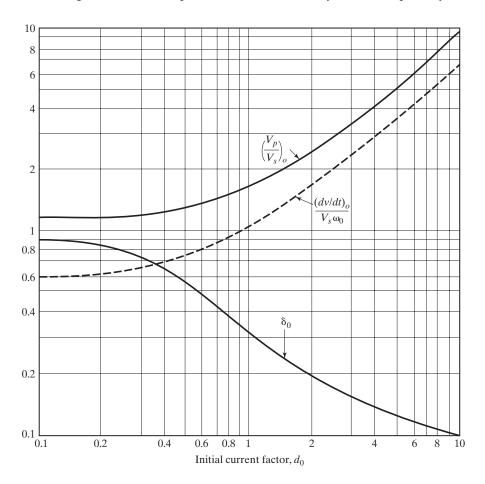

**FIGURE 17.19** 

Optimum snubber parameters for compromise design. (Reproduced from W. McMurray, "Optimum snubbers for power semiconductors," *IEEE Transactions on Industry Applications*, Vol. 1A8, No. 5, 1972, pp. 503–510, Fig. 7, © 1972 by IEEE.)

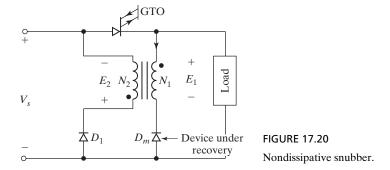

rises, the induced voltage  $E_2$  is positive and diode  $D_1$  is reverse biased. If the recovery current of diode  $D_m$  starts to fall, the induced voltage  $E_2$  becomes negative and diode  $D_1$  conducts, returning energy to the dc supply.

# Example 17.3 Finding the Values of the Snubber Circuit

The recovery current of a diode, as shown in Figure 17.17, is  $I_R = 20$  A and the circuit inductance is  $L = 50 \mu$ H. The input voltage is  $V_s = 220$  V. If it is necessary to limit the peak transient voltage to 1.5 times the input voltage, determine (a) the optimum value of current factor  $\alpha_o$ , (b) the optimum damping factor  $\delta_o$ , (c) the snubber capacitance C, (d) the snubber resistance R, (e) the average dv/dt, and (f) the initial reverse voltage.

#### Solution

 $I_R = 20 \text{ A}, L = 50 \text{ }\mu\text{H}, V_s = 220 \text{ V}, \text{ and } V_p = 1.5 \times 220 = 330 \text{ V}.$  For  $V_p/V_s = 1.5$ , Figure 17.19 gives:

- **a.** The optimum current factor  $d_o = 0.75$ .
- **b.** The optimum damping factor  $\delta_o = 0.4$ .
- **c.** From Eq. (17.20), the snubber capacitance (with  $d = d_0$ ) is

$$C = L \left[ \frac{I_R}{dV_s} \right]^2$$

$$= 50 \left[ \frac{20}{0.75 \times 220} \right]^2 = 0.735 \,\mu\text{F}$$
(17.24)

**d.** From Eq. (17.15), the snubber resistance is

$$R = 2\delta \sqrt{\frac{L}{C}}$$

$$= 2 \times 0.4 \sqrt{\frac{50}{0.735}} = 6.6 \Omega$$
(17.25)

**e.** From Eq. (17.14),

$$\omega_0 = \frac{10^6}{\sqrt{50 \times 0.735}} = 164,957 \text{ rad/s}$$

From Figure 17.19,

$$\frac{dv/dt}{V_c\omega_0} = 0.88$$

or

$$\frac{dv}{dt} = 0.88V_s\omega_0 = 0.88 \times 220 \times 164,957 = 31.9 \text{ V/}\mu\text{s}$$

**f.** From Eq. (17.18), the initial reverse voltage is

$$v(t = 0) = 6.6 \times 20 = 132 \text{ V}$$

# Example 17.4 Finding the Peak Value, the *di/dt*, and the *dv/dt* Values of the Snubber Circuit

An RC-snubber circuit, as shown in Figure 17.16c, has  $C = 0.75 \,\mu\text{F}$ ,  $R = 6.6 \,\Omega$ , and input voltage  $V_s = 220 \,\text{V}$ . The circuit inductance is  $L = 50 \,\mu\text{H}$ . Determine (a) the peak forward voltage  $V_p$ , (b) the initial dv/dt, and (c) the maximum dv/dt.

#### Solution

 $R = 6.6 \Omega$ ,  $C = 0.75 \mu F$ ,  $L = 50 \mu H$ , and  $V_s = 220 \text{ V}$ . By setting  $I_R = 0$ , the forward voltage across the device can be determined from Eq. (17.12),

$$v(t) = V_s - V_s \left(\cos \omega t - \frac{\alpha}{\omega} \sin \omega t\right) e^{-\alpha t}$$
 (17.26)

From Eq. (17.17) for  $I_R = 0$ ,

$$\frac{dv}{dt} = V_s \left( 2\alpha \cos \omega t + \frac{\omega^2 - \alpha^2}{\omega} \sin \omega t \right) e^{-\alpha t}$$
 (17.27)

The initial dv/dt can be found either from Eq. (17.27) by setting t=0, or from Eq. (17.19) by setting  $I_R=0$ 

$$\left. \frac{dv}{dt} \right|_{t=0} = V_s 2\alpha = \frac{V_s R}{L} \tag{17.28}$$

The forward voltage is maximum at  $t = t_1$ . The time  $t_1$ , which can be obtained either by setting Eq. (17.27) equal to zero, or by setting  $I_R = 0$  in Eq. (17.22), is given by

$$\tan \omega t_1 = -\frac{2\alpha\omega}{\omega^2 - \alpha^2} \tag{17.29}$$

$$\cos \omega t_1 = -\frac{\omega^2 - \alpha^2}{\omega^2 + \alpha^2} \tag{17.30}$$

$$\sin \omega t_1 = -\frac{2\alpha\omega}{\omega^2 + \alpha^2} \tag{17.31}$$

949

Substituting Eqs. (17.30) and (17.31) into Eq. (17.26), the peak voltage is found as

$$V_p = v(t = t_1) = V_s(1 + e^{-\alpha t_1})$$
(17.32)

where

$$\omega t_1 = \left(\pi - \tan^{-1} \frac{-2\delta\sqrt{1 - \delta^2}}{1 - 2\delta^2}\right) \tag{17.33}$$

Differentiating Eq. (17.27) with respect to t, and setting equal to zero, dv/dt is maximum at  $t = t_m$  when

$$-\frac{\alpha(3\omega^2 - \alpha^2)}{\omega}\sin\omega t_m + (\omega^2 - 3\alpha^2)\cos\omega t_m = 0$$

or

$$\tan \omega t_m = \frac{\omega(\omega^2 - 3\alpha^2)}{\alpha(3\omega^2 - \alpha^2)}$$
 (17.34)

Substituting the value of  $t_m$  in Eq. (17.27) and simplifying the sine and cosine terms yield the maximum value of dv/dt,

$$\frac{dv}{dt}\Big|_{\max} = V_s \sqrt{\omega^2 + \alpha^2} e^{-\alpha t_m} \quad \text{for } \delta \le 0.5$$
 (17.35)

For a maximum to occur, d(dv/dt)/dt must be positive if  $t \le t_m$ ; and Eq. (17.34) gives the necessary condition as

$$\omega^2 - 3\alpha^2 \ge 0$$
 or  $\frac{\alpha}{\omega} \le \frac{1}{\sqrt{3}}$  or  $\delta \le 0.5$ 

Equation (1735) is valid for  $\delta \leq 0.5$ . For  $\delta > 0.5$ , dv/dt becomes maximum when t = 0 is obtained from Eq. (17.27),

$$\frac{dv}{dt}\Big|_{\text{max}} = \frac{dv}{dt}\Big|_{t=0} = V_s 2\alpha = \frac{V_s R}{L} \quad \text{for } \delta > 0.5$$
 (17.36)

**a.** From Eq. (17.13),  $\alpha = 6.6/(2 \times 50 \times 10^{-6}) = 66,000$  and from Eq. (17.14),

$$\omega_0 = \frac{10^6}{\sqrt{50 \times 0.75}} = 163,299 \text{ rad/s}$$

From Eq. (17.15),  $\delta = (6.6/2)\sqrt{0.75/50} = 0.404$ , and from Eq. (17.16),

$$\omega = 163.299\sqrt{1 - 0.404^2} = 149.379 \text{ rad/s}$$

From Eq. (17.33),  $t_1 = 15.46 \,\mu s$ ; therefore, Eq. (17.32) yields the peak voltage,  $V_p = 220 \, (1 + 0.36) = 299.3 \, V$ .

- **b.** Equation (17.28) gives the initial dv/dt of  $(220 \times 6.6/50) = 29 \text{ V/}\mu\text{s}$ .
- c. Because  $\delta < 0.5$ , Eq. (17.35) should be used to calculate the maximum dv/dt. From Eq. (17.34),  $t_m = 2.16 \,\mu\text{s}$  and Eq. (17.35) yields the maximum dv/dt as 31.2 V/ $\mu$ s.

*Note*:  $V_p = 299.3 \text{ V}$  and the maximum  $dv/dt = 31.2 \text{ V/}\mu\text{s}$ . The optimum snubber design in Example 17.2 gives  $V_p = 330 \text{ V}$ , and the average  $dv/dt = 31.9 \mu\text{s}$ .

## **Key Points of Section 17.5**

- When the power device turns off at the end of the reverse recovery time, the energy stored in the di/dt limiting inductor due to the reverse current may cause a high dv/dt.
- The dv/dt snubber must be designed for optimum performance.

#### 17.6 SUPPLY- AND LOAD-SIDE TRANSIENTS

A transformer is normally connected to the input side of the converters. Under steady-state condition, an amount of energy is stored in the magnetizing inductance  $L_m$  of the transformer, and switching off the supply produces a transient voltage to the input of the converter. A capacitor may be connected across the primary or secondary of the transformer to limit the transient voltage, as shown in Figure 17.21a, and in practice a resistance is also connected in series with the capacitor to limit the transient voltage oscillation.

Let us assume that the switch has been closed for a sufficiently long time. Under steady-state conditions,  $v_s = V_m \sin \omega t$  and the magnetizing current is given by

$$L_m \frac{di}{dt} = V_m \sin \omega t$$

which gives

$$i(t) = -\frac{V_m}{\omega L_m} \cos \omega t$$

If the switch is turned off at  $\omega t = \theta$ , the capacitor voltage at the beginning of switch-off is

$$V_c = V_m \sin \theta \tag{17.37}$$

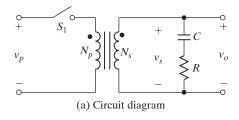

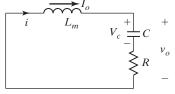

(b) Equivalent circuit during turn-off

**FIGURE 17.21** 

Switching off transient.

and the magnetizing current is

$$I_0 = -\frac{V_m}{\omega L_m} \cos \theta \tag{17.38}$$

The equivalent circuit during the transient condition is shown in Figure 17.21b and the capacitor current is expressed as

$$L_m \frac{di}{dt} + Ri + \frac{1}{C} \int idt + v_c(t=0) = 0$$
 (17.39)

and

$$v_0 = -L_m \frac{di}{dt} \tag{17.40}$$

with initial conditions  $i(t=0)=-I_0$  and  $v_c(t=0)=V_c$ . The transient voltage  $v_0(t)$  can be determined from Eqs. (17.39) and (17.40), for underdamped conditions. A damping ratio of  $\delta=0.5$  is normally satisfactory. The analysis can be simplified by assuming small damping tending to zero (i.e.,  $\delta=0$ , or R=0). Eq. (D.16), which is similar to Eq. (17.39), can be applied to determine the transient voltage  $v_o(t)$ . The transient voltage  $v_o(t)$  is the same as the capacitor voltage  $v_c(t)$ .

$$v_{0}(t) = v_{c}(t) = V_{c}\cos\omega_{0}t + I_{0}\sqrt{\frac{L_{m}}{C}}\sin\omega_{0}t$$

$$= \left(V_{c}^{2} + I_{0}^{2}\frac{L_{m}}{C}\right)^{1/2}\sin(\omega_{0}t + \phi) \qquad (17.41)$$

$$= V_{m}\left(\sin^{2}\theta + \frac{1}{\omega^{2}L_{m}C}\cos^{2}\theta\right)^{1/2}\sin(\omega_{0}t + \phi)$$

$$= V_{m}\left(1 + \frac{\omega_{0}^{2} - \omega^{2}}{\omega^{2}}\cos^{2}\theta\right)^{1/2}\sin(\omega_{0}t + \phi) \qquad (17.42)$$

where

$$\phi = \tan^{-1} \frac{V_c}{I_0} \sqrt{\frac{C}{L_m}} \tag{17.43}$$

and

$$\omega_0 = \frac{1}{\sqrt{CL_m}} \tag{17.44}$$

If  $\omega_0 < \omega$ , the transient voltage in Eq. (17.42) that is maximum when  $\cos \theta = 0$  (or  $\theta = 90^{\circ}$ ) is

$$V_p = V_m \tag{17.45}$$

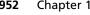

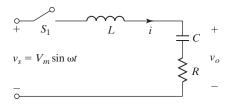

#### **FIGURE 17.22**

Equivalent circuit during switching on the supply.

In practice,  $\omega_0 > \omega$  and the transient voltage, which is maximum when  $\cos \theta = 1$  (or  $\theta = 0^{\circ}$ ), is

$$V_p = V_m \frac{\omega_0}{\omega} \tag{17.46}$$

which gives the peak transient voltage due to turning off the supply. Using the voltage and current relationship in a capacitor, the required amount of capacitance to limit the transient voltage can be determined from

$$C = \frac{I_0}{V_p \omega_0} \tag{17.47}$$

Substituting  $\omega_0$  from Eq. (17.46) into Eq. (17.47) gives us

$$C = \frac{I_0 V_m}{V_p^2 \omega} \tag{17.48}$$

Now with the capacitor connected across the transformer secondary, the maximum instantaneous capacitor voltage depends on the instantaneous ac input voltage at the instant of switching on the input voltage. The equivalent circuit during switch-on is shown in Figure 17.22, where L is the equivalent supply inductance plus the leakage inductance of the transformer.

Under normal operation, an amount of energy is stored in the supply inductance and the leakage inductance of the transformer. When the load is disconnected, transient voltages are produced due to the energy stored in the inductances. The equivalent circuit due to load disconnection is shown in Figure 17.23.

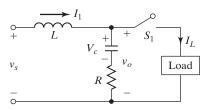

#### **FIGURE 17.23**

Equivalent circuit due to load disconnection.

# **Example 17.5 Finding the Performance Parameters of Switching Transients**

A capacitor is connected across the secondary of an input transformer, as shown in Figure 17.21a, with zero damping resistance R=0. The secondary voltage is  $V_s=120$  V, 60 Hz. If the magnetizing inductance referred to the secondary is  $L_m=2$  mH and the input supply to the transformer primary is disconnected at an angle of  $\theta=180^\circ$  of the input ac voltage, determine (a) the initial capacitor value  $V_0$ , (b) the magnetizing current  $I_0$ , and (c) the capacitor value to limit the maximum transient capacitor voltage to  $V_p=300$  V.

#### Solution

 $V_s = 120 \text{ V}, V_m = \sqrt{2} \times 120 = 169.7 \text{ V}, \theta = 180^{\circ}, f = 60 \text{ Hz}, L_m = 2 \text{ mH}, \text{ and } \omega = 2\pi \times 60 = 377 \text{ rad/s}.$ 

- **a.** From Eq. (17.37),  $V_c = 169.7 \sin \theta = 0$ .
- **b.** From Eq. (17.38),

$$I_0 = -\frac{V_m}{\omega L_m} \cos \theta = \frac{169.7}{377 \times 0.002} = 225 \text{ A}$$

**c.**  $V_p = 300 \text{ V}$ . From Eq. (17.48), the required capacitance is

$$C = 225 \times \frac{169.7}{300^2 \times 377} = 1125.3 \,\mu\text{F}$$

# **Key Points of Section 17.6**

- Switching transients appear across the converter when the supply to the input transformer of a converter is turned off and also when an inductive load is disconnected from the converter.
- The power devices must be protected from these switching transients.

#### 17.7 VOLTAGE PROTECTION BY SELENIUM DIODES AND METALOXIDE VARISTORS

The selenium diodes may be used for protection against transient overvoltages. These diodes have low forward voltage but well-defined reverse breakdown voltage. The characteristics of selenium diodes are shown in Figure 17.24 and its symbol in Figure 17.24b.

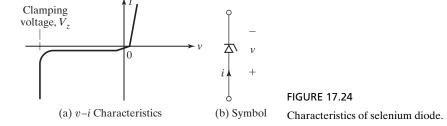

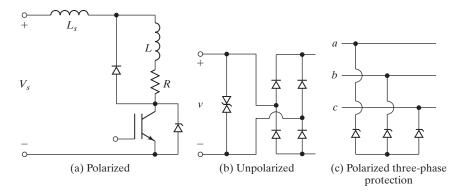

FIGURE 17.25 Voltage-suppression diodes.

Normally, the operating point lies before the knee of the characteristic curve and draws very small current from the circuit. However, when an overvoltage appears, the knee point is crossed and the reverse current flow through the selenium increases suddenly, thereby typically limiting the transient voltage to twice the normal voltage.

A selenium diode (or suppressor) must be capable of dissipating the surge energy without undue temperature rise. Each cell of a selenium diode is normally rated at a root-mean-square (rms) voltage of 25 V, with a clamping voltage of typically 72 V. For the protection of dc circuit, the suppression circuit is polarized, as shown in Figure 17.25a. In ac circuits, as in Figure 17.25b, the suppressors are nonpolarized, so that they can limit overvoltages in both directions. For three-phase circuits, Y-connected-polarized suppressors, as shown in Figure 17.25c, can be used.

If a dc circuit of 240 V is to be protected with 25-V selenium cells, then  $240/25 \approx 10$  cells would be required and the total clamping voltage would be  $10 \times 72 = 720$  V. To protect a single-phase ac circuit of 208 V, 60 Hz, with 25-V selenium cells,  $208/25 \approx 9$  cells would be required in each direction and a total of  $2 \times 9 = 18$  cells would be necessary for nonpolarized suppression. Due to low internal capacitance, the selenium diodes do not limit the dv/dt to the same extent as compared to the RC-snubber circuits. However, they limit the transient voltages to well-defined magnitudes. In protecting a device, the reliability of an RC circuit is better than that of selenium diodes.

Varistors are nonlinear variable-impedance devices, consisting of metal oxide particles, separated by an oxide film or insulation. As the applied voltage is increased, the film becomes conductive and the current flow is increased. The current is expressed as

$$I = KV^{\alpha} \tag{17.49}$$

where K is a constant and V is the applied voltage. The value of  $\alpha$  varies between 30 and 40.

### **Key Points of Section 17.7**

 Power devices may be protected against transient overvoltages by selenium diodes or metal oxide varistors.

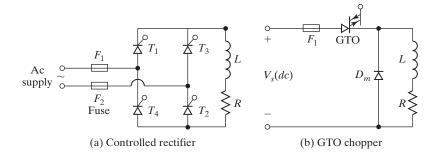

FIGURE 17.26
Protection of power devices.

- These devices draw very small current under normal operating conditions.
- However, when an overvoltage appears, the resistance of these devices decreases with the amount of overvoltage, thereby allowing more current flow and limiting the amount of the transient voltage.

## 17.8 CURRENT PROTECTIONS

The power converters may develop short circuits or faults and the resultant fault currents must be cleared quickly. Fast-acting fuses are normally used to protect the semiconductor devices. As the fault current increases, the fuse opens and clears the fault current in few milliseconds.

# 17.8.1 Fusing

The semiconductor devices may be protected by carefully choosing the locations of the fuses, as shown in Figure 17.26 [5, 6]. However, the fuse manufacturers recommend placing a fuse in series with each device, as shown in Figure 17.27. The individual

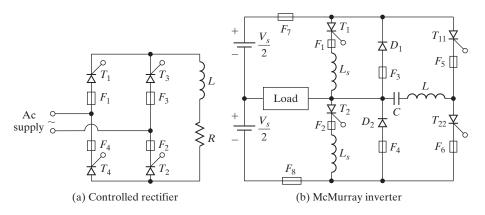

FIGURE 17.27
Individual protection of devices.

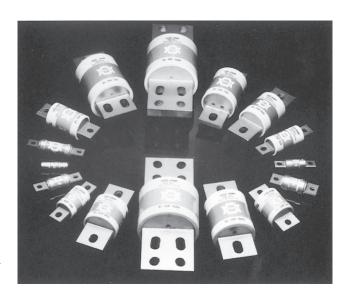

FIGURE 17.28
Semiconductor fuses. (Image is courtesy of Eaton's Bussmann Business.)

protection that permits better coordination between a device and its fuse allows superior utilization of the device capabilities, and protects from short through faults (e.g., through  $T_1$  and  $T_4$  in Figure 17.27a). The various sizes of semiconductor fuses are shown in Figure 17.28 [7].

When the fault current rises, the fuse temperature also rises until  $t=t_m$ , at which time the fuse melts and arcs are developed across the fuse. Due to the arc, the impedance of the fuse is increased, thereby reducing the current. However, an arc voltage is formed across the fuse. The generated heat vaporizes the fuse element, resulting in an increased arc length and further reduction of the current. The cumulative effect is the extinction of the arc in a very short time. When the arcing is complete in time  $t_a$ , the fault is clear. The faster the fuse clears, the higher is the arc voltage [8].

The clearing time  $t_c$  is the sum of melting time  $t_m$  and arc time  $t_a$ .  $t_m$  is dependent on the load current, whereas  $t_a$  is dependent on the power factor or parameters of the fault circuit. The fault is normally cleared before the fault current reaches its first peak, and the fault current, which might have blown if there was no fuse, is called the *prospective fault current*. This is shown in Figure 17.29.

The current-time curves of devices and fuses may be used for the coordination of a fuse for a device. Figure 17.30a shows the current-time characteristics of a device and its fuse, where the device can be protected over the whole range of overloads. This type of protection is normally used for low-power converters. Figure 17.30b shows the more commonly used system in which the fuse is used for short-circuit protection at the beginning of the fault, and the normal overload protection is provided by circuit breaker or other current-limiting system.

If R is the resistance of the fault circuit and i is the instantaneous fault current between the instant of fault occurring and the instant of arc extinction, the energy fed to the circuit can be expressed as

$$W_e = \int Ri^2 dt \tag{17.50}$$

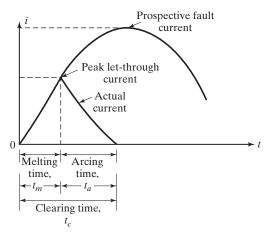

FIGURE 17.29

Fuse current.

If the resistance R remains constant, the value of  $i^2t$  is proportional to the energy fed to the circuit. The  $i^2t$  value is termed as the *let-through energy* and is responsible for melting the fuse. The fuse manufacturers specify the  $i^2t$  characteristic of the fuse.

In selecting a fuse, it is necessary to estimate the fault current and then to satisfy the following requirements:

- 1. The fuse must carry continuously the device rated current.
- **2.** The  $i^2t$  let-through value of the fuse before the fault current is cleared must be less than the rated  $i^2t$  of the device to be protected.
- **3.** The fuse must be able to withstand the voltage, after the arc extinction.
- **4.** The peak arc voltage must be less than the peak voltage rating of the device.

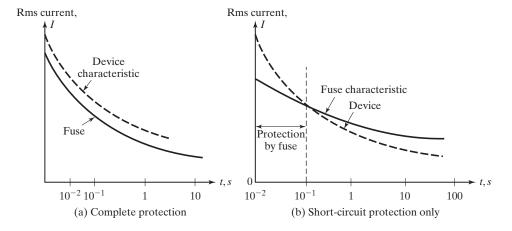

**FIGURE 17.30** 

Current-time characteristics of device and fuse.

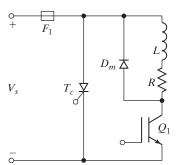

FIGURE 17.31
Protection by crowbar circuit.

In some applications, it may be necessary to add a series inductance to limit the di/dt of the fault current and to avoid excessive di/dt stress on the device and fuse. However, this inductance may affect the normal performance of the converter.

Thyristors have more overcurrent capability than that of transistors. As a result, it is more difficult to protect transistors than thyristors. Bipolar transistors are gain-dependent and current-control devices. The maximum collector current is dependent on its base current. As the fault current rises, the transistor may go out of saturation and the collector–emitter voltage rises with the fault current, particularly if the base current is not changed to cope with the increased collector current. This secondary effect may cause higher power loss within the transistor due to the rising collector–emitter voltage and may damage the transistor, even though the fault current is not sufficient enough to melt the fuse and clear the fault current. Thus, fast-acting fuses may not be appropriate in protecting bipolar transistors under fault conditions.

Transistors can be protected by a crowbar circuit, as shown in Figure 17.31. A crowbar is used for protecting circuits or equipment under fault conditions, where the amount of energy involved is too high and the normal protection circuits cannot be used. A crowbar consists of a thyristor with a voltage- or current-sensitive firing circuit. The crowbar thyristor is placed across the converter circuit to be protected. If the fault conditions are sensed and crowbar thyristor  $T_c$  is fired, a virtual short circuit is created and the fuse link  $F_1$  is blown, thereby relieving the converter from overcurrent.

MOSFETs are voltage control devices, and as the fault current rises, the gate voltage does not need to be changed. The peak current is typically three times the continuous rating. If the peak current is not exceeded and the fuse clears quickly enough, a fast-acting fuse may protect a MOSFET. However, a crowbar protection is also recommended. The fusing characteristics of insulated-gate bipolar transistors (IGBTs) are similar to that of bipolar junction transistors (BJTs).

#### 17.8.2 Fault Current with Ac Source

An ac circuit is shown in Figure 17.32, where the input voltage is  $v = V_m \sin \omega t$ . Let us assume that the switch is closed at  $\omega t = \theta$ . Redefining the time origin, t = 0, at the instant of closing the switch, the input voltage is described by  $v_s = V_m \sin(\omega t + \theta)$  for  $t \ge 0$ . Eq. (11.6) gives the current as

$$i = \frac{V_m}{|Z_x|} \sin(\omega t + \theta - \phi_x) - \frac{V_m}{|Z_x|} \sin(\theta - \phi_x) e^{-Rt/L}$$
 (17.51)

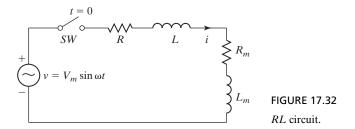

where  $|Z_x| = \sqrt{R_m^2 + (\omega L_x)^2}$ ,  $\phi_x = \tan^{-1}(\omega L_x/R_x)$ ,  $R_x = R + R_m$ , and  $L_x = L + L_m$ . Figure 17.32 describes the initial current at the beginning of the fault. If there is a fault across the load, as shown in Figure 17.33, Eq. (17.51), which can be applied with an initial current of  $I_0$  at the beginning of the fault, gives the fault current as

$$i = \frac{V_m}{|Z|} \sin(\omega t + \theta - \phi) + \left(I_0 - \frac{V_m}{|Z|}\right) \sin(\theta - \phi) e^{-Rt/L}$$
 (17.52)

where  $|Z| = \sqrt{R^2 + (\omega L)^2}$  and  $\phi = \tan^{-1}(\omega L/R)$ . The fault current depends on the initial current  $I_0$ , power factor angle of the short-circuit path  $\phi$ , and the angle of fault occurring  $\theta$ . Figure 17.34 shows the current and voltage waveforms during the fault conditions in an ac circuit. For a highly inductive fault path,  $\phi = 90^{\circ}$  and  $e^{-Rt/L} = 1$ , and Eq. (17.52) becomes

$$i = -I_0 \cos \theta + \frac{V_m}{|Z|} \left[ \cos \theta - \cos(\omega t + \theta) \right]$$
 (17.53)

If the fault occurs at  $\theta = 0$ , that is, at the zero crossing of the ac input voltage,  $\omega t = 2n\pi$ . Eq. (17.53) becomes

$$i = -I_0 + \frac{V_m}{Z} (1 - \cos \omega t)$$
 (17.54)

and Eq. (17.54) gives the maximum peak fault current,  $-I_0 + 2V_m/Z$ , which occurs  $\omega t = \pi$ . However, in practice, due to damping the peak current may be less than this.

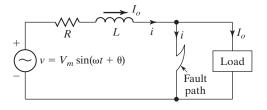

FIGURE 17.33
Fault in ac circuit.

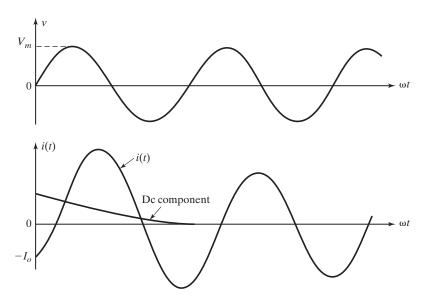

FIGURE 17.34
Transient voltage and current waveforms.

#### 17.8.3 Fault Current with Dc Source

The current of a dc circuit in Figure 17.35 is given by

$$i = \frac{V_s}{R_x} (1 - e^{-R_x t/L_x})$$
 (17.55)

With an initial current of  $I_0$  at the beginning of the fault current, as shown in Figure 17.36, the fault current is expressed as

$$i = I_0 e^{-Rt/L} + \frac{V_s}{R} (1 - e^{-Rt/L})$$
(17.56)

The fault current and the fuse clearing time may be dependent on the time constant of the fault circuit. If the prospective current is low, the fuse may not clear the fault and a slowly rising fault current may produce arcs continuously without breaking the fault current. The fuse manufacturers specify the current–time characteristics for ac circuits and there are no equivalent curves for dc circuits. Because the dc fault currents do not have natural periodic zeros, the extinction of the arc is more difficult. For

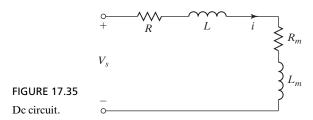

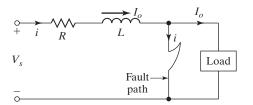

FIGURE 17.36 Fault in dc circuit.

circuits operating from dc voltage, the voltage rating of the fuse should be typically 1.5 times the equivalent ac rms voltage. The fuse protection of dc circuits requires more careful design than that of ac circuits.

# Example 17.6 Selecting a Fast-Acting Fuse for Protecting a Thyristor

A fuse is connected in series with each thyristor of type S30EF in the single-phase full converter, as shown in Figure 10.1a. The input voltage is 240 V, 60 Hz, and the average current of each thyristor is  $I_a = 400$  A. The ratings of thyristors are  $I_{T(AV)} = 540$  A,  $I_{T(RMS)} = 850$  A,  $I^2t = 300$  kA $^2s$  at 8.33 ms,  $i^2\sqrt{t} = 4650$  kA $^2\sqrt{s}$ , and  $I_{TSM} = 10$  kA with reapplied  $V_{RRM} = 0$ , which may be the case if the fuse opens within a half-cycle. A 540-A fuse has the ratings of a maximum current  $I_{max} = 8500$  A, a fuse  $i^2t = 280$  KA $^2s$ , and the total clearing time  $t_c = 8$  ms. The resistance of fault circuit is negligible and inductance is L = 0.07 mH. Determine the suitability of the fuse to protect the devices.

#### Solution

 $V_s = 240 \text{ V}, f_s = 60 \text{ Hz}$ . The short-circuit current, also known as the prospective rms symmetric fault current, is

$$I_{sc} = \frac{V_s}{Z} = 240 \times \frac{1000}{2\pi \times 60 \times 0.07} = 9094 \text{ A}$$

For the 540-A fuse and  $I_{sc}=9094$  A, the maximum peak fuse current is 8500 A, which is less than the peak thyristor current of  $I_{TSM}=10$  kA. The fuse  $i^2t$  is 280 kA $^2s$  and total clearing time is  $t_c=8$  ms. Because  $t_c$  is less than 8.33 ms, the  $i^2\sqrt{t}$  rating of the thyristor must be used. If thyristor  $i^2\sqrt{t}=4650\times 10^3$  kA $^2\sqrt{s}$ , then at  $t_c=8$  ms, thyristor  $i^2t=4650\times 10^3\sqrt{0.008}=416$  kA $^2s$ , which is 48.6% higher than the  $i^2t$  rating of the fuse (280 kA $^2s$ ). The  $i^2t$  and peak surge current ratings of the thyristor are higher than those of the fuse. Thus, the thyristor should be protected by the fuse.

*Note*: As a general rule of thumb, a fast-acting fuse with an rms current rating equal or less than the average current rating of the thyristor or diode normally can provide adequate protection under fault conditions.

# **Example 17.7 PSpice Simulation of the Instantaneous Fault Current**

The ac circuit shown in Figure 17.37a has  $R=1.5~\Omega$  and L=15~mH. The load parameters are  $R_m=5~\Omega$  and  $L_m=15~\text{mH}$ . The input voltage is 208 V (rms), 60 Hz. The circuit has reached a steady-state condition. The fault across the load occurs at  $\omega t + \theta = 2\pi$ ; that is,  $\theta = 0$ . Use PSpice to plot the instantaneous fault current.

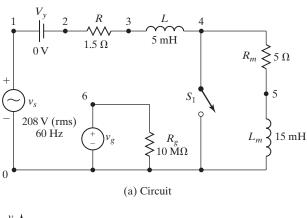

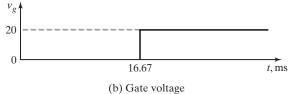

FIGURE 17.37
Fault in ac circuit for PSpice simulation.

## Solution

 $V_m = \sqrt{2} \times 208 = 294.16 \,\text{V}$ ,  $f = 60 \,\text{Hz}$ . The fault is simulated by a voltage control switch, whose control voltage is shown in Figure 17.37b. The list of the circuit file is as follows:

| Example  | 17.7 |        | Faul | t Cu  | rrent i | n AC Circuit   |               |               |
|----------|------|--------|------|-------|---------|----------------|---------------|---------------|
| VS       | 1    | 0      | SIN  | (0    | 294.    | 16V 60HZ)      |               |               |
| VY       | 1    | 2      | DC   | OV    | ; Vol   | tage source    | to measure i  | nput current  |
| Vg       | 6    | 0      | PWL  | (1666 | 66.67US | OV 16666.680   | JS 20V 60MS 2 | 20V)          |
| Rg       | 6    | 0      | 10ME | :G    | ; A ve  | ery high resis | tance for co  | ntrol voltage |
| R        | 2    | 3      | 1.5  |       |         |                |               |               |
| L        | 3    | 4      | 5MH  |       |         |                |               |               |
| RM       | 4    | 5      | 5    |       |         |                |               |               |
| LM       | 5    | 0      | 15MF | I     |         |                |               |               |
| S1       | 4    | 0      | 6    | 0     | SMOD    | ; Volt         | age-controll  | ed switch     |
| .MODEL   | SMOD | VSWIT  | CH   | (RON  | =0.01   | ROFF=10E+5     | VON=0.2V      | VOFF=OV)      |
| .TRAN    | 10US | 40MS   | 0 50 | US    |         | ; Tran         | sient analys  | sis           |
| .PROBE   |      |        |      |       |         | ; Grap         | hics postpro  | cessor        |
| .options | abst | ol = 1 | .00n | relt  | ol = 0. | 01  vntol = 0  | .1 ITL5=5000  | 0 ;           |
| converge | ence |        |      |       |         |                |               |               |
| .END     |      |        |      |       |         |                |               |               |

The PSpice plot is shown in Figure 17.38, where I(VY) = fault current. Using the PSpice cursor in Figure 17.38 gives the initial current  $I_o = -22.28 \text{ A}$  and the prospective fault current  $I_p = 132.132 \text{ A}$ .

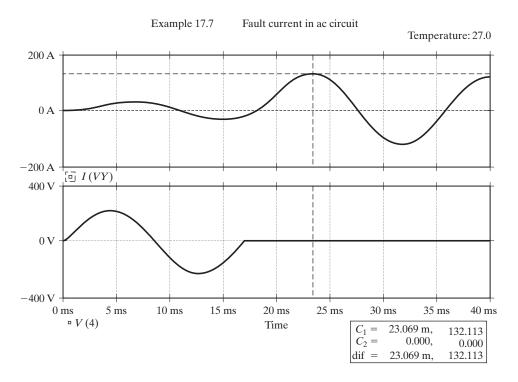

FIGURE 17.38 PSpice plot for Example 17.7.

# **Key Points of Section 17.8**

- Power devices must be protected from the instantaneous fault conditions.
- The device peak, average, and rms currents must be greater than those under fault conditions.
- To protect the power device, the  $i^2t$  and  $i^2\sqrt{t}$  values of the fuse must be less than that of the device under fault conditions.

#### 17.9 ELECTROMAGNETIC INTERFERENCE

Power electronic circuits switch on and off large amounts of current at high voltages and thus can generate unwanted electrical signals, which affect other electronic systems. These unwanted signals occur at higher frequencies and give rise to EMI, also known as radio frequency interference (RFI). The signals can be transmitted to other electronic systems by radiation through space or by conduction along cable. The low-level gate control circuit of the power converter can also be affected by EMI generated by its own high-power circuitry. When this occurs, the system is said to possess

susceptibility to EMI. Any system that does not emit EMI above a given level, and is not affected by EMI, is said to have electromagnetic compatibility (EMC) [9].

There are three elements to any EMC system: (1) the source of the EMI, (2) the media through which it is transmitted, and (3) the receptor, which is any system that suffers adversely due to the received EMI. Therefore, EMC can be achieved (1) by reducing the EMI levels from the source, (2) by blocking the propagation path of the EMI signals, or (3) by making the receiver less susceptible to the received EMI signals.

### 17.9.1 Sources of EMI

There are numerous sources of EMI, such as atmospheric noise, lightning, radar, radio, television, pagers, and mobile radio. EMI is also caused by sources such as switches, relays, motors, and fluorescent lights [10, 11]. The inrush current of transformers during turn-on is another source of interference, as is the rapid collapse of current in inductive elements, resulting in transient voltages. Integrated circuits also generate EMI due to their high-operating speeds and the close proximity of circuit elements on a silicon die, resulting in stray capacitive coupling.

Any power converter is a primary source of the EMI. The currents or voltages of a converter change very rapidly due to high-frequency switching such as rapid turn-on and turn-off of the power devices, nonsinusoidal voltages and currents through inductive loads, stored energy in stray inductors, and breaking of current by relay contacts and circuit breakers. Stray capacitances and inductances can also create oscillations, which can produce a wide spectrum of unwanted frequencies. The magnitude of the EMI depends on the peak energy stored in the capacitors at the instant of closing any static or power semiconductor switches.

# 17.9.2 Minimizing EMI Generation

Introducing resistance can damp oscillations. Using high-permeability material for the core can minimize harmonics generated by transformers, although this would cause the device to operate at high flux densities and result in large inrush current. Electrostatic shielding is often used in transformers to minimize coupling between the primary and secondary windings. EMI signals can often be bypassed by high-frequency capacitors, or metal screens around circuitry to protect them from these signals. Twisted signal leads, or leads that are shielded, can be used to reduce coupling of EMI signals.

The collapse of flux in inductive circuits due to the saturation of the magnetic core often results in high-voltage transients, which can be prevented by providing a path for the inductive current to flow such as a freewheeling diode, a zener diode, or a voltage-dependent resistor. Emission from an electronic circuit and its susceptibility to these signals is significantly affected by the layout of the circuit, usually on a printed circuit board operating at high frequencies.

Power-converter-generated EMI can be reduced by advanced control techniques for minimizing input and output harmonics, operating at unity input power factor, lower total harmonic distribution (THD), and soft switching of power devices. The signal ground should have a low impedance to handle large signal currents, and making the ground plane large usually does this.

# 17.9.3 EMI Shielding

EMI can be radiated through space as electromagnetic waves, or it can be conducted as a current along a cable. A shield is a conducting material, which is placed in the path of the field to impede it. The effectiveness of the shield is determined by the distance between the source of EMI and the receiver, the type of field, and the characteristic of the material used in the shield. Shielding is effective in attenuating the interfering fields by absorption within its body, or by reflection off its surface.

EMI can also conduct as a current along a cable. If two adjacent cables carry currents  $i_1$  and  $i_2$ , we can decompose them into two components  $i_c$  and  $i_d$  such that

$$i_1 = i_c + i_d (17.57)$$

$$i_2 = i_c - i_d (17.58)$$

where

$$i_c = (i_1 + i_2)/2$$
 (17.59)

is the common-mode current and

$$i_d = (i_1 - i_2)/2 (17.60)$$

is the differential-mode current.

Conduction can take the form of common-mode or differential-mode currents. For the differential mode, the currents are equal and opposite on the two wires and are caused primarily by other users on the same lines. Common-mode currents are almost equal in amplitude on the two lines, but travel in the same direction. These currents are mainly caused by coupling of radiated EMI to the power lines and by stray capacitive coupling to the body of the equipment. Transmitted EMI along a cable can be minimized by means of suppression filters, which consist basically of inductive and capacitive elements. There is a variety of such filters. The location of the filter is also important, and it should generally be placed directly at the source of EMI.

#### 17.9.4 EMI Standards

Most countries have their own standards organizations [11, 12] that regulate the EMC, for example, the FCC in the United States, the BSI in the United Kingdom, and the VDE in Germany. The needs of commercial and military equipment are different. The commercial standards specify the requirements to protect radio, telecommunication, television, domestic, and industrial systems. The military has its own requirements, referred to as MIL-STD and DEF standards. The military requires that its equipment continue to perform in battlefield conditions.

The FCC administers the use of the frequency spectrum in the United States and its rules span many areas. The FCC classifies approvals into two classes, as shown in Table 17.3. FCC Class A is for commercial users, and FCC Class B has a more stringent requirement and is intended for domestic equipment. The European Standard EN 55022 that covers EMI requirements for information technology equipment grants two classes of approval: Class A and Class B, as shown in Table 17.4. Class A is less stringent and is intended for commercial users. Class B is used for domestic equipment.

| Conducted EMI Limits |                                     | Radiated EMI Limits @ 30 m |                 |                              |         |  |
|----------------------|-------------------------------------|----------------------------|-----------------|------------------------------|---------|--|
| Frequency Range      | Maximum R.F. Line Voltage $(\mu V)$ |                            | Frequency Range | Field Strength ( $\mu V/m$ ) |         |  |
| (MHz)                | Class A                             | Class B                    | (MHz)           | Class A                      | Class B |  |
| 0.45-1.6             | 1000                                | 250                        | 30-88           | 30                           | 100     |  |
| 1.6–30               | 3000                                | 250                        | 88–216          | 50                           | 150     |  |
|                      |                                     |                            | 216–1000        | 70                           | 200     |  |

TABLE 17.3 FCC EMI Limits [Ref. 10]

TABLE 17.4 European EN 55022 EMI Limits [Refs. 10, 11]

| Conducted EMI Limits  |                             |         | Radiated EMI Limits |                             |               |  |
|-----------------------|-----------------------------|---------|---------------------|-----------------------------|---------------|--|
| Frequency Range (MHz) | Quasi-Peak Limits dB ( µV ) |         | Frequency Range     | Quasi-Peak Limits dB (μV/m) |               |  |
|                       | Class A                     | Class B | (MHz)               | Class A@ 30 m               | Class B@ 10 m |  |
| 0.15-0.5              | 79                          | 66–56   | 30–230              | 30                          | 30            |  |
| 0.50-5                | 73                          | 56      | 230-1000            | 37                          | 37            |  |
| 5-30                  | 73                          | 60      |                     |                             |               |  |

# **Key Points of Section 17.9**

- Power electronic circuits, by switching large amounts of current at high voltages, can generate unwanted electrical signals.
- These unwanted signals can give rise to electromagnetic interference and can affect the low-level gate control circuit.
- The sources of the EMI, and their propagation and effects on the receptor circuits, should be minimized.

#### **SUMMARY**

The power converters must be protected from overcurrents and overvoltages. The junction temperature of power semiconductor devices must be maintained within their maximum permissible values. The instantaneous junction temperature under short-circuit and overload conditions can be simulated in SPICE by using a temperature-dependent device model in conjunction with the thermal equivalent circuit of the heat sink. The heat produced by the device may be transferred to the heat sinks by air and liquid cooling. Heat pipes can also be used. The reverse recovery currents and disconnection of load (and supply line) cause voltage transients due to energy stored in the line inductances.

The voltage transients are normally suppressed by the same RC snubber circuit, which is used for dv/dt protection. The snubber design is very important to limit the dv/dt and peak voltage transients within the maximum ratings. Selenium diodes and varistors can be used for transient voltage suppression.

A fast-acting fuse is normally connected in series with each device for overcurrent protection under fault conditions. However, fuses may not be adequate for protecting transistors and other protection means (e.g., a crowbar) may be required.

Power electronic circuits, by switching large amounts of current at high voltages, can generate unwanted electrical signals, which can give rise to EMI. The signals can be transmitted to the other electronic systems by radiation through space or by conduction along cable.

#### REFERENCES

- [1] M. März and P. Nance, "Thermal modeling of power electronic systems," *Infineon Technologies*, 1998, pp. 1–20. www.infenion.com
- [2] W. McMurray, "Selection of snubber and clamps to optimize the design of transistor switching converters," *IEEE Transactions on Industry Applications*, Vol. IAI6, No. 4, 1980, pp. 513–523.
- [3] T. Undeland, "A snubber configuration for both power transistors and GTO PWM inverter," *IEEE Power Electronics Specialist Conference*, 1984, pp. 42–53.
- [4] W. McMurray, "Optimum snubbers for power semiconductors," *IEEE Transactions on Industry Applications*, Vol. IA8, No. 5, 1972, pp. 503–510.
- [5] A. F. Howe, P. G. Newbery, and N. P. Nurse, "Dc fusing in semiconductor circuits," *IEEE Transactions on Industry Applications*, Vol. IA22, No. 3, 1986, pp. 483–489.
- [6] L. O. Erickson, D. E. Piccone, L. J. Willinger, and W. H. Tobin, "Selecting fuses for power semiconductor devices," *IEEE Industry Applications Magazine*, September/October 1996, pp. 19–23.
- [7] International Rectifiers, *Semiconductor Fuse Applications Handbook* (No. HB50), El Segundo, CA: International Rectifiers. 1972.
- [8] A. Wright and P. G. Newbery, *Electric Fuses*. London: Peter Peregrinus Ltd. 1994.
- [9] T. Tihanyi, *Electromagnetic Compatibility in Power Electronics*. New York: Butterworth–Heinemann. 1995.
- [10] F. Mazda, *Power Electronics Handbook*. Oxford, UK: Newnes, Butterworth–Heinemann. 1997, Chapter 4—Electromagnetic Compatibility, pp. 99–120.
- [11] G. L. Skibinski, R. J. Kerman, and D. Schlegel, "EMI emissions of modern PWM ac drives," *IEEE Industry Applications Magazine*, November/December 1999, pp. 47–80.
- [12] ANSI/IEEE Standard—518: Guide for the Installation of Electrical Equipment to Minimize Electrical Noise Inputs to Controllers from External Sources. IEEE Press. 1982.
- [13] DYNEX Semiconductor, *Calculation of Junction Temperature*, Application note: AN4506, January 2000. www.dynexsemi.com

# **REVIEW QUESTIONS**

- **17.1** What is a heat sink?
- **17.2** What is the electrical analog of heat transfer from a power semiconductor device?
- 17.3 What are the precautions to be taken in mounting a device on a heat sink?
- **17.4** What is a heat pipe?
- **17.5** What are the advantages and disadvantages of heat pipes?
- **17.6** What are the advantages and disadvantages of water cooling?
- **17.7** What are the advantages and disadvantages of oil cooling?
- **17.8** Why is it necessary to determine the instantaneous junction temperature of a device?

- **17.9** Why it is important to use the temperature-dependent device model for simulating the instantaneous junction temperature of the device?
- **17.10** What is the physical thermal equivalent circuit model?
- **17.11** What is the mathematical thermal equivalent circuit model?
- 17.12 What are the differences between the physical and mathematical thermal equivalent models?
- **17.13** What is a polarized snubber?
- **17.14** What is a nonpolarized snubber?
- **17.15** What is the cause of reverse recovery transient voltage?
- **17.16** What is the typical value of damping factor for an RC snubber?
- **17.17** What are the considerations for the design of optimum *RC* snubber components?
- **17.18** What is the cause of load-side transient voltages?
- **17.19** What is the cause of supply-side transient voltages?
- **17.20** What are the characteristics of selenium diodes?
- 17.21 What are the advantages and disadvantages of selenium voltage suppressors?
- 17.22 What are the characteristics of varistors?
- 17.23 What are the advantages and disadvantages of varistors in voltage suppressions?
- **17.24** What is a melting time of a fuse?
- **17.25** What is an arcing time of a fuse?
- **17.26** What is a clearing time of a fuse?
- **17.27** What is a prospective fault current?
- **17.28** What are the considerations in selecting a fuse for a semiconductor device?
- 17.29 What is a crowbar?
- **17.30** What are the problems of protecting bipolar transistors by fuses?
- **17.31** What are the problems of fusing dc circuits?
- **17.32** How is EMI transmitted to the receptor circuit?
- **17.33** What are the sources of EMI?
- **17.34** How can the EMI generation be minimized?
- 17.35 How can an electronic or electric circuit be protected from EMI?

#### **PROBLEMS**

17.1 The power loss in a device is shown in Figure P17.1. Plot the instantaneous junction temperature rise above case. For  $t_1 = t_3 = t_5 = t_7 = 0.5$  ms,  $Z_1 = Z_3 = Z_5 = Z_7 = 0.025$ °C/W.

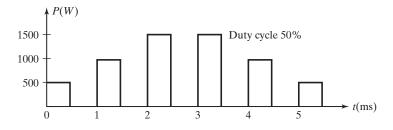

FIGURE P17.1

**17.2** The power loss in a device is shown in Figure P17.2. Plot the instantaneous junction temperature rise above the case temperature. For  $t_1 = t_2 = \cdots = t_9 = t_{10} = 1$  ms,  $Z_1 = Z_2 = \cdots = Z_9 = Z_{10} = 0.035$ °C/W. (*Hint*: Approximate by five rectangular pulses of equal duration.)

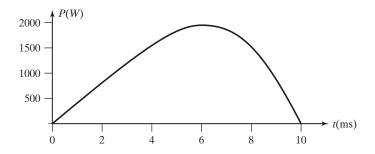

FIGURE P17.2

- **17.3** The current waveform through a thyristor, is shown in Figure 9.28. Plot **(a)** the power loss against time, and **(b)** the instantaneous junction temperature rise above case. (*Hint*: Assume power loss during turn-on and turn-off as rectangles.)
- 17.4 The recovery current of a device, as shown in Figure 17.17, is  $I_R = 40$  A and the circuit inductance is  $L = 30 \,\mu\text{H}$ . The input voltage is  $V_s = 220 \,\text{V}$ . If it is necessary to limit the peak transient voltage to 2.2 times the input voltage, determine (a) the optimum value of current ratio  $d_o$ ; (b) the optimum damping factor  $\delta_o$ ; (c) the snubber capacitance C; (d) the snubber resistance R; (e) the average dv/dt; and (f) the initial reverse voltage.
- 17.5 The recovery current of a device, as shown in Figure 17.17, is  $I_R = 20$  A and the circuit inductance is  $L = 60 \, \mu\text{H}$ . The input voltage is  $V_s = 200 \, \text{V}$ . The snubber resistance is  $R = 2 \, \Omega$  and snubber capacitance is  $C = 20 \, \mu\text{F}$ . Determine (a) the damping ratio  $\delta$ , (b) the peak transient voltage  $V_p$ , (c) the current ratio d, (d) the average dv/dt, and (e) the initial reverse voltage.
- 17.6 An RC snubber circuit, as shown in Figure 17.16c, has  $C = 1.7 \,\mu\text{F}$ ,  $R = 4.5 \,\Omega$ , and the input voltage is  $V_s = 220 \,\text{V}$ . The circuit inductance is  $L = 25 \,\mu\text{H}$ . Determine (a) the peak forward voltage  $V_p$ , (b) the initial dv/dt, and (c) the maximum dv/dt.
- 17.7 An RC snubber circuit, as shown in Figure 17.16c, has a circuit inductance of  $L=25 \,\mu\text{H}$ . The input voltage is  $V_s=200 \,\text{V}$ . If it is necessary to limit the maximum dv/dt to 25 V/ $\mu$ s and damping factor is  $\delta=0.45$ , determine (a) the snubber capacitance C, and (b) the snubber resistance R. Assume frequency  $f=5 \,\text{kHz}$ .
- 17.8 An RC snubber circuit, as shown in Figure 17.16c, has circuit inductance of  $L = 60 \,\mu\text{H}$ . The input voltage  $V_s = 200 \,\text{V}$ . If it is necessary to limit the peak voltage to 1.6 times the input voltage, and the damping factor,  $\alpha = 7500$ , determine (a) the snubber capacitance C, and (b) the snubber resistance R. Assume frequency  $f = 8 \,\text{kHz}$ .
- 17.9 A capacitor is connected to the secondary of an input transformer, as shown in Figure 17.21a, with zero damping resistance R=0. The secondary voltage is  $V_s=200 \,\mathrm{V}$ , 60 Hz, and the magnetizing inductance referred to the secondary is  $L_m=3.8 \,\mathrm{mH}$ . (a) Determine the angle  $\theta$  at which the supply should be cut-off to limit the initial capacitive voltage  $V_o=300 \,\mathrm{V}$ , (b) the magnetizing current  $I_0$ , and (c) the capacitor value to limit the maximum transient capacitor voltage to  $V_p=380 \,\mathrm{V}$ .
- 17.10 The circuit in Figure 17.23 has a load current of  $I_L=15$  A and the circuit inductance is  $L=60 \,\mu\text{H}$ . The input voltage is dc with  $V_s=220$  V. The snubber resistance is  $R=1.8 \,\Omega$  and snubber capacitance is C. If the load is disconnected, determine (a) the value of C for  $\delta=0.8$ , and (b) the peak transient voltage  $V_p$ .
- **17.11** Selenium diodes are used to protect a three-phase circuit, as shown in Figure 17.25c. If the voltage of each cell is 18 V, determine the line voltage for which 24 diodes in three phases can be used.

- 17.12 The load current at the beginning of a fault in Figure 17.33 is  $I_0 = 10$  A. The ac voltage is 208 V, 60 Hz. The resistance and inductance of the fault circuit are L = 5 mH and  $R = 1.5 \Omega$ , respectively. If the fault occurs at an angle of  $\theta = 45^{\circ}$ , determine the peak value of prospective current in the first half-cycle.
- **17.13** Repeat Problem 17.12 if R = 0.
- **17.14** The current through a fuse is shown in Figure P17.14. The total  $i^2t$  of the fuse is 5400 A<sup>2</sup>s. If the arcing time  $t_a = 0.1$  s and the melting time  $t_m = 0.04$  s, determine the peak letthrough current  $I_p$ .

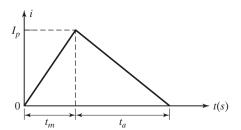

FIGURE P17.14

- 17.15 The load current in Figure 17.36 is  $I_0 = 0$  A. The dc input voltage is  $V_s = 220$  V. The fault circuit has an inductance of L = 1.5 mH and negligible resistance. The total  $i^2t$  of the fuse is 4500 A<sup>2</sup>s. The arcing time is 1.5 times the melting time. Determine (a) the melting time  $t_m$ , (b) the clearing time  $t_c$ , and (c) the peak let-through current  $I_p$ .
- **17.16** Use PSpice to verify the design in Problem 17.7.
- **17.17** Use PSpice to verify the results of Problem 17.9.
- **17.18** Use PSpice to verify the results of Problem 17.10.

# **Three-Phase Circuits**

In a single-phase circuit, as shown in Figure A.1a, the current is expressed as

$$\bar{\mathbf{I}} = \frac{V/\alpha}{R + jX} = \frac{V/\alpha - \theta}{Z} \tag{A.1}$$

where  $Z = (R^2 + X^2)^{1/2}$  and  $\theta = \tan^{-1}(X/R)$ . The power can be found from

$$P = VI\cos\theta \tag{A.2}$$

where  $\cos \theta$  is called the *power factor*, and  $\theta$ , which is the angle of the load impedance, is known as the *power factor angle*. It is shown in Figure A.1b.

A three-phase circuit consists of three sinusoidal voltages of equal magnitudes and the phase angles between the individual voltages are 120°. A Y-connected load connected to a three-phase source is shown in Figure A.2a. If the three-phase voltages are

$$\overline{\mathbf{V}}_a = V_p / \underline{0}$$

$$\overline{\mathbf{V}}_b = V_p / \underline{-120^\circ}$$

$$\overline{\mathbf{V}}_c = V_p / \underline{-240^\circ}$$

the line-to-line voltages as shown in Figure A.2b are

$$\overline{\mathbf{V}}_{ab} = \overline{\mathbf{V}}_a - \overline{\mathbf{V}}_b = \sqrt{3} \ V_p / 30^\circ = V_L / 30^\circ 
\overline{\mathbf{V}}_{bc} = \overline{\mathbf{V}}_b - \overline{\mathbf{V}}_c = \sqrt{3} \ V_p / -90^\circ = V_L / -90^\circ 
\overline{\mathbf{V}}_{ca} = \overline{\mathbf{V}}_c - \overline{\mathbf{V}}_a = \sqrt{3} \ V_p / -210^\circ = V_L / -210^\circ$$

Thus, a line-to-line voltage,  $V_L$ , is  $\sqrt{3}$  times of a phase voltage,  $V_p$ . The three line currents, which are the same as phase currents, are

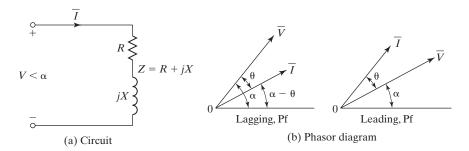

FIGURE A.1

Single-phase circuit.

$$\bar{\mathbf{I}}_{a} = \frac{\overline{\mathbf{V}}_{a}}{Z_{a} / \underline{\theta}_{a}} = \frac{V_{p}}{Z_{a}} / -\underline{\theta}_{a}$$

$$\bar{\mathbf{I}}_{b} = \frac{\overline{\mathbf{V}}_{b}}{Z_{b} / \underline{\theta}_{b}} = \frac{V_{p}}{Z_{b}} / -120^{\circ} - \underline{\theta}_{b}$$

$$\bar{\mathbf{I}}_{c} = \frac{\overline{\mathbf{V}}_{c}}{Z_{c} / \underline{\theta}_{c}} = \frac{V_{p}}{Z_{c}} / -240^{\circ} - \underline{\theta}_{c}$$

The input power to the load is

$$P = V_a I_a \cos \theta_a + V_b I_b \cos \theta_b + V_c I_c \cos \theta_c \tag{A.3}$$

For a balanced supply,  $V_a = V_b = V_c = V_p$ . Eq. (A.3) becomes

$$P = V_p (I_a \cos \theta_a + I_b \cos \theta_b + I_c \cos \theta_c)$$
 (A.4)

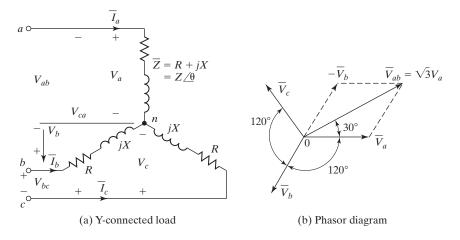

#### FIGURE A.2

Y-connected three-phase circuit.

For a balanced load,  $Z_a = Z_b = Z_c = Z$ ,  $\theta_a = \theta_b = \theta_c = \theta$ , and  $I_a = I_b = I_c = I_p = I_L$ , Eq. (A.4) becomes

$$P = 3V_p I_p \cos \theta$$

$$= 3 \frac{V_L}{\sqrt{3}} I_L \cos \theta = \sqrt{3} V_L I_L \cos \theta \qquad (A.5)$$

A delta-connected load is shown in Figure A.3a, where the line voltages are the same as the phase voltages. If the three phase voltages are

$$\overline{\mathbf{V}}_{a} = \overline{\mathbf{V}}_{ab} = V_{L} \underline{/0} = V_{p} \underline{/0}$$

$$\overline{\mathbf{V}}_{b} = \overline{\mathbf{V}}_{bc} = V_{L} \underline{/-120^{\circ}} = V_{p} \underline{/-120^{\circ}}$$

$$\overline{\mathbf{V}}_{c} = \overline{\mathbf{V}}_{ca} = V_{L} \underline{/-240^{\circ}} = V_{p} \underline{/-240^{\circ}}$$

the three-phase currents as shown in Figure A.3b are

$$\bar{\mathbf{I}}_{ab} = \frac{\overline{\mathbf{V}}_a}{Z_a / \theta_a} = \frac{V_L}{Z_a} / -\theta_a = I_p / -\theta_a$$

$$\bar{\mathbf{I}}_{bc} = \frac{\overline{\mathbf{V}}_b}{Z_b / \theta_b} = \frac{V_L}{Z_b} / -120^\circ - \theta_b = I_p / -120^\circ - \theta_b$$

$$\bar{\mathbf{I}}_{ca} = \frac{\overline{\mathbf{V}}_c}{Z_c / \theta_c} = \frac{V_L}{Z_c} / -240^\circ - \theta_c = I_p / -240^\circ - \theta_c$$

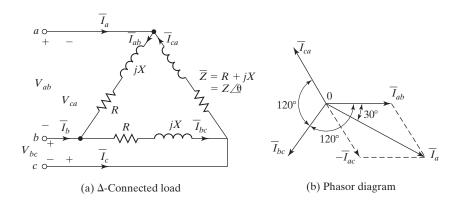

FIGURE A.3
Delta-connected load.

and the three line currents are

$$\bar{\mathbf{I}}_{a} = \bar{\mathbf{I}}_{ab} - \bar{\mathbf{I}}_{ca} = \sqrt{3} I_{p} / -30^{\circ} - \theta_{a} = I_{L} / -30^{\circ} - \theta_{a}$$

$$\bar{\mathbf{I}}_{b} = \bar{\mathbf{I}}_{bc} - \bar{\mathbf{I}}_{ab} = \sqrt{3} I_{p} / -150^{\circ} - \theta_{b} = I_{L} / -150^{\circ} - \theta_{b}$$

$$\bar{\mathbf{I}}_{c} = \bar{\mathbf{I}}_{ca} - \bar{\mathbf{I}}_{bc} = \sqrt{3} I_{p} / -270^{\circ} - \theta_{c} = I_{L} / -270^{\circ} - \theta_{c}$$

Therefore, in a delta-connected load, a line current is  $\sqrt{3}$  times of a phase current. The input power to the load is

$$P = V_{ab}I_{ab}\cos\theta_a + V_{bc}I_{bc}\cos\theta_b + V_{ca}I_{ca}\cos\theta_c$$
 (A.6)

For a balanced supply,  $V_{ab} = V_{bc} = V_{ca} = V_L$ , Eq. (A.6) becomes

$$P = V_L(I_{ab}\cos\theta_a + I_{bc}\cos\theta_b + I_{ca}\cos\theta_c)$$
 (A.7)

For a balanced load,  $Z_a = Z_b = Z_c = Z$ ,  $\theta_a = \theta_b = \theta_c = \theta$ , and  $I_{ab} = I_{bc} = I_{ca} = I_p$ , Eq. (A.7) becomes

$$P = 3V_p I_p \cos \theta$$

$$= 3V_L \frac{I_L}{\sqrt{3}} \cos \theta = \sqrt{3} V_L I_L \cos \theta$$
(A.8)

*Note*: Equations (A.5) and (A.8), which express power in a three-phase circuit, are the same. For the same phase voltages, the line currents in a delta-connected load are  $\sqrt{3}$  times that of a Y-connected load.

## **Magnetic Circuits**

A magnetic ring is shown in Figure B.1. If the magnetic field is uniform and normal to the area under consideration, a magnetic circuit is characterized by the following equations:

$$\phi = BA \tag{B.1}$$

$$B = \mu H \tag{B.2}$$

$$\mu = \mu_r \mu_0 \tag{B.3}$$

$$\mathcal{F} = NI = Hl \tag{B.4}$$

Where  $\phi = \text{flux}$ , webers

 $B = \text{flux density, webers/m}^2 \text{ (or teslas)}$ 

H = magnetizing force, ampere-turns/meter

 $\mu = \text{permeability of the magnetic material}$ 

 $\mu_0$  = permeability of the air ( =  $4\pi \times 10^{-7}$ )

 $\mu_r$  = relative permeability of the material

 $\mathcal{F} = \text{magnetomotive force, ampere-turns (At)}$ 

N = number of turns in the winding

I =current through the winding, amperes

l = length of the magnetic circuit, meters

If the magnetic circuit consists of different sections, Eq. (B.4) becomes

$$\mathcal{F} = NI = \sum H_i l_i \tag{B.5}$$

where  $H_i$  and  $l_i$  are the magnetizing force and length of *i*th section, respectively.

The reluctance of a magnetic circuit is related to the magnetomotive force and flux by

$$\Re = \frac{\mathcal{F}}{\Phi} = \frac{NI}{\Phi} \tag{B.6}$$

and  $\Re$  depends on the type and dimensions of the core,

$$\Re = \frac{l}{\mu_r \theta_0 A} \tag{B.7}$$

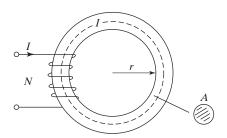

FIGURE B.1 Magnetic ring.

The permeability depends on the B-H characteristic and is normally much larger than that of the air. A typical B-H characteristic that is nonlinear is shown in Figure B.2. For a large value of  $\mu$ ,  $\Re$  becomes very small, resulting in high value of flux. An air gap is normally introduced to limit the amount of flux flow.

A magnetic circuit with an air gap is shown in Figure B.3a and the analogous electric circuit is shown in Figure B.3b. The reluctance of the air gap is

$$\mathcal{R}_g = \frac{l_g}{\mu_0 A_g} \tag{B.8}$$

and the reluctance of the core is

$$\Re_c = \frac{l_c}{\mu_r \mu_0 A_c} \tag{B.9}$$

Where  $l_g = \text{length of the air gap}$  $l_c = \text{length of the core}$ 

 $A_g$  = area of the cross section of the air gap  $A_c^{\circ}$  = area of the cross section of the core

The total reluctance of the magnetic circuit is

$$\mathcal{R} = \mathcal{R}_g + \mathcal{R}_c$$

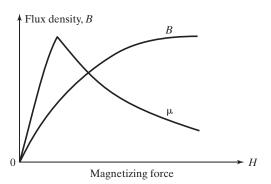

FIGURE B.2 Typical B-H characteristic.

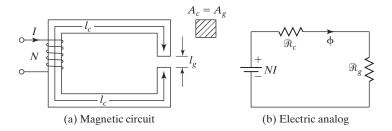

FIGURE B.3

Magnetic circuit with air gap.

Inductance is defined as the flux linkage ( $\lambda$ ) per ampere,

$$L = \frac{\lambda}{I} = \frac{N\phi}{I} \tag{B.10}$$

$$=\frac{N^2\phi}{NI} = \frac{N^2}{\Re} \tag{B.11}$$

The flux density for various magnetic materials is shown in Table B.1.

| Trade Names                                     | Composition               | Saturated<br>Flux<br>Density*<br>(tesla) | Dc Coercive<br>Force<br>(amp-turn/<br>cm) | Squareness<br>Ratio | Material<br>Density<br>(g/cm**) | Loss Factor at<br>3 kHz and<br>0.5 T (W/kg) |
|-------------------------------------------------|---------------------------|------------------------------------------|-------------------------------------------|---------------------|---------------------------------|---------------------------------------------|
| Magnesil<br>Silectron<br>Microsil<br>Supersil   | 3% Si<br>97% Fe           | 1.5–1.8                                  | 0.5–0.75                                  | 0.85–1.0            | 7.63                            | 33.1                                        |
| Deltamax<br>Orthonol<br>49 Sq. Mu               | 50% Ni<br>50% Fe          | 1.4–1.6                                  | 0.125-0.25                                | 0.94–1.0            | 8.24                            | 17.66                                       |
| Allegheny 4750<br>48 Alloy<br>Carpenter 49      | 48% Ni<br>52% Fe          | 1.15–1.4                                 | 0.062-0.187                               | 0.80-0.92           | 8.19                            | 11.03                                       |
| 4–79 Permalloy<br>Sq. Permalloy<br>80 Sq. Mu 79 | 79% Ni<br>17% Fe<br>4% Mo | 0.66-0.82                                | 0.025-0.05                                | 0.80–1.0            | 8.73                            | 5.51                                        |
| Supermalloy                                     | 78% Ni<br>17% Fe<br>5% Mo | 0.65-0.82                                | 0.0037–0.01                               | 0.40-0.70           | 8.76                            | 3.75                                        |

 $<sup>*1</sup> T = 10^4$  gauss.

Source: Arnold Engineering Company, Magnetics Technology Center, Marengo, IL http://www.grouparnold/com/mtc/index.htm

<sup>\*\*</sup>  $1 \text{ g/cm}^3 = 0.036 \text{ lb/in.}^3$ 

#### **Example B.1**

The parameters of the core in Figure B.3a are  $l_g = 1$  mm,  $l_c = 30$  cm,  $A_g = A_c = 5 \times 10^{-3}$  m<sup>2</sup>, N = 350. and I = 2 A. Calculate the inductance if (a)  $\mu_r = 3500$ , and (b) the core is ideal, namely,  $\mu_r$  is very large tending to infinite.

#### Solution

$$\mu_0 = 4\pi \times 10^{-7}$$
 and  $N = 350$ .

**a.** From Eq. (B.8),

$$\Re_g = \frac{1 \times 10^{-3}}{4\pi \times 10^{-7} \times 5 \times 10^{-3}} = 159,155$$

From Eq. (B.9),

$$\Re_c = \frac{30 \times 10^{-2}}{3500 \times 4\pi \times 10^{-7} \times 5 \times 10^{-3}} = 13,641$$

$$\Re = 159.155 + 13.641 = 172.796$$

From Eq. (B.11),  $L = 350^2/172,796 = 0.71 \text{ H}.$ 

**b.** If  $\mu_r \approx \infty$ ,  $\Re_c = 0$ ,  $\Re = \Re_g = 159{,}155$ , and  $L = 350^2/159{,}155 = 0.77$  H.

#### **B.1 SINUSOIDAL EXCITATION**

If a sinusoidal voltage of  $v_s = V_m \sin \omega t = \sqrt{2}V_s \sin \omega t$  is applied to the core in Figure B.3a, the flux can be found from

$$V_m \sin \omega t = -N \frac{d\Phi}{dt} \tag{B.12}$$

which after integrating gives

$$\phi = \phi_m \cos \omega t = \frac{V_m}{N\omega} \cos \omega t \tag{B.13}$$

Thus

$$\phi_m = \frac{V_m}{2\pi f N} = \frac{\sqrt{2}V_s}{2\pi f N} = \frac{V_s}{4.44f N}$$
 (B.14)

The peak flux  $\phi_m$  depends on the voltage, frequency, and number of turns. Equation (B.14) is valid if the core is not saturated. If peak flux is high, the core may saturate and the flux cannot be sinusoidal. If the ratio of voltage to frequency is maintained constant, the flux remains constant, provided that the number of turns is unchanged.

#### **B.2 TRANSFORMER**

If a second winding, called the *secondary winding*, is added to the core in Figure B.3a and the core is excited from sinusoidal voltage, a voltage is induced in the secondary winding. This is shown in Figure B.4. If  $N_p$  and  $N_s$  are turns on the primary and

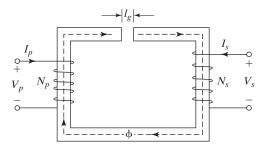

FIGURE B.4
Transformer core.

secondary windings, respectively, the primary voltage  $V_p$  and secondary voltage  $V_s$  are related to each other as

$$\frac{V_p}{V_s} = \frac{I_s}{I_p} = \frac{N_p}{N_s} = a \tag{B.15}$$

where a is the turns ratio.

The equivalent circuit of a transformer is shown in Figure B.5, where all the parameters are referred to the primary. To refer a secondary parameter to the primary side, the parameter is multiplied by  $a^2$ . The equivalent circuit can be referred to the secondary side by dividing all parameters of the circuit in Figure B.5 by  $a^2$ .  $X_1$  and  $X_2$  are the leakage reactances of the primary and secondary windings, respectively.  $R_1$  and  $R_2$  are the resistances of the primary and secondary winding,  $X_m$  is the magnetizing reactance, and  $R_m$  represents the core loss.

The wire size for a specific bare area is shown in Table B.2.

The variations of the flux due to ac excitation cause two types of losses in the core: (1) hysteresis loss and (2) eddy-current loss. The hysteresis loss is expressed empirically as

$$P_h = K_h f B_{\text{max}}^z \tag{B.16}$$

where  $K_h$  is a hysteresis constant that depends on the material and  $B_{\text{max}}$  is the peak flux density. z is the Steinmetz constant, which has a value of 1.6 to 2. The eddy-current loss is expressed empirically as

$$P_e = K_e f^2 B_{\text{max}}^2 \tag{B.17}$$

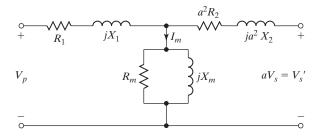

FIGURE B.5

Equivalent circuit of transformer.

| TABLE B.2          | Wire Size           |           |                 |               |           |          |                    |                  |                    |        |                  |         |
|--------------------|---------------------|-----------|-----------------|---------------|-----------|----------|--------------------|------------------|--------------------|--------|------------------|---------|
|                    | Bar                 | Bare Area | Resistance      |               |           |          | Heavy              | Heavy Synthetics |                    |        |                  |         |
| Chr                |                     |           | $10^{-6}\Omega$ | Ai            | Area      | Diameter | eter               | Turns-Per:       | Per:               | Turn   | Turns-Per:       | Weight  |
| A w G<br>Wire Size | $\rm cm^2 10^{-3*}$ | Cir-Mil** | cm at 20°C      | $cm^210^{-3}$ | Cir-Mil** | cm       | in. <sup>2**</sup> | cm               | in. <sup>2**</sup> | $cm^2$ | in. <sup>2</sup> | gm/cm   |
| 10                 |                     | 10384     | 32.70           | 55.9          | 11046     | 0.267    | 0.1051             | 3.87             | 9.5                | 10.73  | 69.20            | 0.468   |
| 11                 |                     | 8226      | 41.37           | 44.5          | 8488      | 0.238    | 0.0938             | 4.36             | 10.7               | 13.48  | 89.95            | 0.3750  |
| 12                 |                     | 6529      | 52.09           | 35.64         | 7022      | 0.213    | 0.0838             | 4.85             | 11.9               | 16.81  | 108.4            | 0.2977  |
| 13                 |                     | 5184      | 65.64           | 28.36         | 5610      | 0.190    | 0.0749             | 5.47             | 13.4               | 21.15  | 136.4            | 0.2367  |
| 14                 | 20.82               | 4109      | 82.80           | 22.95         | 4556      | 0.171    | 0.0675             | 6.04             | 14.8               | 26.14  | 168.6            | 0.1879  |
| 15                 |                     | 3260      | 104.3           | 18.37         | 3624      | 0.153    | 0.0602             | 6.77             | 16.6               | 32.66  | 210.6            | 0.1492  |
| 16                 |                     | 2581      | 131.8           | 14.73         | 2905      | 0.137    | 0.0539             | 7.32             | 18.6               | 40.73  | 262.7            | 0.1184  |
| 17                 |                     | 2052      | 165.8           | 11.68         | 2323      | 0.122    | 0.0482             | 8.18             | 20.8               | 51.36  | 331.2            | 0.0943  |
| 18                 |                     | 1624      | 209.5           | 9.326         | 1857      | 0.109    | 0.0431             | 9.13             | 23.2               | 64.33  | 414.9            | 0.07472 |
| 19                 |                     | 1289      | 263.9           | 7.539         | 1490      | 0.0980   | 0.0386             | 10.19            | 25.9               | 79.85  | 515.0            | 0.05940 |
| 20                 |                     | 1024      | 332.3           | 6.065         | 1197      | 0.0879   | 0.0346             | 11.37            | 28.9               | 98.93  | 638.1            | 0.04726 |
| 21                 |                     | 812.3     | 418.9           | 4.837         | 954.8     | 0.0785   | 0.0309             | 12.75            | 32.4               | 124.0  | 8.662            | 0.03757 |
| 22                 |                     | 640.1     | 531.4           | 3.857         | 761.7     | 0.0701   | 0.0276             | 14.25            | 36.2               | 155.5  | 1003             | 0.02965 |
| 23                 |                     | 510.8     | 0.999           | 3.135         | 620.0     | 0.0632   | 0.0249             | 15.82            | 40.2               | 191.3  | 1234             | 0.02372 |
| 24                 |                     | 404.0     | 842.1           | 2.514         | 497.3     | 0.0566   | 0.0223             | 17.63            | 44.8               | 238.6  | 1539             | 0.01884 |
| 25                 |                     | 320.4     | 1062.0          | 2.002         | 396.0     | 0.0505   | 0.0199             | 19.80            | 50.3               | 299.7  | 1933             | 0.01498 |
| 26                 |                     | 252.8     | 1345.0          | 1.603         | 316.8     | 0.0452   | 0.0178             | 22.12            | 56.2               | 374.2  | 2414             | 0.01185 |
| 27                 |                     | 201.6     | 1687.6          | 1.313         | 259.2     | 0.0409   | 0.0161             | 24.44            | 62.1               | 456.9  | 2947             | 0.00945 |
| 28                 |                     | 158.8     | 2142.7          | 1.0515        | 207.3     | 0.0366   | 0.0144             | 27.32            | 69.4               | 570.6  | 3680             | 0.00747 |
| 29                 |                     | 127.7     | 2664.3          | 0.8548        | 169.0     | 0.0330   | 0.0130             | 30.27            | 6.97               | 701.9  | 4527             | 0.00602 |
| 30                 | 0.5067              | 100.0     | 3402.2          | 0.6785        | 134.5     | 0.0294   | 0.0116             | 33.93            | 86.2               | 884.3  | 5703             | 0.00472 |
| 31                 | 0.4013              | 79.21     | 4294.6          | 0.5596        | 110.2     | 0.0267   | 0.0105             | 37.48            | 95.2               | 1072   | 6914             | 0.00372 |
| 32                 | 0.3242              | 64.00     | 5314.9          | 0.4559        | 90.25     | 0.0241   | 0.0095             | 41.45            | 105.3              | 1316   | 8488             | 0.00305 |
| 33                 | 0.2554              | 50.41     | 6748.6          | 0.3662        | 72.25     | 0.0216   | 0.0085             | 46.33            | 117.7              | 1638   | 10565            | 0.00241 |
| 34                 | 0.2011              | 39.69     | 8572.8          | 0.2863        | 56.25     | 0.0191   | 0.0075             | 52.48            | 133.3              | 2095   | 13512            | 0.00189 |

| 0.00150 | 0.00119 | 0.000977 | 0.000773 | 0.000593 | 0.000464    | 0.000379 | 0.000299 | 0.000233 | 0.000195 | L |
|---------|---------|----------|----------|----------|-------------|----------|----------|----------|----------|---|
| 17060   | 21343   | 25161    | 32062    | 41518    | 53522       | 66260    | 84901    | 105076   | 122272   | × |
| 2645    | 3309    | 3901     | 4971     | 6437     | 8538        | 10273    | 13163    | 16291    | 18957    | f |
| 149.3   | 166.7   | 181.8    | 204.1    | 232.6    | 263.2       | 294.1    | 333.3    | 370.4    | 400.0    | I |
| 58.77   | 65.62   | 71.57    | 80.35    | 91.57    | 103.6       | 115.7    | 131.2    | 145.8    | 157.4    | Н |
| 0.0067  | 0.0060  | 0.0055   | 0.0049   | 0.0043   | 0.0038      | 0.0034   | 0.0030   | 0.0027   | 0.0025   | Ð |
| 0.0170  | 0.0152  | 0.0140   | 0.0124   | 0.0109   | 0.0096      | 0.00863  | 0.00762  | 0.00685  | 0.00635  | F |
| 44.89   | 36.00   | 30.25    | 24.01    | 18.49    | 14.44       | 11.56    | 9.00     | 7.29     | 6.25     | Э |
| 0.2268  | 0.1813  | 0.1538   | 0.1207   | 0.0932   | 0.0723      | 0.0584   | 0.04558  | 0.03683  | 0.03165  | D |
|         |         |          |          |          | 35400       |          |          |          | 85072    | C |
| 31.36   | 25.00   | 20.25    | 16.00    | 12.25    | 9.61        | 7.84     | 6.25     | 4.84     | 4.00     | В |
| 0.1589  | 0.1266  | 0.1026   | 0.08107  | 0.06207  | 0.04869 9.6 | 0.03972  | 0.03166  | 0.02452  | 0.0202   | A |
| 35      | 36      | 37       | 38       | 39       | 40          | 41       | 42       | 43       | 4        |   |

\*This notation means the entry in the column must be multiplied by 10<sup>-3</sup>.

\*\*This data from REA Magnetic Wire Datalator.

Source: Arnold Engineering Company, Magnetics Technology Center, Marengo, IL. www.grouparnold.com/mtc/index.htm

where  $K_e$  is the eddy-current constant that depends on the material. The total core loss is

$$P_c = K_h f B_{\text{max}}^2 + K_e f^2 B_{\text{max}}^2$$
 (B.18)

The typical magnetic loss against the flux density is shown in Figure B.6.

*Note:* If a transformer is designed to operate at 60 Hz and it is operated at a higher frequency, the core loss can increase significantly.

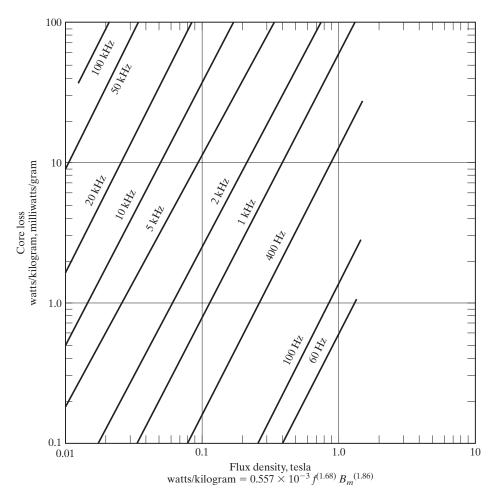

FIGURE B.6
Core loss against the flux density.

# Switching Functions of Converters

The output of a converter depends on the switching pattern of the converter switches and the input voltage (or current). Similar to a linear system, the output quantities of a converter can be expressed in terms of the input quantities, by spectrum multiplication. The arrangement of a single-phase converter is shown in Figure C.1a. If  $V_i(\theta)$  and  $I_i(\theta)$  are the input voltage and current, respectively, the corresponding output voltage and current are  $V_o(\theta)$  and  $I_o(\theta)$ , respectively. The input could be either a voltage source or a current source.

**Voltage source.** For a voltage source, the output voltage  $V_o(\theta)$  can be related to input voltage  $V_i(\theta)$  by

$$V_o(\theta) = S(\theta) \ V_i(\theta) \tag{C.1}$$

where  $S(\theta)$  is the switching function of the converter, as shown in Figure C.1b.  $S(\theta)$  depends on the type of converter and the gating pattern of the switches. If  $g_1, g_2, g_3$ , and  $g_4$  are the gating signals for switches  $Q_1, Q_2, Q_3$ , and  $Q_4$ , respectively, the switching function is

$$S(\theta) = g_1 - g_4 = g^2 - g^3$$

Neglecting the losses in the converter switches and using power balance gives us

$$V_{i}(\theta)I_{i}(\theta) = V_{o}(\theta)I_{o}(\theta)$$

$$S(\theta) = \frac{V_{o}(\theta)}{V_{i}(\theta)} = \frac{I_{i}(\theta)}{I_{o}(\theta)}$$
(C.2)

$$I_i(\theta) = S(\theta)I_o(\theta) \tag{C.3}$$

Once  $S(\theta)$  is known,  $V_o(\theta)$  can be determined.  $V_o(\theta)$  divided by the load impedance gives  $I_o(\theta)$ , and then  $I_i(\theta)$  can be found from Eq. (C.3).

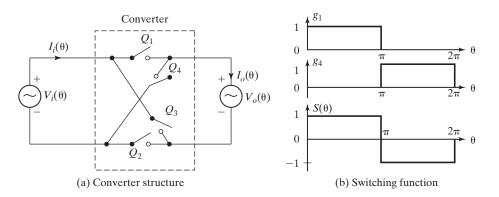

FIGURE C.1

Single-phase converter structure.

**Current source.** In the case of current source, the input current remains constant,  $I_i(\theta) = I_i$ , and the output current  $I_o(\theta)$  can be related to input current  $I_i$ ,

$$I_o(\theta) = S(\theta)I_i \tag{C.4}$$

$$V_o(\theta)I_o(\theta) = V_i(\theta)I_i(\theta)$$

which gives

$$V_i(\theta) = S(\theta)V_o(\theta)$$
 (C.5)

$$S(\theta) = \frac{V_i(\theta)}{V_o(\theta)} = \frac{I_o(\theta)}{I_i(\theta)}$$
 (C.6)

#### C.1 SINGLE-PHASE FULL-BRIDGE INVERTERS

The switching function of a single-phase full-bridge inverter in Figure 6.3a is shown in Figure C.2. If  $g_1$  and  $g_4$  are the gating signals for switches  $Q_1$  and  $Q_4$ , respectively, the switching function is

$$S(\theta) = g_1 - g_4$$

$$= 1 \qquad \text{for } 0 \le \theta \le \pi$$

$$= -1 \qquad \text{for } \pi \le \theta \le 2\pi$$

If  $f_0$  is the fundamental frequency of the inverter,

$$\theta = \omega t = 2\pi f_0 t \tag{C.7}$$

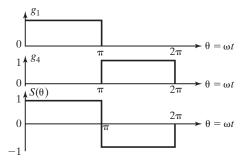

FIGURE C.2

Switching function of single-phase full-bridge inverter.

 $S(\theta)$  can be expressed in a Fourier series as

$$S(\theta) = \frac{A_0}{2} + \sum_{n=1,2,\dots}^{\infty} (A_n \cos n\theta + B_n \sin n\theta)$$
 (C.8)

$$B_n = \frac{2}{\pi} \int_0^{\pi} S(\theta) \sin n\theta \, d\theta = \frac{4}{n\pi} \quad \text{for } n = 1,3, \dots$$

Due to half-wave symmetry,  $A_0 = A_n = 0$ .

Substituting  $A_0$ ,  $A_n$ , and  $B_n$  in Eq. (C.8) yields

$$S(\theta) = \frac{4}{\pi_{n=135}} \sum_{n=135}^{\infty} \frac{\sin n\theta}{n}$$
 (C.9)

If the input voltage, which is dc, is  $V_i(\theta) = V_s$ , Eq. (C.1) gives the output voltage as

$$V_o(\theta) = S(\theta)V_i(\theta) = \frac{4V_s}{\pi} \sum_{n=1,3,5,\dots}^{\infty} \frac{\sin n\theta}{n}$$
 (C.10)

which is the same as Eq. (6.16). For a three-phase voltage-source inverter in Figure 6.6, there are three switching functions:  $S_1(\theta) = g_1 - g_4$ ,  $S_2(\theta) = g_3 - g_6$ , and  $S_3(\theta) = g_5 - g_2$ . There are three line-to-line output voltages corresponding to three switching voltages, namely,  $V_{ab}(\theta) = S_1(\theta)V_i(\theta)$ ,  $V_{bc}(\theta) = S_2(\theta)V_i(\theta)$ , and  $V_{ca}(\theta) = S_3(\theta)V_i(\theta)$ .

#### C.2 SINGLE-PHASE BRIDGE RECTIFIERS

The switching function of a single-phase bridge rectifier is the same as that of the single-phase full-bridge inverter. If the input voltage is  $V_i(\theta) = V_m \sin \theta$ , Eqs. (C.1) and (C.9) give the output voltage as

$$V_o(\theta) = S(\theta)V_i(\theta) = \frac{4V_m}{\pi} \sum_{n=1,3,5,\dots}^{\infty} \frac{\sin \theta \sin n\theta}{n}$$
 (C.11)

$$= \frac{4V_m}{\pi} \sum_{n=1,3,5,\dots}^{\infty} \frac{\cos(n-1)\theta - \cos(n+1)\theta}{2n}$$
 (C.12)

$$= \frac{2V_m}{\pi} \left[ 1 - \cos 2\theta + \frac{1}{3} \cos 2\theta - \frac{1}{3} \cos 4\theta + \frac{1}{5} \cos 4\theta - \frac{1}{5} \cos 6\theta + \frac{1}{7} \cos 6\theta - \frac{1}{7} \cos 8\theta + \cdots \right]$$

$$= \frac{2V_m}{\pi} \left[ 1 - \frac{2}{3} \cos 2\theta - \frac{2}{15} \cos 4\theta - \frac{2}{35} \cos 6\theta - \cdots \right]$$

$$= \frac{2V_m}{\pi} - \frac{4V_m}{\pi} \sum_{m=1}^{\infty} \frac{\cos 2m\theta}{4m^2 - 1}$$
(C.13)

Equation (C.13) is the same as Eq. (3.12). The first part of Eq. (C.13) is the average output voltage and the second part is the ripple content on the output voltage.

For a three-phase rectifier in Figs. 3.13a and 10.5a, the switching functions are  $S_1(\theta) = g_1 - g_4$ ,  $S_2(\theta) = g_3 - g_6$ , and  $S_3(\theta) = g_5 - g_2$ . If the three input phase voltages are  $V_{an}(\theta)$ ,  $V_{bn}(\theta)$ , and  $V_{cn}(\theta)$ , the output voltage becomes

$$V_{o}(\theta) = S_{1}(\theta) V_{an}(\theta) + S_{2}(\theta) V_{bn}(\theta) + S_{3}(\theta) V_{cn}(\theta)$$
 (C.14)

### C.3 SINGLE-PHASE FULL-BRIDGE INVERTERS WITH SINUSOIDAL PULSE-WIDTH MODULATION

The switching function of a single-phase full-bridge inverter with sinusoidal pulsewidth modulation (SPWM) is shown in Figure C.3. The gating pulses are generated by

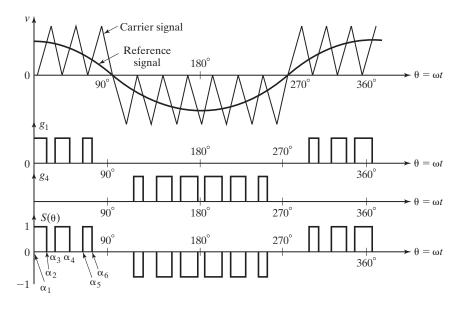

FIGURE C.3
Switching function with SPWM.

comparing a cosine wave with triangular pulses. If  $g_1$  and  $g_4$  are the gating signals for switches  $Q_1$  and  $Q_4$ , respectively, the switching function is

$$S(\theta) = g_1 - g_4$$

 $S(\theta)$  can be expressed in a Fourier series as

$$S(\theta) = \frac{A_0}{2} + \sum_{n=1,2,\dots}^{\infty} (A_n \cos n\theta + B_n \sin n\theta)$$
 (C.15)

If there are p pulses per quarter cycle and p is an even number,

$$A_{n} = \frac{2}{\pi} \int_{0}^{\pi} S(\theta) \cos n\theta \, d\theta$$

$$= \frac{4}{\pi} \int_{0}^{\pi/2} S(\theta) \cos n\theta \, d\theta$$

$$= \frac{4}{\pi} \left[ \int_{\alpha 1}^{\alpha 2} \cos n\theta \, d\theta + \int_{\alpha 3}^{\alpha 4} \cos n\theta \, d\theta + \int_{\alpha 5}^{\alpha 6} \cos n\theta \, d\theta + \cdots \right] \quad (C.16)$$

$$= \frac{4}{n\pi} \sum_{m=1,2,3}^{p} \left[ (-1)^{m} \sin n\alpha_{m} \right]$$

Due to quarter-wave symmetry,  $B_n = A_0 = 0$ . Substituting  $A_0, A_n$ , and  $B_n$  in Eq. (C.15) yields

$$S(\theta) = \sum_{n=1,3,5...}^{\infty} A_n \cos n\theta$$

$$= \frac{4}{n\pi} \sum_{n=1,3,5...}^{\infty} \left[ \sum_{m=1,2,3,...}^{p} (-1)^m \sin n\alpha_m \cos n\theta \right]$$
(C.17)

If the input voltage is  $V_i(\theta) = V_s$ , Eqs. (C.1) and (C.17) give the output voltage as

$$V_o(\theta) = V_s \sum_{n=1,3,5,\dots}^{\infty} A_n \cos n\theta$$
 (C.18)

#### C.4 SINGLE-PHASE CONTROLLED RECTIFIERS WITH SPWM

If the input voltage is  $V_i(\theta) = V_m \cos \theta$ , Eqs. (C.1) and (C.17) give the output voltage as

$$V_o(\theta) = V_m \sum_{n=1,3,5,\dots}^{\infty} A_n \cos n\theta \cos \theta$$

$$= \frac{V_m}{2} \sum_{n=1,3,5,\dots}^{\infty} A_n [\cos(n-1)\theta + \cos(n+1)\theta]$$
(C.19)

$$= 0.5V_m[A_1(\cos 0 + \cos 2\theta) + A_3(\cos 2\theta + \cos 4\theta) + A_5(\cos 4\theta + \cos 6\theta) + \cdots]$$

$$= \frac{V_m A_1}{2} + V_m \sum_{n=0}^{\infty} \frac{A_{n-1} + A_{n+1}}{2} \cos n\theta$$
 (C.20)

The first part of Eq. (C.20) is the average output voltage and the second part is the ripple voltage. Equation (C.20) is valid, provided that the input voltage and the switching function are cosine waveforms.

In the case of sine waves, the input voltage is  $V_i(\theta) = V_m \sin \theta$  and the switching function is

$$S(\theta) = \sum_{n=1,3,5,...}^{\infty} A_n \sin n\theta$$
 (C.21)

Equations (C.1) and (C.21) give the output voltage as

$$V_{o}(\theta) = V_{m} \sum_{n=1,3,5,...}^{\infty} A_{n} \sin \theta \sin n\theta$$

$$= \frac{V_{m}}{2} \sum_{n=1,3,5,...}^{\infty} A_{n} [\cos(n-1)\theta - \cos(n+1)\theta]$$

$$= 0.5 V_{m} [A_{1}(\cos 0 - \cos 2\theta) + A_{3}(\cos 2\theta - \cos 4\theta) + A_{5}(\cos 4\theta - \cos 6\theta) + \cdots]$$

$$= \frac{V_{m}A_{1}}{2} - V_{m} \sum_{n=1}^{\infty} \frac{A_{n-1} - A_{n+1}}{2} \cos n\theta$$
(C.22)

## **Dc Transient Analysis**

#### D.1 RC CIRCUIT WITH STEP INPUT

When the switch  $S_1$  in Figure 2.15a is closed at t = 0, the charging current of the capacitor can be found from

$$V_s = v_R + v_c = R i + \frac{1}{C} \int i \, dt + v_c(t=0)$$
 (D.1)

with initial condition  $v_c(t=0)=0$ . Using Table D.1, Eq. (D.1) can be transformed into the Laplace's domain of s:

$$\frac{V_s}{s} = RI(s) + \frac{1}{Cs}I(s)$$

which after solving for the current I(s) gives

$$I(s) = \frac{V_s}{R(s+\alpha)} \tag{D.2}$$

| TABLE D.1       | Some Laplace Transformations |
|-----------------|------------------------------|
| f(t)            | F(s)                         |
| 1               | <u>1</u>                     |
|                 | S                            |
| t               | 1                            |
|                 | $\frac{1}{s^2}$              |
| $e^{-\alpha t}$ | 1                            |
|                 | $s + \alpha$                 |
| $\sin \alpha t$ | α                            |
|                 | $s^2 + \alpha^2$             |
| $\cos \alpha t$ | S                            |
|                 | $\frac{1}{s^2 + \alpha^2}$   |
| f'(t)           | sF(s) - F(0)                 |
| f''(t)          | $s^2F(s) - sF(s) - F'(0)$    |

where  $\alpha = 1/RC$ . Inverse transform of Eq. (D.2) in the time domain yields

$$i(t) = \frac{V_s}{R} e^{-\alpha t} \tag{D.3}$$

and the voltage across the capacitor is obtained as

$$v_c(t) = \frac{1}{C} \int_0^t i \, dt = V_s(1 - e^{-\alpha t})$$
 (D.4)

In the steady state (at  $t = \infty$ ),

$$I_s = i(t = \infty) = 0$$
$$V_c = v_c(t = \infty) = V_s$$

#### D.2 RL CIRCUIT WITH STEP INPUT

Two typical *RL* circuits are shown in Figures 2.17a and 5.5a. The transient current through the inductor in Figure 5.5a can be expressed as

$$V_s = v_L + v_R + E = L\frac{di}{dt} + Ri + E \tag{D.5}$$

with initial condition:  $i(t = 0) = I_1$ . In Laplace's domain of s, Eq. (D.5) becomes

$$\frac{V_s}{s} = L sI(s) - LI_1 + RI(s) + \frac{E}{s}$$

and solving for I(s) gives

$$I(s) = \frac{V_s - E}{L s(s+\beta)} + \frac{I_1}{s+\beta}$$
$$= \frac{V_s - E}{R} \left( \frac{1}{s} - \frac{1}{s+\beta} \right) + \frac{I_1}{s+\beta}$$
(D.6)

where  $\beta = R/L$ . Taking inverse transform of Eq. (D.6) yields

$$i(t) = \frac{V_s}{R} (1 - e^{-\beta t}) + I_1 e^{-\beta t}$$
 (D.7)

If there is no initial current on the inductor (i.e.,  $I_1 = 0$ ), Eq. (D.7) becomes

$$i(t) = \frac{V_s}{R} (1 - e^{-\beta t})$$
 (D.8)

In the steady state (at  $t = \infty$ ),  $I_s = i(t = \infty) = V_s/R$ .

#### D.3 LC CIRCUIT WITH STEP INPUT

The transient current through the capacitor in Figure 2.18a is expressed as

$$V_s = v_L + v_c = L\frac{di}{dt} + \frac{1}{C} \int i \, dt + v_c(t=0)$$
 (D.9)

with initial conditions:  $v_c(t=0) = 0$  and i(t=0) = 0. In the Laplace transform, Eq. (D.9) becomes

$$\frac{V_s}{s} = L \, s I(s) + \frac{1}{Cs} I(s)$$

and solving for I(s) gives

$$I(s) = \frac{V_s}{L(s^2 + \omega_m^2)} \tag{D.10}$$

where  $\omega_m = 1/\sqrt{LC}$ . The inverse transform of Eq. (D.10) yields the charging current as

$$i(t) = V_s \sqrt{\frac{C}{L}} \sin(\omega_m t)$$
 (D.11)

and the capacitor voltage is

$$v_c(t) = \frac{1}{C} \int_0^t i(t) \ dt = V_s[1 - \cos(\omega_m t)]$$
 (D.12)

An LC circuit with an initial inductor current of  $I_m$  and an initial capacitor voltage of  $V_o$  is shown in Figure D.1. The capacitor current is expressed as

$$V_s = L \frac{di}{dt} + \frac{1}{C} \int i \, dt + v_c(t=0)$$
 (D.13)

with initial condition i(t = 0) = Im and  $vc(t = 0) = V_o$ . Note: In Figure D.1,  $V_o$  is shown as equal to  $-2V_s$ . In the Laplace domain of s, Eq. (D.13) becomes

$$\frac{V_s}{s} = L \, sI(s) - LI_m + \frac{1}{Cs} + \frac{V_o}{s}$$

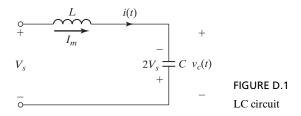

and solving for the current I(s) gives

$$I(s) = \frac{V_s - V_o}{L(s^2 + \omega_m^2)} + \frac{sI_m}{s^2 + \omega_m^2}$$
(D.14)

where  $\omega_m = 1/\sqrt{LC}$ . The inverse transform of Eq. (D.14) yields

$$i(t) = (V_s - V_o) \sqrt{\frac{C}{L}} \sin(\omega_m t) + I_m \cos(\omega_m t)$$
 (D.15)

and the capacitor voltage as

$$v_c(t) = \frac{1}{C} \int_0^t i(t) dt + V_o$$

$$= I_m \sqrt{\frac{L}{C}} \sin(\omega_m t) - (V_s - V_o) \cos(\omega_m t) + V_s$$
(D.16)

## **Fourier Analysis**

Under steady-state conditions, the output voltage of power converters is, generally, a periodic function of time defined by

$$v_o(t) = v_o(t+T) \tag{E.1}$$

where T is the periodic time. If f is the frequency of the output voltage in hertz, the angular frequency is

$$\omega = \frac{2\pi}{T} = 2\pi f \tag{E.2}$$

and Eq. (E.1) can be rewritten as

$$v_o(\omega t) = v_o(\omega t + 2\pi) \tag{E.3}$$

The Fourier theorem states that a periodic function  $v_o(t)$  can be described by a constant term plus an infinite series of sine and cosine terms of frequency  $n\omega$ , where n is an integer. Therefore,  $v_o(t)$  can be expressed as

$$v_o(t) = \frac{a_o}{2} + \sum_{n=1,2,\dots}^{\infty} \left( a_n \cos n\omega t + b_n \sin n\omega t \right)$$
 (E.4)

where  $a_o/2$  is the average value of the output voltage  $v_o(t)$ . The constants  $a_o$ ,  $a_n$ , and  $b_n$  can be determined from the following expressions:

$$a_o = \frac{2}{T} \int_0^T v_o(t) \, dt = \frac{1}{\pi} \int_0^{2\pi} v_o(\omega t) d(\omega t)$$
 (E.5)

$$a_n = \frac{2}{T} \int_0^T v_o(t) \cos n\omega t \, dt = \frac{1}{\pi} \int_0^{2\pi} v_o(\omega t) \cos n\omega t \, d(\omega t)$$
 (E.6)

$$b_n = \frac{2}{T} \int_0^T v_o(t) \sin n\omega t \, dt = \frac{1}{\pi} \int_0^{2\pi} v_o(\omega t) \sin n\omega t \, d(\omega t)$$
 (E.7)

If  $v_o(t)$  can be expressed as an analytical function, these constants can be determined by a single integration. If  $v_o(t)$  is discontinuous, which is usually the case for the output

of converters, several integrations (over the whole period of the output voltage) must be performed to determine the constants,  $a_o$ ,  $a_n$ , and  $b_n$ .

 $a_n \cos n\omega t + b_n \sin n\omega t$ 

$$= (a_n^2 + b_n^2)^{1/2} \left( \frac{a_n}{\sqrt{a_n^2 + b_n^2}} \cos n\omega t + \frac{b_n}{\sqrt{a_n^2 + b_n^2}} \sin n\omega t \right)$$
 (E.8)

Let us define an angle  $\phi_n$ , whose adjacent side is  $b_n$ , opposite side is  $a_n$ , and the hypotenuse is  $(a_n^2 + b_n^2)^{1/2}$ . As a result, Eq. (E.8) becomes

$$a_n \cos n\omega t + b_n \sin n\omega t = (a_n^2 + b_n^2)^{1/2} (\sin \phi_n \cos n\omega t + \cos \phi_n \sin n\omega t)$$
 (E.9)  
=  $(a_n^2 + b_n^2)^{1/2} \sin(n\omega t + \phi_n)$ 

where

$$\phi_n = \tan^{-1} \frac{a_n}{b_n} \tag{E.10}$$

Substituting Eq. (E.9) into Eq. (E.4), the series may also be written as

$$v_o(t) = \frac{a_o}{2} + \sum_{n=1,2,...}^{\infty} C_n \sin(n\omega t + \phi_n)$$
 (E.11)

where

$$C_n = (a_n^2 + b_n^2)^{1/2}$$
 (E.12)

 $C_n$  and  $\phi_n$  are the peak magnitude and the delay angle of the *n*th harmonic component of the output voltage  $v_o(t)$ , respectively.

If the output voltage has a *half-wave symmetry*, the number of integrations within the entire period can be reduced significantly. A waveform has the property of a half-wave symmetry if the waveform satisfies the following conditions:

$$v_o(t) = -v_o\left(t + \frac{T}{2}\right) \tag{E.13}$$

or

$$v_o(\omega t) = -v_o(\omega t + \pi) \tag{E.14}$$

In a waveform with a half-wave symmetry, the negative half-wave is the mirror image of the positive half-wave, but phase shifted by T/2 s(or  $\pi$  rad) from the positive half-wave. A waveform with a half-wave symmetry does not have the even harmonics (i.e.,  $n = 2, 4, 6, \ldots$ ) and possess only the odd harmonics (i.e.,  $n = 1, 3, 5, \ldots$ ). Due

to the half-wave symmetry, the average value is zero (i.e.,  $a_o = 0$ ). Equations (E.6), (E.7), and (E.11) become

$$a_n = \frac{2}{T} \int_0^T v_o(t) \cos n\omega t \, dt = \frac{1}{\pi} \int_0^{2\pi} v_o(\omega t) \cos n\omega t \, d(\omega t), \quad n = 1, 3, 5, \dots$$

$$b_n = \frac{2}{T} \int_0^T v_o(t) \sin n\omega t \, dt = \frac{1}{\pi} \int_0^{2\pi} v_o(\omega t) \sin n\omega t \, d(\omega t), \quad n = 1, 3, 5, \dots$$

$$v_o(t) = \sum_{n=1,3,5,...}^{\infty} C_n \sin(n\omega t + \phi_n)$$

In general, with a half-wave symmetry,  $a_o = a_n = 0$ , and with a quarter-wave symmetry,  $a_o = b_n = 0$ .

A waveform has the property of quarter-wave symmetry if the waveform satisfies the following conditions:

$$v_o(t) = -v_o\left(t + \frac{T}{4}\right) \tag{E.15}$$

or

$$v_o(\omega t) = -v_o\left(\omega t + \frac{\pi}{2}\right) \tag{E.16}$$

## Reference Frame Transformation

There are two types of transformation of three-phase variables into d-q (direct and quadrature rotating) and  $\alpha-\beta$  (stationary) frames. These transformations can simplify the analysis and design of power converters and motor drives.

#### F.1 SPACE VECTOR REPRESENTATION FOR THREE-PHASE VARIABLES

Let us consider the three-phase variables  $x_a$ ,  $x_b$ , and  $x_c$ , which are shown in Figure F.1a. These are phase shifted by  $2\pi/3$  from each other. At any instant of time  $\theta = \omega t$ ,  $x_a + x_b + x_c = 0$ . At the particular instant of time  $\omega t_1$ ,  $x_a$  and  $x_b$  are positive and the quantity  $x_c$  is negative. Let us consider a space vector  $\vec{x}$  which rotates at an arbitrary speed  $\omega$  with respect to the *abc*-stationary frame as shown in Figure F.1b.

The space vector  $\vec{x}$  can be related to the three-phase variables through the coordinates of the abc-stationary reference frame. The corresponding values  $x_{a1}$ ,  $x_{b1}$ , and  $x_{c1}$  of the space vector  $\vec{x}$  can be obtained by projecting to the corresponding a-, b-, and c-axis. Since the abc-axes are stationary in space, each of the three-phase variables completes one cycle over time when the vector  $\vec{x}$  rotates one revolution in space. The magnitude and the rotating speed of space vector  $\vec{x}$  are constant for sinusoidal variations with a phase shift of  $2\pi/3$  between any two quantities.

#### F.2 abc/dq REFERENCE FRAME TRANSFORMATION

The three-phase variables in the abc-stationary frame can be transformed into two-phase variables in a rotating reference frame defined by d (direct) and q (quadrature) axes that are perpendicular to each other as shown in Figure F.2. The dq-axes rotating frame has an arbitrary position with respect to the abc-axes stationary frame. These are related by the angle  $\theta$  between the a-axis and d-axis. The dq-axes rotate in space at an arbitrary speed  $\omega$  such that  $\omega = d\theta/dt$ .

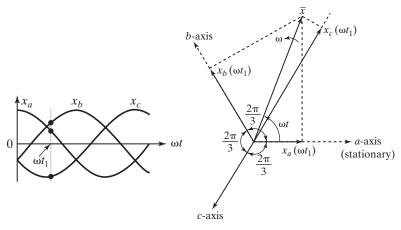

(a) Time variant representation

(b) Space vector representation

FIGURE F.1
Space vector representation for three-phase variables.

The orthogonal projection of the variables  $x_a$ ,  $x_b$ , and  $x_c$  to the dq-axes gives the transform variables in the dq-rotating frame. That is, the sum of all projections on the d-axis as shown in Figure F.2 gives the transformed  $x_d$  as

$$x_d = x_a \cos \theta + x_b \cos (2\pi/3 - \theta) + x_c \cos (4\pi/3 - \theta)$$
$$= x_a \cos \theta + x_b \cos (\theta - 2\pi/3) + x_c \cos (\theta - 4\pi/3)$$
(F.1)

Similarly, the sum of all projections on the q-axis gives the transformed  $x_q$  as

$$x_q = -x_a \sin \theta - x_b \sin (\theta - 2\pi/3) - x_c \sin (\theta - 4\pi/3)$$
 (F.2)

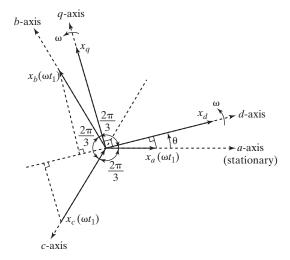

FIGURE F.2
Transformation from *abc*-frame to *dq*-frame.

The transformation of the abc variables to the dq-frame is known as abc/dq transformation and can be expressed in a matrix form as given by

$$\begin{bmatrix} x_d \\ x_q \end{bmatrix} = \frac{2}{3} \begin{bmatrix} \cos \theta & \cos (\theta - 2\pi/3) & \cos (\theta - 4\pi/3) \\ -\sin \theta & -\sin (\theta - 2\pi/3) & -\sin (\theta - 4\pi/3) \end{bmatrix} \begin{bmatrix} x_a \\ x_b \\ x_c \end{bmatrix}$$
(F.3)

The factor 2/3 is arbitrarily added to the equation so that the magnitude of the twophase voltages is equal to that of the three-phase voltages after the transformation. The inverse transformation known as dq/abc transformation can be obtained through matrix operations. The dq variables in the rotating frame can be transformed back to the abc variables in the stationary frame as given by

$$\begin{bmatrix} x_a \\ x_b \\ x_c \end{bmatrix} = \begin{bmatrix} \cos \theta & -\sin \theta \\ \cos (\theta - 2\pi/3) & -\sin (\theta - 2\pi/3) \\ \cos (\theta - 4\pi/3) & -\sin (\theta - 4\pi/3) \end{bmatrix} \begin{bmatrix} x_d \\ x_q \end{bmatrix}$$
 (F.4)

The decomposition of the space vector  $\vec{x}$  into the dq-rotating reference frame is shown in Figure F.3a. If the vector  $\vec{x}$  rotates at the same speed as that of the dq-frame, the vector angle  $\varphi$  between  $\vec{x}$  and the d-axis is constant. As a result, the dq-axes components  $x_d$  and  $x_q$  are dc variables. Therefore, three-phase ac variables can be represented by two-phase dc variables by abc/dq transformation.

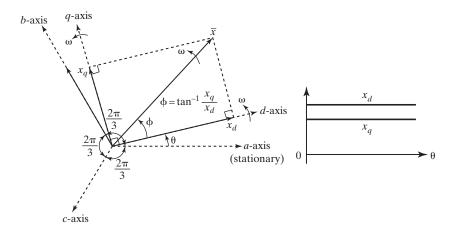

(a) Decomposition of space vector

(b) Variations of dq-variables

#### FIGURE F.3

Decomposition of space vector into the dq-rotating frame.

#### F.3 $abc/\alpha\beta$ REFERENCE FRAME TRANSFORMATION

The transformation of three-phase variables in the stationary reference frame into the two-phase variables also in the stationary frame is often referred to as  $abc/\alpha\beta$  transformation. The  $\alpha\beta$ -frame does not rotate in space. Thus, for  $\theta=0$ , Eq. (F. 3) gives the transformation as

$$\begin{bmatrix} x_d \\ x_q \end{bmatrix} = \frac{2}{3} \begin{bmatrix} 1 & -1/2 & -1/2 \\ 0 & \sqrt{3}/2 & -\sqrt{3}/2 \end{bmatrix} \begin{bmatrix} x_a \\ x_b \\ x_c \end{bmatrix}$$
 (F.5)

Similarly, for  $\theta = 0$ , Eq. (F.4) gives the  $\alpha \beta /abc$  transformation as given by

$$\begin{bmatrix} x_a \\ x_b \\ x_c \end{bmatrix} = \begin{bmatrix} 1 & 0 \\ -1/2 & \sqrt{3}/2 \\ -1/2 & -\sqrt{3}/2 \end{bmatrix} \begin{bmatrix} x_d \\ x_q \end{bmatrix}$$
 (F.6)

It can be shown that for a three-phase balanced system,  $x_a + x_b + x_c = 0$  and  $x_a$  in the  $\alpha\beta$ -reference frame is equal to the  $x_a$  in the abc-frame. That is, Eq. (F.5) gives,

$$x_a = \frac{2}{3} \left( x_a - \frac{1}{2} x_b - \frac{1}{2} x_c \right) = x_a$$
 (F.7)

## **Bibliography**

- Power Electronics Books: http://www.smpstech.com/books/booklist.htm
- Bedford, F. E., and R. G. Hoft, *Principles of Inverter Circuits*. New York: John Wiley & Sons, Inc., 1964.
- BILLINGS, K., Switch Mode Power Supply Handbook. New York: McGraw-Hill Inc., 1989.
- BIRD, B. M., and K. G. KING, *An Introduction to Power Electronics*. Chichester, West Sussex, England: John Wiley & Sons Ltd., 1983.
- CSAKI, F., K. GANSZKY, I. IPSITS, and S. MARTI, *Power Electronics*. Budapest: Akademiai Kiadó, 1980.
- DATTA, S. M., *Power Electronics & Control*. Reston, VA: Reston Publishing Co., Inc., 1985.
- Davis, R. M., *Power Diode and Thyristor Circuits*. Stevenage, Herts, England: Institution of Electrical Engineers, 1979.
- Dewan, S. B., and A. Straughen, *Power Semiconductor Circuits*. New York: John Wiley & Sons, Inc., 1984.
- Dewan, S. B., G. R. Slemon, and A. Straughen, *Power Semiconductor Drives*. New York: John Wiley & Sons, Inc., 1975.
- Dubey, G. K., *Power Semiconductor Controlled Drives*. Englewood Cliffs, NJ: Prentice Hall, 1989.
- FISHER, M. J., Power Electronics. Boston, MA: PWS-KENT Publishing, 1991.
- General Electric, Grafhan, D. R., and F. B. Golden, eds., *SCR Manual*, 6th ed., Englewood Cliffs, NJ: Prentice Hall, 1982.
- GOTTLIEB, I. M., *Power Control with Solid State Devices*. Reston, VA: Reston Publishing Co., Inc., 1985.
- HEUMANN, K., Basic Principles of Power Electronics. New York: Springer-Verlag, 1986.
- HINGORANI, N. G., and L. GYUGI, *Understanding FACTS*. Piscataway, NJ: IEEE Press, 2000.

- HNATEK, E. R., *Design of Solid State Power Supplies*. New York: Van Nostrand Reinhold Company, Inc., 1981.
- Hoff, R. G., *SCR Applications Handbook*. El Segundo, CA: International Rectifier Corporation, 1974.
- Hoff, R. G., *Semiconductor Power Electronics*. New York: Van Nostrand Reinhold Company, Inc., 1986.
- Kassakian, J. G., M. Schlecht, and G. C. Verghese, *Principles of Power Electronics*. Reading, MA: Addison-Wesley Publishing Co., Inc., 1991.
- KAZIMIERCZUK, M. K., and D. CZARKOWSKI, *Resonant Power Converters*. New York: John Wiley and Sons Ltd., 1995a.
- KAZIMIERCZUK, M. K., and D. CZARKOWSKI, Solutions Manual for Resonant Power Converters. New York: John Wiley and Sons Ltd., 1995b.
- KILGENSTEIN, O., Switch-Mode Power Supplies in Practice. New York: John Wiley and Sons Ltd., 1989.
- KLOSS, A., A Basic Guide to Power Electronics. New York: John Wiley & Sons, Inc., 1984.
- Kusko, A., Solid State DC Motor Drives. Cambridge, MA: The MIT Press, 1969.
- Lander, C. W., *Power Electronics*. Maidenhead, Berkshire, England: McGraw-Hill Book Company Ltd., 1981.
- Lenk, R., Practical Design of Power Supply. Piscataway, NJ: IEEE Press Inc., 1998.
- LEONARD, W., Control of Electrical Drives. New York: Springer-Verlag, 1985.
- LINDSAY, J. F., and M. H. RASHID, *Electromechanics and Electrical Machinery*. Englewood Cliffs, NJ: Prentice Hall, 1986.
- Lye, R. W., *Power Converter Handbook*. Peterborough, ON: Canadian General Electric Company Ltd., 1976.
- MAZDA, F. F., *Thyristor Control*. Chichester, West Sussex, England: John Wiley & Sons Ltd., 1973.
- MAZDA, F. F., Power Electronics Handbook, 3rd ed. London: Newnes, 1997.
- McMurry, W., *The Theory and Design of Cycloconverters*. Cambridge, MA: The MIT Press, 1972.
- MITCHELL, D. M., Switching Regulator Analysis. New York: McGraw-Hill Inc., 1988.
- MOHAN, M., T. M. UNDELAND, and W. P. ROBBINS, *Power Electronics: Converters, Applications and Design*. New York: John Wiley & Sons, Inc., 1989.
- Murphy, I. M. D., Thyristor Control of AC Motors. Oxford: Pergamon Press Ltd., 1973.
- NOVOTHNY, D. W., and T. A. LIPO, *Vector Control and Dynamics of AC Drives*. New York: Oxford University Publishing, 1998.
- Pearman, R. A., *Power Electronics: Solid State Motor Control*. Reston, VA: Reston Publishing Co., Inc., 1980.
- Pelly, B. R., *Thyristor Phase Controlled Converters and Cycloconverters*. New York: John Wiley & Sons, Inc., 1971.
- RAMAMOORTY, M., An Introduction to Thyristors and Their Applications. London: Macmillan Publishers Ltd., 1978.

- Ramshaw, R. S., *Power Electronics: Thyristor Controlled Power for Electric Motors*. London: Chapman & Hall Ltd., 1982.
- RASHID, M. H., *SPICE for Power Electronics and Electric Power*. Englewood Cliffs, NJ: Prentice Hall, 1993a.
- RASHID, M. H., *Power Electronics—Circuits, Devices, and Applications*. Upper Saddle River, NJ: Prentice-Hall, Inc., 1st ed., 1988, 2nd ed., 1993b.
- RICE, L. R., *SCR Designers Handbook*. Pittsburgh, PA: Westinghouse Electric Corporation, 1970.
- Rose, M. I., Power Engineering Using Thyristors, Vol. 1. London: Mullard Ltd., 1970.
- Schaefer, J., Rectifier Circuits; Theory and Design. New York: John Wiley & Sons, Inc., 1965.
- SEN, P. C., Thyristor DC Drives. New York: John Wiley & Sons, Inc., 1981.
- SEVERNS, R. P., and G. BLOOM, *Modern DC-to-DC Switchmode Power Converter Circuits*. New York: Van Nostrand Reinhold Company, Inc., 1985.
- Shepherd, W., and L. N. Hulley, *Power Electronics and Motor Drives*. Cambridge, UK: Cambridge University Press, 1987.
- Song, Y. H., and A. T. Johns, *Flexible ac Transmission Systems (FACTS)*. London: The Institution of Electrical Engineers, 1999.
- STEVEN, R. E., *Electrical Machines and Power Electronics*. Wakingham, Berkshire, UK: Van Nostrand Reinhold Ltd., 1983.
- Subrahmanyam, V., *Electric Drives: Concepts and Applications*. New York: McGraw-Hill Inc., 1996.
- Sugandhi, R. K., and K. K. Sugandhi, *Thyristors: Theory and Applications*. New York: Halsted Press, 1984.
- Sum, K. Kit, Switch Mode Power Conversion: Basic Theory and Design. New York: Marcel Dekker, Inc., 1984.
- TARTER, R. E., *Principles of Solid-State Power Conversion*. Indianapolis, IN: Howard W. Sams & Company, Publishers, Inc., 1985.
- VALENTINE, R., *Motor Control Electronics Handbook*. New York: McGraw-Hill Inc., 1998.
- Wells, R., Static Power Converters. New York: John Wiley & Sons, Inc., 1962.
- WILLIAMS, B. W., *Power Electronics: Devices. Drivers and Applications.* New York: Halsted Press, 1987.
- Wood, P., Switching Power Converters. New York: Van Nostrand Reinhold Company, Inc., 1981.

## Answers to Selected Problems

#### **CHAPTER 1**

**1.1** 
$$I_{\text{RMS}} = 70.71 \,\text{A}, I_{\text{AVG}} = 63.67 \,\text{A}$$

**1.2** 
$$I_{\text{RMS}} = 50 \,\text{A}, \qquad I_{\text{AVG}} = 31.83 \,\text{A}$$

**1.3** 
$$I_{\text{RMS}} = 63.27 \,\text{A}, \quad I_{\text{AVG}} = 20.83 \,\text{A}$$

**1.4** 
$$I_{\text{RMS}} = 63.25 \,\text{A}, \quad I_{\text{AVG}} = 40 \,\text{A}$$

**1.5** 
$$I_{\text{RMS}} = 57.04 \,\text{A}, \quad I_{\text{AVG}} = 36 \,\text{A}$$

**1.6** 
$$k = 75\%$$
,  $T = 2 \text{ ms}$ 

**2.1** (a) 
$$Q_{RR} = 1000 \,\mu\text{C}$$
,

**(b)** 
$$I_{RR} = 400 \text{ A}$$

**2.2** (a) 
$$t_{rr} = 5 \,\mu\text{s}$$
,

**(b)** 
$$d_i/d = 800 \,\text{A/}\mu\text{s}$$

2.3 slope, 
$$m = 8.333 \times 10^{-12} C/A/s$$
,  
 $t_a = 3.333 \,\mu\text{s}, t_b = 1.667 \,\mu\text{s}$ 

**2.4** (a) 
$$n = 7.799$$
,

**(b)** 
$$I_s = 0.347 \text{ A}$$

**2.5** (a) 
$$n = 5.725$$
,

**(b)** 
$$I_s = 0.03 \,\mathrm{A}$$

**2.6** 
$$I_{R1} = 20 \text{ mA}, I_{R2} = 12 \text{ mA}, R_2 = 166.67 \text{ k}\Omega$$

2.7 
$$I_{R1} = 22 \,\mathrm{mA}, I_{R2} = 7 \,\mathrm{mA}, R_2 = 314.3 \,\mathrm{k}\,\Omega$$

**2.8** 
$$I_{D1} = 140 \text{ A} \text{ and } I_{D2} = 50 \text{ A}$$

**2.9** 
$$I_{D1} = 200 \,\mathrm{A} \text{ and } I_{D2} = 110 \,\mathrm{A}$$

**2.10** 
$$R_1 = 14 \text{ m}\Omega, R_2 = 5.5 \text{ m}\Omega$$

**2.11** 
$$R_1 = 9.333 \,\mathrm{m}\Omega, R_2 = 3.333 \,\mathrm{m}\Omega$$

**2.12** 
$$V_{D1} = 2575 \text{ V}, V_{D2} = 2425 \text{ V}$$

**2.13** 
$$I_{S1} = 20 \text{ mA}, I_{S2} = 30 \text{ mA}$$

**2.14** 
$$I_{\text{av}} = -2.04 \text{ A}, I_{\text{rms}} = 71.59 \text{ A}, 500 \text{ A to } -200 \text{ A}$$

**2.15** 
$$I_{\text{RMS}} = 20.08 \,\text{A}, I_{\text{AVG}} = 3.895 \,\text{A}, I_p = 500 \,\text{A}$$

**2.16** 
$$I_{\text{AVG}} = 23.276 \,\text{A}, I_p = 2988 \,\text{A}$$

**2.17** 
$$I_{\text{RMS}} = 515.55 \,\text{A}, I_p = 12.84 \,\text{A}$$

**2.18** (a) 
$$I_{av} = 22.387 \text{ A},$$

**(b)** 
$$I_{r1} = 16.77 \text{ A}, I_{r2} = 47.43 \text{ A},$$
  
 $I_{r3} = 22.36 \text{ A}, I_{rms} = 55.05 \text{ A}$ 

**2.19** 
$$I_{\text{AVG}} = 20 \,\text{A}, I_{\text{RMS}} = 52.44 \,\text{A}$$

**2.20** 
$$I_{\text{AVG}} = 44.512 \,\text{A}, I_{\text{RMS1}} = 180 \,\text{A}, I_p = 1690 \,\text{A}$$

**2.21** 
$$I_p = 778 \,\mathrm{A}, I_{\rm rms} = 87.36 \,\mathrm{A}$$

**2.22** 
$$I_p = 46.809 \,\text{A}, W = 0.242 \,\text{J}, V_c = 9.165 \,\text{V}$$

**2.23** (a) 
$$v_C(t) = -220e^{-t \times 10^6/220} \text{ V},$$
 (b)  $W = 0.242 \text{ J} - 2000 \text{t}$ 

**2.24** (a) 
$$I_D = 23.404 \,\mathrm{A}$$
, (b)  $W = 1.78 \,\mathrm{J}$ , (c)  $di/dt = 16.92 \,\mathrm{kA/s}$ 

**2.25** (a) 
$$I_D = 46.809 \,\mathrm{A}$$
, (b)  $W = 7.121 \,\mathrm{J}$ , (c)  $di/dt = 33.85 \,\mathrm{kA/s}$ 

**2.26** 
$$i(t) = 22 - 12e^{-2000t}$$
 A

**2.27** 
$$v_C(t) = I_0 \sqrt{\frac{L}{C}} \sin(\omega_o t)$$
  
 $-V_S \cos(\omega_o t) + V_S$ 

2.28 For Fig. P2.28a,

(a) 
$$i(t) = V_s t/L$$
,

**(b)** 
$$di/dt = V_s/L$$
,

**(d)** 
$$di/dt$$
 (at  $t = 0$ ) =  $V_s/L$ .

For Fig. P2.28b,

(a) 
$$i(t) = \frac{V_s - V_o}{R} e^{-t/RC}$$
,

**(b)** 
$$\frac{di}{dt} = \frac{V_S - V_o}{R^2 C} e^{-t/RC},$$

**(d)** 
$$di/dt = (V_s - V_o)/(R^2C)$$

For Fig. P2.28c,

(a) 
$$i(t) = \frac{V_S}{R}e^{-tR/L}$$
,

**(b)** 
$$\frac{di}{dt} = -\frac{V_S}{L}e^{-tR/L}$$
,

(d) 
$$di/dt = V_s/L$$

For Fig. P2.28d,

(a) 
$$i(t) = (V_S - V_o) \sqrt{\frac{C}{L}} \sin(\omega_o t)$$
  
=  $I_D \sin(\omega_o t)$ ,

**(b)** 
$$\frac{di}{dt} = \frac{V_S - V_o}{L} \cos(\omega_o t),$$

**(d)** 
$$di/dt = (V_s - V_o)/L$$

For Fig. P2.28e,  $di/dt = V_s/20 \text{ A/}\mu\text{s}$ 

**2.29** (a) 
$$I_p = 49.193 \,\text{A}$$
, (b)  $t_1 = 70.25 \,\mu\text{s}$ , (c)  $V_C = 220 \,\text{V}$ 

**2.30** (a) 
$$i(t) = 11.3 \times \sin(3893t) e^{-2200t} A$$
,

**(b)** 
$$t_1 = 807 \, \mu s$$

**2.31** (a) 
$$A_2 = 0.811, \alpha = 20 \text{ k},$$
  $\omega_r = 67.82 \text{ krad/s},$ 

**(b)** 
$$t_1 = 46.32 \,\mu\text{s}$$
  
 $v_c(t) = e^{-\alpha t} A_2 \sin(\omega_r t)$ 

**2.32** (a) 
$$s_1 = -15.51 \times 10^3, s_2 = -64.49 \times 10^3,$$
  
 $A_1 = -A_2 = 2.245, \alpha = 40 \text{ k},$   
 $\omega_o = 31.62 \text{ krad/s}$ 

**(b)** 
$$i(t) = A_1(e^{s_1t} - e^{s_2t})$$

**2.33** (a) 
$$A_2 = 1.101, \alpha = 4 \text{ k},$$
  
 $\omega_r = 99.92 \text{ krad/s},$ 

**(b)** 
$$t_1 = 31.441 \,\mu\text{s}$$
  $v_c(t) = e^{-\alpha t} A_2 \sin(\omega_r t)$ 

**2.34** Steady-state, 
$$I_0 = 11 \,\mathrm{A}, W = 7.121 \,\mathrm{J}$$

**2.35** (a) 
$$v_D = 4200 \,\mathrm{V}$$
,

**(b)** 
$$I_o = 133.33 \,\mathrm{A}$$
,

(c) 
$$I'_o = 6.67 \,\text{A}$$
, (d)  $t_2 = 200 \,\mu\text{s}$ ,

(e) 
$$W = 1.333 \,\mathrm{J}$$

**2.36** (a) 
$$v_D = 2420 \text{ V}$$
,

**(b)** 
$$I_o = 22 \,\mathrm{A}$$
,

(c) 
$$I'_o = 2.2 \text{ A}$$
,

(d) 
$$t_2 = 500 \,\mu\text{s}$$
, (e)  $W = 0.121 \,\text{J}$ 

**2.37** 
$$v_D = 440 \,\mathrm{V},$$

**(b)** 
$$I_o = 44 \,\mathrm{A}, \,\,$$
 **(c)**  $I_{o(\text{peak})} = 44 \,\mathrm{A}, \,\,$ 

(d) 
$$t_2 = 50 \,\mu\text{s}$$
, (e)  $W = 0.242 \,\text{J}$ 

**2.38** 
$$v_D = 22.22 \,\mathrm{kV},$$

**(b)** 
$$I_o = 44 \,\mathrm{A}, \,\,$$
**(c)**  $I_{o(\text{peak})} = 0.44 \,\mathrm{A}, \,\,$ 

(d) 
$$t_2 = 5000 \,\mu\text{s}$$
, (e)  $W = 0.242 \,\text{J}$ 

3.1 
$$V_{\rm dc} = 114.588 \, \rm V$$

**3.2** 
$$V_{\rm dc} = 107.57 \, \rm V$$

3.3 
$$V_{\rm dc} = 171.88 \, \rm V$$

**3.4** 
$$V_{\rm dc} = 159.49 \, \rm V$$

3.5 
$$V_{\rm dc} = 378.18 \,\rm V$$

**3.6** 
$$V_{\rm dc} = 364.57 \, \rm V$$

**3.7** Diodes: 
$$I_p = 31.416 \text{ A}$$
,  $I_d = 10 \text{ A}$ ,  $I_R = 15.708 \text{ A}$ , Transformer:  $V_s = 333.23 \text{ V}$ ,  $I_s = 22.215 \text{ A}$ , TUF = 0.8105

1005

**3.9** 
$$L = 158.93 \text{ mH}$$

**3.10** 
$$L = 7.76 \text{ mH}$$

**3.11** (a) 
$$\delta = 152.73^{\circ}$$
, (b)  $R = 1.776 \Omega$ , (c)  $P_R = 512.06 \text{ W}$ , (d)  $h = 1 \text{ hr}$ , (e)  $\eta = 28.09\%$ , (f) PIV =  $104.85 \text{ V}$ 

**3.12** (a) 
$$\delta = 163.74^{\circ}$$
, (b)  $R = 4.26 \,\Omega$ , (c)  $P_R = 287.03 \,\mathrm{W}$ , (d)  $h = 1.67 \,\mathrm{hrs}$ 

(c) 
$$P_R = 287.03 \text{ W}$$
, (d)  $h = 1.67 \text{ hrs}$   
(e)  $\eta = 18.29\%$ , (f) PIV =  $96.85 \text{ V}$ 

**3.13** (a) 
$$I_o = 10.27 \,\mathrm{A}$$
, (b)  $I_{D(\mathrm{av})} = 11 \,\mathrm{A}$ , (c)  $I_{D(\mathrm{rms})} = 17.04 \,\mathrm{A}$ , (d)  $I_{o(\mathrm{rms})} = 24.1 \,\mathrm{A}$ 

**3.14** (a) 
$$I_o = 50.56 \,\mathrm{A}$$
,

**(b)** 
$$I_{D(av)} = 17.38 \,\text{A},$$
  
**(c)**  $I_{D(rms)} = 30.11 \,\text{A},$ 

**(d)** 
$$I_{o(\text{rms})} = 52.16 \,\text{A}$$

**3.15** (a) 
$$C_e = 476 \,\mu\text{F},$$

**(b)** 
$$V_{dc} = 310 \text{ V}$$
  
**3.16 (a)**  $C_e = 901.32 \,\mu\text{F}$ ,

**(b)** 
$$V_{\rm dc} = 164.1 \text{ V}$$

3.17 (a) 
$$\eta = 40.45\%$$
, (b) FF = 157.23%, (c) RF = 121.33%,

(d) TUF = 
$$28.61\%$$
, (e) PIV =  $100 \text{ V}$ ,

**(f)** 
$$CF = 2$$
, **(g)**  $PF = 0.71$ 

3.18 
$$v_o(t) = \frac{V_m}{\pi} \left( 1 + \frac{1}{2} \sin \omega t - \frac{2}{3} \cos 2\omega t - \frac{2}{15} \cos 4\omega t - \frac{2}{35} \cos 6\omega t - \cdots \right)$$

**3.19** (a) 
$$L_{\rm cr} = 15.64$$
 mH,  $\alpha = 16.43^{\circ}$ ,  $I_{\rm rms} = 25.57$  A,

**(b)** 
$$\alpha = 37.84^{\circ}, I_{\rm rms} = 20.69 \text{ A}$$

**3.20** 
$$V_{\rm ac} = V_m/(4\sqrt{2} \, {\rm f \, RC})$$

**3.21** 
$$C_e = 168.5 \,\mu\text{F}, L_e = 2.73 \,\text{mH}$$

**3.22 (b)** 
$$L = 11.64 \text{ mH}$$

**3.23 (b)** 
$$PF = 0.9, HF = 0.4834,$$

(c) 
$$PF = 0.6366, HF = 1.211$$

**3.25** (c) 
$$PF = 0.827$$
,  $HF = 0.68$ 

**3.26 (b)** 
$$I_1 = \sqrt{3} I_a / (\pi \sqrt{2}), \varphi_1 = -\pi/6,$$
  $I_s = \sqrt{2} I_a / 3,$ 

(c) 
$$PF = 0.827$$
,  $HF = 0.68$ 

**3.27 (b)** 
$$I_1 = \sqrt{2} \sqrt{3} I_a / \pi$$
,  $I_s = I_a \sqrt{(2/3)}$ , **(c)** PF = 0.78, HF = 0.803

**3.28** (c) 
$$PF = 0.9549$$
,  $HF = 0.3108$ 

**3.29** (c) 
$$PF = 0.9549$$
,  $HF = 0.3108$ 

**3.30** (c) HF = 
$$0.3108$$

**3.31** (a) 
$$\eta = 99.99\%$$
, (b) FF = 100.01%,

(c) RF = 
$$1.03\%$$
, (d) PF =  $0.8072$ , (e) PIV =  $420.48$  V,

(f) 
$$I_d = 25 \,\text{A}, I_m = 303.45 \,\text{A}$$

**3.32** (a) 
$$V_{\text{dominant}} = 2.35 \text{ V},$$
  $V_{\text{peak}} = 168.06 \text{ V},$  (b)  $f_1 = 720 \text{ Hz}$ 

**4.1** 
$$I_D = 0.606 \,\mathrm{A}, R_{DS} = 5.779 \,\Omega$$

**4.2** 
$$I_D = 0.916 \,\mathrm{A}, R_{DS} = 3.823 \,\Omega$$

**4.3** 
$$i_D(x) = K_n[2(V_{GS} - V_T)x - x^2]$$

**4.4** 
$$i_D(x) = K_n[2(V_{GS} - V_T)x]$$

**4.5** 
$$R_{DS}(x) = \frac{1}{K_n[2(V_{GS} - V_T)]}$$

**4.6** 
$$g_m(x) = 2K_n V_{DS}$$

**4.7 (b)** 
$$\beta_f = 0.5$$
, **(c)**  $P_T = 46.5$  W

**4.8 (b)** 
$$\beta_f = 6.776$$
, **(c)**  $P_T = 41.36$  W

**4.9** (e) 
$$P_T = 254.61 \text{ W}$$

**4.10** 
$$R_{SA} = 0.0803^{\circ}\text{C/W}$$

**4.11** 
$$P_B = 13.92 \text{ W}$$

**4.12** (e) 
$$P_T = 131.06 \text{ W}$$

**4.13** (e) 
$$P_T = 11.59 \text{ W}$$

**4.14** 
$$R_{SA} = 3.566^{\circ} \text{K/W}$$

**4.15 (b)** 
$$I = 13.33\%$$

**4.16 (f)** 
$$P_s = 2000 \text{ W}$$

**4.17 (f)** 
$$P_s = 1 \text{ W}$$

**4.18** 
$$f_{\text{max}} = 3.871 \,\text{kHz}$$

**4.19 (b)** 
$$V_{CE} = 3.4 \,\mathrm{V}$$
, **(c)**  $I_{C} = 113.577 \,\mathrm{A}$ 

#### **CHAPTER 5**

- **5.1** (c)  $\eta = 99.27\%$ , (d)  $R_i = 16.79 \Omega$
- **5.2** (e)  $I_0 = 9.002 \text{ A}$ , (g)  $I_R = 6.36 \text{ A}$
- **5.3**  $L = 0.03 \,\mathrm{H}$
- **5.4 (b)**  $R_{\rm eq} = 0.75 \ \Omega$
- **5.6**  $k = 0.5, I_1 = 242.417 \text{ A},$   $I_2 = 293.372 \text{ A}$
- 5.7  $I_{\text{max}} = 30 \text{ A}$
- 5.8  $I_1 = 1.65 \text{ A}, I_2 = 2.42 \text{ A},$  $\Delta I = 0.77 \text{ A}$
- **5.9 (b)**  $L = 736.67 \, \mu \text{H},$ 
  - (c)  $C = 156.25 \,\mu\text{F}$ ,
  - (d)  $L_c = 216.78 \, \mu\text{H}, C_c = 0.48 \, \mu\text{F}$
- **5.10** (c)  $I_2 = 1.63 \text{ A}$ , (d)  $\Delta V_c = 36.36 \text{ mV}$ ,
  - (e)  $L_c = 112.5 \, \mu\text{H}, C_c = 0.533 \, \mu\text{F}$
- **5.11** (d)  $I_p = 3.58 \text{ A}$ ,
  - (e)  $L_c = 120 \, \mu\text{H}, C_c = 0.8 \, \mu\text{F}$
- **5.12 (f)**  $\Delta V_{c2} = 17.53 \text{ mV},$ 
  - (g)  $\Delta I_{L2} = 1.2 \text{ A}, I_p = 3.11 \text{ A}$
- **5.13**  $L_{c1} = 4.69 \text{ mH}, L_{c2} = 0.15 \text{ }\mu\text{H},$   $C_{c1} = 0.80 \text{ }\mu\text{F}, C_{c1} = 0.4 \text{ }\mu\text{F}$
- **5.14**  $L_e = 1.45 \,\text{mH}, C_e = 9.38 \,\mu\text{F},$  $L = 193.94 \,\mu\text{H}$
- **5.16** (a) G(k = 0.6) = 0.596,
  - **(b)** G(k = 0.6) = 1.842,
  - (c) G(k = 0.6) = -1.105
- **5.17**  $\Delta V_2 = 2.5\%, \Delta I_1 = -2.5\%$
- **5.18**  $\Delta V_2 = 5\%, \Delta I_1 = -5\%$
- **5.19**  $\Delta V_1 = 20.83\%, \Delta I_2 = -20.83\%$
- **5.20**  $\Delta V_1 = 20.83\%, \Delta I_2 = -20.83\%$
- **5.21** Ratio = 2 at k = 0.5
- **5.22** For  $k = 0.6, I_1 = 0.27 \,\text{A}, I_2 = 0.53 \,\text{A}, \Delta I = 0.27 \,\text{A}$

- **6.1 (e)** THD = 47.43%,
  - **(f)** DF = 5.381%, **(g)**  $V_3 = V_1/3$
- **6.2 (e)** THD = 48.34%,
  - **(f)** DF = 3.804%,
  - (g)  $HF_3 = 33.33\%$
- **6.3 (b)**  $I_{\rm rms} = 16.81 \,\mathrm{A},$

- (c) DF = 5.38%, (d)  $I_s = 8.38 A$ ,
- (e)  $I_p = 23.81 \text{A}, I_A = 4.19 \text{ A}$
- **6.4** (d)  $P_o = 145.16 \text{ W}, I_s = 0.66 \text{ A},$ 
  - (e)  $I_p = 7.62 \text{ A}, I_A = 0.33 \text{ A}$
- **6.5** (c) THD = 97.17%,
  - (e)  $I_p = 4.6 \text{ A}, I_A = 0.156 \text{ A}$
- **6.6**  $V_{a1(\text{peak})} = 140 \text{ V},$ 
  - $V_{ab(peak)} = 242.58 \text{ V},$
  - $I_{a1(\text{peak})} = 12.44 \text{ A}$
- **6.7**  $V_{a1(\text{peak})} = 140 \text{ V},$ 
  - $V_{ab(\text{peak})} = 242.58 \text{ V},$
  - $I_{a1(\text{peak})} = 28 \text{ A}$
- 6.8  $V_{ab(peak)} = 242.58 \text{ V},$  $I_{ab1(peak)} = 37.21 \text{ A}$
- **6.9**  $V_{ab(\text{peak})} = 242.58 \text{ V},$ 
  - $I_{ab1(\text{peak})} = 37.21 \text{ A},$
  - $I_{a1(\text{peak})} = 64.64 \text{ A}$
- **6.10**  $I_S = 1.124 \text{ A},$
- $I_A = 1.124/3 = 0.375 \text{ A}$
- **6.11**  $\delta = 102.07^{\circ}$
- **6.12** For M = 0.5, V(1) = 48.72%, V(3) = 39.31%, DF = 10.83%
- **6.13** For M = 0.8,  $\delta = 72^{\circ}$ ,  $\alpha_1 = 9^{\circ}$ ,  $\alpha_2 = 99^{\circ}$ ,  $V_{o(\text{peak})} = 116.42 \text{ V}$ ,  $I_{o1(\text{peak})} = 1.158 \text{ A}$
- **6.14** For M = 0.5,  $V_{o1} = 70.71\%$ , V(1) = 32.45%, THD = 111.98%, DF = 4.87%
- **6.15** For M = 0.5, V(1) = 32.02%, V(3) = 15.9%, DF = 4.08%
- **6.16** For M = 0.5,  $V_{o1} = 55\%$ , V(1) = 25%, THD = 111.94%, DF = 1.094%
- **6.17** For M = 0.5, V(1) = 25%, V(3) = 0, DF = 11.06%
- **6.18** For M = 0.5, V(1) = 30%, V(3) = 0%, DF = 0.746%
- **6.19** For M = 0.5,  $V_{o1} = 57.09\%$ , V(1) = 30.57%, THD = 108.9%, DF = 0.785%
- **6.20**  $\delta = 14.7^{\circ}$
- **6.21**  $\alpha = 176.96^{\circ}$

- **6.22** For M = 0.5,  $\alpha_1 = 7.5^\circ$ ,  $\alpha_2 = 31.5^\circ$ ,  $\alpha_3 = 40.5^\circ$ ,  $\alpha_4 = 67.5^\circ$ ,  $\alpha_4 = 76.5^\circ$ , V(1) = 95.49%, THD = 70.96%, DF = 3.97%
- **6.23** For M = 0.5,  $\alpha_1 = 4.82^\circ$ ,  $\alpha_2 = 20.93^\circ$ ,  $\alpha_3 = 30.54^\circ$ ,  $\alpha_4 = 48.21^\circ$ ,  $\alpha_5 = 54.64^\circ$ , V(1) = 92.51%, THD = 74.56%, DF = 3.96%
- **6.24** For M = 0.5,  $\alpha_1 = 9^\circ$ ,  $\alpha_2 = 28.13^\circ$ ,  $\alpha_3 = 42.75^\circ$ ,  $\alpha_4 = 66.38^\circ$ ,  $\alpha_5 = 77.63^\circ$ ,  $V(1) = 83.23^\circ$ , THD =  $81.94^\circ$ , DF =  $3.44^\circ$
- **6.25** For M = 0.5,  $\alpha_1 = 201.3^\circ$ ,  $\alpha_2 = 33.47^\circ$ ,  $\alpha_3 = 63.73^\circ$ ,  $\alpha_4 = 79.10^\circ$ ,  $\alpha_5 = 93.21^\circ$ , V(1) = 72.05%, THD = 95.51%, DF = 1.478%
- **6.26**  $\alpha_1 = 12.53^\circ, \alpha_2 = 21.10^\circ, \alpha_3 = 41.99^\circ, \alpha_4 = 46.04^\circ$
- **6.27**  $\alpha_1 = 15.46^\circ, \alpha_2 = 24.33^\circ, \alpha_3 = 46.12^\circ, \alpha_4 = 49.40^\circ$
- **6.28**  $\alpha_1 = 10.084^\circ, \alpha_2 = 29.221^\circ, \alpha_3 = 45.665^\circ, \alpha_4 = 51.681^\circ$
- **6.29**  $\alpha_1 = 23.663^\circ, \alpha_2 = 33.346^\circ$
- **6.30**  $T_1(\theta) = MT_s \sin(\pi/3 \theta)$
- **6.31**  $V_r = 0.6 + j0.899$
- **6.32**  $v_{aN2} = (V_s/2)sin\theta,$  $v_{bN2} = (V_s/2)sin(\theta - \pi/2)$
- **6.33**  $v_{aN3} = (V_s/2) \sin (\theta \pi/3),$  $v_{bN3} = (V_s/2) \sin (\theta - 5\pi/6)$
- **6.35**  $v_{aN5} = (V_s/2) \sin (\theta 3\pi/3),$  $v_{bN5} = (V_s/2) \sin (\theta - 9\pi/6)$
- **6.36**  $v_{aN6} = (V_s/2) \sin (\theta 4\pi/3),$  $v_{bN6} = (V_s/2) \sin (\theta - 11\pi/6)$
- **6.37** (a)  $G_{dc} = 0.375$ , (b)  $G_{ac} = 1.5$ ,  $V_b(t) = 3.75 + 1.25 \sin(\omega t)$ ,  $V_b(t) = 3.75 1.25 \sin(\omega t)$ ,
- **6.38**  $V_{o1(\text{peak})} = 234.98 \text{ V},$   $I_{o1(\text{peak})} = 9.49 \text{ A}, I_p = 9.5 \text{ A}$  $f_e = 2799.7 \text{ Hz}$
- **6.39**  $C_e = 2.7 \, \mu \text{F}$

#### **CHAPTER 7**

- **7.1 (b)**  $f_{\text{max}} = 7541 \text{ Hz},$ 
  - (c)  $V_{pp} = 256.66 \text{ V}$ ,
  - **(d)**  $I_p = 36.56 \text{ A},$
  - (i)  $I_{\rm pk} = 35.56 \, \text{A}, I_R = 30.738 \, \text{A}$
- **7.2** (a)  $I_{ps} = 58.55 \text{ A}$ , (b)  $I_A = 25.39 \text{ A}$ , (c)  $I_R = 48.25 \text{ A}$
- **7.3** (a)  $I_p = 89.81 \text{ A}$ , (b)  $I_A = 44.01 \text{ A}$ , (c)  $I_R = 55.703 \text{ A}$ , (d)  $V_{pp} = 440 \text{ V}$
- **7.4** (a)  $I_p = 94.36 \text{ A}$ , (b)  $I_A = 6.07 \text{ A}$ , (c)  $I_R = 21.1 \text{ A}$ , (e)  $I_S = 12.14 \text{ A}$
- **7.5** (a)  $I_p = 114.6 \text{ A}$ , (b)  $I_A = 17.12 \text{ A}$ , (c)  $I_R = 39.2 \text{ A}$ , (e)  $I_S = 23.22 \text{ A}$
- **7.6** (a)  $I_p = 234.19 \text{ A}$ , (b)  $I_A = 10.46 \text{ A}$ , (c)  $I_R = 43.78 \text{ A}$ , (e)  $I_S = 41.83 \text{ A}$
- 7.7 **(b)**  $Q_s = 2.22$ , **(c)**  $L = 82.44 \mu H$ , **(d)**  $C = 0.341 \mu F$
- **7.8** (a)  $V_{i(pk)} = 161.25 \text{ V},$ 
  - **(b)**  $L = 20.22 \,\mu\text{H}$ , **(d)**  $C = 2.004 \,\mu\text{F}$
- **7.9** (a)  $I_s = 22.21 \text{ A}$ , (b)  $Q_p = 2.22$ , (c)  $L = 88.33 \mu\text{H}$ , (d)  $C = 0.3 \mu\text{F}$
- 7.10 (a)  $L_e = 6.39 \,\mu\text{H}, C_e = 1.38 \,\mu\text{F},$
- $L=111.4~\mu{\rm H}, C=95.78~{\rm nF}$  7.11 (a)  $C_f=21.4~\mu{\rm F},$ 
  - **(b)**  $I_{L(\text{rms})} = 590.91 \text{ mA},$   $I_{L(\text{dc})} = 300 \text{ mA},$  $I_{C(\text{rms})} = 509.12 \text{ mA}, I_{C(\text{dc})} = 0$
- **7.12**  $C = 0.0902 \,\mu\text{F}, L = 117.56 \,\mu\text{H}$
- **7.13** (a)  $V_{pk} = 32.32 \text{ V}, I_{pk} = 200 \text{ mA},$ (b)  $I_{L3} = -100 \text{ mA}, t_5 = 13.24 \text{ }\mu\text{s}$
- **7.14**  $k = 1.5, f_o/f_k = 7,653$

- **8.1** THD = 20.981% for m = 5
- 8.2  $V_{\text{sw}} = 0.833 \text{ kV},$   $V_{\text{D1}} = 4.167 \text{ kV}, V_{\text{D2}} = 3.333 \text{ kV},$  $V_{\text{D3}} = 2.5 \text{ kV}$
- **8.3**  $I_{a(\text{rms})} = 8.157 \text{ A}, I_{b(\text{rms})} = 12.466 \text{ A},$  $I_{C1(\text{av})} = 4.918 \text{ A}, I_{C2(\text{av})} = 9.453 \text{ A},$

$$I_{C1(rms)} = 11.535 \text{ A},$$
  
 $I_{C2(rms)} = 17.629 \text{ A}$ 

**8.4** THD = 
$$20.981\%$$
 for  $m = 5$ 

8.5 
$$V_{\text{sw}} = 1 \text{ kV}, V_{\text{D1}} = 1 \text{ kV}, V_{\text{D2}} = 1 \text{ kV}.$$

- **8.6** For m = 9, 8 capacitors for diode clamp, 36 for flying, 4 for cascaded.
- **8.7**  $I_{\text{av}} = 63.636 \text{ A}, I_{\text{rms}} = 100 \text{ V}$
- **8.8**  $I_{S1(av)} = 14.754 \text{ A}, I_{S2(av)} = 28.064 \text{ A},$  $I_{S3(av)} = 38.628 \text{ A}, I_{S4(av)} = 25.410 \text{ A}$
- **8.9**  $\alpha_1 = 12.834^\circ, \alpha_2 = 29.908^\circ,$  $\alpha_3 = 50.993^\circ, \text{ and } \alpha_4 = 64.229^\circ$
- **8.10**  $\alpha_1 = 30.653^\circ$ ,  $\alpha_2 = 47.097^\circ$ ,  $\alpha_3 = 68.041^\circ$ , and  $\alpha_4 = 59.874^\circ$ , THD = 38.5%, DF = 4.1%
- **8.11**  $V_5 = 4V_{dc}/6$  00111
- **8.12**  $V_5 = 4V_{dc}/8 \quad 00001111$
- **8.13**  $V_5 = 4V_{dc}/6$  001111
- **8.14**  $V_5 = 4V_{dc}/8 \quad 00001111$

- **9.1**  $C_{I2} = 20 \, \text{pF}$
- **9.2**  $dv/dt = 0.998 \text{ V/}\mu\text{s}$
- **9.3**  $C_s = 20 \, \mathrm{pF}$
- 9.4 (a)  $C_s = 0.0392 \,\mu\text{F}$ ,
  - **(b)**  $dv/dt = 375.5 \text{ V}/\mu\text{s}$
- **9.5** (a) dv/dt = 66009 V/s, $I_o = \pm 3.15 \text{ mA}$
- **9.6**  $I_T = 999.5 \text{ A}$
- **9.7** (a)  $R = 11 \text{ k}\Omega$ , (b)  $C_1 = 1.059 \text{ }\mu\text{F}$
- **9.8**  $R_1 = 3.478 \text{ m}\Omega, R_2 = 3.764 \text{ m}\Omega$
- **9.9**  $\frac{dv}{dt} = 333.33 \text{ V/} \mu \text{s}$
- **9.10**  $I_T = 995 \,\mathrm{A}$
- **9.11** (a)  $V_{DS-\text{ max}} = 2.17 \text{ kV},$ (c)  $V_{DT-\text{ max}} = 1.904 \text{ kV}$
- **9.12** (a)  $R_s = 1.2 \,\Omega$ ,  $C_s = 0.048 \,\mu\text{F}$ , (b)  $P_s = 1.393 \,\text{W}$
- **9.13**  $R_{B1} = 60 \Omega, R_{B2} = 505 \Omega$
- **9.14**  $R_1 = 24 \,\mathrm{k}\Omega, R_2 = 12 \,\mathrm{k}\Omega$
- **9.15** (a)  $\alpha_{min} = 12.92^{\circ}$ , (b)  $\alpha_{max} = 79.8^{\circ}$

- **10.1** (a)  $\eta = 20.26\%$ , (b) FF = 222.21%, (c) RF = 198.36%, (e) PF = 0.5
- 10.2 (a)  $\eta = 28.32\%$ ,
- 10.2 (a)  $\eta = 28.32\%$ , (d) TUF = 0.1797, PF = 0.6342
- **10.3** (c)  $I_{av} = I_{dc} = 2.7 \text{ A},$   $I_R = I_{rms} = 6 \text{ A},$ (d) PF = 0.5
- **10.4**  $I_1 = 5.4907 \text{ A}$
- **10.5 (b)**  $I_s = 0.7071 \,\text{A}, \text{HF} = 48.34 \,\%,$  DF = 0.7071, PF = 0.6366
- **10.6** (a)  $I_{L0} = 29.767 \text{A}, I_{L1} = 7.601 \text{ A},$ 
  - **(b)**  $I_A = 11.41 \,\mathrm{A}$ , **(c)**  $I_R = 20.59 \,\mathrm{A}$ ,
    - **(f)**  $\alpha_c = 158.21^\circ$
- **10.7 (b)** DF = 0.5, **(c)** PF = 0.4
- **10.8** (c)  $I_{av} = 2.7 \text{ A}, I_R = 6 \text{ A},$  (d) PF = 0.7
- **10.9** (c)  $I_2 = 9.404 \text{ A}$
- **10.10 (b)** DF = 0.866, **(c)** PF = 0.78
- **10.11** (c)  $I_{av} = 1.35 \text{ A}, I_R = 8.49 \text{ A},$  (d) PF = 1.0
- **10.12**  $I_2 = 10.76 \text{ A}$
- **10.13**  $I_p = 20 \text{ A}, 46.37 \text{ A}$
- **10.14** (a)  $\alpha_1 = 0^{\circ}, \alpha_2 = 90^{\circ},$ (b)  $I_{\text{rms}} = 18.97 \text{ A}, \text{ (d) PF} = 0.7906$
- **10.15** (a) HF = 37.26%, (b) DF = 0.9707, (c) PF = 0.9096
- **10.16 (b)**  $I_{\rm rms} = 45.05 \, {\rm A},$ 
  - (d)  $P_o = 9267.8 \text{ W}, \text{PF} = 0.8969$
- **10.17** (a) HF = 31.08%, PF = 0.827 (lagging)
- **10.18** (a)  $\alpha = 67.6990$ , (b)  $I_{\text{rms}} = 9.475 \,\text{A}$ , (c)  $I_A = 2.341 \,\text{A}$ ,  $I_R = 5.47 \,\text{A}$ ,
  - **(f)** PF = 0.455
- **10.19** (a) HF = 37.27%, (b) DF = 0.971, (c) PF = 0.91
- **10.20** (d)  $\eta = 35.75\%$ , (e) TUF = 10.09%, (f) PF = 0.2822
- **10.21**  $I_3 = 3.96 \text{ A}$
- **10.22 (b)**  $I_{\rm rms} = 18.01$ ,
  - (c)  $I_A = 4.68 \,\mathrm{A}, I_R = 10.4 \,\mathrm{A},$

- (e) TUF = 0.3723, (f) PF = 0.6124
- **10.23** (a) HF = 109.2%, (b) DF = 0.5, (c) PF = 0.3377
- **10.24** (e) TUF = 0.1488, (f) PF = 0.3829
- **10.25** (d)  $\eta = 103.7\%$ , (e) TUF = 0.876, (f) PF = 0.843
- **10.26**  $I_3 = 2.29 \text{ A}$
- **10.27** (a) HF = 31.08%, (b) PF = 0.477
- **10.28** (d)  $\eta = 41.23\%$ , (e) TUF = 0.1533, (f) PF = 0.3717
- **10.29**  $I_6 = 2.483 \text{ A}$
- **10.30**  $I_p = 15.56 \text{ A}$
- **10.31** (iv)  $I_{\text{rms}} = 42.64 \text{ A},$  (v)  $I_{\text{dc}} = 37.80 \text{ A}$
- **10.32** (iv)  $I_{\text{rms}} = 37.21 \text{ A},$  (v)  $I_{\text{dc}} = 33.43 \text{ A}$
- **10.33** (iv)  $I_{\text{rms}} = 162.48 \text{ A},$  (v)  $I_{\text{dc}} = 162.18 \text{ A}$
- **10.34** (a)  $I_s = 0.5774 \,\mathrm{A}, \,\mathrm{HF} = 0.803, \,\mathrm{PF} = 0.7797$
- **10.35** HF = 31.08%, PF = 0.827
- **10.36** HF = 31.08%, PF = 0.827
- **10.37** (a) HF = 80.3%, (c) PF = 0.7797
- **10.38** (a) HF = 102.3%, (c) PF = 0.6753 (leading)
- **10.39 (b)** HF = 53.25%, **(d)** PF = 0.8827
- **10.40 (b)** HF = 58.61%, **(d)** PF = 0.8627
- **10.41** (a)  $\mu = 19.33^{\circ}$ , (b)  $\mu = 18.35^{\circ}$
- **10.42**  $t_G = 7.939 \, \mu s$
- **10.43**  $t_G = 2.5 \, \mu s$

- **11.1 (a)**  $V_o = 69.57 \text{ V}$ , **(b)** PF = 0.632, **(c)**  $I_A = 1.320 \text{ A}$ ,  $I_{RMS} = 3.279 \text{ A}$
- **11.2** (c)  $I_A = 8.10 \text{ A}, I_{RMS} = 14.696 \text{ A}$
- **11.3** (a) k = 0.31, (b) PF = 0.556
- **11.4** (a)  $V_o = 103.92 \,\mathrm{V}$ , (b) PF = 0.866, (c)  $I_s = -2.701 \,\mathrm{A}$
- **11.5 (b)** PF = 0.9498, **(c)**  $I_{dc} = -5.402 \text{ A}$

- **11.6** (a)  $\alpha = 251.91^{\circ}$
- **11.7 (b)** PF = 0.8969, **(c)**  $I_A$  = 10.13 A, **(d)**  $I_R$  = 19.03 A
- **11.8** (a)  $\alpha = 94.87^{\circ}$ , (c) PF = 0.791, (d)  $I_A = 26.96$  A, (e)  $I_R = 55.902$  A
- **11.9** At  $\alpha=60^\circ$ , PF<sub>1</sub> = 0.95 and PF<sub>2</sub> = 0.897; at  $\alpha=90^\circ$ , PF<sub>1</sub> = 0.866 and PF<sub>2</sub> = 0.707
- **11.10** (d)  $I_o = 20.1 \text{ A}$ , (e)  $I_A = 6.61 \text{ A}$ , (f) PF = 0.838
- **11.12 (b)** PF = 0.908
- **11.13** (c) PF = 0.8333
- **11.14 (b)** PF = 0.63
- **11.15 (b)** PF = 0.978
- **11.16 (b)**  $\alpha = 62^{\circ}$ , **(c)** PF = 0.8333
- **11.17 (b)** PF = 0.208
- **11.20** (d) PF = 0.897, (e)  $I_R = 52.77 \text{ A}$
- **11.21 (b)**  $I_{R1} = 46.46 \text{ A}$ , **(c)**  $I_{R3} = 20.82 \text{ A}$ , **(d)** PF = 0.899
- **11.22** (c) PF = 0.315
- **11.23** (c) PF = 0.707
- **11.24** At  $\alpha = 60^{\circ}$ , PF = 0.8407; at  $\alpha = 90^{\circ}$ , PF = 0.5415
- **11.25** (c) PF = 0.147
- **11.26** (c) PF = 0.2816
- **11.28 (b)**  $I_{AM} = 15.35 \text{ A}$ , **(c)**  $V_P = 311.12 \text{ V}$ .
- **11.29 (b)**  $I_{AM} = 16.24 \text{ A}$ , **(c)**  $V_P = 3394.11 \text{ V}$ .
- **11.30 (b)**  $C = 1075 \,\mu\text{F}$

- **12.1** (a)  $\delta = 37.1^{\circ}$ , (b) P = 29.199 kW, (c) Q = 9.797 kW
- **12.2** (a)  $\delta = 69.2^{\circ}$ , (b) I = 261.86 A, (c)  $Q_p = 34.24 \text{ kW}(\text{Reactive})$
- **12.3** (a)  $\delta = 140.13^{\circ}$ , (c)  $Q_p = 24.387 \,\mathrm{kW}$ , (e)  $L = 8.488 \,\mathrm{mH}$ , (f)  $\alpha = 18.644^{\circ}$
- **12.4** (a)  $\delta = 140.13^{\circ}$ , (b) I = 360.83 A, (c)  $Q_p = 91.14 \text{ kW}$ , (e) L = 4.86 mH, (f)  $\alpha = 13.76^{\circ}$

- 12.5 (a)  $V_{co} = 0.679 \text{ kV}$ , **(b)**  $V_{c(pp)} = 1.358 \text{ kV},$ (c)  $I_c = 3.652 \text{ A}$ , (d)  $I_{cp} = 3.839 \text{ A}$
- **12.6** (a) I = 70.1 A, (b)  $P_p = 12.634 \text{ kW}$ , (c)  $Q_p = 4.282 \text{ kVA}$
- 12.7 (a)  $\delta = 54.1^{\circ}$ , (b) I = 49.986 A, (c)  $P_p = 9.8 \text{ kW}$
- 12.8 (a) r = 0.944, (b)  $X_{\text{comp}} = 12.267$ , (c)  $I = 385.69 \,\mathrm{A}$ , (d)  $Q_c = 1.825 \,\mathrm{MW}$ , (e)  $\alpha = 78.695^{\circ}$
- 12.9 (a)  $\delta = 48.58^{\circ}$ , (b) r = 0.824(c)  $C = 236.838 \,\mu$ , (d)  $\gamma = 77.5^{\circ}$

- 13.1 (a)  $I_s = 7.203 \,\mathrm{A}$ , (b)  $\eta = 95.7\%$ , (d)  $I_p = 24.01 \,\mathrm{A}$ , (e)  $I_R = 10.74 \,\mathrm{A}$ , **(f)**  $V_{oc} = 165.83 \,\mathrm{V},$ 
  - **(g)** f = 1 kHz
- **13.2** (a)  $I_s = 53.65 \,\mathrm{A}$ , (b)  $\eta = 89.47\%$ (d)  $I_{p(pk)} = 54.99 \,\mathrm{A}$ , (e)  $I_R = 39.83 \,\mathrm{A}$ , (f)  $V_{oc} = 22.800 \,\mathrm{V}$ , (g) f = 1 kHz, (h)  $L_p = 2.192 \text{ mH}$
- **13.3** (a)  $I_s = 7.203 \text{ A}$ , (b)  $\eta = 95.7\%$ (d)  $I_p = 7.203 \text{ A}$ , (e)  $I_R = 5.58 \text{ A}$ , **(f)**  $\dot{V}_{oc} = 167 \text{ V}$
- 13.4 (a)  $I_s = 17.898 \text{ A}$ , (b)  $\eta = 94.74\%$ , (e)  $I_R = 16.0 \text{ A}$ , (f)  $V_{oc} = 84.532 \text{ V}$
- 13.5 (a)  $I_s = 20 \text{ A}$ , (b)  $\eta = 94.87\%$ , (e)  $I_R = 28.28 \text{ A}$ , (f)  $V_{oc} = 101.2 \text{ V}$
- (a)  $I_s = 10 \text{ A}$ , (b)  $\eta = 94.87\%$ , **13.6** (e)  $I_R = 14.14 \text{ A}$ , (f)  $V_{oc} = 101.2 \text{ V}$
- 13.7 (a)  $I_s = 30 \text{ A}$ , (b)  $\eta = 92.66\%$ , (e)  $I_R = 21.21 \text{ A}$ , (f)  $V_{oc} = 51.8 \text{ V}$
- 13.8 (a)  $I_s = 4.36 \,\mathrm{A}$ , (b)  $I_A = 4.36 \,\mathrm{A}$ , (c)  $I_p = 13.71 \,\mathrm{A}$ , (d)  $I_R = 6.85 \,\mathrm{A}$ , **(e)**  $V_{oc} = 110$
- (a)  $I_s = 23.04 \text{ A}$ , (c)  $I_p = 72.382 \text{ A}$ , 13.9 (e)  $V_{oc} = 50 \text{ V}$
- **13.10** (a)  $I_s = 28.8 \text{ A}$ , (d)  $I_R = 22.62 \text{ A}$ , (e)  $V_{oc} = 50 \text{ V}$
- **13.11**  $I_L = 75.43 \text{ A}$

- **13.12**  $V_1 = 36.67 \text{ V}, V_2 = 18.33 \text{ V},$  $V_L = 12.22 \,\mathrm{V}, I_L = 6.11 \,\mathrm{A}$
- **13.13**  $I_L = 9.145 \text{ A}$
- **13.14**  $A_p = 209.78 \,\mathrm{cm}^2, A_c = 24.4 \,\mathrm{cm}^2,$  $N_p = 132$
- **13.15**  $N_p = 132, N_s = 44, I_p = 3,667 \text{ A}$
- **13.17**  $N_c = 1000, N = 87, A_p = 5.5 \,\mathrm{cm}^2,$  $A_c = 1.32 \text{ cm}^2$
- **13.18**  $N_c = 1000, N = 87, A_p = 9.962 \,\mathrm{cm}^2,$  $A_c = 1.32 \text{ cm}^2$
- **13.19**  $N_c = 1000, N = 32, A_p = 1.595 \,\mathrm{cm}^2,$  $A_c = 1.32 \text{ cm}^2$

- 14.1 (a)  $T_L = 553.86 \,\mathrm{N} \cdot \mathrm{m}$ **(b)**  $T_L = 1.90986 \times 145 = 276.9297 \,\mathrm{N} \cdot \mathrm{m}$
- 14.2 (a)  $T_L = 540.47 \text{ N} \cdot \text{m}$ 
  - **(b)**  $T_L = 270.2372 \,\mathrm{N} \cdot \mathrm{m}$
- 14.3 (a)  $R_f = 324 \Omega$  (b)  $V_a = 123.56 V$ , (c)  $I_{\text{rated}} = 50.86 \text{ A},$ 
  - (d) speed regulation = 2.965%
- (a)  $E_g = 280.28 \,\mathrm{V}$ , (b)  $V_a = 287.88 \,\mathrm{V}$ , 14.4 (c)  $I_{\text{rated}} = 149.2 \text{ A}$
- 14.5 (a)  $R_f = V_f/I_f = 187.27/0.9 = 208 \Omega$ , **(b)**  $\alpha_a = 99.43^\circ$ , **(c)** PF = 0.56
- (a)  $I_a = 54.47 \text{ A}$ , 14.6 **(b)**  $\omega = 86.953 \text{ rad/sec},$ 
  - (c) PF = 0.646 (lagging)
- **14.7** (a)  $\alpha_a = 45^{\circ}$ , **(b)**  $P_a = 4.839 \times 10^3 \,\mathrm{W},$ 
  - (c)  $P_a = 4258 \text{ W}$
- (a)  $\alpha_a = 24.31^{\circ}$ , **14.8** 
  - **(b)**  $\omega_o = 1183 \text{ rpm},$
  - (c) regulation = 4.594%
- 14.9 (a)  $\alpha_a = 95.09^{\circ}$ ,
  - **(b)**  $\omega_o = 1883 \text{ rpm},$
  - (c) regulation = 4.594%
- **14.10** (a)  $\alpha_a = 110.59^\circ$ ,
  - **(b)**  $\omega = 1173 \text{ rpm},$
  - (c)  $\alpha_f = 49.34^{\circ}$
- **14.11** (a)  $\alpha_a = 73.35^\circ$ , (b)  $\omega = 1180$  rpm,
  - (c)  $\alpha_f = 71.9^{\circ}$

- **14.12**  $\omega = 169.706 \,\mathrm{k} 4$
- **14.13**  $\omega = 187.5 k 2.441$
- **14.14 (b)**  $R_{\rm eq} = 1.187 \Omega$ ,
  - (c) N = 694.157 rpm,
  - (d)  $T_d = 2.443 \times 10^3 \,\mathrm{N} \cdot \mathrm{m}$
- **14.15** (c)  $R_{\rm eq} = 0.957 \ \Omega$ ,
  - (d)  $\omega_{\min} = 8.33 \text{ rad/sec}$ ,
  - (e)  $\omega_{\text{max}} = 151.910 \text{ rad/sec}$ ,
  - (f)  $\omega = 74.76 \text{ rad/sec}$
- **14.16** (c)  $R_{\rm eq} = 2.08 \,\Omega$ ,
  - (d)  $\omega = 148.571 \text{ rad/sec}$ ,
  - (e)  $V_p = 1000 \text{ V}$
- **14.17**  $\Delta I_{\text{max}} = 17.9 \,\text{A}$
- **14.18**  $\Delta I_{\text{max}} = 55 \tanh \left[ \frac{2}{3u} \right]$
- **14.19** f = 212.72 Hz
- **14.20**  $I_{1s} = 90.032/[1+(u_i \times 212.72/113.68)^2]$
- **14.21 (b)**  $\omega = 2990 \text{ rpm}$
- **14.22 (b)**  $\omega = 1528.6 \text{ rpm}$
- **14.23**  $\omega = 1981 \text{ rpm}$
- **14.24 (b)**  $V_r = 18.837 \text{ V}$ , **(c)** = 1747 rpm
- **14.25 (b)**  $\omega = 1733 \text{ rpm},$ 
  - (c)  $\omega = 1400.5 \text{ rpm}$ ,
  - (d) regulation = 2.67%,
  - (e) regulation = 2.37%
- **14.26 (b)**  $\omega = 2813 \text{ rpm}$
- **14.27** (c)  $\omega = 2883 \text{ rpm}$
- **14.28**  $T_L = 89.029 \,\mathrm{N} \cdot \mathrm{m}$
- **14.29 (b)**  $T_1 = 0.11 \text{ N} \cdot \text{m}$ ,
  - (c)  $J = 0.351 \text{ kg-m}^2$ ,
  - (d)  $B = 0.064 \text{ kg-m}^2$
- **14.30 (b)**  $T_2 = 39.2 \text{ N} \cdot \text{m},$ 
  - (c)  $J = 0.351 \text{ kg-m}^2$ ,
  - (d)  $B = 0.064 \text{ kg-m}^2$
- **14.31**  $V_c = 7.405 \,\mathrm{V}$ ,
  - **(b)**  $H_c = 0.185 \text{ V/A}, \text{ (c) } K_m = 0.041,$
  - (d)  $K_c = 3.655$ , (e)  $K_{\omega} = 8.109$
- **14.32**  $V_c = 20.363 \,\mathrm{V}$ ,
  - **(b)**  $H_c = 1.018 \text{ V/A}, \text{ (c) } K_m = 0.041,$
  - (d)  $K_c = 2.193$ , (e)  $K_{\omega} = 1.479$
- **14.33**  $V_c = 20.363 \,\mathrm{V},$ 
  - **(b)**  $H_c = 1.018 \text{ V/A}, \text{ (c) } K_m = 0.041,$
  - (d)  $K_c = 1.827$ , (e)  $K_{\omega} = 1.474$

- **14.34**  $V_c = 10.182 \,\mathrm{V},$ 
  - **(b)**  $H_c = 0.509 \,\text{V/A}$ , **(c)**  $K_m = 0.041$ ,
  - (d)  $K_c = 1.827$ , (e)  $K_{\omega} = 2.949$
- **14.35**  $V_c = 7.405 \,\mathrm{V}$ 
  - **(b)**  $H_c = 0.37 \text{ V/A}, \text{ (c) } K_m = 0.041,$
  - (d)  $K_c = 2.193$ , (e)  $K_{\omega} = 4.067$ , OS = 43.41%,  $t_r = 13.341$  ms,
    - $t_s = 52.18 \,\mathrm{ms}$
- **14.36**  $t_r = 16.422 \,\text{ms}$ , OS = 18.654%,  $t_s = 7.749 \,\text{ms}$

- **15.1 (b)** s = 0.167,
  - (c)  $I_i = 194.68/-70.89^{\circ} \text{ A}$ ,
  - (d)  $P_i = 52-72 \text{ W}$ , (e)  $PF_s = 0.327$ ,
  - (1)  $s_m = \pm 0.0648$ ,
  - (m)  $T_{mm} = 692.06 \text{ N} \cdot \text{m}$ ,
  - (n)  $T_{mr} = -767.79 \,\mathrm{N} \cdot \mathrm{m}$
- **15.2** (a)  $\omega_s = 94.25 \text{ rad/s}$ ,
  - (c)  $I_i = 198.15/-72.88^\circ A$ ,
  - (d)  $P_i = 46.48 \text{ W}$ , (e)  $PF_s = 0.294$ ,
  - **(k)**  $I_{rs} = 172.09 \text{ A},$
  - (m)  $T_{mm} = 728.94 \text{ N} \cdot \text{m}$ ,
  - (n)  $T_{mr} = -728.94 \text{ N} \cdot \text{m}$
- **15.3** (c)  $I_i = 55.33/-25.56^{\circ} \text{ A}$ ,
  - (j)  $P_o = 27.9 \text{ kW}$
  - **(k)**  $I_{rs} = 117.4 \text{ A},$
  - (12) 1/8 11/1/11,
  - (1)  $s_m = \pm 0.1692$ ,
  - (m)  $T_{mm} = 90.85 \,\mathrm{N} \cdot \mathrm{m}$
- **15.4** (a)  $V_{as} = 1328 \text{ V}, \omega_m = 181.44 \text{ rad/s},$  $\eta = 86.83\%,$  (b)  $C = 109 \mu\text{F}$
- **15.5** (a)  $V_{as} = 132.79 \,\mathrm{V}, \omega_m = 151.95 \,\mathrm{rad/s},$  $\eta = 86.83\%,$  (b)  $C = 130.8 \,\mathrm{\mu F}$
- **15.6** (c)  $V_a = 223.05 \text{ V}$ ,
  - **(d)**  $I_i = 90.89/-72.96^{\circ} \text{ A},$
  - **(g)**  $I_{r(\text{max})} = 80.11 \text{ A},$
  - (i)  $T_a = 82.73 \text{ N} \cdot \text{m}$
- **15.7** (d)  $I_i = 90.84/-78.49^{\circ} \text{ A}$ ,
  - (g)  $I_{r(\text{max})} = 80.11 \text{ A},$
  - (i)  $T_a = 82.73 \text{ N} \cdot \text{m}$
- **15.8** (d)  $I_i = 85.5/-59.3^{\circ} \text{ A}$ ,
  - **(g)**  $I_{r(\text{max})} = 91.47 \text{ A},$
  - (i)  $T_a = 55.93 \text{ N} \cdot \text{m}$

- **15.9** (a)  $R = 3.048 \Omega$ , (c) k = 0.428, (e)  $\eta = 76.22\%$ , (f)  $PF_s = 0.899$
- **15.10** (a)  $R = 8.19 \Omega$ , (e)  $\eta = 76.22\%$ , (f)  $PF_s = 0.899$
- **15.11** (a)  $R = 2.225 \Omega$ , (c) k = 0.547, (d)  $\eta = 79.5\%$ , (f)  $PF_s = 0.855$
- **15.12** (c)  $\alpha = 112^{\circ}$ , (d)  $\eta = 95.35\%$ , (e)  $PF_s = 0.606$
- **15.13** (c)  $\alpha = 102^{\circ}$ , (d)  $\eta = 95.35\%$ , (e)  $PF_s = 0.459$
- **15.14 (b)**  $I_d = 116.49$ , **(c)**  $\alpha = 102^\circ$
- **15.15** (a)  $= 58.137 \,\mathrm{Hz},$ 
  - **(b)**  $\omega_m = 1524.5 \text{ rpm}$
- **15.16** (a)  $T_d = 114.25 \,\mathrm{N} \cdot \mathrm{m}$ ,
  - **(b)** Torque change =  $117.75 \,\mathrm{N} \cdot \mathrm{m}$
- **15.17** (a)  $T_m = 850.43 \text{ N} \cdot \text{m}$ ,
  - **(b)**  $T_m = 850.43 \text{ N} \cdot \text{m}$
- **15.18** (a)  $T_m = 479 \,\mathrm{N} \cdot \mathrm{m}$ ,
  - **(b)**  $T_m = 305.53 \text{ N} \cdot \text{m}$
- **15.19** (a)  $T_m = 580.78 \,\mathrm{N} \cdot \mathrm{m}$ ,
  - (c)  $\omega_m = 119.73 \text{ rad/s},$ 
    - **(d)**  $V_a = 216.28 \text{ V}$ , **(e)** PF = 0.912
- **15.20 (b)** s = 0.0378, **(c)**  $\omega_m = 151.139$  rad/s,
  - (d)  $V_a = 266.8 \text{ V}$ ,
  - **(e)** PF =  $\cos \theta_{\rm m} = 0.912$
- **15.21** (a)  $\omega_d = 52.73 \,\text{rad/s}$ ,
  - (c)  $K_{vf} = 2.219 \text{ V/Hz},$
  - **(d)**  $V_{dc} = 307.92 \,\mathrm{V}$
- **15.22** (a)  $\omega_d = 52.73 \,\text{rad/s}$ ,
  - (c)  $K_{vf} = 1.8429 \text{ V/Hz}$ ,
  - (d)  $V_{dc} = 256.599 \,\mathrm{V}$
- **15.23** (a)  $K^* = 0.0268 \text{ V/rad/s},$   $K_{tg} = 0.0536 \text{ V/rad/s},$   $K_f = 5.938 \text{ Hz/rad/s},$ 
  - **(b)**  $v_r = 12.068 + 0.784 * (\omega_{sl} + \omega_r)$
- **15.24** (a)  $K^* = 0.027$ , (b)  $K_{tg} = 0.053$ ,
  - (c)  $K_f = 6$ , (d)  $K_{vf} = 1.813$
- **15.25** (a)  $V_{qs} = 179.63 \,\text{V}, V_{ds} = 179.63 \,\text{V},$   $i_{qs} = 125.196 < -71.89^{\circ},$ 
  - **(b)**  $i_{as} = 125.196 < -71.89^{\circ},$   $i_a = 360.82 < 108.6^{\circ}$
- **15.26** (a)  $i_{qs} = 0.137 \,\mathrm{A}, i_{ds} = 9.806 \,\mathrm{A}, \ \psi m = 0.598 \,\mathrm{W}\text{-turns},$

- **(b)**  $I_s = 18.93 \,\mathrm{A}$ , **(c)**  $\theta_T = 62.61^\circ$ ,
- (d)  $K_{sl} = 0.3, \omega_{sl} = 5.859 \,\text{rad/s}$
- **15.27** (a)  $i_{qs} = 0.137 \,\text{A}, i_{ds} = 9.806 \,\text{A}, \\ \psi m = 0.598 \,\text{W-turns},$ 
  - **(b)**  $I_s = 12.72 \,\mathrm{A}$ , **(c)**  $\theta_T = 52.26^\circ$ ,
  - (d)  $K_{sl} = 0.3, \omega_{sl} = 3.936 \,\text{rad/s}$
- **15.28 (b)**  $I_a = 143.93 \text{ A}$ , **(d)**  $\delta = -25.46^{\circ}$ ,
  - (e)  $T_p = 2488.15 \text{ N} \cdot \text{m}$
- **15.29** (a)  $\delta = -7.502$  (b)  $V_f = 42.788 \text{ V}$  (c)  $T_d = 265.25 \text{ N} \cdot \text{m}$
- **15.30** (a)  $\delta = -6.714^{\circ}$ ,
  - **(b)**  $I_a = 7.047 \text{ A},$
  - (c)  $T_p = 64.59 \text{ N} \cdot \text{m}$
- **15.31**  $K_b = 30.375, K_g = 18.848, T_s = 0.016, K_s = 8.637$
- **15.32**  $K_b = 30.375, K_g = 19.013, T_s = 0.016, K_s = 8.838$
- **15.33** (a)  $T_p = 72^\circ$ , (b)  $R_T = 5$
- **15.34** (a)  $T_p = 36^\circ$ , (b)  $R_T = 10$
- **15.35** (a)  $T_p = 96^\circ$ , (b)  $R_T = 3.75 \approx 4$
- **15.36** (a)  $v_m = 41.66 \text{ m/s}$ ,
  - **(b)**  $P_d = 4.166 \text{ MW}, \text{ (d) } s = 0.421,$
  - (e)  $P_{cu} = 3.031 \times 10^6 \,\mathrm{W}$
- **15.37** (a)  $v_m = 55.55 \text{ m/s},$ 
  - **(b)**  $P_d = 13.888 \,\mathrm{MW},$
  - **(d)** s = 0.421, **(e)**  $P_{cu} = 10.10 \times 10^6 \,\mathrm{W}$

- **16.1 (b)**  $v_t = 24.36 \,\mathrm{m/sec},$ 
  - (c)  $P_m = 27.5 \,\mathrm{MW}$
- **16.2 (b)**  $P_t = 7712.5 \text{ KW},$ 
  - (c)  $v_t = 16.68 \,\mathrm{m/sec}$
- **16.3** (a)  $Q_1 = 50,000 \,\mathrm{Btu/kg}$ ,
  - **(b)**  $\eta_t = 0.6 \text{ or } 60\%$
- **16.4** (a) W = 32500 Btu/kg,
  - **(b)**  $Q_2 = 17500 \,\mathrm{Btu/kg}$
- **16.5** (a)  $Q_1 = 45000 \,\mathrm{Btu/kg}$ ,
  - **(b)**  $Q_2 = 18000 \,\mathrm{Btu/kg}$
- **16.6** (a)  $\eta_s = 50.66\%$ ,
  - **(b)**  $\rho = 700.29 \,\mathrm{W/m^2}$
- **16.7** (a)  $\eta_s = 47.92\%$ , (b)  $\rho = 510.51 \text{W/m}^2$

- **16.8** (a)  $i_L = 0.5 \,\mathrm{A}, P_L = 0.24 \,\mathrm{W},$ 
  - **(b)**  $R_L = 0.427 \ \Omega$
- **16.9** (a)  $i_L = 0.93 \,\text{A}, P_L = 0.372 \,\text{W},$ 
  - **(b)**  $R_L = 0.6 \,\Omega$
- **16.10** (a)  $V_{mp} = 0.412 \,\mathrm{V}$ , (b)  $I_{mp} = 1.693 \,\mathrm{A}$ ,
  - (c)  $P_{\text{max}} = 697 \,\text{mW}$
- **16.11** (a)  $V_{mp} = 0.217 \,\mathrm{V}$ , (b)  $I_{mp} = 1.8 \,\mathrm{A}$ ,
  - (c)  $P_{\text{max}} = 391 \,\text{mW}$
- **16.12**  $V_D = 0.467 \,\mathrm{V}, P_L = 0.231 \,\mathrm{W}$
- **16.13**  $V_D = 0.523 \,\mathrm{V}, P_L = 0.256 \,\mathrm{W}$
- **16.14** (a)  $\delta = 1.11 \,\mathrm{kg/m^3}$ ,
  - **(b)**  $v_t = 10.019 \,\mathrm{m/sec},$
  - (c)  $P_{\text{wind}} = 1.099 \times 10^6 \text{ W}$
- **16.15** (a)  $\delta = 1.139 \,\mathrm{kg/m^3}$ ,
  - **(b)**  $\rho = 884.33 \,\mathrm{W/m^2}$ ,
  - (c)  $v_t = 11.58 \,\text{m/sec}$
- **16.16** (a)  $N_t = 76.394$  rpm,
- **(b)**  $N_g = 1145.91 \text{ rpm}$
- **16.17** (a)  $v_a = 7.33$  m/s, (b) GR = 9
- **16.18**  $TSR_{max} = 1.194, \eta_{max} = 36.25\%$
- **16.19** TSR<sub>max</sub> = 1.4784,  $\eta_{max}$  = 35.518%
- **16.20** (a)  $\lambda = 27.285 \text{ m}$ , (b)  $P_0 = 7.5 \text{ MW}$
- **16.21** (a)  $P_w = 153.07 \text{ MW},$ 
  - **(b)**  $\eta_w = 0.0457$
- **16.22**  $\eta_b = 0.2773 \text{ or } 27.73\%$
- **16.23**  $\eta_b = 0.3370 \text{ or } 33.70\%$
- **16.24** (a) PE = 553 GJ, (b)  $E_{\text{out}} = 165.5 \text{ GJ}$
- **16.25** (a) PE =  $3.851 \times 10^{11} \,\mathrm{J}$ ,
  - **(b)**  $\eta_t = 0.863 \text{ or } 86.3\%$
- **16.26** (a) I = \$116.89, (b) v = 9.144 m/s
- **16.27** (a) I = \$218.27, (b)  $v = 10.109 \,\mathrm{m/s}$
- **16.28**  $P_o = 1.526 \times 10^6 \,\mathrm{W} = 1.526 \,\mathrm{MW}$
- **16.29**  $v = 10.517 \,\mathrm{m/s}, H = 5.83 \,\mathrm{m}$

- **16.30**  $N_m = 97.3$  moles
- **16.31**  $N_m = 150$  moles
- **16.32**  $N_m = 105.4$  moles
- **16.33** (a)  $N_m = 19.46$ , (b)  $N_m = 81.1$
- **16.34** (a)  $V_o = 110.97 \text{ V}$ ,
  - **(b)**  $V_o = 49.32 \text{ V}$
- **16.35**  $I_{mp} = 20.6 \,\mathrm{A}, P_{\max} = 1.298 \,\mathrm{W}$
- **16.36**  $I_{mp} = 20.6 \,\mathrm{A}, P_{max} = 1.256 \,\mathrm{W}$

- **17.1**  $T_I(t = 5.5 \text{ ms}) = 12.5^{\circ}\text{C}$
- **17.2**  $T_I(t = 10 \text{ ms}) = 21^{\circ}\text{C}$
- **17.3**  $T_I(t = 20.01 \text{ ms}) = 34.76^{\circ}\text{C}$
- **17.4 (b)**  $\delta_o = 0.23$ , **(c)**  $C = 0.30 \,\mu\text{F}$ ,
  - **(d)**  $R = 4.6 \Omega$ ,
  - (e)  $dv/dt = 117.2 \text{ V/}\mu\text{s}$
- **17.5 (b)**  $V_p = 220 \text{ V}$ , **(c)** d = 0.015,
  - (d)  $dv/dt = 7.268 \text{ V/}\mu\text{s}$
- **17.6** (a)  $V_p = V_s(1 + e^{-\alpha t}1) = 220 \text{ V}$ 
  - **(b)**  $dv/dt = 39.6 \text{ V/}\mu\text{s},$
  - (c) maximum  $dv/dt = 39.6 \text{ V/}\mu\text{s}$
- 17.7 (a)  $C = 1.8 \,\mu\text{F}$ ,
  - **(b)**  $R = 3.35 \Omega$
- **17.8** (a)  $R = 0.9 \Omega$ , (b)  $C = 30.34 \mu F$
- **17.9 (b)**  $I_o = 57.56 \text{ A}$ , **(c)**  $C = 329 \mu\text{F}$
- **17.10** (a)  $C = 47.41 \,\mu\text{F}$ , (b)  $V_p = 220 \,\text{V}$
- **17.11**  $V_L = 249.4 \text{ V} \cong 250 \text{ V}$
- **17.12**  $I_p = 125.43 \text{ A}$
- **17.13**  $I_p = 259.14 \text{ A}$
- **17.14**  $I_n = 340.17 \text{ A}$
- **17.15** (a)  $t_m = 6.31 \,\mathrm{ms}$ , (b)  $t_c = 9.46 \,\mathrm{ms}$ ,
  - (c)  $I_p = 925.21 \text{ A}$

| A                                    | C                              |
|--------------------------------------|--------------------------------|
| Ac drives, 764                       | Capacitors, 151                |
| current-source, 797                  | ac film, 151                   |
| induction motors, 765                | ceramic, 152                   |
| synchronous motors, 821              | aluminum electrolytic, 152     |
| Angle                                | solid Tantalum, 153            |
| commutation or overlap, 148          | supercapacitors, 153           |
| delay, 530                           | Chopper drives, 722            |
| displacement, 116                    | power control of, 722          |
| extinction, 547                      | regenerative brake control     |
| power factor, 116, 971               | of, 724                        |
| torque, 794                          | rheostatic brake control       |
| Avalanche breakdown, 469             | of, 727                        |
| Averaged switch model, 299           | two/four-quadrant, 729         |
|                                      | Choppers                       |
|                                      | classifications of, 252        |
| В                                    | dc-dc, 234                     |
| -                                    | design of, 299                 |
| Base speed, 703                      | first quadrant, 252            |
| Biomass energy, 924                  | second quadrant, 253           |
| Bipolar junction transistors (BJTs)  | first and second quadrant, 254 |
| base drive control of, 216           | third and fourth quadrant, 254 |
| current gain of, 181                 | four quadrant, 255             |
| performance parameters of, 181       | multiphase, 730                |
| silicon carbide, 193                 | step-down, 236, 241, 243       |
| SPICE model, 208                     | step-up, 246                   |
| steady-state characteristics of, 181 | Circuit                        |
| switching characteristics of, 185    | critically damped, 86          |
| Blocking mode, 106                   | gating, 159                    |
| Boundary conditions, 113, 127        | LC, 82                         |
| Braking                              | over-damped, 86                |
| dynamic, 708                         | RC, 78                         |
| plugging, 705                        | RLC, 82                        |
| regenerative, 708                    | topology, 320                  |
| Breakdown voltage, 64, 192           | under-damped, 86               |

| Commutation, 148                | turn-on, 217                 |
|---------------------------------|------------------------------|
| angle, 148                      | variables, 806               |
| natural or line, 528            | vector, 802                  |
| reactance, 148                  | voltage and frequency, 789   |
| Compensation                    | volts/hertz, 789             |
| phase-angle, 648                | voltage mode, 685            |
| reactive power, 457             | Controllers                  |
| shunt, 630                      | ac voltage, 33, 576          |
| Compensators                    | neutral-point-connected, 594 |
| comparision of, 653             | single-phase fullwave,       |
| forced-commutation, 644         | 579, 583                     |
| phase angle, 648                | speed controller, 839        |
| shunt, 630                      | three-phase full-wave, 587   |
| static var, 636, 637, 645       | unidirectional, 587          |
| thyristor-controlled,           | unified power flow,          |
| 632, 643                        | 627, 652                     |
| thyristor-switched, 633, 641    | Converters                   |
| Control                         | ac-ac, 32                    |
| adaptive, 802                   | ac-dc, 32                    |
| antisaturation, 219             | averaging models, 282        |
| base drive, 216                 | control circuits of, 684     |
| characteristics of devices,     | control models, 739          |
| 49, 50                          | Cúk, 274                     |
| chopper, 722                    | dc-ac, 32                    |
| closed-loop, 733, 744, 802, 832 | dc-dc, 31, 234               |
| constant slip-speed, 799        | fed drive, 753               |
| current, 747, 794               | design of, 299, 292          |
| current loop, 752, 838          | dual, 535, 544               |
| current mode, 685               | flyback, 660                 |
| extinction angle, 547           | forward, 664                 |
| field-oriented, 808             | full, 528, 538               |
| frequency, 787                  | full-bridge, 674             |
| microcomputer, 756              | half-bridge, 671             |
| phase-displacement, 339         | one-quadrant, 528            |
| phase-locked-loop, 754          | multistage, 683              |
| power, 722                      | push-pull, 669               |
| proportional base, 218          | semi-, 528                   |
| pulse-width-modulation, 548     | single-phase controlled,     |
| regenerative brake, 724         | 528                          |
| rheostatic brake, 727           | single-phase dual, 535       |
| rotor voltage, 778              | single-phase full, 532       |
| sinusoidal pulse-width          | single-phase series, 555     |
| modulation, 336                 | switching functions of, 983  |
| slip power, 779                 | three-phase dual, 544        |
| speed, 747, 839                 | three-phase full, 538        |
| stator voltage, 774             | two-quadrant, 528            |
| stepper motor, 842              | Cooling, 932                 |
| symmetrical angle, 547          | by forced air, 932           |
| tie, 590                        | by heat pipes, 934           |
| turn-off, 218                   | liquid, 934                  |
|                                 |                              |

| Crowbar circuit, 958                          | feedback diode, 311          |
|-----------------------------------------------|------------------------------|
| Cúk regulator, 269, 274                       | forward-biased, 64           |
| Current gain, 181, 471                        | freewheeling, 81, 89         |
| common-base, 471                              | general purpose, 68          |
| Cycloconverters                               | leakage current, 63          |
| single-phase, 601                             | parallel connected, 77       |
| three-phase, 604                              | power, 62                    |
| · · · · · · · · · · · · · · · · · · ·         | types, 68                    |
|                                               | reversed-biased, 63          |
| D                                             | Schottky, 70                 |
| ~                                             | series connected, 73         |
| Damped sinusoidal, 86                         | silicon carbide, 70          |
| Damping factor, 85                            | SPICE model, 72              |
| Damping ratio, 86, 946                        | switched LC load, 82         |
| Dc drives, 700                                | switched RC load, 78         |
| chopper control, 722                          | switched RL load, 80         |
| closed-loop control of, 733                   | switched <i>RLC</i> load, 85 |
| microcomputer control of, 756                 |                              |
| phase-locked-loop control, 754                | threshold voltage of, 64     |
| single-phase control, 710                     | turn-on voltage of, 64       |
| single-phase dual-converter control, 714      | types of, 68                 |
| single-phase full-converter control, 713      | Displacement factor, 116     |
| single-phase half-wave-converter control, 712 | Distortion                   |
| single-phase semiconverter control, 712       | factor, 309                  |
| three-phase control, 718                      | total harmonic, 117, 309     |
| three-phase dual-converter control, 719       | Drives                       |
| three-phase full-converter control, 718       | ac, 765                      |
| three-phase half-wave-converter control, 718  | dc, 699, 821                 |
| three-phase semiconverter control, 718        | PMSM, 836                    |
| Dc motors                                     | static Kramer, 779           |
|                                               | static Scherbius, 779        |
| base speed of, 703<br>characteristics of, 701 | Duty cycle, 31, 238, 240     |
|                                               | dv/dt                        |
| field control of, 703                         | protection, 504              |
| gear ratio, 706                               |                              |
| magnetization characteristics of, 703         |                              |
| separately-excited, 701                       | $\mathbf{F}$                 |
| open-loop transfer function, 734              | E + CE - 625                 |
| series, 704                                   | FACTs, 627                   |
| open-loop transfer function, 737              | controller, 627              |
| voltage control of, 703                       | Factor                       |
| Dead zone, 390                                | correction of power, 280     |
| di/dt                                         | crest, 105                   |
| protection, 503                               | displacement, 116            |
| Diodes, 60                                    | distortion, 309              |
| break-down voltage of, 64                     | form, 105                    |
| bulk resistance of, 72                        | harmonic, 116, 309           |
| characteristics of, 62                        | input power, 116             |
| commutation of, 148                           | overdrive, 184               |
| equation, 63                                  | power, 116, 547, 971         |
| fast recovery, 69                             | ripple, 105                  |

| softness, 66                            | Н                                               |
|-----------------------------------------|-------------------------------------------------|
| transformer utilization, 105            | 11                                              |
| Fault current                           | Harmonics                                       |
| with ac source, 958                     | lowest-order, 309                               |
| with de source, 960                     | reduction, 359                                  |
| prospective, 956                        | Heat sinks, 932                                 |
| Filters                                 | Holding current, 469                            |
| ac, 133                                 | Hydrogen generation, 911                        |
| C type, 137                             | Hydropower, 906                                 |
| dc, 133                                 | large-scale, 906                                |
| LC type, 140, 143                       | small scale, 907                                |
| Firing circuits of thyristors, 513      |                                                 |
| Forced beta, 184                        |                                                 |
| Forward breakdown voltage, 469          | I                                               |
| Fourier analysis, 993                   | IC                                              |
| Frequency                               | ICs                                             |
| constant operation, 238                 | gate drive, 224                                 |
| damped natural, 944                     | high voltage. 852                               |
| resonant, 85                            | IGBTs, 197<br>Induction motors, 765             |
| ringing, 86                             | current control of, 794                         |
| undamped natural, 944                   | field-weakening of, 788                         |
| variable operation, 238                 | frequency control of, 787                       |
| Fuel cells, 910                         | linear, 849                                     |
| alkaline fuel cells (AFC), 916          | performance characteristics of, 767             |
| direct-methanol fuel cell (DMFC), 914   | rotor voltage control of, 778                   |
| electrical process, 921                 | silicon carbide, 197                            |
| hydrogen generation and, 911            | slip power control of, 779                      |
| molten carbonate fuel cells             | stator voltage control of, 774                  |
| (MCFC), 918                             | voltage and frequency control of, 789           |
| phosphoric acid fuel cells (PCFC), 917  | voltage, current, and frequency control of, 800 |
| polymer electrolyte membrane fuel cells | Inductor                                        |
| (PEMFC), 913                            | Dc, 692                                         |
| solid oxide fuel cells (SOFC), 919      | Inverters, 31, 307, 386                         |
| thermal process, 920                    | active clamped, 437                             |
| types, 912<br>Fuses                     | comparison of, 359                              |
| current/time characteristics of, 957    | boost, 368                                      |
| Fusing, 955                             | buck-boost, 371                                 |
| Tusing, 755                             | class E, 418                                    |
|                                         | current-source, 364                             |
| G                                       | dc-link, 366                                    |
|                                         | full-bridge series resonant, 392, 395           |
| Gate drive ICs, 224                     | gain of, 307                                    |
| for converters, 597                     | half-bridge, 310                                |
| for motor drives, 852                   | half-bridge series resonant, 391, 397           |
| Gating sequence, 333                    | multilevel, 441, 444                            |
| Geothermal energy, 114                  | parallel resonant, 408                          |
| GTOs, 481                               | performance parameters of, 307                  |
| characteristics of, 482                 | pulse-width-modulated, 307                      |
| snubber circuit of, 504                 | series resonant, 386                            |

| Inverters ( <i>Continued</i> ) single-phase bridge, 313, 319, 984, 986 three-phase bridge, 321 types of, 307 variable dc link, 366 voltage control, 329, 330, 340 voltage-source, 368 zero current switching, 422 zero voltage switching, 426 Isolation of gate and base drive, 221 optocoupler gate, 223 pulse transformation, 514 between source and load, 659 i²t for fusing, 957 | Modules, 53 intelligent, 53 power, 53 smart, 53  MOSFETs, 171 gate drive of, 161 power, 161 SPICE model, 208 steady-state characteristics of, 171 switching characteristics of, 167  Motors ac, 765 brushless, 834 dc, 700 linear induction, 849 reluctance, 826 |
|----------------------------------------------------------------------------------------------------|----------------------------------------------------------------------------------------------------|
|                                                                                                    | switched reluctance, 827                                                                                                    |
| J                                                                                                    | synchronous, 821                                                                                                    |
| Junction Field-Effect Transistors (JFETs), 173 ohmic region, 176 saturation region, 176 silicon carbide, 177–179  L Latching current, 469                                                                                                    | Multilevel inverters, 441 cascaded, 453 comparison of, 463 concept of, 442 diode-clamped, 444 features of, 451 flying-capacitors, 450 types of, 444                                                                                                    |
| Let-through energy, 957                                                                                                    | Multistage conversion, 683                                                                                                    |
| Let-tinough energy, 737                                                                                                    |                                                                                                    |
|                                                                                                    | 0                                                                                                    |
| M                                                                                                    | <b>o</b>                                                                                                    |
| Magnetic circuits, 975 design, 688 saturation, 693 MCTs, 490 Miller's effect, 186 Modulation advanced, 330 frequency, 238, 331 harmonic injection, 330 index, 240, 353, 374, 551                                                                                                    | Ocean energy, 898 mechanisms, 899 ocean thermal energy conversion (OTEC), 905 tidal energy, 903 wave energy, 898 wave power, 900 Off-state current, 468 Optocouplers, 223, 513 Overmodulation, 336, 356                                                          |
| modified simusaidal mulas midtle 226                                                                                                    |                                                                                                    |
| modified sinusoidal pulse-width, 336 multiple-pulse-width, 330                                                                                                    | P                                                                                                    |

| Photovoltaic (PV), 874, 881               | frequency, 331                     |
|-------------------------------------------|------------------------------------|
| models, 875                               | rectification, 105                 |
| Pinch-off voltage, 161                    | turns, 92                          |
| PMSM drives, 836                          | Reactance                          |
| Polarization curve, 922                   | circulating current, 535           |
| Power conditioning, 281                   | commutating, 148                   |
| Power derating, 199                       | synchronous, 821                   |
| Power devices, 70                         | Recovered charge, 66               |
| choice of, 49                             | Rectifiers, 104                    |
| classifications, 49                       | boost, 280                         |
| control characteristics, 49               | bridge, 107                        |
| ideal characteristics, 39                 | advantanges and disadvantages, 130 |
| ratings, 46                               | class E, 418                       |
| switching characteristics, 51             | circuit design, 132                |
| symbols, 47                               | comparison of, 129                 |
| Power diodes, 60                          | controlled, 32, 528                |
| Power electronics, 26                     | efficiency, 105                    |
| applications of, 26                       | multiphase star, 118               |
| history, 28                               | single-phase bridge, 106, 107,     |
| journals and conferences of, 55           | 985, 987                           |
| Power factor, 116, 547, 971               |                                    |
|                                           | single-phase full-wave, 106        |
| correction, 280                           | with highly inductive load, 116    |
| Power pulses, 935                         | with RL load, 109                  |
| Power semiconductors, 44, 45              | single-phase half-wave, 104        |
| Power supplies, 659                       | three-phase, 130                   |
| ac, 679                                   | three-phase bridge, 122            |
| bidirectional, 679                        | Regulators                         |
| bidirectional ac, 682                     | boost, 261                         |
| dc, 659                                   | buck, 257                          |
| resonant ac, 681                          | buck-boost, 265                    |
| resonant dc, 677                          | comparison of, 276                 |
| switched mode ac, 681                     | Cúk, 269                           |
| switched mode dc, 660                     | flyback, 668                       |
| Protections, 931                          | inverting, 265                     |
| by crowbar, 958                           | limitations of, 275                |
| current, 955                              | multipoint, 277                    |
| <i>di/dt</i> , 503, 504                   | state-space analysis of, 288       |
| voltage, 953                              | switching mode, 256                |
| Pulse transformer, 223, 514               | Renewable energy, 865              |
| Pulse-width modulation control (PWM), 547 | biomass energy, 924                |
|                                           | energy and power, 866              |
|                                           | fuel cells, 910                    |
| Q                                         | generation system, 867             |
| Overi squere weve 412                     | turbine, 868                       |
| Quasi-square wave, 412                    | thermal cycle, 869                 |
|                                           | geothermal energy, 924             |
| D                                         | hydropower, 906                    |
| R                                         | ocean, 898                         |
| Rated speed, 703                          | photovoltaic system, 881           |
| Ratio                                     | solar, 871                         |
| damping, 86, 944                          | wind, 884                          |

| Resistance                              | sequence, 354                   |
|-----------------------------------------|---------------------------------|
| thermal, 43, 932                        | representation for three phase  |
| Resonant frequency, 85                  | variable, 996                   |
| Resonant inverters, 386                 | transformation, 347             |
| •                                       | Speed                           |
| class E, 414                            | •                               |
| de link, 433                            | base, 703, 787                  |
| parallel, 408                           | synchronous, 766                |
| series, 386                             | SPICE Model                     |
| zero current switching, 422             | BJT, 208                        |
| zero voltage switching, 426             | Diode, 72                       |
| reverse current, 469                    | GTO, 508                        |
| Reverse recovery, 65                    | IGBT, 211                       |
| charge, 66                              | MCT, 510                        |
| Ringing frequency, 86                   | MOSFET, 210                     |
| Ripple current, 243                     | SITH, 510                       |
| peak-to-peak inductor,                  | thyristor, 506                  |
| 259, 263, 267                           | Static Kramer drive, 779        |
| Ripple voltage, peak-to-peak capacitor, | Static Scherbius drive, 779     |
| 259, 263, 267                           | Static VAR, 627, 636, 645       |
| Root-mean-square (RMS) value, 35        | Stepper motor                   |
|                                         | control, 842                    |
| S                                       | permanent-magnet, 845           |
|                                         | variable reluctance, 842        |
| Saturating charge, 187                  | SVM implementation, 358         |
| Schottky diodes, 70                     | Switches                        |
| Semiconductor                           | ac static, 33, 578              |
| doping, 61                              | bidirectional, 581              |
| intrinsic, 61                           | characteristics of, 39          |
| <i>n</i> -type, 61                      | dc static, 33                   |
| <i>p</i> -type, 61                      | ideal characteristics of, 39    |
| Silicon carbide (SiC), 70               | specifications of, 42           |
| ETOs, 488                               | Switching                       |
| GTOs, 485                               | characteristics, 185            |
| IGBTs, 197                              | currents, 460                   |
| JFETs, 177–179                          | function, 109, 983              |
| MOSFETs, 169                            | limits, 192                     |
| transistors, 160                        | Synchronous motors, 821         |
| Slip, 766                               | closed-loop control of, 832     |
| Slip power, 779                         | cylindrical rotor, 822          |
| Sinusoidal pulse-width modulation       | permanent-magnet, 829           |
| (SPWM), 330, 333, 341                   | reluctance, 826                 |
| SIT, 198                                | salient-pole, 825               |
| SITH, 493                               | switched-reluctance motors, 827 |
| Snubbers, 204, 943                      |                                 |
| non-dissipative, 946                    | T                               |
| optimum design of, 946                  | 1                               |
| Softness factor, 66                     | Tank period, 436                |
| Solar energy, 871                       | Connection/tap changers         |
| Space vector, 347, 349                  | single-phase, 596               |
| switches, 351                           | synchronous, 597                |
| <i>,</i>                                | *                               |

| Thermal                                         | Torque                                |
|-------------------------------------------------|---------------------------------------|
| equivalent circuit, 940                         | angle, 823                            |
| impedance, 935                                  | developed, 768                        |
| modeling, 937                                   | pull-out or breakdown, 771, 824       |
| resistance, 203, 932                            | speed, 769                            |
| time constant, 935                              | Transconductance, 164, 185            |
| voltage, 64                                     | Transformation                        |
| Threshold voltage, 64, 162                      | direct and quadrature axis, 810       |
| Thyristors, 28, 45, 477                         | Transmission                          |
| asymmetrical, 479                               | flexible ac, 627                      |
| bidirectional phase controlled, 478             | power, 628                            |
| bidirectional triode, 480                       | Transformer, 978                      |
| characteristics of, 468                         | design of, 688                        |
| comparison of, 494                              | Transients                            |
| DIAC, 510                                       | reverse recovery, 944                 |
| di/dt protection, 503                           | supply and load side, 950             |
| dv/dt protection, 504                           | Transient analysis, dc, 989           |
| emitter turn-off, 491                           | Transistors                           |
| fast switching, 479                             | bipolar, 43, 46, 159, 180             |
| FET-controlled, 486                             | characteristics, 181                  |
| firing circuits of, 513                         | comparison, 199                       |
| gate protection circuits, 515                   | CoolMOS, 171                          |
| gate-turn-off, 481                              | di/dt, 203                            |
| insulated gate-commutated, 489                  | dv/dt, 204                            |
| light activated, 480                            | forward-biased, 192                   |
| MOS-controlled, 347, 349                        | IGBTs, 194                            |
| parallel operation of, 502                      | isolation of gate and base drives     |
| phase-control, 477                              | of, 216, 221                          |
| reverse conducting, 481                         |                                       |
| series operation of, 499                        | MOSFETs, 43, 46, 221                  |
|                                                 | NPN, 180                              |
| SPICE ac model, 506, 617<br>SPICE dc model, 507 | power, 159                            |
|                                                 | PNP, 180                              |
| static induction, 43, 493                       | reverse-biased, 192                   |
| turn-off of, 475                                | saturation, 184                       |
| turn-on of, 473                                 | secondary breakdown, 192              |
| two-transistor model of, 471                    | series and parallel operation of, 206 |
| types of, 477                                   | SIT, 43, 46, 198                      |
| Time                                            | types of, 159                         |
| delay, 187, 474                                 | unijunction, 516                      |
| fall, 168                                       | Transistor saturation, 184            |
| forward recovery, 67                            | Trapped energy, 92                    |
| reverse recovery, 66                            | TRIAC, 480                            |
| rise, 168, 474                                  |                                       |
| storage, 187                                    |                                       |
| turn-off, 40, 475                               | U                                     |
| turn-off delay, 168                             |                                       |
| turn-on, 67, 187, 473                           | Unijunction transistor, 516           |
| THD, 117, 309                                   | programmable, 518                     |
| Time constant, 736                              | UPS, 681                              |
| storage, 187                                    | UPFC, 627, 652                        |

# V VAR, 627 Variable speed drivers (VSDs), 700 Vector control, 808 direct, 819 indirect, 815 Voltage balancing, 461

## W

Wind energy, 884 doubly fed induction generator (DFIG), 893 permanent-magnet synchronous generator (PMSG), 896 power configurations, comparison of, 897 power curve, 889 speed and pitch control, 888 squirrel-cage induction generator (SCIG), 894 switched reluctance generator (SRG), 897 synchronous generator (SG), 895 systems, 890 turbine power, 885 wind turbines, 884 Winding, feedback, 92

## $\mathbf{Z}$

Zero current switching, 422 Zero voltage switching, 426

## **COMMONLY USED FUNCTIONS**

|     | -A     | 90 ± A  | $180 \pm A$ | $270 \pm A$ | $360 \mathrm{k} \pm \mathrm{A}$ |
|-----|--------|---------|-------------|-------------|---------------------------------|
| sin | -sin A | cos A   | ∓ sin A     | - cos A     | ∓ sin A                         |
| cos | cos A  | ∓ sin A | - cos A     | ± sin A     | cos A                           |

 $\sin (A \pm B) = \sin A \cos B \pm \cos A \sin B$ 

 $\cos (A \pm B) = \cos A \cos B \mp \sin A \sin B$ 

$$\sin 2A = 2 \sin A \cos A$$

$$\cos 2A = 1 - 2 \sin^2 A = 2 \cos^2 A - 1$$

$$\sin A + \sin B = 2 \sin \frac{A+B}{2} \cos \frac{A-B}{2}$$

$$\sin A - \sin B = 2 \cos \frac{A+B}{2} \sin \frac{A-B}{2}$$

$$\cos A + \cos B = 2 \cos \frac{A+B}{2} \cos \frac{A-B}{2}$$

$$\cos A - \cos B = 2 \sin \frac{A+B}{2} \cos \frac{B-A}{2}$$

$$\sin A \sin B = \frac{1}{2} [\cos (A-B) - \cos (A+B)]$$

$$\cos A \cos B = \frac{1}{2} [\cos (A-B) + \cos (A+B)]$$

$$\sin A \cos B = \frac{1}{2} [\sin (A-B) + \sin (A+B)]$$

$$\int \sin nx \, dx = -\frac{\cos nx}{n}$$

$$\int \sin^2 nx \, dx = \frac{x}{2} - \frac{\sin 2nx}{4n}$$

## **COMMONLY USED FUNCTIONS**

$$\begin{split} &\int \sin mx \sin nx \, dx = \frac{\sin (m-n)x}{2(m-n)} - \frac{\sin (m+n)x}{2(m+n)} \quad \text{for } m \neq n \\ &\int \cos nx \, dx = \frac{\sin nx}{n} \\ &\int \cos^2 nx \, dx = \frac{x}{2} + \frac{\sin 2nx}{4n} \\ &\int \cos mx \cos nx \, dx = \frac{\sin (m-n)x}{2(m-n)} + \frac{\sin (m+n)x}{2(m+n)} \quad \text{for } m \neq n \\ &\int \sin nx \cos nx \, dx = \frac{\sin^2 nx}{2n} \\ &\int \sin mx \cos nx \, dx = \frac{\cos (m-n)x}{2(m-n)} - \frac{\cos (m+n)x}{2(m+n)} \quad \text{for } m \neq n \end{split}$$

## **SOME UNITS AND CONSTANTS**

| Quantity                   | Units                                              | Equivalent                                         |
|----------------------------|----------------------------------------------------|----------------------------------------------------|
| Length                     | 1 meter (m)                                        | 3.281 feet (ft)                                    |
|                            |                                                    | 39.36 inches (in)                                  |
| Mass                       | 1 kilogram (kg)                                    | 2.205 pounds (lb)                                  |
|                            |                                                    | 35.27 ounces (oz)                                  |
| Force                      | 1 newton (N)                                       | 0.2248 force pounds (lbf)                          |
| Gravitational constant     | g = 9.807 m/s                                      |                                                    |
| Torque                     | 1 newton-meter (N.m.)                              | 0.738 pound-feet (lbf.ft)                          |
| Moment of inertia          | 1 kilogram-meter <sup>2</sup> (kg.m <sup>2</sup> ) | 23.7 pound-feet <sup>2</sup> (lb.ft <sup>2</sup> ) |
| Power                      | 1 watt (W)                                         | 0.7376 foot-pounds/second                          |
|                            |                                                    | $1.341 \times 10^{-3}$ horsepower (hp)             |
| Energy                     | 1 joules (J)                                       | 1 watt-second                                      |
|                            |                                                    | 0.7376 foot-pounds                                 |
|                            |                                                    | $2.778 \times 10^{-7}$ kilowatt-hours (kWh)        |
| Horsepower                 | 1 hp                                               | 746 watts                                          |
| Magnetic flux              | l weber (Wb)                                       | 10 <sup>8</sup> maxwells or lines                  |
| Magnetic flux density      | 1 tesla (T)                                        | 1 weber/meter <sup>2</sup> (Wb/m <sup>2</sup> )    |
|                            |                                                    | 10 <sup>4</sup> gauss                              |
| Magnetic field intensity   | 1 ampere-turn/meter (At/m)                         | $1.257 \times 10^2$ oersted                        |
| Permeability of free space | $\mu_0 = 4\pi \times 10^7 \text{H/m}$              |                                                    |